The minitoc package<sup>\*</sup>

Jean-Pierre F. Drucbert <mailto:jean-pierre.drucbert@onera.fr>

29th June 2007

<sup>∗</sup>This document corresponds to minitoc v55, dated 2007/06/29.

# <span id="page-1-0"></span>Summary

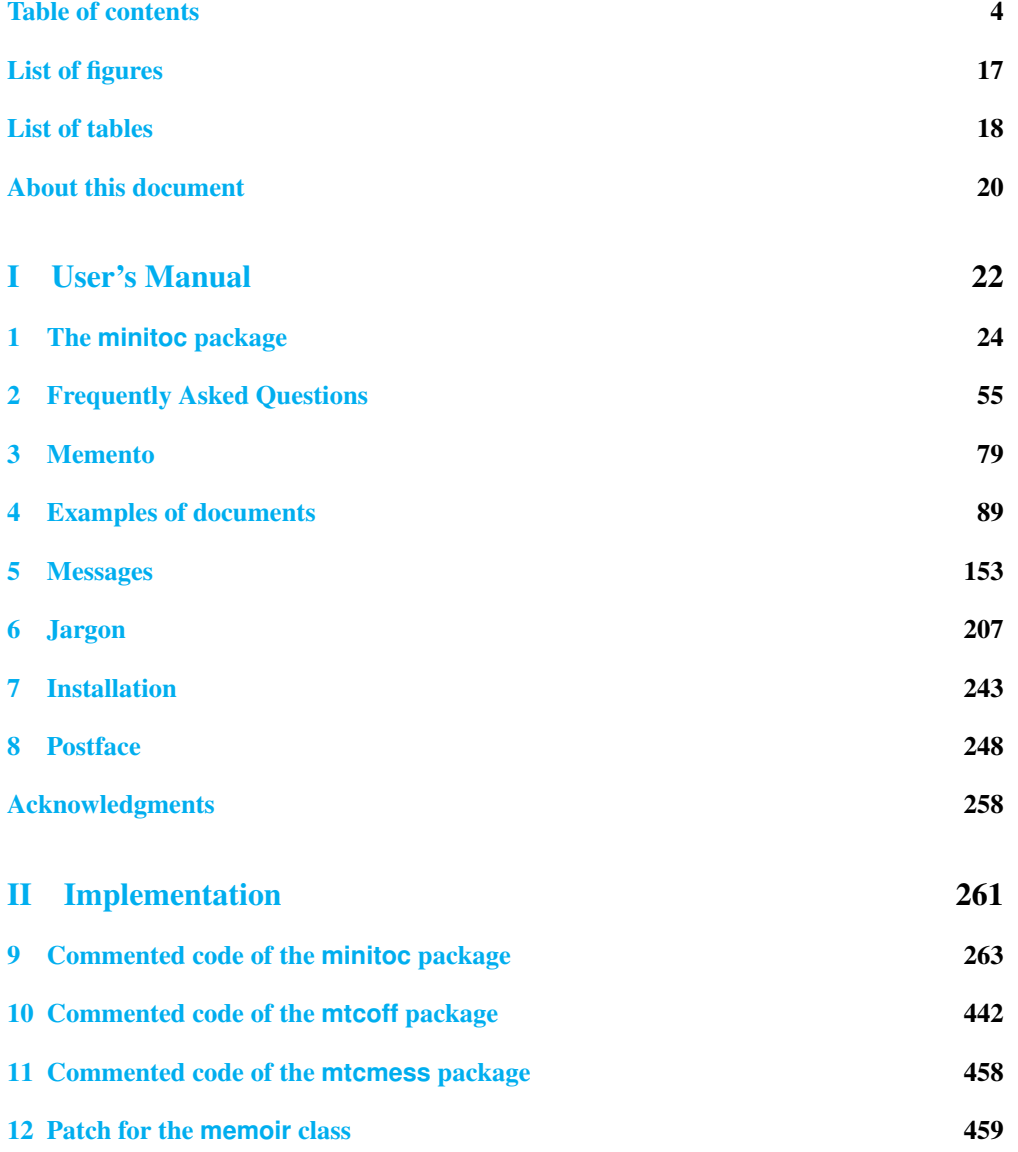

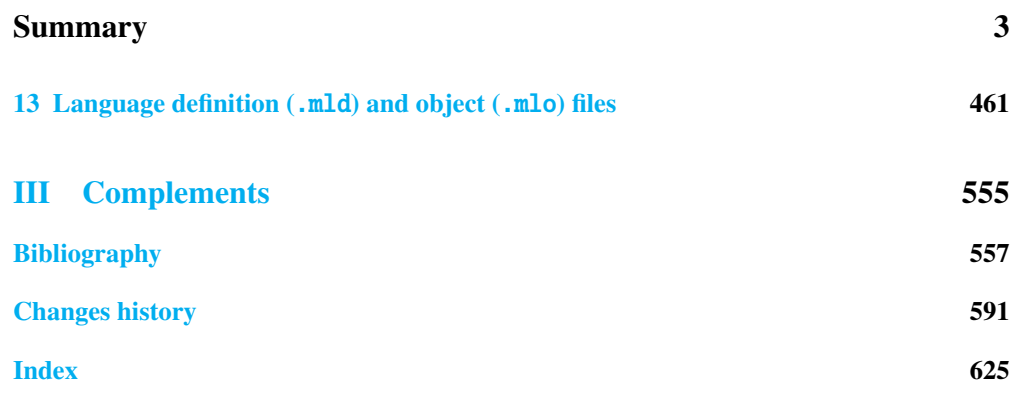

<span id="page-3-0"></span>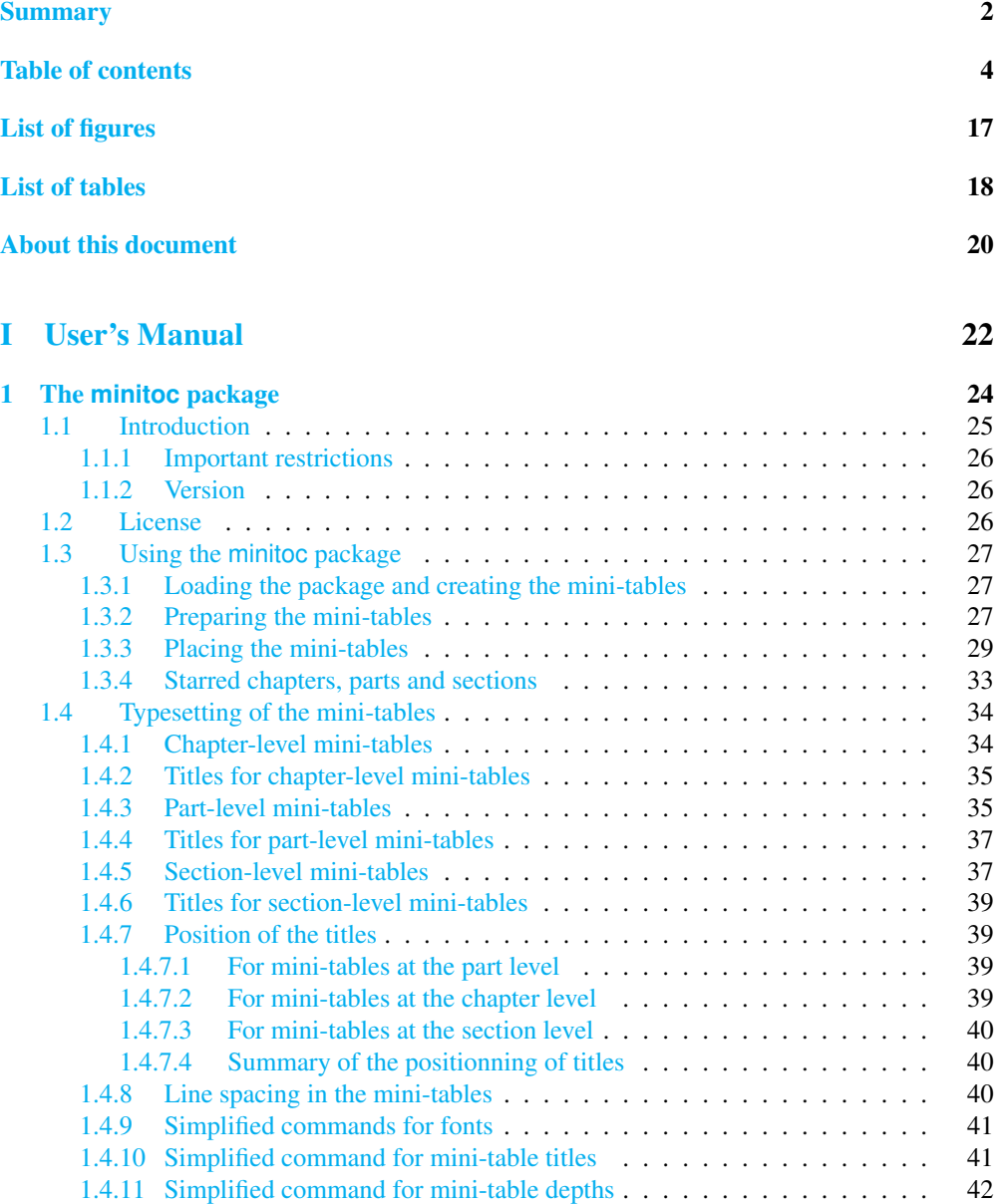

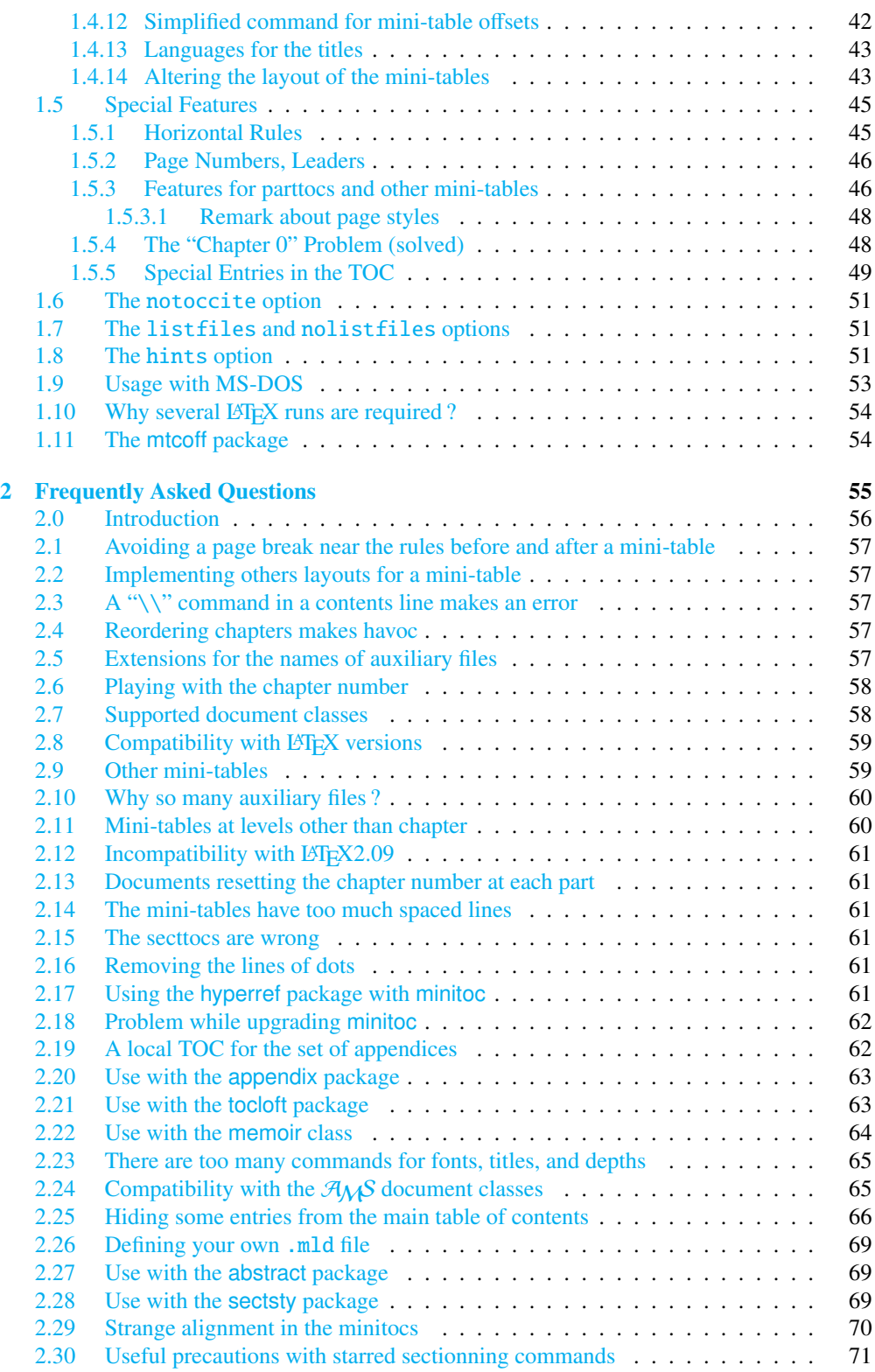

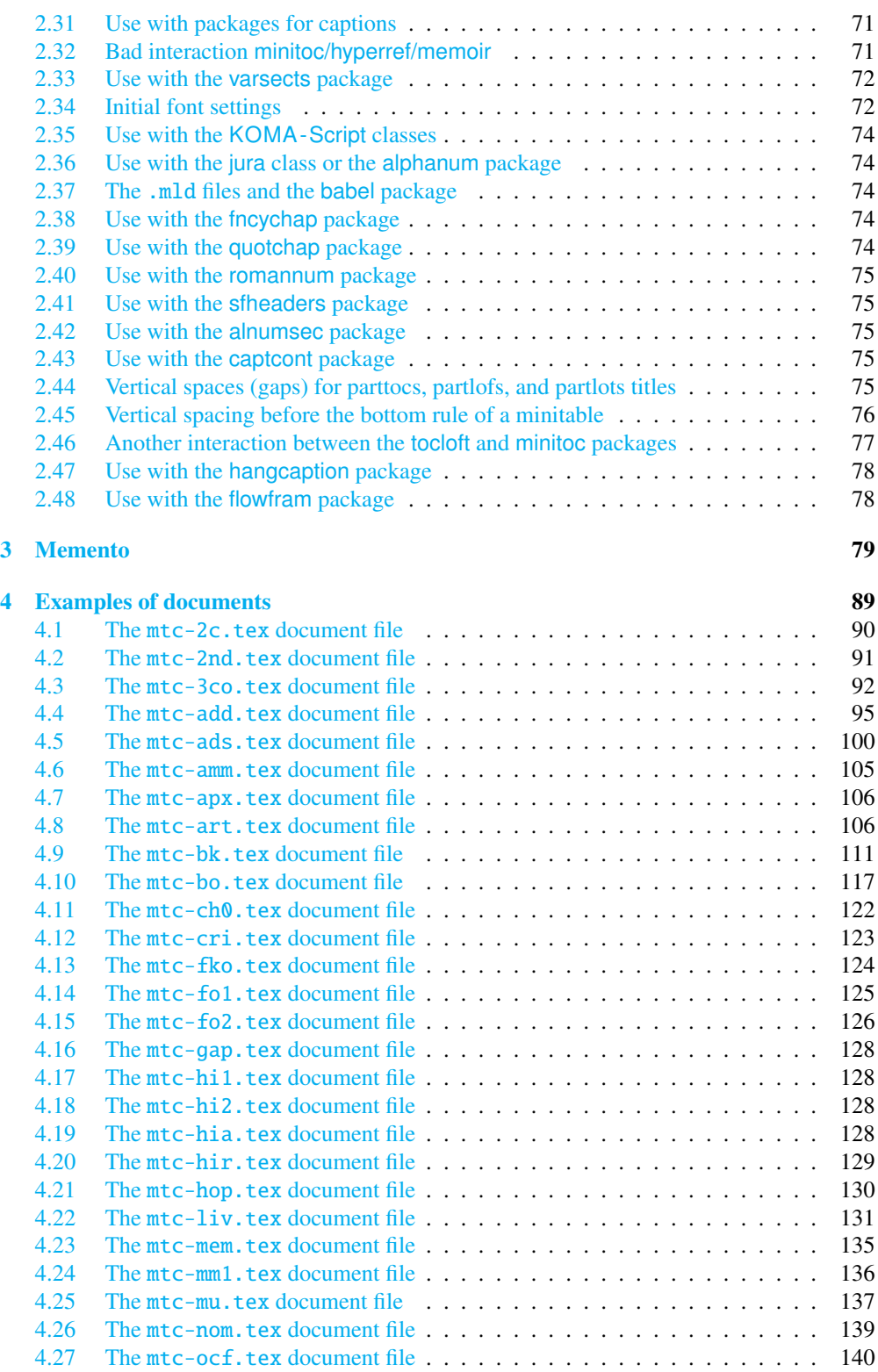

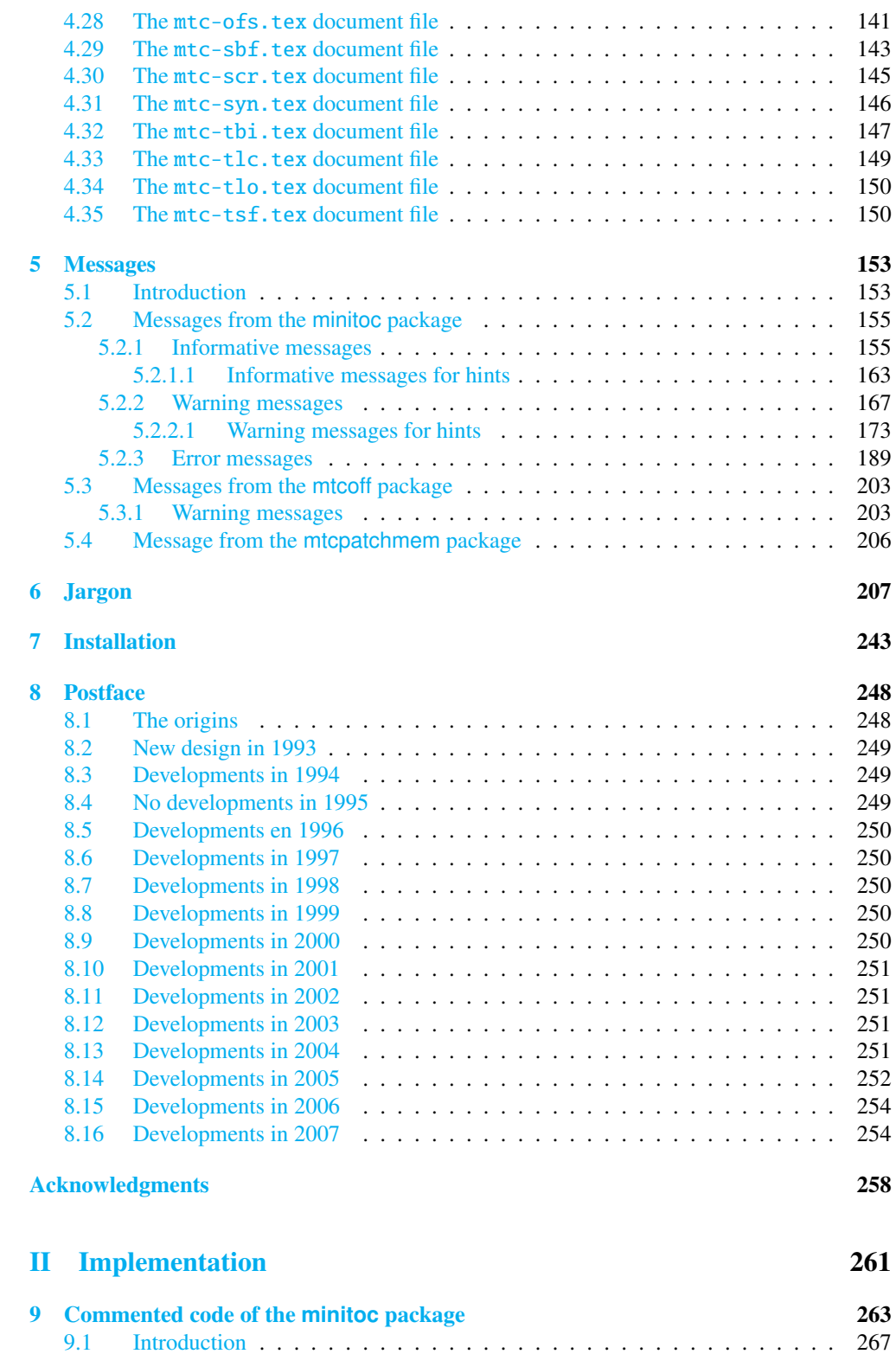

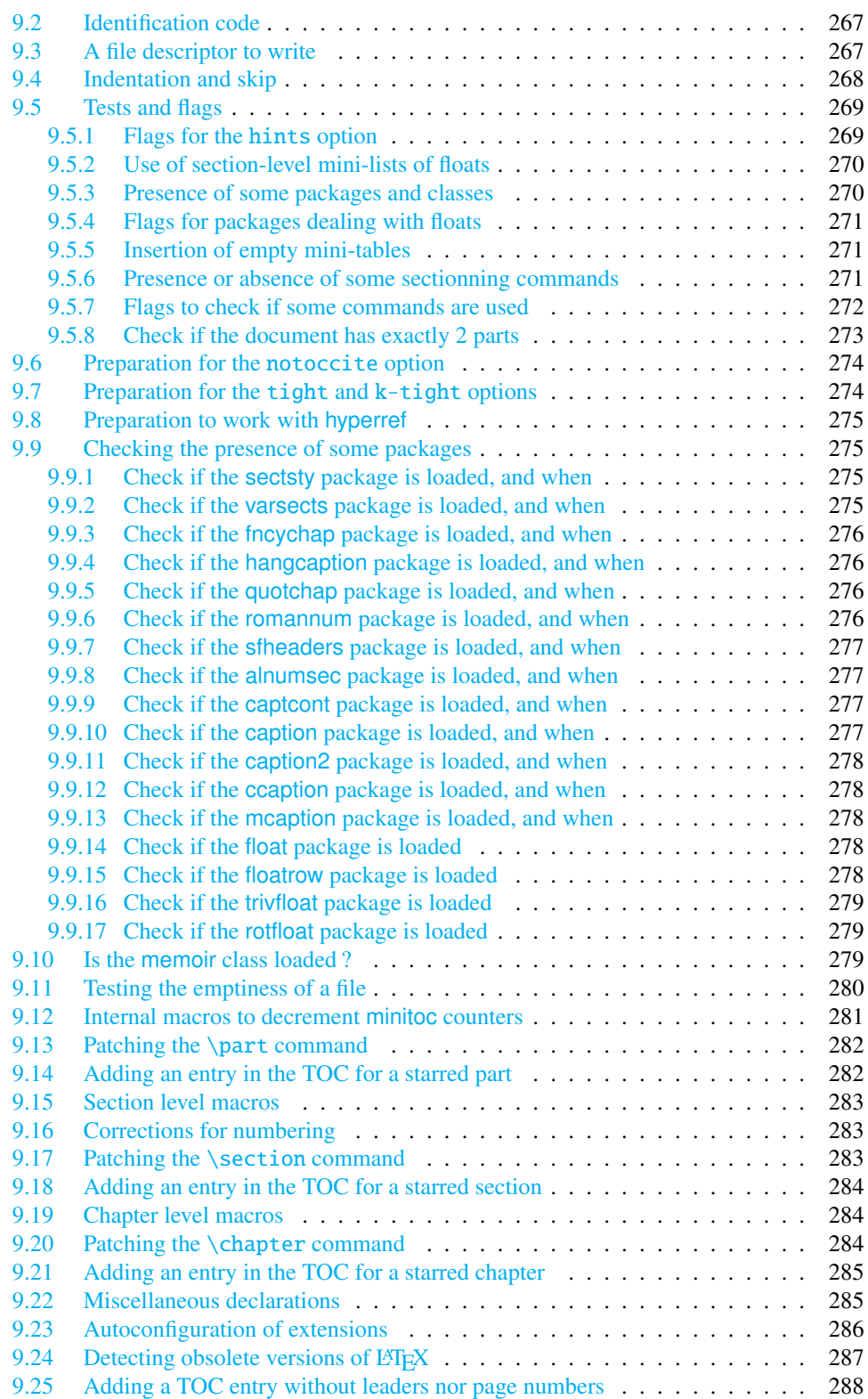

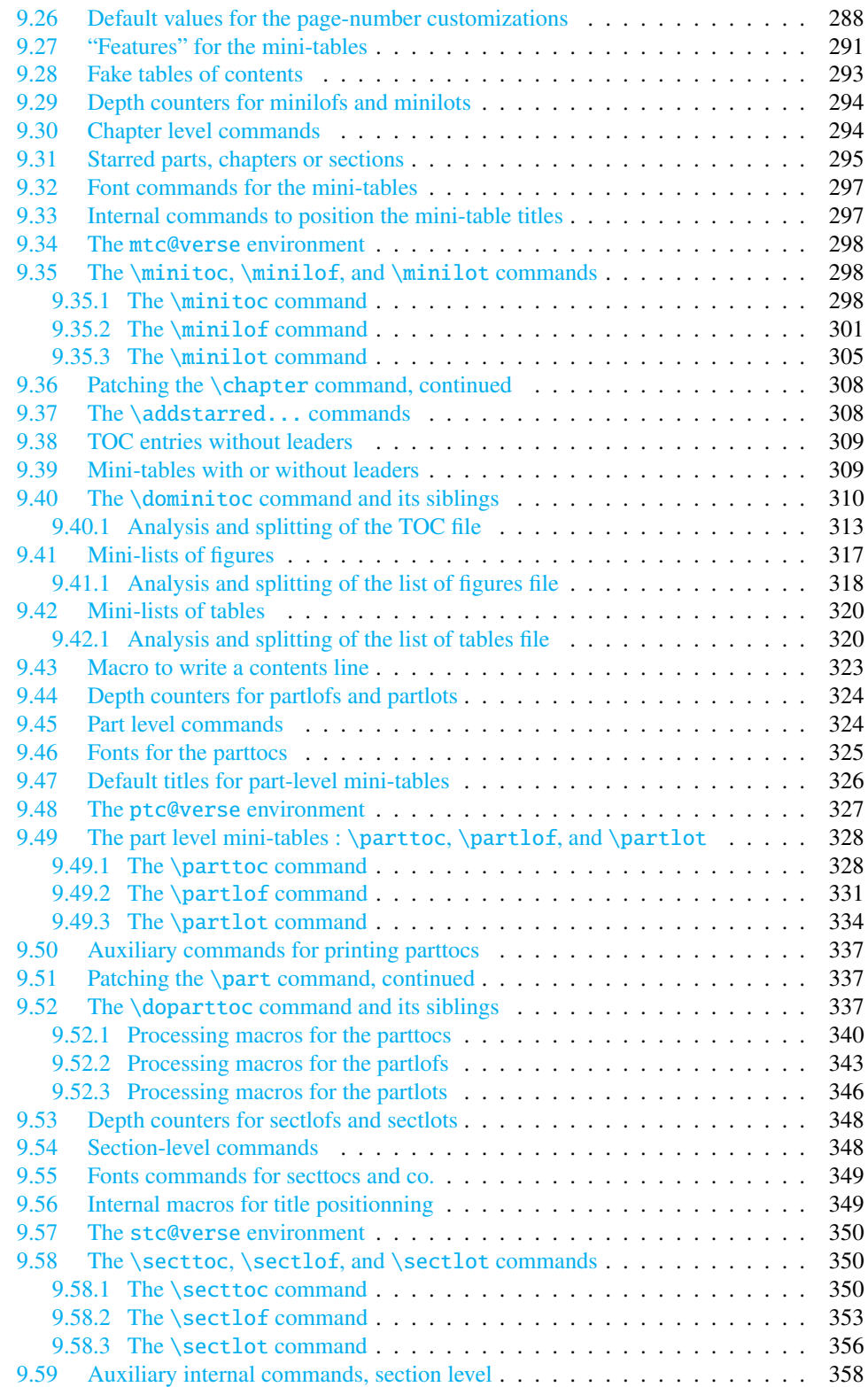

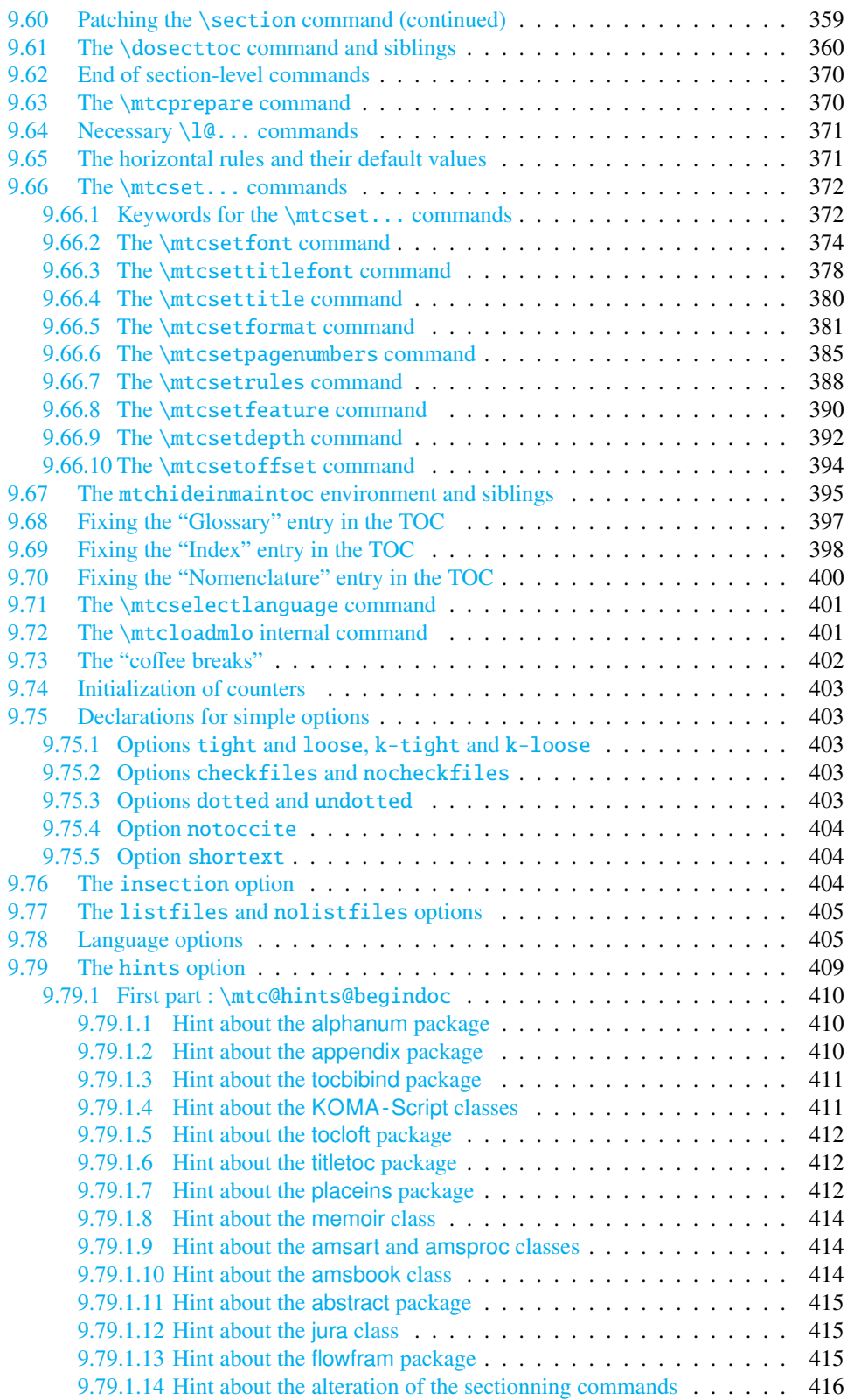

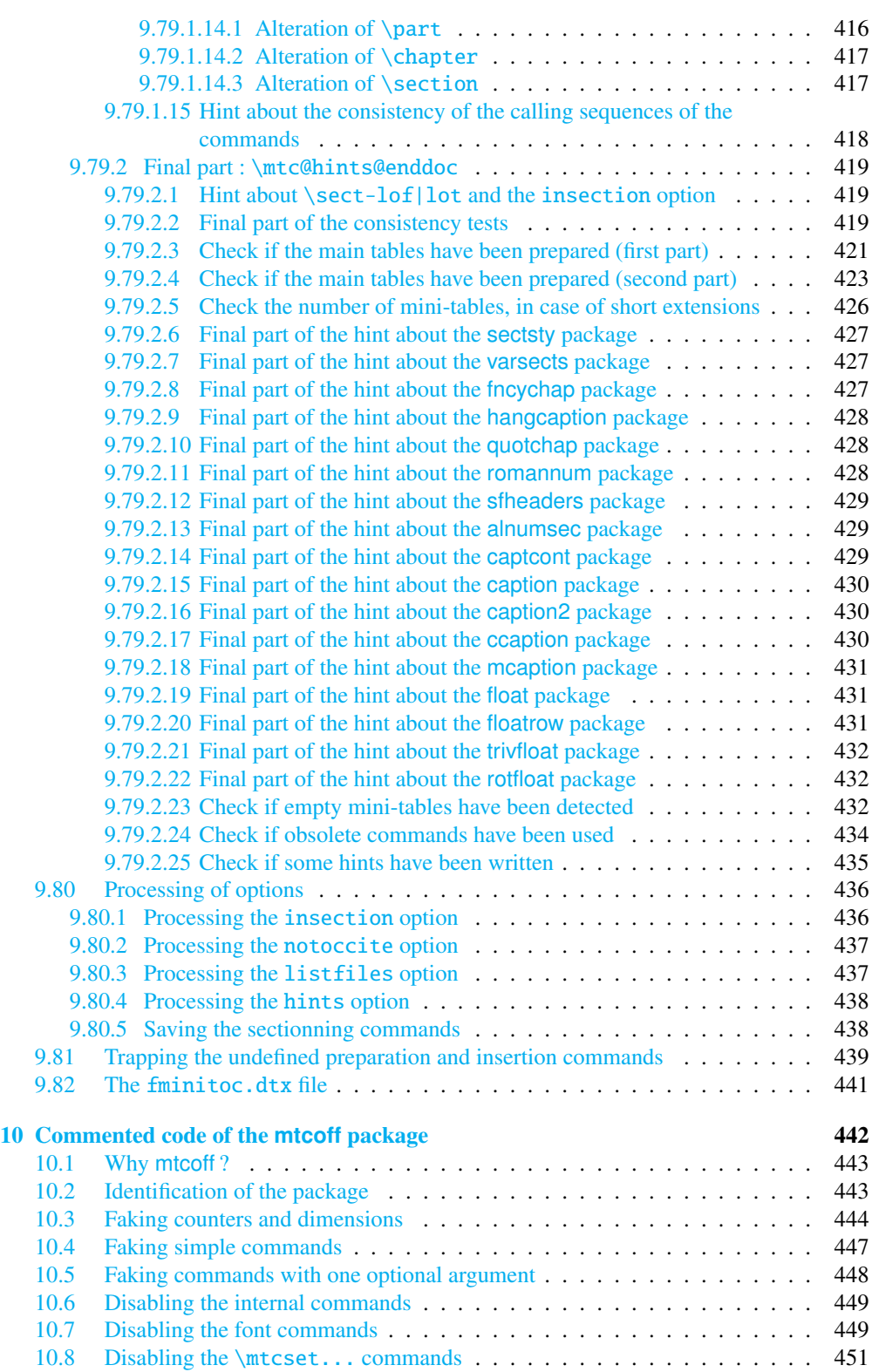

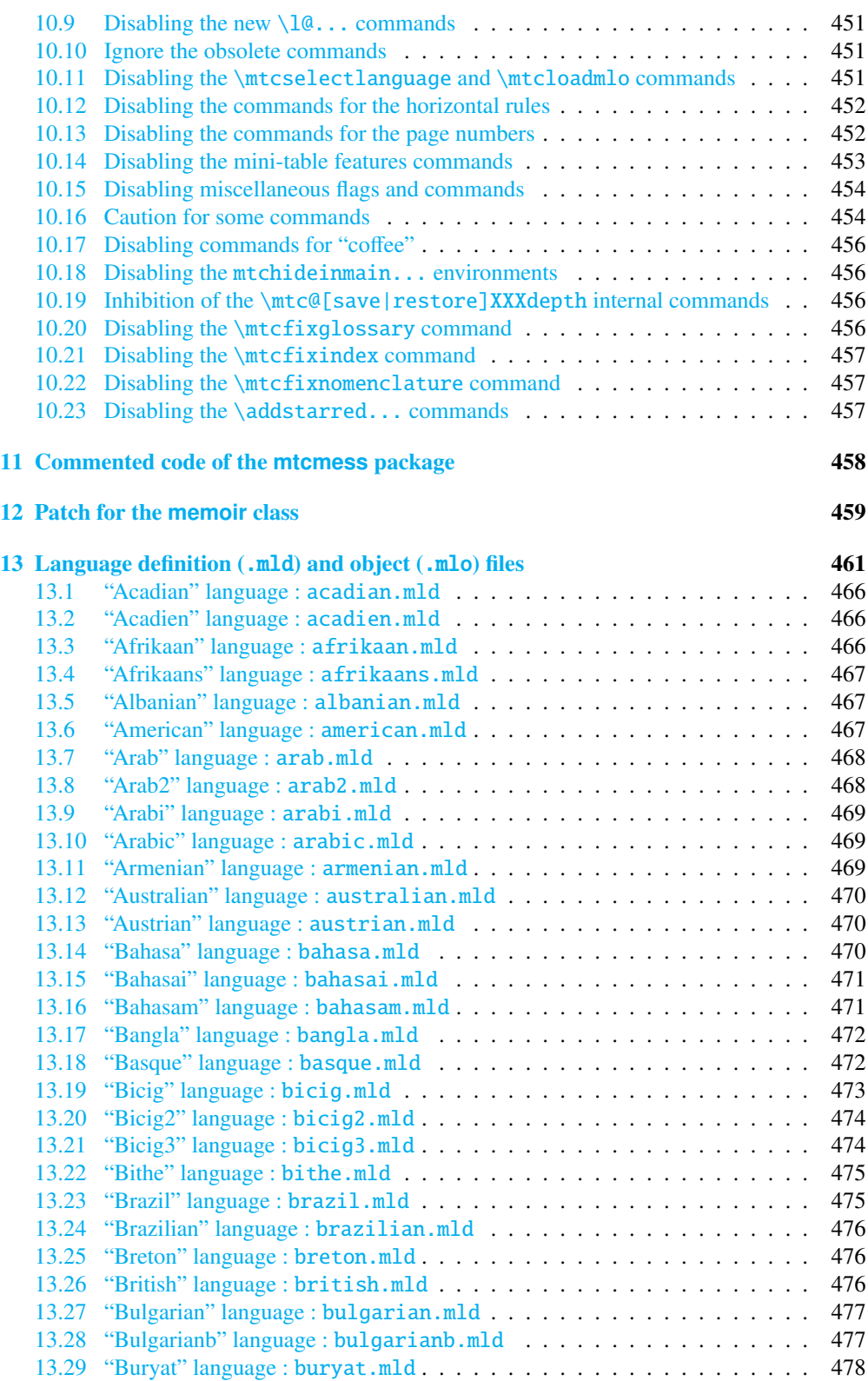

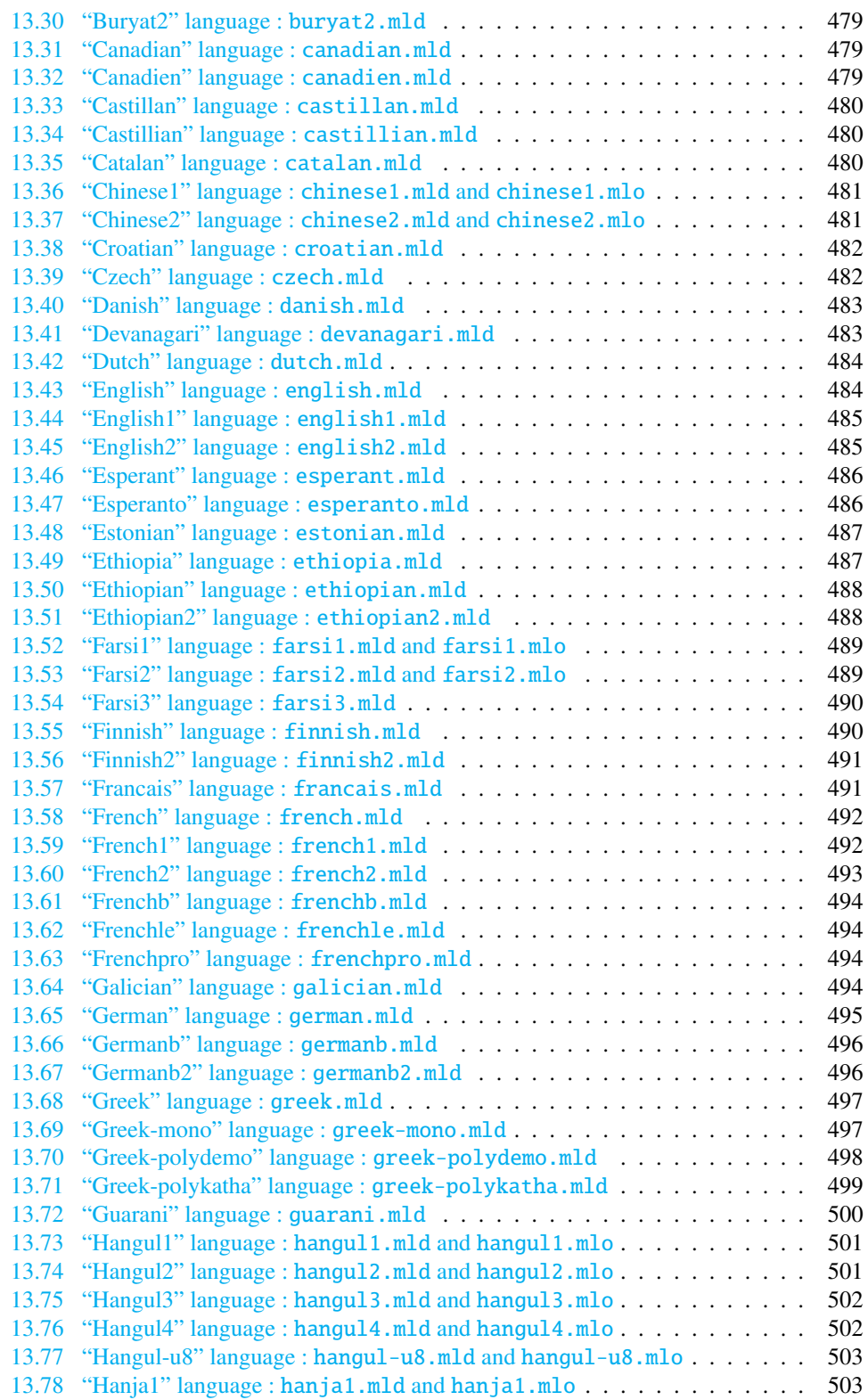

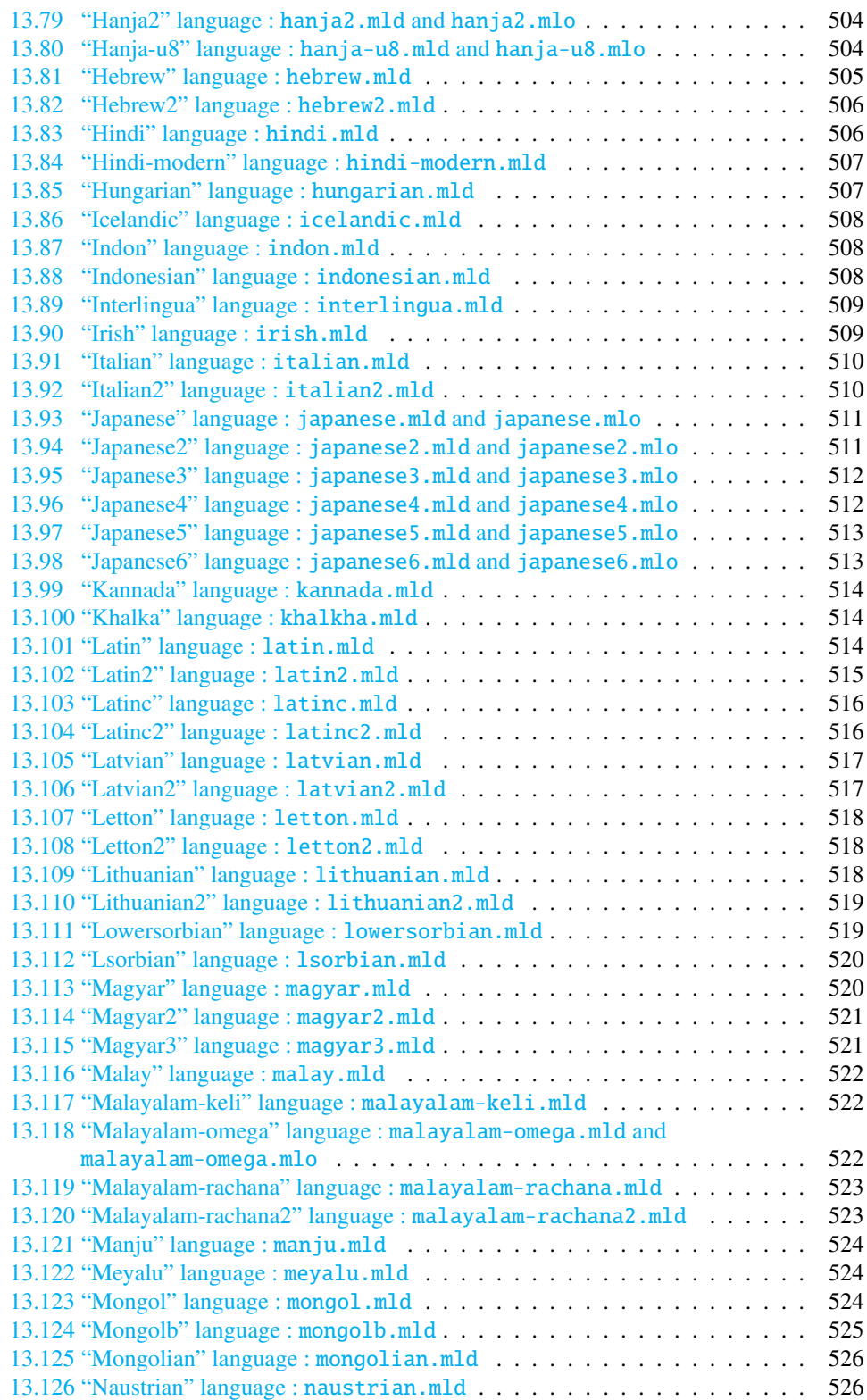

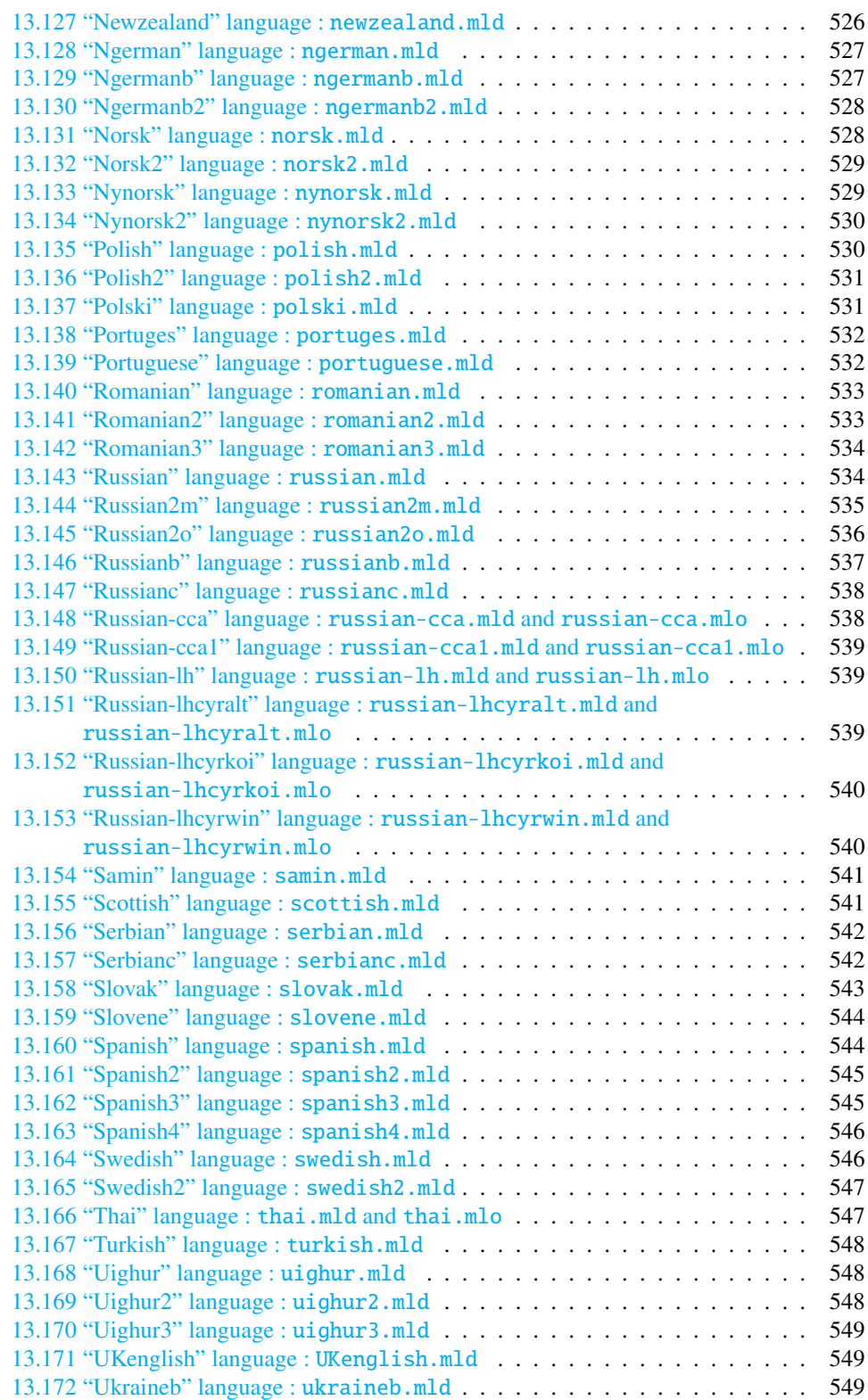

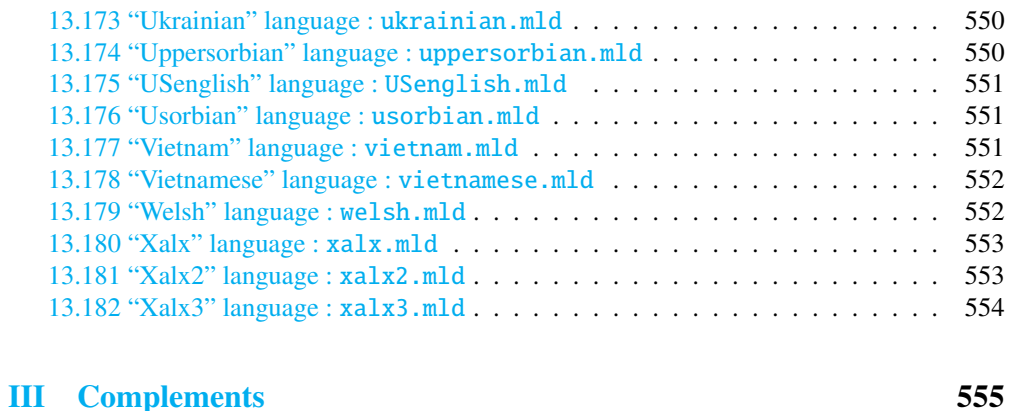

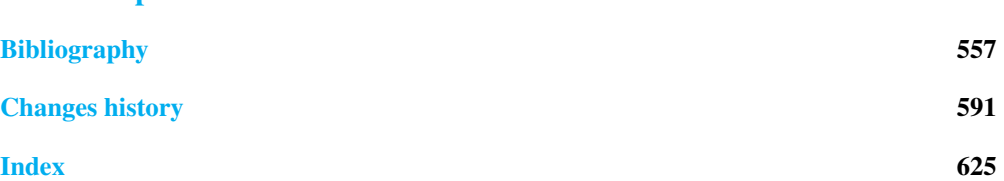

# <span id="page-16-0"></span>List of figures

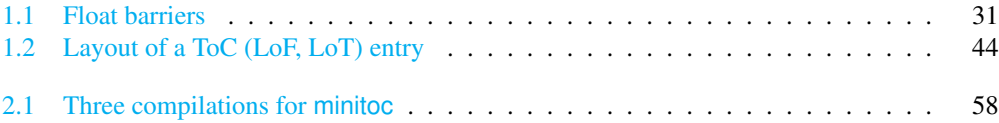

# <span id="page-17-0"></span>List of tables

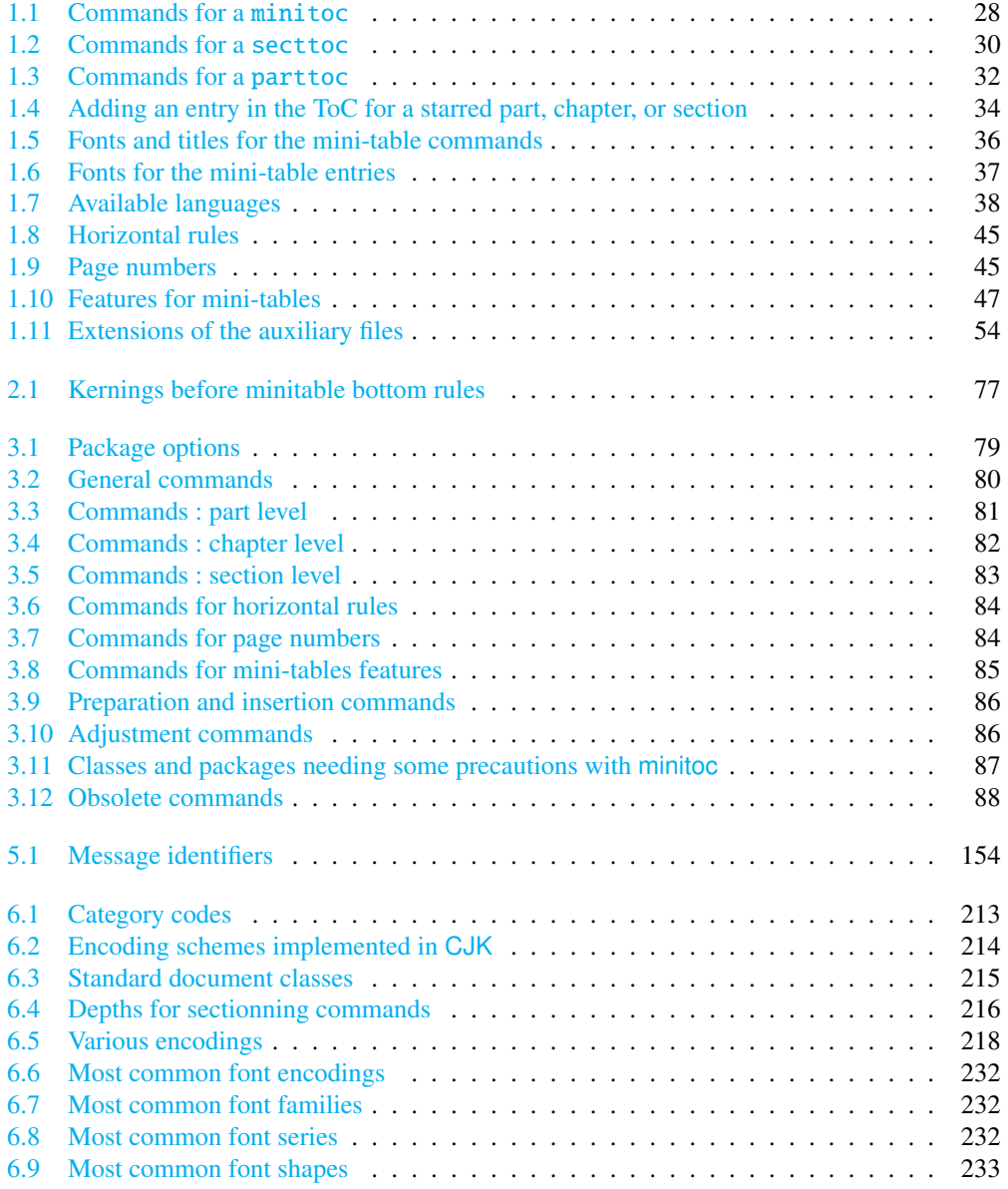

# List of tables 19

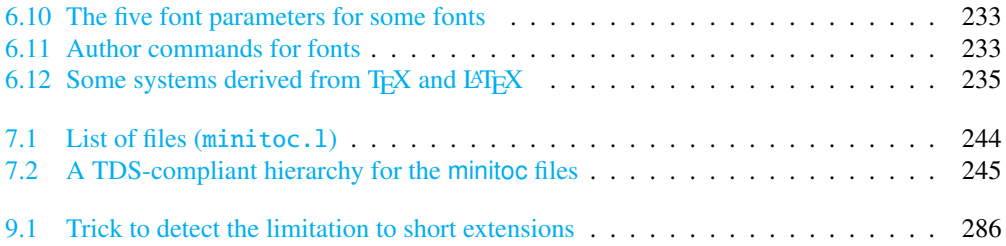

# <span id="page-19-0"></span>About this document

This document is rather thick, but please, be not afraid: you do not need to read every page.

- The most useful chapters are in the first part ("User's Manual", page [23\)](#page-21-0):
	- the chapter "The minitoc package", page [24,](#page-23-0) describes the essential commands to use the package;
	- the chapter "Frequently Asked Questions", page [55,](#page-54-0) may help you to solve some specific problems;
	- the "Memento" chapter, page [79,](#page-78-0) is a set of tables to be used as a remainder of the commands of this package;
	- the "Examples of documents" chapter, page [89,](#page-88-0) gives the code of some documents showing the basic usage of the minitoc package and some interesting situations;
	- the "Messages" chapter, page [153,](#page-152-0) is certainly boring, but it should be searched if you get some warning or error messages from the minitoc package, because it explains them and also the informative messages (table [5.1](#page-153-0) on page [154](#page-153-0) will help you to find the meaning of a message);
	- the "Jargon" chapter, page [207,](#page-206-0) attemps to explain most of the technical terms used here;
	- the "Installation" chapter, page [243,](#page-242-0) describes all the files included in the distribution of the package;
	- the "Postface" chapter, page  $248$ , gives an abbreviated history of the package.
- The second part, "Implementation", page  $262$ , is much more technical; you can read it if you are interested in the details of the coding of the package. The chapter "Language definition (.mld) and object (.mlo) files", page  $461$ , may be useful if you are interested by some language.
- The third part, "Complements", page [556,](#page-554-0) contains a bibliography, a detailed history of the package, and an index.

For this document, I have used:

• a short table of contents (summary), with the \shorttoc command from my shorttoc package [\[130\]](#page-568-0), displaying only parts and chapters;

### About this document 21

- a main table of contents ( $\table$ ofcontents), with a maximum depth (6);
- a main list of figures (\listoffigures) and a main list of tables (\listoftables);
- for each part, a table of contents displaying only the chapters (\parttoc with parttocdepth equal to 1);
- for each chapter, a complete table of contents (\minitoc with minitocdepth equal to 6);
- for each chapter, a list of figures (\minilof) and a list of tables (\minilot) when useful;
- customized parameters for the layout of the mini-tables; as the PDF version of the documentation uses hyperlinks, these mini-tables should help you to navigate in the document;
- some hyperlinks, placed in the right margin, contain a message identifier; the link points to the description of the message in the "Messages" chapter; try this one  $\rightarrow$  [I0001](#page-155-0)

- the calc package [\[337\]](#page-585-0) to make some computations with comfort;
- the booktabs package [\[139\]](#page-569-0) to format the tables;
- the doc [\[257\]](#page-579-0) and docstrip [\[225\]](#page-576-0) packages to document the code.

<span id="page-21-0"></span>Part I

# User's Manual

# Contents of the First Part

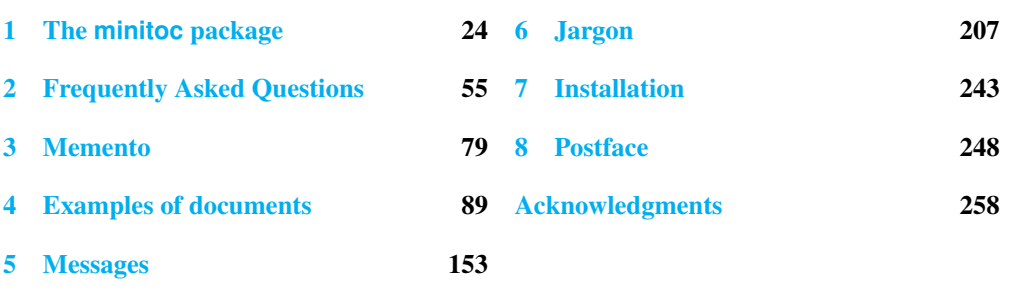

# <span id="page-23-0"></span>Chapter 1

# The **minitoc** package

### **Contents**

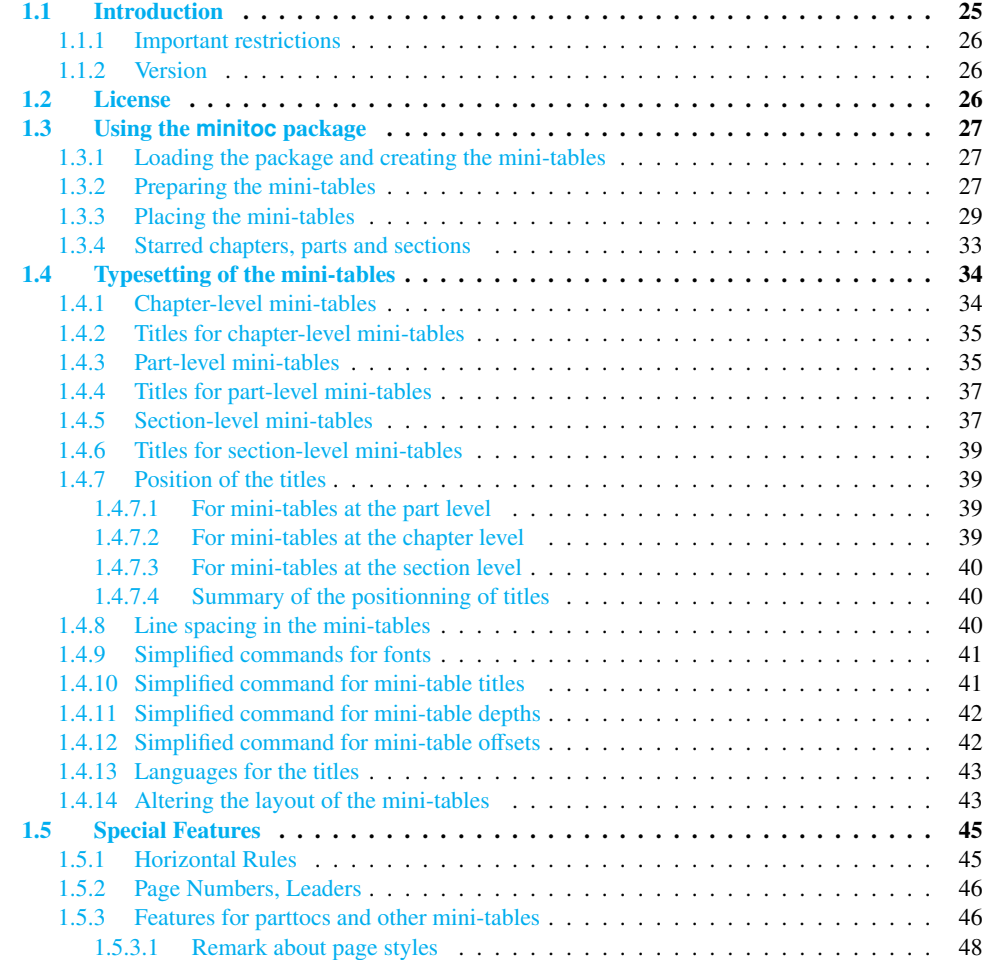

<span id="page-24-0"></span>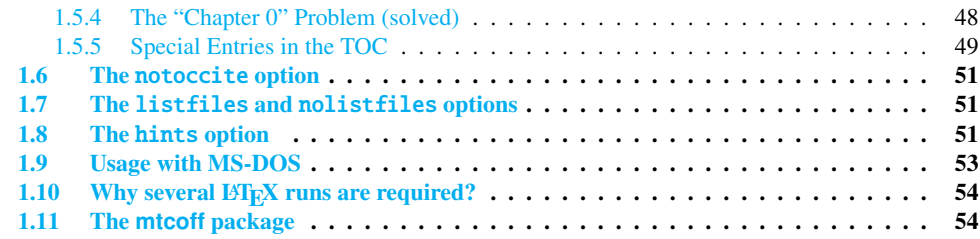

#### Figures

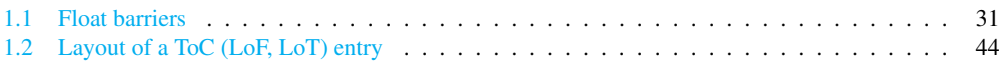

#### Tables

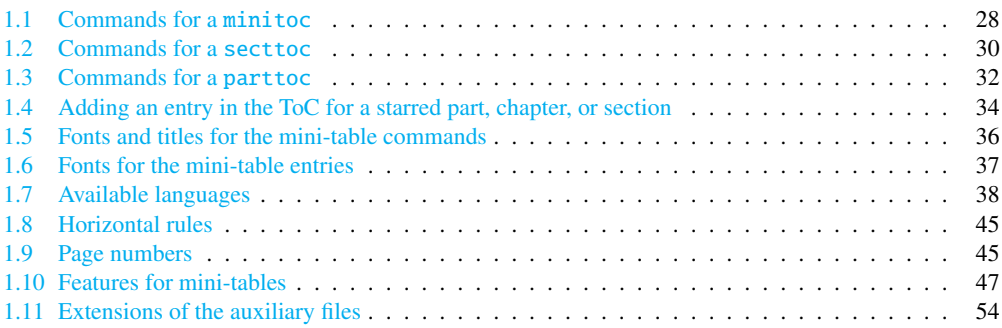

# 1.1 Introduction

The minitoc package, initially written by Nigel WARD and Dan JURAFSKY, has been almost completely redesigned by Jean-Pierre F. DRUCBERT (ONERA/Centre de Toulouse). A summary of the evolution of this package is given in the chapter [8](#page-247-0) on page [248.](#page-247-0) This package creates a mini-table of contents (a "minitoc"<sup>1</sup>) at the beginning of each chapter of a document. It is also possible to have a mini-list of figures (a "minilof") and a mini-list of tables (a "minilot"). The document class should of course define chapters (classes like book or report [\[220\]](#page-576-0)) or sections (classes like article<sup>2</sup>) [\[220\]](#page-576-0). Thus, this package should not be used with document classes without standard sectionning commands (like letter). When the document class defines a "part" sectionning level (i.e., classes like book, report and article), you can create a "partial" table of contents (a "parttoc") at the beginning of each part of a document. It is also possible to have a partial list of figures (a "partlof") and a partial list of tables (a "partlot"). When the document class has no \chapter command but has a \section command, you may use

<sup>&</sup>lt;sup>1</sup> The minitoc package introduces its own jargon, explained in this document. It should not be too difficult, however, to learn and use; it will be used here, of course.

<sup>&</sup>lt;sup>2</sup> As the standard proc class [\[219\]](#page-575-0), and the ltxdoc [\[103\]](#page-566-0) and ltnews [\[194\]](#page-573-0) classes, load the standard article class, these classes will be just considered as variants of the article class.

<span id="page-25-0"></span>section level tables of contents ("secttocs") at the beginning of each section; and you can also have section level lists of figures ("sectlofs") or of tables ("sectlots").

All these tables ("minitocs", "partlots", "sectlofs", etc.) are collectively referenced as "mini-tables" (or sometimes "mini-lists").

#### 1.1.1 Important restrictions

**Note:** you cannot use chapter level and section level mini-tables in the same document. This restriction is intented to avoid documents with full of local tables of contents, lists of figures restriction is intented to avoid documents with full of local tables of contents, lists of figures and tables at every sectionning level.

Note: the commands relative to the part level are defined only if the document class  $\Diamond$ \part. The commands relative to the section level are defined only if the document class defines \section but does not define \chapter.

### 1.1.2 Version

The current version of this package is #55. You will find a resumed history of the package in the "Postface" chapter (chapter [8](#page-247-0) on page [248\)](#page-247-0) and a more detailed history in "Changes History", page [591.](#page-590-0)

# 1.2 License

This package must be distributed and/or may be modified under the conditions of the  $\text{LTr} X$ Project Public License, either version 1.3 of this license or (as convenient) any later version. The latest version of this license is in

#### <http://www.latex-project.org/lppl.txt>

and version 1.3 or later is part of all distributions of LATEX version 2003/12/01 or later.

But please don't bother me about hacked versions; they will not be supported. However, suggestions for corrections and improvements are welcome.

# <span id="page-26-0"></span>1.3 Using the **minitoc** package

#### 1.3.1 Loading the package and creating the mini-tables

\usepackage \minitoc \chapter To use the minitoc package, you must insert a command:

\usepackage[...options...]{minitoc}

in the preamble of the document<sup>3</sup>. The mini-table of contents will be in the chapter, after the \chapter command, at the point of the \minitoc command. The \minitoc command may occur *almost anywhere*<sup>4</sup> inside a chapter.

Of course, it is better to put it at the beginning of the chapter, eventually after some introductory material. But you can also decide to put it at the end of the chapter. You should use the same conventions in all chapters. If you want to add the mini-table of contents for a chapter, you must use the sequence given in table [1.1](#page-27-0) on the next page.

For each mini-table of contents, an auxiliary file will be created with a name of the form *document*.  $mc(N)$ , where  $\langle N \rangle$  is the absolute chapter number. "Absolute" means that this number is unique, and always increasing from the first chapter <sup>5</sup>. The suffix is  $\cdot$ ml $f\langle N\rangle$  for mini-lists of figures and is  $\text{Int}(N)$  for mini-lists of tables. (If under MS-DOS or any operating system with short extensions to filenames, see section [1.9](#page-52-0) on page [53](#page-52-0) and section [2.5](#page-56-0) on page [57\)](#page-56-0). There are similar commands for mini-tables at the part or section level, depending on the document class.

### 1.3.2 Preparing the mini-tables

\dominitoc \dominilof \dominilot The commands  $6 \dominitoc$ , \dominilof, and \dominilot (for mini-tables at the chapter level), take respectively the *document*.toc, *document*.lof, and *document*.lot files, and cut slices from them to create the *document*.mtc $\langle N \rangle$ , *document*.mlf $\langle N \rangle$ , and *document*.mlt $\langle N \rangle$  files.

<sup>3</sup> This command must be placed *after* any modification done on the sectionning commands; if you modify sectionning commands after loading the minitoc package, this one might not work properly.

<sup>4</sup> "Almost anywhere" means "in a normal place", like between two paragraphs of normal text, or in a (wide enough) minipage, but not in a too strange position (like a marginal note or a footnote). Even a multicolumn or a floating environment can be used, but with care. But note that a minitoc can be rather long, if the chapter is complex and if you ask for details with a high value for minitocdepth.

 $5$  The concept of an "absolute" counter for the mini-tables has solved some obscure problems, and also made obsolete some commands, like \firstpartis, \firstchapteris, and \firstsectionis.

<sup>&</sup>lt;sup>6</sup> The code of these  $\delta$ ... commands is directly derived from that of the xr package [\[101\]](#page-566-0), by David P. CARLISLE, with his permission.

Table 1.1: Commands for a minitoc

<span id="page-27-0"></span>

| \documentclass[]{book}<br>\usepackage[options]{minitoc}         |                         |         |
|-----------------------------------------------------------------|-------------------------|---------|
|                                                                 |                         |         |
| \setlength{\mtcindent}{24pt}                                    | default                 |         |
| \renewcommand{\mtcoffset}{0pt}                                  | default                 |         |
| \mtcsetoffset{minitoc}{0pt}                                     | default                 |         |
| \setlength{\mtcskipamount}{\bigskipamount}                      | default                 |         |
| $\cdots$                                                        |                         |         |
| \setcounter{minitocdepth}{2}                                    | default                 |         |
| \renewcommand{\mtcfont}{\small\rmfamily\upshape\mdseries}       |                         | default |
| \renewcommand{\mtcSfont}{\small\rmfamily\upshape\bfseries}      |                         |         |
| or:                                                             |                         | default |
| \mtcsetdepth{minitoc}{2}                                        |                         | default |
| \mtcsetfont{minitoc}{*}{\small\rmfamily\upshape\mdseries}       |                         |         |
| \mtcsetfont{minitoc}{section}{\small\rmfamily\upshape\bfseries} |                         |         |
|                                                                 |                         | default |
| \begin{document}                                                |                         |         |
|                                                                 |                         |         |
| \dominitoc                                                      |                         |         |
| \dominilof                                                      |                         |         |
| \dominilot                                                      |                         |         |
| \tableofcontents                                                | or \faketableofcontents |         |
| \listoffigures                                                  | or $\delta$ or $\delta$ |         |
| \listoftables                                                   | or \fakelistoftables    |         |
| .                                                               |                         |         |
| \chapter{}                                                      |                         |         |
| \minitoc                                                        | if you want one         |         |
| \mtcskip                                                        |                         |         |
|                                                                 |                         |         |
| $\minilof$                                                      | if you want one         |         |
| $\ntcskip$<br>\minilot                                          |                         |         |
|                                                                 | if you want one         |         |
| $\cdots$                                                        |                         |         |

\dosecttoc \dosectlof \dosectlot \doparttoc \dopartlof \dopartlot \mtcprepare \tableofcontents \listoffigures \listoftables

The commands \dosecttoc, \dosectlof, and \dosectlot (for mini-tables at the section level) and \doparttoc, \dopartlof, and \dopartlot (for mini-tables at the part level) are analog.

The \mtcprepare command invokes (and replaces) all these preparation commands when they are available with the document class and if the adequate contents file exists. This mini-tables.

command accepts also an optional argument to set the default position of the title for *all* the mini-tables.<br>To obtain a satisfactory result (i.e., non empty), please note that all these commands must *imperatively be put* To obtain a satisfactory result (i.e., non empty), please note that all these commands must *imperatively be put before* any command analog to the \tableofcontents, \listoffigures, and \listoftables commands, or their \fake... siblings.

It is also *strongly* recommended to put these commands *before* any sectionning command<br>producing an entry in the table of contents (for the  $\lambda$ do toc commands) and *before* producing an entry in the table of contents (for the \do...toc commands), and *before* any  $\cap$ -like command producing an entry in the list of figures (for the  $\do...$  lof

<span id="page-28-0"></span>commands) or in the list of tables (for the \do...lot) commands; else disorder in the mini-tables might result.

#### 1.3.3 Placing the mini-tables

\mtcskip \mtcskipamount \bigskipamount The \mtcskip command may be used to add a vertical skip between two mini-tables. Its height is \mtcskipamount (equal to \bigskipamount by default). \mtcskip eliminates any immediate previous vertical skip, to not accumulate vertical space when a mini-table is empty and skipped by the checkfiles option.

\secttoc The section-level table of contents will be in the section, after the \section command, at \section the point of the \secttoc command. The \secttoc command may occur *almost anywhere* inside a section. It is often better to put it at the beginning of the section, or after some short introductory material. You should use the same conventions in all sections. If you want to add a section-level table of contents for a section, you must use the sequence given in Table [1.2](#page-29-0) on the following page.

> For each section-level table of contents, an auxiliary file will be created with a name of the form *document*.  $\text{stc}(N)$ , where  $\langle N \rangle$  is the absolute section number. The suffix is  $\text{stf}(N)$  for section-level lists of figures and is  $\text{.slt}\langle N \rangle$  for section-level lists of tables. (If under MS-DOS or any operating system with short extensions to filenames, see section [1.9](#page-52-0) on page [53](#page-52-0) and section [2.5](#page-56-0) on page [57\)](#page-56-0).

\usepackage \FloatBarrier As floats (figures and tables) could drift<sup>7</sup> somewhere outside the printing area of the text of the [W0056](#page-179-0) section, the sectlofs and sectlots can be rather strange. In order to have a better behaviour of these mini-tables, it may be useful to add the insection option in the \usepackage command:

\usepackage[insection]{minitoc}

<sup>8</sup> But a float can not drift upwards beyond the top of the current page.

if you want more consistent sectlofs and sectlots. The insection option loads the placeins package [\[11\]](#page-557-0) with its verbose and section options. Sometimes, it might be necessary to use the \FloatBarrier command of this package to correctly place the figure or table and have a correct mini-table. The options above or below options should not be used, because they allow floats to drift above or below a \FloatBarrier (or a section limit): the barrier becomes "porous" upwards<sup>8</sup> (↑) or downwards (↓), or both (↑). The section option makes a more "watertight" barrier (≡). This is illustrated by the figure [1.1](#page-30-0) on page [31.](#page-30-0)

Donald ARSENEAU

 $\overline{7}$  A float is like a ship in harbor. There is a place in the text which is the anchor location. The figure or "ship" can float around to various places relative to the anchor, but always downstream or downwind. A float with bad placement parameters is like a ship that slips its anchor and eventually crashes on the rocks at the end of a chapter.

Table 1.2: Commands for a secttoc

```
\documentclass[...]{article}
\usepackage[...options...]{minitoc}
...
\setlength{\stcindent}{24pt} default
\renewcommand{\stcoffset}{0pt} default
\mtcsetoffset{secttoc}{0pt} default
...
\setcounter{secttocdepth}{2} default
\renewcommand{\stcfont}{\small\rmfamily\upshape\mdseries} default
\renewcommand{\stcSSfont}{\small\rmfamily\upshape\bfseries} default
or:
\mtcsetdepth{secttoc}{2} default
\mtcsetfont{secttoc}{*}{\small\rmfamily\upshape\mdseries} default
\mtcsetfont{secttoc}{subsection}{\small\rmfamily\upshape\bfseries} default
...
\begin{document}
...
\dosecttoc
\dosectlof
\dosectlot
\tableofcontents or \faketableofcontents
\listoffigures or \fakelistoffigures
\listoftables or \fakelistoftables
...
\section{...}
\secttoc if you want one
\sectlof if you want one
\sectlot if you want one...
```
The placeins package, by Donald ARSENEAU, is available on CTAN archives; note that the file placeins.sty contains its own documentation, with a copy in placeins.txt. You need a version whose date is at least 2005/04/18.

Since version #45, this option also loads the flafter package (described in [\[226\]](#page-576-0) and [\[260,](#page-579-0) page 286]) to force a float to appear *after* its reference. The above and below options of the placeins package are no more used, because they allowed the floats to move out of the section.

In all cases, it is *strongly* recommended to verify the position of the floats and, if necessary, to look at the messages of the placeins package in the *document*.log file. The placement of floats is a very complex problem, so some manual intervention may be necessary, like the use of the float package [\[238\]](#page-577-0) or, better, of the floatrow package [\[223\]](#page-576-0).

If you want to add the partial table of contents for a part, you must use the sequence given in Table [1.3](#page-31-0) on page [32.](#page-31-0) For each partial table of contents, an auxiliary file will be created with a name of the form *document*.ptc $\langle N \rangle$ , where  $\langle N \rangle$  is the absolute part number. The suffix is .pl $f(N)$  for partial lists of figures and is .plt $\langle N \rangle$  for partial lists of tables. (If under MS-DOS or any operating system with short extensions to filenames, see section [1.9](#page-52-0) on page [53](#page-52-0) and section [2.5](#page-56-0) on page [57\)](#page-56-0).

<span id="page-30-0"></span>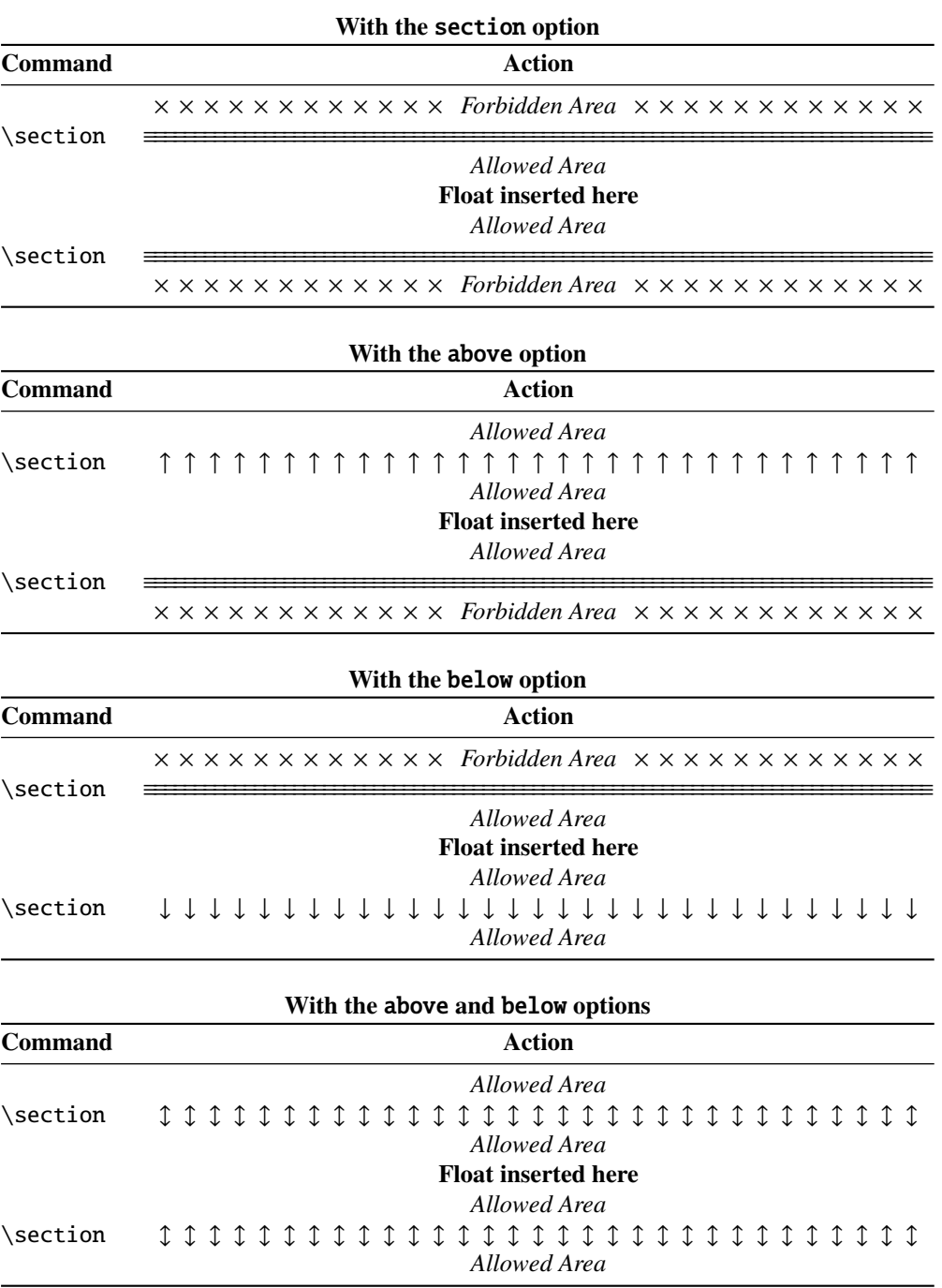

Figure 1.1: Float barriers

Table 1.3: Commands for a parttoc

```
\documentclass[...]{book}
\usepackage[...options...]{minitoc}
...
\setlength{\ptcindent}{0pt} default
\renewcommand{\ptcoffset}{0pt} default
\mtcsetoffset{parttoc}{0pt} default
...
\setcounter{parttocdepth}{2} default
\renewcommand{\ptcfont}{\normalsize\rmfamily\upshape\mdseries} default
\renewcommand{\ptcCfont}{\normalsize\rmfamily\upshape\bfseries} default
\renewcommand{\ptcSfont}{\normalsize\rmfamily\upshape\mdseries} default
or:
\mtcsetdepth{parttoc}{2} default
\mtcsetfont{parttoc}{*}{\normalsize\rmfamily\upshape\mdseries} default
\mtcsetfont{parttoc}{chapter}{\normalsize\rmfamily\upshape\bfseries} default
\mtcsetfont{parttoc}{section}{\normalsize\rmfamily\upshape\mdseries} default
...
\begin{document}
...
\doparttoc
\dopartlof
\dopartlot
\tableofcontents or \faketableofcontents
\listoffigures or \fakelistoffigures
\listoftables or \fakelistoftables
...
\part{...}
\parttoc if you want one
\partlof if you want one
\partlot if you want one...
```
Note: the user is responsible of asking or not asking a mini-table (mini-toc, -lof or -lot) for some chapter. Asking a minilof for a chapter without any figure would result in an empty and ugly mini-list of figures (i.e., the title and two horizontal rules). He is also responsible of requiring or not requiring a partial toc (lof or lot) for some part. Asking a partlof for a part without any figure would result in an empty and ugly part list of figures (i.e., the title alone on a page). Analogous remarks apply to section-level mini-tables (secttoc, sectlof, and sectlot) and to the part-level mini-tables (parttoc, partlof, and partlot).

But since version #35, empty mini-tables are just ignored and this problem should disappear in normal circumstances. Nevertheless, it is recommended to put no \minitoc command in a chapter without sections and no \minilof or \minilot command in a chapter without figures or tables. The checkfiles (see section [1.3.3](#page-28-0) on page [29\)](#page-28-0) package option (default) skips empty mini-tables (with a note in the *document*.log file); the nocheckfiles package option restores the old behaviour (empty mini-tables are displayed).

By default, the mini-tables and partial tables of contents contain only references higher and to sections and subsections. The counters parttocdepth, minitocdepth and secttocdepth,

<span id="page-32-0"></span>similar to tocdepth, allow the user to modify this behaviour. Mini or partial lists of figures or tables are not affected by the value of these counters, but if there are depth counters for these lists (lofdepth and lotdepth), as done by the subfigure and subfig packages [\[114,](#page-567-0) [116\]](#page-567-0) from Steven Douglas Cochran, new depth counters are created if necessary, with obvious names like partlofdepth, partlotdepth, minilofdepth, minilotdepth, sectlofdepth, and sectlotdepth.

#### 1.3.4 Starred chapters, parts and sections

\addcontentsline NOTE: if using \chapter\* and a \addstarredpart \addstarredchapter \addstarredsection \addcontentsline{toc}{chapter}{...} command to add something in the table of contents, the numbering of the minitoc auxiliary files would be altered. To avoid that problem, a first method is to say: \addstarredpart{...} \addstarredchapter{...} \addstarredsection{...} These commands apply only for the level of a part-, mini- or sect-toc; for lower levels, the usual command is sufficient: \addcontentsline \addcontentsline{toc}{section}{...} So, to add a section-level entry in the global toc and in the minitoc of a starred chapter: \chapter\*{Title of chapter} \addstarredchapter{Title of chapter} \minitoc \section\*{First section} \addcontentsline{toc}{section}{First section} \section\*{Second section} \addcontentsline{toc}{section}{Second section} \adjustptc There is sometimes a problem with mini-tables when you use \chapter\* (or \section\*): \adjustmtc the minitocs appear in the wrong chapter. You can add a \adjustmtc (or \adjuststc \adjuststc or \adjustptc) command at the end of the starred chapter (or section or part) to increment the corresponding counter. Do not use commands like \stepcounter{mtc} or

commands of LATEX, not minitoc specific commands. Syntax:

 $\addtocounter{\textf{ntc}}$ ...} (which should work, but it is cheating), because the mtcoff package (see section [1.11](#page-53-0) on page  $54$ ) knows what to do about  $\adiutantc$  (and others), but can do nothing about \stepcounter or \addtocounter, as they are a standard basic <span id="page-33-0"></span>\adjustptc[*n*] \adjustmtc[*n*] \adjuststc[*n*]

where  $n$  is the increment (default: 1).

\decrementptc \decrementmtc \decrementstc \incrementptc \incrementmtc \incrementstc \mtcaddpart \mtcaddchapter \mtcaddsection

There are similar commands to *decrement* or *increment* by 1 these counters: \decrementptc, \decrementmtc, \decrementstc, \incrementptc, \incrementmtc, and \incrementstc; the same remarks as above apply. These commands have no argument. But a more clever way to solve this problem would be using commands similar to:

\mtcaddchapter[*title*]

This command adds an entry in the table of contents (and adjusts the counter, because it calls  $\diamondsuit$ ) \adjustmtc). The table 1.4 summarizes these commands, that you put *after* \chapter\*, etc. If the optional argument is omitted or empty or blank, no entry will be visible in the table of contents nor in the minitocs. If the optional argument is something invisible (like  $\sim$ , \space or \quad), the result will be strange but still logically correct. See also section [2.30](#page-70-0) on page [71](#page-70-0) for the problems with \mtcaddpart.

Table 1.4: Adding an entry in the ToC for a starred part, chapter, or section

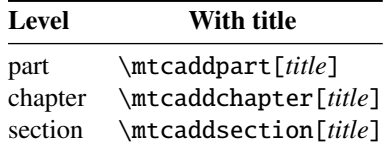

# 1.4 Typesetting of the mini-tables

The mini-tables are typeset in a verse-like environment, and can be split over several pages.

### 1.4.1 Chapter-level mini-tables

\mtcfont The mini-table of contents is typeset in the \mtcfont font, which is \small\rmfamily \mtcSfont by default. In fact, the font \mtcfont is selected at the beginning of a minitoc, minilof or minilot. More selective choices are made with the following fonts. Section entries are typeset in the \mtcSfont font, which is \small\bfseries by default.

<span id="page-34-0"></span>\mtcSSfont \mtcSSSfont \mtcPfont \mtcSPfont \mlffont \mlfSfont \mltSfont

 $\int \mathbb{R}$  next page and [1.6](#page-36-0) on page [37](#page-36-0)<sup>9</sup>. For subsections, subsubsections, paragraphs and subparagraphs, the commands  $\text{CSSfont}$ , \mtcSSSfont, \mtcPfont and \mtcSPfont are available (by default, \small\rmfamily) to enable the use of various fonts. Mini lists of figures and tables are typeset in the fonts \mlffont and \mltfont, which are \small\rmfamily by default. There are also \mlfSfont and \mltSfont for sub-figures and sub-tables entries. See tables [1.5](#page-35-0) on the

> Note that the default choice of fonts is certainly not perfect and hence it is not definitive. A symptom of this imperfection is the presence of poor alignments in the mini-tables, if bold and non-bold fonts are mixed  $10$  (the true length of 1em is not the same for the fonts). This can often be adjusted by changing some fonts.

#### 1.4.2 Titles for chapter-level mini-tables

\mtctitle \mlftitle \mlttitle \mtcsettitle \mtcselectlanguage

\mtifont Titles are typeset in the \mtifont (\large\bfseries by default) font and the text strings of the titles are defined by \mtctitle, \mlftitle and \mlttitle, which are the strings "Contents", "Figures" and "Tables" by default. These title commands should be redefined by \renewcommand or \mtcsettitle for languages other than english.

> The language definition files like french.mld and english.mld (the suffix .mld means "minitoc language definition (file)") (and many others, see the list in table [1.7](#page-37-0) on page [38](#page-37-0) and section [1.4.13](#page-42-0) on page [43\)](#page-42-0) are available. You can easily prepare a similar file for a preferred language (see section  $2.26$  on page  $69$ ). You can change the language of these titles by using the \mtcselectlanguage{*language*} macro.

#### 1.4.3 Part-level mini-tables

\ptcfont The partial table of contents is typeset in the \ptcfont font, which is defined as \ptcCfont \ptcSfont beginning of a parttoc, partlof or partlot. More selective choices are made with \normalsize\rmfamily by default. In fact, the font \ptcfont is selected at the the following fonts. Chapter entries are typeset in the \ptcCfont font, which is \normalsize\bfseries by default. Section entries are typeset in the \ptcSfont font, which is \normalsize\rmfamily by default.

\ptcSSSfont \ptcPfont \ptcSPfont

\ptcSSfont For subsections, subsubsections, paragraphs and subparagraphs, the commands \ptcSSfont, \ptcSSSfont, \ptcPfont, and \ptcSPfont are available (by default, \normalsize\rmfamily) if you want to use various fonts.

 $9$  Thanks to Stefan ULRICH, who contributed these tables initially.

<sup>&</sup>lt;sup>10</sup>This appears, e.g., if you are using the Computer Modern Roman (CMR) fonts  $[202]$ . The symptom disappears if you do not use bold CMR fonts or if you use the TX fonts (txfonts package [\[312\]](#page-583-0)), for instance, like in this document. See also section [2.29](#page-69-0) on page [70.](#page-69-0)

<span id="page-35-0"></span>

| Command              | Font                                | Title string                             | Title font                    |
|----------------------|-------------------------------------|------------------------------------------|-------------------------------|
|                      | default setting                     | default setting                          | default setting               |
|                      | For the \part commands:             |                                          |                               |
| \parttoc             | \ptcfont                            | \ptctitle                                | \ptifont                      |
| \partlof             | \normalsize\rmfamily*               | Table of Contents <sup>†</sup>           | \LARGE\bfseries*              |
|                      | \small\rmfamily**<br>\plffont       | \plftitle                                | \Large\bfseries**<br>\ptifont |
|                      | \normalsize\rmfamily*               | List of Figures <sup>†</sup>             | \LARGE\bfseries*              |
|                      | \small\rmfamily**                   |                                          | \Large\bfseries**             |
|                      | \plfSfont                           |                                          |                               |
|                      | \normalsize\rmfamily*               |                                          |                               |
|                      | \small\rmfamily**                   |                                          |                               |
| \partlot             | \pltfont                            | \plttitle                                | \ptifont                      |
|                      | \normalsize\rmfamily*               | List of Tables <sup>†</sup>              | \LARGE\bfseries*              |
|                      | \small\rmfamily**                   |                                          | \Large\bfseries**             |
|                      | \pltSfont<br>\normalsize\rmfamily*  |                                          |                               |
|                      | \small\rmfamily**                   |                                          |                               |
|                      |                                     |                                          |                               |
|                      | For the $\min$ commands:*           |                                          |                               |
| \minitoc<br>\minilof | \mtcfont                            | \mtctitle                                | \mtifont                      |
|                      | \small\rmfamily                     | $Contents^{\dagger}$                     | \large\bfseries               |
|                      | \mlffont                            | \mlftitle                                | \mtifont<br>\large\bfseries   |
|                      | \small\rmfamily<br>\mlfSfont        | Figures $†$                              |                               |
|                      | \small\rmfamily                     |                                          |                               |
| \minilot             | \mltfont                            | \mlttitle                                | \mtifont                      |
|                      | \small\rmfamily                     | Tables <sup>†</sup>                      | \large\bfseries               |
|                      | \mltSfont                           |                                          |                               |
|                      | \small\rmfamily                     |                                          |                               |
|                      | For the \sect commands:**           |                                          |                               |
| \secttoc             | \stcfont                            | \stctitle                                | \stifont                      |
|                      | \small\rmfamily                     | Contents <sup><math>\dagger</math></sup> | \Large\bfseries               |
| \sectlof             | \slffont                            | \slftitle                                | \stifont                      |
|                      | \small\rmfamily                     | Figures <sup>†</sup>                     | \Large\bfseries               |
|                      | \slfSfont                           |                                          |                               |
|                      | \small\rmfamily                     |                                          |                               |
| \sectlot             | \sltfont                            | \slttitle                                | \stifont                      |
|                      | \small\rmfamily                     | Tables $†$                               | \Large\bfseries               |
|                      | \sltSfont<br>\small\rmfamily        |                                          |                               |
|                      | $\sim$ 1.41. At $\sim$ 1.41. $\sim$ |                                          |                               |

Table 1.5: Fonts and titles for the mini-table commands

∗ for document classes with \chapter level (e.g., book, report).

∗∗for document classes with no \chapter level (e.g., article).

†default for english; changed by the language definition files or \renewcommand.

All these fonts use \rmfamily, \upshape, and \mdseries by default.

\plffont Partial lists of figures and tables are typeset in the fonts \plffont and \pltfont, which \pltfont are \normalsize\rmfamily by default. There are also \plfSfont and \pltSfont for \plfSfont sub-figures and sub-tables entries.

\pltSfont
Table 1.6: Fonts for the mini-table entries

<span id="page-36-0"></span>

| Level                                                                                                    | Font                                                                                                    | default setting         |  |
|----------------------------------------------------------------------------------------------------|----------------------------------------------------------------------------------------------------|-------------------------|--|
| For the \parttoc entries:                                                                                                    |                                                                                                    |                         |  |
| Chapter <sup>*</sup>                                                                                                    | \ptcCfont*                                                                                                    | \normalsize\bfseries*   |  |
| Section                                                                                                    | \ptcSfont                                                                                                    | \normalsize\rmfamily*   |  |
|                                                                                                    |                                                                                                    | \small\bfseries**       |  |
| Subsection                                                                                                    | \ptcSSfont                                                                                                    | (like $\beta$ )         |  |
| Subsubsection                                                                                                    | \ptcSSSfont                                                                                                    | ( <i>like</i> $\beta$ ) |  |
| Paragraph                                                                                                    | \ptcPfont                                                                                                    | (like \ptcfont)         |  |
| Subparagraph                                                                                                    | \ptcSPfont                                                                                                    | (like $\beta$ )         |  |
| Section<br>Subsection<br>Subsubsection<br>Paragraph<br>Subparagraph                                                                                                    | For the \minitoc entries:*<br>\mtcSfont<br>\small\bfseries<br>\mtcSSfont<br>(like $\$ ntcfont)<br>\mtcSSSfont<br>(like $\ntcfont)$<br>\mtcPfont<br>(like $\ntcfont)$<br>\mtcSPfont<br>(like $\$ ntcfont) |                         |  |
| For the \secttoc entries:**<br>Subsection<br>\stcSSfont<br>\normalsize\bfseries<br>Subsubsection<br>\stcSSSfont<br>(like $\setminus$ stcfont)<br>Paragraph<br>\stcPfont<br>(like $\setminus$ stcfont)<br>Subparagraph<br>\stcSPfont<br>(like $\setminus$ stcfont) |                                                                                                    |                         |  |

∗ for document classes with \chapter level (e.g., book, report). ∗∗for document classes with no \chapter level (e.g., article).

#### 1.4.4 Titles for part-level mini-tables

\ptctitle \plftitle \plttitle \mtcsettitle \mtcselectlanguage

\ptifont Titles are typeset in the \ptifont (\LARGE\bfseries by default) font and the text strings of the titles are defined by \ptctitle, \plftitle and \plttitle, which are the strings "Table of Contents", "List of Figures" and "List of Tables" by default. These title commands should be redefined by \renewcommand or \mtcsettitle for languages other than english.

> The language definition files like french.mld and english.mld (and many others; for a complete list, see table [1.7](#page-37-0) on the next page) are available. Read also section [1.4.13](#page-42-0) on page [43.](#page-42-0) You can easily prepare a similar file for a preferred language (see section [2.26](#page-68-0) on page [69\)](#page-68-0). You can change the language of these titles by using the \mtcselectlanguage{*language*} macro.

#### 1.4.5 Section-level mini-tables

\stcfont The section-level table of contents is typeset in the \stcfont font, which is defined as \stcSSfont \normalsize\rmfamily by default. In fact, the font \stcfont is selected at the beginning \stcSSSfont of a secttoc, sectlof or sectlot.

#### Table 1.7: Available languages

<span id="page-37-0"></span>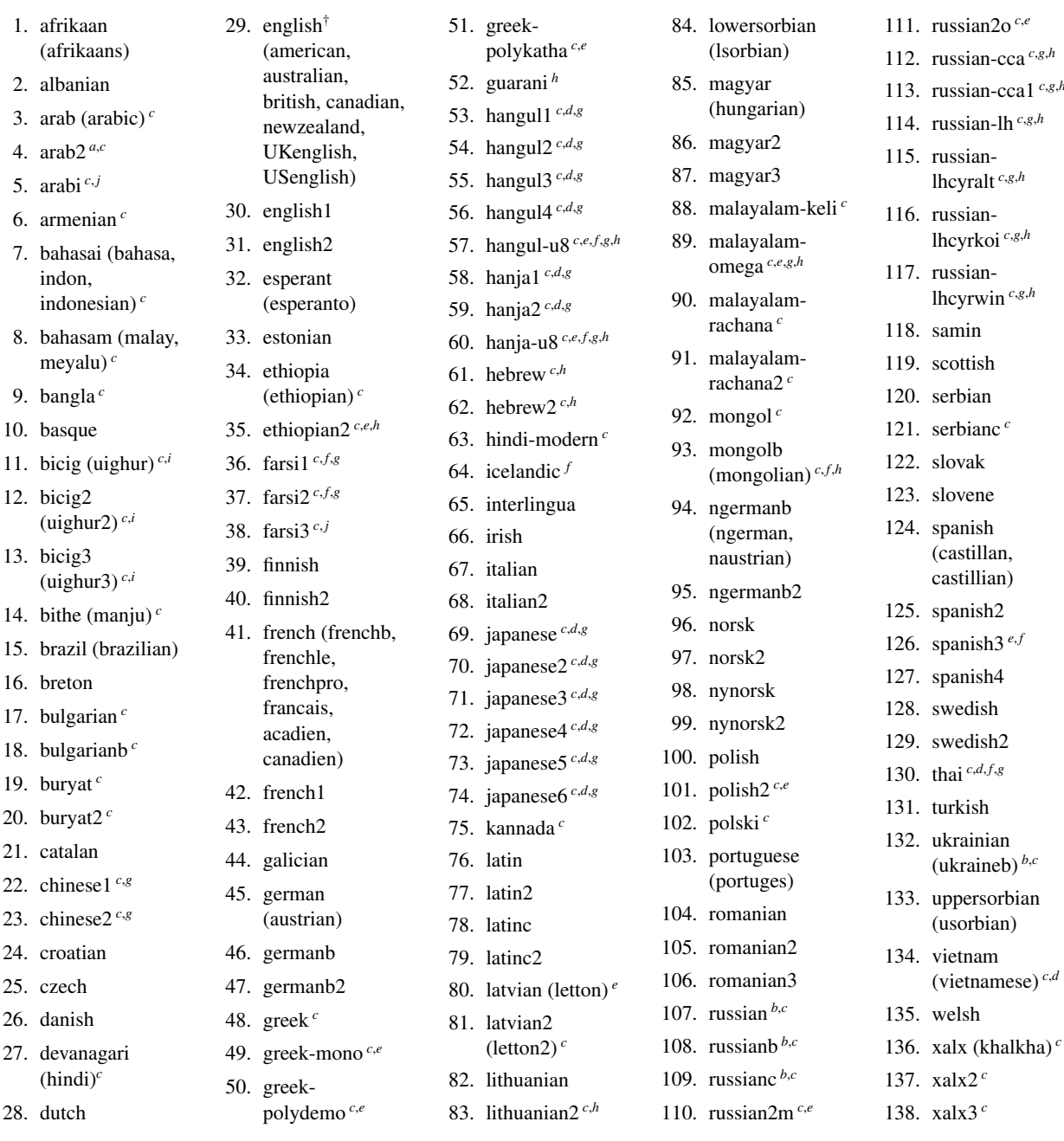

() The languages between parentheses are aliases of a main language

and their .mld files will load the .mld file of that main language.

The presence of the english.mld file is mandatory.

<sup>a</sup> The arab(ic) and arab2 languages require the use of the ArabT<sub>E</sub>X package [\[214,](#page-575-0) [215\]](#page-575-0) (by Klaus LAGALLY).

*<sup>b</sup>* The russian language is not yet supported by the babel system [\[46,](#page-560-0) [47\]](#page-560-0), but russianb [\[224\]](#page-576-0) is supported if you use babel-3.6 or a higher version ; russianc is an extra. Look also at other .mld files for russian.

*<sup>c</sup>* Some languages may require specific fonts.

- *<sup>d</sup>* Requires the CJK package [\[233,](#page-577-0) [234\]](#page-577-0).
- *e* Requires *Lambda* ( $\Lambda$ ), the version of LATEX for Omega ( $\Omega$ ).

*f* Requires a 8-bits input encoding.

*g* Uses also a .mlo file.<br>*h* Pequires a specific in

*<sup>h</sup>* Requires a specific input encoding.

- <sup>*i*</sup> The bicig language is also known as uighur.
- *j* The arabi and farsi3 languages require the use of the Arabi package [\[191\]](#page-573-0).

More selective choices are made with the following fonts. Subsection entries are typeset in the \stcSSfont font, which is \normalsize\bfseries by default. Subsubsection entries are typeset in the \stcSSSfont font, which is \normalsize\rmfamily by default.

\stcPfont For paragraphs and subparagraphs, the commands \stcPfont and \stcSPfont are \stcSPfont \slffont  $\left\{ \text{cl} \right\}$  font \slfSfont \sltSfont available (by default,  $\normalfont{\normalfont{\mathtt{im}}}\$  if you want to use various fonts. Sectionlevel lists of figures and tables are typeset in the fonts \slffont and \sltfont, which are defined as \normalsize\rmfamily by default. There are also \slfSfont and \sltSfont for sub-figures and sub-tables entries.

#### 1.4.6 Titles for section-level mini-tables

\stifont \stctitle \slftitle \slttitle \mtcsettitle \mtcselectlanguage

Titles are typeset in the \stifont (\normalsize\bfseries by default) font and the text strings of the titles are defined by \stctitle, \slftitle and \slttitle, which are the strings "Contents", "Figures" and "Tables" by default. These title commands should be redefined by \renewcommand or \mtcsettitle for languages other than english.

The language definition files like french.mld and english.mld (and also many others, as listed in table  $1.7$  on the preceding page and explained in section  $1.4.13$  on page  $43$ ) are available. You can easily prepare a similar file for your preferred language (see section [2.26](#page-68-0) on page [69\)](#page-68-0). You can change the language of these titles by using the \mtcselectlanguage{*language*} macro.

#### 1.4.7 Position of the titles

#### 1.4.7.1 For mini-tables at the part level

\doparttoc By default, titles are on the left. The preparation commands \doparttoc, \dopartlof and \dopartlof \dopartlot \parttoc \partlof \partlot \dopartlot accept an optional argument to change the default position of the corresponding title: [l] for left (default), [c] for center, [r] for right, or [e] (or [n]) for empty (no title). The change is global for all the document. If you want to change the position of the title for only one parttoc (or partlof or partlof), just use such an optional argument with the command \parttoc (or \partlof or \partlot).

#### 1.4.7.2 For mini-tables at the chapter level

\dominitoc By default, titles are on the left. The preparation commands \dominitoc, \dominilof and \dominilof \dominilot title: [l] for left (default), [c] for center, [r] for right, or [e] (or [n]) for "empty" ("no" \minitoc title). The change is global for all the document. If you want to change the position of the \minilof title for only one minitoc (or minilof or minilof), just use such an optional argument with the \minilot command \minitoc (or \minilof or \minilot).\dominilot accept an optional argument to change the default position of the corresponding

#### 1.4.7.3 For mini-tables at the section level

\dosecttoc \dosectlof \dosectlot \secttoc \sectlof \sectlot By default, titles are on the left. The preparation commands \dosecttoc, \dosectlof and \dosectlot accept an optional argument to change the default position of the corresponding title: [l] for left (default), [c] for center, [r] for right, or [e] (or [n]) for empty (no title). The change is global for all the document. If you want to change the position of the title for only one secttoc (or sectlof or sectlof), just use such an optional argument with the command \secttoc (or \sectlof or \sectlot).

#### 1.4.7.4 Summary of the positionning of titles

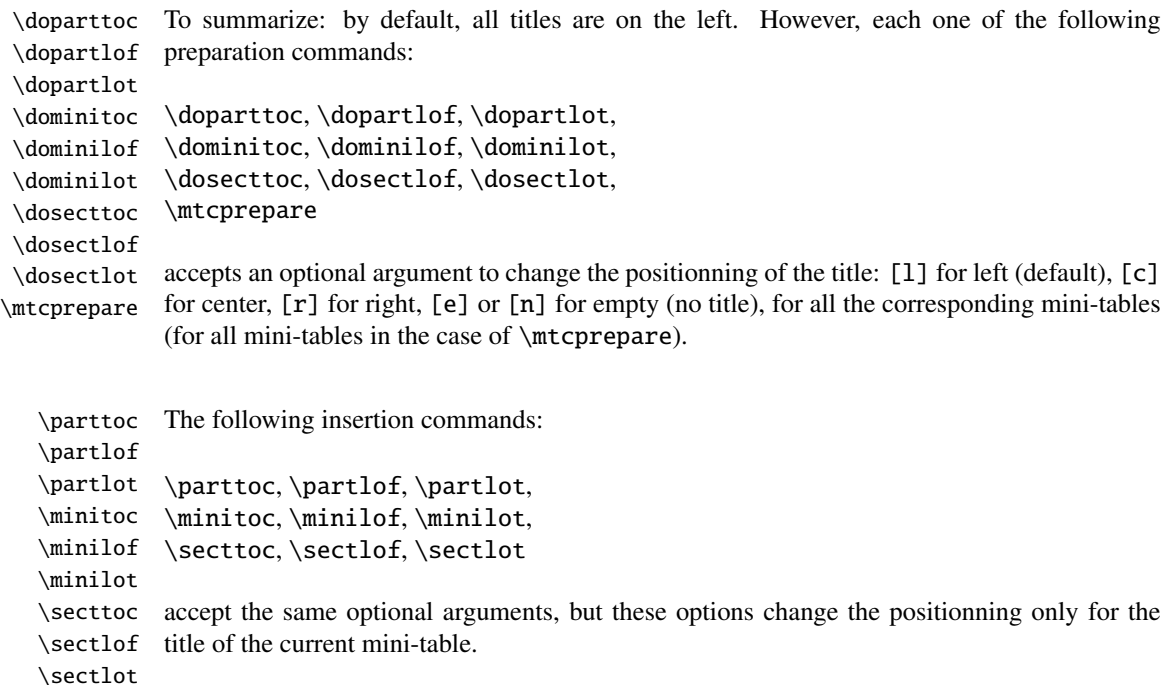

#### 1.4.8 Line spacing in the mini-tables

\iftightmtc \tightmtctrue \tightmtcfalse With the commands \tightmtctrue (or the tight package option) and \tightmtcfalse (or the loose package option, which is the default), the mini-tables will have less (tight) or more (loose) space between contents lines.

\parskip \parsep But with the KOMA-Script classes  $[207, 270, 308]$  $[207, 270, 308]$  $[207, 270, 308]$  $[207, 270, 308]$  $[207, 270, 308]$  (scrartcl, scrbook and scrreprt), it may  $\sqrt{10043}$ sometimes be necessary to use the following options or commands, because we need to set \parskip to zero in place of \parsep to tighten the mini-table. The efficiency of the following options depends on the options given to these KOMA -Script classes (parindent option, parskip option and variants).

<span id="page-40-0"></span>\ifktightmtc For the KOMA -Script classes, with the commands \ktightmtctrue (or the k-tight \ktightmtctrue package option) and \ktightmtcfalse (or the k-loose package option, which is the \ktightmtcfalse default), the mini-tables will have less (tight) or more (loose) space between contents lines.

#### 1.4.9 Simplified commands for fonts

\mtcsetfont To simplify the redefinition of the fonts for mini-tables, there are two useful commands: \mtcsettitlefont

> \mtcsetfont{*mini-table*}{*sectionning-level*}{*commands*} \mtcsettitlefont{*mini-table*}{*commands*}

For instance,

```
\mtcsetfont{minitoc}{subsection}%
           {\small\rmfamily\upshape\bfseries}
```

```
\mtcsetfont{minilof}{subfigure}%
           {\small\rmfamily\upshape\bfseries}
```
will redefine \mtcSSfont and \mlfSfont with the given font commands.

Note that  $\tmtext{parttoc}$  {\*}{...} allows also to redefine  $\pt$ ptcfont, etc.

Moreover,

\mtcsettitlefont{parttoc}{\Large\rmfamily\itshape\mdseries}

will redefine \ptifont (for titles in the parttocs, partlofs and partlofs) with the given font commands.

#### 1.4.10 Simplified command for mini-table titles

\mtcsettitle To simplify the redefinition of the titles for mini-tables, the \mtcsettitle command is also available:

\mtcsettitle{*mini-table*}{*title string*}

For instance,

```
\mtcsettitle{minitoc}{Description of contents}
```
will redefine \mtctitle with the given string. This command checks that you redefine a title for a mini-table type available in your document class.

#### 1.4.11 Simplified command for mini-table depths

\mtcsetdepth To simplify the redefinition of the depths for mini-tables, the \mtcsetdepth command is also available:

\mtcsetdepth{*mini-table*}{*depth*}

For instance,

```
\mtcsetdepth{minitoc}{4}
```
will set the counter minitocdepth with the given value. This command checks that you set a depth for a mini-table type available in your document class (and that it is possible to change its depth).

#### 1.4.12 Simplified command for mini-table offsets

\mtcsetoffset To simplify the redefinition of the offsets for mini-tables, the \mtcsetoffset command is also available:

\mtcsetoffset{*mini-table*}{*o*ff*set*}

For instance,

\mtcsetoffset{minitoc}{-4em}

will set the macro mtcoffset with the given value. This command checks that you set a offset for a mini-table type available in your document class (and that it is possible to change its offset).

<span id="page-42-0"></span>NOTE: the argument of \mtcsetoffset is *not* verified. It must be a length value, without shrink nor stretch part. A positive offset is towards the right, a negative one towards the left.

#### 1.4.13 Languages for the titles

Most of the strings defined in the language definition files (.mld) were taken from the superb babel package  $[46, 47]$  $[46, 47]$  $[46, 47]$  of Johannes L. BRAAMS, some were adapted, others were made avail-able by gentle users or taken from specific packages, like ArabT<sub>F</sub>X [\[214,](#page-575-0) [215\]](#page-575-0), Arabi [\[191\]](#page-573-0), ArmT<sub>E</sub>X (armenian) [\[121\]](#page-567-0), BangT<sub>E</sub>X (bangla) [\[286\]](#page-581-0), CervanT<sub>E</sub>X (spanish) [\[41\]](#page-559-0). Devanāgarī for TEX [\[288\]](#page-581-0), ethiop [\[37\]](#page-559-0), guarani [\[39\]](#page-559-0), malayalam [\[4\]](#page-556-0) and omal [\[5\]](#page-556-0), MonTEX (mongol)  $[117, 120]$  $[117, 120]$  $[117, 120]$ , CJK (chinese, corean-hangûl/hanja, japanese, thai)  $[233, 234]$  $[233, 234]$  $[233, 234]$ , PLT<sub>F</sub>X  $[281, 284]$  $[281, 284]$ [358\]](#page-587-0) (polish), SLT<sub>F</sub>X [\[248\]](#page-578-0) (swedish), FarsiT<sub>F</sub>X [\[136\]](#page-569-0) (farsi or iranian), or vietnam [\[235\]](#page-577-0) latvian (letton), greek-mono, greek-polydemo, greek-polykatha, polish2, russian2m, russian2o and spanish3 need *Lambda* ( $Λ$ ), i.e., the Omega ( $Ω$ ) version of L<sup>2</sup>T<sub>F</sub>X, (see [\[210\]](#page-575-0)), or even found by searching on the Web (bulgarianb.mld for upper cyrillic bulgarian, japanese.mld for japanese, serbianc.mld for cyrillic serbian). Other languages are welcome. See table [1.7](#page-37-0) on page [38.](#page-37-0)

But for some oriental languages  $\frac{11}{1}$ , the sources of the titles use some exotic encodings which are difficult to manipulate in a .dtx file, hence the .mld file is then just a wrapper which loads a special file, nicknamed a .mlo file  $12$ , not generated by the .dtx file in the current version of minitoc package, but via filecontents environments in the minitoc.ins file, and playing with the "catcode" of the "delete" character.

#### 1.4.14 Altering the layout of the mini-tables

The layout of a mini-table is described in the figure [1.2](#page-43-0) on the following page (this figure is adapted from [\[363\]](#page-588-0)), which defines some internal commands (these are not *dimensions*, but  $\Delta$ ET<sub>E</sub>X commands, created by \newcommand, modifiable via \renewcommand).

- \@dotsep, which is the separation between the dots in the dotted line. It is a pure number expressing *math units*; 18 math units make 1em (one quad), which is about the width of a "m" in the current font. As the real size of 1em is font dependent, the separation between the dots may vary if you use different fonts for different types of entries in the mini-tables.
- $\Diamond$  pnumwidth, is the width of the space reserved for the page number. It is a LATEX command containing the representation of a length (e.g., 1.55em).
- \@tocrmarg, is the distance (margin) between the right border of the table and the end of the dotted line. It should be larger than \@pnumwidth, and can be a rubber length (i.e., contain some glue, like 2.55em plus 1fil); if you specify the

 $\frac{11}{11}$ Mainly for chinese, farsi, hangûl (korean), hanja (korean), japanese, malayalam-omega, thai and some variants of russian.

<sup>12</sup>The extension .mlo means *minitoc language object*.

<span id="page-43-0"></span>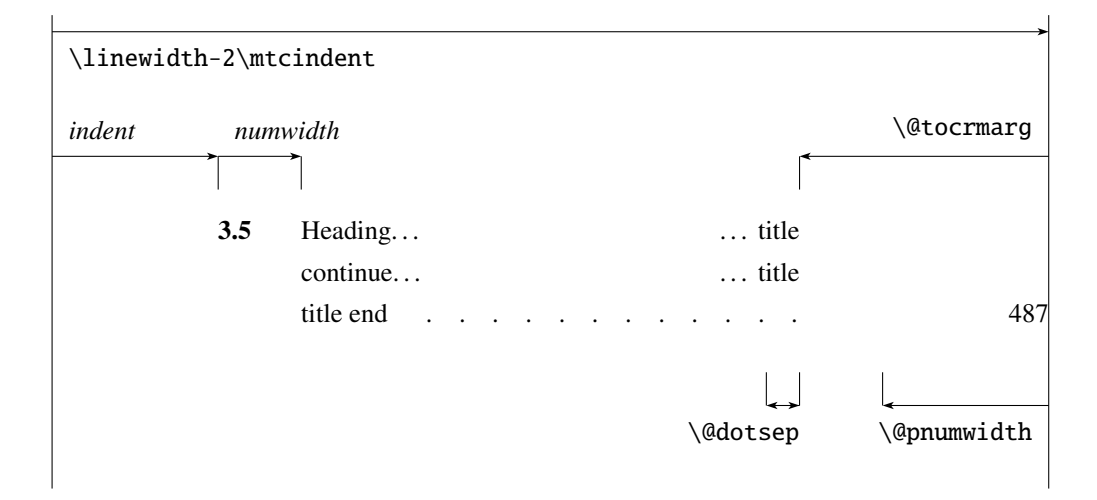

Figure 1.2: Layout of a ToC (LoF, LoT) entry

"... plus 1fil" portion, the text of the entry will be ragged on right; it is useful if you have long entries, and it can avoid most hyphenations.

\mtcsetformat As these commands are internal (their names contain the "@" character) and must have a local effect only on specific mini-tables, you should alter them indirectly via the \mtcsetformat command:

\mtcsetformat{*mini-table*}{*parameter*}{*value*}

where *mini-table* is one of the parttoc, partlof, partlot, minitoc, minilof, minilot, secttoc, sectlof or sectlot keywords; *parameter* is one of the dotinterval (for \@dotsep), pagenumwidth (for \@pnumwidth), or tocrightmargin (for \@tocrmarg) keywords; so:

\mtcsetformat{partlof}{tocrightmargin}{2.55em plus 1fil}

will set the right margin to 2.55em plus 1fil in the lists of tables at the part level. The elasticity (plus 1fil) is useful if the table captions are long.

Note that the tocrightmargin (for \@tocrmarg) parameter should obviously be greater than the pagenumwidth parameter (this appears in the figure 1.2).

If the dotinterval parameter (for  $\Diamond$ dotsep) is large enough (try 450, then increase or decrease), the dots of leaders will be so much spread out that they will disappear.

Table 1.8: Horizontal rules

<span id="page-44-0"></span>

|          |          |            |             | defaults for |        |         |
|----------|----------|------------|-------------|--------------|--------|---------|
|          | rules in |            | no rules in | book         | report | article |
| \ptcrule | parttocs | \noptcrule | parttocs    | N            | N      | Y       |
| \plfrule | partlofs | \noplfrule | partlofs    | N            | N      | Y       |
| \pltrule | partlots | \nopltrule | partlots    | N            | N      | Y       |
| \mtcrule | minitocs | \nomtcrule | minitocs    | Y            | Y      | (NA)    |
| \mlfrule | minilofs | \nomlfrule | minilofs    | Y            | Y      | (NA)    |
| \mltrule | minilots | \nomltrule | minilots    | Y            | Y      | (NA)    |
| \stcrule | secttocs | \nostcrule | secttocs    | (NA)         | (NA)   | Y       |
| \slfrule | sectlofs | \noslfrule | sectiofs    | (NA)         | (NA)   | Y       |
| \sltrule | sectlots | \nosltrule | sectlots    | (NA)         | (NA)   | Y       |

 $(NA)$  = not available.

Table 1.9: Page numbers

| <b>Type</b> | Page numbers (Default) | No page numbers   |
|-------------|------------------------|-------------------|
| parttoc     | \ptcpagenumbers        | \noptcpagenumbers |
| minitoc     | \mtcpagenumbers        | \nomtcpagenumbers |
| secttoc     | \stcpagenumbers        | \nostcpagenumbers |
| partlof     | \plfpagenumbers        | \noplfpagenumbers |
| minilof     | \mlfpagenumbers        | \nomlfpagenumbers |
| sectlof     | \slfpagenumbers        | \noslfpagenumbers |
| partlot     | \pltpagenumbers        | \nopltpagenumbers |
| minilot     | \mltpagenumbers        | \nomltpagenumbers |
| sectiot     | \sltpagenumbers        | \nosltpagenumbers |

### 1.5 Special Features

#### 1.5.1 Horizontal Rules

\mtcsetrules By default, most of mini-tables have horizontal rules after their titles and at their ends. The exception is the "parttoc" in a book- or report-like document (i.e., when \chapter is defined). To activate or deactivate these rules, the commands of the table 1.8 are available. But you can also use the following command, which is simpler:

\mtcsetrules{*mini-table*|\*}{on|off}

where *mini-table* is one of the parttoc, partlof, partlot, minitoc, minilof, minilot, secttoc, sectlof, or sectlot keywords; if the first argument is a star (\*), all mini-tables are affected; the keywords on and off have the following synonyms  $13$ :

- on, ON, yes, YES, y, Y, true, TRUE, t, T, vrai, VRAI, v, V, oui, OUI, o, O, +, and 1;
- off, OFF, no, NO, n, N, false, FALSE, faux, FAUX, f, F, non, NON, -, and 0.

#### 1.5.2 Page Numbers, Leaders

\mtcsetpagenumbers By default, the page numbers are listed in each minitoc, minilof, etc. Some authors want only the section titles (with the section numbers), but without page numbers. Hence the obvious declarations of table [1.9](#page-44-0) on the page before are available. But you can also use the following command:

\mtcsetpagenumbers{*mini-table*|\*}{on|off}

where *mini-table* is one of the parttoc, partlof, partlot, minitoc, minilof, minilot, secttoc, sectlof, or sectlot keywords; the keywords on and off have the following synonyms $^{13}$ :

- on, ON, yes, YES, y, Y, true, TRUE, t, T, vrai, VRAI, v, V, oui, OUI, o, O, +, and 1;
- off, OFF, no, NO, n, N, false, FALSE, faux, FAUX, f, F, non, NON, -, and 0.

If the first argument is a star (\*), all mini-tables are affected.

In the mini-tables, they are leaders of dots between the section titles and the page numbers. The undotted package option removes these dots. The dotted package option is the default. See also section [1.4.14](#page-42-0) on page [43.](#page-42-0)

#### 1.5.3 Features for parttocs and other mini-tables

By default, a parttoc (or a partlof or a partlot), in a book- or report-class document, is preceded and followed by a  $\clap{\text{clean}$   $\lq$  and followed by a  $\lq$  clearpage (which acts like  $\lq$  clearpage in a one-side document), and has a page style of empty. Since version #32, you can modify this behaviour by redefining the commands of table  $1.10$  on the next page, whose meaning is often obvious. A feature defined as \empty does nothing.

 $13$ O and o are the letter O, O is the zero digit.

<span id="page-46-0"></span>

| <b>Type</b>                                                                                               | Command               | <b>Default</b>        |  |
|----------------------------------------------------------------------------------------------------|-----------------------|-----------------------|--|
| parttoc                                                                                                   | \beforeparttoc        | \cleardoublepage      |  |
| parttoc                                                                                                   | \afterparttoc         | \cleardoublepage      |  |
| parttoc                                                                                                   | \openparttoc          | \empty                |  |
| parttoc                                                                                                   | \closeparttoc         | \empty                |  |
| parttoc                                                                                                   | \thispageparttocstyle | \thispagestyle{empty} |  |
| partlof                                                                                                   | \beforepartlof        | \cleardoublepage      |  |
| partlof                                                                                                   | \afterpartlof         | \cleardoublepage      |  |
| partlof                                                                                                   | \openpartlof          | \empty                |  |
| partlof                                                                                                   | \closepartlof         | \empty                |  |
| partlof                                                                                                   | \thispagepartlofstyle | \thispagestyle{empty} |  |
| partlot                                                                                                   | \beforepartlot        | \cleardoublepage      |  |
| partlot                                                                                                   | \afterpartlot         | \cleardoublepage      |  |
| partlot                                                                                                   | \openpartlot          | \empty                |  |
| partlot                                                                                                   | \closepartlot         | \empty                |  |
| partlot                                                                                                   | \thispagepartlotstyle | \thispagestyle{empty} |  |
| minitoc                                                                                                   | \beforeminitoc        | \empty                |  |
| minitoc                                                                                                   | \afterminitoc         | \empty                |  |
| minitoc                                                                                                   | \openminitoc          | \empty                |  |
| minitoc                                                                                                   | \closeminitoc         | \empty                |  |
| minitoc                                                                                                   | \thispageminitocstyle | \empty                |  |
| minilof                                                                                                   | \beforeminilof        | \empty                |  |
| minilof                                                                                                   | \afterminilof         | \empty                |  |
| minilof                                                                                                   | \openminilof          | \empty                |  |
| minilof                                                                                                   | \closeminilof         | \empty                |  |
| minilof                                                                                                   | \thispageminilofstyle | \empty                |  |
| minilot                                                                                                   | \beforeminilot        | \empty                |  |
| minilot                                                                                                   | \afterminilot         | \empty                |  |
| minilot                                                                                                   | \openminilot          | \empty                |  |
| minilot                                                                                                   | \closeminilot         | \empty                |  |
| minilot                                                                                                   | \thispageminilotstyle | \empty                |  |
| secttoc                                                                                                   | \beforesecttoc        | \empty                |  |
| secttoc                                                                                                   | \aftersecttoc         | \empty                |  |
| secttoc                                                                                                   | \opensecttoc          | \empty                |  |
| secttoc                                                                                                   | \closesecttoc         | \empty                |  |
| secttoc                                                                                                   | \thispagesecttocstyle | \empty                |  |
| sectlof                                                                                                   | \beforesectlof        | \empty                |  |
| sectlof                                                                                                   | \aftersectlof         | \empty                |  |
| sectlof                                                                                                   | \opensectlof          | \empty                |  |
| sectlof                                                                                                   | \closesectlof         | \empty                |  |
| sectlof                                                                                                   | \thispagesectlofstyle | \empty                |  |
| sectlot                                                                                                   | \beforesectlot        | \empty                |  |
| sectlot                                                                                                   | \aftersectlot         | \empty                |  |
| sectlot                                                                                                   | \opensectlot          | \empty                |  |
| sectlot                                                                                                   | \closesectlot         | \empty                |  |
| sectlot                                                                                                   | \thispagesectlotstyle | \empty                |  |
| utaget for turns furious table) (he found of touslope under a logar proportune of feare<br>J <sub>1</sub> |                       |                       |  |

Table 1.10: Features for mini-tables

\mtcsetfeature{*mini-table*}{before|after|open|close|pagestyle}{*command*} Modifies the features for a mini-table.

#### \mtcsetfeature The command:

\mtcsetfeature{*mini-table*}{*keyword*}{*commands*}

allows you to redefine any of these commands. *mini-table* is one of the mini-table names: parttoc... sectlot. *keyword* is one of the followings: before, after, open, close or pagestyle. *commands* is either a sequence of commands like \clearpage, \cleardoublepage, \thispagestyle{...}, etc., either \empty (does nothing).

#### 1.5.3.1 Remark about page styles  $14$

\pagestyle

 $\mathcal{S}(\mathcal{D})$   $\mathcal{D}(\mathcal{D})$  are set from  $\mathcal{D}(\mathcal{D})$ \thispagestyle a standard \thispagestyle{empty} command, because in document classes defining the \cleardoublepage If the document is printed recto-verso, the first page is recto. Usually, these pages are not num-\chapter command (like book or report), the part-level mini-tables are on their own pages. bered and have no header and no footer. This behaviour is a consequence from the default definitions of the commands of table [1.10](#page-46-0) on the preceding page. If you want an other behaviour, you can change these definitions. Note that, by default, only the *first* page of these mini-tables are in the empty page style. You can set the style of this first page by using \thispagestyle and set the style of the following pages by using \pagestyle, but you must not forget to reset the normal style after the mini-table. Look at this short theorical example  $^{15}$ :

```
\mtcsetfeature{parttoc}{before}%
  {\cleardoublepage}
\mtcsetfeature{parttoc}{pagestyle}%
  {\thispagestyle{empty}\pagestyle{myheadings}}
\mtcsetfeature{parttoc}{after}%
  {\cleardoublepage\pagestyle{headings}}
```
where we add a  $\c$ leardoublepage before each parttoc, then we set the empty page style for the first page of the parttocs, the myheadings page style for the following pages of the parttocs, and set headings page style for the pages after the mini-table, after a \cleardoublepage.

#### 1.5.4 The "Chapter 0" Problem (solved)

Some documents do not begin with chapter number one, but with chapter number zero (or even a weirder number).

 $14$ This remark is taken and adapted from a draft of the second edition of the JMPL [\[24\]](#page-558-0), by Benjamin BAYART, where he comments the minitoc package.

<sup>&</sup>lt;sup>15</sup>This example shows that the third argument can be a *sequence* of commands: we set the style of the current page and the style of the following pages.

<span id="page-48-0"></span>\firstpartis \addtocounter \dominitoc \firstchapteris \firstsectionis Before version #23 (1994/11/08) To make the minitoc package work with such documents, you must insert the command: \firstchapteris{ $\langle N \rangle$ } before the  $\domin$ itoc and analogous commands.  $\langle N \rangle$  is the number of the first chapter. This command *does not* modify the numbering of chapters, you must use a

\addtocounter{chapter}{-1}

command to get a first chapter numbered 0. The \firstpartis and \firstsectionis commands are similar for parts and sections with a non standard numbering.

**Since version #23 (1994/11/08)** These commands are now obsolete, as this problem has been [W0003](#page-166-0) solved (via the "absolute" numbering of the mini-table auxiliary files). Thus now they just produce harmless warnings.

#### 1.5.5 Special Entries in the TOC

If you want to add entries in the Table of Contents for objects like the Table of Contents itself, the List of Figures, the List of Tables, the Bibliography or the Index, you should use the tocbibind package  $[366]$  by Peter R. WILSON (this package is available from the CTAN archives).

\dominitoc But these entries are considered as chapters (or sections in an article class document) when the .toc file is scanned to prepare the minitocs (the \dominitoc phase).

> Note that the same problems appear if you use one of the scrbook, scrreprt or scrartcl KOMA - [I0043](#page-163-0) Script classes [\[207,](#page-574-0) [270,](#page-580-0) [308\]](#page-583-0) with some options (liststotoc, liststotocnumbered, bibtotoc, bibtotocnumbered, and idxtotoc). The solutions are the same ones.

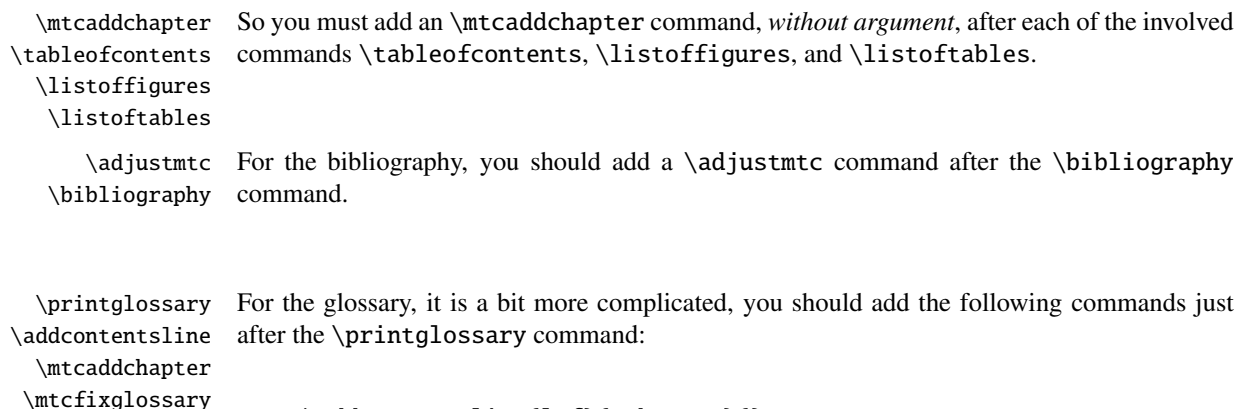

```
\addcontentsline{lof}{xchapter}{}
\addcontentsline{lot}{xchapter}{}
\mtcaddchapter
```
[W0004](#page-166-0) [W0005](#page-167-0)

But this can be done by:

```
\mtcfixglossary[chapter|section|part]
```
where the optional argument is the level for the glossary entry in the TOC. By default, if \chapter is defined, the chapter level is used, else the section level. If neither \chapter or  $\setminus$  section are defined, the part level will be used if  $\part$  is defined; else an error is reported. It is *recommended* that you check the result and, if necessary, you adjust the optional argument.

\printindex \addcontentsline For the index, it is like for the glossary, you should add the following commands just after the \printindex command:

\mtcaddchapter \mtcfixindex

```
\addcontentsline{lof}{xchapter}{}
\addcontentsline{lot}{xchapter}{}
\mtcaddchapter
```
But this can be done by:

\mtcfixindex[chapter|section|part]

where the optional argument is the level for the index entry in the TOC. By default, if \chapter is defined, the chapter level is used, else the section level. If neither \chapter or \section are defined, the part level will be used if \part is defined; else an error is reported. It is *recommended* that you check the result and, if necessary, you adjust the optional argument.

```
\printnomenclature
                      For the nomenclature 16}{16}, it is like for the glossary, you should add the following commands
                      just after the \printnomenclature command:
```
\addcontentsline \mtcaddchapter \mtcfixnomenclature

```
\addcontentsline{lof}{xchapter}{}
\addcontentsline{lot}{xchapter}{}
\mtcaddchapter
```
But this can be done by:

\mtcfixnomenclature[chapter|section|part]

where the optional argument is the level for the nomenclature entry in the TOC. By default, if \chapter is defined, the chapter level is used, else the section level. If neither \chapter or  $\setminus$  section are defined, the part level will be used if  $\part$  is defined; else an error is

<span id="page-50-0"></span>reported. It is *recommended* that you check the result and, if necessary, you adjust the optional  $\diamondsuit$ argument.

Of course, in documents were the TOC, LOF, LOT, bibliography and/or glossary (or index or nomenclature) are processed as starred sections, you must modify these additions to use section level commands.

And proceed *with extreme care*, tracking in the *document*.log file the insertion of .mtc $\langle N \rangle$ <br>files (and siblings). They are some examples in the mtc-add, tox (see section 4.4 on page 95) files (and siblings). They are some examples in the  $m$ tc-add.tex (see section [4.4](#page-94-0) on page  $95$ ), mtc-ads.tex (see section [4.5](#page-99-0) on page [100\)](#page-99-0), and mtc-nom.tex (see section [4.26](#page-138-0) on page [139\)](#page-138-0) files distributed with minitoc. The mtc-ads.tex example shows how much that problem is difficult.

### 1.6 The notoccite option

\cite This option loads the notoccite package [\[10\]](#page-557-0) (by Donald ARSENEAU). It avoids problems with  $\c{cite commands}$  in sectionning commands or captions: if you then run B $B$ T<sub>E</sub>X using the unsrt (unsorted) style, or a similar style, these citations get numbered starting from the page in the table of contents where is the parasite citation, not the number they should have in the main text. The notoccite package prevents this. As minitoc prints TOCs, it is subject to the same problem. See also <http://www.tex.ac.uk/cgi-bin/texfaq2html?label=bibtocorder>.

### 1.7 The listfiles and nolistfiles options

The listfiles package option creates a list of the minitoc auxiliary files into the file *document*.ma $f^{17}$ . This feature can help you to remove these auxiliary files which are no more necessary after the LATEX run. Under Unix or Linux, you can try:

```
cat document.maf | xargs -i -t \rm {}
```
### 1.8 The hints option

This package option detects some actions and the loading of some packages and classes known as interacting with minitoc, and also some frequent misuses and errors. This list of interacting packages and classes is, of course, not closed. If a known package is loaded, this option writes some hints in the *document*.log file and emits a warning. The hints written in the *document*.log file may suggest you to consult the present document or the minitoc.bug file. *Your advice about this option will be welcome.* This option is activated by default, but you can

<sup>&</sup>lt;sup>16</sup> If you are using the nomencl package [\[351\]](#page-587-0).

<sup>&</sup>lt;sup>17</sup>This package option is now (since version #48) the default (list created).

inhibit it via the nohints option. The following (potential) problems are currently detected:

| \@part<br>\spart<br>\@spart<br>\chapter       | \part Alteration of some of the following commands <sup>18</sup> : \part, \@part, \@spart, \chapter,<br>\@chapter, \@schapter, \section, \@sect, and \@ssect. Note that the hyperref<br>(see section 2.17 on page 61) package alters these commands at $\begin{cases} \begin{cases} \frac{1}{1} & \text{if } 0 \leq x \leq 1 \\ \frac{1}{1} & \text{if } 0 \leq x \leq 1 \end{cases} \end{cases}$<br>hence this problem might be reported if you use this package, but these alterations seem<br>harmless. Note that the hyperref must be loaded before minitoc. |                                              |
|-----------------------------------------------|----------------------------------------------------------------------------------------------------|----------------------------------------------|
| \@chapter<br>\@schapter<br>\section<br>\@sect | \schapter Presence of the following packages or classes, which need some precautions: amsbook<br>(class), memoir (class), appendix, placeins (beware to its options and its release date<br>(2005/04/18 at least)), scrbook (class), scrreprt (class), scrartcl (class), tocbibind, and<br>tocloft.                                                                                                    |                                              |
|                                               | \@ssect. Presence of the following packages or classes, which, unfortunately, are <i>incompatible</i><br>with the minitoc package: amsart (class), amsproc (class), alphanum, flowfram <sup>19</sup> , jura<br>(class), titlesec, and titletoc $20$ .                                                                                                    | <b>W0026</b><br><b>W0027</b><br><b>W0025</b> |
| \doparttoc                                    | \parttoc. Usage of \parttoc without calling \doparttoc, , usage of \sectlot without<br>calling \dosectlot; or the reverse.                                                                                                    | <b>W0097</b><br><b>W0029</b><br><b>W0040</b> |
| \sectlot<br>\dosectlot                        | Usage of \parttoc without calling \[fake]tableofcontents, , of \sectlot<br>without calling \[fake]listoftables.                                                                                                    |                                              |
| \tableofcontents<br>\listoftables             | Usage of \sectlof and/or \sectlot without using the insection package option of<br>minitoc (or the placeins package without its section option).                                                                                                    | <b>W0056</b>                                 |
| \sectlof                                      | \sectlot <sup>*</sup> If you are using short extensions (because of your operating system or the shortext<br>package option, see section 1.9 on the next page) and go beyond the limit of 99 parts,<br>chapters or sections, the hints package option displays a warning.                                                                                                    | <b>W0053</b><br><b>W0054</b><br><b>W0055</b> |
|                                               | \mtcaddchapter• If the abstract package [364] (by Peter R. WILSON), is used with its addtotoc option,<br>\mtcaddsection a "Abstract" entry is added to the table of contents, as a starred chapter if the docu-<br>ment class defines \chapter, else as a starred section. This is detected and you should<br>add a \mtcaddchapter[] or a \mtcaddsection[] command after your abstract<br>environment.                                                                                                    | <b>I0040</b>                                 |
|                                               | • If the sectsty package [249] (by Rowland McDonneLL) is used, it must be loaded <i>before</i><br>the minitoc package. The interaction has been pointed out by Bil KLEB.                                                                                                    | <b>W0037</b>                                 |
|                                               | • If the varsects package [336] (by Daniel TAUPIN <sup>+</sup> ) is used, it must be loaded <i>before</i> the<br>minitoc package.                                                                                                    | <b>W0038</b>                                 |
|                                               | • If the fncychap package $[237]$ (by Ulf A. LINDGREN) is used, it must be loaded <i>before</i> the<br>minitoc package.                                                                                                    | <b>W0086</b>                                 |
|                                               | • If the hanger approximation package $[196]$ (by David M. Jones) is used, it must be loaded <i>before</i><br>the minitoc package.                                                                                                    | <b>W0092</b>                                 |

<sup>&</sup>lt;sup>18</sup>The commands containing the "@" character in their names are internal commands of L<sup>AT</sup>EX, of a package or of a class; they are sometimes altered by another packages; reconsider then the loading order of the packages.

<sup>&</sup>lt;sup>19</sup>This package has its own system for minitocs.

<sup>&</sup>lt;sup>20</sup>The titlesec package redefines the sectionning commands in a way completely alien to the standard LATEX way; hence minitoc and titlesec-titletoc are fundamentaly *incompatible*, and it is very sad.

- <span id="page-52-0"></span>• If the quotchap package [\[338\]](#page-585-0) (by Karsten TINNEFELD) is used, it must be loaded *before* [W0087](#page-186-0) the minitoc package.
- If the romannum package [\[372\]](#page-589-0) (by Peter R. WILSON) is used, it must be loaded *before* [W0088](#page-186-0) the minitoc package.
- If the sfheaders package [\[239\]](#page-577-0) (by Maurizio Lonern) is used, it must be loaded *before* [W0089](#page-187-0) the minitoc package.
- If the alnumsec package  $[212]$  (by Frank K üster, is used, it must be loaded *before* the [W0090](#page-187-0) minitoc package.
- If the captcont package  $[115]$  (by Steven Douglas Cochran) is used, it must be loaded [W0091](#page-187-0) *before* the minitoc package.
- If one of the caption [\[325\]](#page-584-0), caption  $2^{21}$  [\[323\]](#page-584-0), (both written by Axel SOMMERFELDT), [W0033](#page-174-0) ccaption  $[368]$  (written by Peter R. WILSON), or mcaption  $[183]$  (written by Stephan HENNIG), packages is used, it must be loaded *before* the minitoc package.
- If one of the float [\[238\]](#page-577-0), floatrow [\[223\]](#page-576-0), trivfloat [\[375\]](#page-589-0), or rotfloat [\[322\]](#page-584-0) packages is used,  $\sqrt{10053}$ you must remember that *you can not use* the minitoc facilities for preparing mini-tables of floats of the new defined types.
- If you try to insert empty mini-tables, the hints option gives a global warning (except  $\frac{10006}{10006}$ if you used also the nocheckfiles option, see section [1.3.3](#page-28-0) on page [29\)](#page-28-0).

\firstpartis• If you use one of the obsolete commands (\firstpartis, \firstchapteris, or [W0003](#page-166-0) \firstchapteris \firstsectionis), a warning is issued for each use, of course, but also a global \firstsectionis hint as reminder.

> • If you invoke a same preparation command more than once, an informative hint is issued for each spurious invocation.

### 1.9 Usage with MS-DOS

Under MS-DOS (and other PC oriented old operating systems), the filename extensions are limited to 3 characters. The minitoc package determines dynamically the type of extensions available and will use it. All other modifications will be done automatically. The .mtc $\langle N \rangle$ extensions will become  $M\langle N\rangle$ , where  $\langle N\rangle$  is the absolute chapter number. The extensions .mlf $\langle N \rangle$  and .mlt $\langle N \rangle$  become .F $\langle N \rangle$  and .T $\langle N \rangle$ . The .ptc $\langle N \rangle$  extensions become .P $\langle N \rangle$ , where  $\langle N \rangle$  is the absolute part number. The extensions .plf $\langle N \rangle$  and .plt $\langle N \rangle$  become .G $\langle N \rangle$ and  $J(N)$ . The  $\text{stc}\langle N\rangle$  extensions become  $S\langle N\rangle$ , where  $\langle N\rangle$  is the absolute section number. The extensions  $\text{slf}(N)$  and  $\text{slf}(N)$  become .H(N) and  $\text{v}(N)$ . All these extensions are listed in table [1.11](#page-53-0) on the next page. Of course, this implies a limit of 99 chapters in a document, but do you really need so many chapters (or sections in an article)? The limit of 99 parts does not seem too serious for most documents, but for sections, it could be tragical. The hints option (section [1.8](#page-50-0) on page [51\)](#page-50-0) will report such situations. See also section [2.5](#page-56-0) on page [57.](#page-56-0)

[W0053](#page-179-0) [W0054](#page-179-0) [W0055](#page-179-0)

[W0034](#page-174-0) [W0035](#page-175-0) [W0036](#page-175-0)

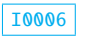

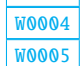

 $\frac{1}{21}$ This package is obsolete; now use the caption package.

<span id="page-53-0"></span>

| mini-table | long extensions<br>(UNIX, etc.) | short extensions<br>$(MS-DOS, etc.)$         |
|------------|---------------------------------|----------------------------------------------|
| parttoc    | .ptc $\langle N \rangle$        | $. P\langle N \rangle$                       |
| partlof    | $\text{p1f}\langle N \rangle$   | . G $\langle N \rangle$                      |
| partlot    | .plt $\langle N \rangle$        | . U $\langle N \rangle$                      |
| minitoc    | .mtc $\langle N \rangle$        | .M $\langle N \rangle$                       |
| minilof    | .ml $f\langle N\rangle$         | $\mathbf{F}\langle N\rangle$                 |
| minilot    | .mlt $\langle N \rangle$        | . T $\langle N \rangle$                      |
| secttoc    | .stc $\langle N \rangle$        | $.S\langle N\rangle$                         |
| sectlof    | .slf $\langle N \rangle$        | $H\langle N\rangle$                          |
| section    | .slt $\langle N \rangle$        | $\langle \mathrm{V}\langle N\rangle \rangle$ |

Table 1.11: Extensions of the auxiliary files

### $1.10$  Why several LAT<sub>EX</sub> runs are required?

The mini-tables, at part, chapter and section levels, are using some space on the first pages on each chapter, part or section, thus the page numbers are altered. After the first LATEX run, the mini-tables and lists, partial tables and lists and section-level tables and lists will be empty (in fact skipped since version #35); after the second run, they appear (if not empty), but because they modify the page numbering, page numbers are wrong; after the third LATEX run, the mini, part- and section-level tables and lists should be correct (see figure [2.1](#page-57-0) on page [58\)](#page-57-0).

## 1.11 The **mtcoff** package

If a document has been prepared with the minitoc package, it contains many minitoc specific commands, most of them being \dominitoc, \faketableofcontents, and \minitoc commands (and their equivalents for lists of figures and tables). If you want to typeset this document without any mini-table, you have just to replace the minitoc package by the mtcoff package (without option), and all these commands will be ignored, eventually writing warning messages in the *document*.log file. At least two LATEX runs will be necessary to get a correct page numbering and cross references. It also sanitizes the .aux, .toc, .lof, and .lot files from minitoc specific commands which are now spurious.

# Chapter 2

# Frequently Asked Questions

#### **Contents**

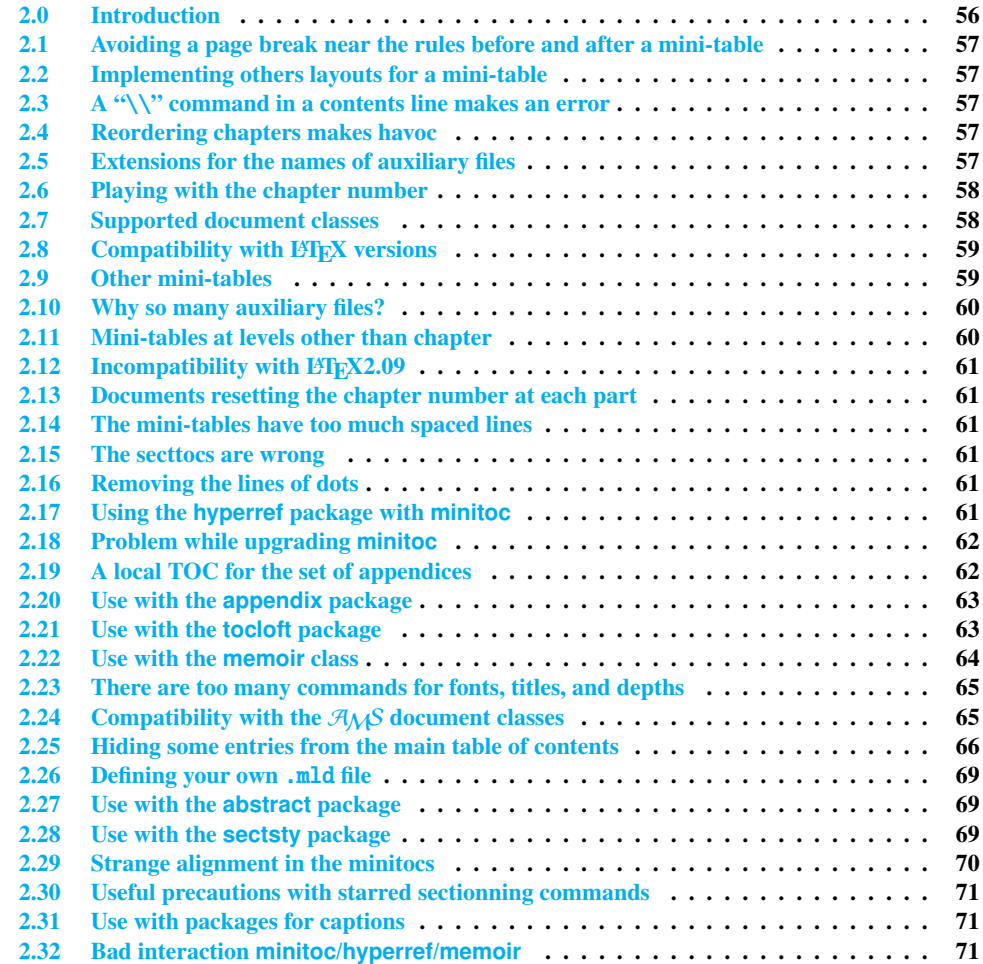

<span id="page-55-0"></span>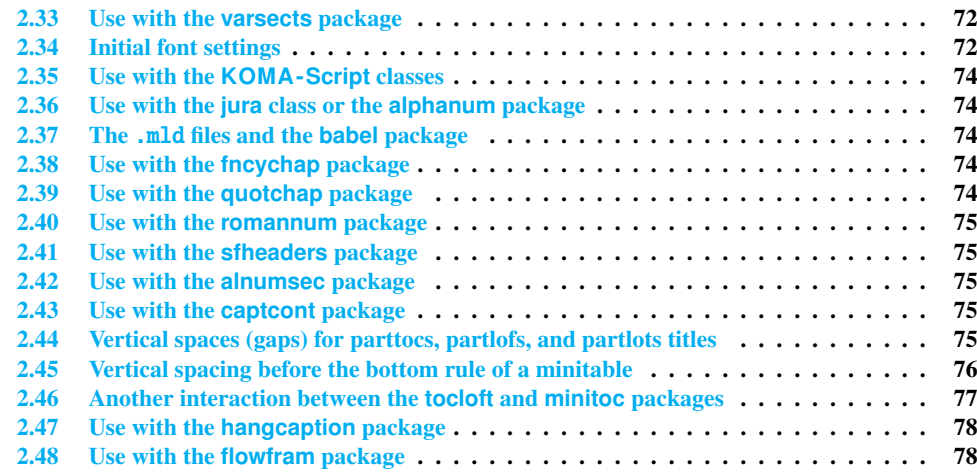

#### Figures

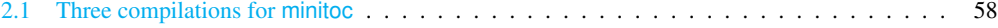

#### Tables

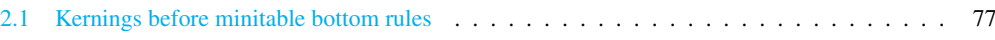

### 2.0 Introduction

Here is a list of problems and frequently asked questions about the minitoc.sty package. If the version has a number less than 55, please upgrade to version #55. This list is also given in the minitoc.bug file, in pure text form. The numbering of this list is done by date of the first occurrence of the question.

If a problem arises, it is often wise to: a) use the hints option (see section  $1.8$  on page [51\)](#page-50-0), which is activated by default, and b) read the *document*.log file, which may contain pertinent messages. If you do not find a solution, ask a question on an adequate news group, like fr.comp.text.tex (in french) or comp.text.tex (in english) preferably, groups which I try to follow, or send me a mail in last ressort (please join a minimal but complete example [\[299,](#page-582-0)  $332$ ]<sup>1</sup> reproducing the problem; this example should use the hint option).

<sup>1</sup> See also: <http://www.tex.ac.uk/cgi-bin/textfaq2html?label=minxampl> and [http://www.tex.ac.uk/cgi-bin/](http://www.tex.ac.uk/cgi-bin/textfaq2html?label=askquestion) [textfaq2html?label=askquestion](http://www.tex.ac.uk/cgi-bin/textfaq2html?label=askquestion) for good advices.

### 2.1 Avoiding a page break near the rules before and after a mini-table

<span id="page-56-0"></span>\enlargethispage This problem seemed solved since version #8, but version #12 added better fixes. You may have to make some final tuning with  $\ell$ nlargethispage. See the LATEX manual [\[217\]](#page-575-0). The needspace package [\[362\]](#page-588-0) may also be useful.

### 2.2 Implementing others layouts for a mini-table

Suggestions are welcome, but look at the section [1.4.14](#page-42-0) on page [43.](#page-42-0) There are yet some examples in chapter [4](#page-88-0) on page [89,](#page-88-0) for some layouts, like mini-tables on two or three columns.

### 2.3 A "\\" command in a contents line makes an error

\\ Use \protect\linebreak. The \\ command should be used only in tabular material \protect (tabular environment and similar, or in the tabbing environment) and in math arrays and \linebreak equations, or in the quote-like environments.

### 2.4 Reordering chapters makes havoc

*If you reorder chapters, havoc follows. . . mini-tables going in wrong chapters.*

The best way seems to make one run with the mtcoff package replacing the minitoc package, then restore the minitoc package and re-execute LATEX at least three times (yes, it is time consuming...). See figure  $2.1$  on the following page<sup>2</sup>. Running with the mtcoff package ensures that the standard auxiliary files are cleared from "spurious" commands introduced by minitoc. A more radical solution is to delete the .aux, .toc, .lof and .lot files relative to the document, then re-execute LATEX at least three times.

### 2.5 Extensions for the names of auxiliary files

*This package creates auxiliary files with extensions like* .mtch*N*i*. Some operating systems allow only 3 characters extensions. What to do?*

 $2$  I used the pict2e package [\[150\]](#page-570-0), by Hubert GÄSSLEIN and Rolf NIEPRASCHK, to prepare this figure.

<span id="page-57-0"></span>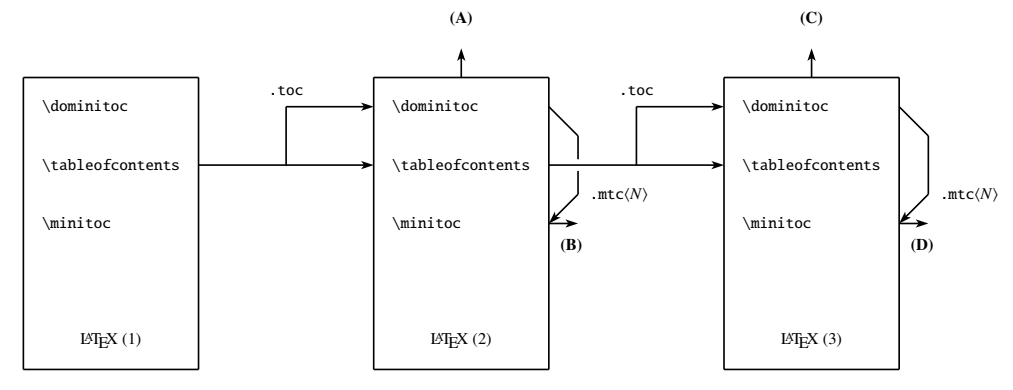

(A) \tableofcontents produces a table of contents, which is likely inaccurate.

- (B) \minitoc produces minitocs, which are likely inaccurate.
- (C) \tableofcontents produces a table of contents, which is accurate.
- (D) \minitoc produces minitocs, which are accurate.

#### Figure 2.1: Three compilations for minitoc

No modification is needed: all became automatic since version #28! If you insist to use 3 characters extensions, even on operating systems allowing more, just use the package option shortext. Then you will get first the autoconfiguration messages, then a message saying that you will use short extensions. But then be careful to not have more than 99 mini-tables of the same kind (even empty)!

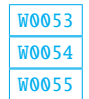

### 2.6 Playing with the chapter number

\setcounter \chapter *Do not cheat* with the "chapter" counter, i.e., do not write ugly things like:

\setcounter{chapter}{6}

The mechanism would break. It is better to add \chapter commands, to create empty (but numbered in a legal way) chapters. Since version #10, the minitoc package works with appendices. Version #19 allows to begin with a chapter other that number 1. And look at "Special Entries in the TOC", section [1.5.5](#page-48-0) on page [49.](#page-48-0)

The same remark applies to the part and section counters.

### 2.7 Supported document classes

The minitoc package is restricted to document classes which define chapters in the standard  $W0017$ way, like "book" and "report", or sections in the standard way, like "article" [\[220\]](#page-576-0). There

<span id="page-58-0"></span>are "parttocs" if the document class defines the \part command. Note that classes like "letter"  $[221]$ , which have not the classical sectionning structure, cannot be supported. Classes using sectionning commands with other names are not supported  $3$ . See also section [2.24](#page-64-0) on page [65.](#page-64-0)

### 2.8 Compatibility with  $\rm \, 148$ <sub>EX</sub> versions

Some users have failed to make minitoc to work. They got a message like:  $W0021$ 

```
Package minitoc Warning: W0021
Undefined command ... \@inputcheck ...
Your version of latex.tex is obsolete. Trying to continue...
```

```
or: Weblate the contract of the contract of the contract of the contract of the contract of the contract of the contract of the contract of the contract of the contract of the contract of the contract of the contract of th
```

```
Package minitoc Warning: W0022
Undefined command ... \reset@font ...
Your version of latex.tex is very obsolete.
Trying to continue... crossing fingers.
```
The \reset@font command has been added to latex.tex on September 29th, 1991 and the \@inputcheck command on March 18th, 1992 and this version of latex.tex has been released on March 25th, 1992. If you get this message, you have an old version of latex.tex. Get a recent one from the archives (or a recent distribution) and regenerate a latex. Fmt format via initex (or your configuration tool).

### 2.9 Other mini-tables

Some demanding users want to have minilof, minilot and minibbl (mini-bibliographies per part, chapter or section). First, "minibbl" is another problem, strongly related to the B $BF<sub>E</sub>X$ 's dealing with .aux files. Look at the chapterbib[\[15\]](#page-557-0), bibunits [\[166\]](#page-571-0), multibib [\[167\]](#page-571-0), bibtopic [\[20\]](#page-557-0), and splitbib [\[246\]](#page-578-0) packages. Version #13 has implemented basic minilofs and minilots. Minibbls are not the aim of this package<sup>4</sup>.

<sup>&</sup>lt;sup>3</sup> This would be very difficult: any user can create new sectionning commands (often with the help from some packages) with standard or new names; this is only limited by the imagination. The minitoc package relies on the names of the standard sectionning commands and on the syntax of these commands.

<sup>4</sup> See <http://www.tex.ac.uk/cgi-bin/texfaq2html?label=multbib>

### <span id="page-59-0"></span>2.10 Why so many auxiliary files?

This package creates a lot of auxiliary files and some users have argued that it is too many. A deep redesign would be necessary to avoid that. Using only one big auxiliary file (or one for all minitocs, one for all minilofs, . . . ) would make the reading of such file very slow, as it would be read for each \miniXXX macro! Moreover, this would make the checkfiles (see section [1.3.3](#page-28-0) on page [29\)](#page-28-0) package option impractical to implement. Note that the many files  $*$ .mtc $*$ , etc., may be deleted after the LAT<sub>EX</sub> run. They are rebuilt by the preparation commands (like \dominitoc and siblings). But, since version #35, minitoc is able to detect and skip empty \*.mtc\* files (and siblings) to avoid ugly titles with just two thin rules. It would not be easy to do with one big auxiliary file. Since version #44, the listfiles package option is available to create a list of these auxiliary files; see section [1.7](#page-50-0) on page [51.](#page-50-0)

These files contain the mini-tables extracted from the .toc, .lof, and .lot files. They are no more useful after the L<sup>AT</sup>EX run. If you run LATEX via a script or a "makefile", it may be useful to add to it a cleaning feature (which should be optional, to allow debugging). The table [1.11](#page-53-0) on page [54](#page-53-0) gives the list of the extensions for these files (note that a *document*.mtc auxiliary file is also created as a scratch file).

As an example, you can look at the rubber tool [\[28\]](#page-558-0) (written in Python) provided by Emmanuel BEFFARA:

<http://rubber.sourceforge.net/> <http://www.pps.jussieu.fr/~beffara/soft/rubber/>

### 2.11 Mini-tables at levels other than chapter

Here also, some redesign was needed. From version #15, there are parttocs, partlofs and partlots for the part level in book | report-like and article-like documents, secttocs, sectlofs and sectlots for the section level in article-like documents. Note that you can not have minitocs features at chapter and section level in the same document, because doing so would make an almost unreadable monster. The user must choose the main class of the document according to the size of it (e.g., do not write an article of more than 100 sections: this is a report, or even a book!).

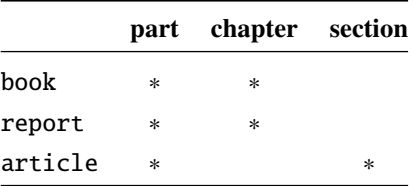

### 2.12 Incompatibility with  $\text{BTr}X2.09$

<span id="page-60-0"></span>\contentsline

\protect The more recent version of  $\langle \rangle$  adds \protect before \contentsline in the .toc,<br>entsline .lof and .lof files. The version #17 of minitoc attempts to be compatible with  $\langle \rangle$  and . lof and . lof files. The version #17 of minitoc attempts to be compatible with  $\mathbb{E} \mathbb{E} X 2_{\varepsilon}$  and LATEX2.09. This will be the *last* version usable with LATEX2.09. Versions #18 and later are LATEX 2<sub>ε</sub> specific, and no more compatible with LATEX2.09, which is completely obsolete.

### 2.13 Documents resetting the chapter number at each part

Since version #23, minitoc works with document classes resetting chapter (or section) number at each part (or chapter). This is possible because the auxiliary files for the mini-tables have now an *absolute* number.

### 2.14 The mini-tables have too much spaced lines

From version #29, you can have tight mini-tables with the tight option, and with the k-tight option for the KOMA -Script classes [\[207,](#page-574-0) [270,](#page-580-0) [308\]](#page-583-0) (since version #43).

### 2.15 The secttocs are wrong

Secttocs did not work: corrected (version #38).

### 2.16 Removing the lines of dots

The lines of dots (leaders) between section titles and page numbers are removed by the undotted option (#29). See also section [1.4.14](#page-42-0) on page [43.](#page-42-0)

### 2.17 Using the **hyperref** package with **minitoc**

Since version #31, minitoc works correctly with the powerful hyperref package [\[304\]](#page-583-0), thanks to Heiko OBERDIEK, using the work of Bernd JAEHNE, Didier VERNA and A. J. "Tony" ROBERTS. *Hence the* minitoc-hyper *package [\[349\]](#page-587-0) is now obsolete and should no more be used. It it still present on the CTAN archives for compatibility with old documents.* If you add the loading of the hyperref package to a document yet using minitoc, you will get error message about spurious closing braces. Just let finish the LATEX run, then re-LATEX the document. There will

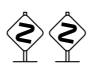

<span id="page-61-0"></span>be no problem if you remove the loading of hyperref and add it again: the problem occurs only when upgrading from minitoc #30 to minitoc #31 (or higher) with a document already processed and adding hyperref at the same time! It seems better to process the document with minitoc #31 (or higher) without hyperref, then with hyperref, because some internal commands written into the auxiliary files have been modified. If used, the hyperref package must be loaded *before* minitoc. Note that the documents minitoc.dtx and fminitoc.dtx show (not so) basic examples of the use of the hyperref package with minitoc.

### 2.18 Problem while upgrading **minitoc**

If upgrading from version  $#30$  or lower to version  $#31$  or higher, you should delete the .aux, . toc, . lof, . lot files of the document, else the first  $L^2E\to X$  run with version #31 or higher will produce a lot of errors (the next run should be ok). See also the section  $2.17$  on the page before.

### 2.19 A local TOC for the set of appendices

\doparttoc Some users need a table of contents for the appendices, but without putting the entries of it \tableofcontents \appendix of the document and ask for a table of contents at the \part level: \part \parttoc \addtocontents \protect into the main table of contents. The solution is to put the appendices in a \part subdivision \doparttoc % after \begin{document}

. . . \tableofcontents . . . \appendix \part{Appendices} % create a part level subdivision \parttoc % create a local table of contents % To suppress the appendix part in the main toc \addtocontents{toc}{\protect\setcounter{tocdepth}{-1}} \chapter{First appendix} . . . % Add this at the end of appendices if there is something % after the appendices (like an index or a bibliography) % to put a bound to the contents of \parttoc \addtocontents{toc}{\protect\partbegin}

See also section [2.25](#page-65-0) on page [66.](#page-65-0)

\setcounter \chapter \partbegin

### 2.20 Use with the **appendix** package

\adjuststc appendices

<span id="page-62-0"></span>\addcontentsline If you use the appendix package [\[365\]](#page-588-0) (by Peter R. WILSON), you will observe a serious 10042 \adjustmtc problem with minitocs in the appendices environment (and after it): they do not match with their respective appendices. In fact, the environnement opening \begin{appendices} hides a \addcontentsline command for a chapter or a section, putting trouble in the numbering of minitocs or secttocs. Several solutions are available. The first one is to add a \adjustmtc or \adjuststc command (depending on the level of the appendices, chapter or section) after *each* \begin{appendices} command. An other solution is to add the following commands in the preamble *after* the loading of the appendix package:

> \let\oldappendices\appendices \def\appendices{\oldappendices\adjustmtc}

if appendices are at the chapter level, OR:

\let\oldappendices\appendices \def\appendices{\oldappendices\adjuststc}

if appendices are at the section level.

These two solutions may be modified by replacing \adjustmtc by the sequence:

\addtocontents{toc}{\chapterend} OR \addtocontents{toc}{\sectend}

when it is necessary to delimit the end of the preceding chapter or section.

A rather elegant solution is to add an entry into the TOC via the \addappheadtotoc command offered by the appendix package. As this entry is a chapter-level (or section-level) entry, it delimits correctly the end of the preceding chapter or section.

See also the  $m$ tc-amm.tex example file (section [4.6](#page-104-0) on page  $105$ ), which uses the memoir class [\[370](#page-588-0)[,](#page-589-0) [371,](#page-589-0) [373\]](#page-589-0), which includes itself the appendix package functionnality (same author).

### 2.21 Use with the **tocloft** package

 $\ntcsetfont$  (This answer is given in the documentation of the tocloft package [\[363\]](#page-588-0).) The tocloft (by  $\sqrt{10047}$ Peter R. WILSON) and minitoc packages have an unfortunate interaction<sup>5</sup>, which fortunately

 $5$  Discovered by Lyndon DUDDING.

<span id="page-63-0"></span>can be fixed. In the normal course of events, when minitoc is used in a chaptered document it will typeset section entries in the minitocs in bold font. If tocloft is used in conjunction with minitoc, then the minitoc section entries are typeset in the normal font, except for the page numbers which are in bold font, while the ToC section entries are all in normal font.

One cure, if you want the minitoc section entries to be all in normal small font, is to put:

\renewcommand{\mtcSfont}{\normalfont\small}

or:

```
\mtcsetfont{minitoc}{section}{\normalfont\small}
```
in the preamble.

Otherwise, the cure is the following incantation:

```
\renewcommand{\cftsecfont}{\bfseries}
\renewcommand{\cftsecleader}{\bfseries\cftdotfill{\cftdotsep}}
\renewcommand{\cftsecpagefont}{\bfseries}
```
To have the section entries in both the ToC and the minitocs in bold then put the incantation in the preamble. To have only the minitoc section entries in bold while the ToC entries are in the normal font, put the incantation between the \tableofcontents command and the first \chapter command.

As tocloft is a very powerful and useful package, these cures are worth to be added if you need the benefits of this package. See also section 2.22.

### 2.22 Use with the **memoir** class

The memoir class [\[370](#page-588-0)[,](#page-589-0) [371,](#page-589-0) [373\]](#page-589-0) offers basically the functionnalities of the appendix, tocbibind and tocloft packages (this class and these packages have the same author, Peter R. WILSON), hence it has the same problems; see above the available solutions (sections [2.20](#page-62-0) on the page before, [1.5.5](#page-48-0) on page [49,](#page-48-0) and [2.21](#page-62-0) on the page before respectively). If your version of the memoir class is recent, the syntax of the \chapter command is different and the memoir class *could be no more compatible* with the minitoc package, but a patch is inserted to fix the problem. Hopefully, if your version of the memoir is more recent than 2005/09/25, the patch is no more necessary.

If you are using the memoir class (or the tocloft package), the \mtcsetfont command has no effect (\mtcsettitlefont works); you should use the font commands which are specific of the memoir class (or of the tocloft package).

<span id="page-64-0"></span>If you still want to use the \mtcsetfont commands while using the memoir class (or of the tocloft package), you must disable the memoir/tocloft font commands. This is done by the following commands:

\let\cftpartfont\relax \let\cftchapterfont\relax \let\cftsectionfont\relax \let\cftsubsectionfont\relax \let\cftsubsubsectionfont\relax \let\cftparagraphfont\relax \let\cftsubparagraphfont\relax \let\cftfigurefont\relax \let\cftsubfigurefont\relax \let\cfttablefont\relax \let\cftsubtablefont\relax

### 2.23 There are too many commands for fonts, titles, and depths

\mtcsetfont Since version #41, the \mtcsetfont and \mtcsettitlefont commands are available. You \mtcsettitlefont do not need anymore to know \mtcSSSfont, \ptifont, etc.

- \mtcsettitle Since version #42, the \mtcsettitle command is available. You do not need anymore to know \mtctitle, \slttitle, etc.
- \mtcsetdepth Since version #43, the \mtcsetdepth command is available. You do not need anymore to know the counters minitocdepth, sectlotdepth, etc.

### 2.24 Compatibility with the  $A_{\mathcal{M}}S$  document classes

This problem has been pointed out by Henri MASSIAS.

\mtcaddchapter Unfortunately, the amsart and amsproc document classes are *incompatible* with minitoc. The amsbook document class requires the insertion of commands if you want a list of figures and/or a list of tables:

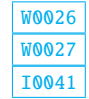

\listoffigures \mtcaddchapter % added \listoftables \mtcaddchapter % added

### 2.25 Hiding some entries from the main table of contents

<span id="page-65-0"></span>mtchideinmaintoc It is a problem similar to that of section [2.19](#page-61-0) on page [62.](#page-61-0) An example is having a local table of contents for a chapter (\minitoc) whose entries should not appear in the main table of contents. Just use the mtchideinmaintoc environment:

```
\chapter{Title}
\begin{mtchideinmaintoc}[level]
\minitoc
\section{sub-title}
...
\end{mtchideinmaintoc}
```
This environment accepts an optional numeric argument, which is the depth of hiding in the main toc (default: -1, complete hiding). You can look at the  $mtc-$ apx.tex example file:

```
1 \langle *mtc − apx\rangle2 \documentclass[oneside]{book}
3 \ProvidesFile{mtc-apx.tex}%
4 [2007/03/22]
5 \usepackage{lipsum} % provides filling text
6 \usepackage{tocbibind} % adds some entries in the main TOC.
7 \usepackage[tight,listfiles]{minitoc}
8 \setcounter{minitocdepth}{3} \setcounter{parttocdepth}{3}
9 \begin{document}
10 \doparttoc \dominitoc % prepare the mini-tables
11 \tableofcontents
12 \mtcaddchapter % because tocbibind adds a chapter entry in the TOC
13 \chapter{First}
14 \minitoc
15 First chapter
16 \section{First section}
17 \ll 1jpsum[1]
18 \section{Second section}
19 \lipsum[2]
20 \chapter{Second}
21 \minitoc
22 Second
23 \section{First section of second chapter}
24 \backslashlipsum[3]
25 \section{Second section of second chapter}
26 \ll 1ipsum[4]
27 \rightarrow \infty % begins the appendices
28 \addcontentsline{toc}{part}{Appendices} % adds a part entry in the TOC
29 \adjustptc % fixes the parttoc counter ptc
30 \mtcsettitle{parttoc}{List of Appendices} % changes the parttoc title
31 \parttoc % adds a partial toc for the appendices
32 \beta is \frac{1}{2} and \frac{1}{2} and \frac{1}{2} and \frac{1}{2} and \frac{1}{2} are details of the appendices in the main TOC.
33 % % but chapter-level entries would be still visible in the main TOC
34 % % if you use 0 in place of -1 as optional argument.
35 \chapter{First appendix}
```

```
36 \minitoc
37 First appendix
38 \section{First section}
39 \lipsum[5]
40 \section{Second section}
41 \ll 4142 \chapter{Second appendix}
43 \minitoc
44 Second appendix
45 \section{First section of second appendix}
46 \lipsum[7]
47 \section{Second section of second appendix}
48 \lipsum[8]
49 \end{mtchideinmaintoc} % end of hiding
50 \end{document}
51 \langle/mtc - apx\rangle
```
mtchideinmainlof Of course, the environments mtchideinmainlof and mtchideinmainlot are also available, mtchideinmainlot to hide some entries in the main list of figures or of tables.

> Note that the position of the end of these environments must be adjusted to include a page break  $\Diamond$ (like the one done by a \chapter command), else the restore command might be inserted too early into the .toc, .lof or .lot file. There is an example file (mtc-hi1.tex):

```
52 \langle *mtc − hi1\rangle53 \documentclass{report}
54 \ProvidesFile{mtc-hi1.tex}%
55 [2007/01/04]
56 \usepackage%
57 [tight,listfiles]{minitoc}
58 \begin{document}
59 \dominilof
60 \dominilot
61 \listoffigures
62 \listoftables
63 \chapter{First}
64 \minilof
65 \minilot
66 \begin{figure}
                                                 67 \caption{AAAA1}
                                                 68 \end{figure}
                                                 69 \begin{figure}
                                                 70 \caption{AAAA2}
                                                 71 \end{figure}
                                                 72 \begin{table}
                                                 73 \caption{TAAAA1}
                                                 74 \end{table}
                                                 75 \begin{table}
                                                 76 \caption{TAAAA2}
                                                 77 \end{table}
                                                 78 \chapter{Second}
                                                 79 \minilof
                                                 80 \minilot
                                                 81 %%----------------------
```
We begin the hiding of figure entries in the list of figures and of table entries in the list of tables. In this document, we use the environment forms.

 $\mathbf{r}$ 

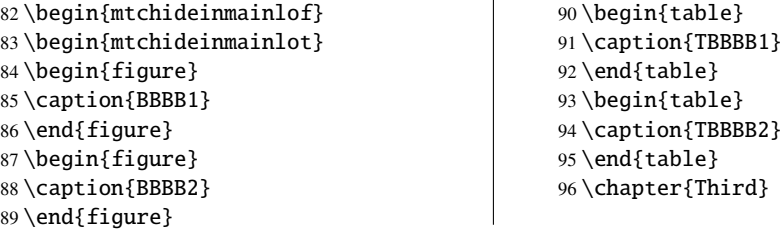

We terminate the hiding of figure entries in the list of figures and of table entries in the list of tables. In this document, we use the environment forms.

```
97 \end{mtchideinmainlot}
98 \end{mtchideinmainlof}
99 %%----------------------
100 \minilof \minilot
101 \begin{figure}
102 \caption{CCCC1}
103 \end{figure}104 \begin{figure}
105 \caption{CCCC2}
                                                  106 \end{figure}
                                                  107 \begin{table}
                                                  108 \caption{TCCCC1}
                                                  109 \end{table}
                                                  110 \begin{table}
                                                  111 \caption{TCCCC2}
                                                  112 \end{table}
                                                  113 \end{document}
                                                  114 \langle/mtc − hi1\rangle
```
\mtchideinmainlof \mtchideinmainlot \endmtchideinmainlof \endmtchideinmainlot

But it is also possible to use *commands* in place of these environments: you place a  $\left(\frac{1}{2}\right)$ \mtchideinmainlof (or \mtchideinmainlot) command in the first figure (or table) to hide, *before* its caption and a \endmtchideinmainlof (or \endmtchideinmainlot) command at the end of the last figure (or table) to hide, *after* its caption, like in this example file (mtc-hi2.tex):

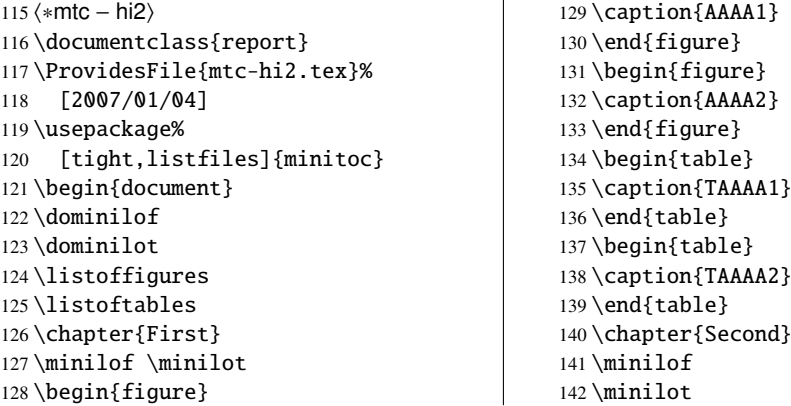

We begin the hiding of figure entries in the list of figures and of table entries in the list of tables. In this document, we use the command forms: a command is inserted *before* the caption of the first "hidden" entry.

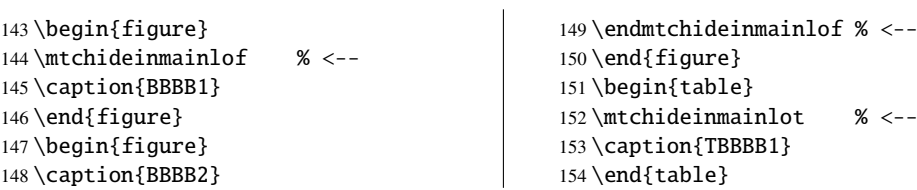

We terminate the hiding of figure entries in the list of figures and of table entries in the list of tables. In this document, we use the command forms: a command is inserted *after* the caption tables. In this document, we use the command forms: a command is inserted *after* the caption of the *last* "hidden" entry.

<span id="page-68-0"></span>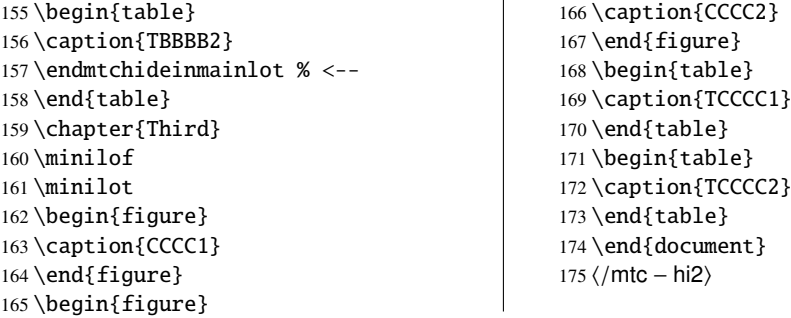

This method, recommended while more delicate to apply, is much more reliable in delimiting the hiding domain: it solves the problem of the asynchronism between the writing of floats and the writing of the normal text.

 $\overline{1}$ 

### 2.26 Defining your own .mld file

\mtcsettitle First, you should not directly modify one of the distributed .mld and .mlo files. The simplest \mtcselectlanguage way to alter some title is to redefine the corresponding command via \renewcommand or better via \mtcsettitle. If you really want to have your own .mld file, you copy an existing .mld file into one with a new name (not the name of a distributed .mld file). Then you modify this new .mld file and you can use it via \mtcselectlanguage. You can always contact me to add this new .mld file to the distribution. These remarks apply also to the *language* [.mld-.mlo] pairs of language definition files.

### 2.27 Use with the **abstract** package

\mtcaddchapter \mtcaddsection \chapter defines \chapter, else as a starred section. This problem is detected by the hints option abstract and you should add a \mtcaddchapter[] or a \mtcaddsection[] command after your If the abstract package [\[364\]](#page-588-0) (by Peter R. WILSON), is used with its addtotoc option, a  $\boxed{10040}$ "Abstract" entry is added to the table of contents, as a starred chapter if the document class abstract environment.

### 2.28 Use with the **sectsty** package

If the sectsty package  $[249]$  (by Rowland McDonnell) is used, it must be loaded *before* the minitoc package, because it alters (redefines) the sectionning commands. Of course, the hints option detects this problem.

### <span id="page-69-0"></span>2.29 Strange alignment in the minitocs

*In minitocs, subsections titles are not aligned with sections, as they are in the main table of contents.*

\l@part The entries of a table of contents are formatted via internal commands like \l@part, \l@chapter, \l@section, etc.

The "part" and "chapter" levels (and "section" for an article) use specific commands which are somewhat complex for a more elaborated formatting. For the "section" (in the report and book classes) and lower levels, these commands are (book class, book.cls) by default:

```
\renewcommand*\l@section{\@dottedtocline{1}{1.5em}{2.3em}}
\renewcommand*\l@subsection{\@dottedtocline{2}{3.8em}{3.2em}}
\renewcommand*\l@subsubsection{\@dottedtocline{3}{7.0em}{4.1em}}
\renewcommand*\l@paragraph{\@dottedtocline{4}{10em}{5em}}
\renewcommand*\l@subparagraph{\@dottedtocline{5}{12em}{6em}}
```
which will be applied in the main table of contents and in the minitocs. The arguments of \@dottedtocline are

- 1) the logical depth (which will be compared to tocdepth or minitocdepth).
- 2) the indentation.
- 3) the width reserved for the section/subsection/... number.

In the standard book, report and article classes [\[220\]](#page-576-0), the dimensions (second and third arguments) are given in "em" units, and this unit depends on the current font. In the main table of contents, the section and subsection entries are witten in the *same* font, hence usually the alignment is correct. But in the minitocs, the section entries are written in a bold font while the subsection entries are written in a non bold font (the default font choices are given in table [1.6](#page-36-0) on page [37\)](#page-36-0), hence one "em" has different sizes in these two fonts and the alignement is changed.

There are several solutions:

- Redefine the  $\lambda$  esection ...  $\lambda$  esubparagraph commands to use font independent units (pt, mm, pc, etc.). This redefinition must be performed in a package or via a command defined by a package or between \makeatletter and \makeatother, because these commands have a @ in their names; you must use \renewcommand\* to redefine these commands.
- Use the tocloft package [\[363\]](#page-588-0) to change the indentation, with font independent units. But then see section [2.21](#page-62-0) on page [63.](#page-62-0)

\l@chapter \l@section \l@subsection \l@subsubsection \l@paragraph \l@subparagraph \renewcommand \@dottedtocline \mtcsetfont \mtcSfont \mtcSSfont \mtcSSSfont \mtcPfont \mtcSPfont

<span id="page-70-0"></span>• Use the same font for the section and subsection entries in the minitocs, using the  $\ntcsetfont command (see section 1.4.9 on page 41) or redefining the \ntcSfont,$  $\ntcsetfont command (see section 1.4.9 on page 41) or redefining the \ntcSfont,$  $\ntcsetfont command (see section 1.4.9 on page 41) or redefining the \ntcSfont,$  $\ntcsetfont command (see section 1.4.9 on page 41) or redefining the \ntcSfont,$  $\ntcsetfont command (see section 1.4.9 on page 41) or redefining the \ntcSfont,$ \mtcSSfont, \mtcSSSfont, \mtcPfont and \mtcSPfont commands (see table [1.6](#page-36-0) on page [37\)](#page-36-0), or similar.

### 2.30 Useful precautions with starred sectionning commands

- The headers are not modified by  $\part^*$ ,  $\chapter*$  or  $\sect{on*}$ ; it is *necessary* to use  $\mark$  markboth or  $\mark$  markright to get correct page headers for the current and following pages. use \markboth or \markright to get correct page headers for the current and following pages.
- If you need an entry in the table of contents for a \chapter\* or a \section\*  $\otimes$  command you must use \mtcaddchapter[title] or \mtcaddsection[title] after command, you must use \mtcaddchapter[*title*] or \mtcaddsection[*title*] *after* the starred sectionning command. If you need an entry in the table of contents for a \part\* command, the page number in the table of contents would be wrong, because \part\* implies a \clearpage or a \cleardoublepage before the first page of the part. Use the sequence

\cleardoublepage % \clearpage if openany option. \mtcaddpart[*title*] \part\*[*title*]

### 2.31 Use with packages for captions

If one of the caption [\[325\]](#page-584-0), caption2<sup>6</sup> [\[323\]](#page-584-0), (both written by Axel Sommer FELDT), ccaption  $[368]$  (by Peter R. W<sub>ILSON</sub>), or meaption  $[183]$  (by Stephan HENNIG), packages is used, it must be loaded *before* the minitoc package, because such packages alter (redefine) the commands listing figures and tables. Of course, the hints option detects this problem.

### 2.32 Bad interaction **minitoc/hyperref/memoir**

When the minitoc and hyperref [\[304\]](#page-583-0) packages are used in a document of class memoir [\[370](#page-588-0)[,](#page-589-0) [371,](#page-589-0) [373\]](#page-589-0), the chapter header "Chapter" does not appear on the first page of the chapter.

This problem is fixed in version #44 of minitoc.

[W0034](#page-174-0) [W0035](#page-175-0) [W0036](#page-175-0)

<sup>&</sup>lt;sup>6</sup> This package is obsolete; now use a recent version of the caption package.

### <span id="page-71-0"></span>2.33 Use with the **varsects** package

If the varsects package [\[336\]](#page-585-0) (by Daniel TAUPIN<sup>+</sup>) is used, it must be loaded *before* the minitoc [W0038](#page-175-0) package, because it alters (redefines) the sectionning commands. Of course, the hints option detects this problem.

### 2.34 Initial font settings

The setting of the fonts in the mini-tables is a rather complex problem. If we take the parttocs as an example, there is a \ptcfont font-command which is used for two purposes<sup>7</sup>:

- First, to be used as default value for some other font-commands (like \ptcSPfont). As its default value is used in the initialization of the minitoc package, the value of these other commands is *not altered* if you modify \ptcfont. You must modify these commands one at a time.
- Second, it is invoked at the beginning of each parttoc, partlof or partlot to set an initial font command. Then each entry of the mini-table calls its own font command (like \ptcSPfont). Thus, if you modify \ptcfont, you can obtain a global effect on the fonts in the parttocs, partlofs, and partlots. So you can play with the various parameters of the fonts (family, shape, series, size), if you want fancy mini-tables; but it is rather difficult.

In the initialization of the minitoc package, we have a sequence of commands:

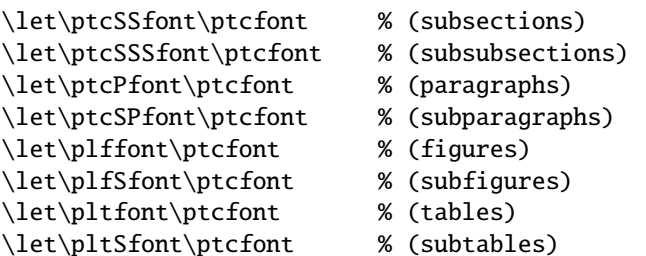

to define some default fonts. But this sequence is executed only once. If you alter \ptcfont, the modification is not applied to these font commands. The command \ptcfont is invoked at the beginning of each parttoc. \ptcCfont is invoked for each chapter entry in a parttoc (\ptcSfont for each section entry, etc.). So \ptcfont can be used to define some global characteristics for the fonts in the parttocs, while \ptcCfont (etc.) can be used to customize the fonts for each level of entries.

Note that if you say:

 $\frac{7}{7}$  The same remarks apply to the other mini-tables.
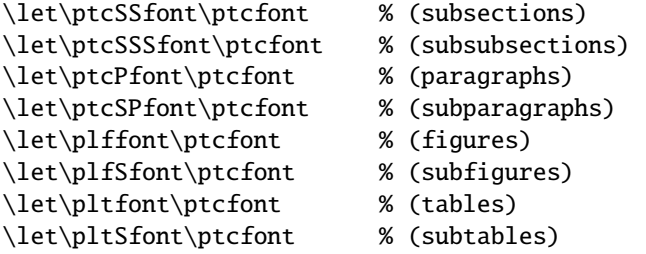

after loading the minitoc package, these font commands will be "associated" to \ptcfont, hence if you modify \ptcfont (by via \mtcsetfont{parttoc}{\*}{...} or \renewcommand), they will follow the modification. But if you modify one of these commands via \renewcommand or \mtcsetfont{parttoc}{subsection}{...} (subsection is an example), the association is broken. But you could be more clever by saying something like

\mtcsetfont{parttoc}{subsection}{\ptcfont\itshape}

to preserve the association and modify only some parameters of a minitoc font command.

For levels above subsection (part, chapter and section), the fonts a more specific in general, but you can, of course, say something like \def\ptcCfont{\ptcfont} to make a similar association. You can even make other associations, like this:

```
% for high sectionning levels:
    \def\highlevelsfont{\rmfamily\bfseries\normalsize\upshape}
% for low sectionning levels:
    \def\lowlevelsfont{\rmfamily\mdseries\smallsize\upshape}
% then for each level:
    \def\ptcCfont{\highlevelsfont}
    \def\ptcSfont{\highlevelsfont}
    \def\ptcSSfont{\lowlevelsfont}
    \def\ptcSSSfont{\lowlevelsfont}
    \def\ptcPfont{\lowlevelsfont\itshape}
    \def\ptcSPfont{\lowlevelsfont\itshape}
```
Then you can redefine \highlevelsfont or \lowlevelsfont to act on several fonts in one step, but you must use \renewcommand. You cannot act on \highlevelsfont or \lowlevelsfont with \mtcsetfont.

Note that only the fonts for parttocs are used in the examples above; but, of course, the situation is the same for minitocs and secttocs. \highlevelsfont and \lowlevelsfont are macro names that you can choice, they are not part of the minitoc package.

### <span id="page-73-0"></span>2.35 Use with the **KOMA -Script** classes

If a KOMA-Script class  $[207, 270, 308]$  $[207, 270, 308]$  $[207, 270, 308]$  $[207, 270, 308]$  $[207, 270, 308]$ , compatible with minitoc (scrbook, scrreprt or  $\boxed{10043}$ scrartcl), is used, some class options may cause problems with the minitoc package, because these options add chapter or section entries in the table of contents. See section [1.5.5](#page-48-0) on page [49.](#page-48-0) Of course, the hints option detects this problem.

# 2.36 Use with the **jura** class or the **alphanum** package

The jura class loads the alphanum package, which redefines the sectionning structure in a non standard way, after the loading of the report class. This class and this package are *incompatible* with minitoc.

# 2.37 The .mld files and the **babel** package

If you are using the babel package [\[46,](#page-560-0) [47\]](#page-560-0), you can automatize the loading of the .mld file by adding some code in the preamble of your document, like this:

\AtBeginDocument{% \addto\captions*language1*{\mtcselectlanguage{*language2*}}}

where *language1* is the language name for babel and *language2* the language name for minitoc; there are often identical, but there are exceptions (when you use a locally customized .mld file, for instance).

# 2.38 Use with the **fncychap** package

If the fncychap package  $[237]$  (by Ulf A. LINDGREN) is used, it must be loaded *before* the minitoc package, because it alters (redefines) the sectionning commands. Of course, the hints option detects this problem.

# 2.39 Use with the **quotchap** package

If the quotchap package [\[338\]](#page-585-0) (by Karsten TINNEFELD) is used, it must be loaded *before* the minitoc package, because it alters (redefines) the sectionning commands. Of course, the hints option detects this problem.

### <span id="page-74-0"></span>2.40 Use with the **romannum** package

If the romannum package  $[372]$  (by Peter R. Wilson) is used, it must be loaded *before* the minitoc package, because it alters (redefines) the numbering of the sectionning commands. Of course, the hints option detects this problem.

# 2.41 Use with the **sfheaders** package

If the sfheaders package  $[239]$  (by Maurizio Loreri) is used, it must be loaded *before* the minitoc package, because it alters (redefines) the sectionning commands. Of course, the hints option detects this problem.

### 2.42 Use with the **alnumsec** package

If the alnumsec package [\[212\]](#page-575-0) (by Frank K üster, is used, it must be loaded *before* the minitoc [W0090](#page-187-0) package, because it alters (redefines) the numbering of the sectionning commands. Of course, the hints option detects this problem.

# 2.43 Use with the **captcont** package

If the captcont package  $[115]$  (by Steven Douglas Cochran) is used, it must be loaded *before* [W0091](#page-187-0) the minitoc package, because it alters (redefines) the caption commands. Of course, the hints option detects this problem.

# 2.44 Vertical spaces (gaps) for parttocs, partlofs, and partlots titles

These vertical gaps were hard-coded like for the chapter heads in the book and report document classes. The values were 50pt and 40pt, but some users want to adjust them for the titles of the part-level mini-tables. Since version #45, these gaps are defined by \mtcgapbeforeheads and \mtcgapafterheads, with these defaults values. These commands apply globally to parttocs, partlofs and partlots. They are *commands*, *not* dimensions, so they must be modified via \renewcommand (but *not* via \setlength). An example of use is given in the mtc-gap.tex document file:

 $176$   $\langle *$ mtc − gap $\rangle$ 177 \documentclass[a4paper,oneside,12pt]{book} 178 \ProvidesFile{mtc-gap.tex}%

```
179 [2007/01/04]
```
We use the vruler package (by Zhuhan JIANG) to display a vertical showing the position of the titles:

```
180 \usepackage{vruler} % to have a vertical graduation to note positions
181 % % (by Zhuhan Jiang)
182% \begin{macrocode}
183 \usepackage{txfonts}
184 \usepackage[english2,tight,listfiles]{minitoc}
185 \begin{document}
186 \setvruler[1cm][0][10][3][0][0pt][0pt][0pt][] % with vruler package
187 \doparttoc
188 \faketableofcontents
189 \part{First part}
A normal parttoc, with the normal gaps before and after it.
```

```
190 \parttoc
191 \chapter{First chapter of first part} \chapter{Second chapter of first part}
192 \part{Second part}
```

```
\mtcgapbeforeheads
 \mtcgapafterheads
                    We set large gaps. Note the new position of the parttoc.
                     193 \renewcommand{\mtcgapbeforeheads}{100pt}
                     194 \renewcommand{\mtcgapafterheads}{80pt}
                     195 \parttoc
                     196 \chapter{First chapter of second part} \chapter{Second chapter of second part}
                     197 \part{Third part}
\mtcgapbeforeheads
 \mtcgapafterheads
                    We set small gaps. Note the new position of the parttoc.
                     198 \renewcommand{\mtcgapbeforeheads}{20pt}
```

```
199 \renewcommand{\mtcgapafterheads}{10pt}
200 \parttoc
201 \chapter{First chapter of third part} \chapter{Second chapter of third part}
202 \end{document}
203 (/mtc − gap)
```
# 2.45 Vertical spacing before the bottom rule of a minitable

The little spacing between a minitable and its bottom rule is implemented as a vertical kern that should be sufficient to allow the descending parts of the letters of the last entry of the minitable. The values should depend on the line spacing and of the font size. They are defined as macros that you can adjust by redefining them via \renewcommand. The (empirical) default values are given in table [2.1](#page-76-0) on the following page.

Table 2.1: Kernings before minitable bottom rules

<span id="page-76-0"></span>

| Command           | Default value                  |
|-------------------|--------------------------------|
| \kernafterparttoc | \kern-1.\baselineskip\kern.5ex |
| \kernafterpartlof | \kern-1.\baselineskip\kern.5ex |
| \kernafterpartlot | \kern-1.\baselineskip\kern.5ex |
| \kernafterminitoc | \kern-.5\baselineskip\kern.5ex |
| \kernafterminilof | \kern-1.\baselineskip\kern0.ex |
| \kernafterminilot | \kern-1.\baselineskip\kern0.ex |
| \kernaftersecttoc | \kern-1.\baselineskip\kern.5ex |
| \kernaftersectlof | \kern-1.\baselineskip\kern.5ex |
| \kernaftersectlot | \kern-1.\baselineskip\kern.5ex |

# 2.46 Another interaction between the **tocloft** and **minitoc** packages

*I encountered an interaction between* tocloft *and* minitoc*. I want to force* minitoc *to not display the page numbers, but because of* tocloft *it doesn't. Here is an example code:*

```
\documentclass[12pt,a4paper]{book}
\usepackage{tocloft}
\usepackage{minitoc}
\begin{document}
\frontmatter
\dominitoc
\tableofcontents
\mainmatter
\chapter{Chapter}
\section{Section A} \section{Section B}
\chapter{Second Chapter}
\mtcsetfont{minitoc}{section}{\normalfont\small}
\mtcsetpagenumbers{minitoc}{off}
\minitoc
\section{Section A} \section{Section B}
\end{document}
```
### *If I comment the line loading the* tocloft *package, I will get a minitoc without page numbers as I wanted.*

When using together tocloft and minitoc, the tocloft package must be loaded first, and its commands take precedence to format the entries in the TOC (and in minitocs). To suppress the page numbers, your should try the  $\cftpage$  random soff{*XXX*} command (from tocloft), which is described in the tocloft.pdf documentation [\[363,](#page-588-0) pages 45-56]; *XXX* is the level of entry (chapter, sec, subsec, etc.). There are similar remarks about font related commands.

<span id="page-77-0"></span>The tocloft package is more specialized in that job than minitoc, so if it is loaded, minitoc uses the tocloft tools. There is the corrected example ( $mtc-tlo.tex$ ):

```
204 (*mtc – tlo)
205 \documentclass[12pt,a4paper]{book}
206 \ProvidesFile{mtc-tlo.tex}%
207 [2007/06/13]
```
We must load tocloft *before* minitoc:

```
208 \usepackage{tocloft}
209 \usepackage[tight]{minitoc}
210 \begin{document}
```
\mtcsetfont We define the global font for the minitoc entries:

```
211 \mtcsetfont{minitoc}{*}{\normalfont\small}
212 \frontmatter
213 \dominitoc
214 \tableofcontents
```
\cftpagenumbersoff For the section entries in the minitocs, we suppress the page numbers and change the font by \cftsecfont using commands from the tocloft package:

```
215 \cftpagenumbersoff{sec}
216 \renewcommand{\cftsecfont}{\normalfont\small}
217 \mainmatter
218 \chapter{First Chapter} \minitoc
219 \section{Section A} \section{Section B}
220 \chapter{Second Chapter} \minitoc
221 \section{Section A} \section{Section B}
222 \end{document}
223 \langle/mtc - tlo\rangle
```
# 2.47 Use with the **hangcaption** package

If the hangcaption package  $[196]$  (by David M. Jones) is used, it must be loaded *before* the minitoc package, because it alters (redefines) the sectionning commands. Of course, the hints option detects this problem.

# 2.48 Use with the **flowfram** package

The flowfram package [\[333,](#page-585-0) [334\]](#page-585-0), which has its own system of minitocs, is hence *incompatible* with minitoc.

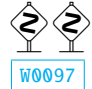

# Chapter 3

# Memento

### Tables

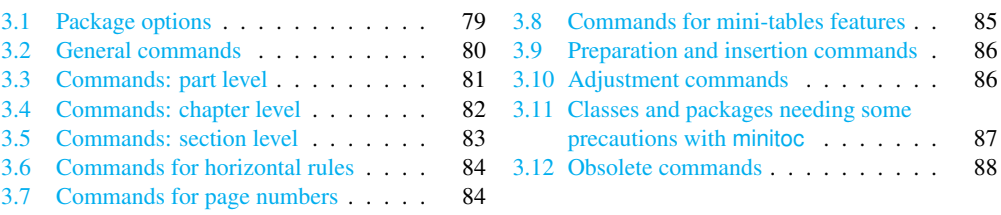

Table 3.1: Package options

| <b>Options</b><br><b>Default</b><br><b>Meaning</b> |           |                                                                                                    |
|----------------------------------------------------|-----------|----------------------------------------------------------------------------------------------------|
| shortext                                           | *NO*      | Short extensions for auxiliary files.                                                                             |
| loose, tight                                       | loose     | Spacing of lines in mini-tables.                                                                                  |
| k-loose, k-tight                                   | k-loose   | Spacing of lines in mini-tables (KOMA-Script classes).                                                            |
| dotted, undotted                                   | dotted    | Presence of leaders (dotted lines).                                                                               |
| insection                                          | $*NO*$    | Keeps floats (figures and tables) from drifting outside of<br>their section. Useful if you use sectlofs/sectlots. |
| notoccite                                          | *NO*      | Useful if you have \cite commands in sectionning titles<br>and use an unsorted bibliographic style.               |
| listfiles, nolistfiles                             | listfiles | Lists the minitoc auxiliary files into <i>document</i> maf.                                                       |
| hints, nohints                                     | hints     | Adds hints in the <i>document</i> log file. Useful to detect<br>some problems. Option nohints is inadvisable.     |

Language options are listed in table [1.7](#page-37-0) on page [38.](#page-37-0) Default: english.

Table 3.2: General commands

<span id="page-79-0"></span>

| Command                                                                 | <b>Meaning</b>                                                            |  |
|-------------------------------------------------------------------------|---------------------------------------------------------------------------|--|
| \faketableofcontents                                                    | Replaces \tableofcontents if you want mini-tables of contents but no      |  |
|                                                                         | main table of contents.                                                   |  |
| \fakelistoffigures                                                      | Replaces \listoffigures if you want mini-lists of figures but no main     |  |
|                                                                         | list of figures.                                                          |  |
| \fakelistoftables                                                       | Replaces \listoftables if you want mini-lists of tables but no main list  |  |
|                                                                         | of tables.                                                                |  |
| \mtcselectlanguage{language}                                            |                                                                           |  |
|                                                                         | Loads language . mld to select a language for mini-tables titles.         |  |
| \mtcsetdepth{mini-table}{depth}                                         |                                                                           |  |
|                                                                         | Changes the depth for some mini-tables.                                   |  |
| \mtcsetoffset{mini-table}{offset}                                       |                                                                           |  |
|                                                                         | Changes the offset for some mini-tables.                                  |  |
| \mtcsetfeature{mini-table}{before after open close pagestyle}{commands} |                                                                           |  |
|                                                                         | Modifies the features for a mini-table.                                   |  |
|                                                                         | \mtcsetfont{mini-table}{sectionning-level}{font commands}                 |  |
|                                                                         | Redefines a minitoc font command.                                         |  |
|                                                                         | \mtcsetformat{mini-table}{dotinterval pagenumwidth tocrightmargin}{value} |  |
|                                                                         | Changes the layout of some mini-tables.                                   |  |
| \mtcsetpagenumbers{ <i>mini-table</i>  *}{on   off}                     |                                                                           |  |
|                                                                         | Activates/inhibits page numbers in some or all mini-tables.               |  |
| \mtcsetrules{ <i>mini-table</i>  *}{on off}                             |                                                                           |  |
|                                                                         | Activates/inhibits horizontal rules in some or all mini-tables.           |  |
| \mtcsettitle{mini-table}{title string}                                  |                                                                           |  |
|                                                                         | Changes the title for some mini-tables.                                   |  |
| \mtcsettitlefont{mini-table}{font commands}                             |                                                                           |  |
|                                                                         | Changes the font of the title for some mini-tables.                       |  |
| \mtcskip                                                                | To add a vertical skip between the mini-tables.                           |  |
| \mtcskipamount                                                          | Length of \mtcskip. Default: \bigskipamount.                              |  |
| \tightmtcfalse                                                          | Loose mini-tables. Default.                                               |  |
| \tightmtctrue                                                           | Tight mini-tables.                                                        |  |
| \ktightmtcfalse                                                         | Loose mini-tables. Default. (KOMA-Script classes).                        |  |
| \ktightmtctrue                                                          | Tight mini-tables. (KOMA-Script classes).                                 |  |
| \undottedmtcfalse                                                       | Dotted lines in mini-tables (from entry to page number). Default.         |  |
| \undottedmtctrue                                                        | No dotted lines in mini-tables (from entry to page number).               |  |

Table 3.3: Commands: part level

<span id="page-80-0"></span>

| <b>Command</b>                   | <b>Meaning</b>                                                   |
|----------------------------------|------------------------------------------------------------------|
| $\d$ oparttoc[x]                 | Before \[fake]tableofcontents if you use \parttoc*.              |
| $\dot{\text{logarithm}}$         | Before \[fake]listoffigures if you use partlof*.                 |
| $\dot{x}$                        | Before \[fake]listoftables if you use \partlot*.                 |
| $\parttoc[x]$                    | After each \part command for which a parttoc is needed*.         |
| $\partial[f(x)]$                 | After each \part command for which a partlof is needed*.         |
| $\partial [x]$                   | After each \part command for which a partlot is needed*.         |
| \setcounter{parttocdepth}{depth} |                                                                  |
|                                  | Depth of the following parttocs. Analog to tocdepth. Default: 2. |
|                                  | Has no action on partlofs and partlots.                          |
| or:                              |                                                                  |
|                                  | \mtcsetdepth{parttoc partlof partlot}{depth}                     |
|                                  | Idem, but can also act on partlofs and partlots.                 |
| \ptcindent                       | Left/right indentation of a partial table. Default: 24pt.        |
| \ptcoffset                       | Horizontal offset for parttocs. Command. Default: Opt.           |
| \plfoffset                       | Horizontal offset for partlofs. Command. Default: Opt.           |
| \pltoffset                       | Horizontal offset for partlots. Command. Default: Opt.           |
|                                  | \mtcsetoffset{parttoc partlof partlot}{offset}                   |
|                                  | Idem, but can also act on partlofs and partlots.                 |
| \ptcfont                         | Font command for parttoc.                                        |
|                                  | Default: \small\rmfamily\upshape\mdseries (article)              |
|                                  | or: \normalsize\rmfamily\upshape\mdseries (book, report).        |
| \ptcCfont                        | Font command for parttoc, chapter entries.                       |
|                                  | Default: \normalsize\rmfamily\upshape\bfseries.                  |
| \ptcSfont                        | Font command for parttoc, section entries.                       |
|                                  | Default: \small\rmfamily\upshape\bfseries (article)              |
|                                  | or: \small\rmfamily\upshape\bfseries (book, report).             |
| \ptcSSfont                       | Font command for parttoc, subsection entries**.                  |
| \ptcSSSfont                      | Font command for parttoc, subsubsection entries**.               |
| \ptcPfont                        | Font command for parttoc, paragraph entries**.                   |
| \ptcSPfont                       | Font command for parttoc, subparagraph entries**.                |
| \plffont                         | Font for partlof. Default: \small\rmfamily\upshape\mdseries.     |
| \plfSfont                        | Font for partlof (subfigures). Default:                          |
|                                  | \small\rmfamily\upshape\mdseries.                                |
| \pltfont                         | Font for partlot. Default: \small\rmfamily\upshape\mdseries.     |
| \pltSfont                        | Font for partlot (subtables). Default:                           |
|                                  | \small\rmfamily\upshape\mdseries.                                |
| \ptctitle                        | Title of parttocs. Default: Table of Contents.                   |
| \plftitle                        | Title of partlofs. Default: List of Figures.                     |
| \plttitle                        | Title of partlots. Default: List of Tables.                      |
| \ptifont                         | Font for partXXX titles.                                         |
|                                  | Default: \Large\rmfamily\upshape\bfseries (article)              |
|                                  | or: \LARGE\rmfamily\upshape\bfseries (book, report).             |
| \mtcgapbeforeheads               | Vertical gap before part-level mini-tables titles. Default: 50pt |
| \mtcgapafterheads                | Vertical gap after part-level mini-tables titles. Default: 40pt  |

∗: [*x*] is an optional argument to set the position of the title; the setting is local for the \partXXX commands, global for the \dopartXXX commands. The values of *x* are: 1 for left (default), c for centered, r for right, n or e for no title.

∗∗: defaults like \ptcfont.

Table 3.4: Commands: chapter level

<span id="page-81-0"></span>

| Command                | <b>Meaning</b>                                                                 |
|------------------------|--------------------------------------------------------------------------------|
| $\domin \text{loc}[x]$ | Before \[fake]tableofcontents if you use \minitoc*.                            |
| $\dominilof[x]$        | Before \[fake]listoffigures if you use \minilof*.                              |
| $\dominilot[x]$        | Before \[fake]listoftables if you use \minilot*.                               |
| $\minitoc[x]$          | After each \chapter command for which a minitoc is needed*.                    |
| $\min\{x\}$            | After each \chapter command for which a minilof is needed*.                    |
| $\minilot[x]$          | After each \chapter command for which a minilot is needed <sup>*</sup> .       |
|                        | \setcounter{minitocdepth}{depth}                                               |
|                        | Depth of the following minitocs. Analog to tocdepth. Default: 2. Has no action |
|                        | on minilofs and minilots.                                                      |
| or:                    |                                                                                |
|                        | \mtcsetdepth{minitoc minilof minilot}{depth}                                   |
|                        | Idem, but can also act on minilofs and minilots.                               |
| \mtcindent             | Left/right indentation of a mini-table. Default: 24pt.                         |
| \mtcoffset             | Horizontal offset for minitocs. Command. Default: Opt.                         |
| \mlfoffset             | Horizontal offset for minilofs. Command. Default: Opt.                         |
| \mltoffset             | Horizontal offset for minilots. Command. Default: Opt.                         |
|                        | \mtcsetoffset{minitoc minilof minilot}{offset}                                 |
|                        | Idem, but can also act on minilofs and minilots.                               |
| \mtcfont               | Font command for minitoc.                                                      |
|                        | Default: \small\rmfamily\upshape\mdseries.                                     |
| \mtcSfont              | Font command for minitoc, section entries.                                     |
|                        | Default: \small\rmfamily\upshape\bfseries.                                     |
| \mtcSSfont             | Font command for minitoc, subsection entries**.                                |
| \mtcSSSfont            | Font command for minitoc, subsubsection entries**.                             |
| \mtcPfont              | Font command for minitoc, paragraph entries**.                                 |
| \mtcSPfont             | Font command for minitoc, subparagraph entries**.                              |
| \mlffont               | Font for minilof. Default: \small\rmfamily\upshape\mdseries.                   |
| \mlfSfont              | Font for minilof (subfigures). Default: \small\rmfamily\upshape\mdseries.      |
| \mltfont               | Font for minilot. Default: \small\rmfamily\upshape\mdseries.                   |
| \mltSfont              | Font for minilot (subtables). Default: \small\rmfamily\upshape\mdseries.       |
| \mtctitle              | Title of minitocs. Default: Contents.                                          |
| \mlftitle              | Title of minilofs. Default: Figures.                                           |
| \mlttitle              | Title of minilots. Default: Tables.                                            |
| \mtifont               | Font for miniXXX titles.                                                       |
|                        | Default: \large\rmfamily\upshape\bfseries.                                     |

∗: [*x*] is an optional argument to set the position of the title; the setting is local for the \miniXXX commands, global for the **\dominiXXX** commands. The values of *x* are: 1 for left (default), c for centered, r for right, n or e for no title.

∗∗: defaults like \mtcfont.

Table 3.5: Commands: section level

<span id="page-82-0"></span>

| Command                  | <b>Meaning</b>                                                                    |
|--------------------------|-----------------------------------------------------------------------------------|
| $\setminus$ dosecttoc[x] | Before \[fake]tableofcontents if you use \secttoc*.                               |
| $\setminus$ dosectlof[x] | Before \[fake]listoffigures if you use \sectlof <sup>*</sup> .                    |
| $\dots$                  | Before \[fake]listoftables if you use \sectlot*.                                  |
| $\setminus$ secttoc[x]   | After each \section command for which a secttoc is needed*.                       |
| $\setminus$ sectlof[x]   | After each \section command for which a sectlof is needed*.                       |
| $\setminus$ sectlot[x]   | After each \section command for which a sectlot is needed*.                       |
|                          | \setcounter{secttocdepth}{depth}                                                  |
|                          | Depth of the following secttocs. Analog to tocdepth. Default: 2. Has no action on |
|                          | sectlofs and sectlots.                                                            |
| or:                      |                                                                                   |
|                          | \mtcsetdepth{secttoc sectlof sectlot}{depth}                                      |
|                          | Idem, but can also act on sectlofs and sectlots.                                  |
| \stcindent               | Left/right indentation of a mini-table. Default: 24pt.                            |
| \stcoffset               | Horizontal offset for secttocs. Command. Default: Opt.                            |
| \slfoffset               | Horizontal offset for sectlofs. Command. Default: Opt.                            |
| \sltoffset               | Horizontal offset for sectlots. Command. Default: Opt.                            |
|                          | \mtcsetoffset{secttoc sectlof sectlot}{offset}                                    |
|                          | Idem, but can also act on sectlofs and sectlots.                                  |
| \stcfont                 | Font command for secttoc.                                                         |
|                          | Default: \small\rmfamily\upshape\mdseries.                                        |
| \stcSSfont               | Font command for secttoc, subsection entries**.                                   |
| \stcSSSfont              | Font command for secttoc, subsubsection entries**.                                |
| \stcPfont                | Font command for secttoc, paragraph entries**.                                    |
| \mtcSPfont               | Font command for secttoc, subparagraph entries**.                                 |
| \slffont                 | Font for sectlof.                                                                 |
|                          | Default: \small\rmfamily\upshape\mdseries.                                        |
| \slfSfont                | Font for sectlof (subfigures).                                                    |
|                          | Default: \small\rmfamily\upshape\mdseries.                                        |
| \sltfont                 | Font for sectlot.                                                                 |
|                          | Default: \small\rmfamily\upshape\mdseries.                                        |
| \sltSfont                | Font for sectlot (subtables).                                                     |
|                          | Default: \small\rmfamily\upshape\mdseries.                                        |
| \stctitle                | Title of secttocs. Default: Contents.                                             |
| \slftitle                | Title of sectlofs. Default: Figures.                                              |
| \slttitle                | Title of sectlots. Default: Tables.                                               |
| \stifont                 | Font for sectXXX titles.                                                          |
|                          | Default: \large\rmfamily\upshape\bfseries.                                        |

∗: [*x*] is an optional argument to set the position of the title; the setting is local for the \sectXXX commands, global for the **\dosectXXX** commands. The values of *x* are: 1 for left (default), c for centered, r for right, n or e for no title.

∗∗: defaults like \stcfont.

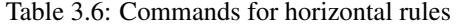

<span id="page-83-0"></span>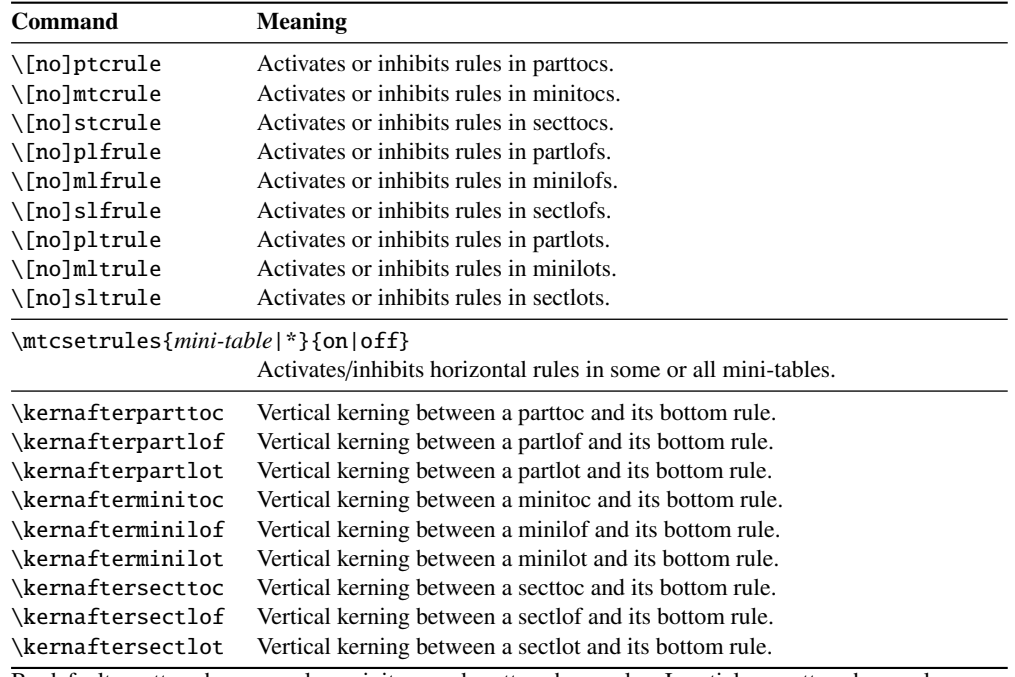

By default, parttocs have no rules; minitocs and secttocs have rules. In articles, parttocs have rules.

Table 3.7: Commands for page numbers

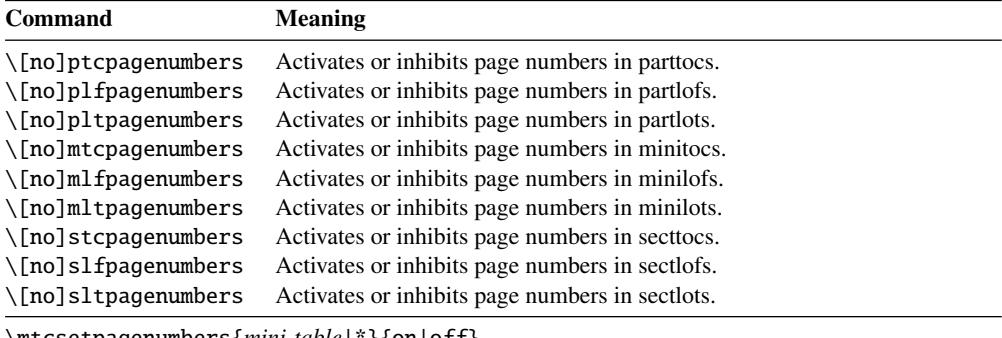

\mtcsetpagenumbers{*mini-table*|\*}{on|off}

Activates/inhibits page numbers in some or all mini-tables.

By default, the page numbers are present.

Table 3.8: Commands for mini-tables features

<span id="page-84-0"></span>

| Command               | <b>Default</b>                               | <b>Meaning</b>                          |
|-----------------------|----------------------------------------------|-----------------------------------------|
| \beforeparttoc        | \cleardoublepage                             | Action before a parttoc.                |
| \beforepartlof        | \cleardoublepage<br>Action before a partlof. |                                         |
| \beforepartlot        | \cleardoublepage                             | Action before a partlot.                |
| \afterparttoc         | \cleardoublepage<br>Action after a parttoc.  |                                         |
| \afterpartlof         | Action after a partlof.<br>\cleardoublepage  |                                         |
| \afterpartlot         | \cleardoublepage                             | Action after a partlot.                 |
| \openparttoc          | \cleardoublepage                             | Action before inserting a parttoc file. |
| \openpartlof          | \cleardoublepage                             | Action before inserting a partlof file. |
| \openpartlot          | \cleardoublepage                             | Action before inserting a partlot file. |
| \closeparttoc         | \cleardoublepage                             | Action after inserting a parttoc file.  |
| \closepartlof         | \cleardoublepage                             | Action after inserting a partlof file.  |
| \closepartlot         | \cleardoublepage                             | Action after inserting a partlot file.  |
| \thispageparttocstyle | \thispagestyle{empty}                        | Page style for a parttoc.               |
| \thispagepartlofstyle | \thispagestyle{empty}                        | Page style for a partlof.               |
| \thispagepartlotstyle | \thispagestyle{empty}                        | Page style for a partlot.               |
| \beforeminitoc        | \empty                                       | Action before a minitoc.                |
| \beforeminilof        | \empty                                       | Action before a minilof.                |
| \beforeminilot        | \empty                                       | Action before a minilot.                |
| \afterminitoc         | \empty                                       | Action after a minitoc.                 |
| \afterminilof         | \empty                                       | Action after a minilof.                 |
| \afterminilot         | \empty                                       | Action after a minilot.                 |
| \openminitoc          | \cleardoublepage                             | Action before inserting a minitoc file. |
| \openminilof          | \cleardoublepage                             | Action before inserting a minilof file. |
| \openminilot          | \cleardoublepage                             | Action before inserting a minilot file. |
| \closeminitoc         | \cleardoublepage                             | Action after inserting a minitoc file.  |
| \closeminilof         | \cleardoublepage                             | Action after inserting a minilof file.  |
| \closeminilot         | \cleardoublepage                             | Action after inserting a minilot file.  |
| \thispageminitocstyle | \empty                                       | Page style for a minitoc.               |
| \thispageminilofstyle | \empty                                       | Page style for a minilof.               |
| \thispageminilotstyle | \empty                                       | Page style for a minilot.               |
| \beforesecttoc        | \empty                                       | Action before a secttoc.                |
| \beforesectlof        | \empty                                       | Action before a sectlof.                |
| \beforesectlot        | \empty                                       | Action before a sectlot.                |
| \aftersecttoc         | \empty                                       | Action after a secttoc.                 |
| \aftersectlof         | \empty                                       | Action after a sectlof.                 |
| \aftersectlot         | \empty                                       | Action after a sectlot.                 |
| \opensecttoc          | \cleardoublepage                             | Action before inserting a secttoc file. |
| \opensectlof          | \cleardoublepage                             | Action before inserting a sectlof file. |
| \opensectlot          | \cleardoublepage                             | Action before inserting a sectlot file. |
| \closesecttoc         | \cleardoublepage                             | Action after inserting a secttoc file.  |
| \closesectlof         | \cleardoublepage                             | Action after inserting a sectlof file.  |
| \closesectlot         | \cleardoublepage                             | Action after inserting a sectlot file.  |
| \thispagesecttocstyle | \empty                                       | Page style for a secttoc.               |
| \thispagesectlofstyle | \empty                                       | Page style for a sectlof.               |
| \thispagesectlotstyle | \empty                                       | Page style for a sectlot.               |
|                       |                                              |                                         |

\mtcsetfeature{*mini-table*}{before|after|open|close|pagestyle}{*commands*} Modifies the features for a mini-table.

<span id="page-85-0"></span>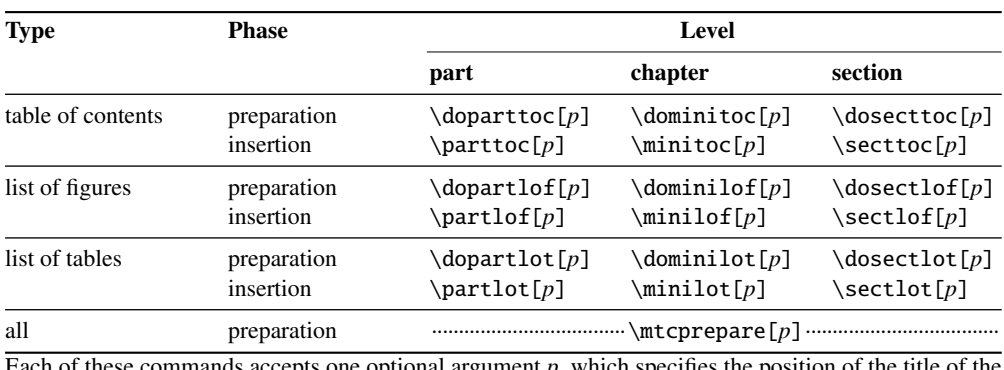

#### Table 3.9: Preparation and insertion commands

Each of these commands accepts one optional argument  $p$ , which specifies the position of the title of the mini-table. This argument *p* has a global effect for the preparation commands, but local for the insertion commands. It is a letter: [l] for left aligned (default), [c] for centered, [r] for right aligned, [e] or [n] for empty (no title).

| <b>Command</b>                                           | <b>Meaning</b>                                                   |  |  |
|----------------------------------------------------------|------------------------------------------------------------------|--|--|
| $\adjustptc[n]$                                          | Adjusts (increments) the parttoc counter $ptc$ by <i>n</i> .     |  |  |
| $\adjustmtc[n]$                                          | Adjusts (increments) the minitoc counter $m \times b$ <i>n</i> . |  |  |
| $\adjuststc[n]$                                          | Adjusts (increments) the sector counter $stc$ by <i>n</i> .      |  |  |
| \decrementptc                                            | Adjusts (decrements by 1) the parttoc counter ptc.               |  |  |
| \decrementmtc                                            | Adjusts (decrements by 1) the minitoc counter mtc.               |  |  |
| \decrementstc                                            | Adjusts (decrements by 1) the secttoc counter stc.               |  |  |
| \incrementptc                                            | Adjusts (increments by 1) the parttoc counter ptc.               |  |  |
| \incrementmtc                                            | Adjusts (increments by 1) the minitoc counter mtc.               |  |  |
| \incrementstc                                            | Adjusts (increments by 1) the secttoc counter stc.               |  |  |
| \mtcaddpart[title]                                       | Adds the title of a \part* in the ToC.                           |  |  |
| \mtcaddchapter[title]                                    | Adds the title of a \chapter* in the ToC.                        |  |  |
| \mtcaddsection[title]                                    | Adds the title of a \section* in the ToC.                        |  |  |
| \mtcfixglossary[chapter section part]                    |                                                                  |  |  |
|                                                          | Adjusts the entry for the glossary in the ToC.                   |  |  |
| \mtcfixindex[chapter section part]                       |                                                                  |  |  |
|                                                          | Adjusts the entry for the index in the ToC.                      |  |  |
| \mtcfixnomenclature[chapter section part]                |                                                                  |  |  |
|                                                          | Adjusts the entry for the nomenclature in the ToC.               |  |  |
|                                                          | \begin{mtchideinmaintoc}[depth]  \end{mtchideinmaintoc}          |  |  |
|                                                          | Environment to hide entries in the main ToC.                     |  |  |
| \begin{mtchideinmainlof}[depth]  \end{mtchideinmainlof}  |                                                                  |  |  |
| Environment to hide entries in the main list of figures. |                                                                  |  |  |
|                                                          | \mtchideinmainlof[depth]  \endmtchideinmainlof                   |  |  |
|                                                          | Pair of commands to hide entries in the main list of figures.    |  |  |
|                                                          | \begin{mtchideinmainlot}[depth]  \end{mtchideinmainlot}          |  |  |
| Environment to hide entries in the main list of tables.  |                                                                  |  |  |
|                                                          | \mtchideinmainlot[depth]  \endmtchideinmainlot                   |  |  |
|                                                          | Pair of commands to hide entries in the main list of tables.     |  |  |

Table 3.10: Adjustment commands

<span id="page-86-0"></span>

| P/C          | <b>Names</b> | Author(s)                  | Page(s) | Reference(s)       |
|--------------|--------------|----------------------------|---------|--------------------|
| P            | abstract     | Peter R. WILSON            | 52      | [364]              |
| $\mathbf{P}$ | alnumsec     | <b>Frank KÜSTER</b>        | 53      | $[212]$            |
| $*$ P        | alphanum     | <b>Felix BRAUN</b>         | 74      | [94]               |
| $\ast$ C     | amsart       | RMS                        | 65      | $[7]$              |
| $\mathbf C$  | amsbook      | RMS                        | 65      | $[7]$              |
| $\ast$ C     | amsproc      | RMS                        | 65      | [7]                |
| $\mathbf{P}$ | appendix     | Peter R. WILSON            | 63      | [365]              |
| P            | captcont     | Steven Douglas Cochran     | 53      | [115]              |
| ${\bf P}$    | caption      | Axel SOMMERFELDT           | 53      | [324, 325]         |
| ${\bf P}$    | caption2     | <b>Axel SOMMERFELDT</b>    | 53      | $[323]$            |
| P            | ccaption     | Peter R. WILSON            | 53      | $[368]$            |
| $*$ P        | flowfram     | Nicola L. C. TALBOT        | 78      | [333, 334]         |
| $\mathbf{P}$ | fncychap     | <b>Ulf A. LINDGREN</b>     | 74      | $[237]$            |
| $\mathbf{P}$ | hangcaption  | David M. JONES             | 78      | [196]              |
| P            | hyperref     | Sebastian RAHTZ and        | 61      | $[273, 276 - 278,$ |
|              |              | Heiko Oberdiek             |         | 301, 304, 305]     |
| $\ast$ C     | jura         | Felix BRAUN                | 74      | [94]               |
| $\mathbf{P}$ | mcaption     | Stephan HENNIG             | 53      | [183]              |
| P            | float        | Anselm LINGNAU             | 53      | $[238]$            |
| ${\bf P}$    | floatrow     | Olga G. LAPKO              | 53      | $[223]$            |
| $\mathbf{P}$ | trivfloat    | Joseph A. WRIGHT           | 53      | $[375]$            |
| $\mathbf{P}$ | rotfloat     | Sebastian RAHTZ and        | 53      | $[322]$            |
|              |              | <b>Leonor BARROCA</b>      |         |                    |
| $\mathbf C$  | memoir       | Peter R. WILSON            | 64      | [370, 371, 373]    |
| ${\bf P}$    | notoccite    | <b>Donald ARSENEAU</b>     | 51      | $[10]$             |
| ${\bf P}$    | placeins     | <b>Donald ARSENEAU</b>     | 29      | $[11]$             |
| $\mathbf{P}$ | quotchap     | <b>Karsten TINNEFELD</b>   | 53      | $[338]$            |
| ${\bf P}$    | romannum     | Peter R. WILSON            | 53      | [372]              |
| $\mathbf C$  | scrartcl,    | Frank NEUKAM, Markus KOHM, | 74      | [207, 270, 308]    |
|              | scrbook and  | Axel KIELHORN, and         |         |                    |
|              | scrreprt     | <b>Jens-Uwe MORAWSKI</b>   |         |                    |
| ${\bf P}$    | sectsty      | Rowland McDonnell          | 69      | $[249]$            |
| ${\bf P}$    | sfheaders    | Maurizio LORETI            | 75      | $[239]$            |
| $\mathbf{P}$ | subfig       | Steven Douglas Cochran     | 33      | [116]              |
| $\mathbf{P}$ | subfigure    | Steven Douglas Cochran     | 33      | [114]              |
| $*$ P        | titlesec     | <b>Javier BEZOS</b>        | 52      | [40]               |
| $*$ P        | titletoc     | <b>Javier BEZOS</b>        | 52      | [40]               |
| P            | tocbibind    | Peter R. WILSON            | 49      | $[366]$            |
| ${\bf P}$    | tocloft      | Peter R. WILSON            | 63,77   | $[363]$            |
| $\mathbf{P}$ | varsects     | Daniel TAUPIN <sup>+</sup> | 52      | $[336]$            |

Table 3.11: Classes and packages needing some precautions with minitoc

∗: *Incompatible* with minitoc. C: Class. P: Package.

Any class not defining the main standard sectionning commands is *incompatible* with minitoc.

Table 3.12: Obsolete commands

<span id="page-87-0"></span>

| <b>Command</b> | <b>Meaning</b>                        |
|----------------|---------------------------------------|
| $\frac{1}{N}$  | N is the number of the first part.    |
| $\frac{1}{N}$  | N is the number of the first chapter. |
| $\frac{1}{N}$  | N is the number of the first section. |

These commands have no effect (except a harmless warning).

# Chapter 4

# Examples of documents

#### Contents

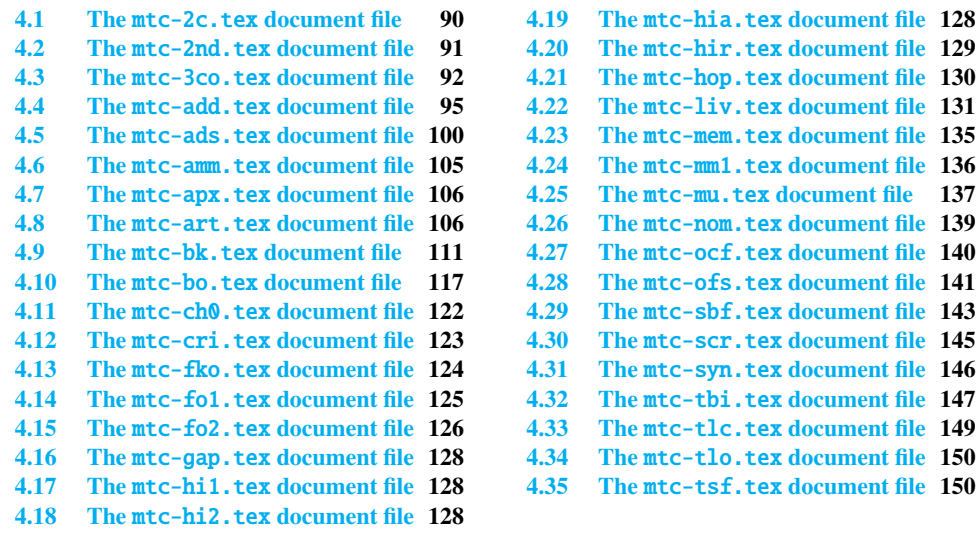

This chapter shows the code of some examples of documents. Some are extracted or derived from real documents, others are just demonstrations to illustrate problems or features. The code of some specific example files has been shown earlier: mtc-apx.tex on page [66,](#page-65-0) mtc-hi1.tex on page [67,](#page-65-0) mtc-hi2.tex on page [68,](#page-65-0) mtc-gap.tex on page [75,](#page-74-0) and mtc-tlo.tex on page [78,](#page-76-0)

Note that the lipsum package [\[168\]](#page-571-0) is often used to provide filling text.

# 4.1 The mtc-2c.tex document file

<span id="page-89-0"></span>\mtcindent This document shows the use of the minitoc package in a document with a two columns layout. The layout uses the multicol standard package [\[255\]](#page-578-0) and its multicols environment. We set \mtcindent to zero. We test several combinations. If a minitoc is long enough to be splitted on both columns, the result may be funny.

```
224 \langle *mtc − 2c\rangle225 \documentclass[12pt,a4paper]%
226 {report}
227 \ProvidesFile{mtc-2c.tex}%
228 [2007/01/04]
229 \usepackage{multicol}
230 \usepackage{lipsum}
                                                231 \usepackage%
                                                232 [tight,latin,listfiles]{minitoc}
                                               233 \usepackage[latin]{babel}
                                                234 \setlength{\mtcindent}{0pt}
                                                235 \begin{document}
                                                236 \dominitoc
                                                237 \tableofcontents
```
multicols Two first chapters with a standard chapter head, a minitoc on one full width column, then the \minitoc body of the chapter on two columns:

```
238 \chapter{Primum capitulum}
239 \begin{multicols}{2}[\minitoc]
240 \section{Prima sectio}
241 \lipsum[1-2]
242 \section{Secunda sectio}
243 \lipsum[3-4]
244 \end{multicols}
245 \chapter{Secundum capitulum}
```

```
246 \begin{multicols}{2}[\minitoc]
247 \section{Prima sectio}
248 \lipsum[5-6]
249 \section{Secunda sectio}
250 \lipsum[7-8]
251 \section{Tertia sectio}
252 \lipsum[9-10]
253 \end{multicols}
```
multicols A third chapter entirely on two columns, so the chapter head and the minitoc are in the first \minitoc column:

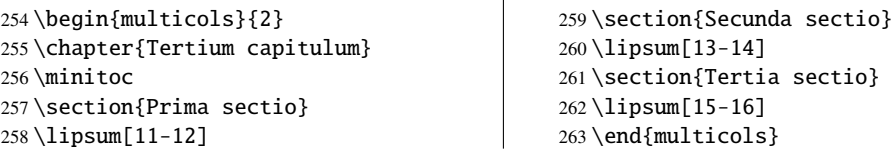

multicols A fourth chapter, with the chapter head on one column, and the minitoc and the chapter body \minitoc on two columns (the minitoc is in the first column):

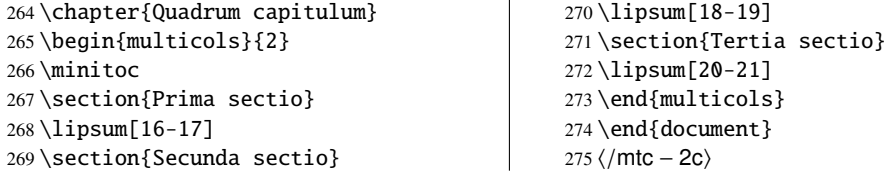

### <span id="page-90-0"></span>4.2 The mtc-2nd.tex document file

This document tests the french2.mld minitoc language definition file (section [13.60](#page-492-0) on page [493\)](#page-492-0) and its supporting code in the minitoc package. First, the preamble of the document uses the french2 minitoc package language option $\frac{1}{1}$ :

```
276 (*mtc − 2nd)
277 %% Test de french2.mld:
278 %% « seconde » ou « deuxième » partie?
279 %% compilez 3 fois.
280 \documentclass{report}
281 \ProvidesFile{mtc-2nd.tex}%
282 [2007/01/04]
283 \usepackage[french2,tight,listfiles]{minitoc}
284 \usepackage[french]{babel}
285 \usepackage{franc.frnew}
286 \usepackage[OT1,TS1,T1]{fontenc}
287 \usepackage[isolatin]{inputenc}
288 \usepackage{mypatches}
289 \begin{document}
```
\ifmtcsecondpart We test if there is only two parts: if yes, we will use "seconde". Else (zero, one, three or more parts), we will use "deuxième".

> \ifmtcsecondpart Il n'y a que 2 parties: seconde. \else Il y a une partie ou plus de deux parties: deuxième.  $294 \setminus fi$ \clearpage

\doparttoc The body of the document, with two parts: \faketableofcontents \parttoc 296 \doparttoc \faketableofcontents \part{P1}

 \parttoc \chapter{P1C1} \chapter{P1C2} \part{P2} \parttoc \chapter{P2C1} \chapter{P2C2}

If you want also a third part, comment out this line and recompile 3 times:

<sup>&</sup>lt;sup>1</sup> The franc, frnew and mypatches packages are local additions, provided with the minitoc package documentation sources.

```
306 %% Commentez la ligne suivante puis recompilez 2 ou 3 fois.
307 \end{document}
308 \part{P3}
309 \parttoc
310 \chapter{P3C1}
311 \chapter{P3C2}
312 \end{document}
313 (/mtc − 2nd)
```
Observe the titles of the parttocs when the document has two then three parts. Note the changes after each compilation. You can play by adding and removing parts. It would be interesting to add a starred part, with starred chapters, at the beginning of the document, this part and these chapters having their entries in the TOC. For instance, try to add the following lines after \faketableofcontents:

```
\part*{Partie étoilée}
\mtcaddpart[Partie étoilée]
\adjustptc[-2] % IMPORTANT <<<<<<<<<<<<<<<<<
\parttoc
\chapter*{Premier chapitre étoilé}
\mtcaddchapter[Premier chapitre étoilé]
\chapter*{Second chapitre étoilé}
\mtcaddchapter[Second chapitre étoilé]
```
and you will see how the parttoc of the new starred part is titled.

# 4.3 The mtc-3co.tex document file

This document shows how to prepare a minitoc on three columns, with some modifications of the code the mtc@verse environment.

First, we will use a wide paper format (A3) to set the text on two columns and the main TOC on three columns, with the multitoc package  $[318]$  (by Martin SCHRÖDER).

```
314 (*mtc − 3co)
315 \documentclass[oneside]{book}
316 \ProvidesFile{mtc-3co.tex}%
317 [2007/02/19]
318 \usepackage[a3paper]{geometry}
319 \usepackage{lipsum}
320 \usepackage{multicol}
321 \usepackage[toc]{multitoc}
322 \renewcommand{\multicolumntoc}{3}
```

```
\mtcindent
  \mathcal{L} the minitocs. We alter the mtc@verse environment to add a multicols environment.
\multicolumnmtc
     \mtc@verse 323%%%%%%%%%%%%%%%%%
  \endmtc@verse
324 \usepackage[tight]{minitoc}
      multicols
325 \setlength{\mtcindent}{0pt}
                 Then we load the minitoc package, set some parameters and define the number of columns for
                 326 \mtcsetformat{minitoc}{tocrightmargin}{2.55em plus 1fil}
                 327 \newcommand{\multicolumnmtc}{3}
                 328 \makeatletter
                 329 \let\SV@mtc@verse\mtc@verse
                 330 \let\SV@endmtc@verse\endmtc@verse
```

```
331 \def\mtc@verse#1{\SV@mtc@verse#1\removelastskip%
332 \begin{multicols}{\multicolumnmtc}\raggedcolumns\leavevmode\unskip
333 \vskip -1.5ex \vskip -1\baselineskip}
```

```
334 \def\endmtc@verse{\end{multicols}\SV@endmtc@verse}
```

```
335 \makeatother
336 %%%%%%%%%%%%%%%%%%%%
```
We begin the document, preparing the minitocs and the main TOC. The (first) chapter begins with its minitoc, then the text on two columns. We use the lipsum package [\[168\]](#page-571-0) to provide filling text; the section number is used to select a *lipsum* paragraph.

```
337 \begin{document}
338 \dominitoc
339 \tableofcontents
340 \chapter{First chapter}
341 \minitoc
342 \begin{multicols}{2}
```
We use a lot of sections, to have a minitoc large enough to use the three columns. A subsection with a long title gives a good result (we have used \mtcsetformat to avoid hyphenations).

```
343 \section{First section} \lipsum[\arabic{section}]
344 \section{Second section} \lipsum[\arabic{section}]
345 \section{Third section} \lipsum[\arabic{section}]
346 \section{Fourth section} \lipsum[\arabic{section}]
347 \section{Fifth section} \lipsum[\arabic{section}]
348 \section{Sixth section} \lipsum[\arabic{section}]
349 \section{Seventh section} \lipsum[\arabic{section}]
350 \section{Eighth section} \lipsum[\arabic{section}]
351 \section{Ninth section} \lipsum[\arabic{section}]
352 \section{Tenth section} \lipsum[\arabic{section}]
353 \section{Eleventh section} \lipsum[\arabic{section}]
354 \section{Twelfth section} \lipsum[\arabic{section}]
355 \section{Thirteenth section} \lipsum[\arabic{section}]
356 \section{Fourteenth section} \lipsum[\arabic{section}]
357 \section{Fifteenth section} \lipsum[\arabic{section}]
358 \section{Sixteenth section} \lipsum[\arabic{section}]
359 \section{Seventeenth section} \lipsum[\arabic{section}]
360 \section{Eighteenth section} \lipsum[\arabic{section}]
```
<sup>&</sup>lt;sup>2</sup> Some vertical adjustments are necessary.

```
361 \section{Nineteenth section} \lipsum[\arabic{section}]
362 \section{Twentieth section} \lipsum[\arabic{section}]
363 \section{Twenty-first section} \lipsum[\arabic{section}]
364 \section{Twenty-second section} \lipsum[\arabic{section}]
365 \section{Twenty-third section} \lipsum[\arabic{section}]
366 \section{Twenty-fourth section} \lipsum[\arabic{section}]
367 \subsection{A very long subsection title,
368 for the fun in a multicolumn
369 table of contents} \lipsum[\arabic{section}]
370 \section{Twenty-fifth section} \lipsum[\arabic{section}]
371 \section{Twenty-sixth section} \lipsum[\arabic{section}]
372 \section{Twenty-seventh section} \lipsum[\arabic{section}]
373 \section{Twenty-eighth section} \lipsum[\arabic{section}]
374 \section{Twenty-ninth section} \lipsum[\arabic{section}]
375 \section{Thirtieth section} \lipsum[\arabic{section}]
376 \section{Thirty-first section} \lipsum[\arabic{section}]
377 \section{Thirty-second section} \lipsum[\arabic{section}]
378 \section{Thirty-third section} \lipsum[\arabic{section}]
379 \section{Thirty-fourth section} \lipsum[\arabic{section}]
380 \section{Thirty-fifth section} \lipsum[\arabic{section}]
381 \section{Thirty-sixth section} \lipsum[\arabic{section}]
382 \section{Thirty-seventh section} \lipsum[\arabic{section}]
383 \section{Thirty-eighth section} \lipsum[\arabic{section}]
384 \section{Thirty-ninth section} \lipsum[\arabic{section}]
385 \section{Fortieth section} \lipsum[\arabic{section}]
386 \section{Forty-first section} \lipsum[\arabic{section}]
387 \section{Forty-second section} \lipsum[\arabic{section}]
388 \section{Forty-third section} \lipsum[\arabic{section}]
389 \section{Forty-fourth section} \lipsum[\arabic{section}]
390 \section{Forty-fifth section} \lipsum[\arabic{section}]
391 \section{Forty-sixth section} \lipsum[\arabic{section}]
392 \section{Forty-seventh section} \lipsum[\arabic{section}]
393 \section{Forty-eighth section} \lipsum[\arabic{section}]
394 \section{Forty-ninth section} \lipsum[\arabic{section}]
395 \section{Fiftieth section} \lipsum[\arabic{section}]
396 \section{Fifty-first section} \lipsum[\arabic{section}]
397 \section{Fifty-second section} \lipsum[\arabic{section}]
398 \section{Fifty-third section} \lipsum[\arabic{section}]
399 \section{Fifty-fourth section} \lipsum[\arabic{section}]
400 \section{Fifty-fifth section} \lipsum[\arabic{section}]
401 \section{Fifty-sixth section} \lipsum[\arabic{section}]
402 \section{Fifty-seventh section} \lipsum[\arabic{section}]
403 \section{Fifty-eighth section} \lipsum[\arabic{section}]
404 \section{Fifty-ninth section} \lipsum[\arabic{section}]
405 \end{multicols}
406 \clearpage
407 \end{document}
408 (/mtc − 3co)
```
# <span id="page-94-0"></span>4.4 The mtc-add.tex document file

This document shows how to add special entries in the table of contents, and the interaction with the tocbibind package [\[366\]](#page-588-0).

```
409 (*mtc – add)
                  410 \documentclass[12pt,a4paper]{report}
                  411 %% \documentclass[12pt,a4paper]{book}
                  412 \ProvidesFile{mtc-add.tex}%
                  413 [2007/01/04]
                  414 \usepackage{url}
                  415 \usepackage{tocbibind}
                  416 \usepackage{makeidx}
                  417 \makeatletter
                  418 \newif\ifscan@allowed
                  419 \scan@allowedtrue
                  420 \makeatother
                  421\def\dotfil{\leaders\hbox to.6em{\hss .\hss}\hfil}%
                  422 \def\pfill{\unskip~\dotfill\penalty500\strut\nobreak
                  423 \dotfil~\ignorespaces}%
                  Load the minitoc package, or mtcoff.
                  424 \usepackage[tight,hints,listfiles]{minitoc}
                  425 %% \usepackage{mtcoff}
                  426 \makeindex
                  427 \begin{document}
      \dominitoc
We call the mini-table preparation commands:
      \dominilof
      \dominilot
428 \dominitoc
                  429 \dominilof
                  430 \dominilot
\tableofcontents
We are using the tocbibind package to add special entries in the table of contents, so we must
  \mtcaddchapter
take the precautions specified in section 1.5.5 on page 49:
 \listoffigures
   \listoftables
431 \tableofcontents
                  432 \mtcaddchapter
                  433 \listoffigures
                  434 \mtcaddchapter
                  435 \listoftables
                  436 \mtcaddchapter
        \chapter
For a chapter, we want a minitoc, a minilof and a minitoc:
        \minitoc
        \minilof
437 \chapter{First chapter}\index{chapter!normal}\minilot
        \mtcskip
```

```
438 \minitoc
439 \mtcskip
440 \minilof
441 \mtcskip
442 \minilot
```
Then the text of the chapter, with sections, figures and tables:

```
443 \section{First section}
444
445 \begin{figure}[tp]
446 \caption{First figure}
447 \end{figure}
448 \begin{table}[tp]
449 \caption{First table}
450 \end{table}
451
452 \section{Second section}
453 A small nice citation from~\cite{dark}:\\
454 \index{small}\index{citation}\index{nice}\index{A}\index{a}%
455 \index{and}\index{bird}\index{But}\index{cannot}%
456 \index{claim}\index{great}\index{he}\index{I}%
457 \index{imagine}\index{it}\index{know}\index{land}%
458 \index{on}\index{once}\index{that}\index{to}\index{tree}%
459 \index{would}\index{yes}%
460 \textsf{A bird cannot land once on a great tree and claim to know it.
461 But I imagine that he would, yes.}\\
462 \hbox{}\hfill
463 Iain~M.~\textsc{Banks}~(1993),~\textsl{Against~a~dark~background.}%
464 \index{Iain}\index{Banks}\index{Against}\index{dark}\index{background}
465
466 \begin{figure}[tp]
467 \caption{Second figure}
468 \end{figure}
469 \begin{table}
470 \caption{Second table}
471 \end{table}
```
\chapter\* \mtcaddchapter A starred chapter requires a special treatment; three solutions are possible. You can test variations on the \mtcaddchapter command. Just uncomment one (and only one) of the \mtcaddchapter commands after \chapter\* in the source code of mtc-add.tex. For each case, look at the Table of Contents and the involved chapter.

```
472 \chapter*{Second chapter, starred}
473 \index{chapter!starred}
474 %% UNCOMMENT ONE AND ONLY ONE OF THE 3 FOLLOWING LINES
475 \mtcaddchapter[Second chapter, starred] % OK
476 %% \mtcaddchapter[~] % produces a (strange) correct result. OK
477 %% \addcontentsline{toc}{xchapter}{}
478 %%%%%%%%%%%%%%%%%%%%%%%%%%%%%%%%%%%%%%%%%%%%%%%%%%%%%%
479 %% \mtcaddchapter[] % BAD SOLUTION
480 %% \mtcaddchapter % BAD SOLUTION
```

```
481 %%%%%%%%%%%%%%%%%%%%%%%%%%%%%%%%%%%%%%%%%%%%%%%%%%%%%%
482 \index{tests}
483
484 This is a starred chapter; you can test here variations on
485 the \verb|\mtcaddchapter| command. Just uncomment one (and
486 only one) of the \verb|\mtcaddchapter| commands after
487 \verb|\chapter*| in the source code of \texttt{mtc-add.tex}.
488 For each case, look at the \index{Table of Contents}Table of Contents
489 and at this chapter.
490 \index{a}\index{added}\index{after}\index{also}\index{and}%
491 \index{at}\index{can}\index{case}\index{chapter}\index{code}%
492 \index{command}\index{commands}\index{Contents}\index{each}%
493 \index{entries}\index{For}\index{here}\index{I}\index{in}%
494 \index{index}\index{is}\index{Just}\index{just}\index{look}%
495 \index{lot}\index{of}\index{on}\index{one}\index{only}%
496 \index{source}\index{starred}\index{Table}\index{test}%
497 \index{the}\index{This}\index{this}\index{to}\index{uncomment}%
498 \index{variations}\index{you}%
499 I also added a lot of index entries, just to test.
500
501 \chapter{Third chapter}
502 \index{chapter!normal}
503 \minitoc
504 \mtcskip
505 \minilof
506 \mtcskip
507 \minilot
508 \section{Third section}
509
510 \begin{figure}
511 \caption{Third figure}
512 \end{figure}
513 \begin{table}
514 \caption{Third table}
515 \end{table}
516
517 \section{Fourth section}
518
519 \begin{figure}
520 \caption{Fourth figure}
521 \end{figure}
522 \begin{table}
523 \caption{Fourth table}
524 \end{table}
```
\bibliography \adjustmtc

\bibliographystyle As we want to add an entry for the bibliography in the table of contents, and we use the tocbibind package for that, we must add a correction with \adjustmtc:

```
525 \nocite*
526 \def\noopsort#1{\relax}
527 \bibliographystyle{plain}
528 \bibliography{mtc-add}
529 \adjustmtc
```
\printindex As we want to add an entry for the index in the table of contents, and we use the tocbibind \mtcfixindex package for that, we must add a correction; two solutions are available: use \mtcfixindex or the other given three lines:

```
530 \printindex
531 \mtcfixindex % use this OR the 3 following lines
532 %% \addcontentsline{lof}{xchapter}{}
533 %% \addcontentsline{lot}{xchapter}{}
534 %% \mtcaddchapter
535 %%
536
537 \appendix
538 \chapter{App.~1}
539 \index{chapter!appendix}
540 \minitoc
541 \mtcskip
542 \minilof
543 \mtcskip
544 \minilot
545 \section{Fifth section}
546
547 \begin{figure}
548 \caption{Fifth figure}
549 \end{figure}
550 \begin{table}
551 \caption{Fifth table}
552 \end{table}
553
554 \section{Sixth section}
555
556 \begin{figure}
557 \caption{Sixth figure}
558 \end{figure}
559 \begin{table}
560 \caption{Sixth table}
561 \end{table}
```
The next chapter asks for a minitoc, a minilof and a minilot, but contains no tables; hence the minitoc package will give some warnings.

```
562 \chapter{App.~2}
563 \index{chapter!appendix}
564 %% contains no tables but asks for a minilot! No minilot printed.
565 \minitoc
566 \mtcskip
567 \minilof
568 \mtcskip
569 \minilot
570 \section{Seventh section}
571 \begin{figure}
572 \caption{Seventh figure}
573 \end{figure}
```

```
574 \begin{figure}
575 \caption{Eighth figure}
576 \end{figure}
577
578 \section{Eighth section}
579
580 \begin{figure}
581 \caption{Ninth figure}
582 \end{figure}
583 \begin{figure}
584 \caption{Eleventh figure}
585 \end{figure}
586
587 \end{document}
588 (/mtc − add)
```
And we need also its small bibliographic data base:

```
• the english documentation of the minitoc package [132]:
```

```
589 (*mtc – addbib)
590 @MISC{minitoc,
591 TITLE="The {\textsf{minitoc}} package",
592 AUTHOR="Drucbert, Jean-Pierre F.",
593 ADDRESS="{\url{mailto:drucbert@onera.fr}}",
594 NOTE="{\url{CTAN:macros/latex/contrib/minitoc/minitoc.pdf}}",
595 MONTH=jun,
596 YEAR=2007}
597
  [131]:
598 @MISC{fminitoc,
599 TITLE="Le paquetage {\textsf{minitoc}}",
600 AUTHOR="Drucbert, Jean-Pierre F.",
601 ADDRESS="{\url{mailto:drucbert@onera.fr}}",
602 NOTE="{\url{CTAN:macros/latex/contrib/minitoc/fminitoc.pdf}}",
603 MONTH=jun,
604 YEAR=2007}
605
  [130]:
606 @MISC{shorttoc,
607 TITLE="The {\textsf{shorttoc}} package",
608 AUTHOR="Drucbert, Jean-Pierre F.",
609 ADDRESS="{\url{mailto:drucbert@onera.fr}}",
610 NOTE="{\url{CTAN:macros/latex/contrib/shorttoc/shorttoc.dtx}}",
611 MONTH=aug,
612 YEAR=2002}
613
```
• a novel [\[19\]](#page-557-0) from which a short citation is taken:

@BOOK{dark,

```
615 TITLE="{Against a Dark Background}",
616 AUTHOR="Banks, Iain Menzies",
617 PUBLISHER="Bantam Books",
618 ISBN="0553292240 (pb)",
619 YEAR=1993}
620 \langle/mtc - addbib\rangle
```
# 4.5 The mtc-ads.tex document file

This document uses the article class and shows some problems for adding special entries in the table of contents and some problems with floating objects. We need to use the tocbibind package [\[366\]](#page-588-0) for the first ones and the minitoc insection package option to avoid the drift if floating objects outside of their section. That gives the following document preamble:

```
621 \langle *mtc − ads\rangle622 \documentclass[oneside,12pt,a4paper]{article}
                  623 \ProvidesFile{mtc-ads.tex}%
                  624 [2007/01/04]
                  625 \usepackage{url,tocbibind,makeidx}
                  626 \makeatletter
                  627 \newif\ifscan@allowed
                  628 \scan@allowedtrue
                  629 \makeatother
                  630 \def\dotfil{\leaders\hbox to.6em{\hss .\hss}\hfil}%
                  631 \def\pfill{\unskip~\dotfill\penalty500\strut\nobreak
                  632 \dotfil~\ignorespaces}%
                  633 \usepackage[tight,hints,insection]{minitoc}
                  634 %% \usepackage{mtcoff}
                  635 \makeindex
      \doparttoc
      \dopartlof
      \dopartlot 636\begin{document}
      \dosecttoc
637 \doparttoc \dopartlof \dopartlot
      \dosectlof
638 \dosecttoc \dosectlof \dosectlot
      \dosectlot
                  The preparation commands:
     \setcounter
The commands to prepare the table of contents, the list of figures and the list of tables. As we
\tableofcontents
  \mtcaddsection
  \listoffigures
639 \setcounter{tocdepth}{6}
   \listoftables
640 \setcounter{parttocdepth}{6}
                  use the tocbibind package, we must add some \mtcaddsection commands:
                  641 \setcounter{secttocdepth}{6}
                  642 \tableofcontents
                  643 \mtcaddsection
                  644 \listoffigures
                  645 \mtcaddsection
                  646 \listoftables
                  647 \mtcaddsection
```

```
\parttoc
The body of the document: a part with its part-level mini-tables, some sections with their
\partlof
section-level mini-tables. The document has an index and contains figures and tables.
\partlot
\secttoc
648 \part{Part~1}
\sectlof
649 \parttoc \mtcskip \partlof \mtcskip \partlot
\sectlot
650
\mtcskip 651\section{First section}
          652 \index{section!normal}
          653 \secttoc \mtcskip \sectlof \mtcskip \sectlot
          654 \subsection{First subsection}
          655
          656 \begin{figure}[tp]
          657 \caption{First figure}
          658 \end{figure}
          659 \begin{table}[tp]
          660 \caption{First table}
          661 \end{table}
          662
          663 \subsection{Second subsection}
          664 A small nice citation from~\cite{dark}:\\
          665 \index{small}\index{citation}\index{nice}\index{A}%
          666 \index{a}\index{and}\index{bird}\index{But}%
          667 \index{cannot}\index{claim}\index{great}\index{he}%
          668 \index{I}\index{imagine}\index{it}\index{know}%
          669 \index{land}\index{on}\index{once}\index{that}%
          670 \index{to}\index{tree}\index{would}\index{yes}%
          671 A bird cannot land once on a great tree and claim to know it.
          672 But I imagine that he would, yes.
          673 \hbox{}\hfill Iain~M.~\textsc{Banks} (1993), \textsl{Against a dark background.}%
          674 \index{Iain}\index{Banks}\index{Against}\index{dark}%
          675 \index{background}
          676 \begin{figure}[tp]
          677 \caption{Second figure}
          678 \end{figure}
          679 \begin{table}
          680 \caption{Second table}
          681 \end{table}
```
\section\* Here, we try a starred section, with its entry in the table of contents. You can try several \mtcaddsection solutions (good or bad).

```
682 \section*{Second section, starred}
683 \index{section!starred}
684 %% UNCOMMENT ONE AND ONLY ONE OF THE 4 FOLLOWING LINES
685 \mtcaddsection[Second section, starred] % OK
686 %% \mtcaddsection[] % BAD
687 %% \mtcaddsection[~] % produces a (strange) correct result.
688 %% \mtcaddsection % BAD
689 %%%%%%%%%%%%%%%%%%%%%%%%%%%%%%%%%%%%%%%%%%%%%%%%%%%%%%
690 \index{tests}
691
692 This is a starred section; you can test here variations on
693 the \verb|\mtcaddsection| command. Just uncomment one (and
```

```
694 only one) of the \verb|\mtcaddsection| commands after
695 \verb|\section*| in the source code of \texttt{mtc-add.tex}.
696 For each case, look at the \index{Table of Contents}Table of Contents
697 and at this section.
698 \index{a}\index{added}\index{after}\index{also}\index{and}%
699 \index{at}\index{can}\index{case}\index{section}%
700 \index{code}\index{command}\index{commands}%
701 \index{Contents}\index{each}\index{entries}\index{For}%
702 \index{here}\index{I}\index{in}\index{index}\index{is}%
703 \index{Just}\index{just}\index{look}\index{lot}%
704 \index{of}\index{on}\index{one}\index{only}\index{source}%
705 \index{starred}\index{Table}\index{test}\index{the}%
706 \index{This}\index{this}\index{to}\index{uncomment}%
707 \index{variations}\index{you}%
708 I also added a lot of index entries, just to test.
709
710 \section{Third section}
711 \index{section!normal}
712 \secttoc \mtcskip \sectlof \mtcskip \sectlot
713 \subsection{Third subsection}
714
715 \begin{figure}
716 \caption{Third figure}
717 \end{figure}
718 \begin{table}
719 \caption{Third table}
720 \end{table}
721
722 \subsection{Fourth subsection}
723
724 \begin{figure}
725 \caption{Fourth figure}
726 \end{figure}
727 \begin{table}
728 \caption{Fourth table}
729 \end{table}
730
731 \subsubsection{Even a sub-sub-section!}
732 \subsubsection{And yet another one}
733
734 \part{Part~2}
735 \parttoc \mtcskip \partlof \mtcskip \partlot
736
737 \section{Fourth section}
738 \index{section!normal}
739 \secttoc \mtcskip \sectlof \mtcskip \sectlot
740 \subsection{Fifth subsection}
741
742 \begin{figure}[tp]
743 \caption{Fifth figure}
744 \end{figure}
745 \begin{table}[tp]
746 \caption{Fifth table}
747 \end{table}
```

```
748
749 \subsection{Sixth subsection}
750 A small nice citation from~\cite{dark}:\\
751 \index{small}\index{citation}\index{nice}\index{A}%
752 \index{a}\index{and}\index{bird}\index{But}%
753 \index{cannot}\index{claim}\index{great}\index{he}%
754 \index{I}\index{imagine}\index{it}\index{know}%
755 \index{land}\index{on}\index{once}\index{that}%
756 \index{to}\index{tree}\index{would}\index{yes}%
757 A bird cannot land once on a great tree and claim to know it.
758 But I imagine that he would, yes.\\
759 \hbox{}\hfill
760 Iain~M.~\textsc{Banks} (1993), \textsl{Against a dark background.}%
761 \index{Iain}\index{Banks}\index{Against}%
762 \index{dark}\index{background}
763
764 \begin{figure}[tp]
765 \caption{Sixth figure}
766 \end{figure}
767 \begin{table}
768 \caption{Sixth table}
769 \end{table}
770
771 \section*{Fifth section, starred}
772 \index{section!starred}
773 %% UNCOMMENT ONE AND ONLY ONE OF THE 4 FOLLOWING LINES
774 \mtcaddsection[Fifth section, starred] % OK
775 %% \mtcaddsection[] % OK
776 %% \mtcaddsection[~] % produces a (strange) correct result.
777 %% \mtcaddsection % OK
778 %%%%%%%%%%%%%%%%%%%%%%%%%%%%%%%%%%%%%%%%%%%%%%%%%%%%%%
779 \index{tests}
780
781 This is a starred section; you can test here variations on
782 the \verb|\mtcaddsection| command. Just uncomment one (and
783 only one) of the \verb|\mtcaddsection| commands after
784 \verb|\section*| in the source code of \texttt{mtc-add.tex}.
785 For each case, look at the \index{Table of Contents}Table of Contents
786 and at this section.\index{a}%
787 \index{added}\index{after}\index{also}\index{and}%
788 \index{at}\index{can}\index{case}\index{section}%
789 \index{code}\index{command}\index{commands}\index{Contents}%
790 \index{each}\index{entries}\index{For}\index{here}%
791 \index{I}\index{in}\index{index}\index{is}%
792 \index{Just}\index{just}\index{look}\index{lot}%
793 \index{of}\index{on}\index{one}\index{only}%
794 \index{source}\index{starred}\index{Table}\index{test}%
795 \index{the}\index{This}\index{this}\index{to}%
796 \index{uncomment}\index{variations}\index{you}%
797 I also added a lot of index entries, just to test.
798
799 \section{Sixth section}
800 \index{section!normal}
801 \secttoc \mtcskip \sectlof \mtcskip \sectlot
```

```
802 \subsection{Seventh subsection}
                    803
                    804 \begin{figure}
                    805 \caption{Seventh figure}
                    806 \end{figure}
                    807 \begin{table}
                    808 \caption{Seventh table}
                    809 \end{table}
                    810
                    811 \subsection{Eighth subsection}
                    812
                    813 \begin{figure}
                    814 \caption{Eighth figure}
                    815 \end{figure}
                    816 \begin{table}
                    817 \caption{Eighth table}
                    818 \end{table}
\bibliographystyle
The bibliography: as we want an entry for it in the table of contents, we use the tocbibind
     [366] and a correction with \adjuststc:
        \adjuststc
                    819 \nocite*
                    820 \def\noopsort#1{\relax}
                    821 \bibliographystyle{plain}
                    822 \bibliography{mtc-add}
                    823 \adjuststc
       \printindex
The index: as we want an entry for it in the table of contents, we use the tocbibind
      \mtcfixindex
package [366] and a correction with \mtcfixindex:
                    824 \printindex
                    825 \mtcfixindex % use this OR the 3 following lines
                    826 %% \addcontentsline{lof}{xsect}{}
                    827 %% \addcontentsline{lot}{xsect}{}
                    828 %% \mtcaddsection
                    829
                    830 \appendix
                    831 \section{App.~1}
                    832 \index{section!appendix}
                    833 \secttoc \mtcskip \sectlof \mtcskip \sectlot
                    834 \subsection{Ninth subsection}
                    835
                    836 \begin{figure}
                    837 \caption{Ninth figure}
                    838 \end{figure}
                    839 \begin{table}
                    840 \caption{Ninth table}
                    841 \end{table}
                    842
                    843 \subsection{Tenth subsection}
                    844
                    845 \begin{figure}
```

```
846 \caption{Tenth figure}
847 \end{figure}
848 \begin{table}
849 \caption{Tenth table}
850 \end{table}
851
852 \section{App.~2}
853 \index{section!appendix}
854 %% contains no tables but asks for a sectlot! No sectlot printed.
855 \secttoc \mtcskip \sectlof \mtcskip \sectlot
856 \subsection{Eleventh subsection}
857
858 \begin{figure}
859 \caption{Eleventh figure}
860 \end{figure}
861 \begin{figure}
862 \caption{Twelfth figure}
863 \end{figure}
864
865 \subsection{Twelfth subsection}
866
867 \begin{figure}
868 \caption{Thirdteenth figure}
869 \end{figure}
870 \begin{figure}
871 \caption{Fourteenth figure}
872 \end{figure}
873
874 \end{document}
875 (/mtc – ads)
```
### 4.6 The mtc-amm.tex document file

```
\dominitoc
This example shows the use of the appendices environment in a memoir class document
\tableofcontents
      \adjustmtc
        \minitoc 876 (*mtc – amm)
                  when the minitoc package is loaded. First, the preamble:
                  877 \documentclass[oneside]{memoir}
                  878 \ProvidesFile{mtc-amm.tex}%
                  879 [2007/06/29]
                  880 \usepackage{lipsum} % filling text
                  881 \usepackage{hyperref}
                  882 \usepackage{memhfixc}
                  883 \usepackage[tight]{minitoc}
                                                                  884 \begin{document}
                                                                  885 \dominitoc \tableofcontents
                                                                  886 \adjustmtc
                                                                  887 \chapter{First chapter}
                                                                  888 \minitoc
                                                                  889 \lipsum[1]
                                                                  890 \section{First section}
                                                                  891 \lipsum[2]
      appendices
The appendices are set in an appendices environment; we can add an entry in the TOC with
\addappheadtotoc
        \chapter
        \minitoc
                  \addappheadtotoc (a command from the memoir class):
```

```
892 \begin{appendices}
893 \addappheadtotoc
894 \adjustmtc %correction!
895 \chapter{Afterthoughts}
896 \minitoc
897 \lipsum[3]
898 Afterthoughts appendix
899 \section{Further remarks}
900 \lipsum[4]
901 \chapter{Last wills}
902 \minitoc
903 \section{Testament}
904 \lipsum[5]
                                                 905 \end{appendices}
                                                 906 \chapter{Conclusion}
                                                 907 \minitoc
                                                 908 \section{Bye}
                                                 909 \lipsum[6]
                                                 910 \chapter{Back from Hell}
                                                 911 \minitoc
                                                 912 \section{Not dead yet!}
                                                 913 \lipsum[7]
                                                 914 \section{I will survive}
                                                 915 \lipsum[8]
                                                 916 \end{document}
                                                 917 (/mtc – amm)
```
### 4.7 The mtc-apx.tex document file

The  $m$ tc-apx.tex document file is described in section [2.25](#page-65-0) on page [66.](#page-65-0)

### 4.8 The mtc-art.tex document file

```
\stcindent
This is a basic document using the minitoc package. It contains sections but no chapters, so it
 \stcfont
must use an article-like document class. You should work on a copy of this file and can alter its
\stcSSfont
preamble and its contents to make experiments with parameters. A typical preamble follows:
          918 (*mtc – art)
          919 %% mtc-art.tex
          920 %% This file contains a set of tests for the minitoc.sty version #55
          921 %% package. You can alter most of parameters to test.
          922 %% article (\section must be defined)
          923 \documentclass[12pt,a4paper]{article}
          924 \ProvidesFile{mtc-art.tex}%
          925 [2007/06/06]
          926 \usepackage{lipsum} % provides filling text
          927 %% \usepackage{hyperref} % If used, load it BEFORE minitoc
          928 \usepackage[tight,insection]{minitoc}
          929 \setcounter{secnumdepth}{5} % depth of numbering of sectionning commands
          930 \setcounter{tocdepth}{3} % depth of table of contents
          931 \setlength{\stcindent}{24pt} % indentation of secttocs, default
          932 %% % font for secttocs, default
          933 \renewcommand{\stcfont}{\small\rmfamily\upshape\mdseries}%
          934 %% % font for secttocs, subsections
          935 %% \renewcommand{\stcSSfont}{\small\sf}%
          936 %% % you can make experiments with
          937 %% \stcSSSfont, \stcPfont and \stcSPfont
          938 %% % but it is ''fontomania''...
          939 \raggedbottom % or \flushbottom, at your choice
```
If you want to use sections numbered in each part (the section number restarts to 1 at the beginning of each part), uncomment the 3 lines of code below. This demonstrates that the numbering of the secttoc files is independent on the numbering of the sections (it is absolute).

```
940 %%% TEST: uncomment the next line to test
941 %%% resetting section number in each part
942 %%% \makeatletter \@addtoreset{section}{part} \makeatother
943 %%% END TEST
```
We begin the body of the document. You can still alter some parameters (presence or absence of rules and page numbers in the mini-tables):

```
944 \begin{document}
```

```
\dosecttoc
The preparation commands, with their optional argument if necessary:
         \dosectlof
         \dosectlot
945 \dosecttoc
         \doparttoc 946\dosectlof[c]
         \dopartlof
947 \dosectlot
         \dosectlot 948\doparttoc
                                                       % center titles of the sectlofs
                                                       948 \doparttoc % test of parttoc/partlof stuff
                     949 \dopartlof % added in version #15
                     950 \dopartlot % added in version #15
\faketableofcontents
It is necessary to create the contents files; use the "fake" version to not print.
 \fakelistoffigures
  \fakelistoftables
951 \faketableofcontents % or \tableofcontents
                     952 \fakelistoffigures % to check compatibility
                     953 \fakelistoftables % to check compatibility
              \part
There is the text of the document, with its sectionning commands; we define a part, with a
           \parttoc
parttoc, a partlof (with the title on the right) and a parttoc:
           \partlof
           \partlot
954 \part{First Part} \parttoc \partlof[r] \partlot
           \section
A section, in two columns mode, with a secttoc (title on the right), and a sectlof; this section
           \secttoc
contains subsections to make a non-empty secttoc but no figures (to detect an empty sectlof).
           \sectlof
           \mtcskip 955\twocolumn\sloppy
                                                       % the secttoc in twocolumn layout is ugly,
                     956 % but works. Ideas to make it better?
                     957 \section{AAAAA} % a section with a lot of sections
                     958 \secttoc[r] % secttoc title on the right
                     959 \mtcskip \sectlof %ADDED
                     960 \lipsum[1]
                     961 \subsection{S1}
                     962 \lipsum[2]
                     963 \subsection{S2}
                     964 \lipsum[3]
                     965 \subsection{S3}
```

```
966 \lipsum[4]
967 \subsection*{S4}
968 %% \addcontentsline{toc}{starsubsection}{*S4*}
```
A lot of subsections:

```
969 \lipsum[5]
970 \subsection{S5}
971 \lipsum[6]
972 \subsection{S6}
973 \lipsum[7]
974 \subsection{S7}
975 \lipsum[8]
976 \subsection{S8}
977 \lipsum[9]
978 \subsection{S9}
979 \lipsum[10]
980 \subsection{S10}
981 \lipsum[11]
982 \subsection{S11}
983 \lipsum[12]
984 \subsection{S12}
985 \lipsum[13]
986 \subsection{S13}
987 \lipsum[14]
988 \subsection{S14}
989 \lipsum[15]
990 \subsection{S15}
991 \lipsum[16]
992 \subsection{S16}
993 \lipsum[17]
994 \subsection{S17}
995 \lipsum[18]
```

```
996 \subsection{S18}
997 \lipsum[19]
998 \subsection{S19}
999 \lipsum[20]
1000 \subsection{S20}
1001 \lipsum[21]
1002 \subsection{S21}
1003 \lipsum[22]
1004 \subsection{S22}
1005 \lipsum[23]
1006 \subsection{S23}
1007 \lipsum[24]
1008 \subsection{S24}
1009 \lipsum[25]
1010 \subsection{S25}
1011 \lipsum[26]
1012 \subsection{S26}
1013 \lipsum[27]
1014 \subsection{S27}
1015 \lipsum[28]
1016 \subsection{S28}
1017 \lipsum[29]
1018 \subsection{S29}
1019 \lipsum[30]
1020 \subsection{S30}
1021 \lipsum[31]
```
\FloatBarrier \section\* \mtcaddsection (like figures) do not drift outside their section. We return to the one column mode. Then a section with a secttoc and a sectlof (there are subsections and figures). The insection package option should ensure that floating objects

\sectlof

```
\sectlot
1022 \onecolumn\fussy % back to one column
        1023 \section{BBBBB}
        1024 \secttoc
        1025 \mtcskip % put some skip here
        1026 \sectlof % a sectlof
        1027 \lipsum[32]
        1028 \subsection{T1}
        1029 \lipsum[33]
        1030 \begin{figure}[t] % tests compatibility with floating bodies
        1031 \setlength{\unitlength}{1mm}
        1032 \begin{picture}(100,50)
        1033 \end{picture}
        1034 \caption{F1} % (I have not tested tables, but it is similar)
        1035 \end{figure}
```
```
1036 \FloatBarrier
1037 \subsubsection[tt1]{TT1} % tests optional arg. of a sectionning command
1038 \lipsum[34]
1039 \paragraph{TTT1}
1040 \lipsum[35]
1041 \subparagraph{TTTT1}
1042 \lipsum[36]
1043 \begin{figure}[t]
1044 \setlength{\unitlength}{1mm}
1045 \begin{picture}(100,50)
1046 \end{picture}
1047 \caption[f2]{F2} % tests optional arg. of a caption
1048 \end{figure}
1049 \FloatBarrier
1050 \subsection{T2}
1051 \lipsum[37]
1052 \section*{CCCCC} % tests a pseudo-section. should have no secttoc
1053%% \addstarredsection{CCCCC}
1054 \mtcaddsection[CCCCC]
1055 \secttoc \mtcskip \sectlof %ADDED
1056 \lipsum[38]
1057 \subsection{U1}
1058 \lipsum[39]
1059 \subsubsection{UU1}
1060 \lipsum[40]
1061 \paragraph{UUU1}
1062 \lipsum[41]
1063 \subparagraph{UUUU1}
1064 \lipsum[42]
1065 \subsection{U2}
1066 \lipsum[43]
1067 \part{Second Part}
1068 \parttoc
1069 \partlof[c]
1070 \partlot
1071 %% % the following section should have no secttoc,
1072 \section{DDDDD} % but if you uncomment \secttoc,
1073 %% \secttoc
1074 \mtcskip \sectlof %ADDED
1075 % We sect to appears
1076 \lipsum[44]
1077 \subsection{V1}
1078 \lipsum[45]
1079 \subsubsection{VV1}
1080 \lipsum[46]
1081 \paragraph{VVV1}
1082 \lipsum[47]
1083 \subparagraph{VVVV1}
1084 \lipsum[48]
1085 \begin{figure}[t] % tests compatibility with floating bodies
1086 \setlength{\unitlength}{1mm}
1087 \begin{picture}(100,50)
1088 \end{picture}
1089 \caption{F3} % (I have not tested tables, but it is similar)
```
\end{figure}

```
1091 \FloatBarrier
              1092 \lipsum[49]
              1093 \subsection{V2}
              1094 \lipsum[50]
     \mtcskip
We change the depth of the secttocs, inside a local group (a pair of braces):
    \section
    \chapter 1095\section{EEEEE}
    \secttoc 1096 {%
    \sectlof 1097\setcounter{secttocdepth}{3}
    \sectlot 1098
\FloatBarrier
1099 \secttoc
        \part 1100\mtcskip \sectlof %ADDED
    \sqrt{1101}\partlof
     \partlot
                                                   % this section should have a secttoc
                                                   % left brace, see below
                                                   % depth of sect table of contents;
                                                   % try with different values.
                                                   % right brace
              1102 %% this pair of braces is used to keep local the change
              1103 %% on secttocdepth.
              1104 \lipsum[51]
              1105 \subsection{W1} % with the given depth
              1106 \lipsum[52]
              1107 \subsubsection{WW1}
              1108 \lipsum[53]
              1109 \paragraph{WWW1}
              1110 \lipsum[54]
              1111 \begin{figure}[t] % tests compatibility with floating bodies
              1112 \setlength{\unitlength}{1mm}
              1113 \begin{picture}(100,50)
              1114 \end{picture}
              1115 \caption{F4} % (I have not tested tables, but it is similar)
              1116 \end{figure}
              1117 \FloatBarrier
              1118 bla bla bla bla bla bla bla bla bla bla bla
              1119 \subparagraph{WWWW1}
              1120 \lipsum[55]
              1121 \subsection{W2}
              1122 \lipsum[56]
              1123 \chapter*{}
              1124 \part{Appendices}
              1125 \parttoc
              1126 \mtcskip
              1127 \partlof
              1128 \mtcskip
              1129 \partlot
              1130 \FloatBarrier
              1131 \appendix
              1132 \section{Comments}
              1133 \lipsum[57]
              1134 \secttoc
              1135 \mtcskip \sectlof %ADDED
              1136 \subsection{C1}
              1137 \lipsum[58]
              1138 \subsection{C2}
              1139 \lipsum[59]
```

```
1140 \subsection{C3}
1141 \lipsum[60]
1142 \begin{figure}[hb] % tests compatibility with floating bodies
1143 \setlength{\unitlength}{1mm}
1144 \begin{picture}(100,50)
1145 \end{picture}
1146 \caption{F5} % (I have not tested tables, but it is similar)
1147 \end{figure}
1148 \FloatBarrier
1149 \subsection{C4}
1150 \lipsum[61]
1151 \FloatBarrier
1152 \section{Evolution}
1153 \secttoc
1154 \sectlof % empty
1155 \sectlot % empty
1156 \lipsum[62]
1157 \subsection{D1}
1158 \lipsum[63]
1159 \subsection{D2}
1160 \lipsum[64]
1161 \subsection{D3}
1162 \lipsum[65]
1163 \subsection{D4}
1164 \lipsum[66]
1165 \end{document}
1166\langle/mtc − art\rangle
```
# 4.9 The mtc-bk.tex document file

\setcounter This is a basic document using the minitoc package. It contains chapters, so it must use a \mtcindent book-like or report-like document class. You should work on a *copy* of this file and can \mtcfont alter its preamble and its contents to make experiments with parameters. A typical preamble \mtcSfont follows:

```
\mtcSSfont
```

```
1167 \langle *mtc − bk\rangle1168 %%%%%%%%%%%%%%%%%%%%% A example file (differs from previous versions)
1169 %% mtc-bk.tex
1170 %% This file contains a set of tests for the minitoc.sty version #55
1171 %% package file. You can alter most of parameters to test.
1172 %% book/report (\chapter must be defined).
1173 %% You can use a copy of this file to play with minitoc
1174 %% commands and parameters.
1175 \documentclass[12pt,a4paper]{report} % the report class uses less pages
1176 %% \documentclass[12pt,a4paper]{book}
1177 \ProvidesFile{mtc-bk.tex}%
1178 [2007/06/06]
1179 \usepackage{lipsum} % provides filling text
1180 %% \usepackage{hyperref} % if used, load it BEFORE minitoc
1181%% \usepackage{mtcoff}
```

```
1182 \usepackage[tight]{minitoc} % tight option make shorter mini-tables
1183 \setcounter{secnumdepth}{5} % depth of numbering of sectionning commands
1184 \setcounter{tocdepth}{3} % depth of table of contents
1185 \setlength{\mtcindent}{24pt} % indentation of minitocs, default
1186 \renewcommand{\mtcfont}{\small\rm} % font for minitocs, default
1187 \renewcommand{\mtcSfont}{\small\bf} % font for minitocs, sections, default
1188 %% \renewcommand{\mtcSSfont}{\small\sf} % font for minitocs, subsections
1189 %% you can make experiments with \mtcSSSfont, \mtcPfont and \mtcSPfont
1190 %% but it is ''fontomania''...
1191 \raggedbottom % or \flushbottom, at your choice
```
If you want to use chapters numbered in each part (the chapter number restarts to 1 at the beginning of each part), uncomment the 3 lines of code below. This demonstrates that the numbering of the minitoc files is independent on the numbering of the chapters (it is absolute).

 %%% TEST: uncomment the 3 next lines to test %%% resetting chapter number in each part %% \makeatletter %% \@addtoreset{chapter}{part} 1196%% \makeatother %%% END TEST

\mtcpagenumbers We begin the body of the document. You can still alter some parameters (presence or absence \noptcrule of rules and page numbers in the mini-tables):

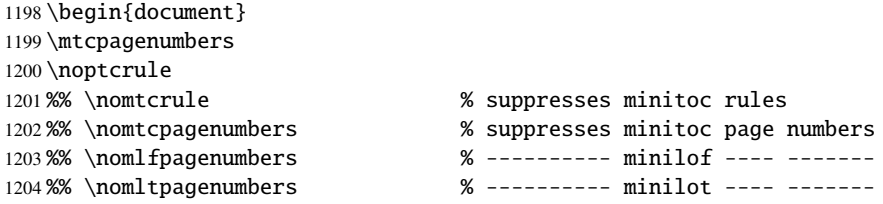

\dominitoc The preparation commands, with their optional argument if necessary: \dominilof \dominilot 1205 \dominitoc \doparttoc 1206\dominilof[c] \dopartlof 1207 \dominilot \dopartlot 1208\doparttoc % centers title of minilof's % test of parttoc/partlof stuff 1209 \dopartlof % added in version #15 1210 \dopartlot % added in version #15

\tableofcontents It is necessary to create the contents files; use the "fake" version to not print. \listoffigures \fakelistoftables 1211\tableofcontents  $%$  or \faketableofcontents 1212 \listoffigures % or \fakelistoffigures 1213 \fakelistoftables % or \listoftables

Uncomment the following line if the first chapter must be numbered "0":

%% \addtocounter{chapter}{-1} % to begin with Chapter 0

```
\part
There is the text of the document, with its sectionning commands:
\parttoc
\partlof
1215 \part{First Part}
\partlot
1216 \parttoc \partlof[r] \partlot[r]
```
A chapter, in two column mode, with a minitoc (title on the right):

```
1217 \twocolumn\sloppy % the minitoc in twocolumn layout is ugly,
1218 \chapter{AAAAA} % a chapter with a lot of sections
1219 \minitoc[r] % minitoc title on the right
1220 \lipsum[1]
1221\section{S1}
1222 \lipsum[2]
1223\section{S2}
1224 \lipsum[3]
1225 \section{S3}
1226 \lipsum[4]
```
\section\* A starred section; we want an entry in the TOC, so we add it the normal way: \addtocontentsline

```
1227 \section*{S4}
1228 \addcontentsline{toc}{section}{\protect\numberline{}{S4}}
```
A lot of subsections:

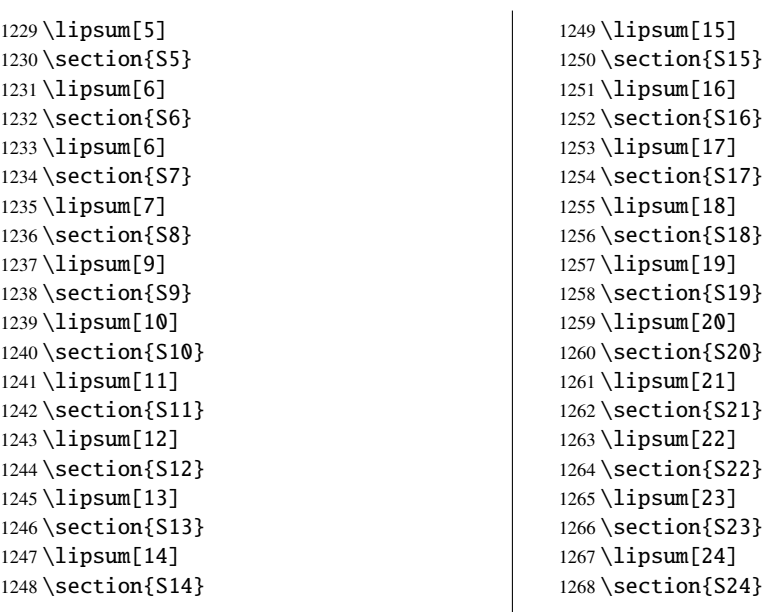

```
1269 \lipsum[25]
1270 \section{S25}
1271 \lipsum[26]
1272 \section{S26}
1273 \lipsum[27]
1274 \section{S27}
1275 \lipsum[28]
1276 \section{S28}
1277 \lipsum[29]
                                                  1278 \section{S29}
                                                  1279 \lipsum[30]
                                                  1280 \section{S30}
                                                  1281 \lipsum[31]
                                                  1282 \subsection{SS1}
                                                  1283 \lipsum[32]
                                                  1284 \section{S31}
                                                  1285 \lipsum[33]
```

```
\chapter
We return to one column mode. A new chapter, with a minitoc, a minilof and a minilot:
\minitoc
\minilof
1286 \onecolumn\fussy % back to one column
\minilot
1287 \chapter{BBBBB}
\mtcskip
1288 \minitoc
        1289 \mtcskip % put some skip here
        1290 \minilof % a minilof
        1291 \mtcskip % put some skip here
        1292 \minilot % a minilot
        1293 \lipsum[34]
        1294 \section{T1}
        1295 \lipsum[35]
        1296 \begin{figure}[t] % tests compatibility with floating bodies
        1297 \setlength{\unitlength}{1mm}
        1298 \begin{picture}(100,50)
        1299 \end{picture}
        1300 \caption{F1} % (tables are similar)
        1301 \end{figure}
        1302 \begin{table}[b] % tests compatibility with floating bodies
        1303 \setlength{\unitlength}{1mm}
        1304 \begin{picture}(100,50)
        1305 \end{picture}
        1306 \caption{T1} % (tables are similar)
        1307 \end{table}
        1308 \clearpage
        1309 \subsection[tt1]{TT1} % tests optional arg. of a sectionning command
        1310 \lipsum[36]
        1311 \subsubsection{TTT1}
        1312 \lipsum[37]
        1313 \paragraph{TTTT1}
        1314 \lipsum[38]
        1315 \begin{figure}
        1316 \setlength{\unitlength}{1mm}
        1317 \begin{picture}(100,50)
        1318 \end{picture}
        1319 \caption[f2]{F2} % tests optional arg. of a caption
        1320 \end{figure}
        1321 \section{T2}
        1322 \lipsum[39]
```

```
\chapter*
A starred chapter with an entry added in the TOC; all subordinate (lower) sectionning
\addstarredchapter
commands must also be starred.
 \addcontentsline
         \section* 1323\chapter*{CCCCC}
       \paragraph*
1324 \addstarredchapter{CCCCC}
             \part 1325\lipsum[40]
          \parttoc
1326 \section*{U1}
          \partlof
1327 \addcontentsline{toc}{section}{U1}
                                                 % tests a pseudo-chapter; could have a minitoc.
                   1328 \lipsum[41]
                    1329 \subsection*{UU1}
                    1330 \addcontentsline{toc}{subsection}{UU1}
                    1331 \lipsum[42]
                    1332 \subsubsection*{UUU1}
                    1333 \addcontentsline{toc}{subsubsection}{UUU1}
                    1334 \lipsum[43]
                    1335 \paragraph*{UUUU1}
                    1336 \addcontentsline{toc}{paragraph}{UUUU1}
                    1337 \lipsum[44]
                   1338 \section*{U2}
                    1339 \addcontentsline{toc}{section}{U2}
                    1340 \lipsum[45]
                    1341 \part{Second Part}
                    1342 \parttoc
                    1343 \partlof[c]
```
This chapter has no minitoc, but if you uncomment \minitoc, the minitoc will appear.

```
1344 %% % the following chapter should have no minitoc,
1345 \chapter{DDDDD} % but if you uncomment \minitoc,
1346 %% \minitoc % the minitoc appears
1347 \lipsum[46]
1348 \section{V1}
1349 \lipsum[47]
1350 \subsection{VV1}
1351 \lipsum[48]
1352 \subsubsection{VVV1}
1353 \lipsum[49]
1354 \paragraph{VVVV1}
1355 \lipsum[50]
1356 \begin{figure}[t] % tests compatibility with floating bodies
1357 \setlength{\unitlength}{1mm}
1358 \begin{picture}(100,50)
1359 \end{picture}
1360 \caption{F3} % (I have not tested tables, but it is similar)
1361 \end{figure}
1362 \lipsum[51]
1363 \section{V2}
1364 \lipsum[52]
```
We change the depth of the minitocs, inside a local group (a pair of braces):

\chapter{EEEEE} % this chapter should have a minitoc

```
1366 {% % left brace, see below
1367 \setcounter{minitocdepth}{3} % depth of mini table of contents;
1368 % try with different values.
1369 \minitoc
1370 } <br> 8 x ight brace
1371 %% this pair of braces is used to keep local the change
1372 %% on minitocdepth.
1373 \lipsum[53]
1374 \section{W1} 6 % with the given depth
1375 \lipsum[54]
1376 \subsection{WW1}
1377 \lipsum[55]
1378 \subsubsection{WWW1}
1379 \lipsum[56]
1380 \begin{figure}[t] % tests compatibility with floating bodies
1381 \setlength{\unitlength}{1mm}
1382 \begin{picture}(100,50)
1383 \end{picture}
1384 \caption{F4} % (I have not tested tables here, but it is similar)
1385 \end{figure}
1386 \lipsum[57]
1387 \paragraph{WWWW1}
1388 \lipsum[58]
1389 \subparagraph{WWWWW1}
1390 \lipsum[59]
1391 \section{W2}
1392 \lipsum[60]
```
\appendix Here, we encounter a classical problem: to make a local table of contents for a set of appen-\part dices, while hiding these entries in the main table of contents. First, we create a part, with its \parttoc parttoc:

> \appendix \part{Appendices} \parttoc

mtchideinmaintoc Then, we begin a mtchideinmaintoc environment, with the hiding depth as optional \chapter argument:

\minitoc

```
1396 \begin{mtchideinmaintoc}[-1]
1397 \chapter{Comments}
1398 \minitoc
1399 \section{C1}
1400 \lipsum[61]
1401 \section{C2}
1402 \lipsum[62]
1403 \section{C3}
1404 \lipsum[63]
1405 \begin{figure}[t] % tests compatibility with floating bodies
1406 \setlength{\unitlength}{1mm}
1407 \begin{picture}(100,50)
1408 \end{picture}
```

```
1409 \caption{F5} % (I have not tested tables, but it is similar)
1410 \end{figure}
1411 \section{C4}
1412 \chapter{Evolution}
1413 \minitoc
1414 \minilof %Empty => invisible
1415 \minilot %Empty => invisible
1416 \section{D1}
1417 \lipsum[64]
1418 \section{D2}
1419 \lipsum[65]
1420 \section{D3}
1421 \lipsum[66]
1422 \section{D4}
```
mtchideinmaintoc We terminate the part by adding a marker in the TOC file, then we must close this \addtocontents mtchideinmaintoc environment:

```
1423 %% this line closes the omitted part
1424 \addtocontents{toc}{\protect\partbegin}
1425 %% this line restore the depth in the main TOC
1426 \end{mtchideinmaintoc}
1427 \lipsum[67]
1428 \end{document}
1429 \langle/mtc − bk\rangle
```
### 4.10 The mtc-bo.tex document file

This document shows the use of the minitoc package in a document using a two column layout for some portions and the tocloft package [\[363\]](#page-588-0). The aim is to begin a chapter with a special head and a preliminary block containing a minitoc and some indications, on two columns. The preamble loads the geometry package [\[343\]](#page-586-0), which defines the global page layout, the multicol package [\[255\]](#page-578-0), the color package [\[107\]](#page-566-0), because we want a colored background for the minitoc, the tocloft package [\[363\]](#page-588-0), to change some parameters of the minitoc, and, at least, the minitoc package itself:

```
1430 \langle *mtc − bo\rangle1431 \documentclass[10pt]{book}
1432 \ProvidesFile{mtc-bo.tex}%
1433 [2007/04/17]
1434 \usepackage[paperwidth=8.5in,paperheight=11in,%
1435 lmargin=1.25in, rmargin=1.25in, tmargin=1in, bmargin=1in] {geometry}
1436 \usepackage{multicol}
1437 \usepackage{color}
```

```
\setlength
         \addtolength
minitoc:
        \cftsecindent
      \cftsecnumwidth
1438 \usepackage{tocloft}
     \cftsubsecindent 1439\setlength{\cftsecindent}{0cm}
   \cftsubsecnumwidth 1440\setlength{\cftsecnumwidth}{15 pt}
  \cftsubsubsecindent 1441\setlength{\cftsubsecindent}{\cftsecindent}
\cftsubsubsecnumwidth <sup>1442</sup>\addtolength{\cftsubsecindent}{\cftsecnumwidth}
                       We use the tocloft package and its commands to set the indentations in the TOC and the
                      1443 \setlength{\cftsubsecnumwidth}{20 pt}
                      1444 \setlength{\cftsubsubsecindent}{\cftsubsecindent}
                      1445 \addtolength{\cftsubsubsecindent}{\cftsubsecnumwidth}
  \cftpagenumbersoff Note that if we want to suppress the page numbers in the minitoc, we must use the commands
                        from tocloft:
                      1446 \cftpagenumbersoff{sec}
                      1447 \cftpagenumbersoff{subsec}
           \mtcindent
We load the minitoc package and change the indentation, suppress the rules and change the
           \nomtcrule
minitoc title. The hyperref package [305] can also be loaded (after minitoc).
    \nomtcpagenumbers
            \mtctitle 1448\usepackage[francais,tight]{minitoc}
                      1449 \usepackage{hyperref}
                      1450 \setlength{\mtcindent}{0pt}
                      1451 \nomtcrule % pas de filets en haut et en bas de la mini-tdm
                      1452 \nomtcpagenumbers % pas de numéro de pages
                      1453 % (non fonctionnel avec tocloft)
                      1454 \renewcommand{\mtctitle}{Contenu de la rencontre}
                       We load also some packages for the french language (some are local):
                      1455 \usepackage[francais]{babel}
                      1456 \usepackage{franc, frnew}
                      1457 \usepackage[T1]{fontenc}
                      1458 \usepackage[isolatin]{inputenc}
                      1459 \usepackage{mypatches}
                       This code redefines the format of the chapter head:
                      1460 %%%%%%%%%%%%%%%%%%%%%%%%%%%%%%%%%%%%%%%%%%%%%%%%%%%%%%%%%%%%%%%%%%%%%%%
                      1461 % MACRO POUR AVOIR LE MOT « RENCONTRE » AU LIEU DE « CHAPITRE » %
                      1462 % Sans saut de ligne (modification du code qui se trouve dans la FAQ) %
                      1463 %%%%%%%%%%%%%%%%%%%%%%%%%%%%%%%%%%%%%%%%%%%%%%%%%%%%%%%%%%%%%%%%%%%%%%%
                      1464 \makeatletter
                      1465 \def\@makechapterhead#1{%
                      1466 \vspace*{10\p@}%
                      1467 {\parindent \z@ \raggedleft \normalfont
                      1468 \interlinepenalty\@M
                      1469 \ifnum \c@secnumdepth >\m@ne
```

```
1470 \Huge\bfseries\sffamily Rencontre \thechapter\\% \quad
1471 \fi
1472 \Huge\bfseries\sffamily #1\par\nobreak
1473 \vskip 10\p@
1474 }}
1475 \def\@makeschapterhead#1{%
1476 \vspace*{10\p@}%
1477 {\parindent \z@ \raggedright \normalfont
1478 \interlinepenalty\@M
1479 \Huge \sffamily #1\par\nobreak
1480 \vskip 10\p@
1481 }} \makeatother
```
We define an environment (pageUn) for the block placed at the beginning of a chapter. This block contains a minitoc, then a sequence of informations given by the 6 parameters of the environment. The block uses a multicols environment to typeset on two columns. Some decorations are added: rules, colored background for the minitoc.

```
1482 %%%%%%%%%%%%%%%%%%%%%%%%%%%%%%%%%%%%%%%%%%%%%%%%
1483 %: ENVIRONNEMENT POUR LA PAGE 1 DES RENCONTRES %
1484 %%%%%%%%%%%%%%%%%%%%%%%%%%%%%%%%%%%%%%%%%%%%%%%%
1485 % param1: date de la rencontre
1486 % param2: nombre de périodes
1487 % param3: liste des documents distribués
1488 % param4: messages
1489 % param5: lecture
1490 % param6: exercices
1491 %%%%%%%%%%%%%%%%%%%%%%%%%%%%%%%%%%%%%%%%%%%%%%%%
1492 \newenvironment{pageUn}[6]{%
1493 \parindent = 0.0in
1494 \rule{\linewidth}{1pt}
1495 \begin{multicols}{2}
1496 {\large \bfseries Math. pour médecine nucléaire\\
1497 \textit{(#2)}}
1498 \vfill\columnbreak
1499 \raggedleft\bfseries Automne 2003\\
1500 #1
1501 \end{multicols}
1502 \vspace{-18pt}
1503 \rule{\linewidth}{1pt}
1504
1505 \setlength{\columnseprule}{.3pt}
1506 \setlength{\columnsep}{1cm}
1507 \begin{multicols}{2}%
1508
1509 %: TABLE DES MATIÈRES (col. gauche)
1510 \colorbox[cmyk]{.1,0,0,0}{%
1511 \parbox{\linewidth}{%
1512 \setcounter{minitocdepth}{3}%
1513 \minitoc%
1514 } }
1515 %\vfill \columnbreak ~ \vfill
1516
```

```
1517 \mtcskip
1518
1519 %: DOCUMENTS DISTRIBUÉS (début col. droite)
1520
1521 {\large \bfseries Documents distribués}
1522 \begin{itemize} \renewcommand{\labelitemi}{$\star$} #3 \end{itemize}
1523
1524 %: MESSAGES AUX ÉTUDIANTS
1525
1526 \vspace{12pt}{\large \bfseries Messages}
1527 \begin{itemize} \renewcommand{\labelitemi}{$\star$}#4\end{itemize}
1528
1529 %: LECTURE
1530 \vspace{12pt}{\large \bfseries Lecture}\vspace{-6pt} \par#5 \par
1531
1532 % EXERCICES
1533 \vspace{12pt}{\large \bfseries Exercices}\vspace{-6pt}\par#6\par
1534
1535 %\newpage
1536 \end{multicols}%
1537 }
1538 %{\newpage}
1539 {\hrule}
1540
1541 %\renewcommand{\baselinestretch}{1.2} %interligne
1542
1543 %\pagestyle{empty} %pas de # de page
1544 % parindent = 0.0in
1545 \parskip = 0.1in
1546
1547 %%%%%%%%%%%%%%%%%%%%%%%%%%%
1548 %: REDÉFINIR LES SECTIONS %
1549 %%%%%%%%%%%%%%%%%%%%%%%%%%%
1550 \renewcommand{\thesection}{\Alph{section}}
1551 %\renewcommand{\thesection}{\thechapter-\Alph{section}}
1552
```
The body of the document:

```
1553 %%%%%%%%%%
1554 %: BEGIN %
1555 %%%%%%%%%%
1556 \begin{document}
1557 \dominitoc
1558 \faketableofcontents
1559 \chapter{Première étape (début)}
1560 %\minitoc
1561 \begin{pageUn}
1562 {%1 Date du cours
1563 lundi 25 août
1564 }
1565 {%2 Durée du cours
1566 2 périodes
```

```
1567 }
1568 {%3 Liste des documents à~distribuer
1569 \item Plan de cours
1570 \item Fiche d'identification
1571 \item Grille horaire
1572 \item Feuilles d'exercices supplémentaires
1573 }
1574 {%4 Ne pas oublier
1575 \item Acheter le livre de référence
1576 \item Apporter une disquette
1577 }
1578 {%5 Lecture
1579 Lire les pages ppp à~ppp et ppp à~ppp
1580 }
1581 {%6 Exercice
1582 Faire les exercices nnn de la page ppp
1583 }
1584 \end{pageUn}
1585
1586 %%%%%%%%%%%%%%%%%%%%%%%%%%%%%%%
1587 \section{Titre de la section} %
1588 %%%%%%%%%%%%%%%%%%%%%%%%%%%%%%%
1589
1590 Texte dans la section
1591
1592 %%
1593 \subsection{Une sous-section}
1594 %%
1595 Bla bla bla
1596
1597 %%
1598 \subsection{Une autre sous-section}
1599 %%
1600 Bla bla bla
1601
1602
1603 %%%%%%%%%%%%%%%%%%%%%%%%%%%%%%%%%%%%%
1604 \section{Titre d'une autre section} %
1605 %%%%%%%%%%%%%%%%%%%%%%%%%%%%%%%%%%%%%
1606
1607 Texte dans la section
1608
1609 %%
1610 \subsection{Une sous-section}
1611 %%
1612 Bla bla bla
1613
1614 %%
1615 \subsection{Une autre sous-section}
1616 %%
1617 Bla bla bla
1618
1619 %%%%%%%%%%%%%%%%%%%%%%%%%%%%%%%%%%%%
1620 \section{Encore une autre section} %
```

```
1621 %%%%%%%%%%%%%%%%%%%%%%%%%%%%%%%%%%%%
1622
1623 Texte dans la section
1624
1625 \end{document}
1626 \langle /mtc − bo\rangle
```
## 4.11 The mtc-ch0.tex document file

\dominitoc This document shows the use of the minitoc package in a document using a starred first chapter, \tableofcontents inducing the "Chapter Zero" problem.

```
1627 (*mtc − ch0)
1628 \documentclass[12pt,a4paper]{report}
1629 \ProvidesFile{mtc-ch0.tex}%
1630 [2007/01/04]
1631 \usepackage[tight,english]{minitoc}
1632 \begin{document}
1633 \dominitoc \tableofcontents
```

```
\chapter*
The first chapter is starred, but contains real numbered sections. We add an entry in the TOC
\mtcaddchapter
for this chapter and see that its sections are using "0" as chapter number:
      \minitoc
               1634 \chapter*{Chapter One (starred)}
               1635 \mtcaddchapter[Fake chapter one]
               1636 \minitoc
               1637 \section{Chap 1, section 1}
               1638 That's right, folks -- we're close to the release of Firefox and
               1639 Thunderbird~1.0 and, just like our last 1.0~release, we want to organize
               1640 worldwide parties to celebrate.
               1641
               1642 Thanks to Dominik 'Aeneas' Schnitzer, we have an all-new and improved
               1643 Mozilla Party Webtool~2.0. You can create your own party, or sign up for
               1644 one already in progress -- and, in an improvement on Webtool~1.0,
               1645 organizers can now edit and update party details. The tool allows you to
               1646 organize a celebration in any of 243~countries, principalities,
               1647 dominions and islands around the world. Never let it be said that we do
               1648 things by halves around here.
               1649
               1650 \subsection{Chap 1, section 1, subsection 1}
               1651 That's right, folks -- we're close to the release of Firefox and
               1652 Thunderbird~1.0 and, just like our last 1.0~release, we want to organize
               1653 worldwide parties to celebrate.
               1654
               1655 Thanks to Dominik 'Aeneas' Schnitzer, we have an all-new and improved
               1656 Mozilla Party Webtool~2.0. You can create your own party, or sign up for
               1657 one already in progress -- and, in an improvement on Webtool~1.0,
               1658 organizers can now edit and update party details. The tool allows you to
               1659 organize a celebration in any of 243~countries, principalities,
```
 dominions and islands around the world. Never let it be said that we do things by halves around here.

\chapter The second chapter is normal: \minitoc

\adjustptc[-2]

```
1662 \chapter{Chapter Two (numbered one)}
1663 \minitoc
1664 \section{Chapter 2, section 1}
1665 That's right, folks -- we're close to the release of Firefox and
1666 Thunderbird 1.0 and, just like our last 1.0~release, we want to organize
1667 worldwide parties to celebrate.
1668
1669 Thanks to Dominik 'Aeneas' Schnitzer, we have an all-new and improved
1670 Mozilla Party Webtool~2.0. You can create your own party, or sign up for
1671 one already in progress -- and, in an improvement on Webtool\sim1.0,
1672 organizers can now edit and update party details. The tool allows you to
1673 organize a celebration in any of 243~countries, principalities,
1674 dominions and islands around the world. Never let it be said that we do
1675 things by halves around here.
1676 \end{document}
1677 (/mtc − ch0)
```
## 4.12 The mtc-cri.tex document file

```
\mtcsetdepth
This document shows the use of the minitoc package in a document with a starred part and
      \doparttoc
starred chapters. Note the use of the adjustment commands. This example is not commented:
      \dominitoc
just follow the insertion of the mini-tables in the mtc-cri.log file.
\tableofcontents
           \part* 1678 (*mtc – cri)
     \mtcaddpart
1679 \documentclass[12pt,a4paper]%
      \adjustptc 1680 {report}
         \parttoc
1681 \ProvidesFile{mtc-cri.tex}%
        \chapter* <sup>1682</sup> [2007/01/04]
  \mtcaddchapter
         \chapter
         \minitoc 1686\usepackage%
         \section <sub>1687</sub> [french2, tight]%
                   1683 \usepackage[francais]{babel}
                   1684 \usepackage[T1]{fontenc}
                   1685 \usepackage[latin1]{inputenc}
                  1688 {minitoc}
                  1689
                  1690 \mtcsetdepth{parttoc}{2}
                  1691
                  1692 \begin{document}
                  1693 \doparttoc
                   1694 \dominitoc
                  1695 \tableofcontents
                   1696 \part*{Présentation générale}
                   1697 \mtcaddpart[Présentation générale]
                                                                     1699 \parttoc
                                                                    1700
                                                                     1701 Texte de la
                                                                    1702 présentation générale\ldots
                                                                     1703
                                                                     1704 \chapter*{Les auteurs}
                                                                     1705 \mtcaddchapter[Les auteurs]
                                                                     1706 Présentation des auteurs\ldots
                                                                     1707
                                                                     1708 \chapter*{Les lecteurs}
                                                                     1709 \mtcaddchapter[Les lecteurs]
                                                                     1710 Présentation des lecteurs\ldots
                                                                    1711
                                                                    1712 \part{Première partie}
                                                                    1713 \parttoc
                                                                     1714 \chapter*{Introduction}
                                                                     1715 \mtcaddchapter[Introduction]
                                                                     1716 \chapter{Premier chapitre}
                                                                     1717 \minitoc
                                                                     1718 \section{Première section~A}
```
\section{Deuxième section~A}

```
1720 \chapter{Deuxième chapitre}
1721 \minitoc
1722 \section{Première section~B}
1723 \section{Deuxième section~B}
1724
1725 \part{Deuxième partie}
1726 \parttoc
1727 \chapter{Premier chapitre}
1728 \minitoc
```

```
1729 \section{Première section~C}
1730 \section{Deuxième section~C}
1731 \chapter{Deuxième chapitre}
1732 \minitoc
1733 \section{Première section~D}
1734 \section{Deuxième section~D}
1735 \end{document}
1736 \langle/mtc − cri\rangle
```
# 4.13 The mtc-fko.tex document file

This is a document using the scrbook class. Without any precaution, some entries in the minitocs are not in the right font (bold sans serif) like in the main table of contents; moreover, the language of the minitoc titles is not correct because the options of the babel package are not transferred to the minitoc package. To solve the language problem, we just set "german" as a *global* option in the \documentclass command (babel and minitoc will hence use this global option).

```
1737 (* mtc − fko)
1738 \documentclass[german,a4paper,oneside]{scrbook}
1739 \ProvidesFile{mtc-fko.tex}%
1740 [2007/02/19]
```
\mtcindent Then we load the packages and set some parameters:

```
1741 \usepackage{babel}
1742 \usepackage[tight]{minitoc}
1743 \setlength{\mtcindent}{0pt} % optional
```
\mtcsetfont Then we set explicitly the fonts for the entries<sup>3</sup> and the font of the titles of the minitocs, \mtcsettitlefont knowing that the font command \sectfont is defined in scrbook.cls; we change also the \sectfont title for the minitocs:

\mtcsettitle

```
1744 \mtcsetfont{minitoc}{section}{\sectfont\small}
1745 \mtcsettitlefont{minitoc}{\sectfont\large}
1746 \mtcsettitle{minitoc}{Inhalt}
```
\dominitoc Then the body of the document, with a chapter (with a minitoc) containing a section. The \tableofcontents \chapter \minitoc 1747\begin{document} section entry did not appear in bold sans serif in the original document (before the corrections).

1748 \dominitoc \tableofcontents

<sup>&</sup>lt;sup>3</sup> Here we only gave the commands for the section entries in the minitocs, but analog commands may be used for lower entries.

```
1749 %
1750 \chapter{Ein serifenloses Kapitel}
1751 \minitoc % Aufruf Minitoc
1752 \section{Dieser Text ist in minitoc serifenlos}
1753 Auch der Text \glqq Inhaltsangabe\grqq\ will
1754 so wie koma es definiert.
1755 \end{document}
1756 (/mtc − fko)
```
# 4.14 The mtc-fo1.tex document file

```
\doparttoc
This document creates several copies of the same parttoc, but with different fonts (for the
      \dominitoc
chapter level entries); you can compare the results.
\tableofcontents
            \part 1757 (*mtc – fo1)
                  1758 \documentclass{report}
                  1759 \ProvidesFile{mtc-fo1.tex}%
                  1760 [2007/01/04]
                  1761 \usepackage{lipsum}
                  1762 \usepackage{txfonts}
                  1763 \usepackage[tight]{minitoc}
                  1764 \begin{document}
                  1765 \doparttoc
                  1766 \dominitoc
                  1767 \tableofcontents
                  1768 \part{Introduction}
                  1769 \clearpage
        \parttoc A first copy, with default fonts:
                  1770 \parttoc
     \mtcsetfont
A second copy, roman bold font for chapter entries:
        \parttoc
                  1771 \clearpage
                  1772 \mtcsetfont{parttoc}{chapter}{\normalsize\rmfamily\upshape\bfseries}
                  1773 \parttoc
     \mtcsetfont
A third copy, typewriter bold font for chapter entries:
        \parttoc
                  1774 \clearpage
                  1775 \mtcsetfont{parttoc}{chapter}{\normalsize\ttfamily\upshape\bfseries}
                  1776 \parttoc
```

```
\mtcsetfont
   \parttoc
   \chapter
1777 \clearpage
   \minitoc
1778 \mtcsetfont{parttoc}{*}{\normalsize\ttfamily\upshape\mdseries}
   \section
1779 \parttoc
\subsection
1780 \chapter{A very short chapter}
             A fourth copy, not bold typewriter font for chapter entries:
             1781 \minitoc
             1782 \lipsum[1]
             1783 \section{First section}
             1784 \lipsum[2]
             1785 \subsection{Alpha}
             1786 \lipsum[3]
             1787 \subsection{Beta}
             1788 \lipsum[4]
             1789 \section{Second section}
             1790 \lipsum[5]
             1791 \subsection{Gamma}
             1792 \lipsum[6]
             1793 \subsection{Delta}
             1794 \lipsum[7]
             1795 \end{document}
             1796 \langle/mtc − fo1\rangle
```
# 4.15 The mtc-fo2.tex document file

This document creates several copies of the same parttoc, but with different fonts (for the chapter level entries); you can compare the results. As the fonts are not declared the same way, compare the results with those of  $mtc-fol.$  tex (see section [4.14](#page-124-0) on the page before).

```
1797 (* mtc − fo2)
1798 \documentclass{report}
1799 \ProvidesFile{mtc-f02.tex}%
1800 [2007/01/04]
1801 \usepackage{lipsum}
1802 \usepackage{txfonts}
1803 \usepackage[tight]{minitoc}
```

```
\ptcfont
We declare the fonts with the old method:
       \ptcSSfont
      \ptcSSSfont <sub>1804</sub>
        \ptcPfont 1805
       \ptcSPfont 1806
         \plffont 1807
        \plfSfont 1808
         \hbox{\tt \textbf{1809}}\hbox{\tt \textbf{1810}}\begin{array}{c}\n\hline\n\text{1811}\n\end{array}\dominitoc 1812\begin{document}
\tableofcontents
             \part
                           \def\ptcSSfont{\ptcfont} % (subsections)
                           \def\ptcSSSfont{\ptcfont} % (subsubsections)
                           \def\ptcPfont{\ptcfont} % (paragraphs)
                            \def\ptcSPfont{\ptcfont} % (subparagraphs)
                            \def\ifmmode{\alpha\else${\alpha\beta$\fi} \def\plffont{\ptcfont} % (figures)
                            \def\plfSfont{\ptcfont} % (subfigures)
                            \def\ifnextchar[0,0]{\hspace{0.05cm}} \left\{ \mathbf{\;} \right\} % (tables)
                            \def\pltSfont{\ptcfont} % (subtables)
```

```
1813 \doparttoc
             1814 \dominitoc
             1815 \tableofcontents
             1816 \part{Introduction}
             1817 \clearpage
   \parttoc A first version of the parttoc, with the fonts defined above:
             1818 \parttoc
             1819 \clearpage
\mtcsetfont
A second version of the parttoc, with chapter entries in a roman bold font:
   \parttoc
             1820 \mtcsetfont{parttoc}{chapter}{\normalsize\rmfamily\upshape\bfseries}
             1821 \parttoc
             1822 \clearpage
\mtcsetfont
A third version of the parttoc, with chapter entries in a typewriter bold font:
   \parttoc
             1823 \mtcsetfont{parttoc}{chapter}{\normalsize\ttfamily\upshape\bfseries}
             1824 \parttoc
             1825 \clearpage
\mtcsetfont
A fourth version of the parttoc, with chapter entries in a non bold typewriter font:
   \parttoc
            1826 \mtcsetfont{parttoc}{*}{\normalsize\ttfamily\upshape\mdseries}
            1827 \parttoc
            1828 \chapter{A very short chapter}
            1829 \minitoc
            1830 \lipsum[1]
            1831 \section{First section}
            1832 \lipsum[2]
            1833 \subsection{Alpha}
            1834 \lipsum[3]
            1835 \subsection{Beta}
            1836 \lipsum[4]
            1837 \section{Second section}
            1838 \lipsum[5]
             1839 \subsection{Gamma}
             1840 \lipsum[6]
             1841 \subsection{Delta}
             1842 \lipsum[7]
             1843 \end{document}
             1844 \langle/mtc − fo2\rangle
```
## 4.16 The mtc-gap.tex document file

The mtc-gap.tex document file is described in section [2.44](#page-74-0) on page [75.](#page-74-0)

# 4.17 The mtc-hi1.tex document file

The  $m$ tc-hi1.tex document file is described in section [2.25](#page-65-0) on page [67.](#page-65-0)

## 4.18 The mtc-hi2.tex document file

The  $m$ tc-hi2.tex document file is described in section [2.25](#page-65-0) on page [68.](#page-65-0)

# 4.19 The mtc-hia.tex document file

\dosectlot This document shows the use of the minitoc package in a document where the entries for some \listoftables tables must be hidden in the main list of tables. The document uses the article class. \section

```
\sectlot 1845 (*mtc – hia)
         1846 \documentclass%
         1847 [oneside,a4paper]{article}
         1848 \ProvidesFile{mtc-hia.tex}%
         1849 [2007/01/04]
         1850 \usepackage{lipsum}
         1851 \usepackage%
         1852 [tight,insection]%
         1853 {minitoc}
         1854 \dosectlot
         1855 \begin{document}
         1856 \listoftables
                                                        1857 \section{First section}
                                                        1858 \sectlot
                                                        1859 \lipsum[1]
                                                        1860 \begin{table}[hb]
                                                        1862 \end{table}
                                                        1863 \lipsum[2]
                                                        1864 \begin{table}[ht]
                                                        1866 \end{table}
                                                        1867 \lipsum[3]
```
\mtchideinmainlot For the *first* hidden table, we add \mtchideinmainlot *before* its caption: \section \sectlot 1868 \begin{table}[hb] \mtchideinmainlot \caption{My first hidden table} 1871 \end{table} \lipsum[4-6] \begin{table}[ht] \caption{A second hidden table} \end{table} \lipsum[7] \section{Second section} \sectlot \lipsum[8]

 \caption{My first visible table} \caption{A second visible table}

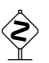

\endmtchideinmainlot For the *last* hidden table, we add \endmtchideinmainlot *after* its caption:

```
1880 \begin{table}[hb]
1881 \caption{My last hidden table}
1882 \endmtchideinmainlot
1883 \end{table}
1884 \lipsum[9]
1885 \begin{table}[ht]
1886 \caption{A third visible table}
1887 \end{table}
```

```
1888 \lipsum[10]
1889 \begin{table}[hb]
1890 \caption{A fourth visible table}
1891 \end{table}
1892 \lipsum[11]
1893 \end{document}
1894 (/mtc − hia)
```
# 4.20 The mtc-hir.tex document file

```
\dominilot
This document shows the use of the minitoc package in a document where the entries for some
    \listoftables
tables must be hidden in the main list of tables. The document uses the report class.
         \chapter
         \minilot 1895 (*mtc - hir)
                  1896 \documentclass[a4paper]{report}
                  1897 \ProvidesFile{mtc-hir.tex}%
                  1898 [2007/01/04]
                  1899 \usepackage{lipsum}
                  1900 \usepackage%
                  1901 [tight]{minitoc}
                  1902 \dominilot
                  1903 \begin{document}
                  1904 \listoftables
                  1905 \chapter{First chapter}
                                                                  1906 \minilot
                                                                  1907 \lipsum[1]
                                                                  1908 \begin{table}[hb]
                                                                  1909 \caption{My first visible table}
                                                                  1910 \end{table}
                                                                  1911 \lipsum[2]
                                                                  1912 \begin{table}[ht]
                                                                  1913 \caption{A second visible table}
                                                                  1914 \end{table}
                                                                  1915 \lipsum[3]
\mtchideinmainlot
For the first hidden table, we add \mtchideinmainlot before its caption: 
         \chapter
         \minilot
1916 \begin{table}[hb]
                  1917 \mtchideinmainlot % <--
                  1918 \caption{My first hidden table}
                  1919 \end{table}
                  1920 \lipsum[4-6]
                  1921 \begin{table}[ht]
                                                                  1922 \caption{A second hidden table}
                                                                  1923 \end{table}
                                                                  1924 \lipsum[7]
                                                                  1925 \chapter{Second chapter}
                                                                  1926 \minilot
                                                                  1927 \lipsum[8]
```
\endmtchideinmainlot For the *last* hidden table, we add \endmtchideinmainlot *after* its caption:

 \begin{table}[hb] \caption{My last hidden table} \endmtchideinmainlot % <-- \end{table} \lipsum[9]

 \begin{table}[ht] \caption{A third visible table} \end{table} \lipsum[10] \begin{table}[hb]

```
1938 \caption{A fourth visible table}
1939 \end{table}
1940 \lipsum[11]
```

```
1941 \end{document}
1942 \langle/mtc − hir\rangle
```
# 4.21 The mtc-hop.tex document file

This document shows the use of the minitoc package in a document of class scrbook.

```
1943 \langle *mtc − hop\rangle1944 \documentclass[oneside,12pt]{scrbook}
1945 \ProvidesFile{mtc-hop.tex}%
1946 [2007/01/04]
1947 \usepackage{lipsum}
1948 \usepackage[hints]{minitoc}
1949 \begin{document}
```

```
\dominitoc
We prepare the minitocs and the minilofs, we print the TOC but not the LOF (while the LOF
      \dominilof
file is prepared):
\tableofcontents
  \listoffigures
1950 \dominitoc
                  1951 \dominilof
                  1952 \tableofcontents
                  1953 \fakelistoffigures
           \part*
A starred part with its entry in the TOC:
     \mtcaddpart
                  1954 \part*{Part 1: Strategic Marketing}
                  1955 \mtcaddpart[Part 1: Strategic Marketing]
        \chapter
Then two chapters with their minitocs and minitocs:
        \minitoc
        \minilof
1956 \chapter{Chapter 1}
                  1957 \minitoc
                  1958 \minilof
                  1959 \section{Section one of first chapter}
                  1960 \lipsum[1]
                  1961 \begin{figure}
                  1962 \centering
                  1963 Test
                  1964 \caption{Picture one of first chapter}
                  1965 \end{figure}
                  1966
                  1967 \section{Section two of first chapter}
                  1968 \lipsum[2]
                  1969 \begin{figure}
                  1970 \centering
```

```
1971 Test
1972 \caption{Picture two of first chapter}
1973 \end{figure}
1974
1975 \chapter{Chapter 2}
1976 \minitoc \minilof
1977
1978 \section{Section one of second chapter}
1979 \lipsum[3]
1980 \begin{figure}
1981 \centering
1982 Test
1983 \caption{Picture one of second chapter}
1984 \end{figure}
1985 \cleardoublepage
1986 \section{Section two of second chapter}
1987 \lipsum[4]
1988 \begin{figure}
1989 \centering
1990 Test
1991 \caption{Picture two of second chapter}
1992 \end{figure}
1993 \end{document}
1994 \langle/mtc − hop\rangle
```
# 4.22 The mtc-liv.tex document file

This document shows the use of the minitoc package in a document of book class, with customized TOC and minitocs.

```
1995 \langle *mtc − liv\rangle1996 \documentclass[10pt,twoside,openright]{book}
1997 \ProvidesFile{mtc-liv.tex}%
1998 [2007/01/04]
```
First, we want that empty pages be really empty, without page number nor headers, so we redefine \cleardoublepage:

```
1999 \makeatletter
2000 \def\ps@chapterverso{\ps@empty}%
2001 \def\cleardoublepage{\clearpage
2002 \if@twoside
2003 \ifodd\c@page\else
2004 \null\thispagestyle{chapterverso}\newpage
2005 \if@twocolumn\null\newpage\fi
2006 \setminusfi
2007 \fi
2008 }%
2009 \def\ps@chapterverso{\ps@empty}%
```

```
2010 \makeatother
```
We define the encodings, for input and output, because the document is in french and uses accented letters:

```
2011 \usepackage[latin1]{inputenc}
2012 \usepackage[TS1,T1]{fontenc}
```
We load two packages, tocloft [\[363\]](#page-588-0), to customize the TOC and the minitocs, and sectsty [\[249\]](#page-578-0), to customize the sectionning commands:

```
2013 \usepackage{tocloft}
2014 \usepackage{sectsty}
```
We load the minitoc package then some complementary local packages for the french language:

```
2015 \usepackage[french,undotted,tight]{minitoc}
2016 \usepackage[english,francais]{babel}
2017 \usepackage{franc,frnew,mypatches}
2018 \providecommand{\fup}{\textsuperscript}
```

```
\addtolength We make some customizations: indentation for the subsection entries in the TOC and the
\cftsubsecindent
minitocs, depth of the TOC, numerotation depth, depth of the minitocs, some fonts:
   \cftsetrmarg
     \setcounter
2019 \addtolength{\cftsubsecindent}{1em} % for tocloft
    \chapterfont
2020 \cftsetrmarg{2.55em plus 1fil} % to avoid hyphenations in the ToC (tocloft).
     \thesection 2021 \setcounter{tocdepth}{3}
    \sectionfont
2022 \setcounter{secnumdepth}{1}
    \raggedright
2023 \setcounter{minitocdepth}{4}
                 2024 \chapterfont{\huge\bfseries\sffamily} % for sectsty
                 2025\renewcommand{\thesection}{\arabic{section}}
                 2026 \sectionfont{\Large\raggedright} % for sectsty (to avoid hyphenations in section titles)
```
Some informations for the title page:

```
2027 \title{Systèmes d'occultation}
2028 \author{Laurent~\textsc{Bloch}}
```

```
\dominitoc And the document body<sup>4</sup>:
\tableofcontents
         \chapter 2029\begin{document}
         \minitoc
2030
         \section
2031 \maketitle
     \subsection
2032
    \subsection*
2033 \dominitoc \tableofcontents
  \subsubsection
2034
\addcontentsline
```
<sup>&</sup>lt;sup>4</sup> The text has been shortened, so there is an undefined reference; do not worry.

```
2035 \chapter{Définition et contrôle du travail à~faire}%
2036 \label{chap+controle}
2037 \minitoc
2038
2039 \section{Le modèle de la grande industrie et le taylorisme}%
2040 \index{taylorisme}
2041 C'est au \textsc{xviii}\fup{e}~siècle que la vision du travail comme
2042 marchandise est vraiment devenue dominante, pour s'imposer au
2043 \textsc{xix}\fup{e}~siècle dans l'organisation type de la grande usine
2044 industrielle.
2045
2046 \subsection*{Après l'usine, le centre d'appel}\index{centre d'appel}
2047 \addcontentsline{toc}{subsection}{Après l'usine, le centre d'appel}
2048 Aujourd'hui le taylorisme\index{taylorisme} au sens
2049 strict est en déclin parce qu'il n'est plus guère adapté aux
2050 besoins de la production industrielle contemporaine non plus qu'aux
2051 nouvelles normes de comportement individuel et collectif.
2052
2053 \section{Tout travail émet de la pensée}
2054 Le travail a vocation à~produire du sens, pour son auteur comme pour
2055 son destinataire.
2056
2057 \section{Théorie et pratique de la commande publique}
2058 En France, les prestations de service commandées par les
2059 services publics à~des entreprises font l'objet de contrôles
2060 de leur bonne réalisation selon des procédures et des règles
2061 qui sont des cas particuliers d'un ensemble plus vaste, la
2062 réglementation des marchés publics de l'État, dont nous
2063 allons donner ci-dessous une brève description.
2064
2065 \subsection{Réglementation des marchés publics}
2066 Le dispositif juridique, réglementaire et comptable qui encadre les
2067 actes contractuels de la puissance publique en France est très~[...]
2068
2069 \subsubsection{Premier principe: séparation de l'ordonnateur et du comptable}
2070 Le premier élément du dispositif est le principe de
2071 séparation de l'ordonnateur et du comptable. Il a été
2072 instauré en 1319 par l'ordonnance portant création de la~[...]
2073
2074 \subsubsection{Second principe: contrôle \emph{a~priori}}
2075 Le second élément du dispositif est le principe du contrôle
2076 \emph{a~priori}. Lorsque le directeur de l'organisme public
2077 de recherche pris ici comme exemple (l'ordonnateur) décide~[...]
2078
2079 \subsubsection{Le Code des Marchés Publics}
2080 Le troisième pilier de la commande publique est le Code des Marchés
2081 Publics (CMP), qui régit tous les contrats, conclus par des organismes
2082 publics ou des collectivités territoriales, dont le montant excède un~[...]
2083
2084 \subsection{La pratique des marchés publics}
2085 Lorsque l'administration française fait réaliser un système
2086 informatique par un prestataire, elle est en position de maître
2087 d'ouvrage\index{maîtrise d'ouvrage}. Elle rédige (ou fait rédiger) un
2088 cahier des charges\index{cahier des charges} qui décrit les
```

```
2089 spécifications du système à~réaliser. Ce cahier des charges constitue~[...]
2090
2091 \subsection{Quels sont les services publics «~rentables~»?}
2092 Pour parler comme les informaticiens, nous pouvons identifier un
2093 « effet de bord », c'est-à-dire une conséquence non intentionnelle de
2094 la réglementation des marchés publics: les administrations ne disposent
2095 d'aucun moyen pour envisager la notion d'investissement. Le~[...]
2096
2097 \section{Projet et cahier des charges}\index{cahier des charges}
2098 Jean-Pierre~\textsc{Boutinet} nous guidera ici pour ce qui concerne
2099 l'histoire de la notion de~[...]
2100
2101 \subsection{La frontière entre conception et fabrication}
2102 La vision classique de la conduite d'un projet informatique de gestion
2103 est la suivante: le maître d'ouvrage\index{maîtrise d'ouvrage}~[...]
2104
2105 \subsection{Bâtiment, mécanique, programmation}
2106 Nous y reviendrons au chapitre~\ref{chap+travail}, mais nous savons
2107 déjà que la mise en {\oe}uvre de l'informatique s'est beaucoup
2108 inspirée des procédures de travail les plus élaborées du
2109 \textsc{xx}\fup{e}~siècle~[...]
2110
2111 \chapter{Le travail informatique}
2112 \minitoc
2113
2114 \section{De la nature de l'informatique}
2115
2116 \subsection{Premières croyances}\label{sub+premcroyances}
2117 Les premiers ordinateurs, qui entrèrent en fonction à~l'extrême fin
2118 des années 1940 et durant les années 1950, étaient consacrés à~des
2119 travaux militaires ou scientifiques puisque, à~cette époque,
2120 on pensait~[\ldots]2121
2122 \subsection{Comment l'informatique diffère des mathématiques}
2123 J'aimerai à~l'occasion de cette analyse attirer l'attention du
2124 lecteur sur une question qui est une source constante de malentendus
2125 au sujet de la programmation.
2126
2127 \subsubsection{Les preuves de programme}
2128 L'écriture de programmes informatiques obéit à~de tout autres
2129 principes. Il convient de préciser cette affirmation pour la
2130 préserver~[...]
2131
2132 \section{Programmation dans le monde réel}
2133 \subsection{La vraie nature de la programmation des ordinateurs}
2134
2135 Alors, comment s'écrivent les programmes informatiques? Et
2136 d'ailleurs, qu'est-ce qu'une erreur\index{erreur} de programmation?
2137 Ces questions sont liées et elles sont, bien sûr, au c\{ \oe\}ur de notre
2138 préoccupation.
2139
2140 \subsection{Méthodes de programmation}
2141 Un processeur quelconque est caractérisé par le jeu des actions
2142 élémentaires qu'il est capable d'effectuer. Ces actions élémentaires
```

```
2143 sont appelées les \emph{primitives} du processeur, ou, si le
2144 processeur est une machine, les «~instructions machine~». Un~[...]
2145
2146 \subsection{Méthodes de construction de programmes}
2147 Nous avons décrit ci-dessus le processus élémentaire de la
2148 programmation, celui qui consiste à~écrire les instructions ou les
2149 expressions qui vont composer un programme.
2150
2151 \subsubsection{La programmation structurée}
2152 Le premier courant de pensée qui associa la recherche d'une syntaxe
2153 claire et expressive à~une organisation logique et commode des unités
2154 de programme fut la \emph{programmation
2155 structurée}\index{programmation!structurée} des années 1970, dont~[...]
2156
2157 \subsubsection{La programmation par objets}
2158 Après la programmation structurée vint un autre courant significatif:
2159 la programmation par objets\index{programmation!par objets}, inventée
2160 en Norvège à~la fin des années 1960 par l'équipe de~[...]
2161
2162 \subsubsection{Excès dans la pensée}
2163 Il y a eu beaucoup de verbiage autour de l'aptitude supposée du
2164 modèle~[...]
2165 \end{document}
2166 \langle/mtc − liv\rangle
```
## 4.23 The mtc-mem.tex document file

This example shows the use of the minitoc package in a memoir class document. First, the preamble:

```
2167 (*mtc – mem)
2168 \documentclass%
2169 [oneside]{memoir}
2170 \ProvidesFile{mtc-mem.tex}%
2171 [2007/01/04]
2172 \usepackage{lipsum}
                                               2173 %% \usepackage{hyperref}
                                               2174 %% \usepackage{memhfixc}
                                               2175 \usepackage%
                                               2176 [tight]{minitoc}
                                               2177 %% \usepackage{mtcoff}
                                               2178 \begin{document}
```

```
\dominitoc
We use the starred form \tableofcontents* specific of the memoir class. Note that the the
\tableofcontents*
         \chapter
          \minitoc
2179 \dominitoc
          \section
2180 \tableofcontents*
                    \chapter command has two optional arguments in the memoir class.
                   2181
                   2182 \chapter[oneA][oneB]{oneC}
                   2183 \minitoc
                   2184 \lipsum[1]
                   2185 \newpage
                   2186 \lipsum[2]
                   2187 \section{S-1-one}
                                                                     2188 \lipsum[3]
                                                                     2189 \section{S-1-two}
                                                                     2190 \lipsum[4]
                                                                     2191
                                                                     2192 \chapter[twoA][twoB]{twoC}
                                                                     2193 \minitoc
                                                                     2194 \lipsum[4]
                                                                     2195 \newpage
                                                                     2196 \lipsum[5]
```

```
2197 \section{S-2-one}
2198 \lipsum[6]
2199 \section{S-2-two}
                                                  2200 \lipsum[7]
                                                  2201 \end{document}
                                                  2202 (/mtc – mem)
```
## 4.24 The mtc-mm1.tex document file

This example shows the use of the minitoc package in a memoir class document and shows some of the necessary adaptations for fonts. First, the preamble:

```
2203 \langle *mtc − mm1\rangle2204 \documentclass[oneside]{memoir}
2205 \ProvidesFile{mtc-mm1.tex}%
2206 [2007/01/04]
2207 \usepackage{lipsum} % filling text
```

```
\providecommand
We inhibit some font commands of the memoir class:
     \cftsecfont
  \cftsubsecfont
2208 \providecommand{\cftsecfont}{\empty}
          \empty 2209\providecommand{\cftsubsecfont}{\empty}
   \renewcommand
Then we redefine them:
     \cftsecfont
  \cftsubsecfont <sub>2210</sub>\renewcommand{\cftsecfont}{\normalsize\scshape}
                 2211\renewcommand{\cftsubsecfont}{\normalsize\scshape}
     \mtcsetfont We load the minitoc package and try to use some minitoc font commands, but without any
                  success:
                 2212 %% hyperref before minitoc, optional
                 2213 %% \usepackage[linktocpage=true]{hyperref}\usepackage{memhfixc}
                 2214 \usepackage[tight]{minitoc}
                 2215 \mtcsetfont{minitoc}{section}{\normalsize\scshape} % <- no scshape
                 2216 \mtcsetfont{minitoc}{subsection}{\normalsize\scshape}% <- no scshape
 \providecommand
But if we use the font commands of the memoir class, it works!
     \cftsecfont
  \cftsubsecfont <sub>2217</sub>\providecommand{\cftsecfont}{\empty}
          \empty 2218\providecommand{\cftsubsecfont}{\empty}
   \renewcommand
2219 \renewcommand{\cftsubsecfont}{\normalsize\rmfamily\scshape}
                 2220\renewcommand{\cftsubsecfont}{\normalsize\rmfamily\scshape}
\mtcsettitlefont
But for mini-table titles (font and text), we can use the minitoc commands:
   \mtcsettitle
                 2221 \mtcsettitlefont{minitoc}{\Large\scshape}
```

```
2222 %% this is working beautifully ->
2223 \mtcsettitle{minitoc}{Chapter Contents}
```

```
\dominitoc
The document body:
\tableofcontents*
          \chapter
2224 \begin{document}
          \minitoc
2225 \dominitoc
          \section
2226 \tableofcontents*
                    2227
                   2228 \chapter[OneA][OneB]{OneC}
                    2229 \minitoc
                    2230 \section{This section}
                    2231 \lipsum[1]
                   2232 \section{Second section}
                   2233 \lipsum[2]
                   2234 \section{Third section}
                   2235 \lipsum[3]
                   2236 \end{document}
                    2237 \langle/mtc - mm1\rangle
```
## 4.25 The mtc-mu.tex document file

```
\mtcindent
This document shows the use of the minitoc package in a document, the minitoc being inserted
\dominitoc
in the text with the wrapfig package [14].
```

```
\tableofcontents
```

```
2238 \langle *mtc − mu\rangle2239 \documentclass[12pt]{report}
2240 \ProvidesFile{mtc-mu.tex}%
2241 [2007/01/04]
2242 \usepackage[tight]{minitoc}
2243 \setlength{\mtcindent}{0pt}
2244 \usepackage{wrapfig}
2245 \newcommand{\LangSig}[1]{\textsc{[#1]}} % smallcaps
2246 \begin{document}
2247 \dominitoc
2248 \tableofcontents
```

```
wrapfigure
A chapter, with its minitoc set in a minipage, included in a wrapfigure environment on the
     minipage
half of the text width, with some vertical adjustements:
     \chapter
   \linewidth
2249 \chapter{Mulspren}\label{chapter+mulspren}
      \vspace
2250 \begin{wrapfigure}{r}{0.5\linewidth}
\baselineskip
2251 \begin{minipage}{\linewidth}
     \minitoc
2252 \vspace{-2.\baselineskip}
              2253 \minitoc
              2254 \vspace{-1.\baselineskip}
              2255 \end{minipage}
              2256 \end{wrapfigure}
```
The remaining of the text:

\bibitem

 and found that most contain cognitive programming gulfs. These gulfs were often created when programing environments used multiple notations, and could manifest themselves in a variety of usability problems, ranging from users being unable to understand a program representation, to not wanting to execute their programs. Conversely, the previous chapter also found circumstances where multiple notations helped users understand programs. It concluded that there was a place for multiple notation programming environments, but developers had to be very careful to avoid creating programming gulfs. It concluded that there was a place for multiple notation programming environments, but developers had to be very careful to avoid creating programming gulfs. This chapter introduces our programming environment, Mulspren. Mulspren was designed to avoid these gulfs and gain the potential benefits of multiple notations. Users program using two notations, one similar to English and one similar to conventional code. Changes in one notation are immediately reflected in the other notation, and users can move rapidly and seamlessly between the notations. This is programming using dual notations. When the program is executed, both notations are animated. Mulspren's language signature is \LangSig{Re/Wr/Wa + Re/Wr/Wa + Wa}. Papers describing Mulspren have been published in~\cite{Wright02-2} and~\cite{Wright03-3}. \section{section 1} \section{section 2 bla bla bla bla bla bla bla bla bla bla bla bla bla bla bla bla bla bla bla bla} \section{section 3} \section{section 4} \section{section 5 bla bla bla bla bla bla bla bla bla bla bla bla bla bla bla bla} thebibliography I tried to find some articles of the net to fill the citations: \begin{thebibliography}{1} \bibitem{Wright02-2} Tim Wright and Andy Cockburn. \newblock Mulspren: a multiple language simulation programming environment. \newblock In {\em HCC '02: Proceedings of the IEEE 2002 Symposia on Human Centric Computing Languages and Environments (HCC'02)}, page 101, Washington, DC, USA, 2002. IEEE Computer Society. \bibitem{Wright03-3} Tim Wright and Andy Cockburn. \newblock Evaluation of two textual programming notations for children.

The previous chapter examined many end-user programming environments

```
2305 \newblock In {\em AUIC '05: Proceedings of the Sixth Australasian
2306 conference on User interface}, pages 55--62, Darlinghurst, Australia,
2307 Australia, 2005.
2308 Australian Computer Society, Inc.
2309 \end{thebibliography}
2310 \end{document}
2311 \langle/mtc - mu\rangle
```
### 4.26 The mtc-nom.tex document file

This document<sup>5</sup> shows the interaction of the minitoc package with the nomencl package [\[351\]](#page-587-0), when this package uses its option intoc.

2312 (\*mtc – nom) \documentclass[oneside]{book} \ProvidesFile{mtc-nom.tex}% [2007/04/02]

\makenomenclature We load the packages and prepare the nomenclature:

```
2316 \usepackage[intoc]{nomencl}
2317 \usepackage[tight]{minitoc}
2318 \makenomenclature
2319 \begin{document}
```
\dominitoc We prepare the minitocs and the table of contents:

```
\tableofcontents
```
2320 \dominitoc 2321 \tableofcontents

\chapter A first chapter, with its minitoc, a section and some entries for the nomenclature: \minitoc

```
\section
2322 \chapter{Angels}
\nomenclature
2323 \minitoc
              2324 \section{Main equations}
              2325 \begin{equation}
              2326 a=\frac{N}{A}2327 \end{equation}%
              2328 \nomenclature{$a$}{The number of angels per unit area}%
              2329 \nomenclature{$N$}{The number of angels per needle point}%
              2330 \nomenclature{$A$}{The area of the needle point}%
              2331 The equation \sigma = m a$%
              2332 \nomenclature{$\sigma$}{The total mass of angels per unit area}%
              2333 \nomenclature{$m$}{The mass of one angel}
              2334 follows easily.
```
<sup>&</sup>lt;sup>5</sup> It is derived from the example given in the documentation of nomencl.

2344 \end{document} 2345 (/mtc − nom)

```
\printnomenclature
\mtcfixnomenclature
                      We print the nomenclature; but that adds a chapter entry in the TOC because of the intoc
                      option of the nomencl, hence we add a correction with \mtcfixnomenclature (try to remove
                       the correction and look at the result: the next minitocs are wrong):
                     2335 \printnomenclature
                     2336 \mtcfixnomenclature
            \chapter
A second chapter, with its minitoc, a section, and an entry in the nomenclature. This entry will
            \minitoc
be present in the nomenclature printed above.
            \section
      \nomenclature
2337 \chapter{Demons}
                     2338 \minitoc
                     2339 \section{False equations}
                     2340 \begin{equation}
                     2341 i=\sqrt{1}2342 \end{equation}
                     2343 \nomenclature{$i$}{The imaginary unit}%
```
## 4.27 The mtc-ocf.tex document file

This document shows the use of the open and close features of the minitoc package to prepare a minitoc on three columns. The old package fullpage [\[123\]](#page-568-0) is used to have a wide text area.

```
2346 \langle *mtc − ocf\rangle2347 \documentclass[oneside]{book}
2348 \ProvidesFile{mtc-ocf.tex}%
2349 [2007/04/02]
2350 \usepackage{multicol} % to make multi-columns.
2351 \usepackage[french]{babel}
2352 \usepackage[latin1]{inputenc}
2353 \usepackage[OT1,TS1,T1]{fontenc}
2354 \usepackage{fullpage}
2355 % to allow a page breaks before a section
2356 \let\osection\section \def\section{\penalty-1\relax\osection}
2357 %
2358 \usepackage[french,tight]{minitoc}
```

```
\mtcsetfeature
The "open" feature for minitocs opens a multicols environment, with 3 columns:
    multicols
```

```
2359 \mtcsetfeature{minitoc}{open}{\vspace{-1ex}\begin{multicols}{3}}
```

```
\mtcsetfeature
The "close" feature for minitocs close the multicols environment:
    multicols
               2360 \mtcsetfeature{minitoc}{close}{\end{multicols}\vspace{-1.5ex}}
```
As the multicols environment adds some vertical spacing before and after it, we added some corrections.

\mtcsetfeature As the number of sections is not a multiple of three (or some entries are long), we can-\raggedcolumns not always balance the columns nicely, so we use ragged columns, using the "before" and \flushcolumns "after" features:

```
2361 \mtcsetfeature{minitoc}{before}{\raggedcolumns}
2362 \mtcsetfeature{minitoc}{after}{\flushcolumns}
```
\dominitoc And the body of the document, a chapter with many sections, listed in a minitoc: \tableofcontents

```
\chapter 2363\begin{document}
\minitoc
2364 \dominitoc
\section
2365 \tableofcontents
         2366 \chapter{Premier chapitre}
         2367 \minitoc
         2368 % A lot of sections
         2369 \section{Alfa}
         2370 \section{Bravo}
         2371 \section{Charlie}
         2372 \section{Delta}
         2373 \section{Echo}
         2374 \section{Fox-Trot}
         2375 \section{Golf}
         2376 \section{Hotel}
         2377 \section{India}
         2378 \section{Juliet}
         2379 \section{Kilo}
                                                           2380 \section{Lima}
                                                           2381 \section{Mike}
                                                           2382 \section{November}
                                                           2383 \section{Oscar}
                                                           2384 \section{Papa}
                                                           2385 \section{Quebec}
                                                           2386 \section{Romeo}
                                                           2387 \section{Sierra}
                                                           2388 \section{Tango}
                                                           2389 \section{Uniform}
                                                           2390 \section{Victor}
                                                           2391 \section{Whiskey}
                                                           2392 \section{X-Ray}
                                                           2393 \section{Yankee}
                                                           2394 \section{Zulu}
                                                           2395 \end{document}
                                                           2396 (/mtc – ocf)
```
# 4.28 The mtc-ofs.tex document file

This document shows the use of the \mtcsetoffset command to shift a minitoc to the left, trying to put it along the left margin of the text. The open and close features of the minitoc package are also used to prepare the minitoc on three columns. The old package fullpage [\[123\]](#page-568-0) is used to have a wide text area.

```
2397 (*mtc – ofs)
2398 \documentclass[a4paper]{book}
2399 \ProvidesFile{mtc-ofs.tex}%
2400 [2007/04/17]
2401 \usepackage{lipsum}
2402 \usepackage{multicol}
2403 \usepackage{fullpage}
2404 %\usepackage[a4paper]{geometry}
2405 \usepackage[tight]{minitoc}
```

```
\setlength
          \mtcindent
      \mtcsetfeature 2406 \setlength{\mtcindent}{0pt}
      \raggedcolumns
2407 \mtcsetfeature{minitoc}{open}{\kern1sp\vspace*{-.1ex}\begin{multicols}{4}[\kern-2.5ex]}
       \flushcolumns
2408 \mtcsetfeature{minitoc}{close}{\end{multicols}\kern-2.ex}
            multicols
2409 \mtcsetfeature{minitoc}{before}{\raggedcolumns}
                       We remove the minitoc indentation and set up the open and close features:
                      2410 \mtcsetfeature{minitoc}{after}{\flushcolumns}
           \dominitoc
We begin the document with a chapter and its minitoc:
\faketableofcontents
             \chapter 2411\begin{document}
             \minitoc
2412 \dominitoc
                      2413 \faketableofcontents
                      2414 \chapter{Introduction}
                      2415 \minitoc
       \mtcsetoffset
As the minitoc is not aligned on the left margin of the text, we set a negative offset and print
             \mtcskip
again the minitoc:
             \minitoc
                      2416 \mtcsetoffset{minitoc}{-1.75em}
                      2417 \mtcskip \minitoc
       \mtcsetoffset
But then the minitoc does not use the full width of the text; it would be better to modify both
           \setlength
the offset and the indentation, each by the half of the total correction:
          \mtcindent
             \mtcskip 2418\mtcsetoffset{minitoc}{-0.875em}
             \minitoc 2419\setlength{\mtcindent}{-0.875em}
                      2420 \mtcskip \minitoc
```
\section Then a lot of sections, with some text:

```
2421\section{Alfa} \lipsum[\arabic{section}]
2422 \section{Bravo} \lipsum[\arabic{section}]
2423 \section{Charlie} \lipsum[\arabic{section}]
2424 \section{Delta} \lipsum[\arabic{section}]
2425 \section{Echo} \lipsum[\arabic{section}]
2426 \section{Fox-Trot} \lipsum[\arabic{section}]
2427\section{Golf} \lipsum[\arabic{section}]
2428\section{Hotel} \lipsum[\arabic{section}]
2429 \section{India} \lipsum[\arabic{section}]
2430 \section{Juliet} \lipsum[\arabic{section}]
2431\section{Kilo} \lipsum[\arabic{section}]
2432\section{Lima} \lipsum[\arabic{section}]
2433\section{Mike} \lipsum[\arabic{section}]
2434 \section{November} \lipsum[\arabic{section}]
2435\section{0scar} \lipsum[\arabic{section}]
2436 \section{Papa} \lipsum[\arabic{section}]
2437 \section{Quebec} \lipsum[\arabic{section}]
2438 \section{Romeo} \lipsum[\arabic{section}]
```

```
2439 \section{Sierra} \lipsum[\arabic{section}]
2440 \section{Tango} \lipsum[\arabic{section}]
2441 \section{Uniform} \lipsum[\arabic{section}]
2442\section{Victor} \lipsum[\arabic{section}]
2443 \section{Whiskey} \lipsum[\arabic{section}]
2444 \section{X-Ray} \lipsum[\arabic{section}]
2445 \section{Yankee} \lipsum[\arabic{section}]
2446 \section{Zulu} \lipsum[\arabic{section}]
2447 \end{document}
2448 (/mtc – ofs)
```
Note: if you add a sub-section in this example, the corresponding entry in the minitoc may exist out if it appears in the last column and the offset and the indeptation should then be stick out if it appears in the last column, and the offset and the indentation should then be corrected again.

## 4.29 The mtc-sbf.tex document file

\l@subfigure \@dottedxxxline \ext@subfigure This document shows the use of the minitoc package with a document containing subfigures (here with the subfigure package [\[114\]](#page-567-0)). We show how to use minilofs and to adjust their depth.

> The preamble loads the subfigure package and redefines the format of subfigure entries in the list of figures:

```
2449 \langle *mtc − sbf\rangle2450 \documentclass[12pt]{report}
2451 \ProvidesFile{mtc-sbf.tex}%
2452 [2007/01/04]
2453 \usepackage{subfigure}
2454 \makeatletter
2455 \renewcommand{\l@subfigure}{\@dottedxxxline{\ext@subfigure}{2}{3.9em}{3.3em}}
2456 \makeatother
```
We load the varioref [\[256\]](#page-578-0) package (to have nice cross-references) and the minitoc package:

```
2457 \usepackage{varioref}
2458 \usepackage[tight]{minitoc}
```
\newcommand We define some features for the layout of the subfigures, then the depth of the list of figures: \goodap \subfigtopskip 2459 \newcommand{\goodap}{% \subfigbottomskip 2460 \setcounter 2461 \hspace{\subfigtopskip}% \hspace{\subfigbottomskip}} 2462 \setcounter{lofdepth}{2} 2463 \begin{document}

\mtcsetdepth \mtcsetfont We define the depth of the mini-lists of figures, then some fonts: \mtcsetdepth{minilof}{2} \mtcsetfont{minitoc}{section}{\small\rmfamily\upshape\bfseries} \mtcsetfont{partlof}{subfigure}{\small\rmfamily\slshape\bfseries} \mtcsetfont{partlof}{figure}{\small\rmfamily\upshape\bfseries} \mtcsetfont{minilof}{subfigure}{\small\rmfamily\slshape\bfseries} \mtcsetfont{minilof}{figure}{\small\rmfamily\upshape\bfseries} %% no tables in this document 2471 %%\mtcsetfont{partlot}{subtable}{\small\rmfamily\slshape\bfseries} %% \mtcsetfont{partlot}{table}{\small\rmfamily\upshape\bfseries} 2473%%\mtcsetfont{minilot}{subtable}{\small\rmfamily\slshape\bfseries} %% \mtcsetfont{minilot}{table}{\small\rmfamily\upshape\bfseries}

\dominilof We prepare the minilofs, the table of contents and the list of figures: \tableofcontents \listoffigures 2475 \dominilof \listoffigures \tableofcontents

```
\chapter
A chapter, with is minilof, twice but with different depths:
    \minilof
    \mtcskip
2476 \chapter{First Chapter}
\mtcsetdepth
2477 \minilof
              2478 \mtcskip
              2479 \mtcsetdepth{minilof}{1}
              2480 \minilof
```
A figure containing three subfigures and their captions:

```
2481 \begin{figure}
2482 \centering
2483 \fbox{%
2484 \begin{minipage}{3.5in}%
2485 \raggedright
2486 \begin{center}
2487 \subfigure[First]{%
2488 \fbox{\hbox{{\sf b}}\bf 1}\bf 24882489 \hspace{\subfigtopskip}\hspace{\subfigbottomskip}%
2490 \subfigure[Second Figure]{%
2491 \{ \box\ {\hbox{\hbox{$\lambda$}}}  20mm{\vbox{\hbox{$\lambda$}}}\2492 \subfigure[Third]{\label{3figs-c}%
2493 \fbox{\hbox to 20mm{\vbox to 10mm{\vfil\null}\hfil}}}\\
2494 \caption{Three subfigures.}%
2495 \label{3figs}%
2496 \end{center}
2497 \vspace{4pt}%
2498 This figure contains two top 'subfigures' and
2499 Figure~\ref{3figs-c}.
2500 \end{minipage}}
2501 \end{figure}
2502 Figure~\vref{3figs} contains two top ''subfigures'' and
```
```
2503 Figure~\vref{3figs-c}.
2504 \end{document}
2505 \langle /mtc − sbf\rangle
```
# 4.30 The mtc-scr.tex document file

\setcounter This document shows the use of the minitoc package with a KOMA -Script document class [\[207,](#page-574-0) [270,](#page-580-0) [308\]](#page-583-0), scrreprt. Some precautions are needed, because these classes have specific interfaces with the TOC (class options and commands).

```
2506 (*mtc – scr)
2507 \documentclass[12pt,halfparskip,liststotoc,bibtotoc]{scrreprt}
2508 \ProvidesFile{mtc-scr.tex}%
2509 [2007/01/04]
2510 \setcounter{secnumdepth}{4}
2511 \setcounter{tocdepth}{4}
2512 \usepackage[latin1]{inputenc}
2513 \usepackage{longtable}
```
The hyperref package, if used, must be loaded *before* minitoc:

2514 \usepackage{hyperref}

```
\pagenumbering
With a KOMA -Script class [207, 270, 308], use the k-tight package option in place of
      \dominitoc
tight; as it is a document in german, use also a language package option:
\tableofcontents
                 2515 \usepackage[k-tight,germanb]{minitoc}
                 2516 \usepackage[germanb]{babel}
                 2517 \begin{document}
                 2518 \pagenumbering{Roman} % page number in Roman, reset to 1 (I)
                  2519 \dominitoc
                  2520 \tableofcontents
   \listoftables
In this document class, with the liststotoc class option, the \listoftables macro adds a
  \mtcaddchapter
chapter entry in the TOC, so we must add \mtcaddchapter after \listoftables:
                 2521 \listoftables
                 2522 \mtcaddchapter
  \pagenumbering With the bibtotoc class option, it is necessary to add a \adjustmtc command after
        \chapter
     \setcounter
       \appendix
        \minitoc
2523 \clearpage
                  \bibliography. This problem is similar to the one of compatibility with the tocbibind
                  package.
```

```
2525 \setcounter{page}{1} % forced to 1
2526
2527 \chapter{Test 1}\label{cha:test-1}
2528
2529 Text.
2530
2531 \section{Tabelle}\label{sec:tabelle}
2532
2533 \begin{table}
2534 \centering
2535 \begin{longtable}[l]{ll}
2536 \underline{Ausbildungsbetrieb} \hspace{10mm} & Kommanditgesellschaft
2537 \setminus2538 \underline{Ausbildender} & Hammer \\
2539 Ausbildungsstätte & XXXXX Ort
2540 \end{longtable}
2541 \caption{Ausbildungsbetrieb}
2542 \end{table}
2543
2544 Text.
2545
2546 \appendix
2547 \chapter{Dokumente}
2548 \minitoc % Aufruf Minitoc
2549
2550 \section{Anhang}\label{sec:anhang}
2551 Text.\\
2552 Hier sollte nun der Anhang sein, davor das Verzeichnis dafür.
2553 \end{document}
2554 \langle/mtc - scr\rangle
```
# 4.31 The mtc-syn.tex document file

This document shows the use of the minitoc package when the table of contents is not at the beginning of the document, but is preceded by some starred chapters.

\dominitoc We have the preamble, then we invoke \dominitoc to prepare the minitocs:

```
2555 \langle *mtc − syn\rangle2556 \documentclass[a4paper,twoside,12pt]{book}
2557 \ProvidesFile{mtc-syn.tex}%
2558 [2007/01/04]
2559 \usepackage{minitoc}
2560 \begin{document}
2561 \dominitoc
```
\chapter\* \mtcaddchapter is used when an entry in the ToC is wanted: Some starred chapters, with calls to \mtcaddchapter to synchronize. The optional argument

> \chapter\*{ } % Dedication chapter, no title \mtcaddchapter % Added for a starred chapter % without entry in the ToC Dedication goes here \chapter\*{Abstract} \mtcaddchapter[Abstract] % Added for a starred chapter % with an entry in the ToC Abstract goes here \chapter\*{Declaration} \mtcaddchapter[Declaration] % Added for a starred chapter % with an entry in the ToC Declaration goes here

\tableofcontents The table of contents comes here. Looking at the *document*.log file shows that the minitoc \decrementmtc files inserted after here are from one chapter to far: we add a correction.

```
2576 \tableofcontents
2577 \decrementmtc % Synchro added (look at the .log file)
```
\chapter The following chapters are normal (unstarred): \minitoc \section 2578 \chapter{Chapter One} \minitoc \section{Section 1} Some text. \section{Section 2} Some text. \chapter{Chapter Two} \minitoc \section{Another Section 1} Some more text. \section{Another Section 2} Some more text. \end{document} 2597 (/mtc – syn)

# 4.32 The mtc-tbi.tex document file

This document shows the use of the minitoc package with a document using the tocbibind package [\[366\]](#page-588-0).

2598  $\langle *$ mtc − tbi $\rangle$ \documentclass[a4paper]{report}

```
2600 \ProvidesFile{mtc-tbi.tex}%
2601 [2007/01/04]
```
\dominitoc We dont want an entry for the TOC in the TOC: option nottoc for the tocbibind package: \tableofcontents 2602 \usepackage[nottoc]{tocbibind} 2603 \usepackage[tight]{minitoc} 2604 \begin{document} 2605 \dominitoc 2606 \tableofcontents \mtcaddchapter As there is no entry for the TOC in the TOC, no correction is necessary; we comment out the usual correction<sup>6</sup>: 2607 %% tocbibind compatibility 2608 %% not used if nottoc option : 2609 %% \mtcaddchapter[] \chapter\* A starred chapter with an entry in the TOC; we add it; \mtcaddchapter 2610 \chapter\*{Introduction} 2611 \mtcaddchapter[Introduction] \chapter Some normal chapters: \minitoc \section 2612 \chapter{Title of chapter~1} 2613 \minitoc 2614 \section{as1} 2615 \section{as2} 2616 \chapter{Title of chapter~2} 2617 \minitoc 2618 \section{bs1} 2619 \section{bs2} 2620 \chapter{Title of chapter~3} 2621 \minitoc 2622\section{cs1} 2623 \section{cs2} 2624 \chapter{Title of chapter~4} 2625 \minitoc 2626 \section{ds1} 2627 \section{ds2} \chapter\* Another starred chapter, with an entry in the TOC: \mtcaddchapter 2628 \chapter\*{Conclusion} 2629 \mtcaddchapter[Conclusion] \chapter\* Yet another starred chapter, with an entry in the TOC, but with starred sections, also listed in \mtcaddchapter the TOC: \minitoc \section\* 2630 \chapter\*{Appendices} \addcontentsline 2631\mtcaddchapter[Appendices] 2632 \minitoc 2633 \section\*{first appendix} 2634 \addcontentsline{toc}{section}% 2635 {first appendix} 2636 \section\*{second appendix} 2637 \addcontentsline{toc}{section}% 2638 {second appendix} \listoffigures The list of figures has an entry in the TOC (via the tocbibind package), so a correction must \mtcaddchapter be applied:

<sup>&</sup>lt;sup>6</sup> It is recommended to keep this comment; you could change your mind.

 \listoffigures %% tocbibind compatibility \mtcaddchapter

thebibliography The tocbibind package adds an entry in the TOC for the bibliography, so we must add the \bibitem recommended correction: \adjustmtc

```
2642 \begin{thebibliography}{3}
2643 \bibitem {s1}{title ...}
2644 \end{thebibliography}
2645 %% tocbibind compatibility
                                                   2646 \adjustmtc
                                                   2647 \end{document}
                                                   2648 \langle/mtc - tbi\rangle
```
# 4.33 The mtc-tlc.tex document file

This document shows the use of the minitoc package in a document of the article class. It is the example of [\[260,](#page-579-0) page 58], modernized.

 $\overline{1}$ 

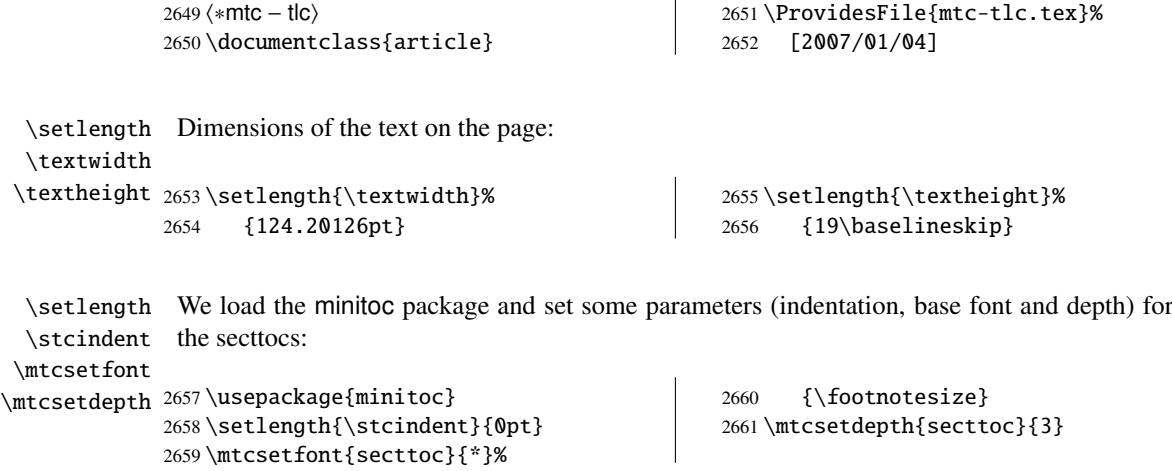

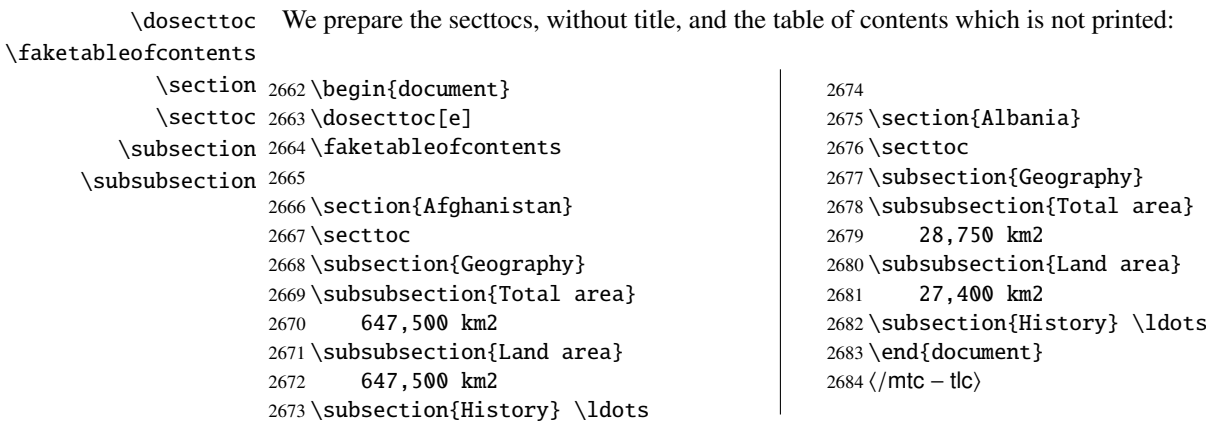

# 4.34 The mtc-tlo.tex document file

The mtc-tlo.tex document file is described in section [2.46](#page-76-0) on page [78.](#page-76-0)

# 4.35 The mtc-tsf.tex document file

This document<sup>7</sup> shows the use of the minitoc package with a document containing subfigures (here with the subfig package [\[116\]](#page-567-0)). We show how to use minilofs and to adjust their depth. The old package fullpage [\[123\]](#page-568-0) is used to have a wide text area.

The preamble loads the subfig package and redefines the format of subfigure entries in the list of figures:

```
2685 \langle *mtc − tsf\rangle2686 \documentclass{report}
2687 \ProvidesFile{mtc-tsf.tex}%
2688 [2007/01/04]
2689 \usepackage{fullpage}
2690 \usepackage[config=altsf]{subfig}
2691 \usepackage[tight]{minitoc}
```
This is utility code to make graduated rules and a box around a figure.

```
2692 \newdimen\testtemp
2693 \newcommand{\ru}[1]{%
2694 \testtemp #1%
2695 \advance\testtemp .5pt%
2696 \divide\testtemp 2%
2697 \hbox to \testtemp{\leaders\hbox to 1mm{%
2698 \vrule height1mm depth0pt width.25pt\hfil}\hfil}%
2699 \hbox to 0pt{\hss\vrule height3mm depth0pt width.25pt\hss}%
2700 \hbox to \testtemp{\leaders\hbox to 1mm{%
2701 \hfil\vrule height1mm depth0pt width.25pt}\hfil}}
2702 %%
2703 \fboxsep=-\fboxrule
2704 \newcommand{\figbox}[1]{%
2705 \fbox{%
2706 \vbox to 1in{%
2707 \quad \text{vfil}2708 \hbox to 2in{%
2709 \parbox{2in}{%
2710 \centering
2711 #1}}%
2712 \quad \text{Vfil}2713 \forall \vbox to 0pt{%
2714 \vss
2715 \hbox to 2in{%
```
 $<sup>7</sup>$  It is derived from one of the examples distributed with the subfig package [\[116\]](#page-567-0).</sup>

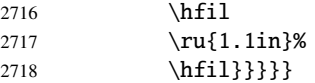

\setcounter \dominilof The body of the document. We set the depth of the list of figures and prepare the minilofs and the list of figures:

#### \listoffigures

```
2719 \begin{document}
2720 \setcounter{lofdepth}{2}
2721 \dominilof
2722 \listoffigures
2723 \newpage
```
\chapter A chapter containing a figure with subfigures. We print a minilof twice, with different depths: \minilof

```
\mtcskip
2724 \chapter{Reference Test}
\mtcsetdepth
2725 \minilof
           2726 \mtcskip
           2727 \mtcsetdepth{minilof}{1}
           2728 \minilof
           2729
           2730 \begin{figure}[ht]%
           2731 \centering
           2732 \subfigure{%
           2733 \label{fig+A}%
           2734 \figbox{SUBFIGURE ONE:\\
           2735 (no opt)}}
           2736 \quad
           2737 \subfigure[]{%
           2738 \label{fig+B}%
           2739 \figbox{SUBFIGURE TWO:\\
           2740 (empty opt)}}\\
           2741
           2742 \subfigure[Subfigure Three.]{%
           2743 \label{fig+C}%
           2744 \figbox{SUBFIGURE THREE:\\
           2745 (opt)}}
           2746 \quad
           2747 \subfigure[][Subfigure Four.]{%
           2748 \label{fig+D}%
           2749 \figbox{SUBFIGURE FOUR:\\
           2750 (empty opt and opt)}}
           2751 \quad
           2752 \subfigure[][]{%
           2753 \label{fig+E}%
           2754 \figbox{SUBFIGURE FIVE:\\
           2755 (both empty opt)}\2756
           2757 \subfigure[The Sixth Subfigure.][Subfigure Six.]{%
           2758 \label{fig+F}%
           2759 \figbox{SUBFIGURE SIX:\\
           2760 (both opt)}}
```

```
2761 \quad
2762 \subfigure[The Seventh Subfigure][]{%
2763 \label{fig+G}%
2764 \figbox{SUBFIGURE SEVEN:\\
2765 (opt and empty opt)}}
2766
2767 \caption{Optional argument test.}%
2768 \label{fig+main}%
2769 \end{figure}
2770
2771 The figure~\ref{fig+main} on page~\pageref{fig+main} is composed
2772 of the seven subfigures~\subref{fig+A} (aka: \ref{fig+A}),
2773 \sub{fig+B} (aka: ref{fig+B}), \sub{fig+C} (aka: ref{fig+C}),
2774 \subref{fig+D} (aka: \ref{fig+D}), \subref{fig+E} (aka: \ref{fig+E}),
2775 \subref{fig+F} (aka: \ref{fig+F}), and \subref{fig+G} (aka: \ref{fig+G}).
2776
2777 \section{Centering Test}
2778 Note that figures~\ref{fig+B}, \ref{fig+E} and \ref{fig+G} are centered.
2779 This means that \verb|\subfigcapskip| has been set to zero and is not
2780 offsetting the simple label to the left. Also the remaining captioned
2781 subfigures (figures~\ref{fig+C}, \ref{fig+D}, and \ref{fig+F}) should
2782 have centered labels.
2783 \end{document}
2784 \sqrt{m}tc − tsf\rangle
```
# Chapter 5

# Messages

# **Contents**

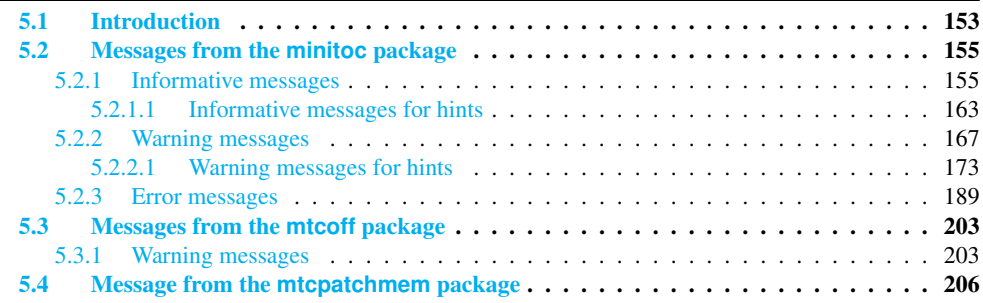

# Tables

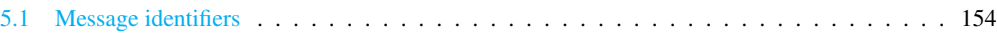

# 5.1 Introduction

This chapter lists and comments the messages given by the minitoc package, and is associates, mtcoff and mtcpatchmem<sup>1</sup>. The table [5.1](#page-153-0) on the following page lists all messages; in this table, you can click on a message identifier to find quickly its meaning.

• The first line of each message contains usually the name of the package and an unique identifier (this identifier may be useful to search in this chapter of the documentation,

<sup>&</sup>lt;sup>1</sup> The texts of the messages given in this chapter may slighty differ from the real text, because some messages contain variable elements and the layout may differ.

<span id="page-153-0"></span>

| E0001        | <b>E0002</b> | <b>E0003</b> | <b>E0004</b> | <b>E0005</b> | <b>E0006</b> | <b>E0007</b> | <b>E0008</b> | <b>E0009</b> | E0010        |
|--------------|--------------|--------------|--------------|--------------|--------------|--------------|--------------|--------------|--------------|
| E0011        | E0012        | E0013        | E0014        | E0015        | E0016        | E0017        | E0018        | E0019        | E0020        |
| E0021        | E0022        | E0023        | E0024        | E0025        | E0026        | E0027        | <b>E0028</b> | E0029        | E0030        |
| E0031        | E0032        | E0033        | E0034        | E0035        | E0036        | E0037        | E0038        | E0039        | E0040        |
| E0041        | E0042        | E0043        |              |              |              |              |              |              |              |
| <b>F0001</b> | <b>F0002</b> | <b>F0003</b> | <b>F0004</b> | <b>F0005</b> | <b>F0006</b> | <b>F0007</b> | <b>F0008</b> | <b>F0009</b> |              |
| <b>I0000</b> |              |              |              |              |              |              |              |              |              |
| <b>I0001</b> | <b>I0002</b> | <b>I0003</b> | <b>I0004</b> | <b>I0005</b> | <b>I0006</b> | <b>I0007</b> | <b>I0008</b> | <b>I0009</b> | <b>I0010</b> |
| <b>I0011</b> | <b>I0012</b> | I0013        | <b>I0014</b> | <b>I0015</b> | <b>I0016</b> | <b>I0017</b> | <b>I0018</b> | <b>I0019</b> | <b>I0020</b> |
| I0021        | <b>I0022</b> | I0023        | <b>I0024</b> | <b>I0025</b> | <b>I0026</b> | <b>I0027</b> | <b>I0028</b> | <b>I0029</b> | <b>I0030</b> |
| <b>I0031</b> | <b>I0032</b> | I0033        | <b>I0034</b> | <b>I0035</b> | <b>I0036</b> | I0037        | <b>I0038</b> | I0039        | I0040        |
| I0041        | I0042        | I0043        | I0044        | I0045        | <b>I0046</b> | I0047        | I0048        | I0049        | <b>I0050</b> |
| I0051        | I0052        | I0053        |              |              |              |              |              |              |              |
| M0001        |              |              |              |              |              |              |              |              |              |
| <b>WOO01</b> | <b>W0002</b> | <b>W0003</b> | <b>W0004</b> | <b>WOO05</b> | <b>WOOO6</b> | <b>W0007</b> | <b>WOO08</b> | <b>W0009</b> | <b>W0010</b> |
| W0011        | <b>W0012</b> | <b>W0013</b> | <b>W0014</b> | <b>W0015</b> | <b>W0016</b> | <b>W0017</b> | <b>W0018</b> | <b>W0019</b> | <b>W0020</b> |
| <b>W0021</b> | <b>W0022</b> | <b>W0023</b> | <b>W0024</b> | <b>W0025</b> | <b>W0026</b> | <b>W0027</b> | <b>W0028</b> | <b>W0029</b> | <b>W0030</b> |
| <b>W0031</b> | <b>W0032</b> | <b>W0033</b> | <b>W0034</b> | <b>W0035</b> | <b>W0036</b> | <b>W0037</b> | <b>W0038</b> | <b>W0039</b> | <b>W0040</b> |
| <b>W0041</b> | <b>W0042</b> | <b>W0043</b> | <b>W0044</b> | <b>W0045</b> | <b>W0046</b> | <b>W0047</b> | <b>W0048</b> | <b>W0049</b> | <b>W0050</b> |
| <b>W0051</b> | <b>W0052</b> | <b>W0053</b> | <b>W0054</b> | <b>W0055</b> | <b>W0056</b> | <b>W0057</b> | <b>W0058</b> | <b>W0059</b> | <b>W0060</b> |
| <b>W0061</b> | <b>W0062</b> | <b>W0063</b> | <b>W0064</b> | <b>W0065</b> | <b>W0066</b> | <b>W0067</b> | <b>W0068</b> | <b>W0069</b> | <b>W0070</b> |
| <b>W0071</b> | <b>W0072</b> | <b>W0073</b> | <b>W0074</b> | <b>W0075</b> | <b>W0076</b> | <b>W0077</b> | <b>W0078</b> | <b>W0079</b> | <b>W0080</b> |
| <b>W0081</b> | <b>W0082</b> | <b>W0083</b> | <b>W0084</b> | <b>W0085</b> | <b>W0086</b> | <b>W0087</b> | <b>W0088</b> | <b>W0089</b> | <b>W0090</b> |
| <b>W0091</b> | <b>W0092</b> | <b>W0093</b> | <b>W0094</b> | <b>W0095</b> | <b>W0096</b> | <b>W0097</b> |              |              |              |

Table 5.1: Message identifiers (click on a message identifier to see its meaning).

but has no special meaning, except the leading letter: I for informative, W for warning, and E for error).

- Informative messages are written only in the *document*.log file; the prefix is F for the warning messages from the mtcoff package and M for the informative message from the mtcpatchmem package.
- Warning messages are shown on the screen (but often too quickly to be seen, because normally LATEX does not stop for warnings) and written in the *document*.log file.
- Error messages are shown on the screen and written in the *document*. Log file, but L<sup>AT</sup>EX stops, so you can ask for help by typing "h".
- In this chapter, some words in the messages are typeset in italic characters; they represent the variable parts of the message:
	- *ARG1* The first argument of the command.
	- *ARG2* The second argument of the command.

- <span id="page-154-0"></span>– *ARG3* The third argument of the command.
- *CLASS* The name of the class of your document.
- *COMMAND* The name of the command.
- *COUNTER* The name of a LAT<sub>E</sub>X counter.
- *document* The name of your document, without its .tex extension.
- *EXTENSION* The extension part of the name of a file.
- *FILE* The name of a file (often a minitoc auxiliary file, the *document*.toc file, the *document*.lof file, or the *document*.lot file).
- *INTERNAL\_NAME* The name of an internal macro redefined by a \mtcset... command.
- *LANGUAGE* The name of the language (for \mtcselectlanguage).
- *LINE* The number of the line in the source file.
- *macro* The name of a minitoc font command redefined by \mtcsetfont.
- *NEW\_TITLE* The new value of a title redefined by \mtcsettitle.
- *NUMBER* The number of mini-tables of the given type in your document (when you are using short extensions and that number is greater than 99).
- *OFFSET* The new value of an offset redefined by \mtcsetoffset.
- *PREPARATION* The name of a minitoc preparation command.
- *SEQUENCE* A sequence of commands used to redefine an internal macro via a \mtcset... command.
- *STRING* A string of characters, often part of a command name.
- *VALUE* The new value of a counter.

The messages are produced using macros from the mtcmess package, described in chapter [11](#page-457-0) on page [458.](#page-457-0)

# 5.2 Messages from the **minitoc** package

# 5.2.1 Informative messages

I0000

Package: minitoc 2007/06/29 v55 Package minitoc (JPFD)

This is the announce message of the minitoc package, with its name, date and version. "JPFD" are my initials. This message has no real identifier because it is emitted by \ProvidesPackage, but, for indexing it, we use I0000.

```
Package minitoc Info: I0001
(minitoc) *** minitoc package, version 55 ***.
```
Remember the version of the package.

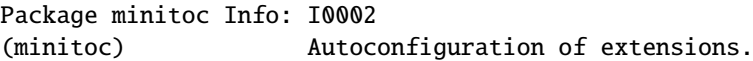

The minitoc package tries to determine if short or long extensions for file names are used by the operating system.

I0003

```
Package minitoc Info: I0003
(minitoc) chapter level macros available.
```
The \chapter sectionning command is available, so you can use the mini-table commands at the chapter level, but *not* the mini-table commands at the section level.

I0004

Package minitoc Info: I0004 (minitoc) chapter level macros NOT available.

The \chapter sectionning command is *not* available, so you cannot use the mini-table commands at the chapter level, but, if the \section sectionning command is available, you can use mini-table commands at the section level.

I0005

Package minitoc Info: I0005 (minitoc) compatible with hyperref.

This version of minitoc is compatible with the hyperref package.

I0001

I0002

```
Package minitoc Info: I0006
(minitoc) document.EXTENSION is empty on input line LINE.
```
The auxiliary file for a mini-table is found empty (or inexistent) when minitoc tries to insert it. If the checkfiles option is active, it is skipped.

I0007

I0006

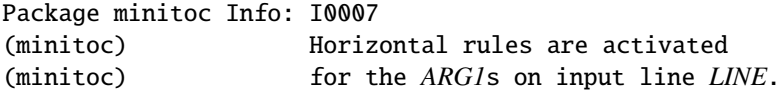

The horizontal rules will be present in the mini-tables of type *ARG1*.

I0008

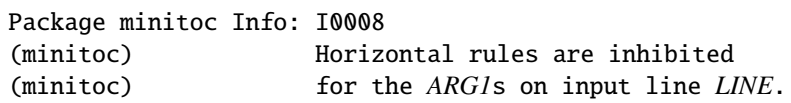

The horizontal rules will be omitted in the mini-tables of type *ARG1*.

I0009

Package minitoc Info: I0009 (minitoc) Listing minitoc auxiliary files. (minitoc) Creating the *document*.maf file.

You have used the listfiles package option. A list of the minitoc auxiliary files is written in the *document*.maf file. It may be helpful to delete these files. See section [1.7](#page-50-0) on page [51.](#page-50-0) This option is the default since version #48.

I0010

Package minitoc Info: I0010 Package minitoc Info: The *LANGUAGE* language is selected. (minitoc) on input line *LINE*.

The *LANGUAGE*.mld file has been successfully loaded for the *LANGUAGE* language<sup>2</sup> by the \mtcselectlanguage command at line *LINE*. The titles for the mini-tables are changed.

 $\frac{2}{1}$  The english.mld file is always loaded first, to have english as default language.

I0011

I0012

```
Package minitoc Info: I0011
(minitoc) LANGUAGE language object selected.
(minitoc) on input line LINE.
```
The \mtcselectlanguage macro has successfully (indirectly) loaded the *LANGUAGE*.mlo minitoc object file.

Package minitoc Info: I0012 (minitoc) Long extensions (Unix-like) will be used.

The autoconfiguration has detected that your operating system is able to use long extensions; this will be the default.

I0013

```
Package minitoc Info: I0013
(minitoc) \mtcsetdepth redefines the counter
(minitoc) "COUNTER" as "VALUE" on input line LINE.
```
The \mtcsetdepth macro changes the value of the specified depth counter and forces it to *VALUE*.

I0014

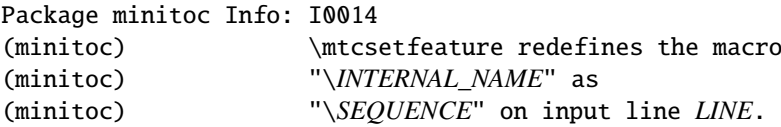

The \mtcsetfeature macro has redefined the internal macro *INTERNAL\_NAME* with the given *SEQUENCE*.

I0015

Package minitoc Info: I0015 (minitoc) \mtcsetfont redefines the macro (minitoc) "*macro*" as "*SEQUENCE*" on input line *LINE*.

The \mtcsetfont command redefines the (old style) *macro* by the given *SEQUENCE* of font commands.

I0016

<span id="page-158-0"></span>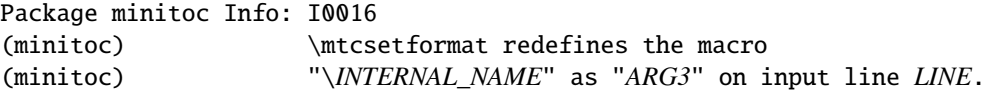

The macro \mtcsetformat redefines an internal macro with the value given by its third argument.

I0017

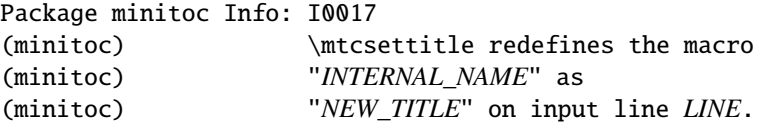

A mini-table title is redefined via the \mtcsettitle macro.

I0018

Package minitoc Info: I0018 (minitoc) \mtcsettitlefont redefines the macro (minitoc) "\*INTERNAL\_NAME*" as (minitoc) "*SEQUENCE*" on input line *LINE*.

The \mtcsettitlefont macro redefines the (old style) \*INTERNAL\_NAME* macro which the given sequence *SEQUENCE*.

I0019

Package minitoc(hints) Info: I0019 (minitoc(hints)) No hints have been written (minitoc(hints)) in the *document*.log file.

The hints package option has detected no potential problem.

I0020

Package minitoc Info: I0020 (minitoc) old version of the memoir class.

The version of the memoir class is old. The minitoc package does not need to patch this class.

<span id="page-159-0"></span>Package minitoc Info: I0021 (minitoc) Page numbers are activated (minitoc) for the *ARG1*s on input line *LINE*.

The page numbers will be present in the mini-tables of type *ARG1*.

Package minitoc Info: I0022 (minitoc) Page numbers are inhibited (minitoc) for the *ARG1*s on input line *LINE*.

The page numbers will be omitted in the mini-tables of type *ARG1*.

I0023

```
Package minitoc Info: I0023
(minitoc) part level macros available.
```
The \part sectionning command is available, so you can use the mini-table commands at the part level.

 $|10024|$ 

Package minitoc Info: I0024 (minitoc) PREPARING MINITOCS FROM *FILE* on input line *LINE*.

A \dominitoc command prepares the minitoc auxiliary files for minitocs from *FILE*.

I0025

Package minitoc Info: I0025 (minitoc) PREPARING PARTTOCS FROM *FILE* on input line *LINE*.

A \doparttoc command prepares the parttoc auxiliary files for parttocs from *FILE*.

I0026

Package minitoc Info: I0026 (minitoc) PREPARING SECTTOCS FROM *FILE* on input line *LINE*.

A \dosecttoc command prepares the secttoc auxiliary files for secttocs from *FILE*.

I0021

I0022

```
Package minitoc Info: I0027
(minitoc) recent version of the memoir class.
```
The version of the memoir class is recent. The minitoc package will try to patch it.

```
Package minitoc Info: I0028
(minitoc) section level macros available.
```
The \section sectionning command is available but the \chapter sectionning command is *not* available, so you can use the mini-table commands at the section level.

I0029

Package minitoc Info: I0029 (minitoc) section level macros NOT available.

The \section sectionning command is not defined (by the document class), so the section level commands of the minitoc package are not available.

I0030

Package minitoc Info: I0030 (minitoc) the memoir class is loaded: (minitoc) compatibility attempted.

The memoir document class is used. The minitoc package tries to ensure compatibility.

I0031

Package minitoc Info: I0031  $(mintoc)$   $\implies$  this version is configured for UNIX-like (minitoc) (long extensions) file names.

The autoconfiguration has detected that your operating uses UNIX-like (long extensions) file names.

I0027

I0028

<span id="page-161-0"></span>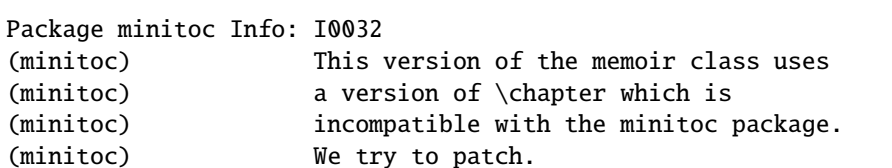

The memoir class uses a version of the \chapter command which needs to be corrected because its syntax has been changed. A patch is loaded.

I0033

I0032

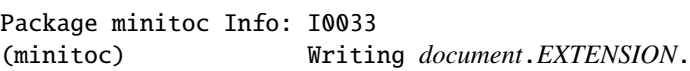

An auxiliary file for a mini-table is written by a minitoc preparation command (like \dominitoc).

Package minitoc Info: I0034 (minitoc) PREPARING MINILOFS FROM *FILE* on input line *LINE*.

A \dominilof command prepares the minilof auxiliary files for minilofs from *FILE*.

I0035

I0034

Package minitoc Info: I0035 (minitoc) PREPARING PARTLOFS FROM *FILE* on input line *LINE*.

A \dopartlof command prepares the partlof auxiliary files for partlofs from *FILE*.

I0036

Package minitoc Info: I0036 (minitoc) PREPARING SECTLOFS FROM *FILE* on input line *LINE*.

A \dosectlof command prepares the sectlof auxiliary files for sectlofs from *FILE*.

<span id="page-162-0"></span>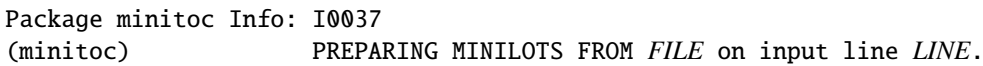

A \dominilot command prepares the minilot auxiliary files for minilots from *FILE*.

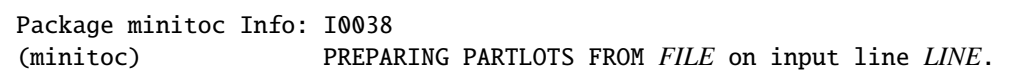

A \dopartlot command prepares the partlot auxiliary files for partlots from *FILE*.

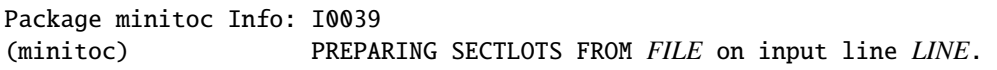

A \dosectlot command prepares the sectlot auxiliary files for sectlots from *FILE*.

#### 5.2.1.1 Informative messages for hints

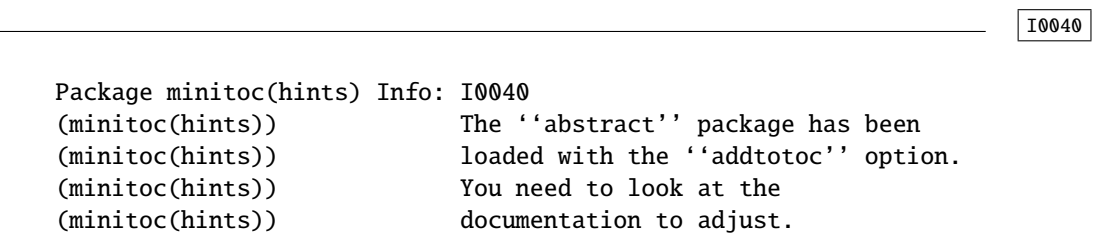

As you are using the abstract package with its addtotoc option, you should look at the minitoc package documentation for specific precautions. See section [2.27](#page-68-0) on page [69.](#page-68-0)

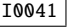

```
Package minitoc(hints) Info: I0041
(minitoc(hints)) --- The amsbook class is loaded.
(minitoc(hints)) See the minitoc package documentation
(minitoc(hints)) for specific precautions.
```
As you are using the amsbook class, you should look at the minitoc package documentation for specific precautions. See section [2.24](#page-64-0) on page [65.](#page-64-0)

I0037

I0038

I0039

```
Package minitoc(hints) Info: I0042
(minitoc(hints)) --- The appendix package is loaded.
(minitoc(hints)) See the minitoc package documentation
(minitoc(hints)) for specific precautions.
```
As you are using also the appendix package, you should look at the minitoc package documentation for specific precautions. See section [2.20](#page-62-0) on page [63.](#page-62-0)

I0043

I0042

```
Package minitoc(hints) Info: I0043
(minitoc(hints)) --- The KOMAScript CLASS class is loaded.
(minitoc(hints)) See the minitoc package documentation
(minitoc(hints)) for specific precautions.
```
As you are using also the *CLASS* class, you should look at the minitoc package documentation for specific precautions. See section [1.5.5](#page-48-0) on page [49.](#page-48-0) The classes involved here are scrbook, scrreprt, and scrartcl, i.e., the KOMA-Script classes [\[207,](#page-574-0) [270,](#page-580-0) [308\]](#page-583-0) compatible with minitoc.

I0044

```
Package minitoc(hints) Info: I0044
(minitoc(hints)) --- The memoir class is loaded.
(minitoc(hints)) See the minitoc package documentation
(minitoc(hints)) for specific precautions.
```
As you are using the memoir class, you should look at the minitoc package documentation for specific precautions. See section [2.22](#page-63-0) on page [64.](#page-63-0)

I0045

Package minitoc(hints) Info: I0045 (minitoc(hints)) The \PREPARATION command (minitoc(hints)) has been invoked more than once (minitoc(hints)) on input line *LINE*.

A minitoc preparation command has been invoked more than once.

```
Package minitoc(hints) Info: I0046
(minitoc(hints)) --- The tocbibind package is loaded.
(minitoc(hints)) See the minitoc package documentation
(minitoc(hints)) for specific precautions.
```
As you are using also the tocbibind package, you should look at the minitoc package documentation for specific precautions. See section [1.5.5](#page-48-0) on page [49.](#page-48-0)

I0047

I0046

```
Package minitoc(hints) Info: I0047
(minitoc(hints)) --- The tocloft package is loaded.
(minitoc(hints)) See the minitoc package documentation
(minitoc(hints)) for specific precautions.
```
As you are using also the tocloft package, you should look at the minitoc package documentation for specific precautions. See section [2.21](#page-62-0) on page [63.](#page-62-0)

I0048

Package minitoc(hints) Info: I0048 (minitoc(hints)) Using \mtcprepare may induce some (minitoc(hints)) hints about the preparation commands, (minitoc(hints)) because it invokes ALL the preparation (minitoc(hints)) commands allowed by the document class, (minitoc(hints)) without any previous check.

The \mtcprepare command invoke all the possible preparation commands, depending only on the document class and the available contents files. It does not known exactly what you want, so it can prepare too many mini-tables files.

I0049

Package minitoc(hints) Info: I0049 (minitoc(hints)) ==> You requested the hints option (minitoc(hints)) Some hints are eventually given below.

As you have requested the hints package option (which is set by default), some "hints" are eventually given in the *document*.log file. You can find them easily by searching for the string "minitoc(hints)" with a text editor.

<span id="page-165-0"></span>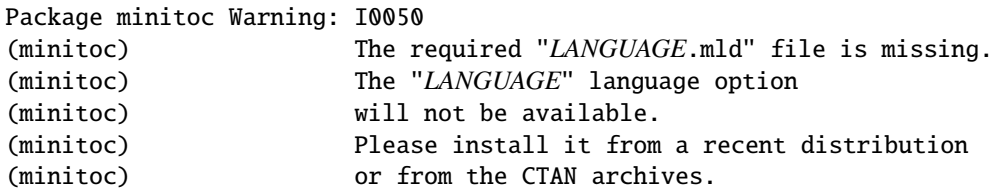

The *LANGUAGE*.mld has not been installed on your system. You should take it from a recent distribution or from the CTAN archives to complete your installation, else the *LANGUAGE* language option will not be available.

I0051

I0050

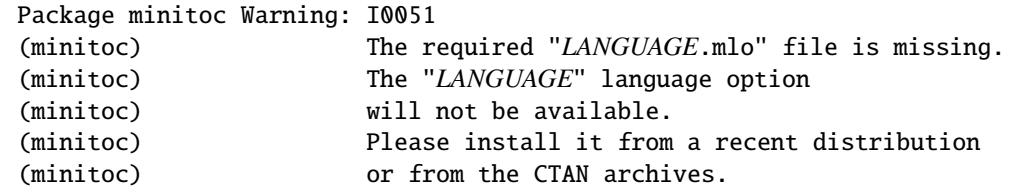

The *LANGUAGE*.mlo has not been installed on your system. You should take it from a recent distribution or from the CTAN archives to complete your installation, else the *LANGUAGE* language option will not be available.

I0052

I0053

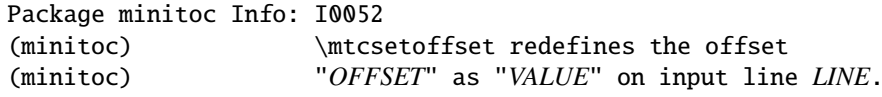

The \mtcsetoffset macro changes the value of the specified offset and forces it to *VALUE*.

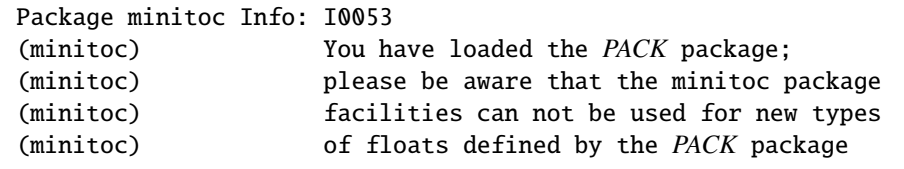

The minitoc package does not manage new types of floats defined via the float [\[238\]](#page-577-0), floatrow [\[223\]](#page-576-0), trivfloat [\[375\]](#page-589-0) and rotfloat [\[322\]](#page-584-0) packages<sup>3</sup>.

 $\frac{3}{3}$  As the trivfloat and rotfloat packages load the float package, this message will then appear twice!

# <span id="page-166-0"></span>5.2.2 Warning messages

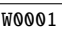

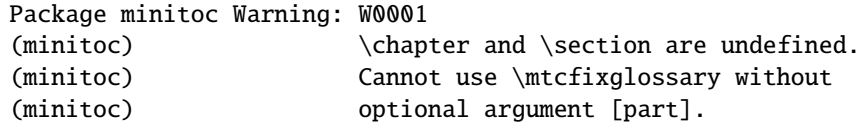

The sectionning commands \chapter and \section are not defined (by the document class), hence the \mtcfixglossary macro cannot be used without an optional argument (try \part). This situation is very unlikely to happen, so also verify your document class.

W0002

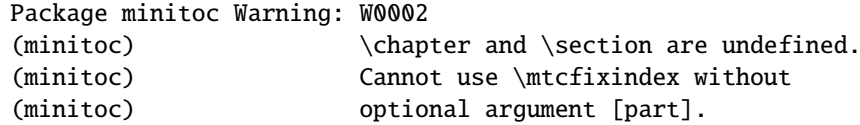

The sectionning commands \chapter and \section are not defined (by the document class), hence the **\mtcfixindex** macro cannot be used without an optional argument (try \part). This situation is very unlikely to happen, so also verify your document class.

W0003

Package minitoc Warning: W0003 (minitoc) \firstchapteris is an obsolete (ignored) (minitoc) command on input line *LINE*.

You have used an obsolete command (\firstchapteris). You should remove it.

W0004

Package minitoc Warning: W0004 (minitoc) \firstpartis is an obsolete (ignored) (minitoc) command on input line *LINE*.

You have used an obsolete command (\firstpartis). You should remove it.

<span id="page-167-0"></span>Package minitoc Warning: W0005 (minitoc) \firstsectionis is an obsolete (ignored) (minitoc) command on input line *LINE*.

You have used an obsolete command (\firstsectionis). You should remove it.

Package minitoc Warning: W0006 (minitoc) \mtcfixglossary can only be used (minitoc) with the [part] optional argument, (minitoc) which becomes the default.

The \mtcfixglossary macro can only use [part] as optional argument (which becomes the default), because \chapter and \section are not defined.

W0007

Package minitoc Warning: W0007 (minitoc) \mtcfixindex can only be used (minitoc) with the [part] optional argument, (minitoc) which becomes the default.

The \mtcfixindex macro can only use [part] as optional argument (which becomes the default), because \chapter and \section are not defined.

Package minitoc Warning: W0008 (minitoc) No file *FILE*. (minitoc) MINILOFS NOT PREPARED on input line *LINE*.

The *FILE* cannot be found, because it has not been created by a \dominilof command. Please check if you have called \dominilof in the correct sequence of commands.

**W0009** 

W0008

Package minitoc Warning: W0009 (minitoc) No file *FILE*. (minitoc) MINILOTS NOT PREPARED on input line *LINE*.

The *FILE* cannot be found, because it has not been created by a \dominilot command. Please check if you have called \dominilot in the correct sequence of commands.

W0005

<span id="page-168-0"></span>Package minitoc Warning: W0010 (minitoc) No file *FILE*. (minitoc) MINITOCS NOT PREPARED on input line *LINE*.

The *FILE* cannot be found, because it has not been created by a \dominitoc command. Please check if you have called \dominitoc in the correct sequence of commands.

Package minitoc Warning: W0011 (minitoc) No file *FILE*. (minitoc) PARTLOFS NOT PREPARED on input line *LINE*.

The *FILE* cannot be found, because it has not been created by a \dopartlof command. Please check if you have called \dopartlof in the correct sequence of commands.

Package minitoc Warning: W0012 (minitoc) No file *FILE*. (minitoc) PARTLOTS NOT PREPARED on input line *LINE*.

The *FILE* cannot be found, because it has not been created by a \dopartlot command. Please check if you have called \dopartlot in the correct sequence of commands.

Package minitoc Warning: W0013 (minitoc) No file *FILE*. (minitoc) PARTTOCS NOT PREPARED on input line *LINE*.

The *FILE* cannot be found, because it has not been created by a \doparttoc command. Please check if you have called \doparttoc in the correct sequence of commands.

W0014

Package minitoc Warning: W0014 (minitoc) No file *FILE*. (minitoc) SECTLOFS NOT PREPARED on input line *LINE*.

The *FILE* cannot be found, because it has not been created by a \dosectlof command. Please check if you have called \dosectlof in the correct sequence of commands.

W0010

**W0012** 

W0013

<span id="page-169-0"></span>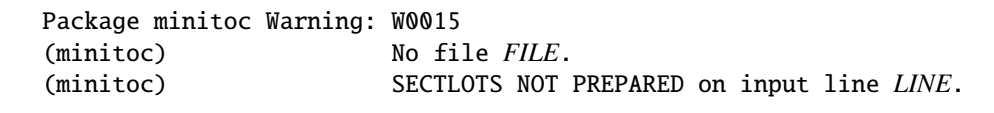

The *FILE* cannot be found, because it has not been created by a \dosectlot command. Please check if you have called \dosectlot in the correct sequence of commands.

Package minitoc Warning: W0016 (minitoc) No file *FILE*. (minitoc) SECTTOCS NOT PREPARED on input line *LINE*.

The *FILE* cannot be found, because it has not been created by a \dosecttoc command. Please check if you have called \dosecttoc in the correct sequence of commands.

Package minitoc Warning: W0017 (minitoc) no section or chapter level macros available (minitoc) PLEASE VERIFY YOUR MAIN DOCUMENT CLASS.

The \chapter and \section sectionning commands are not defined. Your document class is likely without any sectionning command, so the minitoc package is pointless. *Verify your main document class.*

W0018

Package minitoc Warning: W0018 Package minitoc Warning: part level macros NOT available.

The \part sectionning command is not defined (by the document class), so the part level commands of the minitoc package are not available. It is a warning message because most classes with sectionning commands define the \part command, so you should verify which class you are using.

W0019

Package minitoc Warning: W0019 (minitoc) Short extensions (MSDOS-like) will be used. (minitoc) ==> this version is configured for MSDOS-like (minitoc) (8+3) file names.

W0015

<span id="page-170-0"></span>The autofiguration has found that the operating system uses file names with short extensions  $(8+3$  scheme).

Package minitoc Warning: W0020 (minitoc) You have forced the use of short extensions.

You have used the shortext package option to force the use of short extensions  $(8+3)$ scheme). This action limits the number of usable mini-tables of each kind and may be problematic if you have more that 99 mini-tables of the same kind. If your operating system allows for long extensions, do not use the shortext package option, except for testing purposes.

Package minitoc Warning: W0021 (minitoc) Your version of latex.tex is obsolete. (minitoc) Trying to continue...

You are using an obsolete version of LATEX, but the minitoc package will try to continue. It  $\diamondsuit$ would be better to update your LATEX installation.

Package minitoc Warning: W0022 Package minitoc Warning: Your version of latex.tex is very obsolete. (minitoc) Trying to continue... crossing fingers.

Your version of LATEX is very obsolete, and almost unusable with the minitoc package. You can try to continue the compilation, but you are urged to update your LATEX installation as soon as possible.

Package minitoc Warning: W0093 (minitoc) Some "\*.mld" or "\*.mlo" files are missing (minitoc) in your installation. (minitoc) Search for the I0050 and I0051 info messages (minitoc) in the \jobname.log file. (minitoc) Please install the missing files from (minitoc) a recent distribution (minitoc) or from the CTAN archives.

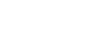

W0093

W0021

**W0020** 

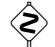

<span id="page-171-0"></span>Some .mld or .mlo files have not been installed on your system. Search for the I0050 and I0051 info messages in the *document*.log file to find which files are missing. You can retrieve them from a recent distribution or from the CTAN archives to complete your installation, else some language options will not be available. The list of the missing files is given in the W0094 warning message.

W0094

```
Package minitoc Warning: W0094
(minitoc) Missing minitoc language file(s):
(minitoc) ...
```
Some .mld or .mlo files have not been installed on your system. The list is given in the message.

W0095

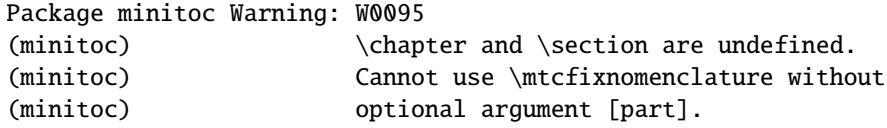

The sectionning commands \chapter and \section are not defined (by the document class), hence the \mtcfixnomenclature macro cannot be used without an optional argument (try \part). This situation is very unlikely to happen, so also verify your document class.

W0096

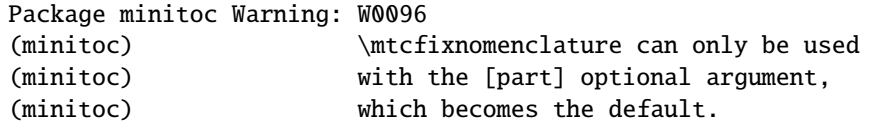

The \mtcfixnomenclature macro can only use [part] as optional argument (which becomes the default), because \chapter and \section are not defined.

```
Package minitoc(hints) Warning: W0097
(minitoc(hints)) --- The flowfram package is loaded.
(minitoc(hints)) It is incompatible
(minitoc(hints)) with the minitoc package.
```
<span id="page-172-0"></span>You are using the flowfram package which is *incompatible* with the minitoc package, because it has its own definitions for minitocs. The compilation can continue, but the result could be unsatisfactory.

#### 5.2.2.1 Warning messages for hints

Package minitoc(hints) Warning: W0023 (minitoc(hints)) --- It may be the consequence (minitoc(hints)) of loading the ''hyperref'' package.

Some sectionning commands have been altered *after* the loading of the minitoc package. The hyperref package does that, but it is harmless. For other packages or user-made alterations, it is recommended to alter the sectionning commands only *before* loading the minitoc package. See section [2.17](#page-60-0) on page [61.](#page-60-0)

W0024

**W0025** 

W0023

```
Package minitoc(hints) Warning: W0024
(minitoc(hints)) Some hints have been written
(minitoc(hints)) in the document.log file.
```
The hints package option has detected some potential problems and written hints into the *document*.log file. You can search it for the "minitoc(hints)" string with a text editor.

Package minitoc(hints) Warning: W0025 (minitoc(hints)) --- The alphanum package is loaded. (minitoc(hints)) It is incompatible (minitoc(hints)) with the minitoc package.

You are using the alphanum package which is *incompatible* with the minitoc package. The compilation can continue, but the result could be unsatisfactory.

W0026

Package minitoc(hints) Warning: W0026 (minitoc(hints)) --- The amsart class is loaded. (minitoc(hints)) It is incompatible (minitoc(hints)) with the minitoc package.

You are using the amsart document class which is *incompatible* with the minitoc package. The compilation can continue, but the result could be unsatisfactory.

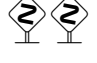

<span id="page-173-0"></span>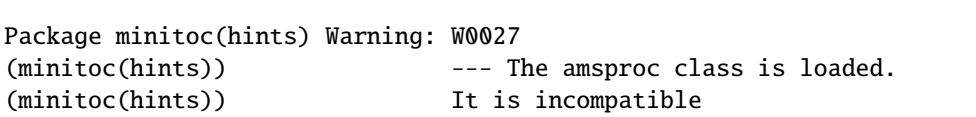

You are using the amsproc document class which is *incompatible* with the minitoc package. The compilation can continue, but the result could be unsatisfactory.

(minitoc(hints)) with the minitoc package.

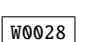

W0027

Package minitoc(hints) Warning: W0028 (minitoc(hints)) --- The \chapter command is altered after minitoc.

Some packages alter the sectionning commands, like \chapter. Most of them should be loaded *before* the minitoc package. The hyperref package, even if it is loaded *before* the minitoc package (as recommended), alters the sectionning commands in an \AtBeginDocument, so this message is always printed when you use the hyperref package with minitoc, but then it is harmless.

W0029

```
Package minitoc(hints) Warning: W0029
Package minitoc(hints) Warning: --- The jura class is loaded.
(minitoc(hints)) It is incompatible
(minitoc(hints)) with the minitoc package.
```
You are using the jura document class which is *incompatible* with the minitoc package. The compilation can continue, but the result could be unsatisfactory.

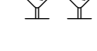

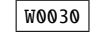

Package minitoc(hints) Warning: W0030 (minitoc(hints)) --- The \part command is altered after minitoc.

Some packages alter the sectionning commands, like \part. Most of them should be loaded *before* the minitoc package. The hyperref package, even if it is loaded *before* the minitoc package (as recommended), alters the sectionning commands in an \AtBeginDocument, so this message is always printed when you use the hyperref package with minitoc, but then it is harmless.

<span id="page-174-0"></span>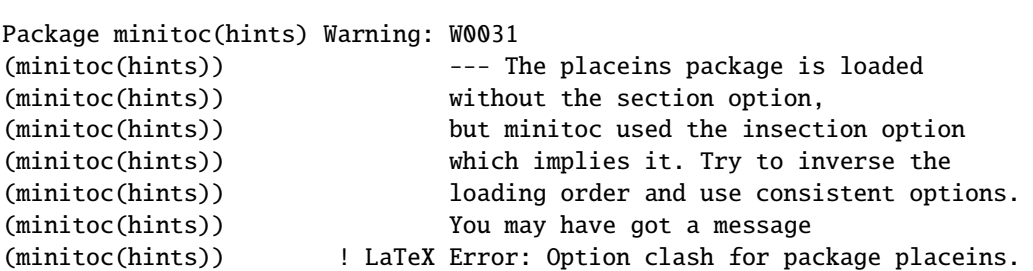

You are using the placeins package, but without its section option, while minitoc is called with its insection option which implies it. See page [29,](#page-29-0) near a "dangerous bend" symbol like the one shown in the margin.

```
Package minitoc(hints) Warning: W0032
(minitoc(hints)) --- The placeins package loaded is
(minitoc(hints)) too old. You should use a version
(minitoc(hints)) dated of 2005/04/18 at least.
```
You are using an obsolete version of the placeins package. Please update it from the CTAN archives or a recent distribution.

W0033

W0032

Package minitoc(hints) Warning: W0033 (minitoc(hints)) The caption package should be (minitoc(hints)) loaded BEFORE the minitoc package.

The caption package alters some commands and must be loaded *before* the minitoc package. See section [2.31](#page-70-0) on page [71.](#page-70-0)

W0034

Package minitoc(hints) Warning: W0034 (minitoc(hints)) The caption2 package should be (minitoc(hints)) loaded BEFORE the minitoc package.

The caption2 package alters some commands and must be loaded *before* the minitoc package. See section [2.31](#page-70-0) on page [71.](#page-70-0) Note that the caption2 package is now obsolete; please use a recent version of the caption package.

```
Package minitoc(hints) Warning: W0035
(minitoc(hints)) The ccaption package should be
(minitoc(hints)) loaded BEFORE the minitoc package.
```
The ccaption package alters some commands and must be loaded *before* the minitoc package. See section [2.31](#page-70-0) on page [71.](#page-70-0)

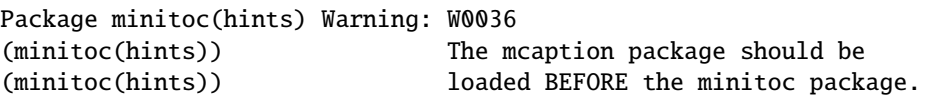

The mcaption package alters some commands and must be loaded *before* the minitoc package. See section [2.31](#page-70-0) on page [71.](#page-70-0)

W0037

W0036

Package minitoc(hints) Warning: W0037 (minitoc(hints)) The sectsty package should be (minitoc(hints)) loaded BEFORE the minitoc package.

The sectsty package alters some commands and must be loaded *before* the minitoc package. See section [2.28](#page-68-0) on page [69.](#page-68-0)

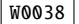

Package minitoc(hints) Warning: W0038 (minitoc(hints)) The varsects package should be (minitoc(hints)) loaded BEFORE the minitoc package.

The varsects package alters some commands and must be loaded *before* the minitoc package. See section [2.33](#page-71-0) on page [72.](#page-71-0)

Package minitoc(hints) Warning: W0039 (minitoc(hints)) --- The \section command is altered after minitoc.

<span id="page-176-0"></span>Some packages alter the sectionning commands, like \section. Most of them should be loaded *before* the minitoc package. The hyperref package, even if it is loaded *before* the minitoc package (as recommended), alters the sectionning commands in an \AtBeginDocument, so this message is always printed when you use the hyperref package with minitoc, but then it is harmless.

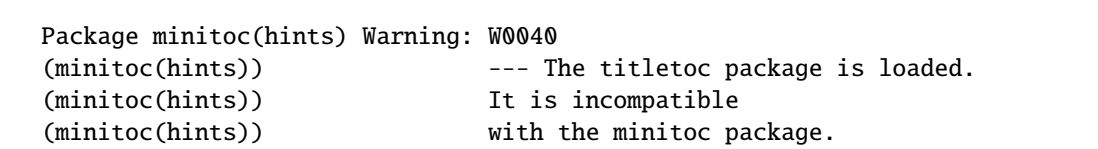

You are trying to use also the titletoc package, but it is *incompatible* with the minitoc package. See note [20](#page-51-0) on page [52.](#page-51-0)

W0041

W0040

### Package minitoc(hints) Warning: W0041 (minitoc(hints)) You have attempted to insert empty minilofs.

You have attempted to insert empty minilofs. If you have used the nocheckfiles package option, you will get some ugly empty mini-tables, with only a title and two horizontal rules. By default (checkfiles package option), you will only get this harmless message.

W0042

Package minitoc(hints) Warning: W0042 (minitoc(hints)) You have attempted to insert empty minilots.

You have attempted to insert empty minilots. If you have used the nocheckfiles package option, you will get some ugly empty mini-tables, with only a title and two horizontal rules. By default (checkfiles package option), you will only get this harmless message.

W0043

Package minitoc(hints) Warning: W0043 (minitoc(hints)) You have attempted to insert empty minitocs.

You have attempted to insert empty minitocs. If you have used the nocheckfiles package option, you will get some ugly empty mini-tables, with only a title and two horizontal rules. By default (checkfiles package option), you will only get this harmless message.

```
Package minitoc(hints) Warning: W0044
(minitoc(hints)) You have attempted to insert
                            empty partlofs.
```
You have attempted to insert empty partlofs. If you have used the nocheckfiles package option, you will get some ugly empty mini-tables, with only a title and two horizontal rules. By default (checkfiles package option), you will only get this harmless message.

Package minitoc(hints) Warning: W0045 (minitoc(hints)) You have attempted to insert empty partlots.

You have attempted to insert empty partlots. If you have used the nocheckfiles package option, you will get some ugly empty mini-tables, with only a title and two horizontal rules. By default (checkfiles package option), you will only get this harmless message.

Package minitoc(hints) Warning: W0046 (minitoc(hints)) You have attempted to insert

empty parttocs.

You have attempted to insert empty parttocs. If you have used the nocheckfiles package option, you will get some ugly empty mini-tables, with only a title and two horizontal rules. By default (checkfiles package option), you will only get this harmless message.

W0047

Package minitoc(hints) Warning: W0047 (minitoc(hints)) You have attempted to insert empty sectlofs.

You have attempted to insert empty sectlofs. If you have used the nocheckfiles package option, you will get some ugly empty mini-tables, with only a title and two horizontal rules. By default (checkfiles package option), you will only get this harmless message.

# W0045

W0046

```
Package minitoc(hints) Warning: W0048
(minitoc(hints)) You have attempted to insert
                            empty sectlots.
```
You have attempted to insert empty sectlots. If you have used the nocheckfiles package option, you will get some ugly empty mini-tables, with only a title and two horizontal rules. By default (checkfiles package option), you will only get this harmless message.

Package minitoc(hints) Warning: W0049 (minitoc(hints)) You have attempted to insert empty secttocs.

You have attempted to insert empty secttocs. If you have used the nocheckfiles package option, you will get some ugly empty mini-tables, with only a title and two horizontal rules. By default (checkfiles package option), you will only get this harmless message.

W0050

Package minitoc(hints) Warning: W0050 (minitoc(hints)) You have invoked an obsolete (ignored) command: \firstchapteris.

You have used an obsolete command (\firstchapteris). You should remove it.

W0051

Package minitoc(hints) Warning: W0051 (minitoc(hints)) You have invoked an obsolete (ignored) command: \firstpartis.

You have used an obsolete command (\firstpartis). You should remove it.

W0052

Package minitoc(hints) Warning: W0052 (minitoc(hints)) You have invoked an obsolete (ignored) command: \firstsectionis.

You have used an obsolete command (\firstsectionis). You should remove it.

W0048

```
Package minitoc(hints) Warning: W0053
(minitoc(hints)) You have used short extensions
(minitoc(hints)) and more than 99 chapters (NUMBER).
```
You have used short extensions (limited to 3 characters) and more than 99 chapters, so the number of the auxiliary file does not fit in the extension. *NUMBER* is the number of effective chapters in your document. See section [1.9](#page-52-0) on page [53.](#page-52-0)

W0054

**W0053** 

```
Package minitoc(hints) Warning: W0054
(minitoc(hints)) You have used short extensions
(minitoc(hints)) and more than 99 parts (NUMBER).
```
You have used short extensions (limited to 3 characters) and more than 99 parts, so the number of the auxiliary file does not fit in the extension. *NUMBER* is the number of effective parts in your document. See section [1.9](#page-52-0) on page [53.](#page-52-0)

W0055

Package minitoc(hints) Warning: W0055 (minitoc(hints)) You have used short extensions (minitoc(hints)) and more than 99 sections (*NUMBER*).

You have used short extensions (limited to 3 characters) and more than 99 sections, so the number of the auxiliary file does not fit in the extension. *NUMBER* is the number of effective sections in your document. See section [1.9](#page-52-0) on page [53.](#page-52-0)

#### W0056

Package minitoc(hints) Warning: W0056 (minitoc(hints)) You are using \dosectlof and/or (minitoc(hints))  $\dosectlot, \sectlot and/or \sectlot,$ (minitoc(hints)) hence the ''insection'' package (minitoc(hints)) option is recommended.

You are asking for mini-lists of figures or tables at the section level. But as floats (figures and tables) could drift somewhere outside the printing area of the text of the section, the sectlofs and sectlots can be rather strange. In order to have a better behaviour of these mini-tables, it may be useful to add the insection package option. See page [29.](#page-29-0)
```
Package minitoc(hints) Warning: W0057
(minitoc(hints)) You have used \minilof,
(minitoc(hints)) but not \dominilof.
```
You have attempted to insert some minilofs (via  $\min\{$ of), but the minilofs have not been prepared (via \dominilof).

Package minitoc(hints) Warning: W0058 (minitoc(hints)) You have used \minilot, (minitoc(hints)) but not \dominilot.

You have attempted to insert some minilots (via \minilot), but the minilots have not been prepared (via \dominilot).

```
Package minitoc(hints) Warning: W0059
(minitoc(hints)) You have used \minitoc,
(minitoc(hints)) but not \dominitoc.
```
You have attempted to insert some minitocs (via \minitoc), but the minitocs have not been prepared (via \dominitoc).

W0060

Package minitoc(hints) Warning: W0060 (minitoc(hints)) You have used \partlof, (minitoc(hints)) but not \dopartlof.

You have attempted to insert some partlofs (via \partlof), but the partlofs have not been prepared (via \dopartlof).

```
W0061
```
Package minitoc(hints) Warning: W0061 (minitoc(hints)) You have used \partlot, (minitoc(hints)) but not \dopartlot.

You have attempted to insert some partlots (via \partlot), but the partlots have not been prepared (via \dopartlot).

W0057

W0058

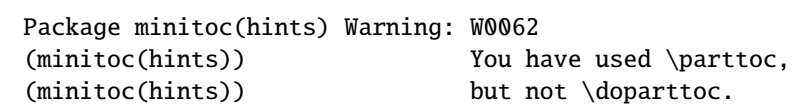

You have attempted to insert some parttocs (via \parttoc), but the parttocs have not been prepared (via \doparttoc).

Package minitoc(hints) Warning: W0063 (minitoc(hints)) You have used \sectlof, (minitoc(hints)) but not \dosectlof.

You have attempted to insert some sectlofs (via \sectlof), but the sectlofs have not been prepared (via \dosectlof).

Package minitoc(hints) Warning: W0064 (minitoc(hints)) You have used \sectlot, (minitoc(hints)) but not \dosectlot.

You have attempted to insert some sectlots (via \sectlot), but the sectlots have not been prepared (via \dosectlot).

**W0065** 

Package minitoc(hints) Warning: W0065 (minitoc(hints)) You have used \secttoc, (minitoc(hints)) but not \dosecttoc.

You have attempted to insert some secttocs (via \secttoc), but the secttocs have not been prepared (via \dosecttoc).

W0066

Package minitoc(hints) Warning: W0066 (minitoc(hints)) You have used \minilof, (minitoc(hints)) but not \listoffigures nor (minitoc(hints)) \fakelistoffigures.

You have tried to insert some minilofs (via \minilof), but the *document*.lof file is not available because you have not invoked \listoffigures nor \fakelistoffigures.

**W0062** 

W0063

Package minitoc(hints) Warning: W0067 (minitoc(hints)) You have used \minilot but not (minitoc(hints))  $\lambda$  \listoftables nor (minitoc(hints)) \fakelistoftables.

You have tried to insert some minilots (via \minilot), but the *document*.lot file is not available because you have not invoked \listoftables nor \fakelistoftables.

Package minitoc(hints) Warning: W0068 (minitoc(hints)) You have used \minitoc but not (minitoc(hints)) \tableofcontents (minitoc(hints)) nor \faketableofcontents.

You have tried to insert some minitocs (via \minitoc), but the *document*.toc file is not available because you have not invoked \tableofcontents nor \faketableofcontents.

Package minitoc(hints) Warning: W0069 (minitoc(hints)) You have used \partlof but not (minitoc(hints)) \listoffigures (minitoc(hints)) nor \fakelistoffigures.

You have tried to insert some partlofs (via \partlof), but the *document*. lof file is not available because you have not invoked \listoffigures nor \fakelistoffigures.

(minitoc(hints)) You have used \partlot but not (minitoc(hints)) \listoftables (minitoc(hints)) nor \fakelistoftables.

Package minitoc(hints) Warning: W0070

You have tried to insert some partlots (via \partlot), but the *document*.lot file is not available because you have not invoked \listoftables nor \fakelistoftables.

### W0068

**W0067** 

### W0069

Package minitoc(hints) Warning: W0071 (minitoc(hints)) You have used \parttoc but not (minitoc(hints)) \tableofcontents (minitoc(hints)) nor \faketableofcontents.

You have tried to insert some parttocs (via \parttoc), but the *document*.toc file is not available because you have not invoked \tableofcontents nor \faketableofcontents.

Package minitoc(hints) Warning: W0072 (minitoc(hints)) You have used \sectlof but not (minitoc(hints)) \listoffigures (minitoc(hints)) nor \fakelistoffigures.

You have tried to insert some sectlofs (via \sectlof), but the *document*. Lof file is not available because you have not invoked \listoffigures nor \fakelistoffigures.

Package minitoc(hints) Warning: W0073 (minitoc(hints)) You have used \sectlot but not (minitoc(hints)) \listoftables (minitoc(hints)) nor \fakelistoftables.

You have tried to insert some sectlots (via \sectlot), but the *document*.lot file is not available because you have not invoked \listoftables nor \fakelistoftables.

W0074

Package minitoc(hints) Warning: W0074 (minitoc(hints)) You have used \secttoc but not (minitoc(hints)) \tableofcontents (minitoc(hints)) nor \faketableofcontents.

You have tried to insert some secttocs (via \secttoc), but the *document*.toc file is not available because you have not invoked \tableofcontents nor \faketableofcontents.

W0072

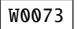

```
Package minitoc(hints) Warning: W0075
(minitoc(hints)) You have used \doparttoc
(minitoc(hints)) but not \parttoc.
```
You have prepared some parttocs (via \doparttoc), but you never used one of them.

W0076

W0075

Package minitoc(hints) Warning: W0076 (minitoc(hints)) You have used \dopartlof (minitoc(hints)) but not \partlof.

You have prepared some partlofs (via \dopartlof), but you never used one of them.

W0077

```
Package minitoc(hints) Warning: W0077
(minitoc(hints)) You have used \dopartlot
(minitoc(hints)) but not \partlot.
```
You have prepared some partlots (via \dopartlot), but you never used one of them.

W0078

Package minitoc(hints) Warning: W0078 (minitoc(hints)) You have used \dominitoc (minitoc(hints)) but not \minitoc.

You have prepared some minitocs (via \dominitoc), but you never used one of them.

W0079

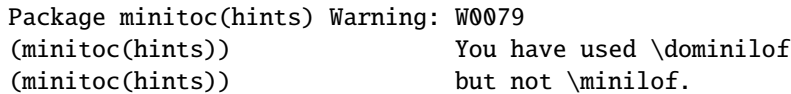

You have prepared some minilofs (via \dominilof), but you never used one of them.

```
Package minitoc(hints) Warning: W0080
(minitoc(hints)) You have used \dominilot
(minitoc(hints)) but not \minilot.
```
You have prepared some minilots (via \dominilot), but you never used one of them.

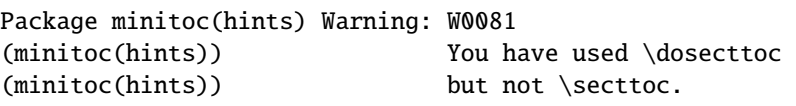

You have prepared some secttocs (via \dosecttoc), but you never used one of them.

W0082

```
Package minitoc(hints) Warning: W0082
(minitoc(hints)) You have used \dosectlof
(minitoc(hints)) but not \sectlof.
```
You have prepared some sectlofs (via \dosectlof), but you never used one of them.

W0083

Package minitoc(hints) Warning: W0083 (minitoc(hints)) You have used \dosectlot (minitoc(hints)) but not \sectlot.

You have prepared some sectlots (via \dosectlot), but you never used one of them.

W0084

```
Package minitoc(hints) Warning: W0084
(minitoc(hints)) --- The placeins package is loaded
(minitoc(hints)) with the above option,
(minitoc(hints)) but minitoc used the insection option
(minitoc(hints)) which is incompatible with it.
(minitoc(hints)) Try to remove the above option and
(minitoc(hints)) use consistent options.
```
You are using the placeins package, but with its above option, while minitoc is called with its insection option which is *incompatible* with it. See page [29,](#page-29-0) near a "dangerous bend" symbol.

W0080

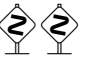

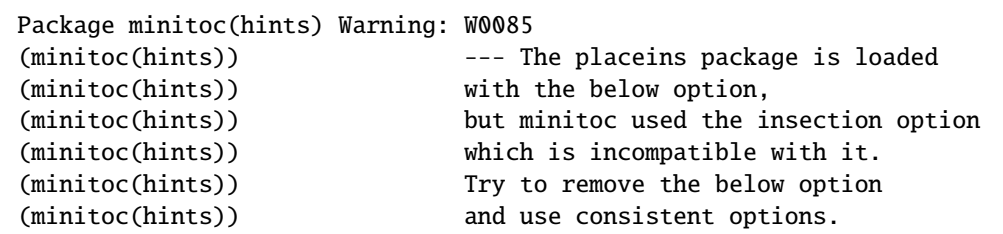

You are using the placeins package, but with its below option, while minitoc is called with its insection option which is *incompatible* with it. See page [29,](#page-29-0) near a "dangerous bend" symbol.

Package minitoc(hints) Warning: W0086 (minitoc(hints)) The fncychap package should be (minitoc(hints)) loaded BEFORE the minitoc package.

The fncychap package alters some commands and must be loaded *before* the minitoc package. See section [2.38](#page-73-0) on page [74.](#page-73-0)

Package minitoc(hints) Warning: W0087 (minitoc(hints)) The quotchap package should be (minitoc(hints)) loaded BEFORE the minitoc package.

The quotchap package alters some commands and must be loaded *before* the minitoc package. See section [2.39](#page-73-0) on page [74.](#page-73-0)

### W0088

Package minitoc(hints) Warning: W0088 (minitoc(hints)) The romannum package should be (minitoc(hints)) loaded BEFORE the minitoc package.

The romannum package alters the numbering of some sectionning commands and must be loaded *before* the minitoc package. See section [2.40](#page-74-0) on page [75.](#page-74-0)

W0086

W0085

```
Package minitoc(hints) Warning: W0089
(minitoc(hints)) The sfheaders package should be
(minitoc(hints)) loaded BEFORE the minitoc package.
```
The sfheaders package alters the sectionning commands and must be loaded *before* the minitoc package. See section [2.41](#page-74-0) on page [75.](#page-74-0)

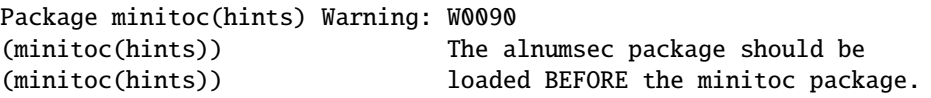

The alnumsec package alters the sectionning commands and must be loaded *before* the minitoc package. See section [2.42](#page-74-0) on page [75.](#page-74-0)

W0091

Package minitoc(hints) Warning: W0091 (minitoc(hints)) The captcont package should be (minitoc(hints)) loaded BEFORE the minitoc package.

The captcont package alters the caption commands and must be loaded *before* the minitoc package. See section [2.43](#page-74-0) on page [75.](#page-74-0)

W0092

Package minitoc(hints) Warning: W0092 (minitoc(hints)) The hangcaption package should be (minitoc(hints)) loaded BEFORE the minitoc package.

The hangcaption package alters some commands and must be loaded *before* the minitoc package. See section [2.47](#page-77-0) on page [78.](#page-77-0)

W0089

## 5.2.3 Error messages

E0001

```
! Package minitoc Error: E0001
(minitoc) But \part is undefined.
See the minitoc package documentation for explanation.
Type H <return> for immediate help.
? h
\mtcfixglossary not usable
```
There are no adequate sectionning command available to use the \mtcfixglossary macro; even \part is undefined. Verify your document class.

E0002

```
! Package minitoc Error: E0002
(minitoc) But \part is undefined.
See the minitoc package documentation for explanation.
Type H <return> for immediate help.
? h
\mtcfixindex not usable
```
There are no adequate sectionning command available to use the \mtcfixindex macro; even \part is undefined. Verify your document class.

E0003

```
! Package minitoc Error: E0003
(minitoc) Imbrication of mtchideinmainlof environments.
See the minitoc package documentation for explanation.
Type H <return> for immediate help.
? h
The hiding in main LoF could be incorrect
```
Some mtchideinmainlof environments are incorrectly imbricated (overlapping), so the hiding in the main list of figures will be strange.

```
E0004
```

```
! Package minitoc Error: E0004
(minitoc) Imbrication of mtchideinmainlot environments.
See the minitoc package documentation for explanation.
Type H <return> for immediate help.
? h
The hiding in main LoT could be incorrect
```
Some mtchideinmainlot environments are incorrectly imbricated (overlapping), so the hiding in the main list of tables will be strange.

E0005

```
! Package minitoc Error: E0005
(minitoc) Imbrication of mtchideinmaintoc environments.
See the minitoc package documentation for explanation.
Type H <return> for immediate help.
? h
The hiding in main ToC could be incorrect
```
Some mtchideinmaintoc environments are incorrectly imbricated (overlapping), so the hiding in the main table of contents will be strange.

E0006

```
! Package minitoc Error: E0006
(minitoc) LANGUAGE is not a known language,
(minitoc) LANGUAGE.mld not found.
(minitoc) Command ignored.
See the minitoc package documentation for explanation.
Type H <return> for immediate help.
? h
See the minitoc documentation.
Correct the source using a valid language name.
Press RETURN
```
The \mtcselectlanguage macro has attempted to load the *LANGUAGE*.mld minitoc language definition file, but has not found it. First, verify the name of the language (likely to be misspelt), then check if your installation contains *all* the many distributed .mld files of the minitoc package, at the right place. If it is a local .mld file, it should be installed in the right place (in a local hierarchy) or be in the working directory.

```
! Package minitoc Error: E0007
(minitoc) LANGUAGE is not a known minitoc
(minitoc) language object file (.mlo),
(minitoc) LANGUAGE.mlo not found.
(minitoc) Command ignored.
See the minitoc package documentation for explanation.
Type H <return> for immediate help.
? h
See the minitoc documentation.
Correct the source using a valid language name.
Press RETURN
```
The \mtcselectlanguage macro has attempted to load indirectly the *LANGUAGE*.mlo minitoc language object file, but has not found it. First, verify the name of the language (likely to be misspelt), then check if your installation contains *all* the many distributed .mlo files of the minitoc package, at the right place. If it is a local .mlo file, it should be installed in the right place (in a local hierarchy) or be in the working directory.

```
! Package minitoc Error: E0008
(minitoc) \mtcsetdepth attempts to use
(minitoc) an undefined counter (ARG1depth).
See the minitoc package documentation for explanation.
Type H <return> for immediate help.
Correct the source code.
Type <return> and rerun LaTeX
```
You are trying to set the depth for an inexistent or undefined type of mini-table. Verify the type given and the document class, and the loaded packages.

E0009

```
! Package minitoc Error: E0009
(minitoc) \mtcsetdepth has a wrong first argument
(minitoc) (ARG1).
(minitoc) It should be a mini-table type
(minitoc) (parttoc...sectlot).
See the minitoc package documentation for explanation.
Type H <return> for immediate help.
? h
Correct the source code.
Type <return> and rerun LaTeX
```
# E0008

## E0007

## [5] — Messages 192

The first argument of the \mtcsetdepth macro is incorrect. It should be a type of mini-table (parttoc, ..., sectlot).

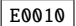

! Package minitoc Error: E0010 (minitoc) \mtcsetdepth: Illegal type of table (*ARG1*). See the minitoc package documentation for explanation. Type H <return> for immediate help. ? h Correct the source code. Type <return> and rerun LaTeX

The first argument of the \mtcsetdepth macro is incorrect. It should be a mini-table type (parttoc, ..., sectlot).

E0011

```
! Package minitoc Error: E0011
(minitoc) \mtcsetfeature has a wrong first argument
(minitoc) (ARG1).
(minitoc) It should be a mini-table type
(minitoc) (parttoc...sectlot).
See the minitoc package documentation for explanation.
Type H <return> for immediate help.
? h
Correct the source code.
Type <return> and rerun LaTeX
```
The first argument of the \mtcsetfeature macro is incorrect. It should be a mini-table type (parttoc, ..., sectlot).

E0012

```
! Package minitoc Error: E0012
(minitoc) \mtcsetfeature has a wrong second argument
(minitoc) (ARG2).
(minitoc) It should be a feature param
(minitoc) (before, after, open, close, pagestyle).
See the minitoc package documentation for explanation.
Type H <return> for immediate help.
? h
Correct the source code.
Type <return> and rerun LaTeX
```
The second argument of the \mtcsetfeature macro is incorrect. It should be before, after, open, close, or thispagestyle.

```
! Package minitoc Error: E0013
(minitoc) \mtcsetfont has a wrong first argument
(minitoc) (arg1).
(minitoc) It should be a mini-table type
(minitoc) (parttoc...sectlot).
See the minitoc package documentation for explanation.
Type H <return> for immediate help.
? h
Correct the source code.
Type <return> and rerun LaTeX
```
The first argument of \mtcsetfont is incorrect; it should be the type of a mini-table (parttoc ..., sectlot).

! Package minitoc Error: E0014 (minitoc) \mtcsetfont has a wrong second argument (minitoc) (*ARG2*). (minitoc) It should be a sectionning level (minitoc) (part...subparagraph) or  $*$ . See the minitoc package documentation for explanation. Type H <return> for immediate help. ? h Correct the source code. Type <return> and rerun LaTeX

The second argument of \mtcsetfont is incorrect; it should be a sectionning level (i.e., a sectionning command without its backslash), like part ..., subparagraph.

```
! Package minitoc Error: E0015
(minitoc) \mtcsetformat has a wrong first argument
(minitoc) (ARG1).
(minitoc) It should be a mini-table type
(minitoc) (parttoc...sectlot).
See the minitoc package documentation for explanation.
Type H <return> for immediate help.
? h
Correct the source code.
Type <return> and rerun LaTeX
```
The first argument of a \mtcsetformat macro is incorrect. It should be a mini-table type (parttoc, ..., sectlot).

E0013

E0015

E0014

```
! Package minitoc Error: E0016
(minitoc) \mtcsetformat has a wrong second argument
(minitoc) (ARG2).
(minitoc) It should be a formatting param choosen from:
(minitoc) pagenumwidth, tocrightmargin, dotinterval.
See the minitoc package documentation for explanation.
Type H <return> for immediate help.
? h
Correct the source code.
Type <return> and rerun LaTeX
```
The second argument of the \mtcsetformat macro is wrong. It should be one of the following keywords: pagenumwidth, tocrightmargin, or dotinterval.

E0017

```
! Package minitoc Error: E0017
(minitoc) \mtcsetpagenumbers has a wrong first
(minitoc) argument (ARG1)..
See the minitoc package documentation for explanation.
Type H <return> for immediate help.
? h
It should be a mini-table type
(minitoc) (parttoc...sectlot)
Correct the source code.
Type <return> and rerun LaTeX
```
The first argument of the \mtcsetpagenumbers macro must be a type of minitable (parttoc, ..., sectlot).

E0018

```
! Package minitoc Error: E0018
(minitoc) \mtcsetpagenumbers has a wrong second
(minitoc) argument (ARG2).
See the minitoc package documentation for explanation.
Type H <return> for immediate help.
? h
It should be a boolean value (0/1, yes/no, on/off, ...)Correct the source code.
Type <return> and rerun LaTeX
```
E0016

## $[5]$  — Messages 195

The second argument of the \mtcsetpagenumbers must be a keyword chosen in the following lists<sup>4</sup>:

- on, ON, yes, YES, y, Y, true, TRUE, t, T, vrai, VRAI, v, V, oui, OUI, o, O,  $+$ , and 1;
- off, OFF, no, NO, n, N, false, FALSE, faux, FAUX, f, F, non, NON, -, and 0.

E0019

```
! Package minitoc Error: E0019
(minitoc) \mtcsetrules has a wrong first argument
(minitoc) (ARG1).
See the minitoc package documentation for explanation.
Type H <return> for immediate help.
? h
It should be a mini-table type
(minitoc) (parttoc...sectlot)
Correct the source code.
Type <return> and rerun LaTeX
```
The first argument of the \mtcsetrules is incorrect. It should be a mini-table type (parttoc, ..., sectlot).

E0020

```
! Package minitoc Error: E0020
(minitoc) \mtcsetrules has a wrong second argument
(minitoc) (ARG2).
See the minitoc package documentation for explanation.
Type H <return> for immediate help.
? h
It should be a boolean value (0/1, yes/no, on/off, ...)Correct the source code.
Type <return> and rerun LaTeX
```
The second argument of the \mtcsetrules must be a keyword chosen in the following  $lists<sup>4</sup>$ :

- on, ON, yes, YES, y, Y, true, TRUE, t, T, vrai, VRAI, v, V, oui, OUI, o, O,  $+$ , and 1;
- off, OFF, no, NO, n, N, false, FALSE, faux, FAUX, f, F, non, NON, -, and 0.

 $\overline{4\ 0}$  and  $\overline{0}$  are the letter 0, 0 is the zero digit.

```
E0021
```

```
! Package minitoc Error: E0021
(minitoc) \mtcsettitle has a wrong first argument
(minitoc) (ARG1).
(minitoc) It should be a mini-table type
(minitoc) (parttoc...sectlot).
See the minitoc package documentation for explanation.
Type H <return> for immediate help.
? h
Correct the source code.
Type <return> and rerun LaTeX
```
The first argument of a \mtcsettitle macro is incorrect; it should be a mini-table type (parttoc, ..., sectlot).

E0022

```
! Package minitoc Error: E0022
(minitoc) \mtcsettitlefont has a wrong first argument
(minitoc) (ARG1).
(minitoc) It should be a mini-table type
(minitoc) (parttoc...sectlot).
See the minitoc package documentation for explanation.
Type H <return> for immediate help.
? h
Correct the source code.
Type <return> and rerun LaTeX
```
The first argument of the \mtcsettitlefont must be a mini-table type. You likely misspelt it.

E0023

```
! Package minitoc Error: E0023
(minitoc) The macro \mtcsetfeature has incompatible
(minitoc) first (ARG1) and second (ARG2) arguments.
See the minitoc package documentation for explanation.
Type H <return> for immediate help.
? h
Correct the source code.
Type <return> and rerun LaTeX
```
The first and second arguments of the \mtcsetfeature macro are *incompatible*. You should verify them.

$$
\bigotimes_{i=1}^n \bigotimes_{j=1}^n
$$

```
! Package minitoc Error: E0024
(minitoc) The macro \mtcsetfont has incompatible
(minitoc) first (ARG1) and second (ARG2) arguments.
See the minitoc package documentation for explanation.
Type H <return> for immediate help.
? h
Correct the source code.
Type <return> and rerun LaTeX
```
The \mtcsetfont macro takes a mini-table type as first argument, a sectionning level as second argument (or a star), and a sequence of font commands as third argument. The second argument must have a lower level than the first one (i.e., it is meaningless to specify the font for the chapter level entries for a minitoc or a secttoc).

```
! Package minitoc Error: E0025
(minitoc) The macro \mtcsetformat has incompatible
(minitoc) first (ARG1) and second (ARG2) arguments.
See the minitoc package documentation for explanation.
Type H <return> for immediate help.
? h
Correct the source code.
```
Type <return> and rerun LaTeX

The first and second arguments of a \mtcsetformat macro are *incompatible*. One is likely to be misspelt.

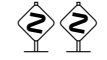

E0026

E0025

```
! Package minitoc Error: E0026
(minitoc) The optional argument of \mtcfixglossary
(minitoc) is wrong.
See the minitoc package documentation for explanation.
Type H <return> for immediate help.
? h
It must be omitted (chapter), or be part, chapter or section
```
The optional argument of the \mtcfixglossary macro is incorrect: it should be omitted (then it defaults to chapter) or be part, chapter, or section.

E0024

```
! Package minitoc Error: E0027
(minitoc) The optional argument of \mtcfixindex
(minitoc) is wrong.
See the minitoc package documentation for explanation.
Type H <return> for immediate help.
? h
It must be omitted (chapter), or be part, chapter or section
```
The optional argument of the \mtcfixindex macro is incorrect: it should be omitted (then it defaults to chapter) or be part, chapter, or section.

E0028

E0027

```
! Package minitoc Error: E0028
(minitoc) Unable to patch the memoir class.
See the minitoc package documentation for explanation.
Type H <return> for immediate help.
? h
So it remains incompatible. Sorry.
```
Your version of the memoir class is really *incompatible* with the minitoc package and cannot be automatically patched. Please update the memoir class and/or the minitoc package from the CTAN archives or a recent distribution.

E0029

```
! Package minitoc Error: E0029
(minitoc) Unbalanced mtchideinmainlof environment.
See the minitoc package documentation for explanation.
Type H <return> for immediate help.
? h
The hiding in main LoF could be incorrect
```
A mtchideinmainlof environment is unbalanced, so the hiding in the main list of figures could be incorrect.

E0030

```
! Package minitoc Error: E0030
(minitoc) Unbalanced mtchideinmainlot environment.
See the minitoc package documentation for explanation.
Type H <return> for immediate help.
? h
The hiding in main LoT could be incorrect
```
## [5] — Messages 199

A mtchideinmainlot environment is unbalanced, so the hiding in the main list of tables could be incorrect.

```
! Package minitoc Error: E0031
(minitoc) Unbalanced mtchideinmaintoc environment.
See the minitoc package documentation for explanation.
Type H <return> for immediate help.
? h
The hiding in main ToC could be incorrect
```
A mtchideinmaintoc environment is unbalanced, so the hiding in the main table of contents could be incorrect.

E0032

E0031

```
! Package minitoc Error: E0032
(minitoc) You are using the \mtcloadmlo command
(minitoc) outside of a .mld file.
See the minitoc package documentation for explanation.
Type H <return> for immediate help.
? h
It will be ignored
```
It is *forbidden* to use the \mtcloadmlo macro outside of a .mld file (which is loaded via \mtcselectlanguage). The command is ignored.

### E0033

```
! Package minitoc Error: E0033
(minitoc) The macro \mtcsettitle uses
(minitoc) an illegal type of table (ARG1).
See the minitoc package documentation for explanation.
Type H <return> for immediate help.
? h
Correct the source code.
Type <return> and rerun LaTeX
```
The first argument of a minitoc macro is incorrect. It should be a type of mini-table, like parttoc, partlof, partlot, minitoc, minilof, minilot, secttoc, sectlof, or sectlot.

```
! Package minitoc Error: E0034
(minitoc) The macro \mtcsettitlefont uses
(minitoc) an illegal type of table (ARG1).
See the minitoc package documentation for explanation.
Type H <return> for immediate help.
? h
Correct the source code.
Type <return> and rerun LaTeX
```
The first argument of a minitoc macro is incorrect. It should be a type of mini-table, like parttoc, partlof, partlot, minitoc, minilof, minilot, secttoc, sectlof, or sectlot.

```
! Package minitoc Error: E0035
(minitoc) You have used the 'insection' option in
(minitoc) a document where chapters are defined.
(minitoc) This is not compatible: option ignored.
Type H <return> for immediate help.
? h
Remove this option.
Type <return> and rerun LaTeX
```
The insection package option is intended for article-like document classes, to prevent floats from drifting out of their section. It is pointless for book-like or report-like document classes, where floats are contained in their chapter.

```
E0036
```

```
! Package minitoc Error: E0036
(minitoc) Your minitoc installation is incomplete.
(minitoc) The minitoc language object file (.mld),
(minitoc) english.mld is not found.
(minitoc) We will try to continue with default values.
Type H <return> for immediate help.
? h
See the minitoc documentation.
Please fix your minitoc installation.
Type <return> to continue
```
The english.mld language definition file can not be found. You should verify your installation of the minitoc package. As an interim solution, we provide the missing english titles.

E0034

E0035

```
! Package minitoc Error: E0037
(minitoc) The \COMMAND command is incompatible
(minitoc) with the document class.
See the minitoc package documentation for explanation.
Type H <return> for immediate help.
 ...
l.39 \dominitoc[r]
? h
Correct the source code.
Type <return> and rerun LaTeX
```
You have used a preparation or insertion command ( $\angle$ *COMMAND*) which is not available for the document class you are using. Please verify that the document class is compatible with minitoc and if the level of the mini-table is available in the document class (section-level mini-tables are not available in book- or report-like classes, chapter-level mini-tables are not available in article-like classes, mini-tables are not available in letter-like classes, etc.).

```
E0038
```

```
! Package minitoc Error: E0038
(minitoc) Your minitoc installation is incomplete.
(minitoc) A mandatory minitoc language object file,
(minitoc) LANGUAGE.mld, is not found.
(minitoc) We will try to continue with
(minitoc) current/default values.
Type H <return> for immediate help.
? h
See the minitoc documentation.
Please fix your minitoc installation.
Type <return> to continue
```
The mandatory *LANGUAGE*.mld language definition file can not be found. You should verify your installation of the minitoc package. As an interim solution, we provide the default english titles.

## E0037

E0039

```
! Package minitoc Error: E0039
(minitoc) But \part is undefined.
See the minitoc package documentation for explanation.
Type H <return> for immediate help.
? h
\mtcfixnomenclature not usable
```
There are no adequate sectionning command available to use the \mtcfixnomenclature macro; even \part is undefined. Verify your document class.

E0040

```
! Package minitoc Error: E0040
(minitoc) The optional argument of \mtcfixnomenclature
(minitoc) is wrong.
See the minitoc package documentation for explanation.
Type H <return> for immediate help.
? h
It must be omitted (chapter), or be part, chapter or section
```
The optional argument of the \mtcfixnomenclature macro is incorrect: it should be omitted (then it defaults to chapter) or be part, chapter, or section.

E0041

```
! Package minitoc Error: E0041
(minitoc) \int /mtcsetoffset attempts to use
(minitoc) an undefined mini-table type (ARG1).
See the minitoc package documentation for explanation.
Type H <return> for immediate help.
Correct the source code.
Type <return> and rerun LaTeX
```
You are trying to set the offset for an inexistent or undefined type of mini-table. Verify the type given and the document class, and the loaded packages.

E0042

```
! Package minitoc Error: E0042
(minitoc) \mtcsetoffset has a wrong first argument
(minitoc) (ARG1).
(minitoc) It should be a mini-table type
(minitoc) (parttoc...sectlot).
See the minitoc package documentation for explanation.
Type H <return> for immediate help.
? h
Correct the source code.
Type <return> and rerun LaTeX
```
The first argument of the \mtcsetoffset macro is incorrect. It should be a type of mini-table (parttoc, ..., sectlot).

E0043

```
! Package minitoc Error: E0043
(minitoc) \mtcsetoffset: Illegal type of table (ARG1).
See the minitoc package documentation for explanation.
Type H <return> for immediate help.
? h
Correct the source code.
Type <return> and rerun LaTeX
```
The first argument of the \mtcsetoffset macro is incorrect. It should be a mini-table type  $(parttoc, ..., sectlot).$ 

## 5.3 Messages from the **mtcoff** package

The mtcoff package gives only warning messages; their numbers begin with F.

## 5.3.1 Warning messages

F0001

```
Package mtcoff Warning: F0001
(mtcoff) \addstarredchapter{...} should be replaced(mtcoff) by \addcontentsline{toc}{chapter}{...}
(mtcoff) on input line LINE.
```
## [5] — Messages 204

The \addstarredchapter command is specific of the minitoc package and simulated by the mtcoff package. If necessary, it should be replaced by the equivalent \addcontentsline{toc}{chapter}{...} command.

Package mtcoff Warning: F0002 (mtcoff)  $\addstart{...}$  should be replaced (mtcoff) by \addcontentsline{toc}{part}{...} (mtcoff) on input line *LINE*.

The \addstarredpart command is specific of the minitoc package and simulated by the mtcoff package. If necessary, it should be replaced by the equivalent \addcontentsline{toc}{part}{...} command.

F0003

F0002

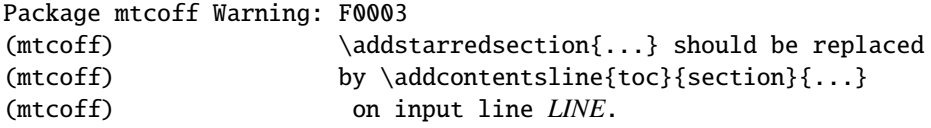

The \addstarredsection command is specific of the minitoc package and simulated by the mtcoff package. If necessary, it should be replaced by the equivalent \addcontentsline{toc}{section}{...} command.

F0004

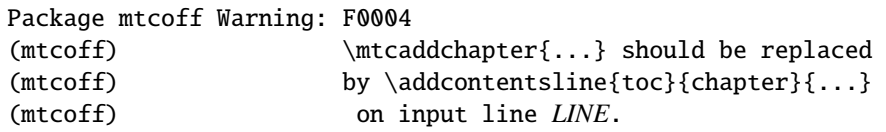

The \mtcaddchapter command is specific of the minitoc package and simulated by the mtcoff package. If necessary, it should be replaced by the equivalent \addcontentsline{toc}{chapter}{...} command.

F0005

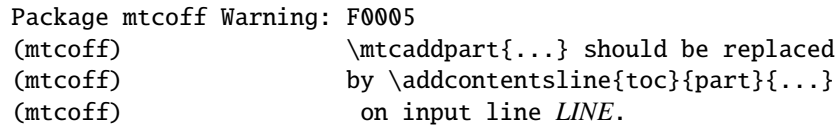

The \mtcaddpart command is specific of the minitoc package and simulated by the mtcoff package. If necessary, it should be replaced by the equivalent \addcontentsline{toc}{part}{...} command.

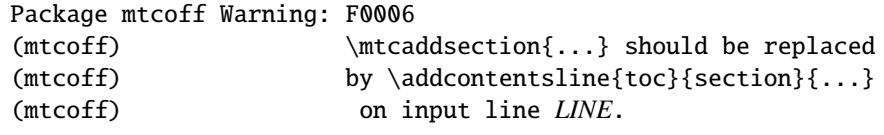

The \mtcaddsection command is specific of the minitoc package and simulated by the mtcoff package. If necessary, it should be replaced by the equivalent \addcontentsline{toc}{section}{...} command.

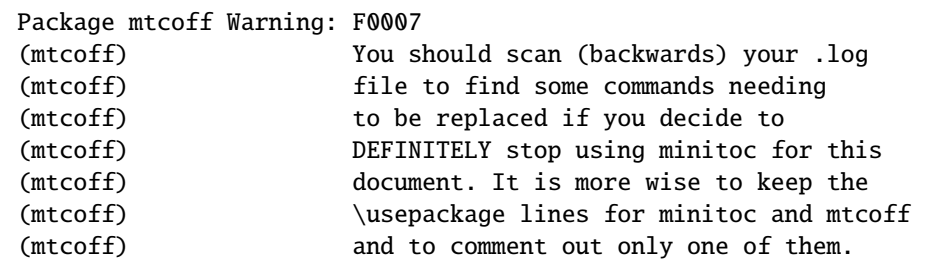

You have replaced the use of the minitoc package by its substitute mtcoff. It is recommended to keep the \usepackage lines for both minitoc and mtcoff and to comment out only one of them. If you decide to *definitely* stop using minitoc for this document, it is wise to scan (backwards) the *document*.log file (after a compilation using mtcoff) to locate some commands needing to be replaced.

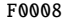

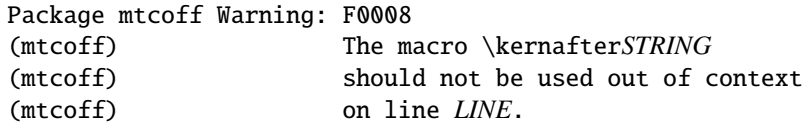

You are using one of the *\kernafterSTRING* macros with the mtcoff package. The result may be impredictible. You can only redefine these macros to adjust the position of the bottom rule of a type of minitables. Any other usage is meaningless without the minitoc package.

F0009

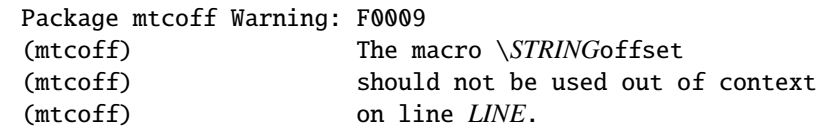

### F0007

F0006

You are using one of the \*STRING*offset macros with the mtcoff package. The result may be impredictible. You can only redefine these macros to adjust the horizontal position of a type of minitables. Any other usage is meaningless without the minitoc package.

## 5.4 Message from the **mtcpatchmem** package

M0001

Package mtcpatchmem Info: M0001 Package mtcpatchmem Info: mtcpatchmem package to patch the memoir class.

You are using a version of the memoir class which needs a correction. This correction has been automatically loaded if necessary. Very recent versions should not need it anymore. See chapter [12](#page-458-0) on page [459.](#page-458-0)

# Chapter 6

# Jargon

### **Contents**

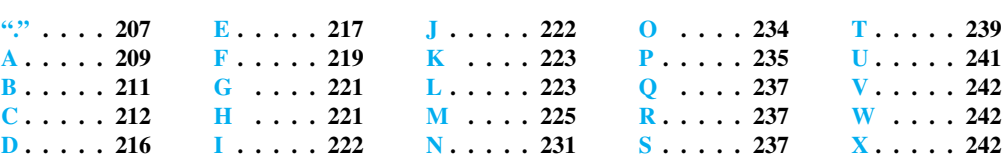

## Tables

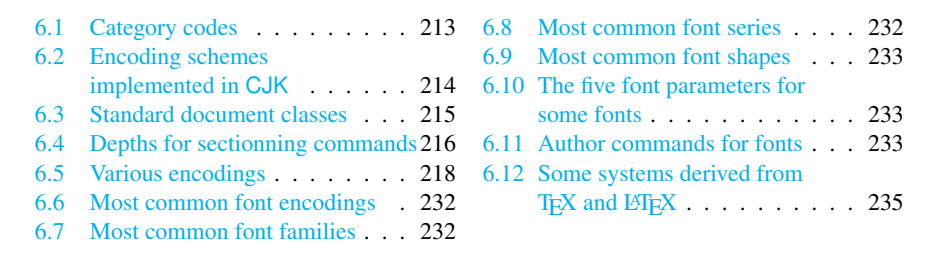

This chapter attempts to explain some terms used in this documentation, and describes some useful files and suffixes. Many data come from the documentations of various cited packages (often from the abstract), and from [\[4,](#page-556-0) [5,](#page-556-0) [117,](#page-567-0) [120,](#page-567-0) [206,](#page-574-0) [207,](#page-574-0) [220,](#page-576-0) [227–229,](#page-576-0) [243](#page-577-0)[,](#page-578-0) [244,](#page-578-0) [247,](#page-578-0) [260,](#page-579-0) [270,](#page-580-0) [279](#page-580-0)[,](#page-581-0) [280,](#page-581-0) [354\]](#page-587-0).

# .

.aux The suffix of the name for an *auxiliary* file of a LAT<sub>E</sub>X document. It carries some information from a LATEX run to the next.

- .cls The suffix for the name of a document class file, loaded via \document class.
- $\cdot$ **dtx** The suffix of the name for a documented source file of a LATEX package or class. This file is often associated with a .ins file to generate the package or class. Compiling a .dtx file with LATEX generates the documentation.
- $\cdot$ **F** The base suffix of the name for a minilof file when short extensions (suffixes) are used. The full suffix is .F*nn* where *nn* is the absolute number of the minilof.
- .G The base suffix of the name for a partlof file when short extensions (suffixes) are used. The full suffix is .G*nn* where *nn* is the absolute number of the partlof.
- .H The base suffix of the name for a sectlof file when short extensions (suffixes) are used. The full suffix is .H*nn* where *nn* is the absolute number of the sectlof.
- .ins The suffix of the name for an installation file of a LATEX package or class. When compiled with LATEX, it extracts the files of the package or class from an .dtx file.
- **.lof** The suffix of the name of the "list of figures" file.
- .log The suffix of the name of the log file (compilation report).
- .lot The suffix of the name of the "list of tables" file.
- $\mathbf{M}$  The base suffix of the name for a minitoc file when short extensions (suffixes) are used. The full suffix is .M*nn* where *nn* is the absolute number of the minitoc.
- .maf The suffix of the name of the file generated by the listfiles package option. This file contains the list of the minitoc auxiliary files.
- .mld The suffix for the name of a minitoc language definition file. A minitoc language definition file contains the definitions for the mini-table titles in a given language.
- .mlf The base suffix of the name for a minilof file when long extensions (suffixes) are used. The full suffix is  $\cdot$ ml *finn* where *nn* is the absolute number of the minilof.
- .mlo The suffix for the name of a minitoc language object file. For some exotic languages, the encoding makes not easy to put direcly the titles in a .mld file; hence the .mld file must load a .mlo file.
- .mlt The base suffix of the name for a minilot file when long extensions (suffixes) are used. The full suffix is .mlt*nn* where *nn* is the absolute number of the minilot.
- .mtc The base suffix of the name for a minitoc file when long extensions (suffixes) are used. The full suffix is .mtc*nn* where *nn* is the absolute number of the minitoc.
- .P The base suffix of the name for a parttoc file when short extensions (suffixes) are used. The full suffix is .P*nn* where *nn* is the absolute number of the parttoc.
- .plf The base suffix of the name for a partlof file when long extensions (suffixes) are used. The full suffix is .plf*nn* where *nn* is the absolute number of the partlof.
- .plt The base suffix of the name for a partlot file when long extensions (suffixes) are used. The full suffix is .plt*nn* where *nn* is the absolute number of the partlot.
- .ptc The base suffix of the name for a parttoc file when long extensions (suffixes) are used. The full suffix is .ptc*nn* where *nn* is the absolute number of the parttoc.

- <span id="page-208-0"></span>.S The base suffix of the name for a secttoc file when short extensions (suffixes) are used. The full suffix is .S*nn* where *nn* is the absolute number of the secttoc.
- .slf The base suffix of the name for a sectlof file when long extensions (suffixes) are used. The full suffix is  $\cdot$  s1*fnn* where *nn* is the absolute number of the sectlof.
- .slt The base suffix of the name for a sectlot file when long extensions (suffixes) are used. The full suffix is .slt*nn* where *nn* is the absolute number of the sectlot.
- .stc The base suffix of the name for a secttoc file when long extensions (suffixes) are used. The full suffix is . stc*nn* where *nn* is the absolute number of the secttoc.
- .sty The suffix for the name of a package file, loaded via \usepackage.
- .T The base suffix of the name for a minilot file when short extensions (suffixes) are used. The full suffix is .T*nn* where *nn* is the absolute number of the minilot.
- . tex The suffix of the name of a T<sub>E</sub>X or  $E$ F<sub>E</sub>X normal source file.
- .toc The suffix of the name of the "table of contents" file.
- .U The base suffix of the name for a partlot file when short extensions (suffixes) are used. The full suffix is .U*nn* where *nn* is the absolute number of the partlot.
- .V The base suffix of the name for a sectlot file when short extensions (suffixes) are used. The full suffix is .V*nn* where *nn* is the absolute number of the sectlot.

# A

- absolute numbering The auxiliary files for the mini-tables have a suffix containing an *absolute number*, i.e., the number is unique and always increasing from the first part, chapter or section; this has solved some obscure problems, and also made obsolete some commands, like \firstpartis, \firstchapteris, and \firstsectionis. The absolute numbering has been introduced in version #23.
- **abstract** The abstract package  $[364]$  (by Peter R. W<sub>ILSON</sub>) needs some precautions if used  $\sqrt{10040}$ with its addtotoc option.
- adjustment Some minitoc commands and environments are known as "adjustment commands" because they are used in some circumstances to "adjust" a counter or to alter the displaying of contents files. These commands and environments are \adjustptc, \adjustmtc, \adjuststc, \decrementptc, \decrementmtc, \decrementstc, \incrementptc, \incrementmtc, \incrementstc, \mtcaddpart, \mtcaddchapter, \mtcaddsection, \mtcfixglossary, \mtcfixindex, \mtcfixnomenclature, mtchideinmaintoc, mtchideinmainlof, and mtchideinmainlot. It is *strongly recommended* that the user verifies the result of such adjustments in the final document.
- after A type of *feature* (see this term) which is executed *after* a given type of mini-table. Look at the documentation of the \mtcsetfeature command, in section [1.10](#page-46-0) on page [47.](#page-46-0)

- **afterpage** The afterpage [\[102\]](#page-566-0) package is used to add code to be executed *after* the next page break.
- **alnumsec** The alnumsec package  $[212]$  allows you to use alphanumeric section numbering,  $W0090$ e.g. A. Introduction; III. International Law. It's output is similar to the alphanum package (part of the jura class  $[94]$ ), but you can use the standard LAT<sub>EX</sub> sectionning commands. Thus it is possible to switch numbering schemes easily. Greek letters, double letters (bb) and different delimiters around them are supported. It must be loaded *before* the minitoc package (see point [1.8](#page-50-0) on page [53](#page-50-0) and section [2.42](#page-74-0) on page [75\)](#page-74-0).
- **alphanum** The alphanum package, which is part of the specialized jura class  $[94]$ , by [W0025](#page-172-0) Felix BRAUN, is *incompatible* with the minitoc package.
- $\mathcal{A}_{\mathcal{M}}S$  The American Mathematical Society <sup>1</sup>. This society has developped some document classes: unfortunately, amsart and amsproc are *incompatible* with the minitoc package; amsbook is compatible but needs precautions.
- **amsart, amsart.cls** A document class for articles [\[7\]](#page-556-0), provided by the American Mathe- [W0026](#page-172-0) matical Society (AMS). Unfortunately, this class is *incompatible* with the minitoc package.
- **amsbook, amsbook.cls** A document class for books [\[7\]](#page-556-0), provided by the American Math-  $\frac{10041}{10041}$ ematical Society ( $\mathcal{A}_{\mathcal{M}}S$ ). This class is compatible with the minitoc package, but needs some precautions. See section [2.24](#page-64-0) on page [65.](#page-64-0)
- **amsproc, amsproc.cls** A document class for conference proceedings [\[7\]](#page-556-0), provided by the [W0027](#page-173-0) American Mathematical Society (AMS). Unfortunately, this class is *incompatible* with the minitoc package.
- **Antomega** Antomega [\[210\]](#page-575-0) (by Alexej M. KRYUKOV and Dmitry Ivanov) is a language support package for *Lambda* (Λ), based on the original omega.sty file of the Omega project  $(Ω)$ . However, it provides some additional useful functionalities. Some languages definition files (.mld) use titles taken from Antomega: greek-mono.mld, greek-polydemo.mld, greek-polykatha.mld, latvian.mld, polish2.mld, russian2m.mld, russian2o.mld, and spanish3.mld.
- appendices See appendix below.
- **appendix** The appendix package  $[365]$  (by Peter R. WILSON) provides various ways of formatting the titles of appendices. Also (sub)appendices environments are provided that can be used, for instance, for per chapter/section appendices. If this package is used with minitoc, some precautions are needed (see section [2.20](#page-62-0) on page [63\)](#page-62-0).
- Arabi Arabi [\[191\]](#page-573-0) is a system (by Youssef JABRI) to prepare LAT<sub>EX</sub> documents in the arabic or farsi languages. The titles in arabi.mld and farsi3.mld come from the arabic.ldf and farsi.ldf files of this system.

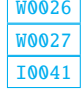

<sup>1</sup> <http://www.ams.org>

- <span id="page-210-0"></span>**ArabTEX** ArabTEX  $[214, 215]$  $[214, 215]$  $[214, 215]$  is a package (by Klaus LAGALLY) to prepare LATEX documents in the arabic or hebrew languages. The titles in arab.mld (or arabic.mld), arab2.mld and hebrew.mld come from ArabT<sub>F</sub>X, while those of hebrew2.mld come from babel [\[46,](#page-560-0) [47\]](#page-560-0).
- **ArmT<sub>EX</sub>** ArmT<sub>EX</sub> [\[121\]](#page-567-0) is a package (prepared by Sergueï DACHIAN, Arnak DALALYAN and Vartan A $K$ <sub>OPIAN</sub>) to prepare L<sup>AT</sup><sub>E</sub>X documents in the armenian language. The titles in armenian.mld come from ArmTEX.
- **article** A standard LATEX document class [\[220\]](#page-576-0). It has sectionning commands: \part and \section (and below), but not \chapter. It is compatible with the minitoc package and you can make mini-tables at the part and section levels (but, of course, not at the chapter level).
- \AtBeginDocument This standard macro allows to add code to be executed at the beginning of the document (if fact, at the very end of its preamble, but inside it, which implies some restrictions), at the point where \begin{document} is processed. This allows a package (or a class) to add code without creating any conflicts with other packages trying to do the same.
- \AtEndDocument This standard macro allows to add code to be executed at the end of the document, at the point where \end{document} is processed. This allows a package (or a class) to add code without creating any conflicts with other packages trying to do the same.
- autoconfiguration Since version #28, minitoc detects automaticaly if the extensions (suffixes) of the file names are limited to 3 characters (like under MS-DOS) or not. This process is named autoconfiguration. The package option shortext forces the limitation to 3 characters.
- auxiliary During the preparation of a document, the L<sup>AT</sup>EX system uses some **auxiliary** files to store information. The standard auxiliary files are *document*.aux (for crossreference labels, counters, etc.), *document*.toc for the table of contents, *document*.lof for the list of figures, and *document*.lot for the list of tables. The minitoc package creates its own auxiliary files, to store the contents of each mini-table. These files are the *minitoc auxiliary files*, whose names are *document*.*extension*, the table [1.11](#page-53-0) on page [54](#page-53-0) lists the possible extensions.

## $|\mathbf{B}|$

- **babel** The babel package [\[46,](#page-560-0) [47\]](#page-560-0) (by Johannes L. BRAAMS and others) is a large package useful to write LATEX documents in many languages, not only english. Many titles for mini-tables come from the babel package.
- **BangT<sub>E</sub>X** A package for typesetting documents in the bangla language using the T<sub>E</sub>X/L<sub>E</sub>X systems; see [\[286\]](#page-581-0).
- before A type of *feature* (see this term) which is executed *before* a given type of mini-table. Look at the documentation of the \mtcsetfeature command, in section [1.10](#page-46-0) on page [47.](#page-46-0)

- <span id="page-211-0"></span> $BIBT<sub>Ex</sub>$  A program by Oren Patashouk to make bibliographies in LATEX documents. Distributed with LHFX. See [\[247,](#page-578-0) [290](#page-581-0)[,](#page-582-0) [291,](#page-582-0) [320\]](#page-584-0).
- **bibtopic** A LATEX package [\[20\]](#page-557-0) for including several bibliographies in a document. These bibliographies might be considered to cover different topics (hence the name) or bibliographic material (e.g., primary and secondary literature) and the like.
- **bibunits** The bibunits package [\[166\]](#page-571-0) allows separate bibliographies for different units or parts of the text. The units can be chapters, sections or bibunit environments. This package is compatible with a wide variety of packages, including, but not limited to, natbib [\[124,](#page-568-0) [125\]](#page-568-0), overcite [\[13\]](#page-557-0) and KOMA -Script classes [\[207,](#page-574-0) [270,](#page-580-0) [308\]](#page-583-0).
- **book** A standard LATEX document class [\[220\]](#page-576-0). It has sectionning commands: \part, \chapter, and \section (and below). It is compatible with the minitoc package and you can make mini-tables at the part and chapter levels (but not at the section level, to avoid too many auxiliary files).
- **booktabs** This nice package [\[139\]](#page-569-0) helps to the preparation of better tables, *without* vertical rules nor double rules.

# C

**calc** The calc [\[337\]](#page-585-0) package makes easier the numeric computations (on counters and dimensions) when preparing a LAT<sub>E</sub>X document.

cappuccino See "minutes" below.

- **captcont** The captcont package  $[115]$  provides support for retaining a figure or caption  $W0091$ number across several float environments — usually over several pages. It allows control over the contents of the List-of-Figures and the List-of-Tables pages. It should be compatible with all other packages that modify or extend the float environment and with the subfig package [\[116\]](#page-567-0) in particular.
- **caption** The caption package  $[325]$  provides many ways to customize the captions in [W0033](#page-174-0) floating environments such figure and table and cooperates with many other packages.
- **caption2** The<sup>2</sup> caption2 package [\[323\]](#page-584-0) used to be an experimental side-version of the regular caption package [\[325\]](#page-584-0) and has been superseed by the new release of the regular caption package version 3.0 in December 2003. caption2 is still some kind of supported, that means it will be part of future releases and bugs will still be fixed, so existing documents using this package will still compile. But Axel S will *not* answer questions about this package anymore except questions on migrating to the regular version of the caption package. And it will *not* be adapted or enhanced in the future.

So please don't use this package for new documents. It's old, it's obsolete and it starts to begin smell bad!

<sup>&</sup>lt;sup>2</sup> This text comes from the documentation of the caption package. The caption and caption2 packages have the same author, Axel SOMMERFELDT.

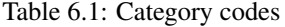

<span id="page-212-0"></span>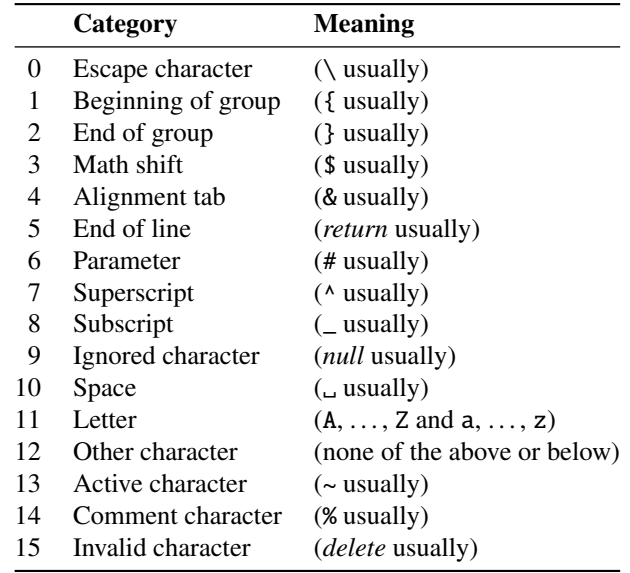

Please ignore all hints in books or other documents which try to tell you that the caption2 package should be used instead of the caption package – these hints are outdated since December 2003.

- CATALOG A plain text file which contains basic infos about the minitoc package (abstract, date, author, version, licence).
- catcode Short for "category code". In<sup>3</sup> the first place, it's wise to have a precise idea of what your keyboard sends to the machine. There are 256 characters that TEX might encounter at each step, in a file or in a line of text typed directly on your terminal. These 256 characters are classified into 16 categories numbered 0 to 15. See table 6.1. It's not necessary for you to learn these code numbers; the point is only that TEX responds to 16 different types of characters. At first, "The TEXbook" led you to believe that there were just two types — the escape character and the others — and then you were told about two more types, the grouping symbols { and }. The category code for any character can be changed at any time, but it is usually wise to stick to a particular scheme.
- **ccaption** The ccaption package [\[368\]](#page-588-0) provides commands for "continuation captions", [W0035](#page-175-0) unnumbered captions, and a legend heading for any environment. Methods are provided to define captions for use outside float environments, and to define new float environments and subfloats. Tools are provided for defining your own captioning styles.
- Chapter 0 Some documents do not begin with chapter number one, but with chapter number zero (or even a weirder number). This caused a serious problem in old versions of the minitoc package: the minitocs appeared in the wrong chapters, and a first correction was the introduction of specific commands (\firstchapteris and

 $\frac{3}{3}$  This definition is taken from "The TEXbook" [\[203,](#page-574-0) [205\]](#page-574-0).

| Encoding         | 1 byte        | 2 bytes       | 3 bytes       |
|------------------|---------------|---------------|---------------|
| GB               | $0xA1 - 0xF7$ | $0xA1 - 0xFE$ |               |
| $Big\,5$         | $0xA1 - 0xF9$ | $0x40 - 0xFE$ |               |
| <b>JIS</b>       | $0xA1 - 0xF4$ | $0xA1 - 0xFE$ |               |
| <b>SJIS</b>      | $0xA1 - 0xFE$ | $0x40 - 0xFC$ |               |
| <b>KS</b>        | $0xA1 - 0xFD$ | $0xA1 - 0xFE$ |               |
| UTF <sub>8</sub> | 0xC0-0xEF     | $0x80 - 0xBF$ | $0x80 - 0xBF$ |
| <b>CNS</b>       | $0xA1 - 0xFE$ | $0xA1 - 0xFE$ |               |

<span id="page-213-0"></span>Table 6.2: Encoding schemes implemented in CJK

co.). With the addition of the absolute numbering of the mini-table auxiliary files (see *absolute* above), the problem was solved in minitoc version #23, and these commands became obsolete. See section [1.5.4](#page-47-0) on page [48.](#page-47-0)

- chapterbib The chapterbib package [\[15\]](#page-557-0) allows multiple bibliographies in a LAT<sub>E</sub>X document, including items \cite'd in more than one bibliography. Despite the name "chapterbib", *the bibliographies are for each included file*, not necessarily for each chapter.
- checkfiles A package option of minitoc. It checks every mini-table to look if it is empty; then empty mini-tables are *not* printed. This is the default. The opposite package option (nocheckfiles) prints even the empty mini-tables, which look ugly. See section [9.75.2](#page-402-0) on page [403.](#page-402-0)
- **CJK** The CJK system [\[233,](#page-577-0) [234\]](#page-577-0) (by Werner LEMBERG and others), is a set of packages and fonts to prepare LATEX documents in some oriental language, like chinese, japanese, korean (with Hangûl or Hanja fonts), and thai, plus some variants of russian. The titles of mini-tables for these languages come from some CJK files and were inserted in .mld files when possible, or in .mlo files when the encoding is incompatible with the .ins/.dtx mechanism; then the .mld file must input the corresponding .mlo file. CJK implements the GB, Big 5, JIS, SJIS, KS, UTF 8, and CNS encodings (on 16 bits, except UTF 8 on 24 bits). See table 6.2.

Some encoding schemes (Big 5, SJIS) have gaps in the range of the second byte. It is difficult to input Big 5 and SJIS encoding directly into TEX since some of the values used for the encodings' second bytes are reserved for control characters: '{', '}', and '\'. Redefining them breaks a lot of things in  $\mathbb{F}F[X]$ ; to avoid this, preprocessors are normally used which convert the second byte into a number followed by a delimiter character. For further details, please refer to [\[243](#page-577-0)[,](#page-578-0) [244\]](#page-578-0); Ken Lunne discusses in great detail all CJK encodings which are or have been in use. Please note that the minitoc package uses the .mlo files as a workaround for this problem; see section [1.4.13](#page-42-0) on page [43.](#page-42-0)

class The class<sup>4</sup> is the first information  $\mathbb{E} T_{E}X$  needs to know when processing an input file; it is the type of document the author wants to create. This is specified with the \documentclass command.

\documentclass[*options*]{*class*}

 $\frac{4}{4}$  This note is extracted from [\[280\]](#page-581-0), then adapted.

Table 6.3: Standard document classes

<span id="page-214-0"></span>

| <b>Class</b>    | Usage                                                                                                    |
|-----------------|----------------------------------------------------------------------------------------------------|
| article $[220]$ | For articles in scientific journals, presentations, short reports, program<br>documentation, invitations,                                                         |
| proc $[219]$    | For preparing conference proceedings; analog to the article class.                                                                                                |
| Itxdoc $[103]$  | For preparing the documentation of a package or of a class; analog to the<br>article class.                                                                       |
| Itnews $[194]$  | For preparing the announcement of a LAT <sub>F</sub> X release; analog to the article<br>class.                                                                   |
| report $[220]$  | For longer reports containing several chapters, small books, PhD theses,                                                                                          |
| book $[220]$    | For real books.                                                                                                    |
| letter $[221]$  | For letters; as this class has no sectionning commands, do not use minitoc<br>with this class.                                                                    |
| slides $[254]$  | For slides; the class uses big sans serif letters. You might want to consider<br>using BeamerT <sub>F</sub> $X^a$ instead. Do not use minitoc with these classes. |
|                 | a http://www.dante.de/tex-archive/macros/latex/contrib/beamer/doc/beameruserguide.pdf                                                                             |

Here *class* specifies the type of document to be created. Table 6.3 lists the standard document classes [\[220\]](#page-576-0). The LAT<sub>E</sub>X 2<sub>ε</sub> distribution provides additional classes for other documents, including letters and slides, but the minitoc package has not been tested with all these classes. The *options* parameters customize the behaviour of the document class. The options have to be separated by commas. The standard classes supported by the minitoc package are listed in section [2.7](#page-57-0) on page [58.](#page-57-0)

- close A type of *feature* (see this term) which is executed immediately after (*close*) the insertion of the auxiliary file for a given type of mini-table. Look at the docu-mentation of the \mtcsetfeature command, in section [1.10](#page-46-0) on page [47.](#page-46-0) See the mtc-ocf.tex example file, in section [4.27](#page-139-0) on page [140.](#page-139-0)
- cmk An example of shell script to prepare the documentation files in PostScript format from the ones in PDF format. This script should be adapted to your needs.
- CMR For "Computer Modern Roman". The roman subset of the Computer Modern fonts. See "Computer Modern" below.

comp.text.tex The Usenet news group about T<sub>E</sub>X and L<sup>AT</sup>EX, in english.

- **Computer Modern** A set of fonts  $[202]$  designed by Donald E. KNUTH for T<sub>E</sub>X. Initially they were built with METAFONT  $[126, 204]$  $[126, 204]$  $[126, 204]$  (a program also created by KNUTH), but PostScript type 1 (vector) versions exist today, with extensions (for accented characters, mainly): the EC-fonts (European Computer Modern), the cm-super fonts, etc.
- counter A T<sub>E</sub>X register containing an integer value. There are 256 counters (from 0 to 255) in T<sub>EX</sub>, but LAT<sub>EX</sub> uses some of them, and many packages need some counters for their own usage. An extended version derived from T<sub>E</sub>X,  $\varepsilon$ -T<sub>E</sub>X [\[96\]](#page-565-0), allows more counters. Omega  $(\Omega)$  also offers more counters.
- CTAN The *Comprehensive TEX Archive Network*, a set of computer archives containing most of the T<sub>EX</sub> related resources (like fonts, sofware, documentations, packages).

<span id="page-215-0"></span>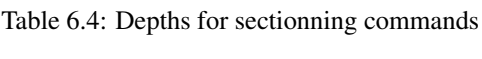

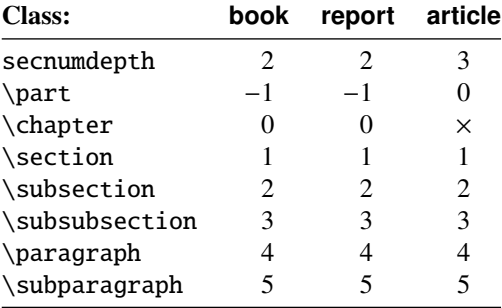

They are accessible via Internet. The participating hosts in the Comprehensive TeX Archive Network are<sup>5</sup>:

- ftp.dante.de (Cologne [Köln], Germany)
	- anonymous ftp /tex-archive (/pub/tex /pub/archive)
	- rsync access on <rsync://rsync.dante.de/CTAN/>
	- World Wide Web access on <http://www.dante.de/>
	- Administrator: <mailto:ftpmaint@dante.de>
- ftp.tex.ac.uk (Cambridge, England, UK)
	- anonymous ftp /tex-archive (/pub/tex /pub/archive)
	- rsync access on <rsync://rsync.tex.ac.uk/CTAN/>
	- NFS mountable from <nfs.tex.ac.uk:/tex-archive>
	- World Wide Web access on <http://www.tex.ac.uk/>
	- Administrator: <mailto:ctan-uk@tex.ac.uk>
- tug.ctan.org (Colchester, Vermont, USA)
	- anonymous ftp /tex-archive (/pub/archive)
	- World Wide Web access on <http://www.ctan.org/>
	- Administrator: <mailto:tex@ctan.tug.org>

There are also many sites mirroring these main archives.

# D

dblaccnt I needed to use the dblaccnt [\[258\]](#page-579-0) package to typeset "The pdfT<sub>E</sub>X Program" entry [\[163\]](#page-571-0) in the bibliography, because its author's first name contains a double accent (Thế Thành Hàn).

de.comp.text.tex The Usenet news group about TEX and LATEX, in german.

 $\frac{5}{5}$  This list may change in the future.
depth In the standard documents classes (and in most classes) with sectionning commands, we have a notion of depth. The depth of a sectionning command determines the numbering level in its title (from the value of the secnumdepth counter), and the entries for a given sectionning command appear in the main table of contents if the depth of this sectionning command is lower than or equal to the value of the tocdepth counter; see table [6.4](#page-215-0) on the page before for the depths of the sectionning commands in the main document classes.

> The mechanism is analog for the parttocs, minitocs, and secttocs, using the values of the parttocdepth, minitocdepth, and secttocdepth counters. If you use sub-figures or sub-tables, the corresponding mini-tables use counters like partlofdepth, partlotdepth, minilofdepth, minilotdepth, sectlofdepth, and sectlotdepth.

- descriptor (file descriptor). A software entity describing the interface between a program and a file. For most programs and operating systems, the number of file descriptors is limited. For T<sub>E</sub>X (and  $L$ <sup>E</sup>T<sub>E</sub>X), there are 16 file descriptors for writing and 16 file descriptors for reading.
- devanagari.sty The *Devanāgarī for T<sub>F</sub>X* (Devanāgarī) package [\[288\]](#page-581-0) provides a way to typeset high-quality Devanāgarī text with T<sub>E</sub>X. Devanāgarī is a script used for writing and printing Sanskrit and a number of languages in Northern and Central India such as Hindi and Marathi, as well as Nepali. The Devanagari package was originally developed in May 1991 by Frans Velthuis for the University of Groningen, The Netherlands, and it was the first system to provide support for the Devanāgarī script for TEX.

## E

- em A length unit equal (approximatively) to the width of a "m" letter in the current font.
- emk An example of shell script to prepare the english documentation of the minitoc package. The script imk must have be run previously. See item [9](#page-245-0) on page [246.](#page-245-0)
- en-mtc.bst A bibliographic style derived from the plain.bst standard style, but modified with the urlbst tool [\[158\]](#page-570-0) to add an URL field. Family names of authors and editors are in small caps, years are in old style digits.
- encoding This specifies the order that characters appear in the font (e.g., whether the 65th character is "A"). The most common value for TeX font encoding is OT1. The other predefined option is T1 (extended TEX). There's also US ASCII (7 bit), ISO Latin-1 (8 bit), Adobe Standard Encoding, UTF8 (Unicode [\[113,](#page-567-0) [128,](#page-568-0) [344\]](#page-586-0)), etc. See table [6.5](#page-217-0) on the next page and [\[230,](#page-576-0) [253\]](#page-578-0).
- environment An environment is a delimited domain in a document, where special rules apply. Such a domain is delimited by  $\begin{cases} env \} ... \end{cases}$  and may take arguments, like this:

\begin{minipage}[t]{.5\textwidth} \end{minipage}

Table 6.5: Various encodings

<span id="page-217-0"></span>

| <b>Encoding</b> | <b>Comment</b>                                                                                                    |  |  |  |  |  |
|-----------------|----------------------------------------------------------------------------------------------------|--|--|--|--|--|
| ansinew         | Windows 3.1 ANSI encoding, extension of Latin-1.                                                                                                    |  |  |  |  |  |
| applemac        | Macintosh encoding.                                                                                                    |  |  |  |  |  |
| ascii           | ASCII encoding for the range 32–127.                                                                                                    |  |  |  |  |  |
| cp1250          | Windows 1250 (Central and Eastern Europe) code page.                                                                                                    |  |  |  |  |  |
| cp1251          | Windows 1251 (Cyrillic) code page.                                                                                                    |  |  |  |  |  |
| cp1252          | Synonym for ansinew.                                                                                                    |  |  |  |  |  |
| cp1257          | Windows 1257 (Baltic) code page.                                                                                                    |  |  |  |  |  |
| cp437           | IBM 437 code page, which is the original American code page and con-<br>tains letters, digits, mathematical symbols, and some characters useful in the<br>construction of pseudographics.                                                                                                    |  |  |  |  |  |
| cp437de         | IBM 437 code page (German version).                                                                                                    |  |  |  |  |  |
| cp850           | IBM 850 code page, almost the same as ISO Latin 1, but character arrangement<br>is not the same.                                                                                                    |  |  |  |  |  |
| cp852           | IBM 852 code page.                                                                                                    |  |  |  |  |  |
| cp855           | IBM 855 code page (Cyrillic).                                                                                                    |  |  |  |  |  |
| cp865           | IBM 865 code page.                                                                                                    |  |  |  |  |  |
| cp866           | IBM 866 code page (MS-DOS Cyrillic).                                                                                                    |  |  |  |  |  |
| decmulti        | DEC Multinational Character Set encoding.                                                                                                    |  |  |  |  |  |
| latin1          | ASCII encoding plus the characters needed for most Western European lan-<br>guages, including Danish, Dutch, English, Faroese, Finnish, Flemish, French,<br>German, Icelandic, Italian, Norwegian, Portuguese, Spanish, and Swedish.<br>Some non-European languages, such as Hawaiian and Indonesian, are also<br>written in this character set. |  |  |  |  |  |
| latin2          | ASCII encoding plus the characters needed for most Central European lan-<br>guages, including Croatian, Czech, Hungarian, Polish, Romanian, Slovak, and<br>Slovenian.                                                                                                    |  |  |  |  |  |
| latin3          | ASCII encoding plus the characters needed for Esperanto, Maltese, Turkish,<br>and Galicean. However, latin5 is the prefered character set for Turkish.                                                                                                    |  |  |  |  |  |
| latin4          | ASCII encoding plus the characters needed for the Baltic languages (Latvian,<br>Estonian, and Lithuanian), Greenlandic, and Lappish (Sámi).                                                                                                    |  |  |  |  |  |
| latin5          | Is essentially the same as latin1, except that some Turkish characters replace<br>less commonly used Icelandic letters.                                                                                                    |  |  |  |  |  |
| next            | Next encoding.                                                                                                    |  |  |  |  |  |

- ε**-Τ<sub>Ε</sub>Χ**  $\epsilon$ -Τ<sub>Ε</sub>Χ [\[96\]](#page-565-0) is an extented version of Τ<sub>Ε</sub>Χ, with much more registers and many new primitives; it supports also left-to-right and right-to-left writing.
- ethiop A L<sup>AT</sup>EX package [\[37\]](#page-559-0) giving the ethiopian language support for the babel package [\[46,](#page-560-0) [47\]](#page-560-0).
- extension The name of a file is often made of 2 parts: a *base name* and an *entension*, separated by a dot. On some old operating systems, the base name is limited to 8 characters and the extension to 3 characters (the "8+3" scheme). See also sections [1.9](#page-52-0) on page [53](#page-52-0) and [2.5](#page-56-0) on page [57.](#page-56-0) It is strongly recommended to not have more than one dot in a file name.

F

farsi.sty See FarsiT<sub>F</sub>X below.

- **FarsiTEX** A package [\[136\]](#page-569-0) to typeset a document in the farsi (iranian, persian) language. See <http://www.farsitex.org>. But this package is today available only for LATEX2.09. See also sections  $13.52$  on page  $489$  and  $13.53$  on page  $489$ .
- features A feature (for the minitoc package) is a set of actions executed at each occurrence of a mini-table of a given type. Five features are associated to each mini-table type: a "before" feature (executed before the whole mini-table), an "after" feature (executed after the whole mini-table), a "open" feature, executed just before inserting the mini-table file, a "close" feature, executed just after inserting the mini-table file, and a "pagestyle" feature, which is executed with the minitable to set its page style. Look at the documentation of the \mtcsetfeature command, in section [1.10](#page-46-0) on page [47.](#page-46-0)
- **filecontents** A special  $\mathbb{E}$ F<sub>E</sub>X environment. It allows to create a file (whose name is passed as an argument of the environment) by writing the contents of the environment into that file:

\begin{filecontents}{file} ...contents ... \end{filecontents}

This environment should be used *before* \documentclass. It is used in minitoc. ins to prepare the .mlo files (see section  $1.4.13$  on page  $43$ ) and some files used in the compilation of the documentation.

- \firstchapteris An obsolete command, temporarily used as a workaround for the Chapter 0 problem; see Chapter 0 and absolute numbering above, and section [1.5.4](#page-47-0) on page [48.](#page-47-0)
- \firstpartis Analog to \firstchapteris above.

\firstsectionis Analog to \firstchapteris above.

- **float** This package [\[238\]](#page-577-0) (by Anselm LINGNAU) improves the interface for defining floating objects such as figures and tables in LATEX. It adds the notion of a 'float style' that governs appearance of floats. New kinds of floats may be defined using a \newfloat command analogous to \newtheorem. This package also incorporates the functionality of David P. CARLISLE's package here, giving floating environments a [H] option which means 'PUT IT HERE' (as opposed to the standard [h] option which means 'You may put it here if you like').
- \FloatBarrier A macro from the placeins package [\[11\]](#page-557-0). It sets up a "barrier" against the drift of floats (like figures or tables).
- **floatrow** This package  $[223]$  (by Olga G. LAPKO) is an extension of the float package  $[238]$  [I0053](#page-165-0) (by Anselm LINGNAU), reusing its code, with extensions from the rotfloat pack-age [\[322\]](#page-584-0) (by Axel SOMMERFELDT).

- **flowframe** This package [\[333,](#page-585-0) [334\]](#page-585-0) is designed to enable you to create text *frames* in a document such that the contents of the document environment flow from one frame to the next in the order that they were defined. This is useful for creating posters or magazines or any other form of document that does not conform to the standard one or two column layout. As this package defines its own system of minitocs, it is *incompatible* with the minitoc package.
- fminitoc.bib A bibliographic data base for the french documentation of the minitoc package.
- fminitoc.dtx The source file for the french documentation of the minitoc package. In fact, it just sets \jobname then loads minitoc.dtx, which itself loads \jobname.lan to select the language used in minitoc.dtx; minitoc.dtx contains both english and french documentation fragments, selected by \ifcase constructs with the \LANG variable, set to 0 by minitoc.lan or to 1 by fminitoc.lan (i.e., by \iobname.lan). fminitoc.dtx is generated when compiling minitoc.ins.
- fminitoc.ist This file contains a style for formating the index in the french documentation. It is generated when compiling minitoc.ins.
- fminitoc.lan A file used to force the french language in the documentation. It is generated when compiling minitoc.ins.
- fminitoc.pdf The french documentation in PDF format.
- fminitoc.ps The french documentation in PostScript format. No more distributed (but look at the cmk script).
- **fmk** An example of shell script to prepare the french documentation of the minitoc package. The script imk must have be run previously. See item [9](#page-245-0) on page [246.](#page-245-0)
- **fncychap** The fncychap package [\[237\]](#page-577-0) provides a set of commands for changing the format used for some headings (chapters) in the standard  $\text{L}T\text{F}X \, 2_{\mathcal{E}}$  document classes: book and report. It must be loaded *before* the minitoc package (see point [1.8](#page-50-0) on page [52](#page-50-0) and section [2.38](#page-73-0) on page [74\)](#page-73-0).
- $fr.comp.text.text$  The Usenet newsgroup about T<sub>EX</sub> and LAT<sub>EX</sub>, in french.
- **franc.sty** A small package file used to prepare the french documentation. It is generated when compiling minitoc.ins.
- **frbib.sty** A small package file used to prepare the bibliography of the french documentation. It is generated when compiling minitoc.ins.
- fr-mtc.bst A bibliographic style file used to prepare the bibliography of the french documentation. It has been updated from the standard plain.bst for french by Ronan KERYELL, then I added some adaptations for french (like last names in small caps for authors and editors, years in old style digits), then modified with the urlbst [\[158\]](#page-570-0) tool to add an URL field.
- **frnew.sty** A small package file used to prepare the french documentation. It is generated when compiling minitoc.ins.

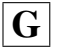

**geometry** The geometry package [\[343\]](#page-586-0) provides a flexible and complete user interface to page dimensions. You can specify them by using intuitive parameters to get your desired page layout. For instance, if you want to set margins (the left, right, top and bottom margins) to 2cm from each edge of the paper, what you need is just:

\usepackage[margin=2cm]{geometry}

This powerful (and recommended) package is used in some example documents and in this documentation.

**guarani** A LATEX package to compose text in Guarani, the main language spoken in Paraguay. The file guarani.ldf, included in this package, defines the titles. See [\[39\]](#page-559-0) and section [13.72](#page-499-0) on page [500.](#page-499-0)

### $|\mathbf{H}|$

- **hangcaption** The hangcaption package  $[196]$  defines a variant of the \caption command [W0092](#page-187-0) to produce captions with hanging indentation. This package is likely obsolete (1992, LATEX2.09).
- Hindi For the Hindi language, see the Devanagari package [\[288\]](#page-581-0) above. The minitoc package accepts the devanagari and hindi language options, which are synonyms. A hindi-modern language option is also available.
- hint An indication, a clue to detect a problem. It is also a message written (into the *document*.log file) by the hints option (see below).
- hints An option of the minitoc package. It verifies the loading order of some packages, the invocation order of some minitoc commands, the consistency between main minitoc commands, etc., and gaves warnings and other useful hints (mainly in the *document*.log file). This is a default option (use the nohints option to skip these checks).
- **HLATEX** A system to write documents in the Korean language, using *Lambda* (Λ) (see below). Written by Un KOAUNGHI [\[206,](#page-574-0) in korean]. It uses special Hangûl or Hanja fonts and the UTF-8 input encoding.
- hyperlink In a document, a reference to another object which is dynamicaly found (via a click with the mouse). This requires a special type of document (PDF, PostScript with hypertext features) and a suitable viewer (PDF viewer, recent PS viewer). This is useful to navigate in a document or in many documents, which can be remote documents.
- **hyperref** The hyperref package  $[304]$  is used to emend cross-referencing commands in [W0023](#page-172-0)  $\Delta$ ET<sub>EX</sub> to produce some sort of \special commands; there are backends for the \special set defined for HyperTEX dvi processors, for embedded pdfmark commands for processing by Acrobat Distiller (dvips and dvipsone), for dviwindo, for pdfT<sub>E</sub>X, for T<sub>E</sub>X4ht, and for VTEX's pdf and HTML backends.

This package derives from, and builds on, the work of the HyperT<sub>E</sub>X project, described in  $[295]$ . It extends the functionality of all the LAT<sub>EX</sub> cross-referencing commands (including the table of contents, bibliographies, etc.) to produce \special commands which a driver can turn into hypertext links; it also provides new commands to allow the user to write *ad hoc* hypertext links (hyperlinks), including those to external documents and URLs.

#### **ifmtarg** The ifmtarg package [\[374\]](#page-589-0) provides an if-then-else command for testing if a macro argument is empty ("empty" meaning zero or more spaces only).

- **ifthen** The ifthen package [\[105\]](#page-566-0) implements an \ifthenelse command for LATEX  $2\varepsilon$ .<br> **imk** An example of shell script, which prepares the minitoc package from
- An example of shell script, which prepares the minitoc package from minitoc.ins and minitoc.dtx; note that imk must be run before running emk or fmk. See item [9](#page-245-0) on page [246.](#page-245-0)
- **insection** The insection package option loads the placeins package  $[11]$  with adequate [W0056](#page-179-0) options to avoid the floats (like figures and tables) to drift outside of their sections. This package option is recommended if you use sectlofs or sectlots in your document. See section [1.2](#page-29-0) on page [30.](#page-29-0)

insertion The insertion commands of the minitoc package insert a mini-table in the document. A corresponding *preparation* command must have been invoked (only once) before. The insertion commands are: \parttoc, \partlof, \partlot, \minitoc, \minilof, \minilot, \secttoc, \sectlof, \sectlot,

- \mtcprepare
- INSTALL A text file describing the installation of the minitoc package. See chapter [7](#page-242-0) on page [243.](#page-242-0)

### $\boxed{\textbf{J}}$

I

- \jobname A TEX primitive containing the name of the document in preparation, i.e., the name of the file read first by TEX (or LATEX), without its extension. Very useful to build the names of other files.
- **jura** The jura class [\[94\]](#page-565-0), by Felix BRAUN, is *incompatible* with the minitoc package. It [W0029](#page-173-0) is used for german judicial documents.

## K

- **KannadaTEX** A project [\[376\]](#page-589-0) to use LATEX for typesetting in the Kannada language. See section [13.99](#page-513-0) on page [514.](#page-513-0)
- k-loose A minitoc package option useful if your document is written with one of the KOMA -Script classes [\[207,](#page-574-0) [270,](#page-580-0) [308\]](#page-583-0). This option tries to set a loose line spacing in the mini-tables. Analog to the loose package option for standard classes.
- k-tight A minitoc package option useful if your document is written with one of the KOMA -Script classes [\[207,](#page-574-0) [270,](#page-580-0) [308\]](#page-583-0). This option tries to set a tight line spacing in the mini-tables. Analog to the tight package option for standard classes.
- **KOMA-Script** KOMA-Script [\[207,](#page-574-0) [270,](#page-580-0) [308\]](#page-583-0) is a very complex bundle. You may see this,  $\sqrt{10043}$ because it is not only one class or one package but a bundle of many classes and packages. The classes (scrartcl, scrbook, scrlettr, scrlttr2, and scrreprt) are counterparts to the standard classes but never they come with only the same commands, environments, options and optional possibilities like the standard classes nor they result in the same look-a-like.

The scrbook, scrreprt, and scrartcl classes are compatible with the minitoc package, with some precautions (see section [1.5.5](#page-48-0) on page [49\)](#page-48-0). The scrlettr and scrlttr2 have no sectionning commands, so the minitoc package is pointless with them.

KOMA -Script comes with a lot of classes, packages, commands, environments and possibilities. Some of these you may find also at the standard classes, many of them you wouldn't. Some are even supplements to the L<sup>AT</sup>EX kernel.

The main classes of the KOMA -Script bundle are designed as counterparts to the standard LATEX classes. This means that the KOMA-Script bundle contains replacements for the three standard classes book, report, and article. There is also a replacement for the standard class letter.

# $\overline{\mathbf{L}}$

- **Lambda** The L<sup>E</sup>T<sub>E</sub>X format (in the T<sub>E</sub>X meaning of that word) adapted to the special features of Omega (Ω) is called "*Lambda*" (Λ).
- Lamed The L<sup>AT</sup>EX format (in the TEX meaning of that word) adapted to the special features of Aleph (**X**) is called "*Lamed*" (**7**).
- $\text{LATEX}$  LAT<sub>E</sub>X [\[217\]](#page-575-0) is a typesetting system that is very suitable for producing scientific and mathematical documents of high typographical quality. It is also suitable for producing all sorts of other documents, from simple letters to complete books. LAT<sub>E</sub>X uses T<sub>E</sub>X  $[203, 205]$  $[203, 205]$  $[203, 205]$  as its formatting engine (from  $[280]$ ).

In fact, LAT<sub>EX</sub> is a macro package that enables authors to typeset and print their work at the highest typographical quality, using a predefined, professional layout. LATEX was originally written by Leslie LAMPORT  $[217]$ . It uses the TEX formatter as its typesetting engine. These days  $\mathbb{F} F \mathbb{F} X$  is maintained by Frank MITTELBACH and his team.

In 1994 the LATEX package was (deeply) updated by the LATEX3 team, led by Frank MITTELBACH, to include some long-requested improvements, and to reunify all the patched versions which had cropped up since the release of LATEX2.09 some years earlier. To distinguish the new version from the old, it is called LAT<sub>E</sub>X  $2_{\mathcal{E}}$ .

LATEX is pronounced "Lay-tech" or "Lah-tech." If you refer to LATEX in an ASCII environment, you type LaTeX. LHEX  $2\varepsilon$  is pronounced "Lay-tech two e" and typed LaTeX2e.

- $\text{Lipx2.09}$  An obsolete version of the LATEX program, before 1994; it is no more supported. Do not use it<sup>6</sup>. Use the current version of  $L^{\text{th}}E_1 \times 2_{\mathcal{E}}$ , which is supported and much more efficient. more efficient.
- **LATEX 2<sub>ε</sub>** The current version of the LATEX program, after 1994; it is supported.<br> **LATEX3** The future version of LATEX, whose development is still in progress.
- The future version of LATEX, whose development is still in progress.
- leaders A repetitive sequence of dots (or of one another small character), regulary spaced, used to link two objects on the same line (leading from a title to a page number in a table of contents or the like).
- **letter** A standard document class [\[221\]](#page-576-0) to prepare letters for postal mail (mail on paper). As such documents have no sectionning commands nor structure, the minitoc package is pointless (hence *incompatible*) with them.
- **lipsum** The lipsum package [\[168\]](#page-571-0) allows to easily insert sentences in a test file with a minimum of typing. The sentences are in latin but are modified and made nearly senseless. I have used this package in some of the examples of documents. See also <http://lipsum.com> for the origin of this text (pieces of *De Finibus Bonorum et Malorum* by Marcus TULLIUS CICERO).
- listfiles An option of the minitoc package. It creates a list of the minitoc auxiliary files (these files contains the mini-tables and may be removed after the LAT<sub>EX</sub> run) in the *document*.maf file. Default. See section [1.7](#page-50-0) on page [51.](#page-50-0)
- LOF, LoF An acronym for "list of figures".
- **lofdepth** This counter, if it exists, contains the depth of the list of figures.
- loose An option of the minitoc package. It gives a loose line spacing in the mini-tables. It is the default. The opposite option is tight.
- LOT, LoT An acronym for "list of tables".
- lotdepth This counter, if it exists, contains the depth of the list of tables.
- LPPL The *LaTeX Project Public License*, available at

<http://www.latex-project.org/lppl.txt>

Its current version is 1.3 (2003-12-01). The minitoc package is distributed under this license.

 $6$  Except in the case of a very old document; if possible, try to convert it.

- **ltxdoc** A standard LATEX document class [\[103\]](#page-566-0), for preparing the documentation of a package or of a class. For the minitoc package, it is very similar to the article document class; see above.
- **ltnews** A standard LATEX document class  $[194]$ , for preparing the announcement of a LATEX release. For the minitoc package, it is very similar to the article document class; see above.

### $|\mathbf{M}|$

- $\mathbf{a}$  and  $\mathbf{a}$  and  $\mathbf{b}$  makeatother  $\mathbf{b}$  material commands of  $\mathbb{E}$ X, of packages and classes contain the @ character in their names. This effectively prevents such names from being used in documents for user-defined commands. However, it also means that they cannot appear in a document, even in the preamble, without taking special precautions. As it is sometimes necessary to have such bits of "internal code" in the preamble, the commands \makeatletter and \makeatother make it easy to do: the difficult bit is to remember to add them, failure to do so can result in some strange errors. And these two commands *should never be used in a package or class file*.
- makefile A special text file containing instructions describing the creation and the installation of a piece of software, using the "make" utility; make is a nice tool coming from the Unix operating system, but variants exists.
- **mcaption** The mcaption package [\[183\]](#page-572-0) provides a margincap environment for putting [W0036](#page-175-0) captions in the outer document margin with either a top or bottom alignment.
- **memoir, memoir.cls** A very general and powerful document class (by Peter R. WILSON, [E0028](#page-197-0) described in [\[370](#page-588-0)[,](#page-589-0) [371,](#page-589-0) [373\]](#page-589-0)); this class is compatible with the minitoc package (with some precautions) if you use a recent version. See section [2.22](#page-63-0) on page [64.](#page-63-0)
- mini-bibliography See minibbl below.
- mini-list Synonym for "mini-table" below.
- mini-lof See "minilof" below.
- mini-lot See "minilot" below.
- mini-table This term refers to a local table of contents (like a table of contents, a list of figures or a list of tables) for a sectionning unit (part, chapter or section), by opposition to a global table (the table of contents, the list of figures or the list of tables for the whole document). The main aim of the minitoc package is the creation of such mini-tables. But the term "minitoc" is also used to refer to such mini-table, as a generic term, because the first versions of the package allowed only table of contents for chapters.

mini-toc See "minitoc" below.

[I0020](#page-158-0) [I0027](#page-160-0) [I0030](#page-160-0) [I0032](#page-161-0) [I0044](#page-163-0) [M0001](#page-205-0)

<sup>&</sup>lt;sup>7</sup> Informations from [\[260,](#page-579-0) page 843].

- minibbl Short for "mini-bibliography", i.e., to have a bibliography per part, chapter or section, or even by theme or subject. This is out of the domain of the minitoc package. See section [2.9](#page-58-0) on page [59.](#page-58-0)
- minilof A list of figures for a chapter.
- minilofdepth This counter, if defined, contains the depth of the minilofs.
- minilot A list of tables for a chapter.
- minilotdepth This counter, if defined, contains the depth of the minilots.
- minitoc A table of contents for a chapter. Also used as a generic term for any mini-table (see "mini-table" above).
- minitoc.bib A bibliographic data base for the english documentation of the minitoc package.
- minitoc.bug A plain text file containing a list of problems and questions about the minitoc package. See chapter [2](#page-54-0) on page [55.](#page-54-0)
- minitocdepth This counter contains the depth of the minitocs.
- minitoc.dtx The file containing the documentation and the commented code of the minitoc package.
- minitoc-hyper.sty A special version [\[349\]](#page-587-0) of the minitoc package which has been prepared by Bernd JAEHNE, Didier VERNA and A. J. "Tony" ROBERTS to work with the powerful hyperref package [\[304\]](#page-583-0); Heiko OBERDIEK has integrated their work so since version #31, minitoc is compatible with hyperref. *Hence the* minitoc-hyper *package [\[349\]](#page-587-0) is now obsolete and should no more be used. It it still present on the CTAN archives for compatibility with old documents.*
- minitoc.ins The installation file for the minitoc package. Compiling it with  $ETeX$ produces most of the files of the minitoc package.
- minitoc.ist This file contains a style for formating the index in the english documentation. It is generated when compiling minitoc.ins.
- minitoc.l A text file containing the list of all the files being included in the minitoc package. Files not listed in minitoc.l are files used only to install the package or to produce its documentation.
- minitoc.lan A file used to force the english language in the documentation. It is generated when compiling minitoc.ins.
- minitoc.pdf The english documentation in PDF format.
- **minitoc.pre** This file contains a  $\angle$ FIEX preamble for the documentation. It is generated when compiling minitoc.ins.
- minitoc.ps The english documentation in PostScript format. No more distributed (but look at the cmk scripts).
- minitoc.sty This file contains the main part of the minitoc package, with comments removed. It is generated when compiling minitoc.ins.

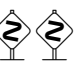

- minitoc.sum A plain text file containing a commented list of the minitoc commands and environments. See chapter [3](#page-78-0) on page [79.](#page-78-0)
- minitoc-tds.zip A ZIP archive of a TDS-compliant hierarchy containing all files in the minitoc package.
- **minutes** The minutes package [\[236\]](#page-577-0) (by Knut LICKERT) is used to prepare conference proceedings. The minitoc package allows to add "coffee breaks" in the table of contents via commands like \addcoffeeline and \coffeeline (and internal commands) whose names contain the string "coffee", hence the footnote about "cappuccino"  $\triangleq$  in the installation chapter! <sup>8</sup>
- **MonTEX** MonTEX [\[117,](#page-567-0) [120\]](#page-567-0) is a large package to prepare documents in various dialects of the Mongol language (Bicig and Bicig2, Mongol, Bithe and Manju, Buryat, Xalx and Khalkha) and in a dialect of Russian used in Mongolia (Russianc). Bicig is another name for Uighur. You can find many things about Mongolia and Mongolian at the web site [\[119\]](#page-567-0). The following description is extracted from [\[120\]](#page-567-0).

MonT<sub>E</sub>X is a package which offers support for writing documents in Mongolian, Manju, Buryat and Russian. Mongolian can be represented in traditional Uighur script (also known as Classical or Traditional Script) and Cyrillic. Manju resembles the Traditional Mongolian script (from which it is derived) but uses a rich choice of diacritics in order to eliminate numerous ambiguities of the Mongolian script ancestor. Modern Buryat, like Mongolian in its present form, is written with a Cyrillic alphabet, but both Mongolian (35 letters) and Buryat (36 letters) use more letters than Russian (33 letters).

- Mongolian The word *Mongolian* is actually an umbrella term for several languages rather than the precise name of a single language. Things become more complicated when names of ethnic groups, languages and writing systems are mixed.
	- Xalx or Khalkha is the name of the Mongolian nationality residing in Mongolia proper. Their dialect forms the basis of Mongolian written with Cyrillic letters. Throughout this text, *Modern Mongolian* is used as a synonym.
	- Buryat is the name of the Mongolian nationality residing in Buryatia, north of Mongolia, east of Lake Baikal, being a part of the Russian Federation. The Buryat call themselves *Buryaad* while Xalx Mongolians call them *Buriad*. The English name follows the Russian orthography. Linguistically, Xalx and Buryat Mongol are fairly close languages; Buryat has a slightly different sound system in which the phoneme /s/ partially shifted to /h/; the modern Buryat Cyrillic alphabet (virtually identical with the Cyrillic alphabet used for writing Modern Mongolian) has one additional letter  $(H/h, \xalx{H/h})$  for marking the difference to /s/.
	- Bicig (literally *script* in Mongolian) denotes text written in the traditional Mongolian script which is also referred to as Uighur. Throughout this document, the term *Bicig* will be used on an equal footing with *Classical* and *Traditional* Mongolian. The latter term is used in the names of the Unicode/ISO10646 character plane U1800 which contains Mongolian,

<sup>&</sup>lt;sup>8</sup> The little cups  $\bullet$  come from the marvosym package [\[182\]](#page-572-0).

Manju, Sibe and sets of special characters called Ali Gali or Galig. In order to identify Mongolian script related commands distinct for Mongolian and Manju, the Mongolian commands have the name root bicig whereas the Manju commands have the name root bithe.

Xalx Mongolian, or Modern Colloquial Mongolian, is about as different from the form written in Classical script as modern English in phonetical spelling (assume it be written in Shavian letters) from the highly historical orthography of Standard English. Beyond these differences, Mongolian written in Classical Script usually preserves a substantial amount of historical grammatical features which make it look a bit like Elizabethan English.

- Manju Manju is a Tungusic language closely related to Mongolian. Though Manju is virtually not spoken anymore, it has been the official language during 300 years of Manju government in Qing Dynasty China. Vast amounts of official documents survive, as well as some of the finest multilingual dictionaries ever compiled, e. g. the Pentaglot, or Mirror in Five Languages, a dictionary with 18671 entries in five languages (Manju, Tibetan, Mongolian, Uighur and Chinese). See [\[118\]](#page-567-0) for more details. Manju writing is derived from Uighur Mongolian by adding diacritics in the form of dots and circles (*tongki fuka sindaha hergen*, script with dots and circles).
- MS-DOS (Microsoft® Disk Operating System) An old operating system for personnal computers (PCs). From the minitoc point of view, its main drawback is the use of filenames with short extensions (the "8+3" scheme), which limits to 99 the number of mini-tables for each kind.
- mtc-2c.tex An example file showing the use of the minitoc package with a two columns page layout. See section [4.1](#page-89-0) on page [90.](#page-89-0)
- mtc-2nd.tex An example of document using the minitoc package and its french2 language option. See section [4.2](#page-90-0) on page [91.](#page-90-0)
- mtc-add.bib A small bibliographic data base for the mtc-add.tex and mtc-ads.tex example documents. See section [4.4](#page-94-0) on page [95.](#page-94-0)
- mtc-3co.tex An example of document using the minitoc package to prepare a minitoc on three columns. See section [4.3](#page-91-0) on page [92.](#page-91-0)
- mtc-add.tex An example document showing how to use \mtcaddchapter and the tocbibind package [\[366\]](#page-588-0) with minitoc. See section [4.4](#page-94-0) on page [95.](#page-94-0)
- mtc-ads.tex An example document showing how to use \mtcaddsection and the tocbibind package [\[366\]](#page-588-0) with minitoc. See section [4.5](#page-99-0) on page [100.](#page-99-0) It also shows how it is challenging to manage the mini-lists of floats at the section level.
- mtc-amm.tex An example file showing the use of the appendices environment in a memoir class document with the minitoc package. See section [4.6](#page-104-0) on page [105.](#page-104-0)
- mtc-apx.tex An example file showing the use of the mtchideinmaintoc environment to hide the entries of the appendices in the main TOC and to create a part-level TOC for the appendices. See section [2.25](#page-65-0) on page [66.](#page-65-0)
- mtc-art.tex An example of document (article class) using the minitoc package. See section [4.8](#page-105-0) on page [106.](#page-105-0)

- mtc-bk.tex An example of document (book or report class) using the minitoc package. See section [4.9](#page-110-0) on page [111.](#page-110-0)
- mtc-bo.tex An example file showing the use of the minitoc package with a two columns page layout and using the tocloft package [\[363\]](#page-588-0). See section [4.10](#page-116-0) on page [117.](#page-116-0)
- mtc-ch0.tex An example file showing the use of the minitoc package in a document with a starred first chapter. See section [4.11](#page-121-0) on page [122.](#page-121-0)
- mtc-cri.tex An example file showing the use of the minitoc package with starred parts and chapters. See section [4.12](#page-122-0) on page [123.](#page-122-0)
- mtc-fko.tex An example file showing the problem of fonts in minitocs when using the scrbook class. See section [4.13](#page-123-0) on page [124.](#page-123-0)
- mtc-fo1.tex An example file showing the use of the minitoc package with changing some fonts. See section [4.14](#page-124-0) on page [125.](#page-124-0)
- mtc-fo2.tex Another example file showing the use of the minitoc package with changing some fonts. See section [4.15](#page-125-0) on page [126.](#page-125-0)
- mtc-gap.tex An example file showing the use of the \mtcgapbeforeheads and \mtcgapafterheads commands. See section [2.44](#page-74-0) on page [75.](#page-74-0)
- mtc-hi1.tex An example file showing the use of the mtchideinmainlof and mtchideinmainlot specialized environments. See section [2.25](#page-65-0) on page [67.](#page-65-0)
- mtc-hi2.tex An example file showing the use of the following pairs of commands:
	- \mtchideinmainlof and \endmtchideinmainlof,
	- \mtchideinmainlot and \endmtchideinmainlot.

See section [2.25](#page-65-0) on page [68.](#page-65-0)

- mtc-hia.tex An example file showing the use of the minitoc package to hide the entries for some tables in the main list of tables of an article class document. See section [4.19](#page-127-0) on page [128.](#page-127-0)
- **mtc-hir.tex** An example file showing the use of the minitoc package to hide the entries for some tables in the main list of tables of a report class document. See section [4.20](#page-128-0) on page [129.](#page-128-0)
- mtc-hop.tex An example file showing the use of the minitoc package with the scrbook document class. See section [4.21](#page-129-0) on page [130.](#page-129-0)
- mtc-liv.tex An example file showing the use of the minitoc package in a book with customized table of contents and minitocs. See section [4.22](#page-130-0) on page [131.](#page-130-0)
- mtc-mem.tex An example file showing the use of the minitoc package with the memoir class. See section [4.23](#page-134-0) on page [135.](#page-134-0)
- mtc-mm1.tex An example file showing the use of the minitoc package with the memoir class, if you want to change some fonts. See section [4.24](#page-135-0) on page [136.](#page-135-0)
- mtc-mu.tex A document using a minitoc set in a wrapfigure environment with the wrapfig package [\[14\]](#page-557-0). See section [4.25](#page-136-0) on page [137.](#page-136-0)

- mtc-nom.tex A document swowing an interaction betwen the minitoc package and the nomencl package [\[351\]](#page-587-0). See section [4.26](#page-138-0) on page [139.](#page-138-0)
- mtc-ocf.tex A document using the open and close features to prepare a minitoc on three columns. See section [4.27](#page-139-0) on page [140.](#page-139-0)
- mtc-ofs.tex A document using the open and close features to prepare a minitoc on three columns and \mtcsetoffset to shift the minitoc to align it on the left. See section [4.28](#page-140-0) on page [141.](#page-140-0)
- mtc-sbf.tex An example file showing the use of the minitoc package with the subfigure package [\[114\]](#page-567-0). See section [4.29](#page-142-0) on page [143.](#page-142-0)
- mtc-scr.tex An example file showing the use of the minitoc package with a KOMA -Script class [\[207,](#page-574-0) [270,](#page-580-0) [308\]](#page-583-0), scrreprt. See section [4.30](#page-144-0) on page [145.](#page-144-0)
- mtc-syn.tex An example file showing the use of the minitoc package when the table of contents is prededed by some starred chapters. See section [4.31](#page-145-0) on page [146.](#page-145-0)
- mtc-tbi.tex An example file showing the use of the minitoc package with the tocbibind package [\[366\]](#page-588-0). See section [4.32](#page-146-0) on page [147.](#page-146-0)
- mtc-tlc.tex An example file showing the use of the minitoc package in a document of article class. It is the example of [\[260,](#page-579-0) page 58], modernized. See section [4.33](#page-148-0) on page [149.](#page-148-0)
- mtc-tlo.tex An example file showing the use of the minitoc package with the tocloft package [\[363\]](#page-588-0) and their interaction about the page numbers in the mini-tables. See section [2.46](#page-76-0) on page [78.](#page-76-0)
- mtc-tsf.tex An example file showing the use of the minitoc package with the subfig package [\[116\]](#page-567-0). See section [4.35](#page-149-0) on page [150.](#page-149-0)
- **mtcmess** A package used to provide variants of the standard commands \PackageInfo, \PackageWarning, \PackageWarningNoLine, and \PackageError by adding an optional argument for an unique message identifier.
- **mtcoff** A package which is used in place of the minitoc package to ignore all the commands and environments of the minitoc package. In fact, it defines them to do nothing. Useful if you want a version of your document without any mini-table.
- **mtcpatchmem** A small package which is automatically loaded if necessary when you use the memoir document class with a version *incompatible* with the minitoc package, but correctible. It is generated when compiling minitoc.ins.
- mu A length unit normaly used in math mode (mu means "math unit"); 18 math units make 1em (one quad), which is about the width of a "m" in the current font. So the size of 1mu is font dependent. The separation between dots in the dotted lines in the mini-tables is expressed in math units.
- **multibib** The multibib package [\[167\]](#page-571-0) allows to create references to multiple bibliographies within one document. It thus provides a complementary functionality to packages like bibunits [\[166\]](#page-571-0) or chapterbib [\[15\]](#page-557-0), which allow to create one bibliography for multiple, but different parts of the document.

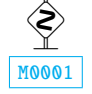

- **multicol** The multicol package [\[255\]](#page-578-0) defines the multicols environment (with a "s") to typeset text on several columns. Used in some example documents.
- **multitoc** This package [\[318\]](#page-584-0) allows setting only the table of contents, list of figures and/or list of tables in two or more columns (using the multicol package [\[255\]](#page-578-0), of course). The number of columns can be configured via commands; the multicolumn toc(s) can be selected via package options. The mtc-3co.tex example document uses this package; see section [4.3](#page-91-0) on page [92.](#page-91-0)

N

- **natbib** It is a LATEX  $2\varepsilon$  (but with some support for LATEX2.09) package [\[124,](#page-568-0) [125\]](#page-568-0) to act as generalized interface for standard and non-standard bibliographic style files  $(BIBT<sub>E</sub>X)$ .
- **needspace** The needspace package [\[362\]](#page-588-0) provides commands to reserve space at the bottom of a page. If there is not enough space on the current page (column) a new page (column) is started.
- NFSS The *New Font Selection Scheme*. The L<sup>AT</sup>EX 2<sub>ε</sub> font selection system [\[229\]](#page-576-0) was first released as the "New Font Selection Scheme" (NFSS) in 1989, and then in release 2 in 1993. LATEX  $2\varepsilon$  includes NFSS release 2 as standard.

Every text font in LATEX has five *attributes*:

- encoding This specifies the order that characters appear in the font. The two most common text encodings used in LATEX are KNUTH's "TEX text" encoding (OT1), and the "TEX text extended" encoding  $(T1)$  developed by the TEX Users Group members during a T<sub>E</sub>X Conference at Cork in 1990 (hence its informal name "Cork encoding"). See [\[230,](#page-576-0) [253\]](#page-578-0).
- family The name for a collection of fonts, usually grouped under a common name by the font foundry. For instance, "Adobe Times", "ITC Garamond", and KNUTH's "Computer Modern Roman" are all font families.
- series How heavy or expanded a font is. For instance, "medium weight", "narrow" and "bold extended" are all series.
- shape The form of the letters within a font family. For instance, "italic", "oblique" and "upright" (sometimes called "roman") are all font shapes.
- size The design size of the font, for instance "10pt".

The possible values for these attributes are given short acronyms by  $E_{T}X$ . The most common values for the font encoding are given in table [6.6](#page-231-0) on the following page.

The "local" encodings are intended for font encodings which are only locally available, for instance a font containing an organisation's logo in various sizes.

There are far too many font families to list them all, but some common ones are listed in table [6.7](#page-231-0) on the next page. The most common values for the font series are listed in table [6.8](#page-231-0) on the following page. The most common values for the font shape are listed in table [6.9](#page-232-0) on page [233.](#page-232-0)

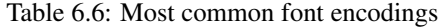

<span id="page-231-0"></span>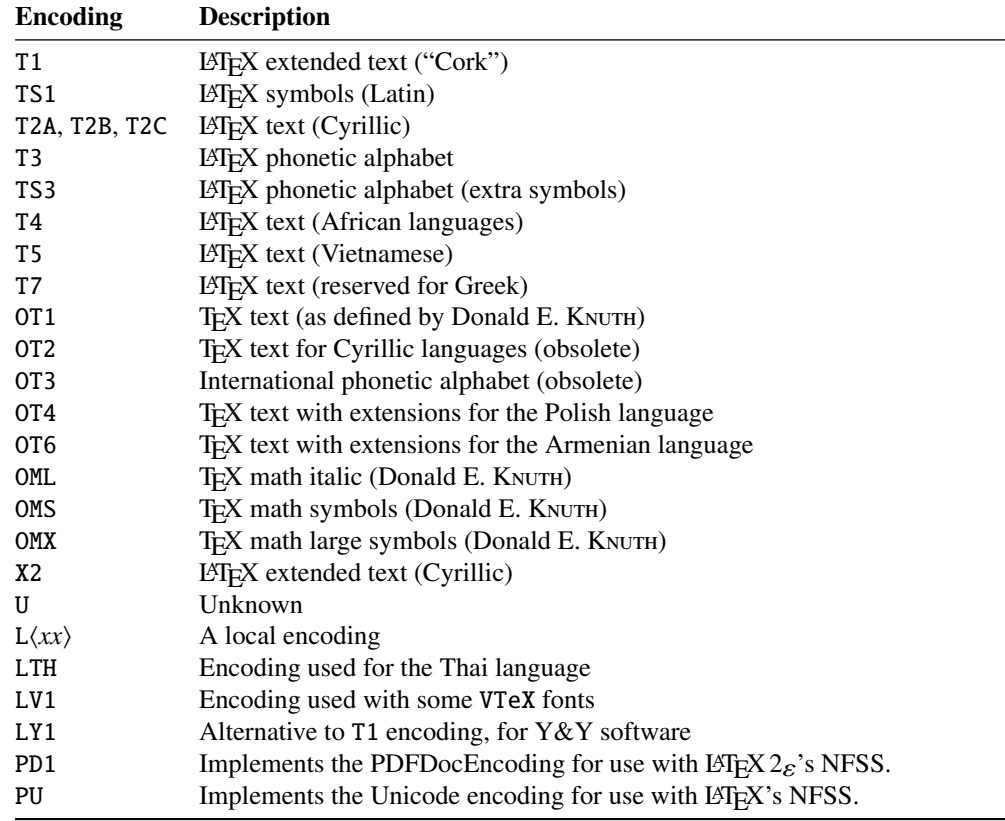

Table 6.7: Most common font families

Table 6.8: Most common font series

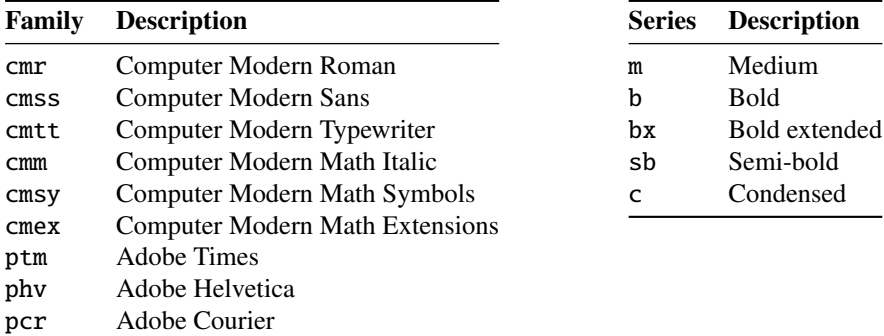

The font size is specified as a dimension, for instance 10pt or 1.5in or 3mm; if no unit is specified, pt is assumed. These five parameters specify every LATEX font, see table [6.10](#page-232-0) on the following page, for instance.

These five parameters are displayed whenever LATEX gives an overfull box warning, for instance:

Table 6.9: Most common font shapes

<span id="page-232-0"></span>

| <b>Shape</b> | <b>Description</b>                    |  |  |  |  |
|--------------|---------------------------------------|--|--|--|--|
| n            | Normal (that is "upright" or "roman") |  |  |  |  |
| it           | <b>Italic</b>                         |  |  |  |  |
| sl           | Slanted (or "oblique")                |  |  |  |  |
| SC           | Caps and small caps                   |  |  |  |  |

Table 6.10: The five font parameters for some fonts

| <b>L'EX</b> specification |               |  |        | Font                                           | <b>T<sub>F</sub>X</b> name |  |  |
|---------------------------|---------------|--|--------|------------------------------------------------|----------------------------|--|--|
| OT1                       | cmr           |  | m n 10 | Computer Modern Roman 10 point                 | cmr10                      |  |  |
| 0T1                       | cmss m sl 1pc |  |        | Computer Modern Sans Oblique 1 pica            | cmssi12                    |  |  |
| OML                       | cmm           |  |        | m it 10pt Computer Modern Math Italic 10 point | cmmi10                     |  |  |
| <b>T1</b>                 | ptm           |  |        | b it 1in Adobe Times Bold Italic 1 inch        | ptmb8t at 1in              |  |  |

Table 6.11: Author commands for fonts

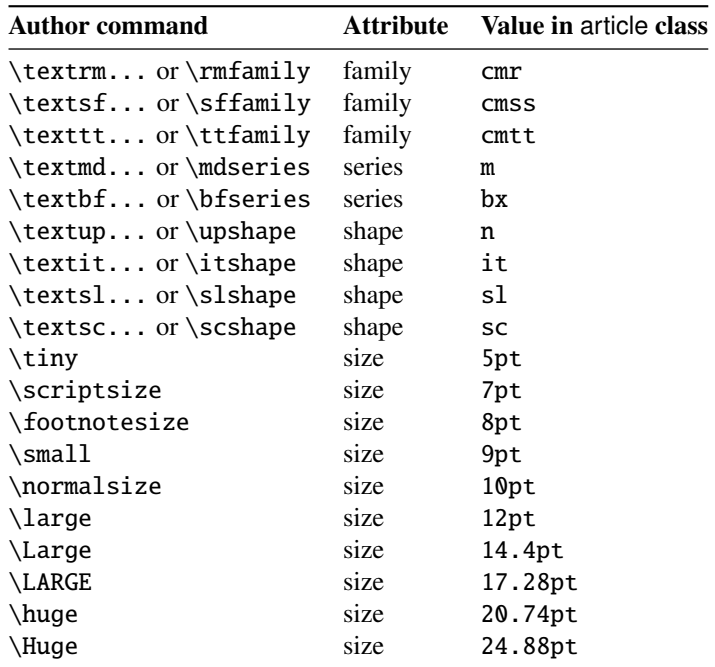

Overfull \hbox (3.80855pt too wide) in paragraph at lines 314--318

[]\OT1/cmr/m/n/10 Normally [] and [] will be iden-ti-cal,

The table [6.11](#page-232-0) on the page before lists the author commands for fonts which set these five attributes $9$ .

- nocheckfiles A package option of minitoc. The opposite of the checkfiles package option (see above).
- nohints A package option of minitoc. The opposite of the hints package option (see above).
- nolistfiles An option of the minitoc package. It is the opposite of the listfiles above. See section [1.7](#page-50-0) on page [51.](#page-50-0)
- notoccite This option of the minitoc package loads the notoccite package [\[10\]](#page-557-0) (by Donald ARSENEAU). It avoids problems with \cite commands in sectionning commands or captions. See section [1.6](#page-50-0) on page [51.](#page-50-0)

## O

**Omega** The Omega typesetting system  $^{10}$  ( $\Omega$ ) (by Yannis HARALAMBOUS and John PLAICE) is an extension of T<sub>EX</sub> that is aimed primarily at improving T<sub>EX</sub>'s multilingual abilities.

> When the TEX program was originally developed in the mid seventies [*circa* 1975] by Professor Donald E. KNUTH it was mainly aimed at typesetting mathematical texts in the english language. Since then TEX has made inroads in broader and broader areas of scientific, literary and other scholarly activities in many countries all over the world. In 1991, KNUTH froze T<sub>E</sub>X, mainly in the interest of stability. However, he allows the T<sub>E</sub>X code to be used as the basis for further developments, so long as the resulting system is distributed under a different name.

> In Omega all characters and pointers into data-structures are 31-bit wide, instead of 8-bit, thereby eliminating many of the trivial limitations of TEX. Omega also allows multiple input and output character sets, and uses programmable filters to translate from one encoding to another, to perform contextual analysis, etc. Internally, Omega uses the universal Unicode/ISO-10646 character set. Omega also includes support for multiple writing directions.

> These improvements not only make it a lot easier for T<sub>F</sub>X users to cope with multiple or complex languages, like Arabic, Indic, Khmer, Chinese, Japanese or Korean, in one document, but also form the basis for future developments in other areas, such as native color support and hypertext features.

> The LATEX format (in the TEX meaning of that word) adapted to the special features of Omega is called "*Lambda*" (Λ). Extending Omega with the ε-Τ<sub>Ε</sub>Χ [\[96\]](#page-565-0) extensions is a separate project, known as "Aleph"  $(N)$  [\[42,](#page-559-0) [161\]](#page-571-0) and led by Giuseppe Впотта. The L<sup>AT</sup>EX for Aleph is known as "*Lamed*" (?). There is an experimental system, named LuaTEX [\[184\]](#page-573-0), which will regroup PDFTEX, Aleph,  $\epsilon$ -T<sub>E</sub>X and other developments.

<sup>&</sup>lt;sup>9</sup> The values used by these commands are determined by the document class.

<sup>&</sup>lt;sup>10</sup> Most but not all of this note is taken in the Omega documentation [\[172](#page-571-0)[,](#page-572-0) [173,](#page-572-0) [176,](#page-572-0) [297,](#page-582-0) [298\]](#page-582-0).

P

Table 6.12: Some systems derived from TEX and L<sup>AT</sup>EX

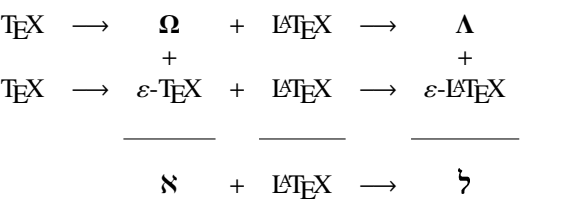

open A type of *feature* (see this term) which is executed immediately before (*open*) the insertion of the auxiliary file for a given type of mini-table. Look at the documentation of the  $\text{interference}$  command, in section [1.10](#page-46-0) on page [47.](#page-46-0) See the mtc-ocf.tex example file, in section [4.27](#page-139-0) on page [140.](#page-139-0)

package Packages<sup>11</sup> are a very important feature of LAT<sub>EX</sub>. These are extensions to the basic LATEX commands that are written to files with names that end with .sty and are loaded with the command \usepackage in the preamble. Packages can be classified by they origin.

- Core packages (in fact, base and required packages) are an integral part of the LAT<sub>E</sub>X basic installation and are therefore fully standard.
- Tools packages are a set written by members of the LATEX3 Team and should always be in the installation.
- Graphics packages are a standardized set for including pictures generated by other programs and for handling colors; they are at the same level as the tools packages.
- $\mathcal{A}_{\mathcal{M}}$ S-LAT<sub>E</sub>X packages, published by the American Mathematical Society<sup>12</sup>, should be in any installation $13$ .
- Contributed packages have been submitted by actual users; certain of these have established themselves as "essential" to standard LATEX usage, but all are useful.
- **pagestyle** A type of *feature* (see this term) which is executed at each occurrence of a given type of mini-table, to force the page style to use for the current page. Look at the documentation of the \mtcsetfeature command, in section [1.10](#page-46-0) on page [47.](#page-46-0)

**partlof** A list of figures for a part.

partlofdepth This counter, if defined, contains the depth of the partlofs.

**partlot** A list of tables for a part.

 $\overline{11}$ This info is taken from [\[208,](#page-575-0) page 12–13] and adapted.

<sup>12</sup><http://www.ams.org>

<sup>&</sup>lt;sup>13</sup>They are indispensable if you use a lot of mathematics.

partlotdepth This counter, if defined, contains the depth of the partlots.

**parttoc** A table of contents for a part.

parttocdepth This counter contains the depth of the parttocs.

- PDF Portable Document Format [\[152\]](#page-570-0). A descendant of the PostScript language from Adobe, optimized for navigation on the Internet. It adds hypertext, font substitution, and compression features.
- **placeins** The placeins package [\[11\]](#page-557-0) keeps floats "in their place", preventing them from [W0031](#page-174-0) floating past a \FloatBarrier command into another section. To use it, declare \usepackage{placeins} in the preamble and insert \FloatBarrier commands at places that floats should not move past, perhaps at every \section. The insection package option of the minitoc package does that with adequate options, and loads also the flafter package (described in [\[226\]](#page-576-0) and [\[260,](#page-579-0) page 286]); see section [1.3.3](#page-28-0) on page [29.](#page-28-0)
- placeins.txt A plain text file containing the documentation of the placeins package [\[11\]](#page-557-0).
- **PLATEX** A version of LATEX customized for the polish (polski) language. See [\[281,](#page-581-0) [358\]](#page-587-0). But the *same* name refers also to a version of LATEX customized for the japanese language,  $P[\text{FT} \neq 2_{\epsilon}$  [\[189,](#page-573-0) [197\]](#page-574-0).
- **pmk** An example of shell script to prepare the minitoc package and its documentation; you should adapt it to your needs. See item [9](#page-245-0) on page [246.](#page-245-0)
- PostScript A page description language, by Adobe. It describes the appearance of a page, including elements such as text, graphics, and scanned images, to a printer or visualization device. Introduced by Adobe in 1985, it has become the language of choice in high quality printing.
- preamble In the main file of a LATEX source document, the part of it between the commands \documentclass[...]{...} and \begin{document}. In the preamble, you can insert global declarations and the loading of packages via \usepackage commands.
- preparation The preparation commands of the minitoc package prepare the auxiliary files for the mini-tables of a given type. A *preparation* command must have been invoked (only once) before any insertion command for the mini-table type. The preparation commands are:

\doparttoc, \dopartlof, \dopartlot, (part level) \dominitoc, \dominilof, \dominilot, (chapter level) \dosecttoc, \dosectlof, \dosectlot, (section level) \mtcprepare (all levels)

- **proc** A standard L<sup>AT</sup>EX document class, for preparing conference proceedings. For the minitoc package, it is very similar to the article document class; see above.
- **pseudo-chapter** Or starred chapter. A chapter introduced by a  $\char`|$  chapter\* command. By default, it has no entry in the table of contents. \chapter\* needs some precautions with the minitoc package. See section [1.3.4](#page-32-0) on page [33.](#page-32-0)

[W0032](#page-174-0) [W0084](#page-185-0) [W0085](#page-186-0)

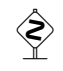

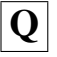

- **quotchap** The quotchap package [\[338\]](#page-585-0) provides a set of commands for adding quotations [W0087](#page-186-0) to some headings (chapters) in the standard LATEX  $2\varepsilon$  document classes: book, and report. It must be loaded *before* the minitoc package (see point [1.8](#page-50-0) on page [53](#page-50-0) and section [2.39](#page-73-0) on page [74\)](#page-73-0).
- R
- README is a plain text file (english) describing briefly the minitoc package, plus some useful infos.
- **report** A standard LATEX document class  $[220]$ . It has sectionning commands: \part, \chapter, and \section (and below). It is compatible with the minitoc package and you can make mini-tables at the part and chapter levels (but not at the section level, to avoid too many auxiliary files).
- rmk An example of shell script, which sorts the files of the minitoc package into classes (one directory for each class). It should be run after the scripts imk (mandatory) and emk and/or fmk, in that sequence. See item [9](#page-245-0) on page [246.](#page-245-0)
- **romannum** The romannum package [\[372\]](#page-589-0) changes the numbers (for sectionning commands) generated by LATEX from arabic digits to roman numerals. This package uses the stdclsdv package [\[361\]](#page-588-0). It must be loaded *before* the minitoc package (see point  $1.8$  on page  $53$  and section [2.40](#page-74-0) on page  $75$ ).
- **rotating** The rotating [\[303\]](#page-582-0) package performs all the different sorts of rotation one might like, including complete figures.
- **rotfloat** The packrotfloat [\[322\]](#page-584-0) package provides commands to define new floats of various [I0053](#page-165-0) styles (plain, boxed, ruled, and userdefined ones); the rotating package [\[303\]](#page-582-0) provides new environments (sidewaysfigure and sidewaystable) which are rotated by 90° or 270°. But what about new rotated floats, e.g. a rotated ruled one? This package makes this possible; it builds a bridge between both packages and extend the commands from the float package to define rotated versions of the new floats, too.
- rubber rubber  $[28]$  is a wrapper for LAT<sub>EX</sub> and companion programs. Its purpose is, given a LHEX source to process, to compile it enough times to resolve all references, possibly running satellite programs such as  $B \text{I} \text{F} \text{F} \text{F} \text{F}$ , makeindex, Metapost, etc., to produce appropriate data files. It has facilities to make some post-processing cleanup actions, like deleting the auxiliary files created by minitoc.

### S

**scrbook** See KOMA-Script above.

- **scrreprt** See KOMA-Script above.
- sectionning commands These are the  $E$ T<sub>E</sub>X commands which specify the logical structure of your document. The main sectionning commands are \part, \chapter, \section, \subsection, \subsubsection, \paragraph, or \subparagraph. Some standard document classes have not the \chapter command (like the article and proc classes), some have no sectionning commands (like the letter class). In the later case, the minitoc package is pointless. If some of the \part, \chapter, or \section commands are not defined, the minitoc commands for that level are unavailable. If \chapter is defined, the minitoc commands at the section level are not defined in the current and older versions of the minitoc package, but if \chapter is not defined and \section is defined, then the minitoc commands at the section level are defined. See section  $1.1.1$  on page  $26$ . In non-standard document classes, sectionning commands with non-standard names cannot be recognized by the minitoc package.
- sectlof A list of figures for a section.
- sectlofdepth This counter, if defined, contains the depth of the sectlofs.
- sectlot A list of tables for a section.
- sectlotdepth This counter, if defined, contains the depth of the sectlots.
- **sectsty** The sectsty package [\[249\]](#page-578-0) provides a set of commands for changing the font [W0037](#page-175-0) used for the various sectional headings in the standard LATEX  $2\varepsilon$  document classes: article, book, and report. This package also works with the KOMA -Script classes [\[207,](#page-574-0) [270,](#page-580-0) [308\]](#page-583-0) scrartcl, scrbook, and scrreprt. It must be loaded *before* the minitoc package (see point  $1.8$  on page  $52$  and section  $2.28$  on page  $69$ ).
- secttoc A table of contents for a section.
- secttocdepth This counter contains the depth of the secttocs.
- **sfheaders** The sfheaders package  $[239]$  (for LAT<sub>E</sub>X 2<sub> $\varepsilon$ </sub>) borrows some definitions from the [W0089](#page-187-0) standard article/report/book classes and modifies them in order to print the part, chapter, section, subsection. . . headers with the Sans-Serif variant of the current font. It must be loaded *before* the minitoc package (see point [1.8](#page-50-0) on page [53](#page-50-0) and section [2.41](#page-74-0) on page [75\)](#page-74-0).
- shell In the Unix, Unix-like and Linux operating systems, the shell is a program used as an interface between the operating system and the user. It can also be used as a scripting language to write programs or scripts to prepare routinely used sequences of tasks. The main shells are the Bourne shell  $(\bf sh)$ , the C shell  $(\bf ch)$ , the Korn shell (ksh), and their many successors (like bash, tcsh, etc.).
- shortext An option of the minitoc package. It forces the use of short extensions (3 charac- [W0020](#page-170-0) ters) in the names of the minitoc auxiliary files. This option is inactive by default, but is automatically activated if your operating system needs short extensions. See autoconfiguration above and the section [2.5](#page-56-0) on page [57.](#page-56-0)
- **shorttoc** The shorttoc package [\[130\]](#page-568-0) allows to create an other table of contents in a document, with an other title and an other depth than the main table of contents.

- SJIS The SJIS character encoding (for the japanese language), also known as MS-Kanji (Kanji for Microsoft®), consists of two overlaid character sets: the so-called halfwidth Katakana (JIS X0201-1976, 1-byte characters encoded in the range 0xA1 to 0xDF) and the (fullwidth) JIS character set (JIS X0208-1990, mapped to the remaining code points). This information is taken from [\[233,](#page-577-0) [234\]](#page-577-0).
- **SLIFX** A version of LATEX customized for the swedish language. See [\[248\]](#page-578-0).
- **splitbib** A LAT<sub>EX</sub> package  $[246]$  which allows for sorting a bibliography into categories and subcategories; this is interesting for lists of publications, for grouping references by subject, by year, ...
- **stdclsdv** The stdclsdv package  $[361]$  is intended to be used by the authors of LATEX packages that need to know about the sectional divisions provided by the document class.
- strut A vertical invisible rule used to force a minimal separation between two lines of text.
- **subfig** The subfig package [\[116\]](#page-567-0) provides support for the inclusion of small, "subfigures" and "sub-tables". It simplifies the positioning, captioning and labeling of them within a single figure or table environment. In addition, this package allows such sub-captions to be written to the List of Figures or List of Tables if desired.
- **subfigure** The subfigure package [\[114\]](#page-567-0) is an obsolete version (by the same author) of the subfig package [\[116\]](#page-567-0).
- suffix See "extension" above.

### $|\mathbf{T}|$

- TDS The T<sub>EX</sub> Directory Structure [\[341,](#page-586-0) [342\]](#page-586-0); a directory structure highly recommended to store macros, fonts, and the other implementation-independent TFX system files; it also suggests how to incorporate the rest of the T<sub>E</sub>X files in a single structure; the TDS has been designed to work on all modern systems.
- **TEX** TEX is a computer program created by Donald E. KNUTH  $[203, 205]$  $[203, 205]$  $[203, 205]$ . It is aimed at typesetting text and mathematical formulae. KNUTH started writing the T $\overline{F}X$ typesetting engine in 1977 to explore the potential of the digital printing equipment that was beginning to infiltrate the publishing industry at that time, especially in the hope that he could reverse the trend of deteriorating typographical quality that he saw affecting his own books and articles. TEX as we use it today was released in 1982, with some slight enhancements added in 1989 to better support 8-bit characters and multiple languages. TEX is renowned for being extremely stable, for running on many different kinds of computers, and for being virtually bug free. The version number of T<sub>E</sub>X is converging to  $\pi$  and is now at 3.141592.

TEX is pronounced "Tech," with a "ch" as in the German word "Ach" or in the Scottish "Loch." In an ASCII environment, TEX becomes TeX.

- **thailatex** The thailatex package [\[250\]](#page-578-0) allows to typeset documents in the Thai language. You can also use the CJK system [\[233,](#page-577-0) [234\]](#page-577-0).
- tight An option of the minitoc package. It gives a tight line spacing in the mini-tables. The opposite option is loose.
- **titlesec** The titlesec package [\[40\]](#page-559-0) allows to change the sectioning titles. Amongst its many features it provides margin titles, different format in left and right pages, rules above and below the title, etc. Unfortunately, it is *incompatible* with the minitoc package.
- **titletoc** The titletoc package is useful for toc entries formatting, providing the possibility of changing the format in the middle of a document, grouping the entries in a single paragraph, pretty free-forms entries, partial tocs, etc. Unfortunately, it is *incompatible* with the minitoc package.

The titletoc.sty file is not part of the titlesec package; it's an independent package, but it's described in the titlesec package documentation [\[40\]](#page-559-0).

- tmk A script file which creates a TDS-compliant hierarchy [\[341,](#page-586-0) [342\]](#page-586-0) (to be ajusted to your system).
- TOC, ToC Acronym for "table of contents".
- **tocbibind** The tocbibind package  $[366]$  can be used to add the ToC and/or bibliography and/or the index etc., to the Table of Contents listing. But it needs some precautions when used with the minitoc package. See section [1.5.5](#page-48-0) on page [49.](#page-48-0)
- tocdepth This counter contains the depth of the table of contents.
- **tocloft** The tocloft package [\[363\]](#page-588-0) provides means of controlling the typographic design of  $\left| \right|$  10047 the Table of Contents, List of Figures and List of Tables. New kinds of "List of ...' can be defined. If you use the tocloft package and the minitoc package, see section [2.21](#page-62-0) on page [63](#page-62-0) about fixing some minor compatibility issues.
- TODO is a plain text file (english) which lists some suggested developments of the package, not yet implemented. Comments and suggestions are welcome.
- token  $\overline{A}$  token<sup>14</sup> is either (a) a single character with an attached category code (see "catcode" above), or (b) a control sequence. You *should* remember two chief things  $\diamondsuit$ about TEX's tokens: (1) A control sequence is considered to be a single object that is no longer composed of a sequence of symbols. Therefore long control sequence names are no harder for TEX to deal with than short ones, after they have been replaced by tokens. Furthermore, spaces are not ignored after control sequences inside a token list; the ignore-space rule applies only in an input file, during the time that strings of characters are being tokenized. (2) Once a category code has been attached to a character token, the attachment is permanent. For instance, if character '{' were suddenly declared to be of category 12 instead of category 1, the characters '{1' already inside token lists of TEX would still remain of category 1; only newly made lists would contain  $\mathcal{L}_{12}$  tokens. In other words, individual characters receive a fixed interpretation as soon as they have been read from a file, based on the category they have at the time of reading. Control sequences are

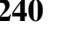

[W0040](#page-176-0)

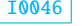

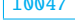

 $\frac{14}{14}$ This definition is taken from "The TeXbook" [\[203,](#page-574-0) [205\]](#page-574-0).

different, since they can change their interpretation at any time. TEX's digestive processes always know exactly what a character token signifies, because the category code appears in the token itself; but when the digestive processes encounter a control sequence token, they must look up the current definition of that control sequence in order to figure out what it means.

- **trivfloat** The trivfloat package  $[375]$  (by Joseph A. WRIGHT) provides a quick method for  $\frac{10053}{10053}$ defining new float types in LaTeX. A single command sets up a new float in the same style as the LATEX kernel figure and table float types.
- **txfonts** The txfonts package [\[312\]](#page-583-0) provides the TX fonts, which consist of
	- 1. virtual text roman fonts using Adobe Times (or URW NimbusRomNo9L) with some modified and additional text symbols in OT1, T1, TS1, and LY1 encodings;
	- 2. virtual text sans serif fonts using Adobe Helvetica (or URW NimbusSanL) with additional text symbols in OT1, T1, TS1, and LY1 encodings;
	- 3. monospaced typewriter fonts in the OT1, T1, TS1, and LY1 encodings;
	- 4. math alphabets using Adobe Times (or URW NimbusRomNo9L) with modified metrics;
	- 5. math fonts of all symbols corresponding to those of Computer Modern math fonts (CMSY, CMMI, CMEX, and Greek letters of CMR);
	- 6. math fonts of all symbols corresponding to those of AmS fonts (MSAM and MSBM);
	- 7. additional math fonts of various symbols.

All fonts are in the Type 1 format (in afm and pfb files). Necessary tfm and vf files together with LATEX  $2\varepsilon$  package files and font map files for dvips are provided.

### U

- UNIX A modern operating system, available on many computers and in various flavors. From the minitoc point of view, it has the advantage of using filenames with long extensions (the length limit is too high to be a problem with the number of mini-tables).
- UNIX-like Operating systems analog to Unix, with the same advantages. Linux is a good example, but others exist.
- **urlbst** A PERL script, by Norman GRAY  $[158]$ , to add a webpage B $B$  $E$ <sub>E</sub>X entry type, and add support for general url and lastchecked fields, to (most) BIBTEX . bst files. Optionally adds basic support for eprint and doi fields, and HyperT<sub>E</sub>X/hyperref support, too. See [\[295,](#page-582-0) [304\]](#page-583-0).
- UTF 8 UTF 8 (Unicode Transformation Format 8), also called UTF 2 or FSS-UTF, is a special representation of Unicode (resp. ISO 10 646). It uses multibyte sequences of various lengths, but only 2-byte and 3-byte sequences are implemented in CJK.

ASCII characters will be used as-is — without this property it would be impossible to use UTF 8 with T<sub>E</sub>X. See table [6.2](#page-213-0) on page [214.](#page-213-0)

## V

**varsects** The varsects package  $[336]$  provides a set of commands for changing the font [W0038](#page-175-0) used for the various sectional headings in the standard  $\mathbb{E} \text{Tr} X 2_{\varepsilon}$  document classes: article, book, and report. It must be loaded *before* the minitoc package (see point [1.8](#page-50-0) on page [52](#page-50-0) and section [2.33](#page-71-0) on page [72\)](#page-71-0).

### $|\mathbf{W}|$

**wrapfig** The wrapfig package [\[14\]](#page-557-0) provides the wrapfigure and wraptable environments to place a figure or table at the side of the page and wrap text around it.

### $|\mathbf{X}|$

- **xmk** An example of shell script, which typesets the example document files into PDF documents.
- **xr** The xr package [\[101\]](#page-566-0) implements a system for eXternal References. I wrote the first version of this package, but it had severe problems. David P. CARLISLE rewrote it in a much better and more robust way. With his permission, I used some of his code in the minitoc package to implement the preparation commands (like \dominitoc). If you use also the hyperref package [\[304\]](#page-583-0), use xr-hyper [\[104\]](#page-566-0) in place of the xr package.

# <span id="page-242-0"></span>Chapter 7

# Installation

#### Tables

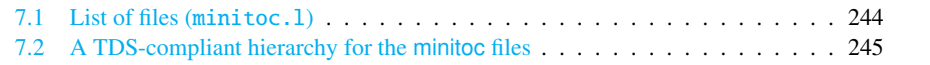

This chapter describes the installation of the minitoc package (version #55).

This package contains a lot of files. The list of all files is given in minitoc. 1. See table [7.1](#page-243-0) on the following page. The files are sorted into "classes" below (a file can appear in more than one class). Each class specifies the function and the placement of its files.

- (0) The files minitoc.ins and minitoc.dtx are the basic source files of this package. The file fminitoc.dtx loads minitoc.dtx but selects the french documentation. The language selection is done by using \ifcase  $\dots$  \or  $\dots$  \fi constructs.
- (1) The files minitoc.sty, mtcoff.sty, mtcmess.sty, and *all* \*.mld and \*.mlo files are the package itself<sup>1</sup>.

The table [1.7](#page-37-0) on page [38](#page-37-0) lists the available languages; for each of these languages, a *language*.mld file is available; the languages in parentheses are aliases of a main language and their .mld files will load the .mld file of that main language.

mtcpatchmem.sty is a temporary fix for compatibility with the memoir class.

The files of this class must be *all* installed in a directory where  $\text{LTEX2}_{\varepsilon}$  finds the .sty files.

(2) Informative text files:

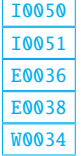

<sup>1</sup> The large number of \*.mld files is (partially) a consequence of the fact that some languages have aliases (or dialects) and hence one \*.mld file for each name (a \*.mld file may load another one) and, if necessary, a .mlo file; the english and french languages are evident examples. For some languages, the multiplicity of the \*.mld files corresponds to a multiplicity of fonts and/or encodings (chinese, greek, japanese, korean, malayalam, polish, russian, serbian), or even for spelling reforms (german, greek, norsk). *Note that the presence of the* english.mld *file is mandatory.* Since version #50, the minitoc package signals the missing .mld or .mlo files and gives their list in a warning message.

Table 7.1: List of files (minitoc.l)

<span id="page-243-0"></span>class  $(0)$  : –minitoc.ins –minitoc.dtx –fminitoc.dtx class  $(1)$  : –minitoc.sty –mtcoff.sty –mtcmess.sty –mtcpatchmem.sty –acadian.mld –acadien.mld –afrikaan.mld –afrikaans.mld –albanian.mld –american.mld –arab.mld –arab2.mld –arabi.mld –arabic.mld –armenian.mld –australian.mld –austrian.mld –bahasa.mld –bahasai.mld –bahasam.mld –bangla.mld –basque.mld –bicig.mld –bicig2.mld –bicig3.mld –bithe.mld –brazil.mld –brazilian.mld –breton.mld –british.mld –bulgarian.mld –bulgarianb.mld –buryat.mld –buryat2.mld –canadian.mld –canadien.mld –castillan.mld –castillian.mld –catalan.mld –chinese1.ml[d|o] –chinese2.ml[d|o] –croatian.mld –czech.mld –danish.mld –devanagari.mld –dutch.mld –english.mld –english1.mld –english2.mld –esperant.mld –esperanto.mld –estonian.mld –ethiopia.mld –ethiopian.mld –ethiopian2.mld –farsi1.ml[d|o] –farsi2.ml[d|o] –farsi3.mld –finnish.mld –finnish2.mld –francais.mld –french.mld  $-$ french $1$ mld –french2.mld –frenchb.mld –frenchle.mld –frenchpro.mld –galician.mld –german.mld –germanb.mld –germanb2.mld –greek.mld –greek-mono.mld –greek-polydemo.mld –greek-polykatha.mld –guarani.mld –hangul1.ml[d|o] –hangul2.ml[d|o] –hangul3.ml[d|o] –hangul4.ml[d|o]  $-$ hangul-u8.ml $[d]$ ol –hanja1.ml[d|o]  $-$ hanja2.ml $[d|o]$ –hanja-u8.ml[d|o] –hebrew.mld –hebrew2.mld –hindi.mld –hindi-modern.mld –hungarian.mld –icelandic.mld –indon.mld –indonesian.mld –interlingua.mld –irish.mld –italian.mld –italian2.mld –japanese.ml[d|o] –japanese2.ml[d|o] –japanese3.ml[d|o] –japanese4.ml[d|o] –japanese5.ml[d|o] –japanese6.ml[d|o] –kannada.mld –khalkha.mld –latin.mld  $-$ latin2.mld –latinc.mld –latinc2.mld –latvian.mld –latvian2.mld –letton.mld –letton2.mld –lithuanian.mld –lithuanian2.mld –lowersorbian.mld –lsorbian.mld –magyar.mld –magyar2.mld –magyar3.mld –malay.mld –malayalam-keli.mld –malayalam-omega.ml[d|o] –malayalam-rachana.mld –malayalam-rachana2.mld –manju.mld –meyalu.mld –mongol.mld –mongolb.mld –mongolian.mld –naustrian.mld –newzealand.mld –ngerman.mld –ngermanb.mld –ngermanb2.mld –norsk.mld –norsk2.mld –nynorsk.mld –nynorsk2.mld –polish.mld –polish2.mld –polski.mld –portuges.mld –portuguese.mld –romanian.mld –romanian2.mld –romanian3.mld –russian.mld –russianb.mld –russianc.mld –russian2m.mld –russian2o.mld –russian-cca.ml[d|o] –russian-cca1.ml[d|o] –russian-lh.ml[d|o] –russian-lhcyralt.ml[d|o] –russian-lhcyrkoi.ml[d|o] –russian-lhcyrwin.ml[d|o] –samin.mld –scottish.mld –serbian.mld –serbianc.mld –slovak.mld –slovene.mld –spanish.mld –spanish2.mld –spanish3.mld –spanish4.mld –swedish.mld –swedish2.mld –thai.ml[d|o] –turkish.mld –uighur.mld –uighur2.mld –uighur3.mld –UKenglish.mld –ukraineb.mld –ukrainian.mld –uppersorbian.mld –USenglish.mld –usorbian.mld –vietnam.mld –vietnamese.mld –welsh.mld –xalx.mld

–xalx2.mld –xalx3.mld class  $(2)$  : –INSTALL, README, TODO, CATALOG –minitoc.l class  $(3)$  : –mtc-2c.tex, mtc-2nd.tex, mtc-3co.tex, mtc-add.bib, mtc-add.tex, mtc-ads.tex, mtc-amm.tex, mtc-apx.tex, mtc-art.tex, mtc-bo.tex, mtc-bk.tex, mtc-ch0.tex, mtc-cri.tex, mtc-fko.tex, mtc-fo1.tex, mtc-fo2.tex, mtc-gap.tex, mtc-hi1.tex, mtc-hi2.tex, mtc-hia.tex, mtc-hir.tex, mtc-hop.tex, mtc-liv.tex, mtc-mem.tex, mtc-mm1.tex, mtc-mu.tex, mtc-nom.tex, mtc-ocf.tex, mtc-ofs.tex, mtc-sbf.tex, mtc-scr.tex, mtc-syn.tex, mtc-tbi.tex, mtc-tlc.tex, mtc-tlo.tex, mtc-tsf.tex class  $(4)$ : –minitoc.bug –minitoc.sum class  $(5)$  : –minitoc.ins –minitoc.dtx –minitoc.bib –minitoc.ist –minitoc.lan –minitoc.pre –en-mtc.bst –lamed.eps, lamed.pdf, lamed.tex class  $(6)$  : –minitoc.dtx  $-$ fminitoc.dtx –fminitoc.bib –fminitoc.ist –fminitoc.lan –minitoc.pre –franc.sty, frbib.sty, frnew.sty –fr-mtc.bst class  $(7)$  : –minitoc.pdf class  $(8)$  : –fminitoc.pdf class  $(9)$  : –cmk, emk, fmk, imk, pmk, rmk, tmk, xmk class [\(10\)](#page-246-0) : –minitoc-tds.zip

### <span id="page-244-0"></span>[7] — Installation 245

| <b>TDS Root Directory</b>        |                                                                                                    |          |           |     |                                                                                |                                                                                                    |        |          |          |  |
|----------------------------------|----------------------------------------------------------------------------------------------------|----------|-----------|-----|--------------------------------------------------------------------------------|----------------------------------------------------------------------------------------------------|--------|----------|----------|--|
| bibtex/                          |                                                                                                    |          | doc/      |     | makeindex/                                                                     | scripts/                                                                                                    |        | source/  | text/    |  |
| bib/<br>bst/                     |                                                                                                    | latex/   | minitoc/  |     | minitoc/                                                                       |                                                                                                    | latex/ | latex/   |          |  |
| minitoc/                         |                                                                                                    | minitoc/ | minitoc/  | (D) |                                                                                | (E)                                                                                                    |        | minitoc/ | minitoc/ |  |
|                                  | (A)<br>(B)                                                                                                    |          | (C)       |     |                                                                                |                                                                                                    |        | (F)      | (G)      |  |
|                                  |                                                                                                    |          | examples/ |     |                                                                                |                                                                                                    |        |          |          |  |
|                                  |                                                                                                    |          | (H)       |     |                                                                                |                                                                                                    |        |          |          |  |
| (A)<br>(B)<br>(C)                | fminitoc.bib, minitoc.bib;<br>en-mtc.bst.fr-mtc.bst;<br>INSTALL, README, TODO, CATALOG,<br>fminitoc.lan, fminitoc.pdf, lamed.eps,<br>lamed.pdf, lamed.tex, minitoc.bug,<br>minitoc.l, minitoc.lan, minitoc.pdf,<br>minitoc.pre.minitoc.sum.franc.sty.<br>frbib.sty, frnew.sty; |          |           |     |                                                                                | mtc-amm.tex.mtc-apx.pdf.mtc-apx.tex.<br>mtc-art.pdf, mtc-art.tex, mtc-bk.pdf,<br>mtc-bk.tex.mtc-bo.pdf.mtc-bo.tex.<br>mtc-ch0.pdf, mtc-ch0.tex, mtc-cri.pdf,<br>mtc-cri.tex.mtc-fko.pdf.mtc-fko.tex.<br>mtc-fo1.pdf, mtc-fo1.tex, mtc-fo2.pdf,<br>mtc-fo2.tex, mtc-gap.pdf, mtc-gap.tex,<br>mtc-hi1.pdf, mtc-hi1.tex, mtc-hi2.pdf,<br>mtc-hi2.tex, mtc-hia.pdf, mtc-hia.tex, |        |          |          |  |
| (D)<br>fminitoc.ist.minitoc.ist; |                                                                                                    |          |           |     | mtc-hir.pdf, mtc-hir.tex, mtc-hop.pdf,<br>mtc-hop.tex.mtc-liv.pdf.mtc-liv.tex. |                                                                                                    |        |          |          |  |
| (E)                              | cmk, emk, fmk, imk, pmk, rmk, tmk, xmk;                                                                                                    |          |           |     |                                                                                | mtc-mem.pdf.mtc-mem.tex.mtc-mm1.pdf.<br>mtc-mm1.tex, mtc-mu.pdf, mtc-mu.tex,<br>mtc-nom.pdf, mtc-nom.tex, mtc-ocf.pdf,<br>mtc-ocf.tex.mtc-ofs.pdf.mtc-ofs.tex.<br>mtc-sbf.pdf, mtc-sbf.tex, mtc-scr.pdf,                                                                                                    |        |          |          |  |
| (F)                              | fminitoc.dtx.minitoc.dtx.minitoc.ins;                                                                                                    |          |           |     |                                                                                |                                                                                                    |        |          |          |  |
| (G)                              | minitoc.sty, mtcoff.sty, mtcmess.sty,<br>mtcpatchmem.sty, *.mld, *.mlo;                                                                                                    |          |           |     |                                                                                |                                                                                                    |        |          |          |  |
| (H)                              | mtc-2c.pdf, mtc-2c.tex, mtc-2nd.pdf,<br>mtc-2nd.tex.mtc-3co.pdf.mtc-3co.tex.<br>mtc-add.bib.mtc-add.pdf.mtc-add.tex.<br>mtc-ads.pdf, mtc-ads.tex, mtc-amm.pdf,                                                                                                    |          |           |     |                                                                                | mtc-scr.tex, mtc-syn.pdf, mtc-syn.tex,<br>mtc-tbi.pdf, mtc-tbi.tex, mtc-tlc.pdf,<br>mtc-tlc.tex, mtc-tlo.pdf, mtc-tlo.tex,<br>mtc-tsf.pdf, mtc-tsf.tex.                                                                                                    |        |          |          |  |

Table 7.2: A TDS-compliant hierarchy for the minitoc files

- INSTALL is a file describing the installation of the package. You are (almost) reading it (but it is shorter).
- minitoc.1 contains the list of all files of the minitoc distribution. See table [7.1](#page-243-0) on the preceding page.
- README is a file describing briefly the minitoc package, plus some useful infos.
- CATALOG contains basic infos about the minitoc package (abstract, date, author, version, licence).
- TODO lists some suggested developments of the package, not yet implemented. Comments and suggestions are welcome.

```
(3) Examples of documents: mtc-2c.tex, mtc-2nd.tex, mtc-3co.tex, mtc-add.bib,
 mtc-add.tex, mtc-ads.tex, mtc-amm.tex, mtc-apx.tex, mtc-art.tex,
 mtc-bk.tex, mtc-bo.tex, mtc-ch0.tex, mtc-cri.tex, mtc-fko.tex,
mtc-fo1.tex, mtc-fo2.tex, mtc-gap.tex, mtc-hi1.tex, mtc-hi2.tex,
 mtc-hia.tex, mtc-hir.tex, mtc-hop.tex, mtc-liv.tex, mtc-mem.tex,
 mtc-mm1.tex, mtc-mu.tex, mtc-nom.tex, mtc-ocf.tex, mtc-ofs.tex,
 mtc-sbf.tex, mtc-scr.tex, mtc-syn.tex, mtc-tbi.tex, mtc-tlc.tex,
 mtc-tlo.tex, mtc-tsf.tex, are example files, to play with. The associated
 .pdf files are provided. Another (short) examples are welcome.
```
### <span id="page-245-0"></span>[7] — Installation 246

- (4) minitoc.bug, minitoc.sum are plain text documentation: list of problems (faq, see chapter [2](#page-54-0) on page [55\)](#page-54-0) and summary of commands (see chapter [3](#page-78-0) on page [79\)](#page-78-0).
- (5) minitoc.ins, minitoc.ist, minitoc.pre, minitoc.lan, en-mtc.bst, minitoc.dtx, and minitoc.bib are the source of the documentation in (non perfect) english, lamed.eps and lamed.pdf are images to include, lamed.tex is the source code<sup>2</sup>. minitoc.pre is the common preambule code for the documentation.
- (6) minitoc.dtx, fminitoc.dtx, fminitoc.bib, fminitoc.ist, fminitoc.lan, minitoc.pre, franc.sty, frbib.sty, frnew.sty, fr-mtc.bst are the source (and tools) of the documentation in french<sup>3</sup>.
- (7) minitoc.pdf, is the documentation in (non perfect) english, in PDF format.
- (8) fminitoc.pdf is the documentation in french, in PDF format. The french documentation and its source files must not be left out.
- (9) pmk is a shell script<sup>4</sup> to prepare the package and its documentation; the pmk script uses the /tmp/'whoami'.imk and /tmp/'whoami'.tmk directories to not waste disk space under your home directory; there are also six partial scripts<sup>5</sup> and a supplementary one, cmk (all to be adapted):
	- imk, which prepares the package from minitoc.ins and minitoc.dtx; note that imk must be run before running emk or fmk; it creates also some .sty files necessary to prepare the documentation but that are to be installed with it; the imk script uses the /tmp/'whoami'.imk directory to not waste disk space under your home directory;
	- emk, which prepares the english documentation from minitoc.dtx;
	- fmk, which prepares the french documentation from fminitoc.dtx and minitoc.dtx;
	- xmk, which typesets the example files (in PDF format);
	- rmk, which sorts the files into classes (one directory for each class);
	- tmk, which creates a TDS-compliant hierarchy [\[341,](#page-586-0) [342\]](#page-586-0) (to be tailored to your system); see table [7.2](#page-244-0) on the page before; this hierarchy is saved in minitoc-tds.zip;
	- cmk, which converts the PDF documentation files into PostScript files.

These scripts are currently written in C-shell, but they are very simple, and should be easy to convert in another classic shell. The documentation in PostScript format is no more distributed on the CTAN archives, but the cmk script can prepare it from the documentation in PDF formate (recto-verso printing ).

<sup>2</sup> Compiling lamed.tex requires a specific hebrew font and a specific package (both obsolete), plus conversion into EPS or PDF; hence I prefer to provide also the image files.

<sup>&</sup>lt;sup>3</sup> This seems rather strange. In fact, the english and french documentations are both contained in the minitoc.dtx file. fminitoc.dtx sets a flag then loads minitoc.dtx; hence the file fminitoc.dtx is much smaller than minitoc.dtx. Thus, minitoc.ins contains also some utilitary files which are automatically created (some .sty files, minitoc.ist, fminitoc.ist, minitoc.lan, fminitoc.lan). The english and french versions are not word-by-word translations, but they are in parallel in the file minitoc.dtx, and this helps the maintenance. Note that there is no more any fminitoc.ins file.

<sup>&</sup>lt;sup>4</sup> You can sip a big cappuccino  $\bullet$  while this script is running! Be patient.

<sup>5</sup> In fact, pmk assembles the scripts imk, emk, fmk, xmk, rmk, and tmk (but *not* cmk).

### <span id="page-246-0"></span>[7] — Installation 247

(10) minitoc-tds.zip is a ZIP-archive file containing a TDS-compliant hierarchy with all the files of the minitoc package.

Some remarks about the rmk, tmk and pmk scripts (which you should tailor to your needs):

#### • with rmk:

- 1. the hierarchy is *not* TDS-compliant;
- 2. the files of [\(0\)](#page-242-0) must be installed in a directory where  $\angle EFRZ_2$  finds .dtx and .ins files;
- 3. the files of [\(1\)](#page-242-0) must be installed in a directory where LATEX  $2\varepsilon$  finds . sty files;
- 4. the files of  $(2)$ ,  $(3)$ ,  $(4)$ ,  $(5)$ ,  $(6)$  and  $(9)$  must be installed in a separate directory, but must not be left out;
- 5. the files of [\(7\)](#page-245-0) and [\(8\)](#page-245-0) must be installed as on-line documentation;
- 6. the directories created by the rmk script are under /tmp/'whoami'.rmk to not waste disk space under your home directory.
- with tmk:
	- 1. the hierarchy is TDS-compliant;
	- 2. each file appears only once in the hierarchy;
	- 3. the installation is much easier: you only need a .zip or a .tar (or .tgz) dump  $file<sup>6</sup>$  of the hierarchy to be deployed into the installed TDS hierarchy; you should examine *very carefully* (by comparison with your TDS installation) and tailor the tmk script before using it;
	- 4. the directories created by the tmk script are under /tmp/'whoami'.tmk to not waste disk space under your home directory;
	- 5. the file minitoc-tds.zip  $(10)$  should not be installed; it is just a method to help making a TDS-compliant installation.
- with pmk:
	- 1. the pmk script performs the actions of imk (preparation of the basic files), emk and fmk (preparation of the english and french documentation), xmk (preparation of the examples of documents), rmk and tmk (repartition of files into classes and in a TDS-compliant hierarchy);
	- 2. the directories created by the pmk script are under /tmp/'whoami'.rmk and /tmp/'whoami'.tmk to not waste disk space under your home directory;
	- 3. the *same precautions* as for tmk are needed.

The file minitoc-tds.zip contains a ZIP archive of a TDS-compliant hierarchy of all files of the minitoc package. It has been prepared by the pmk or tmk scripts.

Note that minitoc.dtx and hence fminitoc.dtx are (not so trivial) examples of using minitoc with hyperref. They show how the combinaison of these two packages may be useful.

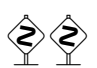

 $6$  The tmk script creates the minitoc-tds.zip file.

# Chapter 8

# Postface

#### **Contents**

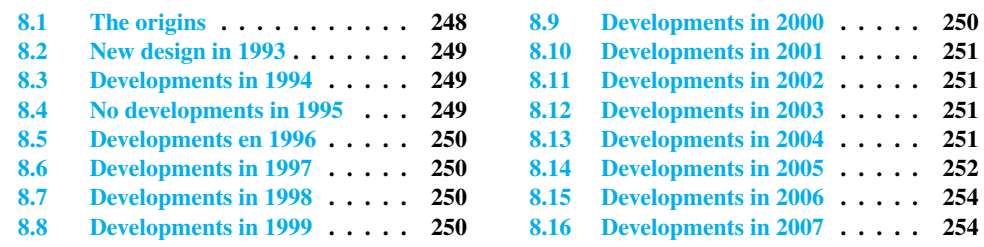

This chapter summarizes the evolution of the minitoc package, year by year. A more detailed history is available in "Changes History", page [591.](#page-590-0) Many minor changes are skipped here.

In fact, this chapter is for the average user of the package, who wants to have an overview ot its evolution; the chapter "Changes History" is more oriented towards peoples interested in the code of the package and the problems encountered during its development.

### 8.1 The origins

The minitoc package was initially written by Nigel WARD in 1990 and 1991, with major contributions by Dan JURAFSKY. But minitoc suffered of a major weakness: when the number of chapters exceeded 9 or 10, you got a rather mysterious error message:

No room for a new \write.

As I needed the basic fonctionnality of this package (printing mini-tables of contents for each chapter), I looked further in its code and finally found the culprit: minitoc used a \newwrite

<span id="page-248-0"></span>command to create a new file for the contents table of each chapter, allocating a new file descriptor each time. But the number of file descriptors for writing is limited to 16 under  $\Delta E$ EX (in fact, by the underlying T<sub>EX</sub> program itself). As some descriptors are already used by LATEX, writing more than 9 or 10 chapters was too much. Such errors are difficult to find when testing on too small documents: with few chapters, everything goes fine. But on a real document, with many chapters, the mysterious error happens.

### 8.2 New design in 1993

So I decided (June 1993, when I took the maintenance of the package) to change the allocation method to always use the same file descriptor for all the mini-table of contents files. Some major improvements happened in 1993: the addition of the mtcoff (minitocoff at this time) package and a rewrite of minitoc to extract the data from the *document*.toc file, with a selection mechanism. Then a first solution for the short extension problem was added (still manual). An elementary system for the fonts in the mini-tables was added. In December 1993, the minilofs and minilots were added.

### 8.3 Developments in 1994

The first improvements in 1994 were about the formating of the mini-tables: spacing was improved and the position of the title became ajustable (with the optional parameter of \minitoc or \dominitoc). But a major addition was done: part-level mini-tables (parttocs, partlofs, partlots) and, for articles, section-level mini-tables (secttocs, sectlofs, sectlots).

With the emergence of LATEX  $2\varepsilon$ , replacing the ageing LATEX 2.09, some work was necessary to support the compatibility with this new version. This was not easy, but Denis B. Roege and Frank MITTELBACH gave me many helpful hints.

Another major addition is the language option feature, with the concept of the *minitoc language definition file* (or .mld file), coming from the babel package [\[46,](#page-560-0) [47\]](#page-560-0), by Johannes L. Braams. But at this time, these files were still named as . sty files.

An important simplification is introduced by the notion of "absolute numbering", with avoids many problems when the chapters are not numbered the standard way (consecutively, starting from 1, with arabic digits).

### 8.4 No developments in 1995

Sorry, I was busy with an other project.

### <span id="page-249-0"></span>8.5 Developments en 1996

The very annoying problem with the starred sectionning commands received some (rather primitive) solutions, but it is very complex, so manual interventions are often required.

The names of the minitoc language definition files take now the extension .mld, more specific, and english is the default language. Some new languages are added.

The work on the starred sectionning commands continues.

The minitocoff companion package is renamed mtcoff to keep its name short.

### 8.6 Developments in 1997

The problem of short extensions for files names under some operating systems is addressed via the new shortext package option and by the new autoconfiguration feature.

For the starred sectionning commands, the \addstarredchapter commande is added (with analog commands for starred parts and sections).

### 8.7 Developments in 1998

The tight and loose package options are added to improve the line spacing in the mini-tables.

### 8.8 Developments in 1999

The dotted and undotted package options are added to add or suppress some lines of dots (leaders) in the mini-tables.

### 8.9 Developments in 2000

A major addition is the compatibility with the hyperref package [\[304\]](#page-583-0), and I ought to thank loudly Heiko OBERDIEK, Didier VERNA, Bernd JAEHNE and A. J. "Tony" ROBERTS [\[349\]](#page-587-0).

Some corrections about the starred sectionning commands are added by Heiko OBERDIEK.

The mini-tables features (\beforeparttoc and co.) commands are added.

<span id="page-250-0"></span>Some adjustment commands, like \mtcaddchapter, are added, again about the problem with the starred sectionning commands.

The compatibility with the tocbibind package [\[366\]](#page-588-0) is documented. In the state of  $\frac{10046}{10046}$ 

Aliases for some languages are added.

### 8.10 Developments in 2001

Added the checkfiles and nocheckfiles package options, to avoid the insertion of (ugly) empty mini-tables.

Added the \mtcselectlanguage command to change more easily the language of the mini-tables titles.

### 8.11 Developments in 2002

Correction of an interaction between \tableofcontents (creating a hidden \chapter\* or \section\* command) and the numbering of the mini-table files.

Added the \mtcskip and \mtcskipamount commands.

### 8.12 Developments in 2003

Added the insection package option (which was temporarily done by the flsection and flsectionb package options) to deal with floats drifting out of their section. The placeins package  $[11]$  (by Donald Arseneau) is used.

The font commands are made compatible with the memoir class [\[370](#page-588-0)[,](#page-589-0) [371,](#page-589-0) [373\]](#page-589-0).

Added compatibility with the notoccite package [\[10\]](#page-557-0).

### 8.13 Developments in 2004

Added comments in the .mld files needing special fonts. Better documentation about languages.

Added an explanation about making a local table of contents for an appendix, eventually masking it in the main table of contents. Compatibility with the appendix package  $[365]$ . If  $\frac{10042}{2}$ 

<span id="page-251-0"></span>A major addition is the hints package option, to detect some programming and compatibility problems.

### 8.14 Developments in 2005

All messages are now written via the standard interface commands (\PackageInfo, \PackageWarning, and \PackageError), so the minitoc package is less verbose on the terminal.

Added the \mtcsetfont and \mtcsettitlefont commands (from a suggestion by Benjamin BAYART) to replace many font commands by only one command with a better user interface.

Comments about the  $A_{\mathcal{M}}S$  classes (some ones are incompatible with minitoc).

Added the \mtcsetformat and \mtcsettitle commands, again to have a simpler user interface.

Added various hints (insection package option, order of minitoc basic commands, short extensions).

Added the \mtcsetpagenumbers and \mtcsetrules commands, again to have a simpler user interface.

Added the mtchideinmaintoc environment, to hide a group of entries in the main table of contents; added also the mtchideinmainlof and mtchideinmainlot environments.

Added the \mtcfixindex and \mtcsettitle commands.

Added the description of the installation of the package (a new chapter and the file INSTALL).

Improved and added hints about consistency of \dominitoc/\minitoc and co.

Added the \mtcsetfeature command (very complex).

Added a hint about the abstract package [\[364\]](#page-588-0). In the state of the state of the state of the state of the state of the state of the state of the state of the state of the state of the state of the state of the state of the

The minitoc package is now written using the  $.dx$ -. ins system. Some cleanup is done in the code.

Added the \mtcfixglossary command, like \mtcfixindex.

Some improvements are made to print the documentation.

Some new hints are added (sectsty package [\[249\]](#page-578-0), empty mini-tables, obsolete commands). I 10043
Added the notion of depth for mini-tables of figures/tables. Added the \mtcsetdepth command.

The hints package option is now the default.

Added a method for making a bilingual documentation in one file (the minitoc.dtx file). This method could be used for more languages.

Added or improved some adjustement commands (\adjustptc, \incrementptc, \decrementptc, etc.).

Added the k-tight and k-loose package options, for the KOMA-Script [\[207,](#page-574-0) [270,](#page-580-0) [308\]](#page-583-0) document classes.

Added a patch for the recent version of the memoir class [\[370](#page-588-0)[,](#page-589-0) [371,](#page-589-0) [373\]](#page-589-0).

Use \mtcselectlanguage in language options and in "secondary" .mld files.

Added the \mtcloadmlo command to be used in some .mld files to load a .mlo file. The extension .mlo means *minitoc language object*; such files contains characters not easily manipulated in a .dtx file.

The history of changes is now displayed in a much simpler way (using a glossary was too cumbersome).

Added the listfiles package option, to create a list of the minitoc auxiliary files, which can be removed after the LATEX compilation of the document. It is the *document*.maf file.

Added a remark in the FAQ chapter (and minitoc.bug) about precautions to take with the starred sectionning commands.

Added hints about the caption, caption2, ccaption, and mcaption packages (they must be loaded *before* minitoc).

A "Jargon" chapter is added. It will grow slowly.

Added a note about a problem with minitoc, hyperref and memoir used together.

Some bugs in the \mtcset... commands are fixed.

Added a hint about the varsects package [\[336\]](#page-585-0). WOOS8

Added a hint on the number of mini-tables when short extensions are used.

Added a chapter with all the (explained) messages.

# 8.15 Developments in 2006

Added the "\*" keyword as first argument of the \mtcsetpagenumbers and \mtcsetrules command, to get an action on all kinds of mini-tables.

Corrections in the \mtcaddsection, \mtcfixglossary, and \mtcfixindex commands.

In the PDF documentation, the panel of bookmarks shows initialy only the bookmarks for parts and chapters, but you can open them to show deeper entries.

Added a comment about the initialization of fonts in the FAQ (point 34). It is still an open domain and I am working on it.

Added a hint about the KOMA-Script classes  $[207, 270, 308]$  $[207, 270, 308]$  $[207, 270, 308]$  $[207, 270, 308]$  $[207, 270, 308]$ , and an entry in the FAQ chapter  $\boxed{10043}$ (and in minitoc.bug).

Added the "Postface" chapter.

Added the \mtcprepare command.

Added an URL field in the bibliography (the styles are modified with the urlbst tool [\[158\]](#page-570-0)).

Added the mtcmess package to add unique identifiers to the messages.

Suppressed the PostScript documentation files from the distribution (no more accepted on CTAN archives), but the scripts still creates them.

Corrections in the insection package option.

Reordering of the chapters in the user's manual (part I).

## 8.16 Developments in 2007

Removed the preparation of documentation in PostScript format.

Added the cmk script to convert the documentation from PDF format to PostScript format.

Added hints about the fncychap  $[237]$ , quotchap  $[338]$ , romannum  $[372]$ , sfheaders  $[239]$ , alnumsec [\[212\]](#page-575-0), and captcont [\[115\]](#page-567-0) packages.

Added FAQ 44 and the \mtcgapbeforeheads and \mtcgapafterheads formatting commands.

Added the chapter [4,](#page-88-0) "Examples of documents", page [89.](#page-88-0)

Added FAQ 45 and the \kernafterparttoc and co. commands for the vertical space between a minitable and its bottom rule.

Increased the text width and adjusted the format of the entries in the TOC in the documentation.

Correction of the preamble in the generated files (spurious lines have been eliminated, at least).

Added devanagari.mld and hindi.mld. Added hindi-modern.mld.

The bibliographic styles plainurl.bst and frplain1.bst are renamed en-mtc.bst and fr-mtc.bst.

All example documents are renamed with names beginning with "mtc-".

The "listfiles" package option is active by default.

Better error messages about undefined preparation and insertion commands.

Added japanese6.mld and japanese6.mlo.

Added a hint about the hangcaption package  $[196]$ .

Added (in the memento) a table of the classes and packages which are incompatible or need precautions with minitoc.

Added a validation of the language options with the presence of the .mld and .mlo files.

Added the tmk script and a table describing a TDS-compliant structure for minitoc.

Updated the INSTALL file and the "Installation" chapter.

Added the file minitoc-tds.zip (a ZIP archive of a TDS-compliant hierarchy of all files of the package) to the distribution.

Improving the index (entries for: packages and classes, scripts, tools, names, examples, extensions, option, language options).

The names of some internal macros are shortened to fit into the margin.

Indexing the environments and the files.

Indexing the counters and depth counters.

The example files are in their own directory in the (proposed) TDS-compliant hierarchy.

Indexing referenced commands (begin).

Added mongolb.mld and mongolb.mlo.

Removed mongolb.mlo (new T2 and X2 cyrillic encodings in mongolb.mld).

Added the mtc-3co.tex example file.

Added mongolian.mld (loads mongolb.mld).

Improved the layout of the index.

Indexing the names of authors.

Added the mtc-fko.tex example file.

Bibliographic references for packages and classes in the index.

Features in the index.

Added the "open" and "close" features.

Added the mtc-ocf.tex example file.

Added the "\mtcfixnomenclature" command.

Added the mtc-nom.tex example file.

Corrected the last argument of \mtcsetfeature and siblings, using \mtc@toks.

Indexing the messages. Messages noted in the right margin.

Added latinc.mld and latinc2.mld for classical latin.

Added internal hyperlinks for messages.

Added \mtcoffset and co. for an horizontal offset of a mini-table.

Added \mtcsetoffset for an horizontal offset of a mini-table type.

Added the mtc-ofs.tex example file.

Added flagging of macros in example files.

Added a clickable table of all messages.

Added a local minitoc in the "Jargon" chapter.

Added lithuanian2.mld.

Added latvian2.mld and letton2.mld.

Added a hint (warning W0097) about the flowfram [\[333,](#page-585-0) [334\]](#page-585-0) package (incompatible).

Added a *hint* (10053) about the float [\[238\]](#page-577-0), floatrow [\[223\]](#page-576-0), trivfloat [\[375\]](#page-589-0), and rotfloat [\[322\]](#page-584-0) **[I0053](#page-165-0)** packages.

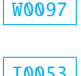

Regrouping some marginal notes about messages; improving their positions.

Corrected a bug about minitocs in appendices for the memoir class.

Changed the color of hyperlinks.

Revised the format of headers.

Corrected some \mtcset... commands to use \edef to correctly evaluate \mtc@toks.

# Acknowledgments

I ought to thank the following peoples<sup>1</sup>, for their help, their questions, their interventions in the news groups<sup>2</sup>, and/or for their packages, classes, documents, and tools:

Hassan ABOLHASSANI, Paul W. ABRAHAMS, Nabil ABU EL-ATA, Tommaso ADDABBO, Juan M. AGUIRREGABIRIA, Stéphane AICARDI, Vartan AKOPIAN, A. J. ALEX, Mark ALFORD, Jacques ANDRÉ, Jérôme ANDRIEUX, Ralf ANGELI, Walter APPEL, Achod André ARADIAN, Einar ÁRNASON, Tim ARNOLD, Jouko ARPONEN, Donald ARSENEAU, Helmer ASLASKEN, David Aspinall, Ivar Åssen, Philipp Bachmann, Goncal Badenes, Marin Balgarensky, Leonor BARROCA, Pierre BASSO, Dorjgotov BATMUNKH, Jean-Yves BAUDAIS, David BAUSUM, Benjamin BAYART, Thierry BAYET, Claudio BECCARI, Emmanuel BEFFARA, Benoît BELET, Rachid BELMOUHOUB, JÓZSef BÉRCES, Alexander BERDNIKOV, Jens BERGER, Karl BERRY, Berhanu BEYENE, Javier BEZOS, Giuseppe BILOTTA, Árpád Bíró, Denis BITOUZÉ, Laurent BLOCH, Georgi N. BOSHNAKOV, Patrice BOUGETTE, Daniel BOURBONNAIS, Victor BOYKO, Johannes L. BRAAMS, Felix BRAUN, Jim BREEN, Peter BREITENLOHNER, Gyöngyi BUJDOSÓ, Mimi BURBANK, Mustafa BURC, Alexey BURYKIN, Olivier CARDI, Samuele CARCAGNO, David CARELLA, David P. CARLISLE, Kevin CARMODY, Manuel CARRIBA, Régis CASPAR, Winston CHANG, Jean-Côme CHARPENTIER, Jean-Pascal CHAUVET, Pehong CHEN, Céline Chevalier, Jana Chlebîková, Otfried Cheong, Pai H. Chou, Marian Clegg, Steven Douglas Cochran, Maurizio Copogno, David B. Cook, Emmanuel Corner, Oliver CORFF, Prakash COUNTCHAM, Sergueï DACHIAN, Adrian DAERR, Arnak DALALYAN, Patrick W. DALY, Holger DANIELSSON, Arnaldo Viegas DE LIMA, Sébastien DEMOUSTIER, Éric DEPARDIEU, Ben DE RYDT, Bernard DESGRAUPES, Cécile DESPRAIRIES, Sébastien DESREUX, Antoni R. DILLER, Dorjpalam Dorj, Ivars Drikis, Denys Duchler, Lyndon Dupping, Marko ÈEHAJA, Ta Quang DUNG, Victor EIJKHOUT, Danie ELS, Behdad ESFAHBOD, Thomas Esser, Gilhooly ETIENNE, Karl F. EVERITT, Mike FABIAN, Robin FAIRBAIRNS, Christian FAULHAMMER, Simon FEAR, Jürgen FENN, Michael J. FERGUSON, Jeff FESSLER, Ulrike Fischer, Jean-Julien FLECK, Daniel FLIPO, Peter L. FLOM, Peter FLYNN, Jim Fox, Danny M. Fürniss, Tetsuo Furukawa, Federico Garcia, Diego García Morate, Hubert Gässlein, Maarten Gelderman, Chuck Genschre, Mohammad Ghodsi, Helen GILHOOLY, Markus GLEISZNER, Vitali GONTSHARUK, Michel GOOSSENS, Mathieu GOUTELLE, Fraser GRANT, George GRÄTZER, Norman GRAY, George D. GREENWADE, Enrico Gregorio, Loïc Grenon, Charles Grether, Olga A. Grineva, Sébastien Grot, Micael GUIGNARD, Marion GUNN, Eitan M. GURARI, Thomas HAFNER, Hans HAGEN,

 $\overline{1}$  And I apologize to all whose I forgot.

<sup>2</sup> Mainly, fr.comp.text.tex (in french) and comp.text.tex (in english), but also de.comp.text.tex (in german, but I do not read it well: send me also a mail in french or english).

#### Acknowledgements 259

Boumediene HAMZI, Thế Thành Hàn, Thorsten HANSEN, Patrick HAPPEL, Yannis HARALAMBOUS, Kathryn A. HARGREAVES, Alexander HARIN, Russel L. HARRIS, Michael A. HARRISON, Stephen HARTKE, Danny HEAP, Jim HEFFERON, André HEIDER, Thorsten HEIN, Sten HELLMAN, Håvard HELSTRUP, Yvon HENEL, Hartmut HENKEL, Thomas HENLICH, Stephan HENNIG, Florence HENRY, Stephen HERBORN, Jörg HESOLL, David HOADLEY, Taco HOEKWATER, Alan HOENIG, Joe Hogg, Morten HøGHOLM, Alv Kjetil HOLME, Klaus Höppner, Umstatter HORST, Don HOSEK, Yufan HU, Jean-Michel HUFFLEN, Dave W. HUSEBY, Helene HYNA, Hiroya IKEDA, Dmitry Ivanov, Per Steinar Iversen, Tetsuo Iwakuma, Zunbeltz Izaola, Youssef Jabri, Paweł Jackowski, Bernd JAEHNE, Radwan JALAM, Michael JANICH, Frank JENSEN, Alan JEFFREY, Regnor JERNSLETTEN, Zhuhan JIANG, Loïc JOLY, David M. JONES, Christophe JORSSEN, Robert JUHASZ, Stefan JUNGE, Dan JURAFSKY, Akira KAKUTO, Mikko KANERVA, Theppitak KAROONBOONYANAN, David KASTRUP, RONAN KERYELL, Axel KIELHORN, Ki-JOO KIM, Bil KLEB, Peter KLEIWEG, Rune KLEVELAND, Ingo KLÖCKL, JÖrg KNAPPEN, Donald E. KNUTH, Markus Kohm, Helmut Kopka, Attila Koppanyi, Adamantios Korais, Vincent KRAKOVIACK, Kai KRATT, Thankmar KRONZUCKER, Siep KROONENBERG, Alexej M. KRYUKOV, Manfred KUDLEK, Markus G. KUHN, Florian KULZER, Toshiki KUMAZAWA, Olaf KUMMER, Frank KÜSTER, Stéphane LABORDE, Thomas LACHAND-ROBERT, Klaus LAGALLY, Leslie LAMPORT, Fabio LANARI, Robert LANGE, Dag LANGMYHR, Olga G. LAPKO, Henning LARSEN, Jean-Marc LASGOUTTES, Andris LASIS, Jean-Philippe LAUFFENBURGER, Arnaud LAUNAY, Claire LAUVERNET, Boris LAVVA, André LEBACO, Olivier LECARME, Jeanne LEGRAND, Philipp LEHMAN, Werner LEMBERG, Thomas LEONHARDT, Erwan LE PENNEC, Stéphane Lepolozec, Julien Le Thuaut, Adam Lewenberg, Knut Lickert, Ulf A. Lindgren, Anselm LINGNAU, Pierre LOBEL, Miloš V. LOKAJÍČEK, Stoffel LOMBARD, Maurizio LORETI, Tristan Lorino, Tim Love, Vincent Lozano, Daniel H. Luecking, Ken Lunde, Anders Lyhne, Pierre A. MACKAY, Lars MADSEN, Richard MAHONEY, Irina A. MAKHOVAYA, Bob MARGOLIS, Nicolas MARKEY, Marcus MARR, Françoise MARRE-FOURNIER, Terry MART, Vadim MASLOV, Henri MASSIAS, Andreas MATTHIAS, Sven MATTISSON, Rowland McDonnell, Ben McKAY, Surapant MEKNAVIN, Sébastien MENGIN, Jochen METZINGER, Yanick MICHOU, Frank MITTELBACH, Young Joon Moon, Ross Moore, Jens-Uwe MORAWSKI, Lapo Filippo Mori, Michael A. Morrison, Javier A. Múgica de Rivera, Dejan MUHAMEDAGIĆ, Sergei O. NAUMOV, Lee NETHERTON, Frank NEUKAM, Cuong NGUYEN, Julien NICOLAS, Rolf NIEPRASCHK, Josselin NOIREL, Tim NULL, Heiko OBERDIEK, Tobias OETIKER, Mariusz Olko, Tanguy Ortolo, Erik Östhols, Jörg Ort, Alan Paić, Scott Pakin, Palash Baran PAL, Anshuman PANDEY, Minje Byeng-sen PARK, Hubert PARTL, Oren PATASHNIK, Jonathan PECHTA, Kasper PEETERS, Matthias PELGER, Terje Engeset PETTERST, Paul PICHAUREAU, Éric PICHERAL, Bruno PIGUET, Karel Píška, John PLAICE, Veerathanabutr Poonlap, Fabrice POPINEAU, Nico POPPELIER, Rama PORRAT, Camille-Aimé POSSAMAï, Roozbeh Pournader, Hilmar Preusse, C. V. RADHAKRISHNAN, Sebastian RAHTZ, Bernd RAICHLE, JOSE Pedro RAMALHETE, Keranen REINO, Adrian REZUS, Yuri ROBBERS, A. J. "Tony" ROBERTS, Will ROBERTSON, Denis B. ROEGEL, Christian ROLLAND, Rasmus Pank ROULUND, Chris A. ROWLEY, Marti RUIZ-ALTABA, Jan Michael RYNNING, Young Ryu, Enn SAAR, David SAMSOEN, Julio SÁNCHEZ, Morgan SANGEUX, Eddie SAUDRAIS, Elmar SCHALÜCK, Bernd SCHANDL, Elisabeth SCHLEGL, Tobias SCHLEMMER, Walter SCHMIDT, Thomas A. SCHMITZ, Uwe SCHNEIDER, Rainer SCHÖPF, Martin SCHRÖDER, Ulrich SCHWARTZ, Elizabeth Scurfield, Michael Shell, Jungshik Shin, Ali Shoukat, Andrij M. Shvaika, Chanop SILPA-ANAN, Sindhu SINGH, Anna SITNIKOVA-RIOLAND, Jankovic SLOBODAN, John SMITH, Robin S. Socha, Nick Sofroniou, Axel Sommerfeldt, Lianyi Song, Yves Soulet, Arjen Steiner, D. P. Story, Éric Streit, Ralf Stubner, K. K. Subramaniam, Robert S. Sutor, Chris Swoyer, Apostolos Syropoulos, Raffaella TABAcco, Nicola L. C. TALBOT,

#### Acknowledgements 260

Daniel TAUPIN<sup>†</sup>, Philip TAYLOR, Christina THIELE, Kresten Krab THORUP, Aurélien THUREAU, Karsten TINNEFELD, Ton 'T LAM, Sigitas TOLUŠIS, Laurent TORDELLA, Mark TRETTIN, Antonis Tsolomitis, Ahto Truu, Stefan Ulrich, Hideo Umeki, Un Koaunghi, Turgut Uyar, Jari VAARIO, Piet vAN OOSTRUM, Thomas vAN OUDENHOVE DE SAINT GÉRY, Timothy VAN ZANDT, Vincent VAQUIN, Suki K. VENKATESAN, Didier VERNA, Sylvain VESCO, Boris VEYTSMAN, Alexandre VIAL, André VIOLANTE, Carl F. VOEGELIN, Florence M. VOEGELIN, Martin VOGEL, Vladimir Volovich, Stephan P. von BECHTOLSHEIM, Herbert Voss, Zdeněk WAGNER, David WALDEN, Nigel WARD, John WARNOCK, Douglas WAUD Staszek WAWRYKIEWICZ, Stephan B. WEBANCK, Eduard WERNER, Daphne WEST, Ferenc WETTL, Graham WILLIAMS, Peter R. WILSON, Jeroen WIJNHOUT, Marcin WOLIŃSKI, Élisabeth WOLKOWSKI, Mark WOODING, Joseph A. WRIGHT, Tim WRIGHT, Dominik WUJASTYK, Damien WYART, C. S. YOGANANDA, Adi ZAIMI, Lejzer Ludwig ZAMENOF, Danilo ZAVRTANIK, Krzysztof Konrad ŻELECHOWSKI, Charlie S. ZENDER, Federico ZENITH, Vadim V. ZHYTNIKOV, Uwe ZIEGENHAGEN, and Leon ŽLAJPAH.

Part II

# Implementation

# Contents of the Second Part

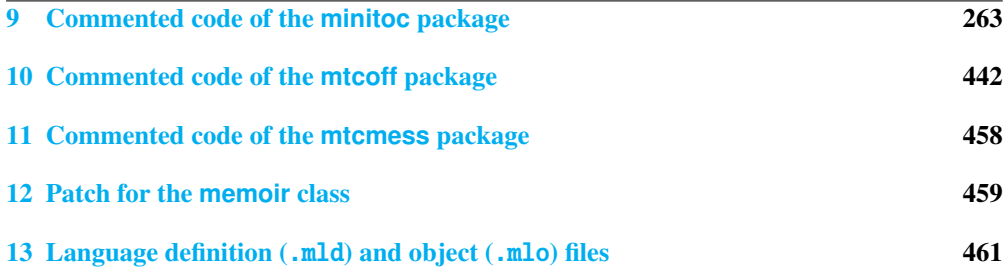

# <span id="page-262-0"></span>Chapter 9

# Commented code of the **minitoc** package

#### **Contents**

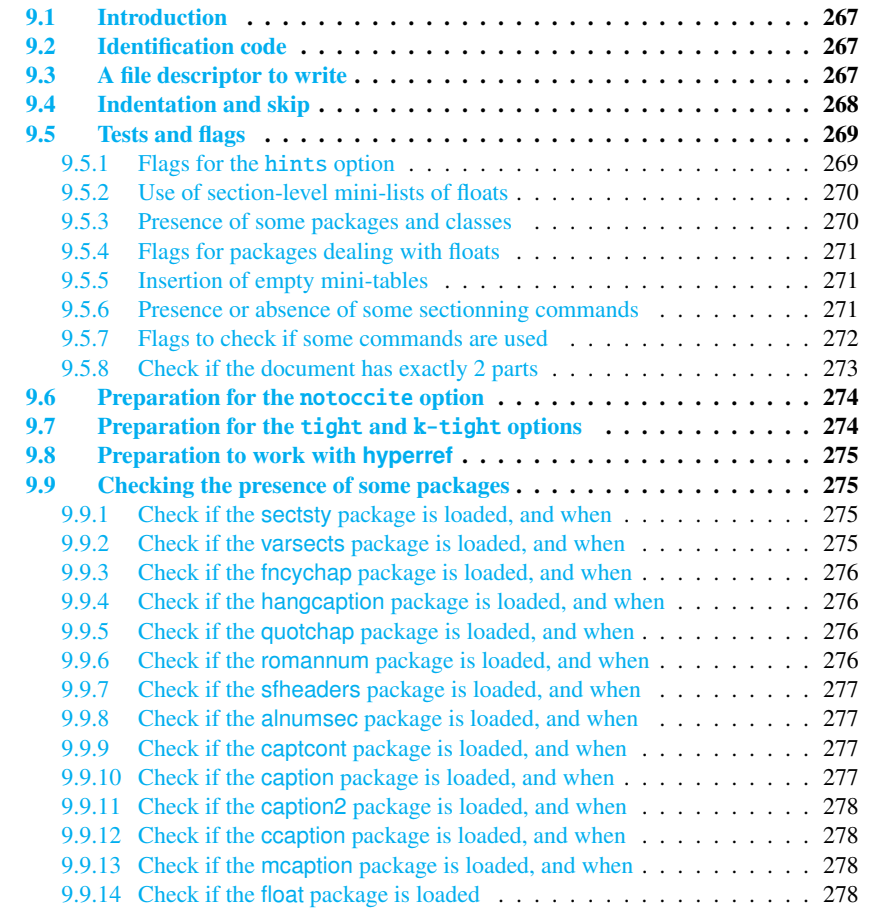

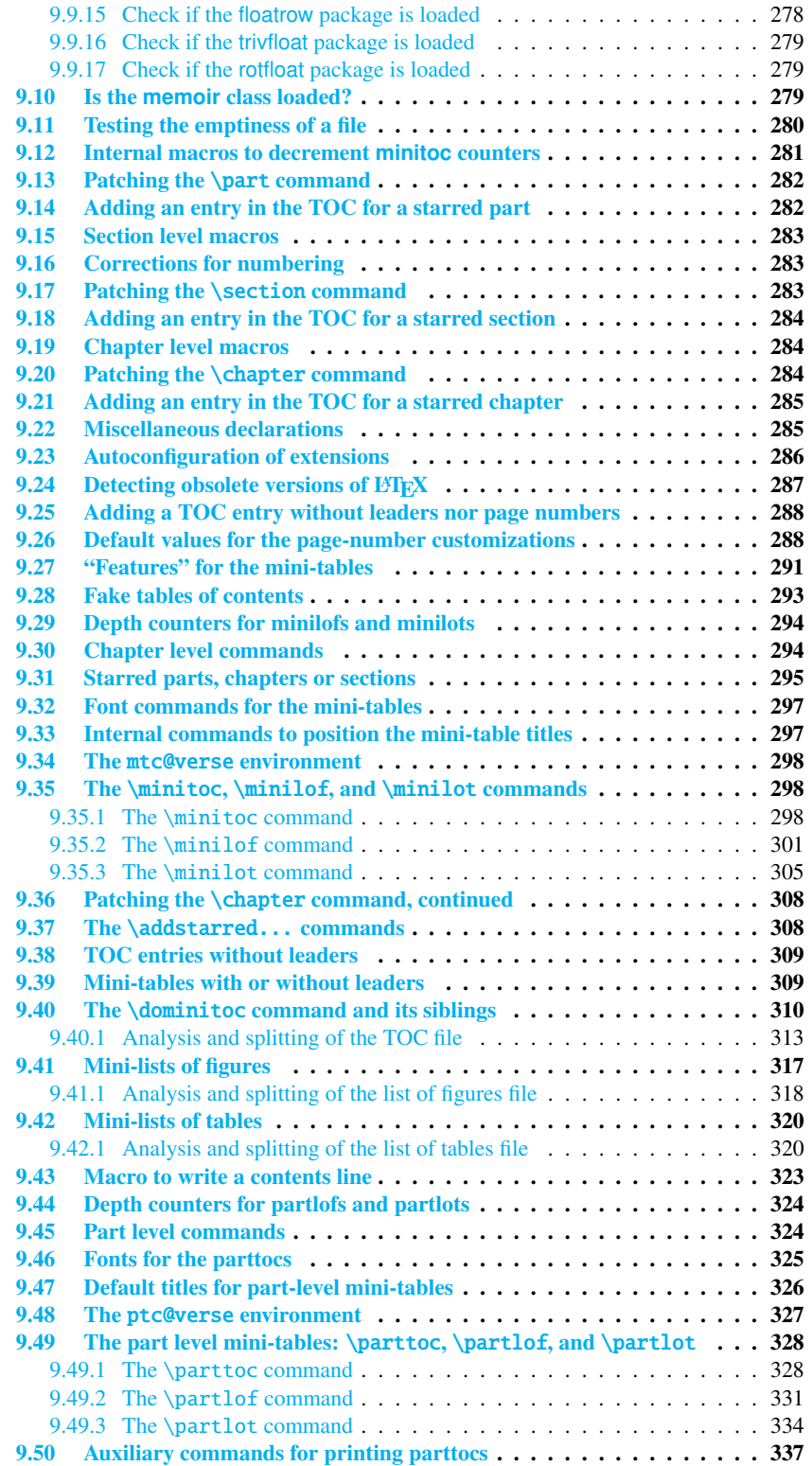

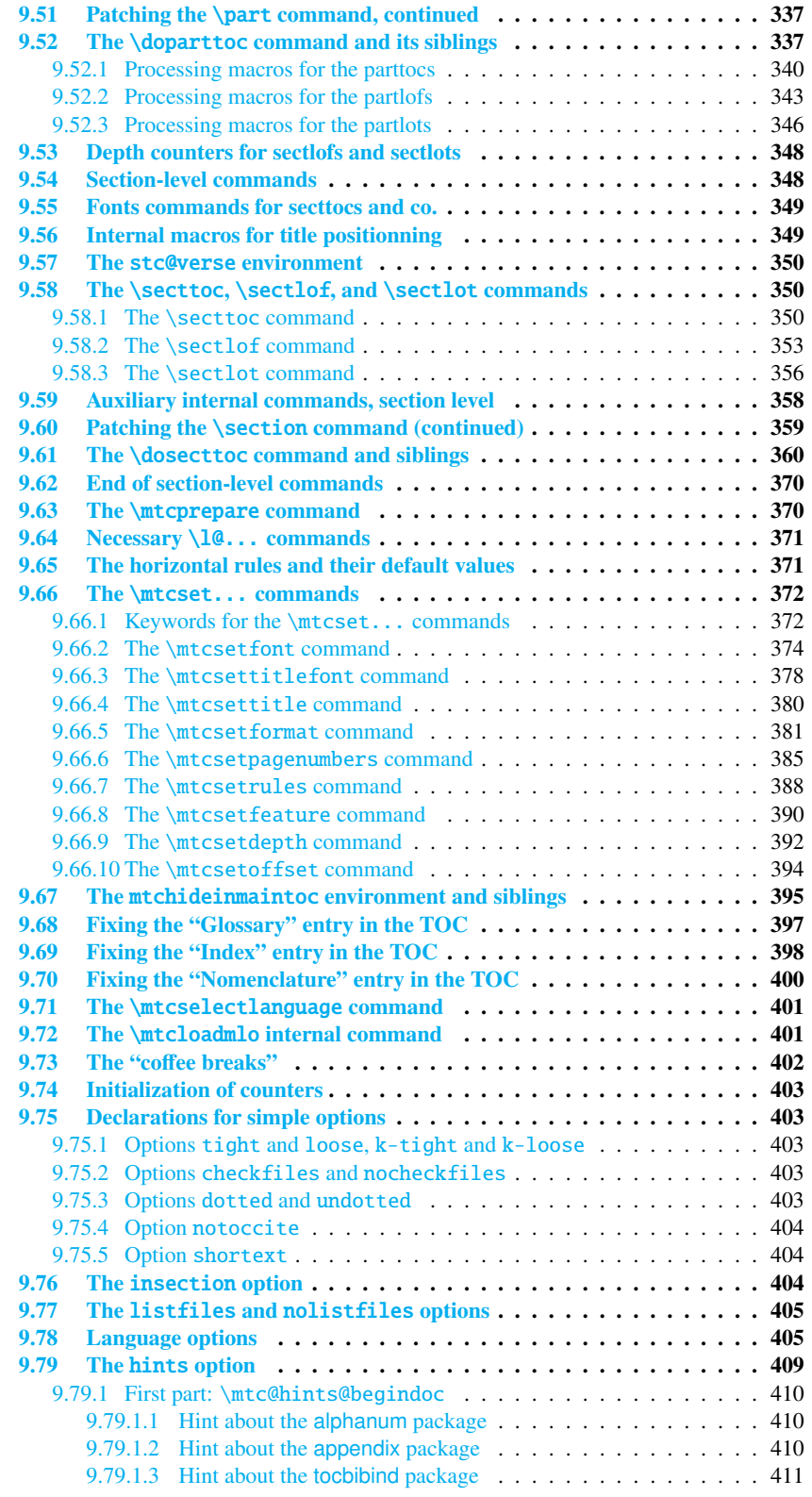

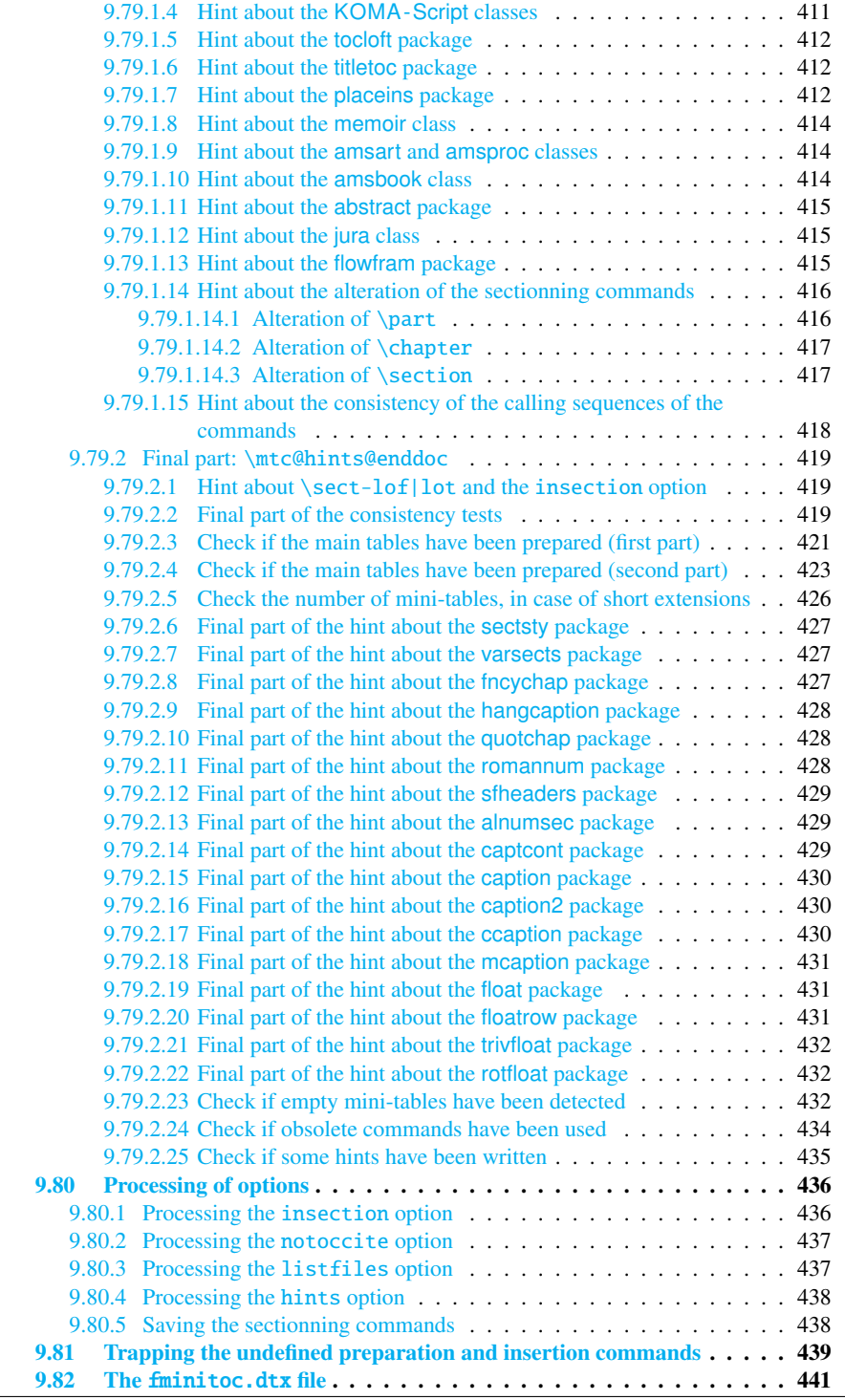

# <span id="page-266-0"></span>9.1 Introduction

This very long chapter presents the code of the minitoc package and attempts to explain it. Some comments of the original source file  $<sup>1</sup>$  are skipped, like the history, because they do not</sup> need further examination (they will be put in the change history).

The code is split in sections to make the reading easier, and the sections are sometimes reordered to make the reading easier.

Most of the minitoc external commands have mtc, ptc, stc, or one of the mini-table names (parttoc,. . . , sectlot) in their names. Most of the minitoc internal commands have @mtc, @ptc, @stc, or parttoc@,. . . , sectlot@ in their names, or a similar convention. The few exceptions should be explicit enough to not conflict with other packages.

# 9.2 Identification code

The code of minitoc.sty starts here:

2785 (\*minitoc)

```
\NeedsTeXFormat This code section identifies the package with its name, version number and date. A trace is 10000
\ProvidesPackage written in the document.log file. This package will not work with LAT<sub>E</sub>X2.09.
\mtcPackageInfo
 \RequirePackage
2786 \NeedsTeXFormat{LaTeX2e}[1996/06/02]%
                 2787 \ProvidesPackage{minitoc}%
                 2788 [2007/06/29 v55 Package minitoc (JPFD)] % message I0000
                 2789 \RequirePackage{mtcmess}[2006/03/14]
                 2790 \mtcPackageInfo[I0001]{minitoc}%
```
#### 2791 {\*\*\* minitoc package, version 55 \*\*\*\@gobble}

# 9.3 A file descriptor to write

\tf@mtc A file descriptor is needed to write the files containing the mini-tables, it is \tf@mtc. The \newwrite minitoc package uses only one file descriptor for writing. See section [9.23](#page-285-0) on page [286.](#page-285-0)

2792 \newwrite\tf@mtc

<sup>&</sup>lt;sup>1</sup> The source file of version #42. Version #43 includes the conversion of the package to .dtx-.ins format. Version #42 has not been distributed because of that.

### 9.4 Indentation and skip

```
\mtcindent
         \mtcskip
   \mtcskipamount
         \parskip
                   We define the indentation \cdotntcindent (both sides) of the mini-tables and the command
                   \mtcskip to make a vertical skip before a mini-table, its value is \mtcskipamount (default:
                  \bigskipamount).
                  2793 \newlength\mtcindent
                  2794 \newskip\mtcskipamount
                  2795 \setlength{\mtcskipamount}{\bigskipamount}
                  2796 \def\mtcskip{{\parskip=\z@\addvspace{\mtcskipamount}}}
                   Note that \ntcskip uses a local group to avoid the influence of \parrow harskip.
\mtcgapbeforeheads
 \mtcgapafterheads
                  We define the default values for the vertical gaps before and after titles part level mini-tables.
                  2797 \def\mtcgapbeforeheads{50\p@}
                  2798 \def\mtcgapafterheads{40\p@}
    \@ifundefined
We define the vertical kernings between the minitables and their before the bottom rule. The
 \kernafterparttoc
 \kernafterpartlof
 \kernafterpartlot
 \kernaftersecttoc <sub>2799</sub>
 \kernaftersectlof 2800
 \kernaftersectlot 2801
 \kernafterminitoc 2802
 \kernafterminilof<sup>2803</sup>
 \kernafterminilot 2804
                  names of these macros is rather explicit. The values are empirical and can be changed via
                   \renewcommand.
                          \@ifundefined{part}{}{%
                             \def\kernafterparttoc{\kern-1.\baselineskip\kern.5ex}%
                             \def\kernafterpartlof{\kern-1.\baselineskip\kern.5ex}%
                             \def\kernafterpartlot{\kern-1.\baselineskip\kern.5ex}%
                  2803 }%
                          2804 \@ifundefined{chapter}{%
                  2805 \@ifundefined{section}{}%
                  2806 {\
                  2807 \def\kernaftersecttoc{\kern-1.\baselineskip\kern.5ex}%
                  2808 \def\kernaftersectlof{\kern-1.\baselineskip\kern.5ex}%
                  2809 \def\kernaftersectlot{\kern-1.\baselineskip\kern.5ex}%
                  2810 }%
                  2811 }%
                  2812 {%
                  2813 \def\kernafterminitoc{\kern-.5\baselineskip\kern.5ex}%
                  2814 \def\kernafterminilof{\kern-1.\baselineskip\kern0.ex}%
                  2815 \def\kernafterminilot{\kern-1.\baselineskip\kern0.ex}%
```
<span id="page-268-0"></span>\@ifundefined \ptcoffset \pfloffset We defines horizontal offets by which the margins in the mini-tables are corrected (added to the right margin and substracted from the left margin). These are *commands*, not lengths<sup>2</sup>, to be redefined by \renewcommand.

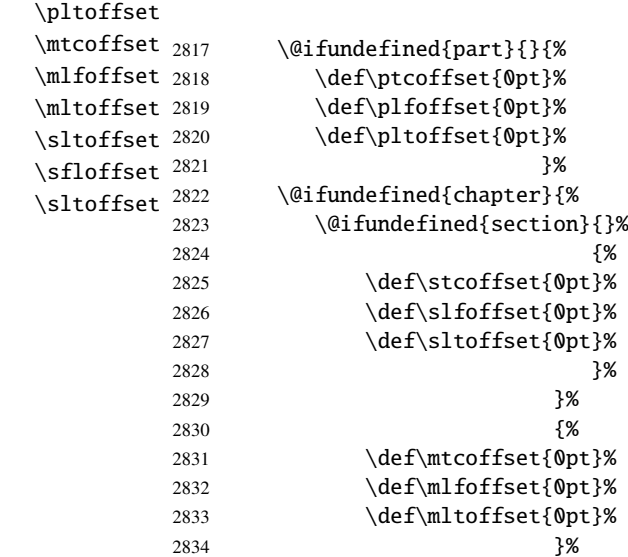

## 9.5 Tests and flags

We need to declare some flags<sup>3</sup> (via \newif) to detect the loading of some packages or classes and the availability of some commands (this will be used by the hints option (section [9.79](#page-408-0) on page [409\)](#page-408-0) or to allow the definition of some minitoc commands).

#### 9.5.1 Flags for the hints option

\if@mtc@hints@ \if@mtc@hints@w@ \if@mtc@hints@giben@

But first, we define some flags for the hints option:

- The flag \if@mtc@hints@ is true if the hints option is required (default).
- The flag \if@mtc@hints@w@ is set true if we detect that some sectionning commands have been altered since the loading of the document class.
- The flag \if@mtc@hints@given@ is set true if the hints option detects something curious and writes messages in the *document*.log file. It will be used at the end of the document to signal that you should look for hints in the *document*.log file.

 $\overline{2}$  We avoid to allocate a precious length register.

Not so many years ago, some authors had a preference for using counters rather than flags, because a flag costs 3 control sequences (\iffoo, \foofalse and \footrue), which use memory. But the number of count registers is limited to 256 in the native T<sub>E</sub>X engine (much more with  $\varepsilon$ -T<sub>E</sub>X [\[96\]](#page-565-0), but still limited in number), while memory has become rather cheap today. And a code programmed with flags (\iffoo ... \else ... \fi) is easier to structure and debug than a code programmed with counters, IMHO.

```
2835 \newif\if@mtc@hints@ \@mtc@hints@true
2836 \newif\if@mtc@hints@w@ \@mtc@hints@w@false
2837 \newif\if@mtc@hints@given@ \@mtc@hints@given@false
```
#### 9.5.2 Use of section-level mini-lists of floats

\if@mtc@sect@floats@ We will check if the commands \dosectlof and \dosectlot are used: \dosectlof \dosectlot 2838 \newif\if@mtc@sect@floats@ \@mtc@sect@floats@false

#### 9.5.3 Presence of some packages and classes

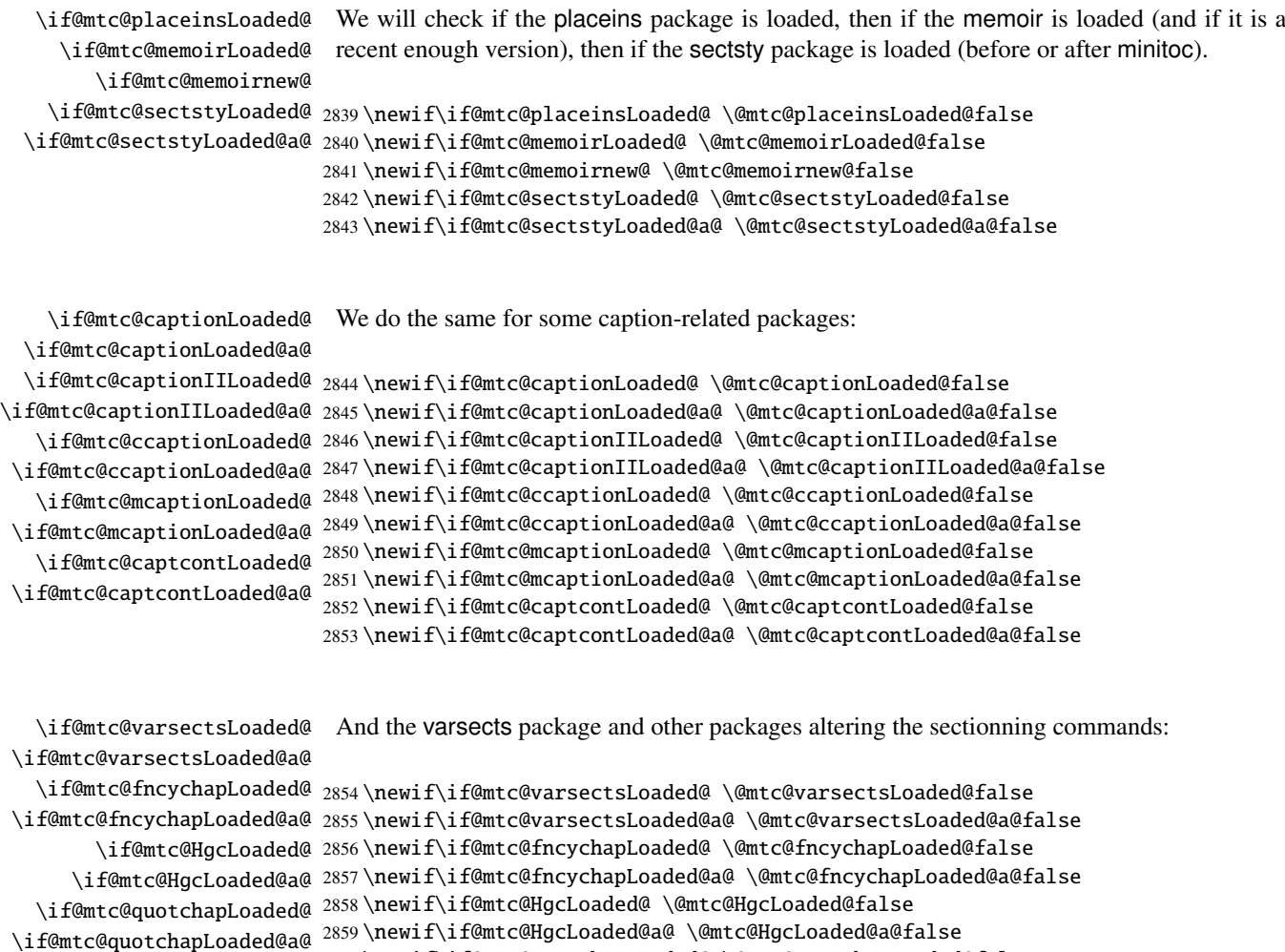

2860 \newif\if@mtc@quotchapLoaded@ \@mtc@quotchapLoaded@false 2861 \newif\if@mtc@quotchapLoaded@a@ \@mtc@quotchapLoaded@a@false

<span id="page-270-0"></span>\if@mtc@romannumLoaded@ \if@mtc@romannumLoaded@a@ \if@mtc@sfheadersLoaded@a@ 2863 \newif\if@mtc@romannumLoaded@a@ \@mtc@romannumLoaded@a@false

\if@mtc@sfheadersLoaded@ 2862 \newif\if@mtc@romannumLoaded@ \@mtc@romannumLoaded@false And yet other packages altering the sectionning commands:

\if@mtc@alnumsecLoaded@ 2864 \newif\if@mtc@sfheadersLoaded@ \@mtc@sfheadersLoaded@false \if@mtc@alnumsecLoaded@a@ 2865 \newif\if@mtc@sfheadersLoaded@a@ \@mtc@sfheadersLoaded@a@false 2866 \newif\if@mtc@alnumsecLoaded@ \@mtc@alnumsecLoaded@false 2867 \newif\if@mtc@alnumsecLoaded@a@ \@mtc@alnumsecLoaded@a@false

#### 9.5.4 Flags for packages dealing with floats

\if@mtc@floatLoaded@ We must warn about a limitation with the float [\[238\]](#page-577-0), floatrow [\[223\]](#page-576-0), trivfloat [\[375\]](#page-589-0), and rotfloat [\[322\]](#page-584-0) packages.

\if@mtc@floatrowLoaded@ \if@mtc@trivfloatLoaded@

\if@mtc@rotfloatLoaded@ 2868 \newif\if@mtc@floatLoaded@ \@mtc@floatLoaded@false \newif\if@mtc@floatrowLoaded@ \@mtc@floatrowLoaded@false \newif\if@mtc@trivfloatLoaded@ \@mtc@trivfloatLoaded@false \newif\if@mtc@rotfloatLoaded@ \@mtc@rotfloatLoaded@false

#### 9.5.5 Insertion of empty mini-tables

```
\if@mtc@empty@parttoc@
We will check if you have attempted to insert some empty mini-tables:
\if@mtc@empty@partlof@
\if@mtc@empty@partlot@
2872 \newif\if@mtc@empty@parttoc@ \@mtc@empty@parttoc@false
\if@mtc@empty@minitoc@
2873 \newif\if@mtc@empty@partlof@ \@mtc@empty@partlof@false
\if@mtc@empty@minitoc@
2874 \newif\if@mtc@empty@partlot@ \@mtc@empty@partlot@false
\if@mtc@empty@minilof@
2875 \newif\if@mtc@empty@minitoc@ \@mtc@empty@minitoc@false
\if@mtc@empty@sectlot@
2876 \newif\if@mtc@empty@minilof@ \@mtc@empty@minilof@false
\if@mtc@empty@sectlof@
2877 \newif\if@mtc@empty@minilot@ \@mtc@empty@minilot@false
\if@mtc@empty@sectlot@ 2878\newif\if@mtc@empty@secttoc@ \@mtc@empty@secttoc@false
                       2879 \newif\if@mtc@empty@sectlof@ \@mtc@empty@sectlof@false
                       2880 \newif\if@mtc@empty@sectlot@ \@mtc@empty@sectlot@false
```
#### 9.5.6 Presence or absence of some sectionning commands

We define and set flags about the presence of the sectionning commands (in fact, the counters associated with these commands).

\if@mtc@part@def@ The part counter:

2881 \newif\if@mtc@part@def@ \@mtc@part@def@false 2882 \@ifundefined{part}{\@mtc@part@def@false}{\@mtc@part@def@true}

<span id="page-271-0"></span>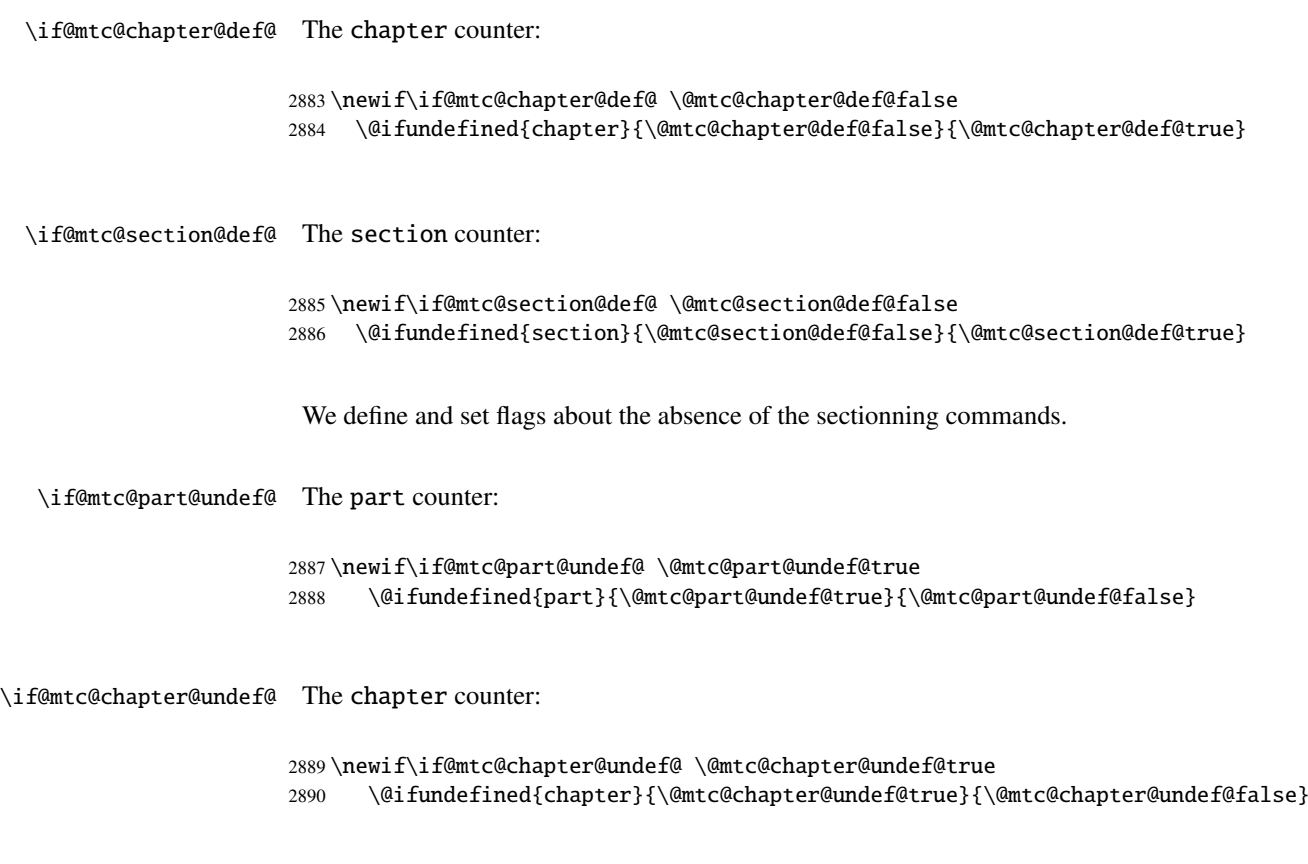

\if@mtc@section@undef@ The section counter:

```
2891 \newif\if@mtc@section@undef@ \@mtc@section@undef@true
2892 \@ifundefined{section}{\@mtc@section@undef@true}{\@mtc@section@undef@false}
```
#### 9.5.7 Flags to check if some commands are used

We define a pair of flags for each mini-table type: one for the command itself and one for the preparation command  $(\dagger \ddot{\theta})$ ...). These flags will be used by the hints package option (section [9.79](#page-408-0) on page [409\)](#page-408-0).

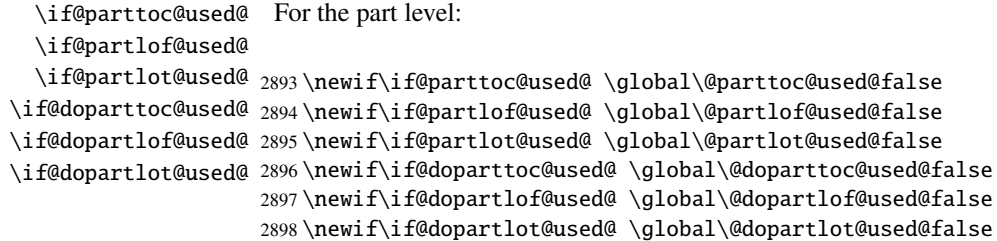

```
\if@minitoc@used@
 \if@minilof@used@
  \if@minilot@used@
2899 \newif\if@minitoc@used@ \global\@minitoc@used@false
\if@dominitoc@used@
2900 \newif\if@minilof@used@ \global\@minilof@used@false
\if@dominilof@used@
2901 \newif\if@minilot@used@ \global\@minilot@used@false
\if@dominilot@used@
2902 \newif\if@dominitoc@used@ \global\@dominitoc@used@false
                     For the chapter level:
                    2903 \newif\if@dominilof@used@ \global\@dominilof@used@false
                    2904 \newif\if@dominilot@used@ \global\@dominilot@used@false
  \if@secttoc@used@
For the section level:
 \if@sectlof@used@
  \if@sectlot@used@
2905 \newif\if@secttoc@used@ \global\@secttoc@used@false
\if@dosecttoc@used@
2906 \newif\if@sectlof@used@ \global\@sectlof@used@false
\if@dosectlof@used@
2907 \newif\if@sectlot@used@ \global\@sectlot@used@false
\if@dosectlot@used@
2908 \newif\if@dosecttoc@used@ \global\@dosecttoc@used@false
                    2909 \newif\if@dosectlof@used@ \global\@dosectlof@used@false
                    2910 \newif\if@dosectlot@used@ \global\@dosectlot@used@false
```
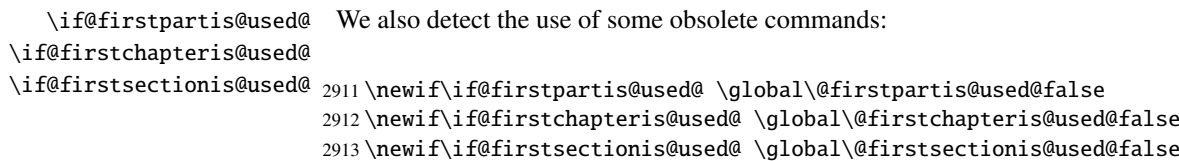

#### 9.5.8 Check if the document has exactly 2 parts

\ifmtcsecondpart In french, the ordinal adjective is "deuxième" if the second object is not the last object, but "second" (masculine) or "seconde" (feminine) when it is also the last one. So we define a specific flag:

2914 \newif\ifmtcsecondpart \mtcsecondpartfalse

\AtBeginDocument At the beginning of the document, we test this flag and make it global:

```
\ifmtcsecondpart
```
 \AtBeginDocument{% \ifmtcsecondpart \global\mtcsecondparttrue 2918 \else \global\mtcsecondpartfalse 2920 \fi}

<span id="page-273-0"></span>\AtEndDocument \ifmtcsecondpart At the end of the document, we set and memorize the value of the flag in the . aux file:

```
\@mainaux
2921 \AtEndDocument{%
         2922 \ifnum\value{part}=2\relax
         2923 \mtcsecondparttrue
         2924 \else
         2925 \mtcsecondpartfalse
         2926 \fi
         2927 \if@filesw
         2928 \ifmtcsecondpart
         2929 \immediate\write\@mainaux
         2930 {\string\global\string\mtcsecondparttrue}%
         2931 \else
         2932 \immediate\write\@mainaux
         2933 {\string\global\string\mtcsecondpartfalse}%
         2934 \setminusfi
         2935 \fi}
```
So we need two LATEX runs to get a correct result. The french 2 mld language definition file (see section [13.60](#page-492-0) on page [493\)](#page-492-0) uses this trick to form the titles of part level mini-tables. See the  $m$ tc-2nd.tex example file in section [4.2](#page-90-0) on page [91.](#page-90-0)

# 9.6 Preparation for the notoccite option

\mtc@hook@beforeinputfile \if@mtc@notoccite@ We declare a flag for the presence of this option and the new internal "hook" command (redefinable command) \mtc@hook@beforeinputfile, used by this option (this has been requested by Donald ARSENEAU for his notoccite package  $[10]$ ). See section [1.6](#page-50-0) on page  $51$ .

> 2936 \newif\if@mtc@notoccite@ \@mtc@notoccite@false 2937 \@ifundefined{mtc@hook@beforeinputfile}% 2938 {\let\mtc@hook@beforeinputfile\relax}{}

# 9.7 Preparation for the tight and k-tight options

\iftightmtc We just declare a flag for each of these options; they are set false by default (loose and \ifktightmtc k-loose options):

> 2939 \newif\iftightmtc \tightmtcfalse 2940 \newif\ifktightmtc \ktightmtcfalse

## 9.8 Preparation to work with **hyperref**

<span id="page-274-0"></span>\AtBeginDocument \if@mtc@hyper@used@ \@ifpackageloaded This code prepares the interface with the hyperref package  $[304]$ . A flag is defined, then  $\frac{10005}{10005}$ this preparation is performed in an \AtBeginDocument block if this package is loaded. This action defines some commands for the hyperref package.

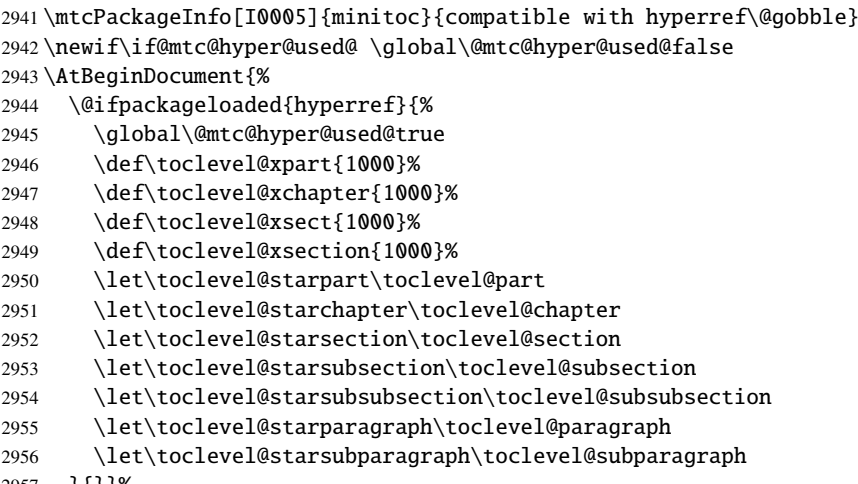

2957 }{}}%

# 9.9 Checking the presence of some packages

#### 9.9.1 Check if the **sectsty** package is loaded, and when

\AtBeginDocument \if@mtc@sectstyLoaded@ \if@mtc@sectstyLoaded@a@ \@ifpackageloaded

We must test if the sectsty package [\[249\]](#page-578-0) is loaded before or after minitoc, so we test when minitoc is loaded and also in an \AtBeginDocument block, when all packages have been loaded. See section [9.79.2.6](#page-426-0) on page [427.](#page-426-0)

2958 \@ifpackageloaded{sectsty}{\@mtc@sectstyLoaded@true}{}% 2959 \AtBeginDocument{\@ifpackageloaded{sectsty}{\@mtc@sectstyLoaded@a@true}{}}%

#### 9.9.2 Check if the **varsects** package is loaded, and when

\@ifpackageloaded \AtBeginDocument \if@mtc@varsectsLoaded@ \if@mtc@varsectsLoaded@a@

We must test if the varsects package [\[336\]](#page-585-0) is loaded before or after minitoc, so we test when minitoc is loaded and also in an \AtBeginDocument block, when all packages have been loaded. See section [9.79.2.7](#page-426-0) on page [427.](#page-426-0)

2960 \@ifpackageloaded{varsects}%{\@mtc@varsectsLoaded@true}{} 2961 \AtBeginDocument{\@ifpackageloaded{varsects}{\@mtc@varsectsLoaded@a@true}{}}%

#### 9.9.3 Check if the **fncychap** package is loaded, and when

<span id="page-275-0"></span>\@ifpackageloaded \AtBeginDocument \if@mtc@fncychapLoaded@ \if@mtc@fncychapLoaded@a@ We must test if the fncychap package [\[237\]](#page-577-0) is loaded before or after minitoc, so we test when minitoc is loaded and also in an \AtBeginDocument block, when all packages have been loaded. See section [9.79.2.8](#page-426-0) on page [427.](#page-426-0)

> 2962 \@ifpackageloaded{fncychap}{\@mtc@fncychapLoaded@true}{}% 2963 \AtBeginDocument{\@ifpackageloaded{fncychap}{\@mtc@fncychapLoaded@a@true}{}}%

#### 9.9.4 Check if the **hangcaption** package is loaded, and when

\@ifpackageloaded \AtBeginDocument \if@mtc@HgcLoaded@ \if@mtc@HqcLoaded@a@ We must test if the hangcaption package [\[196\]](#page-574-0) is loaded before or after minitoc, so we test when minitoc is loaded and also in an \AtBeginDocument block, when all packages have been loaded. See section [9.79.2.9](#page-427-0) on page [428.](#page-427-0)

2964 \@ifpackageloaded{hangcaption}{\@mtc@HgcLoaded@true}{}% 2965 \AtBeginDocument{\@ifpackageloaded{hangcaption}{\@mtc@HgcLoaded@a@true}{}}%

#### 9.9.5 Check if the **quotchap** package is loaded, and when

\@ifpackageloaded \AtBeginDocument \if@mtc@quotchapLoaded@ \if@mtc@quotchapLoaded@a@

We must test if the quotchap package [\[338\]](#page-585-0) is loaded before or after minitoc, so we test when minitoc is loaded and also in an \AtBeginDocument block, when all packages have been loaded. See section [9.79.2.10](#page-427-0) on page [428.](#page-427-0)

2966 \@ifpackageloaded{quotchap}{\@mtc@quotchapLoaded@true}{}% 2967 \AtBeginDocument{\@ifpackageloaded{quotchap}{\@mtc@quotchapLoaded@a@true}{}}%

#### 9.9.6 Check if the **romannum** package is loaded, and when

\@ifpackageloaded \AtBeginDocument \if@mtc@romannumLoaded@ \if@mtc@romannumLoaded@a@

We must test if the romannum package [\[372\]](#page-589-0) is loaded before or after minitoc, so we test when minitoc is loaded and also in an \AtBeginDocument block, when all packages have been loaded. See section [9.79.2.11](#page-427-0) on page [428.](#page-427-0)

2968 \@ifpackageloaded{romannum}{\@mtc@romannumLoaded@true}{}% 2969 \AtBeginDocument{\@ifpackageloaded{romannum}{\@mtc@romannumLoaded@a@true}{}}%

#### 9.9.7 Check if the **sfheaders** package is loaded, and when

<span id="page-276-0"></span>\@ifpackageloaded \AtBeginDocument \if@mtc@sfheadersLoaded@ \if@mtc@sfheadersLoaded@a@ We must test if the sfheaders package [\[239\]](#page-577-0) is loaded before or after minitoc, so we test when minitoc is loaded and also in an \AtBeginDocument block, when all packages have been loaded. See section [9.79.2.12](#page-428-0) on page [429.](#page-428-0)

> 2970 \@ifpackageloaded{sfheaders}{\@mtc@sfheadersLoaded@true}{}% 2971 \AtBeginDocument{\@ifpackageloaded{sfheaders}{\@mtc@sfheadersLoaded@a@true}{}}%

#### 9.9.8 Check if the **alnumsec** package is loaded, and when

\@ifpackageloaded \AtBeginDocument \if@mtc@alnumsecLoaded@ \if@mtc@alnumsecLoaded@a@

We must test if the alnumsec package [\[212\]](#page-575-0) is loaded before or after minitoc, so we test when minitoc is loaded and also in an \AtBeginDocument block, when all packages have been loaded. See section [9.79.2.13](#page-428-0) on page [429.](#page-428-0)

2972 \@ifpackageloaded{alnumsec}{\@mtc@alnumsecLoaded@true}{}% 2973 \AtBeginDocument{\@ifpackageloaded{alnumsec}{\@mtc@alnumsecLoaded@a@true}{}}%

#### 9.9.9 Check if the **captcont** package is loaded, and when

\@ifpackageloaded \AtBeginDocument \if@mtc@captcontLoaded@ \if@mtc@captcontLoaded@a@

We must test if the captcont package [\[115\]](#page-567-0) is loaded before or after minitoc, so we test when minitoc is loaded and also in an \AtBeginDocument block, when all packages have been loaded. See section [9.79.2.14](#page-428-0) on page [429.](#page-428-0)

2974 \@ifpackageloaded{captcont}{\@mtc@captcontLoaded@true}{}% 2975 \AtBeginDocument{\@ifpackageloaded{captcont}{\@mtc@captcontLoaded@a@true}{}}%

#### 9.9.10 Check if the **caption** package is loaded, and when

\@ifpackageloaded \AtBeginDocument \if@mtc@captionLoaded@ \if@mtc@captionLoaded@a@

We must test if the caption package [\[325\]](#page-584-0) is loaded before or after minitoc, so we test when minitoc is loaded and also in an \AtBeginDocument block, when all packages have been loaded. See section [9.79.2.15](#page-429-0) on page [430.](#page-429-0)

2976 \@ifpackageloaded{caption}{\@mtc@captionLoaded@true}{}% 2977 \AtBeginDocument{\@ifpackageloaded{caption}{\@mtc@captionLoaded@a@true}{}}%

#### 9.9.11 Check if the **caption2** package is loaded, and when

<span id="page-277-0"></span>\@ifpackageloaded \AtBeginDocument \if@mtc@captionIILoaded@ \if@mtc@captionIILoaded@a@ We must test if the caption<sub>2</sub> package [\[323\]](#page-584-0) is loaded before or after minitoc, so we test when minitoc is loaded and also in an \AtBeginDocument block, when all packages have been loaded. See section [9.79.2.16](#page-429-0) on page [430.](#page-429-0)

2978 \@ifpackageloaded{caption2}{\@mtc@captionIILoaded@true}{}% 2979 \AtBeginDocument{\@ifpackageloaded{caption2}{\@mtc@captionIILoaded@a@true}{}}%

#### 9.9.12 Check if the **ccaption** package is loaded, and when

\@ifpackageloaded \AtBeginDocument \if@mtc@ccaptionLoaded@ \if@mtc@ccaptionLoaded@a@ We must test if the ccaption package [\[368\]](#page-588-0) is loaded before or after minitoc, so we test when minitoc is loaded and also in an \AtBeginDocument block, when all packages have been loaded. See section [9.79.2.17](#page-429-0) on page [430.](#page-429-0)

> 2980 \@ifpackageloaded{ccaption}{\@mtc@ccaptionLoaded@true}{}% 2981 \AtBeginDocument{\@ifpackageloaded{ccaption}{\@mtc@ccaptionLoaded@a@true}{}}%

#### 9.9.13 Check if the **mcaption** package is loaded, and when

\@ifpackageloaded \AtBeginDocument \if@mtc@mcaptionLoaded@ \if@mtc@mcaptionLoaded@a@

We must test if the mcaption package [\[183\]](#page-572-0) is loaded before or after minitoc, so we test when minitoc is loaded and also in an \AtBeginDocument block, when all packages have been loaded. See section [9.79.2.18](#page-430-0) on page [431.](#page-430-0)

2982 \@ifpackageloaded{mcaption}{\@mtc@mcaptionLoaded@true}{}% 2983 \AtBeginDocument{\@ifpackageloaded{mcaption}{\@mtc@mcaptionLoaded@a@true}{}}%

#### 9.9.14 Check if the **float** package is loaded

\@ifpackageloaded \AtBeginDocument \if@mtc@floatLoaded@ We must test if the float package [\[238\]](#page-577-0) is loaded in the preamble, so we use an \AtBeginDocument block. See section [9.79.2.19](#page-430-0) on page [431.](#page-430-0)

2984 \AtBeginDocument{\@ifpackageloaded{float}{\@mtc@floatLoaded@true}{}}%

#### 9.9.15 Check if the **floatrow** package is loaded

\@ifpackageloaded \AtBeginDocument \if@mtc@floatrowLoaded@ We must test if the floatrow package [\[223\]](#page-576-0) is loaded in the preamble, so we use an \AtBeginDocument block. See section [9.79.2.20](#page-430-0) on page [431.](#page-430-0)

<span id="page-278-0"></span>2985 \AtBeginDocument{\@ifpackageloaded{floatrow}{\@mtc@floatrowLoaded@true}{}}%

#### 9.9.16 Check if the **trivfloat** package is loaded

\@ifpackageloaded \AtBeginDocument \if@mtc@trivfloatLoaded@ We must test if the trivfloat package [\[375\]](#page-589-0) is loaded in the preamble, so we use an \AtBeginDocument block. See section [9.79.2.21](#page-431-0) on page [432.](#page-431-0)

2986 \AtBeginDocument{\@ifpackageloaded{trivfloat}{\@mtc@trivfloatLoaded@true}{}}%

#### 9.9.17 Check if the **rotfloat** package is loaded

\@ifpackageloaded \AtBeginDocument \if@mtc@rotfloatLoaded@

We must test if the rotfloat package [\[322\]](#page-584-0) is loaded in the preamble, so we use an \AtBeginDocument block. See section [9.79.2.22](#page-431-0) on page [432.](#page-431-0)

2987 \AtBeginDocument{\@ifpackageloaded{rotfloat}{\@mtc@rotfloatLoaded@true}{}}%

### 9.10 Is the **memoir** class loaded?

\@ifclassloaded \if@mtc@memoirLoaded@ \if@mtc@memoirnew@ \if@mtcpatchmemoir@

We test if the memoir  $[370, 371, 373]$  $[370, 371, 373]$  $[370, 371, 373]$  $[370, 371, 373]$  $[370, 371, 373]$  $[370, 371, 373]$  class is loaded. This class needs some compatibility adjustments or may be *incompatible* if too recent. In the later case, a patch is inserted (see chapter [12](#page-458-0) on page [459\)](#page-458-0). This correction is no more necessary after the 2005/09/25 version of memoir.cls.

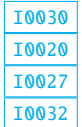

```
2988 \newif\if@mtcpatchmemoir@ \@mtcpatchmemoir@false
2989 \@ifclassloaded{memoir}{\@mtc@memoirLoaded@true\relax%
2990 \mtcPackageInfo[I0030]{minitoc}%
2991 {the memoir class is loaded:
2992 \MessageBreak
2993 compatibility attempted\@gobble}}%
2994 {\\mathbb{C}\mathbb{C}^{\mathbb{C}}2995 \if@mtc@memoirLoaded@
2996 \@ifundefined{@m@mchapter}%
2997 {\@mtc@memoirnew@false\mtcPackageInfo[I0020]{minitoc}%
2998 {old version of the memoir class\@gobble}}
2999 {\@mtc@memoirnew@true\mtcPackageInfo[I0027]{minitoc}%
3000 {recent version of the memoir class\@gobble}
3001 \mtcPackageInfo[I0032]{minitoc}%
3002 {This version of the memoir class uses
3003 \MessageBreak
3004 a version of \string\chapter\space which is
3005 \MessageBreak
3006 incompatible with the minitoc package.
```

```
3007 \MessageBreak
3008 We try to patch\@gobble}%
3009 \@mtcpatchmemoir@true}
3010 \setminus fi
```

```
E0028
```

```
3011 \if@mtcpatchmemoir@
3012 \IfFileExists{mtcpatchmem.sty}{%
3013 \@ifclasslater{memoir}{2005/09/25}{}{\RequirePackage{mtcpatchmem}}}{%
3014 \mtcPackageError[E0028]{minitoc}%
3015 {Unable to patch the memoir class}%
3016 {So it remains incompatible. Sorry.}}
3017 \fi
```
# 9.11 Testing the emptiness of a file

```
\mtc@ifmtarg
         \mtc@xifmtarg
         \mtc@EndWhile
\mtc@WhilePreCondition
   \mtc@WhileCondition
        \mtc@WhileBody 3018\begingroup
            \mtc@While
3019 \catcode'\Q=3
        \mtc@WhileNext
3020 \long\gdef\mtc@ifmtarg#1{%
                        Some macros for testing if an argument of a macro is empty (taken from the package
                        ifmtarg [374], by Peter R. WILSON and Donald ARSENEAU, and from while.tip, by
                        Stephan P. von BECHTOLSHEIM [356]). The group is necessary to keep local the catcode
                        change of "Q", hence a \gdef is needed for \mtc@ifmtarg.
                       3021 \mtc@xifmtarg#1QQ\@secondoftwo\@firstoftwo\@nil}
                       3022 \long\gdef\mtc@xifmtarg#1#2Q#3#4#5\@nil{#4}
                       3023 \endgroup
                       3024 \let\mtc@EndWhile = \fi
                       3025 \def\mtc@While #1#2#3\mtc@EndWhile{%
                       3026 \def\mtc@WhilePreCondition{#1}%
                       3027 \def\mtc@WhileCondition{#2}%
                       3028 \def\mtc@WhileBody{#3}%
                       3029 \mtc@@While
                       3030 }
                       3031 \def\mtc@@While{%
                       3032 \mtc@WhilePreCondition
                       3033 \mtc@WhileCondition
                       3034 \def\mtc@WhileNext{%
                       3035 \mtc@WhileBody
                       3036 \mtc@@While
                       3037 }%
                       3038 \else
                       3039 \def\mtc@WhileNext{}%
                       3040 \quad \text{If}3041 \mtc@WhileNext
                       3042 }
```

```
\if@mtc@checkfiles
        \if@mtc@FE
if the file is empty, \@mtc@FEfalse if the is file not empty. An inexistent file is empty.
        \if@mtc@LI
        \mtc@While
         \mtc@Body
Note: on a big empty file, the \mtc@While loop may be time consuming, but not an
     \mtc@EndWhile eternity (33 s for 10<sup>6</sup> lines on my computer), and the first non-empty line stops the loop.
       \mtc@CkFile
\jobname.mtc is used as scratch file. Its contents is erased after use.
        \mtc@CkStr
        \mtc@Rline
3043 \newif\if@mtc@LI\@mtc@LItrue
           \tf@mtc
3044 \newif\if@mtc@FE\@mtc@FEtrue
      \@inputcheck
3045 \newif\if@mtc@checkfiles\@mtc@checkfilestrue
                    Some macros to test if a file is empty or not: \mtc@CkFile{file} returns \@mtc@FEtrue
                    A file full of white space (space, tabulation, newline) is empty. Comments are empty.
                   3046 \def\mtc@Body{\immediate\read\@inputcheck to \mtc@Rline\relax
                   3047 \ifeof\@inputcheck\relax\@mtc@LIfalse\fi
                   3048 \expandafter\ifx\mtc@Rline\par\relax
                   3049 \def\mtc@Rline{}
                   3050 \else
                   3051 \ifeof\@inputcheck\relax\global\@mtc@LIfalse\fi
                   3052 \mtc@ifmtarg{\mtc@Rline}{\relax}{\@mtc@FEfalse\@mtc@LIfalse}
                   3053 \fi}
                   3054 \def\mtc@CkFile#1{%
                   3055 \@mtc@LItrue\@mtc@FEtrue
                   3056 \if@mtc@checkfiles
                   3057 \IfFileExists{#1}{%
                   3058 \immediate\openin\@inputcheck #1\relax
                   3059 \mtc@While{}{\if@mtc@LI\relax}{\mtc@Body}\mtc@EndWhile}%
                   3060 {\@mtc@FEtrue}%
                   3061 \else
                   3062 \@mtc@FEfalse%
                   3063 \fi}
                   3064 \closein\@inputcheck\relax
                   3065 \def\mtc@CkStr#1{%
                   3066 \immediate\openout\tf@mtc \jobname.mtc
                   3067 \immediate\write\tf@mtc{#1}%
                   3068 \immediate\closeout\tf@mtc
                   3069 \mtc@CkFile{\jobname.mtc}%
                   3070 \immediate\openout\tf@mtc \jobname.mtc
                   3071 \immediate\closeout\tf@mtc}
```
# 9.12 Internal macros to decrement **minitoc** counters

\mtc@onebackpart It is sometimes necessary to decrement a minitoc counter (ptc, mtc or stc) by one. These \mtc@onebackchapter \mtc@onebacksection \addtocounter 3072 \def\mtc@onebackpart{\addtocounter{ptc}{-1}} macros are:

```
3073 \def\mtc@onebackchap{\addtocounter{mtc}{-1}}
3074 \def\mtc@onebacksect{\addtocounter{stc}{-1}}
```
## 9.13 Patching the \part command

3082 \def\@spart{\stepcounter{ptc}\mtc@svspart}

3084 \def\@part{\stepcounter{ptc}\mtc@svpart}

3083 \let\mtc@svpart\@part

```
\part
If the \part command is not defined (by the document class, usually), we cannot patch it and
\mtc@svspart
 \mtc@svpart
     \@spart
      \@part
\setminusstepcounter The code of the next section (section 9.14) is also skipped if \part is not defined.
               a warning is displayed<sup>4</sup>. Else, we patch its two branches, \qquad (for the unstarred version)
              or \@spart (for the starred version, \part*): we add \stepcounter{ptc} to increment the
              parttoc counter ptc. See also section 9.51 on page 337.
             3075 \@ifundefined{part}{%
             3076 \mtcPackageWarningNoLine[W0018]{minitoc}%
             3077 {part level macros NOT available}
             3078 }{%% else undefined part (\part defined)
             3079 \mtcPackageInfo[I0023]{minitoc}%
             3080 {part level macros available\@gobble}
             3081 \let\mtc@svspart\@spart
```
9.14 Adding an entry in the TOC for a starred part

```
\mtcaddpart
\mtc@ifmtarg
\contentsline
     \l@part
```
To add an entry in the TOC for a starred part, we need the \mtcaddpart macro, which has an optional argument, the title of the part as if should appear in the TOC.

\addcontentsline By default, this argument is empty. If it is empty (tested via \mtc@ifmtarg) or omit-\adjustptc ted, we add a \contentsline{xpart}{}... line in the .toc file. If it is not empty, \l@xpart we add a \contentsline{part}{title...}... line in the .toc file. We always add a  $\{\mathrm{xpart}\}\$ ... line in the .1of and .1ot files. Then we increment the ptc counter, via \adjustptc (defined in section [9.45](#page-323-0) on page [324\)](#page-323-0). Using xpart as first argument of  $\mathrm{s}$  contentsline means that  $\mathrm{Q}x$  will be invoked in place of  $\mathrm{Q}x$  to print the entry in the TOC, but  $\lceil \log x \rceil$  uses a huge depth (10 000) for this entry, hence it will never be really printed (except if you cheat).

```
3085 \newcommand{\mtcaddpart}[1][]{%
3086 \mtc@ifmtarg{#1}{\addcontentsline{toc}{xpart}{}}%
3087 {\addcontentsline{toc}{part}{#1}}%
3088 \addcontentsline{lof}{xpart}{}%
3089 \addcontentsline{lot}{xpart}{}%
3090 \adjustptc}
```
This code terminates (temporarily) the part level commands.

3091 }%

[I0023](#page-159-0)

<sup>4</sup> Document classes with sectionning commands but no \part command are likely non standard, hence the warning displayed on the terminal.

## 9.15 Section level macros

<span id="page-282-0"></span>\chapter \section The section level macros are defined if  $\ch$ apter is not defined and  $\setminus$  [I0004](#page-155-0) i.e., in document classes like article, but not in document classes like book or report. So we test if \chapter is defined and if \section is defined, with adequate warnings. If neither are defined, you are in big trouble to use the minitoc package with the class of your document.

```
3092 \@ifundefined{chapter}{\mtcPackageInfo[I0004]{minitoc}%
3093 {chapter level macros NOT available\@gobble}%
3094 \@ifundefined{section}{\mtcPackageInfo[I0029]{minitoc}%
3095 {section level macros NOT available\@gobble}%
3096 \mtcPackageWarningNoLine[W0017]{minitoc}%
3097 {no section or chapter level macros available
3098 \MessageBreak
3099 PLEASE VERIFY YOUR MAIN DOCUMENT CLASS}}%
3100 {\mtcPackageInfo[I0028]{minitoc}%
3101 {section level macros available\@gobble}%
```
# 9.16 Corrections for numbering

\mtc@onebacksect As the TOC, the LOF and the LOT are considered as (starred) sections, we must decrement \tableofcontents \listoffigures \listoftables \mtcsv@tableofcontents 3102 \mtcsv@listoffigures 3103 \mtcsv@listoftables 3104 the secttoc counter (stc) via \mtc@onebacksect when the corresponding commands are executed. Hence we patch these commands. \let\mtcsv@tableofcontents\tableofcontents \let\mtcsv@listoffigures\listoffigures \let\mtcsv@listoftables\listoftables 3105 \def\tableofcontents{\mtcsv@tableofcontents\mtc@onebacksect}

3106 \def\listoffigures{\mtcsv@listoffigures\mtc@onebacksect} 3107 \def\listoftables{\mtcsv@listoftables\mtc@onebacksect}

## 9.17 Patching the \section command

```
\mtc@svsection
If the \section command is not defined (by the document class, usually), we cannot patch it
     \mtc@svss
       \@ssect
or \@ssect (for the starred version, \section*): we add \stepcounter{stc} to increment
         \text{Qsect} the secttoc counter stc, only in the unstarred case<sup>5</sup>.
      \section
 \stepcounter 3108
                 and a warning is displayed. Else, we patch its two branches, \text{Qsect (for the unstarred version)}\let\mtc@svsection\section
                3109 \def\section{\stepcounter{stc}\mtc@svsection}
                3110 \let\mtc@svss\@ssect
```
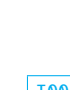

[I0029](#page-160-0) [W0017](#page-169-0) [I0028](#page-160-0)

 $\frac{1}{5}$  Version #25 has removed a spurious decrementation of this counter.

## 9.18 Adding an entry in the TOC for a starred section

<span id="page-283-0"></span>\mtcaddsection \mtc@ifmtarg

\contentsline By default, this argument is empty. If it is empty (tested via \mtc@ifmtarg) or omitted, \adjuststc we add a \contentsline{xsect}{}... line in the .toc file. If it is not empty, we \l@xsect add a \contentsline{section}{title...}... line in the .toc file. We always add a \l@xsection \contentsline{xsect}{}... line in the .lof and .lot files. Then we increment the \l@section stc counter, via \adjuststc (this command is defined in section [9.54](#page-347-0) on page [348\)](#page-347-0). Using To add an entry in the TOC for a starred section, we need the \mtcaddsection macro, which has an optional argument, the title of the section as it should appear in the TOC. xsect as first argument of \contentsline means that \l@xsect will be invoked in place of  $\lceil \cdot \rceil$  desection to print the entry in the TOC, but  $\lceil \cdot \cdot \rceil$  deset uses a huge depth (10 000) for this entry, hence it will never be really printed (except if you cheat).

```
3111 \newcommand{\mtcaddsection}[1][]{%
3112 \mtc@ifmtarg{#1}{\addcontentsline{toc}{xsect}{}}%
3113 {\addcontentsline{toc}{section}{#1}}%
3114 \addcontentsline{lof}{xsect}{}%
3115 \addcontentsline{lot}{xsect}{}%
3116 \adjuststc}
```
This code terminates (temporarily) the section level commands, and we continue with chapter level macros.

3117 }}{%

# 9.19 Chapter level macros

- $\char`$  The chapter level macros are defined if  $\char`$  chapter is defined, i.e., in document classes like [I0003](#page-155-0) book or report. So we test if \chapter is defined, with adequate warnings. The test is already done above, we are in the "else" branch of \@ifundefined{chapter}.
	- 3118 \mtcPackageInfo[I0003]{minitoc}{chapter level macros available\@gobble}

#### 9.20 Patching the \chapter command

\chapter \@chapter \mtc@svchapter \stepcounter Only the unstarred branch (\@chapter) is patched here. The other branch is patched later The \chapter command is defined (by the document class, usually). We patch its two branches, *\@chapter* (for the unstarred version) or *\@schapter* (for the starred version, \chapter\*): we add call to \stepcounter{mtc} to increment the minitoc counter mtc. (section [9.36](#page-307-0) on page [308\)](#page-307-0).

3119 \let\mtc@svchapter\@chapter \def\@chapter{\stepcounter{mtc}\mtc@svchapter}

## 9.21 Adding an entry in the TOC for a starred chapter

<span id="page-284-0"></span>\mtcaddchapter \mtc@ifmtarg \contentsline \adjustmtc \l@xchapter \l@chapter

To add an entry in the TOC for a starred chapter, we need the \mtcaddchapter macro, which has an optional argument, the title of the chapter as if should appear in the TOC. By default, this argument is empty. If it is empty (tested via \mtc@ifmtarg) or omitted, we add a \contentsline{xchapter}{}... line in the .toc file. If it is not empty, we add a \contentsline{chapter}{title...}... line in the .toc file. We always add a \contentsline{xchapter}{}... line in the .lof and .lot files. Then we increment the mtc counter, via \adjustmtc (defined in section  $9.31$  on page [295\)](#page-294-0). Using xchapter as first argument of \contentsline means that \l@xchapter will be invoked in place of \l@chapter to print the entry in the TOC, but \l@xchapter uses a huge depth (10 000) for this entry, hence it will never be really printed (except if you cheat).

```
3120 \newcommand{\mtcaddchapter}[1][]{%
3121 \mtc@ifmtarg{#1}{\addcontentsline{toc}{xchapter}{}}%
3122 {\addcontentsline{toc}{chapter}{#1}}%
3123 \addcontentsline{lof}{xchapter}{}%
3124 \addcontentsline{lot}{xchapter}{}%
3125 \adjustmtc}%
3126 }%
```
This code terminates (temporarily) the chapter level commands, i.e., terminates the \@ifundefined{chapter} at the beginning of section [9.15](#page-282-0) on page [283.](#page-282-0)

# 9.22 Miscellaneous declarations

```
\newread The \newread command must be redeclared as being \outer (as Donald ARSENEAU told me).
      \newtoks
     \mtc@toks
each one using a box containing an invisible vertical rule), a rule with all dimensions equal to
   \mtc@string
zero (\mtc@zrule) and a command discouraging page breaks (\mtc@BBR, for "bad break").
    \mtc@strut
For the struts, which are boxes containing an invisible vertical rule, we use "ex" units, to
 \mtc@strutbox
follow the current font.
  \mtc@hstrut
\mtc@hstrutbox
3127 \def\newread{\alloc@6\read\chardef\sixt@@n}
        \mtc@v
3128 \newtoks\mtc@toks
    \mtc@zrule
3129 \def\mtc@string{\relax}
      \mtc@BBR
3130 \newbox\mtc@strutbox
                We need a token register (\nte@toks), a temporary string (\nte@string), struts (two kinds,
               3131 \setbox\mtc@strutbox=\hbox{\rule[1.8ex]{\z@}{2.5ex}}
               3132 \def\mtc@strut{\relax\ifmmode\copy\mtc@strutbox
               3133 \else\unhcopy\mtc@strutbox\fi}
               3134 \newbox\mtc@hstrutbox
               3135 \setbox\mtc@hstrutbox=\hbox{\rule[1.ex]{\z@}{1.ex}}
               3136 \def\mtc@hstrut{\relax\ifmmode\copy\mtc@hstrutbox
               3137 \else\unhcopy\mtc@hstrutbox\fi}
               3138 \def\mtc@v{\leavevmode\mtc@strut}
               3139 \def\mtc@zrule{\rule[\z@]{\z@}{\z@}}
               3140 \def\mtc@BBR{\unpenalty\nopagebreak[4]}
```
<span id="page-285-0"></span>

| Phase (time runs from left to right): |                               |                           |        |
|---------------------------------------|-------------------------------|---------------------------|--------|
| OS with long extensions               | \iobname.mtc1<br>\iobname.mtc | TRUE TRUE<br><b>FALSE</b> | $\ast$ |
| OS with short extensions              | \iobname.mtc(1) TRUE FALSE    |                           | $\ast$ |

Table 9.1: Trick to detect the limitation to short extensions

# 9.23 Autoconfiguration of extensions

\tf@mtc This code is a trick to determine if the operating system is able or unable to use long extensions ( > 3 characters) in file names. We define a file descriptor ( $\text{tf@mtc}$ ) to write files<sup>6</sup>. This code is verbose if long extensions cannot be used, else the messages are only written in the code is verbose if long extensions cannot be used, else the messages are only written in the *document*. Log file. The sequencing of these operations is vital. The table 9.1 shows this sequence. A star (\*) denotes which file is read in phase 3.

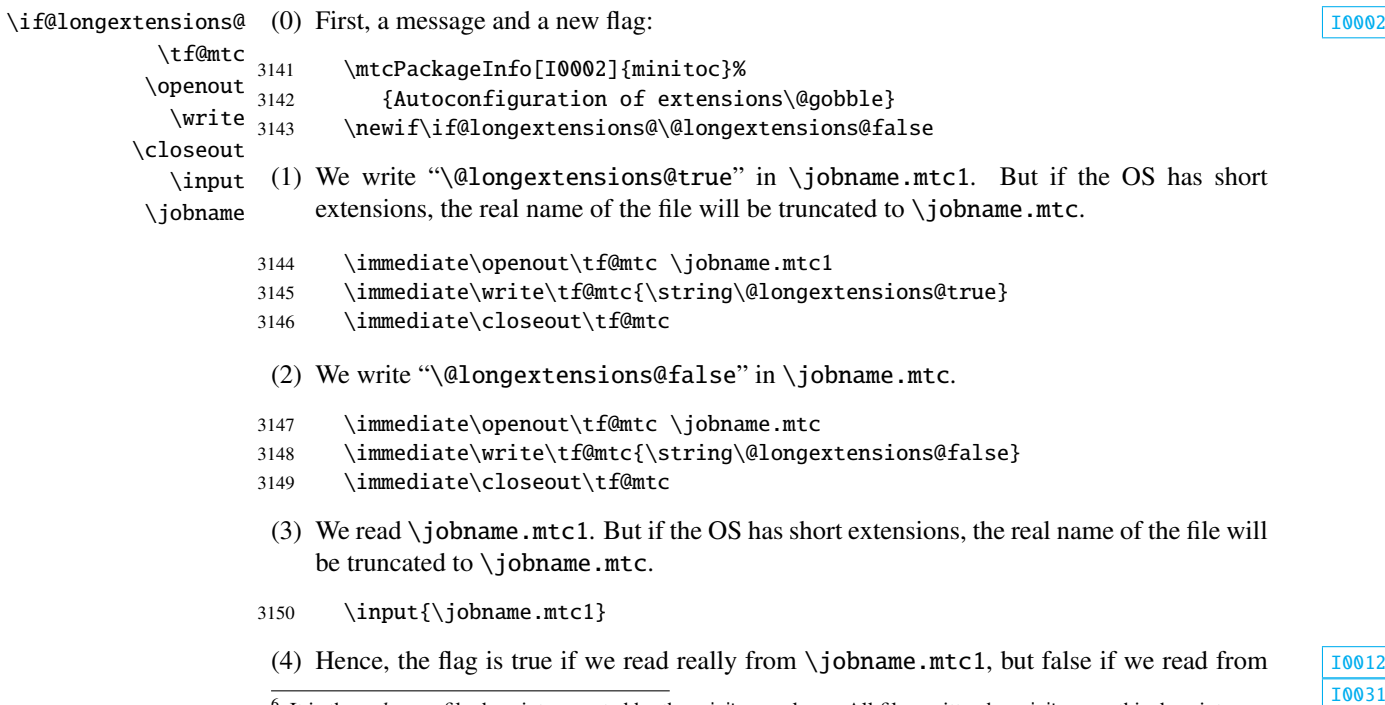

**[W0019](#page-169-0)** 

<sup>6</sup> It is the *only* new file descriptor created by the minitoc package. All files written by minitoc use this descriptor, or one of the standard descriptors, e.g., for the *document*.log file. In fact, minitoc writes also in the .toc, .lof and .lot files, but via file descriptors already used by standard commands like \tableofcontents, \listoffigures and \listoftables. We can conclude that minitoc itself uses only one file descriptor (or write stream). Some other attempts to make per chapter TOCs have failed by quickly leading to exhaustion of file descriptors (TEX offers only 16 file descriptors for writing), because they called the standard internal \@starttoc macro, which invokes \newwrite, for each mini-table. As minitoc writes into only one file at a time (and in the *document*.log file, and in the standard contents files, of course), we can reuse the same file descriptor and avoid this serious problem (which was present in the original version of the package). The minitoc package writes in the contents files when it encounters a major sectionning command (\part, \chapter, or \section), if necessary. It writes into the minitable auxiliary files only via the mini-table preparing commands (\doparttoc, . . . , \dosectlot), once at a time. You do not need a new hammer for each nail.

\jobname.mtc. The text and the severity of the messages are different.

<span id="page-286-0"></span>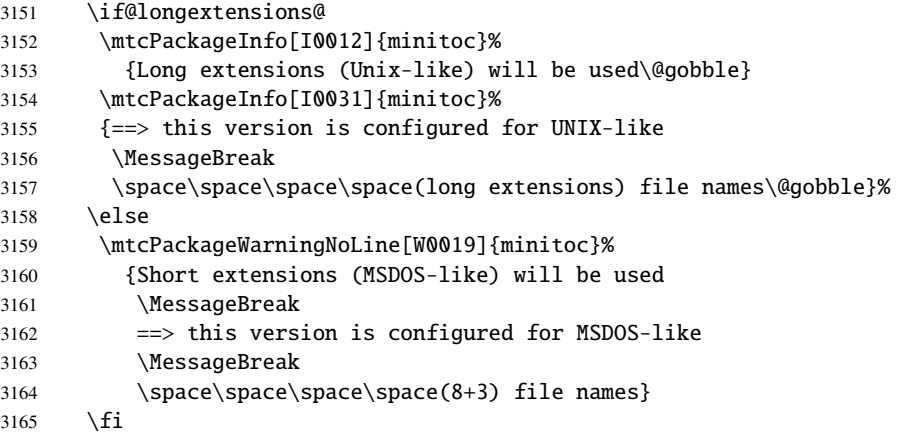

(5) We erase the contents of the two files (because \jobname.mtc is also used later as a scratch file, see section [9.11](#page-279-0) on page [280\)](#page-279-0).

```
3166 \immediate\openout\tf@mtc \jobname.mtc
3167 \immediate\closeout\tf@mtc
3168 \immediate\openout\tf@mtc \jobname.mtc1
3169 \immediate\closeout\tf@mtc
```
# 9.24 Detecting obsolete versions of LAT<sub>EX</sub>

\@inputcheck \reset@font

This code detects old versions of the LATEX kernel that are no more supported and with which the minitoc package can hardly work. The trick is to detect the absence of some internal LATEX commands, \@inputcheck and \reset@font. If you get one of these messages, your are in bad luck and should *urgently* update your LATEX installation, which is just rusting since... a lot of years!

```
W0021
W0022
```

```
3170 \@ifundefined{@inputcheck}%
3171 {\mtcPackageWarningNoLine[W0021]{minitoc}%
3172 {Your version of latex.tex is obsolete.
3173 \MessageBreak
3174 Trying to continue..}\newread\@inputcheck\relax}{}
3175 \@ifundefined{reset@font}%
3176 {\mtcPackageWarningNoLine[W0022]{minitoc}%
3177 {Your version of latex.tex is very obsolete.
3178 \MessageBreak
3179 Trying to continue... crossing fingers}%
3180 \let\reset@font\relax}{}
```
# 9.25 Adding a TOC entry without leaders nor page numbers

<span id="page-287-0"></span>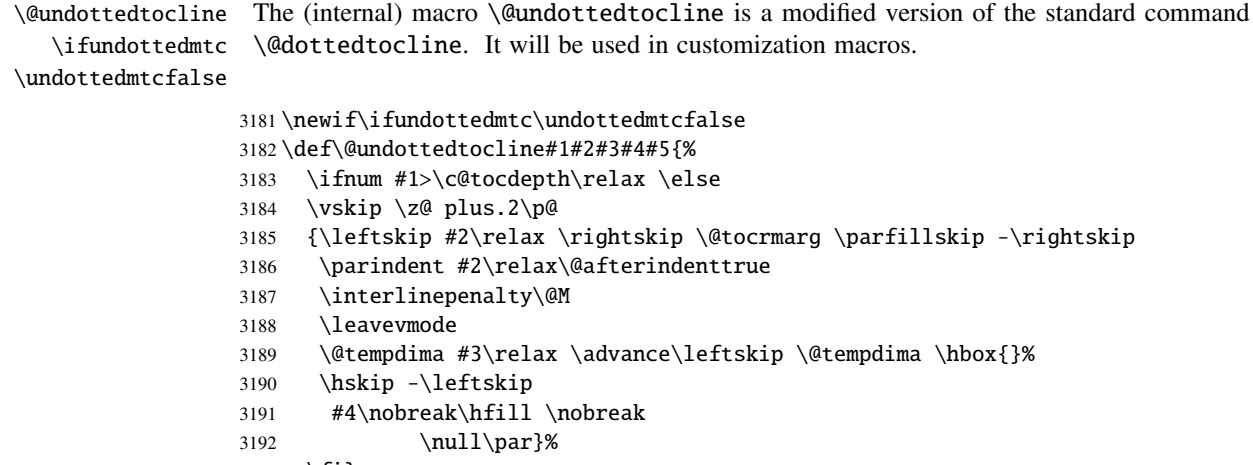

```
3193 \fi}
```
# 9.26 Default values for the page-number customizations

\if@mtc@memoirLoaded@ This section defines some customization macros for the presence or absence of page numbers in the mini-tables. But if the memoir class [\[370](#page-588-0)[,](#page-589-0) [371,](#page-589-0) [373\]](#page-589-0) is loaded, it does the job. So, we test first \if@mtc@memoirLoaded@ to use the commands of memoir when they are available.

\if@mtc@memoirLoaded@

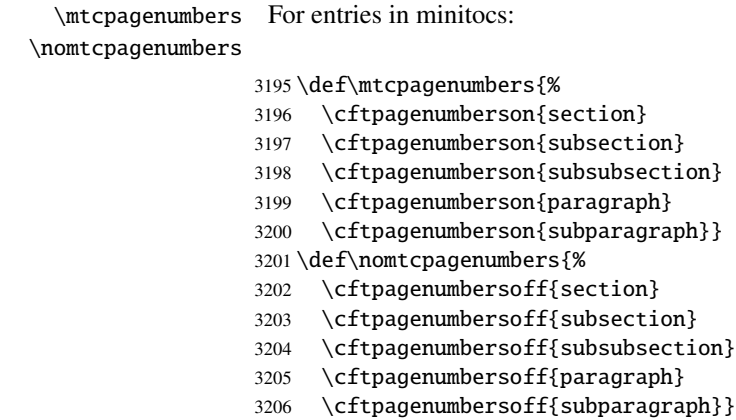
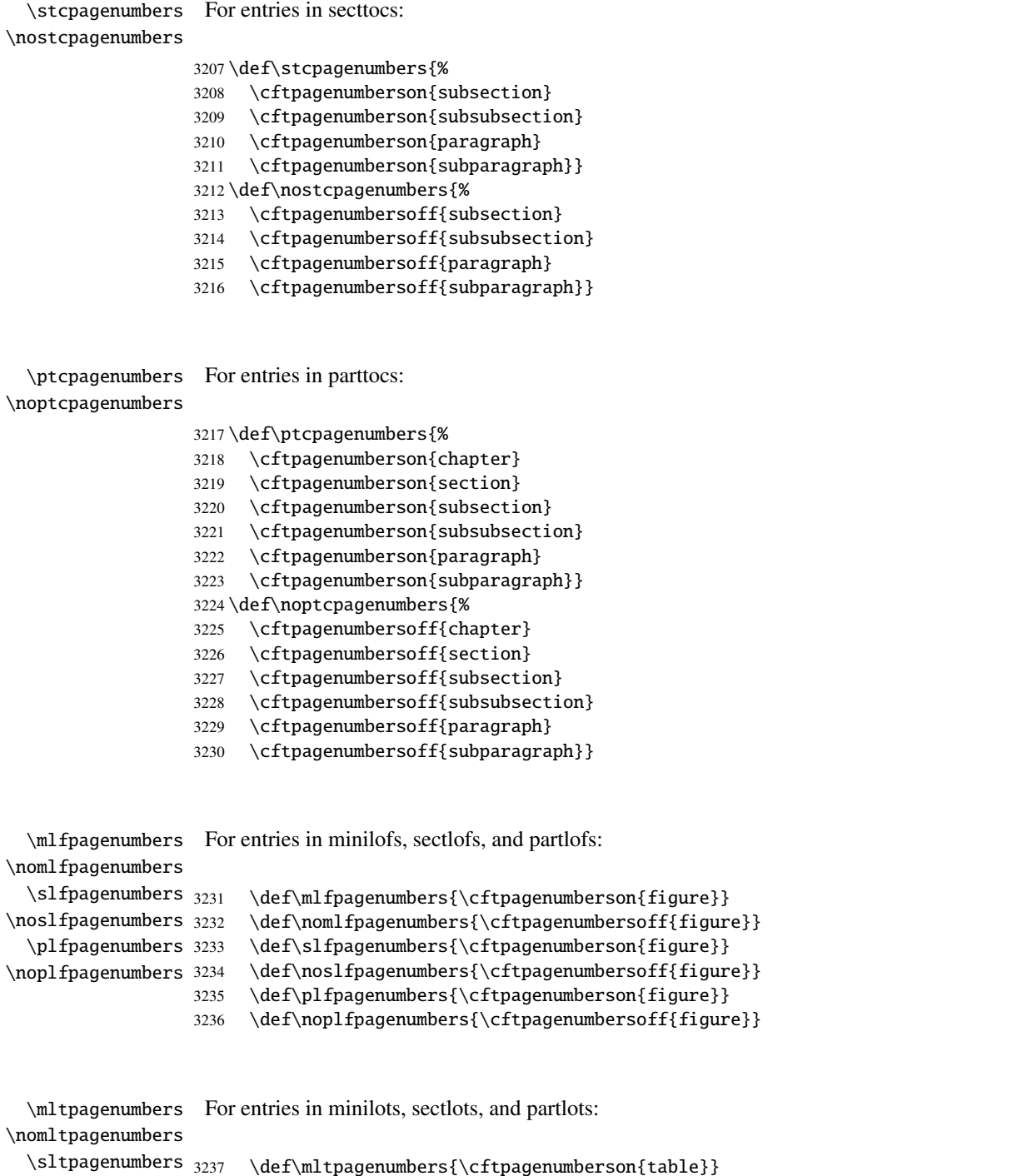

\nosltpagenumbers \pltpagenumbers 3239 \def\sltpagenumbers{\cftpagenumberson{table}} \nopltpagenumbers 3240 \def\nosltpagenumbers{\cftpagenumbersoff{table}} \def\nomltpagenumbers{\cftpagenumbersoff{table}} \def\pltpagenumbers{\cftpagenumberson{table}} \def\nopltpagenumbers{\cftpagenumbersoff{table}} Else, minitoc will use its own commands.

3243 \else

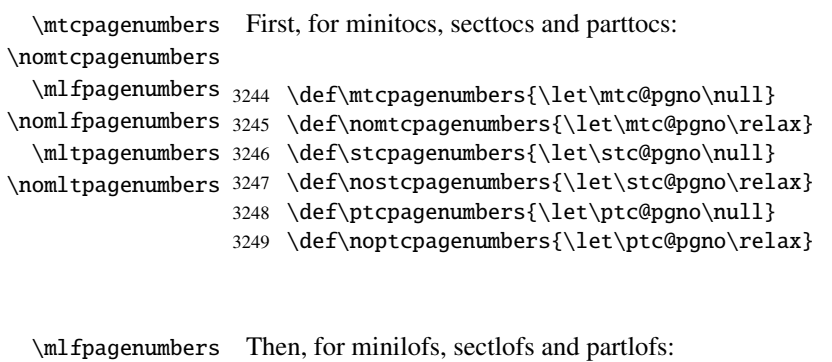

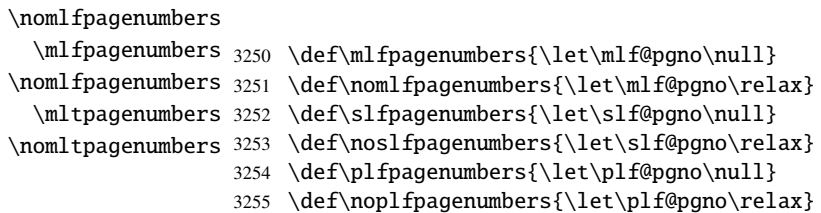

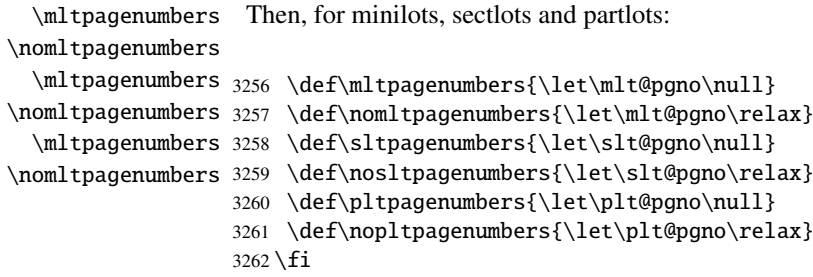

```
\ptcpagenumbers
Then the default values are set; page numbers are present:
\plfpagenumbers
\pltpagenumbers
3263 \ptcpagenumbers
\mtcpagenumbers
3264 \plfpagenumbers
\mlfpagenumbers
3265 \pltpagenumbers
\mltpagenumbers
3266 \mtcpagenumbers
\stcpagenumbers
3267 \mlfpagenumbers
\slfpagenumbers
3268 \mltpagenumbers
\sltpagenumbers 3269\stcpagenumbers
                 3270 \slfpagenumbers
```
## 9.27 "Features" for the mini-tables

Each kind of mini-table has five "features": a "before" feature, an "after" feature, an "open" feature, an "close" feature, and a "pagestyle" feature.

A "before" feature is defined by a macro like \beforeparttoc which contains code to be executed before any mini-table of a given type: \beforeparttoc is executed before each parttoc. Usually such features contain only trivial commands like \clear[double]page, or \empty.

An "after" feature is analog but its code is executed after each mini-table of a given type.

An "open" feature contains code to be executed just before the insertion of the file containing the mini-table. Usally such features either do nothing, either prepare some basic formatting (like multi-column). It does not concern the title of the mini-table or the decorative rules.

An "close" feature contains code to be executed just after the insertion of the file containing the mini-table. Usally such features either do nothing, either finish some basic formatting (like multi-column). It does not concern the title of the mini-table or the decorative rules.

A "pagestyle" feature is defined by a macro like \thispageparttocstyle which contains code to define the page style implied by mini-tables of a given type: the command \thispageparttocstyle can be defined as \thispagestyle{...}. Usually, the "pagestyle" feature is only defined for part-level mini-tables, which use page breaks in their before and after features. For chapter- and section-level mini-tables, the "pagestyle" feature is usually defined as \empty.

We set the default values for the part-level features depending on the presence of the \chapter command, as article-like documents are different from the book- or report-like documents for the layout of part-level mini-tables.

\chapter If \chapter is not defined, the part level mini-tables have no "before" feature (by default): \beforeparttoc \beforepartlof 3272 \@ifundefined{chapter}{% \beforepartlot 3273 \let\beforeparttoc\empty 3274 \let\beforepartlof\empty 3275 \let\beforepartlot\empty}%

\cleardoublepage But if \chapter is defined, they have a \cleardoublepage as default "before" feature:

- 3276 {\let\beforeparttoc\cleardoublepage
- 3277 \let\beforepartlof\cleardoublepage
- 3278 \let\beforepartlot\cleardoublepage}

```
\beforeminitoc
Chapter level mini-tables have no "before" feature (by default):
  \beforeminilof
  \beforeminilot
3279 \let\beforeminitoc\empty
                  3280 \let\beforeminilof\empty
                  3281 \let\beforeminilot\empty
  \beforesecttoc
Section level mini-tables have no "before" feature (by default):
  \beforesectlof
  \beforesectlot
3282 \let\beforesecttoc\empty
                  3283 \let\beforesectlof\empty
                  3284 \let\beforesectlot\empty
        \chapter
If \chapter is not defined, the part level mini-tables have no "after" feature (by default):
   \afterparttoc
   \afterpartlof
3285 \@ifundefined{chapter}{%
   \afterpartlot 3286
                        \let\afterparttoc\empty
                 3287 \let\afterpartlof\empty
                 3288 \let\afterpartlot\empty}%
\cleardoublepage But if \chapter is defined, they have a \cleardoublepage as default "after" feature:
                  3289 {\let\afterparttoc\cleardoublepage
                  3290 \let\afterpartlof\cleardoublepage
                  3291 \let\afterpartlot\cleardoublepage}
   \afterminitoc
Chapter level mini-tables have no "after" feature (by default):
   \afterminilof
   \afterminilot
3292 \let\afterminitoc\empty
                 3293 \let\afterminilof\empty
                  3294 \let\afterminilot\empty
   \aftersecttoc
Section level mini-tables have no "after" feature (by default):
   \aftersectlof
   \aftersectlot
3295 \let\aftersecttoc\empty
                  3296 \let\aftersectlof\empty
                 3297 \let\aftersectlot\empty
```

```
\openparttoc
\openpartlof
\openpartlot
3298 \let\openparttoc\empty \let\closeparttoc\empty
\openminitoc
3299 \let\openpartlof\empty \let\closepartlof\empty
\openminilof
3300 \let\openpartlot\empty \let\closepartlot\empty
\openminilot
3301 \let\openminitoc\empty \let\closeminitoc\empty
\opensecttoc
3302 \let\openminilof\empty \let\closeminilof\empty
\opensectlof
3303 \let\openminilot\empty \let\closeminilot\empty
\opensectlot 3304\let\opensecttoc\empty \let\closesecttoc\empty
              By default, the "open" and "close" features do nothing:
             3305 \let\opensectlof\empty \let\closesectlof\empty
             3306 \let\opensectlot\empty \let\closesectlot\empty
```

```
\thispagestyle
By default, all the "pagestyle" features (at part level) use the empty page style. It affects only
\thispageparttocstyle
the first page of the mini-table. If \chapter is not defined, there is no default "pagestyle"
\thispagepartlofstyle
features at the part level.
\thispagepartlotstyle
\thispageminitocstyle
3307 \@ifundefined{chapter}{%
\thispageminilofstyle 3308 \def\thispageparttocstyle{\empty}
\thispageminilotstyle 3309 \def\thispagepartlofstyle{\empty}
\thispagesecttocstyle
3310 \def\thispagepartlotstyle{\empty}}%
\thispagesectlofstyle
3311 {\def\thispageparttocstyle{\thispagestyle{empty}}
\thispagesectlotstyle
3312 \def\thispagepartlofstyle{\thispagestyle{empty}}
                       3313 \def\thispagepartlotstyle{\thispagestyle{empty}}}
                       3314 \def\thispageminitocstyle{\empty}
                       3315 \def\thispageminilofstyle{\empty}
                       3316 \def\thispageminilotstyle{\empty}
                       3317 \def\thispagesecttocstyle{\empty}
                       3318 \def\thispagesectlofstyle{\empty}
                       3319 \def\thispagesectlotstyle{\empty}
```

```
\mtcsetfeature In section 9.66.8 on page 390, we will define the \mtcsetfeature macro which is a much
                 easier user interface to set the mini-tables "features".
```
## 9.28 Fake tables of contents

\fakelistoffigures \fakelistoftables \fake@starttoc

\faketableofcontents If you don't want a table of contents, but want minitocs, you need to create the .toc file, without inserting it into your document. This \faketableofcontents command is a stripped off version of the standard command \tableofcontents. We define in the same way the analog commands \fakelistoffigures and \fakelistoftables, using in fact just a stripped version \fake@starttoc of \@starttoc. But it is nice to reset to zero the ptc, mtc, and stc counters now, if they are defined<sup>7</sup>.

 $\frac{7}{7}$  Remember the infamous "stc $\theta$ " bug.

```
3320 \def\faketableofcontents{\fake@starttoc{toc}%
3321 \@ifundefined{c@ptc}{}{\setcounter{ptc}{0}}%
3322 \@ifundefined{c@mtc}{}{\setcounter{mtc}{0}}%
3323 \@ifundefined{c@stc}{}{\setcounter{stc}{0}}%
3324 }
3325 \def\fakelistoffigures{\fake@starttoc{lof}}
3326 \def\fakelistoftables{\fake@starttoc{lot}}
3327 \def\fake@starttoc#1{\begingroup \makeatletter
3328 \if@filesw \expandafter\newwrite\csname tf@#1\endcsname
3329 \immediate\openout \csname tf@#1\endcsname
3330 \iota \iota \iota \iota \iota \iota \iota \iota \iota \iota \iota \iota \iota \iota \iota \iota \iota \iota \iota \iota \iota \iota \iota \iota \iota \iota \iota \iota \iota \iota \iota \iota \iota \iota \iota \iota3331 \global\@nobreakfalse \endgroup}
```
This code uses the same file descriptors (for writing) than the original commands.

## 9.29 Depth counters for minilofs and minilots

```
\AtBeginDocument
     \newcounter
     \setcounter
     \c@lofdepth
     \c@lotdepth
3332 \AtBeginDocument{%
                  If the counters lofdepth and lotdepth are defined, we create the necessary new counters:
                  minilofdepth and minilofdepth. These counters are initialized to 2. This is done after the
                  loading of the packages, in an \AtBeginDocument block:
                 3333 \@ifundefined{c@lofdepth}{}%
                 3334 {\newcounter{minilofdepth}\setcounter{minilofdepth}{2}}%
                 3335 \@ifundefined{c@lotdepth}{}%
                 3336 {\newcounter{minilotdepth}\setcounter{minilotdepth}{2}}%
```
## 9.30 Chapter level commands

From here, we define the chapter-level commands.

```
\mtc@markboth
First, we memorize the marks (not used today, but. . . ):
     \@mkboth
               3338 \global\let\mtc@markboth\markboth
               3339 \global\let\@mkboth\markboth
```
3337 }%

## 9.31 Starred parts, chapters or sections

```
\addst@rred
 \addcontentsline
     \stepcounter
            \c@ptc
            \c@mtc
            \c@stc
3340 \def\addst@rred#1#2{%
                   We define commands to manage the starred sectionning commands: \part*, \chapter*
                    and \section*. The section-level is different depending on the presence of the \chapter
                    command. Eventually, a counter is incremented. A contents line is added in the .toc file, with
                    the right depth to print it (see \l@star... later, in section 9.64371).
                  3341 \addcontentsline{toc}{star#1}{#2}%
                  3342 \@ifundefined{c@ptc}{}{%
                  3343 \expandafter\ifx\csname #1\endcsname\part\relax
                   3344 \stepcounter{ptc}%
                   3345 \fi
                   3346 }%
                   3347 \@ifundefined{c@mtc}{}{%
                   3348 \expandafter\ifx\csname #1\endcsname\chapter\relax
                   3349 \stepcounter{mtc}%
                   3350 \quad \text{If}3351 \expandafter\ifx\csname #1\endcsname\appendix\relax
                   3352 \stepcounter{mtc}%
                   3353 \fi
                   3354 }%
                   3355 \@ifundefined{c@stc}{}{%
                   3356 \expandafter\ifx\csname #1\endcsname\section\relax
                   3357 %% \@ifundefined{chapter}{\stepcounter{stc}}{}%
                   3358 \stepcounter{stc}%
                   3359 \fi
                   3360 }%
                   3361 }%
\addstarredsection
If \chapter is not defined, we just define \addstarredsection:
          \chapter
       \addst@rred
3362 \@ifundefined{chapter}{%
                   3363 \gdef\addstarredsection#1{\addst@rred{section}{#1}}
                   3364 }%
                    Else we begin to define the stuff for chapter-level commands (the "else" branch of
```
\@ifundefined{chapter}):

3365 {%

```
\The@mtc
         \firstchapteris
\if@firstchapteris@used@
             \newcounter
             \setcounter
mtc counter by 1), the format of the mtc counter (\themtc), the counter minitocdepth,
              \adjustmtc
initialized to 2, for the depth of a minitoc (analog to the standard tocdepth counter).
           \decrementmtc
           \incrementmtc 3366\def\The@mtc{\arabic{mtc}}
                 \themtc 3367\def\firstchapteris#1%
            \cosh<sub>3368</sub>
                          We define now: the internal format of the mtc counter (\ThetaW0003
                          \firstchapteris (it just emits a harmless warning), the mtc counter (initialized to 0), the
                          \adjustmtc command (increments the mtc counter, by 1 by default), the \decrementmtc
                          command (decrements the mtc counter by 1), the \incrementmtc command (increments the
                               3368 {\mtcPackageWarning[W0003]{minitoc}%
                         3369 {\string\firstchapteris \space is an obsolete (ignored)
                         3370 \MessageBreak
                         3371 command}%
                         3372 \@firstchapteris@used@true}
                         3373 \newcounter{mtc}
                         3374 \setcounter{mtc}{0}
                         3375 \newcommand{\adjustmtc}[1][1]{\addtocounter{mtc}{#1}}
                         3376 \def\decrementmtc{\addtocounter{mtc}{-1}}
                         3377 \def\incrementmtc{\addtocounter{mtc}{+1}}
                         3378 \gdef\themtc{\arabic{mtc}}
                         3379 \newcounter{minitocdepth}
                         3380 \setcounter{minitocdepth}{2}
               \mtc@rule
We define the horizontal rules to draw before and after minitocs (\mtc@rule), and we copy
               \mlf@rule
                          that definition into analog macros for other kinds of mini-tables. We also set the default value
```

```
\mlt@rule
\plf@rule
\plt@rule
 \slf@rule
3381 \def\mtc@rule{\kern-3\p@ \hrule \@width\columnwidth \kern2.6\p@}
 \slt@rule
3382 \let\mlf@rule\mtc@rule
\mtcindent
3383 \let\mlt@rule\mtc@rule
            (24pt) of \mtcindent, the indentation for minitocs (both sides). The rules are 0.4pt thick.
            They are defined via \hrule to stay in vertical mode for the final \kern.
           3384 \let\plf@rule\mtc@rule
           3385 \let\plt@rule\mtc@rule
           3386 \let\slf@rule\mtc@rule
           3387 \let\slt@rule\mtc@rule
           3388 \mtcindent=24\p@
```
## 9.32 Font commands for the mini-tables

```
\mtcfont
We define these commands with full NFSS [229] descriptions. These definitions are effective
  \mtcSfont
if \chapter is defined. The fonts for titles are also defined here. See also the \mtcsetfont
 \mtcSSfont
macro (section 9.66.2 on page 374) and the \mtcsettitlefont macro later (section 9.66.3 on
\mtcSSSfont
  \mtcPfont
 \mtcSPfont
3389 \def\mtcfont{\small\rmfamily\upshape\mdseries}
   \mlffont 3390\def\mtcSfont{\small\rmfamily\upshape\bfseries}
  \mlfSfont
3391 \let\mtcSSfont\mtcfont \let\mtcSSSfont\mtcfont
   \mltfont
3392 \let\mtcPfont\mtcfont \let\mtcSPfont\mtcfont
  \mltSfont
3393 \let\mlffont\mtcfont \let\mlfSfont\mtcfont
   \mtifont
3394 \let\mltfont\mtcfont \let\mltSfont\mtcfont
             page 378).
            3395 \def\mtifont{\large\rmfamily\upshape\bfseries}
```
 $\c{coffeefont And} \coffeefont$  is used for "coffee breaks  $\ddot{w}$ " in the minutes package [\[236\]](#page-577-0).

3396 \def\coffeefont{\small\rmfamily\slshape\mdseries}

## 9.33 Internal commands to position the mini-table titles

\df@mtitc The commands \miniXXX and \dominiXXX accept an optional argument to left justify, center, \df@mtilf right justify or omit the title of the chapter-level mini-tables. By default, these titles are left jus-\df@mtilt tified. The choice made in a \dominiXXX command is global and memorized in \df@mtitc, \do@mtitc \do@mtilf \do@mtitc, \do@mtilf or \do@mtilt. See the \minitoc@ macro later (section [9.35.1](#page-297-0) on \do@mtilt the next page). An empty title needs a vertical correction (Frank MITTELBACH). \df@mtilf or \df@mtilt; the choice made in a \miniXXX command is local and stored in

```
\c@mti
Centering, flushleft, flushright or empty titles:
\l@mti
\r@mti 3397\def\c@mti#1{\null\hfill #1\hfill\null}
\e@mti
3398 \def\l@mti#1{\null #1\hfill\null}
\n@mti
3399 \def\r@mti#1{\null\hfill #1\null}
       3400 \def\e@mti#1{\vspace{-\baselineskip}}
       3401 \def\n@mti#1{\vspace{-\baselineskip}}
```
\l@mti Default: titles on left: \do@mtitc \df@mtitc 3402 \let\do@mtitc\l@mti \do@mtilf 3403 \let\df@mtitc\l@mti \df@mtilf 3404 \let\do@mtilf\l@mti \do@mtilt 3405 \let\df@mtilf\l@mti\df@mtilt

```
3406 \let\do@mtilt\l@mti
3407 \let\df@mtilt\l@mti
```
## 9.34 The mtc@verse environment

```
mtc@verse
  \iftightmtc
 \ifktightmtc
            \\
call \list{} and set some dimensions like \itemsep, \itemindent, \listparindent,
         \list
\topsep. \parsep is set to zero if the tight option is active (to reduce the spacing of the
      \itemsep
lines). \parskip is set to zero if the k-tight option is active (to reduce the spacing of the
   \itemindent
lines). Both margins are set to \mtcindent. \endmtc@verse terminates the list and discour-
\listparindent
       \topsep
       \parsep
    \mtcindent 3408\def\mtc@verse#1{\let\\=\@centercr
                Each minitoc is placed inside a mtc@verse environment. This environment is analog to
                the standard verse environment and hence defined via two commands: \mtc@verse and
                \end{true} As it is a list environment, we first define (in a local way) \\, then
                ages a page break. The mtc@verse environment has an argument which is an horizontal offset
                (a command like \mtcoffset).
               3409 \list{}{%
               3410 \itemsep=\z@ \itemindent=\z@ \partopsep=\z@
               3411 \listparindent=\itemindent \topsep=1ex
               3412 \iftightmtc \parsep=\z@ \fi \ifktightmtc \parskip=\z@ \fi
               3413 \leftmargin=\mtcindent \rightmargin=\leftmargin
               3414 \addtolength{\leftmargin}{+#1}%
               3415 \addtolength{\rightmargin}{-#1}%
               3416 }%
               3417 \item[]}
               3418 \def\endmtc@verse{\nopagebreak[4]\endlist}
```
## 9.35 The \minitoc, \minilof, and \minilot commands

These three commands are very similar, with only cosmetic differences.

## 9.35.1 The \minitoc command

```
\minitoc
The \minitoc command must be used after \chapter if you need a minitoc (no automatic
\chapter
minitoc).
```
\dominitoc This command accepts an optional argument, whose default value has eventually been set ear-\minitoc lier by a \dominitoc command. The letter "d" represents this default value. \dominitoc has itself an optional argument which sets the default value of the optional argument of \minitoc.

The default value of the optional argument of the \dominitoc command is "l". It seems tortuous, but it is simple to use: we have a default behaviour (l) which can be altered globally via the optional argument of \dominitoc, or locally via the optional argument of \minitoc.

\minitoc So we define \minitoc with an optional argument and its (current) default value, and call \minitoc@ \@ifnextchar \@ifnextchar trick to detect a left bracket for the optional argument: the true code in the \minitoc@ macro (which has one delimited argument); we use the

3419 \def\minitoc{\@ifnextchar[{\minitoc@}{\minitoc@[d]}}

The real code of \minitoc is in \minitoc@, which has a mandatory argument (delimited by brackets) specifying the position of the title.

\if@minitoc@used@ First, we set the global flag \@minitoc@used@true to note that \minitoc has been called (this will be used by a hint later, section [9.79.2.2](#page-418-0) on page [419\)](#page-418-0).

> 3420 \def\minitoc@[#1]{% 3421 \global\@minitoc@used@true

\@tocfile The name of the file containing the minitoc is constructed from \jobname and a suffix \if@longextensions \@tocfile, which is .mtc (long extensions) or .M (short extensions) followed by the absolute number of the minitoc.

> 3422 \if@longextensions@ 3423 \def\@tocfile{mtc\The@mtc}% 3424 \else 3425 \def\@tocfile{M\The@mtc}% 3426 \fi

\mtc@CkFile \if@mtc@FE Then we test (via  $\text{Int}_\text{CE}$ ) the emptiness of this file. A warning is given if the file is [I0006](#page-156-0)6 empty and a flag is set (a hint will signal that an empty minitoc has been requested).

\if@mtc@empty@minitoc@

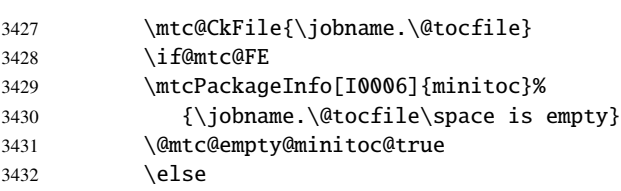

\thispageminitocstyle We call \thispageminitocstyle to set the page style (by default, this does nothing because, by default, there is no page break before a minitoc). The marks are not treated, because usually there is no new page for a minitoc.

> 3433 \thispageminitocstyle 3434 %% \mtc@markboth{\MakeUppercase{\mtctitle}}{\MakeUppercase{\mtctitle}}%

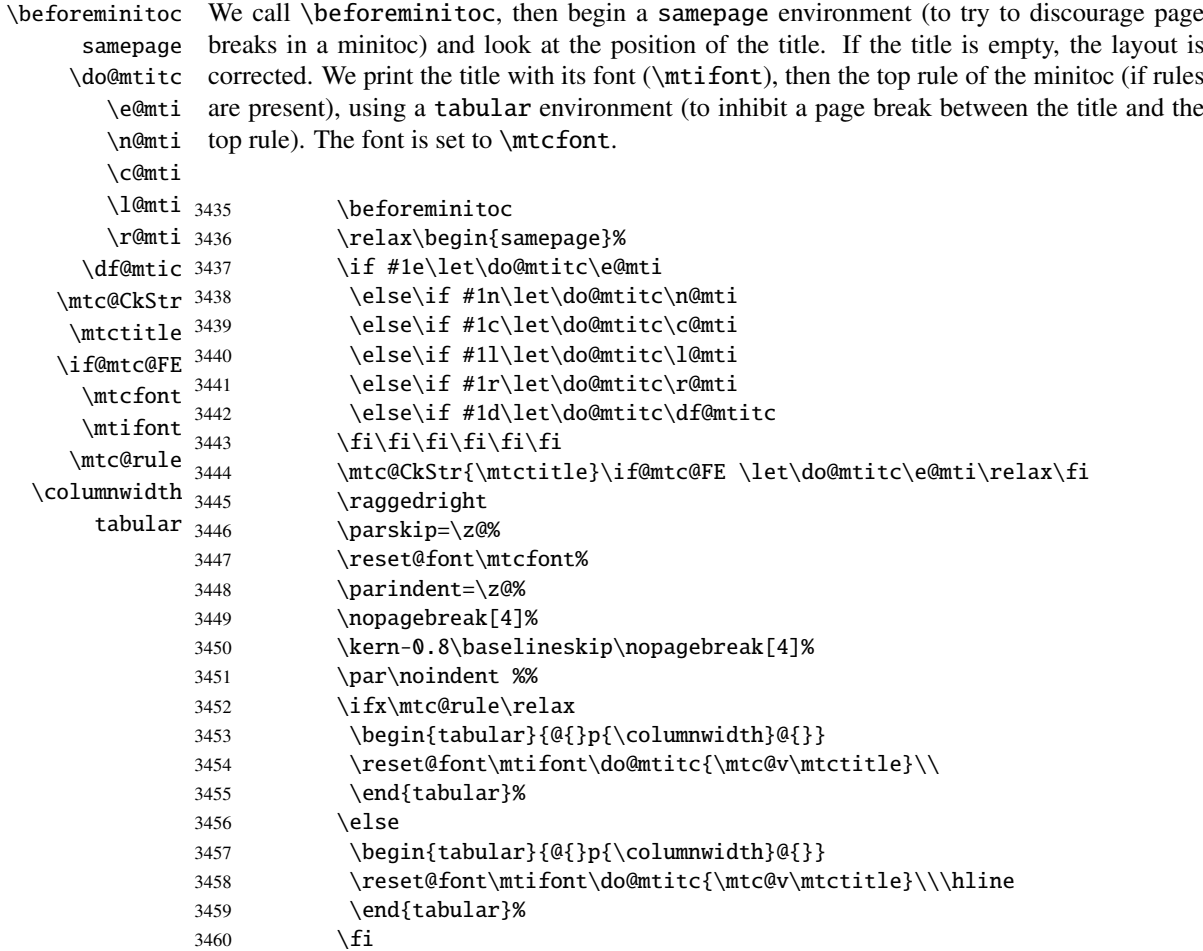

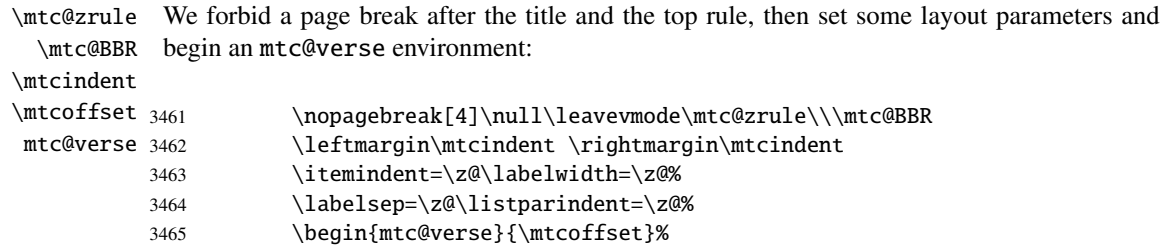

\c@tocdepth We force the effective depth of the mini-table (\c@tocdepth) to the required depth \c@minitocdepth (\c@minitocdepth), so the printing is done inside the mtc@verse environment, where  $\setminus$ \mtc@BBR tocdepth has been forced to minitocdepth, to print only the entries whose level is low enough, then inhibit a page break. The blank line is necessary to avoid a parasite negative indentation.

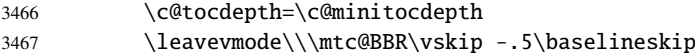

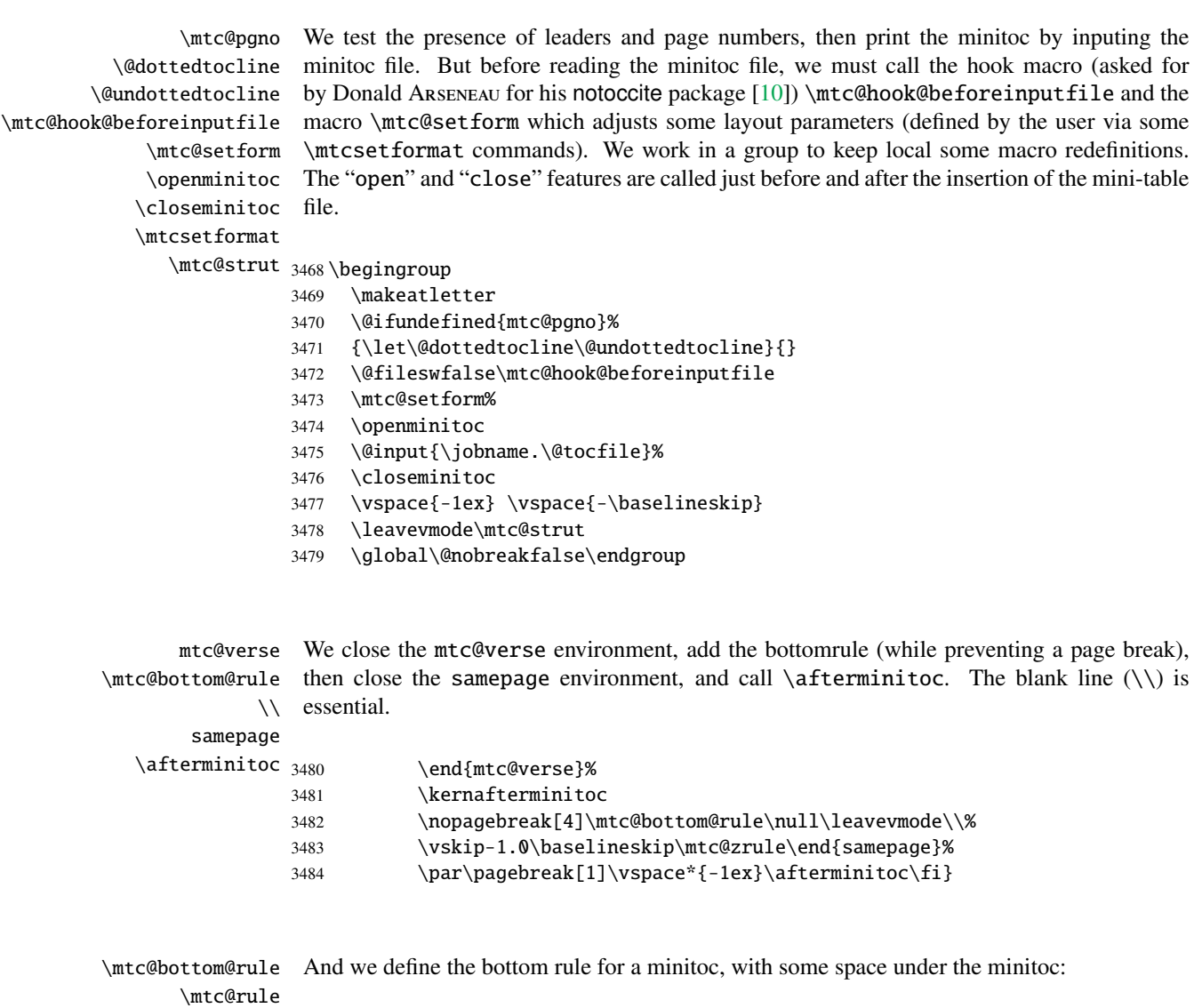

\columnwidth 3485 \def\mtc@bottom@rule{% 3486 \ifx\mtc@rule\relax\relax\else 3487 \vskip -2.5ex 3488 \rule[2.4\p@]{\columnwidth}{.4\p@}\vspace\*{2.6\p@}\fi}

## 9.35.2 The \minilof command

\minilof The \minilof command is very similar to the \minitoc command.

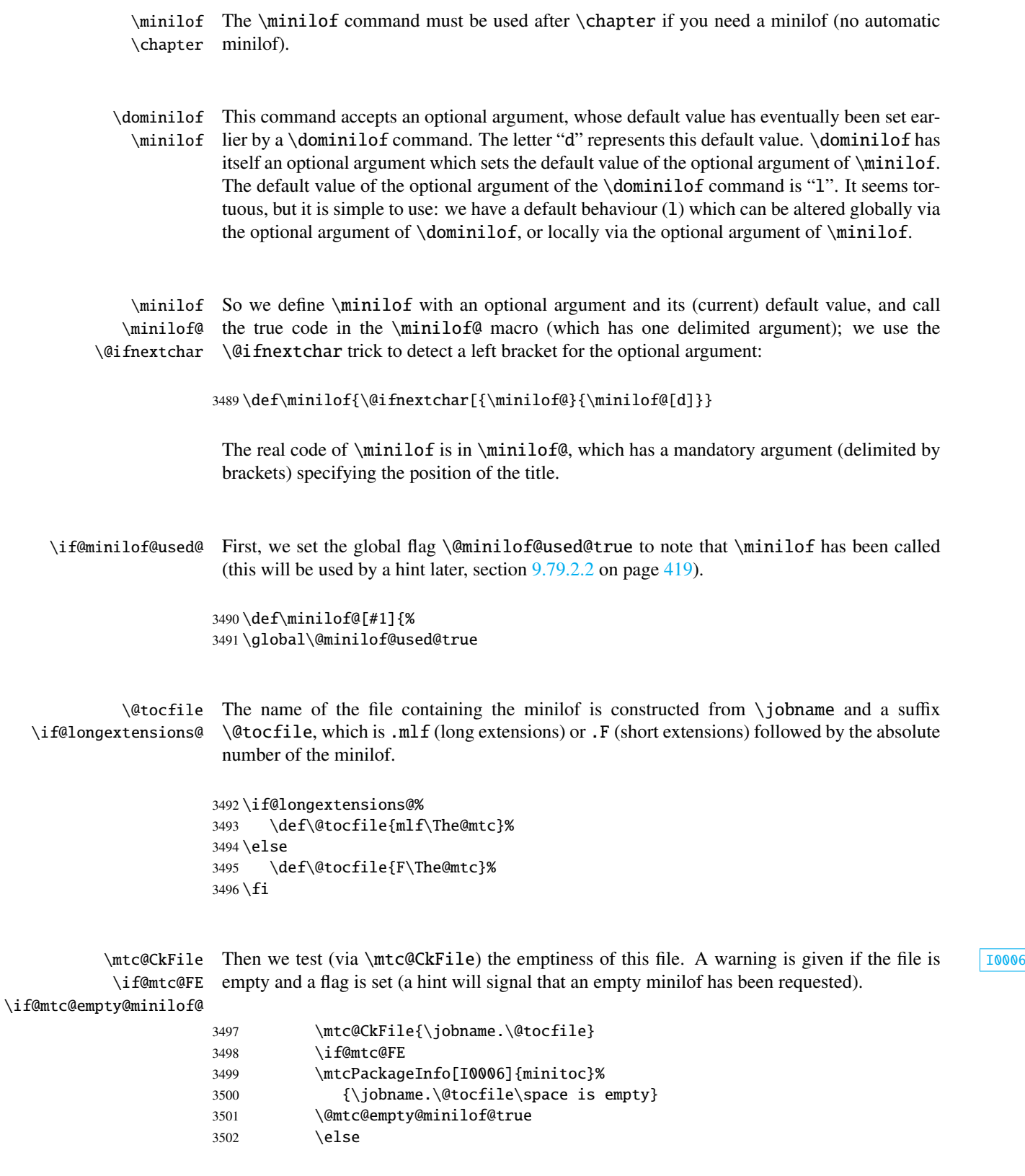

\thispageminilofstyle We call \thispageminilofstyle to set the page style (by default, this does nothing because, by default, there is no page break before a minilof). The marks are not treated, because usually there is no new page for a minilof.

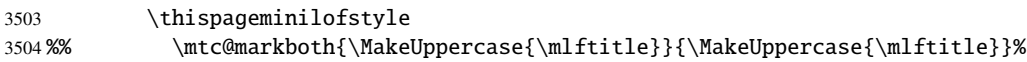

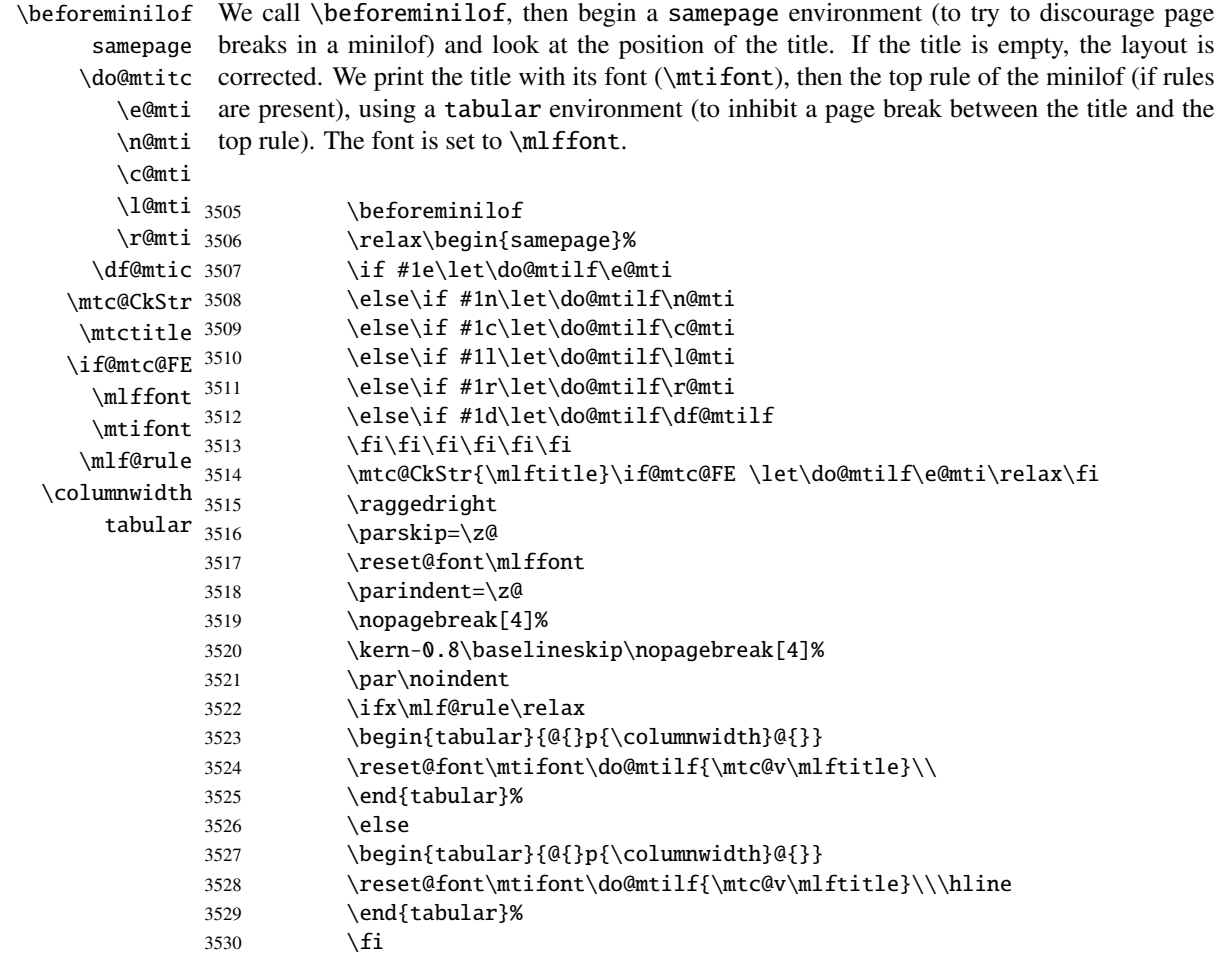

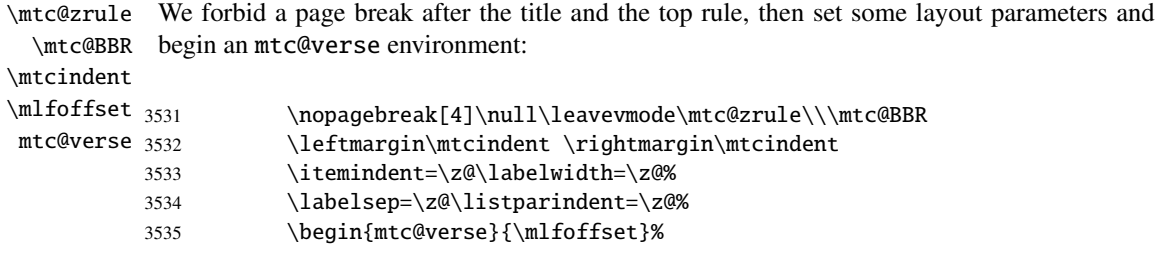

\c@lofdepth  $\setminus$ \mtc@BBR

\c@minilofdepth (\c@minilofdepth), so the printing is done inside the mtc@verse environment, where We force the effective depth of the mini-table  $(\c{ctocdepth})$  to the required depth tocdepth has been forced to minilofdepth, to print only the entries whose level is low enough, then inhibit a page break. The blank line is necessary to avoid a parasite negative indentation.

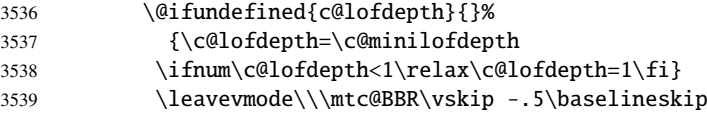

\mtc@pgno \@dottedtocline \@undottedtocline \mtc@hook@beforeinputfile \mlf@setform \closeminilof file. \mtcsetformat

\openminilof The "open" and "close" features are called just before and after the insertion of the mini-table We test the presence of leaders and page numbers, then print the minilof by inputing the minilof file. But before reading the minilof file, we must call the hook macro (asked for by Donald ARSENEAU for his notoccite package  $[10]$ ) \mtc@hook@beforeinputfile and the macro \mlf@setform which adjusts some layout parameters (defined by the user via some \mtcsetformat commands). We work in a group to keep local some macro redefinitions.

\mtc@strut 3540\begingroup

- 3541 \makeatletter
- 3542 \@ifundefined{mlf@pgno}%
- 3543 {\let\@dottedtocline\@undottedtocline}{}
- 3544 \@fileswfalse\mtc@hook@beforeinputfile
- 3545 \mlf@setform
- 3546 \openminilof
- 3547 \@input{\jobname.\@tocfile}%
- 3548 \closeminilof
- 3549 \vspace{-1ex} \vspace{-\baselineskip}
- 3550 \leavevmode\mtc@strut
- 3551 \global\@nobreakfalse\endgroup

mtc@verse We close the mtc@verse environment, add the bottomrule (while preventing a page break), \mtc@bottom@rule then close the samepage environment, and call \afterminilof. The blank line (\\) is  $\setminus$ essential.

```
samepage
```
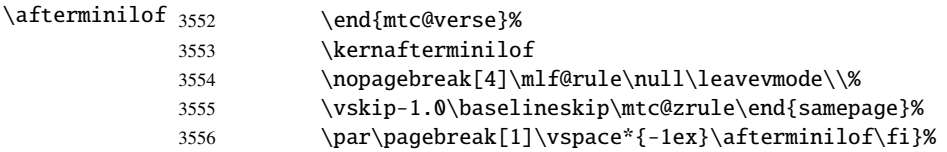

#### 9.35.3 The \minilot command

\minilot The \minilot command is absolutely similar to the \minilof command:

\minilot The \minilot command must be used after \chapter if you need a minilot (no automatic \chapter minilot).

\dominilot This command accepts an optional argument, whose default value has eventually been set ear-\minilot lier by a \dominilot command. The letter "d" represents this default value. \dominilot has itself an optional argument which sets the default value of the optional argument of \minilot. The default value of the optional argument of the \dominilot command is "l". It seems tortuous, but it is simple to use: we have a default behaviour (1) which can be altered globally via the optional argument of  $\dominilot$ , or locally via the optional argument of  $\minilot$ .

\minilot So we define \minilot with an optional argument and its (current) default value, and call \minilot@ the true code in the \minilot@ macro (which has one delimited argument); we use the \@ifnextchar \@ifnextchar trick to detect a left bracket for the optional argument:

3557 \def\minilot{\@ifnextchar[{\minilot@}{\minilot@[d]}}

The real code of \minilot is in \minilot@, which has a mandatory argument (delimited by brackets) specifying the position of the title.

\if@minilot@used@ First, we set the global flag \@minilot@used@true to note that \minilot has been called (this will be used by a hint later, section [9.79.2.2](#page-418-0) on page [419\)](#page-418-0).

> 3558 \def\minilot@[#1]{% 3559 \global\@minilot@used@true

\@tocfile The name of the file containing the minilot is constructed from \jobname and a suffix \if@longextensions@ \@tocfile, which is .mlt (long extensions) or .T (short extensions) followed by the absolute number of the minilot.

> 3560 \if@longextensions@% 3561 \def\@tocfile{mlt\The@mtc}% 3562 \else 3563 \def\@tocfile{T\The@mtc}%  $3564 \setminus fi$

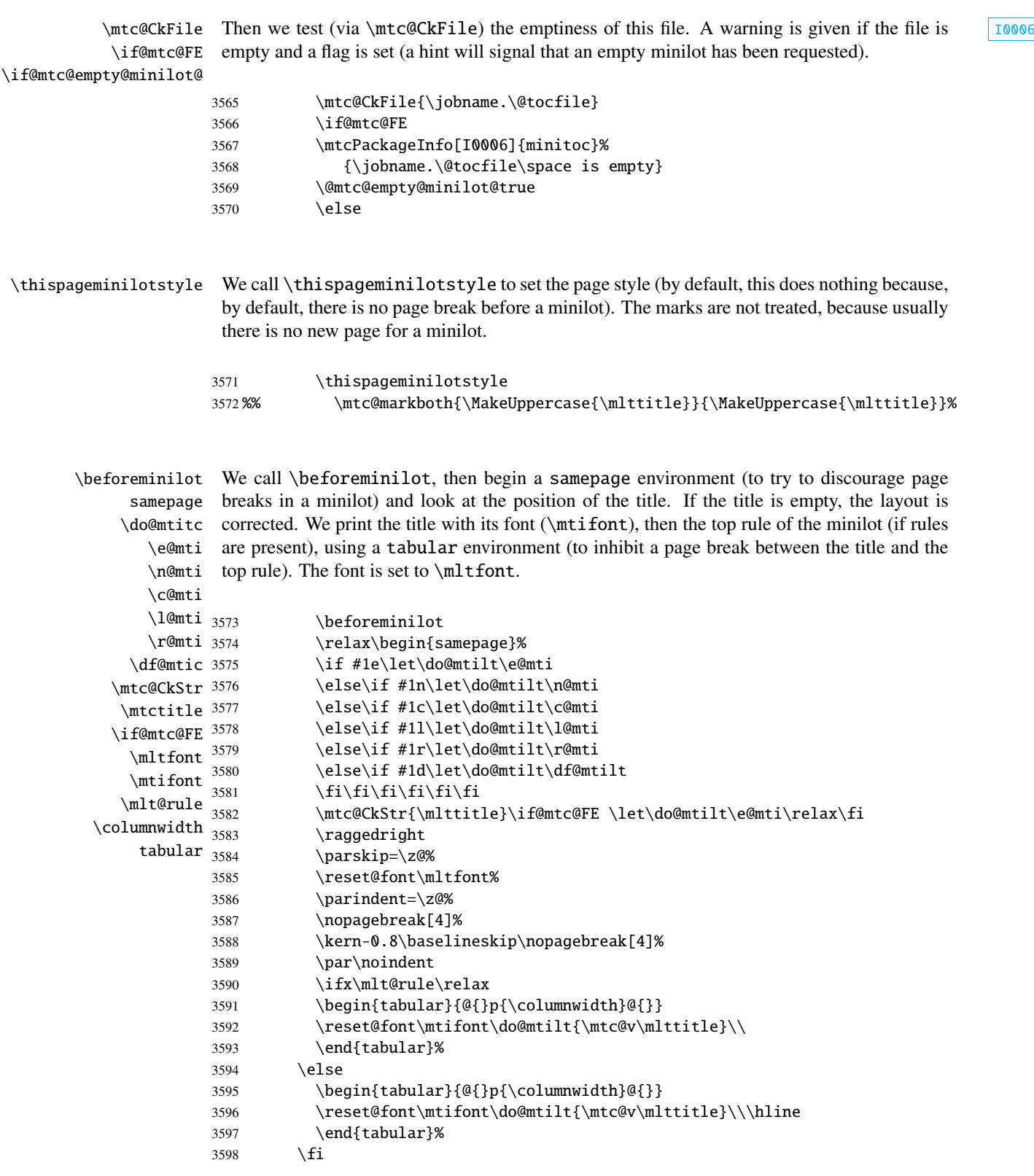

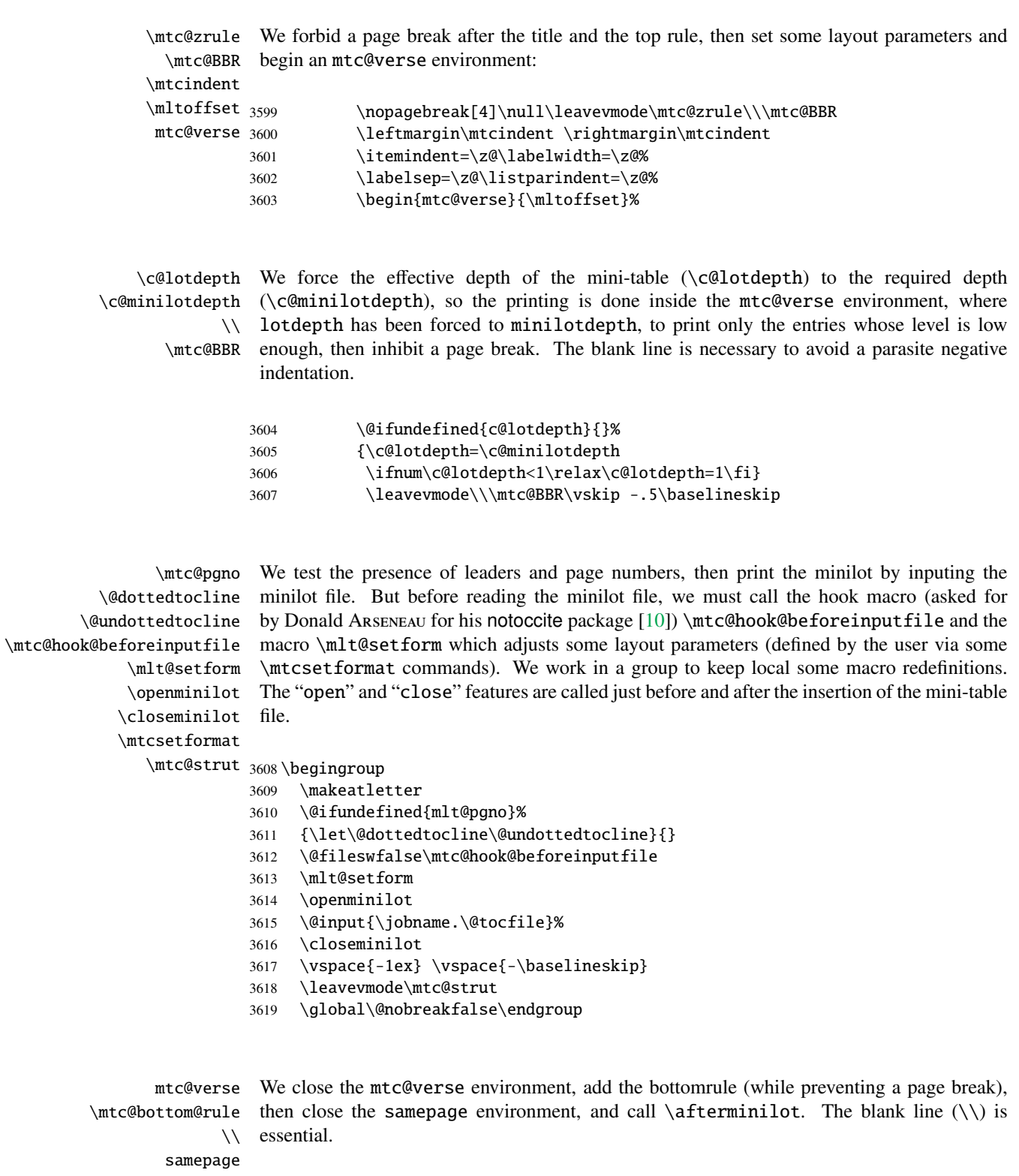

 $\lambda$ afterminilot 3620

3620 \end{mtc@verse}%<br>3621 \kernafterminilot  $\ker$ nafterminilot

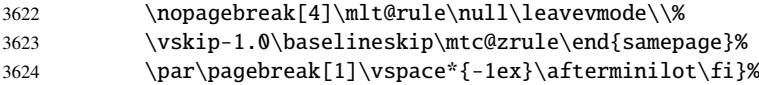

## 9.36 Patching the \chapter command, continued

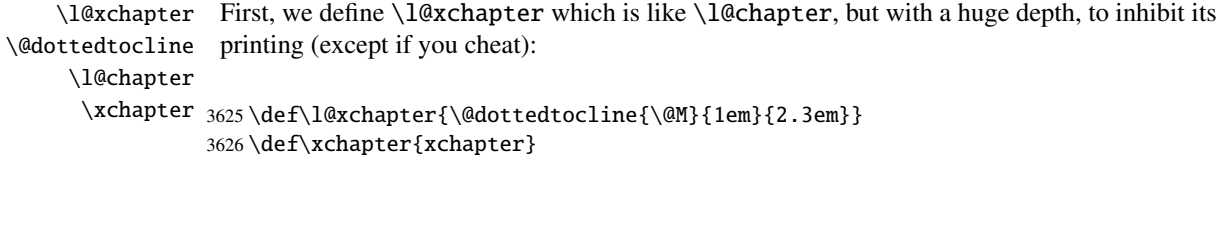

\@chapter Then we patch \@chapter (the non-starred branch of \chapter) to add pseudo-chapter \sv@chapter entries in the LOF and the LOT (these entries will be used by the \dominiXXX commands \addcontentsline to split the LOF and the LOT into slices).

```
3627 \let\sv@chapter\@chapter
3628 \def\@chapter[#1]#2{\sv@chapter[{#1}]{#2}\relax%
3629 \addcontentsline{lof}{xchapter}{#1}%
3630 \addcontentsline{lot}{xchapter}{#1}%
3631 \ignorespaces}
```
\ignorespaces

\mtc@schapter We also patch \@schapter (the starred branch of \chapter) to add marks in the TOC \@schapter \addtocontents from the LOF and the LOT; as they are defined as \relax, they should not perturbate other \chapterbegin packages. \chapterend to delimit chapters; these marks will be used by the \dominiXXX commands to take slices

```
3632 \let\mtc@schapter\@schapter
3633 \def\@schapter{\addtocontents{toc}{\protect\chapterend}\mtc@schapter}
3634 \def\@schapter{\addtocontents{@@@}{\protect\chapterbegin}\mtc@schapter}
3635 \let\chapterbegin\relax
3636 \let\chapterend\relax
```
## 9.37 The \addstarred... commands

```
\addstarredsection
If the command \chapter is undefined, we define the command \addstarredsection
\addstarredchapter
  \addstarredpart
        \chapter
        \section
           \part
      \addst@rred
                 (only if \setminus section is defined). If the command \setminuschapter is defined, we define the com-
                 mand \addstarredchapter. If the command \part is defined, we define the command
                 9.31 on
                 page 295.
```

```
3637 \@ifundefined{chapter}%
3638 {\@ifundefined{section}%
3639 {}{\def\addstarredsection#1{\addst@rred{section}{#1}}}}%
3640 {\def\addstarredchapter#1{\addst@rred{chapter}{#1}}}
3641 \@ifundefined{part}%
3642 {}{\def\addstarredpart#1{\addst@rred{part}{#1}}}
```
## 9.38 TOC entries without leaders

\@Undottedtocline We define two internal macros to format TOC entries without leaders. The macro \coffeefont \@Undottedtocline prints no page number, but \@Undottedtoclinep prints it.

> \def\@Undottedtocline#1#2#3#4#5{% \ifnum #1>\c@tocdepth\relax \else \vskip \z@ \@plus.2\p@ {\leftskip #2\relax \rightskip \@tocrmarg \parfillskip -\rightskip \parindent #2\relax\@afterindenttrue \interlinepenalty\@M \leavevmode \@tempdima #3\relax \advance\leftskip \@tempdima \null\nobreak\hskip -\leftskip {\coffeefont #4}\nobreak \nobreak\null \par}% \fi}

\@Undottedtoclinep The same but with the page number:

```
3655 \def\@Undottedtoclinep#1#2#3#4#5{%
3656 \ifnum #1>\c@tocdepth\relax \else
3657 \vskip \z@ \@plus.2\p@
3658 {\leftskip #2\relax \rightskip \@tocrmarg \parfillskip -\rightskip
3659 \parindent #2\relax\@afterindenttrue
3660 \interlinepenalty\@M
3661 \leavevmode
3662 \@tempdima #3\relax
3663 \advance\leftskip \@tempdima \null\nobreak\hskip -\leftskip
3664 {#4}\nobreak \hfill \nobreak\null
3665 \hb@xt@\@pnumwidth{\hfil\normalfont \normalcolor #5}%
3666 \par}%
3667 \quad \text{if} \; 3
```
## 9.39 Mini-tables with or without leaders

\minitoc@ \minilof@ \minilot@ \@dottedtocline \@Undottedtoclinep \sv@minitoc@ \sv@minilof@ \sv@minilot@

This code sets the flag to false, then patches each mini-table command (its internal part). We alter the commands  $\minitoc@$ ,  $\minilof@$ , etc., to test the flag  $\it fundottedmtc$  and,

if true, replace locally \@dottedtocline by its dotless version \@Undottedtoclinep. Of course, we must also test the availability of the  $\chapter$ ,  $\part$  and  $\section$ commands, to avoid to define many unnecessary commands.

```
3668 \@ifundefined{chapter}{}{%
3669 \let\sv@minitoc@\minitoc@
3670 \def\minitoc@[#1]{{\ifundottedmtc\let\@dottedtocline\@Undottedtoclinep\fi
3671 \sv@minitoc@[#1]}}%
3672 \let\sv@minilof@\minilof@
3673 \def\minilof@[#1]{{\ifundottedmtc\let\@dottedtocline\@Undottedtoclinep\fi
3674 \sv@minilof@[#1]}}%
3675 \let\sv@minilot@\minilot@
3676 \def\minilot@[#1]{{\ifundottedmtc\let\@dottedtocline\@Undottedtoclinep\fi
3677 \sv@minilot@[#1]}}}
```

```
\sv@parttoc@
For the part level:
 \sv@partlof@
  \sv@partlot@
3678 \@ifundefined{part}{}{%
\ifundottedmtc 3679
    \parttoc@ 3680
     \partlof@ 3681
    \partlot@ 3682
                     \let\sv@parttoc@\parttoc@
                     \def\parttoc@[#1]{{\ifundottedmtc\let\@dottedtocline\@Undottedtoclinep\fi
                        \sv@parttoc@[#1]}}%
                     \let\sv@partlof@\partlof@
              3683 \def\partlof@[#1]{{\ifundottedmtc\let\@dottedtocline\@Undottedtoclinep\fi
              3684 \sv@partlof@[#1]}}%
              3685 \let\sv@partlot@\partlot@
              3686 \def\partlot@[#1]{{\ifundottedmtc\let\@dottedtocline\@Undottedtoclinep\fi
              3687 \sv@partlot@[#1]}}}
```

```
\sv@secttoc@
For the section level:
 \sv@sectlof@
  \sv@sectlot@
3688 \@ifundefined{chapter}{%
\ifundottedmtc 3689
    \secttoc@ 3690
    \sectlof@ 3691
    \sectlot@ 3692
                    3689 \@ifundefined{section}{}{%
                       \let\sv@secttoc@\secttoc@
                       \def\secttoc@[#1]{{\ifundottedmtc\let\@dottedtocline\@Undottedtoclinep\fi
                          \sv@secttoc@[#1]}}%
              3693 \let\sv@sectlof@\sectlof@
              3694 \def\sectlof@[#1]{{\ifundottedmtc\let\@dottedtocline\@Undottedtoclinep\fi
              3695 \sv@sectlof@[#1]}}%
              3696 \let\sv@sectlot@\sectlot@
              3697 \def\sectlot@[#1]{{\ifundottedmtc\let\@dottedtocline\@Undottedtoclinep\fi
              3698 \sv@sectlot@[#1]}}}}{}
```
## 9.40 The \dominitoc command and its siblings

\dominilof \dominilot \contentsline \chapbegin \starchapter

\dominitoc The three commands \dominitoc, \dominilof and \dominilot are, of course, very similar. They take the \jobname.toc file (resp. the \jobname.lof and

 $\iota$  iobname. Lot files) produced by the previous LATEX run and cut it in slices (one slice per chapter or starred chapter) into the  $\j$ obname.mtc $\langle N \rangle$  files (resp. the  $\phi \in \mathbb{A}$  and  $\phi \in \mathbb{A}$  *n*i f*(N)* and  $\phi \in \mathbb{A}$  files), using specific lines in the  $\phi \to \phi$ (resp. \jobname.lof and \jobname.lot) file. These lines are essentially chapter-level entry commands (like \contentsline{chapter}..., \contentsline{xchapter}..., \contentsline{starchapter}..., \chapbegin) delimiting chapters in the TOC (or in the LOF or the LOT). Analog part-level lines delimit parts, hence also chapters.

\dominitoc \dominitoc@ \@@dominitoc \if@dominitoc@used@ As \dominitoc has an optional argument, whose default value is "l" (left), it calls \dominitoc@ with a argument delimited by brackets. The macros are \dominitoc (user interface), which calls \dominitoc $Q[1]$  (or with the optional argument of \dominitoc). Then \dominitoc@[l] processes its argument and calls \@@dominitoc. \@@dominitoc calls \@dominitoc (passing \jobname as argument) then close the minitoc file written. \@dominitoc reset to zero the counter of mini-tables, calls  $\MTC@next#1.toc$  (where #1 is the value of  $\iota$  obname), then reset again to zero the counter of mini-tables. Each call to \dominitoc@ (i.e., to \dominitoc) sets the flag \@dominitoc@used@true. This will be used later for a hint (which detects that you have correctly called \minitoc *after* \dominitoc and that both or neither have been called). See

```
\dominitoc
The \dominitoc command extracts information from the .toc file and create the minitocs
 \@dominitoc
files, with the adequate extension.
  \MTC@next
\@ifnextchar
3699 \def\@dominitoc#1{{%
             3700 \makeatletter
             3701 \setcounter{mtc}{0}
             3702 \MTC@next#1.toc\relax\\}\setcounter{mtc}{0}}
             3703 \def\dominitoc{\@ifnextchar[{\dominitoc@}{\dominitoc@[l]}}
```
section [9.79.2.2](#page-418-0) on page [419.](#page-418-0) The code is similar for \dominilof and \dominilot.

\dominilof The \dominilof command extracts information from the .lof file and create the minilofs \@dominilof files, with the adequate extension. \MLF@next \@ifnextchar 3704 \def\@dominilof#1{{% 3705 \makeatletter 3706 \setcounter{mtc}{0} 3707 \MLF@next#1.lof\relax\\}\setcounter{mtc}{0}}

```
3708 \def\dominilof{\@ifnextchar[{\dominilof@}{\dominilof@[l]}}
 \dominilot
The \dominilot command extracts information from the .lot file and create the minilots
\@dominilot
files, with the adequate extension.
```
\MLT@next

```
\@ifnextchar
3709 \def\@dominilot#1{{%
```

```
3710 \makeatletter
```

```
3711 \setcounter{mtc}{0}
```

```
3712 \MLT@next#1.lot\relax\\}\setcounter{mtc}{0}}
3713 \def\dominilot{\@ifnextchar[{\dominilot@}{\dominilot@[l]}}
```
\if@dominitoc@used@ \if@mtc@hints@ Some code to flag the use of the command and manage the position of the minitoc title; a hint  $\frac{10045}{10045}$ detects any spurious invocation.

```
\@mtc@hints@given@true
              \df@mtitc
3714 \def\dominitoc@[#1]{%
                 \e@mti
3715 \if@mtc@hints@
                 \n@mti 3716
                 \c@mti 3717
                 \l@mti 3718
                 \sqrt{m}t^{\frac{3719}{}}\label{thm:Q0} $$\@ddominitoc \ ^3720\if@dominitoc@used@
                               \mtcPackageInfo[I0045]{minitoc(hints)}%
                                     3718 {The \string\dominitoc \space command
                                      \MessageBreak
                                      has been invoked more than once
                        3721 \MessageBreak}
                        3722 \global\@mtc@hints@given@true
                        3723 \fi
                        3724 \fi
                        3725 \global\@dominitoc@used@true
                        3726 \if #1e\let\df@mtitc\e@mti%
                        3727 \else\if #1n\let\df@mtitc\n@mti%
                        3728 \else\if #1c\let\df@mtitc\c@mti%
                        3729 \else\if #1l\let\df@mtitc\l@mti%
                        3730 \else\if #1r\let\df@mtitc\r@mti%
                        3731 \f_i\fi\fi3732 \@@dominitoc}
```
3751 \@@dominilof}

\if@dominilof@used@ \if@mtc@hints@ \@mtc@hints@given@true \df@mtilf 3733 \def\dominilof@[#1]{% \e@mti 3734 \if@mtc@hints@ \n@mti 3735 \c@mti 3736 \l@mti 3737  $\sqrt{m}t$ i 3738  $\label{thm:Q0} $$\@dominial of \@3739$ Some code to flag the use of the command and manage the position of the minilof title; a hint [I0045](#page-163-0) detects any spurious invocation. \if@dominilof@used@ \mtcPackageInfo[I0045]{minitoc(hints)}% 3737 {The \string\dominilof \space command \MessageBreak has been invoked more than once 3740 \MessageBreak} 3741 \global\@mtc@hints@given@true 3742  $\setminus$ fi  $3743 \text{ t}$ 3744 \global\@dominilof@used@true 3745 \if #1e\let\df@mtilf\e@mti% 3746 \else\if #1n\let\df@mtilf\n@mti% 3747 \else\if #1c\let\df@mtilf\c@mti% 3748 \else\if #1l\let\df@mtilf\l@mti% 3749 \else\if #1r\let\df@mtilf\r@mti%  $3750 \if\{ii\fi\fi$ 

```
\if@dominilot@used@
        \if@mtc@hints@
\@mtc@hints@given@true
              \df@mtilt
3752 \def\dominilot@[#1]{%
                 \e@mti
3753 \if@mtc@hints@
                 \n@mti
                 \c@mti 3755
                 \l@mti 3756
                 \sqrt{m}ti 3757
          \label{thm:q0} $$\@ddominilot \@?Some code to flag the use of the command and manage the position of the minilot title; a hint \sqrt{10045}detects any spurious invocation.
                               \if@dominilot@used@
                               \mtcPackageInfo[I0045]{minitoc(hints)}%
                                     3756 {The \string\dominilot \space command
                                      \MessageBreak
                                     has been invoked more than once
                        3759 \MessageBreak}
                        3760 \global\@mtc@hints@given@true
                        3761 \fi
                        3762 \setminus fi3763 \global\@dominilot@used@true
                        3764 \if #1e\let\df@mtilt\e@mti%
                        3765 \else\if #1n\let\df@mtilt\n@mti%
                        3766 \else\if #1c\let\df@mtilt\c@mti%
                        3767 \else\if #1l\let\df@mtilt\l@mti%
                        3768 \else\if #1r\let\df@mtilt\r@mti%
                        3769 \fi\fi\fi\fi\fi%
                        3770 \@@dominilot}
           \@@dominitoc
These macros invoke the \@domini... macros to create the mini-table file, then close the file
          \@@dominilof
          \@@dominilot
                \tf@mtc
3771 \def\@@dominitoc{\@dominitoc{\jobname}\immediate\closeout\tf@mtc}
                         descriptor.
                        3772 \def\@@dominilof{\@dominilof{\jobname}\immediate\closeout\tf@mtc}
                        3773 \def\@@dominilot{\@dominilot{\jobname}\immediate\closeout\tf@mtc}
```
## 9.40.1 Analysis and splitting of the TOC file

This is done via a loop managed by the following macros  $8$ :

```
\MTC@next
Processes the next entry in the list and removes it from the head of the list:
\MTC@list
\MTC@loop
3774 \def\MTC@next#1\relax#2\\{%
          3775 \edef\MTC@list{#2}%
           3776 \MTC@loop{#1}%
          3777 }
```
<sup>&</sup>lt;sup>8</sup> This code is derived from the xr package [\[101\]](#page-566-0), by David P. CARLISLE, with his permission. Some modifications were made by Heiko OBERDIEK, Didier VERNA, and Bernd JAEHNE for the support of hyperref, essentially by adding an argument to some macros, to use the hyperlink argument in the contents lines.

```
\MTC@toc
Check if the list is empty:
          \MTC@list
       \MTC@explist
3778 \def\MTC@toc{%
                    3779 \ifx\MTC@list\@empty\else\expandafter\MTC@explist\fi
                    3780 }
  \MTC@contentsline
The macro \MTC@contentsline analyses the lines read from the TOC file and detects inter-
            \arabic
           \chapter
            \themtc
            \tf@mtc
3781 \def\MTC@contentsline#1#2#3#4{%
                     esting keywords. If \chapter is found, the mtc counter (which simulates the chapter counter,
                     but is absolute) is incremented and a new minitoc file is created.
                    3782 \gdef\themtc{\arabic{mtc}}%
                    3783 \expandafter\ifx\csname #1\endcsname\chapter
                    3784 \stepcounter{mtc}%
\if@longextensions@
            \themtc
           \mtcname
            \tf@mtc 3785
          \closeout 3786
           \openout 3787
                     We test if long or short extensions are used, to build the name of the mini-table file, then open \sqrt{10033}it (after closing the file descriptor):
                           \if@longextensions@%
                              \mtcPackageInfo[I0033]{minitoc}%
                                 3787 {Writing\space\jobname.mtc\themtc\@gobble}%
                    3788 \def\mtcname{\jobname.mtc\themtc}%
                    3789 \else
                    3790 \mtcPackageInfo[I0033]{minitoc}%
                    3791 {Writing\space\jobname.M\themtc\@gobble}%
                    3792 \def\mtcname{\jobname.M\themtc}%
                    3793 \fi
                    3794 \immediate\closeout\tf@mtc
                    3795 \immediate\openout\tf@mtc=\mtcname
                    3796 \fi
\if@longextensions@ We need a similar code to detect TOC entries for appendices in the memoir class 9:
            \themtc
           \mtcname 3797
            \tf@mtc 3798
          \closeout 3799
           \openout 3800
                          \expandafter\ifx\csname #1\endcsname\appendix
                           \stepcounter{mtc}%
                           \if@longextensions@%
                              \mtcPackageInfo[I0033]{minitoc}%
                    3801 {Writing\space\jobname.mtc\themtc\@gobble}%
                    3802 \def\mtcname{\jobname.mtc\themtc}%
                    3803 \else
                    3804 \mtcPackageInfo[I0033]{minitoc}%
                    3805 {Writing\space\jobname.M\themtc\@gobble}%
                    3806 \def\mtcname{\jobname.M\themtc}%
                    3807 \setminusfi
                    3808 \immediate\closeout\tf@mtc
                    3809 \immediate\openout\tf@mtc=\mtcname
                    3810 \fi
```
 $\frac{9}{9}$  Tim ARNOLD has signaled the problem; thanks!

\mtc@toks Now, we filter the relevant contents lines, the token register \mtc@toks is used as a verbatim memory.

3811 \mtc@toks{\noexpand\leavevmode #2}%

\MTC@WriteContentsline Each interesting contents line is copied, with a font command added before it. We begin with \section \subsection  $\simeq$  \subsubsection  $3812$ \paragraph 3813 \subparagraph 3814 \fi the standard sectionning commands, below \chapter: \expandafter\ifx\csname #1\endcsname\section \MTC@WriteContentsline{#1}{mtcS}{#3}{#4}% 3815 \expandafter\ifx\csname #1\endcsname\subsection 3816 \MTC@WriteContentsline{#1}{mtcSS}{#3}{#4}% 3817 \fi 3818 \expandafter\ifx\csname #1\endcsname\subsubsection 3819 \MTC@WriteContentsline{#1}{mtcSSS}{#3}{#4}% 3820 \fi 3821 \expandafter\ifx\csname #1\endcsname\paragraph 3822 \MTC@WriteContentsline{#1}{mtcP}{#3}{#4}% 3823 \fi 3824 \expandafter\ifx\csname #1\endcsname\subparagraph 3825 \MTC@WriteContentsline{#1}{mtcSP}{#3}{#4}% 3826 \fi \coffee A coffee break contents line is written for \coffee:

\MTC@WriteCoffeeline

```
3827 \expandafter\ifx\csname #1\endcsname\coffee
3828 \MTC@WriteCoffeeline{#1}{#3}%
3829 \fi
```
\starchapter If it is \starchapter (for a starred chapter), we increment the mtc counter, build a new 10033 \stepcounter minitoc file name, close the file descriptor and open it with this new file.

```
\if@longextensions@
           \taucname 3830
            \themtc 3831
            \tf@mtc 3832
          \closeout 3833
          \openout 3834
                         \expandafter\ifx\csname #1\endcsname\starchapter
                           \stepcounter{mtc}%
                           \if@longextensions@
                             \mtcPackageInfo[I0033]{minitoc}%
                                3834 {Writing\space\jobname.mtc\themtc\@gobble}%
                    3835 \def\mtcname{\jobname.mtc\themtc}%
                   3836 \else
                   3837 \mtcPackageInfo[I0033]{minitoc}%
                   3838 {Writing\space\jobname.M\themtc\@gobble}%
                   3839 \def\mtcname{\jobname.M\themtc}%
                   3840 \quad \text{If}3841 \immediate\closeout\tf@mtc
                   3842 \immediate\openout\tf@mtc=\mtcname
                   3843 \fi
```

```
\starsection
For starred sectionning commands lower than \chapter, a contents line is written into the
\MTC@WriteContentsline
minitoc file, with a font command added:
      \starsubsection
   \starsubsubsection 3844
       \starparagraph 3845
    \starsubparagraph 3846
                          \expandafter\ifx\csname #1\endcsname\starsection
                            \MTC@WriteContentsline{#1}{mtcS}{#3}{#4}%
                          \chifi
                     3847 \expandafter\ifx\csname #1\endcsname\starsubsection
                     3848 \MTC@WriteContentsline{#1}{mtcSS}{#3}{#4}%
                     3849 \fi
                     3850 \expandafter\ifx\csname #1\endcsname\starsubsubsection
                     3851 \MTC@WriteContentsline{#1}{mtcSSS}{#3}{#4}%
                     3852 \fi
                     3853 \expandafter\ifx\csname #1\endcsname\starparagraph
                     3854 \MTC@WriteContentsline{#1}{mtcP}{#3}{#4}%
                     3855 \fi
                     3856 \expandafter\ifx\csname #1\endcsname\starsubparagraph
                     3857 \MTC@WriteContentsline{#1}{mtcSP}{#3}{#4}%
                     3858 \fi
                     3859 }
         \MTC@explist
The loop to read the lines of the TOC file; it expands the list of entries and call \MTC@next to
            \MTC@next
process the first one:
           \MTC@list
                     3860 \def\MTC@explist{\expandafter\MTC@next\MTC@list\\}
            W0010
              \Omega \openin process the next entry in the list. 10024\@inputcheck
             \MTC@toc
3861 \def\MTC@loop#1{\openin\@inputcheck#1\relax
           \MTC@read 3862
                         \ifeof\@inputcheck
                     3863 \mtcPackageWarning[W0010]{minitoc}%
                     3864 {No file #1.
                     3865 \MessageBreak
                     3866 MINITOCS NOT PREPARED}%
                     3867 \expandafter\MTC@toc
                     3868 \else
                     3869 \mtcPackageInfo[I0024]{minitoc}{PREPARING MINITOCS FROM #1}%
                     3870 \expandafter\MTC@read
                     3871 \fi
                     3872 }
            \MTC@read
Read the next entry of the .toc file.
               \read
         \@inputcheck
3873 \def\MTC@read{%
            \MTC@line
3874 \read\@inputcheck to\MTC@line
```

```
\MTC@test
\MTC@line
    \MTC@ 3875 \expandafter\MTC@test\MTC@line.....\MTC@%
          The ..... make sure that \MTC@test has enough arguments:
          3876 }%
```
\MTC@test The \MTC@test macro finds the "interesting" commands in the TOC file, mainly to delimit \MTC@contentsline chapters<sup>10</sup>:

```
\MTC@test
Look at the first token of the line. If it is an interesting entry, process it. If it is \@input, add
\MTC@contentsline
    \contentsline
      \mtc@string
          \@input
3877 \long\def\MTC@test#1#2#3#4#5#6\MTC@{%
        \MTC@list
3878 \ifx#1\contentsline
      \chapterend 3879
        \closeout 3880
          \tf@mtc 3881
         \openout 3882
   \chapterbegin<sup>3883</sup>
    \addtocounter
         \MTC@toc
        \MTC@read
                    the file to the list. Otherwise ignore. Go around the loop if not at end of file. Finally process
                    the next file in the list.
                          \let\mtc@string\string
                          \MTC@contentsline{#2}{#3}{#4}{#5}%
                          \let\mtc@string\relax
                        \else\ifx#1\@input
                          \edef\MTC@list{\MTC@list#2\relax}%
                        \else\ifx#1\chapterend
                          \immediate\closeout\tf@mtc
                          \immediate\openout\tf@mtc=\jobname.mtc
                        \else\ifx#1\chapterbegin
                  3888 \addtocounter{mtc}{-1}%
                  3889 \fi\fi\fi\fi
                  3890 \ifeof\@inputcheck
                   3891 \expandafter\MTC@toc
                   3892 \else
                   3893 \expandafter\MTC@read
                   3894 \fi
                   3895 }%
```
## 9.41 Mini-lists of figures

The code is similar to the code for mini-tables of contents, but with less commands to recognize.

<sup>&</sup>lt;sup>10</sup>The macro \MTC@test has been patched to call \MTC@contentsline with four parameters instead of three (thanks to Heiko OBERDIEK, Didier VERNA, Bernd JAEHNE and A. J. "Tony" ROBERTS). The same remark applies to similar macros.

```
9.41.1 Analysis and splitting of the list of figures file
\MLF@next
\MLF@list
\MLF@loop
Processes the next entry in the list and removes it from the head of the list:
           This is done via a loop managed by the following macros:
```

```
3896 \def\MLF@next#1\relax#2\\{%
3897 \edef\MLF@list{#2}%
3898 \MLF@loop{#1}}
```

```
\MLF@lof
Checks if the list is empty:
   \MLF@list
\MLF@explist
3899 \def\MLF@lof{%
             3900 \ifx\MLF@list\@empty\else\expandafter\MLF@explist\fi}
```
\MLF@contentsline The macro \MLF@contentsline analyses the lines read from the LOF file and detects inter-\arabic esting keywords. If \xchapter is found, the counter mtc is incremented and a new minilof \xchapter file is created.

```
3901 \def\MLF@contentsline#1#2#3#4{%
3902 \gdef\themtc{\arabic{mtc}}%
3903 \expandafter\ifx\csname #1\endcsname\xchapter
3904 \stepcounter{mtc}%
```

```
\if@longextensions@
           \themtc
          \mathcal{L} fname 3905
          \closeout 3906
           \tf@mtc 3907
          \openout 3908
                    The name of the minilof file is built from \iota jobname and a long or short extension:
                           \if@longextensions@%
                             \mtcPackageInfo[I0033]{minitoc}%
                                3907 {Writing\space\jobname.mlf\themtc\@gobble}
                            \def\mlfname{\jobname.mlf\themtc}%
                   3909 \else
                   3910 \mtcPackageInfo[I0033]{minitoc}%
                   3911 {Writing\space\jobname.F\themtc\@gobble}
                   3912 \def\mlfname{\jobname.F\themtc}%
                   3913 \fi
                   3914 \immediate\closeout\tf@mtc
                   3915 \immediate\openout\tf@mtc=\mlfname
                   3916 \fi
```
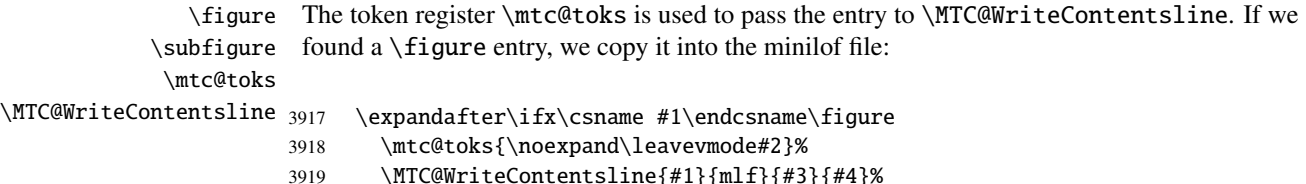

```
3920 \fi
3921 \expandafter\ifx\csname #1\endcsname\subfigure
3922 \mtc@toks{\noexpand\leavevmode#2}%
3923 \MTC@WriteContentsline{#1}{mlfS}{#3}{#4}%
3924 \fi
3925 }
```

```
\MLF@explist
The loop to read the LOF file; it expands the list of entries and calls \MLF@next to process the
   \MLF@next
first one:
  \MLF@list
              3926 \def\MLF@explist{\expandafter\MLF@next\MLF@list\\}
```

```
\MLF@loop And now, we scan the . lof file: \sqrt{\frac{100008}{100008}}\openin
\@inputcheck
3927 \def\MLF@loop#1{\openin\@inputcheck#1\relax
   \MLF@lof
3928 \ifeof\@inputcheck
  \MLF@read 3929
                 \mtcPackageWarning[W0008]{minitoc}%
           3930 {No file #1.
           3931 \MessageBreak
           3932 MINILOFS NOT PREPARED}%
           3933 \expandafter\MLF@lof
           3934 \else
           3935 \mtcPackageInfo[I0034]{minitoc}%
           3936 {PREPARING MINILOFS FROM #1}%
```

```
3937 \expandafter\MLF@read\fi}
```

```
\MLF@read
Read the next entry in the .lof file:
       \read
\@inputcheck
3938 \def\MLF@read{%
             3939 \read\@inputcheck to\MLF@line
```

```
\MLF@line
The ..... make sure that \MLF@test has enough arguments:
\MLF@test
    \MLF@ 3940 \expandafter\MLF@test\MLF@line.....\MLF@%
          3941 }%
```
[I0034](#page-161-0)

<sup>\</sup>MLF@test The \MLF@test macro finds the "interesting" commands in the LOF file, mainly to delimit chapters.

```
\contentsline Look at the first token of the line. If it is an interesting entry, process it. If it is \@input, add
      \mtc@string
the file to the list. Otherwise ignore. Go around the loop if not at end of file. Finally process
\MLF@contentsline
          \@input
        \MLF@list <sub>3942</sub>\long\def\MLF@test#1#2#3#4#5#6\MLF@{%
      \chapterend
3943 \ifx#1\contentsline
        \closeout
          \tf@mtc 3945
         \openout 3946
    \chapterbegin
3947 \else\ifx#1\@input
    \lambdaaddtocounter 3948
          \MLF@lof 3949 \else\ifx#1\chapterend
        \MLF@real<br>\MLF@read 3950<br>3951
                    the next file in the list.
                           \let\mtc@string\string
                         3945 \MLF@contentsline{#2}{#3}{#4}{#5}%
                         \let\mtc@string\relax
                           3948 \edef\MLF@list{\MLF@list#2\relax}%
                            \immediate\closeout\tf@mtc
                            \immediate\openout\tf@mtc=\jobname.mtc
                   3952 \else\ifx#1\chapterbegin
                   3953 \addtocounter{mtc}{-1}%
                   3954 \fi\fi\fi\fi
                   3955 \ifeof\@inputcheck\expandafter\MLF@lof
                   3956 \else\expandafter\MLF@read\fi}%
```
## 9.42 Mini-lists of tables

The code is similar to the code for mini-tables of contents, but with less commands to recognize.

#### 9.42.1 Analysis and splitting of the list of tables file

\MLT@next \MLT@list \MLT@loop Processes the next entry in the list and removes it from the head of the list: This is done via a loop managed by the following macros:

```
3957 \def\MLT@next#1\relax#2\\{%
3958 \edef\MLT@list{#2}%
3959 \MLT@loop{#1}}
```
\MLT@lot Checks if the list is empty: \MLT@list \MLT@explist 3960 \def\MLT@lot{% 3961 \ifx\MLT@list\@empty\else\expandafter\MLT@explist\fi}

\MLT@contentsline The macro \MLT@contentsline analyses the lines read from the LOT file and detects inter-\arabic esting keywords. If \xchapter is found, the mtc counter is incremented and a new minilot \xchapter file is created.

> \def\MLT@contentsline#1#2#3#4{% \gdef\themtc{\arabic{mtc}}% \expandafter\ifx\csname #1\endcsname\xchapter \stepcounter{mtc}%

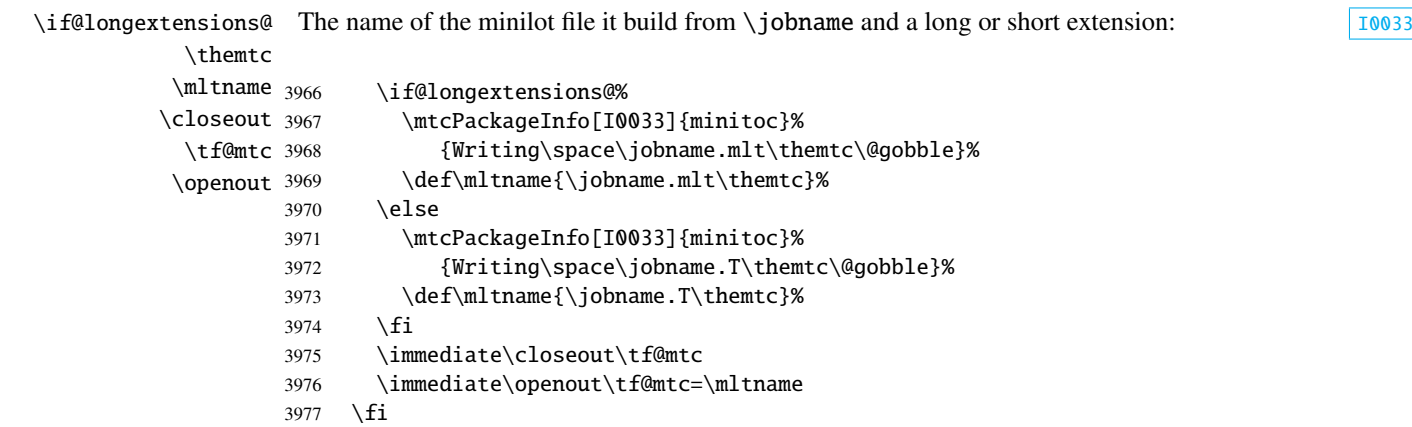

\table The token register \mtc@toks is used to pass the entry to \MTC@WriteContentsline. If we \subtable found a \table entry, we copy it into the minilot file:

```
\mtc@toks
```

```
\MTC@WriteContentsline 3978
                            \expandafter\ifx\csname #1\endcsname\table
                      3979 \mtc@toks{\noexpand\leavevmode#2}%
                      3980 \MTC@WriteContentsline{#1}{mlt}{#3}{#4}%
                      3981 \fi
                      3982 \expandafter\ifx\csname #1\endcsname\subtable
                      3983 \mtc@toks{\noexpand\leavevmode#2}%
                      3984 \MTC@WriteContentsline{#1}{mltS}{#3}{#4}%
                      3985 \fi
                      3986 }
```
\MLT@explist The loop to read the LOT file; it expands the list of entries and calls \MLT@next to process the \MLT@next first one: \MLT@list

3987 \def\MLT@explist{\expandafter\MLT@next\MLT@list\\}

\MLT@loop And now, we scan the . lot file: [W0009](#page-167-0) \openin \@inputcheck 3988 \def\MLT@loop#1{\openin\@inputcheck#1\relax \MLT@lot 3989 \ifeof\@inputcheck\MLT@read

```
3990 \mtcPackageWarning[W0009]{minitoc}%
                  3991 {No file #1.
                  3992 \MessageBreak
                  3993 MINILOTS NOT PREPARED}%
                  3994 \expandafter\MLT@lot
                  3995 \else
                  3996 \mtcPackageInfo[I0037]{minitoc}%
                  3997 {PREPARING MINILOTS FROM #1}%
                  3998 \expandafter\MLT@read\fi}
        \MLT@read
Read the next entry in the .lot file:
            \read
     \@inputcheck
3999 \def\MLT@read{%
                  4000 \read\@inputcheck to\MLT@line
        \MLT@line
The ..... make sure that \MLT@test has enough arguments:
        \MLT@test
            MLT@_{4001}\expandafter\MLT@test\MLT@line.....\MLT@%
                  4002 }%
        \MLT@test The \MLT@test macro finds the "interesting" commands in the LOT file, mainly to delimit
                   chapters.
    \contentsline Look at the first token of the line. If it is an interesting entry, process it. If it is \@input, add
      \mtc@string
the file to the list. Otherwise ignore. Go around the loop if not at end of file. Finally process
\MLT@contentsline
          \@input
        \MLT@list 4003\long\def\MLT@test#1#2#3#4#5#6\MLT@{%
      \chapterend
4004 \ifx#1\contentsline
        \closeout
          \tf@mtc
         \openout 4007
    \chapterbegin^{4008}\addtocounter 4009
         MLT@lot<sup>4010</sup>
        \sqrt{MLT@read}<sup>+011</sup>
                   the next file in the list.
                         \let\mtc@string\string
                         \MLT@contentsline{#2}{#3}{#4}{#5}%
                         \let\mtc@string\relax
                       \else\ifx#1\@input
                           \edef\MLT@list{\MLT@list#2\relax}%
                        \else\ifx#1\chapterend
                           \immediate\closeout\tf@mtc
                           \immediate\openout\tf@mtc=\jobname.mtc
                  4013 \else\ifx#1\chapterbegin
                  4014 \addtocounter{mtc}{-1}%
                  4015 \fi\fi\fi\fi
                  4016 \ifeof\@inputcheck\expandafter\MLT@lot
                  4017 \else\expandafter\MLT@read\fi}%
```
Note that we terminate with a closing brace to end the chapter-level macros (end of the *else* branch of a \@ifundefined{chapter} alternative).

4018 }%

## 9.43 Macro to write a contents line

\mtc@dot \MTC@WriteContentsline \mtc@param \write \tf@mtc \@resetfont \mtc@string \contentsline \mtc@toks The \MTC@WriteContentsline macro makes the definition of \MTC@contentsline shorter. An extra \edef level is removed (Heiko OBERDIEK): The arguments of \MTC@WriteContentsline are: #1: the #1 argument of \MTC@contentsline; #2: font shorthand =: \csname #2font\endcsname; #3: the #3 argument of \MTC@contentsline;

#4: the #4 argument of \MTC@contentsline (hyperlink).

The token register \mtc@toks is used to pass the entry to \MTC@WriteContentsline.

```
4019 \def\mtc@dot{.}
4020 \def\MTC@WriteContentsline#1#2#3#4{%
4021 \def\mtc@param{#4}%
4022 \immediate\write\tf@mtc{%
4023 {\string\reset@font
4024 \expandafter\string\csname #2font\endcsname
4025 \string\mtc@string
4026 \string\contentsline{#1}%
4027 {\the\mtc@toks}%
4028 {\string\reset@font
4029 \expandafter\string\csname #2font\endcsname
4030 \space #3%
4031 }%
4032 \ifx\mtc@dot\mtc@param
4033 \else
4034 {#4}%
4035 \fi
4036 }%
4037 }%
4038 }
```
\MTC@WriteCoffeeline And the same for a "coffee"  $\blacktriangleright$  line. The arguments of the macro \MTC@WriteCoffeeline \write are: \tf@mtc \@resetfont \coffeefont \mtc@string \mtc@toks #1: the #1 argument of \MTC@contentsline; #2: the #3 argument of \MTC@contentsline.

> The token register \mtc@toks is used to pass the entry to \MTC@WriteCoffeeline. Le registre *token* \mtc@toks est utilisé pour passer l'entrée à \MTC@WriteCoffeeline.

```
4039 \def\MTC@WriteCoffeeline#1#2#3{%
4040 \immediate\write\tf@mtc{%
4041 {\string\reset@font \string\coffeefont \string\mtc@string
4042 {\the\mtc@toks}%
4043 {\string\reset@font \string\coffeefont \space #3%
4044 }%
4045 }%
4046 }%
4047 }
```
## 9.44 Depth counters for partlofs and partlots

```
\AtBeginDocument
     \newcounter
     \setcounter
     \c@lofdepth
     \c@lotdepth
4048 \AtBeginDocument{%
                  If the counters lofdepth and lotdepth are defined, we create the corresponding new coun-
                  ters: partlofdepth and partlotdepth. These counters are initialized to 2. This is done
                  after the loading of the packages, in an \AtBeginDocument block:
                 4049 \@ifundefined{c@lofdepth}{}%
                 4050 {\newcounter{partlofdepth}\setcounter{partlofdepth}{2}}%
                 4051 \@ifundefined{c@lotdepth}{}%
                 4052 {\newcounter{partlotdepth}\setcounter{partlotdepth}{2}}%
```
## 9.45 Part level commands

4053 }%

```
W0004
            \theptc
            \Thepart
the obsolete command \firstpartis, and the depth counter parttocdepth.
          \adjustptc
       \decrementptc 4054 \@ifundefined{part}{}%
       \incrementptc
4055 {%
        \firstpartis
4056 \def\xpart{xpart}
        \firstpartis
4057 \def\Thepart{\arabic{ptc}}
\if@firstpartis@used@
4058 \def\firstpartis#1%
         \text{newcounter} 4059
         \setminussetcounter ^{4060}related commands (\theptc, \Thepart, \adjustptc, \decrementptc, \incrementptc),
                         4059 {\mtcPackageWarning[W0004]{minitoc}%
                            4060 {\string\firstpartis \space is an obsolete (ignored)
                    4061 \MessageBreak
                    4062 command}%
                    4063 \@firstpartis@used@true}
                    4064 \newcounter{ptc}
                    4065 \setcounter{ptc}{0}
                    4066 \newcommand{\adjustptc}[1][1]{\addtocounter{ptc}{#1}}
                    4067 \def\decrementptc{\addtocounter{ptc}{-1}}
                    4068 \def\incrementptc{\addtocounter{ptc}{+1}}
                    4069 \def\theptc{\arabic{ptc}}
```
```
4070 \newcounter{parttocdepth}
4071 \setcounter{parttocdepth}{2}
```
\ptc@rule But, sometimes, we need to make a difference between book/report and article classes (is \columnwidth \chapter defined?), to have a different layout: the definition of \ptc@rule is empty except if \chapter is undefined. By default, there is no rule before/after parttocs, partlofs, and partlots for books. You should redeclare \ptc@rule if you want these rules.

```
4072 \@ifundefined{chapter}%
4073 {\def\ptc@rule{\rule[3\p@]{\columnwidth}{.4\p@}\vspace*{2.6\p@}}}%
4074 {\let\ptc@rule\relax}
```
\ptcindent And we declare the default indentation (both sides) of the parttocs:

```
4075 \newlength\ptcindent
4076 \@ifundefined{chapter}{\ptcindent=24\p@}{\ptcindent=\z@}
```
# 9.46 Fonts for the parttocs

```
\ptcfont
We define the fonts for the parttocs. Note that they are larger if \chapter is defined
 \ptcSfont
\ptcSSfont
\ptcSSSfont
4077 \@ifundefined{chapter}{%
 \ptcPfont 4078
\ptcSPfont 4079
  \plffont 4080
 \plfSfont 4081
  \pltfont^{4082}\pltSfont^{4083}\pitoint ^{4084}_{4085}(book/report-like document classes) than when it is not (article-like document classes):
                  \def\ptcfont{\small\rmfamily\upshape\mdseries} % the parttoc
                  \def\ptcSfont{\small\rmfamily\upshape\bfseries}% (sections)
                  \let\ptcSSfont\ptcfont % (subsections)
                  \let\ptcSSSfont\ptcfont % (subsubsections)
                  \let\ptcPfont\ptcfont % (paragraphs)
                  \let\ptcSPfont\ptcfont % (subparagraphs)
                  \let\plffont\ptcfont % (figures)
                  \let\plfSfont\ptcfont % (subfigures)
           4086 \let\pltfont\ptcfont % (tables)
           4087 \let\pltSfont\ptcfont % (subtables)
           4088 \def\ptifont{\Large\rmfamily\upshape\bfseries}% titles
           4089 }%
```
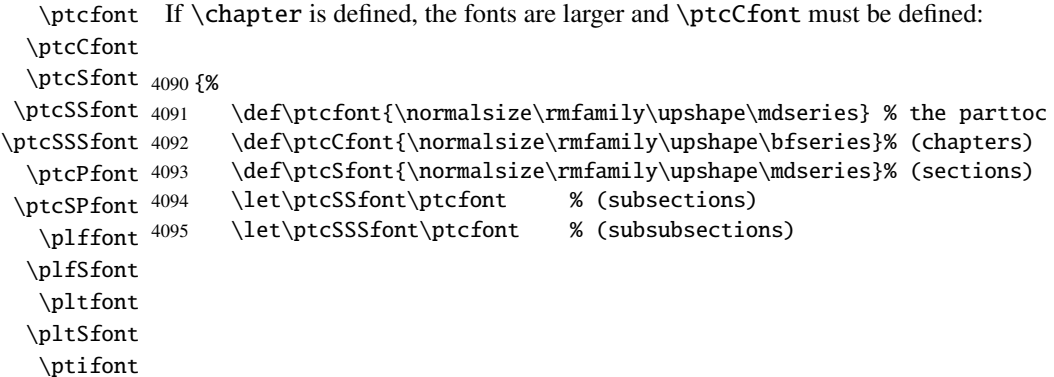

```
4096 \let\ptcPfont\ptcfont % (paragraphs)
4097 \let\ptcSPfont\ptcfont % (subparagraphs)
4098 \let\plffont\ptcfont % (figures)
4099 \let\plfSfont\ptcfont % (subfigures)
4100 \let\pltfont\ptcfont % (tables)
4101 \let\pltSfont\ptcfont % (subtables)
4102 \def\ptifont{\LARGE\rmfamily\upshape\bfseries}% titles
4103 }
```
# 9.47 Default titles for part-level mini-tables

\parttoc \partlof \partlot We define the default position, the fonts and the layout for titles of the part-level mini-tables (\parttoc, \partlof and \partlot). This formating is different if \chapter is defined or undefined.

\c@pti If \chapter is undefined, the definitions are very simple, for centered, flushleft, flushright or \l@pti \r@pti \e@pti 4104 \@ifundefined{chapter}{% \n@pti 4105 \def\c@pti#1{\null\hfill #1\hfill\null} empty titles. Here, empty titles need a vertical correction (Frank MITTELBACH). 4106 \def\l@pti#1{\null #1\hfill\null} 4107 \def\r@pti#1{\null\hfill #1\null} 4108 \def\e@pti#1{\vspace{-\baselineskip}} 4109 \def\n@pti#1{\vspace{-\baselineskip}}}% \e@pti But, if \chapter is defined, we must simulate the formatting of a chapter head, which is more \n@pti complex. Here, empty titles need a vertical correction (Frank MITTELBACH). 4110 {% 4111 \def\e@pti#1{\vspace{-\baselineskip}} \def\n@pti#1{\vspace{-\baselineskip}} \l@pti For a title on the left, we must test if the main text is on two columns: \if@twocolumn \@topnewpage 4112 \def\l@pti#1{\if@twocolumn \@topnewpage[\@makephead@l{#1}]% \@afterheading \ptifont 4114\def\@makephead@l#1{% \@makephead@l \mtcgapbeforeheads 4116 \else \@makephead@l{#1}\@afterheading \fi} \vspace\*{\mtcgapbeforeheads}%  ${\partial t \zeta \rangle \rightarrow #1\parrow \nobreak$ 

\vskip \mtcgapafterheads\hbox{}

\mtcgapafterheads 4117

4118 }}

```
\r@pti
For a title on the right, we must also test if the main text is on two columns:
     \if@twocolumn
      \@topnewpage
4119 \def\r@pti#1{\if@twocolumn \@topnewpage[\@makephead@r{#1}]
     \@makephead@r
    \@afterheading
4121 \def\@makephead@r#1{%
          \ptifont 4122
\mathcal{L} and 4123\mtcgapafterheads 4124
                           \else \@makephead@r{#1}\@afterheading \fi}
                           \vspace*{\mtcgapbeforeheads}%
                           4123 {\parindent \z@ \raggedleft \ptifont #1\par \nobreak
                            \vskip \mtcgapafterheads\hbox{}
                   4125 }}
```
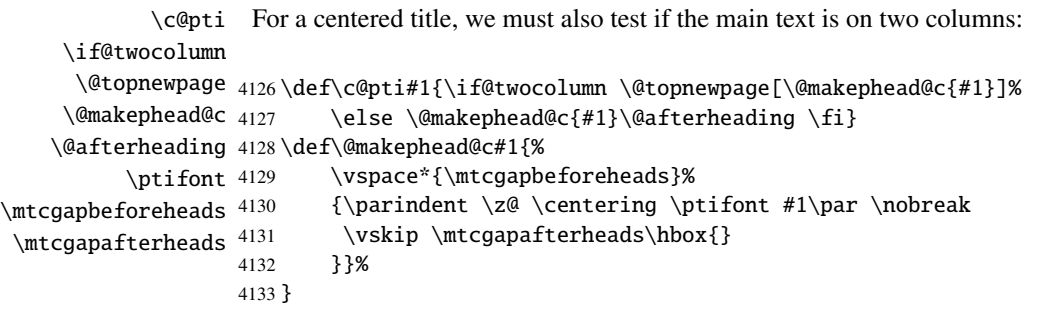

```
\l@pti
By default, titles are on left:
\do@ptitc
\df@ptitc
4134 \let\do@ptitc\l@pti \let\df@ptitc\l@pti
\do@ptilf 4135\let\do@ptilf\l@pti \let\df@ptilf\l@pti
\df@ptilf
4136 \let\do@ptilt\l@pti \let\df@ptilt\l@pti
\do@ptilt
\df@ptilt
```
### 9.48 The ptc@verse environment

```
ptc@verse
Each parttoc is placed inside a ptc@verse environment. This environment is analog to
    \ptc@verse
the standard verse environment and hence defined via two commands: \ptc@verse and
 \endptc@verse
\endptc@verse. As it is a list environment, we first define (in a local way) \\, then
            \\
call \list{} and set some dimensions like \itemsep, \itemindent, \listparindent,
    \@centercr
\itemindent, \partopsep, \topsep. \parsep is set to zero if the tight option is
         \list
active (this reduces the spacing between the lines). \parskip is set to zero if the k-tight
      \itemsep
  \itemindent
\listparindent
ptc@verse environment has an argument which is an horizontal offset (a command like
      \topsep
      \parsep
      \parskip
4137 \def\ptc@verse#1{\let\\=\@centercr
    \partopsep 4138 \list{}{%
   \ptcindent 4139
  \iftightmtc 4140
 \ifktightmtc 4141
               option is active (this reduces the spacing between the lines). Both margins are set to
               \ptcindent. \endptc@verse terminates the list and discourages a page break. The
               \ptcoffset).
                       \topsep=1ex \itemsep=\z@ \itemindent=\z@
                       \listparindent=\itemindent \partopsep=\z@
                       \leftmargin=\ptcindent \rightmargin=\leftmargin
```
 \iftightmtc \parsep=\z@ \fi \ifktightmtc \parskip=\z@ \fi \addtolength{\leftmargin}{+#1} \addtolength{\rightmargin}{-#1} 4146 }% 4147 \item[]} \def\endptc@verse{\nopagebreak[4]\endlist}

# 9.49 The part level mini-tables: \parttoc, \partlof, and \partlot

\parttoc \partlof be placed after a \part command to produce a parttoc, a partlof or a partlot, and the format-\partlot These commands are essentially similar to the \minitoc command, except that they should ting is different and depends on the availability of the \chapter command (for the fonts and the horizontal rules). The code is very similar. The \partlof and \partlot commands are siblings of the \parttoc command. Note that \parttoc, \partlof and \partlot use page styles, because \beforepart... and \afterpart... commands imply usually a \clear[double]page command, and hence \markboth{...}{...} must be called.

#### 9.49.1 The \parttoc command

4155 \def\@tocfile{P\Thepart}%

 $4156$  \fi

\parttoc \parttoc@ \@ifnextchar missing. Then, \parttoc@ is called with the effective position as argument: This command must be used after \part if you need a parttoc (no automatic parttoc). First, \parttoc detects the presence of its optional argument, and uses its default value, d, if it is

```
4149 \def\parttoc{\@ifnextchar[{\parttoc@}{\parttoc@[d]}}
```
\parttoc@ \if@parttoc@used@ \if@longextensions@ \@tocfile \Thepart 4150 \def\parttoc@[#1]{% The \parttoc@ macro does the real work. It first sets the flag \if@parttoc@used@ (for a consistency hint) and checks if long extensions are used or not (to create the name of the parttoc file): 4151 \global\@parttoc@used@true 4152 \if@longextensions@% 4153 \def\@tocfile{ptc\Thepart}% 4154 \else

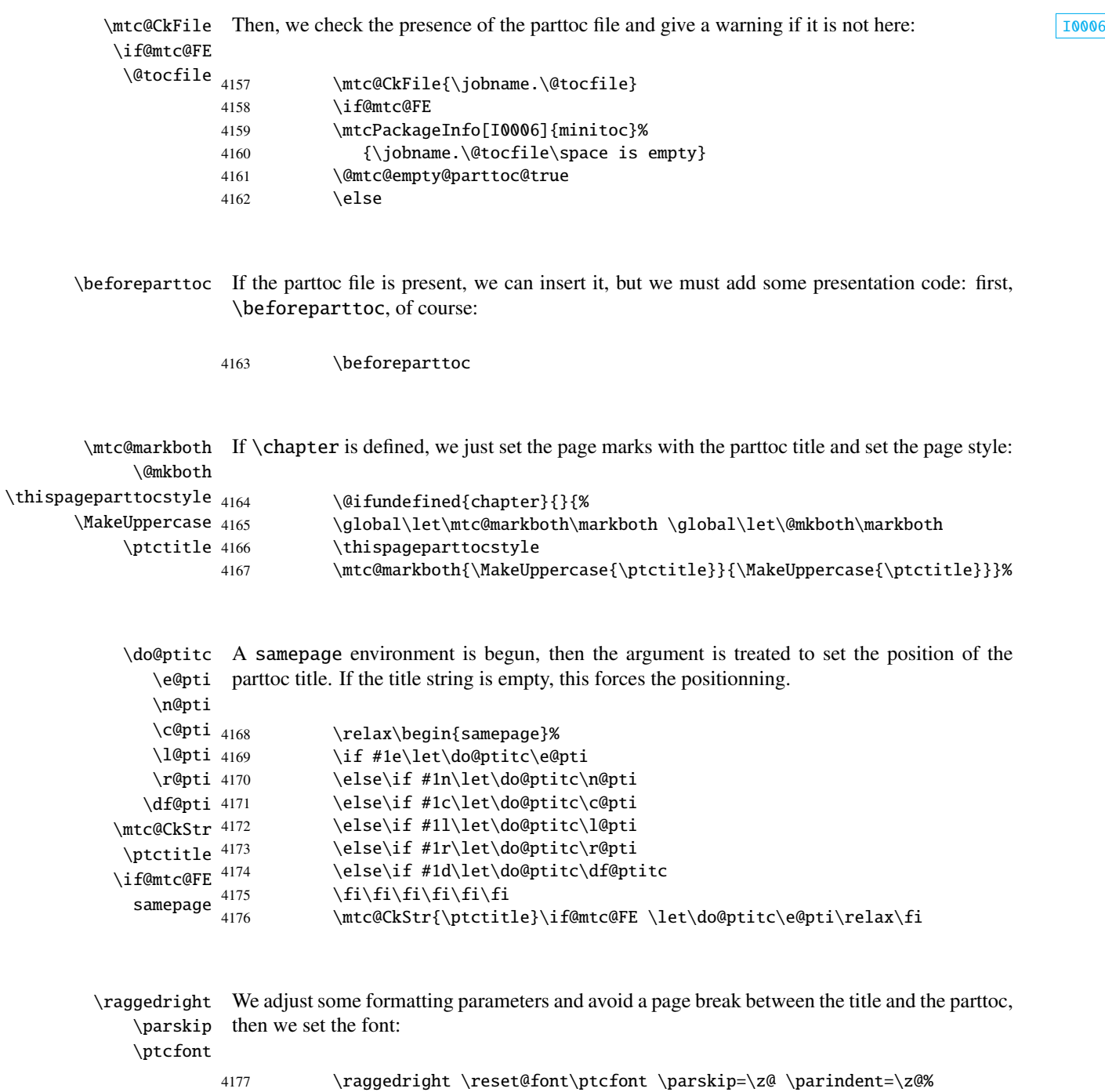

- 4178 \nopagebreak[4]\kern-0.8\baselineskip\nopagebreak[4]%
- 4179 \par\noindent \nopagebreak[4]%

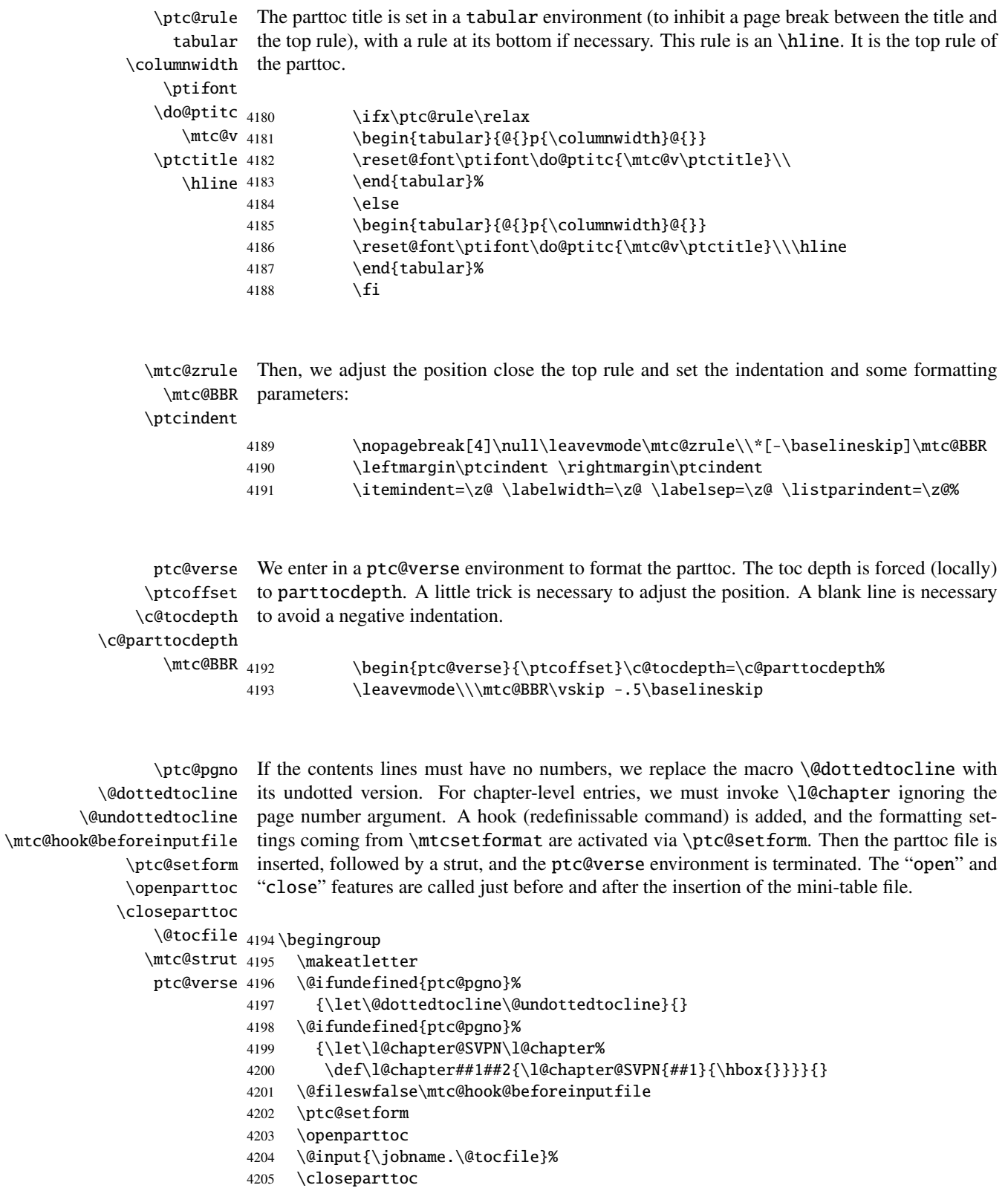

```
4206 \vspace{-1ex} \vspace{-1\baselineskip}
4207 \leavevmode\mtc@strut
4208 \global\@nobreakfalse\endgroup
4209 \end{ptc@verse}%
```
\ptc@rule The final part is just to add the bottom rule, if necessary, a possible page break (if \chapter \mtc@zrule is not defined), and \afterparttoc. samepage \afterparttoc <sub>4210</sub> \kernafterparttoc 4211 \nopagebreak[4]\ptc@rule\null\leavevmode\\% 4212 \vskip-1.0\baselineskip\mtc@zrule\end{samepage}% 4213 \par\@ifundefined{chapter}{\pagebreak[1]\vspace\*{-1ex}}% 4214 \afterparttoc\fi}%

#### 9.49.2 The \partlof command

\partlof This command must be used after \part if you need a partlof (no automatic partlof). First, \partlof@ \@ifnextchar missing. Then, \partlof@ is called with the effective position as argument: \partlof detects the presence of its optional argument, and uses its default value, d, if it is

4215 \def\partlof{\@ifnextchar[{\partlof@}{\partlof@[d]}}

4225 \mtcPackageInfo[I0006]{minitoc}% 4226 {\jobname.\@tocfile\space is empty}

4227 \@mtc@empty@partlof@true

4228 \else

```
\partlof@
  \if@partlof@used@
\if@longextensions@
          \@tocfile
           \Thepart
4216 \def\partlof@[#1]{%
                     The \partlof@ macro does the real work. It first sets the flag \if@partlof@used@ (for
                     a consistency hint) and checks if long extensions are used or not (to create the name of the
                     partlof file):
                    4217 \global\@partlof@used@true
                    4218 \if@longextensions@%
                    4219 \def\@tocfile{plf\Thepart}%
                    4220 \else
                    4221 \def\@tocfile{G\Thepart}%
                    4222 \fi
        \mtc@CkFile Then, we check the presence of the partlof file and give a warning if it is not here:
         \if@mtc@FE
          \@tocfile
                                \mtc@CkFile{\jobname.\@tocfile}
                    4224 \if@mtc@FE
```
\beforepartlof If the partlof file is present, we can insert it, but we must add some presentation code: first,

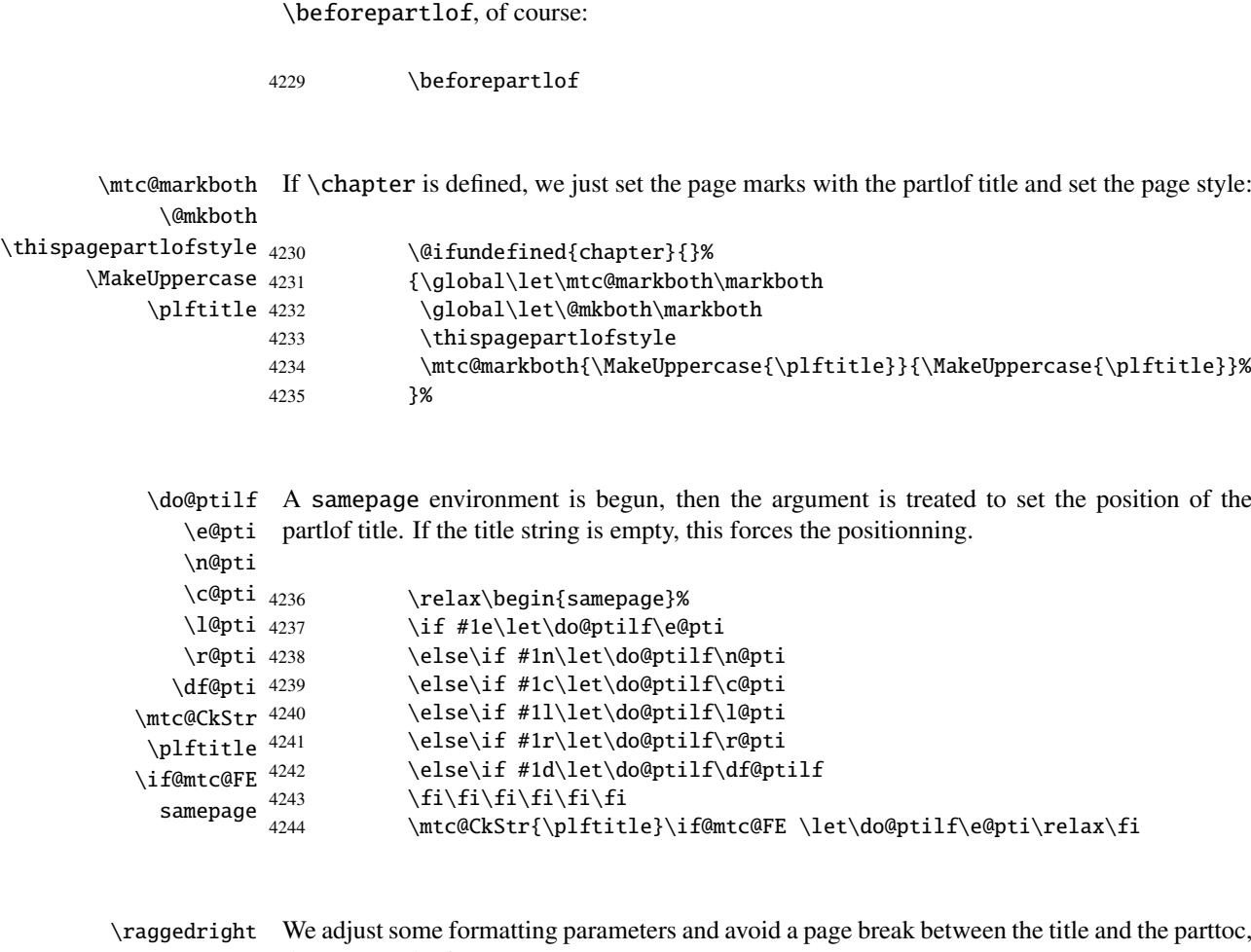

\parskip then we set the font: \plffont

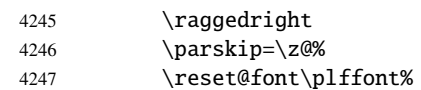

\plf@rule The parttoc title is set in a tabular environment (to inhibit a page break between the title and tabular the top rule), with a rule at its bottom if necessary. This rule is an \hline. It is the top rule of \columnwidth the partlof. \ptifont \do@ptilf 4248 \mtc@v 4249 \plftitle 4250 \hline 4251 \parindent=\z@% \nopagebreak[4]% \kern-0.8\baselineskip\nopagebreak[4]%  $\parrow$ noindent 4252 \ifx\plf@rule\relax 4253 \begin{tabular}{@{}p{\columnwidth}@{}} 4254 \reset@font\ptifont\do@ptilf{\mtc@v\plftitle}\\

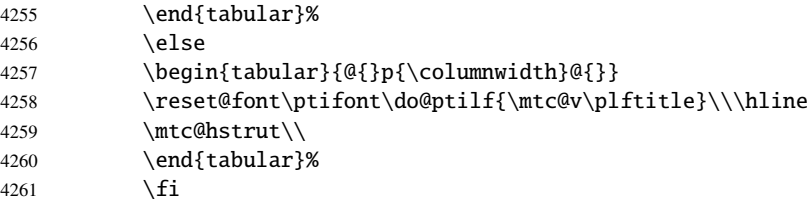

\mtc@zrule Then, we adjust the position under the top rule and set the indentation and some formatting \mtc@BBR parameters: \ptcindent

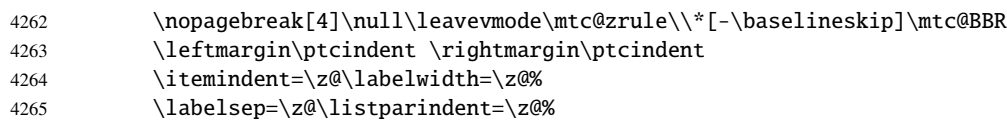

ptc@verse We enter in a ptc@verse environment to format the partlof. If necessary, the toc depth is \plfoffset forced (locally) to partlofdepth. A little trick is necessary to adjust the position. A blank \mtc@BBR line is necessary to avoid a negative indentation.

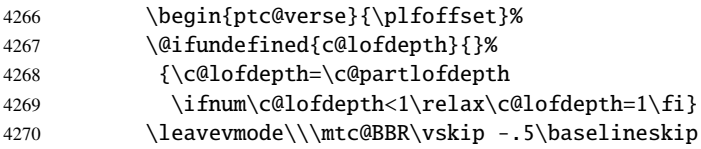

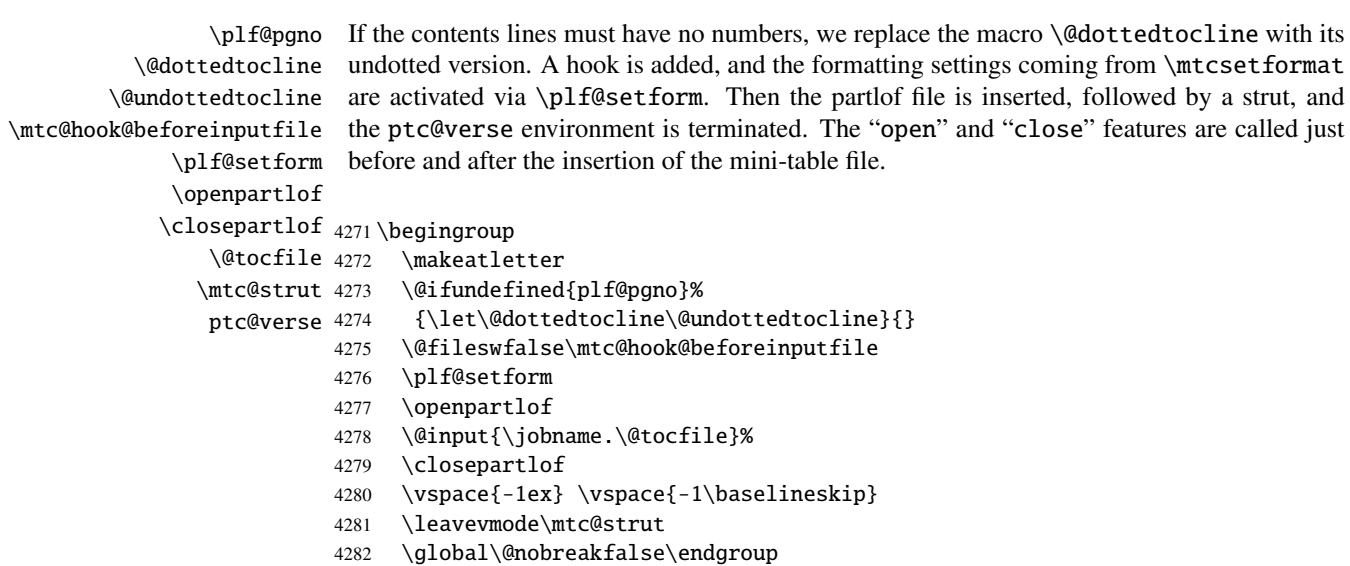

4283 \end{ptc@verse}%

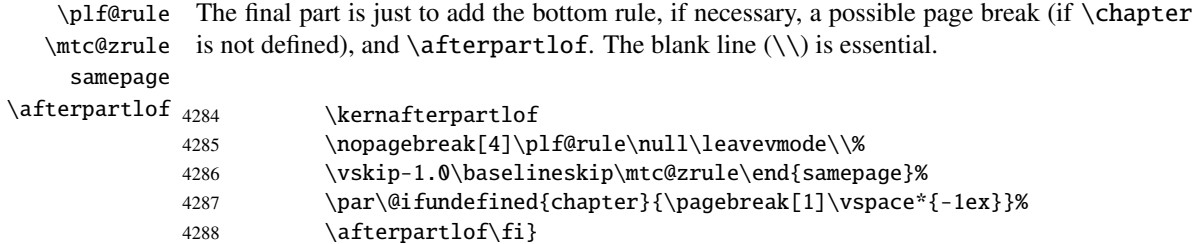

#### 9.49.3 The \partlot command

\partlot This command must be used after \part if you need a partlot (no automatic partlot). First, \partlot@ \partlot detects the presence of its optional argument, and uses its default value, d, if it is \@ifnextchar missing. Then, \partlot@ is called with the effective position as argument:

4289 \def\partlot{\@ifnextchar[{\partlot@}{\partlot@[d]}}

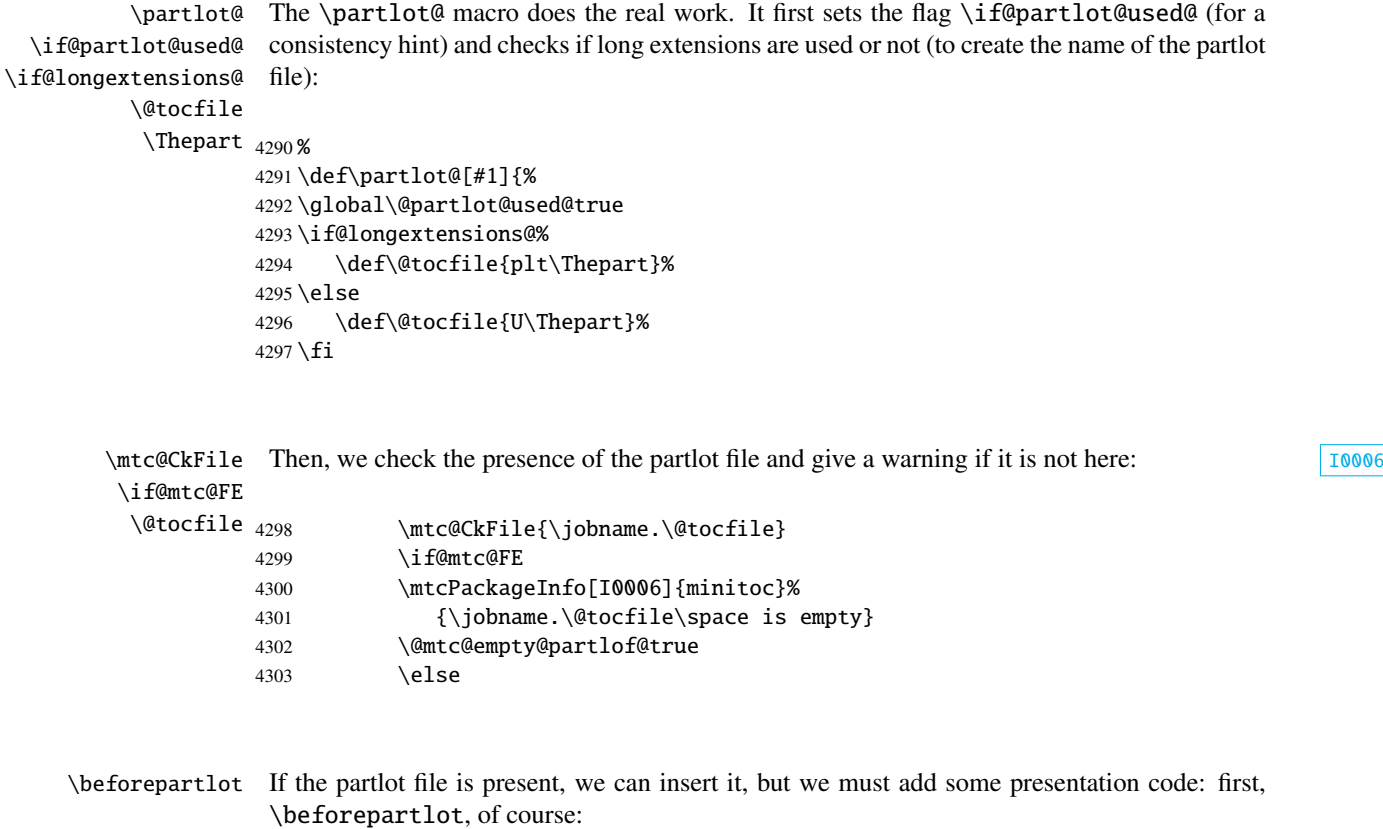

4304 \beforepartlot

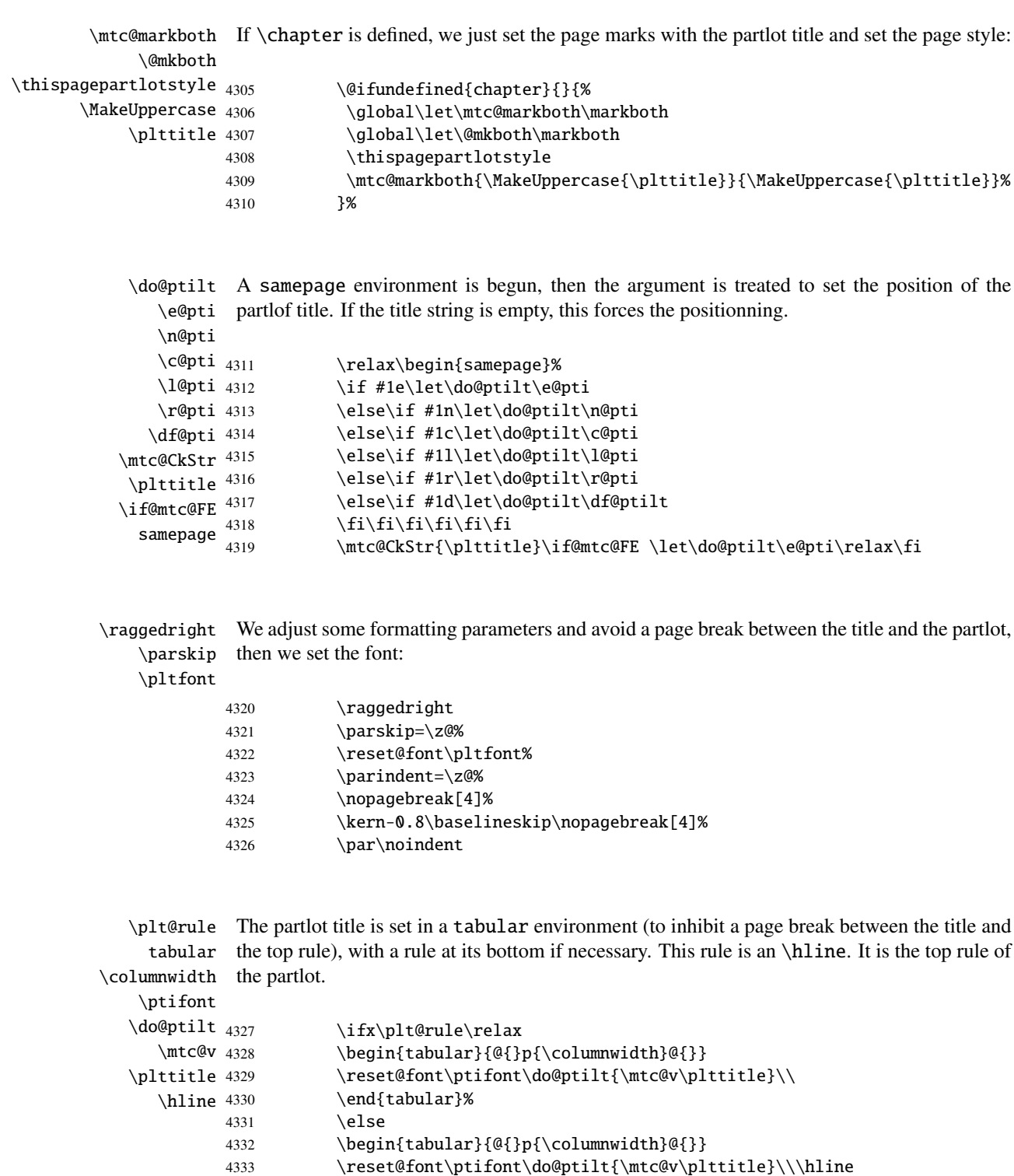

4334 \mtc@hstrut\\

4335 \end{tabular}%

4336 \fi

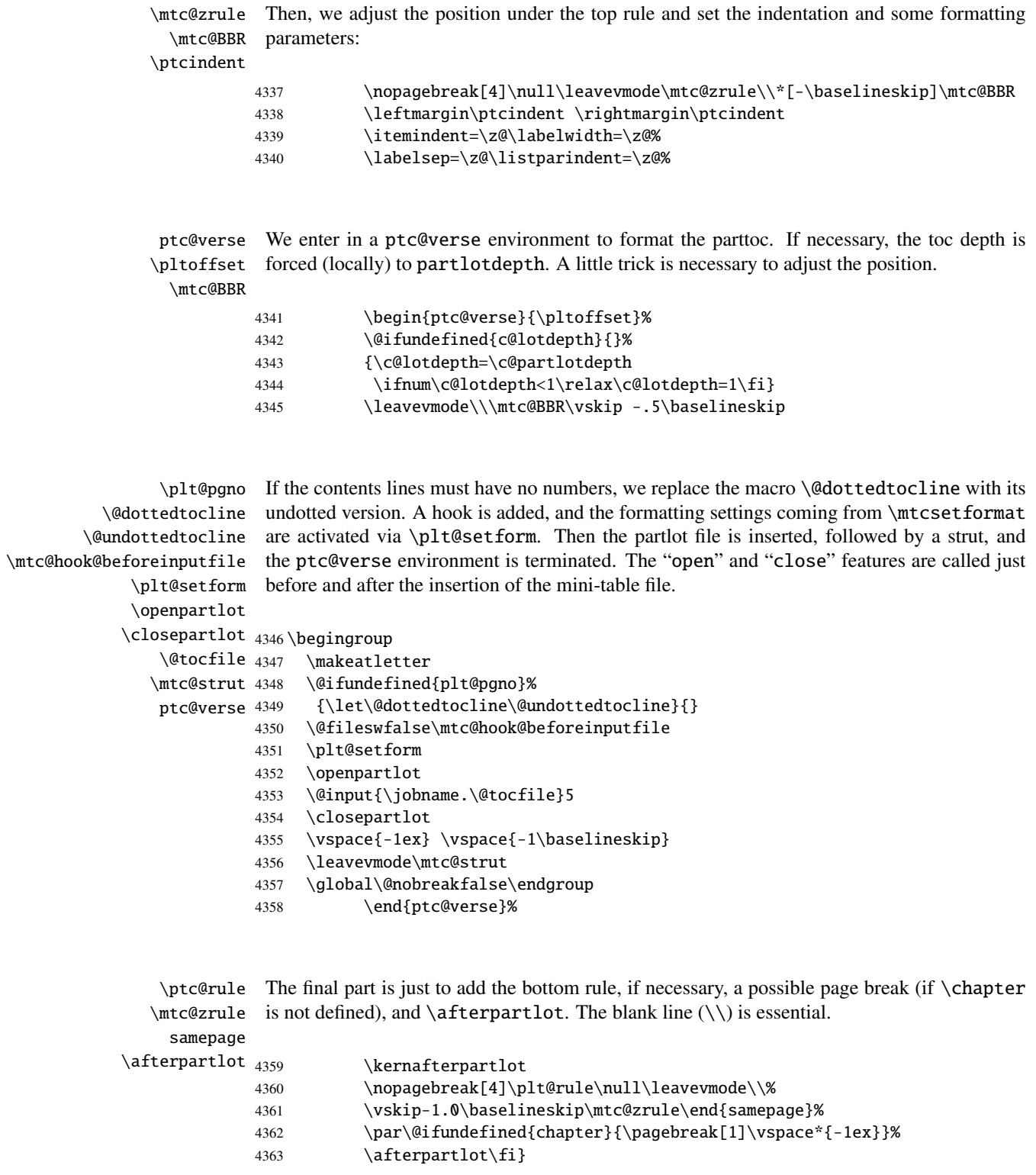

### 9.50 Auxiliary commands for printing parttocs

```
\@dottedtocline
The following auxiliary commands are used in the printing of parttocs. Note that \l@xpart
       \l@xpart
uses a huge depth to inhibit the printing of its contents line (except if you cheat). These
    \l@pchapter
commands are similar to \l@subsection, only the arguments have been altered:
       \l@psect
      \pchapter
4364 \def\l@xpart{\@dottedtocline{\@M}{1.0em}{2.3em}}
         \psect
4365 \def\l@pchapter{\@dottedtocline{1}{1.0em}{2.3em}}
                4366 \def\l@psect{\@dottedtocline{2}{1.0em}{2.3em}}
                4367 \def\pchapter{pchapter}
                4368 \def\psect{psect}
```
# 9.51 Patching the \part command, continued

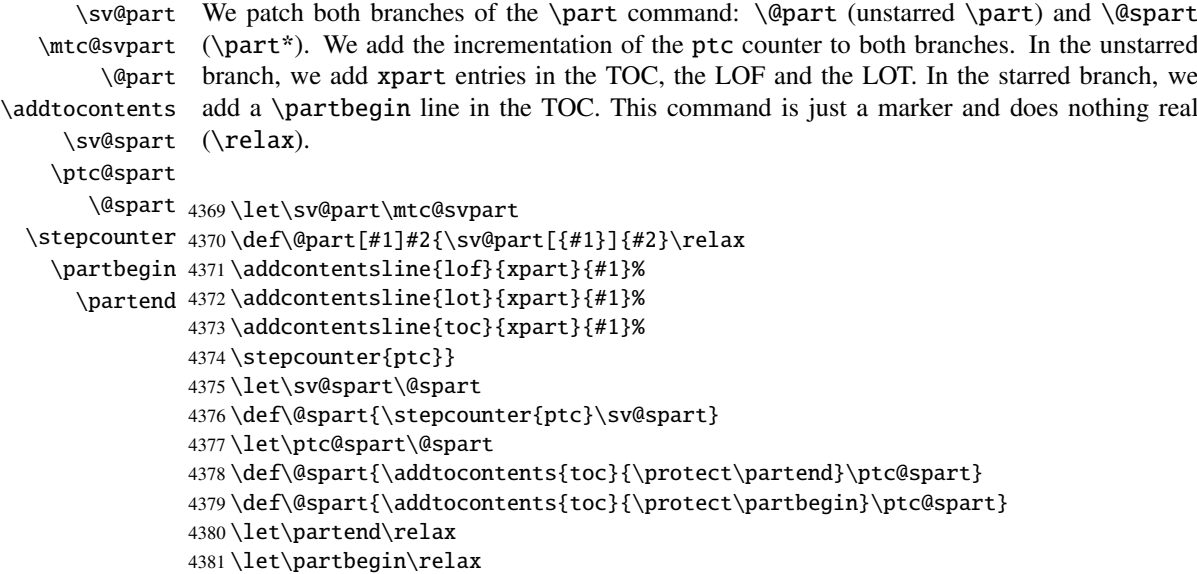

# 9.52 The \doparttoc command and its siblings

```
\doparttoc
The \doparttoc command works like the \dominitoc command, \dopartlof like
\dopartlof
\dominilof and \dopartlot like \dominilot.\dopartlot
```

```
\@doparttoc The \doparttoc command extracts information from the .toc file and creates the .ptc\langle N \rangle\PTC@next
files (.ptc becomes .P on MS-DOS).
          \setcounter
                      4382 \def\@doparttoc#1{{%
                      4383 \makeatletter
                      4384 \setcounter{ptc}{0}%
                      4385 \PTC@next#1.toc\relax\\}\setcounter{ptc}{0}}%
          \@dopartlof The \dopartlof command extracts information from the .1of file and creates the .plf(N)
            \PLF@next
files (.plf becomes .G on MS-DOS).
          \setcounter
                      4386 \def\@dopartlof#1{{%
                      4387 \makeatletter
                      4388 \setcounter{ptc}{0}%
                      4389 \PLF@next#1.lof\relax\\}\setcounter{ptc}{0}}%
          \@dopartlot The \dopartlot command extracts information from the .1ot file and creates the .plt\langle N \rangle\PLT@next
files (.plt becomes .U on MS-DOS).
          \setcounter
                      4390 \def\@dopartlot#1{{%
                      4391 \makeatletter
                      4392 \setcounter{ptc}{0}%
                      4393 \PLT@next#1.lot\relax\\}\setcounter{ptc}{0}}%
           \doparttoc
We define the user macros, who detect the optional argument:
           \dopartlof
           \dopartlot 4394\def\doparttoc{\@ifnextchar[{\doparttoc@}{\doparttoc@[l]}}
         \@ifnextchar
4395 \def\dopartlof{\@ifnextchar[{\dopartlof@}{\dopartlof@[l]}}
                      4396 \def\dopartlot{\@ifnextchar[{\dopartlot@}{\dopartlot@[l]}}
          I0045
       \if@mtc@hints@
  \if@doparttoc@used@
\@mtc@hints@given@true
4397 \def\doparttoc@[#1]{%
            \df@ptitc
4398 \if@mtc@hints@
               \e@pti
               \n@pti
               \c@pti
               \lambdal@pti 4402
               \r@pti^{4403}parttocs) and flag this macro as used; a hint detects any spurious invocation.
                           \if@doparttoc@used@
                            \mtcPackageInfo[I0045]{minitoc(hints)}%
                                 4401 {The \string\doparttoc \space command
                                  \MessageBreak
                                  has been invoked more than once
                      4404 \MessageBreak}
                      4405 \global\@mtc@hints@given@true
                      4406 \fi
                      4407 \fi
                      4408 \global\@doparttoc@used@true
                      4409 \if #1e\let\df@ptitc\e@pti%
```

```
4410 \else\if #1n\let\df@ptitc\n@pti%
4411 \else\if #1c\let\df@ptitc\c@pti%
4412 \else\if #1l\let\df@ptitc\l@pti%
4413 \else\if #1r\let\df@ptitc\r@pti%
4414 \if{i\fi\fi4415 \@@doparttoc}
```

```
\dopartlof@
   \if@dopartlof@used@
        \if@mtc@hints@
\@mtc@hints@given@true
4416 \def\dopartlof@[#1]{%
             \df@ptilf
4417 \if@mtc@hints@
                \e@pti
                \n@pti 4419
                \c@pti
                \lambdal@pti<sup>4421</sup>
                \r@pti
                         We treat the optional argument of \dopartlof (it becomes the default position for titles of \boxed{10045}partlofs) and flag this macro as used, a hint detects any spurious invocation.
                              \if@dopartlof@used@
                               \mtcPackageInfo[I0045]{minitoc(hints)}%
                                    4420 {The \string\dopartlof \space command
                                     \MessageBreak
                                     has been invoked more than once
                        4423 \MessageBreak}
                        4424 \global\@mtc@hints@given@true
                        4425 \overline{fi}4426 \fi
                        4427 \global\@dopartlof@used@true
                        4428 \if #1e\let\df@ptilf\e@pti%
                        4429 \else\if #1n\let\df@ptilf\n@pti%
                        4430 \else\if #1c\let\df@ptilf\c@pti%
                        4431 \else\if #1l\let\df@ptilf\l@pti%
                        4432 \else\if #1r\let\df@ptilf\r@pti%
                        4433 \ifi\fi\fi\fi\fi\fi\fi4434 \@@dopartlof}
           \dopartlot@
        \if@mtc@hints@
\@mtc@hints@given@true
   \if@dopartlot@used@
4435 \def\dopartlot@[#1]{%
             \df@ptilt
4436 \if@mtc@hints@
                \e@pti
                \n@pti
                \c@pti
                \lambdal@pti 4440
                \sqrt{eq}ti<sup>4441</sup>
                         We treat the optional argument of \daggerI0045
                         partlofs) and flag this macro as used; a hint detects any spurious invocation.
                              \if@dopartlot@used@
                              \mtcPackageInfo[I0045]{minitoc(hints)}%
                                    4439 {The \string\dopartlot \space command
                                     \MessageBreak
                                     has been invoked more than once
                        4442 \MessageBreak}
                        4443 \global\@mtc@hints@given@true
                        4444 \overrightarrow{fi}4445 \setminus fi4446 \global\@dopartlot@used@true
                        4447 \if #1e\let\df@ptilt\e@pti%
                        4448 \else\if #1n\let\df@ptilt\n@pti%
                        4449 \else\if #1c\let\df@ptilt\c@pti%
                        4450 \else\if #1l\let\df@ptilt\l@pti%
                        4451 \else\if #1r\let\df@ptilt\r@pti%
```

```
4452 \if\{ii\fi\}4453 \@@dopartlot}
```

```
\@@doparttoc
These macros invoke the @dopart... commands to create the mini-table file, then close the
\@@dopartlof
file descriptor.
\@@dopartlot
     \tf@mtc
4454 \def\@@doparttoc{\@doparttoc{\jobname}\immediate\closeout\tf@mtc}
             4455 \def\@@dopartlof{\@dopartlof{\jobname}\immediate\closeout\tf@mtc}
             4456 \def\@@dopartlot{\@dopartlot{\jobname}\immediate\closeout\tf@mtc}
```
#### 9.52.1 Processing macros for the parttocs

```
\PTC@next
Processing the next entry in the list and remove it from the head of the list:
             \PTC@list
             \PTC@loop
4457 \def\PTC@next#1\relax#2\\{%
                       4458 \edef\PTC@list{#2}%
                       4459 \PTC@loop{#1}}
              \PTC@toc
Check if the list is empty:
             \PTC@list
          \PTC@explist
4460 \def\PTC@toc{%
                       4461 \ifx\PTC@list\@empty\else\expandafter\PTC@explist\fi}
     \PTC@contentsline
The macro \PTC@contentsline analyses the lines read from the TOC file and detects inter- I0033
                 \part
esting keywords. If \part is found, the ptc counter is incremented and a new partlof file is
               \theptc
created.
               \tf@mtc
              \ptcname
4462 \def\PTC@contentsline#1#2#3#4{%
\MTC@WriteContentsLine 4463
                           \expandafter\ifx\csname #1\endcsname\part
                       4464 \stepcounter{ptc}%
                       4465 \if@longextensions@%
                       4466 \mtcPackageInfo[I0033]{minitoc}%
                       4467 {Writing\space\jobname.ptc\theptc\@gobble}%
                       4468 \def\ptcname{\jobname.ptc\theptc}%
                       4469 \else
                       4470 \mtcPackageInfo[I0033]{minitoc}%
                       4471 {Writing\space\jobname.P\theptc\@gobble}%
                       4472 \def\ptcname{\jobname.P\theptc}%
                       4473 \setminusfi
                       4474 \immediate\closeout\tf@mtc
                       4475 \immediate\openout\tf@mtc=\ptcname
                       4476 \fi
                       4477 \expandafter\ifx\csname #1\endcsname\starpart\relax
                       4478 \stepcounter{ptc}%
```
\if@longextensions@ \ptcname We test if long or short extensions are used, to build the name of the mini-table file, then open  $\sqrt{10033}$ it:

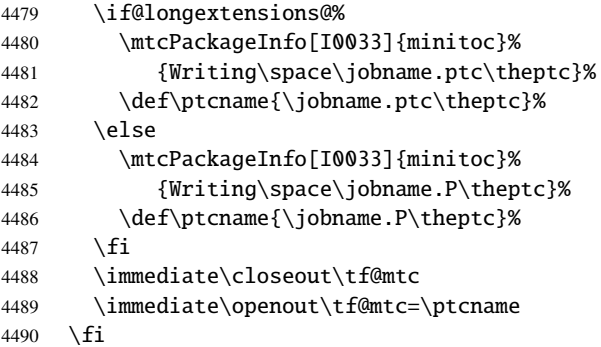

\mtc@toks The token register \mtc@toks is used to pass the entry to \MTC@WriteContentsline:

\mtc@toks{\noexpand\leavevmode #2}%

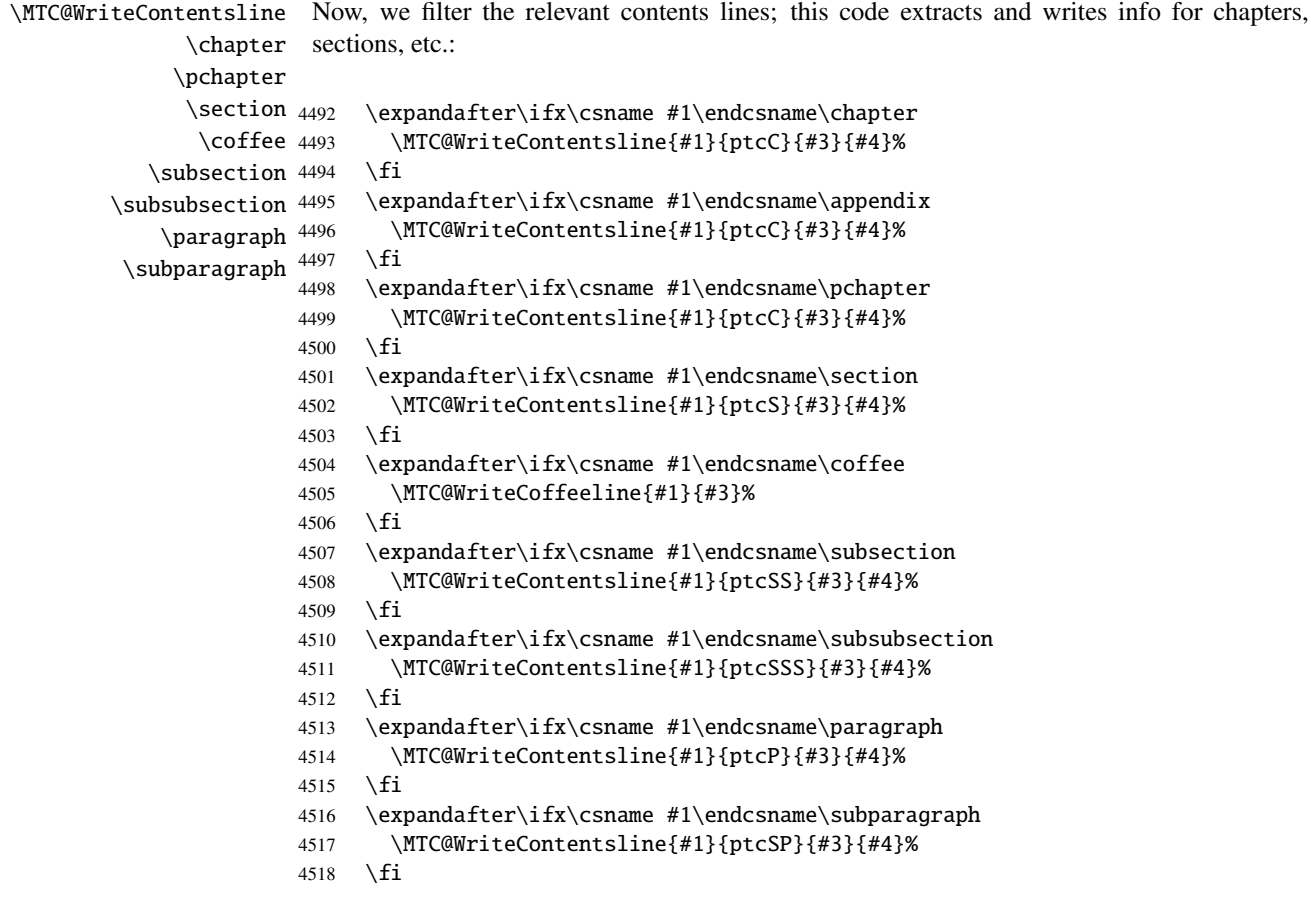

```
\MTC@WriteContentsline
          \starchapter
          \setminusstarsection _{4519}\starsubsection 4520
    \starsubsubsection 4521 \fi
       \starparagraph 4522
     \frac{supparam<sub>23</sub>}{323}And for the starred sectionning commands:
                            \expandafter\ifx\csname #1\endcsname\starchapter
                              \MTC@WriteContentsline{#1}{ptcC}{#3}{#4}%
                            \expandafter\ifx\csname #1\endcsname\starsection
                              \MTC@WriteContentsline{#1}{ptcS}{#3}{#4}%
                       4524 \fi
                       4525 \expandafter\ifx\csname #1\endcsname\starsubsection
                       4526 \MTC@WriteContentsline{#1}{ptcSS}{#3}{#4}%
                       4527 \fi
                       4528 \expandafter\ifx\csname #1\endcsname\starsubsubsection
                      4529 \MTC@WriteContentsline{#1}{ptcSSS}{#3}{#4}%
                      4530 \setminusfi
                      4531 \expandafter\ifx\csname #1\endcsname\starparagraph
                      4532 \MTC@WriteContentsline{#1}{ptcP}{#3}{#4}%
                      4533 \quad \text{If}4534 \expandafter\ifx\csname #1\endcsname\starsubparagraph
                       4535 \MTC@WriteContentsline{#1}{ptcSP}{#3}{#4}%
                       4536 \fi
                       4537 }
          \PTC@explist
The loop to read the lines of the TOC file; expands the list of entries and call \PTC@next to
             \PTC@next
process the first one:
            \PTC@list
                       4538 \def\PTC@explist{\expandafter\PTC@next\PTC@list\\}
             \Pr(\text{Qloop} If an entry is found, loop through line by line, looking for interesting entries. Otherwise, worst
              \PTC@toc process the next entry in the list. If the list.
            \PTC@read
                       4539 \def\PTC@loop#1{\openin\@inputcheck#1\relax
                       4540 \ifeof\@inputcheck
                      4541 \mtcPackageWarning[W0013]{minitoc}%
                       4542 {No file #1
                       4543 \MessageBreak
                       4544 PARTTOCS NOT PREPARED}%
                       4545 \expandafter\PTC@toc
                       4546 \else
                       4547 \mtcPackageInfo[I0025]{minitoc}%
                       4548 {PREPARING PARTTOCS FROM #1}%
                       4549 \expandafter\PTC@read\fi}
             \PTC@read
Read the next entry of the .toc file.
            \PTC@line
```
4550 \def\PTC@read{%

4551 \read\@inputcheck to\PTC@line

\PTC@test The ..... make sure that \PTC@test has enough arguments: \PTC@line 4552 \expandafter\PTC@test\PTC@line.....\PTC@% 4553 }%

\PTC@test The \PTC@test macro finds the "interesting" commands in the TOC file, mainly to delimit parts:

\PTC@contentsline Look at the first token of the line. If it is an interesting entry, process it. If it is \@input, add \mtc@string the file to the list. Otherwise ignore. Go around the loop if not at end of file. Finally process \PTC@list the next file in the list. \PTC@toc \PTC@read 4554 \long\def\PTC@test#1#2#3#4#5#6\PTC@{% \partend 4555 \ifx#1\contentsline 4556 \let\mtc@string\string 4557 \PTC@contentsline{#2}{#3}{#4}{#5}%

```
4558 \let\mtc@string\relax
4559 \else\ifx#1\@input
4560 \edef\PTC@list{\PTC@list#2\relax}%
4561 \else\ifx#1\partend
4562 \immediate\closeout\tf@mtc
4563 \immediate\openout\tf@mtc=\jobname.mtc
4564 \else\ifx#1\partbegin
4565 \addtocounter{ptc}{-1}%
4566 \fi\fi\fi\fi
4567 \ifeof\@inputcheck\expandafter\PTC@toc
4568 \else\expandafter\PTC@read\fi}%
```
#### 9.52.2 Processing macros for the partlofs

```
\PLF@next
Processing the next entry in the list and remove it from the head of the list:
\PLF@list
\PLF@loop
4569 \def\PLF@next#1\relax#2\\{%
          4570 \edef\PLF@list{#2}%
          4571 \PLF@loop{#1}}
```

```
\PLF@lof
Check if the list is empty:
  \PLF@list
\PLF@explist
4572 \def\PLF@lof{%
             4573 \ifx\PLF@list\@empty\else\expandafter\PLF@explist\fi}
```
\PLF@contentsline \part esting keywords. If \part is found, the ptc counter is incremented and a new partlof file is \theptc \tf@mtc \plfname 4574 \def\PLF@contentsline#1#2#3#4{% \PLF@WriteContentsLine 4575 \expandafter\ifx\csname #1\endcsname\xpart The macro \PLF@contentsline analyses the lines read from the LOF file and detects intercreated. 4576 \stepcounter{ptc}%

\if@longextensions@ We test if long or short extensions are used, to build the name of the mini-table file, then open [I0033](#page-161-0) \plfname it:

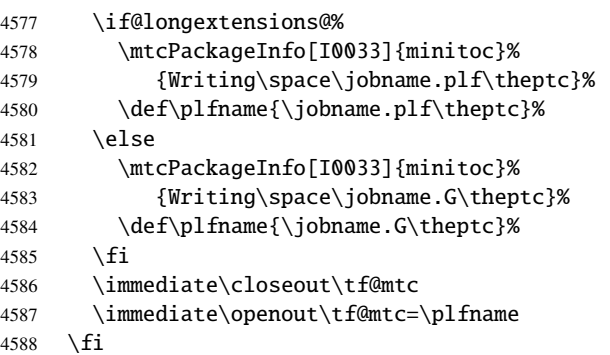

\figure The token register \mtc@toks is used to pass the entry to \MTC@WriteContentsline. Now, \subfigure \mtc@toks \MTC@WriteContentsline 4589 we filter the relevant contents lines: \expandafter\ifx\csname #1\endcsname\figure 4590 \mtc@toks{\noexpand\leavevmode#2}%

```
4591 \MTC@WriteContentsline{#1}{plf}{#3}{#4}%
4592 \setminusfi
4593 \expandafter\ifx\csname #1\endcsname\subfigure
4594 \mtc@toks{\noexpand\leavevmode#2}%
4595 \MTC@WriteContentsline{#1}{plfS}{#3}{#4}%
4596 \fi
4597 }
```
\PLF@explist The loop to read the lines of the LOF file; expands the list of entries and call \PLF@next to \PLF@next process the first one: \PLF@list 4598 \def\PLF@explist{\expandafter\PLF@next\PLF@list\\}

 $\PE@loop$  If an entry is found, loop through line by line, looking for interesting entries. Otherwise, [W0011](#page-168-0) \PLF@lof process the next entry in the list. In the list. \PLF@read

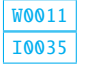

```
4599 \def\PLF@loop#1{\openin\@inputcheck#1\relax
                 4600 \ifeof\@inputcheck
                 4601 \mtcPackageWarning[W0011]{minitoc}%
                 4602 {No file #1
                 4603 \MessageBreak
                 4604 PARTLOFS NOT PREPARED}%
                 4605 \expandafter\PLF@lof
                 4606 \else
                 4607 \mtcPackageInfo[I0035]{minitoc}%
                 4608 {PREPARING PARTLOFS FROM #1}%
                 4609 \expandafter\PLF@read\fi}
        \PLF@read
Read the next entry of the .lof file.
       \PLF@line
                 4610 \def\PLF@read{%
                 4611 \read\@inputcheck to\PLF@line
        \PLF@test
The ..... make sure that \PLF@test has enough arguments:
       \PLF@line
                 4612 \expandafter\PLF@test\PLF@line.....\PLF@%
                 4613 }%
       \PLF@test The \PLF@test macro finds the "interesting" commands in the LOF file, mainly to delimit
                   parts:
\PLF@contentsline Look at the first token of the line. If it is an interesting entry, process it. If it is \@input, add
      \mtc@string
the file to the list. Otherwise ignore. Go around the loop if not at end of file. Finally process
        \PLF@list
the next file in the list.
        \PLF@lof
        \PLF@read
4614 \long\def\PLF@test#1#2#3#4#5#6\PLF@{%
         \partend
4615 \ifx#1\contentsline
                 4616 \let\mtc@string\string
                 4617 \PLF@contentsline{#2}{#3}{#4}{#5}%
                 4618 \let\mtc@string\relax
                 4619 \else\ifx#1\@input
                 4620 \edef\PLF@list{\PLF@list#2\relax}%
                 4621 \else\ifx#1\partend
                 4622 \immediate\closeout\tf@mtc
                 4623 \immediate\openout\tf@mtc=\jobname.mtc
                 4624 \else\ifx#1\partbegin
                 4625 \addtocounter{ptc}{-1}%
                 4626 \fi\fi\fi\fi
                 4627 \ifeof\@inputcheck\expandafter\PLF@lof
                 4628 \else\expandafter\PLF@read\fi}%
```

```
9.52.3 Processing macros for the partlots
```

```
\PLT@next
Processing the next entry in the list and remove it from the head of the list:
             \PLT@list
             \PLT@loop
4629 \def\PLT@next#1\relax#2\\{%
                       4630 \edef\PLT@list{#2}%
                       4631 \PLT@loop{#1}}
              \PLT@lot
Check if the list is empty:
             \PLT@list
          \PLT@explist
4632 \def\PLT@lot{%
                       4633 \ifx\PLT@list\@empty\else\expandafter\PLT@explist\fi}
     \PLT@contentsline
The macro \PLT@contentsline analyses the lines read from the LOT file and detects inter-
                 \part
esting keywords. If \part is found, the ptc counter is incremented and a new partlot file is
               \theptc
created.
               \tf@mtc
              \pltname
4634 \def\PLT@contentsline#1#2#3#4{%
\PLT@WriteContentsLine
                            \expandafter\ifx\csname #1\endcsname\xpart
                       4636 \stepcounter{ptc}%
   \if@longextensions@
We test if long or short extensions are used, to build the name of the mini-table file, then open I0033
              \pltname
it:
                       4637 \if@longextensions@%
                       4638 \mtcPackageInfo[I0033]{minitoc}%
                       4639 {Writing\space\jobname.plt\theptc}%
                       4640 \def\pltname{\jobname.plt\theptc}%
                       4641 \else
                       4642 \mtcPackageInfo[I0033]{minitoc}%
                       4643 {Writing\space\jobname.U\theptc}%
                       4644 \def\pltname{\jobname.U\theptc}%
                       4645 \fi
                       4646 \immediate\closeout\tf@mtc
                       4647 \immediate\openout\tf@mtc=\pltname
                       4648 \fi
                \table
The token register \mtc@toks is used to pass the entry to \MTC@WriteContentsline. Now,
             \subtable
             \mtc@toks
\MTC@WriteContentsline <sub>4649</sub>
                        we filter the relevant contents lines:
                             \expandafter\ifx\csname #1\endcsname\table
                       4650 \mtc@toks{\noexpand\leavevmode#2}%
                       4651 \MTC@WriteContentsline{#1}{plt}{#3}{#4}%
                       4652 \fi
                       4653 \expandafter\ifx\csname #1\endcsname\subtable
```

```
4654 \mtc@toks{\noexpand\leavevmode#2}%
4655 \MTC@WriteContentsline{#1}{pltS}{#3}{#4}%
4656 \fi
4657 }
```

```
\PLT@explist
The loop to read the lines of the LOT file; expands the list of entries and call \PLT@next to
       \PLT@next
process the first one:
       \PLT@list
                4658 \def\PLT@explist{\expandafter\PLT@next\PLT@list\\}
       W0012
        \PLT@lot process the next entry in the list. If the list.
       \PLT@read
                4659 \def\PLT@loop#1{\openin\@inputcheck#1\relax
                4660 \ifeof\@inputcheck
                4661 \mtcPackageWarning[W0012]{minitoc}%
                4662 {No file #1
                4663 \MessageBreak
                4664 PARTLOTS NOT PREPARED}%
                4665 \expandafter\PLT@lot
                4666 \else
                4667 \mtcPackageInfo[I0038]{minitoc}%
                4668 {PREPARING PARTLOTS FROM #1}%
                4669 \expandafter\PLT@read\fi}
       \PLT@read
Read the next entry of the .lot file.
       \PLT@line
                4670 \def\PLT@read{%
                4671 \read\@inputcheck to\PLT@line
       \PLT@test
The ..... make sure that \PLT@test has enough arguments:
       \PLT@line
                4672 \expandafter\PLT@test\PLT@line.....\PLT@%
                4673 }%
       \PLT@test The \PLT@test macro finds the "interesting" commands in the LOT file, mainly to delimit
                 parts:
\PLT@contentsline Look at the first token of the line. If it is an interesting entry, process it. If it is \@input, add
     \mtc@string
       \PLT@list
the next file in the list.the file to the list. Otherwise ignore. Go around the loop if not at end of file. Finally process
```
\PLT@lot \PLT@read \partend

```
4674 \long\def\PLT@test#1#2#3#4#5#6\PLT@{%
4675 \ifx#1\contentsline
4676 \let\mtc@string\string
4677 \PLT@contentsline{#2}{#3}{#4}{#5}%
4678 \let\mtc@string\relax
4679 \else\ifx#1\@input
4680 \edef\PLT@list{\PLT@list#2\relax}%
4681 \else\ifx#1\partend
4682 \immediate\closeout\tf@mtc
4683 \immediate\openout\tf@mtc=\jobname.mtc
4684 \else\ifx#1\partbegin
4685 \addtocounter{ptc}{-1}%
4686 \fi\fi\fi\fi
4687 \ifeof\@inputcheck\expandafter\PLT@lot
4688 \else\expandafter\PLT@read\fi}%
```
End of the part level stuff (begun in section [9.45](#page-323-0) on page [324\)](#page-323-0):

}%

# 9.53 Depth counters for sectlofs and sectlots

\AtBeginDocument If the counters lofdepth and lotdepth are defined, we create new counters for the depths \c@lofdepth \c@lotdepth initialized to 2. This is done after the loading of the packages, in an \AtBeginDocument \newcounter block: \setcounter of the corresponding mini-tables: sectlofdepth and sectlotdepth. These counters are \AtBeginDocument{%

```
4691 \@ifundefined{c@lofdepth}{}%
4692 {\newcounter{sectlofdepth}\setcounter{sectlofdepth}{2}}%
4693 \@ifundefined{c@lotdepth}{}%
4694 {\newcounter{sectlotdepth}\setcounter{sectlotdepth}{2}}%
4695 }%
```
# 9.54 Section-level commands

\if@mtc@chapter@undef@ The section-level commands are defined only if \chapter is *not* defined, hence in article-like \if@mtc@section@def@ document classes, and only if \section is defined:

\if@mtc@chapter@undef@ \if@mtc@section@def@

```
\firstsectionis
     \adjuststc stc of secttocs, the \adjuststc, \decrementstc and \incrementstc commands, the
  \decrementstc
  \incrementstc
      \stc@rule
     \stcindent
   \columnwidth
4697 \def\firstsectionis#1{\mtcPackageWarning[W0005]{minitoc}%
                 We define the obsolete command \frac{\text{first}{\text{section}}}{\text{with its harmless warning}}W0005
                 depth counter secttocdepth and its default value 2 (to include at least the subsections),
                 the horizontal rule \stc@rule (rule before/after secttoc/sectlof/sectlot), the indentation (both
                 sides) \stcindent for the secttocs (with its default values).
                4698 {\string\firstsectionis \space is an obsolete (ignored)
                4699 \MessageBreak
                4700 command}%
                4701 \@firstsectionis@used@true}
                4702 \newcounter{stc}\setcounter{stc}{0}%
                4703 \newcommand{\adjuststc}[1][1]{\addtocounter{stc}{#1}}%
                4704 \def\decrementstc{\addtocounter{stc}{-1}}%
                4705 \def\incrementstc{\addtocounter{stc}{+1}}%
                4706 \newcounter{secttocdepth}\setcounter{secttocdepth}{2}%
                4707 \def\stc@rule{\rule[3\p@]{\columnwidth}{.4\p@}\vspace*{2.6\p@}}%
```

```
4708 \newlength\stcindent \stcindent=24\p@
```
### 9.55 Fonts commands for secttocs and co.

```
\stcfont
We define the fonts commands for the secttocs, sectlofs and sectlots and their titles:
\stcSSfont
```

```
\stcSSSfont 4709\def\stcfont{\small\rmfamily\upshape\mdseries} % secttoc
 \stcPfont
4710 \def\stcSSfont{\small\rmfamily\upshape\bfseries} % (subsections)
\stcSPfont
4711 \let\stcSSSfont\stcfont % (subsubsections)
  \slffont
4712 \let\stcPfont\stcfont % (paragraphs)
 \slfSfont 4713\let\stcSPfont\stcfont % (subparagraphs)
  \sltfont 4714\let\slffont\stcfont % sectlof (figures)
 \sltSfont
  \stifont
           4715 \let\slfSfont\stcfont % sectlof (subfigures)
           4716 \let\sltfont\stcfont % sectlot (tables)
           4717 \let\sltSfont\stcfont % sectlot (subtables)
           4718 \def\stifont{\large\rmfamily\upshape\bfseries} % titles
```
## 9.56 Internal macros for title positionning

```
\l@sti
Some internal macros for title positionning, from the optional arguments of \dosecttoc and
\c@sti
\r@sti vertical correction for empty titles, from Frank MITTELBACH):
\e@sti
\n@sti 4719\def\c@sti#1{\null\hfill #1\hfill\null}
        \secttoc commands (and siblings). Centering, flushleft, flushright or empty titles (with a
       4720 \def\l@sti#1{\null #1\hfill\null}
       4721 \def\r@sti#1{\null\hfill #1\null}
       4722 \def\e@sti#1{\vspace{-\baselineskip}}
       4723 \def\n@sti#1{\vspace{-\baselineskip}}
```

```
\do@stitc
By default, titles are flushleft.
\df@stitc
\do@stilf
4724 \let\do@stitc\l@sti
\df@stilf
4725 \let\df@stitc\l@sti
\do@stilt
4726 \let\do@stilf\l@sti
\df@stilt
4727 \let\df@stilf\l@sti
   \l@sti
4728 \let\do@stilt\l@sti
          4729 \let\df@stilt\l@sti
```
## 9.57 The stc@verse environment

stc@verse The stc@verse environment is a very simple list environment, analog to the standard \iftightmtc verse environment. Some formatting parameters are adjusted. The tight/loose and \ifktightmtc k-tight/k-loose package options are honored. The stc@verse environment has an argument which is an horizontal offset (a command like \stcoffset).

```
4730 \def\stc@verse#1{\let\\=\@centercr
4731 \list{}{%
4732 \itemsep=\z@ \itemindent=\z@ \topsep=1ex
4733 \listparindent=\itemindent \partopsep=\z@
4734 \iftightmtc \parsep=\z@ \fi
4735 \ifktightmtc \parskip=\z@ \fi
4736 \leftmargin=\stcindent \rightmargin=\leftmargin
4737 \addtolength{\leftmargin}{+#1}%
4738 \addtolength{\rightmargin}{-#1}%
4739 }%
4740 \item[]}%
4741 \def\endstc@verse{\nopagebreak[4]\endlist}
```
## 9.58 The \secttoc, \sectlof, and \sectlot commands

These three commands are very similar.

#### 9.58.1 The \secttoc command

\secttoc The \secttoc command must be used after \section if you need a secttoc (no automatic \secttoc@ secttoc). Its code is similar to the code of \minitoc (but simpler). First, \secttoc detects \@ifnextchar the presence of its optional argument, and uses its default value, d, if it is missing. Then, \secttoc@ is called with the effective position as argument:

4742 \def\secttoc{\@ifnextchar[{\secttoc@}{\secttoc@[d]}}

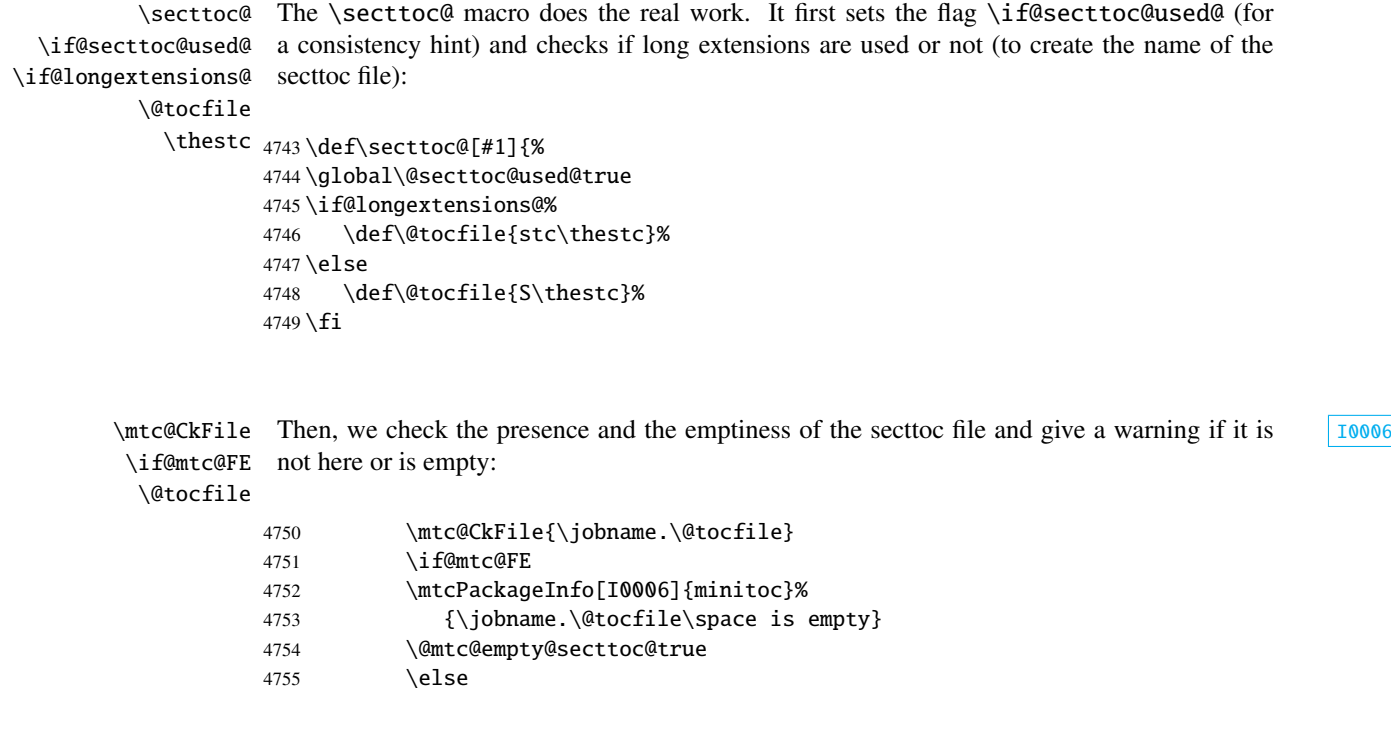

\beforesecttoc If the secttoc file is present and not empty, we can insert it, but we must add some presentation \thispagesecttocstyle code: first, \beforesecttoc, of course, and the page style feature:

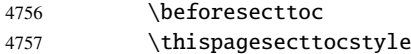

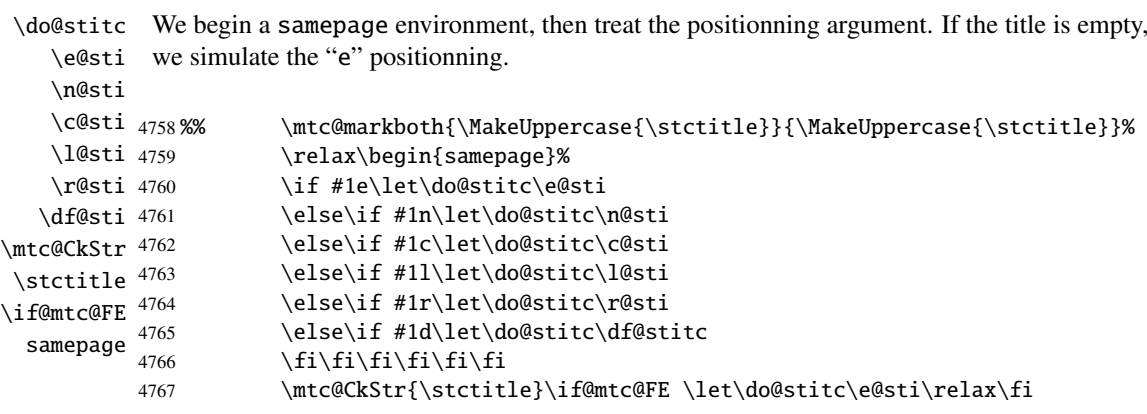

\raggedright We adjust some formatting parameters and avoid a page break between the title and the secttoc, \parskip then we set the font:\stcfont

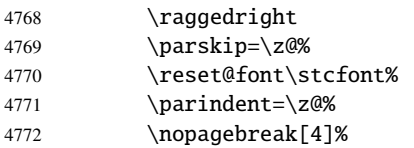

\stc@rule The secttoc title is set in a tabular environment (to inhibit a page break between the title and tabular the top rule), with a rule at its bottom if necessary. This rule is an \hline. It is the top rule of \columnwidth the secttoc. \stifont \do@stitc 4773 \mtc@v 4774 \stctitle 4775 \hline 4776 \kern-0.8\baselineskip\nopagebreak[4]% \par\noindent \nopagebreak[4]% \ifx\stc@rule\relax 4777 \begin{tabular}{@{}p{\columnwidth}@{}} 4778 \reset@font\stifont\do@stitc{\mtc@v\stctitle}\\ 4779 \end{tabular}% 4780 \else 4781 \begin{tabular}{@{}p{\columnwidth}@{}} 4782 \reset@font\stifont\do@stitc{\mtc@v\stctitle}\\\hline 4783 \end{tabular}%  $4784$  \fi \mtc@zrule Then, we adjust the position under the top rule and set the indentation and some formatting \mtc@BBR parameters: \stcindent 4785 \nopagebreak[4]\null\leavevmode\mtc@zrule\\\mtc@BBR 4786 \leftmargin\stcindent \rightmargin\stcindent 4787 \itemindent=\z@\labelwidth=\z@% 4788 \labelsep=\z@\listparindent=\z@% stc@verse We enter in a stc@verse environment to format the secttoc. The toc depth is forced (locally) \stcoffset to secttocdepth. A little trick is necessary to adjust the position. \c@tocdepth \c@secttocdepth 4789 \mtc@BBR 4790 \begin{stc@verse}{\stcoffset}\c@tocdepth=\c@secttocdepth% \leavevmode\\\mtc@BBR\vskip -.5\baselineskip

```
\stc@pgno
If the contents lines must have no numbers, we replace the macro \@dottedtocline with its
          \@dottedtocline
        \@undottedtocline
\mtc@hook@beforeinputfile
              \stc@setform
              \opensecttoc
             \closesecttoc 4791\begingroup
                 \@tocfile
                \mtc@strut 4793
                 stc@verse
                             undotted version. A hook is added, and the formatting settings coming from \mtcsetformat
                             are activated via \stc@setform. Then the secttoc file is inserted, followed by a strut, and
                            the stc@verse environment is terminated. The "open" and "close" features are called just
                            before and after the insertion of the mini-table file.
                                 \makeatletter
                                 \stc@setform%
```

```
4794 \@ifundefined{stc@pgno}%
4795 {\let\@dottedtocline\@undottedtocline}{}
4796 \@fileswfalse\mtc@hook@beforeinputfile
4797 \stc@setform%
4798 \opensecttoc
4799 \@input{\jobname.\@tocfile}%
4800 \closesecttoc
4801 \vspace{-1ex} \vspace{-\baselineskip}
4802 \leavevmode\mtc@strut
4803 \global\@nobreakfalse\endgroup
4804 \end{stc@verse}%
```
\stc@rule The final part is just to add the bottom rule, if necessary, a possible page break and \mtc@zrule \aftersecttoc.

samepage

\aftersecttoc <sub>4805</sub>

```
\kernaftersecttoc
4806 \nopagebreak[4]\stc@rule\null\leavevmode\\%
4807 \vskip-1.0\baselineskip\mtc@zrule\end{samepage}%
4808 \par\pagebreak[1]\vspace*{-1ex}\aftersecttoc\fi}%
```
#### 9.58.2 The \sectlof command

\sectlof The \sectlof command must be used after \section if you need a sectlof (no automatic \sectlof@ \@ifnextchar sectlof). Its code is similar to the code of \minilof (but simpler). First, \sectlof detects the presence of its optional argument, and uses its default value, d, if it is missing. Then, \sectlof@ is called with the effective position as argument:

```
4809 \def\sectlof{\@ifnextchar[{\sectlof@}{\sectlof@[d]}}
```
\sectlof@ \if@sectlof@used@ \if@longextensions@ \@tocfile The \sectlof@ macro does the real work. It first sets the flag \if@sectlof@used@ (for a consistency hint) and checks if long extensions are used or not (to create the name of the sectlof file):

\thestc 4810\def\sectlof@[#1]{%

```
4811 \global\@sectlof@used@true
4812 \if@longextensions@%
4813 \def\@tocfile{slf\thestc}%
4814 \else
4815 \def\@tocfile{H\thestc}%
4816 \setminus fi
```
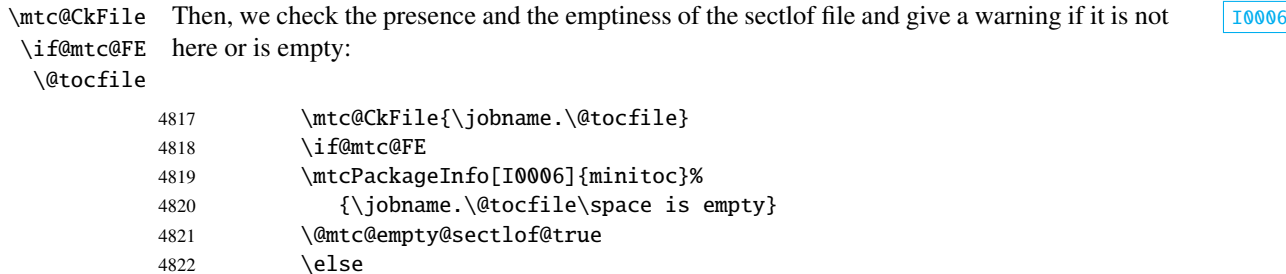

\beforesectlof If the sectlof file is present and not empty, we can insert it, but we must add some presentation \thispagesectlofstyle code: first, \beforesectlof, of course, and the page style feature:

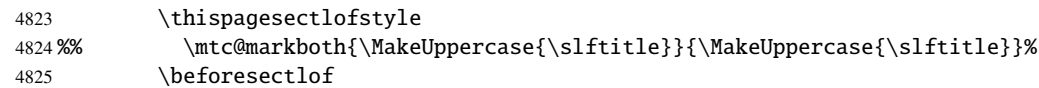

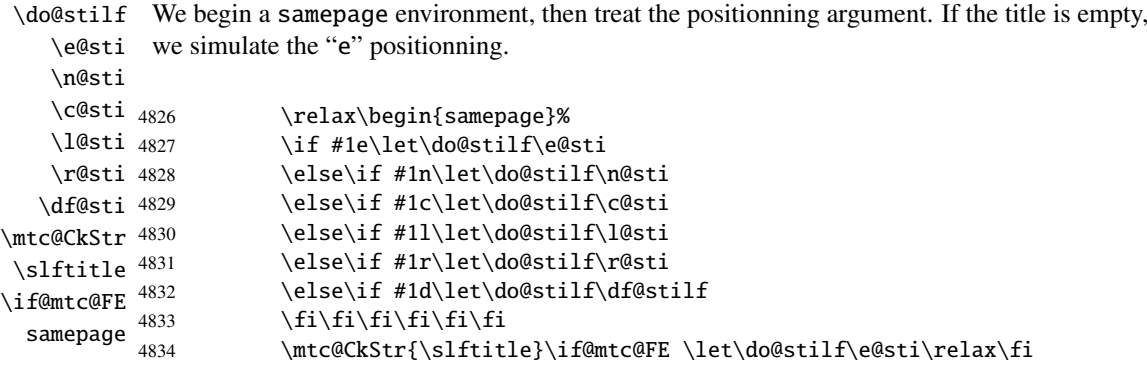

\raggedright We adjust some formatting parameters and avoid a page break between the title and the sectlof, \parskip then we set the font:

\slffont

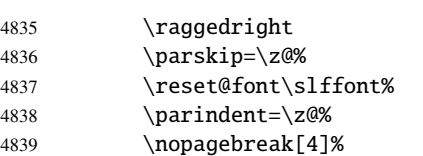

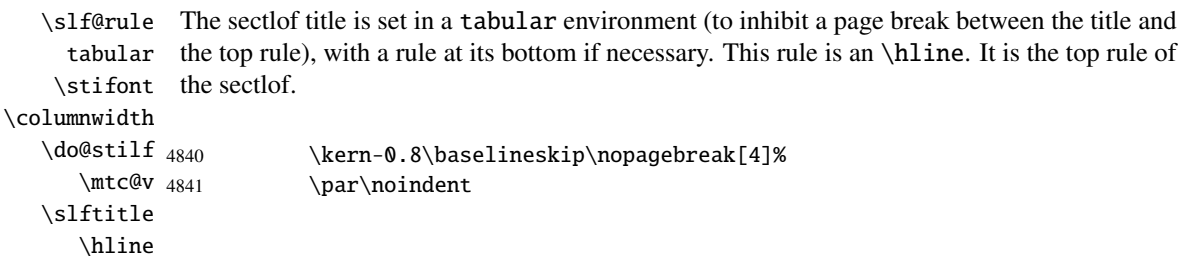

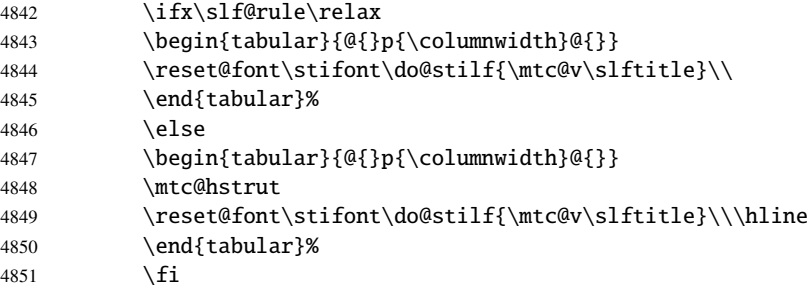

\mtc@zrule Then, we adjust the position under the top rule and set the indentation and some formatting \mtc@BBR parameters:

\stcindent

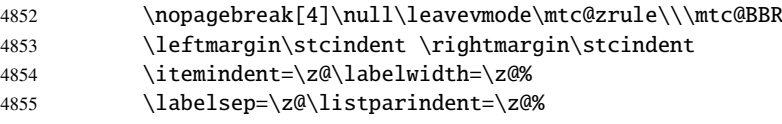

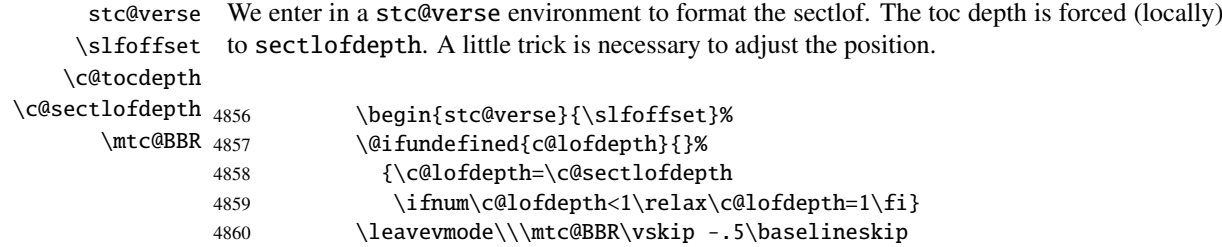

```
\slf@pgno
If the contents lines must have no numbers, we replace the macro \@dottedtocline with its
          \@dottedtocline
undotted version. A hook is added, and the formatting settings coming from \mtcsetformat
        \@undottedtocline
are activated via \slf@setform. Then the sectlof file is inserted, followed by a strut, and
\mtc@hook@beforeinputfile
the stc@verse environment is terminated. The "open" and "close" features are called just
             \slf@setform
before and after the insertion of the mini-table file.
             \opensectlof
            \closesectlof 4861\begingroup
                \@tocfile
4862 \makeatletter
               \mtc@strut 4863 \@ifundefined{slf@pgno}%
                stc@verse
4864 {\let\@dottedtocline\@undottedtocline}{}
                          4865 \@fileswfalse\mtc@hook@beforeinputfile
                          4866 \slf@setform%
                          4867 \opensectlof
                          4868 \@input{\jobname.\@tocfile}%
                          4869 \closesectlof
                          4870 \global\@nobreakfalse\endgroup
                          4871 \end{stc@verse}%
```
\stc@rule The final part is just to add the bottom rule, if necessary, a possible page break and \mtc@zrule \aftersectlof. The blank line (\\) is essential. samepage \aftersectlof 1070  $\lambda$ kernaftersectlof

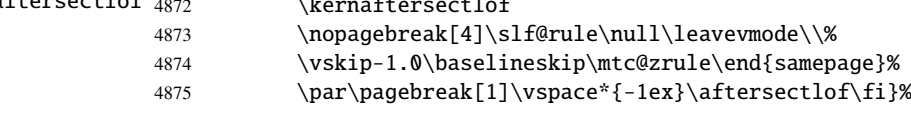

#### 9.58.3 The \sectlot command

\sectlot The \sectlot command must be used after \section if you need a sectlot (no automatic \sectlot@ sectlot). Its code is similar to the code of \minilot (but simpler). First, \sectlot detects \@ifnextchar the presence of its optional argument, and uses its default value, d, if it is missing. Then, \sectlot@ is called with the effective position as argument:

```
4876 \def\sectlot{\@ifnextchar[{\sectlot@}{\sectlot@[d]}}
```
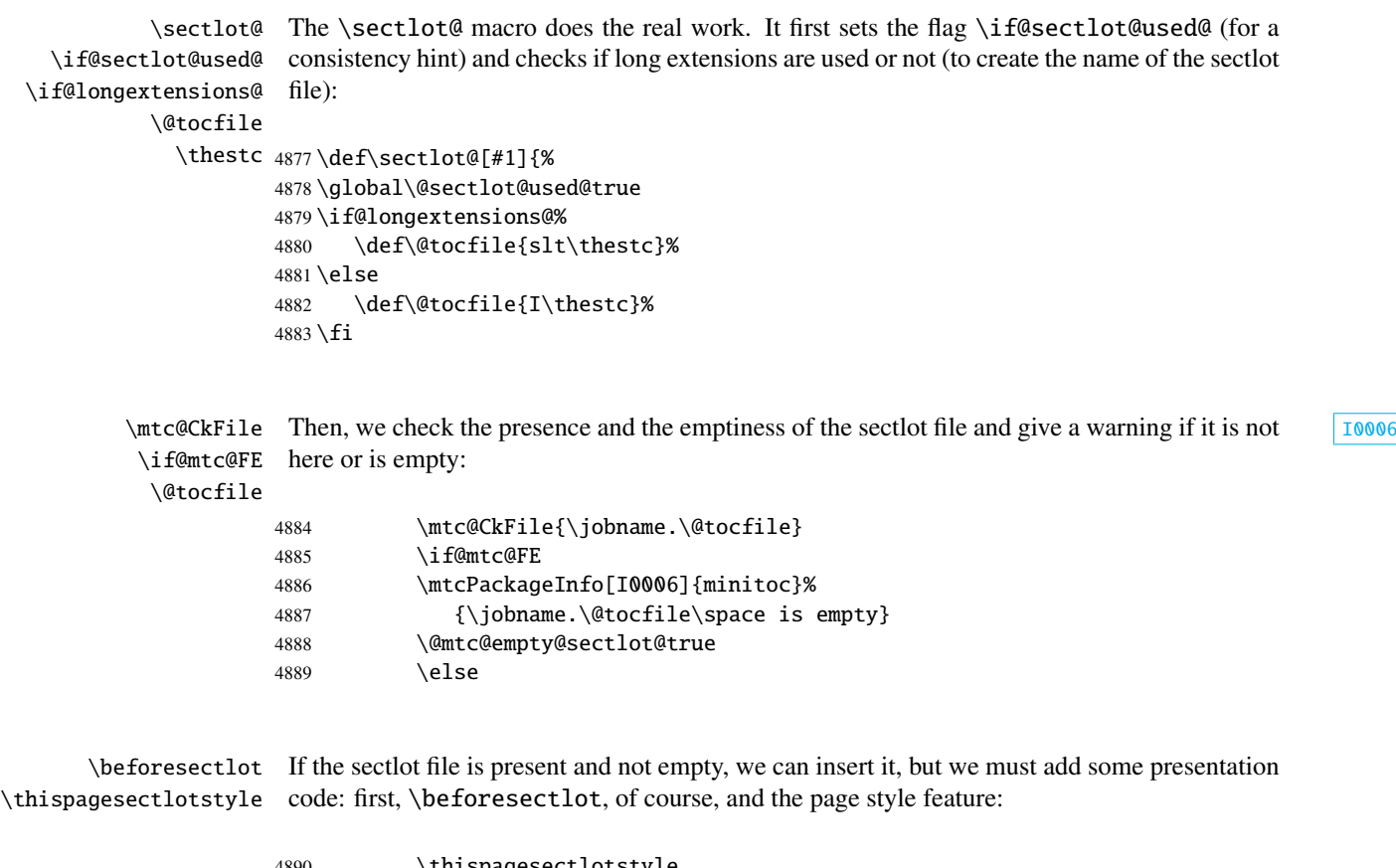

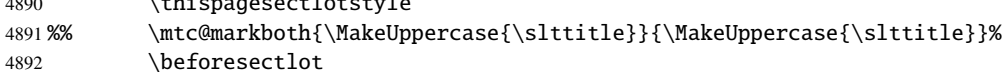

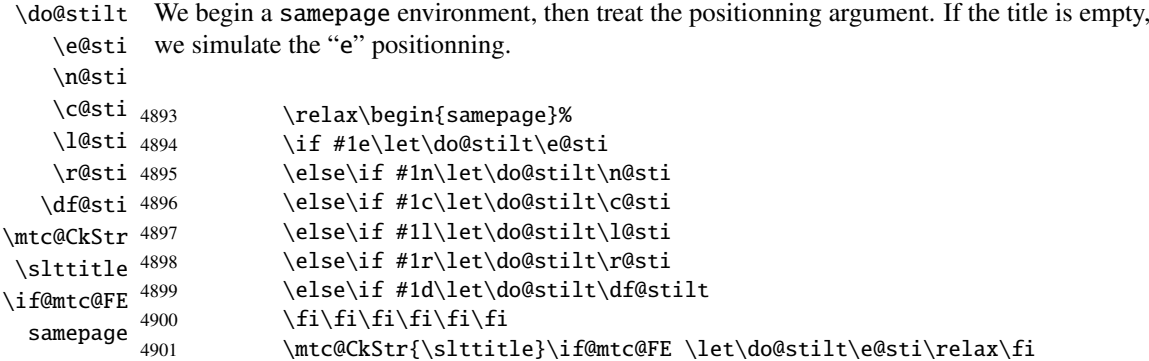

\raggedright We adjust some formatting parameters and avoid a page break between the title and the sectlot, \parskip then we set the font:

\sltfont

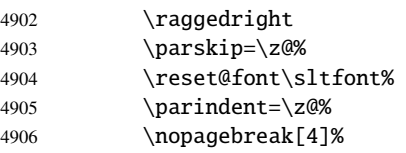

\stc@rule The sectlot title is set in a tabular environment (to inhibit a page break between the title and tabular the top rule), with a rule at its bottom if necessary. This rule is an \hline. It is the top rule of \stifont the sectlot.

\columnwidth

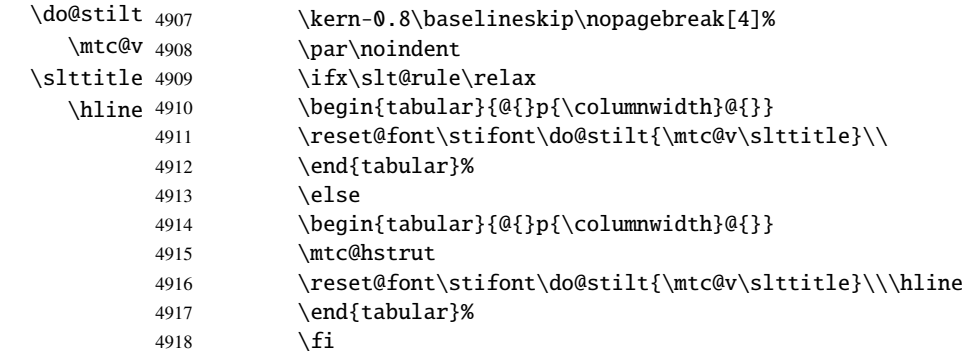

\mtc@zrule Then, we adjust the position under the top rule and set the indentation and some formatting \mtc@BBR parameters:

\stcindent

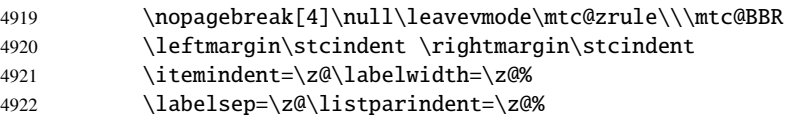

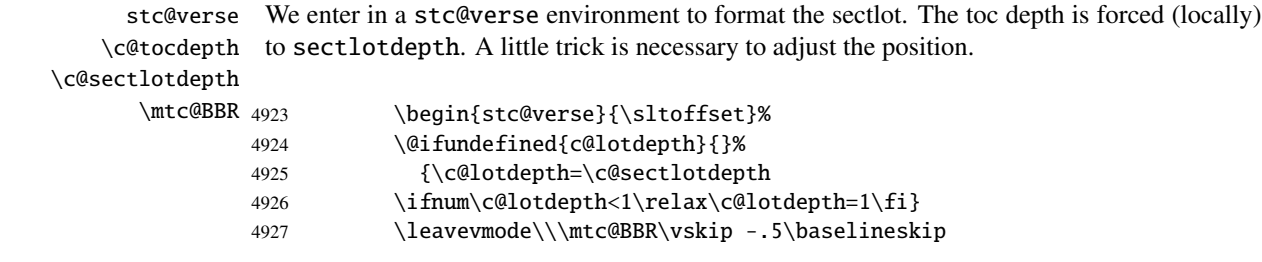

\slt@pgno If the contents lines must have no numbers, we replace the macro \@dottedtocline with its \@dottedtocline undotted version. A hook is added, and the formatting settings coming from \mtcsetformat \@undottedtocline are activated via \slt@setform. Then the sectlot file is inserted, followed by a strut, and \mtc@hook@beforeinputfile the stc@verse environment is terminated. The "open" and "close" features are called just \slt@setform before and after the insertion of the mini-table file.

\opensectlot \closesectlot 4928\begingroup \@tocfile

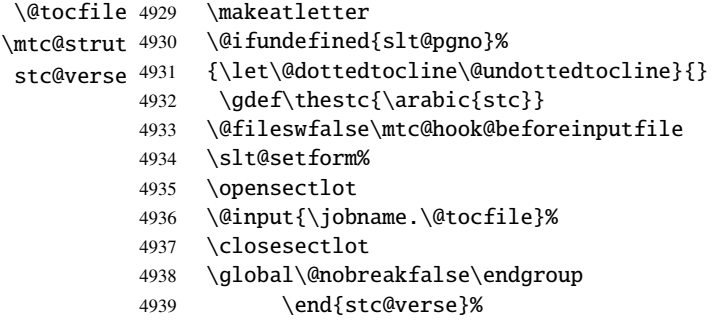

\stc@rule The final part is just to add the bottom rule, if necessary, a possible page break and \mtc@zrule \aftersectlot.

```
samepage
\aftersectlot
```
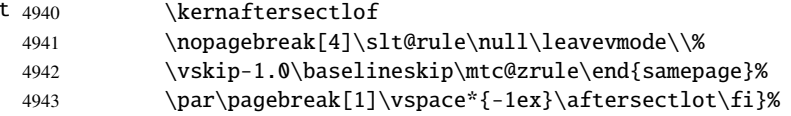

### 9.59 Auxiliary internal commands, section level

```
\l@xsect
We define auxiliary commands, used for the mini-tables and as delimiters in the TOC file (and
    \l@xsection
LOF and LOT files). The depth of xsect is huge to inhibit the printing of its contents line
\@dottedtocline
(except if you cheat).
   \l@schapter
         \xsect
4944 \def\l@xsect{\@dottedtocline{\@M}{1.0em}{2.3em}}
      \xsection 4945\def\l@xsection{\@dottedtocline{\@M}{1.0em}{2.3em}}
      \schapter
4946 \def\l@schapter{\@dottedtocline{1}{1.0em}{2.3em}}
                4947 \def\xsect{xsect} \def\xsection{xsection} \def\schapter{schapter}
```
### 9.60 Patching the \section command (continued)

```
\@sect
We patch the both branches of the \section command: \@sect for the unstarred version and
\addcontentsline
                   \@ssect for the starred version. First, for the unstarred version (\@sect), we add a xsect
                    contents line in the LOF and in the LOT. The test \intfnum #2=1 restricts the action to the
                    section level macros (because \@sect is also used by \subsection and below, which have
                    no mini-tables).
```

```
4948 \let\sv@sect\@sect
4949 \gdef\@sect#1#2#3#4#5#6[#7]#8{%
4950 \text{ ifnum } #2=1\text{ relax}4951 \addcontentsline{lof}{xsect}{#7}%
4952 \addcontentsline{lot}{xsect}{#7}%
4953 \fi
4954 \sv@sect{#1}{#2}{#3}{#4}{#4}{#5}{#6}[{#7}]{#8}}
```
\section If it is a section (unstarred or starred via \starsection), we add a xsect entry in the LOF \starsection and in the LOT.

#### \addcontentsline

```
4955 \def\@sect#1#2#3#4#5#6[#7]#8{
4956 \expandafter
4957 \ifx\csname #1\endcsname\section\relax
4958 \addcontentsline{lof}{xsect}{#7}%
4959 \addcontentsline{lot}{xsect}{#7}%
4960 \setminus fi4961 \ifx\csname #1\endcsname\starsection\relax
4962 \addcontentsline{lof}{xsect}{#7}%
4963 \addcontentsline{lot}{xsect}{#7}%
4964 \setminus fi
```

```
\@svsec
And the remainder of the section header formatting:
\refstepcounter
    \@tempskipa
4965 \ifnum #2>\c@secnumdepth\relax
     \@hangfrom
\addcontentsline
4967 \else
    \numberline 4968
      \@svsechd
        \@xsect
4970 \fi
                    4966 \let\@svsec\@empty
                     \refstepcounter{#1}%
                      \edef\@svsec{\csname the#1\endcsname\hskip 1em}%
               4971 \@tempskipa #5\relax
               4972 \ifdim \@tempskipa>\z@
               4973 \begingroup #6\relax
                4974 \@hangfrom{\hskip #3\relax\@svsec}%
                4975 {\interlinepenalty \@M #8\par}%
                4976 \endgroup
                4977 \csname #1mark\endcsname{#7}\addcontentsline
                4978 {toc}{#1}{\ifnum #2>\c@secnumdepth\relax
                4979 \else
                4980 \protect\numberline{\csname the#1\endcsname}%
```

```
4981 \fi
4982 #7}%
4983 \else
4984 \def\@svsechd{#6\hskip #3\relax
4985 \@svsec #8\csname #1mark\endcsname
4986 {#7}\addcontentsline
4987 {toc}{#1}{\ifnum #2>\c@secnumdepth\relax
4988 \else
4989 \protect\numberline{\csname the#1\endcsname}
4990 \quad \text{if}4991 #7}}%
4992 \fi
4993 \@xsect{#5}}
```
\@sect Then we patch the unstarred branch (\@sect). We define also the delimiting commands \sectbegin \sectbegin and \sectend commands. We do not add \sectbegin if it is a subsection \sectend or deeper. \stc@sect

```
\addtocontents
4994 \let\stc@sect\@sect
              4995 \def\@sect#1#2#3#4#5#6[#7]#8{%
              4996 \ifnum #2<1 \relax
              4997 \addtocontents{toc}{\protect\sectbegin}
              4998 \fi
              4999 \stc@sect{#1}{#2}{#3}{#4}{#5}{#6}[{#7}]{#8}}
              5000 \let\sectend\relax
              5001 \let\sectbegin\relax
```
# 9.61 The \dosecttoc command and siblings

The **\dosecttoc** command is very similar to **\dominitoc**.

```
\dosecttoc The \dosecttoc command extracts information from the .toc file and creates the .stc\langle N \rangle\@dosecttoc
files (.stc becomes .S on MS-DOS).
 \STC@next
            5002 \def\@dosecttoc#1{{%
            5003 \makeatletter
            5004 \setcounter{stc}{0}
            5005 \STC@next#1.toc\relax\\}\setcounter{stc}{0}}
 \dosectlof The \dosectlof command extracts information from the .1of file and creates the .slf(N)
```

```
\@dosectlof
files (.slf becomes .H on MS-DOS).
 \SLF@next
           5006 \def\@dosectlof#1{{%
           5007 \makeatletter
           5008 \setcounter{stc}{0}
           5009 \SLF@next#1.lof\relax\\}\setcounter{stc}{0}}
```
```
\dosectlot The \dosectlot command extracts information from the .lot file and creates the .slt\langle N \rangle\@dosectlot
files (.slt becomes .V on MS-DOS).
               \PLT@next
                          5010 \def\@dosectlot#1{{%
                          5011 \makeatletter
                          5012 \setcounter{stc}{0}
                          5013 \SLT@next#1.lot\relax\\}\setcounter{stc}{0}}
              \dosecttoc
We define the user-level macros, who detect the optional argument:
             \dosectlof
              \dosectlot <sub>5014</sub>\def\dosecttoc{\@ifnextchar[{\dosecttoc@}{\dosecttoc@[l]}}
           \@ifnextchar 5015\def\dosectlof{\@ifnextchar[{\dosectlof@}{\dosectlof@[l]}}
                          5016 \def\dosectlot{\@ifnextchar[{\dosectlot@}{\dosectlot@[l]}}
            \dosecttoc@
         \if@mtc@hints@
\@mtc@hints@given@true
   \if@dosecttoc@used@
5017 \def\dosecttoc@[#1]{%
               \df@stitc
5018 \if@mtc@hints@
                  \e@sti 5019
                  \n@sti 5020
                  \sqrt{c}asti 5021
                  \lambdal@sti 5022\r@sti 5023We treat the optional argument of \doteq (it becomes the default position for titles of \doteq \doteq \doteq \doteq \doteq \doteq \doteq \doteq \doteq \doteq \doteq \doteq \doteq \doteq \doteq \doteq \doteq \doteq \doteq 
                           secttocs) and flag this macro as used; a hint detects any spurious invocation.
                                 \if@dosecttoc@used@
                                  \mtcPackageInfo[I0045]{minitoc(hints)}%
                                        5021 {The \string\dosecttoc \space command
                                         \MessageBreak
                                         has been invoked more than once
                          5024 \MessageBreak}
                          5025 \global\@mtc@hints@given@true
                          5026 \fi
                          5027 \fi
                          5028 \global\@dosecttoc@used@true
                          5029 \if #1e\let\df@stitc\e@sti%
                          5030 \else\if #1n\let\df@stitc\n@sti%
                          5031 \else\if #1c\let\df@stitc\c@sti%
                          5032 \else\if #1l\let\df@stitc\l@sti%
                          5033 \else\if #1r\let\df@stitc\r@sti%
                          5034\fi\fi\fi\fi\fi%
                          5035 \@@dosecttoc}
            \dosectlof@
        \if@mtc@hints@
\@mtc@hints@given@true
   \if@dosectlof@used@
5036 \def\dosectlof@[#1]{%
               \df@stilf
5037 \if@mtc@hints@
                  \e@sti 5038
                  \n@sti 5039
                  \setminus c@sti 5040
                  \lambdal@sti ^{5041}\r@sti^{5042}We treat the optional argument of \doteq dosectlof (it becomes the default position for titles of \doteq \doteq \doteqsectlofs) and flag this macro as used; a hint detects any spurious invocation.
                                 \if@dosectlof@used@
                                  \mtcPackageInfo[I0045]{minitoc(hints)}%
                                        5040 {The \string\dosectlof \space command
                                         \MessageBreak
                                         has been invoked more than once
                          5043 \MessageBreak }
```

```
5044 \global\@mtc@hints@given@true
5045 \fi
5046\setminusfi
5047 \global\@dosectlof@used@true
5048 \if #1e\let\df@stilf\e@sti%
5049 \else\if #1n\let\df@stilf\n@sti%
5050 \else\if #1c\let\df@stilf\c@sti%
5051\else\if #1l\let\df@stilf\l@sti%
5052 \else\if #1r\let\df@stilf\r@sti%
5053\fi\fi\fi\fi\fi%
5054 \@@dosectlof}
```
\dosectlot@ \if@mtc@hints@ We treat the optional argument of  $\doteq$  dosectlot (it becomes the default position for titles of  $\doteq$   $\doteq$   $\doteq$   $\doteq$   $\doteq$   $\doteq$   $\doteq$   $\doteq$   $\doteq$   $\doteq$   $\doteq$   $\doteq$   $\doteq$   $\doteq$   $\doteq$   $\doteq$   $\doteq$   $\dote$ sectlofs) and flag this macro as used; a hint detects any spurious invocation.

```
\@mtc@hints@given@true
   \if@dosectlot@used@
5055 \def\dosectlot@[#1]{%
              \df@stilt
5056 \if@mtc@hints@
                 \e@sti
                \n@sti 5058
                \c@sti
                \lambdal@sti 5060
                \r@sti^{5061}\if@dosectlot@used@
                               \mtcPackageInfo[I0045]{minitoc(hints)}%
                                    5059 {The \string\dosectlot \space command
                                     \MessageBreak
                                     has been invoked more than once
                        5062 \MessageBreak}
                        5063 \global\@mtc@hints@given@true
                        5064 \fi
                        5065\setminusfi
                        5066 \global\@dosectlot@used@true
                        5067 \if #1e\let\df@stilt\e@sti%
                        5068 \else\if #1n\let\df@stilt\n@sti%
                        5069 \else\if #1c\let\df@stilt\c@sti%
                        5070 \else\if #1l\let\df@stilt\l@sti%
                        5071 \else\if #1r\let\df@stilt\r@sti%
                        5072 \fi\fi\fi\fi\fi%
                        5073 \@@dosectlot}
          \@@dosecttoc
These macros invoke the \@dosect... commands to create the mini-table file, then close the
          \@@dosectlof
file descriptor.
          \@@dosectlot
                \tf@mtc
5074 \def\@@dosecttoc{\@dosecttoc{\jobname}\immediate\closeout\tf@mtc}
                        5075 \def\@@dosectlof{\@dosectlof{\jobname}\immediate\closeout\tf@mtc}
                        5076 \def\@@dosectlot{\@dosectlot{\jobname}\immediate\closeout\tf@mtc}
              \STC@next
Processing the next entry in the list and remove it from the head of the list:
             \STC@list
              \STC@loop
5077 \def\STC@next#1\relax#2\\{%
                        5078 \edef\STC@list{#2}%
                        5079 \STC@loop{#1}}
```

```
\STC@toc
Check if the list is empty:
             \STC@list
          \STC@explist
5080 \def\STC@toc{%
                       5081 \ifx\STC@list\@empty\else\expandafter\STC@explist\fi}
     \STC@contentsline
The macro \STC@contentsline analyses the lines read from the TOC file. If \section is
              \section
found, the stc counter is incremented and a new secttoc file is created.
               \thestc
               \tf@mtc
5082 \def\STC@contentsline#1#2#3#4{%
              \stcname 5083
\MTC@WriteContentsLine
                            \gdef\thestc{\arabic{stc}}%
                            \expandafter\ifx\csname #1\endcsname\section
                       5085 \stepcounter{stc}%
   \if@longextensions@
We test if long or short extensions are used, to build the name of the mini-table file, then open I0033
              \stcname
it:
                       5086 \if@longextensions@%
                       5087 \mtcPackageInfo[I0033]{minitoc}%
                       5088 {Writing\space\jobname.stc\thestc}%
                       5089 \def\stcname{\jobname.stc\thestc}%
                       5090 \else
                       5091 \mtcPackageInfo[I0033]{minitoc}%
                       5092 {Writing\space\jobname.S\thestc}%
                       5093 \def\stcname{\jobname.S\thestc}%
                       5094 \setminusfi
                       5095 \immediate\closeout\tf@mtc
                       5096 \immediate\openout\tf@mtc=\stcname
                       5097 \fi
             \mtc@toks
  \MTC@WriteCoffeeline
\MTC@WriteContentsline
               \coffee 5098
           \subsection 5099
        \subsubsection 5100
            \paragraph 5101
         \simeqSubparagraph 5102
                       The token register \mtc@toks is used to pass the entry to \MTC@WriteContentsline or
                        \MTC@WriteCoffeeline. Now, we filter the relevant contents lines:
                             \mtc@toks{\noexpand\leavevmode #2}%
                             \expandafter\ifx\csname #1\endcsname\coffee
                              \MTC@WriteCoffeeline{#1}{#3}%
                            \chifi
                             \expandafter\ifx\csname #1\endcsname\subsection
                       5103 \MTC@WriteContentsline{#1}{stcSS}{#3}{#4}%
                       5104 \setminusfi
                       5105 \expandafter\ifx\csname #1\endcsname\subsubsection
                       5106 \MTC@WriteContentsline{#1}{stcSSS}{#3}{#4}%
                       5107 \fi
                       5108 \expandafter\ifx\csname #1\endcsname\paragraph
                       5109 \MTC@WriteContentsline{#1}{stcP}{#3}{#4}%
                       5110 \fi
                       5111 \expandafter\ifx\csname #1\endcsname\subparagraph
                       5112 \MTC@WriteContentsline{#1}{stcSP}{#3}{#4}%
                       5113 \fi
```

```
\starsection
         \stepcounter
             \theta_{5114}\arabic 5115\if@longextensions@ 5116
            \stcname 5117
           \closeout 5118
            \openout 5119
                     A starred section terminates the current section and creates a new secttoc file:
                         \ifx\csname #1\endcsname\starsection
                           \stepcounter{stc}%
                           \gdef\thestc{\arabic{stc}}
                           \if@longextensions@%
                             \mtcPackageInfo[I0033]{minitoc}%
                                5119 {Writing\space\jobname.stc\thestc}%
                    5120 \def\stcname{\jobname.stc\thestc}%
                    5121 \else
                    5122 \mtcPackageInfo[I0033]{minitoc}%
                    5123 {Writing\space\jobname.S\thestc}%
                    5124 \def\stcname{\jobname.S\thestc}%
                    5125 \fi
                    5126 \immediate\closeout\tf@mtc
                    5127 \immediate\openout\tf@mtc=\stcname
                    5128 \fi
\MTC@WriteContentsline
We process the entries for starred sectionning commands:
      \starsubsection
   \starsubsubsection 5129
       \starparagraph 5130
    \starsubparagraph 5131 \fi
                         \expandafter\ifx\csname #1\endcsname\starsubsection
                           \MTC@WriteContentsline{#1}{stcSS}{#3}{#4}%
                    5132 \expandafter\ifx\csname #1\endcsname\starsubsubsection
                    5133 \MTC@WriteContentsline{#1}{stcSSS}{#3}{#4}%
                    5134 \fi
                    5135 \expandafter\ifx\csname #1\endcsname\starparagraph
                    5136 \MTC@WriteContentsline{#1}{stcP}{#3}{#4}%
                    5137 \fi
                    5138 \expandafter\ifx\csname #1\endcsname\starsubparagraph
                    5139 \MTC@WriteContentsline{#1}{stcSP}{#3}{#4}%
                    5140 \setminusfi
                    5141 }
         \STC@explist
The loop to read the lines of the TOC file; expands the list of entries and call \STC@next to
           \STC@next
           \STC@list
                     process the first one.
                    5142 \def\STC@explist{\expandafter\STC@next\STC@list\\}
            W0016
            \STC@toc
           \STC@read
                     process the next entry in the list. In the list.
                    5143 \def\STC@loop#1{\openin\@inputcheck#1\relax
                    5144 \ifeof\@inputcheck
                    5145 \mtcPackageWarning[W0016]{minitoc}%
                    5146 {No file #1
                    5147 \MessageBreak
                    5148 SECTTOCS NOT PREPARED}%
```

```
5149 \expandafter\STC@toc
          5150 \else
          5151 \mtcPackageInfo[I0026]{minitoc}%
          5152 {PREPARING SECTTOCS FROM #1}%
         5153 \expandafter\STC@read\fi}
\STC@read
Read the next entry of the .toc file.
\STC@line
         5154 \def\STC@read{%
         5155 \read\@inputcheck to\STC@line
\STC@test
The ..... make sure that \STC@test has enough arguments:
\STC@line
```

```
5156 \expandafter\STC@test\STC@line.....\STC@%
5157 }%
```
\STC@test The \STC@test macro finds the "interesting" commands in the TOC file, mainly to delimit \STC@contentsline sections;

#### \mtc@string

```
\STC@list
5158 \long\def\STC@test#1#2#3#4#5#6\STC@{%
 \STC@toc
5159 \ifx#1\contentsline
\STC@read
 \sectend 5161
\sectbegin 5162 \let\mtc@string\relax
               \let\mtc@string\string
              5161 \STC@contentsline{#2}{#3}{#4}{#5}%
          5163 \else\ifx#1\@input
          5164 \edef\STC@list{\STC@list#2\relax}%
          5165 \else\ifx#1\sectend
          5166 \immediate\closeout\tf@mtc
          5167 \immediate\openout\tf@mtc=\jobname.mtc
          5168 \else\ifx#1\sectbegin
          5169 \addtocounter{stc}{-1}%
          5170 \fi\fi\fi\fi
          5171 \ifeof\@inputcheck\expandafter\STC@toc
          5172 \else\expandafter\STC@read\fi}%
```
\SLF@next Processing the next entry in the list and remove it from the head of the list: \SLF@list \SLF@loop 5173 \def\SLF@next#1\relax#2\\{% 5174 \edef\SLF@list{#2}% 5175 \SLF@loop{#1}}

```
\SLF@lof
Check if the list is empty:
             \SLF@list
          \SLF@explist
5176 \def\SLF@lof{%
                        5177 \ifx\SLF@list\@empty\else\expandafter\SLF@explist\fi}
     \SLF@contentsline
The macro \SLF@contentsline analyses the lines read from the LOF file. If \section is
              \section
found, the stc counter is incremented and a new sectlof file is created.
               \thestc
               \tf@mtc
5178 \def\SLF@contentsline#1#2#3#4{%
              \lambdaslfname 5179
\MTC@WriteContentsLine
                            \gdef\thestc{\arabic{stc}}%
                             \expandafter\ifx\csname #1\endcsname\xsect
                       5181 \stepcounter{stc}%
   \if@longextensions@ We test if long or short extensions are used, to build the name of the mini-table file, then open 10033
              \slfname
it:
                       5182 \if@longextensions@%
                        5183 \mtcPackageInfo[I0033]{minitoc}%
                        5184 {Writing\space\jobname.slf\thestc}%
                        5185 \def\slfname{\jobname.slf\thestc}%
                        5186 \else
                        5187 \mtcPackageInfo[I0033]{minitoc}%
                        5188 {Writing\space\jobname.H\thestc}%
                       5189 \def\slfname{\jobname.H\thestc}%
                       5190 \forallfi
                        5191 \immediate\closeout\tf@mtc
                        5192 \immediate\openout\tf@mtc=\slfname
                        5193 \setminusfi
             \mtc@toks
The token register \mtc@toks is used to pass the entry to \MTC@WriteContentsline. Now,
\MTC@WriteContentsline
we filter the relevant contents lines:
               \figure
            \hbox{\scriptsize\textsf{\scriptsize\textsf{sup}}}\\mtc@toks{\noexpand\leavevmode #2}%
                        5195 \expandafter\ifx\csname #1\endcsname\figure
                        5196 \MTC@WriteContentsline{#1}{slf}{#3}{#4}%
                        5197 \fi
                        5198 \expandafter\ifx\csname #1\endcsname\subfigure
                        5199 \MTC@WriteContentsline{#1}{slfS}{#3}{#4}%
                        5200 \fi
                        5201 }
          \SLF@explist
The loop to read the lines of the LOF file; expands the list of entries and call \SLF@next to
             \SLF@next
             \SLF@list
                        process the first one.
                        5202 \def\SLF@explist{\expandafter\SLF@next\SLF@list\\}
```
\SLF@loop If an entry is found, loop through line by line, looking for interesting entries. Otherwise, [W0014](#page-168-0) \SLF@lof process the next entry in the list. In the list. \SLF@read

```
5203 \def\SLF@loop#1{\openin\@inputcheck#1\relax
5204 \ifeof\@inputcheck
5205 \mtcPackageWarning[W0014]{minitoc}%
5206 {No file #1
5207 \MessageBreak
5208 SECTLOFS NOT PREPARED}%
5209 \expandafter\SLF@lof
5210 \else
5211 \mtcPackageInfo[I0036]{minitoc}%
5212 {PREPARING SECTLOFS FROM #1}%
5213 \expandafter\SLF@read\fi}
```
Read the next entry of the .lof file.

```
\SLF@read
The ..... make sure that \SLF@test has enough arguments:
\SLF@test
\SLF@line
5214 \def\SLF@read{%
          5215 \read\@inputcheck to\SLF@line
          5216 \expandafter\SLF@test\SLF@line.....\SLF@%
          5217 }%
```
\SLF@test The \SLF@test macro finds the "interesting" commands in the LOF file, mainly to delimit \SLF@contentsline sections;

```
\mtc@string
  \SLF@list
5218 \long\def\SLF@test#1#2#3#4#5#6\SLF@{%
   \SLF@lof
5219 \ifx#1\contentsline
 \SLF@read
  \sectend 5221
\sectbegin 5222
                  \let\mtc@string\string
                  5221 \SLF@contentsline{#2}{#3}{#4}{#5}%
                  \let\mtc@string\relax
           5223 \else\ifx#1\@input
           5224 \edef\SLF@list{\SLF@list#2\relax}%
           5225 \else\ifx#1\sectend
           5226 \immediate\closeout\tf@mtc
           5227 \immediate\openout\tf@mtc=\jobname.mtc
           5228 \else\ifx#1\sectbegin
           5229 \addtocounter{stc}{-1}%
           5230 \if{if}{fi}5231 \ifeof\@inputcheck\expandafter\SLF@lof
           5232 \else\expandafter\SLF@read\fi}%
```
\SLT@next Processing the next entry in the list and remove it from the head of the list: \SLT@list \SLT@loop 5233 \def\SLT@next#1\relax#2\\{% 5234 \edef\SLT@list{#2}% 5235 \SLT@loop{#1}}

```
\SLT@lot
Check if the list is empty:
             \SLT@list
          \SLT@explist
5236 \def\SLT@lot{%
                       5237 \ifx\SLT@list\@empty\else\expandafter\SLT@explist\fi}
     \SLT@contentsline
The macro \SLT@contentsline analyses the lines read from the LOT file. If \section is
              \section
found, the stc counter is incremented and a new sectlot file is created.
               \thestc
               \tf@mtc
5238 \def\SLT@contentsline#1#2#3#4{%
              \sltname 5239
\MTC@WriteContentsLine
5240 \expandafter\ifx\csname #1\endcsname\xsect
                            \gdef\thestc{\arabic{stc}}%
                       5241 \stepcounter{stc}%
   \if@longextensions@ We test if long or short extensions are used, to build the name of the mini-table file, then open 10033
              \sltname
it:
                       5242 \if@longextensions@%
                       5243 \mtcPackageInfo[I0033]{minitoc}%
                       5244 {Writing\space\jobname.slt\thestc}%
                       5245 \def\sltname{\jobname.slt\thestc}%
                       5246 \else
                       5247 \mtcPackageInfo[I0033]{minitoc}%
                       5248 {Writing\space\jobname.V\thestc}%
                       5249 \def\sltname{\jobname.V\thestc}%
                       5250 \forallfi
                       5251 \immediate\closeout\tf@mtc
                       5252 \immediate\openout\tf@mtc=\sltname
                       5253 \setminusfi
             \mtc@toks
The token register \mtc@toks is used to pass the entry to \MTC@WriteContentsline. Now,
\MTC@WriteContentsline
we filter the relevant contents lines:
                \table
             \setminussubtable 5254\mtc@toks{\noexpand\leavevmode #2}%
                       5255 \expandafter\ifx\csname #1\endcsname\table
                       5256 \MTC@WriteContentsline{#1}{slt}{#3}{#4}%
                       5257 \fi
                       5258 \expandafter\ifx\csname #1\endcsname\subtable
                       5259 \MTC@WriteContentsline{#1}{sltS}{#3}{#4}%
                       5260 \fi
                       5261 }
          \SLT@explist
The loop to read the lines of the LOT file; expands the list of entries and call \SLT@next to
             \SLT@next
             \SLT@list
                        process the first one.
                       5262 \def\SLT@explist{\expandafter\SLT@next\SLT@list\\}
```
\SLT@loop \SLT@lot process the next entry in the list. In the list. If an entry is found, loop through line by line, looking for interesting entries. Otherwise,

```
\SLT@read
```
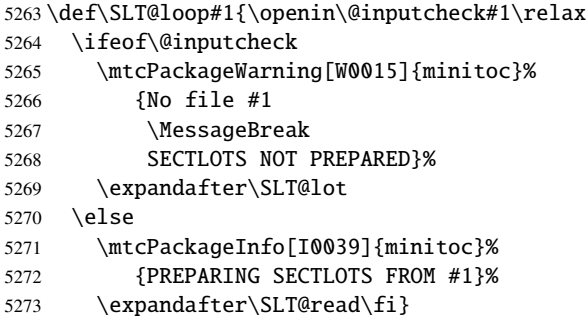

Read the next entry of the .lot file.

```
\SLT@read
The ..... make sure that \SLT@test has enough arguments:
\SLT@test
\SLT@line
5274 \def\SLT@read{%
          5275 \read\@inputcheck to\SLT@line
          5276 \expandafter\SLT@test\SLT@line.....\SLT@%
          5277 }%
```
\SLT@test The \SLT@test macro finds the "interesting" commands in the LOT file, mainly to delimit \SLT@contentsline sections;

```
\mtc@string
  \SLT@list
5278 \long\def\SLT@test#1#2#3#4#5#6\SLT@{%
   \SLT@lot
5279 \ifx#1\contentsline
 \SLT@read 5280
   \sectend 5281
\sectbegin 5282
                  \let\mtc@string\string
                  5281 \SLT@contentsline{#2}{#3}{#4}{#5}%
                  \let\mtc@string\relax
           5283 \else\ifx#1\@input
           5284 \edef\SLT@list{\SLT@list#2\relax}%
           5285 \else\ifx#1\sectend
           5286 \immediate\closeout\tf@mtc
           5287 \immediate\openout\tf@mtc=\jobname.mtc
           5288 \else\ifx#1\sectbegin
           5289 \addtocounter{stc}{-1}%
           5290 \fi\fi\fi\fi
           5291 \ifeof\@inputcheck\expandafter\SLT@lot
           5292 \else\expandafter\SLT@read\fi}%
```
# 9.62 End of section-level commands

We terminate the *else* branch of the test \@ifundefined{section}, the *true* branch of the test \@ifundefined{chapter} and add an empty *else* branch to that test:

```
5293 \fi% end of \if@mtc@section@def@
5294 \fi% end of \if@mtc@chapter@undef@
```
## 9.63 The \mtcprepare command

```
\mtcprepare
  \@ifnextchar
  \mtcprepare@
  \@ifundefined
5295 \def\mtcprepare{\@ifnextchar[{\mtcprepare@}{\mtcprepare@[l]}}%
  \IfFileExists
5296 \def\mtcprepare@[#1]{%
       \jobname 5297\@ifundefined{part}{}{%
     \doparttoc
5298 \IfFileExists{\jobname.toc}{\doparttoc[#1]}{}%
     \dopartlof
5299 \IfFileExists{\jobname.lof}{\dopartlof[#1]}{}%
     \dopartlot
5300 \IfFileExists{\jobname.lot}{\dopartlot[#1]}{}%
     \dominitoc
5301 }%
     \dominilof
     \dominilot
     \dosecttoc 5305\IfFileExists{\jobname.toc}{\dosecttoc[#1]}{}%
     \dosectlof _{5306}\IfFileExists{\jobname.lof}{\dosectlof[#1]}{}%
     \dosectlot 5307 \IfFileExists{\jobname.lot}{\dosectlot[#1]}{}%
\mtcPackageInfo
5308 }%
                This command tests the availability of the \dot{\alpha}... minitoc preparation commands and of the
                contents files, then calls as much as possible of these preparation commands. A hint is given.
                5302 \@ifundefined{chapter}{%
                5303 \@ifundefined{section}{}%
                5304 {%
                5309 }{%
                5310 \IfFileExists{\jobname.toc}{\dominitoc[#1]}{}%
                5311 \IfFileExists{\jobname.lof}{\dominilof[#1]}{}%
                5312 \IfFileExists{\jobname.lot}{\dominilot[#1]}{}%
                5313 }%
                5314 \if@mtc@hints@
                5315 \@mtc@hints@given@true
                5316 \mtcPackageInfo[I0048]{minitoc(hints)}%
                5317 {Using \string\mtcprepare\space may induce some
                5318 \MessageBreak
                5319 hints about the preparation commands,
                5320 \MessageBreak
               5321 because it invokes ALL the preparation
               5322 \MessageBreak
               5323 commands allowed by the document class,
                5324 \MessageBreak
                5325 without any previous check\@gobble}%
                5326 \fi
                5327 }
```
## 9.64 Necessary \l@... commands

\l@listof Some \l@... commands (analog to \l@section or \l@paragraph) are required to format \l@starpart \l@starchapter \l@starsection 5328 \@ifundefined{section}{}{\let\l@listof\l@section} \l@starsubsection 5329 \@ifundefined{chapter}{}{\let\l@listof\l@chapter} \l@starsubsubsection 5330\@ifundefined{part}{}{\let\l@starpart\l@part} \l@starparagraph 5331 \@ifundefined{chapter}{}{\let\l@starchapter\l@chapter} \l@starsubparagraph 5332 \@ifundefined{section}{}{\let\l@starsection\l@section} some entries in the mini-tables, for starred sectionning commands essentially: 5333 \@ifundefined{subsection}{}{\let\l@starsubsection\l@subsection} 5334 \@ifundefined{subsubsection}{}{\let\l@starsubsubsection\l@subsubsection} 5335 \@ifundefined{paragraph}{}{\let\l@starparagraph\l@paragraph}

5336 \@ifundefined{subparagraph}{}{\let\l@starsubparagraph\l@subparagraph}

## 9.65 The horizontal rules and their default values

```
\columnwidth
We define here the various commands to activate ou inhibit the horizontal rules in the various
  \noptcrule
kinds of mini-tables. Each such command is an indirect definition of the corresponding hor-
  \nomtcrule
izontal rule. The rules are .4 pt high horizontal rules. We begin with rules for mini-tables of
 \nostcrule
    \ptcrule
   \ptc@rule 5337\def\noptcrule{\let\ptc@rule\relax}
    \mtcrule 5338\def\nomtcrule{\let\mtc@rule\relax}
   \mtc@rule 5339\def\nostcrule{\let\stc@rule\relax}
    \stcrule
5340 \def\ptcrule{\def\ptc@rule{\kern-3\p@ \hrule width \columnwidth \kern2.6\p@}}
   \stc@rule
5341 \def\mtcrule{\def\mtc@rule{\kern-3\p@ \hrule width \columnwidth \kern2.6\p@}}
              contents.
             5342 \def\stcrule{\def\stc@rule{\kern-3\p@ \hrule width \columnwidth \kern2.6\p@}}
             5343 \def\ptc@rule{\rule[3\p@]{\columnwidth}{.4\p@}\vspace*{2.6\p@}}
             5344 \def\mtc@rule{\rule[3\p@]{\columnwidth}{.4\p@}\vspace*{2.6\p@}}
             5345 \def\stc@rule{\rule[3\p@]{\columnwidth}{.4\p@}\vspace*{2.6\p@}}
```

```
\columnwidth
Then, the rules for mini-lists of figures:
  \noplfrule
  \nomlfrule
5346 \def\noplfrule{\let\plf@rule\relax}
  \noslfrule 5347\def\nomlfrule{\let\mlf@rule\relax}
    \plfrule 5348\def\noslfrule{\let\slf@rule\relax}
   \plf@rule
5349 \def\plfrule{\def\plf@rule{\kern-3\p@ \hrule width \columnwidth \kern2.6\p@}}
    \mlfrule
5350 \def\mlfrule{\def\mlf@rule{\kern-3\p@ \hrule width \columnwidth \kern2.6\p@}}
   \mlf@rule
5351 \def\slfrule{\def\slf@rule{\kern-3\p@ \hrule width \columnwidth \kern2.6\p@}}
    \slfrule
   \slf@rule 5353\def\mlf@rule{\rule[3\p@]{\columnwidth}{.4\p@}\vspace*{2.6\p@}}\slf@rule 5353\def\mlf@rule{\rule[3\p@]{\columnwidth}{.4\p@}\vspace*{2.6\p@}}
    \slfrule 5352\def\plf@rule{\rule[3\p@]{\columnwidth}{.4\p@}\vspace*{2.6\p@}}
              5354 \def\slf@rule{\rule[3\p@]{\columnwidth}{.4\p@}\vspace*{2.6\p@}}
```

```
\columnwidth
  \nopltrule
  \nomltrule 5355\def\nopltrule{\let\plt@rule\relax}
  \nosltrule 5356\def\nomltrule{\let\mlt@rule\relax}
     \pltrule 5357\def\nosltrule{\let\slt@rule\relax}
   \plt@rule
5358 \def\pltrule{\def\plt@rule{\kern-3\p@ \hrule width \columnwidth \kern2.6\p@}}
     \mltrule
5359 \def\mltrule{\def\mlt@rule{\kern-3\p@ \hrule width \columnwidth \kern2.6\p@}}
   \mlt@rule
5360 \def\sltrule{\def\slt@rule{\kern-3\p@ \hrule width \columnwidth \kern2.6\p@}}
     \sltrule 5361\def\plt@rule[3\p@]{\columnwidth}{.4\p@}\vspace*{2.6\p@}}\\sltrule 5361\def\plt@rule{\rule[3\p@]{\columnwidth}{.4\p@}\text{\rule{\rule{\rule}}}
   \slt@rule 5362\def\mlt@rule{\rule[3\p@]{\columnwidth}{.4\p@}\vspace*{2.6\p@}}<br>\slt@rule sun\i Gali@ali@ali@ali@230\digate="illig(4\p@)\digate="10\digate="
                Then, the rules for mini-lists of tables:
                5363 \def\slt@rule{\rule[3\p@]{\columnwidth}{.4\p@}\vspace*{2.6\p@}}
```
## 9.66 The \mtcset... commands

These commands <sup>11</sup> have been introduced to build a nicer user interface, and each of them replaces numerous user commands, offering a rather unified and logical syntax.

#### 9.66.1 Keywords for the \mtcset... commands

\@namedef We define some common keywords for the \mtcset... commands. A keyword is created via \@nameuse the \@namedef – \@nameuse mechanism the following way:

#### \@namedef{mtc@*family*@*name*}{*abbreviation*}

where *family* is the name of a group of keywords relative to one or several \mtcset... macros, *name* is the keyword that the user gives as argument to the \mtcset... macro, and *abbreviation* is a string used to build the name of the macro effectively used. As some \mtcset... macros have several keyword parameters, this method can reduce the number of macros at the user level, at the cost of few keyword families.

\@namedef We define a family (typetable) of keywords for the types of mini-tables:

```
5364 \@namedef{mtc@typetable@parttoc}{ptc}\def\mtc@typetable@parttoc{ptc}
5365 \@namedef{mtc@typetable@partlof}{plf}\def\mtc@typetable@partlof{plf}
5366 \@namedef{mtc@typetable@partlot}{plt}\def\mtc@typetable@partlot{plt}
5367 \@namedef{mtc@typetable@minitoc}{mtc}\def\mtc@typetable@minitoc{mtc}
5368 \@namedef{mtc@typetable@minilof}{mlf}\def\mtc@typetable@minilof{mlf}
5369 \@namedef{mtc@typetable@minilot}{mlt}\def\mtc@typetable@minilot{mlt}
5370 \@namedef{mtc@typetable@secttoc}{stc}\def\mtc@typetable@secttoc{stc}
5371 \@namedef{mtc@typetable@sectlof}{slf}\def\mtc@typetable@sectlof{slf}
5372 \@namedef{mtc@typetable@sectlot}{slt}\def\mtc@typetable@sectlot{slt}
```
 $\frac{11}{11}$ The general concept of the \mtcset... commands was proposed by Benjamin BAYART.

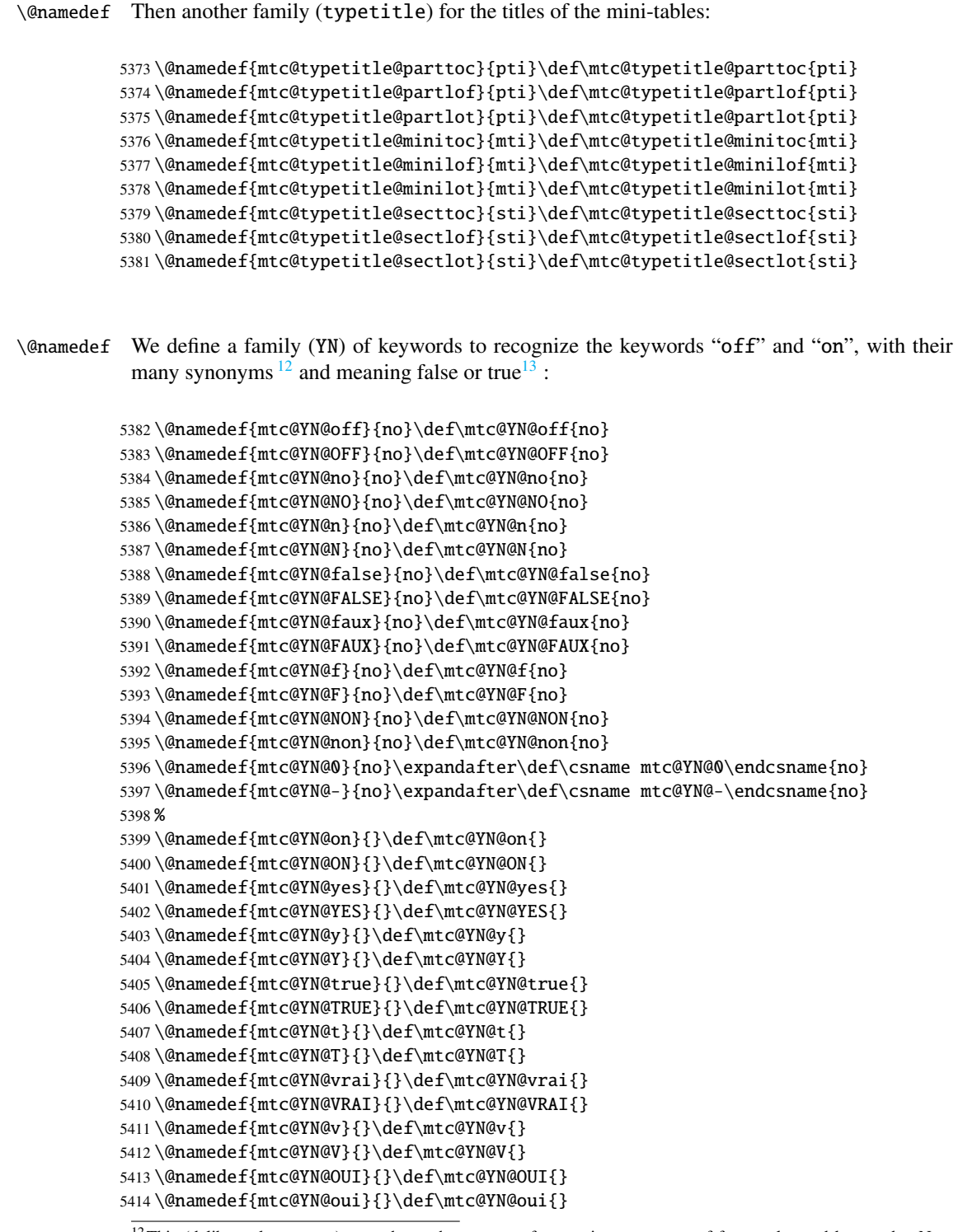

<sup>&</sup>lt;sup>12</sup>This (deliberately extreme) case shows the easyness for creating synonyms of frequently used keywords. Note also that when a keyword contains a non-letter character, we must use a hack with \expandafter \csname ... \endcsname.

 $13<sup>13</sup>$ O and o are the letter O, 0 is the zero digit.

```
5415 \@namedef{mtc@YN@O}{}\def\mtc@YN@O{}
5416 \@namedef{mtc@YN@o}{}\def\mtc@YN@o{}
5417 \@namedef{mtc@YN@1}{}\expandafter\def\csname mtc@YN@1\endcsname{}
5418 \@namedef{mtc@YN@+}{}\expandafter\def\csname mtc@YN@+\endcsname{}
```
#### 9.66.2 The \mtcsetfont command

```
\@namedef We define the sectionning level keywords (note that part is not a member of this family
            (sectlevel), because no contents line for a part can appear in a mini-table, part being the
            highest sectionning level); "*" represents "any level", and is used to set the global default font
            for a given kind of mini-table.
```

```
5419 \@namedef{mtc@sectlevel@chapter}{C}\def\mtc@sectlevel@chapter{C}
5420 \@namedef{mtc@sectlevel@section}{S}\def\mtc@sectlevel@section{S}
5421 \@namedef{mtc@sectlevel@subsection}{SS}\def\mtc@sectlevel@subsection{SS}
5422 \@namedef{mtc@sectlevel@subsubsection}{SSS}\def\mtc@sectlevel@subsubsection{SSS}
5423 \@namedef{mtc@sectlevel@paragraph}{P}\def\mtc@sectlevel@paragraph{P}
5424 \@namedef{mtc@sectlevel@subparagraph}{SP}\def\mtc@sectlevel@subparagraph{SP}
5425 \@namedef{mtc@sectlevel@*}{}\expandafter\def\csname mtc@sectlevel@*\endcsname{}
5426 \@namedef{mtc@sectlevel@figure}{}\def\mtc@sectlevel@figure{}
5427 \@namedef{mtc@sectlevel@table}{}\def\mtc@sectlevel@table{}
5428 \@namedef{mtc@sectlevel@subfigure}{S}\def\mtc@sectlevel@subfigure{S}
```
5429 \@namedef{mtc@sectlevel@subtable}{S}\def\mtc@sectlevel@subtable{S}

\mtcsetfont The \mtcsetfont command has the following syntax:

\mtcsetfont{*mini-table*}{*level-name*}{*font commands*}

The *mini-table* type is a keyword like minitoc, the *level-name* is a sectionning level like subsection (no backslash). The *font commands* are a font specification, using NFSS [\[229\]](#page-576-0) basic commands usually.

\if@mtc@setfont@ First, we declare a flag, set true:

5430 \newif\if@mtc@setfont@\@mtc@setfont@true

\mtcsetfont Then, we begin the command, which has three arguments:

5431 \newcommand{\mtcsetfont}[3]{%

```
\mtc@mta@abbrev
\if@mtc@setfont@
       \@nameuse
result is stored in \mtc@mta@abbrev. Example: if #1 is minitoc, we get mtc.
                 The two first arguments of this command are keywords. They must be translated into the
                 effective strings. We process the first argument, a keyword from the typetable family. The
                 5432 \def\mtc@mta@abbrev{X}
                 5433 \@mtc@setfont@true
                 5434 \expandafter\ifx\csname mtc@typetable@#1\endcsname\relax
                 5435 \@mtc@setfont@false
                 5436 \def\mtc@mta@abbrev{X}
                 5437 \mtcPackageError[E0013]{minitoc}%
                 5438 {\string\mtcsetfont \space has a wrong first argument
                 5439 \MessageBreak
                 5440 (#1).
                 5441 \MessageBreak
                 5442 It should be a mini-table type
                 5443 \MessageBreak
                 5444 (parttoc...sectlot)}%
                 5445 {Correct the source code.
                 5446 \MessageBreak
                 5447 Type <return> and rerun LaTeX}
                 5448 \else
                 5449 \edef\mtc@mta@abbrev{\@nameuse{mtc@typetable@#1}}
                 5450 \fi
\mtc@level@abbrev
\if@mtc@setfont@
       \@nameuse
keyword, we get SP.
                 The second argument, a keyword from the family sectlevel, is processed the same way and E^{0014}the result is stored into a macro \mtc@level@abbrev. Example: if #2 is the subparagraph
                 5451 \def\mtc@level@abbrev{X}
                 5452 \expandafter\ifx\csname mtc@sectlevel@#2\endcsname\relax
                 5453 \@mtc@setfont@false
                 5454 \def\mtc@level@abbrev{X}
                 5455 \mtcPackageError[E0014]{minitoc}%
                 5456 {\string\mtcsetfont \space has a wrong second argument
                 5457 \MessageBreak
                 5458 (#2).
                 5459 \MessageBreak
                 5460 It should be a sectionning level
                 5461 \MessageBreak
                 5462 (part...subparagraph) or * }%
                 5463 {Correct the source code.
                 5464 \MessageBreak
                 5465 Type <return> and rerun LaTeX}
                 5466 \else
                 5467 \edef\mtc@level@abbrev{\@nameuse{mtc@sectlevel@#2}}
```
5468 \fi

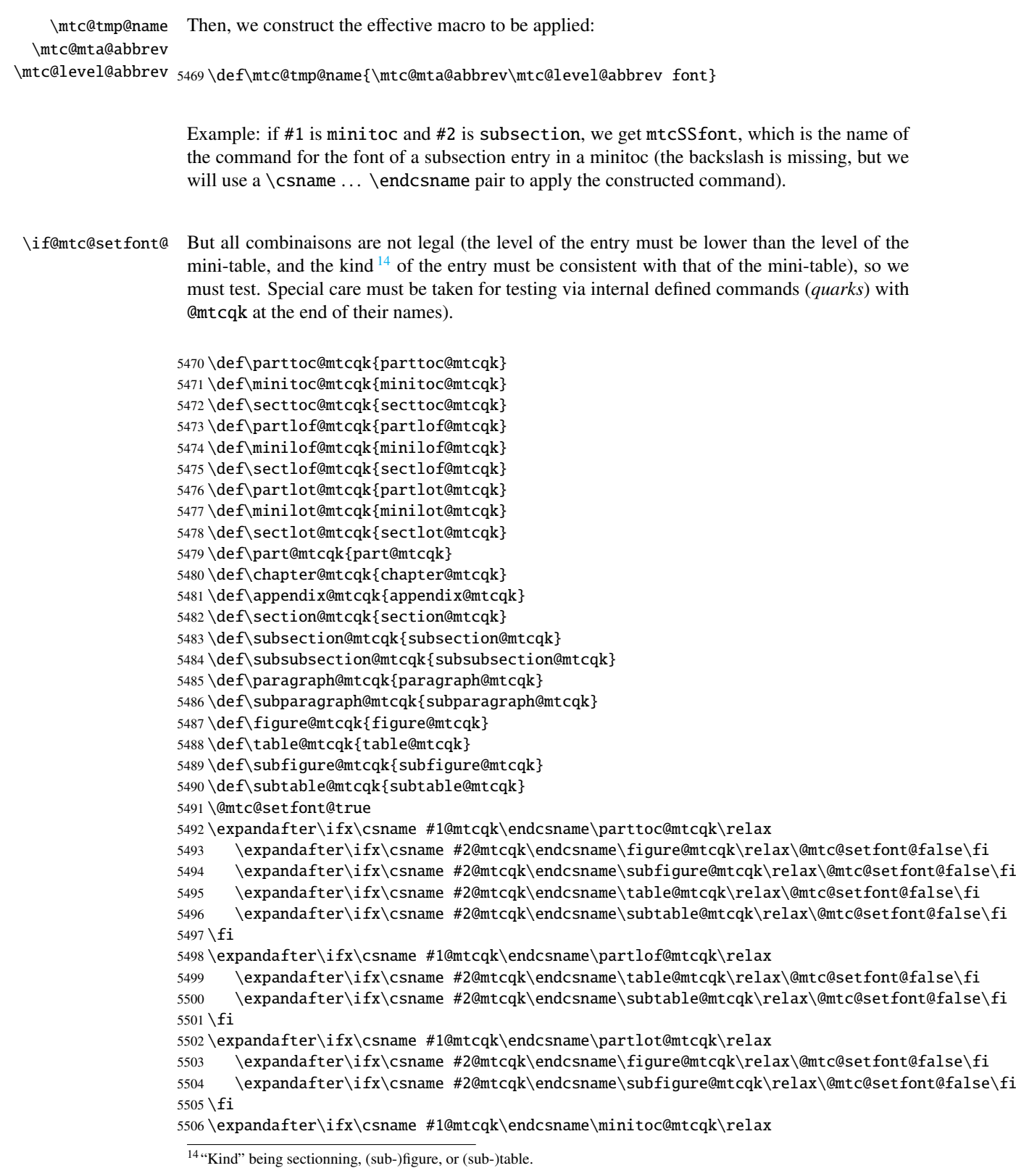

```
5507 \expandafter\ifx\csname #2@mtcqk\endcsname\part@mtcqk\relax\@mtc@setfont@false\fi
5508 \expandafter\ifx\csname #2@mtcqk\endcsname\chapter@mtcqk\relax\@mtc@setfont@false\fi
5509 \expandafter\ifx\csname #2@mtcqk\endcsname\appendix@mtcqk\relax\@mtc@setfont@false\fi
5510 \expandafter\ifx\csname #2@mtcqk\endcsname\figure@mtcqk\relax\@mtc@setfont@false\fi
5511 \expandafter\ifx\csname #2@mtcqk\endcsname\subfigure@mtcqk\relax\@mtc@setfont@false\fi
5512 \expandafter\ifx\csname #2@mtcqk\endcsname\table@mtcqk\relax\@mtc@setfont@false\fi
5513 \expandafter\ifx\csname #2@mtcqk\endcsname\subtable@mtcqk\relax\@mtc@setfont@false\fi
5514 \text{ }fi
5515 \expandafter\ifx\csname #1@mtcqk\endcsname\minilof@mtcqk\relax
5516 \expandafter\ifx\csname #2@mtcqk\endcsname\part@mtcqk\relax\@mtc@setfont@false\fi
5517 \expandafter\ifx\csname #2@mtcqk\endcsname\chapter@mtcqk\relax\@mtc@setfont@false\fi
5518 \expandafter\ifx\csname #2@mtcqk\endcsname\appendix@mtcqk\relax\@mtc@setfont@false\fi
5519 \expandafter\ifx\csname #2@mtcqk\endcsname\table@mtcqk\relax\@mtc@setfont@false\fi
5520 \expandafter\ifx\csname #2@mtcqk\endcsname\subtable@mtcqk\relax\@mtc@setfont@false\fi
5521 \setminus fi5522 \expandafter\ifx\csname #1@mtcqk\endcsname\minilot@mtcqk\relax
5523 \expandafter\ifx\csname #2@mtcqk\endcsname\part@mtcqk\relax\@mtc@setfont@false\fi
5524 \expandafter\ifx\csname #2@mtcqk\endcsname\chapter@mtcqk\relax\@mtc@setfont@false\fi
5525 \expandafter\ifx\csname #2@mtcqk\endcsname\appendix@mtcqk\relax\@mtc@setfont@false\fi
5526 \expandafter\ifx\csname #2@mtcqk\endcsname\figure@mtcqk\relax\@mtc@setfont@false\fi
5527 \expandafter\ifx\csname #2@mtcqk\endcsname\subfigure@mtcqk\relax\@mtc@setfont@false\fi
5528 \fi
5529 \expandafter\ifx\csname #1@mtcqk\endcsname\secttoc@mtcqk\relax
5530 \expandafter\ifx\csname #2@mtcqk\endcsname\part@mtcqk\relax\@mtc@setfont@false\fi
5531 \expandafter\ifx\csname #2@mtcqk\endcsname\chapter@mtcqk\relax\@mtc@setfont@false\fi
5532 \expandafter\ifx\csname #2@mtcqk\endcsname\appendix@mtcqk\relax\@mtc@setfont@false\fi
5533 \expandafter\ifx\csname #2@mtcqk\endcsname\section@mtcqk\relax\@mtc@setfont@false\fi
5534 \expandafter\ifx\csname #2@mtcqk\endcsname\figure@mtcqk\relax\@mtc@setfont@false\fi
5535 \expandafter\ifx\csname #2@mtcqk\endcsname\subfigure@mtcqk\relax\@mtc@setfont@false\fi
5536 \expandafter\ifx\csname #2@mtcqk\endcsname\table@mtcqk\relax\@mtc@setfont@false\fi
5537 \expandafter\ifx\csname #2@mtcqk\endcsname\subtable@mtcqk\relax\@mtc@setfont@false\fi
5538 \fi
5539 \expandafter\ifx\csname #1@mtcqk\endcsname\sectlof@mtcqk\relax
5540 \expandafter\ifx\csname #2@mtcqk\endcsname\part@mtcqk\relax\@mtc@setfont@false\fi
5541 \expandafter\ifx\csname #2@mtcqk\endcsname\chapter@mtcqk\relax\@mtc@setfont@false\fi
5542 \expandafter\ifx\csname #2@mtcqk\endcsname\appendix@mtcqk\relax\@mtc@setfont@false\fi
5543 \expandafter\ifx\csname #2@mtcqk\endcsname\section@mtcqk\relax\@mtc@setfont@false\fi
5544 \expandafter\ifx\csname #2@mtcqk\endcsname\table@mtcqk\relax\@mtc@setfont@false\fi
5545 \expandafter\ifx\csname #2@mtcqk\endcsname\subtable@mtcqk\relax\@mtc@setfont@false\fi
5546 \fi
5547 \expandafter\ifx\csname #1@mtcqk\endcsname\sectlot@mtcqk\relax
5548 \expandafter\ifx\csname #2@mtcqk\endcsname\part@mtcqk\relax\@mtc@setfont@false\fi
5549 \expandafter\ifx\csname #2@mtcqk\endcsname\chapter@mtcqk\relax\@mtc@setfont@false\fi
5550 \expandafter\ifx\csname #2@mtcqk\endcsname\appendix@mtcqk\relax\@mtc@setfont@false\fi
5551 \expandafter\ifx\csname #2@mtcqk\endcsname\section@mtcqk\relax\@mtc@setfont@false\fi
5552 \expandafter\ifx\csname #2@mtcqk\endcsname\figure@mtcqk\relax\@mtc@setfont@false\fi
5553 \expandafter\ifx\csname #2@mtcqk\endcsname\subfigure@mtcqk\relax\@mtc@setfont@false\fi
5554\iotafi
```
\if@mtc@setfont@ \mtc@tmp@name \mtc@mta@abbrev \mtc@level@abbrev \mtc@toks

If the combinaison is legal, we apply it, i.e., we redefine the meaning of the constructed  $\sqrt{10015}$ macro with the sequence of commands given as third argument of  $\ntcsetfont$  and we log [E0024](#page-196-0)

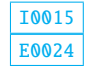

that event (we store the third argument in a token register to can print it *verbatim*); if the combinaison is not legal, an error message is displayed.

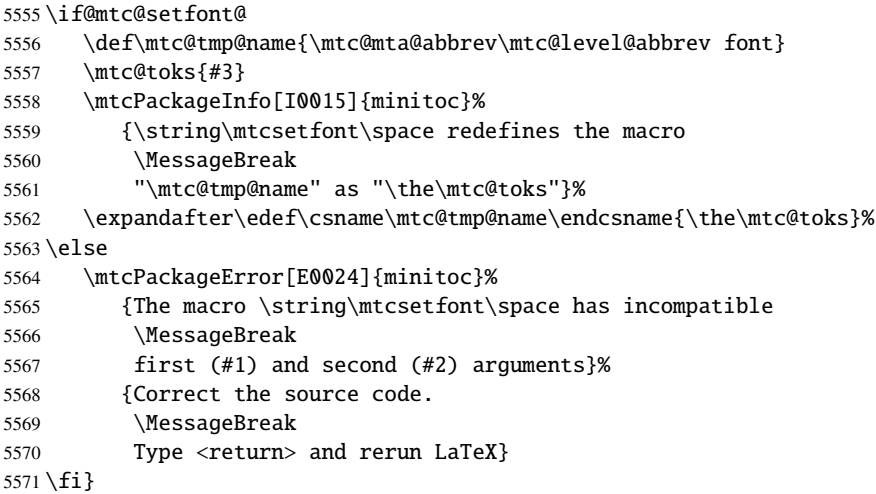

#### 9.66.3 The \mtcsettitlefont command

\mtcsettitlefont This command is very similar to the \mtcsetfont command. Its syntax is almost identical:

\mtcsettitlefont{*mini-table*}{*font commands*}

\if@mtc@settitlefont@ The *mini-table* type is a keyword like minitoc. The *font commands* are a font specification, using NFSS [\[229\]](#page-576-0) basic commands usually. The difference is the absence of the second keyword argument, because the *font commands* will be applied to the title of each mini-table of the given kind.

First, we declare a flag, set true:

\newif\if@mtc@settitlefont@\@mtc@settitlefont@true

\mtcsettitlefont And we begin the definition of the \mtcsettitlefont command, which has two arguments:

\newcommand{\mtcsettitlefont}[2]{%

```
\mtc@mtatf@abbrev
\if@mtc@settitlefont@
          \@nameuse
                    We process the first argument, a keyword of the typetitle family, then the result is stored E0022into \mtc@mtatf@abbrev:
                   5574 \def\mtc@mtatf@abbrev{X}
                   5575 \@mtc@settitlefont@true
                   5576 \expandafter\ifx\csname mtc@typetitle@#1\endcsname\relax
                   5577 \@mtc@settitlefont@false
                   5578 \def\mtc@mtatf@abbrev{X}
                   5579 \mtcPackageError[E0022]{minitoc}%
                   5580 {\string\mtcsettitlefont \space has a wrong first argument
                   5581 \MessageBreak
                   5582 (#1).
                   5583 \MessageBreak
                   5584 It should be a mini-table type
                   5585 \MessageBreak
                   5586 (parttoc...sectlot)}%
                   5587 {Correct the source code.
                   5588 \MessageBreak
                   5589 Type <return> and rerun LaTeX}
                   5590 \else
                   5591 \edef\mtc@mtatf@abbrev{\@nameuse{mtc@typetitle@#1}}
                   5592 \fi
I0018
     \mtc@tmptf@name
   \mtc@mtatf@abbrev
5593 \if@mtc@settitlefont@
          \mtc@toks 5594
                                                                                                E0034
                         \def\mtc@tmptf@name{\mtc@mtatf@abbrev font}
                   5595 \mtc@toks{#2}%
                   5596 \mtcPackageInfo[I0018]{minitoc}%
                   5597 {\string\mtcsettitlefont\space redefines the macro
                   5598 \MessageBreak
                   5599 "\mtc@tmptf@name" as
                   5600 \MessageBreak
                   5601 "\the\mtc@toks"}%
                   5602 \expandafter\edef\csname\mtc@tmptf@name\endcsname{\the\mtc@toks}%
                   5603 \else
                   5604 \mtcPackageError[E0034]{minitoc}%
                   5605 {The macro \string\\mtcsettitlefont\space uses
                   5606 \MessageBreak
                   5607 an illegal type of table (#1)}%
                   5608 {Correct the source code.
                   5609 \MessageBreak
                   5610 Type <return> and rerun LaTeX}{\relax}
                   5611\setminusfi
                   5612 }
```
#### 9.66.4 The \mtcsettitle command

\mtcsettitle This command is very similar to the \mtcsettitlefont command. Its syntax is almost identical:

\mtcsettitle{*mini-table*}{*text*}

The *mini-table* type is a keyword like minitoc. The *text* is the text for a mini-table title.

\if@mtc@settitle@ First, we declare a flag, set true:

5613 \newif\if@mtc@settitle@\@mtc@settitle@true

\mtcsettitle Then we define the \mtcsettitle command, which has two arguments:

5614 \newcommand{\mtcsettitle}[2]{%

 $\int \tau \cdot \mathfrak{B}$  we process the first argument, a keyword of the typetable family. The result is stored in \if@mtc@settitle@ \mtc@mtati@abbrev:

\@nameuse

```
5615 \def\mtc@mtati@abbrev{X}
5616 \@mtc@settitle@true
5617 \expandafter\ifx\csname mtc@typetable@#1\endcsname\relax
5618 \@mtc@settitle@false
5619 \def\mtc@mtati@abbrev{X}
5620 \mtcPackageError[E0021]{minitoc}%
5621 {\string\mtcsettitle \space has a wrong first argument
5622 \MessageBreak
5623 (#1).
5624 \MessageBreak
5625 It should be a mini-table type
5626 \MessageBreak
5627 (parttoc...sectlot)}%
5628 {Correct the source code.
5629 \MessageBreak
5630 Type <return> and rerun LaTeX}
5631 \else
5632 \edef\mtc@mtati@abbrev{\@nameuse{mtc@typetable@#1}}
5633\setminusfi
```
\if@mtc@settitle@ And we construct the name of the effective macro and apply it: [I0017](#page-158-0) \mtc@tmpti@name \mtc@mtati@abbrev 5634 \if@mtc@settitle@ \mtc@toks 5635 \def\mtc@tmpti@name{\mtc@mtati@abbrev title}% 5636 \mtc@toks{#2}%

[E0033](#page-198-0)

```
5637 \mtcPackageInfo[I0017]{minitoc}%
5638 {\string\mtcsettitle\space redefines the macro
5639 \MessageBreak
5640 "\mtc@tmpti@name" as
5641 \MessageBreak
5642 "\the\mtc@toks"}%
5643 \expandafter\edef\csname\mtc@tmpti@name\endcsname{\the\mtc@toks}%
5644 \else
5645 \mtcPackageError[E0033]{minitoc}%
5646 {The macro \string\mtcsettitle\space uses
5647 \MessageBreak
5648 an illegal type of table (#1)}%
5649 {Correct the source code.
5650 \MessageBreak
5651 Type <return> and rerun LaTeX}{\relax}
5652 \fi
5653 }
```
#### 9.66.5 The \mtcsetformat command

\@namedef We define first the keywords (family formatparam) for the three formatting parameters that this command can alter:

```
5654 \@namedef{mtc@formatparam@dotinterval}{dotsep}%
5655 \def\mtc@arg@dotinterval{dotsep}
5656 \@namedef{mtc@formatparam@tocrightmargin}{tocrmarg}%
5657 \def\mtc@arg@tocrightmargin{tocrightmargin}
5658 \@namedef{mtc@formatparam@pagenumwidth}{pnumwidth}%
5659 \def\mtc@arg@pagenumwidth{\mtc@arg@pagenumwidth}
5660 %% \@namedef{mtc@arg@numwidth}{numwidth} %not yet available
5661 %% \def\mtc@arg@numwidth{\mtc@arg@numwidth} %not yet available
```
\AtBeginDocument The \mtcsetformat command needs an initialization to be done at the beginning of the document, to set the defaults values of the formatting parameters:

5662 \AtBeginDocument{%

```
\@pnumwidth
We take, if possible, the default value of \@pnumwith for each type of mini-tables:
\ptcpnumwidth
\mtcpnumwidth 5663\@ifundefined{ptcpnumwidth}{\let\ptcpnumwidth\@pnumwidth}{}%
\stcpnumwidth 5664\@ifundefined{stcpnumwidth}{\let\stcpnumwidth\@pnumwidth}{}%
\plfpnumwidth
5665 \@ifundefined{mtcpnumwidth}{\let\mtcpnumwidth\@pnumwidth}{}%
\mlfpnumwidth
5666 \@ifundefined{plfpnumwidth}{\let\plfpnumwidth\@pnumwidth}{}%
\slfpnumwidth
5667 \@ifundefined{mlfpnumwidth}{\let\mlfpnumwidth\@pnumwidth}{}%
\pltpnumwidth 5668\@ifundefined{slfpnumwidth}{\let\slfpnumwidth\@pnumwidth}{}%
\mltpnumwidth 5669 \@ifundefined{pltpnumwidth}{\let\pltpnumwidth\@pnumwidth}{}%
\sltpnumwidth 5670 \@ifundefined{mltpnumwidth}{\let\mltpnumwidth\@pnumwidth}{}%<br>\sltpnumwidth 500 \@ifundefined{altunumusidth}{\let\altunumusidth\@pnumwidth}{}%
                5671 \@ifundefined{sltpnumwidth}{\let\sltpnumwidth\@pnumwidth}{}%
```

```
\@tocrmarg
 \ptctocrmarg
 \mtclofrmarg 5672\@ifundefined{ptctocrmarg}{\let\ptctocrmarg\@tocrmarg}{}%
 \stclotrmarg 5673\@ifundefined{mtctocrmarg}{\let\mtctocrmarg\@tocrmarg}{}%
 \plftocrmarg
5674 \@ifundefined{stctocrmarg}{\let\stctocrmarg\@tocrmarg}{}%
 \mlflofrmarg
5675 \@ifundefined{plftocrmarg}{\let\plftocrmarg\@tocrmarg}{}%
 \slflotrmarg
5676 \@ifundefined{mlftocrmarg}{\let\mlftocrmarg\@tocrmarg}{}%
 \plttocrmarg 5677\@ifundefined{slftocrmarg}{\let\slftocrmarg\@tocrmarg}{}%
 \mltlofrmarg 5678 \@ifundefined{plttocrmarg}{\let\plttocrmarg\@tocrmarg}{}%
 \sltlotrmarg 5680 \@ifundefined{slttocrmarg}{\let\slttocrmarg\@tocrmarg}{}%
               We take, if possible, the default value of \@tocrmarg for each type of mini-tables:
              5679 \@ifundefined{mlttocrmarg}{\let\mlttocrmarg\@tocrmarg}{}%
     \@dotsep
We take, if possible, the default value of \@dotsep for each type of mini-tables:
   \ptcdotsep
   \mtcdotsep
5681 \@ifundefined{ptcdotsep}{\let\ptcdotsep\@dotsep}{}%
   \stcdotsep
5682 \@ifundefined{mtcdotsep}{\let\mtcdotsep\@dotsep}{}%
   \plfdotsep
5683 \@ifundefined{stcdotsep}{\let\stcdotsep\@dotsep}{}%
   \mlfdotsep
5684 \@ifundefined{plfdotsep}{\let\plfdotsep\@dotsep}{}%
   \slfdotsep
5685 \@ifundefined{mlfdotsep}{\let\mlfdotsep\@dotsep}{}%
   \pltdotsep 5686\@ifundefined{slfdotsep}{\let\slfdotsep\@dotsep}{}%
   \mltdotsep
   \sltdotsep
               5687 \@ifundefined{pltdotsep}{\let\pltdotsep\@dotsep}{}%
               5688 \@ifundefined{mltdotsep}{\let\mltdotsep\@dotsep}{}%
               5689 \@ifundefined{sltdotsep}{\let\sltdotsep\@dotsep}{}%
               And we terminate the \AtBeginDocument block:
              5690 }%
\mtcsetformat The executive part is done via the following macros, which are invoked in the mtc@verse-like
               environments for each kind of mini-table. These commands activate the values recorded by
                \mtcsetformat.
 \ptc@setform
The \ptc@setform macro is invoked in ptc@verse to set format parameters:
    ptc@verse
              5691 \def\ptc@setform{%
              5692 \let\@pnumwidth\ptcpnumwidth\relax
              5693 \let\@tocrmarg\ptctocrmarg\relax
              5694 \let\@dotsep\ptcdotsep\relax
              5695 }
 \mtc@setform
The \mtc@setform macro is invoked in mtc@verse to set format parameters:
    mtc@verse
              5696 \def\mtc@setform{%
              5697 \let\@pnumwidth\mtcpnumwidth\relax
              5698 \let\@tocrmarg\mtctocrmarg\relax
              5699 \let\@dotsep\mtcdotsep\relax
              5700 }
```

```
\stc@setform
The \stc@setform macro is invoked in stc@verse to set format parameters:
  stc@verse
             5701 \def\stc@setform{%
             5702 \let\@pnumwidth\stcpnumwidth\relax
             5703 \let\@tocrmarg\stctocrmarg\relax
             5704 \let\@dotsep\stcdotsep\relax
             5705 }
\plf@setform
The \plf@setform macro is invoked in ptc@verse to set format parameters:
  ptc@verse
             5706 \def\plf@setform{%
             5707 \let\@pnumwidth\plfpnumwidth\relax
             5708 \let\@tocrmarg\plftocrmarg\relax
             5709 \let\@dotsep\plfdotsep\relax
             5710 }
\mlf@setform
The \mlf@setform macro is invoked in mtc@verse to set format parameters:
  mtc@verse
             5711 \def\mlf@setform{%
             5712 \let\@pnumwidth\mlfpnumwidth\relax
             5713 \let\@tocrmarg\mlftocrmarg\relax
             5714 \let\@dotsep\mlfdotsep\relax
             5715 }
\slf@setform
The \slf@setform macro is invoked in stc@verse to set format parameters:
  stc@verse
             5716 \def\slf@setform{%
             5717 \let\@pnumwidth\slfpnumwidth\relax
             5718 \let\@tocrmarg\slftocrmarg\relax
             5719 \let\@dotsep\slfdotsep\relax
             5720 }
\plt@setform
The \plt@setform macro is invoked in ptc@verse to set format parameters:
  ptc@verse
             5721 \def\plt@setform{%
             5722 \let\@pnumwidth\pltpnumwidth\relax
             5723 \let\@tocrmarg\plttocrmarg\relax
             5724 \let\@dotsep\pltdotsep\relax
             5725 }
\mlt@setform
The \mlt@setform macro is invoked in mtc@verse to set format parameters:
  mtc@verse
             5726 \def\mlt@setform{%
             5727 \let\@pnumwidth\plfpnumwidth\relax
```

```
5728 \let\@tocrmarg\plftocrmarg\relax
5729 \let\@dotsep\plfdotsep\relax
5730 }
```
\slt@setform The \slt@setform macro is invoked in stc@verse to set format parameters: stc@verse

```
5731 \def\slt@setform{%
5732 \let\@pnumwidth\plfpnumwidth\relax
5733 \let\@tocrmarg\plftocrmarg\relax
5734 \let\@dotsep\plfdotsep\relax
5735 }
```
\if@mtc@setformat@ We now define a flag and the \mtcsetformat command, with has the following syntax: \mtcsetformat

\mtcsetformat{*mini-table*}{*parameter-name*}{*value*}

where *mini-table* is a keyword of the typetable family, *parameter-name* is a keyword of the formatparam family and *value*, the value of this parameter for the given kind of mini-table.

```
5736 \newif\if@mtc@setformat@\@mtc@setformat@true
5737 \newcommand{\mtcsetformat}[3]{%
```
\mtc@mtf@abbrev We now process the first argument and store the result in \mtc@mtf@abbrev: \mtc@fparam@abbrev

```
5738 \def\mtc@mtf@abbrev{X}
5739 \def\mtc@fparam@abbrev{X}
5740 \@mtc@setformat@true
5741 \expandafter\ifx\csname mtc@typetable@#1\endcsname\relax
5742 \@mtc@setformat@false
5743 \def\mtc@mtf@abbrev{X}
5744 \mtcPackageError[E0015]{minitoc}%
5745 {\string\mtcsetformat \space has a wrong first argument
5746 \MessageBreak
5747 (#1).
5748 \MessageBreak
5749 It should be a mini-table type
5750 \MessageBreak
5751 (parttoc...sectlot)}%
5752 {Correct the source code.
5753 \MessageBreak
5754 Type <return> and rerun LaTeX}
5755 \else \edef\mtc@mtf@abbrev{\@nameuse{mtc@typetable@#1}}
5756 \text{ t}
```
\mtc@fparam@abbrev \@nameuse Then we process the second argument and store the result into a macro  $\ntc@fparam@abbrev:$ 5757 \expandafter\ifx\csname mtc@formatparam@#2\endcsname\relax 5758 \@mtc@setformat@false 5759 \def\mtc@fparam@abbrev{X} 5760 \mtcPackageError[E0016]{minitoc}% 5761 {\string\mtcsetformat \space has a wrong second argument 5762 \MessageBreak 5763 (#2). 5764 \MessageBreak 5765 It should be a formatting param choosen from: 5766 \MessageBreak 5767 pagenumwidth, tocrightmargin, dotinterval}% 5768 {Correct the source code. 5769 \MessageBreak 5770 Type <return> and rerun LaTeX}% 5771 \else 5772 \edef\mtc@fparam@abbrev{\@nameuse{mtc@formatparam@#2}}% 5773 \fi \if@mtc@setformat@ \mtc@tmpfm@name \mtc@mtf@abbrev \mtc@fparam@abbrev 5774 \if@mtc@setformat@ The name of the storage macro is built and it receives the third parameter as value (*via* \edef [I0016](#page-158-0) [E0025](#page-196-0) because it can contain some complex code): 5775 \mtc@toks{#3}% 5776 \def\mtc@tmpfm@name{\mtc@mtf@abbrev\mtc@fparam@abbrev}% 5777 \mtcPackageInfo[I0016]{minitoc}% 5778 {\string\mtcsetformat\space redefines the macro 5779 \MessageBreak 5780 "\mtc@tmpfm@name" as "\the\mtc@toks"} 5781 \expandafter\edef\csname\mtc@tmpfm@name\endcsname{\the\mtc@toks}% 5782 \else 5783 \mtcPackageError[E0025]{minitoc}% 5784 {The macro \string\mtcsetformat\space has incompatible 5785 \MessageBreak 5786 first (#1) and second (#2) arguments}% 5787 {Correct the source code. 5788 \MessageBreak 5789 Type <return> and rerun LaTeX}% 5790 \fi 5791 }

#### 9.66.6 The \mtcsetpagenumbers command

This command activates of inhibits page numbers in the mini-tables of a given kind. Its syntax is the following:

\mtcsetpagenumbers{*mini-table*}{on|off}

## [9] — Commented code of the **minitoc** package 386 where *mini-table* is a keyword for a kind of mini-table (parttoc, ... sectlot), or on and off a keyword to activate (on) or inhibit (off) the page numbers. on and off have many synonyms. \if@mtc@setpagenumbers@ \if@mtc@spn@ok@ We define some flags: 5792 \newif\if@mtc@setpagenumbers@ \@mtc@setpagenumbers@false 5793 \newif\if@mtc@spn@ok@ \mtcsetpagenumbers \@ifundefined \mtcsetpagenumbers@ We define the user-level macro. If the first argument is a star, we call the internal macro \mtcsetpagenumbers@ for each type of mini-table available; else, we call this internal macro only once, for the specified type of mini-table. 5794 \newcommand{\mtcsetpagenumbers}[2]{% 5795 \expandafter\ifx\csname #1\endcsname\\*\relax 5796 \@ifundefined{part}{}% 5797 {\mtcsetpagenumbers@{parttoc}{#2} 5798 \mtcsetpagenumbers@{partlof}{#2} 5799 \mtcsetpagenumbers@{partlot}{#2}} 5800 \@ifundefined{chapter}{}% 5801 {\mtcsetpagenumbers@{minitoc}{#2} 5802 \mtcsetpagenumbers@{minilof}{#2} 5803 \mtcsetpagenumbers@{minilot}{#2}} 5804 \@ifundefined{section}{}% 5805 {\mtcsetpagenumbers@{secttoc}{#2} 5806 \mtcsetpagenumbers@{sectlof}{#2} 5807 \mtcsetpagenumbers@{sectlot}{#2}} 5808 \else 5809 \mtcsetpagenumbers@{#1}{#2}% 5810 \fi 5811 } \mtcsetpagenumber@ Then the \mtcsetpagenumbers@ internal macro, with two arguments: 5812 \newcommand{\mtcsetpagenumbers@}[2]{% \mtc@mttpn@abbrev We process the first argument, a keyword of the typetable family, and store the result in \mtc@pnsw@abbrev \mtc@mttpn@abbrev: 5813 \def\mtc@mttpn@abbrev{X} 5814 \@mtc@setpagenumbers@true 5815 \def\mtc@pnsw@abbrev{} 5816 \expandafter\ifx\csname mtc@typetable@#1\endcsname\relax 5817 \@mtc@setpagenumbers@false 5818 \def\mtc@pnsw@abbrev{X} 5819 \def\mtc@mttpn@abbrev{X} 5820 \mtcPackageError[E0017]{minitoc}%

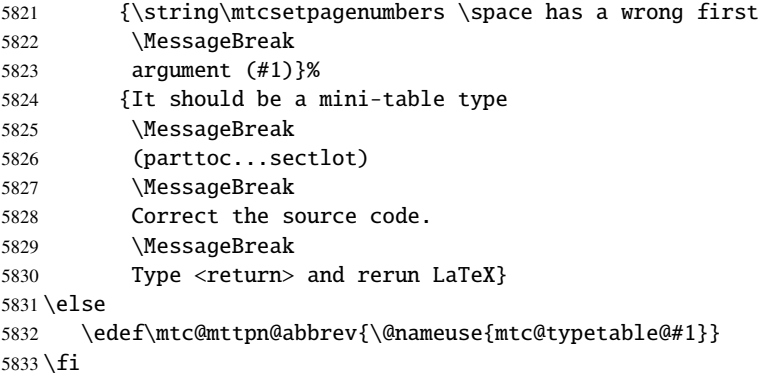

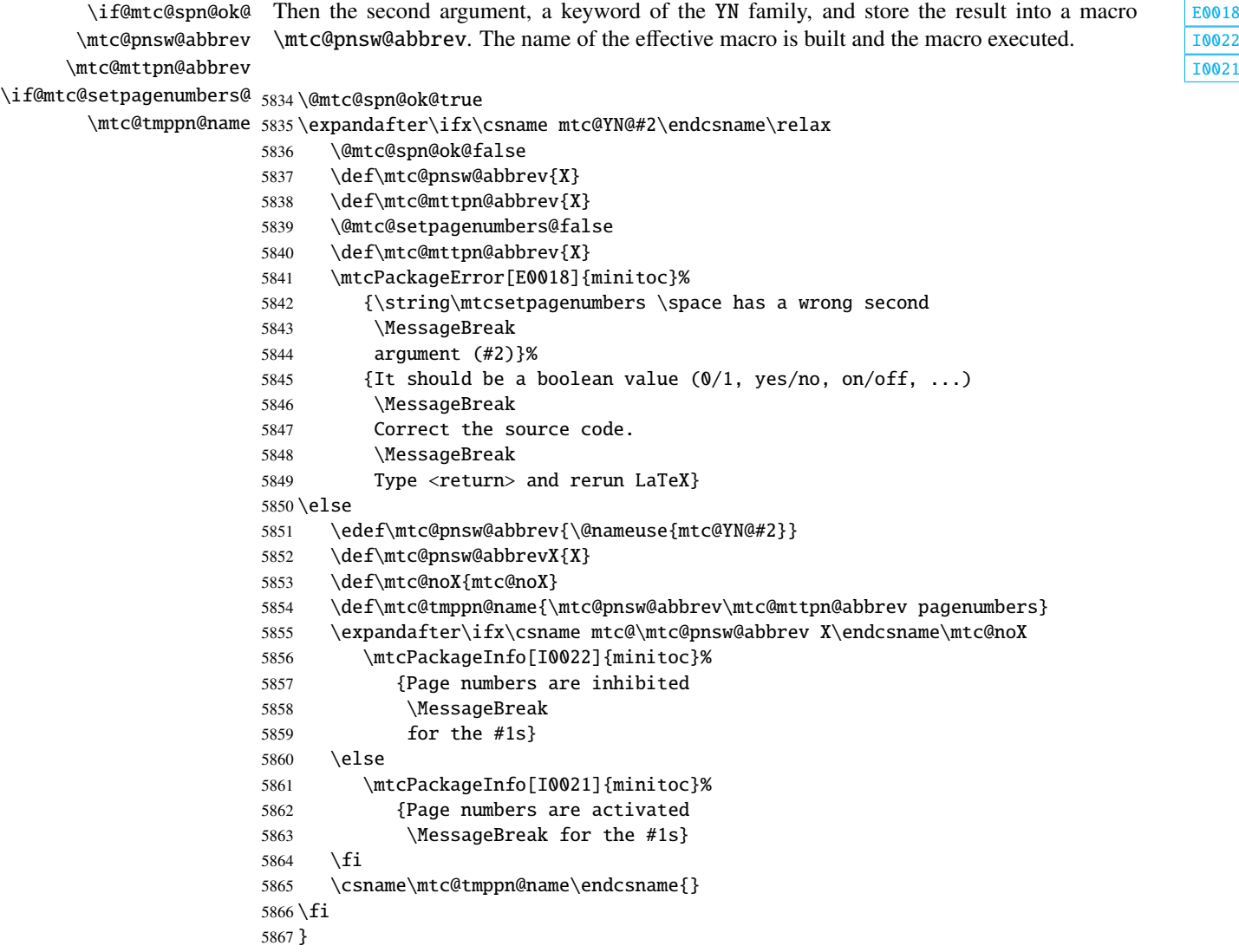

#### 9.66.7 The \mtcsetrules command

This macro is very similar to \mtcsetpagenumbers and its syntax is the same:

\mtcsetrules{*mini-table*}{on|off}

where *mini-table* is a keyword for a kind of mini-table (parttoc, ... sectlot), or on and off a keyword to activate (on) or inhibit (off) the horizontal rules. on and off have many synonyms.

Hence the code is similar.

\if@mtc@setrules@ We define some flags: \if@mtc@sru@ok@ 5868 \newif\if@mtc@setrules@ \@mtc@setrules@false 5869 \newif\if@mtc@sru@ok@

\mtcsetrules We define the user-level macro. If the first argument is a star, we call the internal macro \@ifundefined \mtcsetrules@ for each type of mini-table available; else, we call this internal macro only \mtcsetrules@ once, for the specified type of mini-table.

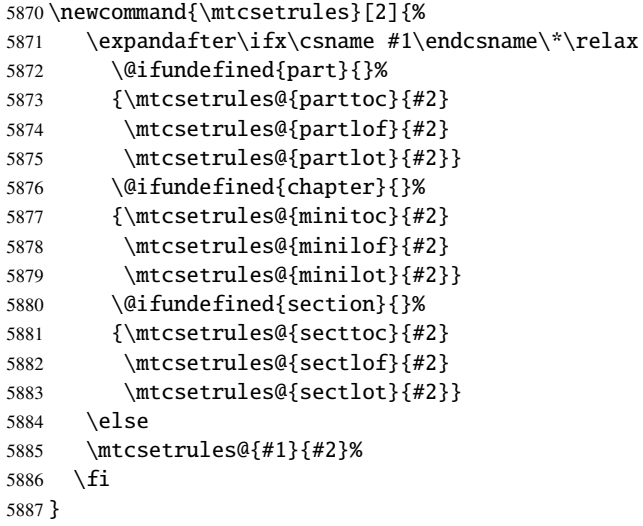

\mtcsetrules@ Then the \mtcsetrules@ internal macro, which has two arguments:

5888 \newcommand{\mtcsetrules@}[2]{%

```
\mtc@mttru@abbrev
\if@mtc@setrules@
\mtc@rusw@abbrev
       \@nameuse
5889 \def\mtc@mttru@abbrev{X}
                 We process the first argument, a keyword of the typetable family and store the result in a E_{0019}macro \mtc@mttru@abbrev:
                5890 \@mtc@setrules@true
                5891 \def\mtc@rusw@abbrev{}
                5892 \expandafter\ifx\csname mtc@typetable@#1\endcsname\relax
                5893 \@mtc@setrules@false
                5894 \def\mtc@rusw@abbrev{X}
                5895 \def\mtc@mttru@abbrev{X}
                5896 \mtcPackageError[E0019]{minitoc}%
                5897 {\string\mtcsetrules \space has a wrong first argument
                5898 \MessageBreak
                5899 (#1)}%
                5900 {It should be a mini-table type
                5901 \MessageBreak
                5902 (parttoc...sectlot)
                5903 \MessageBreak
                5904 Correct the source code.
                5905 \MessageBreak
                5906 Type <return> and rerun LaTeX}
                5907 \else
                5908 \edef\mtc@mttru@abbrev{\@nameuse{mtc@typetable@#1}}
                5909 \fi
 \if@mtc@sru@ok@
\mtc@rusw@abbrev
\mtc@mttru@abbrev
if@setrules@false
5910 \@mtc@sru@ok@true
        \mtc@noX
5911 \expandafter\ifx\csname mtc@YN@#2\endcsname\relax
 \mtc@tmppn@name
                 E0020
                                                                                               I0007
                 \mtc@rusw@abbrev. The name of the effective macro is built and the macro executed.
                      \@mtc@sru@ok@false
                5913 \def\mtc@rusw@abbrev{X}
                5914 \def\mtc@mttru@abbrev{X}
                5915 \@mtc@setrules@false
                5916 \mtcPackageError[E0020]{minitoc}%
                5917 {\string\mtcsetrules \space has a wrong second argument
                5918 \MessageBreak
                5919 (#2)}%
                5920 {It should be a boolean value (0/1, yes/no, on/off, ...)}5921 \MessageBreak
                5922 Correct the source code.
                5923 \MessageBreak
                5924 Type <return> and rerun LaTeX}
                5925 \else
                5926 \edef\mtc@rusw@abbrev{\@nameuse{mtc@YN@#2}}
                5927 \def\mtc@rusw@abbrevX{X}
                5928 \def\mtc@noX{mtc@noX}
                5929 \def\mtc@tmppn@name{\mtc@rusw@abbrev\mtc@mttru@abbrev rule}
                5930 \expandafter\ifx\csname mtc@\mtc@rusw@abbrev X\endcsname\mtc@noX
                5931 \mtcPackageInfo[I0008]{minitoc}%
                5932 {Horizontal rules are inhibited
                5933 \MessageBreak
```
[I0008](#page-156-0)

```
5934 for the #1s}
5935 \else
5936 \mtcPackageInfo[I0007]{minitoc}%
5937 {Horizontal rules are activated
5938 \MessageBreak
5939 for the #1s}
5940 \fi
5941 \csname\mtc@tmppn@name\endcsname{}
5942 \text{ }\forallfi
5943 }
```
#### 9.66.8 The \mtcsetfeature command

For this command, we must define three families of keywords, but the third is just used to add the word "style" for the "pagestyle" when "pagestyle" is used.

A family (ltypetable) for the long names of the types of mini-tables:

```
5944 \@namedef{mtc@ltypetable@parttoc}{parttoc}\def\mtc@ltypetable@parttoc{parttoc}
5945 \@namedef{mtc@ltypetable@partlof}{partlof}\def\mtc@ltypetable@partlof{partlof}
5946 \@namedef{mtc@ltypetable@partlot}{partlot}\def\mtc@ltypetable@partlot{partlot}
5947 \@namedef{mtc@ltypetable@minitoc}{minitoc}\def\mtc@ltypetable@minitoc{minitoc}
5948 \@namedef{mtc@ltypetable@minilof}{minilof}\def\mtc@ltypetable@minilof{minilof}
5949 \@namedef{mtc@ltypetable@minilot}{minilot}\def\mtc@ltypetable@minilot{minilot}
5950 \@namedef{mtc@ltypetable@secttoc}{secttoc}\def\mtc@ltypetable@secttoc{secttoc}
5951 \@namedef{mtc@ltypetable@sectlof}{sectlof}\def\mtc@ltypetable@sectlof{sectlof}
5952 \@namedef{mtc@ltypetable@sectlot}{sectlot}\def\mtc@ltypetable@sectlot{sectlot}
```
A family (featureparam) for the type of feature:

```
5953 \@namedef{mtc@featureparam@before}{before}%
5954 \def\mtc@featureparam@before{before}
5955 \@namedef{mtc@featureparam@after}{after}%
5956 \def\mtc@featureparam@after{after}
5957 \@namedef{mtc@featureparam@open}{open}%
5958 \def\mtc@featureparam@open{open}
5959 \@namedef{mtc@featureparam@close}{close}%
5960 \def\mtc@featureparam@close{close}
5961 \@namedef{mtc@featureparam@pagestyle}{thispage}%
5962 \def\mtc@featureparam@pagestyle{thispage}
```
And a family (ft3) to add "style" if it is a "pagestyle" feature:

```
5963 \@namedef{mtc@ft3@before}{}\expandafter\def\csname mtc@ft3@before\endcsname{}
5964 \@namedef{mtc@ft3@after}{}\expandafter\def\csname mtc@ft3@after\endcsname{}
5965 \@namedef{mtc@ft3@open}{}\expandafter\def\csname mtc@ft3@open\endcsname{}
5966 \@namedef{mtc@ft3@close}{}\expandafter\def\csname mtc@ft3@close\endcsname{}
5967 \@namedef{mtc@ft3@pagestyle}{style}%
```

```
5968 \expandafter\def\csname mtc@ft3@pagestyle\endcsname{style}
```
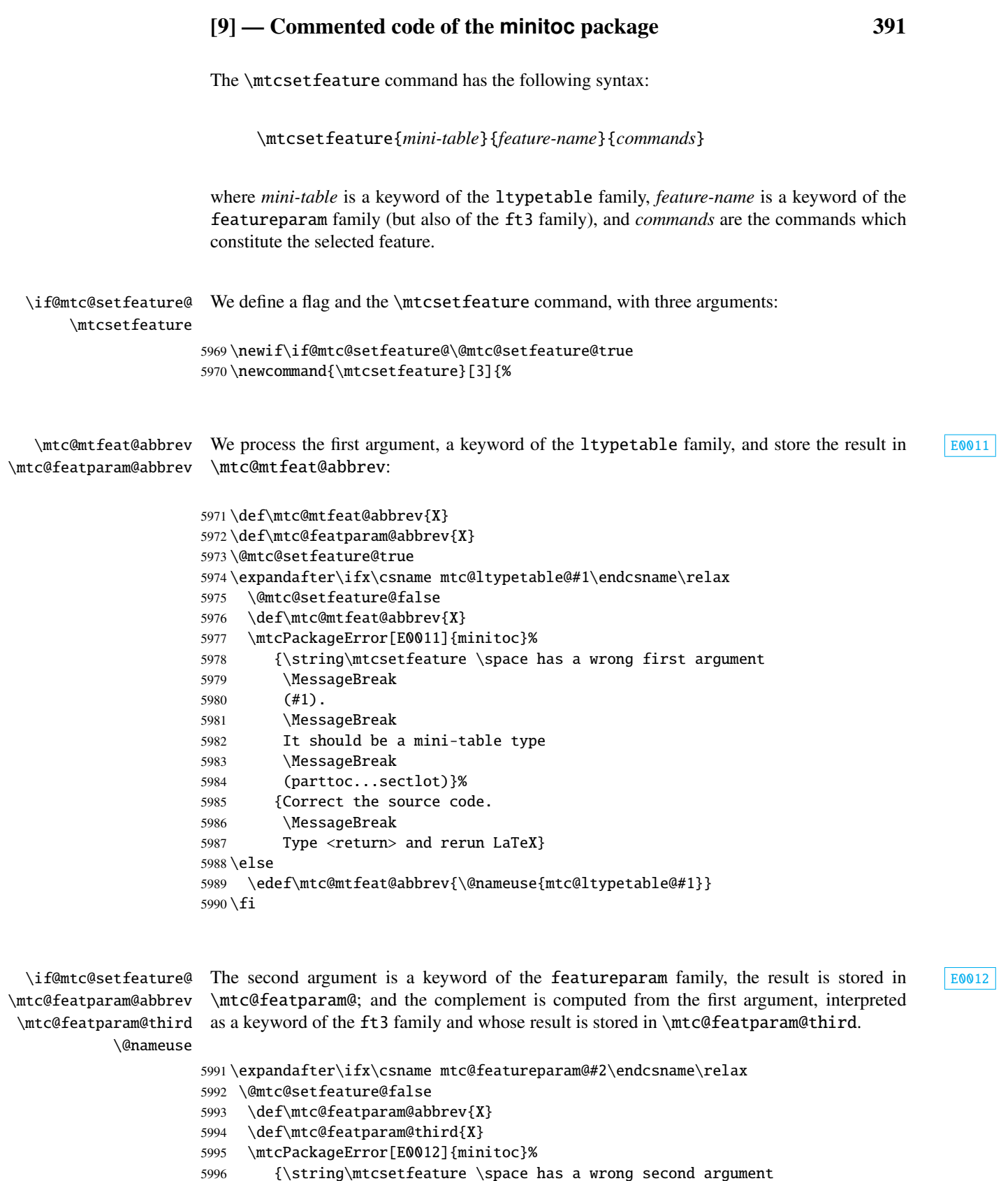

```
5997 \MessageBreak
5998 (#2).
5999 \MessageBreak
6000 It should be a feature param
6001 \MessageBreak
6002 (before, after, open, close, pagestyle)}%
6003 {Correct the source code.
6004 \MessageBreak
6005 Type <return> and rerun LaTeX}
6006 \else
6007 \edef\mtc@featparam@abbrev{\@nameuse{mtc@featureparam@#2}}
6008 \edef\mtc@featparam@third{\@nameuse{mtc@ft3@#2}}
6009 \fi
```

```
\if@mtc@setfeature@
    \mtc@tmpfeat@name
\mtc@featparam@abbrev
   \mtc@mtfeat@abbrev
 \mtc@featparam@third
6010 \if@mtc@setfeature@
                      The name of the effective macro is built by concatenating these three pieces \sqrt{10014}(named \mtc@featparam@abbrev, \mtc@mtfeat@abbrev, and \mtc@featparam@third E_{0023}respectively), then this macro is executed:
                     6011 \def\mtc@tmpfeat@name%
                     6012 {\mtc@featparam@abbrev\mtc@mtfeat@abbrev\mtc@featparam@third}%
                     6013 \mtc@toks{#3}%
                     6014 \mtcPackageInfo[I0014]{minitoc}%
                     6015 {\string\mtcsetfeature\space redefines the macro
                     6016 \MessageBreak
                     6017 "\csname mtc@tmpfeat@name\endcsname" as
                     6018 \MessageBreak
                     6019 "\the\mtc@toks"}%
                     6020 \expandafter\edef\csname\mtc@tmpfeat@name\endcsname{\the\mtc@toks}%
                     6021 \else
                     6022 \mtcPackageError[E0023]{minitoc}%
                     6023 {The macro \string\mtcsetfeature\space has incompatible
                     6024 \MessageBreak
                     6025 first (#1) and second (#2) arguments}%
                     6026 {Correct the source code.
                     6027 \MessageBreak
                     6028 Type <return> and rerun LaTeX}
                     6029 \fi}
```
#### 9.66.9 The \mtcsetdepth command

This command is very similar to the \mtcsettitle command. Its syntax is almost identical:

```
\mtcsetdepth{mini-table}{depth}
```
The *mini-table* type is a keyword like minitoc. The *depth* is the depth for a mini-table. If it is a mini-table for a list of figures or tables, the corresponding depth counter *must be available*, i.e., must have been created (often by an adequate package, like the subfig package [\[116\]](#page-567-0)).

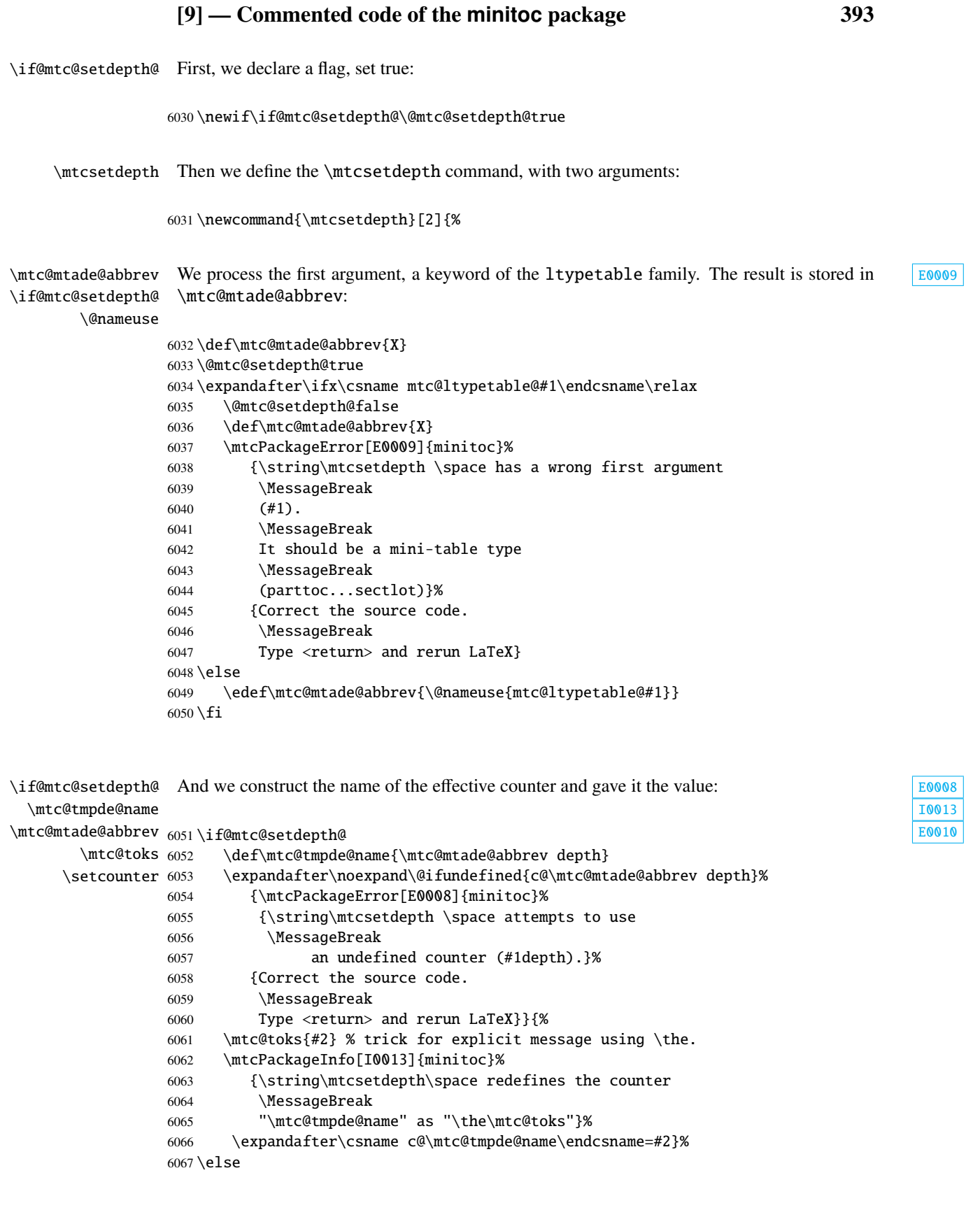

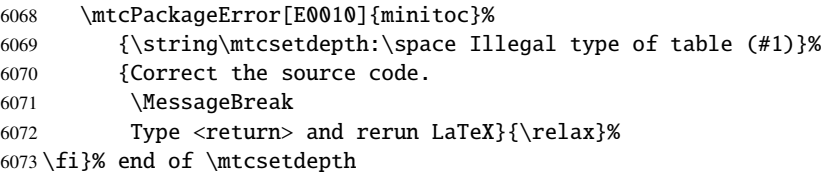

#### 9.66.10 The \mtcsetoffset command

This command is very similar to the \mtcsettitle command. Its syntax is almost identical:

\mtcsetoffset{*mini-table*}{*value*}

The *mini-table* type is a keyword like minitoc. The *value* is the offset value for a mini-table.

\if@mtc@setoffset@ First, we declare a flag, set true:

\newif\if@mtc@setoffset@\@mtc@setoffset@true

\mtcsetoffset Then we define the \mtcsetoffset command, with two arguments:

\newcommand{\mtcsetoffset}[2]{%

```
\mtc@mtaof@abbrev
\if@mtc@setoffset@
        \@nameuse
                  We process the first argument, a keyword of the typetable family. The result is stored in E_{0.042}\mtc@mtaof@abbrev:
                  6076 \def\mtc@mtaof@abbrev{X}
                  6077 \@mtc@setoffset@true
                  6078 \expandafter\ifx\csname mtc@typetable@#1\endcsname\relax
                  6079 \@mtc@setoffset@false
                  6080 \def\mtc@mtaof@abbrev{X}
                  6081 \mtcPackageError[E0042]{minitoc}%
                  6082 {\string\mtcsetoffset \space has a wrong first argument
                  6083 \MessageBreak
                  6084 (#1).
                  6085 \MessageBreak
                  6086 It should be a mini-table type
                  6087 \MessageBreak
                  6088 (parttoc...sectlot)}%
                  6089 {Correct the source code.
                 6090 \MessageBreak
                  6091 Type <return> and rerun LaTeX}
                  6092 \else
                  6093 \edef\mtc@mtaof@abbrev{\@nameuse{mtc@typetable@#1}}
                  6094 \fi
```
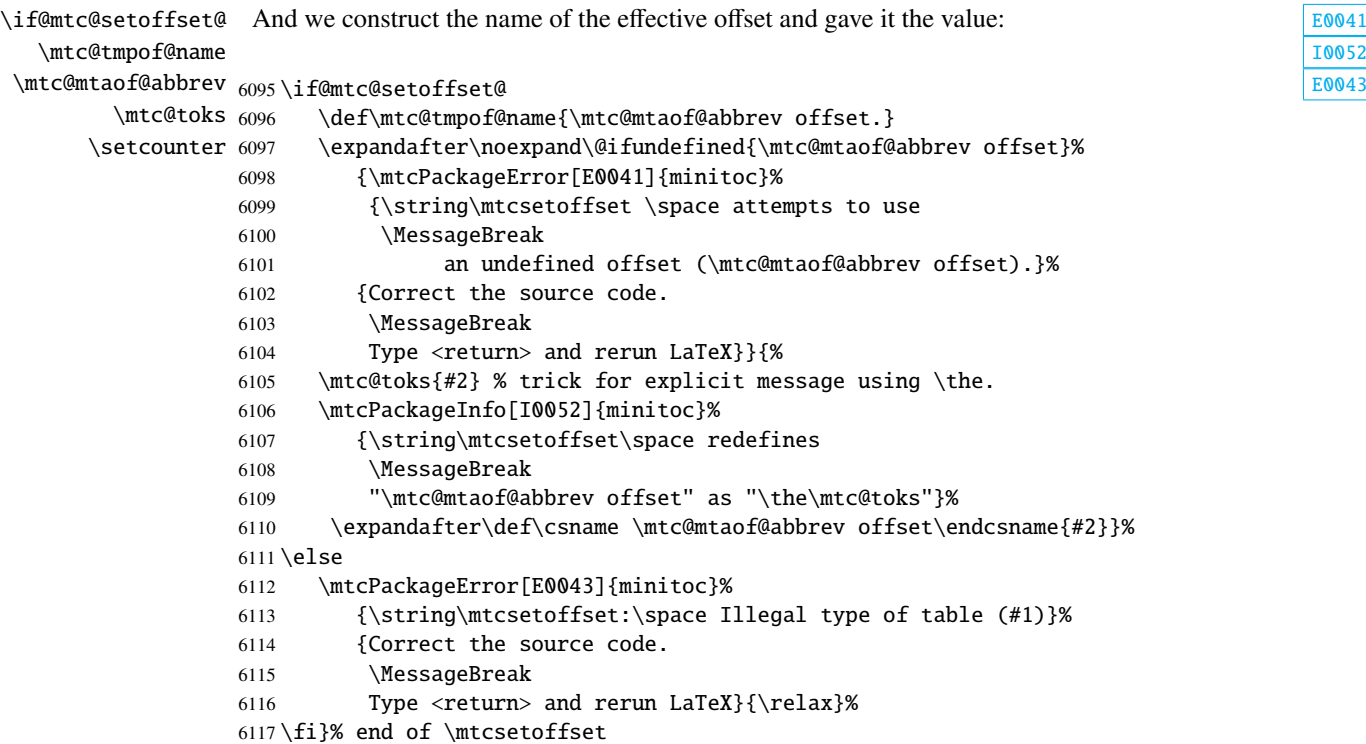

## 9.67 The mtchideinmaintoc environment and siblings

```
6118 \newif\if@mtc@Himtoc@ \@mtc@Himtoc@false
   \mtc@savetocdepth We define a macro \mtc@savetocdepth to save the current value of the counter tocdepth.
\mtc@restoretocdepth
    mtchideinmaintoc
     \if@mtc@Himtoc@
    \mtc@sv@tocdepth
entries in the main TOC.
             \arabic
      \addtocontents 6119\newcommand{\mtc@savetocdepth}{\xdef\mtc@sv@tocdepth{\arabic{tocdepth}}}%
         \setcounter 6120\newcommand{\mtc@restoretocdepth}{\setcounter{tocdepth}{\mtc@sv@tocdepth}}%
                      Then we define this environment, which inserts into the TOC file this command and commands E_{0031}of the form \setminus set counter {tocdepth}{...}. Note that \xdef is necessary! It also save and
                      restore the value of the counter tocdepth, as the optional argument is the hiding depth of the
                     6121 \newenvironment{mtchideinmaintoc}[1][-1]%
                     6122 {\if@mtc@Himtoc@\mtcPackageError[E0005]{minitoc}%
                     6123 {Imbrication of mtchideinmaintoc environments}%
                     6124 {The hiding in main ToC could be incorrect}\fi
                     6125 \global\@mtc@Himtoc@true
                     6126 \addtocontents{toc}{\protect\mtc@savetocdepth}%
                     6127 \addtocontents{toc}{\protect\setcounter{tocdepth}{#1}}}%
                     6128 {\if@mtc@Himtoc@\else\mtcPackageError[E0031]{minitoc}%
```
\if@mtc@Himtoc@ The flag \if@mtc@Himtoc@ is used to detect an incorrect imbrication of this environment:

[I0052](#page-165-0)

```
6129 {Unbalanced mtchideinmaintoc environment}%
6130 {The hiding in main ToC could be incorrect}\fi
6131 \global\@mtc@Himtoc@false
```
6132 \addtocontents{toc}{\protect\mtc@restoretocdepth}}%

\AtBeginDocument \if@mtc@Himlof@ mtchideinmainlof \mtc@sv@lofdepth \mtc@sv@tocdepth First, for the list of figures:  $\Box$ \mtc@svf@tocdepth \arabic 6133 \newif\if@mtc@Himlof@ \@mtc@Himlof@false \addtocontents 6134 \AtBeginDocument{% \setcounter 6135 \@ifundefined{c@lofdepth}{% The mtchideinmainlof and mtchideinmainlot environments are similar, but we must verify the presence of the associated depth counter, so we have two versions of each of these environments. This must be done *after* the loading of the packages. [E0029](#page-197-0) \newenvironment{mtchideinmainlof}[1][-1]% {\if@mtc@Himlof@\mtcPackageError[E0003]{minitoc}% {Imbrication of mtchideinmainlof environments}% {The hiding in main LoF could be incorrect}\fi \global\@mtc@Himlof@true \def\mtc@sv@tocdepth{\arabic{tocdepth}}% \def\mtc@sv@lofdepth{\arabic{tocdepth}}% \addtocontents{lof}{\protect\mtc@savetocdepth}% \addtocontents{lof}{\protect\setcounter{tocdepth}{#1}}}% {\if@mtc@Himlof@\else\mtcPackageError[E0029]{minitoc}% {Unbalanced mtchideinmainlof environment}% {The hiding in main LoF could be incorrect}\fi \global\@mtc@Himtoc@false \addtocontents{lof}{\protect\mtc@restoretocdepth}% 6150 }}% 6151 {% \newcommand{\mtc@savelofdepth}{\xdef{\mtc@sv@lofdepth{\arabic{lofdepth}}}}% \newcommand{\mtc@restorelofdepth}{\setcounter{lofdepth}{\mtc@sv@lofdepth}}% \newenvironment{mtchideinmainlof}[1][-1]% {\if@mtc@Himlof@\mtcPackageError[E0003]{minitoc}% {Imbrication of mtchideinmainlof environments}% {The hiding in main LoF could be incorrect}\fi \global\@mtc@Himlof@true \addtocontents{lof}{\protect\mtc@savelofdepth}% \addtocontents{lof}{\protect\setcounter{tocdepth}{#1}}}% {\if@mtc@Himlof@\else\mtcPackageError[E0029]{minitoc}% {Unbalanced mtchideinmainlof environment}% {The hiding in main LoF could be incorrect}\fi \global\@mtc@Himlof@false \addtocontents{lof}{\protect\mtc@restoretocdepth}}}}

\AtBeginDocument Then for the list of tables: [E0004](#page-189-0) \if@mtc@Himlot@ mtchideinmainlot 6166 \newif\if@mtc@Himlot@ \@mtc@Himlot@false \mtc@sv@lotdepth 6167 \AtBeginDocument{% \mtc@sv@tocdepth 6168 \@ifundefined{c@lotdepth}{%\mtc@svt@tocdepth \arabic \addtocontents \setcounter

[E0030](#page-197-0)
```
6169 \newenvironment{mtchideinmainlot}[1][-1]%
6170 {\if@mtc@Himlot@\mtcPackageError[E0004]{minitoc}%
6171 {Imbrication of mtchideinmainlot environments}%
6172 {The hiding in main LoT could be incorrect}\fi
6173 \global\@mtc@Himlot@true
6174 \def\mtc@sv@tocdepth{\arabic{tocdepth}}%
6175 \def\mtc@sv@lotdepth{\arabic{tocdepth}}%
6176 \addtocontents{lot}{\protect\mtc@savetocdepth}%
6177 \addtocontents{lot}{\protect\setcounter{tocdepth}{#1}}}%
6178 {\if@mtc@Himlot@\else\mtcPackageError[E0030]{minitoc}%
6179 {Unbalanced mtchideinmainlot environment}%
6180 {The hiding in main LoT could be incorrect}\fi
6181 \global\@mtc@Himlot@false
6182 \addtocontents{lot}{\protect\mtc@restoretocdepth}%
6183 }}%
6184 {%
6185 \newcommand{\mtc@savelotdepth}{\xdef{\mtc@sv@lotdepth{\arabic{lotdepth}}}}%
6186 \newcommand{\mtc@restorelotdepth}{\setcounter{lotdepth}{\mtc@sv@lotdepth}}%
6187 \newenvironment{mtchideinmainlot}[1][-1]%
6188 {\if@mtc@Himlot@\mtcPackageError[E0004]{minitoc}%
6189 {Imbrication of mtchideinmainlot environments}%
6190 {The hiding in main LoT could be incorrect}\fi
6191 \global\@mtc@Himlot@true
6192 \addtocontents{lot}{\protect\mtc@savelotdepth}%
6193 \addtocontents{lot}{\protect\setcounter{lotdepth}{#1}}}%
6194 {\if@mtc@Himlot@\else\mtcPackageError[E0030]{minitoc}%
6195 {Unbalanced mtchideinmainlot environment}%
6196 {The hiding in main LoT could be incorrect}\fi
6197 \global\@mtc@Himlot@false
6198 \addtocontents{lot}{\protect\mtc@restorelotdepth}}}}
```
## 9.68 Fixing the "Glossary" entry in the TOC

This macro is complex. Its syntax is:

#### \mtcfixglossary[part|chapter|section]

\@ifundefined \mtc@glofix@level Depending on the document class, the "Glossary" entry in the TOC is treated as a starred chapter or a starred section. Hence we must first determine the default value of the optional argument. The default value is then stored in the macro \mtc@glofix@level. This is done by the following code, which eventually gives a warning message:

```
6199 \@ifundefined{chapter}{%
6200 \@ifundefined{section}%
6201 {\mtcPackageWarningNoLine[W0001]{minitoc}%
6202 {\string\chapter\space and \string\section\space are undefined.%
6203 \MessageBreak
```
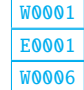

```
6204 Cannot use \string\mtcfixglossary \space without
                 6205 \MessageBreak
                 6206 optional argument [part]}%
                 6207 \@ifundefined{part}%
                 6208 {\mtcPackageError[E0001]{minitoc}%
                 6209 {But \string\part\space is undefined}%
                 6210 {\string\mtcfixglossary\space not usable}}%
                 6211 {\mtcPackageWarningNoLine[W0006]{minitoc}%
                 6212 {\string\mtcfixglossary\space can only be used
                 6213 \MessageBreak
                 6214 with the [part] optional argument,
                 6215 \MessageBreak
                 6216 which becomes the default}%
                 6217 \def\mtc@glofix@level{part}%
                 6218 }}%
                 6219 {\def\mtc@glofix@level{section}}}%
                 6220 {\def\mtc@glofix@level{chapter}}
E0026
   \mtcfixglossary
adds the necessary lines in the TOC, the LOF and the LOT.
  \addcontentsline
                 6221 \newif\if@mtcfixglossary@ \@mtcfixglossary@false
                 6222 \newcommand{\mtcfixglossary}[1][\mtc@glofix@level]{%
                 6223 \@mtcfixglossary@false
                 6224 \expandafter%
                 6225 \ifx\csname #1\endcsname\part\relax\@mtcfixglossary@true\fi
                 6226 \expandafter%
                 6227 \ifx\csname #1\endcsname\chapter\relax\@mtcfixglossary@true\fi
                 6228 \expandafter%
                 6229 \ifx\csname #1\endcsname\section\relax\@mtcfixglossary@true\fi
                 6230 \if@mtcfixglossary@
                 6231 \addcontentsline{lof}{x\mtc@glofix@level}{}%
                 6232 \addcontentsline{lot}{x\mtc@glofix@level}{}%
                 6233 \csname mtcadd\mtc@glofix@level\endcsname\relax
                 6234 \leq \leq \leq \leq \leq6235 \mtcPackageError[E0026]{minitoc}%
                 6236 {The optional argument of \string\mtcfixglossary
                 6237 \MessageBreak
                 6238 is wrong}%
                 6239 {It must be omitted (\mtc@glofix@level), or be part, chapter or section}%
                 6240 \fi
                 6241 }%
```
# 9.69 Fixing the "Index" entry in the TOC

This macro is complex. Its syntax is:

```
\mtcfixindex[part|chapter|section]
```
\@ifundefined Depending on the document class, the "Index" entry in the TOC is treated as a starred chapter [W0002](#page-166-0) \mtc@ixfix@level or a starred section. Hence we must first determine the default value of the optional argument. The default value is then stored in the macro \mtc@ixfix@level. This is done by the following code, which eventually gives a warning message:

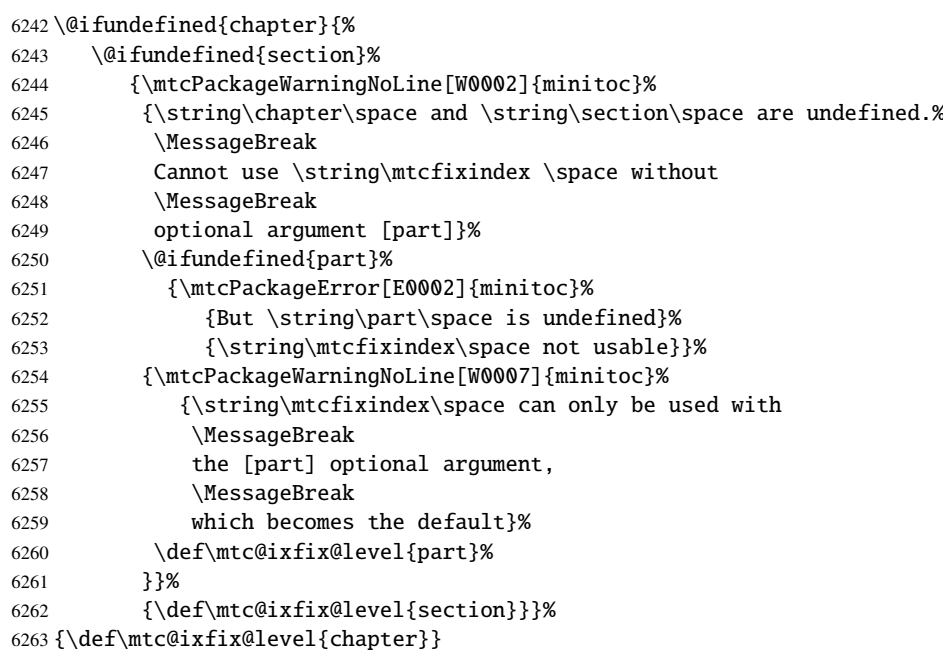

 $\iint$   $\mathbf{e}$  Then we define a flag and the command  $\mathbf{d}$ , which adds the necessary lines in the \mtcfixindex TOC, the LOF and the LOT. \addcontentsline \newif\if@mtcfixindex@ \@mtcfixindex@false \newcommand{\mtcfixindex}[1][\mtc@ixfix@level]{% \@mtcfixindex@false \expandafter% \ifx\csname #1\endcsname\part\relax\@mtcfixindex@true\fi \expandafter% \ifx\csname #1\endcsname\chapter\relax\@mtcfixindex@true\fi \expandafter% \ifx\csname #1\endcsname\section\relax\@mtcfixindex@true\fi \if@mtcfixindex@ \addcontentsline{lof}{x\mtc@ixfix@level}{}% \addcontentsline{lot}{x\mtc@ixfix@level}{}% \csname mtcadd\mtc@ixfix@level\endcsname\relax \else \mtcPackageError[E0027]{minitoc}% {The optional argument of \string\mtcfixindex \MessageBreak is wrong}% {It must be omitted (\mtc@ixfix@level), or be part, chapter or section}%  $\setminus$ fi }%

# [W0007](#page-167-0) [E0002](#page-188-0)

# 9.70 Fixing the "Nomenclature" entry in the TOC

This macro is complex. Its syntax is:

\mtcfixnomenclature[part|chapter|section]

\@ifundefined \mtc@nomenclfix@level

Depending on the document class, the "Nomenclature" entry  $^{15}$  in the TOC is treated as a [W0095](#page-171-0) starred chapter or a starred section. Hence we must first determine the default value of the optional argument. The default value is then stored in the macro \mtc@nomenclfix@level. This is done by the following code, which eventually gives a warning message:

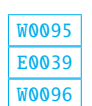

\@ifundefined{chapter}{%

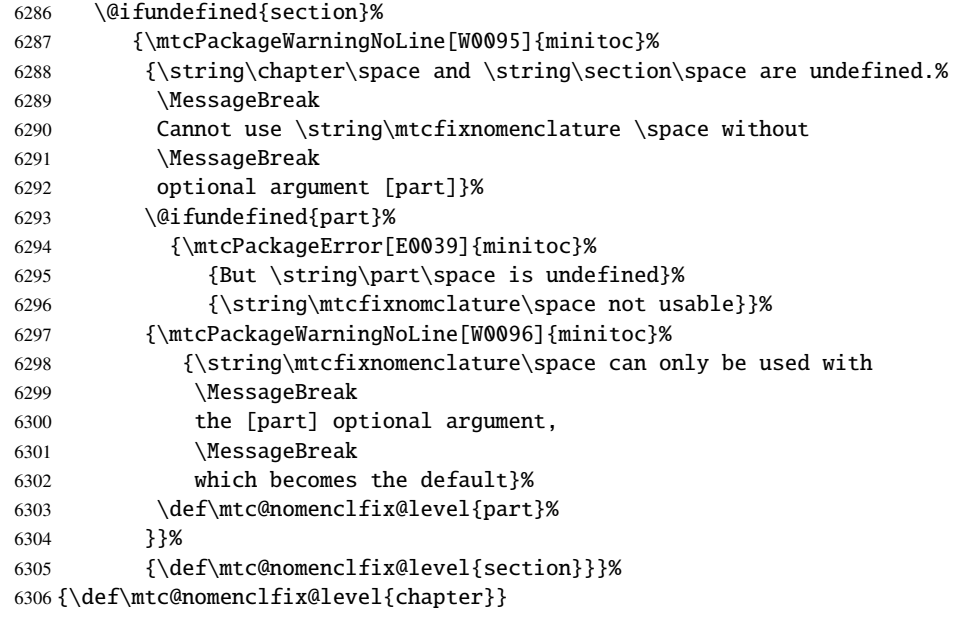

\if@mtcfixnomclature@ \mtcfixnomenclature \addcontentsline Then we define a flag and the command  $\nto$ fixnomenclature, which adds the necessary [E0040](#page-201-0) lines in the TOC, the LOF and the LOT. \newif\if@mtcfixnomenclature@ \@mtcfixnomenclature@false \newcommand{\mtcfixnomenclature}[1][\mtc@nomenclfix@level]{% \@mtcfixnomenclature@false

- \expandafter%
	-
- \ifx\csname #1\endcsname\part\relax\@mtcfixnomenclature@true\fi
- \expandafter%
- \ifx\csname #1\endcsname\chapter\relax\@mtcfixnomenclature@true\fi
- \expandafter%
- \ifx\csname #1\endcsname\section\relax\@mtcfixnomenclature@true\fi

 $\frac{15}{15}$  If you are using the nomencl package [\[351\]](#page-587-0).

```
6316 \if@mtcfixnomenclature@
6317 \addcontentsline{lof}{x\mtc@nomenclfix@level}{}%
6318 \addcontentsline{lot}{x\mtc@nomenclfix@level}{}%
6319 \csname mtcadd\mtc@nomenclfix@level\endcsname\relax
6320 \else
6321 \mtcPackageError[E0040]{minitoc}%
6322 {The optional argument of \string\mtcfixnomenclature
6323 \MessageBreak
6324 is wrong}%
6325 {It must be omitted (\mtc@nomenclfix@level), or be part, chapter or section}%
6326 \setminusfi
6327 }%
```
# 9.71 The \mtcselectlanguage command

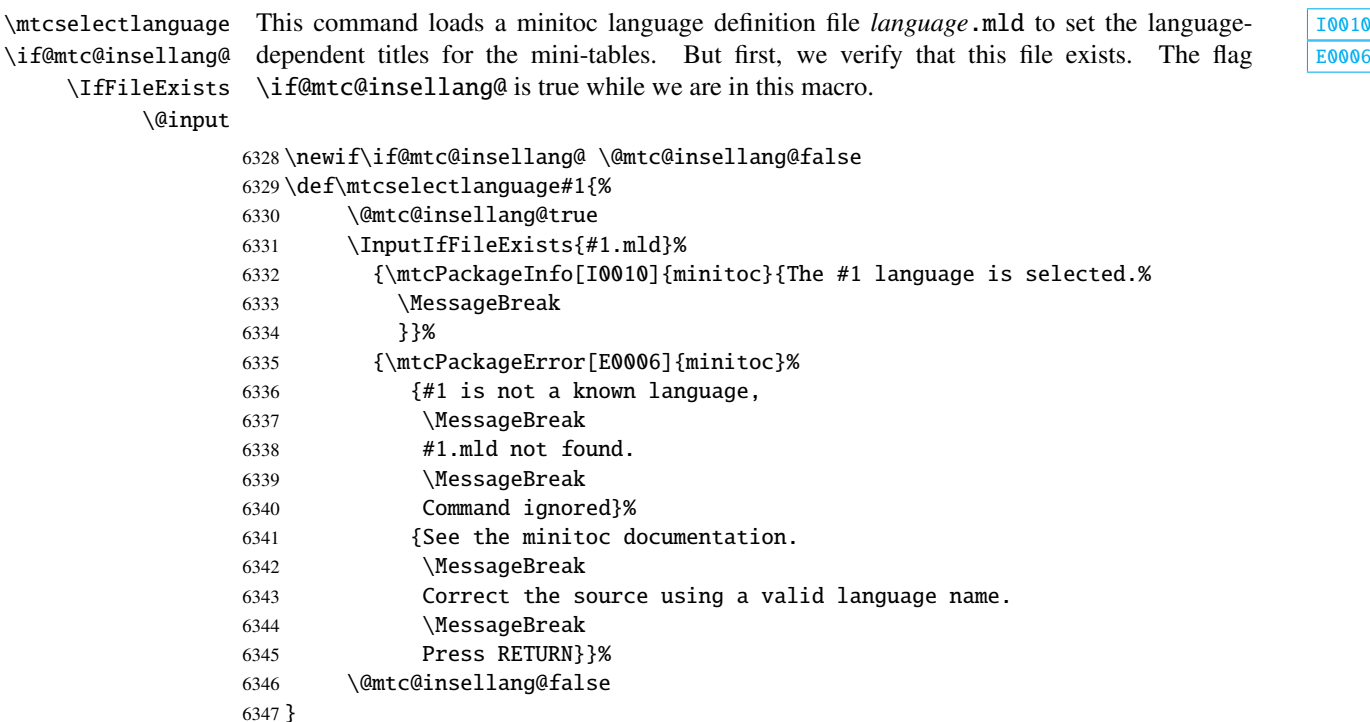

## 9.72 The \mtcloadmlo internal command

\mtcloadmlo \if@mtc@insellang@ \IfFileExists \@input

This command loads a minitoc language object file *language*.mlo to set the languagedependent titles for the mini-tables when exotic characters are needed. This command is used only in some .mld files when the title strings can not be generated by the normal process-

ing of minitoc.dtx. The .mlo files are generated by filecontents environments in the minitoc.ins file. But first, we verify that this .mlo file exists.

*This command should not be invoked directly by the user. This is verified via the flag* \if@mtc@insellang@*.*

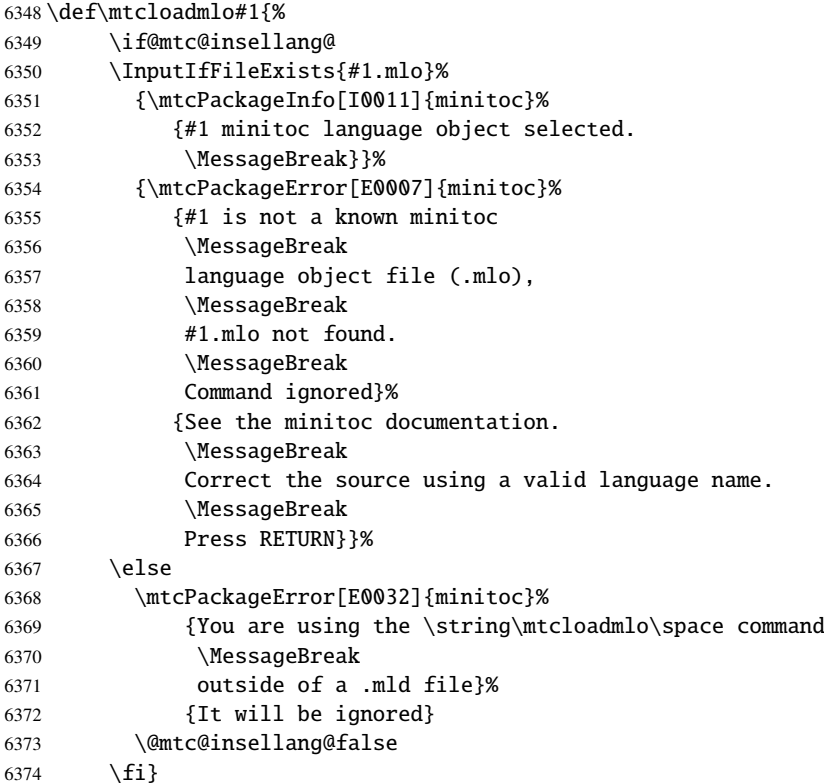

# 9.73 The "coffee breaks"

\addtocontents \@Undottedtocline

\addcoffeeline For the minutes package [\[236\]](#page-577-0) (by Knut LICKERT), we need some commands to insert spe-\coffeeline define \addcoffeeline, \coffeeline and \l@coffee, and internal commands analog to \l@coffee the standard internal commands to format the TOC. cial entries, undotted, in the TOC to mark "coffee breaks"  $\blacktriangleright$  in a conference. Hence we

```
6375 \def\addcoffeeline#1#2#3{%
6376 \addtocontents{#1}{\protect\coffeeline{#2}{#3}{\null}}}
6377 \def\coffeeline#1{\csname l@#1\endcsname}
6378 \newcommand*\l@coffee{\@Undottedtocline{1}{1.5em}{2.3em}}
```
## 9.74 Initialization of counters

\AtBeginDocument At the beginning of the document, we initialize the absolute counters for parts, chapters and \@ifundefined sections, if they are defined. \setcounter

```
6379 \AtBeginDocument{%
6380 \@ifundefined{c@ptc}{}{\setcounter{ptc}{0}}
6381 \@ifundefined{c@mtc}{}{\setcounter{mtc}{0}}
6382 \@ifundefined{c@stc}{}{\setcounter{stc}{0}}}
```
# 9.75 Declarations for simple options

These options are just setting a flag.

## 9.75.1 Options tight and loose, k-tight and k-loose

\DeclareOption These options influence the interline separation in the mini-tables. \iftightmtc \ifktightmtc 6383\DeclareOption{tight}{\tightmtctrue} 6384 \DeclareOption{loose}{\tightmtcfalse} % default 6385 \DeclareOption{k-tight}{\ktightmtctrue} 6386 \DeclareOption{k-loose}{\ktightmtcfalse} % default

## 9.75.2 Options checkfiles and nocheckfiles

\DeclareOption These options activate or inhibit the checking for empty mini-table files. \if@mtc@checkfiles

> 6387 \DeclareOption{checkfiles}{\@mtc@checkfilestrue} % default 6388 \DeclareOption{nocheckfiles}{\@mtc@checkfilesfalse}

## 9.75.3 Options dotted and undotted

\DeclareOption These options activate or inhibit the leaders (lines of dots) in the mini-tables. \ifundottedmtc

> 6389 \DeclareOption{undotted}{\undottedmtctrue} 6390 \DeclareOption{dotted}{\undottedmtcfalse} % default

## 9.75.4 Option notoccite

\DeclareOption This option will later load the notoccite package [\[10\]](#page-557-0). \if@mtc@notoccite@

\DeclareOption{notoccite}{\@mtc@notoccite@true}

## 9.75.5 Option shortext

\DeclareOption \if@longextensions@ This option forces the use of short extensions. We would be  $\frac{1}{2}$  would be  $\frac{1}{2}$  would be  $\frac{1}{2}$  would be  $\frac{1}{2}$  would be  $\frac{1}{2}$  would be  $\frac{1}{2}$  would be  $\frac{1}{2}$  would be  $\frac{1}{2}$  would be  $\frac{1}{2}$ 

```
6392 \DeclareOption{shortext}{%
6393 \@longextensions@false
6394 \mtcPackageWarningNoLine[W0020]{minitoc}%
6395 {You have forced the use of short extensions}}
```
# 9.76 The insection option

\if@mtc@ss@insection@ \@ifundefined revised when chapter/section level commands will ever be allowed together, sometime in the  $\Delta$ DeclareOption far away future, with a lot of luck (and work)<sup>16</sup>. This option is available only if  $\chapter$  is not defined and  $\setminus$  section defined. It is to be [E0035](#page-199-0)

```
6396 \newif\if@mtc@ss@insection@ \@mtc@ss@insection@false
6397 \@ifundefined{chapter}{%
6398 \@ifundefined{section}{\DeclareOption{insection}{%
6399 \mtcPackageError[E0035]{minitoc}%
6400 {You have used the 'insection' option in
6401 \MessageBreak
6402 a document where chapters are defined.
6403 \MessageBreak
6404 This is not compatible: option ignored.}%
6405 {Remove this option.
6406 \MessageBreak
6407 Type <return> and rerun LaTeX}
6408 }}%
6409 {%
6410 \DeclareOption{insection}%
6411 {\@mtc@ss@insection@true}%
6412 }%
6413 }{}
```
Please, do not dream too much!

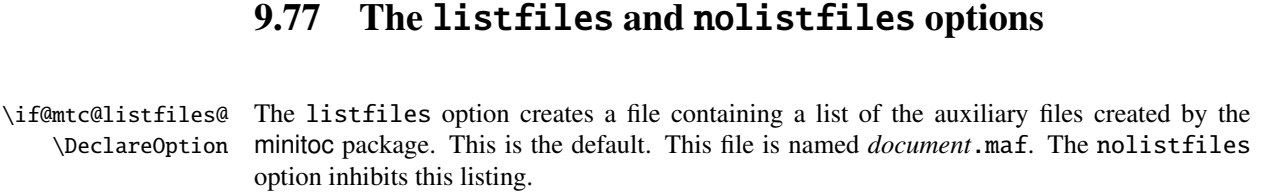

```
6414 \newif\if@mtc@listfiles@ \@mtc@listfiles@true
6415 \DeclareOption{listfiles}{\@mtc@listfiles@true}
6416 \DeclareOption{nolistfiles}{\@mtc@listfiles@false}
```
## 9.78 Language options

```
\@gobblethree
 \mtc@listmisslanguages
   \mtc@addmisslanguage
               \mtc@LML
           \MessageBreak
6417 \def\@gobblethree#1#2#3{\empty}
                         First, we define an utility macro (\@gobblethree), a list of the missing files (accumulated
                         in the \mtc@listmisslanguages macro), and a macro (\mtc@addmisslanguage) to add a
                          file name to the list:
                        6418 \def\mtc@listmisslanguages{}
                        6419 \def\mtc@addmisslanguage#1{%
                        6420 \let\mtc@LML\mtc@listmisslanguages
                        6421 \edef\mtc@listmisslanguages{\mtc@LML \MessageBreak #1}}
       \if@mtc@misslang
        \mtc@setlangopt
       \mtc@setlangopto
          \IfFileExists
         \DeclareOption
    \mtc@addmisslanguage
6422 \newif\if@mtc@misslang\@mtc@misslangfalse
\mtcPackageWarningNoLine
6423 \newcommand{\mtc@setlangopt}[1]{%
                         Before defining a language option, we must verify that the corresponding \cdot mld file exists, \left| \right| 10050
                          and, if necessary, that the corresponding \cdotmlo file exists. Hence, we must first define a flag \vert \vert \vert \vert0051
                          \if@mtc@misslang and two macros to test the presence of these files; if the files are available,
                          we define the language option.
                        6424 \IfFileExists{#1.mld}%
                        6425 {\DeclareOption{#1}{\mtcselectlanguage{#1}}}%
                        6426 {\@mtc@misslangtrue
                        6427 \mtc@addmisslanguage{#1.mld}
                        6428 \mtcPackageInfo[I0050]{minitoc}%
                        6429 {The required "#1.mld" file is missing.
                        6430 \MessageBreak
                        6431 The "#1" language option
                        6432 \MessageBreak
                        6433 will not be available.
                        6434 \MessageBreak
                        6435 Please install it from a recent distribution
                        6436 \MessageBreak
                        6437 or from the CTAN archives\@gobble}}%
                        6438 }%
                        6439 \newcommand{\mtc@setlangopto}[1]{%
                        6440 \IfFileExists{#1.mlo}%
```
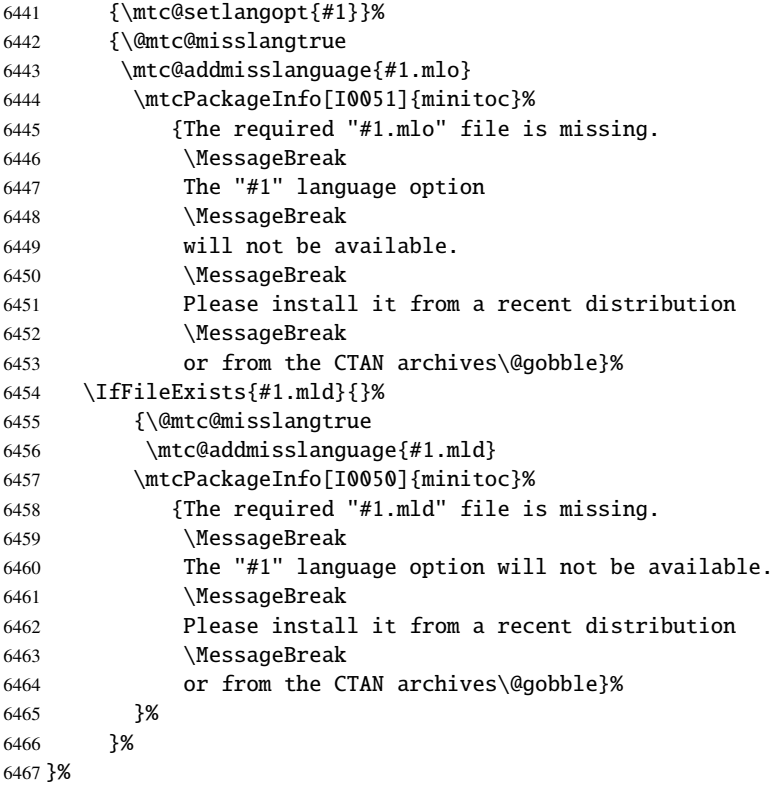

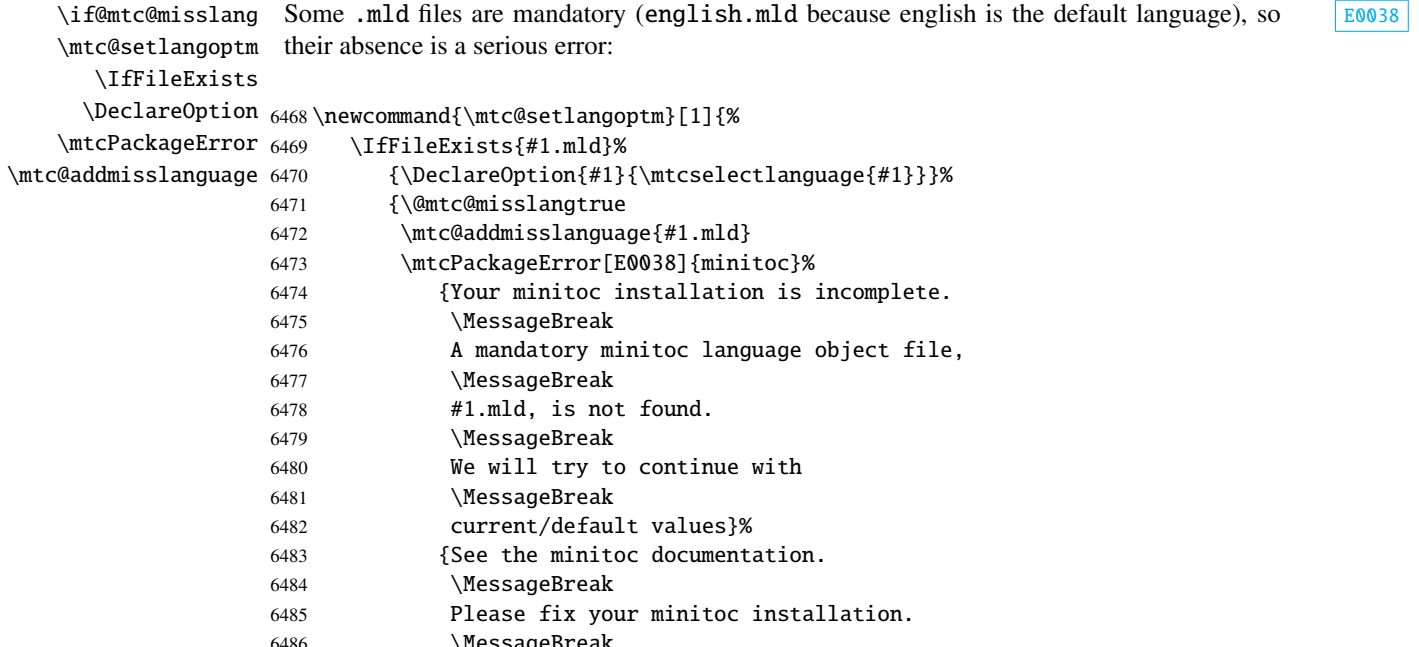

6486 \MessageBreak<br>6487 Press <return> Press <return> to continue}%

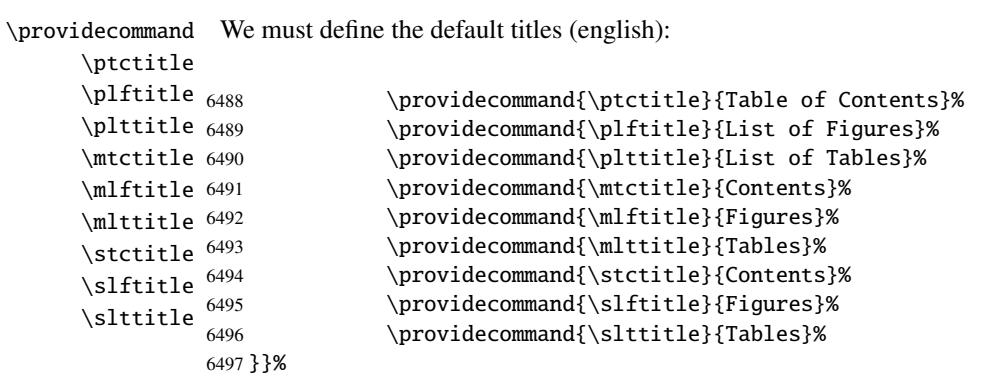

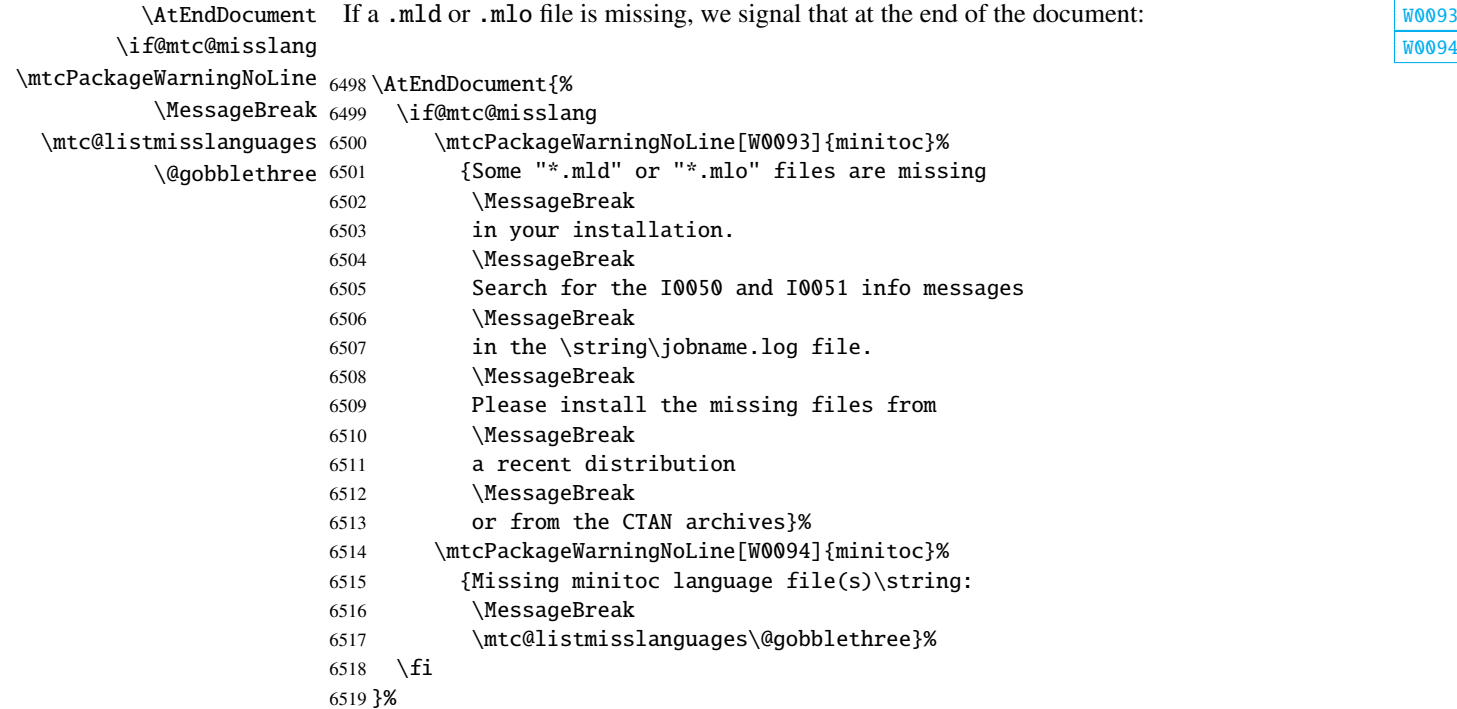

\mtc@setlangopt \mtc@setlangopto \mtc@setlangoptm

\DeclareOption Each language option reads the corresponding *language*.mld file via the specialized macro \mtcselectlanguage, after verification by \mtc@setlangopt or \mtc@setlangopto (when a .mlo file is required), by \mtc@setlangoptm when the language is mandatory. If the file does not exist, a standard error message is displayed. The language options are (should be) in alphabetical order (to make maintenance easier). Several options could load the same file, but, by convention, there should be a *language*.mld file for each language option, given that this file may load another one (as american.mld loads english.mld).

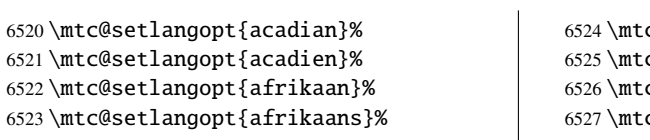

 $c@set$ langopt{albanian}%  $c@set$ langopt{american}%  $c@set$ langopt{arab}% c@setlangopt{arab2}%

[W0094](#page-171-0)

 \mtc@setlangopt{arabi}% \mtc@setlangopt{arabic}% \mtc@setlangopt{armenian}% \mtc@setlangopt{australian}% \mtc@setlangopt{austrian}% \mtc@setlangopt{bahasa}% \mtc@setlangopt{bahasai}% \mtc@setlangopt{bahasam}% \mtc@setlangopt{bangla}% \mtc@setlangopt{basque}% \mtc@setlangopt{bicig}% \mtc@setlangopt{bicig2}% \mtc@setlangopt{bicig3}% \mtc@setlangopt{bithe}% \mtc@setlangopt{brazil}% \mtc@setlangopt{brazilian}% \mtc@setlangopt{breton}% \mtc@setlangopt{british}% \mtc@setlangopt{bulgarian}% \mtc@setlangopt{bulgarianb}% \mtc@setlangopt{buryat}% \mtc@setlangopt{buryat2}% \mtc@setlangopt{canadian}% \mtc@setlangopt{canadien}% \mtc@setlangopt{castillan}% \mtc@setlangopt{castillian}% \mtc@setlangopt{catalan}% \mtc@setlangopto{chinese1}% \mtc@setlangopto{chinese2}% \mtc@setlangopt{croatian}% \mtc@setlangopt{czech}% \mtc@setlangopt{danish}% \mtc@setlangopt{devanagari}% \mtc@setlangopt{dutch}% \mtc@setlangoptm{english}% \mtc@setlangopt{english1}% \mtc@setlangopt{english2}% \mtc@setlangopt{esperant}% \mtc@setlangopt{esperanto}% \mtc@setlangopt{estonian}% \mtc@setlangopt{ethiopia}% \mtc@setlangopt{ethiopian}% \mtc@setlangopt{ethiopian2}% \mtc@setlangopto{farsi1}% \mtc@setlangopto{farsi2}% \mtc@setlangopt{farsi3}% \mtc@setlangopt{finnish}% \mtc@setlangopt{finnish2}% \mtc@setlangopt{francais}% \mtc@setlangopt{french}% \mtc@setlangopt{french1}% \mtc@setlangopt{french2}% \mtc@setlangopt{frenchb}% \mtc@setlangopt{frenchle}%

 \mtc@setlangopt{frenchpro}% \mtc@setlangopt{galician}% \mtc@setlangopt{german}% \mtc@setlangopt{germanb}% \mtc@setlangopt{germanb2}% \mtc@setlangopt{greek}% \mtc@setlangopt{greek-mono}% \mtc@setlangopt{greek-polydemo}% \mtc@setlangopt{greek-polykatha}% \mtc@setlangopt{guarani}% \mtc@setlangopto{hangul1}% \mtc@setlangopto{hangul2}% \mtc@setlangopto{hangul3}% \mtc@setlangopto{hangul4}% \mtc@setlangopto{hangul-u8}% \mtc@setlangopto{hanja1}% \mtc@setlangopto{hanja2}% \mtc@setlangopto{hanja-u8}% \mtc@setlangopt{hebrew}% \mtc@setlangopt{hebrew2}% \mtc@setlangopt{hindi}% \mtc@setlangopt{hindi-modern}% \mtc@setlangopt{hungarian}% \mtc@setlangopt{icelandic}% \mtc@setlangopt{indon}% \mtc@setlangopt{indonesian}% \mtc@setlangopt{interlingua}% \mtc@setlangopt{irish}% \mtc@setlangopt{italian}% \mtc@setlangopt{italian2}% \mtc@setlangopto{japanese}% \mtc@setlangopto{japanese2}% \mtc@setlangopto{japanese3}% \mtc@setlangopto{japanese4}% \mtc@setlangopto{japanese5}% \mtc@setlangopto{japanese6}% \mtc@setlangopt{kannada}% \mtc@setlangopt{khalkha}% \mtc@setlangopt{latin}% \mtc@setlangopt{latin2}% \mtc@setlangopt{latinc}% \mtc@setlangopt{latinc2}% \mtc@setlangopt{latvian}% \mtc@setlangopt{latvian2}% \mtc@setlangopt{letton}% \mtc@setlangopt{letton2}% \mtc@setlangopt{lithuanian}% \mtc@setlangopt{lithuanian2}% \mtc@setlangopt{lowersorbian}% \mtc@setlangopt{lsorbian}% \mtc@setlangopt{magyar}% \mtc@setlangopt{magyar2}% \mtc@setlangopt{magyar3}% \mtc@setlangopt{malay}%

```
6636 \mtc@setlangopt{malayalam-keli}%
6637 \mtc@setlangopto{malayalam-omega}%
6638 \mtc@setlangopt{malayalam-rachana}%
6639 \mtc@setlangopt{malayalam-rachana2}%
6640 \mtc@setlangopt{manju}%
6641 \mtc@setlangopt{meyalu}%
6642 \mtc@setlangopt{mongol}%
6643 \mtc@setlangopt{mongolb}%
6644 \mtc@setlangopt{mongolian}%
6645 \mtc@setlangopt{naustrian}%
6646 \mtc@setlangopt{ngerman}%
6647 \mtc@setlangopt{newzealand}%
6648 \mtc@setlangopt{ngermanb}%
6649 \mtc@setlangopt{ngermanb2}%
6650 \mtc@setlangopt{norsk}%
6651 \mtc@setlangopt{norsk2}%
6652 \mtc@setlangopt{nynorsk}%
6653 \mtc@setlangopt{nynorsk2}%
6654 \mtc@setlangopt{polish}%
6655 \mtc@setlangopt{polish2}%
6656 \mtc@setlangopt{polski}%
6657 \mtc@setlangopt{portuges}%
6658 \mtc@setlangopt{portuguese}%
6659 \mtc@setlangopt{romanian}%
6660 \mtc@setlangopt{romanian2}%
6661 \mtc@setlangopt{romanian3}%
6662 \mtc@setlangopt{russian}%
6663 \mtc@setlangopt{russianb}%
6664 \mtc@setlangopt{russianc}%
6665 \mtc@setlangopt{russian2m}%
6666 \mtc@setlangopt{russian2o}%
6667 \mtc@setlangopto{russian-cca}%
6668 \mtc@setlangopto{russian-cca1}%
```
 \mtc@setlangopto{russian-lh}% \mtc@setlangopto{russian-lhcyralt}% \mtc@setlangopto{russian-lhcyrkoi}% \mtc@setlangopto{russian-lhcyrwin}% \mtc@setlangopt{samin}% \mtc@setlangopt{scottish}% \mtc@setlangopt{serbian}% \mtc@setlangopt{serbianc}% \mtc@setlangopt{slovak}% \mtc@setlangopt{slovene}% \mtc@setlangopt{spanish}% \mtc@setlangopt{spanish2}% \mtc@setlangopt{spanish3}% \mtc@setlangopt{spanish4}% \mtc@setlangopt{swedish}% \mtc@setlangopt{swedish2}% \mtc@setlangopto{thai}% \mtc@setlangopt{turkish}% \mtc@setlangopt{uighur}% \mtc@setlangopt{uighur2}% \mtc@setlangopt{uighur3}% \mtc@setlangopt{UKenglish}% \mtc@setlangopt{ukraineb}% \mtc@setlangopt{ukrainian}% \mtc@setlangopt{uppersorbian}% \mtc@setlangopt{USenglish}% \mtc@setlangopt{usorbian}% \mtc@setlangopt{vietnam}% \mtc@setlangopt{vietnamese}% \mtc@setlangopt{welsh}% \mtc@setlangopt{xalx}% \mtc@setlangopt{xalx2}% \mtc@setlangopt{xalx3}%

## 9.79 The hints option

\DeclareOption We declare the hints (default) and nohints options: \if@mtc@hints@ \DeclareOption{hints}{\@mtc@hints@true}

\DeclareOption{nohints}{\@mtc@hints@false}

\mtc@hints@begindoc \AtBeginDocument The hints option is made of three parts: the first, \mtc@hints@begindoc, is executed via \AtBeginDocument and looks if some packages or classes are loaded, then gives warnings about their compatibility with minitoc.

The second part is made of tiny pieces of code inserted in the minitoc code, to verify that some macros are called in the right order.

<span id="page-409-0"></span>\mtc@hints@enddoc \AtEndDocument The third and last part, \mtc@hints@enddoc, is executed via \AtEndDocument and examines the flags set by the first and the second parts. Then, if necessary, it writes some infos in the *document*.log file and/or warnings on the screen and in the *document*.log file. The hints option *does not signal errors*, only infos and warnings, so it does not stop the LAT<sub>E</sub>X run.

## 9.79.1 First part: \mtc@hints@begindoc

\if@mtc@abstract@loaded@ \mtc@hints@begindoc \if@mtc@toc@used@ \if@mtc@lof@used@ 6704 \newif\if@mtc@abstract@loaded@ \@mtc@abstract@loaded@false \if@mtc@lot@used@ 6705 \newif\if@mtc@toc@used@ \global\@mtc@toc@used@false We declare some flags and the first part of the hints option (for an  $\Lambda t$ BeginDocument [I0049](#page-164-0) block): 6706 \newif\if@mtc@lof@used@ \global\@mtc@lof@used@false 6707 \newif\if@mtc@lot@used@ \global\@mtc@lot@used@false 6708 \def\mtc@hints@begindoc{% 6709 \mtcPackageInfo[I0049]{minitoc(hints)}% 6710 {==> You requested the hints option 6711 \MessageBreak 6712 Some hints are eventually given below\@gobble}%

#### 9.79.1.1 Hint about the **alphanum** package

\@ifpackageloaded \if@mtc@hints@given@ We test the presence of the alphanum package (part of the jura class [\[94\]](#page-565-0)), and emit a warning, because this package is *incompatible* with minitoc:

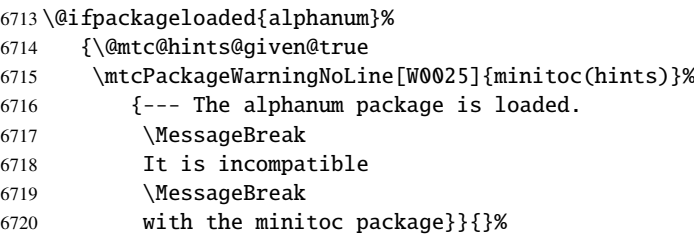

#### 9.79.1.2 Hint about the **appendix** package

\@ifpackageloaded We test the presence of the appendix package [\[365\]](#page-588-0): IO042 \if@mtc@hints@given@

6721 \@ifpackageloaded{appendix}{%

# [W0025](#page-172-0)

```
6722 \@mtc@hints@given@true
6723 \mtcPackageInfo[I0042]{minitoc(hints)}%
6724 {--- The appendix package is loaded.
6725 \MessageBreak
6726 See the minitoc package documentation
6727 \MessageBreak
6728 for specific precautions\@gobble}}{}%
```
### 9.79.1.3 Hint about the **tocbibind** package

\@ifpackageloaded We test the presence of the tocbibind package [\[366\]](#page-588-0): [I0046](#page-164-0) \if@mtc@hints@given@

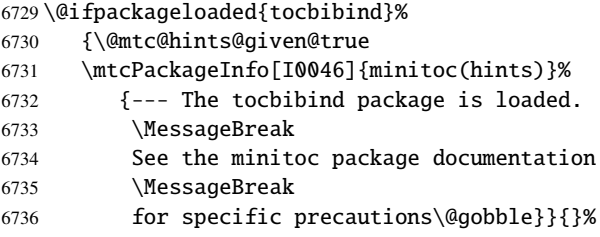

#### 9.79.1.4 Hint about the **KOMA -Script** classes

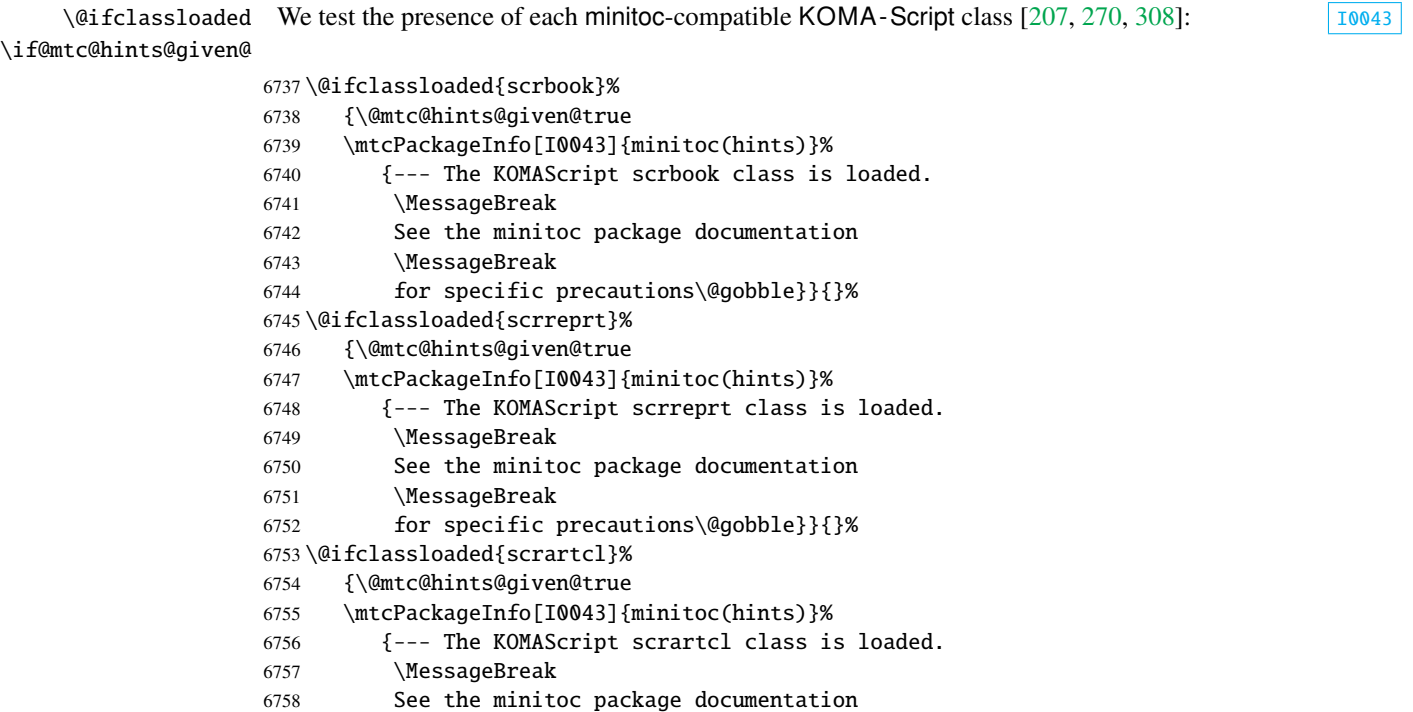

\MessageBreak

6760 for specific precautions\@gobble}}{}%

#### 9.79.1.5 Hint about the **tocloft** package

\@ifpackageloaded We test the presence of the tocloft package [\[363\]](#page-588-0): [I0047](#page-164-0) \if@mtc@hints@given@

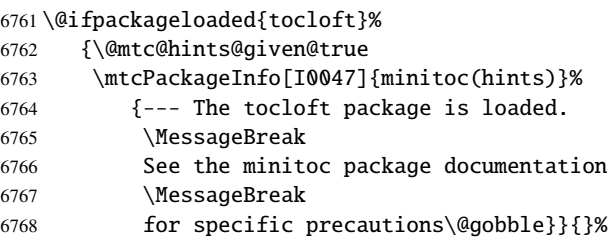

## 9.79.1.6 Hint about the **titletoc** package

\@ifpackageloaded We test the presence of the titletoc package [\[40\]](#page-559-0), and emit a warning, because this package is  $\langle \diamondsuit \rangle$ \if@mtc@hints@given@ *incompatible* with minitoc:

> 6769 \@ifpackageloaded{titletoc}% 6770 {\@mtc@hints@given@true

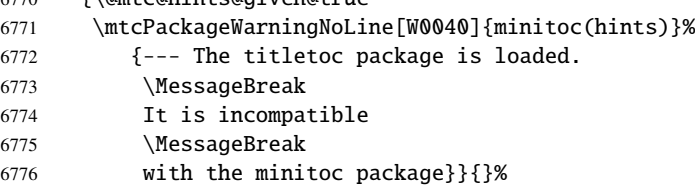

#### 9.79.1.7 Hint about the **placeins** package

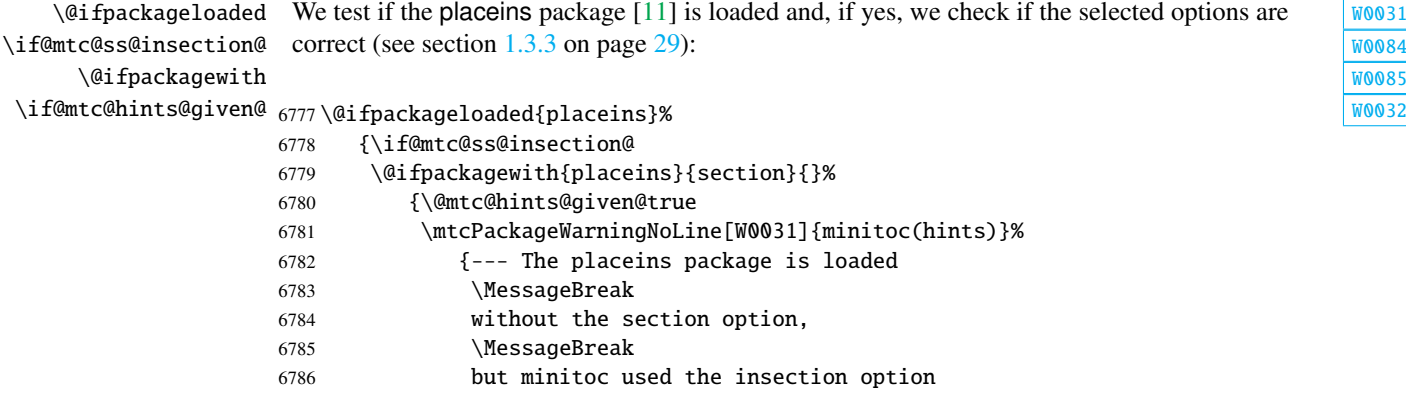

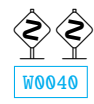

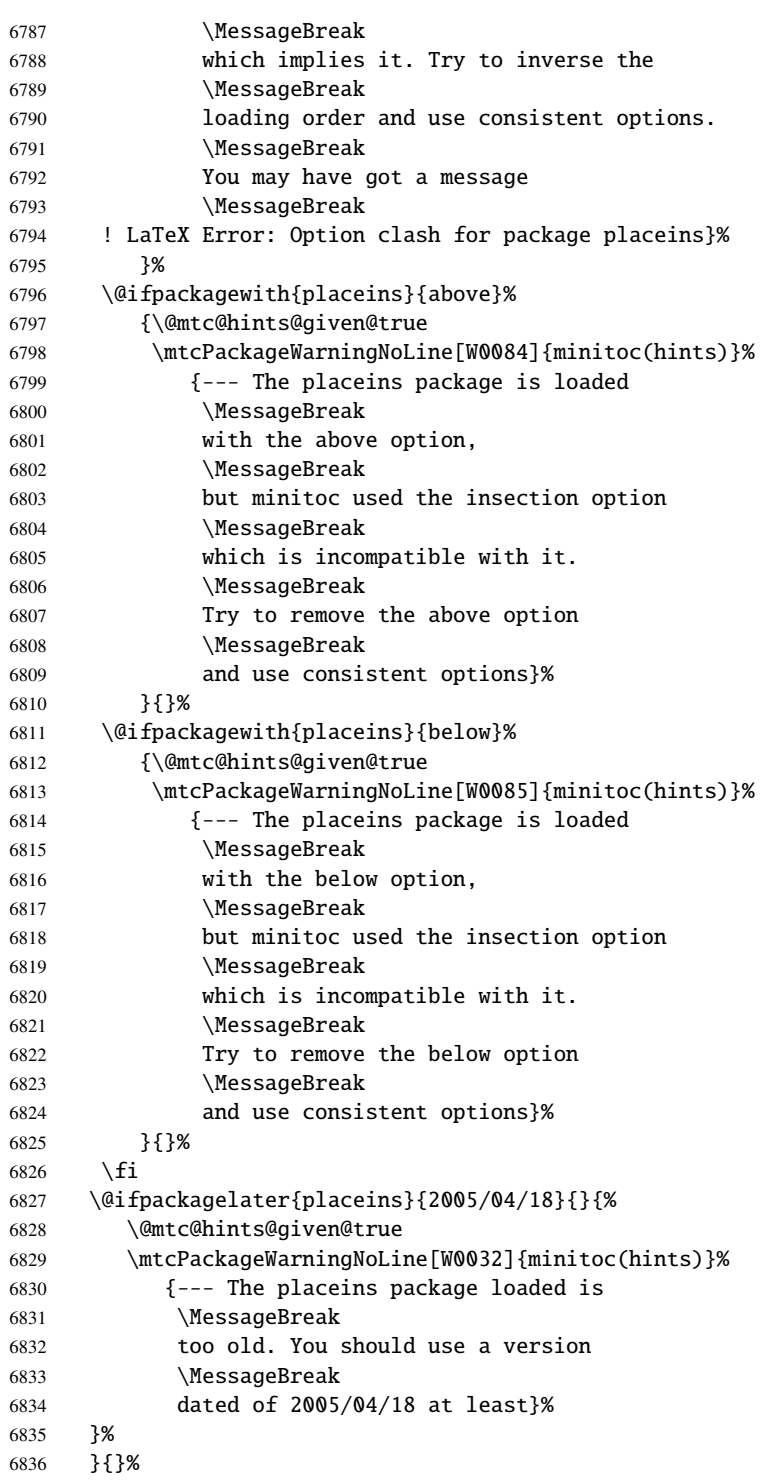

#### 9.79.1.8 Hint about the **memoir** class

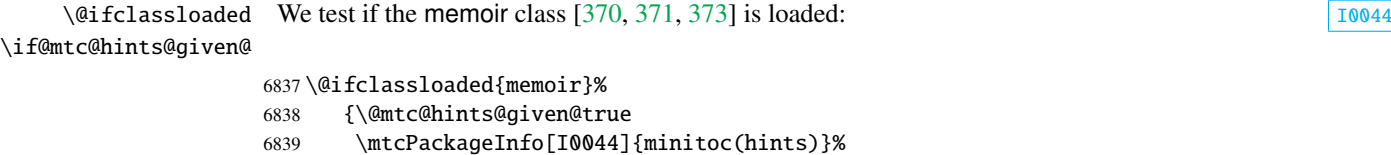

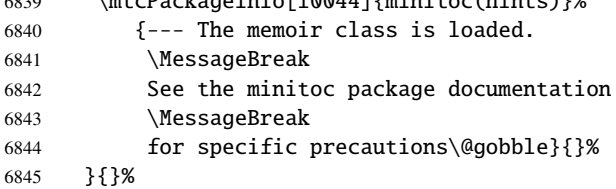

#### 9.79.1.9 Hint about the **amsart** and **amsproc** classes

 $\setminus$ @ifclassloaded We test if the amsart or amsproc class is loaded and emit a warning, because these classes are  $\diamondsuit$ \if@mtc@hints@given@ *incompatible* with minitoc:

```
6846 \@ifclassloaded{amsart}%
6847 {\@mtc@hints@given@true
6848 \mtcPackageWarningNoLine[W0026]{minitoc(hints)}%
6849 {--- The amsart class is loaded.
6850 \MessageBreak
6851 It is incompatible
6852 \MessageBreak
6853 with the minitoc package}}{}%
6854 \@ifclassloaded{amsproc}%
6855 {\@mtc@hints@given@true
6856 \mtcPackageWarningNoLine[W0027]{minitoc(hints)}%
6857 {--- The amsproc class is loaded.
6858 \MessageBreak
6859 It is incompatible
6860 \MessageBreak with the minitoc package}}{}%
```
#### 9.79.1.10 Hint about the **amsbook** class

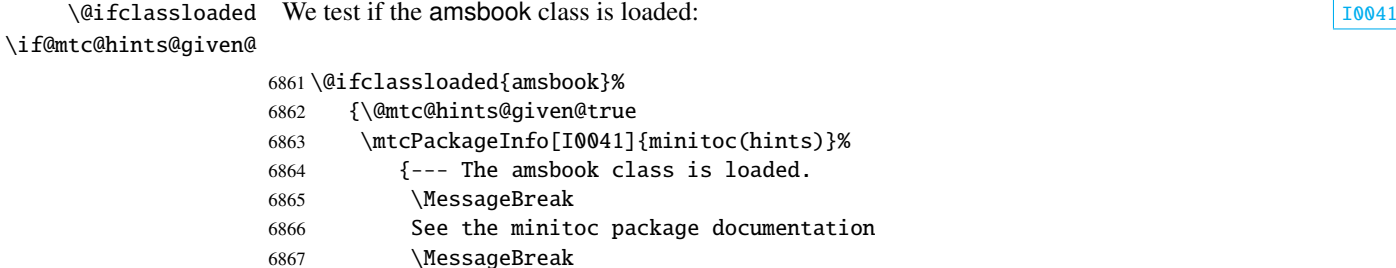

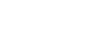

[W0026](#page-172-0) [W0027](#page-173-0)

 for specific precautions\@gobble}{}% }{}%

#### 9.79.1.11 Hint about the **abstract** package

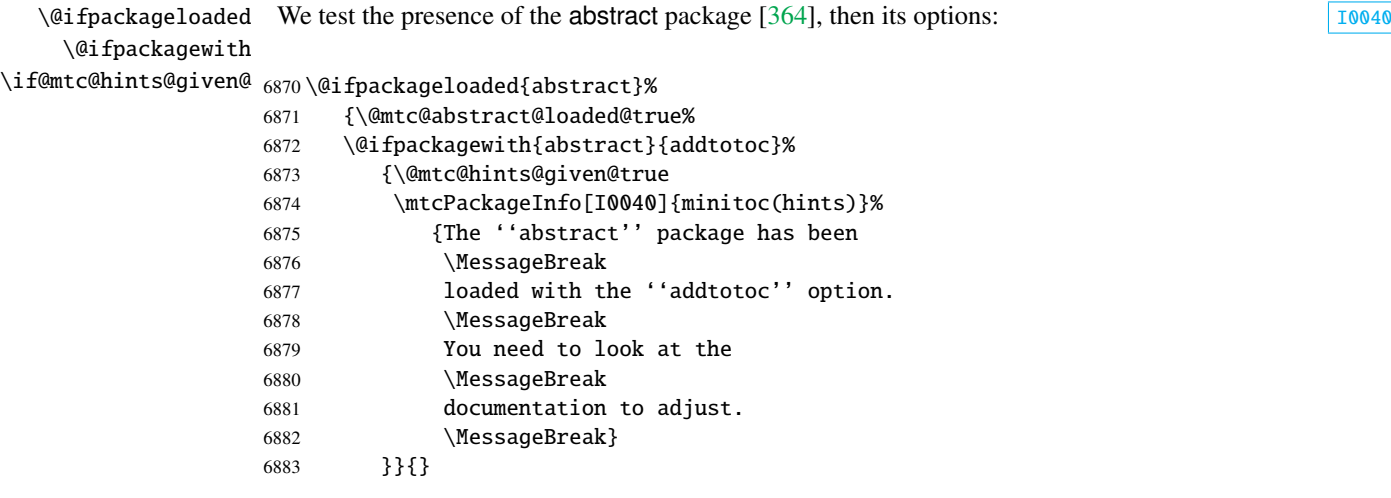

#### 9.79.1.12 Hint about the **jura** class

\@ifclassloaded We test if the jura class is loaded and emit a warning, because this class is *incompatible* with \if@mtc@hints@given@ minitoc:

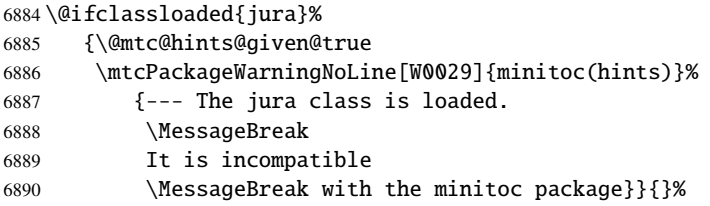

#### 9.79.1.13 Hint about the **flowfram** package

 $\Diamond$  ifpackageloaded We test the presence of the flowfram package [\[333,](#page-585-0) [334\]](#page-585-0), and emit a warning, because this  $\Diamond$ \if@mtc@hints@given@ package is *incompatible* with minitoc:

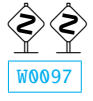

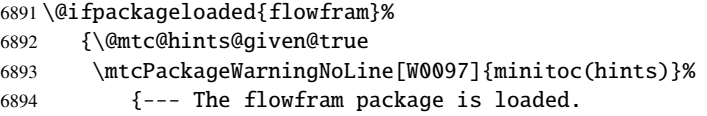

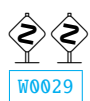

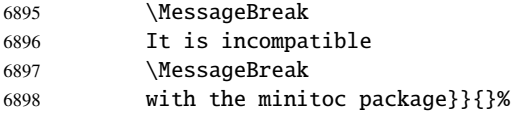

#### 9.79.1.14 Hint about the alteration of the sectionning commands

\part To check if the sectionning commands \part, \chapter or \section have been \chapter altered by some package or in the preamble, we compare them (when executing an \section \AtBeginDocument block) with their saved versions (saved by the minitoc package when \AtBeginDocument it is loaded) \mtc@hints@part, \mtc@hints@chapter and \mtc@hints@section. For \mtc@hints@part each sectionning command, we must perform the comparaison for the command itself, its \mtc@hints@chapter unstarred branch and its starred branch. But the hyperref package [\[304\]](#page-583-0) may interfere, \mtc@hints@section hence the formal precautions in the messages.

#### 9.79.1.14.1 Alteration of \part

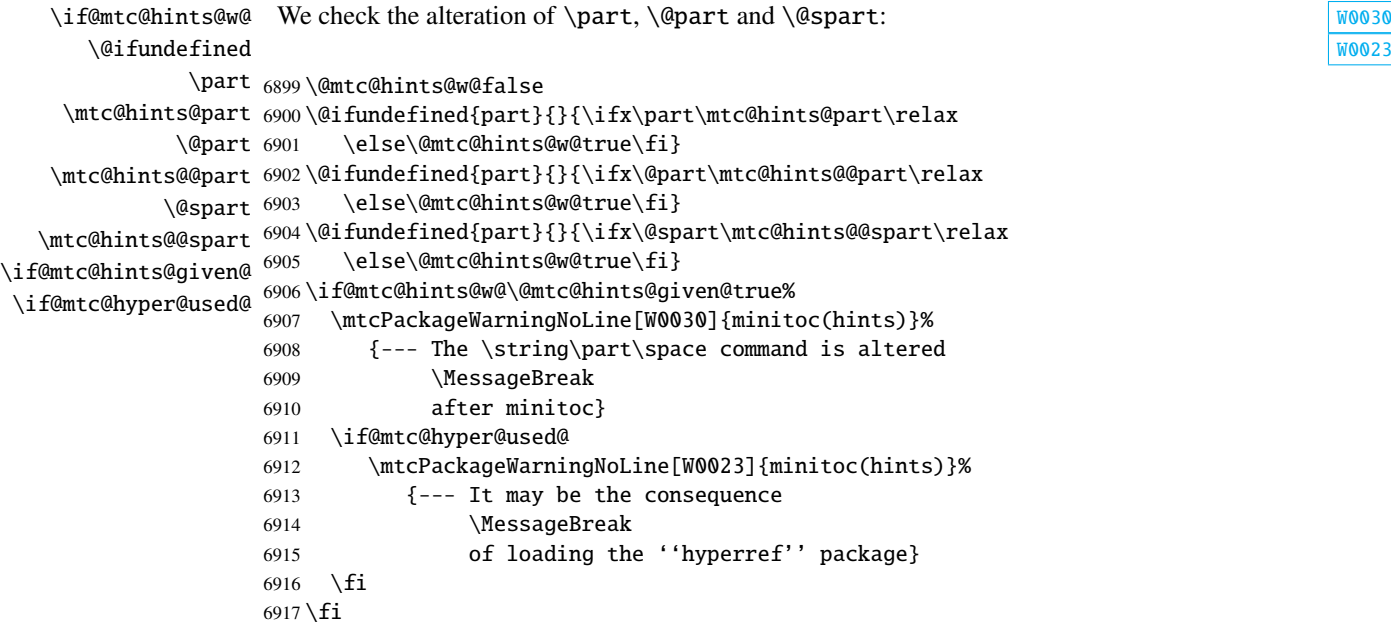

#### 9.79.1.14.2 Alteration of \chapter

```
\if@mtc@hints@w@
We check the alteration of \chapter, \@chapter and \@schapter: W0028
      \@ifundefined
           \chapter
6918 \@mtc@hints@w@false
 \mtc@hints@chapter
6919 \@ifundefined{chapter}{}{\ifx\chapter\mtc@hints@chapter\relax
          \@chapter 6920
 \mtc@hints@@chapter 6921\@ifundefined{chapter}{}{\ifx\@chapter\mtc@hints@@chapter\relax
         \@schapter 6922
\mtc@hints@@schapter
6923 \@ifundefined{chapter}{}{\ifx\@schapter\mtc@hints@@schapter\relax
\if@mtc@hints@given@ ^{6924}\if@mtc@hyper@used@
6925 \if@mtc@hints@w@\@mtc@hints@given@true%
                         \else\@mtc@hints@w@true\fi}%
                         \else\@mtc@hints@w@true\fi}%
                         \else\@mtc@hints@w@true\fi}%
                   6926 \mtcPackageWarningNoLine[W0028]{minitoc(hints)}%
                   6927 {--- The \string\chapter\space command is altered
                   6928 \MessageBreak
                   6929 after minitoc}
                   6930 \if@mtc@hyper@used@
                   6931 \mtcPackageWarningNoLine[W0023]{minitoc(hints)}%
                   6932 {--- It may be the consequence
                   6933 \MessageBreak
                   6934 of loading the ''hyperref'' package}
                   6935 \fi
                   6936 \fi
```
#### 9.79.1.14.3 Alteration of \section

```
\if@mtc@hints@w@
We check the alteration of \section, \@sect and \@ssect: W0039
      \@ifundefined
           \section
6937 \@mtc@hints@w@false
  \mtc@hints@section
6938 \@ifundefined{chapter}%
             \@sect 6939
   \mtc@hints@@sect 6940
            \@ssect 6941
   \mtc@hints@@ssect 6942
\if@mtc@hints@given@^{6943}\if@mtc@hyper@used@
                          6939 {\@ifundefined{section}{}{\ifx\section\mtc@hints@section\relax\else
                             \@mtc@hints@w@true\fi}
                          \@ifundefined{section}{}{\ifx\@sect\mtc@hints@@sect\relax\else
                            \@mtc@hints@w@true\fi}
                          \@ifundefined{section}{}{\ifx\@ssect\mtc@hints@@ssect\relax\else
                   6944 \@mtc@hints@w@true\fi}
                    6945 \if@mtc@hints@w@\@mtc@hints@given@true%
                    6946 \mtcPackageWarningNoLine[W0039]{minitoc(hints)}%
                    6947 {--- The \string\section\space command is altered
                    6948 \MessageBreak
                    6949 after minitoc}
                    6950 \if@mtc@hyper@used@
                    6951 \mtcPackageWarningNoLine[W0023]{minitoc(hints)}%
                    6952 {--- It may be the consequence
                    6953 \MessageBreak
                    6954 of loading the ''hyperref'' package}
                    6955 \setminusfi
                    6956 \relax\else\fi}{}%
```
[W0023](#page-172-0)

[W0023](#page-172-0)

#### 9.79.1.15 Hint about the consistency of the calling sequences of the commands

And finally, we prepare the consistency tests about the calling sequences of triplets of associated commands like \doparttoc, \parttoc and \[fake]tableofcontents, and similar: to be able to use \parttoc, a table of contents file must have been created via \[fake]tableofcontents and splitted into parttoc files via \doparttoc.

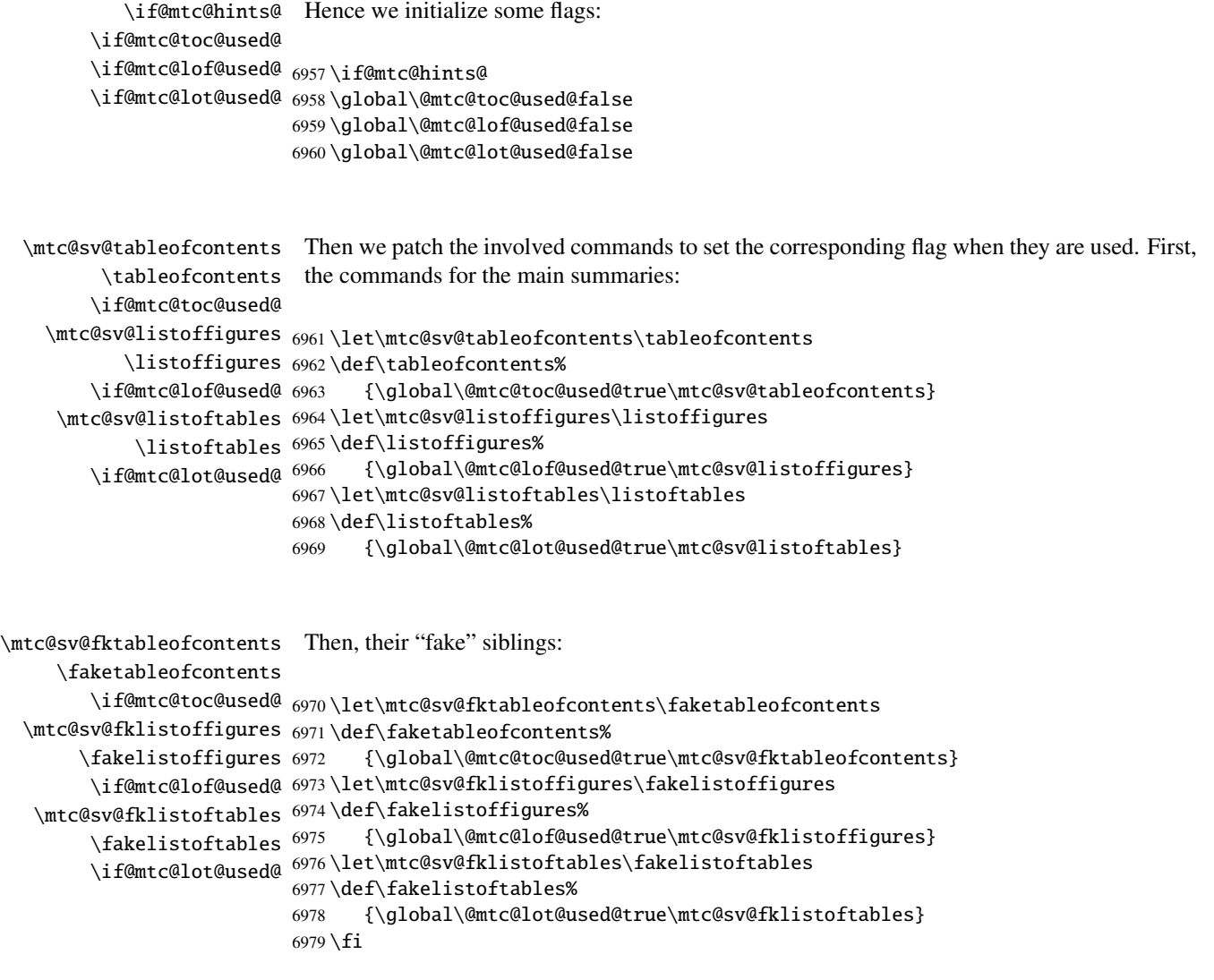

\mtc@hints@begindoc And the \mtc@hints@begindoc definition is finished (it begins in section [9.79.1](#page-409-0) on page [410\)](#page-409-0):

6980 }

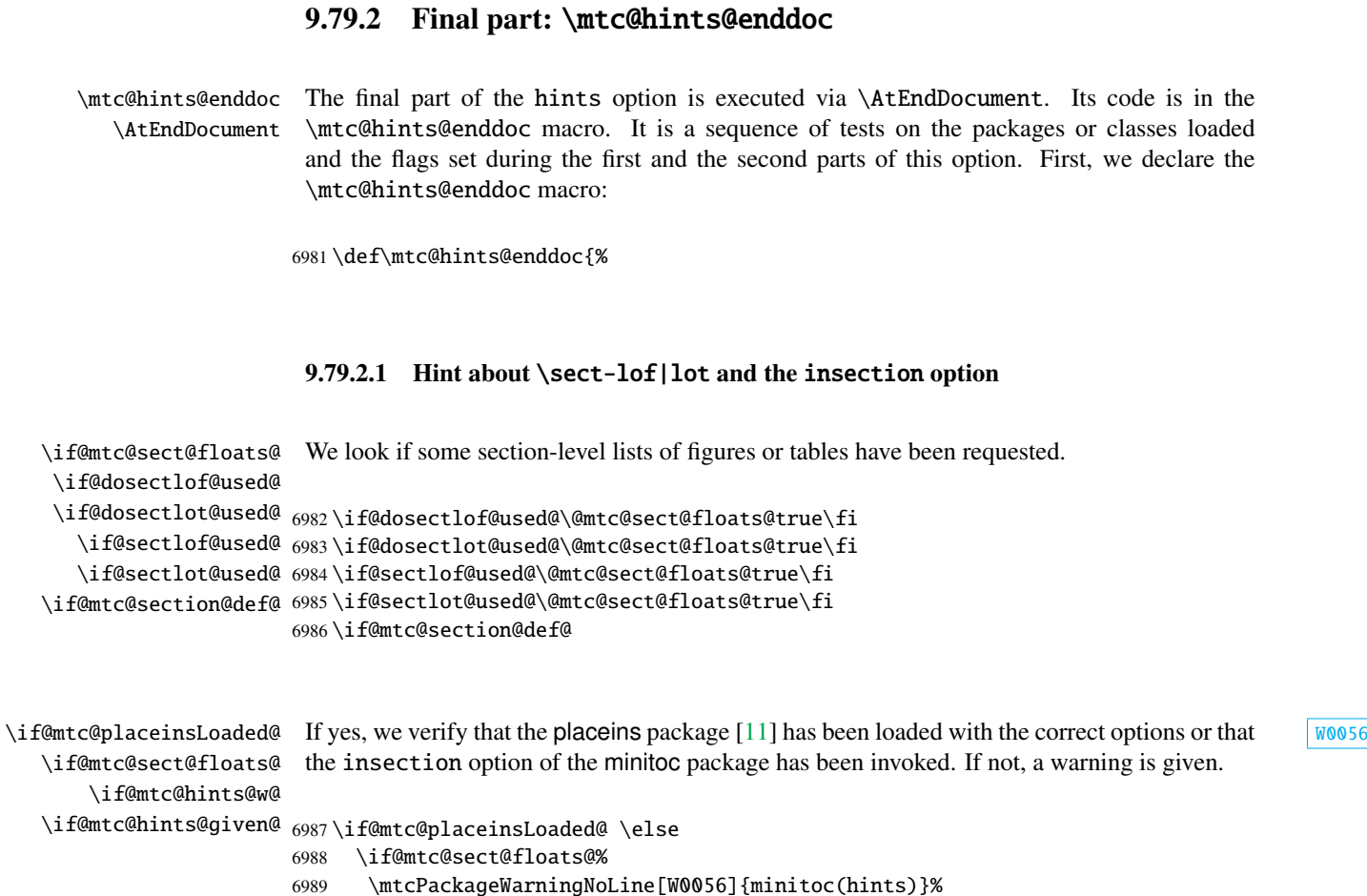

## 6989 \mtcPackageWarningNoLine[W0056]{minitoc(hints)}% 6990 {You are using \string\dosectlof\space and/or 6991 \MessageBreak 6992 \string\dosectlot, \string\sectlof\space and/or \string\sectlot, 6993 \MessageBreak 6994 hence the ''insection'' package 6995 \MessageBreak 6996 option is recommended}% 6997 \@mtc@hints@w@true \@mtc@hints@given@true 6998  $\setminus$ fi 6999 $\setminus$ fi

## 9.79.2.2 Final part of the consistency tests

We test if \parttoc has been used without \doparttoc, etc., for each pair of preparation/insertion commands.

```
\if@mtc@part@def@
  \if@parttoc@used@
\setminusif@doparttoc@used@ _{7000} \if@mtc@part@def@ WOO61 University resources that we would be a word wood words when \blacksquare\if@mtc@hints@given@
7001 \if@parttoc@used@
  \if@partlof@used@ 7002
\if@dopartlof@used@ 7003
  \if@partlot@used@ 7004
\if@dopartlot@used@ 7005
                   W0062
                        \if@doparttoc@used@\else
                        \mtcPackageWarningNoLine[W0062]{minitoc(hints)}%
                           7004 {You have used \string\parttoc,
                            \MessageBreak
                  7006 but not \string\doparttoc}
                  7007 \@mtc@hints@given@true
                  7008 \fi
                  7009 \fi
                  7010 \if@partlof@used@
                  7011 \if@dopartlof@used@\else
                  7012 \mtcPackageWarningNoLine[W0060]{minitoc(hints)}%
                  7013 {You have used \string\partlof,
                  7014 \MessageBreak
                  7015 but not \string\dopartlof}
                  7016 \@mtc@hints@given@true
                  7017 \fi
                  7018 \fi
                  7019 \if@partlot@used@
                  7020 \if@dopartlot@used@\else
                  7021 \mtcPackageWarningNoLine[W0061]{minitoc(hints)}%
                  7022 {You have used \string\partlot,
                  7023 \MessageBreak
                  7024 but not \string\dopartlot}
                  7025 \@mtc@hints@given@true
                  7026 \fi
                  7027 \fi
                  7028 \fi
\if@mtc@chapter@def@
For the chapter level commands: W0059
  \if@minitoc@used@
\if@dominitoc@used@ <sub>7029</sub>\if@mtc@chapter@def@ WOO58 Noted and Management of Moos8
\if@mtc@hints@given@
7030 \if@minitoc@used@
  \if@minilof@used@ 7031
\if@dominilof@used@ 7032
  \if@minilot@used@ 7033
\if@dominilot@used@^{7034}\if@dominitoc@used@\else
                        \mtcPackageWarningNoLine[W0059]{minitoc(hints)}%
                           {You have used \string\minitoc,
                            \MessageBreak
                  7035 but not \string\dominitoc}
                  7036 \@mtc@hints@given@true
                  7037 \fi
                  7038 \fi
                  7039 \if@minilof@used@
                  7040 \if@dominilof@used@\else
                  7041 \mtcPackageWarningNoLine[W0057]{minitoc(hints)}%
                  7042 {You have used \string\minilof,
                  7043 \MessageBreak
                  7044 but not \string\dominilof}
                  7045 \@mtc@hints@given@true
                  7046 \fi
```

```
WOO60
```
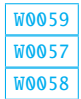

```
7047 \fi
                  7048 \if@minilot@used@
                  7049 \if@dominilot@used@\else
                  7050 \mtcPackageWarningNoLine[W0058]{minitoc(hints)}%
                  7051 {You have used \string\minilot,
                  7052 \MessageBreak
                  7053 but not \string\dominilot}
                  7054 \@mtc@hints@given@true
                  7055 \fi
                  7056 \fi
                  7057 \fi
\if@mtc@section@def@
For the section level commands: W0065
  \if@secttoc@used@
\backslashif@dosecttoc@used@ _{7058} \backslashif@mtc@section@def@ WOO64
\if@mtc@hints@given@
7059 \if@secttoc@used@
  \if@sectlof@used@ 7060
\if@dosectlof@used@ 7061
  \if@sectlot@used@ 7062
\if@dosectlot@used@ 7063
                        \if@dosecttoc@used@\else
                        \mtcPackageWarningNoLine[W0065]{minitoc(hints)}%
                           {You have used \string\secttoc,
                            \MessageBreak
                  7064 but not \string\dosecttoc}
                  7065 \@mtc@hints@given@true
                  7066 \fi
                  7067 \fi
                  7068 \if@sectlof@used@
                  7069 \if@dosectlof@used@\else
                  7070 \mtcPackageWarningNoLine[W0063]{minitoc(hints)}%
                  7071 {You have used \string\sectlof,
                  7072 \MessageBreak
                  7073 but not \string\dosectlof}
                  7074 \@mtc@hints@given@true
                  7075 \fi
                  7076 \fi
                  7077 \if@sectlot@used@
                  7078 \if@dosectlot@used@\else
                  7079 \mtcPackageWarningNoLine[W0064]{minitoc(hints)}%
                  7080 {You have used \string\sectlot,
                  7081 \MessageBreak
                  7082 but not \string\dosectlot}
                  7083 \fi
                  7084 \fi
                  7085 \setminus fi
```
#### 9.79.2.3 Check if the main tables have been prepared (first part)

Now, we test if a  $\dagger$   $\Delta$   $\Delta$  been called but without any matching  $\partial$ . hence it is a vain call. We do the same for each analog command.

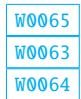

```
\if@mtc@part@def@
\if@doparttoc@used@
  \if@parttoc@used@
7086 \if@mtc@part@def@ W0077
\if@mtc@hints@given@
7087 \if@doparttoc@used@
\if@dopartlof@used@ 7088
  \if@partlof@used@ 7089
\if@dopartlot@used@ 7090
  \if@partlot@used@ 7091
                    Part level commands:
                         \if@parttoc@used@\else
                         \mtcPackageWarningNoLine[W0075]{minitoc(hints)}%
                            7090 {You have used \string\doparttoc,
                             \MessageBreak
                   7092 but not \string\parttoc}
                   7093 \@mtc@hints@given@true
                   7094 \fi
                   7095 \fi
                   7096 \if@dopartlof@used@
                   7097 \if@partlof@used@\else
                   7098 \mtcPackageWarningNoLine[W0076]{minitoc(hints)}%
                   7099 {You have used \string\dopartlof,
                   7100 \MessageBreak
                   7101 but not \string\partlof}
                   7102 \@mtc@hints@given@true
                   7103 \setminusfi
                   7104 \fi
                   7105 \if@dopartlot@used@
                   7106 \if@partlot@used@\else
                   7107 \mtcPackageWarningNoLine[W0077]{minitoc(hints)}%
                   7108 {You have used \string\dopartlot,
                   7109 \MessageBreak
                   7110 but not \string\partlot}
                   7111 \@mtc@hints@given@true
                   7112 \forallfi
                   7113 \fi
                   7114 \setminus fiW0078
\if@dominitoc@used@
  \if@minitoc@used@ <sub>7115</sub>\if@mtc@chapter@def@ WOO80 Noted approach a control was a series of a wood was a wood was a wood was a wood was a wood was a wood was a wood was a wood was a wood was a wood was a wood was a wood wa
\if@mtc@hints@given@
7116 \if@dominitoc@used@
\if@dominilof@used@ 7117
  \if@minilof@used@ 7118
\if@dominilot@used@ 7119
  \if@minilot@used@^{7120}\if@minitoc@used@\else
                         \mtcPackageWarningNoLine[W0078]{minitoc(hints)}%
                            {You have used \string\dominitoc,
                             \MessageBreak
                   7121 but not \string\minitoc}
                   7122 \@mtc@hints@given@true
                   7123 \fi
                   7124 \fi
                   7125 \if@dominilof@used@
                   7126 \if@minilof@used@\else
                   7127 \mtcPackageWarningNoLine[W0079]{minitoc(hints)}%
                   7128 {You have used \string\dominilof,
                   7129 \MessageBreak
                   7130 but not \string\minilof}
                   7131 \@mtc@hints@given@true
                   7132 \fi
```

```
W0076
```
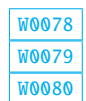

```
7133 \fi
                  7134 \if@dominilot@used@
                  7135 \if@minilot@used@\else
                  7136 \mtcPackageWarningNoLine[W0080]{minitoc(hints)}%
                  7137 {You have used \string\dominilot,
                  7138 \MessageBreak
                  7139 but not \string\minilot}
                  7140 \@mtc@hints@given@true
                  7141 \forallfi
                  7142 \fi
                  7143 \text{ t}W0081
\if@dosecttoc@used@
  \if@secttoc@used@ <sub>7144</sub>\if@mtc@section@def@ WOO83
\if@mtc@hints@given@
7145 \if@dosecttoc@used@
\if@dosectlof@used@ 7146
  \if@sectlof@used@ 7147
\if@dosectlot@used@ 7148
  \if@sectlot@used@ 7149
                       \if@secttoc@used@\else
                        \mtcPackageWarningNoLine[W0081]{minitoc(hints)}%
                          {You have used \string\dosecttoc,
                           \MessageBreak
                  7150 but not \string\secttoc}
                  7151 \@mtc@hints@given@true
                  7152 \fi
                  7153 \fi
                  7154 \if@dosectlof@used@
                  7155 \if@sectlof@used@\else
                  7156 \mtcPackageWarningNoLine[W0082]{minitoc(hints)}%
                  7157 {You have used \string\dosectlof,
                  7158 \MessageBreak
                  7159 but not \string\sectlof}
                  7160 \@mtc@hints@given@true
                  7161 \fi
                  7162 \fi
                  7163 \if@dosectlot@used@
                  7164 \if@sectlot@used@\else
                  7165 \mtcPackageWarningNoLine[W0083]{minitoc(hints)}%
                  7166 {You have used \string\dosectlot,
                  7167 \MessageBreak
                  7168 but not \string\sectlot}
                  7169 \setminusfi
                  7170 \fi
                  7171 \text{ } \text{ } 17172 \setminus fi
```
#### 9.79.2.4 Check if the main tables have been prepared (second part)

Another consistency test verifies that if the macro \parttoc has been called, then the macro \tableofcontents or \faketableofcontents has also been called (to create the necessary contents file); similar tests are made for the other mini-table commands.

[W0082](#page-185-0)

```
\if@mtc@part@def@
\if@mtc@hints@given@
  \if@parttoc@used@
7173 \if@mtc@part@def@ W0070
   \ifmtc@toc@used@
7174 \if@parttoc@used@
  \if@partlof@used@ 7175
   \ifmtc@lof@used@ 7176
  \if@partlot@used@ 7177
   \ifmtc@lot@used@ 7178
                 Part level commands:
                      \if@mtc@toc@used@\else
                      \mtcPackageWarningNoLine[W0071]{minitoc(hints)}%
                         {You have used \string\parttoc\space but not
                         \MessageBreak
                 7179 \string\tableofcontents
                 7180 \MessageBreak
                 7181 nor \string\faketableofcontents}
                 7182 \@mtc@hints@given@true
                 7183 \setminusfi
                 7184 \fi
                 7185 \if@partlof@used@
                 7186 \if@mtc@lof@used@\else
                 7187 \mtcPackageWarningNoLine[W0069]{minitoc(hints)}%
                 7188 {You have used \string\partlof\space but not
                 7189 \MessageBreak
                 7190 \string\listoffigures
                 7191 \MessageBreak
                 7192 nor \string\fakelistoffigures}
                 7193 \@mtc@hints@given@true
                 7194 \setminusfi
                 7195 \fi
                 7196 \if@partlot@used@
                 7197 \if@mtc@lot@used@\else
                 7198 \mtcPackageWarningNoLine[W0070]{minitoc(hints)}%
                 7199 {You have used \string\partlot\space but not
                 7200 \MessageBreak
                 7201 \string\listoftables
                 7202 \MessageBreak
                 7203 nor \string\fakelistoftables}
                 7204 \@mtc@hints@given@true
                 7205 \fi
                 7206 \fi
                 7207\setminusfi
W0068 Night Research 2012 199068
\if@mtc@hints@given@
  \if@minitoc@used@
7208 \if@mtc@chapter@def@ W0067
   \ifmtc@toc@used@
7209 \if@minitoc@used@
  \if@minilof@used@ 7210
                      \if@mtc@toc@used@\else
```
\MessageBreak 7214 \string\tableofcontents

7216 nor \string\faketableofcontents}

7215 \MessageBreak

7218 \fi 7219 \fi

7217 \@mtc@hints@given@true

\mtcPackageWarningNoLine[W0068]{minitoc(hints)}% {You have used \string\minitoc\space but not

\ifmtc@lof@used@ 7211 \if@minilot@used@ 7212 \ifmtc@lot@used@ 7213

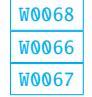

**WOO69** 

```
7220 \if@minilof@used@
7221 \if@mtc@lof@used@\else
7222 \mtcPackageWarningNoLine[W0066]{minitoc(hints)}%
7223 {You have used \string\minilof\space but not
7224 \MessageBreak
7225 \string\listoffigures
7226 \MessageBreak
7227 nor \string\fakelistoffigures}
7228 \@mtc@hints@given@true
7229 \fi
7230 \fi
7231 \if@minilot@used@
7232 \if@mtc@lot@used@\else
7233 \mtcPackageWarningNoLine[W0067]{minitoc(hints)}%
7234 {You have used \string\minilot\space but not
7235 \MessageBreak
7236 \string\listoftables
7237 \MessageBreak
7238 nor \string\fakelistoftables}
7239 \@mtc@hints@given@true
7240 \fi
7241 \fi
7242 \setminus fi
```

```
W0074
\if@mtc@hints@given@
  \if@secttoc@used@ <sub>7243</sub> \if@mtc@section@def@ WOO73
   \ifmtc@toc@used@
7244 \if@secttoc@used@
  \if@sectlof@used@ 7245
   \ifmtc@lof@used@ 7246
  \if@sectlot@used@ 7247
   \ifmtc@lot@used@ 7248
                      \if@mtc@toc@used@\else
                      \mtcPackageWarningNoLine[W0074]{minitoc(hints)}%
                         {You have used \string\secttoc\space but not
                          \MessageBreak
                 7249 \string\tableofcontents
                 7250 \MessageBreak
                 7251 nor \string\faketableofcontents}
                 7252 \@mtc@hints@given@true
                 7253 \setminusfi
                 7254 \fi
                 7255 \if@sectlof@used@
                 7256 \if@mtc@lof@used@\else
                 7257 \mtcPackageWarningNoLine[W0072]{minitoc(hints)}%
                 7258 {You have used \string\sectlof\space but not
                 7259 \MessageBreak
                 7260 \string\listoffigures
                 7261 \MessageBreak
                 7262 nor \string\fakelistoffigures}
                 7263 \@mtc@hints@given@true
                 7264 \fi
                 7265 \fi
                 7266 \if@sectlot@used@
                 7267 \if@mtc@lot@used@\else
                 7268 \mtcPackageWarningNoLine[W0073]{minitoc(hints)}%
```
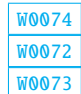

```
7269 {You have used \string\sectlot\space but not
7270 \MessageBreak
7271 \string\listoftables
7272 \MessageBreak
7273 nor \string\fakelistoftables}
7274 \@mtc@hints@given@true
7275 \overline{f}7276 \fi
7277 \text{ t}
```
#### 9.79.2.5 Check the number of mini-tables, in case of short extensions

```
\mtc@hints@checklongext
     \if@longextensions@
       \if@mtc@part@def@
                 \value
\if@mtc@hints@given@true
   \if@mtc@chapter@def@
   \if@mtc@section@def@
                         If short extensions are used, you can use only 99 mini-tables of each kind. If more are created, W0054W0053
                                                                                                              W0055
                          the auxiliary files can be overwritten: the hundredth minitoc file \jobname.U100 has its name
                          truncated to \jobname.U10, which is already the tenth minitoc file. Thus, we need a hint to
                         signal this situation. The code is rather simple, but the remedy is bitter and costly: either use a
                         better operating system \frac{17}{2}, either redesign the document.
                        7278 \def\mtc@hints@checklongext{%
                        7279 \if@longextensions@
                        7280 \else
                        7281 \if@mtc@part@def@
                        7282 \ifnum 99 < \value{ptc}\relax \@mtc@hints@given@true
                        7283 \mtcPackageWarningNoLine[W0054]{minitoc(hints)}%
                        7284 {You have used short extensions
                        7285 \MessageBreak
                        7286 and more than 99 parts (\arabic{ptc})}
                        7287 \fi
                        7288 \fi
                        7289 \if@mtc@chapter@def@
                        7290 \ifnum 99 < \value{mtc}\relax \@mtc@hints@given@true
                        7291 \mtcPackageWarningNoLine[W0053]{minitoc(hints)}%
                        7292 {You have used short extensions
                        7293 \MessageBreak
                        7294 and more than 99 chapters (\arabic{mtc})}
                        7295 \fi
                        7296 \else
                        7297 \if@mtc@section@def@
                        7298 \ifnum 99 < \value{stc}\relax \@mtc@hints@given@true
                        7299 \mtcPackageWarningNoLine[W0055]{minitoc(hints)}%
                        7300 {You have used short extensions
                        7301 \MessageBreak
                        7302 and more than 99 sections (\arabic{stc})}
                        7303 \setminusfi
                        7304 \fi
                        7305 \quad \text{If}7306 \fi}
                        7307 \mtc@hints@checklongext
```
 $17$ On the long term, a good investment.

#### 9.79.2.6 Final part of the hint about the **sectsty** package

\if@mtc@sectstyLoaded@ \if@mtc@sectstyLoaded@a@ \if@mtc@hints@given@ We test if sectsty has been loaded before (correct) or after (incorrect) minitoc. See  $W0037$ section [9.9.1](#page-274-0) on page [275.](#page-274-0) 7308 \if@mtc@sectstyLoaded@\else 7309 \if@mtc@sectstyLoaded@a@ 7310 \mtcPackageWarningNoLine[W0037]{minitoc(hints)}% 7311 {The sectsty package should be 7312 \MessageBreak 7313 loaded BEFORE the minitoc package}

7314 \@mtc@hints@given@true 7315 \fi 7316 \fi

#### 9.79.2.7 Final part of the hint about the **varsects** package

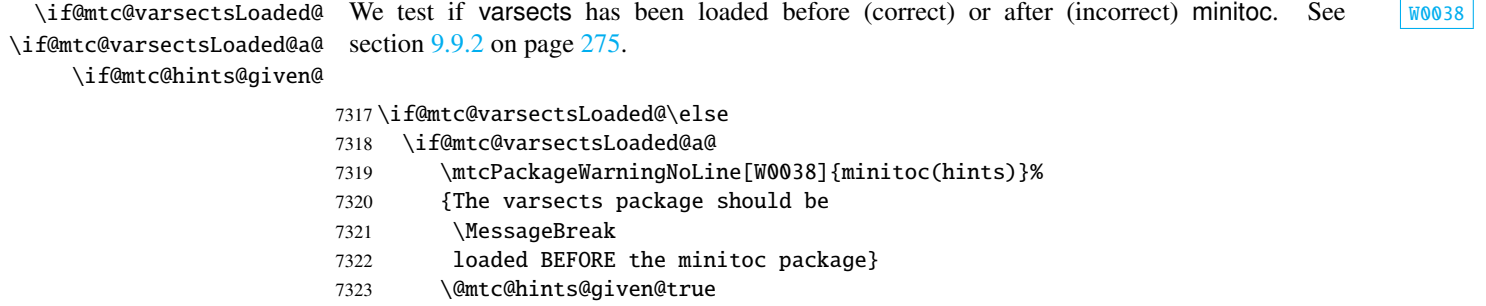

7324 \fi 7325 \fi

### 9.79.2.8 Final part of the hint about the **fncychap** package

\if@mtc@fncychapLoaded@ \if@mtc@fncychapLoaded@a@ We test if fncychap has been loaded before (correct) or after (incorrect) minitoc. See [W0086](#page-186-0) section [9.9.3](#page-275-0) on page [276.](#page-275-0)

\if@mtc@hints@given@

7326 \if@mtc@fncychapLoaded@\else

- 7327 \if@mtc@fncychapLoaded@a@
- 7328 \mtcPackageWarningNoLine[W0086]{minitoc(hints)}%
- 7329 {The fncychap package should be
- 7330 \MessageBreak

7331 loaded BEFORE the minitoc package}

7332 \@mtc@hints@given@true

7333 \fi

7334 $\setminus$ fi

#### 9.79.2.9 Final part of the hint about the **hangcaption** package

\if@mtc@HgcLoaded@ \if@mtc@HgcLoaded@a@ \if@mtc@hints@given@ We test if hangcaption has been loaded before (correct) or after (incorrect) minitoc. See [W0092](#page-187-0) section [9.9.4](#page-275-0) on page [276.](#page-275-0) 7335 \if@mtc@HgcLoaded@\else

```
7336 \if@mtc@HgcLoaded@a@
7337 \mtcPackageWarningNoLine[W0092]{minitoc(hints)}%
7338 {The hangcaption package should be
7339 \MessageBreak
7340 loaded BEFORE the minitoc package}
7341 \@mtc@hints@given@true
7342 \fi
7343 \text{ t}
```
#### 9.79.2.10 Final part of the hint about the **quotchap** package

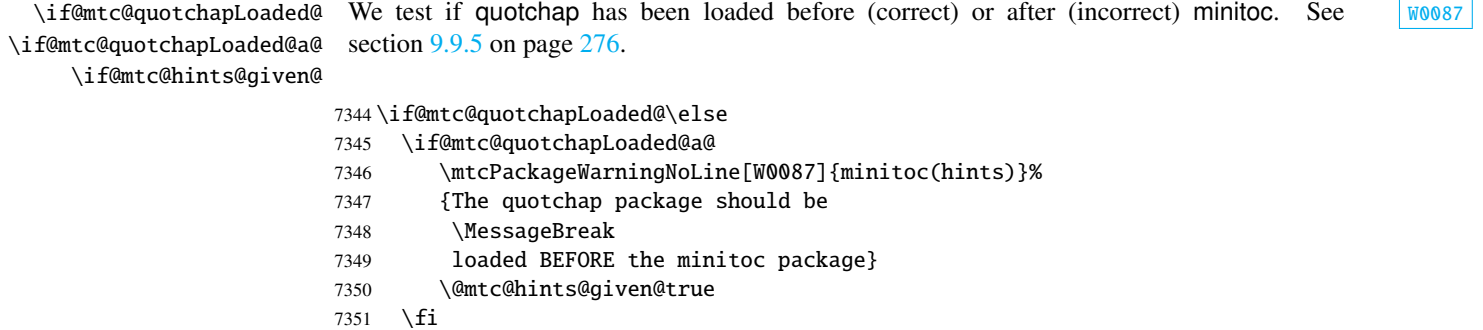

```
7352 \setminus fi
```
#### 9.79.2.11 Final part of the hint about the **romannum** package

We test if romannum has been loaded before (correct) or after (incorrect) minitoc. See [W0088](#page-186-0) section [9.9.6](#page-275-0) on page [276.](#page-275-0)

\if@mtc@romannumLoaded@ \if@mtc@romannumLoaded@a@ \if@mtc@hints@given@

```
7353 \if@mtc@romannumLoaded@\else
7354 \if@mtc@romannumLoaded@a@
7355 \mtcPackageWarningNoLine[W0088]{minitoc(hints)}%
7356 {The romannum package should be
7357 \MessageBreak
7358 loaded BEFORE the minitoc package}
7359 \@mtc@hints@given@true
7360 \fi
7361\setminusfi
```
#### 9.79.2.12 Final part of the hint about the **sfheaders** package

\if@mtc@sfheadersLoaded@ \if@mtc@sfheadersLoaded@a@ \if@mtc@hints@given@ We test if sfheaders has been loaded before (correct) or after (incorrect) minitoc. See [W0089](#page-187-0) section [9.9.7](#page-276-0) on page [277.](#page-276-0)

```
7362 \if@mtc@sfheadersLoaded@\else
7363 \if@mtc@sfheadersLoaded@a@
7364 \mtcPackageWarningNoLine[W0089]{minitoc(hints)}%
7365 {The sfheaders package should be
7366 \MessageBreak
7367 loaded BEFORE the minitoc package}
7368 \@mtc@hints@given@true
7369 \fi
7370 \fi
```
#### 9.79.2.13 Final part of the hint about the **alnumsec** package

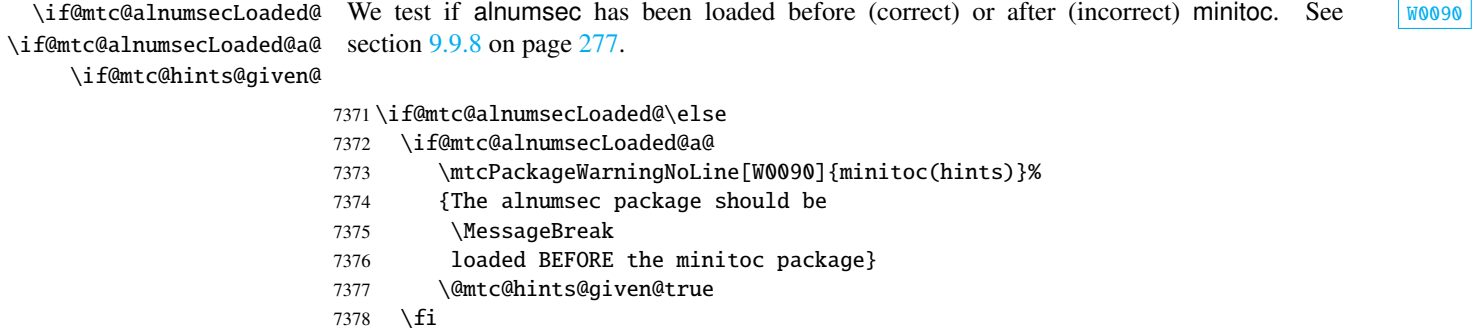

#### $7379$  \fi

\if@mtc@hints@given@

#### 9.79.2.14 Final part of the hint about the **captcont** package

\if@mtc@captcontLoaded@ \if@mtc@captcontLoaded@a@ We test if captcont has been loaded before (correct) or after (incorrect) minitoc. See [W0091](#page-187-0) section [9.9.9](#page-276-0) on page [277.](#page-276-0)

> 7380 \if@mtc@captcontLoaded@\else 7381 \if@mtc@captcontLoaded@a@ 7382 \mtcPackageWarningNoLine[W0091]{minitoc(hints)}% 7383 {The captcont package should be 7384 \MessageBreak 7385 loaded BEFORE the minitoc package} 7386 \@mtc@hints@given@true 7387 \fi 7388 \fi

#### 9.79.2.15 Final part of the hint about the **caption** package

\if@mtc@captionLoaded@ \if@mtc@captionLoaded@a@ We test if caption has been loaded before (correct) or after (incorrect) minitoc. See  $W0033$ section [9.9.10](#page-276-0) on page [277.](#page-276-0)

\if@mtc@hints@given@

```
7389 \if@mtc@captionLoaded@\else
7390 \if@mtc@captionLoaded@a@
7391 \mtcPackageWarningNoLine[W0033]{minitoc(hints)}%
7392 {The caption package should be
7393 \MessageBreak
7394 loaded BEFORE the minitoc package}
7395 \@mtc@hints@given@true
7396 \fi
7397 \fi
```
#### 9.79.2.16 Final part of the hint about the **caption2** package

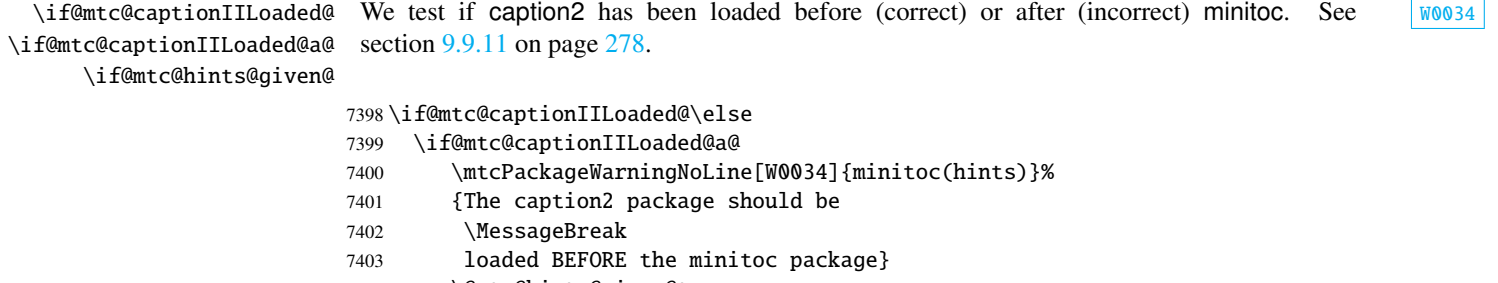

# 7404 \@mtc@hints@given@true 7405 \fi 7406 \fi

#### 9.79.2.17 Final part of the hint about the **ccaption** package

\if@mtc@ccaptionLoaded@ We test if ccaption has been loaded before (correct) or after (incorrect) minitoc. See [W0035](#page-175-0) section [9.9.12](#page-277-0) on page [278.](#page-277-0)

\if@mtc@ccaptionLoaded@a@ \if@mtc@hints@given@

```
7407 \if@mtc@ccaptionLoaded@\else
7408 \if@mtc@ccaptionLoaded@a@
7409 \mtcPackageWarningNoLine[W0035]{minitoc(hints)}%
7410 {The ccaption package should be
7411 \MessageBreak
7412 loaded BEFORE the minitoc package}
7413 \@mtc@hints@given@true
7414 \fi
7415 \setminus fi
```
## [9] — Commented code of the **minitoc** package 431 9.79.2.18 Final part of the hint about the **mcaption** package \if@mtc@mcaptionLoaded@ \if@mtc@mcaptionLoaded@a@ \if@mtc@hints@given@ We test if mcaption has been loaded before (correct) or after (incorrect) minitoc. See  $W0036$ section [9.9.13](#page-277-0) on page [278.](#page-277-0) 7416 \if@mtc@mcaptionLoaded@\else 7417 \if@mtc@mcaptionLoaded@a@ 7418 \mtcPackageWarningNoLine[W0036]{minitoc(hints)}% 7419 {The mcaption package should be 7420 \MessageBreak 7421 loaded BEFORE the minitoc package} 7422 \@mtc@hints@given@true 7423  $\setminus$ fi 7424 $\iota$ fi 9.79.2.19 Final part of the hint about the **float** package \if@mtc@floatLoaded@ \if@mtc@hints@given@ We test if float has been loaded. See section  $9.9.14$  on page [278.](#page-277-0) 7425 \if@mtc@floatLoaded@\ 7426 \mtcPackageInfo[I0053]{minitoc(hints)}% 7427 {You have loaded the float package; 7428 \MessageBreak 7429 please be aware that the minitoc package 7430 \MessageBreak 7431 facilities can not be used for new types 7432 \MessageBreak 7433 of floats defined by the float package\@gobble}

#### 7434 \@mtc@hints@given@true

7435 \fi

#### 9.79.2.20 Final part of the hint about the **floatrow** package

\if@mtc@floatrowLoaded@ \if@mtc@hints@given@ We test if floatrow has been loaded. See section  $9.9.15$  on page  $278$ . 7436 \if@mtc@floatrowLoaded@\ 7437 \mtcPackageInfo[I0053]{minitoc(hints)}% 7438 {You have loaded the floatrow package; 7439 \MessageBreak 7440 please be aware that the minitoc package 7441 \MessageBreak 7442 facilities can not be used for new types 7443 \MessageBreak 7444 of floats defined by the floatrow package\@gobble} 7445 \@mtc@hints@given@true  $7446 \setminus fi$ 

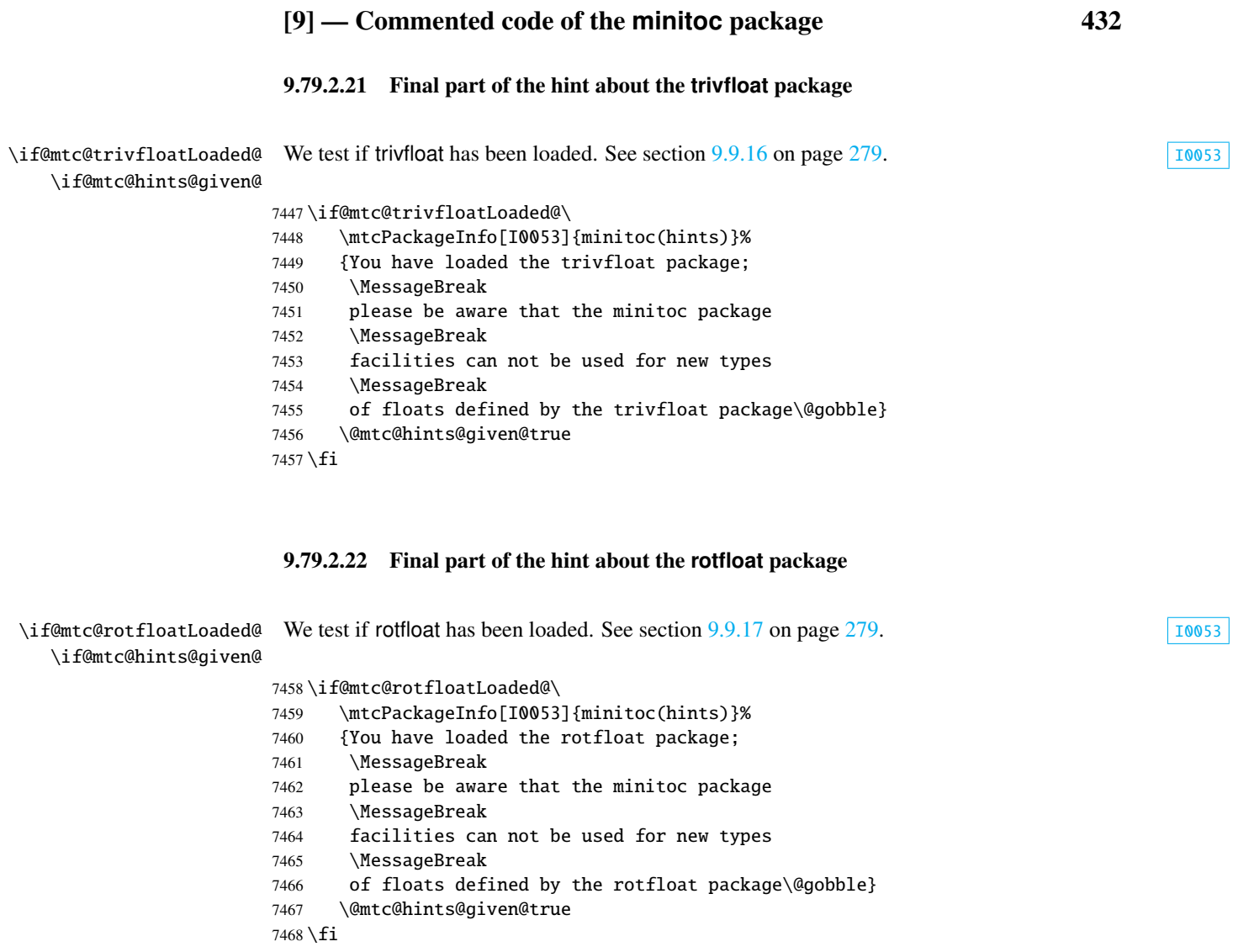

# 9.79.2.23 Check if empty mini-tables have been detected

We test for each kind of mini-tables.

\if@mtc@empty@parttoc@ For parttocs:

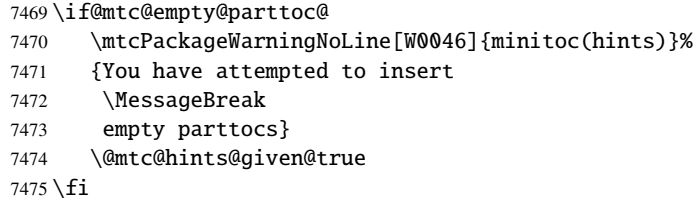
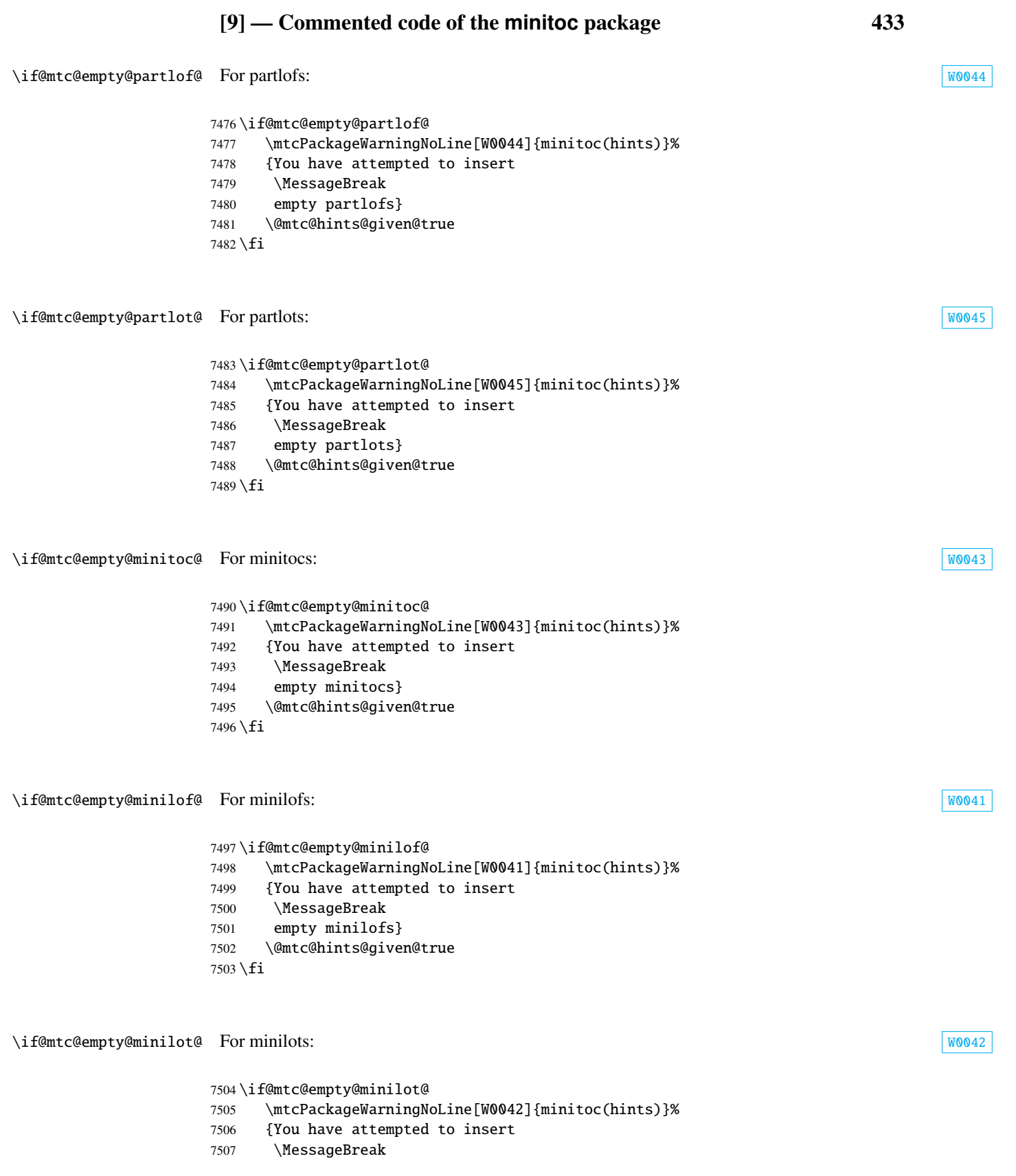

```
[9] — Commented code of the minitoc package 434
                 7508 empty minilots}
                 7509 \@mtc@hints@given@true
                 7510 \fi
W0049
                 7511 \if@mtc@empty@secttoc@
                 7512 \mtcPackageWarningNoLine[W0049]{minitoc(hints)}%
                 7513 {You have attempted to insert
                 7514 \MessageBreak
                 7515 empty secttocs}
                 7516 \@mtc@hints@given@true
                 7517 \fi
\if@mtc@empty@sectlof@ For sectlofs: W0047
                 7518 \if@mtc@empty@sectlof@
                 7519 \mtcPackageWarningNoLine[W0047]{minitoc(hints)}%
                 7520 {You have attempted to insert
                 7521 \MessageBreak
                 7522 empty sectlofs}
                 7523 \@mtc@hints@given@true
                 7524 \setminus fi\if@mtc@empty@sectlot@ For sectlots: W0048
                 7525 \if@mtc@empty@sectlot@
                 7526 \mtcPackageWarningNoLine[W0048]{minitoc(hints)}%
                 7527 {You have attempted to insert
                 7528 \MessageBreak
                 7529 empty sectlots}
                 7530 \@mtc@hints@given@true
                 7531 \fi
                  9.79.2.24 Check if obsolete commands have been used
                  This hint is just a reminder if you have used obsolete commands, which are also signalled in
                  the document.log file.
\if@firstpartis@used@ Obsolete macro \firstpartis: W0051
                 7532 \if@firstpartis@used@
                 7533 \mtcPackageWarningNoLine[W0051]{minitoc(hints)}%
```
{You have invoked an obsolete (ignored)

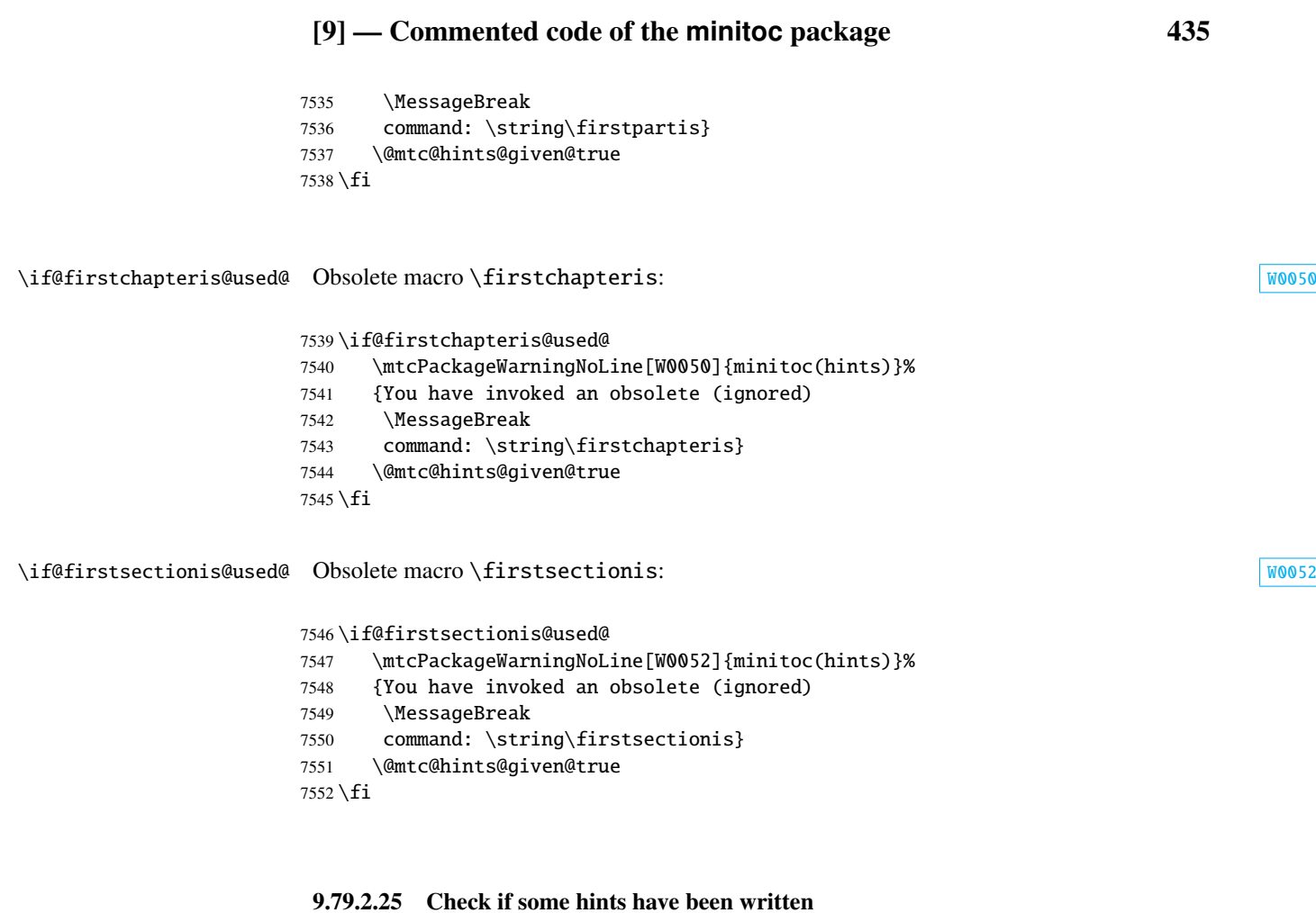

\if@mtc@hints@given@ \mtc@hints@enddoc We come at the end of the third part of the hints option: if problems have been detected, a [W0024](#page-172-0) warning is displayed; the warning is not displayed but only written in the *document*. log file [I0019](#page-158-0) if no problems have been detected. And we terminate the \mtc@hints@enddoc macro by a

closing brace.

```
7553 \if@mtc@hints@given@
7554 \mtcPackageWarningNoLine[W0024]{minitoc(hints)}%
7555 {Some hints have been written
7556 \MessageBreak
7557 in the \jobname.log file}
7558 \else
7559 \mtcPackageInfo[I0019]{minitoc(hints)}%
7560 {No hints have been written
7561 \MessageBreak
7562 in the \jobname.log file.\@gobble}
7563 \setminus fi7564 }
```
## 9.80 Processing of options

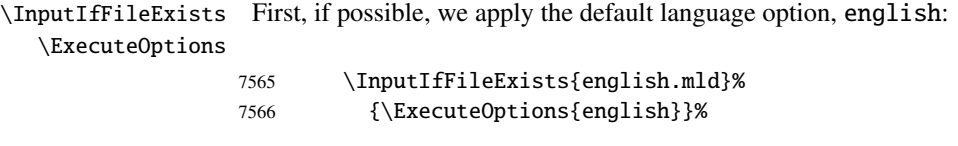

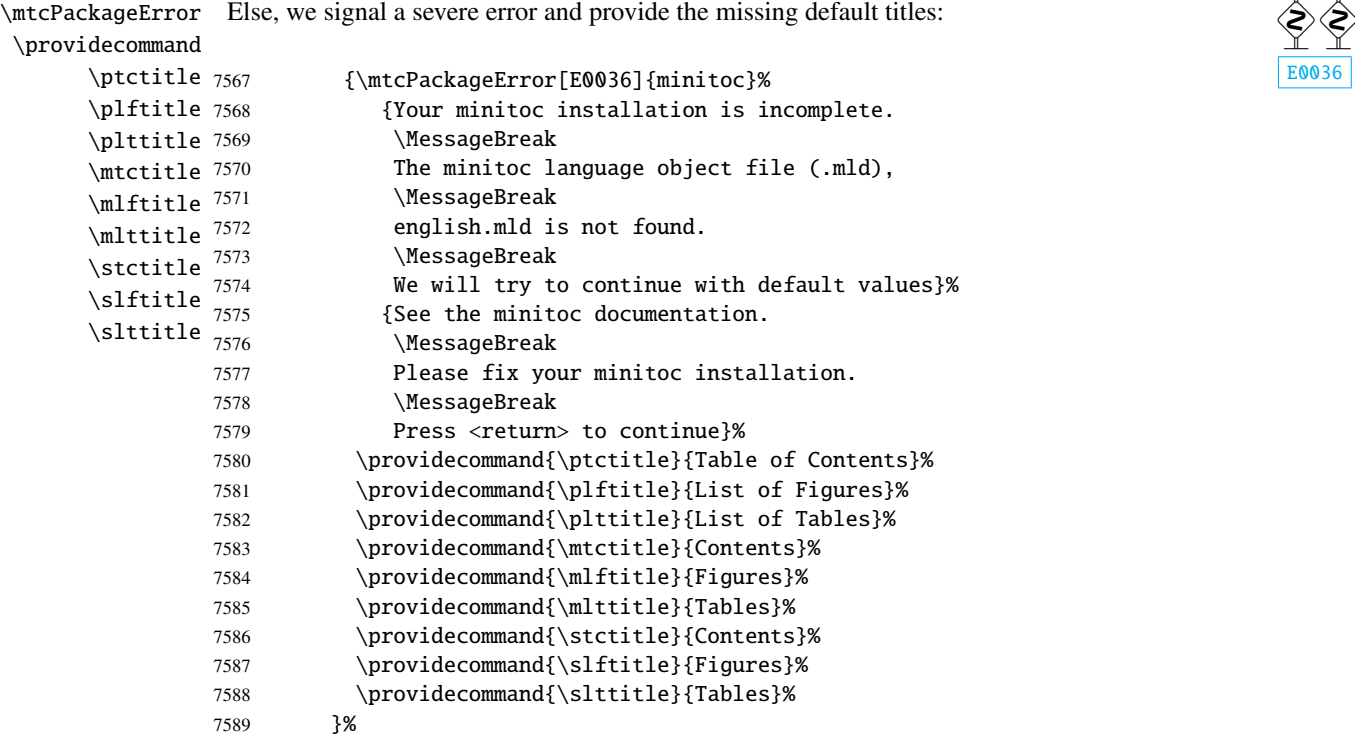

\ProcessOptions\* Then, we execute all requested options: for most options, it is just setting a flag, or loading a file for the language options.

7590 \ProcessOptions\*

We now examine the flags for some options and execute the necessary actions.

#### 9.80.1 Processing the insection option

\@ifpackageloaded is verified:\if@mtc@placeinsLoaded@

\if@mtc@ss@insection@ For the insection option, we load the placeins package [\[11\]](#page-557-0) with its options verbose and \RequirePackage section, after the flafter package (described in [\[226\]](#page-576-0) and [\[260,](#page-579-0) page 286]); the correct loading

```
7591 \if@mtc@ss@insection@
7592 \RequirePackage{flafter}[2000/07/23]%
7593 \RequirePackage[section,verbose]{placeins}[2005/04/18]%
7594 \@ifpackageloaded{placeins}%
7595 {\@mtc@placeinsLoaded@true}{\@mtc@placeinsLoaded@false}%
7596 \setminus fi
```
#### 9.80.2 Processing the notoccite option

\if@mtc@notoccite@ \RequirePackage For the notoccite option, we just load the notoccite package [\[10\]](#page-557-0):

```
7597 \if@mtc@notoccite@
7598 \RequirePackage{notoccite}%
7599 \fi
```
#### 9.80.3 Processing the listfiles option

```
\mtc@maf
            \tf@mtc
\if@longextensions@
      \mtc@maf@long
     \mtc@maf@short
      \mtc@addtomaf
      \IfFileExists
```
We define the  $\nte@maf$  macro which closes  $\tt t@mtc$  and reopens it to write into the file  $\cdot$  [I0009](#page-156-0) *document*.maf. It calls \mtc@maf@long or \mtc@maf@short (long or short extensions), then closes \tf@mtc. \mtc@maf@long or \mtc@maf@short writes the names of the existing auxiliary files using decrementing loops on the associated counters, and includes *document*.mtc in the list (but *not* the *document*.maf <sup>18</sup> file). We must also check the existence of \jobname.mtc1 if long extensions are used.

```
\jobname 7600 \def\mtc@maf{%
```

```
7601 \mtcPackageInfo[I0009]{minitoc}%
7602 {Listing minitoc auxiliary files.
7603 \MessageBreak
7604 Creating the \jobname.maf file\@gobble}
7605 \immediate\closeout\tf@mtc
7606 \immediate\openout\tf@mtc \jobname.maf
7607 \if@longextensions@\mtc@maf@long\else\mtc@maf@short\fi
7608 \immediate\closeout\tf@mtc}
7609 \def\mtc@addtomaf#1{%
7610 \IfFileExists{#1}{\immediate\write\tf@mtc{#1}}{}}
7611 \def\mtc@maf@long{%
7612 \mtc@addtomaf{\jobname.mtc}
7613 \@ifundefined{c@ptc}{}{\loop\ifnum\c@ptc>\z@\relax
7614 \mtc@addtomaf{\jobname.ptc\arabic{ptc}}
7615 \mtc@addtomaf{\jobname.plf\arabic{ptc}}
7616 \mtc@addtomaf{\jobname.plt\arabic{ptc}}
7617 \advance\c@ptc\m@ne\repeat}
7618 \@ifundefined{c@mtc}{\mtc@addtomaf{\jobname.mtc1}}{%
7619 \loop\ifnum\c@mtc>\z@\relax
7620 \mtc@addtomaf{\jobname.mtc\arabic{mtc}}
```
<sup>&</sup>lt;sup>18</sup> Some users could made a cleanup using this file as a list of files to delete, so it must not be in the list.

```
7621 \mtc@addtomaf{\jobname.mlf\arabic{mtc}}
7622 \mtc@addtomaf{\jobname.mlt\arabic{mtc}}
7623 \advance\c@mtc\m@ne\repeat}
7624 \@ifundefined{c@stc}{}{\loop\ifnum\c@stc>\z@\relax
7625 \mtc@addtomaf{\jobname.stc\arabic{stc}}
7626 \mtc@addtomaf{\jobname.slf\arabic{stc}}
7627 \mtc@addtomaf{\jobname.slt\arabic{stc}}
7628 \advance\c@stc\m@ne\repeat}}
7629 \def\mtc@maf@short{%
7630 \mtc@addtomaf{\jobname.mtc}
7631 \@ifundefined{c@ptc}{}{\loop\ifnum\c@ptc>\z@\relax
7632 \mtc@addtomaf{\jobname.P\arabic{ptc}}
7633 \mtc@addtomaf{\jobname.G\arabic{ptc}}
7634 \mtc@addtomaf{\jobname.U\arabic{ptc}}
7635 \advance\c@ptc\m@ne\repeat}
7636 \@ifundefined{c@mtc}{}{\loop\ifnum\c@mtc>\z@\relax
7637 \mtc@addtomaf{\jobname.M\arabic{mtc}}
7638 \mtc@addtomaf{\jobname.F\arabic{mtc}}
7639 \mtc@addtomaf{\jobname.T\arabic{mtc}}
7640 \advance\c@mtc\m@ne\repeat}
7641 \@ifundefined{c@stc}{}{\loop\ifnum\c@stc>\z@\relax
7642 \mtc@addtomaf{\jobname.S\arabic{stc}}
7643 \mtc@addtomaf{\jobname.H\arabic{stc}}
7644 \mtc@addtomaf{\jobname.V\arabic{stc}}
7645 \advance\c@stc\m@ne\repeat}}
```
\if@mtc@listfiles@ \AtEndDocument If this option is active, we call \mtc@maf in an \AtEndDocument block.

\mtc@maf 7646 \if@mtc@listfiles@{\AtEndDocument{\mtc@maf}}\else\fi

#### 9.80.4 Processing the hints option

\if@mtc@hints@ \AtBeginDocument \mtc@hints@begindoc \AtEndDocument 7647 \if@mtc@hints@ \mtc@hints@enddoc For the hints option, we set its first part in an \AtBeginDocument block and its third (last) part in an \AtEndDocument block: \AtBeginDocument{\mtc@hints@begindoc}% 7649 \AtEndDocument{\mtc@hints@enddoc}% 7650 \fi

#### 9.80.5 Saving the sectionning commands

And, at least, we save the definitions of sectionning commands (and of their unstarred and starred branches), for comparaisons (this is a part of the hints option executed in the preamble):

```
\@ifundefined
For the \part command:
 \mtc@hints@part
            \part
7651 \@ifundefined{part}{}{\let\mtc@hints@part\part
\mtc@hints@@part 7652
           \@part 7653
\mtc@hints@@spart
          \@spart
                                               \let\mtc@hints@@part\@part
                                               \let\mtc@hints@@spart\@spart}
```
\@ifundefined For the \chapter command: \mtc@hints@chapter \chapter 7654\@ifundefined{chapter}{}{\let\mtc@hints@chapter\chapter \mtc@hints@@chapter 7655 \@chapter 7656 \mtc@hints@@schapter \@schapter \let\mtc@hints@@chapter\@chapter \let\mtc@hints@@schapter\@schapter}

\@ifundefined For the \section command: \mtc@hints@section \mtc@hints@@sect 7658 \@sect 7659 \mtc@hints@@ssect \@ssect

# \section 7657 \@ifundefined{section}{}{\let\mtc@hints@section\section \let\mtc@hints@@sect\@sect

```
\let\mtc@hints@@ssect\@ssect}
```
# 9.81 Trapping the undefined preparation and insertion commands

\mtc@classck It may happen that you use a preparation command (like \dominitoc) or an insertion com- [E0037](#page-200-0) \mtcPackageError mand (like \dominitoc) in a document using a class where that command is not available (like article). To get a better diagnostic for such errors, we intercept such commands by providing a default definition which just emits an error message. These default definitions are made in an \AtBeginDocument block.

```
7660 \def\mtc@classck#1{%
7661 \mtcPackageError[E0037]{minitoc}%
7662 {The \csname #1\endcsname\space command is incompatible
7663 \MessageBreak
7664 with the document class}%
7665 {Correct the source code.
7666 \MessageBreak
7667 Type <return> and rerun LaTeX}%
7668 }%
```

```
\AtBeginDocument An \AtBeginDocument bloc:
                 7669 \AtBeginDocument{%
 \providecommand
Part-level preparation commands:
      \doparttoc
      \dopartlof 7670 \providecommand{\doparttoc}[1][l]{\mtc@classck{doparttoc}}%
      \dopartlot 7671 \providecommand{\dopartlof}[1][l]{\mtc@classck{dopartlof}}%
                 7672 \providecommand{\dopartlot}[1][l]{\mtc@classck{dopartlot}}%
      \dominitoc
Chapter-level preparation commands:
      \dominilof
      \dominilot 7673 \providecommand{\dominitoc}[1][l]{\mtc@classck{dominitoc}}%
                 7674 \providecommand{\dominilof}[1][l]{\mtc@classck{dominilof}}%
                 7675 \providecommand{\dominilot}[1][l]{\mtc@classck{dominilot}}%
      \dosecttoc
Section-level preparation commands:
      \dosectlof
      \dosectlot 7676 \providecommand{\dosecttoc}[1][l]{\mtc@classck{dosecttoc}}%
                 7677 \providecommand{\dosectlof}[1][l]{\mtc@classck{dosectlof}}%
                 7678 \providecommand{\dosectlot}[1][l]{\mtc@classck{dosectlot}}%
        \parttoc
Part-level insertion commands:
        \partlof
        \partlot 7679 \providecommand{\parttoc}[1][l]{\mtc@classck{parttoc}}%
                 7680 \providecommand{\partlof}[1][l]{\mtc@classck{partlof}}%
                 7681 \providecommand{\partlot}[1][l]{\mtc@classck{partlot}}%
        \minitoc
Chapter-level insertion commands:
        \minilof
        \minilot
7682 \providecommand{\minitoc}[1][l]{\mtc@classck{minitoc}}%
                 7683 \providecommand{\minilof}[1][l]{\mtc@classck{minilof}}%
                 7684 \providecommand{\minilot}[1][l]{\mtc@classck{minilot}}%
        \secttoc
Section-level insertion commands:
        \sectlof
        \sectlot
7685 \providecommand{\secttoc}[1][l]{\mtc@classck{secttoc}}%
                 7686 \providecommand{\sectlof}[1][l]{\mtc@classck{sectlof}}%
                 7687 \providecommand{\sectlot}[1][l]{\mtc@classck{sectlot}}%
                 7688 }
                  And the package is terminated.
                 7689 (/minitoc)
```
## 9.82 The fminitoc.dtx file

\jobname This short file is necessary to create the french documentation. Its rôle is to set \jobname \input to fminitoc in place of minitoc. As minitoc.ins generates the minitoc.lan and fminitoc.lan files which set a language number \LANG, and minitoc.dtx reads then the \jobname.lan file, the documentation can be in several languages (english and french here) in minitoc.dtx, the language being selected by \ifcase\LANG\relax ... \or\relax ... \fi constructs. The \relax primitives are necessary to avoid bad surprises.

 $\langle$ \*fminitoc $\rangle$  \ProvidesFile{fminitoc.dtx}% [2007/06/29 minitoc v55 french documentation start file] \input{minitoc.dtx}  $7694 \langle /fminitoc \rangle$ 

# Chapter 10

# Commented code of the **mtcoff** package

#### **Contents**

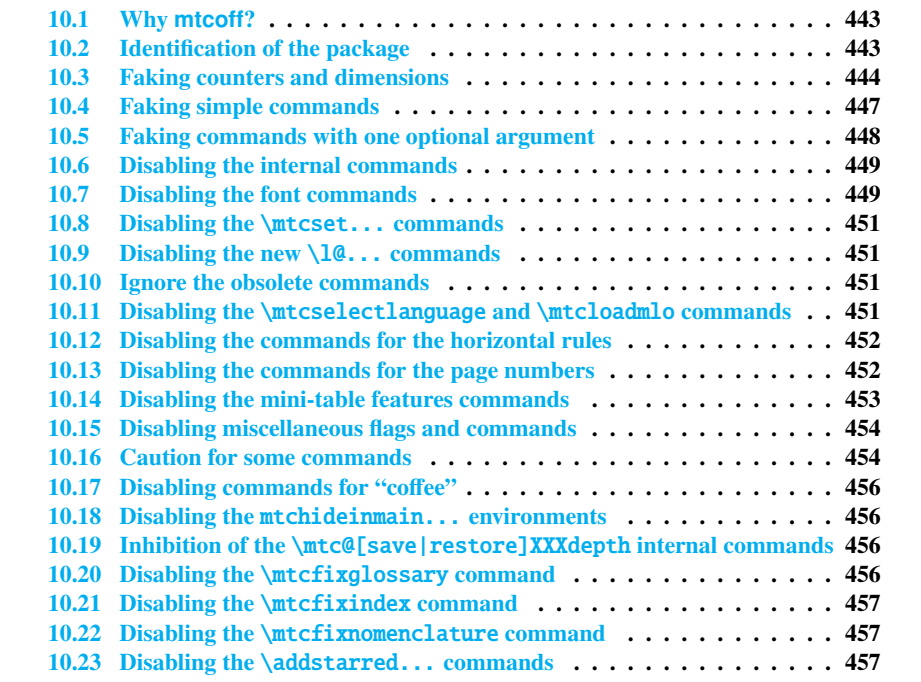

### <span id="page-442-0"></span>10.1 Why **mtcoff**?

The minitoc package [\[131,](#page-568-0) [132\]](#page-568-0) requires that the user inserts many commands in the source code of her/his document, and not only into the preamble of the document. Hence the concept of a replacement package, mtcoff (means "minitoc off"), which substitutes to all commands and environments of the minitoc package some alternative commands and environments with the same names and syntaxes, but doing nothing (except emitting some harmless warnings, for special cases). This way, to turn off easily the minitoc package, you just have to write, in the preamble of your document, something like:

```
\usepackage[...options...]{minitoc}
%\usepackage{mtcoff}
```
then the minitoc package is activated with the specified options. If you modify this two lines this way:

```
%\usepackage[...options...]{minitoc}
\usepackage{mtcoff}
```
then the minitoc package is desactivated and all its commands and environments are ignored. This is much easier, faster and safer than commenting out all the commands and environments of minitoc. Moreover, this operation is reversible.

### 10.2 Identification of the package

 $\N$ eedsTeXFormat First, we identify the package and check the version of  $\mathbb{E}E[X^{\perp}]$ ; we need the mtcmess package \ProvidesPackage to write messages with unique identifiers.

```
7695 (*mtcoff)
7696 \NeedsTeXFormat{LaTeX2e}%
7697 \ProvidesPackage{mtcoff}[2007/06/29 v55 The mtcoff package]
7698 \RequirePackage{mtcmess}[2006/03/14]
```
<sup>&</sup>lt;sup>1</sup> This checking is not really useful for the mtcoff package itself, but it is good to check that your version of LATEX is not too old to support minitoc.

#### 10.3 Faking counters and dimensions

```
\count@
          \dimen@
  \c@minitocdepth
        \mtcindent
7699 \let\c@minitocdepth\count@
    \mtcskipamount 7700\let\mtcindent\dimen@
    \bigskipamount
7701 \let\mtcskipamount\bigskipamount
   \c@parttocdepth
7702 \let\c@parttocdepth\count@
        \mtcindent
7703 \let\ptcindent\dimen@
   \c@secttocdepth
7704 \let\c@secttocdepth\count@
        \stcindent 7705\let\stcindent\dimen@
                   As minitoc declares some counters and dimensions registers, we fake them using \count@
                   or \dimen@. For \mtcskipamount, we must use its default definition, \bigskipamount.
            \c@mtc
The basic mini-table counters are provided by \count@:
            \c@ptc
            \c@stc 7706\let\c@mtc\count@ \let\c@ptc\count@ \let\c@stc\count@
\mtcgapbeforeheads
\mtcgapafterheads
                  The gaps before and after parttoc heads receive their default values:
                  7707\def\mtcgapbeforeheads{50\p@} \def\mtcgapafterheads{40\p@}
     \@ifundefined
We must define the macros for the vertical kernings between the minitables and their before F0008
 \kernafterparttoc
 \kernafterpartlof
is used.
 \kernafterpartlot
 \kernaftersecttoc 7708
 \kernaftersectlof 7709
 \kernaftersectlot 7710
 \kernafterminitoc 7711
 \kernafterminilof<sup>7712</sup>
 \kernafterminilot ^{7713}the bottom rule. The default values are used. We must issue a warning if one of these macros
                           7708 \@ifundefined{part}{}{%
                              7709 \def\kernafterparttoc{%
                               \mtcoffwarn@true
                               \mtcPackageWarning[F0008]{mtcoff}%
                                 7712 {The macro \string\kernafterparttoc
                                  \MessageBreak
                  7714 should not be used out of context
                  7715 \MessageBreak}%
                  7716 \kern-1.\baselineskip\kern.5ex}%
                  7717 \def\kernafterpartlof{%
                  7718 \mtcoffwarn@true
                  7719 \mtcPackageWarning[F0008]{mtcoff}%
                  7720 {The macro \string\kernafterpartlof
                  7721 \MessageBreak
                  7722 should not be used out of context
                  7723 \MessageBreak}%
                  7724 \kern-1.\baselineskip\kern.5ex}%
                  7725 \def\kernafterpartlot{%
                  7726 \mtcoffwarn@true
                  7727 \mtcPackageWarning[F0008]{mtcoff}%
                  7728 {The macro \string\kernafterpartlot
```
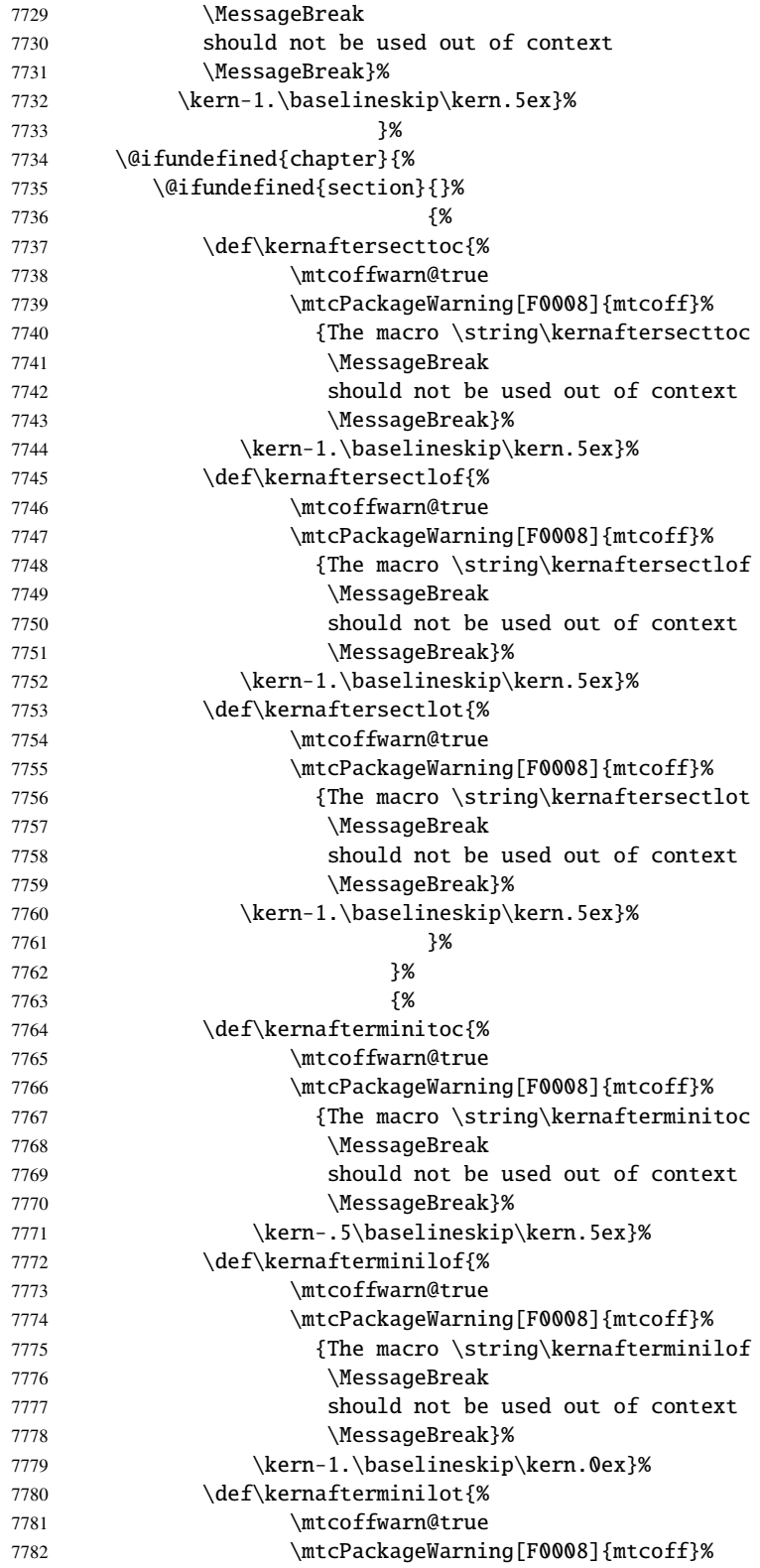

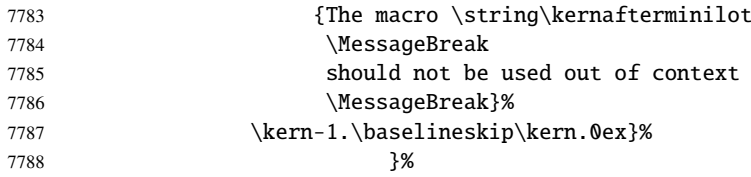

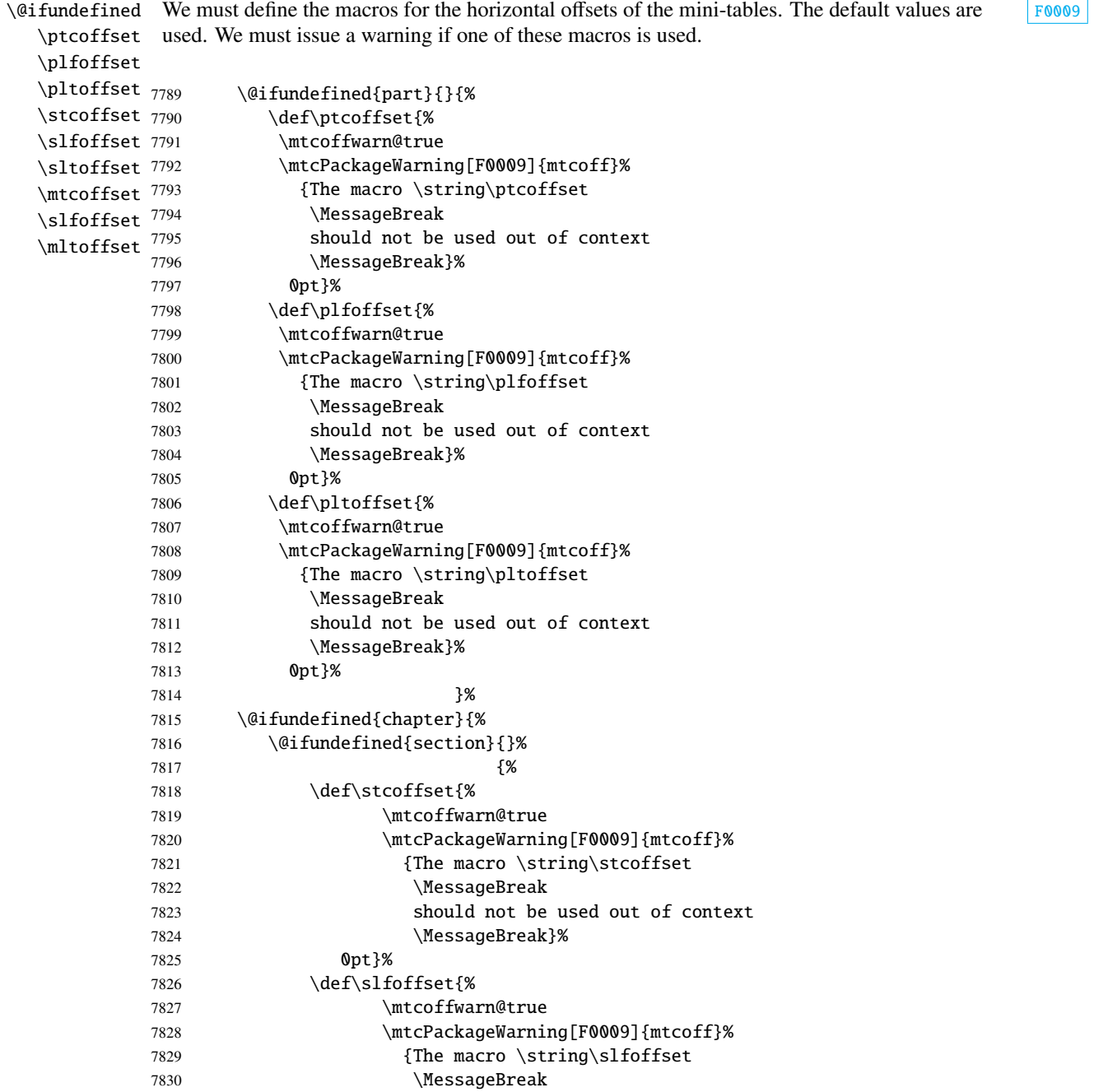

<span id="page-446-0"></span>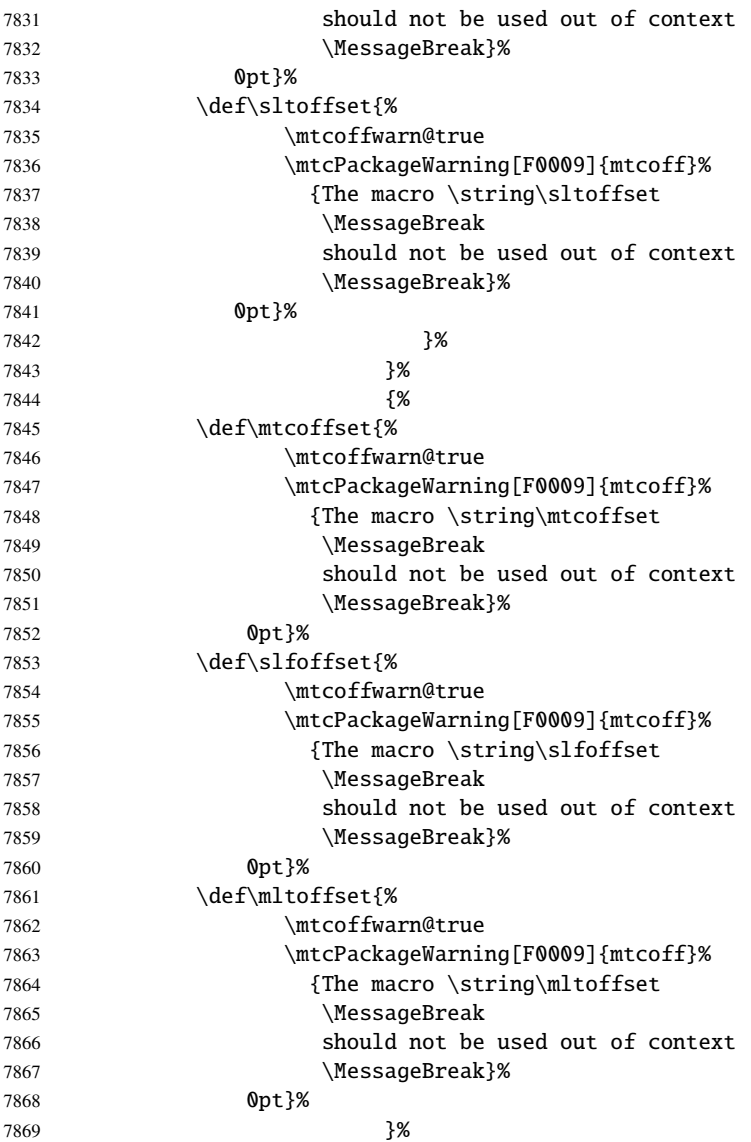

# 10.4 Faking simple commands

\faketableofcontents Some user commands are easy to fake: \fakelistoffigures \fakelistoftables 7870 \let\faketableofcontents\relax \mtcskip 7871 \let\fakelistoffigures\relax \let\fakelistoftables\relax \let\mtcskip\relax

```
\adjustptc
Basic adjustment commands are also easy:
   \adjustmtc
   \adjuststc <sub>7874</sub> \newcommand{\adjustptc}[1][1]{\relax}
\decrementptc 7875\newcommand{\adjustmtc}[1][1]{\relax}
\decrementmtc 7876\newcommand{\adjuststc}[1][1]{\relax}
\decrementstc
7877 \let\decrementptc\relax \let\incrementptc\relax
\incrementptc
7878 \let\decrementmtc\relax \let\incrementmtc\relax
\incrementmtc
7879 \let\decrementstc\relax \let\incrementstc\relax
\incrementstc
     \partend
The following commands are not directly called by the user, in normal circumstances, but must
   \partbegin
be faked:
```

```
\chapterend
\chapterbegin 7880\let\partend\relax \let\partbegin\relax
     \sectend
7881 \let\chapterend\relax \let\chapterbegin\relax
   \sectbegin 7882\let\sectend\relax \let\sectbegin\relax
```
#### 10.5 Faking commands with one optional argument

\gobbleopt@ The user commands with an optional argument are faked using the internal LATEX macro \@ifnextchar (to get the optional argument) and the new utility command \gobbleopt@.

7883\def\gobbleopt@[#1]{\relax}

```
\@ifnextchar
Commands for part level mini-tables:
 \doparttoc
  \dopartlof 7884\def\doparttoc{\@ifnextchar[{\gobbleopt@}{\gobbleopt@[l]}}
  \dopartlot 7885\def\dopartlof{\@ifnextchar[{\gobbleopt@}{\gobbleopt@[l]}}
    \parttoc 7886\def\dopartlot{\@ifnextchar[{\gobbleopt@}{\gobbleopt@[l]}}
    \partlof 7887\def\parttoc{\@ifnextchar[{\gobbleopt@}{\gobbleopt@[l]}}
    \partlot
7888 \def\partlof{\@ifnextchar[{\gobbleopt@}{\gobbleopt@[l]}}
             7889 \def\partlot{\@ifnextchar[{\gobbleopt@}{\gobbleopt@[l]}}
\@ifnextchar
Commands for chapter level mini-tables:
 \dominitoc
  \dominilof 7890\def\dominitoc{\@ifnextchar[{\gobbleopt@}{\gobbleopt@[l]}}
  \dominilot 7891\def\dominilof{\@ifnextchar[{\gobbleopt@}{\gobbleopt@[l]}}
    \minitoc
7892 \def\dominilot{\@ifnextchar[{\gobbleopt@}{\gobbleopt@[l]}}
    \minilof
7893 \def\minitoc{\@ifnextchar[{\gobbleopt@}{\gobbleopt@[l]}}
```
\minilot 7894 \def\minilof{\@ifnextchar[{\gobbleopt@}{\gobbleopt@[l]}}

7895 \def\minilot{\@ifnextchar[{\gobbleopt@}{\gobbleopt@[l]}}

```
\@ifnextchar
  \dosecttoc
  \dosectlof <sub>7896</sub>\def\dosecttoc{\@ifnextchar[{\gobbleopt@}{\gobbleopt@[l]}}
  \dosectlot 7897\def\dosectlof{\@ifnextchar[{\gobbleopt@}{\gobbleopt@[l]}}
    \secttoc
7898 \def\dosectlot{\@ifnextchar[{\gobbleopt@}{\gobbleopt@[l]}}
    \sectlof 7899\def\secttoc{\@ifnextchar[{\gobbleopt@}{\gobbleopt@[l]}}
    \sectlot
7900 \def\sectlof{\@ifnextchar[{\gobbleopt@}{\gobbleopt@[l]}}
             Commands for section level mini-tables:
             7901 \def\sectlot{\@ifnextchar[{\gobbleopt@}{\gobbleopt@[l]}}
```
\@ifnextchar Command \mtcprepare: \mtcprepare

7902 \def\mtcprepare{\@ifnextchar[{\gobbleopt@}{\gobbleopt@[l]}}

## 10.6 Disabling the internal commands

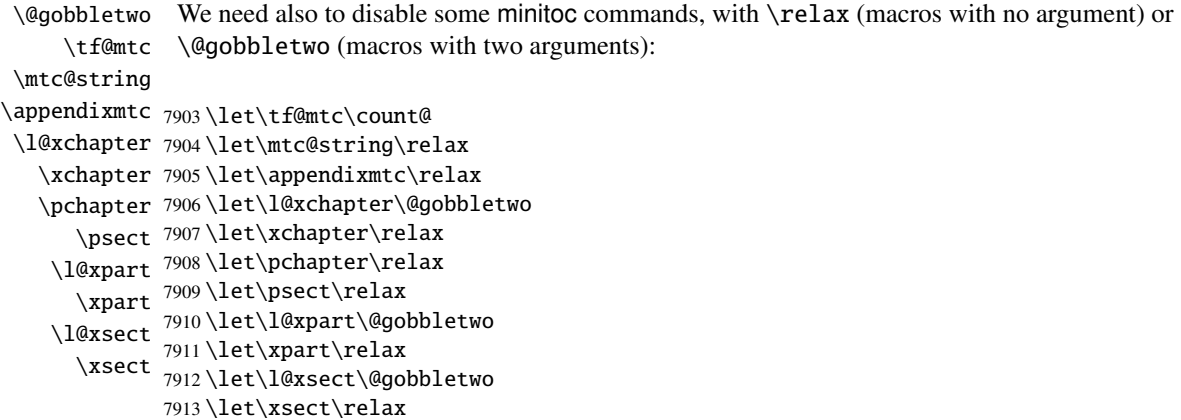

### 10.7 Disabling the font commands

\empty We disable the minitoc font commands (like \mtcSSfont) with \empty, because some users might have used:

\renewcommand{\mtcSSfont}{...}

which will not work if we use \relax here.

```
\ptcfont
Fonts for part level mini-tables:
 \ptcCfont
  \ptcSfont 7914\let\ptcfont\empty
 \ptcSSfont 7915\let\ptcCfont\empty
\ptcSSSfont
7916 \let\ptcSfont\empty
  \ptcPfont
7917 \let\ptcSSfont\empty
 \ptcSPfont <sup>7918</sup> \let\ptcSSSfont\empty
   \plffont <sup>7919</sup> \let\ptcPfont\empty
  \plfSfont<sup>7920</sup> \let\ptcSPfont\empty
   \pltfont
  \pltSfont
   \pi \gamma \gamma \gamma7921 \let\plffont\empty
             7922 \let\plfSfont\empty
             7923 \let\pltfont\empty
             7925 \let\ptifont\empty
```

```
\mtcfont
Fonts for chapter level mini-tables:
  \mtcSfont
 \mtcSSfont
7926 \let\mtcfont\empty
\mtcSSSfont
7927 \let\mtcSfont\empty
  \mtcPfont
7928 \let\mtcSSfont\empty
 \mtcSPfont
7929 \let\mtcSSSfont\empty
   \mlffont
7930 \let\mtcPfont\empty
  \mlfSfont
7931 \let\mtcSPfont\empty
   \mltfont
  \mltSfont
   \mtifont
             7932 \let\mlffont\empty
             7933 \let\mlfSfont\empty
             7934 \let\mltfont\empty
             7935 \let\mltSfont\empty
            7936 \let\mtifont\empty
```

```
\stcfont
Fonts for section level mini-tables:
\stcSSfont
\stcSSSfont 7937\let\stcfont\empty
  \stcPfont
7938 \let\stcSSfont\empty
 \stcSPfont 7939\let\stcSSSfont\empty
   \slffont
7940 \let\stcPfont\empty
  \slfSfont
7941 \let\stcSPfont\empty
   \sltfont
7942 \let\slffont\empty
  \sltSfont<sup>7943</sup>\let\slfSfont\empty
   \stifont 7944\let\sltfont\empty
             7945 \let\sltSfont\empty
            7946 \let\stifont\empty
```
 $\coffeefont$  Font for "coffee"  $\equiv$  lines:

7947 \let\coffeefont\empty

#### 10.8 Disabling the \mtcset... commands

```
\@gobbletwo
These commands use two or three mandatory arguments:
      \mtcsetdepth
     \mtcsetoffset
7948 \let\mtcsetdepth\@gobbletwo
       \mtcsetfont
7949 \let\mtcsetoffset\@gobbletwo
  \mtcsettitlefont
7950 \def\mtcsetfont#1#2#3{\empty}
      \mtcsettitle
7951 \let\mtcsettitlefont\@gobbletwo
     \mtcsetformat
7952 \let\mtcsettitle\@gobbletwo
    \mtcsetfeature
7953 \def\mtcsetformat#1#2#3{\empty}
\mtcsetpagenumbers
7954 \def\mtcsetfeature#1#2#3{\empty}
      \mtcsetrules
7955 \let\mtcsetpagenumbers\@gobbletwo
                    7956 \let\mtcsetrules\@gobbletwo
```
#### 10.9 Disabling the new \l@... commands

```
\l@starpart
The minitoc package defines the \l@starXXX commands to format TOC entries for starred
     \l@starchapter
      \l@starsection
   \l@starsubsection
7957 \@ifundefined{part}{}{\let\l@starpart\l@part}
\l@starsubsubsection 7958\@ifundefined{chapter}{}{\let\l@starchapter\l@chapter}
    \l@starparagraph
7959 \@ifundefined{section}{}{\let\l@starsection\l@section}
 \l@starsubparagraph
7960 \@ifundefined{subsection}{}{\let\l@starsubsection\l@subsection}
                      sectionning commands. We reset to the unstarred version, when necessary:
                     7961 \@ifundefined{subsubsection}{}{\let\l@starsubsubsection\l@subsubsection}
                     7962 \@ifundefined{paragraph}{}{\let\l@starparagraph\l@paragraph}
```
7963 \@ifundefined{subparagraph}{}{\let\l@starsubparagraph\l@subparagraph}

### 10.10 Ignore the obsolete commands

```
\@gobble
   \firstpartis
\firstchapteris
7964 \let\firstpartis\@gobble \let\firstchapteris\@gobble \let\firstsectionis\@gobble
\firstsectionis
                We just ignore the obsolete commands (with one mandatory argument):
```
## 10.11 Disabling the \mtcselectlanguage and \mtcloadmlo commands

\@gobble These command have one mandatory argument: \mtcselectlanguage \mtcloadmlo 7965\let\mtcselectlanguage\@gobble \let\mtcloadmlo\@gobble

#### 10.12 Disabling the commands for the horizontal rules

```
\ptcrule
These commands have no argument:
\noptcrule
  \mtcrule
7966 \let\ptcrule\relax
\nomtcrule
7967 \let\noptcrule\relax
  \stcrule
7968 \let\mtcrule\relax
\nostcrule
7969 \let\nomtcrule\relax
  \plfrule
7970 \let\stcrule\relax
\noplfrule
7971 \let\nostcrule\relax
  \mlfrule 7972 \let\plfrule\relax
\nomlfrule
  \slfrule
\noslfrule 7976 \let\slfrule\relax
  \pltrule <sub>7977</sub> \let\noslfrule\relax
\nopltrule 7978\let\pltrule\relax
  \mltrule
7979 \let\nopltrule\relax
\nomltrule
7980 \let\mltrule\relax
  \sltrule
7981 \let\nomltrule\relax
\nosltrule
7982 \let\sltrule\relax
            7973 \let\noplfrule\relax
            7974 \let\mlfrule\relax
            7975 \let\nomlfrule\relax
           7983 \let\nosltrule\relax
```
#### 10.13 Disabling the commands for the page numbers

```
\noptcpagenumbers
  \mtcpagenumbers 7984\let\mtcpagenumbers\relax
\nomtcpagenumbers
7985 \let\nomtcpagenumbers\relax
  \stcpagenumbers
7986 \let\stcpagenumbers\relax
\nostcpagenumbers
7987 \let\nostcpagenumbers\relax
  \plfpagenumbers
7988 \let\ptcpagenumbers\relax
\noplfpagenumbers
7989 \let\noptcpagenumbers\relax
  \mlfpagenumbers 7990\let\mlfpagenumbers\relax
\nomlfpagenumbers
  \slfpagenumbers
\noslfpagenumbers
  \pltpagenumbers 7995\let\noplfpagenumbers\relax
\nopltpagenumbers 7996\let\mltpagenumbers\relax
  \mltpagenumbers 7997\let\nomltpagenumbers\relax
\nomltpagenumbers
7998 \let\sltpagenumbers\relax
  \sltpagenumbers
7999 \let\nosltpagenumbers\relax
\nosltpagenumbers
8000 \let\pltpagenumbers\relax
                   7991 \let\nomlfpagenumbers\relax
                   7992 \let\slfpagenumbers\relax
                   7993 \let\noslfpagenumbers\relax
                   7994 \let\plfpagenumbers\relax
                  8001 \let\nopltpagenumbers\relax
```
\ptcpagenumbers These commands have no argument:

### <span id="page-452-0"></span>10.14 Disabling the mini-table features commands

We disable the commands for features (like \beforeparttoc) with \empty, because some users may have used:

```
\renewcommand{\beforeparttoc}{...}
```
which will not work if we use **\relax** here. These commands have no argument,

```
\beforeparttoc
Commands for part level mini-tables:
       \beforepartlof
       \beforepartlot
8002 \let\beforeparttoc\empty
        \afterparttoc 8003\let\beforepartlof\empty
        \afterpartlof
8004 \let\beforepartlot\empty
        \afterpartlot
8005 \let\afterparttoc\empty
         \openparttoc
8006 \let\afterpartlof\empty
         \openpartlof
8007 \let\afterpartlot\empty
         \openpartlot
        \closeparttoc
        \closepartlof
        \closepartlot \frac{1}{2} \let\closepartlof\empty
\thispageparttocstyle <sub>8013</sub> \let\closepartlot\empty
\thispagepartlofstyle
8014 \let\thispageparttocstyle\empty
\thispagepartlotstyle 8015\let\thispagepartlofstyle\empty
                        8008 \let\openparttoc\empty
                        8009 \let\openpartlof\empty
                        8010 \let\openpartlot\empty
                        8011 \let\closeparttoc\empty
                       8016 \let\thispagepartlotstyle\empty
```

```
\beforeminitoc
Commands for chapter level mini-tables:
       \beforeminilof
       \beforeminilot
8017 \let\beforeminitoc\empty
        \afterminitoc 8018\let\beforeminilof\empty
        \afterminilof
8019 \let\beforeminilot\empty
        \afterminilot
8020 \let\afterminitoc\empty
         \openminitoc
8021 \let\afterminilof\empty
         \openminilof
8022 \let\afterminilot\empty
         \openminilot 8023\let\openminitoc\empty
        \closeminitoc
        \closeminilof
        \closeminilot \frac{122}{100}<br>8027\let\closeminilof\empty
\thispageminitocstyle 8028\let\closeminilot\empty
\thispageminilofstyle
8029 \let\thispageminitocstyle\empty
\thispageminilotstyle
8030 \let\thispageminilofstyle\empty
                       8024 \let\openminilof\empty
                       8025 \let\openminilot\empty
                       8026 \let\closeminitoc\empty
                       8031 \let\thispageminilotstyle\empty
```

```
\beforesecttoc
       \beforesectlof
       \beforesectlot
8032 \let\beforesecttoc\empty
        \aftersecttoc
8033 \let\beforesectlof\empty
        \aftersectlof
8034 \let\beforesectlot\empty
        \aftersectlot
8035 \let\aftersecttoc\empty
         \opensecttoc
8036 \let\aftersectlof\empty
         \opensectlof
8037 \let\aftersectlot\empty
         \opensectlot 8038\let\opensecttoc\empty
        \closesecttoc 8039\let\opensectlof\empty
        \closesectlof 8040\let\opensectlot\empty
        \closesectlot \frac{22}{2} \let\closesectlof\empty
\thispagesecttocstyle 8043\let\closesectlot\empty
\thispagesectlofstyle
8044 \let\thispagesecttocstyle\empty
\thispagesectlotstyle 8045\let\thispagesectlofstyle\empty
                        Commands for section level mini-tables:
                       8041 \let\closesecttoc\empty
                       8046 \let\thispagesectlotstyle\empty
```
#### 10.15 Disabling miscellaneous flags and commands

```
\if@longextensions@
There are some flags and commands that it is wise to declare:
        \iftightmtc
       \ifktightmtc
8047 \newif\if@longextensions@ \@longextensions@true
     \ifundottedmtc 8048\newif\iftightmtc \tightmtcfalse
          \l@listof
8049 \newif\ifktightmtc \ktightmtcfalse
   \ifmtcsecondpart
8050 \newif\ifundottedmtc \undottedmtcfalse
           \chapter 8051\newif\ifmtcsecondpart \mtcsecondpartfalse
                    8052 \let\l@listof\chapter
```
## 10.16 Caution for some commands

\AtBeginDocument \ifmtcoffwarn@ Some minitoc commands should eventually be replaced if you decide to *definitely* stop using the minitoc package with your document. So we declare a flag and an \AtEndDocument block to signal that you have used these commands:

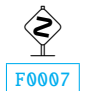

```
8053 \newif\ifmtcoffwarn@ \mtcoffwarn@false
8054 \AtEndDocument{\ifmtcoffwarn@
8055 \mtcPackageWarningNoLine[F0007]{mtcoff}%
8056 {You should scan (backwards) your .log
8057 \MessageBreak
8058 file to find some commands needing
8059 \MessageBreak
8060 to be replaced if you decide to
8061 \MessageBreak
8062 DEFINITELY stop using minitoc for this
```
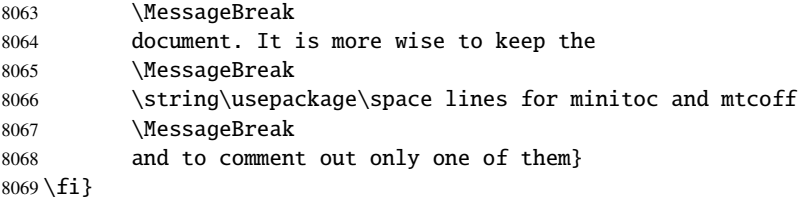

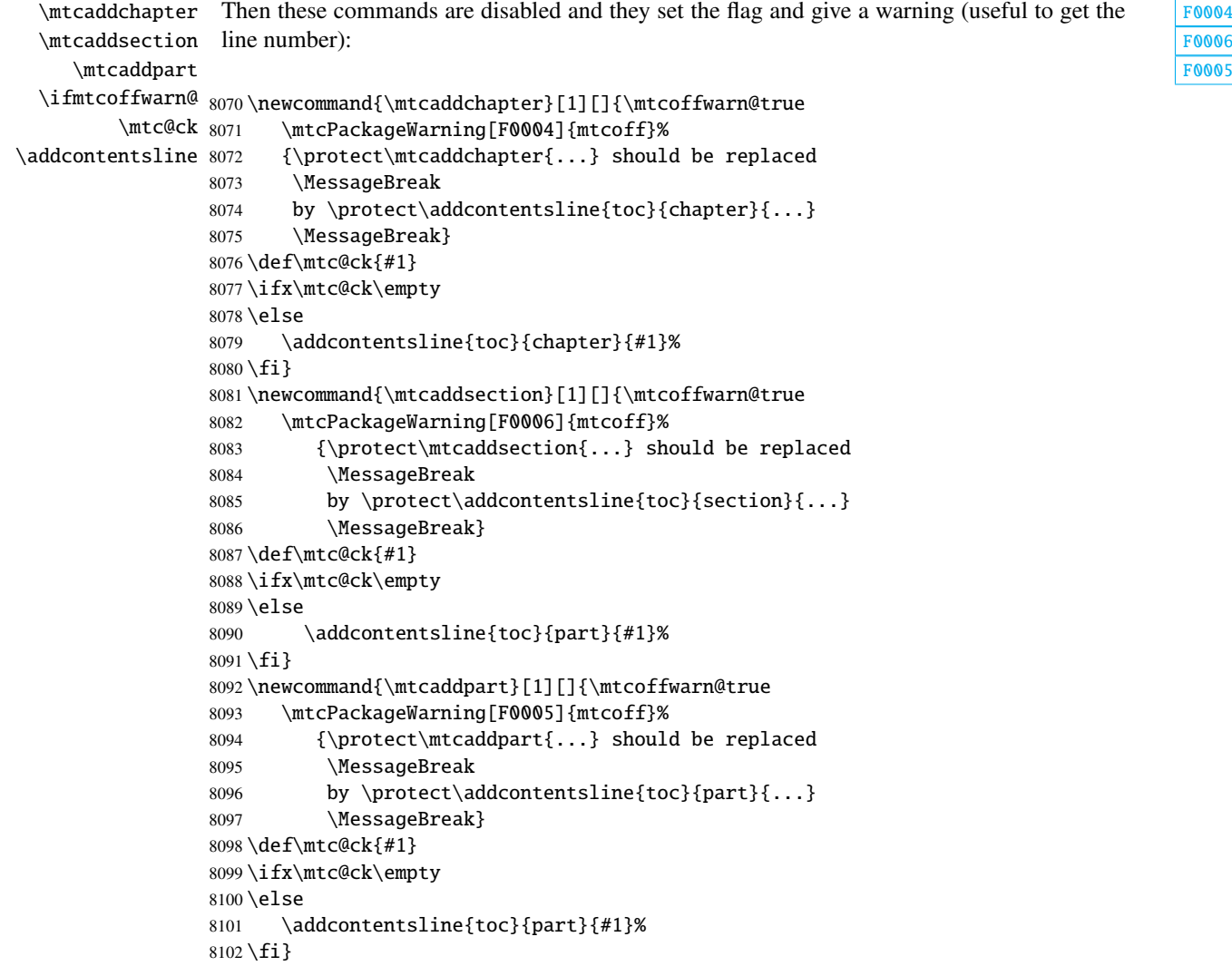

0004<br>0006 [F0005](#page-203-0)

# 10.17 Disabling commands for "coffee"

```
\addcoffeeline
We disable the commands relative to "coffee" lines, and the specific version of contents lines
       \coffeeline
          \@gobble
 \@Undottedtocline
8103 \def\addcoffeeline#1#2#3{\relax}
\@Undottedtoclinep
8104 \let\coffeeline\@gobble
                     without leaders of dots:
                    8105 \let\l@coffee\relax
                    8106 \def\@Undottedtocline#1#2#3#4#5{\relax}
```
#### 8107 \def\@Undottedtoclinep#1#2#3#4#5{\relax}

### 10.18 Disabling the mtchideinmain... environments

```
mtchideinmaintoc
These environments accept one optional argument:
mtchideinmainlof
mtchideinmainlot
8108 \newenvironment{mtchideinmaintoc}[1][-1]{\empty}{\empty}
                 8109 \newenvironment{mtchideinmainlof}[1][-1]{\empty}{\empty}
```
#### 8110 \newenvironment{mtchideinmainlot}[1][-1]{\empty}{\empty}

# 10.19 Inhibition of the \mtc@[save|restore]XXXdepth internal commands

\mtc@savetocdepth We must inhibit these commands, inserted in the .toc, .lof and .lot files by the hiding \mtc@savelofdepth commands. So we will not have to delete these files when switching from the minitoc package \mtc@savelotdepth to the mtcoff package. \mtc@restoretocdepth \mtc@restorelofdepth 8111 \let\mtc@savetocdepth\empty \mtc@restorelotdepth 8112 \let\mtc@savelofdepth\empty 8113 \let\mtc@savelotdepth\empty 8114 \let\mtc@restoretocdepth\empty

```
8115 \let\mtc@restorelofdepth\empty
8116 \let\mtc@restorelotdepth\empty
```
## 10.20 Disabling the \mtcfixglossary command

\mtcfixglossary This command accepts one optional argument:

8117 \newcommand{\mtcfixglossary}[1][]{\relax}

## 10.21 Disabling the \mtcfixindex command

<span id="page-456-0"></span>\mtcfixindex This command accepts one optional argument:

8118 \newcommand{\mtcfixindex}[1][]{\relax}

## 10.22 Disabling the \mtcfixnomenclature command

\mtcfixnomenclature This command accepts one optional argument:

8119 \newcommand{\mtcfixnomenclature}[1][]{\relax}

## 10.23 Disabling the \addstarred... commands

```
\ifmtcoffwarn@
  \addstarredpart
\addstarredchapter
\addstarredsection
8120 \def\addstarredpart#1{\mtcoffwarn@true
 \addcontentsline 8121
                   These commands should be replaced by standard commands, but mtcoff simulates and gives a \simF0002
                   warning, which will be reminded at the end of document:
                        \mtcPackageWarning[F0002]{mtcoff}%
                  8122 {\protect\addstarredpart{...} should be replaced by
                  8123 \MessageBreak
                  8124 \protect\addcontentsline{toc}{part}{...}
                  8125 \MessageBreak}
                  8126 \addcontentsline{toc}{part}{#1}}
                  8127 \def\addstarredchapter#1{\mtcoffwarn@true
                  8128 \mtcPackageWarning[F0001]{mtcoff}%
                  8129 {\protect\addstarredchapter{...} should be replaced by
                  8130 \MessageBreak
                  8131 \protect\addcontentsline{toc}{chapter}{...}
                  8132 \MessageBreak}
                  8133 \addcontentsline{toc}{chapter}{#1}}
                  8134 \def\addstarredsection#1{\mtcoffwarn@true
                  8135 \mtcPackageWarning[F0003]{mtcoff}%
                  8136 {\protect\addstarredsection{...} should be replaced by
                  8137 \MessageBreak
                  8138 \protect\addcontentsline{toc}{section}{...}
                  8139 \MessageBreak}
                  8140 \addcontentsline{toc}{section}{#1}}
```
And the mtcoff package is terminated.

 $8141$  (/mtcoff)

[F0001](#page-202-0) [F0003](#page-203-0)

# Chapter 11

# Commented code of the **mtcmess** package

```
\mtcPackageWarning
         \PackageWarning
\mtcPackageWarningNoLine 8142 (*mtcmess)
```
\mtcPackageInfo To make easier the search of a message in the documentation<sup>1</sup>, we will assign an unique iden-\PackageInfo tifier to each message of the minitoc and mtcoff packages. As the standard commands for such \MessageBreak messages do not include this feature, we make extended versions, with the same syntax, plus a first optional argument:

```
\PackageWarningNoLine
8143 \ProvidesPackage{mtcmess}[2006/03/14]%
     \mtcPackageError
8144 \NeedsTeXFormat{LaTeX2e}[1996/06/01]%
        \PackageError
8145 \newcommand{\mtcPackageInfo}[3][]%
                      8146 {\PackageInfo{#2}{#1\MessageBreak #3}}%
                      8147 \newcommand{\mtcPackageWarning}[3][]%
                      8148 {\PackageWarning{#2}{#1\MessageBreak #3}}%
                      8149 \newcommand{\mtcPackageWarningNoLine}[3][]%
                      8150 {\PackageWarningNoLine{#2}{#1\MessageBreak #3}}%
                      8151 \newcommand{\mtcPackageError}[4][]%
                      8152 {\PackageError{#2}{#1\MessageBreak #3}{#4}}%
                      8153 (/mtcmess)
```
Hence the first line of the message will contain the package name and the unique identifier of the message.

These macros are defined in a separate package because they are used by at least two packages (minitoc and mtcoff) and because they could be useful for other packages.

 $\frac{1}{1}$  For instance, using the search facility of some PDF reader utility.

# Chapter 12

# Patch for the **memoir** class

This code must be loaded to fix an *incompatibility* of the minitoc package with some recent versions of the memoir class. This correction is no more necessary after the 2005/09/25 version of memoir.

```
M0001
```

```
8154 (*mtcpatchmem)
8155 \NeedsTeXFormat{LaTeX2e}[1996/06/01]%
8156 \ProvidesPackage{mtcpatchmem}%
8157 [2007/06/29 v55 Package mtcpatchmem]
8158 \RequirePackage{mtcmess}[2006/03/14]
8159 \mtcPackageInfo[M0001]{mtcpatchmem}%
8160 {mtcpatchmem package to patch the memoir class\@gobble}
8161 \renewcommand{\@m@mchapter}[1][]{%
8162 \def\ch@pt@c{#1}% capture first optional arg
8163 \@ifnextchar[{\@chapter}{\@chapter[]}%
8164 }
8165 \def\@chapter[#1]#2{%
8166 % if |\ch@pt@c| is empty, no [ was found at all. Use |#2| as
8167 % entry for all fields.
8168 \ifx\ch@pt@c\@empty
8169 \def\f@rtoc{#2}%
8170 \def\f@rhdr{#2}%
8171 \else
8172% otherwise at least one [ was found. If |#1| is empty then only
8173 % one was found.
8174 \let\f@rtoc\ch@pt@c
8175 \ifx\@empty#1\@empty
8176 \let\f@rhdr\ch@pt@c
8177 \else
8178 \def\f@rhdr{#1}%
8179 \fi
8180 \fi
8181 \ifnum \c@secnumdepth >\m@ne\relax
8182 \if@mainmatter
8183 \refstepcounter{chapter}%
```
## [12] — Patch for the **memoir** class 460

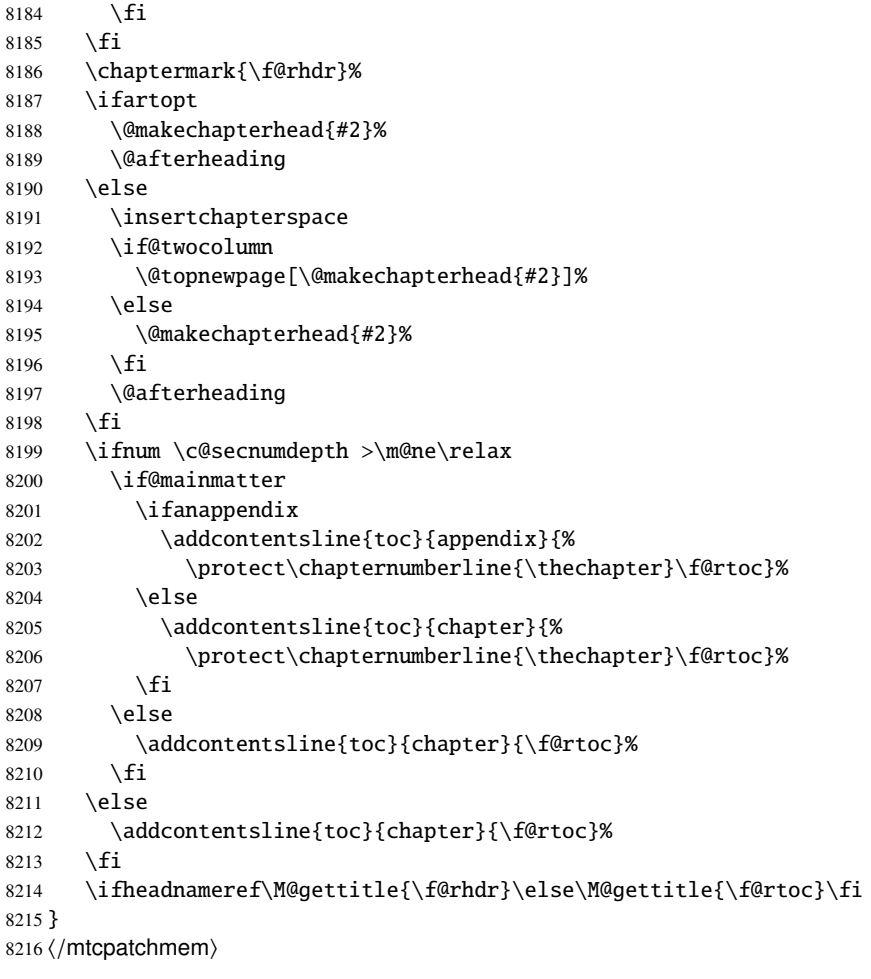

# Chapter 13

# Language definition (.mld) and object (.mlo) files

#### **Contents**

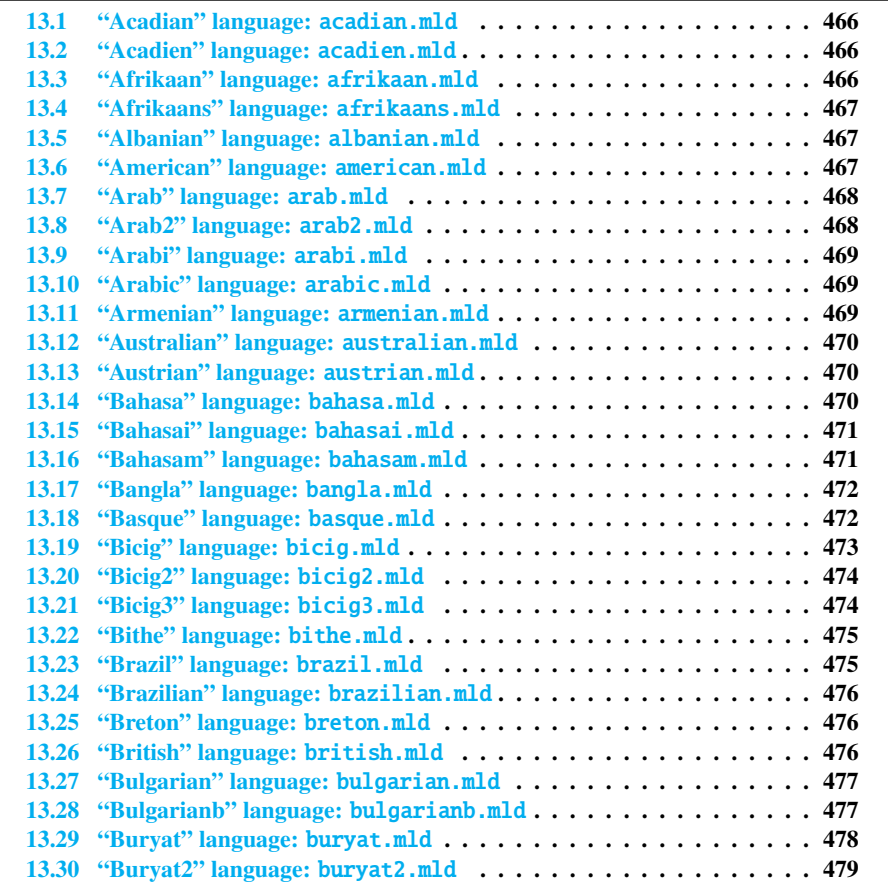

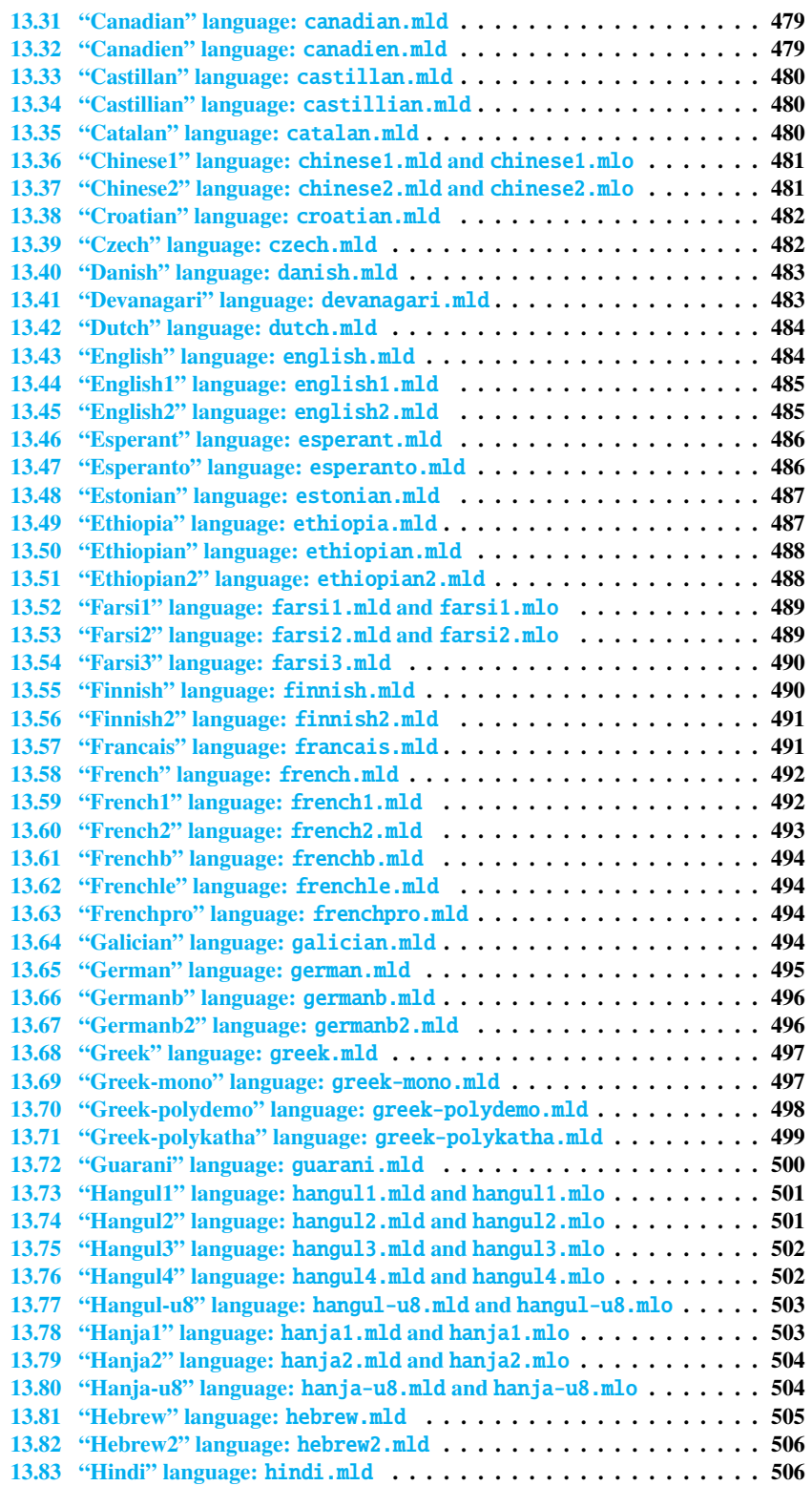

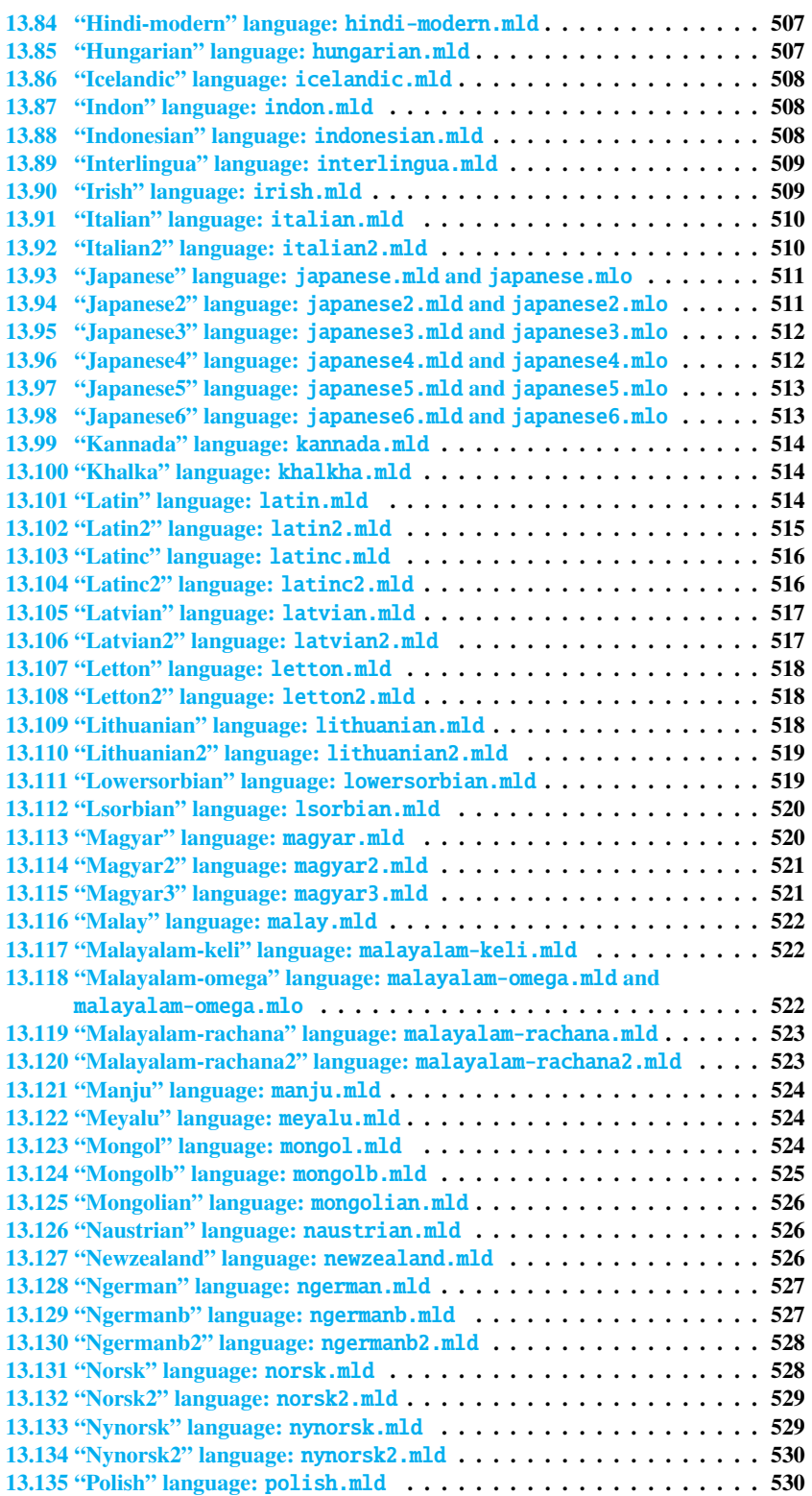

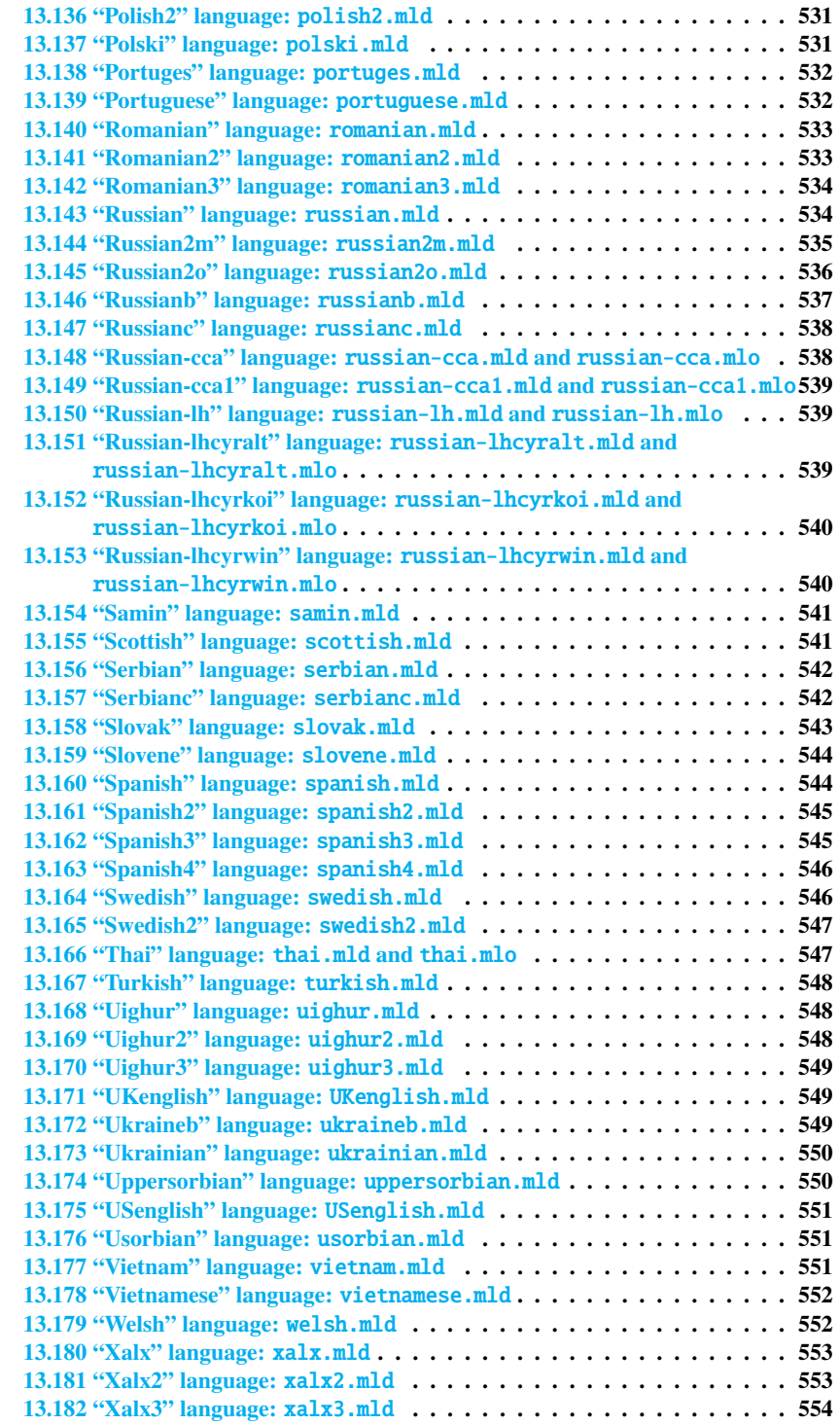

This chapter shows the code of each .mld file. A .mld file is a *minitoc language definition* file, which defines the titles of the mini-tables for a given language. It contains often some comments about its origin, if you need further details. It is loaded either via a package option <sup>1</sup> in the \usepackage command for the minitoc package, either via the command:

\mtcselectlanguage \mtcselectlanguage{\*language*}}

\ptctitle Each .mld file must define the nine following commands (for the mini-tables of contents, \plftitle mini-lists of figures and mini-lists of tables, at the part, chapter and section levels):

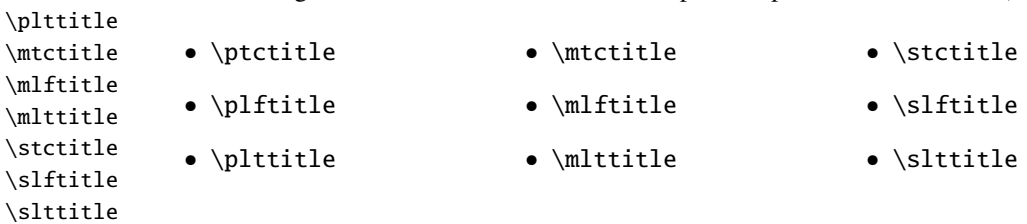

Many .mld files require special fonts adequate for the corresponding language; as this is a language-dependent issue, the user must set up the correct language and font context for each language, like using the babel package  $[45–47, 65]$  $[45–47, 65]$  $[45–47, 65]$ , the CJK system  $[233, 234]$  $[233, 234]$  $[233, 234]$ , the HLATEX system [\[206,](#page-574-0) in korean], the Antomega system [\[210\]](#page-575-0), the ArabT $\mathsf{F}X$  [\[214,](#page-575-0) [215\]](#page-575-0), BangT $\mathsf{F}X$  [\[286\]](#page-581-0), Devanāgarī for TEX [\[288\]](#page-581-0), ethiop [\[37\]](#page-559-0), FarsiTEX  $[136]^2$  $[136]^2$ , guarani [\[39\]](#page-559-0), malayalam [\[4\]](#page-556-0) et name of the language which is used to name the corresponding .mld file.

omal [\[5\]](#page-556-0), MonT<sub>E</sub>X [\[117,](#page-567-0) [120\]](#page-567-0), or ArmT<sub>E</sub>X [\[121\]](#page-567-0) packages. Note that it is often the *english*<br>name of the language which is used to name the corresponding .mld file.<br>But for some oriental languages<sup>3</sup>, the source of the But for some oriental languages<sup>3</sup>, the source of the titles use some *exotic encodings*, difficult  $\Diamond$ to manipulate in a .dtx file, the .mld file is then just a wrapper loading a .mlo file<sup>4</sup>, not generated by the .dtx files in the current version of minitoc package. The adequate input encoding must be set up by the user *before* loading the .mld file via \mtcselectlanguage.

To go around this limitation, the minitoc.ins file uses filecontents environments to generate the .mlo files.

Since version #49, the minitoc package checks the presence of the *language*. mld file (and [I0050](#page-165-0) of the *language*.mlo file if necessary) for each language option of the package, before validating the option. If a .mld or .mlo is missing, the corresponding language option is not enabled and a warning message is written in the *document*.log file. But the presence of the english.mld file is mandatory, because english is the default language.

If some .mld or .mlo files are missing, the list of this files is given in the .log file. [W0034](#page-174-0)

[I0051](#page-165-0) [E0036](#page-199-0) [E0038](#page-200-0)

<sup>&</sup>lt;sup>1</sup> It can also be a global option for the document.

<sup>&</sup>lt;sup>2</sup> By Mohammad GHODSI (ghodsi@rose.ipm.ac.ir) and FarsiT<sub>F</sub>X Project Group. See the FarsiT<sub>F</sub>X site at [http:](http://www.farsitex.org) [//www.farsitex.org](http://www.farsitex.org)

<sup>3</sup> Mainly for chinese, farsi (iranian), hangûl (korean), hanja (korean), japanese, malayalam-omega, thai, and russian variants.

<sup>4</sup> The extension .mlo means *minitoc language object*.

## <span id="page-465-0"></span>13.1 "Acadian" language: acadian.mld

The acadian language<sup>5</sup> is just french, so we load the french.mld file (see section  $13.58$  on page [492\)](#page-491-0):

```
8217 (*acadian)
8218 \ProvidesFile{acadian.mld}[2004/12/14]
8219 \mtcselectlanguage{french}%
8220 \langle /acadian\rangle
```
# 13.2 "Acadien" language: acadien.mld

The "acadien" language<sup>5</sup> is just french ("acadien" is the french term for "acadian"), so we load the french.mld file (see section [13.58](#page-491-0) on page [492\)](#page-491-0):

```
8221 (*acadien)
8222 \ProvidesFile{acadien.mld}[2004/12/14]
8223 \mtcselectlanguage{french}%
8224 (/acadien)
```
## 13.3 "Afrikaan" language: afrikaan.mld

The titles for the "afrikaan" language $^6$  come from the dutch.dtx file (by Johannes L. BRAAMS and Stoffel LOMBARD) in the babel package [\[46–48\]](#page-560-0):

```
8225 (*afrikaan)
8226 \ProvidesFile{afrikaan.mld}[2006/01/13]
8227 %% Afrikaan(s) titles for minitoc.sty
8228 %% from dutch.dtx (babel)
8229 %% Braams, Johannes~L.
8230 \def\ptctitle{Inhoudsopgawe}%
8231 \def\plftitle{Lys van figure}%
8232 \def\plttitle{Lys van tabelle}%
8233 %%
8234 \def\mtctitle{Inhoudsopgawe}%
8235 \def\mlftitle{Lys van figure}%
8236 \def\mlttitle{Lys van tabelle}%
8237 %%
8238 \def\stctitle{Inhoudsopgawe}%
8239 \def\slftitle{Lys van figure}%
8240 \def\slttitle{Lys van tabelle}%
8241 \langle /afrikaan \rangle
```
<sup>5</sup> Spoken is some parts of the south of the USA, like Louisiane.

<sup>6</sup> Spoken in South Africa, it has dutch origins; compare with section [13.42](#page-483-0) on page [484.](#page-483-0)

## <span id="page-466-0"></span>13.4 "Afrikaans" language: afrikaans.mld

The term "afrikaans" is a synonym of "afrikaan", so we just load afrikaan.mld (see section [13.3](#page-465-0) on the preceding page):

```
8242 (*afrikaans)
8243 \ProvidesFile{afrikaans.mld}[2004/12/14]
8244 \mtcselectlanguage{afrikaan}%
8245 (/afrikaans)
```
## 13.5 "Albanian" language: albanian.mld

The titles for the "albanian" language are taken from the albanian.dtx file (with a contribution of Adi ZAIMI) in the babel package [\[46,](#page-560-0) [47,](#page-560-0) [92\]](#page-565-0):

```
8246 (*albanian)
8247 \ProvidesFile{albanian.mld}[2006/01/13]
8248 %% Albanian titles for minitoc.sty.
8249 %% from albabian.dtx (babel)
8250 %% Contribution of Adi Zaimi (zami1st at yahoo.com).
8251 \def\ptctitle{P\"ermbajta}%
8252 \def\plftitle{Figurat}%
8253 \def\plttitle{Tabelat}%
8254 %%
8255 \def\mtctitle{P\"ermbajta}%
8256 \def\mlftitle{Figurat}%
8257 \def\mltitle{Tabelat}%
8258 %%
8259 \def\stctitle{P\"ermbajta}%
8260 \def\slftitle{Figurat}%
8261 \def\slttitle{Tabelat}%
8262 \langle /albanian\rangle
```
## 13.6 "American" language: american.mld

The "american" language is just like "english"<sup>7</sup>, so we just load english.mld (see section [13.43](#page-483-0) on page [484\)](#page-483-0):

```
8263 (*american)
8264 \ProvidesFile{american.mld}[2004/12/14]
8265 \mtcselectlanguage{english}%
8266 (/american)
```
<sup>&</sup>lt;sup>7</sup> It should be true for the mini-table titles; the languages themselves have some differences, like the hyphenation rules.

## <span id="page-467-0"></span>13.7 "Arab" language: arab.mld

The titles for the "arab" language are taken from the ArabT $\mathsf{F}$ X package [\[214,](#page-575-0) [215\]](#page-575-0) (by Klaus LAGALLY), which should be used, with the associated fonts.

```
8267 (*arab)
8268 \ProvidesFile{arab.mld}[1999/03/16]
8269 %% Arabic titles for minitoc.sty
8270 %% Needs arabic fonts (cf. documentation of arabtex)
8271 %% (strings taken from arabtex; to be used with arabtex)
8272 \def\ptctitle{al-mu.htawayAtu}%
8273 \def\plftitle{qA'imaTu a.s-.suwari}%
8274 \def\plttitle{qA'imaTu al-^gadAwili}
8275 %%
8276 \def\mtctitle{al-mu.htawayAtu}%
8277 \def\mlftitle{qA'imaTu a.s-.suwari}%
8278 \def\mlttitle{qA'imaTu al-^gadAwili}%
8279 %%
8280 \def\stctitle{al-mu.htawayAtu}%
8281 \def\slftitle{qA'imaTu a.s-.suwari}%
8282 \def\slttitle{qA'imaTu al-^gadAwili}%
8283\langle /arab \rangle
```
## 13.8 "Arab2" language: arab2.mld

The titles for the "arab2" language are taken from the ArabT $\mathsf{F}$  package [\[214,](#page-575-0) [215\]](#page-575-0) (by Klaus LAGALLY), which should be used, with the associated fonts. It is a variant of the "arab" language.

```
8284 \langle *arab2 \rangle8285 \ProvidesFile{arab2.mld}[2006/03/31]
8286 %% Arabic titles for minitoc.sty. Variant.
8287 %% Needs arabic fonts (cf. documentation of arabtex)
8288 %% (strings taken from arabtex; to be used with arabtex)
8289 {\makeatletter\global\let\mtcArabTok\a@tok}%
8290 \def\ptctitle{\mtcArabTok(al-muHtawayAtu)}%
8291 \def\plftitle{\mtcArabTok(qAQAimaTu aS-Suwari)}%
8292 \def\plttitle{\mtcArabTok(qAQAimaTu al-GadAwili)}%
8293 %%
8294 \def\mtctitle{\mtcArabTok(al-muHtawayAtu)}%
8295 \def\mlftitle{\mtcArabTok(qAQAimaTu aS-Suwari)}%
8296 \def\mlttitle{\mtcArabTok(qAQAimaTu al-GadAwili)}%
8297 %%
8298 \def\stctitle{\mtcArabTok(al-muHtawayAtu)}%
8299 \def\slftitle{\mtcArabTok(qAQAimaTu aS-Suwari)}%
8300 \def\slttitle{\mtcArabTok(qAQAimaTu al-GadAwili)}%
8301 (/arab2)
```
# 13.9 "Arabi" language: arabi.mld

The titles for the "arabi" language are taken from the Arabi package  $[191]$  (by Youssef JABRI), which should be used, with the associated fonts.

```
8302 (*arabi)
8303 \ProvidesFile{arabi.mld}[2006/07/27]
8304 %% Arabic titles for minitoc.sty.
8305 %% Needs arabic fonts (cf. documentation of the Arabi package,
8306 %% Youssef Jabri)
8307 %% (strings taken from arabi.ldf; to be used with arabi)
8308 \def\ptctitle{\R{\alef\lam\fa\ha\ra\seen}}%
8309 \def\plftitle{\R{\qaf\alef\yahamza\meem\T\space \alef\lam\alefhamza\sheen\kaf\alef\lam}}%
8310 \def\plttitle{\R{\qaf\alef\yahamza\meem\T\space \alef\lam\jeem\dal\alef\waw\lam}}%
8311 %%
8312 \def\mtctitle{\R{\alef\lam\fa\ha\ra\seen}}%
8313 \def\mlftitle{\R{\qaf\alef\yahamza\meem\T\space \alef\lam\alefhamza\sheen\kaf\alef\lam}}%
8314 \def\mlttitle{\R{\qaf\alef\yahamza\meem\T\space \alef\lam\jeem\dal\alef\waw\lam}}%
8315 %%
8316 \def\stctitle{\R{\alef\lam\fa\ha\ra\seen}}%
8317 \def\slftitle{\R{\qaf\alef\yahamza\meem\T\space \alef\lam\alefhamza\sheen\kaf\alef\lam}}%
8318 \def\slttitle{\R{\qaf\alef\yahamza\meem\T\space \alef\lam\jeem\dal\alef\waw\lam}}%
8319 %%
8320\langle/arabi\rangle
```
# 13.10 "Arabic" language: arabic.mld

The "arabic" language is a synomym for "arab", so we just load arab.mld (see section [13.7](#page-467-0) on the preceding page):

```
8321 (*arabic)
8322 \ProvidesFile{arabic.mld}[2005/02/10]
8323 \mtcselectlanguage{arab}%
8324 \langle /arabic \rangle
```
# 13.11 "Armenian" language: armenian.mld

The titles for the "armenian" language are taken from the  $A$ rmT $\mathsf{F}X$  package [\[121\]](#page-567-0) (by Sergueï DACHIAN, Arnak DALALYAN and Vartan AKOPIAN), which should be used, with the associated fonts.

```
8325 (*armenian)
8326 \ProvidesFile{armenian.mld}[1999/06/28]
8327 %% Armenian titles for minitoc.sty
```

```
8328 %% from ArmTeX
8329 %% Sergueï Dachian (Serguei.Dachian@univ-lemans.fr)
8330 \def\ptctitle{Bovandakuthyun}%
8331 \def\plftitle{Patkerneri cank}%
8332 \def\plttitle{Aghyusakneri cank}%
8333 %%
8334 \def\mtctitle{Bovandakuthyun}%
8335 \def\mlftitle{Patkerneri cank}%
8336 \def\mlttitle{Aghyusakneri cank}%
8337 %%
8338 \def\stctitle{Bovandakuthyun}%
8339 \def\slftitle{Patkerneri cank}%
8340 \def\slttitle{Aghyusakneri cank}%
8341 (/armenian)
```
### 13.12 "Australian" language: australian.mld

The "australian" language is just like "english", so we just load english.mld (see section [13.43](#page-483-0) on page [484\)](#page-483-0):

```
8342 (*australian)
8343 \ProvidesFile{australian.mld}[2006/01/11]
8344 \mtcselectlanguage{english}%
8345 (/australian)
```
# 13.13 "Austrian" language: austrian.mld

For the mini-table titles, the "austrian" language is like the "german" language, so we load german.mld (see section [13.65](#page-494-0) on page [495\)](#page-494-0):

```
8346 (*austrian)
8347 \ProvidesFile{austrian.mld}[2004/12/14]
8348 \mtcselectlanguage{german}%
8349 (/austrian)
```
### 13.14 "Bahasa" language: bahasa.mld

The "bahasa" language is just like "bahasai", so we just load bahasai.mld (see section [13.15](#page-470-0) on the next page):

```
8350 (*bahasa)
8351 \ProvidesFile{bahasa.mld}[2006/01/11]
8352 \mtcselectlanguage{bahasai}%
8353 (/bahasa)
```
#### 13.15 "Bahasai" language: bahasai.mld

The titles of the mini-tables for the "bahasai" language  $8$  (bahasa indonesia / bahasa meyalu) are taken from the file bahasa.dtx (by Jörg KNAPPEN and Terry MART) in the babel package [\[46,](#page-560-0) [47,](#page-560-0) [73\]](#page-563-0). Specific fonts are needed. See also section 13.16. The word "bahasa" means "language" in bahasa. For other names for this language, see sections [13.14](#page-469-0) on the page before, [13.87](#page-507-0) on page [508,](#page-507-0) and [13.88](#page-507-0) on page [508.](#page-507-0)

```
8354 (*bahasai)
8355 \ProvidesFile{bahasai.mld}[2006/01/13]
8356 %% Bahasa Indonesia titles for minitoc.sty
8357 %% From bahasa.dtx in the babel package
8358 %% Knappen, Jörg and Mart, Terry
8359 \def\ptctitle{Daftar Isi}%
8360 \def\plftitle{Daftar Gambar}%
8361 \def\plttitle{Daftar Tabel}%
8362 %%
8363 \def\mtctitle{Daftar Isi}%
8364 \def\mlftitle{Daftar Gambar}%
8365 \def\mlttitle{Daftar Tabel}%
8366 %%
8367 \def\stctitle{Daftar Isi}%
8368 \def\slftitle{Daftar Gambar}%
8369 \def\slttitle{Daftar Tabel}%
8370 (/bahasai)
```
#### 13.16 "Bahasam" language: bahasam.mld

The titles of the mini-tables for the "bahasam" language (Bahasa Malaysia) $9$  are taken from the file bahasam.dtx (by Jörg KNAPPEN, Terry MART and Bob MARGOLIS) in the babel package [\[46,](#page-560-0) [47,](#page-560-0) [74\]](#page-563-0). Specific fonts are needed. See also section [13.14](#page-469-0) on the preceding page. For other names for this language, see sections [13.116](#page-521-0) on page [522](#page-521-0) and [13.122](#page-523-0) on page [524.](#page-523-0)

```
8371 (*bahasam)
8372 \ProvidesFile{bahasam.mld}[2006/12/19]
8373 %% Bahasa Malaysia titles for minitoc.sty
```
<sup>8</sup> Bahasa is spoken in Indonesia and Malaysia, with different pronunciations and titles but the same writing. Bahasai is the indonesian variant.

<sup>9</sup> Spoken in Indonesia and Malaysia, with different pronunciations and titles but the same writing. Bahasam is the malaysian variant.

```
8374 %% From bahasam.dtx in the babel package
8375 %% Knappen, Jörg and Mart, Terry and Margolis, Bob
8376 \def\ptctitle{Kandungan}%
8377 \def\plftitle{Senarai Gambar}%
8378 \def\plttitle{Senarai Jadual}%
8379 %%
8380 \def\mtctitle{Kandungan}%
8381 \def\mlftitle{Senarai Gambar}%
8382 \def\mlttitle{Senarai Jadual}%
8383 %%
8384 \def\stctitle{Kandungan}%
8385 \def\slftitle{Senarai Gambar}%
8386 \def\slttitle{Senarai Jadual}%
8387 (/bahasam)
```
### 13.17 "Bangla" language: bangla.mld

The titles for the "bangla" language are taken from the BangT<sub>E</sub>X package [\[286\]](#page-581-0) (by Palash Baran PAL); they need specific fonts.

```
8388 (*bangla)
8389 \ProvidesFile{bangla.mld}[2006/03/31]
8390 %% Bangla titles for minitoc.sty
8391 %% from BangTeX
8392 %% Needs specific fonts
8393 \def\ptctitle{suu\*c*ipotRo}%
8394 \def\plftitle{cho\*b*ir ta\*l*ika}%
8395 \def\plttitle{cho\*k*er ta\*l*ika}%
8396 %%
8397 \def\mtctitle{suu\*c*i}%
8398 \def\mlftitle{cho\*b*ir ta\*l*ika}%
8399 \def\mlttitle{cho\*k*er ta\*l*ika}%
8400 %%
8401 \def\stctitle{suu\*c*i}%
8402 \def\slftitle{cho\*b*ir ta\*l*ika}%
8403 \def\slttitle{cho\*k*er ta\*l*ika}%
8404 (/bangla)
```
# 13.18 "Basque" language: basque.mld

The titles for the "basque" language  $<sup>11</sup>$  are taken from the basque.dtx file in the babel pack-</sup> age [\[46,](#page-560-0) [47,](#page-560-0) [53\]](#page-561-0), by Juan M. AGUIRREGABIRIA and Julio SÁNCHEZ, with help from Zunbeltz IzAOLA. It seems that 8 bits fonts are preferable.

<sup>&</sup>lt;sup>10</sup>Spoken in Bangladesh and some parts of India.

<sup>&</sup>lt;sup>11</sup> Spoken in the Basque country, in the north of Spain and south-west of France.

```
8405 (*basque)
8406 \ProvidesFile{basque.mld}[2006/01/13]
8407 %% Basque titles for minitoc.sty
8408 %% from basque.dtx (babel)
8409 %% Aguirregabiria, Juan M. and Sanchez, Julio
8410 %% Needs special fonts
8411 \def\ptctitle{Gaien Aurkibidea}%
8412 \def\plftitle{Irudien Zerrenda}%
8413 \def\plttitle{Taulen Zerrenda}%
8414 %%
8415 \def\mtctitle{Gaien Aurkibidea}%
8416 \def\mlftitle{Irudien Zerrenda}%
8417 \def\mlttitle{Taulen Zerrenda}%
8418 %%
8419 \def\stctitle{Gaien Aurkibidea}%
8420 \def\slftitle{Irudien Zerrenda}%
8421 \def\slttitle{Taulen Zerrenda}%
8422 (/basque)
```
## 13.19 "Bicig" language: bicig.mld

The titles for the "bicig" language are taken from the MonT<sub>E</sub>X package [\[117,](#page-567-0) [120\]](#page-567-0). This language requires specific fonts. See also sections [13.123](#page-523-0) on page [524,](#page-523-0) [13.20](#page-473-0) on the next page, and [13.21](#page-473-0) on the following page.

```
8423 (*bicig)
8424 \ProvidesFile{bicig.mld}[1999/03/16]
8425 %% Mongol (Bicig) titles for minitoc.sty
8426 %% needs mongol fonts
8427 \def\ptctitle{\bcg{GarciG}}%
8428 \def\plftitle{\bcg{zuraG-un zigsaalt}}%
8429 \def\plttitle{\bcg{k"usn"agti"in jagsaalt}}%
8430 %%
8431 \def\mtctitle{\bcg{GarciG}}%
8432 \def\mlftitle{\bcg{zuraG-un zigsaalt}}%
8433 \def\mlttitle{\bcg{k"usn"agti"in jagsaalt}}%
8434 %%
8435 \def\stctitle{\bcg{GarciG}}%
8436 \def\slftitle{\bcg{zuraG-un zigsaalt}}%
8437 \def\slttitle{\bcg{k"usn"agti"in jagsaalt}}%
8438 (/bicig)
```
<sup>&</sup>lt;sup>12</sup>The bicig is a written form of the mongolian language. It is also known as Uighur. See also section [13.168](#page-547-0) on page [548.](#page-547-0)

### <span id="page-473-0"></span>13.20 "Bicig2" language: bicig2.mld

The titles for the "bicig2" language are taken from the MonT<sub>F</sub>X package [\[117,](#page-567-0) [120\]](#page-567-0). This language requires specific fonts. See also sections [13.123](#page-523-0) on page [524,](#page-523-0) [13.19](#page-472-0) on the page before, and 13.21.

```
8439 (*bicig2)
8440 \ProvidesFile{bicig2.mld}[2005/11/16]
8441 %% Mongol (Bicig2) titles for minitoc.sty (needs mongol fonts)
8442 \def\ptctitle{garcag}%
8443 \def\plftitle{zirug-un zigsagalda}%
8444 \def\plttitle{kuisunukdu-yin zigsagalda}%
8445 %%
8446 \def\mtctitle{garcag}%
8447 \def\mlftitle{zirug-un zigsagalda}%
8448 \def\mlttitle{kuisunukdu-yin zigsagalda}%
8449 %%
8450 \def\stctitle{garcag}%
8451 \def\slftitle{zirug-un zigsagalda}%
8452 \def\slttitle{kuisunukdu-yin zigsagalda}%
8453 \langle /bicig2 \rangle
```
# 13.21 "Bicig3" language: bicig3.mld

The titles for the "bicig3" language are taken from the MonT<sub>E</sub>X package [\[117,](#page-567-0) [120\]](#page-567-0). This language requires specific fonts. See also sections [13.123](#page-523-0) on page [524,](#page-523-0) [13.19](#page-472-0) on the page before and 13.20.

```
8454 (*bicig3)
8455 \ProvidesFile{bicig3.mld}[2006/03/31]
8456 %% Mongol (Bicig3) titles for minitoc.sty (needs mongol fonts)
8457 \def\ptctitle{aguulag=a}%
8458 \def\plftitle{zirug-un zigsagalda}%
8459 \def\plttitle{kuisunukdu-yin zigsagalda}%
8460 %%
8461 \def\mtctitle{aguulag=a}%
8462 \def\mlftitle{zirug-un zigsagalda}%
8463 \def\mlttitle{kuisunukdu-yin zigsagalda}%
8464 %%
8465 \def\stctitle{aguulag=a}%
8466 \def\slftitle{zirug-un zigsagalda}%
8467 \def\slttitle{kuisunukdu-yin zigsagalda}%
8468 (/bicig3)
```
<sup>&</sup>lt;sup>13</sup>The bicig, or uighur, is a written form of the mongolian language, bicig2 is a variant. See also section [13.169](#page-547-0) on page [548.](#page-547-0)

<sup>&</sup>lt;sup>14</sup>The bicig, or uighur, is a written form of the mongolian language, bicig3 is a variant. See also section [13.170](#page-548-0) on page [549.](#page-548-0)

### <span id="page-474-0"></span>13.22 "Bithe" language: bithe.mld

The titles for the "bithe" language  $^{15}$  are taken from the MonT<sub>F</sub>X package [\[117,](#page-567-0) [120\]](#page-567-0). This language requires specific fonts. See also sections [13.123](#page-523-0) on page [524](#page-523-0) and [13.121](#page-523-0) on page [524.](#page-523-0) The Manju writing, or *bithe* system is a close relative of the Mongolian system; the basical letter shapes are the same. Yet for Manju, a set of diacritics (*dots and circles*) was designed to eliminate all the ambiguities of Mongolian.

```
8469 (*bithe)
8470 \ProvidesFile{bithe.mld}[2005/11/16]
8471 %% Manju (bithe) titles for minitoc.sty (needs mongol fonts)
8472 \def\ptctitle{garcag}%
8473 \def\plftitle{zirug-un? afaha}%
8474 \def\plttitle{kuisunukdu-yin? afaha}%
8475 %%
8476 \def\mtctitle{garcag}%
8477 \def\mlftitle{zirug-un? afaha}%
8478 \def\mlttitle{kuisunukdu-yin? afaha}%
8479 %%
8480 \def\stctitle{garcag}%
8481 \def\slftitle{zirug-un? afaha}%
8482 \def\slttitle{kuisunukdu-yin? afaha}%
8483 \langle/bithe\rangle
```
### 13.23 "Brazil" language: brazil.mld

The titles for the "brazil" language  $^{16}$  are taken from the portuges.dtx file (for portugese titles by Jose Pedro RAMALHETE) in the babel package  $[46, 47, 83]$  $[46, 47, 83]$  $[46, 47, 83]$  $[46, 47, 83]$  $[46, 47, 83]$ :

```
8484 (*brazil)
8485 \ProvidesFile{brazil.mld}[2006/01/13]
8486 %% Portugues (brazil) titles for minitoc.sty, from portuges.dtx (babel)
8487 %% Ramalhete, Jose Pedro and "de Lima", Arnaldo Viegas
8488 \def\ptctitle{Sum\'ario}%
8489 \def\plftitle{Lista de Figuras}%
8490 \def\plttitle{Lista de Tabelas}%
8491 %%
8492 \def\mtctitle{Sum\'ario}%
8493 \def\mlftitle{Lista de Figuras}%
8494 \def\mlttitle{Lista de Tabelas}%
8495 %%
8496 \def\stctitle{Sum\'ario}%
8497 \def\slftitle{Lista de Figuras}%
8498 \def\slttitle{Lista de Tabelas}%
8499 (/brazil)
```
The bithe is a written form of the manju variant of the mongolian language.

 It is the portuguese dialect spoken in Brazil. Note that these titles are *di*ff*erent* in Brazil and in Portugal. Arnaldo Viegas  $DE$  L<sub>IMA</sub> contributed brasilian translations. See section  $13.139$  on page [532.](#page-531-0)

### <span id="page-475-0"></span>13.24 "Brazilian" language: brazilian.mld

The "brazilian" language is just like "brazil", so we just load brazil.mld (see section [13.23](#page-474-0) on the preceding page):

```
8500 (*brazilian)
8501 \ProvidesFile{brazilian.mld}[2005/07/11]
8502 \mtcselectlanguage{brazil}%
8503 (/brazilian)
```
## 13.25 "Breton" language: breton.mld

The titles for the "breton" language  $17$  are taken from breton.dtx file (by Christian ROLLAND) in the babel package [\[46,](#page-560-0) [47,](#page-560-0) [84\]](#page-564-0):

```
8504 (*breton)
8505 \ProvidesFile{breton.mld}[2006/01/13]
8506 %% Breton titles for minitoc.sty
8507 %% from breton.dtx (babel)
8508 %% Rolland, Christian
8509 \def\ptctitle{Taolenn}%
8510 \def\plftitle{Listenn ar Figurenno\'u}%
8511 \def\plttitle{Listenn an taolenno\'u}%
8512 %%
8513 \def\mtctitle{Taolenn}%
8514 \def\mlftitle{Listenn ar Figurenno\'u}%
8515 \def\mlttitle{Listenn an taolenno\'u}%
8516 %%
8517 \def\stctitle{Taolenn}%
8518 \def\slftitle{Listenn ar Figurenno\'u}%
8519 \def\slttitle{Listenn an taolenno\'u}%
8520 (/breton)
```
# 13.26 "British" language: british.mld

The "british" language is just like "english", so we just load english.mld (see section [13.43](#page-483-0) on page [484\)](#page-483-0):

```
8521 (*british)
8522 \ProvidesFile{british.mld}[2005/07/11]
8523 \mtcselectlanguage{english}%
8524 (/british)
```
 $\frac{17}{17}$ Spoken as a local celtic dialect in french Brittany.

### 13.27 "Bulgarian" language: bulgarian.mld

The titles for the "bulgarian" language are taken from the bulgarian.dtx (adapted from russian by Georgi N. BoshNAKOV) file in the babel package  $[46, 47, 58]$  $[46, 47, 58]$  $[46, 47, 58]$  $[46, 47, 58]$  $[46, 47, 58]$ ; they require specific cyrillic fonts. See also section 13.28.

```
8525 (*bulgarian)
8526 \ProvidesFile{bulgarian.mld}[2007/03/08]
8527 %% Bulgarian titles for minitoc.sty
8528 %% From bulgarian.dtx (babel) (needs special cyrillic fonts)
8529 %% by Boshnakov, Georgi N. <georgi.boshnakov at umist.ac.uk>
8530 \def\ptctitle{%
\label{cor:conv} $$ \cyr\CRS\cyrhrdsn\cyrhrdsn\cyrr\cyrzh\cyrzh\cyr'n\cyrri\cyr'e}8532 \def\plftitle{%
8533 {\cyr\CYRS\cyrp\cyri\cyrs\cyrhrdsn\cyrk\ %
8534 \cyrn\cyra\ \cyrf\cyri\cyrg\cyru\cyrr\cyri\cyrt\cyre}}%
8535 \def\plttitle{%
8536 {\cyr\CYRS\cyrp\cyri\cyrs\cyrhrdsn\cyrk\ %
8537 \cyrn\cyra\ \cyrt\cyra\cyrb\cyrl\cyri\cyrc\cyri\cyrt\cyre}}%
8538 %%
8539 \def\mtctitle{%
8540 {\cyr\CYRS\cyrhrdsn\cyrd\cyrhrdsn\cyrr\cyrzh\cyra\cyrn\cyri\cyre}}%
8541 \def\mlftitle{%
8542 {\cyr\CYRS\cyrp\cyri\cyrs\cyrhrdsn\cyrk\ %
8543 \cyrn\cyra\ \cyrf\cyri\cyrg\cyru\cyrr\cyri\cyrt\cyre}}%
8544 \def\mlttitle{%
8545 {\cyr\CYRS\cyrp\cyri\cyrs\cyrhrdsn\cyrk\ %
8546 \cyrn\cyra\ \cyrt\cyra\cyrb\cyrl\cyri\cyrc\cyri\cyrt\cyre}}%
8547 %%
8548 \def\stctitle{%
8549 {\cyr\CYRS\cyrhrdsn\cyrd\cyrhrdsn\cyrr\cyrzh\cyra\cyrn\cyri\cyre}}%
8550 \def\slftitle{%
8551 {\cyr\CYRS\cyrp\cyri\cyrs\cyrhrdsn\cyrk\ %
8552 \qquad \cyrn\cyra\ \cyrf\cyr1\cyrq\cyru\cyrr\cyri\cyrt\cyrt\cyre}{\8553 \def\slttitle{%
8554 {\cyr\CYRS\cyrp\cyri\cyrs\cyrhrdsn\cyrk\ %
8555 \cyrn\cyra\ \cyrt\cyra\cyrb\cyrl\cyri\cyrc\cyri\cyrt\cyre}}%
8556 (/bulgarian)
```
# 13.28 "Bulgarianb" language: bulgarianb.mld

The titles for the "bulgarianb" (upper bulgarian) language are taken from the russianb.dtx file (by Olga G. LAPKO, Vladimir VOLOVICH, Werner LEMBERG, and Irina A. MAKHOVAYA) of the babel package [\[46,](#page-560-0) [47,](#page-560-0) [75,](#page-563-0) [224\]](#page-576-0); they require specific cyrillic fonts. See also section 13.27.

```
8557 (*bulgarianb)
8558 \ProvidesFile{bulgarianb.mld}[2006/03/06]
8559 %% Upper bulgarian titles for minitoc.sty
```

```
8560 %% From russianb.dtx
8561 %% Needs cyrillic fonts for upper bulgarian
8562 \def\ptctitle{%
8563 {\cyr\CYRS\cyrhrdsn\cyrd\cyrhrdsn\cyrr\cyrzh\cyra\cyrn\cyri\cyre}}%
8564 \def\plftitle{% Figuri
8565 {\cyr \CYRF\cyri\cyrg\cyru\cyrr\cyri}}%
8566 \def\plttitle{% Tablici
8567 {\cyr \CYRT\cyra\cyrb\cyrl\cyri\cyrc\cyri}}%
8568 %%
8569 \def\mtctitle{% Sydyrzhanie
8570 {\cyr\CYRS\cyrhrdsn\cyrd\cyrhrdsn\cyrr\cyrzh\cyra\cyrn\cyri\cyre}}%
8571 \def\mlftitle{% Figurite
8572 {\cyr \CYRF\cyri\cyrg\cyru\cyrr\cyri}}%
8573 \def\mlttitle{% Tablici
8574 {\cyr \CYRT\cyra\cyrb\cyrl\cyri\cyrc\cyri}}%
8575 %%
8576 \def\stctitle{% Sydyrzhanie
8577 {\cyr\CYRS\cyrhrdsn\cyrd\cyrhrdsn\cyrr\cyrzh\cyra\cyrn\cyri\cyre}}%
8578 \def\slftitle{% Figuri
8579 {\cyr \CYRF\cyri\cyrg\cyru\cyrr\cyri}}%
8580 \def\slttitle{% Tablici
8581 {\cyr \CYRT\cyra\cyrb\cyrl\cyri\cyrc\cyri}}%
8582 (/bulgarianb)
```
### 13.29 "Buryat" language: buryat.mld

The titles for the "buryat" language  $^{18}$  are taken from the MonT<sub>E</sub>X package [\[117,](#page-567-0) [120\]](#page-567-0). This language requires specific fonts. See also section [13.123](#page-523-0) on page [524.](#page-523-0)

```
8583 (*buryat)
8584 \ProvidesFile{buryat.mld}[1999/03/16]
8585 %% Buryat titles for minitoc.sty
8586 %% Needs special fonts
8587 \def\ptctitle{{\mnr Gar{\sh}ag}}%
8588 \def\plftitle{{\mnr Zuraga"i jagsaalt}}%
8589 \def\plttitle{{\mnr X"usn"ag"at"a"i jagsaalt}}%
8590 %%
8591 \def\mtctitle{{\mnr Gar{\sh}ag}}%
8592 \def\mlftitle{{\mnr Zuraga"i jagsaalt}}%
8593 \def\mlttitle{{\mnr X"usn"ag"at"a"i jagsaalt}}%
8594 %%
8595 \def\stctitle{{\mnr Gar{\sh}ag}}%
8596 \def\slftitle{{\mnr Zuraga"i jagsaalt}}%
8597 \def\slttitle{{\mnr X"usn"ag"at"a"i jagsaalt}}%
8598 (/buryat)
```
<sup>&</sup>lt;sup>18</sup> Spoken in some regions of Mongolia, in the Buryat republic, near Lake Baikal.

### <span id="page-478-0"></span>13.30 "Buryat2" language: buryat2.mld

The titles for the "buryat2" language (a variant for the "buryat" language, see sec-tion [13.29](#page-477-0) on the page before) are taken from the MonT<sub>E</sub>X package [\[117,](#page-567-0) [120\]](#page-567-0). This language requires specific fonts. See also section [13.123](#page-523-0) on page [524.](#page-523-0)

```
8599 (*buryat2)
8600 \ProvidesFile{buryat2.mld}[1999/03/16]
8601 %% Buryat2 titles for minitoc.sty
8602 %% Needs special fonts
8603 \def\ptctitle{{\mnr Aguulga}}%
8604 \def\plftitle{{\mnr Zuraga"i jagsaalt}}%
8605 \def\plttitle{{\mnr X"usn"ag"at"a"i jagsaalt}}%
8606 %%
8607 \def\mtctitle{{\mnr Aguulga}}%
8608 \def\mlftitle{{\mnr Zuraga"i jagsaalt}}%
8609 \def\mlttitle{{\mnr X"usn"ag"at"a"i jagsaalt}}%
8610 %%
8611 \def\stctitle{{\mnr Aguulga}}%
8612 \def\slftitle{{\mnr Zuraga"i jagsaalt}}%
8613 \def\slttitle{{\mnr X"usn"ag"at"a"i jagsaalt}}%
8614 (/buryat2)
```
### 13.31 "Canadian" language: canadian.mld

The "canadian" language (note the final "*ian*") is just the english language spoken in Canada. We just load the file english m1d (see section 13.43 on page 484). Canada. We just load the file english.mld (see section [13.43](#page-483-0) on page [484\)](#page-483-0):

```
8615 (*canadian)
8616 \ProvidesFile{canadian.mld}[2004/12/14]
8617 \mtcselectlanguage{english}%
8618 (/canadian)
```
# 13.32 "Canadien" language: canadien.mld

The "canadien" language (note the final "i*en*") is just the french language spoken in Canada.<br>We just load the file franch mld (see section 13.5% on page 402): We just load the file french.mld (see section  $13.58$  on page [492\)](#page-491-0):

```
8619 (*canadien)
8620 \ProvidesFile{canadien.mld}[2004/12/14]
8621 \mtcselectlanguage{french}%
8622 (/canadien)
```
## 13.33 "Castillan" language: castillan.mld

The "castillan" language is more known as "spanish", but is spoken mainly in Castile, a part of central Spain. We just load the spanish.mld file (see section [13.160](#page-543-0) on page [544\)](#page-543-0):

```
8623 (*castillan)
8624 \ProvidesFile{castillan.mld}[2004/12/14]
8625 %% Castillan (spanish) titles for minitoc.sty
8626 \mtcselectlanguage{spanish}%
8627 (/castillan)
```
# 13.34 "Castillian" language: castillian.mld

"Castillian" is just the english name for "castillan", so we just load the spanish.mld file (see section [13.160](#page-543-0) on page [544\)](#page-543-0):

```
8628 (*castillian)
8629 \ProvidesFile{castillian.mld}[2005/07/01]
8630 %% Castillian (spanish) titles for minitoc.sty
8631 \mtcselectlanguage{spanish}%
8632 (/castillian)
```
# 13.35 "Catalan" language: catalan.mld

The titles for the "catalan" language  $19$  are taken from the catalan.dtx file (adapted from spanish by Gonçal BADENES and Jörg KNAPPEN) in the babel package  $[46, 47, 55]$  $[46, 47, 55]$  $[46, 47, 55]$  $[46, 47, 55]$  $[46, 47, 55]$ :

```
8633 (*catalan)
8634 \ProvidesFile{catalan.mld}[2006/01/13]
8635 %% Catalan titles for minitoc.sty from catalan.dtx (babel) (Badenes, Gonçal)
8636 \def\ptctitle{\'Index}%
8637 \def\plftitle{\'Index de figures}%
8638 \def\plttitle{\'Index de taules}%
8639 %%
8640 \def\mtctitle{\'Index}%
8641 \def\mlftitle{Figures}%
8642 \def\mlttitle{Taules}%
8643 %%
8644 \def\stctitle{\'Index}%
8645 \def\slftitle{Figures}%
8646 \def\slttitle{Taules}%
8647 (/catalan)
```
<sup>&</sup>lt;sup>19</sup> Spoken in Catalunya, the eastern part of Spain, around Barcelona.

# 13.36 "Chinese1" language: chinese1.mld and chinese1.mlo

There are several variants for the chinese language. The "chinese1" language uses titles taken from the Bg5.cap file in the CJK system  $[233, 234]$  $[233, 234]$  $[233, 234]$  (by Werner LEMBERG). Special fonts are needed, of course. See also section 13.37.

The titles for the "chinese1" language contain characters that cannot be easily generated, hence we load chinese1.mlo.

```
8648 (*chinese1)
8649 \ProvidesFile{chinese1.mld}[2005/01/28]
8650 %% From the file file Bg5.cap of the CJK package
8651 %% for using Asian logographs (Chinese/Japanese/Korean) with LaTeX2e
8652 %% created by Werner Lemberg <wl@gnu.org>
8653 %%
8654 %% Version 4.5.2 (28-Mar-2003)
8655 %% Chinese captions: character set: Big 5, encoding: Big 5
8656 %%
8657 \mtcloadmlo{chinese1}%
8658 (/chinese1)
```
# 13.37 "Chinese2" language: chinese2.mld and chinese2.mlo

The "chinese2" language uses titles taken from the Bg5.cpx file in the CJK system [\[233,](#page-577-0) [234\]](#page-577-0) (by Werner LEMBERG). Special fonts are needed, of course. See also section 13.36.

The titles for the "chinese2" language contain characters that cannot be easily generated, hence we load chinese2.mlo.

```
8659 (*chinese2)
8660 \ProvidesFile{chinese2.mld}[2005/01/28]
8661 %% From the file Bg5.cpx of the CJK package
8662 %% for using Asian logographs (Chinese/Japanese/Korean) with LaTeX2e
8663 %% created by Werner Lemberg <wl@gnu.org>
8664 %%
8665 %% Version 4.5.2 (28-Mar-2003)
8666 %% Chinese captions: character set: Big 5, encoding: Big 5, preprocessed
8667 %%
8668 \mtcloadmlo{chinese2}%
8669 (/chinese2)
```
## 13.38 "Croatian" language: croatian.mld

The titles for the "croatian" language are taken from the file croatian.dtx file (by Alan P $A$ ic) in the babel package  $[46, 47, 80]$  $[46, 47, 80]$  $[46, 47, 80]$  $[46, 47, 80]$  $[46, 47, 80]$ :

```
8670 (*croatian)
8671 \ProvidesFile{croatian.mld}[2006/01/13]
8672 %% Croatian titles for minitoc.sty
8673 %% from croatian.dtx (babel)
8674 %% Pai\'{c}, Alan
8675 \def\ptctitle{Sadr\v{z}aj}%
8676 \def\plftitle{Slike}%
8677 \def\plttitle{Tablice}%
8678 %%
8679 \def\mtctitle{Sadr\v{z}aj}%
8680 \def\mlftitle{Slike}%
8681 \def\mlttitle{Tablice}%
8682 %%
8683 \def\stctitle{Sadr\v{z}aj}%
8684 \def\slftitle{Slike}%
8685 \def\slttitle{Tablice}%
8686 (/croatian)
```
### 13.39 "Czech" language: czech.mld

The titles for the "czech" language are taken from the file czech.dtx (contributions by Miloš V. Lokajíček) in the babel package [\[46,](#page-560-0) [47,](#page-560-0) [78\]](#page-563-0):

```
8687 (*czech)
8688 \ProvidesFile{czech.mld}[2006/01/13]
8689 %% Czech titles for minitoc.sty
8690 %% from czech.dtx (babel)
8691 %% Lokaj{\'{\i}}\v{c}ek, Milo\v{s} V.
8692 %% Warning: defines \w as a ring accent
8693 \def\w#1{\accent'27 #1}
8694 \def\ptctitle{Obsah}%
8695 \def\plftitle{Seznam obr\'azk\w{u}}%
8696 \def\plttitle{Seznam tabulek}%
8697 %%
8698 \def\mtctitle{Obsah}%
8699 \def\mlftitle{Seznam obr\'azk\w{u}}%
8700 \def\mlttitle{Seznam tabulek}%
8701 %%
8702 \def\stctitle{Obsah}%
8703 \def\slftitle{Seznam obr\'azk\w{u}}%
8704 \def\slttitle{Seznam tabulek}%
8705 (/czech)
```
# 13.40 "Danish" language: danish.mld

The titles for the "danish" language are taken from the danish.dtx file (by Henning LARSEN) in the babel package [\[46,](#page-560-0) [47,](#page-560-0) [76\]](#page-563-0):

```
8706 (*danish)
8707 \ProvidesFile{danish.mld}[2006/01/13]
8708 %% Danish titles for minitoc.sty
8709 %% fron danish.dtx (babel)
8710 %% Larsen, Henning
8711 \def\ptctitle{Indholdsfortegnelse}%
8712 \def\plftitle{Figurer}%
8713 \def\plttitle{Tabeller}%
8714 %%
8715 \def\mtctitle{Indholdsfortegnelse}%
8716 \def\mlftitle{Figurer}%
8717 \def\mlttitle{Tabeller}%
8718 %%
8719 \def\stctitle{Indholdsfortegnelse}%
8720 \def\slftitle{Figurer}%
8721 \def\slttitle{Tabeller}%
8722 (/danish)
```
#### 13.41 "Devanagari" language: devanagari.mld

The titles for the "devanagari" language are taken from the devanagari.sty file (by Anshuman PANDEY, C. V. RADHAKRISHNAN, Zdeněk WAGNER, John SMITH, Kevin CARMODY, Richard MАНОNEY and Dominik WUJASTYK) in the Devanagarī package [\[288\]](#page-581-0) (Devanagarī). See also section [13.83](#page-505-0) on page [506.](#page-505-0) Specific fonts are required. The home page of the package is <http://devnag.sarovar.org>.

```
8723 (*devanagari)
8724 \ProvidesFile{devanagari.mld}[2006/08/25]
8725 %% Devanagari (hindi) titles for minitoc.sty from devanagari.sty by
8726 %% Pandey, Anshuman and Radhakrishnan, C.~V. and Wagner, Zden\v{e}k and
8727 %% Smith, John and Carmody, Kevin and Mahoney, Richard and Wujastyk, Dominik
8728 \def\ptctitle{{\dn Evqy{\rs -\re}\8{s}cF}}%
8729 \def\plftitle{{\dn Ec/o{\qva} kF \8{s}cF}}%
8730 \def\plttitle{{\dn tAElkAao\2 kF \8{s}cF}}%
8731 %%
8732 \def\mtctitle{{\dn Evqy{\rs -\re}\8{s}cF}}%
8733 \def\miftitle{\dn EC/o{\qva\ kF \8{s\}cF}}\8734 \def\mlttitle{{\dn tAElkAao\2 kF \8{s}cF}}%
8735 %%
8736 \def\stctitle{{\dn Evqy{\rs -\re}\8{s}cF}}%
8737 \def\sl{\dn Ec/o} kF \8{s}cF}}%
8738 \def\slttitle{{\dn tAElkAao\2 kF \8{s}cF}}%
8739 (/devanagari)
```
### <span id="page-483-0"></span>13.42 "Dutch" language: dutch.mld

The titles for the "dutch" language are taken from the dutch.dtx file (by Johannes L. BRAAMS) in the babel package [\[46–48\]](#page-560-0):

```
8740 (*dutch)
8741 \ProvidesFile{dutch.mld}[2006/01/13]
8742 % Dutch titles for minitoc.sty
8743 %% from dutch.dtx (babel) (Braams, Johannes~L.)
8744 \def\ptctitle{Inhoudsopgave}%
8745 \def\plftitle{Lijst van figuren}%
8746 \def\plttitle{Lijst van tabellen}%
8747 %%
8748 \def\mtctitle{Inhoudsopgave}%
8749 \def\mlftitle{Lijst van figuren}%
8750 \def\mlttitle{Lijst van tabellen}%
8751 %%
8752 \def\stctitle{Inhoudsopgave}%
8753 \def\slftitle{Lijst van figuren}%
8754 \def\slttitle{Lijst van tabellen}%
8755 (/dutch)
```
#### 13.43 "English" language: english.mld

The titles for the "english" language are taken from the english.dtx file (by Johannes L. BRAAMS) in the babel package  $[46, 47, 49]$  $[46, 47, 49]$  $[46, 47, 49]$  $[46, 47, 49]$  $[46, 47, 49]$ . *The presence of the* english.mld<br>file is mandatory because english is the default language *file is mandatory, because english is the default language.*

See also sections [13.6](#page-466-0) on page [467,](#page-466-0) [13.12](#page-469-0) on page [470,](#page-469-0) [13.26](#page-475-0) on page [476,](#page-475-0) [13.31](#page-478-0) on page [479,](#page-478-0) [13.127](#page-525-0) on page [526,](#page-525-0) [13.171](#page-548-0) on page [549,](#page-548-0) and [13.175](#page-550-0) on page [551.](#page-550-0)

```
8756 (*english)
8757 \ProvidesFile{english.mld}[2006/01/13]
8758 %% English titles for minitoc.sty
8759 %% from english.dtx (babel) (Braams, Johannes~L.)
8760 \def\ptctitle{Table of Contents}%
8761 \def\plftitle{List of Figures}%
8762 \def\plttitle{List of Tables}%
8763 %%
8764 \def\mtctitle{Contents}%
8765 \def\mlftitle{Figures}%
8766 \def\mlttitle{Tables}%
8767 %%
8768 \def\stctitle{Contents}%
8769 \def\slftitle{Figures}%
8770 \def\slttitle{Tables}%
8771 (/english)
```
### 13.44 "English1" language: english1.mld

The titles for the "english1" language come from the english.dtx file (written by Johannes L. BRAAMS) in the babel package  $[46, 47, 49]$  $[46, 47, 49]$  $[46, 47, 49]$  $[46, 47, 49]$  $[46, 47, 49]$ , with some adaptations for the part-level titles.

```
8772 (*english1)
8773 \ProvidesFile{english1.mld}[2006/03/30]
8774 %% English titles for minitoc.sty
8775 %% from english.dtx (babel) Braams, Johannes~L.
8776 %% ptctitle, plftitle and plttitle modified (JPFD)
8777 \def\ptctitle{\ifnum\value{part}=1\relax
8778 Table of Contents of the First Part\relax
8779 \else Table of Contents of Part~\Roman{part}\fi}%
8780 \def\plftitle{\ifnum\value{part}=1\relax
8781 List of Figures in the First Part\relax
8782 \else List of Figures in Part~\Roman{part}\fi}%
8783 \def\plttitle{\ifnum\value{part}=1\relax
8784 List of Tables in the First Part\relax
8785 \else List of Tables in Part~\Roman{part}\fi}%
8786 %%
8787 \def\mtctitle{Contents}%
8788 \def\mlftitle{Figures}%
8789 \def\mlttitle{Tables}%
8790 %%
8791 \def\stctitle{Contents}%
8792 \def\slftitle{Figures}%
8793 \def\slttitle{Tables}%
8794 \langle /english1 \rangle
```
### 13.45 "English2" language: english2.mld

The titles for the "english2" language are again taken from the english.dtx file (written by Johannes L. BRAAMS) in the babel package  $[46, 47, 49]$  $[46, 47, 49]$  $[46, 47, 49]$  $[46, 47, 49]$  $[46, 47, 49]$ , with some adaptations for the titles at the part level.

```
8795 (*english2)
8796 \ProvidesFile{english2.mld}[2006/03/30]
8797 %% English titles for minitoc.sty
8798 %% from english.dtx (babel) Braams, Johannes~L.
8799 %% ptctitle, plftitle and plttitle modified (JPFD)
8800 \def\mtcEnglishIIpart{\ifcase\value{part}%
8801 \or the First Part\or the Second Part\or
8802 the Third Part\or the Fourth Part\or the Fifth Part\or
8803 the Sixth Part\or the Seventh Part\or the Eighth Part\or
8804 the Ninth Part\or the Tenth Part\or the Eleventh Part\or
8805 the Twelfth Part\or the Thirteenth Part\or the Fourteenth Part\or
8806 the Fifteenth Part\or the Sixteenth Part\or the Seventeenth Part\or
```

```
8807 the Eighteenth Part\or the Nineteenth Part\or
8808 the Twentieth Part\else Part~\Roman{part}\fi}
8809 \def\ptctitle{Contents of \mtcEnglishIIpart}
8810 \def\plftitle{List of Figures in \mtcEnglishIIpart}
8811 \def\plttitle{List of Tables in \mtcEnglishIIpart}
8812 %%
8813 \def\mtctitle{Contents}%
8814 \def\mlftitle{Figures}%
8815 \def\mlttitle{Tables}%
8816 %%
8817 \def\stctitle{Contents}%
8818 \def\slftitle{Figures}%
8819 \def\slttitle{Tables}%
8820 (/english2)
```
### 13.46 "Esperant" language: esperant.mld

The titles for the "esperant" (espéranto) language are taken from the esperanto.dtx file (by Marti RUIZ-ALTABA and Jörg KNAPPEN) in the babel package  $[46, 47, 85]$  $[46, 47, 85]$  $[46, 47, 85]$  $[46, 47, 85]$  $[46, 47, 85]$ . The esperanto (artificial) language was created in the 1877–1885 years by Doctor Lejzer Ludwig  $Z_{AMENOF}^{20}$ (1859–1917) of Warsaw, Poland.

```
8821 (*esperant)
8822 \ProvidesFile{esperant.mld}[2006/12/19]
8823 %% Esperanto titles for minitoc.sty
8824 %% from esperanto.dtx (babel)
8825 %% Ruiz-Altaba, Marti and Knappen. Jörg
8826 \def\ptctitle{Enhavo}%
8827 \def\plftitle{Listo de figuroj}%
8828 \def\plttitle{Listo de tabeloj}%
8829 %%
8830 \def\mtctitle{Enhavo}%
8831 \def\mlftitle{Listo de figuroj}%
8832 \def\mlttitle{Listo de tabeloj}%
8833 %%
8834 \def\stctitle{Enhavo}%
8835 \def\slftitle{Listo de figuroj}%
8836 \def\slttitle{Listo de tabeloj}%
8837 (/esperant)
```
## 13.47 "Esperanto" language: esperanto.mld

The "esperanto" and "esperant" languages are synonyms, so we just load the esperant.mld file (see section 13.46):

<sup>&</sup>lt;sup>20</sup>See <http://uea.org/> and <http://www.esperanto-france.org/> for more information.

```
8838 (*esperanto)
8839 \ProvidesFile{esperanto.mld}[2004/12/14]
8840 \mtcselectlanguage{esperant}%
8841 (/esperanto)
```
#### 13.48 "Estonian" language: estonian.mld

The titles for the "estonian" language are taken from the estonian.dtx file (by Enn S $AAR$ ) in the babel package [\[46,](#page-560-0) [47,](#page-560-0) [86\]](#page-564-0):

```
8842 (*estonian)
8843 \ProvidesFile{estonian.mld}[2006/01/13]
8844 %% Estonian titles for minitoc.sty
8845 %% from estonian.dtx (babel)
8846 %% Saar, Enn
8847 \def\ptctitle{Sisukord}%
8848 \def\plftitle{Joonised}%
8849 \def\plttitle{Tabelid}%
8850 %%
8851 \def\mtctitle{Sisukord}%
8852 \def\mlftitle{Joonised}%
8853 \def\mlttitle{Tabelid}%
8854 %%
8855 \def\stctitle{Sisukord}%
8856 \def\slftitle{Joonised}%
8857 \def\slttitle{Tabelid}%
8858 (/estonian)
```
# 13.49 "Ethiopia" language: ethiopia.mld

The titles for the "ethiopia" language are taken from the ethiop package [\[37\]](#page-559-0) (written by Berhanu BEYENE, Manfred KUDLEK, Olaf KUMMER, and Jochen METZINGER). Specific fonts are needed. See also section [13.51](#page-487-0) on the following page.

```
8859 (*ethiopia)
8860 \ProvidesFile{ethiopia.mld}[1999/03/16]
8861 %% Ethopian titles for minitoc.sty
8862 %% Needs special fonts
8863 \def\ptctitle{yezate}%
8864 \def\plftitle{%
8865 ya\eth@doaltchar{85}'elo\eth@doaltchar{109}
8866 mAwe\eth@doaltchar{187}}%
8867 \def\plttitle{%
8868 yasane\eth@doaltchar{176}ra\eth@doaltchar{149}
8869 mAwe\eth@doaltchar{187}}%
```

```
8870 %%
8871 \def\mtctitle{yezate}%
8872 \def\mlftitle{%
8873 ya\eth@doaltchar{85}'elo\eth@doaltchar{109}
8874 mAwe\eth@doaltchar{187}}%
8875 \def\mlttitle{%
8876 yasane\eth@doaltchar{176}ra\eth@doaltchar{149}
8877 mAwe\eth@doaltchar{187}}%
8878 %%
8879 \def\stctitle{yezate}%
8880 \def\slftitle{%
8881 ya\eth@doaltchar{85}'elo\eth@doaltchar{109}
8882 mAwe\eth@doaltchar{187}}%
8883 \def\slttitle{%
8884 yasane\eth@doaltchar{176}ra\eth@doaltchar{149}
8885 mAwe\eth@doaltchar{187}}%
8886 (/ethiopia)
```
### 13.50 "Ethiopian" language: ethiopian.mld

The "ethiopian" language is just a synonym for the "ethiopia" language, so we just load the ethiopia.mld file (see section [13.49](#page-486-0) on the page before). See also section [13.49](#page-486-0) on the preceding page.

```
8887 (*ethiopian)
8888 \ProvidesFile{ethiopian.mld}[2004/12/14]
8889 %% Needs ethopian special fonts
8890 \mtcselectlanguage{ethiopia}%
8891 (/ethiopian)
```
# 13.51 "Ethiopian2" language: ethiopian2.mld

The titles for the "ethiopian2" language (for Omega) are taken from the ethiop package [\[37\]](#page-559-0) (by Berhanu BEYENE, Manfred KUDLEK, Olaf KUMMER, and Jochen METZINGER). Specific fonts are needed. See also section [13.49](#page-486-0) on the page before.

```
8892 (*ethiopian2)
8893 \ProvidesFile{ethiopian2.mld}[2006/01/30]
8894 %% Ethopian titles for minitoc.sty with Omega.
8895 %% Needs special fonts
8896 \def\ptctitle{^^^^12ed^^^^12d8^^^^1275}%
8897 \def\plftitle{^^^^12e8^^^^1225^^^^12d5^^^^120e^^^^127d
8898 ^^^^121b^^^^12cd^^^^132b}%
8899\def\plttitle{^^^^12e8^^^^1230^^^^1295^^^^1320^^^^1228^^^^12e5
8900 ^^^^121b^^^^12cd^^^^132b}%
```

```
8901 %%
8902 \def\mtctitle{^^^^12ed^^^^12d8^^^^1275}%
8903 \def\mlftitle{^^^^12e8^^^^1225^^^^12d5^^^^120e^^^^127d
8904 ^^^^121b^^^^12cd^^^^132b}%
8905\def\mlttitle{^^^^12e8^^^^1230^^^^1295^^^^1320^^^^1228^^^^12e5
8906 ^^^^121b^^^^12cd^^^^132b}%
8907 %%
8908 \def\stctitle{^^^^12ed^^^^12d8^^^^1275}%
8909 \def\slftitle{^^^^12e8^^^^1225^^^^12d5^^^^120e^^^^127d
8910 ^^^^121b^^^^12cd^^^^132b}%
8911\def\slttitle{^^^^12e8^^^^1230^^^^1295^^^^1320^^^^1228^^^^12e5
8912 ^^^^121b^^^^12cd^^^^132b}%
8913 (/ethiopian2)
```
#### 13.52 "Farsi1" language: farsi1.mld and farsi1.mlo

There are several variants for the farsi language, spoken in Iran. The "farsi1" language uses titles taken from the farsi.sty file in the FarsiT<sub>E</sub>X [\[136\]](#page-569-0) system<sup>21</sup>, by Mohammad GHODSI, Behdad ESFAHBOD, ROOZbeh POURNADER, Hassan ABOLHASSANI, and others. Special fonts are needed, of course. See also section 13.53.

The titles for the "farsi1" language contain characters that cannot be easily generated, hence we load farsi1.mlo.

```
8914 (*farsi1)
8915 \ProvidesFile{farsi1.mld}[2005/09/13]
8916 %% From farsi.sty of the FarsiTeX project
8917 %% by Dr Mohammad Ghodsi,
8918 %% Roozbeh Pournader (roozbeh@sharif.edu),
8919 %% Hassan Abolhassani, and others.
8920 %% http://www.farsitex.org
8921 \mtcloadmlo{farsi1}%
8922 (/farsi1)
```
### 13.53 "Farsi2" language: farsi2.mld and farsi2.mlo

There are several variants for the farsi language, spoken in Iran. The "farsi2" language uses titles taken from the farsi.sty file in the FarsiT<sub>E</sub>X system  $[136]^{21}$  $[136]^{21}$ , by Mohammad GHODSI, Roozbeh POURNADER, Behdad ESFAHBOD, Hassan ABOLHASSANI, and others. Special fonts are needed, of course. See also section 13.52.

The titles for the "farsi2" language contain characters that cannot be easily generated, hence we load farsi2.mlo.

<sup>&</sup>lt;sup>21</sup> By Mohammad GHODSI (ghodsi@rose.ipm.ac.ir) and FarsiT<sub>E</sub>X Project Group. See the FarsiT<sub>E</sub>X site at [http:](http://www.farsitex.org) [//www.farsitex.org](http://www.farsitex.org)

```
8923 (*farsi2)
8924 \ProvidesFile{farsi2.mld}[2005/09/13]
8925 %% From farsi.sty of the FarsiTeX project
8926 %% by Dr Mohammad Ghodsi, Roozbeh Pournader (roozbeh@sharif.edu),
8927 %% Hassan Abolhassani, and others.
8928 %% http://www.farsitex.org
8929 \mtcloadmlo{farsi2}%
8930 (/farsi2)
```
### 13.54 "Farsi3" language: farsi3.mld

There are several variants for the farsi language, spoken in Iran. The "farsi3" language uses titles taken from the farsi.  $ldf$  file in the Arabi system[\[191\]](#page-573-0), by Youssef JABRI. Special fonts are needed, of course.

```
8931 (*farsi3)
8932 \ProvidesFile{farsi3.mld}[2006/07/27]
8933 %% From farsi.ldf of the Arabi system
8934 %% by Youssef Jabri.
8935 \def\ptctitle{\FR{\fa\ha\ra\seen\taa\space\meem\nun\dal\ra\jeem\alef\taa}}%
8936 \def\plftitle{\FR{\lam\ya\seen\taa\ \alef\sheen\kaf\alef\lam}}%
8937 \def\plttitle{\FR{\lam\ya\seen\taa\ \jeem\dal\alef\waw\lam}}%
8938 %%
8939 \def\mtctitle{\FR{\fa\ha\ra\seen\taa\space\meem\nun\dal\ra\jeem\alef\taa}}%
8940 \def\mlftitle{\FR{\lam\ya\seen\taa\ \alef\sheen\kaf\alef\lam}}%
8941 \def\mlttitle{\FR{\lam\ya\seen\taa\ \jeem\dal\alef\waw\lam}}%
8942 %%
8943 \def\stctitle{\FR{\fa\ha\ra\seen\taa\space\meem\nun\dal\ra\jeem\alef\taa}}%
8944 \def\slftitle{\FR{\lam\ya\seen\taa\ \alef\sheen\kaf\alef\lam}}%
8945 \def\slttitle{\FR{\lam\ya\seen\taa\ \jeem\dal\alef\waw\lam}}%
8946 \langle /farsi3)
```
#### 13.55 "Finnish" language: finnish.mld

The titles for the "finnish" language are taken from the finnish.dtx file (by Mikko KANERVA and Keranen REINO) in the babel package  $[46, 47, 71]$  $[46, 47, 71]$  $[46, 47, 71]$  $[46, 47, 71]$  $[46, 47, 71]$ . See also section [13.56](#page-490-0) on the following page.

```
8947 (*finnish)
8948 \ProvidesFile{finnish.mld}[2006/03/20]
8949 %% Finnish titles for minitoc.sty
8950 %% from finnish.dtx (babel)
8951 %% Kanerva, Mikko and Reino, Keranen
8952 \def\ptctitle{Sis\"alt\"o}%
8953 \def\plftitle{Kuvat}%
```

```
8954 \def\plttitle{Taulukot}%
8955 %%
8956 \def\mtctitle{Sis\"alt\"o}%
8957 \def\mlftitle{Kuvat}%
8958 \def\mlttitle{Taulukot}%
8959 %%
8960 \def\stctitle{Sis\"alt\"o}%
8961 \def\slftitle{Kuvat}%
8962 \def\slttitle{Taulukot}%
8963 (/finnish)
```
### 13.56 "Finnish2" language: finnish2.mld

The titles for the "finnish2" language are taken from a variant proposed by the finnish.dtx file (by Mikko KANERVA and Keranen REINO) in the babel package  $[46, 47, 71]$  $[46, 47, 71]$  $[46, 47, 71]$  $[46, 47, 71]$  $[46, 47, 71]$ . See also section [13.55](#page-489-0) on the page before.

```
8964 \langle *finnish2 \rangle8965 \ProvidesFile{finnish2.mld}[2006/01/13]
8966 %% Finnish titles for minitoc.sty (variant)
8967 %% from finnish.dtx (babel)
8968 %% Kanerva, Mikko and Reino, Keranen
8969 \def\ptctitle{Sis\"allys}%
8970 \def\plftitle{Kuvat}%
8971 \def\plttitle{Taulukot}%
8972 %%
8973 \def\mtctitle{Sis\"allys}%
8974 \def\mlftitle{Kuvat}%
8975 \def\mlttitle{Taulukot}%
8976 %%
8977 \def\stctitle{Sis\"allys}%
8978 \def\slftitle{Kuvat}%
8979 \def\slttitle{Taulukot}%
8980 (/finnish2)
```
# 13.57 "Francais" language: francais.mld

The "francais"<sup>22</sup> language is a synonym for the "french" language, so we load the file french.mld (see section [13.58](#page-491-0) on the following page):

```
8981 (*francais)
8982 \ProvidesFile{francais.mld}[2004/12/14]
8983 \mtcselectlanguage{french}%
8984 (/francais)
```
The right spelling is "français", but I did not dare using a cedilla in a file name.

# <span id="page-491-0"></span>13.58 "French" language: french.mld

The titles for the "french" language are taken from the frenchb.dtx file (by Daniel FLIPO) in the babel package [\[46,](#page-560-0) [47,](#page-560-0) [66\]](#page-562-0). See also sections [13.1](#page-465-0) on page [466,](#page-465-0) [13.2](#page-465-0) on page [466,](#page-465-0) [13.32](#page-478-0) on page [479,](#page-478-0) [13.57](#page-490-0) on the preceding page, [13.61](#page-493-0) on page [494,](#page-493-0) [13.62](#page-493-0) on page [494,](#page-493-0) and [13.63](#page-493-0) on page [494.](#page-493-0)

```
8985 (*french)
8986 \ProvidesFile{french.mld}[2006/03/21]
8987 %% French titles for minitoc.sty
8988 %% from frenchb.dtx (babel)
8989 %% Flipo, Daniel
8990 \def\ptctitle{Table des mati\'eres}%
8991 \def\plftitle{Liste des figures}%
8992 \def\plttitle{Liste des tableaux}%
8993 %%
8994 \def\mtctitle{Sommaire}%
8995 \def\mlftitle{Figures}%
8996 \def\mlttitle{Tableaux}%
8997 %%
8998 \def\stctitle{Sommaire}%
8999 \def\slftitle{Figures}%
9000 \def\slttitle{Tableaux}%
9001 (/french)
```
### 13.59 "French1" language: french1.mld

The titles for the "french1" language are taken from the frenchb.dtx (by Daniel FLIPO) file in the babel package [\[46,](#page-560-0) [47,](#page-560-0) [66\]](#page-562-0), with some adaptations for the part-level titles.

```
9002 (*french1)
9003 \ProvidesFile{french1.mld}[2006/03/29]
9004 %% French titles for minitoc.sty
9005 %% from frenchb.dtx (babel) Flipo, Daniel
9006 %% ptctitle, plftitle and plttitle modified (JPFD)
9007 \def\ptctitle{\ifnum\value{part}=1\relax
9008 Sommaire de la premi\'ere partie\relax
9009 \else Sommaire de la partie~\Roman{part}\fi}%
9010 \def\plftitle{\ifnum\value{part}=1\relax
9011 Liste des figures de la premi\'ere partie\relax
9012 \else Liste des figures de la partie~\Roman{part}\fi}%
9013 \def\plttitle{\ifnum\value{part}=1\relax
9014 Liste des tableaux de la premi\'ere partie\relax
9015 \else Liste des tableaux de la partie~\Roman{part}\fi}%
9016 %%
9017 \def\mtctitle{Sommaire}%
9018 \def\mlftitle{Figures}%
9019 \def\mlttitle{Tableaux}%
```

```
9020 %%
9021 \def\stctitle{Sommaire}%
9022 \def\slftitle{Figures}%
9023 \def\slttitle{Tableaux}%
9024 \langle /french1}
```
#### 13.60 "French2" language: french2.mld

The titles for the "french2" language are taken from the frenchb.dtx file (by Daniel FLIPO) in the babel package [\[46,](#page-560-0) [47,](#page-560-0) [66\]](#page-562-0), with some adaptations for the part-level titles<sup>23</sup>. See also section [9.5.8](#page-272-0) on page [273,](#page-272-0) for the subtle distinction between "deuxième" and "seconde". See the  $m$ tc-2nd.tex example file in section [4.2](#page-90-0) on page [91.](#page-90-0)

```
9025 (*french2)
9026 \ProvidesFile{french2.mld}[2006/07/07]
9027 %% French titles for minitoc.sty
9028 %% from frenchb.dtx (babel) Flipo, Daniel
9029 %% ptctitle, plftitle and plttitle modified (JPFD)
9030 \def\mtcFrenchIIpart{\ifcase\value{part}%
9031 \or premi\'ere partie\or
9032 {\ifmtcsecondpart seconde\else deuxi\'eme\fi} partie\or
9033 troisi\'eme partie\or quatri\'eme partie\or cinqui\'eme partie\or
9034 sixi\'eme partie\or septi\'eme partie\or huiti\'eme partie\or
9035 neuvi\'eme partie\or dixi\'eme partie\or onzi\'eme partie\or
9036 douzi\'eme partie\or treizi\'eme partie\or quatorzi\'eme partie\or
9037 quinzi\'eme partie\or seizi\'eme partie\or dix-septi\'eme partie\or
9038 dix-huiti\'eme partie\or dix-neuvi\'eme partie\or
9039 vingti\'eme partie\else partie~\Roman{part}\fi}%
9040 \def\ptctitle{\ifnum\value{part}<1\relax
9041 Sommaire \else
9042 Sommaire de la \mtcFrenchIIpart\fi}%
9043 \def\plftitle{\ifnum\value{part}<1\relax
9044 Liste des figures\else
9045 Liste des figures de la \mtcFrenchIIpart\fi}%
9046 \def\plttitle{\ifnum\value{part}<1\relax
9047 Liste des tableaux\else
9048 Liste des tableaux de la \mtcFrenchIIpart}%
9049 %%
9050 \def\mtctitle{Sommaire}%
9051 \def\mlftitle{Figures}%
9052 \def\mlttitle{Tableaux}%
9053 %%
9054 \def\stctitle{Sommaire}%
9055 \def\slftitle{Figures}%
9056 \def\slttitle{Tableaux}%
9057 (/french2)
```
This is an example of a .mld file needing some support from code in the minitoc package.

## <span id="page-493-0"></span>13.61 "Frenchb" language: frenchb.mld

The "frenchb" language is a synonym for the "french" language, so we load the french.mld file. See section [13.58](#page-491-0) on page [492.](#page-491-0)

```
9058 (*frenchb)
9059 \ProvidesFile{frenchb.mld}[2003/02/11]
9060 \mtcselectlanguage{french}%
9061 (/frenchb)
```
# 13.62 "Frenchle" language: frenchle.mld

The "frenchle" language is a synonym for the "french" language, so we load the french.mld file. See section [13.58](#page-491-0) on page [492.](#page-491-0)

```
9062 (*frenchle)
9063 \ProvidesFile{frenchle.mld}[2003/02/20]
9064 \mtcselectlanguage{french}%
9065 (/frenchle)
```
# 13.63 "Frenchpro" language: frenchpro.mld

The "frenchpro" language is a synonym for the "french" language, so we load the french.mld file. See section [13.58](#page-491-0) on page [492.](#page-491-0)

```
9066 (*frenchpro)
9067 \ProvidesFile{frenchpro.mld}[2003/02/20]
9068 \mtcselectlanguage{french}%
9069 (/frenchpro)
```
# 13.64 "Galician" language: galician.mld

The titles for the "galician" language  $^{24}$  are taken from the galician.dtx file, derived from the spanish.dtx file (by Javier BEZOS) (by Manuel CARRIBA and Javier A. MÚGICA DE RIVERA) in the babel package [\[46,](#page-560-0) [47,](#page-560-0) [61](#page-561-0)[,](#page-562-0) [62\]](#page-562-0):

```
9070 (*galician)
9071 \ProvidesFile{galician.mld}[2007/02/01]
```
<sup>&</sup>lt;sup>24</sup> Spoken in Galice, in the north-west part of Spain, around Santiago de Compostela.

```
9072 %% Galician titles for minitoc.sty
9073 %% from galician.dtx (babel)
9074 %% Carriba, Manuel (mcarriba@eunetcom.net)
9075 %% Javier A. Múgica de Rivera (jmugica@digi21.net)
9076 \expandafter\ifx\csname chapter\endcsname\relax
9077 \def\ptctitle{\'Indice}%
9078 \else
9079 \def\ptctitle{\'Indice xeral}%
9080 \fi
9081 \def\plftitle{\'Indice de figuras}%
9082 \def\plttitle{\'Indice de cuadros}%
9083 %%
9084 \expandafter\ifx\csname chapter\endcsname\relax
9085 \def\mtctitle{\'Indice}%
9086 \else
9087 \def\mtctitle{\'Indice xeral}%
9088 \fi
9089 \def\mlftitle{\'Indice de figuras}%
9090 \def\mlttitle{\'Indice de cuadros}%
9091 %%
9092 \expandafter\ifx\csname chapter\endcsname\relax
9093 \def\stctitle{\'Indice}%
9094 \else
9095 \def\stctitle{\'Indice xeral}%
9096 \fi
9097 \def\slftitle{\'Indice de figuras}%
9098 \def\slttitle{\'Indice de cuadros}%
9099 \langle/galician\rangle
```
# 13.65 "German" language: german.mld

The titles for the "german" language are taken from the babel package [\[46,](#page-560-0) [47\]](#page-560-0). See also the section [13.13](#page-469-0) on page [470.](#page-469-0)

```
9100 (*german)
9101 \ProvidesFile{german.mld}[1999/03/16]
9102 %% German titles for minitoc.sty
9103 \def\ptctitle{Inhaltsangabe}%
9104 \def\plftitle{Figuren}%
9105 \def\plttitle{Tabellen}%
9106 %%
9107 \def\mtctitle{Inhaltsangabe}%
9108 \def\mlftitle{Figuren}%
9109 \def\mlttitle{Tabellen}%
9110 %%
9111 \def\stctitle{Inhaltsangabe}%
9112 \def\slftitle{Figuren}%
9113 \def\slttitle{Tabellen}%
9114 \langle/german\rangle
```
# 13.66 "Germanb" language: germanb.mld

The "germanb" language is a variant for the "german" language. The titles are taken from the germanb.dtx file (by Johannes L. BRAAMS and Bernd RAICHLE) in the babel package [\[46,](#page-560-0) [47,](#page-560-0) [81\]](#page-564-0):

```
9115 (*germanb)
9116 \ProvidesFile{germanb.mld}[2006/01/13]
9117 %% German titles (variant) for minitoc.sty
9118 %% from germanb.dtx (babel)
9119 %% Braams, Johannes~L. and Raichle, Bernd
9120 \def\ptctitle{Inhaltsverzeichnis}%
9121 \def\plftitle{Abbildungsverzeichnis}%
9122 \def\plttitle{Tabellenverzeichnis}%
9123 %%
9124 \def\mtctitle{Inhaltsverzeichnis}%
9125 \def\mlftitle{Abbildungsverzeichnis}%
9126 \def\mlttitle{Tabellenverzeichnis}%
9127 %%
9128 \def\stctitle{Inhalt}%
9129 \def\slftitle{Abbildungen}%
9130 \def\slttitle{Tabellen}%
9131 \langle/germanb\rangle
```
## 13.67 "Germanb2" language: germanb2.mld

The "germanb2" language is a variant for the "german" language, with short titles. See also section  $13.66$ . The titles are taken from the file germanb.dtx (by Johannes L. BRAAMS and Bernd RAICHLE) in the babel package  $[46, 47]$  $[46, 47]$  $[46, 47]$ :

```
9132 (*germanb2)
9133 \ProvidesFile{germanb2.mld}[2005/09/27]
9134 %% German titles (variant) for minitoc.sty
9135 \def\ptctitle{Inhalt}%
9136 \def\plftitle{Abbildungen}%
9137 \def\plttitle{Tabellen}%
9138 %%
9139 \def\mtctitle{Inhalt}%
9140 \def\mlftitle{Abbildungen}%
9141 \def\mlttitle{Tabellenverzeichnis}%
9142 %%
9143 \def\stctitle{Inhalt}%
9144 \def\slftitle{Abbildungen}%
9145 \def\slttitle{Tabellen}%
9146 (/germanb2)
```
### 13.68 "Greek" language: greek.mld

The titles for the "greek" language (modern greek) are taken from the greek.dtx file (by Apostolos Syropoulos) in the babel package [\[46,](#page-560-0) [47,](#page-560-0) [89\]](#page-565-0). Greek fonts are required.

```
9147 (*greek)
9148 \ProvidesFile{greek.mld}[2006/01/13]
9149 %% Greek titles for minitoc.sty
9150 %% from greek.dtx (babel)
9151 %% Syropoulos, Apostolos
9152 %% Needs greek fonts.
9153 \def\ptctitle{Perieq'omena}%
9154 \def\plftitle{Kat'alogoc Sqhm'atwn}%
9155 \def\plttitle{Kat'alogoc Pin'akwn}%
9156 %%
9157 \def\mtctitle{Perieq'omena}%
9158 \def\mlftitle{Kat'alogoc Sqhm'atwn}%
9159 \def\mlttitle{Kat'alogoc Pin'akwn}%
9160 %%
9161 \def\stctitle{Perieq'omena}%
9162 \def\slftitle{Kat'alogoc Sqhm'atwn}%
9163 \def\slttitle{Kat'alogoc Pin'akwn}%
9164\langle/greek\rangle
```
#### 13.69 "Greek-mono" language: greek-mono.mld

The titles for the "greek-mono" language<sup>25</sup> are taken from the omega-greek. 1df file (by Alexej M. KRYUKOV and Dmitry Ivanov) in the Antomega project [\[210\]](#page-575-0):

```
9165 (*greek – mono)
9166 \ProvidesFile{greek-mono.mld}[2005/02/08]
9167 %% from omega-greek.ldf (Antomega project)
9168 %% Needs Omega
9169 %% Alexej M. Kryukov and Dmitry Ivanov
9170 %%
9171 \def\ptctitle{\localgreek%
9172 {^^^^03a0^^^^03b5^^^^03c1^^^^03b9^^^^03b5^^^^03c7^^^^03cc^^^^03bc%
9173 ^^^^03b5^^^^03bd^^^^03b1}}%
9174 \def\plftitle{\localgreek%
9175 {^^^^039a^^^^03b1^^^^03c4^^^^03ac^^^^^03bb^^^^^03bf^^^^03b3^^^^03bf%
9176 ^^^^^03c2 ^^^^03c3^^^^03c7^^^^03b7^^^^03bc^^^^^03ac^^^^^03c4^^^^03c9%
9177 ^^^^03bd}}%
9178 \def\plftitle{\localgreek%
9179 {^^^^039a^^^^03b1^^^^03c4^^^^03ac^^^^03bb^^^^^03bf^^^^03b3^^^^03bf%
9180 ^^^^03c2 ^^^^03c0^^^^^03b9^^^^03bd^^^^03ac^^^^^03ba^^^^^03c9^^^^03bd}}%
9181 %%
```
Monotonic greek, from a recent (1982) but strongly contested – and contestable – reform of the greek language.

```
9182 \def\mtctitle{\localgreek%
9183 {^^^^03a0^^^^03b5^^^^03c1^^^^03b9^^^^03b5^^^^03c7^^^^03cc^^^^03bc%
9184 ^^^^03b5^^^^03bd^^^^03b1}}%
9185 \def\mlftitle%{\localgreek%
9186 {^^^^039a^^^^03b1^^^^03c4^^^^03ac^^^^03bb^^^^03bf^^^^03b3^^^^03bf%
9187 ^^^^03c2 ^^^^03c3^^^^03c7^^^^03b7^^^^03bc^^^^03ac^^^^03c4^^^^03c9%
9188 ^^^^03bd}}%
9189 \def\mlftitle{\localgreek%
9190 {^^^^039a^^^^03b1^^^^03c4^^^^03ac^^^^03bb^^^^03bf^^^^03b3^^^^03bf%
9191 ^^^^03c2 ^^^^03c0^^^^03b9^^^^03bd^^^^03ac^^^^03ba^^^^03c9^^^^03bd}}%
9192 %%
9193 \def\stctitle{\localgreek%
9194 {^^^^03a0^^^^03b5^^^^03c1^^^^03b9^^^^03b5^^^^^03c7^^^^03cc^^^^03bc%
9195 ^^^^03b5^^^^03bd^^^^03b1}}%
9196 \def\slftitle{\localgreek%
9197 {^^^^039a^^^^03b1^^^^03c4^^^^03ac^^^^03bb^^^^03bf^^^^03b3^^^^03bf%
9198 ^^^^03c2 ^^^^03c3^^^^03c7^^^^03b7^^^^03bc^^^^03ac^^^^03c4^^^^03c9%
9199 ^^^^03bd}}%
9200 \def\slftitle{\localgreek%
9201 {^^^^039a^^^^03b1^^^^03c4^^^^03ac^^^^03bb^^^^^03bf^^^^03b3^^^^03bf%
9202 ^^^^03c2 ^^^^03c0^^^^03b9^^^^03bd^^^^^03ac^^^^03ba^^^^03c9^^^^03bd}}%
9203 (/greek – mono)
```
#### 13.70 "Greek-polydemo" language: greek-polydemo.mld

The titles for the "greek-polydemo" language  $^{26}$  are taken from the file omega-greek.ldf (by Alexej M. KRYUKOV and Dmitry Ivanov) in the Antomega project  $[210]$ :

```
9204 (*greek – polydemo)
9205 \ProvidesFile{greek-polydemo.mld}[2005/02/08]
9206 %% from omega-greek.ldf (Antomega project)
9207 %% Needs Omega
9208 %% Alexej M. Kryukov and Dmitry Ivanov
9209 %%
9210 \def\ptctitle{\localgreek%
9211 {^^^^03a0^^^^03b5^^^^03c1^^^^03b9^^^^03b5^^^^^03c7^^^^1f79^^^^03bc%
9212 ^^^^03b5^^^^03bd^^^^03b1}}%
9213 \def\plftitle{\localgreek%
9214 {\{^{\Lambda\Lambda\Lambda\Lambda}}039a^{\Lambda\Lambda\Lambda\Lambda}03b1^{\Lambda\Lambda\Lambda\Lambda}03c4^{\Lambda\Lambda\Lambda\Lambda}1f71^{\Lambda\Lambda\Lambda\Lambda}03bb^{\Lambda\Lambda\Lambda\Lambda}03b}f^{\Lambda\Lambda\Lambda\Lambda\Lambda}03bf^{\Lambda}9215 ^^^^^03c2 ^^^^03c3^^^^03c7^^^^03b7^^^^03bc^^^^1f71^^^^03c4^^^^03c9%
9216 ^^^^03bd}}%
9217 \def\plttitle{\localgreek%
9218 {^^^^039a^^^^03b1^^^^03c4^^^^1f71^^^^03bb^^^^03bf^^^^03b3^^^^03bf%
9219 ^^^^03c2 ^^^^03c0^^^^03b9^^^^03bd^^^^1f71^^^^03ba^^^^03c9^^^^03bd}}%
9220 %%
9221 \def\mtctitle{\localgreek%
9222 {^^^^03a0^^^^03b5^^^^03c1^^^^03b9^^^^03b5^^^^03c7^^^^1f79^^^^03bc%
9223 ^^^^03b5^^^^03bd^^^^03b1}}%
```
<sup>26</sup>Polytonic demotic (popular) greek, for classical greek.

```
9224 \def\mlftitle{\localgreek%
9225 {^^^^039a^^^^03b1^^^^03c4^^^^1f71^^^^03bb^^^^03bf^^^^03b3^^^^03bf%
9226 ^^^^03c2 ^^^^03c3^^^^03c7^^^^03b7^^^^03bc^^^^1f71^^^^03c4^^^^03c9%
9227 ^^^^03bd}}%
9228 \def\mlttitle{\localgreek%
9229 {^^^^039a^^^^03b1^^^^03c4^^^^1f71^^^^03bb^^^^03bf^^^^03b3^^^^03bf%
9230 ^^^^03c2 ^^^^03c0^^^^03b9^^^^03bd^^^^^1f71^^^^03ba^^^^03c9^^^^03bd}}%
9231 %%
9232 \def\stctitle{\localgreek%
9233 {^^^^03a0^^^^03b5^^^^03c1^^^^03b9^^^^03b5^^^^^03c7^^^^1f79^^^^03bc%
9234 ^^^^03b5^^^^03bd^^^^03b1}}%
9235 \def\slftitle{\localgreek%
9236 {^^^^039a^^^^03b1^^^^03c4^^^^1f71^^^^03bb^^^^03bf^^^^03b3^^^^03bf%
9237 ^^^^^03c2 ^^^^03c3^^^^03c7^^^^03b7^^^^03bc^^^^1f71^^^^03c4^^^^03c9%
9238 ^^^^03bd}}%
9239 \def\slttitle{\localgreek%
9240 {^^^^039a^^^^03b1^^^^03c4^^^^1f71^^^^03bb^^^^03bf^^^^03b3^^^^03bf%
9241 ^^^^03c2 ^^^^03c0^^^^03b9^^^^03bd^^^^1f71^^^^03ba^^^^03c9^^^^03bd}}%
9242 (/greek – polydemo)
```
# 13.71 "Greek-polykatha" language: greek-polykatha.mld

The titles for the "greek-polykatha" language  $^{27}$  are taken from the omega-greek. 1df (by Alexej M. KRYUKOV and Dmitry Ivanov) in the Antomega project  $[210]$ :

```
9243 (* greek – polykatha)
9244 \ProvidesFile{greek-polykatha.mld}[2005/02/08]
9245 %% from omega-greek.ldf (Antomega project)
9246 %% Needs Omega
9247 %% Alexej M. Kryukov and Dmitry Ivanov
9248 %%
9249 \def\ptctitle{\localgreek%
9250 {^^^^03a0^^^^03b5^^^^03c1^^^^03b9^^^^03b5^^^^03c7^^^^1f79^^^^03bc%
9251 ^^^^03b5^^^^03bd^^^^03b1}}%
9252 \def\plftitle{\localgreek%
9253 {^^^^039a^^^^03b1^^^^03c4^^^^1f71^^^^03bb^^^^03bf^^^^03b3^^^^03bf%
9254 ^^^^03c2 ^^^^03c3^^^^03c7^^^^03b7^^^^03bc^^^^1f71^^^^03c4^^^^03c9%
9255 ^^^^03bd}}%
9256 \def\plttitle{\localgreek%
9257 {^^^^039a^^^^03b1^^^^03c4^^^^1f71^^^^03bb^^^^03bf^^^^03b3^^^^03bf%
9258 ^^^^03c2 ^^^^03c0^^^^03b9^^^^03bd^^^^1f71^^^^03ba^^^^03c9^^^^03bd}}%
9259 %%
9260 \def\mtctitle{\localgreek%
9261 {^^^^03a0^^^^03b5^^^^03c1^^^^03b9^^^^03b5^^^^03c7^^^^1f79^^^^03bc%
9262 ^^^^03b5^^^^03bd^^^^03b1}}%
```
 $27$ Polytonic greek, « kathaverousa » (purified) style, a form of the Greek language created during the early xIx-th century by Adamantios Korans, to purify the language from the Byzantine and non-greek vocabulary. It has now been obsoleted by the demotic (popular) greek, but it has left a very noticeable trace in the modern Greek language.

```
9263 \def\mlftitle{\localgreek%
9264 {^^^^039a^^^^03b1^^^^03c4^^^^1f71^^^^03bb^^^^03bf^^^^03b3^^^^03bf%
9265 ^^^^03c2 ^^^^03c3^^^^03c7^^^^03b7^^^^03bc^^^^1f71^^^^03c4^^^^03c9%
9266 ^^^^03bd}}%
9267 \def\mlttitle{\localgreek%
9268 {^^^^039a^^^^03b1^^^^03c4^^^^1f71^^^^03bb^^^^03bf^^^^03b3^^^^03bf%
9269 ^^^^03c2 ^^^^03c0^^^^03b9^^^^03bd^^^^1f71^^^^03ba^^^^03c9^^^^03bd}}%
9270 %%
9271 \def\stctitle{\localgreek%
9272 {^^^^03a0^^^^03b5^^^^03c1^^^^03b9^^^^03b5^^^^03c7^^^^1f79^^^^03bc%
9273 ^^^^03b5^^^^03bd^^^^03b1}}%
9274 \def\slftitle{\localgreek%
9275 {^^^^039a^^^^03b1^^^^03c4^^^^1f71^^^^03bb^^^^03bf^^^^03b3^^^^03bf%
9276 ^^^^03c2 ^^^^03c3^^^^^03c7^^^^03b7^^^^03bc^^^^1f71^^^^03c4^^^^03c9%
9277 ^^^^03bd}}%
9278 \def\slttitle{\localgreek%
9279 {^^^^039a^^^^03b1^^^^03c4^^^^1f71^^^^03bb^^^^03bf^^^^03b3^^^^03bf%
9280 ^^^^03c2 ^^^^03c0^^^^03b9^^^^03bd^^^^1f71^^^^03ba^^^^03c9^^^^03bd}}%
9281 (/qreek – polykatha)
```
### 13.72 "Guarani" language: guarani.mld

The "guarani" language is the main language spoken in Paraguay. Very often, a mixture of Guarani and Spanish, known as Jopara, is spoken. The titles are taken from the guarani. 1df file by Javier Bezos [\[39\]](#page-559-0). A special input encoding (win-qn.def) is needed. These files are available on the CTAN archives.

```
9282 (*quarani)
9283 \ProvidesFile{guarani.mld}[2005/08/26]
9284 %% Guarani titles for minitoc.sty from guarani.ldf by Javier Bezos.
9285 %% Input encoding win-gn.def is needed.
9286 %%
9287 \def\ptctitle{\'Indice general}%
9288 \def\plftitle{\'Indice de figuras}%
9289 \def\plttitle{\'Indice de cuadros}%
9290 %%
9291 \def\mtctitle{\'Indice general}%
9292 \def\mlftitle{\'Indice de figuras}%
9293 \def\mlttitle{\'Indice de cuadros}%
9294 %%
9295 \def\stctitle{\'Indice general}%
9296 \def\slftitle{\'Indice de figuras}%
9297 \def\slttitle{\'Indice de cuadros}%
9298 (/guarani)
```
# <span id="page-500-0"></span>13.73 "Hangul1" language: hangul1.mld and hangul1.mlo

The Korean language was originally written using the Chinese characters; it is now mainly written in Hangûl, the Korean writing system, optionally incorporating Hanja to write Sino-Korean words [\[348\]](#page-586-0). See [\[170,](#page-571-0) page 150] and [\[289\]](#page-581-0).

The titles for the "hangul1" language (korean in hangûl script, first variant) are taken from the file hangul.cap of the CJK system  $[233, 234]$  $[233, 234]$  $[233, 234]$  (by Werner LEMBERG). Special fonts are needed, of course. See also sections 13.74, [13.75](#page-501-0) on the following page, [13.76](#page-501-0) on the next page, [13.77](#page-502-0) on page [503,](#page-502-0) [13.78](#page-502-0) on page [503,](#page-502-0) [13.79](#page-503-0) on page [504,](#page-503-0) and [13.80](#page-503-0) on page [504.](#page-503-0)

The titles for the "hangul1" language contain characters that cannot be easily generated, hence we load hangul1.mlo.

```
9299 (*hangul1)
9300 \ProvidesFile{hangul1.mld}[2005/01/28]
9301 %% From the file hangul.cap of the CJK package
9302 %% for using Asian logographs (Chinese/Japanese/Korean) with LaTeX2e
9303 %% created by Werner Lemberg <wl@gnu.org>
9304 %% Version 4.5.2 (28-Mar-2003) Hangul captions
9305 %% character set: KS X 1001:1992 (=KS C 5601-1992), encoding: EUC (=Wansung)
9306 %%
9307 \mtcloadmlo{hangul1}%
9308 (/hangul1)
```
# 13.74 "Hangul2" language: hangul2.mld and hangul2.mlo

The titles for the "hangul2" language (korean in hangûl script, second variant) are taken from the file hangul.cpx of the CJK system  $[233, 234]$  $[233, 234]$  $[233, 234]$  (by Werner LEMBERG). Special fonts are needed, of course. See also sections 13.73, [13.75](#page-501-0) on the next page, [13.76](#page-501-0) on the following page, [13.77](#page-502-0) on page [503,](#page-502-0) [13.78](#page-502-0) on page [503,](#page-502-0) [13.79](#page-503-0) on page [504,](#page-503-0) and [13.80](#page-503-0) on page [504.](#page-503-0)

The titles for the "hangul2" language contain characters that cannot be easily generated, hence we load hangul2.mlo.

9309 (\*hangul2) \ProvidesFile{hangul2.mld}[2005/01/28] %% From the file hangul.cpx of the CJK package %% for using Asian logographs (Chinese/Japanese/Korean) with LaTeX2e %% created by Werner Lemberg <wl@gnu.org> %% Version 4.5.2 (28-Mar-2003) Hangul captions %% character set: KS X 1001:1992 (=KS C 5601-1992), %% encoding: EUC (=Wansung), preprocessed 9317 %%

<span id="page-501-0"></span>9318 \mtcloadmlo{hangul2}% 9319 (/hangul2)

# 13.75 "Hangul3" language: hangul3.mld and hangul3.mlo

The titles for the "hangul3" language (korean in hangûl script, third variant) are taken from the file hangul2.cap of the CJK system  $[233, 234]$  $[233, 234]$  $[233, 234]$  (by Werner LEMBERG). Special fonts are needed, of course. See also sections [13.73](#page-500-0) on the page before, [13.74](#page-500-0) on the preceding page, 13.76, [13.77](#page-502-0) on the following page, [13.78](#page-502-0) on the next page, [13.79](#page-503-0) on page [504,](#page-503-0) and [13.80](#page-503-0) on page [504.](#page-503-0)

The titles for the "hangul3" language contain characters that cannot be easily generated, hence we load hangul3.mlo.

```
9320 (*hangul3)
9321 \ProvidesFile{hangul3.mld}[2005/01/28]
9322 %% From the file hangul2.cap of the CJK package
9323 %% for using Asian logographs (Chinese/Japanese/Korean) with LaTeX2e
9324 %% created by Werner Lemberg <wl@gnu.org>
9325 %% Version 4.5.2 (28-Mar-2003) Hangul captions set 2
9326 %% character set: KS X 1001:1992 (=KS C 5601-1992), encoding: EUC (=Wansung)
9327 %%
9328 \mtcloadmlo{hangul3}%
9329 (/hangul3)
```
# 13.76 "Hangul4" language: hangul4.mld and hangul4.mlo

The titles for the "hangul4" language (korean in hangûl script, fourth variant) are taken from the file hangul2.cpx of the CJK system [\[233,](#page-577-0) [234\]](#page-577-0) (by Werner LEMBERG). Special fonts are needed, of course. See also sections [13.73](#page-500-0) on the preceding page, [13.74](#page-500-0) on the page before, 13.75, [13.77](#page-502-0) on the next page, [13.78](#page-502-0) on the following page, [13.79](#page-503-0) on page [504,](#page-503-0) and [13.80](#page-503-0) on page [504.](#page-503-0)

The titles for the "hangul4" language contain characters that cannot be easily generated, hence we load hangul4.mlo.

```
9330 (*hangul4)
9331 \ProvidesFile{hangul4.mld}[2005/01/28]
9332 %% From the file hangul2.cpx of the CJK package
9333 %% for using Asian logographs (Chinese/Japanese/Korean) with LaTeX2e
9334 %% created by Werner Lemberg <wl@gnu.org>
```

```
9335 %% Version 4.5.2 (28-Mar-2003) Hangul captions set 2,
9336 %% character set: KS X 1001:1992 (=KS C 5601-1992),
9337 %% encoding: EUC (=Wansung), preprocessed
9338 %%
9339 \mtcloadmlo{hangul4}%
9340 \langle/hangul4}
```
# 13.77 "Hangul-u8" language: hangul-u8.mld and hangul-u8.mlo

The titles for the "hangul-u8" language (korean in hangûl script, for *Lambda* Λ) are taken from the file u8hangul.tex of the HLTEX system  $[206,$  in korean] by Un KOAUNGHI. Special fonts are needed, of course. Input encoding is UTF-8.

See also sections [13.73](#page-500-0) on page [501,](#page-500-0) [13.74](#page-500-0) on page [501,](#page-500-0) [13.75](#page-501-0) on the page before, [13.76](#page-501-0) on the preceding page, 13.78, [13.79](#page-503-0) on the following page, and [13.80](#page-503-0) on the next page. See [\[170,](#page-571-0) page 150] and [\[289\]](#page-581-0).

The titles for the "hangul-u8" language contain characters that cannot be easily generated, hence we load hangul-u8.mlo.

```
9341 (* hangul – u8)
9342 \ProvidesFile{hangul-u8.mld}[2006/02/21]
9343 %% From the file u8hangul.tex of the HLaTeX package
9344 %% by Koaunghi Un (koaunghi@kornet.net)
9345 %% Hangul captions for Lambda
9346 %%
9347 \mtcloadmlo{hangul-u8}%
9348 (/hangul – u8)
```
### 13.78 "Hanja1" language: hanja1.mld and hanja1.mlo

The titles for the "hanja1" language (korean in the old script hanja, first variant) are taken from the file hanja.cpx of the CJK system  $[233, 234]$  $[233, 234]$  $[233, 234]$  (by Werner LEMBERG). Special fonts are needed, of course. See also sections [13.73](#page-500-0) on page [501,](#page-500-0) [13.74](#page-500-0) on page [501,](#page-500-0) [13.75](#page-501-0) on the preceding page, [13.76](#page-501-0) on the page before, 13.77, [13.79](#page-503-0) on the next page, and [13.80](#page-503-0) on the following page.

The titles for the "hanja1" language contain characters that cannot be easily generated, hence we load hanja1.mlo.

```
9349 (*hanja1)
9350 \ProvidesFile{hanja1.mld}[2005/01/28]
9351 %% From the file hanja.cpx of the CJK package
```

```
9352 %% for using Asian logographs (Chinese/Japanese/Korean) with LaTeX2e
9353 %% created by Werner Lemberg <wl@gnu.org>
9354 %% Version 4.5.2 (28-Mar-2003)
9355 %% Hanja captions, character set: KS X 1001:1992 (=KS C 5601-1992),
9356 %% encoding: EUC (=Wansung), preprocessed
9357 %%
9358 \mtcloadmlo{hanja1}%
9359 (/hanja1)
```
### 13.79 "Hanja2" language: hanja2.mld and hanja2.mlo

The titles for the "hanja2" language (Korean in the old script hanja, second variant) are taken from the file hanja.cap of the CJK system  $[233, 234]$  $[233, 234]$  $[233, 234]$  (by Werner LEMBERG). Special fonts are needed, of course. See also sections [13.73](#page-500-0) on page [501,](#page-500-0) [13.74](#page-500-0) on page [501,](#page-500-0) [13.75](#page-501-0) on page [502,](#page-501-0) [13.76](#page-501-0) on page [502,](#page-501-0) [13.77](#page-502-0) on the page before, [13.78](#page-502-0) on the preceding page, and 13.80.

The titles for the "hanja2" language contain characters that cannot be easily generated, hence we load hanja2.mlo.

```
9360 (*hanja2)
9361 \ProvidesFile{hanja2.mld}[2005/01/28]
9362 %% From the file hanja.cap of the CJK package
9363 %% for using Asian logographs (Chinese/Japanese/Korean) with LaTeX2e
9364 %% created by Werner Lemberg <a7971428@unet.univie.ac.at>
9365 %% Version 4.1.3 (20-Jun-1997)
9366 %% Hanja captions, character set: KS X 1001:1992 (=KS C 5601-1992),
9367 %% encoding: EUC (=Wansung)
9368 %%
9369 \mtcloadmlo{hanja2}%
9370 (/hanja2)
```
# 13.80 "Hanja-u8" language: hanja-u8.mld and hanja-u8.mlo

The titles for the "hanja-u8" language (korean in hanja script, for *Lambda* Λ) are taken from the file u8hanja.tex of the HLTEX system [\[206,](#page-574-0) in korean] by Un KOAUNGHI. Special fonts are needed, of course. Input encoding is UTF-8. See also section [13.73](#page-500-0) on page [501,](#page-500-0) [13.74](#page-500-0) on page [501,](#page-500-0) [13.75](#page-501-0) on page [502,](#page-501-0) [13.76](#page-501-0) on page [502,](#page-501-0) [13.77](#page-502-0) on the preceding page, [13.78](#page-502-0) on the page before, and 13.79. See [\[170,](#page-571-0) page 150] and [\[289\]](#page-581-0).
#### <span id="page-504-0"></span>[13] — Language definition (.mld) and object (.mlo) files 505

The titles for the "hanja-u8" language contain characters that cannot be easily generated, hence we load hanja-u8.mlo.

```
9371 (* hanja – u8)
9372 \ProvidesFile{hanja-u8.mld}[2006/02/21]
9373 %% From the file hanja-u8.tex of the HLaTeX package
9374 %% by Koaunghi Un (koaunghi@kornet.net)
9375 %% Hanja captions for Lambda
9376 %%
9377 \mtcloadmlo{hanja-u8}%
9378 (/hanja – u8)
```
## 13.81 "Hebrew" language: hebrew.mld

The titles for the "hebrew" language are taken from the ArabT $EX$  package [\[214,](#page-575-0) [215\]](#page-575-0) (by Klaus LAGALLY), which should be used, with the associated fonts. See also section  $13.82$  on the next page.

```
9379 (*hebrew)
9380 \ProvidesFile{hebrew.mld}[2001/02/28]
9381 %% Hebrew titles for minitoc.sty
9382 %% Need hebrew fonts (see arabtex documentation)
9383 \def\ptctitle{\tav\vav\kaf\finalnun\
9384 \ayin\nun\yod\nun\yod\finalmem}%
9385 \def\plftitle{\resh\shin\yod\mem\tav\
9386 \alef\yod\vav\resh\yod\finalmem}%
9387 \def\plttitle{\resh\shin\yod\mem\tav\
9388 \tet\bet\lamed\alef\vav\tav}%
9389 %%
9390 \def\mtctitle{\tav\vav\kaf\finalnun\
9391 \ayin\nun\yod\nun\yod\finalmem}%
9392 \def\mlftitle{\resh\shin\yod\mem\tav\
9393 \alef\yod\vav\resh\yod\finalmem}%
9394 \def\mlttitle{\resh\shin\yod\mem\tav\
9395 \tet\bet\lamed\alef\vav\tav}%
9396 %%
9397 \def\stctitle{\tav\vav\kaf\finalnun\
9398 \ayin\nun\yod\nun\yod\finalmem}%
9399 \def\slftitle{\resh\shin\yod\mem\tav\
9400 \alef\yod\vav\resh\yod\finalmem}%
9401 \def\slttitle{\resh\shin\yod\mem\tav\
9402 \tet\bet\lamed\alef\vav\tav}%
9403 (/hebrew)
```
### <span id="page-505-0"></span>13.82 "Hebrew2" language: hebrew2.mld

The titles for the "hebrew2" language are taken from the file hebrew.dtx (by Boris L and Rama Porrat in the babel package  $[46, 47, 77]$  $[46, 47, 77]$  $[46, 47, 77]$  $[46, 47, 77]$  $[46, 47, 77]$ , which should be used, with the associated fonts and encodings. See also section [13.81](#page-504-0) on the preceding page.

```
9404 (*hebrew2)
9405 \ProvidesFile{hebrew2.mld}[2006/01/11]
9406 %% From hebrew.dtx in the Babel package.
9407 %% Boris Lavva (lavva@tx.technion.ac.il)
9408 %% Need hebrew fonts.
9409 \def\ptctitle{\@ensure@R{%
9410 \hebtav\hebvav\hebkaf\hebfinalnun\ %
9411 \hebayin\hebnun\hebyod\hebyod\hebnun\hebyod\hebfinalmem}}%
9412 \def\plftitle{\@ensure@R{%
9413 \hebresh\hebshin\hebyod\hebmem\hebtav\ %
9414 \hebalef\hebyod\hebvav\hebresh\hebyod\hebfinalmem}}%
9415 \def\plttitle{\@ensure@R{%
9416 \hebresh\hebshin\hebyod\hebmem\hebtav\
9417 \hebtet\hebbet\heblamed\hebalef\hebvav\hebtav}}%
9418 %%
9419 \def\mtctitle{\@ensure@R{%
9420 \hebtav\hebvav\hebkaf\hebfinalnun\ %
9421 \hebayin\hebnun\hebyod\hebyod\hebnun\hebyod\hebfinalmem}}%
9422 \def\mlftitle{\@ensure@R{%
9423 \hebresh\hebshin\hebyod\hebmem\hebtav\ %
9424 \hebalef\hebyod\hebvav\hebresh\hebyod\hebfinalmem}}%
9425 \def\mlttitle{\@ensure@R{%
9426 \hebresh\hebshin\hebyod\hebmem\hebtav\
9427 \hebtet\hebbet\heblamed\hebalef\hebvav\hebtav}}%
9428 %%
9429 \def\stctitle{\@ensure@R{%
9430 \hebtav\hebvav\hebkaf\hebfinalnun\ %
9431 \hebayin\hebnun\hebyod\hebyod\hebnun\hebyod\hebfinalmem}}%
9432 \def\slftitle{\@ensure@R{%
9433 \hebresh\hebshin\hebyod\hebmem\hebtav\ %
9434 \hebalef\hebyod\hebvav\hebresh\hebyod\hebfinalmem}}%
9435 \def\slttitle{\@ensure@R{%
9436 \hebresh\hebshin\hebyod\hebmem\hebtav\
9437 \hebtet\hebbet\heblamed\hebalef\hebvav\hebtav}}%
9438 (/hebrew2)
```
### 13.83 "Hindi" language: hindi.mld

The "hindi" language is just like "devanagari", so we just load devanagari.mld (see section [13.41](#page-482-0) on page [483\)](#page-482-0):

<span id="page-506-0"></span>[13] — Language definition (.mld) and object (.mlo) files 507

```
9439 (*hindi)
9440 \ProvidesFile{hindi.mld}[2006/08/24]
9441 \mtcselectlanguage{devanagari}%
9442 (/hindi)
```
### 13.84 "Hindi-modern" language: hindi-modern.mld

The titles for the "hindi-modern" language are taken from the captions.dn file (by Anshuman PANDEY, C. V. RADHAKRISHNAN, Zdeněk WAGNER, John SMITH, Kevin CARMODY, Richard MAHONEY and Dominik WUJASTYK) in the Devanagarī package [\[288\]](#page-581-0) (Devanagari) after conversion. See also section [13.41](#page-482-0) on page [483.](#page-482-0) Specific fonts are required. The home page of the package is <http://devnag.sarovar.org>.

```
9443 (*hindi – modern)
9444 \ProvidesFile{hindi-modern.mld}[2006/08/29]
9445 %% Hindi modern titles for minitoc.sty
9446 %% from captions.dn in ''Devanagari for TeX'' by
9447 %% Pandey, Anshuman and Radhakrishnan, C.~V. and Wagner, Zden\v{e}k and
9448 %% Smith, John and Carmody, Kevin and Mahoney, Richard and
9449 %% Wujastyk, Dominik
9450 \def\ptctitle{{\dn Evqy{\rs -\re}\8{s}cF}}%
9451 \def\{{\dn Ec/o}{\qva} kF \8{s\}cF}%
9452 \def\plttitle{{\dn tAElkAao\2 kF \8{s}cF}}%
9453 %%
9454 \def\{\theta{\\dn Evqy{\rs -\re}\8{s\}cF}}\9455 \def\miftilte}{\dn EC/o} \kF \8{s}cF}%
9456 \def\mlttitle{{\dn tAElkAao\2 kF \8{s}cF}}%
9457 %%
9458 \def\stctitle{{\dn Evqy{\rs -\re}\8{s}cF}}%
9459 \def\slftitle{{\dn Ec/o{\qva} kF \8{s}cF}}%
9460 \def\slttitle{{\dn tAElkAao\2 kF \8{s}cF}}%
9461 (/hindi – modern)
```
### 13.85 "Hungarian" language: hungarian.mld

The "hungarian" language is a synonym of the "magyar" language, so we load magyar.mld. See section [13.113](#page-519-0) on page [520.](#page-519-0)

```
9462 (*hungarian)
9463 \ProvidesFile{hungarian.mld}[2004/12/14]
9464 \mtcselectlanguage{magyar}%
9465 \langle /hungarian \rangle
```
## 13.86 "Icelandic" language: icelandic.mld

The titles for the "icelandic" language are taken from the icelandic.dtx file (by Einar Á $\kappa$ NASON) in the babel package [\[46,](#page-560-0) [47,](#page-560-0) [54\]](#page-561-0):

```
9466 (*icelandic)
9467 \ProvidesFile{icelandic.mld}[2006/01/13]
9468 %% Icelandic titles for minitoc.sty
9469 %% from icelandic.dtx (babel)
9470 %% Árnason, Einar
9471 %% need inputenc with 8-bits encoding
9472 \def\ptctitle{Efnisyfirlit}%
9473 \def\plftitle{Myndaskrá}%
9474 \def\plttitle{Töfluskrá}%
9475 %%
9476 \def\mtctitle{Efnisyfirlit}%
9477 \def\mlftitle{Myndaskrá}%
9478 \def\mlttitle{Töfluskrá}%
9479 %%
9480 \def\stctitle{Efnisyfirlit}%
9481 \def\slftitle{Myndaskrá}%
9482 \def\slttitle{Töfluskrá}%
9483 (/icelandic)
```
### 13.87 "Indon" language: indon.mld

The "indon" language is just like "bahasai", so we just load bahasai.mld (see section [13.15](#page-470-0) on page [471\)](#page-470-0):

```
9484 (*indon)
9485 \ProvidesFile{indon.mld}[2006/01/13]
9486 \mtcselectlanguage{bahasai}%
9487 (/indon)
```
## 13.88 "Indonesian" language: indonesian.mld

The "indonesian" language is just like "bahasai", so we just load bahasai.mld (see section [13.15](#page-470-0) on page [471\)](#page-470-0):

```
9488 (*indonesian)
9489 \ProvidesFile{indonesian.mld}[2006/01/13]
9490 \mtcselectlanguage{bahasai}%
9491 (/indonesian)
```
## 13.89 "Interlingua" language: interlingua.mld

The titles for the "interlingua" language are taken from the interlingua.dtx file (by Peter KLEIWEG) in the babel package [\[46,](#page-560-0) [47,](#page-560-0) [72\]](#page-563-0). Interlingua is an auxiliary language, built from the common vocabulary of Spanish/Portuguese, English, Italian and French, with some normalisation of spelling. The grammar is very easy, more similar to English's than to neolatin languages<sup>28</sup>.

```
9492 (*interlingua)
9493 \ProvidesFile{interlingua.mld}[2006/01/13]
9494 %% Interlingua titles for minitoc.sty from interlingua.dtx (babel)
9495 %% Kleiweg, Peter
9496 \def\ptctitle{Contento}%
9497 \def\plftitle{Lista de Figuras}%
9498 \def\plttitle{Lista de Tabellas}%
9499 %%
9500 \def\mtctitle{Contento}%
9501 \def\mlftitle{Figuras}%
9502 \def\mlttitle{Tabellas}%
9503 %%
9504 \def\stctitle{Contento}%
9505 \def\slftitle{Figuras}%
9506 \def\slttitle{Tabellas}%
9507 (/interlingua)
```
### 13.90 "Irish" language: irish.mld

The titles for the "irish" language come from the irish.dtx file (by Johannes L. BRAAMS, Marion GUNN and Fraser GRANT) in the babel package [\[46,](#page-560-0) [47,](#page-560-0) [50\]](#page-560-0):

```
9508 (*irish)
9509 \ProvidesFile{irish.mld}[2006/02/28]
9510 %% Irish titles for minitoc.sty from irish.dtx (babel)
9511 %% Braams, Johannes~L. and Gunn, Marion and Grant, Fraser
9512 \def\ptctitle{Cl\'ar \'Abhair}%
9513 \def\plftitle{L\'ear\'aid\'{\i}}%
9514 \def\plttitle{T\'abla\'{\i}}%
9515 %%
9516 \def\mtctitle{Cl\'ar \'Abhair}%
9517 \def\mlftitle{L\'ear\'aid\'{\i}}%
9518 \def\mlttitle{T\'abla\'{\i}}%
9519 %%
9520 \def\stctitle{Cl\'ar \'Abhair}%
9521 \def\slftitle{L\'ear\'aid\'{\i}}%
9522 \def\slttitle{T\'abla\'{\i}}%
9523 (/irish)
```
The site <http://www.interlingua.com> is mostly written in interlingua (as is <http://interlingua.altervista.org>), in case you want to read some sample of it. You can have a look at the grammar at <http://www.geocities.com/linguablau>.

## 13.91 "Italian" language: italian.mld

The titles for the "italian" language come from the file italian.dtx (by Maurizio C and Claudio BECCARI) in the babel package  $[46, 47, 64]$  $[46, 47, 64]$  $[46, 47, 64]$  $[46, 47, 64]$  $[46, 47, 64]$ . See also section  $13.92$ .

```
9524 (*italian)
9525 \ProvidesFile{italian.mld}[2006/01/13]
9526 %% Italian titles for minitoc.sty from italian.dtx (babel)
9527 %% Maurizio Codogno, (mau@beatles.cselt.stet.it)
9528 %% and Claudio Beccari, (beccari@polito.it)
9529 \def\ptctitle{Indice}%
9530 \def\plftitle{Elenco delle figure}%
9531 \def\plttitle{Elenco delle tabelle}%
9532 %%
9533 \def\mtctitle{Indice}%
9534 \def\mlftitle{Elenco delle figure}%
9535 \def\mlttitle{Elenco delle tabelle}%
9536 %%
9537 \def\stctitle{Indice}%
9538 \def\slftitle{Elenco delle figure}%
9539 \def\slttitle{Elenco delle tabelle}%
9540 (/italian)
```
### 13.92 "Italian2" language: italian2.mld

The titles for the "italian2" language are the same as for the "italian" language, except at the part level ("Contenuto"). See also section 13.91.

```
9541 (*italian2)
9542 \ProvidesFile{italian2.mld}[2006/01/13]
9543 %% Italian titles for minitoc.sty. Variant, from italian.dtx (babel)
9544 %% Maurizio Codogno, (mau@beatles.cselt.stet.it)
9545 %% and Claudio Beccari, (beccari@polito.it)
9546 \def\ptctitle{Contenuto}%
9547 \def\plftitle{Elenco delle figure}%
9548 \def\plttitle{Elenco delle tabelle}%
9549 %%
9550 \def\mtctitle{Contenuto}%
9551 \def\mlftitle{Elenco delle figure}%
9552 \def\mlttitle{Elenco delle tabelle}%
9553 %%
9554 \def\stctitle{Contenuto}%
9555 \def\slftitle{Elenco delle figure}%
9556 \def\slttitle{Elenco delle tabelle}%
9557 (/italian2)
```
# <span id="page-510-0"></span>13.93 "Japanese" language: japanese.mld and japanese.mlo

They are several variants for the japanese titles. The titles for a first variant of the "japanese" language have been found (by a Google search) on the Web site of Professor Toshiki KUMAZAWA<sup>29</sup>. But see also other variants in sections  $13.94$ ,  $13.95$  on the next page, [13.96](#page-511-0) on the following page, [13.97](#page-512-0) on page [513,](#page-512-0) and [13.98](#page-512-0) on page [513.](#page-512-0) The titles for the "japanese" language contain characters that cannot be easily generated, hence we load japanese.mlo.

```
9558 (*japanese)
9559 \ProvidesFile{japanese.mld}[2006/01/13]
9560 %% Japanese titles for minitoc.sty
9561 %% Needs japanese fonts (CJK) and special input encoding.
9562 %% From Kumazawa Toshiki
9563 %% kumazawa@biwako.shiga-u.ac.jp
9564 %% http://www.biwako.shiga-u.ac.jp/sensei/kumazawa/tex/minitoc.html
9565 \mtcloadmlo{japanese}%
9566 (/japanese)
```
# 13.94 "Japanese2" language: japanese2.mld and japanese2.mlo

The titles for the "japanese2" language (japanese, second variant) are taken from file JIS.cap of the CJK system [\[233,](#page-577-0) [234\]](#page-577-0) (by Werner LEMBERG). Special fonts are needed, of course. See also sections 13.93, [13.95](#page-511-0) on the following page, [13.96](#page-511-0) on the next page, [13.97](#page-512-0) on page [513,](#page-512-0) and [13.98](#page-512-0) on page [513.](#page-512-0) The titles for the "japanese2" language contain characters that cannot be easily generated, hence we load japanese2.mlo.

```
9567 (*japanese2)
9568 \ProvidesFile{japanese2.mld}[2006/01/13]
9569 %% From the file JIS.cap of the CJK package
9570 %% for using Asian logographs (Chinese/Japanese/Korean) with LaTeX2e
9571 %% created by Werner Lemberg <wl@gnu.org>
9572 %%
9573 %% Version 4.5.2 (28-Mar-2003)
9574 %% Japanese captions, character set: JIS X 0208:1997 (or JIS X 0208-1990),
9575 %% encoding: EUC
9576 %%
9577 \mtcloadmlo{japanese2}%
9578\langle/japanese2\rangle
```
<sup>29</sup><http://www.biwako.shiga-u.ac.jp/sensei/kumazawa/tex/minitoc.html>

# <span id="page-511-0"></span>13.95 "Japanese3" language: japanese3.mld and japanese3.mlo

The titles for the "japanese3" language (japanese, third variant) are taken from file JIS.cpx of the CJK system [\[233,](#page-577-0) [234\]](#page-577-0) (by Werner LEMBERG). Special fonts are needed, of course. See also sections [13.93](#page-510-0) on the preceding page, [13.94](#page-510-0) on the page before, 13.96, [13.97](#page-512-0) on the next page, and [13.98](#page-512-0) on the following page. The titles for the "japanese3" language contain characters that cannot be easily generated, hence we load japanese3.mlo.

```
9579 (*japanese3)
9580 \ProvidesFile{japanese3.mld}[2006/01/13]
9581 %% From the file JIS.cpx of the CJK package
9582 %% for using Asian logographs (Chinese/Japanese/Korean) with LaTeX2e
9583 %% created by Werner Lemberg <wl@gnu.org>
9584 %%
9585 %% Version 4.5.2 (28-Mar-2003)
9586 %% Japanese captions, character set: JIS X 0208:1997 (or JIS X 0208-1990)
9587 %% encoding: EUC, preprocessed
9588 %%
9589\mtcloadmlo{japanese3}%
9590 \langle /japanese3 \rangle
```
# 13.96 "Japanese4" language: japanese4.mld and japanese4.mlo

The titles for the "japanese4" language (japanese, fourth version) are taken from file SJIS.cap of the CJK system  $[233, 234]$  $[233, 234]$  $[233, 234]$  (by Werner LEMBERG). Special fonts are needed, of course. See also sections [13.93](#page-510-0) on the page before, [13.94](#page-510-0) on the preceding page, 13.95, [13.97](#page-512-0) on the following page, and [13.97](#page-512-0) on the next page. The titles for the "japanese4" language contain characters that cannot be easily generated, hence we load japanese4.mlo.

```
9591 (*iapanese4)
9592 \ProvidesFile{japanese4.mld}[2006/01/13]
9593 %% From the file SJIS.cap of the CJK package
9594 %% for using Asian logographs (Chinese/Japanese/Korean) with LaTeX2e
9595 %% created by Werner Lemberg <wl@gnu.org>
9596 %%
9597 %% Version 4.5.2 (28-Mar-2003)
9598 %% Japanese captions
9599 %% character set: JIS X 0208:1997 (or JIS X 0208-1990), encoding: SJIS
9600 %%
9601 \mtcloadmlo{japanese4}%
9602 (/iapanese4)
```
# <span id="page-512-0"></span>13.97 "Japanese5" language: japanese5.mld and japanese5.mlo

The titles for the "japanese5" (japanese, fifth variant) language are taken from file SJIS.cpx of the CJK system [\[233,](#page-577-0) [234\]](#page-577-0) (by Werner LEMBERG). Special fonts are needed, of course. See also sections [13.93](#page-510-0) on page [511,](#page-510-0) [13.94](#page-510-0) on page [511,](#page-510-0) [13.95](#page-511-0) on the preceding page, [13.96](#page-511-0) on the page before, and 13.98. The titles for the "japanese5" language contain characters that cannot be easily generated, hence we load japanese5.mlo.

```
9603 (*japanese5)
9604 \ProvidesFile{japanese5.mld}[2006/01/13]
9605 %% From the file SJIS.cpx of the CJK package
9606 %% for using Asian logographs (Chinese/Japanese/Korean) with LaTeX2e
9607 %% created by Werner Lemberg <wl@gnu.org>
9608 %%
9609 %% Version 4.5.2 (28-Mar-2003)
9610 %% Japanese captions
9611 %% character set: JIS X 0208:1997 (or JIS X 0208-1990),
9612 %% encoding: SJIS, preprocessed
9613 %%
9614 \mtcloadmlo{japanese5}%
9615\langle/japanese5)
```
## 13.98 "Japanese6" language: japanese6.mld and japanese6.mlo

The titles for the "japanese6" (japanese, sixth variant) language have been found (by a Google search) on the Web site of Professor Toshiki KUMAZAWA<sup>30</sup>. See also sections  $13.93$  on page [511,](#page-510-0) [13.94](#page-510-0) on page [511,](#page-510-0) [13.95](#page-511-0) on the page before, [13.96](#page-511-0) on the preceding page, and 13.97. The titles for the "japanese6" language contain characters that cannot be easily generated, hence we load japanese6.mlo.

```
9616 (*iapanese6)
9617 \ProvidesFile{japanese6.mld}[2006/10/31]
9618 %% Japanese6 titles for minitoc.sty
9619 %% Needs japanese fonts (CJK) and special input encoding.
9620 %% From Kumazawa Toshiki
9621 %% kumazawa@biwako.shiga-u.ac.jp
9622 %% http://www.biwako.shiga-u.ac.jp/sensei/kumazawa/tex/minitoc.html
9623 \mtcloadmlo{japanese6}%
9624 \langle/japanese6)
```
<sup>30</sup><http://www.biwako.shiga-u.ac.jp/sensei/kumazawa/tex/minitoc.html>

# <span id="page-513-0"></span>13.99 "Kannada" language: kannada.mld

The Kannada ("kannada") (or Kannara) language is a dravidian language spoken in the Karnataka state of India. The titles are taken from the kanlel.sty package file from the KannadaTEX project [\[376\]](#page-589-0)<sup>31</sup> by C. S. Yogananda and K. K. SUBRAMANIAM. Specific fonts are required.

```
9625 (*kannada)
9626 \ProvidesFile{kannada.mld}[2007/02/22]
9627 %% from kanlel.sty of Kannadatex
9628 %% (C. S. Yogananda yoga@math.iisc.ernet.in yogacs@users.sarovar.org)
9629 %% (K. K. Subramaniam subbukk@users.sarovar.org)
9630 %%
9631 \def\ptctitle{pariviDi}%
9632 \def\plftitle{citarxgaLa paTiTx}%
9633 \def\plftitle{koVSaTxkagaLa paTiTx}%
9634 %%
9635 \def\mtctitle{pariviDi}%
9636 \def\mlftitle{citarxgaLa paTiTx}%
9637 \def\mlftitle{koVSaTxkagaLa paTiTx}%
9638 %%
9639 \def\stctitle{pariviDi}%
9640 \def\slftitle{citarxgaLa paTiTx}%
9641 \def\slftitle{koVSaTxkagaLa paTiTx}%
9642 (/kannada)
```
## 13.100 "Khalka" language: khalkha.mld

"khalkha" is a synomym for "xalx", so we just load  $x$ alx.mld (see sections  $13.180$  on page [553,](#page-552-0) [13.181](#page-552-0) on page [553,](#page-552-0) and [13.182](#page-553-0) on page [554\)](#page-553-0):

```
9643 (*khalkha)
9644 \ProvidesFile{khalkha.mld}[2005/11/16]
9645 \mtcselectlanguage{xalx}%
9646\langle/khalkha\rangle
```
# 13.101 "Latin" language: latin.mld

The titles for the "latin" language (medieval) are taken from the latin.dtx file (by Claudio BECCARI, Raffaella TABACCO, and Krzysztof Konrad ZELECHOWSKI) in the babel package [\[46,](#page-560-0) [47,](#page-560-0) [56\]](#page-561-0). See also section [13.102](#page-514-0) on the next page.

<sup>31</sup><http://Sarovar.org/projects/kannadatex>

#### <span id="page-514-0"></span>[13] — Language definition (.mld) and object (.mlo) files 515

```
9647 (*latin)
9648 \ProvidesFile{latin.mld}[2006/01/13]
9649 %% Latin (medieval) titles for minitoc.sty
9650 %% from latin.dtx (babel)
9651 %% Beccari, Claudio and Tabacco, Raffalla and {\.Zelechowski}, Konrad
9652 \def\ptctitle{Index}%
9653 \def\plftitle{Conspectus descriptionum}%
9654 \def\plttitle{Conspectus tabularum}%
9655 %%
9656 \def\mtctitle{Index}%
9657 \def\mlftitle{Conspectus descriptionum}%
9658 \def\mlttitle{Conspectus tabularum}%
9659 %%
9660 \def\stctitle{Index}%
9661 \def\slftitle{Conspectus descriptionum}%
9662 \def\slttitle{Conspectus tabularum}%
9663\langle/latin\rangle
```
## 13.102 "Latin2" language: latin2.mld

The titles for the "latin2" language (latin, medieval, abbreviated variant) are taken from the Latin.dtx (by Claudio BECCARI, Raffaella TABACCO, and Krzysztof Konrad ŻELECHOWSKI) file in the babel package [\[46,](#page-560-0) [47,](#page-560-0) [56\]](#page-561-0), but abbreviated. See also section [13.101](#page-513-0) on the preceding page.

```
9664 (*latin2)
9665 \ProvidesFile{latin2.mld}[2007/04/06]
9666 %% Latin (medieval) titles (shortened) for minitoc.sty
9667 %% from latin.dtx (babel)
9668 %% Beccari, Claudio and Tabacco, Raffalla and {\.Zelechowski}, Konrad
9669 \def\ptctitle{Index}%
9670 \def\plftitle{Conspectus descriptionum}%
9671 \def\plttitle{Conspectus tabularum}%
9672 %%
9673 \def\mtctitle{Index}%
9674 \def\mlftitle{Descriptiones}%
9675 \def\mlttitle{{Tabul\ae}}%
9676 %%
9677 \def\stctitle{Index}%
9678 \def\slftitle{Descriptiones}%
9679 \def\slttitle{{Tabul\ae}}%
9680 (/latin2)
```
## 13.103 "Latinc" language: latinc.mld

The titles for the "latinc" language (classical) are taken from the latin.dtx file (by Claudio BECCARI and Krzysztof Konrad ŻELECHOWSKI) in the babel package  $[46, 47, 56]$  $[46, 47, 56]$  $[46, 47, 56]$  $[46, 47, 56]$  $[46, 47, 56]$ . See also section 13.104.

```
9681 (*latinc)
9682 \ProvidesFile{latinc.mld}[2007/04/13]
9683 %% Latin (classic) titles for minitoc.sty
9684 %% from latin.dtx (babel)
9685 %% Beccari, Claudio and {\.Zelechowski}, Konrad
9686 \def\ptctitle{Index}%
9687 \def\plftitle{Conspectvs descriptionvm}%
9688 \def\plttitle{Conspectvs tabvlarvm}%
9689 %%
9690 \def\mtctitle{Index}%
9691 \def\mlftitle{Conspectvs descriptionvm}%
9692 \def\mlttitle{Conspectvs tabvlarvm}%
9693 %%
9694 \def\stctitle{Index}%
9695 \def\slftitle{Conspectvs descriptionvm}%
9696 \def\slttitle{Conspectvs tabvlarvm}%
9697 (/latinc)
```
## 13.104 "Latinc2" language: latinc2.mld

The titles for the "latinc2" language (latinc, classical, abbreviated variant) are taken from the latin.dtx (by Claudio BECCARI and Krzysztof Konrad ZELECHOWSKI) file in the babel package [\[46,](#page-560-0) [47,](#page-560-0) [56\]](#page-561-0), but abbreviated. See also section 13.103.

```
9698 (*latinc2)
9699 \ProvidesFile{latinc2.mld}[2007/04/06]
9700 %% Latin (classical) titles (shortened) for minitoc.sty
9701 %% from latin.dtx (babel)
9702 %% Beccari, Claudio and {\.Zelechowski}, Konrad
9703 \def\ptctitle{Index}%
9704 \def\plftitle{Conspectvs descriptionvm}%
9705 \def\plttitle{Conspectvs tabvlarvm}%
9706 %%
9707 \def\mtctitle{Index}%
9708 \def\mlftitle{Descriptiones}%
9709 \def\mlttitle{Tabvlae}%
9710 %%
9711 \def\stctitle{Index}%
9712 \def\slftitle{Descriptiones}%
9713 \def\slttitle{Tabvlae}%
9714 (/latinc2)
```
# <span id="page-516-0"></span>13.105 "Latvian" language: latvian.mld

The titles for the "latvian" language<sup>32</sup> come from the latvian.ldf file (by Alexej M. KRYUKOV and Dmitry Ivanov) in the Antomega project [\[210\]](#page-575-0). See also section [13.107](#page-517-0) on the next page.

```
9715 (*latvian)
9716 \ProvidesFile{latvian.mld}[2005/02/08]
9717 %% from latvian.ldf (Antomega project). Needs Omega
9718 %% Alexej M. Kryukov and Dmitry Ivanov
9719 %%
9720 \def\ptctitle{\locallatvian{Saturs}}%
9721\def\plftitle{\locallatvian{Att^^^^0113lu saraksts}}%
9722 \def\plttitle{\locallatvian{Tabulu saraksts}}%
9723 %%
9724 \def\mtctitle{\locallatvian{Saturs}}%
9725 \def\mlftitle{\locallatvian{Att^^^^0113lu saraksts}}%
9726 \def\mlttitle{\locallatvian{Tabulu saraksts}}%
9727 %%
9728 \def\stctitle{\locallatvian{Saturs}}%
9729\def\slftitle{\locallatvian{Att^^^^0113lu saraksts}}%
9730 \def\slttitle{\locallatvian{Tabulu saraksts}}%
9731 (/latvian)
```
### 13.106 "Latvian2" language: latvian2.mld

The titles for the "latvian2" language come from the latvian.ldf file (by Andris Lasis and Ivars DRIKIS) at <http://home.lanet.lv/~drikis/TeX/2e/latvian.ldf>. See also section 13.105.

```
9732 (*latvian2)
9733 % Andris Lasis (andris_lisis@simms.lv) Ivars Drikis (drikis@lanet.lv)
9734 % http://home.lanet.lv/~drikis/TeX/2e/latvian.ldf
9735 \ProvidesFile{latvian2.mld}[2007/06/05]
9736 %%
9737 \def\ptctitle{Saturs}%
9738 \def\plftitle{Att\= elu r\= ad\={\i}t\= ajs}%
9739 \def\{{\tilde{\}t} = ad\={\tilde{\}t} = ajs9740 %%
9741 \def\mtctitle{Saturs}%
9742 \def\mlftitle{Att\= elu r\= ad\={\i}t\= ajs}%
9743 \def\mlttitle{Tabulu r\= ad\={\i}t\= ajs}%
9744 %%
9745 \def\stctitle{Saturs}%
9746 \def\slftitle{Att\= elu r\= ad\={\i}t\= ajs}%
9747 \def\sl{\tilde{Tabulu} r\ = ad\equiv\{\tilde{t}\}t\ = ajs\}\9748 (/latvian2)
```
 $32$ Note that "latvian" is the original name for "letton".

## <span id="page-517-0"></span>13.107 "Letton" language: letton.mld

The "letton" language is a synonym for the "latvian" language, so we just load latvian.mld. See section [13.105](#page-516-0) on the page before.

```
9749 (*letton)
9750 \ProvidesFile{letton.mld}[2005/02/08]
9751 \mtcselectlanguage{latvian}%
9752 (/letton)
```
## 13.108 "Letton2" language: letton2.mld

The "letton2" language is a synonym for the "latvian2" language, so we just load latvian2.mld. See section [13.106](#page-516-0) on the preceding page.

```
9753 (*letton2)
9754 \ProvidesFile{letton2.mld}[2007/06/05]
9755 \mtcselectlanguage{latvian2}%
9756 (/letton2)
```
## 13.109 "Lithuanian" language: lithuanian.mld

The titles for the "lithuanian" language are taken from the lithuanian.ldf file<sup>33</sup> (by Sigitas ToLUSIS) for the babel package  $[46, 47]$  $[46, 47]$  $[46, 47]$ . See also section  $13.110$  on the next page.

```
9757 (*lithuanian)
9758 \ProvidesFile{lithuanian.mld}[2006/01/13]
9759 %% Lithuanian titles for minitoc.sty from lithuanian.ldf
9760 %% in http://www.vtex.lt/tex/download/texinput/babel/babel.zip
9761 %% Tolusis, Sigitas (sigitas@vtex.lt)
9762 \def\ptctitle{Turinys}%
9763 \def\plftitle{Paveiksl\protect\c u s\protect\c ara\protect\v sas}%
9764 \def\plttitle{Lentel\protect\.es}%
9765 %%
9766 \def\mtctitle{Turinys}%
9767 \def\mlftitle{Paveiksl\protect\c u s\protect\c ara\protect\v sas}%
9768 \def\mlttitle{Lentel\protect\.es}%
9769 %%
9770 \def\stctitle{Turinys}%
9771 \def\slftitle{Paveiksl\protect\c u s\protect\c ara\protect\v sas}%
9772 \def\slttitle{Lentel\protect\.es}%
9773 (/lithuanian)
```
<sup>33</sup>Found in <http://www.vtex.lt/tex/download/texinput/babel/babel.zip>.

### <span id="page-518-0"></span>13.110 "Lithuanian2" language: lithuanian2.mld

The titles for the "lithuanian2" language (variant) are taken from the lithuanian.ldf file<sup>34</sup> (by Sigitas ToLušis) for the babel package [\[46,](#page-560-0) [47\]](#page-560-0). See also section  $13.109$  on the preceding page. The L7x encoding and the Latin Modern fonts are needed.

```
9774 (*lithuanian2)
9775 \ProvidesFile{lithuanian2.mld}[2007/06/05]
9776 %% Lithuanian titles (variant) for minitoc.sty
9777 %% from lithuanian.ldf
9778 %% in http://www.vtex.lt/tex/littex/littex-20060928.tar.gz
9779 %% Tolusis, Sigitas (sigitas@vtex.lt)
9780 \def\ptctitle{Turinys}%
9781 \def\plftitle{Iliustracij\k{u} s\k{a}ra\v{s}as}%
9782 \def\plttitle{Lenteli\k{u} s\k{a}ra\v{s}}%
9783 %%
9784 \def\mtctitle{Turinys}%
9785 \def\mlftitle{Iliustracij\k{u} s\k{a}ra\v{s}as}%
9786 \def\mlttitle{Lenteli\k{u} s\k{a}ra\v{s}}%
9787 %%
9788 \def\stctitle{Turinys}%
9789 \def\slftitle{Iliustracij\k{u} s\k{a}ra\v{s}as}%
9790 \def\slttitle{Lenteli\k{u} s\k{a}ra\v{s}}%
9791 (/lithuanian2)
```
### 13.111 "Lowersorbian" language: lowersorbian.mld

The titles for the "lowersorbian" language are taken from the lsorbian.dtx file (by Eduard WERNER) in the babel package  $[46, 47, 90]$  $[46, 47, 90]$  $[46, 47, 90]$  $[46, 47, 90]$  $[46, 47, 90]$ . See also section [13.174](#page-549-0) on page [550.](#page-549-0) A shorter language name is lsorbian (see section [13.112](#page-519-0) on the following page).

```
9792 (*lowersorbian)
9793 \ProvidesFile{lowersorbian.mld}[2006/02/28]
9794 %% Lower sorbian titles for minitoc.sty
9795 %% from lsorbian.dtx (babel)
9796 %% Werner, Eduard
9797 \def\ptctitle{Wop\'simje\'se}%
9798 \def\plftitle{Zapis wobrazow}%
9799 \def\plttitle{Zapis tabulkow}%
9800 %%
9801 \def\mtctitle{Wop\'simje\'se}%
9802 \def\mlftitle{Zapis wobrazow}%
9803 \def\mlttitle{Zapis tabulkow}%
```
<sup>&</sup>lt;sup>34</sup> Found in <http://www.vtex.lt/tex/littex/littex-20060928.tar.gz>

<sup>&</sup>lt;sup>35</sup> Lower sorbian. Sorbian, or wendisch, is a member of the west slavic subgroup of indo-european languages spoken in Lower Lusatia in the german *länder* of Saxony and Brandenburg. The Sorbs are descendents of the Wends, the german name for the slavic tribes who occupied the area between the Elbe and Saale rivers in the west and the Odra (Oder) river in the east during the medieval period (v<sub>I</sub>-th century).

```
9804 %%
9805 \def\stctitle{Wop\'simje\'se}%
9806 \def\slftitle{Zapis wobrazow}%
9807 \def\slttitle{Zapis tabulkow}%
9808 (/lowersorbian)
```
# 13.112 "Lsorbian" language: lsorbian.mld

The "lsorbian" language is a synonym for "lowersorbian", so we just load lowersorbian.mld. See section [13.111](#page-518-0) on the page before.

```
9809 (*lsorbian)
9810 \ProvidesFile{lsorbian.mld}[2006/01/23]
9811 %% Lower sorbian titles for minitoc.sty
9812 %% from lsorbian.dtx (babel)
9813 %% Werner, Eduard
9814 \selectlanguage{lowersorbian}%
9815 (/lsorbian)
```
# 13.113 "Magyar" language: magyar.mld

The titles for the "magyar" language are taken from the magyar.dtx (by József Bénces and Árpád Bí $\kappa$ , with help from Attila Koppanyi file in the babel package [\[46,](#page-560-0) [47,](#page-560-0) [57\]](#page-561-0). A synonym of "magyar" is "hungarian" (see section  $13.85$  on page [507\)](#page-506-0). See also sections  $13.114$  on the next page and [13.115](#page-520-0) on the following page for variants (it seems that magyar.dtx might have evolved).

```
9816 (*magyar)
9817 \ProvidesFile{magyar.mld}[2006/03/08]
9818 %% Magyar titles for minitoc.sty
9819 %% from magyar.dtx (babel)
9820 %% Bíró, Árpád and Bérces, József
9821 \def\ptctitle{Tartalom}%
9822 \def\plftitle{\'Abr\'ak}%
9823 \def\plttitle{T\'abl\'azatok}%
9824 %%
9825 \def\mtctitle{Tartalom}%
9826 \def\mlftitle{\'Abr\'ak}%
9827 \def\mlttitle{T\'abl\'azatok}%
9828 %%
9829 \def\stctitle{Tartalom}%
9830 \def\slftitle{\'Abr\'ak}%
9831 \def\slttitle{T\'abl\'azatok}%
9832 (/magyar)
```
### <span id="page-520-0"></span>13.114 "Magyar2" language: magyar2.mld

The titles for the "magyar2" language are taken from a variant proposed in the magyar.dtx file of the babel package [\[46,](#page-560-0) [47\]](#page-560-0) (by József Bénces, Árpád Bínó, and Attila Koppanyr). See also sections [13.113](#page-519-0) on the page before and 13.115.

```
9833 (*magyar2)
9834 \ProvidesFile{magyar.mld}[2006/03/08]
9835 %% Magyar2 titles for minitoc.sty (variant)
9836 %% from magyar.dtx (babel)
9837 %% Bíró, Árpád and Bérces, József
9838 \def\ptctitle{Tartalom}%
9839 \def\plftitle{\'Abr\'ak list\'aja}%
9840 \def\plttitle{T\'abl\'azatok list\'aja}%
9841 %%
9842 \def\mtctitle{Tartalom}%
9843 \def\mlftitle{\'Abr\'ak list\'aja}%
9844 \def\mlttitle{T\'abl\'azatok list\'aja}%
9845 %%
9846 \def\stctitle{Tartalom}%
9847 \def\slftitle{\'Abr\'ak list\'aja}%
9848 \def\slttitle{T\'abl\'azatok list\'aja}%
9849 (/magyar2)
```
## 13.115 "Magyar3" language: magyar3.mld

The titles for the "magyar3" language (third variant of magyar) are taken from the magyar.dtx file (by József B $\epsilon$ Ricces, Árpád B $\epsilon$ n $\epsilon$ , and Attila Koppanyi) in the babel package [\[46,](#page-560-0) [47,](#page-560-0) [57\]](#page-561-0). See also sections [13.113](#page-519-0) on the page before and 13.114.

```
9850 (*magyar3)
9851 \ProvidesFile{magyar3.mld}[2006/03/08]
9852 %% Magyar3 titles for minitoc.sty (variant)
9853 %% from magyar.dtx (babel)
9854 %% Bíró, Árpád and Bérces, József
9855 \def\ptctitle{Tartalomjegyz\'ek}%
9856 \def\plftitle{\'Abr\'ak jegyz\'eke}%
9857 \def\plttitle{T\'abl\'azatok jegyz\'eke}%
9858 %%
9859 \def\mtctitle{Tartalomjegyz\'ek}%
9860 \def\mlftitle{\'Abr\'ak jegyz\'eke}%
9861 \def\mlttitle{T\'abl\'azatok jegyz\'eke}%
9862 %%
9863 \def\stctitle{Tartalomjegyz\'ek}%
9864 \def\slftitle{\'Abr\'ak jegyz\'eke}%
9865 \def\slttitle{T\'abl\'azatok jegyz\'eke}%
9866 (/magyar3)
```
### <span id="page-521-0"></span>13.116 "Malay" language: malay.mld

The "malay" language is just like "bahasam", so we just load bahasam.mld (see section [13.16](#page-470-0) on page [471\)](#page-470-0):

```
9867 (*malay)
9868 \ProvidesFile{malay.mld}[2006/01/11]
9869 \mtcselectlanguage{bahasam}%
9870 (/malay)
```
### 13.117 "Malayalam-keli" language: malayalam-keli.mld

The titles for the "malayalam-keli" language  $36$ , with the "Keli" fonts, are taken from the malayalam package  $[4]$  by A. J. Alex. This language requires specific fonts. See also sections [13.119](#page-522-0) on the following page and [13.120](#page-522-0) on the next page.

```
9871 (* malayalam – keli)
9872 \ProvidesFile{malayalam-keli.mld}[2006/01/13]
9873 %% Malayalam: Keli fonts
9874 \def\ptctitle{\mm \X{\<68>}\X{\<197>}\X{\<83>}\X{\<161>}\<119>}%
9875 \def\plftitle{\mm \X{\<78>\<110>}\X{\<123>\<88>}\X{\<167>}\X{\<196>}}%
9876 \def\plttitle{\mm \X{\<116>\<83>}\X{\<95>\<110>}\X{\<102>\<112>}\X{\<73>}\X{\<196>}}%
9877 %%
9878 \def\mtctitle{\mm \X{\<68>}\X{\<197>}\X{\<83>}\X{\<161>}\<119>}%
9879 \def\mlftitle{\mm \X{\<78>\<110>}\X{\<123>\<88>}\X{\<167>}\X{\<196>}}%
9880 \def\mlttitle{\mm \X{\<116>\<83>}\X{\<95>\<110>}\X{\<102>\<112>}\X{\<73>}\X{\<196>}}%
9881 %%
9882 \def\stctitle{\mm \X{\<68>}\X{\<197>}\X{\<83>}\X{\<161>}\<119>}%
9883 \def\slftitle{\mm \X{\<78>\<110>}\X{\<123>\<88>}\X{\<167>}\X{\<196>}}%
9884 \def\slttitle{\mm \X{\<116>\<83>}\X{\<95>\<110>}\X{\<102>\<112>}\X{\<73>}\X{\<196>}}%
9885 (/malayalam – keli)
```
# 13.118 "Malayalam-omega" language: malayalam-omega.mld and malayalam-omega.mlo

This is the Malayalam language implementation "malayalam-omega" based on *Lambda* (Λ) (the version of LATEX for Omega) via the omal package [\[5\]](#page-556-0) (by A. J. ALEX) of the Malayalam-Omega project<sup>37</sup>. As the titles contain characters in a special encoding, we must load a  $\cdot$ mlo file. A lot of fonts are available via options of the omal package.

<sup>&</sup>lt;sup>36</sup>The Malayalam language is spoken from the western coast of Malabar to the extreme southern India, mainly in the Kerala state. It is one of the dravidian languages strongly bound to the Tamil language. The alphabet and the script are dated from the 8th or 9th centuries.

<sup>37</sup><http://Sarovar.org/projects/malayalam>

```
9886 (* malayalam – omega)
9887 \ProvidesFile{malayalam-omega.mld}[2006/02/13]
9888 %% from omal.sty (Alex A.J. indicTeX@gmail.com)
9889 \mtcloadmlo{malayalam-omega}%
9890 (/malayalam – omega)
```
# 13.119 "Malayalam-rachana" language: malayalam-rachana.mld

The titles for the "malayalam-rachana" language, with the traditionnal "Rachana" fonts (old lipi), are taken from the malayalam package [\[4\]](#page-556-0) by A. J. ALEX. This language requires specific fonts. See also sections [13.117](#page-521-0) on the preceding page and 13.120.

```
9891 (* malayalam – rachana)
9892 \ProvidesFile{malayalam-rachana.mld}[2005/06/07]
9893 %% Malayalam: Rachana fonts, traditionnal.
9894 \def\ptctitle{\mm \X{\<68>}\X{\<201>}\X{\<83>}\X{\<183>}\<119>}%
9895 \def\plftitle{\mm \X{\<78>\<111>}\X{{\C\<94>}}\X{\<186>}\X{\<179>}}%
9896 \def\plttitle{\mm \X{\<117>\<83>}\X{\<95>\<111>}\X{{\F\<59>}}\X{\<73>}\X{\<179>}}%
9897 %%
9898 \def\mtctitle{\mm \X{\<68>}\X{\<201>}\X{\<83>}\X{\<183>}\<119>}%
9899 \def\mlftitle{\mm \X{\<78>\<111>}\X{{\C\<94>}}\X{\<186>}\X{\<179>}}%
9900 \def\mlttitle{\mm \X{\<117>\<83>}\X{\<95>\<111>}\X{{\F\<59>}}\X{\<73>}\X{\<179>}}%
9901 %%
9902 \def\stctitle{\mm \X{\<68>}\X{\<201>}\X{\<83>}\X{\<183>}\<119>}%
9903 \def\slftitle{\mm \X{\<78>\<111>}\X{{\C\<94>}}\X{\<186>}\X{\<179>}}%
9904 \def\slttitle{\mm \X{\<117>\<83>}\X{\<95>\<111>}\X{{\F\<59>}}\X{\<73>}\X{\<179>}}%
9905 (/malayalam – rachana)
```
## 13.120 "Malayalam-rachana2" language: malayalam-rachana2.mld

The titles for the "malayalam-rachana2" language, with the reformed "Rachana" fonts (new lipi), are taken from the malayalam package  $[4]$  by A. J. ALEX. This language requires specific fonts. See also sections [13.117](#page-521-0) on the preceding page and 13.119.

```
9906 (* malayalam – rachana2)
9907 \ProvidesFile{malayalam-rachana2.mld}[2006/01/13]
9908 %% Malayalam: Rachana fonts, reformed.
9909 \def\ptctitle{\mm \X{\<68>}\X{\<201>}\X{\<83>}\X{\<183>}\<119>}%
9910 \def\plftitle{\mm \X{\<78>\<111>}\X{\<125>\<88>}\X{\<186>}\X{\<179>}}%
9911 \def\plttitle{\mm \X{\<117>\<83>}\X{\<95>\<111>}\X{\<106>\<113>}\X{\<73>}\X{\<179>}}%
9912 %%
9913 \def\mtctitle{\mm \X{\<68>}\X{\<201>}\X{\<83>}\X{\<183>}\<119>}%
```
#### [13] — Language definition (.mld) and object (.mlo) files 524

```
9914 \def\mlftitle{\mm \X{\<78>\<111>}\X{\<125>\<88>}\X{\<186>}\X{\<179>}}%
9915 \def\mlttitle{\mm \X{\<117>\<83>}\X{\<95>\<111>}\X{\<106>\<113>}\X{\<73>}\X{\<179>}}%
9916 %%
9917 \def\stctitle{\mm \X{\<68>}\X{\<201>}\X{\<83>}\X{\<183>}\<119>}%
9918 \def\slftitle{\mm \X{\<78>\<111>}\X{\<125>\<88>}\X{\<186>}\X{\<179>}}%
9919 \def\slttitle{\mm \X{\<117>\<83>}\X{\<95>\<111>}\X{\<106>\<113>}\X{\<73>}\X{\<179>}}%
9920 (/malayalam – rachana2)
```
### 13.121 "Manju" language: manju.mld

The "manju" language is a synomym for "bithe", so we just load bithe.mld (see section  $13.22$  on page  $475$ :

```
9921 (*manju)
9922 \ProvidesFile{manju.mld}[2005/11/16]
9923 \mtcselectlanguage{bithe}%
9924 (/manju)
```
# 13.122 "Meyalu" language: meyalu.mld

The "meyalu" language is just like "bahasam", so we just load bahasam.mld (see section [13.16](#page-470-0) on page [471\)](#page-470-0):

```
9925 (*meyalu)
9926 \ProvidesFile{meyalu.mld}[2006/01/13]
9927 \mtcselectlanguage{bahasam}%
9928 (/meyalu)
```
### 13.123 "Mongol" language: mongol.mld

The titles for the "mongol" language are taken from the Mon $T \in X$  package [\[117,](#page-567-0) [120\]](#page-567-0) (by Oliver CORFF and Dorjpalam DORJ). This language requires specific fonts. See also sections [13.19](#page-472-0) on page [473,](#page-472-0) [13.20](#page-473-0) on page [474,](#page-473-0) [13.21](#page-473-0) on page [474,](#page-473-0) [13.22](#page-474-0) on page [475,](#page-474-0) [13.29](#page-477-0) on page [478,](#page-477-0) [13.30](#page-478-0) on page [479,](#page-478-0) [13.180](#page-552-0) on page [553,](#page-552-0) [13.181](#page-552-0) on page [553,](#page-552-0) and [13.182](#page-553-0) on page [554.](#page-553-0)

9929 (\*mongol) \ProvidesFile{mongol.mld}[1999/03/16] %% Mongol (xalx) titles for minitoc.sty %% Needs mongol fonts \def\ptctitle{{\mnr Garqig}}%

```
9934 \def\plftitle{{\mnr Zurgi"in jagsaalt}}%
9935 \def\plttitle{{\mnr X"usn"agti"in jagsaalt}}%
9936 %%
9937 \def\mtctitle{{\mnr Garqig}}%
9938 \def\mlftitle{{\mnr Zurgi"in jagsaalt}}%
9939 \def\mlttitle{{\mnr X"usn"agti"in jagsaalt}}%
9940 %%
9941 \def\stctitle{{\mnr Garqig}}%
9942 \def\slftitle{{\mnr Zurgi"in jagsaalt}}%
9943 \def\slttitle{{\mnr X"usn"agti"in jagsaalt}}%
9944 (/mongol)
```
### 13.124 "Mongolb" language: mongolb.mld

This is an other variant for the mongolian titles, taken from the mongolian.dtx file  $[21]$  (by Dorigotov BATMUNKH) for the babel package  $[46, 47]$  $[46, 47]$  $[46, 47]$  (hence the final "b" in "mongolb").

The titles for the "mongolb" language use cyrillic characters and the X2 and T2 encodings and are derived from the russianb.dtx file (by Olga G. LAPKO, Vladimir V o Lovich and Werner LEMBERG).

```
9945 \langle*mongolb\rangle9946 \ProvidesFile{mongolb.mld}[2007/01/29]
9947 %% Mongolian titles for minitoc.sty
9948 %% From mongolian.dtx for the babel package
9949 %% Dorjgotov Batmunkh (batmunkh@num.edu.mn)
9950 %% Needs some cyrillic fonts and special cyrillic encoding T2 and X2.
9951 %% Vladimir Volovich (TeX@vvv.vsu.ru) and Werner Lemberg (wl@gnu.org)
9952 %%
9953 \expandafter\ifx\csname chapter\endcsname\relax
9954 \def\ptctitle{{\cyr\CYRA\cyrg\cyru\cyru\cyrl\cyrg\cyra}}\relax%
9955 \else\relax
9956 \def\ptctitle{{\cyr\CYRG\cyra\cyrr\cyrch\cyri\cyrg}}\relax%
9957 \fi
9958 \def\plftitle{{{\cyr\CYRZ\cyru\cyrr\cyrg\cyri\cyrishrt\cyrn
9959 \ \cyrzh\cyra\cyrg\cyrs\cyra\cyra\cyrl\cyrt}}%
9960 \def\plttitle{{\cyr\CYRH\cyry\cyrs\cyrn\cyrerev\cyrg\cyrt\cyri\cyrishrt\cyrn
9961 \ \cyrzh\cyra\cyrg\cyrs\cyra\cyra\cyrl\cyrt}}%
9962 %%
9963 \expandafter\ifx\csname chapter\endcsname\relax
9964 \def\mtctitle{{\cyr\CYRA\cyrg\cyru\cyru\cyrl\cyrg\cyra}}\relax%
9965 \else\relax
9966 \def\mtctitle{{\cyr\CYRG\cyra\cyrr\cyrch\cyri\cyrg}}\relax%
9967 \fi
9968 \def\mlftitle{{{\cyr\CYRZ\cyru\cyrr\cyrg\cyri\cyrishrt\cyrn
9969 \ \cyrzh\cyra\cyrg\cyrs\cyra\cyra\cyrl\cyrt}}%
9970 \def\mlttitle{{\cyr\CYRH\cyry\cyrs\cyrn\cyrerev\cyrg\cyrt\cyri\cyrishrt\cyrn
9971 \ \cyrzh\cyra\cyrg\cyrs\cyra\cyra\cyrl\cyrt}}%
9972 %%
9973 \expandafter\ifx\csname chapter\endcsname\relax
```

```
9974 \def\stctitle{{\cyr\CYRA\cyrg\cyru\cyru\cyrl\cyrg\cyra}}\relax%
9975 \else\relax
9976 \def\stctitle{{\cyr\CYRG\cyra\cyrr\cyrch\cyri\cyrg}}\relax%
9977 \fi
9978 \def\slftitle{{{\cyr\CYRZ\cyru\cyrr\cyrg\cyri\cyrishrt\cyrn
9979 \ \cyrzh\cyra\cyrg\cyrs\cyra\cyra\cyrl\cyrt}}%
9980 \def\slttitle{{\cyr\CYRH\cyry\cyrs\cyrn\cyrerev\cyrg\cyrt\cyri\cyrishrt\cyrn
9981 \ \cyrzh\cyra\cyrg\cyrs\cyra\cyra\cyrl\cyrt}}%
9982 (/mongolb)
```
## 13.125 "Mongolian" language: mongolian.mld

This is an other name for the "mongolb" language, because the babel package [\[46,](#page-560-0) [47\]](#page-560-0) uses the name "mongolian". We just load mongolb.mld. See section [13.124](#page-524-0) on the page before.

```
9983 (*mongolian)
9984 \ProvidesFile{mongolian.mld}[2007/02/05]
9985 %% Mongolian titles for minitoc.sty
9986 %% From mongolian.dtx for the babel package
9987 %% Dorjgotov Batmunkh (batmunkh@num.edu.mn)
9988 %% Needs some cyrillic fonts and special cyrillic encoding T2 and X2.
9989 %% Vladimir Volovich (TeX@vvv.vsu.ru) and Werner Lemberg (wl@gnu.org)
9990 %%
9991 \mtcselectlanguage{mongolb}%
9992 (/mongolian)
```
## 13.126 "Naustrian" language: naustrian.mld

The "naustrian" language is a synonym of the "ngermanb" language (a revised version of the germanb variant of the german language), so we just load the ngermanb.mld file. See also section [13.129](#page-526-0) on the following page.

```
9993 (*naustrian)
9994 \ProvidesFile{naustrian.mld}[2004/12/14]
9995 \mtcselectlanguage{ngermanb}%
9996 (/naustrian)
```
## 13.127 "Newzealand" language: newzealand.mld

The "newzealand" language is just like "english", so we just load english.mld (see section [13.43](#page-483-0) on page [484\)](#page-483-0):

#### <span id="page-526-0"></span>[13] — Language definition (.mld) and object (.mlo) files 527

```
9997 (*newzealand)
9998 \ProvidesFile{newzealand.mld}[2006/01/11]
9999 \mtcselectlanguage{english}%
10000 \langle / \text{newzealand} \rangle
```
# 13.128 "Ngerman" language: ngerman.mld

The "ngerman" language is a synonym of the "ngermanb" language , so we just load the ngermanb.mld file. See also section 13.129.

```
10001 (*ngerman)
10002 \ProvidesFile{ngerman.mld}[2004/12/14]
10003 \mtcselectlanguage{ngermanb}%
10004 (/ngerman)
```
# 13.129 "Ngermanb" language: ngermanb.mld

The titles for the "ngermanb" language are taken from the file ngermanb.dtx file (by Bernd RAICHLE and Walter SCHMIDT) in the babel package  $[46, 47, 82]$  $[46, 47, 82]$  $[46, 47, 82]$  $[46, 47, 82]$  $[46, 47, 82]$ . See also sections [13.126](#page-525-0) on the page before, and 13.128.

```
10005 (*ngermanb)
10006 \ProvidesFile{ngermanb.mld}[2006/01/13]
10007 %% New german (B) titles for minitoc.sty from ngermanb.dtx (babel)
10008 %% Raichle, Bernd and Schmidt, Walter
10009 \def\ptctitle{Inhaltsverzeichnis}% % oder nur: Inhalt
10010 \def\plftitle{Abbildungsverzeichnis}%
10011 \def\plttitle{Tabellenverzeichnis}%
10012 %%
10013 \def\mtctitle{Inhalt}%
10014 \def\mlftitle{Abbildungsverzeichnis}%
10015 \def\mlttitle{Tabellenverzeichnis}%
10016 %%
10017 \def\stctitle{Inhalt}%
10018 \def\slftitle{Abbildungsverzeichnis}%
10019 \def\slttitle{Tabellenverzeichnis}%
10020 \langle /ngermanb)
```
<sup>&</sup>lt;sup>38</sup>A revised version of the germanb variant of the german language.

A variant of the german language, with revised spelling.

# <span id="page-527-0"></span>13.130 "Ngermanb2" language: ngermanb2.mld

The titles for the "ngermanb2" language (revised spelling and short titles) are taken from taken from the ngermanb.dtx file (by Bernd RAICHLE and Walter SCHMIDT) in the babel package  $[46,$ [47,](#page-560-0) [82\]](#page-564-0), and abbreviated. See also section [13.129](#page-526-0) on the page before.

```
10021 (*ngermanb2)
10022 \ProvidesFile{ngermanb2.mld}[2005/09/27]
10023 %% New german (B) short (2) titles for minitoc.sty
10024 \def\ptctitle{Inhalt}%
10025 \def\plftitle{Abbildungen}%
10026 \def\plttitle{Tabellen}%
10027 %%
10028 \def\mtctitle{Inhalt}%
10029 \def\mlftitle{Abbildungen}%
10030 \def\mlttitle{Tabellen}%
10031 %%
10032 \def\stctitle{Inhalt}%
10033 \def\slftitle{Abbildungen}%
10034 \def\slttitle{Tabellen}%
10035 (/ngermanb2)
```
## 13.131 "Norsk" language: norsk.mld

The titles for the "norsk" language (or *bokmål*, "language of the kingdom") are taken from the norsk.dtx file (by Johannes L. BRAAMS, Håvard HELSTRUP, Alv Kjetil HOLME, Per Steinar Iversen, Terje Engeset Perrerst and Rune KLEVELAND) in the babel package [\[46,](#page-560-0) [47,](#page-560-0) [51\]](#page-560-0), with help from Dag LANGMYHR. See also section  $13.133$  on the following page.

```
10036 (*norsk)
10037 \ProvidesFile{norsk.mld}[2006/01/13]
10038 %% Norsk titles for minitoc.sty from norsk.dtx (babel)
10039 %% Braams, Johannes~L. and Helstrup, Haavard and Holme, Alv Kjetil and
10040 %% Iversen, Per Steinar and Petterst, Terje Engeset and Kleveland, Rune
10041 %% Thanks to Dag Langmyhr (dag@ifi.uio.no)
10042 \def\ptctitle{Innhold}%
10043 \def\plftitle{Figurer}%
10044 \def\plttitle{Tabeller}%
10045 %%
10046 \def\mtctitle{Innhold}%
10047 \def\mlftitle{Figurer}%
10048 \def\mlttitle{Tabeller}%
10049 %%
10050 \def\stctitle{Innhold}%
10051 \def\slftitle{Figurer}%
10052 \def\slttitle{Tabeller}%
10053 (/norsk)
```
## <span id="page-528-0"></span>13.132 "Norsk2" language: norsk2.mld

The titles for the "norsk2" language (or *bokmål*, "language of the kingdom") are taken from the babel package  $[46, 47, 51]$  $[46, 47, 51]$  $[46, 47, 51]$  $[46, 47, 51]$  $[46, 47, 51]$ , with help from Dag LANGMYHR. These are variants of the titles of section [13.131](#page-527-0) on the page before.

```
10054 (*norsk2)
10055 \ProvidesFile{norsk2.mld}[2005/09/27]
10056 %% Short norsk titles for minitoc.sty
10057 %% Thanks to Dag Langmyhr (dag@ifi.uio.no)
10058 \def\ptctitle{Innhold}%
10059 \def\plftitle{Figurliste}%
10060 \def\plttitle{Tabelliste}%
10061 %%
10062 \def\mtctitle{Innhold}%
10063 \def\mlftitle{Figurliste}%
10064 \def\mlttitle{Tabelliste}%
10065 %%
10066 \def\stctitle{Innhold}%
10067 \def\slftitle{Figurliste}%
10068 \def\slttitle{Tabelliste}%
10069 (/norsk2)
```
### 13.133 "Nynorsk" language: nynorsk.mld

The titles for the "nynorsk" language are taken from norsk.dtx file (by Johannes L. BRAAMS, Håvard HELSTRUP, Alv Kjetil HOLME, Per Steinar IVERSEN, Terje Engeset PETTERST and Rune KLEVELAND) in the babel package  $[46, 47, 51]$  $[46, 47, 51]$  $[46, 47, 51]$  $[46, 47, 51]$  $[46, 47, 51]$ , with help from Dag LANGMYHR. See also section  $13.131$  on the preceding page.

```
10070 (*nynorsk)
10071 \ProvidesFile{nynorsk.mld}[2006/01/13] %% Nynorsk titles from norsk.dtx (babel)
10072 %% Braams, Johannes~L. and Helstrup, Haavard and Holme, Alv Kjetil and
10073 %% Iversen, Per Steinar and Petterst, Terje Engeset and Kleveland, Rune
10074 %% Thanks to Dag Langmyhr (dag@ifi.uio.no)
10075 \def\mtctitle{Innhald}%
10076 \def\mlftitle{Figurar}%
10077 \def\mlttitle{Tabellar}%
10078 %%
10079 \def\ptctitle{Innhald}%
10080 \def\plftitle{Figurar}%
10081 \def\plttitle{Tabellar}%
10082 %%
10083 \def\stctitle{Innhald}%
```
<sup>&</sup>lt;sup>40</sup> Created around 1800 by Ivar ÅssEN to make a real independent and national norvegian language, in reaction to danish, from the various dialects spoken in the country. But nynorsk has never gained much popularity outside rural regions.

```
10084 \def\slftitle{Figurar}%
10085 \def\slttitle{Tabellar}%
10086 (/nynorsk)
```
### 13.134 "Nynorsk2" language: nynorsk2.mld

The titles for the "nynorsk2" language are variants of the titles of the "nynorsk" language. See also section [13.133](#page-528-0) on the page before.

```
10087 (*nvnorsk2)
10088 \ProvidesFile{nynorsk.mld}[1999/03/16]
10089 %% Nynorsk titles for minitoc.sty. Thanks to Dag Langmyhr (dag@ifi.uio.no)
10090 \def\mtctitle{Innhald}%
10091 \def\mlftitle{Figurliste}%
10092 \def\mlttitle{Tabelliste}%
10093 %%
10094 \def\ptctitle{Innhald}%
10095 \def\plftitle{Figurliste}%
10096 \def\plttitle{Tabelliste}%
10097 %%
10098 \def\stctitle{Innhald}%
10099 \def\slftitle{Figurliste}%
10100 \def\slttitle{Tabelliste}%
10101 (/nynorsk2)
```
### 13.135 "Polish" language: polish.mld

The titles for the "polish" language are taken from the polish.dtx file (by Elmar SCHALÜCK and Michael JANICH) in the babel package  $[46, 47, 87]$  $[46, 47, 87]$  $[46, 47, 87]$  $[46, 47, 87]$  $[46, 47, 87]$ . See also sections  $13.136$  on the following page and [13.137](#page-530-0) on the next page.

```
10102 (*polish)
10103 \ProvidesFile{polish.mld}[2006/01/13]
10104 %% Polish titles for minitoc.sty from polish.dtx (babel)
10105 %% Schalück, Elmar and Janich, Michael
10106 \def\ptctitle{Spis rzeczy}%
10107 \def\plftitle{Spis rysunk\'ow}%
10108 \def\plttitle{Spis tablic}%
10109 %%
10110 \def\mtctitle{Spis rzeczy}%
10111 \def\mlftitle{Spis rysunk\'ow}%
10112 \def\mlttitle{Spis tablic}%
10113 %%
10114 \def\stctitle{Spis rzeczy}%
10115 \def\slftitle{Spis rysunk\'ow}%
```

```
10116 \def\slttitle{Spis tablic}%
10117 (/polish)
```
### 13.136 "Polish2" language: polish2.mld

The titles for the "polish2" language<sup>41</sup> are taken from the omega-polish.ldf (by Alexej M. KRYUKOV and Dmitry Ivanov) in the Antomega project  $[210]$ . See also sections [13.135](#page-529-0) on the preceding page and 13.137.

```
10118 (*polish2)
10119 \ProvidesFile{polish2.mld}[2005/02/08]
10120 %% from omega-polish.ldf (Antomega project)
10121 %% Needs Omega
10122 %% Alexej M. Kryukov and Dmitry Ivanov
10123 %%
10124 \def\ptctitle{\localpolish{Spis tre^^^^00b1ci}}%
10125 \def\plftitle{\localpolish{Spis rysunk^^^^00adw}}%
10126 \def\plttitle{\localpolish{Spis tablic}}%
10127 %%
10128 \def\mtctitle{\localpolish{Spis tre^^^^00b1ci}}%
10129 \def\mlftitle{\localpolish{Spis rysunk^^^^00adw}}%
10130 \def\mlttitle{\localpolish{Spis tablic}}%
10131 %%
10132 \def\stctitle{\localpolish{Spis tre^^^^00b1ci}}%
10133 \def\slftitle{\localpolish{Spis rysunk^^^^00adw}}%
10134 \def\slttitle{\localpolish{Spis tablic}}%
10135 (/polish2)
```
# 13.137 "Polski" language: polski.mld

The titles for the "polski" language (variant for polish) are taken from the polski.dtx file (by Mariusz OLKO and Marcin WOLIŃSKI) in the PLATEX package [\[281,](#page-581-0) [358\]](#page-587-0). See also sections [13.135](#page-529-0) on the preceding page and 13.136.

```
10136 (*polski)
10137 \ProvidesFile{polski.mld}[2006/02/28]
10138 %% Polski titles for minitoc.sty
10139 %% from polski.dtx (PLaTeX)
10140 %% Olko, Mariusz and Woli\'nski, Marcin.
10141 %%
10142 \def\ptctitle{Spis tre\'sci}%
10143 \def\plftitle{Spis rysunk\'ow}%
10144 \def\plttitle{Spis tabel}%
10145 %%
```
<sup>&</sup>lt;sup>41</sup> "Polish2" is a variant of "polish".

```
10146 \def\mtctitle{Spis rysunk\'ow}%
10147 \def\mlftitle{Spis rysunk\'ow}%
10148 \def\mlttitle{Spis tabel}%
10149 %%
10150 \def\stctitle{Spis rysunk\'ow}%
10151 \def\slftitle{Spis rysunk\'ow}%
10152 \def\slttitle{Spis tabel}%
10153 (/polski)
```
# 13.138 "Portuges" language: portuges.mld

The name "portuges" is another spelling for "portuguese" (see section 13.139), so we just load portuguese.mld:

```
10154 (*portuges)
10155 \ProvidesFile{portuges.mld}[2005/06/07]
10156 \mtcselectlanguage{portuguese}%
10157 (/portuges)
```
# 13.139 "Portuguese" language: portuguese.mld

The titles for the "portuguese" language are taken from the portuges.dtx file (by Jose Pedro RAMALHETE) in the babel package [\[46,](#page-560-0) [47,](#page-560-0) [83\]](#page-564-0).

See also section [13.23](#page-474-0) on page [475,](#page-474-0) because the titles are different in Brazil, even if the language is also portuguese.

```
10158 (*portuguese)
10159 \ProvidesFile{portuguese.mld}[2006/01/13]
10160 %% Portuguese titles for minitoc.sty
10161 %% from portuges.dtx (babel)
10162 %% Ramalhete, Jose Pedro
10163 \def\ptctitle{Conte\'udo}%
10164 \def\plftitle{Lista de Figuras}%
10165 \def\plttitle{Lista de Tabelas}%
10166 %%
10167 \def\mtctitle{Conte\'udo}%
10168 \def\mlftitle{Lista de Figuras}%
10169 \def\mlttitle{Lista de Tabelas}%
10170 %%
10171 \def\stctitle{Conte\'udo}%
10172 \def\slftitle{Lista de Figuras}%
10173 \def\slttitle{Lista de Tabelas}%
10174 \langle/portuguese\rangle
```
## <span id="page-532-0"></span>13.140 "Romanian" language: romanian.mld

The titles for the "romanian" language come from the romanian.dtx file (by Umstatter Horst and Robert JUHASZ) in the babel package  $[46, 47, 69]$  $[46, 47, 69]$  $[46, 47, 69]$  $[46, 47, 69]$  $[46, 47, 69]$ .

```
10175 (*romanian)
10176 \ProvidesFile{romanian.mld}[2006/01/13]
10177 %% Romanian titles for minitoc.sty
10178 %% from romanian.dtx (babel)
10179 %% Horst, Umstatter and Juhasz, Robert
10180 \def\ptctitle{Cuprins}%
10181 \def\plftitle{List\u{a} de figuri}%
10182 \def\plttitle{List\u{a} de tabele}%
10183 %%
10184 \def\mtctitle{Cuprins}%
10185 \def\mlftitle{List\u{a} de figuri}%
10186 \def\mlttitle{List\u{a} de tabele}%
10187 %%
10188 \def\stctitle{Cuprins}%
10189 \def\slftitle{List\u{a} de figuri}%
10190 \def\slttitle{List\u{a} de tabele}%
10191 (/romanian)
```
## 13.141 "Romanian2" language: romanian2.mld

The titles for the "romanian2" language come from the romanian.dtx file (by Adrian REZUS and Bernd RAICHLE) in the RomanianT<sub>F</sub>X package [\[307\]](#page-583-0). See also sections 13.140 and [13.142](#page-533-0) on the next page. Alas, RomanianT<sub>F</sub>X is not compatible with the babel package  $[46, 47]$  $[46, 47]$  $[46, 47]$ .

```
10192 (*romanian2)
10193 \ProvidesFile{romanian2.mld}[2006/08/03]
10194 %% Romanian titles for minitoc.sty from RomanianTeX (romanian.dtx)
10195 %% Adrian Rezus (adriaan@cs.kun.nl) and
10196 %% Bernd Raichle (raichle@azu.Informatik.Uni-Stuttgart.de)
10197 \def\ptctitle{Cuprins}%
10198 \def\plftitle{Lista de figuri}%
10199 \def\plttitle{Lista de tabele}%
10200 %%
10201 \def\mtctitle{Cuprins}%
10202 \def\mlftitle{Lista de figuri}%
10203 \def\mlttitle{Lista de tabele}%
10204 %%
10205 \def\stctitle{Cuprins}%
10206 \def\slftitle{Lista de figuri}%
10207 \def\slttitle{Lista de tabele}%
10208 (/romanian2)
```
## <span id="page-533-0"></span>13.142 "Romanian3" language: romanian3.mld

The titles for the "romanian3" language come from the romanian.dtx file (by Adrian REZUŞ and Bernd RAICHLE) in the RomanianTEX package [\[307\]](#page-583-0). See also sections  $13.140$  on the preceding page and [13.141](#page-532-0) on the page before. Alas, RomanianTEX is not compatible with the babel package [\[46,](#page-560-0) [47\]](#page-560-0).

```
10209 (*romanian3)
10210 \ProvidesFile{romanian3.mld}[2006/08/03]
10211 %% Romanian titles for minitoc.sty from RomanianTeX (romanian.dtx) variant.
10212 %% Adrian Rezus (adriaan@cs.kun.nl) and
10213 %% Bernd Raichle (raichle@azu.Informatik.Uni-Stuttgart.de)
10214 \def\ptctitle{Tabla de materii}%
10215 \def\plttitle{Indice de figuri}%
10216 \def\plttitle{Tabele}%
10217 %%
10218 \def\mtctitle{Tabla de materii}%
10219 \def\mlttitle{Indice de figuri}%
10220 \def\mlttitle{Tabele}%
10221 %%
10222 \def\stctitle{Tabla de materii}%
10223 \def\slttitle{Indice de figuri}%
10224 \def\slttitle{Tabele}%
10225 (/romanian3)
```
## 13.143 "Russian" language: russian.mld

The titles for the "russian" language are taken from the babel package [\[46,](#page-560-0) [47\]](#page-560-0). Specific cyrillic fonts are required.

```
10226 (*russian)
10227 \ProvidesFile{russian.mld}[1999/03/16]
10228 %% Russian titles for minitoc.sty
10229 \def\ptctitle{Oglavlenie}%
10230 \def\plftitle{Pere{\cz}en{\mz} risunkov}%
10231 \def\plttitle{Pere{\cz}en{\mz} tablic}%
10232 %%
10233 \def\mtctitle{Oglavlenie}%
10234 \def\mlftitle{Pere{\cz}en{\mz} risunkov}%
10235 \def\mlttitle{Pere{\cz}en{\mz} tablic}%
10236 %%
10237 \def\stctitle{Oglavlenie}%
10238 \def\slftitle{Pere{\cz}en{\mz} risunkov}%
10239 \def\slttitle{Pere{\cz}en{\mz} tablic}%
10240 (/russian)
```
### 13.144 "Russian2m" language: russian2m.mld

The titles for the "russian2m" language ("russian2m" is a modern variant of "russian") are taken from the russian2m. 1df file (by Alexej M. KRYUKOV and Dmitry IvANOV) in the Antomega project [\[210\]](#page-575-0). Specific cyrillic fonts are required. See also section [13.143](#page-533-0) on the preceding page.

```
10241 (*russian2m)
10242 \ProvidesFile{russian2m.mld}[2005/02/08]
10243 %% from russian2m.ldf (Antomega project, russian modern)
10244 %% Needs Omega and cyrillic fonts
10245 %% Alexej M. Kryukov and Dmitry Ivanov
10246 %%
10247 \def\ptctitle{\localrussian%
10248 {^^^^041e^^^^0433^^^^043b^^^^0430^^^^043b^^^^043b^^^^0435^^^^0435^^^^0436
10249 ^^^^0438^^^^0435}}%
10250 \def\plftitle{\localrussian%
10251{^^^^0421^^^^043f^^^^0438^^^^0441^^^^043e^^^^043a ^^^^0438^^^^043b%
10252 ^^^^043b^^^^044e^^^^0441^^^^0442^^^^^0440^^^^0430^^^^^0446^^^^0438%
10253 ^^^^0439}}%
10254 \def\plttitle{\localrussian%
10255{^^^^0421^^^^043f^^^^0438^^^^0441^^^^043e^^^^043a ^^^^0442^^^^0430%
10256 ^^^^0431^^^^043b^^^^0438^^^^0446}}%
10257 %%
10258 \def\mtctitle{\localrussian%
10259 {^^^^041e^^^^0433^^^^043b^^^^0430^^^^0432^^^^^043b^^^^0435^^^^^043d%
10260 ^^^^0438^^^^0435}}%
10261 \def\mlftitle{\localrussian%
10262 {^^^^0421^^^^043f^^^^0438^^^^0441^^^^043e^^^^043a ^^^^0438^^^^043b%
10263 ^^^^043b^^^^044e^^^^0441^^^^0442^^^^^0440^^^^0430^^^^^0446^^^^0438%
10264 ^^^^0439}}%
10265 \def\mlttitle{\localrussian%
10266 {^^^^0421^^^^043f^^^^0438^^^^0441^^^^043e^^^^043a ^^^^0442^^^^0430%
10267 ^^^^0431^^^^043b^^^^0438^^^^0446}}%
10268 %%
10269 \def\stctitle{\localrussian%
102703^{A\land\land\land\emptyset}41e^{\land\land\land\land\emptyset}433\land\land\land\land\emptyset}43b^{\land\land\land\land\emptyset}430^{\land\land\land\land\land}0432^{\land\land\land\land\land\emptyset}435^{\land\land\land\land\land}0436^{\land\land\land\land\land\bullet}10271 ^^^^0438^^^^0435}}%
10272 \def\slftitle{\localrussian%
10273 {^^^^0421^^^^043f^^^^0438^^^^0441^^^^043e^^^^043a ^^^^0438^^^^043b%
10274 ^^^^043b^^^^044e^^^^0441^^^^0442^^^^^0440^^^^0430^^^^0446^^^^0438%
10275 ^^^^0439}}%
10276 \def\slttitle{\localrussian%
10277 {^^^^0421^^^^043f^^^^0438^^^^0441^^^^043e^^^^043a ^^^^0442^^^^0430%
10278 ^^^^0431^^^^043b^^^^0438^^^^0446}}%
10279 (/russian2m)
```
### 13.145 "Russian2o" language: russian2o.mld

The titles for the "russian2o" language ("russian2o" is an old variant of "russian") are taken from the omega-russian. 1df file (by Alexej M. KRYUKOV and Dmitry IVANOV) in the Antomega project [\[210\]](#page-575-0). Specific cyrillic fonts are required. See also section [13.143](#page-533-0) on page [534.](#page-533-0)

```
10280 (*russian2o)
10281 \ProvidesFile{russian2o.mld}[2005/02/08]
10282 %% from russian2o.mld (Antomega project - russian old)
10283 %% Needs Omega and cyrillic fonts
10284 %% Alexej M. Kryukov and Dmitry Ivanov
10285 %%
10286 \def\ptctitle{\localrussian%
10287 {^^^^041e^^^^0433^^^^043b^^^^0430^^^^0432^^^^^043b^^^^0435^^^^0434%
10288 ^^^^0456^^^^0435}}%
10289 \def\plftitle{\localrussian%
10290 {^^^^0421^^^^043f^^^^0438^^^^0441^^^^043e^^^^043a^^^^044a ^^^^0438%
10291 ^^^^043b^^^^043b^^^^044e^^^^0441^^^^0442^^^^^0440^^^^0430^^^^0446%
10292 ^^^^0456^^^^0439}}%
10293 \def\plttitle{\localrussian%
10294 \{^{\Lambda\Lambda\Lambda\Lambda}0421^{\Lambda\Lambda\Lambda\Lambda}043f^{\Lambda\Lambda\Lambda\Lambda}0438^{\Lambda\Lambda\Lambda\Lambda}04411^{\Lambda\Lambda\Lambda\Lambda}043e^{\Lambda\Lambda\Lambda\Lambda}043a^{\Lambda\Lambda\Lambda\Lambda}0442%
10295 ^^^^0430^^^^0431^^^^043b^^^^0438^^^^0446^^^^044a}}%
10296 %%
10297 \def\mtctitle{\localrussian%
10298 {^^^^041e^^^^0433^^^^043b^^^^0430^^^^0432^^^^^043b^^^^0435^^^^^043d%
10299 ^^^^0456^^^^0435}}%
10300 \def\mlftitle{\localrussian%
10301 {^^^^0421^^^^043f^^^^0438^^^^0441^^^^043e^^^^043a^^^^044a ^^^^0438%
10302 ^^^^043b^^^^043b^^^^044e^^^^0441^^^^0442^^^^0440^^^^0430^^^^0446%
10303 ^^^^0456^^^^0439}}%
10304 \def\mlttitle{\localrussian%
10305 {^^^^0421^^^^043f^^^^0438^^^^0441^^^^043e^^^^043a^^^^044a ^^^^0442%
10306 ^^^^0430^^^^0431^^^^043b^^^^0438^^^^0446^^^^044a}}%
10307 %%
10308 \def\stctitle{\localrussian%
103095^{\wedge\wedge\wedge\wedge\wedge}041e^{\wedge\wedge\wedge\wedge\wedge}0433\wedge\wedge\wedge\wedge0430^{\wedge\wedge\wedge\wedge}0432^{\wedge\wedge\wedge\wedge\wedge}043b \wedge\wedge\wedge\wedge0435^{\wedge\wedge\wedge\wedge\wedge}0436^{\wedge}10310 ^^^^0456^^^^0435}}%
10311 \def\slftitle{\localrussian%
10312 {^^^^0421^^^^043f^^^^0438^^^^0441^^^^043e^^^^043a^^^^044a ^^^^0438%
10313 ^^^^043b^^^^043b^^^^044e^^^^0441^^^^0442^^^^0440^^^^0430^^^^0446%
10314 ^^^^0456^^^^0439}}%
10315 \def\slttitle{\localrussian%
10316 {^^^^0421^^^^043f^^^^0438^^^^0441^^^^043e^^^^043a^^^^044a ^^^^0442%
10317 ^^^^0430^^^^0431^^^^043b^^^^0438^^^^0446^^^^044a}}%
10318 (/russian2o)
```
### 13.146 "Russianb" language: russianb.mld

The titles for the "russianb" language ("russianb" is a variant of "russian") are taken from the russianb.dtx file (by Olga G. LAPKO, Vladimir VOLOVICH, Werner LEMBERG, and Irina A. MAKHOVAYA) in the babel package  $[46, 47, 75, 224]$  $[46, 47, 75, 224]$  $[46, 47, 75, 224]$  $[46, 47, 75, 224]$  $[46, 47, 75, 224]$  $[46, 47, 75, 224]$  $[46, 47, 75, 224]$ . Specific cyrillic fonts are required. See also section [13.143](#page-533-0) on page [534.](#page-533-0) The parttoc title varies depending on the presence of chapters defined or not by the document class.

```
10319 (*russianb)
10320 \ProvidesFile{russianb.mld}[2006/02/15]
10321 %% Russian (russianb) titles for minitoc.sty
10322 %% from russianb.dtx (babel)
10323 %% Lapko, Olga and Volovitch, Vladimir and Lemberg, Werner
10324 \expandafter\ifx\csname chapter\endcsname\relax
10325 \def\ptctitle{%
10326 {\cyr\CYRS\cyro\cyrd\cyre\cyrr\cyrzh\cyra\cyrn\cyri\cyre}}%
10327 \else
10328 \def\ptctitle{%
10329 {\cyr \CYRO\CYRg\CYRl\CYRa\CYRv\CYRl\CYRe\CYRn\CYRi\CYRe}}%
10330 \fi
10331 \def\plftitle{%
10332 {\cyr \CYRS\CYRp\CYRi\CYRs\CYRo\CYRk\space
10333 \CYRi\CYRl\CYRl\CYRyu\CYRs\CYRt\CYRr\CYRa\CYRc\CYRi\CYRishrt}}%
10334 \def\plttitle{%
10335 {\cyr \CYRS\CYRp\CYRi\CYRs\CYRo\CYRk\space
10336 \CYRt\CYRa\CYRb\CYRl\CYRi\CYRc}}%
10337 %%
10338 \def\mtctitle{%
10339 {\cyr \CYRO\CYRg\CYRl\CYRa\CYRv\CYRl\CYRe\CYRn\CYRi\CYRe}}%
10340 \def\mlftitle{%
10341 {\cyr \CYRS\CYRp\CYRi\CYRs\CYRo\CYRk\space
10342 \CYRi\CYRl\CYRl\CYRyu\CYRs\CYRt\CYRr\CYRa\CYRc\CYRi\CYRishrt}}%
10343 \def\mlttitle{%
10344 {\cyr \CYRS\CYRp\CYRi\CYRs\CYRo\CYRk\space
10345 \CYRt\CYRa\CYRb\CYRl\CYRi\CYRc}}%
10346 %%
10347 \def\stctitle{%
10348 {\cyr \CYRO\CYRg\CYRl\CYRa\CYRv\CYRl\CYRe\CYRn\CYRi\CYRe}}%
10349 \def\slftitle{%
10350 {\cyr \CYRS\CYRp\CYRi\CYRs\CYRo\CYRk\space
10351 \CYRi\CYRl\CYRl\CYRyu\CYRs\CYRt\CYRr\CYRa\CYRc\CYRi\CYRishrt}}%
10352 \def\slttitle{%
10353 {\cyr \CYRS\CYRp\CYRi\CYRs\CYRo\CYRk\space
10354 \CYRt\CYRa\CYRb\CYRl\CYRi\CYRc}}%
10355 (/russianb)
```
## 13.147 "Russianc" language: russianc.mld

The titles for the "russianc" language ("russianc" is a variant of "russian", used in the part of Mongolia under russian influence) are taken from the file russian.def in the MonTEX package [\[117,](#page-567-0) [120\]](#page-567-0). Specific cyrillic fonts are required. See also section [13.143](#page-533-0) on page [534.](#page-533-0)

```
10356 (*russianc)
10357 \ProvidesFile{russianc.mld}[1999/03/16]
10358 %% Russian titles for minitoc.sty
10359 %% Needs cyrillic fonts
10360 \def\ptctitle{\xalx{Oglawlenie}}%
10361 \def\plftitle{\xalx{Spisok risunkow}}%
10362 \def\plttitle{\xalx{Spisok tablic}}%
10363 %%
10364 \def\mtctitle{\xalx{Soderjanie}}%
10365 \def\mlftitle{\xalx{Spisok risunkow}}%
10366 \def\mlttitle{\xalx{Spisok tablic}}%
10367 %%
10368 \def\stctitle{\xalx{Soderjanie}}%
10369 \def\slftitle{\xalx{Spisok risunkow}}%
10370 \def\slttitle{\xalx{Spisok tablic}}%
10371 (/russianc)
```
# 13.148 "Russian-cca" language: russian-cca.mld and russian-cca.mlo

They are several variants for the russian titles with the cmcyralt fonts. The titles for a first variant of the "russian-cca" are taken from the russian.sty (by Victor Boyko and Vadim MASLOV) file in the cmcyralt package [\[44\]](#page-560-0).

The titles for the "russian-cca" language contain characters that cannot be easily generated, hence we load russian-cca.mlo.

```
10372 \langle *russian – cca\rangle10373 \ProvidesFile{russian-cca.mld}[2006/03/08]
10374 %% Russian-cca titles for minitoc.sty
10375 %% From russian.sty in the cmcyralt package
10376 %% Vadim Maslov (vadik@cs.umd.edu) and Victor Boyko (vb1890@cs.nyu.edu)
10377 %% Needs cmcyralt fonts and special input encoding.
10378 \mtcloadmlo{russian-cca}%
10379 (/russian – cca)
```
## 13.149 "Russian-cca1" language: russian-cca1.mld and russian-cca1.mlo

They are several variants for the russian titles with the cmcyralt fonts. The titles for the "russian-cca1" language are taken from the cmcyralt.sty file (by Vadim MASLOV, Alexander HARIN and Vadim V. ZHYTNIKOV) in the cmcvralt package  $[177]$ .

The titles for the "russian-cca1" language contain characters that cannot be easily generated, hence we load russian-cca1.mlo.

  $\langle$ \*russian − cca1 $\rangle$  \ProvidesFile{russian-cca1.mld}[2006/03/08] %% Russian-cca1 titles for minitoc.sty %% From cmcyralt.sty in the cmcyralt package %% cmcyr fonts in alt encoding %% Vadim Maslov (vadik@cs.umd.edu) and Alexander Harin (harin@lourie.und.ac.za) %% and Vadim V. Zhytnikov (vvzhy@phy.ncu.edu.tw) \mtcloadmlo{russian-cca1}% 10388 (/russian – cca1)

# 13.150 "Russian-lh" language: russian-lh.mld and russian-lh.mlo

The russian titles for the LH fonts ("russian-lh" language) are taken from the russian.sty file (by Sergei O. NAUMOV) in the LH package  $[269]$ .

The titles for the "russian-lh" language contain characters that cannot be easily generated, hence we load russian-lh.mlo.

10389 (\*russian – lh) \ProvidesFile{russian-lh.mld}[2006/03/08] %% Russian-lh titles for minitoc.sty from russian.sty in the LH package %% LH fonts in special encoding. By Sergei O. Naumov (serge@astro.unc.edu) \mtcloadmlo{russian-lh}% 10394 (/russian – lh)

# 13.151 "Russian-lhcyralt" language: russian-lhcyralt.mld and russian-lhcyralt.mlo

The russian titles for the LHCYRALT fonts ("russian-lhcyralt" language) are taken from the lhcyralt.sty file (by Vadim V. ZHYTNIKOV) in the lhcyr package  $[378]$ .

#### [13] — Language definition (.mld) and object (.mlo) files 540

The titles for the "russian-lhcyralt" language contain characters that cannot be easily generated, hence we load russian-lhcyralt.mlo. The input encoding is ALT (code page CP866).

```
10395 (*russian – lhcyralt)
10396 \ProvidesFile{russian-lhcyralt.mld}[2006/03/10]
10397 %% Russian-lhcyralt titles for minitoc.sty
10398 %% From lhcyralt.sty in the LHCYR package
10399 %% LHCYRALT fonts in special encoding ALT (CP866)
10400 %% Vadim V. Zhytnikov (vvzhy@td.lpi.ac.ru)
10401 \mtcloadmlo{russian-lhcyralt}%
10402 (/russian – lhcyralt)
```
## 13.152 "Russian-lhcyrkoi" language: russian-lhcyrkoi.mld and russian-lhcyrkoi.mlo

The russian titles for the LHCYRKOI fonts ("russian-lhcyrkoi" language) are taken from the lhcyrkoi.sty file (by Vadim V. ZHYTNIKOV) in the lhcyr package [\[378\]](#page-589-0).

The titles for the "russian-lhcyrkoi" language contain characters that cannot be easily generated, hence we load russian-lhcyrkoi.mlo. The input encoding is KOI-8.

```
10403 (* russian – lhcyrkoi)
10404 \ProvidesFile{russian-lhcyrkoi.mld}[2006/03/13]
10405 %% Russian-lhcyrkoi titles for minitoc.sty
10406 %% From lhcyrkoi.sty in the LHCYR package
10407 %% LHCYRKOI fonts in special encoding KOI-8
10408 %% Vadim V. Zhytnikov (vvzhy@td.lpi.ac.ru)
10409 \mtcloadmlo{russian-lhcyrkoi}%
10410 (/russian – lhcyrkoi)
```
# 13.153 "Russian-lhcyrwin" language: russian-lhcyrwin.mld and russian-lhcyrwin.mlo

The russian titles for the LHCYRWIN fonts ("russian-lhcyrwin" language) are taken from the lhcyrwin.sty file (by Vadim V. Z $HY$ NIKOV) in the lhcyr package [\[378\]](#page-589-0).

The titles for the "russian-lhcyrwin" language contain characters that cannot be easily generated, hence we load russian-lhcyrwin.mlo. The input encoding is the code page CP1251.
```
10411 (*russian – lhcyrwin)
10412 \ProvidesFile{russian-lhcyrwin.mld}[2006/03/13]
10413 %% Russian-lhcyrwin titles for minitoc.sty
10414 %% From lhcyrwin.sty in the LHCYR package
10415 %% LHCYRWIN fonts in special encoding CP1251
10416 %% Vadim V. Zhytnikov (vvzhy@td.lpi.ac.ru)
10417 \mtcloadmlo{russian-lhcyrwin}%
10418 (/russian – lhcyrwin)
```
### 13.154 "Samin" language: samin.mld

The titles for the "samin" language come from the samin.dtx file (by Regnor JERNSLETTEN) in the babel package [\[46,](#page-560-0) [47,](#page-560-0) [70\]](#page-562-0). Specific fonts are required.

```
10419 (*samin)
10420 \ProvidesFile{samin.mld}[2006/01/13]
10421 %% North Sámi (samin) titles for minitoc.sty
10422 %% from samin.dtx (babel)
10423 %% Jernsletten, Regnor
10424 \def\ptctitle{Sisdoallu}%
10425 \def\plftitle{Govvosat}%
10426 \def\plttitle{Tabeallat}%
10427 %%
10428 \def\mtctitle{Sisdoallu}%
10429 \def\mlftitle{Govvosat}%
10430 \def\mlttitle{Tabeallat}%
10431 %%
10432 \def\stctitle{Sisdoallu}%
10433 \def\slftitle{Govvosat}%
10434 \def\slttitle{Tabeallat}%
10435 \langle/samin\rangle
```
# 13.155 "Scottish" language: scottish.mld

The titles for the "scottish" language come from the scottish.dtx file (by Fraser GRANT) in the babel language [\[46,](#page-560-0) [47,](#page-560-0) [67\]](#page-562-0):

```
10436 (*scottish)
10437 \ProvidesFile{scottish.mld}[2006/01/13]
10438 %% Scottish titles for minitoc.sty from scottish.dtx (babel)
10439 %% Grant, Fraser
```
<sup>&</sup>lt;sup>42</sup> Several Sámi dialects/languages are spoken in Finland, Norway, Sweden, and on the Kola Peninsula (Russia). The alphabets differ, so there will eventually be a need for more .dtx files for, e.g., Lule and South Sámi. Hence the (artificial) name samin.dtx (and not sami.dtx or the like) in the North Sámi case. This note is copied and adapted from the samin.dtx file. These dialects and languages are part of the Finnic group.

```
10440 \def\ptctitle{Cl\'ar-obrach}%
10441 \def\plftitle{LiostaDhealbh}%
10442 \def\plttitle{LiostaChl\'ar}%
10443 %%
10444 \def\mtctitle{Cl\'ar-obrach}%
10445 \def\mlftitle{LiostaDhealbh}%
10446 \def\mlttitle{LiostaChl\'ar}%
10447 %%
10448 \def\stctitle{Cl\'ar-obrach}%
10449 \def\slftitle{LiostaDhealbh}%
10450 \def\slttitle{LiostaChl\'ar}%
10451 (/scottish)
```
### 13.156 "Serbian" language: serbian.mld

The titles for the "serbian" (serbocroatian) language are taken from the serbian.dtx file (by Dejan MUHAMEDAGIĆ and Jankovic SLOBODAN) in the babel package  $[46, 47, 79]$  $[46, 47, 79]$  $[46, 47, 79]$  $[46, 47, 79]$  $[46, 47, 79]$ .

Serbocroatian is spoken by Serbs, Croats and Chernogors, but only Serbs and Chernogors use the cyrillic alphabet (a variant). See also section 13.157.

```
10452 (*serbian)
10453 \ProvidesFile{serbian.mld}[2006/01/13]
10454 %% Serbian titles for minitoc.sty from serbian.dtx (babel)
10455 %% Muhamedagi\'{c}, Dejan and Slobodan, Jankovic
10456 \def\ptctitle{Sadr\v{z}aj}%
10457 \def\plftitle{Slike}%
10458 \def\plttitle{Tabele}%
10459 %%
10460 \def\mtctitle{Sadr\v{z}aj}%
10461 \def\mlftitle{Slike}%
10462 \def\mlttitle{Tabele}%
10463 %%
10464 \def\stctitle{Sadr\v{z}aj}%
10465 \def\slftitle{Slike}%
10466 \def\slttitle{Tabele}%
10467 (/serbian)
```
# 13.157 "Serbianc" language: serbianc.mld

The titles for the "serbianc" language have been gently provided by Marko EEHAJA and Frank KÜSTER. Cyrillic fonts are required. Serbocroatian is spoken by Serbs, Croats and Chernogors, but only Serbs and Chernogors use the cyrillic alphabet (a variant). See also section 13.156.

<sup>&</sup>lt;sup>43</sup>The "serbianc" language is written with cyrillic characters.

```
10468 (*serbianc)
10469 \ProvidesFile{serbianc.mld}[2006/01/13]
10470 %% Provides titles for minitoc.sty in Serbian Cyrillic
10471 %%
10472 %% Marko Èehaja Internut@Thetaworld.Org
10473 %% Frank Küster, Biozentrum der Univ. Basel, frank@kuesterei.ch
10474 %% Abt. Biophysikalische Chemie
10475 \def\ptctitle{%
10476 {\cyr\CYRS\cyra\cyrd\cyrr\cyrzh\cyra\cyrje}}%
10477 \def\plftitle{%
10478 {\cyr\CYRS\cyrl\cyri\cyrk\cyre}}%
10479 \def\plttitle{\CYRT\cyra\cyrb\cyrl\cyri\cyrc\cyre}%
10480 %%
10481 \def\mtctitle{%
10482 {\cyr\CYRS\cyra\cyrd\cyrr\cyrzh\cyra\cyrje}}%
10483 \def\mlftitle{%
10484 {\cyr\CYRS\cyrl\cyri\cyrk\cyre}}%
10485 \def\mlttitle{\cyr\CYRT\cyra\cyrb\cyrl\cyri\cyrc\cyre}%
10486 %%
10487 \def\stctitle{%
10488 {\cyr\CYRS\cyra\cyrd\cyrr\cyrzh\cyra\cyrje}}%
10489 \def\slftitle{%
10490 {\cyr\CYRS\cyrl\cyri\cyrk\cyre}}%
10491 \def\slttitle{\CYRT\cyra\cyrb\cyrl\cyri\cyrc\cyre}%
10492 (/serbianc)
```
### 13.158 "Slovak" language: slovak.mld

The titles for the "slovak" language are taken from the slovak.dtx file (by Jana CHLEBÎKOVÁ and Tobias SCHLEMMER) in the babel package  $[46, 47, 63]$  $[46, 47, 63]$  $[46, 47, 63]$  $[46, 47, 63]$  $[46, 47, 63]$ . Using the T1 font encoding is recommended.

```
10493 (*slovak)
10494 \ProvidesFile{slovak.mld}[2006/01/13]
10495 %% Slovak titles for minitoc.sty
10496 %% from slovak.dtx (babel)
10497 %% Chlebîková, Jana and Schlemmer, Tobias
10498 \def\ptctitle{Obsah}%
10499 \def\plftitle{Zoznam obr\'azkov}%
10500 \def\plttitle{Zoznam tabuliek}%
10501 %%
10502 \def\mtctitle{Obsah}%
10503 \def\mlftitle{Zoznam obr\'azkov}%
10504 \def\mlttitle{Zoznam tabuliek}%
10505 %%
10506 \def\stctitle{Obsah}%
10507 \def\slftitle{Zoznam obr\'azkov}%
10508 \def\slttitle{Zoznam tabuliek}%
10509 (/slovak)
```
### <span id="page-543-0"></span>13.159 "Slovene" language: slovene.mld

The titles for the "slovene" language come from the slovene.dtx file (by Danilo ZAVRTANIK and Leon  $\check{Z}_{\text{LAJPAH}}$ ) in the babel package [\[46,](#page-560-0) [47,](#page-560-0) [93\]](#page-565-0):

```
10510 (*slovene)
10511 \ProvidesFile{slovene.mld}[2006/01/13]
10512 %% Slovene titles for minitoc.sty from slovene.dtx (babel)
10513 %% Zavrtanik, Danilo and \v{Z}lajpah, Leon
10514 \def\ptctitle{Kazalo}%
10515 \def\plftitle{Slike}%
10516 \def\plttitle{Tabele}%
10517 %%
10518 \def\mtctitle{Kazalo}%
10519 \def\mlftitle{Slike}%
10520 \def\mlttitle{Tabele}%
10521 %%
10522 \def\stctitle{Kazalo}%
10523 \def\slftitle{Slike}%
10524 \def\slttitle{Tabele}%
10525 (/slovene)
```
# 13.160 "Spanish" language: spanish.mld

The titles for the "spanish" language are taken from the spanish.dtx file (by Javier BEZOS, initialy by Julio Sánchez) in the babel package  $[38, 46, 47]$  $[38, 46, 47]$  $[38, 46, 47]$  $[38, 46, 47]$  $[38, 46, 47]$ . Note that the "spanish" language is in fact "castillan" (see section  $13.33$  on page  $480$ ). Other languages are spoken in Spain: "basque" (section [13.18](#page-471-0) on page [472\)](#page-471-0), "catalan" (section [13.35](#page-479-0) on page [480\)](#page-479-0), and "galician" (section [13.64](#page-493-0) on page [494\)](#page-493-0). Note that "spanish2" is a version of "spanish" with shorter titles (see section  $13.161$  on the following page). And "spanish3" (see section  $13.162$  on the next page) is a version for the Antomega [\[210\]](#page-575-0) project; some titles are differents. And "spanish4" is a variant of "spanish" where \ptctitle is shorter for articles (section [13.163](#page-545-0) on page [546\)](#page-545-0).

```
10526 (*spanish)
10527 \ProvidesFile{spanish.mld}[2006/02/15]
10528 %% Spanish titles for minitoc.sty from spanish.dtx (babel)
10529 %% Bezos, Javier
10530 \expandafter\ifx\csname chapter\endcsname\relax
10531 \def\ptctitle{\'Indice}\else\def\ptctitle{\'Indice General}%
10532 \fi
10533 \def\plftitle{\'Indice de Figuras}%
10534 \def\plttitle{\'Indice de Tablas}%
10535 %%
10536 \def\mtctitle{\'Indice}%
10537 \def\mlftitle{\'Indice de Figuras}%
10538 \def\mlttitle{\'Indice de Tablas}%
10539 %%
```

```
10540 \def\stctitle{\'Indice}%
10541 \def\slftitle{\'Indice de Figuras}%
10542 \def\slttitle{\'Indice de Tablas}%
10543 \langle/spanish\rangle
```
# 13.161 "Spanish2" language: spanish2.mld

The titles for the "spanish2" language are taken from the spanish.dtx file in the babel package [\[38,](#page-559-0) [46,](#page-560-0) [47\]](#page-560-0), but made shorter for chapter and section levels. See section [13.160](#page-543-0) on the page before.

```
10544 (*spanish2)
10545 \ProvidesFile{spanish2.mld}[2005/03/31]
10546 %% Spanish titles for minitoc.sty
10547 \def\ptctitle{\'Indice General}%
10548 \def\plftitle{\'Indice de Figuras}%
10549 \def\plttitle{\'Indice de Tablas}%
10550 %%
10551 \def\mtctitle{Contenido}%
10552 \def\mlftitle{Figuras}%
10553 \def\mlttitle{Tablas}%
10554 %%
10555 \def\stctitle{Contenido}%
10556 \def\slftitle{Figuras}%
10557 \def\slttitle{Tablas}%
10558 (/spanish2)
```
# 13.162 "Spanish3" language: spanish3.mld

The titles for the "spanish3" language are taken from the omega-spanish. 1df file (by Alexej M. KRYUKOV) of the Antomega project  $[210]$ . See section  $13.160$  on the preceding page.

```
10559 (*spanish3)
10560 \ProvidesFile{spanish3.mld}[2005/09/06]
10561 %% Spanish titles for minitoc.sty
10562 %% from omega-spanish.ldf of the \pack{Antomega} project.
10563 \def\ptctitle{\localspanish{^^^^00cdndice general}}%
10564 \def\plftitle{\localspanish{^^^^00cdndice de figuras}}%
10565 \def\plttitle{\localspanish{^^^^00cdndice de cuadros}}%
10566 %%
10567 \def\mtctitle{\localspanish{^^^^00cdndice general}}%
10568 \def\mlftitle{\localspanish{^^^^00cdndice de figuras}}%
10569 \def\mlttitle{\localspanish{^^^^00cdndice de cuadros}}%
10570 %%
```

```
10571 \def\stctitle{\localspanish{^^^^00cdndice general}}%
10572 \def\slftitle{\localspanish{^^^^00cdndice de figuras}}%
10573 \def\slttitle{\localspanish{^^^^00cdndice de cuadros}}%
10574 (/spanish3)
```
### 13.163 "Spanish4" language: spanish4.mld

The titles for the "spanish4" language are taken from the spanish.dtx file (by Javier Bezos) from the Cervan $T<sub>F</sub>X$  package [\[41\]](#page-559-0). The title of the parttocs is shorter for articles. See also section [13.160](#page-543-0) on page [544.](#page-543-0)

```
10575 (*spanish4)
10576 \ProvidesFile{spanish4.mld}[2006/01/19]
10577 %% Spanish titles for minitoc.sty from spanish.dtx (in CervanTeX)
10578 %% Bezos, Javier
10579 \expandafter\ifx\csname chapter\endcsname\relax
10580 \def\ptctitle{\'Indice}%
10581 \else \def\ptctitle{\'Indice general}%
10582 \setminus fi10583 \def\plftitle{\'Indice de figuras}%
10584 \def\plttitle{\'Indice de cuadros}%
10585 %%
10586 \def\mtctitle{\'Indice}%
10587 \def\mlftitle{\'Indice de figuras}%
10588 \def\mlttitle{\'Indice de cuadros}%
10589 %%
10590 \def\stctitle{\'Indice}%
10591 \def\slftitle{\'Indice de figuras}%
10592 \def\slttitle{\'Indice de cuadros}%
10593 (/spanish4)
```
# 13.164 "Swedish" language: swedish.mld

The titles for the "swedish" language are taken from the swedish.dtx file (by Sten HELLMAN and Erik Östhols, with a correction by Jan Michael RYNNING) in the babel package  $[46, 47, 47]$  $[46, 47, 47]$  $[46, 47, 47]$  $[46, 47, 47]$ [68\]](#page-562-0). See also section [13.165](#page-546-0) on the following page.

```
10594 (*swedish)
10595 \ProvidesFile{swedish.mld}[2006/01/13]
10596 %% Swedish titles for minitoc.sty from swedish.dtx (babel)
10597 %% Hellman, Sten and Östhols, Erik
10598 \def\ptctitle{Inneh\csname aa\endcsname ll}%
10599 \def\plftitle{Figurer}%
10600 \def\plttitle{Tabeller}%
10601 %%
```
#### <span id="page-546-0"></span>[13] — Language definition (.mld) and object (.mlo) files 547

```
10602 \def\mtctitle{Inneh\csname aa\endcsname ll}%
10603 \def\mlftitle{Figurer}%
10604 \def\mlttitle{Tabeller}%
10605 %%
10606 \def\stctitle{Inneh\csname aa\endcsname ll}%
10607 \def\slftitle{Figurer}%
10608 \def\slttitle{Tabeller}%
10609 (/swedish)
```
### 13.165 "Swedish2" language: swedish2.mld

The titles for the "swedish2" language (variant for swedish) are taken from the rapport.doc file (by Sven MATTISSON) in the SLATEX package [\[248\]](#page-578-0). See also section [13.164](#page-545-0) on the page before.

```
10610 (*swedish2)
10611 \ProvidesFile{swedish2.mld}[2006/04/04]
10612 %% Swedish2 titles for minitoc.sty from rapport.doc (slatex)
10613 %% Mattisson, Sven (sven@tde.lu.se)
10614 \def\ptctitle{Inneh\csname aa\endcsname ll}%
10615 \def\plftitle{Figurf\"orteckning}%
10616 \def\plttitle{Tabellf\"orteckning}%
10617 %%
10618 \def\mtctitle{Inneh\csname aa\endcsname ll}%
10619 \def\mlftitle{Figurf\"orteckning}%
10620 \def\mlttitle{Tabellf\"orteckning}%
10621 %%
10622 \def\stctitle{Inneh\csname aa\endcsname ll}%
10623 \def\slftitle{Figurf\"orteckning}%
10624 \def\slttitle{Tabellf\"orteckning}%
10625 \langle/swedish2\rangle
```
### 13.166 "Thai" language: thai.mld and thai.mlo

The titles for the "thai" language come from the thaicjk.ldf file (by Werner LEMBERG) and use fonts of the CJK system [\[233,](#page-577-0) [234\]](#page-577-0). The thailatex package [\[250\]](#page-578-0) (by Surapant MEKNAVIN, Theppitak KAROONBOONYANAN, Chanop SILPA-ANAN and Veerathanabutr POONLAP) provides the same titles in its thai.ldf file.

The titles for the "thai" language contain characters that cannot be easily generated, hence we load thai.mlo.

```
10626 (*thai)
10627 \ProvidesFile{thai.mld}[2005/01/28]
10628 %% from thaicjk.ldf CJK 4.5.2 Thai support for the babel system
```
<span id="page-547-0"></span>10629 %% by Werner Lemberg <wl@gnu.org> 10630 %% 10631 \mtcloadmlo{thai}%  $10632 \langle /thai \rangle$ 

### 13.167 "Turkish" language: turkish.mld

The titles for the "turkish" language are taken from the turkish.dtx file (by Mustafa Burc, Pierre A. MACKAY and Turgut Uyar) in the babel package  $[46, 47, 59]$  $[46, 47, 59]$  $[46, 47, 59]$  $[46, 47, 59]$  $[46, 47, 59]$ :

```
10633 (*turkish)
10634 \ProvidesFile{turkish.mld}[2006/01/13]
10635 %% Turkish titles for minitoc.sty
10636 %% from turkish.dtx (babel)
10637 %% Burc, Mustafa
10638 \def\ptctitle{\.I\c cindekiler}%
10639 \def\plftitle{\c Sekiller Listesi}%
10640 \def\plttitle{Tablolar\in Listesi}%
10641 %%
10642 \def\mtctitle{\.I\c cindekiler}%
10643 \def\mlftitle{\c Sekiller Listesi}%
10644 \def\mlttitle{Tablolar\in Listesi}%
10645 %%
10646 \def\stctitle{\.I\c cindekiler}%
10647 \def\slftitle{\c Sekiller Listesi}%
10648 \def\slttitle{Tablolar\in Listesi}%
10649 (/turkish)
```
# 13.168 "Uighur" language: uighur.mld

The "uighur" and "bicig" languages are synonyms, so we just load the bicig.mld file (see section [13.19](#page-472-0) on page [473\)](#page-472-0):

```
10650 (*uighur)
10651 \ProvidesFile{uighur.mld}[2006/05/31]
10652 \mtcselectlanguage{bicig}%
10653 \langle / \text{uightur} \rangle
```
# 13.169 "Uighur2" language: uighur2.mld

The "uighur2" and "bicig2" languages are synonyms, so we just load the bicig2.mld file (see section [13.20](#page-473-0) on page [474\)](#page-473-0):

#### <span id="page-548-0"></span>[13] — Language definition (.mld) and object (.mlo) files 549

```
10654 (*uighur2)
10655 \ProvidesFile{uighur2.mld}[2006/05/31]
10656 \mtcselectlanguage{bicig2}%
10657 (/uighur2)
```
### 13.170 "Uighur3" language: uighur3.mld

```
The "uighur3" and "bicig3" languages are synonyms, so we just load the bicig3.mld file
(see section 13.19 on page 473):
```

```
10658 (*uighur3)
10659 \ProvidesFile{uighur3.mld}[2006/05/31]
10660 \mtcselectlanguage{bicig3}%
10661 (/uighur3)
```
# 13.171 "UKenglish" language: UKenglish.mld

The "UKenglish" language is just like "english" ("UK" is for "United Kingdom"), so we just load english.mld (see section [13.43](#page-483-0) on page [484\)](#page-483-0):

```
10662 (*UKenglish)
10663 \ProvidesFile{UKenglish.mld}[2005/07/11]
10664 \mtcselectlanguage{english}%
10665 (/UKenglish)
```
# 13.172 "Ukraineb" language: ukraineb.mld

The "ukraineb" language is a synonym for "ukrainian", so we just load ukrainian.mld. See section [13.173](#page-549-0) on the following page.

```
10666 (*ukraineb)
10667 \ProvidesFile{ukraineb.mld}[2006/12/19]
10668 %% Ukranian titles for minitoc.sty from ukraineb.dtx (babel)
10669 %% Andrij Shvaika, Olga Lapko
10670 \selectlanguage{ukrainian}%
10671 (/ukraineb)
```
### <span id="page-549-0"></span>13.173 "Ukrainian" language: ukrainian.mld

The titles for the "ukrainian" language come from the ukraineb.dtx file (by Olga G. Larko and Andrij M. Shvanka) in the babel package  $[46, 47, 88]$  $[46, 47, 88]$  $[46, 47, 88]$  $[46, 47, 88]$  $[46, 47, 88]$ . Cyrillic fonts are required. Another language name is ukraineb (see section [13.172](#page-548-0) on the page before).

```
10672 (*ukrainian)
10673 \ProvidesFile{ukrainian.mld}[2006/01/33]
10674 %% Ukraine titles for minitoc.sty
10675 %% from ukraineb.dtx (babel)
10676 %% Shvaika, Andrij and Lapko, Olga
10677 %% Needs cyrillic fonts
10678 \def\mtctitle{{\cyr\CYRZ\cyrm\cyrii\cyrs\cyrt}}%
10679 \def\mlftitle{{\cyr\CYRP\cyre\cyrr\cyre\cyrl\cyrii\cyrk
10680 \ \cyrii\cyrl\cyryu\cyrs\cyrt\cyrr\cyra\cyrc\cyrii\cyrishrt}}%
10681 \def\mlttitle{{\cyr\CYRP\cyre\cyrr\cyre\cyrl\cyrii\cyrk
10682 \ \cyrt\cyra\cyrb\cyrl\cyri\cyrc\cyrsftsn}}%
10683 %%
10684 \def\ptctitle{{\cyr\CYRZ\cyrm\cyrii\cyrs\cyrt}}%
10685 \def\plftitle{{\cyr\CYRP\cyre\cyrr\cyre\cyrl\cyrii\cyrk
10686 \ \cyrii\cyrl\cyryu\cyrs\cyrt\cyrr\cyra\cyrc\cyrii\cyrishrt}}%
10687 \def\plttitle{{\cyr\CYRP\cyre\cyrr\cyre\cyrl\cyrii\cyrk
10688 \ \cyrt\cyra\cyrb\cyrl\cyri\cyrc\cyrsftsn}}%
10689 %%
10690 \def\stctitle{{\cyr\CYRZ\cyrm\cyrii\cyrs\cyrt}}%
10691 \def\slftitle{{\cyr\CYRP\cyre\cyrr\cyre\cyrl\cyrii\cyrk
10692 \ \cyrii\cyrl\cyryu\cyrs\cyrt\cyrr\cyra\cyrc\cyrii\cyrishrt}}%
10693 \def\slttitle{{\cyr\CYRP\cyre\cyrr\cyre\cyrl\cyrii\cyrk
10694 \ \cyrt\cyra\cyrb\cyrl\cyri\cyrc\cyrsftsn}}%
10695 \langle /ukrainian\rangle
```
### 13.174 "Uppersorbian" language: uppersorbian.mld

The titles for the "uppersorbian" language  $44$  are taken from the usorbian.dtx file (by Eduard WERNER) in the babel package  $[46, 47, 91]$  $[46, 47, 91]$  $[46, 47, 91]$  $[46, 47, 91]$  $[46, 47, 91]$ . See also section [13.111](#page-518-0) on page [519.](#page-518-0) A shorter language name is usorbian (see section [13.176](#page-550-0) on the next page).

```
10696 (*uppersorbian)
10697 \ProvidesFile{uppersorbian.mld}[2006/02/38]
10698 %% Upper sorbian titles for minitoc.sty from usorbian.dtx (babel)
10699 %% Needs cyrillic fonts
10700 %% Werner, Eduard
10701 %%
10702 \def\ptctitle{Wobsah}%
```
<sup>&</sup>lt;sup>44</sup> Upper sorbian. Sorbian, or wendisch, is a member of the west slavic subgroup of indo-european languages spoken in Upper Lusatia in the german *länder* of Saxony and Brandenburg. The Sorbs are descendents of the Wends, the german name for the slavic tribes who occupied the area between the Elbe and Saale rivers in the west and the Odra (Oder) river in the east during the medieval period (v<sub>I</sub>-th century).

#### <span id="page-550-0"></span>[13] — Language definition (.mld) and object (.mlo) files 551

```
10703 \def\plftitle{Zapis wobrazow}%
10704 \def\plttitle{Zapis tabulkow}%
10705 %%
10706 \def\mtctitle{Wobsah}%
10707 \def\mlftitle{Zapis wobrazow}%
10708 \def\mlttitle{Zapis tabulkow}%
10709 %%
10710 \def\stctitle{Wobsah}%
10711 \def\slftitle{Zapis wobrazow}%
10712 \def\slttitle{Zapis tabulkow}%
10713 (/uppersorbian)
```
# 13.175 "USenglish" language: USenglish.mld

The "USenglish" language ("US" is for "United States (of America))" is just like "english"<sup>45</sup>, so we just load english.mld (see section [13.43](#page-483-0) on page [484\)](#page-483-0):

```
10714 (*USenglish)
10715 \ProvidesFile{USenglish.mld}[2005/07/11]
10716 \mtcselectlanguage{english}%
10717 (/USenglish)
```
# 13.176 "Usorbian" language: usorbian.mld

The "usorbian" language is a synonym for "uppersorbian", so we just load uppersorbian.mld. See section [13.174](#page-549-0) on the page before.

```
10718 (*usorbian)
10719 \ProvidesFile{usorbian.mld}[2006/01/23]
10720 %% Upper sorbian titles for minitoc.sty
10721 %% from usorbian.dtx (babel)
10722 %% Werner, Eduard
10723 \selectlanguage{uppersorbian}%
10724 \langle/usorbian\rangle
```
# 13.177 "Vietnam" language: vietnam.mld

The titles for the "vietnam" language are taken from the vietnam package [\[235\]](#page-577-0) (by Werner LEMBERG and Thế Thành Hàn). Vietnamese fonts are required. See also section [13.178](#page-551-0) on the following page.

 $45$  It should be true for the mini-table titles; the languages themselves have some differences, like the hyphenation rules.

```
10725 (*vietnam)
10726 \ProvidesFile{vietnam.mld}[1999/03/16]
10727 %% vietnamese titles for minitoc.sty
10728 \def\ptctitle{M\d{u}c l\d{u}c}%
10729 \def\plftitle{Danh s\'ach h\'inh v\~e}%
10730 \def\plttitle{Danh s\'ach b\h{a}ng}%
10731 %%
10732 \def\mtctitle{M\d{u}c l\d{u}c}%
10733 \def\mlftitle{Danh s\'ach h\'inh v\~e}%
10734 \def\mlttitle{Danh s\'ach b\h{a}ng}%
10735 %%
10736 \def\stctitle{M\d{u}c l\d{u}c}%
10737 \def\slftitle{Danh s\'ach h\'inh v\~e}%
10738 \def\slttitle{Danh s\'ach b\h{a}ng}%
10739 (/vietnam)
```
### 13.178 "Vietnamese" language: vietnamese.mld

The "vietnamese" language is just a synonym for the "vietnam" language. So we just load vietnam.mld. Vietnamese fonts are required. See also section [13.177](#page-550-0) on the page before.

```
10740 \langle *vietnamese\rangle10741 \ProvidesFile{vietnamese.mld}[2004/12/14]
10742 \mtcselectlanguage{vietnam}%
10743 \langle/vietnamese\rangle
```
### 13.179 "Welsh" language: welsh.mld

The titles for the "welsh" language come from the welsh.dtx file (by Johannes L. BRAAMS) in the babel package [\[46,](#page-560-0) [47,](#page-560-0) [52\]](#page-560-0):

```
10744 (*welsh)
10745 \ProvidesFile{welsh.mld}[1999/12/06]
10746 %% Welsh titles for minitoc.sty, from welsh.dtx (babel), by Braams, Johannes~L.
10747 \def\ptctitle{Cynnwys}%
10748 \def\plftitle{Rhestr Ddarluniau}%
10749 \def\plttitle{Rhestr Dablau}%
10750 %%
10751 \def\mtctitle{Cynnwys}%
10752 \def\mlftitle{Rhestr Ddarluniau}%
10753 \def\mlttitle{Rhestr Dablau}%
10754 %%
10755 \def\stctitle{Cynnwys}%
10756 \def\slftitle{Rhestr Ddarluniau}%
10757 \def\slttitle{Rhestr Dablau}%
10758 \langle /welsh\rangle
```
# <span id="page-552-0"></span>13.180 "Xalx" language: xalx.mld

The titles for the "xalx" language are taken from the MonT $\mathsf{F}$ X package [\[117,](#page-567-0) [120\]](#page-567-0) (by Oliver CORFF and Dorjpalam DORJ). Xalx or Khalkha is the name of the Mongolian nationality residing in Mongolia proper. Their dialect forms the basis of Mongolian written with Cyrillic letters. See also sections [13.100](#page-513-0) on page [514,](#page-513-0) 13.181, and [13.182](#page-553-0) on the following page.

```
10759 (*xalx)
10760 \ProvidesFile{xalx.mld}[2005/11/16]
10761 %% Mongol (xalx) titles for minitoc.sty
10762 \def\ptctitle{{\mnr Garqig}}%
10763 \def\plftitle{{\mnr Zurgi"in jagsaalt}}%
10764 \def\plttitle{{\mnr X"usn"agti"in jagsaalt}}%
10765 %%
10766 \def\mtctitle{{\mnr Garqig}}%
10767 \def\mlftitle{{\mnr Zurgi"in jagsaalt}}%
10768 \def\mlttitle{{\mnr X"usn"agti"in jagsaalt}}%
10769 %%
10770 \def\stctitle{{\mnr Garqig}}%
10771 \def\slftitle{{\mnr Zurgi"in jagsaalt}}%
10772 \def\slttitle{{\mnr X"usn"agti"in jagsaalt}}%
10773 \langle xalx\rangle
```
# 13.181 "Xalx2" language: xalx2.mld

The titles for the "xalx2" language are taken from the Mon $T<sub>F</sub>X$  package [\[117,](#page-567-0) [120\]](#page-567-0) (by Oliver CORFF and Dorjpalam DORJ). This is a variant for the "xalx" language (see section 13.180).

```
10774 (*xalx2)
10775 \ProvidesFile{xalx2.mld}[2006/03/31]
10776 %% Mongol (xalx2) titles for minitoc.sty
10777 \def\ptctitle{{\mnr Aguulga}}%
10778 \def\plftitle{{\mnr Zurgi"in jagsaalt}}%
10779 \def\plttitle{{\mnr X"usn"agti"in jagsaalt}}%
10780 %%
10781 \def\mtctitle{{\mnr Aguulga}}%
10782 \def\mlftitle{{\mnr Zurgi"in jagsaalt}}%
10783 \def\mlttitle{{\mnr X"usn"agti"in jagsaalt}}%
10784 %%
10785 \def\stctitle{{\mnr Aguulga}}%
10786 \def\slftitle{{\mnr Zurgi"in jagsaalt}}%
10787 \def\slttitle{{\mnr X"usn"agti"in jagsaalt}}%
10788 (/xalx2)
```
# <span id="page-553-0"></span>13.182 "Xalx3" language: xalx3.mld

The titles for the "xalx3" language are taken from the MonTEX package [\[117,](#page-567-0) [120\]](#page-567-0) (by Oliver CORFF and Dorjpalam DORJ). This is an other variant for the "xalx" language (see section [13.180](#page-552-0) on the preceding page).

```
10789 (*xalx3)
10790 \ProvidesFile{xalx3.mld}[2006/03/31]
10791 %% Mongol (xalx3) titles for minitoc.sty
10792 \def\ptctitle{\xalx{Soderjanie}}%
10793 \def\plftitle{\xalx{Spisok risunkow}}%
10794 \def\plttitle{\xalx{Spisok tablic}}%
10795 %%
10796 \def\mtctitle{\xalx{Soderjanie}}%
10797 \def\mlftitle{\xalx{Spisok risunkow}}%
10798 \def\mlttitle{\xalx{Spisok tablic}}%
10799 %%
10800 \def\stctitle{\xalx{Soderjanie}}%
10801 \def\slftitle{\xalx{Spisok risunkow}}%
10802 \def\slttitle{\xalx{Spisok tablic}}%
10803 \langle /xa \vert x3 \rangle
```
Part III

**Complements** 

# Contents of the Third Part

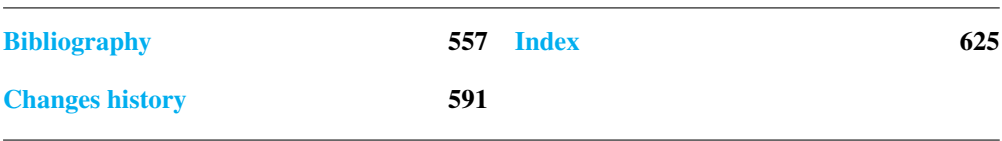

- <span id="page-556-0"></span>[1] Paul W. ABRAHAMS, Karl BERRY, and Kathryn A. HARGREAVES. TrX for the Impatient, September 2003. <mailto:impatient@tug.org>. Available from: <http://www.dante.de/tex-archive/info/impatient/book.pdf>. 557, [630,](#page-629-0) [632,](#page-631-0) [654,](#page-653-0) [681,](#page-680-0) [682](#page-681-0)
- [2] Paul W. ABRAHAMS, Karl BERRY, and Kathryn A. HARGREAVES. *T<sub>F</sub>X pour l'Impatient*, September 2004. French translation of [1] by Marc CHAUDEMANCHE, <mailto:marc.chaudemanche@groupe-mma.fr>. Available from: <http://www.dante.de/tex-archive/info/impatient/fr/fbook.pdf>. [630,](#page-629-0) [632,](#page-631-0) [654,](#page-653-0) [681,](#page-680-0) [682](#page-681-0)
- [3] Stéphane AICARDI. *Codages de caractères ASCII, latin-1, UTF-8, etc*, March 2006. Journés Mathrice, Nantes. Available from: <http://www.mathrice.org/rencontres/mars.2006/codages.pdf>. [630,](#page-629-0) [681](#page-680-0)
- [4] A. J. ALEX. *Typesetting Malayalam Using*  $E\sqrt{I}K^2\mathcal{E}$ *, April 2003.* <mailto:alexaj@myrealbox.com>. Available from: <http://www.dante.de/tex-archive/language/malayalam/doc/mm-usr.pdf>. [43,](#page-42-0) [207,](#page-206-0) [465,](#page-464-0) [522,](#page-521-0) [523,](#page-522-0) [631,](#page-630-0) [664,](#page-663-0) [679,](#page-678-0) [681](#page-680-0)
- [5] A. J. A. *Typesetting Malayalam Using* <sup>Ω</sup>, January 2006. <mailto:indicTeX@gmail.com>. Available from: [http://www.dante.de/tex-archive/](http://www.dante.de/tex-archive/macros/omega/latex/contrib/malayalam-om ega/doc/manual-malayalam.pdf) [macros/omega/latex/contrib/malayalam-omega/doc/manual-malayalam.pdf](http://www.dante.de/tex-archive/macros/omega/latex/contrib/malayalam-om ega/doc/manual-malayalam.pdf). [43,](#page-42-0) [207,](#page-206-0) [465,](#page-464-0) [522,](#page-521-0) [631,](#page-630-0) [677,](#page-676-0) [679,](#page-678-0) [681](#page-680-0)
- [6] Mark A. *How to create Japanese language documents under GNU*/*Linux using LIFX* [online], March 2006. Available from: [http://www.physics.wustl.edu/~alford/tex/japanese\\_latex.html](http://www.physics.wustl.edu/~alford/tex/japanese_latex.html). <mailto:alford@wuphys.wustl.edu>. [631,](#page-630-0) [681](#page-680-0)
- [7] AMERICAN MATHEMATICAL SOCIETY. Instructions for Preparation of Papers and *Monographs:*  $A_{M}S$ *-EIFX*. Providence, Rhode Island, 1999. Available from: [http://www.dante.de/tex-archive/macros/latex/required/amslatex/classes/instr-l.pdf](http://www.dante.de/tex-archive/macros/latex/required/amslatex/classes/ instr-l.pdf). [87,](#page-86-0) [210,](#page-209-0) [631,](#page-630-0) [634](#page-633-0)
- [8] Walter Appel, Céline Chevaller, Emmanuel Corner, Sébastien Desreux, Jean-Julien FLECK, and Paul PICHAUREAU. *ETEX pour l'impatient*. In Céline CHEVALIER, editor, Technique & Pratique, page 128. H & K, 68, boulevard de Port-Royal, 75005 Paris, July 2005. <mailto:contact@H-K.fr>, see [http://www.h-k.fr/liens/tp/latex\\_pour\\_l\\_impatient.html](http://www.h-k.fr/liens/tp/latex_pour_l_impatient.html). [631,](#page-630-0) [634,](#page-633-0) [642,](#page-641-0) [644,](#page-643-0) [653,](#page-652-0) [681,](#page-680-0) [682,](#page-681-0) [684,](#page-683-0) [685](#page-684-0)

- [9] Jouko ARPONEN. *Practical EIFX Guide* [online], August 2004. Available from: [http://www.helsinki.fi/~tfo\\_www/instr/latex-guide.html](http://www.helsinki.fi/~tfo_www/instr/latex-guide.html). [631,](#page-630-0) [681](#page-680-0)
- [10] Donald ARSENEAU. The notoccite package, July 2000. <mailto:asnd@triumf.ca>. Available from: [http://www.dante.de/tex-archive/macros/latex/contrib/misc/notoccite.sty](http://www.dante.de/tex-archive/macros/latex/contrib/misc/notoccite.sty ). [51,](#page-50-0) [87,](#page-86-0) [234,](#page-233-0) [251,](#page-250-0) [274,](#page-273-0) [301,](#page-300-0) [304,](#page-303-0) [307,](#page-306-0) [404,](#page-403-0) [437,](#page-436-0) [631,](#page-630-0) [677,](#page-676-0) [679,](#page-678-0) [681](#page-680-0)
- [11] Donald ARSENEAU. The placeins package, June 2002. <mailto:asnd@triumf.ca>. Available from: <http://www.dante.de/tex-archive/macros/latex/contrib/placeins/>. [29,](#page-28-0) [87,](#page-86-0) [219,](#page-218-0) [222,](#page-221-0) [236,](#page-235-0) [251,](#page-250-0) [412,](#page-411-0) [419,](#page-418-0) [436,](#page-435-0) [631,](#page-630-0) [679,](#page-678-0) [681,](#page-680-0) [685](#page-684-0)
- [12] Donald ARSENEAU. *The cite package*, November 2003. <mailto:asnd@triumf.ca>. Available from: <http://www.dante.de/tex-archive/macros/latex/contrib/cite/cite.sty>. [621,](#page-620-0) [631,](#page-630-0) [634,](#page-633-0) [678,](#page-677-0) [681](#page-680-0)
- [13] Donald ARSENEAU. The overcite package, May 2003. <mailto:asnd@triumf.ca>. Available from: <http://www.dante.de/tex-archive/macros/latex/contrib/cite/overcite.sty>. [212,](#page-211-0) [631,](#page-630-0) [678,](#page-677-0) [679,](#page-678-0) [681](#page-680-0)
- [14] Donald ARSENEAU. The wrapfig package, January 2003. <mailto:asnd@triumf.ca>. Available from: <http://www.dante.de/tex-archive/contrib/macros/latex/contrib/wrapfig/>. [137,](#page-136-0) [229,](#page-228-0) [242,](#page-241-0) [631,](#page-630-0) [680,](#page-679-0) [681,](#page-680-0) [698](#page-697-0)
- [15] Donald Arseneau. The **chapterbib** package, February 2004. <mailto:asnd@reg.triumf.ca>. Available from: [http://www.dante.de/tex-archive/macros/latex/contrib/cite/chapterbib.sty](http://www.dante.de/tex-archive/macros/latex/contrib/cite/chapterbib.st y). [59,](#page-58-0) [214,](#page-213-0) [230,](#page-229-0) [631,](#page-630-0) [634,](#page-633-0) [678,](#page-677-0) [681](#page-680-0)
- [16] Donald ArsENEAU. The url package, June 2005. <mailto:asnd@triumf.ca>. Available from: <http://www.dante.de/tex-archive/macros/latex/contrib/misc/url.sty>. [631,](#page-630-0) [680,](#page-679-0) [681,](#page-680-0) [696](#page-695-0)
- [17] Helmer AsLAKSEN. *Chinese TFX Using the CJK ETFX Package, Unicode TrueType Fonts and pdfTEX under Windows* [online], February 2007. Available from: <http://www.math.nus.edu.sg/aslaksen/cs/cjk.html>. <mailto:aslaksen@math.nus.edu.sg>. [631,](#page-630-0) [634,](#page-633-0) [678,](#page-677-0) [681](#page-680-0)
- [18] Helmer AsLAKSEN. *Reading and Writing Chinese Characters and Pinyin on the Web Using Unicode* [online], February 2007. Available from: <http://www.math.nus.edu.sg/aslaksen/read.html>. <mailto:aslaksen@math.nus.edu.sg>. [631,](#page-630-0) [634,](#page-633-0) [678,](#page-677-0) [681](#page-680-0)
- [19] Iain Menzies BANKS. Against a Dark Background. Bantam Books, 1[99](#page-98-0)3. 99
- [20] Pierre Basso and Stephan ULRICH. The bibtopic package, August 2002. <mailto:Pierre.Basso@lim.univ-mrs.fr>, <mailto:stefanulrich@users.sourceforge.net>. Available from: [http://www.dante.de/tex-archive/macros/latex/contrib/bibtopic/bibtopic.pdf](http://www.dante.de/tex-archive/macros/latex/contrib/bibtopic/bibtopic. pdf). [59,](#page-58-0) [212,](#page-211-0) [632,](#page-631-0) [678,](#page-677-0) [681,](#page-680-0) [685,](#page-684-0) [696](#page-695-0)

- [21] Dorjgotov BATMUNKH. *Mongolian support from the babel system*, March 2007. Available from: <http://www.dante.de/tex-archive/language/mongolian/babel/mongolian.pdf>. [525,](#page-524-0) [632,](#page-631-0) [681](#page-680-0)
- [22] David BAUSUM. *TFX: Reference and Examples*. Kluwer Academic Publishers, <mailto:davidb@jvlnet.com>, April 2002. See [23]. 559, [632,](#page-631-0) [681](#page-680-0)
- [23] David BAUSUM. *TFX: Reference and Examples* [online], January 2006. Available from: <http://www.tug.org/utilities/plain/trm.html>. <mailto:davidb@jvlnet.com>, see [22]. 559, [632,](#page-631-0) [681](#page-680-0)
- [24] Benjamin B. *Joli manuel pour LATEX 2*ε. Guide local pour l'ESIEE, December 1995. <mailto:bayartb@edgard.fdn.fr>. Available from: <http://www.dante.de/tex-archive/info/JMPL.ps.gz>. [48,](#page-47-0) [632,](#page-631-0) [681](#page-680-0)
- [25] Benjamin BAYART, Thierry BAYET, Prakash COUNTCHAM, Éric DEPARDIEU, Jean-Pierre F. DRUCBERT, Mathieu GOUTELLE, Yvon HENEL, Florence HENRY, Loïc Joly, Christophe JORSSEN, Erwan LE PENNEC, Nicolas MARKEY, Françoise MARRE-FOURNIER, Sébastien MENGIN, JOSSElin NOIREL, Bruno PIGUET, Éric STREIT, Thomas van OUDENHOVE DE SAINT GÉRY, and Damien WYART. Foire aux questions du groupe fr. comp. text. tex *(version 3.0*α*)* [online], November <sup>2004</sup>. Available from: <http://faqfctt.fr.eu.org/>. <mailto:bayartb@edgard.fdn.fr>. [632,](#page-631-0) [642,](#page-641-0) [643,](#page-642-0) [645,](#page-644-0) [654,](#page-653-0) [655,](#page-654-0) [659,](#page-658-0) [662,](#page-661-0) [664,](#page-663-0) [676,](#page-675-0) [681,](#page-680-0) [682,](#page-681-0) [683,](#page-682-0) [684,](#page-683-0) [685,](#page-684-0) [693,](#page-692-0) [696,](#page-695-0) [698](#page-697-0)
- [26] Claudio BECCARI. *Graphics in EIFX*. The PracT<sub>F</sub>X Journal, 1, February 2007. <mailto:claudio.beccari@polito.it>. Available from: <http://tug.org/pracjourn/2007-1/beccari/beccari-1.pdf>. [632,](#page-631-0) [681](#page-680-0)
- [27] Claudio BECCARI and Apostolos SYROPOULOS. *New Greek Fonts and the greek option of the* babel *package*. TUGboat, 19(4):419–425, December 1998. Available from: <http://www.tug.org/TUGboat/Articles/tb19-4/tb61becc.pdf>. [632,](#page-631-0) [681,](#page-680-0) [685,](#page-684-0) [694](#page-693-0)
- [28] Emmanuel BEFFARA. *Rubber Manual 1.0* [online], July 2005. Available from: <http://www.pps.jussieu.fr/~beffara/soft/rubber/doc.html>. <mailto:emmanuel.beffare@pps.jussieu.fr>. [60,](#page-59-0) [237,](#page-236-0) [632,](#page-631-0) [681,](#page-680-0) [689,](#page-688-0) [695](#page-694-0)
- [29] Rachid BELMOUHOUB. *Lire et écrire l'arabe*. In Cécile DESPRAIRIES, editor, Langues orientales. Larousse, Paris, March 2006. [632,](#page-631-0) [644,](#page-643-0) [681,](#page-680-0) [682](#page-681-0)
- [30] Alexander BERDNIKOV and Olga A. GRINEVA. Some Problems with Accents in TFX: *Letters with Multiple Accents and Accents Varying for Uppercace*/*Lowercase Letters*. In Congrès EuroTEX'98, volume 28-29 of *Cahiers GUTenberg*, pages 44–55, St. Malo, March 1998. Available from: [http:](http:www.gutenberg.eu.org/pub/GUTenberg/publicationsPDF/28-29-berdnikov c.pdf) [www.gutenberg.eu.org/pub/GUTenberg/publicationsPDF/28-29-berdnikovc.pdf](http:www.gutenberg.eu.org/pub/GUTenberg/publicationsPDF/28-29-berdnikov c.pdf). [632,](#page-631-0) [654,](#page-653-0) [681,](#page-680-0) [682](#page-681-0)
- [31] Alexander BERDNIKOV, Olga G. LAPKO, Mikhail KOLODIN, Andrew JANISHEVSKY, and Alexey Burykin. Alphabets Necessary for Various Cyrillic Writing Systems (Towards *X2 and T2 Encodings)*. In Congrès EuroTEX'98, volume 28-29 of *Cahiers GUTenberg*, pages 33–43, St. Malo, March 1998. Available from: [http:](http:www.gutenberg.eu.org/pub/GUTenberg/publicationsPDF/28-29-berdnikov b.pdf) [www.gutenberg.eu.org/pub/GUTenberg/publicationsPDF/28-29-berdnikovb.pdf](http:www.gutenberg.eu.org/pub/GUTenberg/publicationsPDF/28-29-berdnikov b.pdf). [632,](#page-631-0) [633,](#page-632-0) [662,](#page-661-0) [681,](#page-680-0) [683](#page-682-0)

- <span id="page-559-0"></span>[32] Alexander BERDNIKOV, Olga G. LAPKO, Mikhail KOLODIN, Andrew JANISHEVSKY, and Alexey B. *Cyrillic encodings for LATEX 2*ε *multi-language documents*. TUGboat, 19(4):403–416, 1998. Available from: <http://www.tug.org/TUGboat/Articles/tb19-4/tb61berd.pdf>. [632,](#page-631-0) [633,](#page-632-0) [662,](#page-661-0) [681,](#page-680-0) [683](#page-682-0)
- [33] Alexander BERDNIKOV, Olga G. LAPKO, Mikhail KOLODIN, Andrew JANISHEVSKY, and Alexey B. *The Encoding Paragigm in LATEX 2*ε *and the Projected X2 Encoding for Cyrillic Texts*. In Congrès EuroTEX, volume 28-29 of *Cahiers GUTenberg*, pages 17–31, March 1998. Available from: [http:](http:www.gutenberg.eu.org/pub/GUTenberg/publicationsPDF/28-29-berdnikov a.pdf) [www.gutenberg.eu.org/pub/GUTenberg/publicationsPDF/28-29-berdnikova.pdf](http:www.gutenberg.eu.org/pub/GUTenberg/publicationsPDF/28-29-berdnikov a.pdf). [632,](#page-631-0) [633,](#page-632-0) [662,](#page-661-0) [681,](#page-680-0) [683](#page-682-0)
- [34] Jens BERGER. The hypernat package, July 2001. <http://www.dante.de/tex-archive/help/Catalogue/entries/hypernat.html>. Available from: <http://www.dante.de/tex-archive/macros/contrib/misc/hypernat.sty>. [632,](#page-631-0) [655,](#page-654-0) [679,](#page-678-0) [681](#page-680-0)
- [35] Karl BERRY. Filenames for fonts. TUGboat, 11(4):517-520, November 1990. Available from: <http://www.tug.org/TUGboat/Articles/tb11-4/tb30berry.pdf>. [579,](#page-578-0) [632,](#page-631-0) [681](#page-680-0)
- [36] Karl BERRY. *Fontname*, September 2005. Available from: <http://www.tug.org/fontname/fontname.pdf>. [632,](#page-631-0) [681](#page-680-0)
- [37] Berhanu BEYENE, Manfred KUDLEK, Olaf KUMMER, and Jochen METZINGER. *Ethiopian Language Support for the* Babel *Package*. Universität Aamburg, December 1998. Available from: [http://www.dante.de/tex-archive/language/ethiopia/ethiop/doc/ethiodoc.ps](http://www.dante.de/tex-archive/language/ethiopia/ethiop/doc/ethiodoc.p s). [43,](#page-42-0) [218,](#page-217-0) [465,](#page-464-0) [487,](#page-486-0) [488,](#page-487-0) [632,](#page-631-0) [646,](#page-645-0) [660,](#page-659-0) [667,](#page-666-0) [679,](#page-678-0) [681,](#page-680-0) [683,](#page-682-0) [684](#page-683-0)
- [38] Javier Bezos. Spanish support from the babel system, February 2004. <mailto:jbezos@wanadoo.es> or <mailto:babel@braams.cistron.nl>. Available from: [http://www.dante.de/tex-archive/macros/latex/required/babel/spanish.dtx](http://www.dante.de/tex-archive/macros/latex/required/babel/spanish.dtx ). [544,](#page-543-0) [545,](#page-544-0) [632,](#page-631-0) [681](#page-680-0)
- [39] Javier Bezos. *Typesetting Guaraní with TFX*, July 2004. Available from: <http://www.dante.de/tex-archive/language/guarani/guarani.pdf>. [43,](#page-42-0) [221,](#page-220-0) [465,](#page-464-0) [500,](#page-499-0) [632,](#page-631-0) [654,](#page-653-0) [679,](#page-678-0) [681](#page-680-0)
- [40] Javier Bezos. The titlesec and titletoc packages, January 2005. <http://www.texytipografia.com/contact.php>. Available from: [http://www.dante.de/tex-archive/macros/latex/contrib/titlesec/titlesec.pdf](http://www.dante.de/tex-archive/macros/latex/contrib/titlesec/titlesec. pdf). [87,](#page-86-0) [240,](#page-239-0) [412,](#page-411-0) [632,](#page-631-0) [679,](#page-678-0) [681,](#page-680-0) [695](#page-694-0)
- [41] Javier Bezos. *Estilo spanish para el sistema babel*, February 2007. <mailto:jbezos@wanadoo.es>. Available from: <http://www.texytipografia.com/archive/spanish.pdf>. [43,](#page-42-0) [546,](#page-545-0) [632,](#page-631-0) [634,](#page-633-0) [678,](#page-677-0) [681](#page-680-0)
- [42] Giuseppe BILOTTA. *The* **N** (Aleph) Project. **TUGboat**, 25(1):105–107, July 2004. Available from: <http://www.tug.org/TUGboat/Articles/tb25-1/bilotta.pdf>. [234,](#page-233-0) [631,](#page-630-0) [632,](#page-631-0) [678,](#page-677-0) [681](#page-680-0)
- [43] Denis Brrouzé and Jean-Côme CHARPENTIER. *ETFX*. In Collection Synthex, page 304. Pearson Education France, September 2006. [632,](#page-631-0) [634,](#page-633-0) [681](#page-680-0)

- <span id="page-560-0"></span>[44] Victor Boyko. *The russian.sty file*, January 1995. Available from: [ftp://ftp.dante.de/tex-archive/macros/latex/contrib/cmcyralt/russian.sty](ftp://ftp.dante.de/tex-archive/macros/latex/contrib/cmcyralt/russian.st y). [538,](#page-537-0) [633,](#page-632-0) [635,](#page-634-0) [664,](#page-663-0) [679,](#page-678-0) [681,](#page-680-0) [683](#page-682-0)
- [45] Johannes L. BRAAMS. Babel, a multilingual style-option system for use with *EIFX's standard document styles*. TUGboat, 12(2):291–301, June 1991. Available from: <http://www.tug.org/TUGboat/Articles/tb12-2/tb32braa.pdf>. [465,](#page-464-0) [632,](#page-631-0) [633,](#page-632-0) [678,](#page-677-0) [681](#page-680-0)
- [46] Johannes L. BRAAMS. Babel, a multilingual package for use with *EIFX's standard document classes*, June 2004. <mailto:babel@bramms.cistron.nl>. Available from: <http://www.dante.de/tex-archive/macros/latex/required/babel/babel.pdf>. [38,](#page-37-0) [43,](#page-42-0) [74,](#page-73-0) [211,](#page-210-0) [218,](#page-217-0) [249,](#page-248-0) [465,](#page-464-0) [466,](#page-465-0) [467,](#page-466-0) [471,](#page-470-0) [472,](#page-471-0) [475,](#page-474-0) [476,](#page-475-0) [477,](#page-476-0) [480,](#page-479-0) [482,](#page-481-0) [483,](#page-482-0) [484,](#page-483-0) [485,](#page-484-0) [486,](#page-485-0) [487,](#page-486-0) [490,](#page-489-0) [491,](#page-490-0) [492,](#page-491-0) [493,](#page-492-0) [494,](#page-493-0) [495,](#page-494-0) [496,](#page-495-0) [497,](#page-496-0) [506,](#page-505-0) [508,](#page-507-0) [509,](#page-508-0) [510,](#page-509-0) [514,](#page-513-0) [515,](#page-514-0) [516,](#page-515-0) [518,](#page-517-0) [519,](#page-518-0) [520,](#page-519-0) [521,](#page-520-0) [525,](#page-524-0) [526,](#page-525-0) [527,](#page-526-0) [528,](#page-527-0) [529,](#page-528-0) [530,](#page-529-0) [532,](#page-531-0) [533,](#page-532-0) [534,](#page-533-0) [537,](#page-536-0) [541,](#page-540-0) [542,](#page-541-0) [543,](#page-542-0) [544,](#page-543-0) [545,](#page-544-0) [546,](#page-545-0) [548,](#page-547-0) [550,](#page-549-0) [552,](#page-551-0) [633,](#page-632-0) [681](#page-680-0)
- [47] Johannes L. BRAAMS. Babel, a multilingual package for use with *BIFX's* standard *document classes (user)*, June 2004. <mailto:babel@bramms.cistron.nl>. Available from: <http://www.dante.de/tex-archive/macros/latex/required/babel/user.pdf>. [38,](#page-37-0) [43,](#page-42-0) [74,](#page-73-0) [211,](#page-210-0) [218,](#page-217-0) [249,](#page-248-0) [465,](#page-464-0) [466,](#page-465-0) [467,](#page-466-0) [471,](#page-470-0) [472,](#page-471-0) [475,](#page-474-0) [476,](#page-475-0) [477,](#page-476-0) [480,](#page-479-0) [482,](#page-481-0) [483,](#page-482-0) [484,](#page-483-0) [485,](#page-484-0) [486,](#page-485-0) [487,](#page-486-0) [490,](#page-489-0) [491,](#page-490-0) [492,](#page-491-0) [493,](#page-492-0) [494,](#page-493-0) [495,](#page-494-0) [496,](#page-495-0) [497,](#page-496-0) [506,](#page-505-0) [508,](#page-507-0) [509,](#page-508-0) [510,](#page-509-0) [514,](#page-513-0) [515,](#page-514-0) [516,](#page-515-0) [518,](#page-517-0) [519,](#page-518-0) [520,](#page-519-0) [521,](#page-520-0) [525,](#page-524-0) [526,](#page-525-0) [527,](#page-526-0) [528,](#page-527-0) [529,](#page-528-0) [530,](#page-529-0) [532,](#page-531-0) [533,](#page-532-0) [534,](#page-533-0) [537,](#page-536-0) [541,](#page-540-0) [542,](#page-541-0) [543,](#page-542-0) [544,](#page-543-0) [545,](#page-544-0) [546,](#page-545-0) [548,](#page-547-0) [550,](#page-549-0) [552,](#page-551-0) [632,](#page-631-0) [633,](#page-632-0) [678,](#page-677-0) [681](#page-680-0)
- [48] Johannes L. BRAAMS. *Dutch language support from the babel system*, March 2005. <mailto:babel@bramms.cistron.nl>. Available from: <http://www.dante.de/tex-archive/macros/latex/required/babel/dutch.dtx>. [466,](#page-465-0) [484,](#page-483-0) [633,](#page-632-0) [681](#page-680-0)
- [49] Johannes L. BRAAMS. *English support from the babel system*, March 2005. <mailto:babel@bramms.cistron.nl>. Available from: [http://www.dante.de/tex-archive/macros/latex/required/babel/english.dtx](http://www.dante.de/tex-archive/macros/latex/required/babel/english.dtx ). [484,](#page-483-0) [485,](#page-484-0) [633,](#page-632-0) [681](#page-680-0)
- [50] Johannes L. BRAAMS. *Irish support from the babel system*, March 2005. With help from Marion GUNN and Fraser GRANT, <mailto:babel@bramms.cistron.nl>, <mailto:fraser@cernvm>. Available from: <http://www.dante.de/tex-archive/macros/latex/required/babel/irish.dtx>. [509,](#page-508-0) [633,](#page-632-0) [654,](#page-653-0) [681,](#page-680-0) [682](#page-681-0)
- [51] Johannes L. BRAAMS. *Norsk support from the babel system*, March 2005. <mailto:babel@bramms.cistron.nl>, Håvard HELSTRUP (<mailto:haavard@cernvm>) and Alv Kjetil HOLME (<mailto:holmea@cernvm>); the "nynorsk" variant has been supplied by Per Steinar Iversen (<mailto:iversen@vxcern.cern.ch>) and Terje Engeset Perrent (<mailto:terjeep@vsfys1.fi.uib.no>); Rune KLEVELAND (<mailto:runekl@math.uio.no>) added the shorthand definitions. Available from: <http://www.dante.de/tex-archive/macros/latex/required/babel/norsk.dtx>. [528,](#page-527-0) [529,](#page-528-0) [633,](#page-632-0) [655,](#page-654-0) [658,](#page-657-0) [659,](#page-658-0) [681,](#page-680-0) [682,](#page-681-0) [683,](#page-682-0) [684,](#page-683-0) [685](#page-684-0)
- [52] Johannes L. BRAAMS. *Welsh support from the babel system*, March 2005. <mailto:babel@bramms.cistron.nl>. Available from: <http://www.dante.de/tex-archive/macros/latex/required/babel/welsh.dtx>. [552,](#page-551-0) [633,](#page-632-0) [681](#page-680-0)

- <span id="page-561-0"></span>[53] Johannes L. BRAAMS, Juan M. AGUIRREGABIRIA, Julio SANCHEZ, and Zunbeltz Izaola. *Basque support from the* babel *system*, March 2005. <mailto:babel@bramms.cistron.nl>, <mailto:lg.ehu.es>. Available from: <http://www.dante.de/tex-archive/macros/latex/required/babel/basque.dtx>. [472,](#page-471-0) [630,](#page-629-0) [633,](#page-632-0) [658,](#page-657-0) [681,](#page-680-0) [682,](#page-681-0) [684,](#page-683-0) [690](#page-689-0)
- [54] Johannes L. BRAAMS and Einar ÁRNASON. *Icelandic support from the babel system*, March 2005. <mailto:babel@bramms.cistron.nl>, <mailto:einar@lif.hi.is>. Available from: [http://www.dante.de/tex-archive/macros/latex/required/babel/icelandic.dtx](http://www.dante.de/tex-archive/macros/latex/required/babel/icelandic.d tx). [508,](#page-507-0) [631,](#page-630-0) [633,](#page-632-0) [681](#page-680-0)
- [55] Johannes L. BRAAMS and Gonçal BADENES. *Catalan language support from the babel system*, March 2005. <mailto:babel@bramms.cistron.nl>, <mailto:badenes@imec.be>. Available from: [http://www.dante.de/tex-archive/macros/latex/required/babel/catalan.dtx](http://www.dante.de/tex-archive/macros/latex/required/babel/catalan.dtx ). [480,](#page-479-0) [632,](#page-631-0) [633,](#page-632-0) [681](#page-680-0)
- [56] Johannes L. BRAAMS and Claudio BECCARI. *Latin support from the babel system*, November <sup>2005</sup>. <mailto:babel@bramms.cistron.nl>, <mailto:claudio.beccari@polito.it>, with help from Krzysztof Konrad Żelechowski, (<mailto:kkz@alfa.mimuw.edu.pl>). Available from: <http://www.dante.de/tex-archive/macros/latex/required/babel/latin.dtx>. [514,](#page-513-0) [515,](#page-514-0) [516,](#page-515-0) [632,](#page-631-0) [633,](#page-632-0) [681,](#page-680-0) [685,](#page-684-0) [698](#page-697-0)
- [57] Johannes L. BRAAMS, Árpád Bí $\kappa$ <sub>6</sub>, and József B **Exces**. *Magyar support from the* babel *system*, March <sup>2005</sup>. <mailto:babel@bramms.cistron.nl>, with help from Attila KoppANYI (<mailto:attila@cernvm.cern.ch>). Available from: <http://www.dante.de/tex-archive/macros/latex/required/babel/magyar.dtx>. [520,](#page-519-0) [521,](#page-520-0) [632,](#page-631-0) [633,](#page-632-0) [659,](#page-658-0) [681,](#page-680-0) [683](#page-682-0)
- [58] Johannes L. BRAAMS and Georgi N. BoshNAKOV. *Bulgarian language support from the* babel *system*, March <sup>2005</sup>. <mailto:babel@bramms.cistron.nl>, <mailto:georgi.boshnakov@umist.ac.uk>. Available from: [http://www.dante.de/tex-archive/macros/latex/required/babel/bulgarian.dtx](http://www.dante.de/tex-archive/macros/latex/required/babel/bulgarian.d tx). [477,](#page-476-0) [633,](#page-632-0) [681](#page-680-0)
- [59] Johannes L. BRAAMS and Mustafa Burc. *Turkish support from the babel system*, March 2005. <mailto:babel@bramms.cistron.nl>, <mailto:rz6001@rziris01.rrz.uni-hamburg.de>, with help from Pierre A. MACKAY and Turgut U YAR (<mailto:uyar@cs.itu.edu.tr>). Available from: [http://www.dante.de/tex-archive/macros/latex/required/babel/turkish.dtx](http://www.dante.de/tex-archive/macros/latex/required/babel/turkish.dtx ). [548,](#page-547-0) [633,](#page-632-0) [664,](#page-663-0) [681,](#page-680-0) [683,](#page-682-0) [685,](#page-684-0) [696](#page-695-0)
- [60] Johannes L. BRAAMS, David P. CARLISLE, Alan JEFFREY, Leslie LAMPORT, Frank MITTELBACH, Chris A. RowLey, and Rainer Schöpf. The EIEX 2<sub>ε</sub> Sources, 2003. Available from: <http://www.dante.de/tex-archive/macros/latex/base>. [633,](#page-632-0) [659,](#page-658-0) [660,](#page-659-0) [668,](#page-667-0) [681,](#page-680-0) [683,](#page-682-0) [684,](#page-683-0) [689,](#page-688-0) [690](#page-689-0)
- [61] Johannes L. BRAAMS and Manuel CARRIBA. *Galician support from the babel system*, March 2005. <mailto:babel@bramms.cistron.nl>, <mailto:mcarriba@eunetcom.net>. Available from: [http://www.dante.de/tex-archive/macros/latex/required/babel/galician.dtx](http://www.dante.de/tex-archive/macros/latex/required/babel/galician.dt x). [494,](#page-493-0) [633,](#page-632-0) [634,](#page-633-0) [681](#page-680-0)

- <span id="page-562-0"></span>[62] Johannes L. BRAAMS, Manuel CARRIBA, and Javier A. Múgica DE Rivera. *Estilo* galician *para o sistema* babel, January 2007. <mailto:babel@bramms.cistron.nl>, <mailto:mcarriba@eunetcom.net>, <mailto:jmugica@digi21.net>. Available from: <http://www.dante.de/tex-archive/language/dalician/galician.pdf>. [494,](#page-493-0) [633,](#page-632-0) [634,](#page-633-0) [675,](#page-674-0) [681,](#page-680-0) [684](#page-683-0)
- [63] Johannes L. BRAAMS, Jana CHLEBÎKOVÁ, and Tobias SCHLEMMER. *Slovak support from the* babel *system*, March 2005. <mailto:babel@bramms.cistron.nl>, <mailto:chlebikj@mff.uniba.cs>, <mailto:Tobias.Schlemmer@web.de>. Available from: <http://www.dante.de/tex-archive/macros/latex/required/babel/slovak.dtx>. [543,](#page-542-0) [633,](#page-632-0) [634,](#page-633-0) [681,](#page-680-0) [684,](#page-683-0) [690](#page-689-0)
- [64] Johannes L. BRAAMS, Maurizio Copo<sub>GNO</sub>, and Claudio BECCARI. *Italian support from the* babel *system*, November 2005. <mailto:babel@bramms.cistron.nl>, <mailto:mau@beatles.cselt.stet.it>, <mailto:beccari@polito.it>. Available from: [http://www.dante.de/tex-archive/macros/latex/required/babel/italian.dtx](http://www.dante.de/tex-archive/macros/latex/required/babel/italian.dtx ). [510,](#page-509-0) [632,](#page-631-0) [633,](#page-632-0) [635,](#page-634-0) [681](#page-680-0)
- [65] Johannes L. BRAAMS, Victor EIJKHOUT, and Nico PoppeLIER. The development of *national LATEX styles*. TUGboat, 10(3):401–406, November 1989. Available from: <http://www.tug.org/TUGboat/Articles/tb10-3/tb25braams.pdf>. [465,](#page-464-0) [632,](#page-631-0) [633,](#page-632-0) [645,](#page-644-0) [678,](#page-677-0) [681,](#page-680-0) [682,](#page-681-0) [684,](#page-683-0) [687](#page-686-0)
- [66] Johannes L. BRAAMS and Daniel FLIPO. *French support from the babel system*, February 2005. <mailto:babel@bramms.cistron.nl>, <mailto:Daniel.Flipo@univ-lille1.fr>. Available from: [http://www.dante.de/tex-archive/macros/latex/required/babel/frenchb.dtx](http://www.dante.de/tex-archive/macros/latex/required/babel/frenchb.dtx ). [492,](#page-491-0) [493,](#page-492-0) [633,](#page-632-0) [653,](#page-652-0) [681,](#page-680-0) [682](#page-681-0)
- [67] Johannes L. BRAAMS and Fraser GRANT. *Scottish support from the babel system*, March <sup>2005</sup>. <mailto:babel@bramms.cistron.nl>, <mailto:fraser@cernvm>. Available from: [http://www.dante.de/tex-archive/macros/latex/required/babel/scottish.dtx](http://www.dante.de/tex-archive/macros/latex/required/babel/scottish.dt x). [541,](#page-540-0) [633,](#page-632-0) [654,](#page-653-0) [681,](#page-680-0) [682](#page-681-0)
- [68] Johannes L. BRAAMS and Sten HELLMAN. Swedish support from the babel system, March <sup>2005</sup>. <mailto:babel@bramms.cistron.nl>, <mailto:hellman@cernvm.cern.ch>; enhancements for version 2.0 by Erik Östrucks (erik osthols@yahoo.com). Available from: [http://www.dante.de/tex-archive/macros/latex/required/babel/swedish.dtx](http://www.dante.de/tex-archive/macros/latex/required/babel/swedish.dtx ). [546,](#page-545-0) [633,](#page-632-0) [655,](#page-654-0) [678,](#page-677-0) [681,](#page-680-0) [682,](#page-681-0) [684](#page-683-0)
- [69] Johannes L. BRAAMS, Umstatter HORST, and Robert JUHASZ. *Romanian support from the* babel *system*, March <sup>2005</sup>. <mailto:babel@bramms.cistron.nl>, <mailto:hhu@cernvm.cern.ch>, <mailto:robertj@uni-paderborn.de>. Available from: [http://www.dante.de/tex-archive/macros/latex/required/babel/romanian.dtx](http://www.dante.de/tex-archive/macros/latex/required/babel/romanian.dt x). [533,](#page-532-0) [633,](#page-632-0) [655,](#page-654-0) [659,](#page-658-0) [681,](#page-680-0) [682,](#page-681-0) [683](#page-682-0)
- [70] Johannes L. BRAAMS and Regnor JERNSLETTEN. *North Sami support from the babel system*, February 2004. <mailto:babel@bramms.cistron.nl>, <mailto:Regnor.Jernsletten@sami.uit.no> or <mailto:Regnor.Jernsletten@eunet.no>. Available from: <http://www.dante.de/tex-archive/macros/latex/required/babel/samin.dtx>. [541,](#page-540-0) [633,](#page-632-0) [659,](#page-658-0) [681,](#page-680-0) [683](#page-682-0)

- <span id="page-563-0"></span>[71] Johannes L. BRAAMS, Mikko KANERVA, and Keranen REINO. *Finnish support from the* babel *system*, March 2005. <mailto:babel@bramms.cistron.nl>, <mailto:kanerva@cernvm>, <mailto:keranen@cernvm>. Available from: [http://www.dante.de/tex-archive/macros/latex/required/babel/finnish.dtx](http://www.dante.de/tex-archive/macros/latex/required/babel/finnish.dtx ). [490,](#page-489-0) [491,](#page-490-0) [633,](#page-632-0) [659,](#page-658-0) [681,](#page-680-0) [683,](#page-682-0) [684,](#page-683-0) [688](#page-687-0)
- [72] Johannes L. BRAAMS and Peter KLEIWEG. *Interlingua support from the babel system*, March 2005. <mailto:babel@bramms.cistron.nl>, <mailto:kleiweg@let.rug.nl>. Available from: [http://www.dante.de/tex-archive/macros/latex/required/babel/interlingua.dtx](http://www.dante.de/tex-archive/macros/latex/required/babel/interlingua .dtx). [509,](#page-508-0) [633,](#page-632-0) [659,](#page-658-0) [681,](#page-680-0) [683](#page-682-0)
- [73] Johannes L. BRAAMS, Jörg KNAPPEN, and Terry MART. Bahasa Indonesia support from *the* babel *system*, November 2005. <mailto:babel@bramms.cistron.nl>, <mailto:joerg.knappen@alpha.ntp.springer.de>, <mailto:mart@vkpmzd.kph.uni-mainz.de>. Available from: <http://www.dante.de/tex-archive/macros/latex/required/babel/bahasa.dtx>. [471,](#page-470-0) [633,](#page-632-0) [659,](#page-658-0) [664,](#page-663-0) [681,](#page-680-0) [683](#page-682-0)
- [74] Johannes L. BRAAMS, Jörg KNAPPEN, Terry MART, and Bob MARGOLIS. *Bahasa Malaysia support from the* babel *system*, November <sup>2005</sup>. <mailto:babel@bramms.cistron.nl>, <mailto:joerg.knappen@alpha.ntp.springer.de>, <mailto:mart@vkpmzd.kph.uni-mainz.de>, <mailto:bob.margolis@ntlworld.com>. Available from: [http://www.dante.de/tex-archive/macros/latex/required/babel/bahasam.dtx](http://www.dante.de/tex-archive/macros/latex/required/babel/bahasam.dtx ). [471,](#page-470-0) [633,](#page-632-0) [659,](#page-658-0) [664,](#page-663-0) [681,](#page-680-0) [683](#page-682-0)
- [75] Johannes L. BRAAMS, Olga G. LAPKO, Vladimir VOLOVICH, and Werner LEMBERG. *Russian support from the* babel *system*, March 2005. <mailto:babel@bramms.cistron.nl>, <mailto:cyrtug@mir.msk.su>, <mailto:TeX@vvv.vsu.ru> et <mailto:wl@gnu.org>. Available from: [http://www.dante.de/tex-archive/macros/latex/required/babel/russianb.dtx](http://www.dante.de/tex-archive/macros/latex/required/babel/russianb.dt x). [477,](#page-476-0) [537,](#page-536-0) [633,](#page-632-0) [662,](#page-661-0) [681,](#page-680-0) [683,](#page-682-0) [685,](#page-684-0) [697](#page-696-0)
- [76] Johannes L. BRAAMS and Henning LARSEN. *Danish language support from the babel system*, March 2005. <mailto:babel@bramms.cistron.nl>, <mailto:larsen@cernvm.cern.ch>. Available from: <http://www.dante.de/tex-archive/macros/latex/required/babel/danish.dtx>. [483,](#page-482-0) [633,](#page-632-0) [662,](#page-661-0) [681,](#page-680-0) [683](#page-682-0)
- [77] Johannes L. BRAAMS and Boris LAVVA. *Hebrew language support from the babel system*, March <sup>2005</sup>. <mailto:babel@bramms.cistron.nl>. Available from: <http://www.dante.de/tex-archive/macros/latex/required/babel/hebrew.dtx>. [506,](#page-505-0) [633,](#page-632-0) [662,](#page-661-0) [681,](#page-680-0) [683](#page-682-0)
- [78] Johannes L. BRAAMS and Miloš V. LokaJíček. Czech language support from the babel *system*, March 2005. <mailto:babel@bramms.cistron.nl>, <mailto:lokajick@cernvm>. Available from: <http://www.dante.de/tex-archive/macros/latex/required/babel/czech.dtx>. [482,](#page-481-0) [633,](#page-632-0) [663,](#page-662-0) [681,](#page-680-0) [683](#page-682-0)
- [79] Johannes L. BRAAMS, Dejan MUHAMEDAGIĆ, and Jankovic SLOBODAN. Serbocroatian *support from the* babel *system*, March <sup>2005</sup>. <mailto:babel@bramms.cistron.nl>, <mailto:dejan@yunix.com>, <mailto:slobodan@archimed.filfak.ac.ni.yu>. Available

from: [http://www.dante.de/tex-archive/macros/latex/required/babel/serbian.dtx](http://www.dante.de/tex-archive/macros/latex/required/babel/serbian.dtx ). [542,](#page-541-0) [633,](#page-632-0) [675,](#page-674-0) [681,](#page-680-0) [684,](#page-683-0) [691](#page-690-0)

- [80] Johannes L. BRAAMS and Alan PAIć. *Croatian language support from the* babel *system*, March 2005. <mailto:babel@bramms.cistron.nl>, <mailto:paica@cernvm.cern.ch>. Available from: [http://www.dante.de/tex-archive/macros/latex/required/babel/croatian.dtx](http://www.dante.de/tex-archive/macros/latex/required/babel/croatian.dt x). [482,](#page-481-0) [633,](#page-632-0) [680,](#page-679-0) [681,](#page-680-0) [684](#page-683-0)
- [81] Johannes L. BRAAMS and Bernd RAICHLE. *German support from the babel system*, February <sup>2004</sup>. <mailto:babel@bramms.cistron.nl>, <mailto:raichle@azu.Informatik.Uni-Stuttgart.de>. Available from: [http://www.dante.de/tex-archive/macros/latex/required/babel/germanb.dtx](http://www.dante.de/tex-archive/macros/latex/required/babel/germanb.dtx ). [496,](#page-495-0) [633,](#page-632-0) [681,](#page-680-0) [684,](#page-683-0) [688](#page-687-0)
- [82] Johannes L. BRAAMS, Bernd RAICHLE, and Walter SCHMIDT. *New German support from the* babel *system*, February 2004. <mailto:babel@bramms.cistron.nl>, <mailto:raichle@azu.Informatik.Uni-Stuttgart.de>. Available from: [http://www.dante.de/tex-archive/macros/latex/required/babel/ngermanb.dtx](http://www.dante.de/tex-archive/macros/latex/required/babel/ngermanb.dt x). [527,](#page-526-0) [528,](#page-527-0) [633,](#page-632-0) [681,](#page-680-0) [684,](#page-683-0) [688,](#page-687-0) [690](#page-689-0)
- [83] Johannes L. BRAAMS and Jose Pedro RAMALHETE. *Portuguese support from the babel system*, March 2005. Arnaldo Viegas DE LIMA contributed brasilian translations and suggestions for enhancements. <mailto:babel@bramms.cistron.nl>, <mailto:jramalhe@cernvm>, [mailto:Jose-Pedro\\_Ramalhete@macmail](mailto:Jose-Pedro_Ramalhete@macmail), <arnaldo@vnet.ibm.com>. Available from: [http://www.dante.de/tex-archive/macros/latex/required/babel/portuges.dtx](http://www.dante.de/tex-archive/macros/latex/required/babel/portuges.dt x). [475,](#page-474-0) [532,](#page-531-0) [633,](#page-632-0) [643,](#page-642-0) [681,](#page-680-0) [684,](#page-683-0) [688](#page-687-0)
- [84] Johannes L. BRAAMS and Christian RoLLAND. *Breton language support from the* babel *system*, March <sup>2005</sup>. <mailto:babel@bramms.cistron.nl>, <mailto:Christian.Rolland@univ-brest.fr>. Available from: <http://www.dante.de/tex-archive/macros/latex/required/babel/breton.dtx>. [476,](#page-475-0) [633,](#page-632-0) [681,](#page-680-0) [684,](#page-683-0) [689](#page-688-0)
- [85] Johannes L. BRAAMS, Marti RUIZ-ALTABA, and Jörg KNAPPEN. *Esperanto support from the* babel *system*, March 2005. <mailto:babel@bramms.cistron.nl>, <mailto:ruizaltb@cernvm.cern.ch>, <mailto:knappen@vkpmzd.kph.uni-mainz.de>. Available from: [http://www.dante.de/tex-archive/macros/latex/required/babel/esperanto.dtx](http://www.dante.de/tex-archive/macros/latex/required/babel/esperanto.d tx). [486,](#page-485-0) [633,](#page-632-0) [659,](#page-658-0) [681,](#page-680-0) [683,](#page-682-0) [684,](#page-683-0) [689](#page-688-0)
- [86] Johannes L. BRAAMS and Enn SAAR. *Estonian support from the babel system*, March 2005. <mailto:babel@bramms.cistron.nl>, <mailto:saar@aai.ee>. Available from: [http://www.dante.de/tex-archive/macros/latex/required/babel/estonian.dtx](http://www.dante.de/tex-archive/macros/latex/required/babel/estonian.dt x). [487,](#page-486-0) [633,](#page-632-0) [681,](#page-680-0) [684,](#page-683-0) [689](#page-688-0)
- [87] Johannes L. BRAAMS, Elmar SCHALÜCK, and Michael JANICH. *Polish support from the* babel *system*, March 2005. <mailto:babel@bramms.cistron.nl>, <mailto:elmar@uni-paderborn.de>, <mailto:massa@uni-paderborn.de>. Available from: <http://www.dante.de/tex-archive/macros/latex/required/babel/polish.dtx>. [530,](#page-529-0) [633,](#page-632-0) [658,](#page-657-0) [681,](#page-680-0) [683,](#page-682-0) [684,](#page-683-0) [690](#page-689-0)

- <span id="page-565-0"></span>[88] Johannes L. BRAAMS and Andrij SHVAIKA. *Ukrainian support from the babel system*, March 2005. <mailto:babel@bramms.cistron.nl>, <mailto:ashv@icmp.lviv.ua>. Available from: [http://www.dante.de/tex-archive/macros/latex/required/babel/ukraineb.dtx](http://www.dante.de/tex-archive/macros/latex/required/babel/ukraineb.dt x). [550,](#page-549-0) [633,](#page-632-0) [681,](#page-680-0) [684,](#page-683-0) [691](#page-690-0)
- [89] Johannes L. BRAAMS and Apostolos SYROPOULOS. *Greek support from the babel system*, March 2005. <mailto:babel@bramms.cistron.nl>, <mailto:apostolo@platon.ee.duth.gr> or <mailto:apostolo@obelix.ee.duth.gr>. Available from: <http://www.dante.de/tex-archive/macros/latex/required/babel/greek.dtx>. [497,](#page-496-0) [633,](#page-632-0) [681,](#page-680-0) [685,](#page-684-0) [694](#page-693-0)
- [90] Johannes L. BRAAMS and Eduard WERNER. *Lower Sorbian support from the* babel *system*, March 2005. <mailto:babel@bramms.cistron.nl>, <mailto:edi@kaihh.hanse.de>. Available from: [http://www.dante.de/tex-archive/macros/latex/required/babel/lsorbian.dtx](http://www.dante.de/tex-archive/macros/latex/required/babel/lsorbian.dt x). [519,](#page-518-0) [633,](#page-632-0) [681,](#page-680-0) [685,](#page-684-0) [698](#page-697-0)
- [91] Johannes L. BRAAMS and Eduard WERNER. *Upper Sorbian support from the babel system*, March <sup>2005</sup>. <mailto:babel@bramms.cistron.nl>, <mailto:edi@kaihh.hanse.de>. Available from: [http://www.dante.de/tex-archive/macros/latex/required/babel/usorbian.dtx](http://www.dante.de/tex-archive/macros/latex/required/babel/usorbian.dt x). [550,](#page-549-0) [633,](#page-632-0) [681,](#page-680-0) [685,](#page-684-0) [698](#page-697-0)
- [92] Johannes L. BRAAMS and Adi ZAIMI. Albanian support from the babel system, November 2005. <mailto:babel@bramms.cistron.nl>, <mailto:zami1st@yahoo.com>. Available from: [http://www.dante.de/tex-archive/macros/latex/required/babel/albabian.dtx](http://www.dante.de/tex-archive/macros/latex/required/babel/albabian.dt x). [467,](#page-466-0) [633,](#page-632-0) [681,](#page-680-0) [685,](#page-684-0) [698](#page-697-0)
- [93] Johannes L. BRAAMS, Danilo ZAVRTANIK, and Leon ŽLAJPAH. Slovene support from the babel *system*, March <sup>2005</sup>. <mailto:babel@bramms.cistron.nl>, <mailto:leon.zlajpah@ijs.si>. Available from: [http://www.dante.de/tex-archive/macros/latex/required/babel/slovene.dtx](http://www.dante.de/tex-archive/macros/latex/required/babel/slovene.dtx ). [544,](#page-543-0) [633,](#page-632-0) [681,](#page-680-0) [685,](#page-684-0) [698](#page-697-0)
- [94] Felix BRAUN. *Die Documentklasse* jura, July 1998. <mailto:fbraun@atdot.org>. Available from: <http://www.dante.de/tex-archive/macros/latex/contrib/jura/>. [87,](#page-86-0) [210,](#page-209-0) [222,](#page-221-0) [410,](#page-409-0) [631,](#page-630-0) [633,](#page-632-0) [635,](#page-634-0) [659,](#page-658-0) [678,](#page-677-0) [681](#page-680-0)
- [95] Jim BREEN. *Jim BREEN's Japanese Page* [online], September 2006. Available from: <http://www.csse.monash.edu.au/~jwb/japanese.html>. <mailto:jwb@csse.monash.edu.au>. [633,](#page-632-0) [681](#page-680-0)
- [96] Peter BREITENLOHNER. *The ε-T<sub>F</sub>X manual (version 2)*. The N<sub>T</sub>S Team, Max-Planck-Institut für Physik, München, February 1998. Available from: [http://www.dante.de/tex-archive/systems/e-tex/v2/doc/etex\\_man.pdf](http://www.dante.de/tex-archive/systems/e-tex/v2/doc/etex_man.pdf). [215,](#page-214-0) [218,](#page-217-0) [234,](#page-233-0) [269,](#page-268-0) [633,](#page-632-0) [646,](#page-645-0) [679,](#page-678-0) [681](#page-680-0)
- [97] Gyöngyi Bunosó and Ferenc WETTL. On the localization of T<sub>F</sub>X in Hungary. TUGboat, 23(1):21–26, March 2002. Available from: <http://www.tug.org/TUGboat/Articles/tb23-1/bujdoswettl.pdf>. [567,](#page-566-0) [633,](#page-632-0) [681,](#page-680-0) [685,](#page-684-0) [698](#page-697-0)

- <span id="page-566-0"></span>[98] Gyöngyi Bunosó and Ferenc WETTL. Adapter T<sub>F</sub>X à la langue hongroise. Cahiers GUTenberg, 44:3–15, November 2004. French translation of [\[97\]](#page-565-0) by Jean-Michel HUFFLEN. Available from: [http://www.gutenberg.eu.org/pub/GUTenberg/publicationsPDF/42-hufflen.pdf](http://www.gutenberg.eu.org/pub/GUTenberg/publicationsPDF/42-hufflen.pd f). [633,](#page-632-0) [681,](#page-680-0) [685,](#page-684-0) [698](#page-697-0)
- [99] Samuele CARCAGNO. My *EIFX Notes, The Messy Notes of a EIFX User*. Available from: [http://xoomer.alice.it/sam\\_psy/soft/my\\_latex\\_notes.pdf](http://xoomer.alice.it/sam_psy/soft/my_latex_notes.pdf). [633,](#page-632-0) [681](#page-680-0)
- [100] David CARELLA. Règles typographiques et normes: Mise en pratique avec EIFX. Vuibert, Paris, January 2006. [633,](#page-632-0) [681](#page-680-0)
- [101] David P. C. *The* xr *package*, May 1994. <mailto:carlisle@cs.man.ac.uk>. Available from: <http:/www.dante.de/tex-archive/macros/required/tools/xr.pdf>. [27,](#page-26-0) [242,](#page-241-0) [313,](#page-312-0) [633,](#page-632-0) [680,](#page-679-0) [681,](#page-680-0) [698](#page-697-0)
- [102] David P. CARLISLE. The afterpage package, October 1995. <mailto:carlisle@cs.man.ac.uk>. Available from: <http:/www.dante.de/tex-archive/macros/required/tools/afterpage.pdf>. [210,](#page-209-0) [609,](#page-608-0) [630,](#page-629-0) [633,](#page-632-0) [678,](#page-677-0) [681](#page-680-0)
- [103] David P. CARLISLE. *The file* 1txdoc.dtx *for use with EIFX* 2<sub>ε</sub>, August 1999. Available from: <http://www.dante.de/tex-archive/macros/latex/base/ltxdoc.dtx>. [25,](#page-24-0) [215,](#page-214-0) [225,](#page-224-0) [633,](#page-632-0) [635,](#page-634-0) [664,](#page-663-0) [681](#page-680-0)
- [104] David P. CARLISLE. The xr-hyper package, March 2000. Available from: [http://www.dante.de/tex-archive/macros/latex/contrib/hyperref/xr-hyper.sty](http://www.dante.de/tex-archive/macros/latex/contrib/hyperref/xr-hyper. sty). [242,](#page-241-0) [633,](#page-632-0) [680,](#page-679-0) [681,](#page-680-0) [698](#page-697-0)
- [105] David P. C. *The* ifthen *package*, May 2001. <mailto:carlisle@cs.man.ac.uk>. Available from: <http:/www.ifi.uio.no/it/latex-links/ifthen.pdf>. [222,](#page-221-0) [633,](#page-632-0) [681](#page-680-0)
- [106] David P. CARLISLE. *The textcase package*, October 2004. <mailto:carlisle@cs.man.ac.uk>. Available from: [http:/www.dante.de/tex-archive/macros/latex/contrib/textcase/textcase.pdf](http:/www.dante.de/tex-archive/macros/latex/contrib/textcase/textcase.p df). [633,](#page-632-0) [679,](#page-678-0) [681,](#page-680-0) [694](#page-693-0)
- [107] David P. CARLISLE. *The color package*, November 2005. <mailto:carlisle@cs.man.ac.uk>. Available from: <http:/www.dante.de/tex-archive/macros/required/graphics/color.dtx>. [117,](#page-116-0) [633,](#page-632-0) [635,](#page-634-0) [679,](#page-678-0) [681](#page-680-0)
- [108] David P. CARLISLE and Sebastian RAHTZ. Back referencing from bibliographical *citations*, October 2006. Available from: [http://www.dante.de/tex-archive/macros/latex/contrib/hyperref/backref.pdf](http://www.dante.de/tex-archive/macros/latex/contrib/hyperref/backref.p df). [632,](#page-631-0) [633,](#page-632-0) [678,](#page-677-0) [681,](#page-680-0) [684,](#page-683-0) [688](#page-687-0)
- [109] Winston Chang.  $E T_F X 2 \varepsilon$  *Cheat Sheet*, October 2006. Available from: <http:/www.stdout.ort/~winston/latex/latexsheet.pdf>. [634,](#page-633-0) [681](#page-680-0)
- [110] Jean-Pascal CHAUVET. About Kanji [online], June 1999. Available from: <http://www2.gol.com/users/jpc/Japan/Kanji/>. <mailto:jpc@gol.com>. [634,](#page-633-0) [681](#page-680-0)
- [111] Pehong CHEN and Michael A. HARRISON. *Index preparation and processing*. Software – Practice and Experience, 19(9):897–915, 1988. [634,](#page-633-0) [654,](#page-653-0) [681,](#page-680-0) [682](#page-681-0)

- <span id="page-567-0"></span>[112] Otfried CHEONG. *Using TrueType Fonts in PdfETEX* [online], September 2005. Available from: <http://ipe.comp.geom.org/pdftex.html>. <mailto:otfried@tclab.kaist.ac.kr>. [634,](#page-633-0) [681](#page-680-0)
- [113] Pai H. Chou. *How to make ET<sub>F</sub>X* (teT<sub>F</sub>X) handle unicode and CJK in MacOSX [online], December 2004. Available from: <http://www.ece.uci.edu/~chou/unicode-tex.html>. <mailto:chou@ece.uci.edu>. [217,](#page-216-0) [634,](#page-633-0) [678,](#page-677-0) [681](#page-680-0)
- [114] Steven Douglas Cochran. The subfigure package, March 1995. <mailto:sds@cs.cmu.edu>, <mailto:cochran@ieee.org>. Available from: [http:](http://www.dante.de/tex-archive/obsolete/macros/latex/contrib/subfigure /subfigure.pdf) [//www.dante.de/tex-archive/obsolete/macros/latex/contrib/subfigure/subfigure.pdf](http://www.dante.de/tex-archive/obsolete/macros/latex/contrib/subfigure /subfigure.pdf). [33,](#page-32-0) [87,](#page-86-0) [143,](#page-142-0) [230,](#page-229-0) [239,](#page-238-0) [635,](#page-634-0) [679,](#page-678-0) [681,](#page-680-0) [693](#page-692-0)
- [115] Steven Douglas Cochran. *The captcont package*, February 2002. <mailto:sds@cs.cmu.edu>, <mailto:cochran@ieee.org>. Available from: <http://www.dante.de/tex-archive/macros/latex/contrib/captcont/>. [53,](#page-52-0) [75,](#page-74-0) [87,](#page-86-0) [212,](#page-211-0) [254,](#page-253-0) [277,](#page-276-0) [633,](#page-632-0) [635,](#page-634-0) [678,](#page-677-0) [681](#page-680-0)
- [116] Steven Douglas Cochran. *The subfig Package*, January 2004. <mailto:sds@cs.cmu.edu>, <mailto:cochran@ieee.org>. Available from: <http://www.dante.de/tex-archive/macros/latex/contrib/subfig/subfig.pdf>. [33,](#page-32-0) [87,](#page-86-0) [150,](#page-149-0) [212,](#page-211-0) [230,](#page-229-0) [239,](#page-238-0) [392,](#page-391-0) [635,](#page-634-0) [679,](#page-678-0) [681,](#page-680-0) [693](#page-692-0)
- [117] Oliver Coreff. *MonTEX A Quick Guide* (draft), July 2002. <mailto:corff@zedat.fu-berlin.de>. Available from: [http://www.dante.de/tex-archive/language/mongolian/montex/doc/mlsquick.pdf](http://www.dante.de/tex-archive/language/mongolian/montex/doc/mlsquick. pdf). [43,](#page-42-0) [207,](#page-206-0) [227,](#page-226-0) [465,](#page-464-0) [473,](#page-472-0) [474,](#page-473-0) [475,](#page-474-0) [478,](#page-477-0) [479,](#page-478-0) [524,](#page-523-0) [538,](#page-537-0) [553,](#page-552-0) [554,](#page-553-0) [642,](#page-641-0) [669,](#page-668-0) [679,](#page-678-0) [681](#page-680-0)
- [118] Oliver Core*FF. Some Notes on the Pentaglot Dictionary* [online], April 2002. Available from: <http://userpage.fu-berlin.de/~corff/im/Buch.Pentaglot.html>. <mailto:corff@zedat.fu-berlin.de>. [228,](#page-227-0) [642,](#page-641-0) [681](#page-680-0)
- [119] Oliver Corff. *Infosystem Mongolei* [online], July 2004. Available from: <http://userpage.fu-berlin.de/~corff/infomong.html>. An Internet-based Journal on Mongolian Affairs. [227,](#page-226-0) [642,](#page-641-0) [681](#page-680-0)
- [120] Oliver C and Dorjpalam D. *MonTEX Mongolian for LATEX 2*ε*, Implementation Level System Documentation*, July <sup>2002</sup>. <mailto:corff@zedat.fu-berlin.de>. Available from: [http://www.dante.de/tex-archive/language/mongolian/montex/doc/montex.pdf](http://www.dante.de/tex-archive/language/mongolian/montex/doc/montex.pd f). [43,](#page-42-0) [207,](#page-206-0) [227,](#page-226-0) [465,](#page-464-0) [473,](#page-472-0) [474,](#page-473-0) [475,](#page-474-0) [478,](#page-477-0) [479,](#page-478-0) [524,](#page-523-0) [538,](#page-537-0) [553,](#page-552-0) [554,](#page-553-0) [642,](#page-641-0) [645,](#page-644-0) [669,](#page-668-0) [679,](#page-678-0) [681,](#page-680-0) [682](#page-681-0)
- [121] Sergueï DACHIAN, Arnak DALALYAN, and Vartan AKOPIAN. ArmTFX: a System for Writing *in Armenian with TEX and ETEX (written in armenian)*, June 1999. <mailto:Serguei.Dachian@univ-lemans.fr>, <http://www-scf.usc.edu/~vakopian/programs/progs.html>. Available from: <http://www.dante.de/tex-archive/language/armtex/v2.0/manual.ps>. [43,](#page-42-0) [211,](#page-210-0) [465,](#page-464-0) [469,](#page-468-0) [596,](#page-595-0) [631,](#page-630-0) [643,](#page-642-0) [678,](#page-677-0) [681](#page-680-0)
- [122] Patrick W. DALY. *Graphics and Colour with ET<sub>F</sub>X*, June 1998. D-37191 Katlenburg-Lindnau, Federal Republic of Germany. Available from: <http://tex.loria.fr/graph-pack/grf/grf.pdf>. [643,](#page-642-0) [681](#page-680-0)

- [123] Patrick W. Datx. *A package to Set Margins to Full Page*, February 1999. Available from: [http://www.dante.de/tex-archive/macros/latex/contrib/preprint/fullpage.pdf](http://www.dante.de/tex-archive/macros/latex/contrib/preprint/fullpage. pdf). [140,](#page-139-0) [141,](#page-140-0) [150,](#page-149-0) [643,](#page-642-0) [653,](#page-652-0) [679,](#page-678-0) [681](#page-680-0)
- [124] Patrick W. DALY. Natural Sciences Citations and References (Author-Year and *Numerical Schemes)*, February 2007. This paper describes the natbib package (version 8.0), <mailto:daly@mps.mpg.de>. Available from: <http://ftp.dante.de/tex-archive/macros/latex/contrib/natbib/natbib.pdf>. [212,](#page-211-0) [231,](#page-230-0) [622,](#page-621-0) [643,](#page-642-0) [676,](#page-675-0) [679,](#page-678-0) [681](#page-680-0)
- [125] Patrick W. DALY. *Reference sheet for natbib package*, February 2007. <mailto:daly@mps.mpg.de>. Available from: [http://ftp.dante.de/tex-archive/macros/latex/contrib/natbib/natnotes.pdf](http://ftp.dante.de/tex-archive/macros/latex/contrib/natbib/natnotes.pd f). [212,](#page-211-0) [231,](#page-230-0) [622,](#page-621-0) [643,](#page-642-0) [676,](#page-675-0) [679,](#page-678-0) [681](#page-680-0)
- [126] Bernard DESGRAUPES. METAFONT, Guide pratique. Vuibert, Paris, March 1999. [215,](#page-214-0) [644,](#page-643-0) [682](#page-681-0)
- [127] Bernard Desgraupes. *ET<sub>F</sub>X*, *Apprentissage, guide et référence*. Vuibert, Paris, second edition, March <sup>2003</sup>. [644,](#page-643-0) [682](#page-681-0)
- [128] Bernard Desgraupes. *Passeport pour Unicode*. Vuibert, Paris, April 2005. [217,](#page-216-0) [644,](#page-643-0) [682](#page-681-0)
- [129] Antoni R. DILLER. *ET<sub>F</sub>X*, *Line by Line (Tips and Techniques for Document Processing)*. John Wiley & Sons, Chicester, second edition, January 1993. <mailto:A.R.Diller@cs.bham.ac.uk>. Available from: <http://www.cs.bham.ac.uk/~ard/latex/latex.html>. [644,](#page-643-0) [682](#page-681-0)
- [130] Jean-Pierre F. DRUCBERT. The **shorttoc** package, August 2002. <mailto:jean-pierre.drucbert@onera.fr>. Available from: [http://www.dante.de/tex-archive/macros/latex/contrib/shorttoc/shorttoc.dtx](http://www.dante.de/tex-archive/macros/latex/contrib/shorttoc/shorttoc. dtx). [20,](#page-19-0) [99,](#page-98-0) [238,](#page-237-0) [592,](#page-591-0) [645,](#page-644-0) [679,](#page-678-0) [682,](#page-681-0) [691](#page-690-0)
- [131] Jean-Pierre F. DRUCBERT. Le paquetage minitoc, June 2007. <mailto:jean-pierre.drucbert@onera.fr>. Available from: [http://www.dante.de/tex-archive/macros/latex/contrib/minitoc/fminitoc.pdf](http://www.dante.de/tex-archive/macros/latex/contrib/minitoc/fminitoc.p df). [99,](#page-98-0) [443,](#page-442-0) [645,](#page-644-0) [667,](#page-666-0) [679,](#page-678-0) [682](#page-681-0)
- [132] Jean-Pierre F. DRUCBERT. The minitoc package, June 2007. <mailto:jean-pierre.drucbert@onera.fr>. Available from: [http://www.dante.de/tex-archive/macros/latex/contrib/minitoc/minitoc.pdf](http://www.dante.de/tex-archive/macros/latex/contrib/minitoc/minitoc.pd f). [99,](#page-98-0) [443,](#page-442-0) [588,](#page-587-0) [625,](#page-624-0) [645,](#page-644-0) [667,](#page-666-0) [679,](#page-678-0) [682](#page-681-0)
- [133] Victor EIJKHOUT. TEX by Topic: A TEXnician's Reference. Addison-Wesley, Wokingham (England), <sup>1992</sup>. <mailto:victor@eijkhout.net>. Available from: <http://www.cs.utk.edu/~eijkhout/texbytopic-a4.pdf>. [645,](#page-644-0) [682](#page-681-0)
- [134] Victor Eukhout. *The comment package*, October 1999. <mailto:victor@eijkhout.net>. Available from: <http://www.dante.de/tex-archive/macros/latex/contrib/comment/>. [642,](#page-641-0) [645,](#page-644-0) [679,](#page-678-0) [682](#page-681-0)

- [135] Victor EUKHOUT and Johannes L. BRAAMS. *Introduction to the Dutch EIFX document classes*, February 1994. Available from: [http://http://www.dante.de/tex-archive/macros/latex/contrib/ntgclass/classdoc.pdf](http://http://www.dante.de/tex-archive/macros/latex/contrib/ntgclass/cl assdoc.pdf). [633,](#page-632-0) [645,](#page-644-0) [681,](#page-680-0) [682](#page-681-0)
- [136] Behdad ESFAHBOD and Roozbeh Pournaber. *FarsiTFX and the Iranian TFX Community*. TUGboat, 22(3):41–44, 2003. Available from: <http://www.tug.org/TUGboat/Articles/tb23-1/farsitex.pdf>. [43,](#page-42-0) [219,](#page-218-0) [465,](#page-464-0) [489,](#page-488-0) [646,](#page-645-0) [648,](#page-647-0) [653,](#page-652-0) [679,](#page-678-0) [682,](#page-681-0) [684,](#page-683-0) [687](#page-686-0)
- [137] Mike FABIAN. CJK Support in SuSe Linux, March 2005. Available from: <http://www.suse.de/~mfabian/suse-cjk.pdf>. [634,](#page-633-0) [648,](#page-647-0) [678,](#page-677-0) [682](#page-681-0)
- [138] Robin FAIRBAIRNS. *The UK TFX FAQ. Your 396 Questions Answered*, November 2005. Version 3.15a. Available from: <ftp://cam.ctan.org/tex-archive/help/uk-tex-faq/newfaq.pdf>. [648,](#page-647-0) [682](#page-681-0)
- [139] Simon FEAR. *Publication quality tables in EIFX (with the booktabs package)*, March 2003. In the absence of the author, contact Danie ELs, <mailto:dnjels@sun.ac.za>. Available from: [http://www.dante.de/tex-archive/macros/latex/contrib/booktabs/booktabs.pdf](http://www.dante.de/tex-archive/macros/latex/contrib/booktabs/booktabs. pdf). [21,](#page-20-0) [212,](#page-211-0) [633,](#page-632-0) [645,](#page-644-0) [648,](#page-647-0) [678,](#page-677-0) [682](#page-681-0)
- [140] Jürgen FENN. *Managing Citations and Your Bibliography with* BIET<sub>E</sub>X. The PracT<sub>E</sub>X Journal, 2(4), October 2006. Available from: <http://tug.org/pracjourn/2006-4/fenn/fenn.pdf>. [649,](#page-648-0) [682](#page-681-0)
- [141] Michael J. FERGUSON. Report on multilingual activities. TUGboat, 11(4):514-516, November 1990. Available from: <http://www.tug.org/TUGboat/Articles/tb11-4/tb30ferguson.pdf>. [649,](#page-648-0) [682](#page-681-0)
- [142] Peter FLOM. *EIFX for academics and researchers who (think they) don't need it.* The PracTEX Journal, 1(4), November 2005. <mailto:flom@ndri.org> and <http://cduhr.ndri.org>. Available from: <http://tug.org/pracjourn/2005-4/flom/flom.pdf>. [653,](#page-652-0) [682](#page-681-0)
- [143] Peter FLOM, Hans HAGEN, Joe Hogg, Nicola L. C. TALBOT, Philip TAYLOR, Christina THIELE, and David WALDEN. What is T<sub>F</sub>X? The PracT<sub>F</sub>X Journal, 1(3), July 2005. <mailto:nlct@cmp.uea.ac.uk> and <mailto:dave@walden-family.com>. Available from: <http://tug.org/pracjourn/2005-3/walden-whatis/all.pdf>. [653,](#page-652-0) [654,](#page-653-0) [655,](#page-654-0) [682,](#page-681-0) [685,](#page-684-0) [694,](#page-693-0) [695,](#page-694-0) [698](#page-697-0)
- [144] Peter L. FLOM. A EIFX Fledgling Struggles to Take Flight. The PracTFX Journal, 1(2), April 2005. <mailto:flom@ndri.org> and <http://cduhr.ndri.org>. Available from: <http://tug.org/pracjourn/2005-2/flom/flom.pdf>. [653,](#page-652-0) [682](#page-681-0)
- [145] Peter FLYNN. A categorized search of CTAN. The PracT<sub>F</sub>X Journal, 1(3), July 2005. Available from: <http://tug.org/pracjourn/2005-3/flynn/flynn.pdf>. [653,](#page-652-0) [682](#page-681-0)
- [146] Peter FLYNN. *Formatting information. A beginner's introduction to typesetting with <sup>L</sup>ATEX*, March 2005. <mailto:peter.silmaril.ie>. Available from: <http://www.dante.de/tex-archive/tex/info/beginlatex/beginlatex-3.6.pdf>. [653,](#page-652-0) [682](#page-681-0)

- [147] Peter FLYNN. *Rolling your own Document Class: Using EI<sub>F</sub>X to keep away from the Dark Side.* The PracT<sub>F</sub>X Journal, 2(4), October 2006. Available from: <http://tug.org/pracjourn/2006-4/flynn/flynn.pdf>. [653,](#page-652-0) [682](#page-681-0)
- [148] Peter FLYNN. *The very short guide to typesetting with ET<sub>F</sub>X*, April 2007. Available from: <http://latex.silmaril.ie/veryshortguide/veryshortguide.pdf>. [653,](#page-652-0) [682](#page-681-0)
- [149] Federico GARCIA. *Capabilities of PDF interactivity*. The PracT<sub>EX</sub> Journal, 2(4), November 2006. Available from: <http://tug.org/pracjourn/2006-4/garcia1/garcia1.pdf>. [653,](#page-652-0) [682](#page-681-0)
- [150] Hubert GÄSSLEIN and Rolf NIEPRASCHK. The pict<sub>2e</sub> package, August 2004. <mailto:HubertJG@open.min.de>, <mailto:Rolf.Niepraschk@ptb.de>. Available from: <http://www.dante.de/tex-archive/macros/latex/contrib/pict2e/pict2e.pdf>. [57,](#page-56-0) [653,](#page-652-0) [676,](#page-675-0) [679,](#page-678-0) [682,](#page-681-0) [684,](#page-683-0) [685](#page-684-0)
- [151] Maarten GELDERMAN. A short introduction to font characteristics. TUGboat, 20(2):96–104, June 1999. Available from: <http://www.tug.org/TUGboat/Articles/tb20-2/tb63geld.pdf>. [653,](#page-652-0) [682](#page-681-0)
- [152] Chuck Genschre and John WARNOCK. *PDF Reference*, November 2004. Available from: <http://partners.adobe.com/public/developer/en/pdf/PDFReference16.pdf>. [236,](#page-235-0) [653,](#page-652-0) [682,](#page-681-0) [685,](#page-684-0) [698](#page-697-0)
- [153] Helen GILHOOLY and ROZenn ETIENNE. *Lire et écrire le japonais*. In Cécile DESPRAIRIES, editor, Langues orientales. Larousse, Paris, March <sup>2006</sup>. [644,](#page-643-0) [646,](#page-645-0) [653,](#page-652-0) [682](#page-681-0)
- [154] Michel Goossens, Frank MITTELBACH, Sebastian RAHTZ, Denis B. ROEGEL, and Herbert Voss. *The EIFX Graphics Companion*. Tools and Techniques for Computer Typesetting. Addison-Wesley Professional, Reading, Massachusetts, second edition, August <sup>2007</sup>. [654,](#page-653-0) [668,](#page-667-0) [682,](#page-681-0) [684,](#page-683-0) [685,](#page-684-0) [688,](#page-687-0) [689,](#page-688-0) [697](#page-696-0)
- [155] Michel Goossens, Sebastian RAHTZ, Eitan M. GURARI, Ross Moore, and Robert S. SUTOR. *The EIFX Web Companion: Integrating TFX, HTML, and XML*. Tools and Techniques for Computer Typesetting. Addison-Wesley, Reading, Massachusetts, June <sup>1999</sup>. [654,](#page-653-0) [669,](#page-668-0) [682,](#page-681-0) [684,](#page-683-0) [685,](#page-684-0) [688,](#page-687-0) [694](#page-693-0)
- [156] George Grätzer. *First Steps into EIFX*. Birkhäuser, Boston, August 1999. [654,](#page-653-0) [682](#page-681-0)
- [157] George GRÄTZER. Math into ET<sub>F</sub>X. Birkhäuser ans Springer-Verlag, Boston, third edition, 2000. [654,](#page-653-0) [682](#page-681-0)
- [158] Norman GRAY. *The urlbst package*, March 2007. <http://purl.org/nxg/dist/urlbst> and <http://www.astro.gla.ac.uk/users/norman/>. Available from: <http://www.tug.org/tex-archive/macros/latex/contrib/urlbst/urlbst.pdf>. [217,](#page-216-0) [220,](#page-219-0) [241,](#page-240-0) [254,](#page-253-0) [612,](#page-611-0) [654,](#page-653-0) [682,](#page-681-0) [695,](#page-694-0) [696](#page-695-0)
- [159] George D. GREENWADE. The Comprehensive T<sub>F</sub>X Archive Network (CTAN). TUGboat, 14(3):342–351, October 1993. Available from: <http://www.tug.org/TUGboat/Articles/tb14-3/tb40green.pdf>. [654,](#page-653-0) [682](#page-681-0)
- [160] Enrico GREGORIO. *Babel, how to enjoy writing in different languages*. The PracT<sub>F</sub>X Journal, 1, February 2007. <mailto:Enrico.Gregorio@sci.univr.it>. Available from: <http://tug.org/pracjourn/2007-1/gregorio/gregorio.pdf>. [654,](#page-653-0) [669,](#page-668-0) [682,](#page-681-0) [684](#page-683-0)

- [161] Hans HAGEN. *Aleph* **N**, July 2004. Available from: <http://www,pragma-ade.com/general/manuals/aleph.pdf>. [234,](#page-233-0) [631,](#page-630-0) [654,](#page-653-0) [678,](#page-677-0) [682](#page-681-0)
- [162] Hans H. *Typographic Programming*, 2004. Version préliminaire. Available from: <http://www,pragma-ade.com/general/manuals/style.pdf>. [654,](#page-653-0) [682](#page-681-0)
- [163] Thế Thành Hàn. *The pdfT<sub>F</sub>X Program*. In EuroT<sub>F</sub>X'98 Proceedings, volume 28-29 of *Cahiers GUTenberg*, pages 197–219, March 1998. Available from: <http:www.gutenberg.eu.org/pub/GUTenberg/publicationsPDF/28-29-han.pdf>. [216,](#page-215-0) [654,](#page-653-0) [682](#page-681-0)
- [164] Thế Thành Hàn. *Micro-typographic extensions to the T<sub>E</sub>X typesetting system*. TUGboat, 21(4):317–434, October 2000. Doctoral dissertation (Faculty of Informatics, Masarik University, Brno, Czech Republic). Available from: <http://www.tug.org/TUGboat/Articles/tb21-4/tb69thanh.pdf>. [654,](#page-653-0) [682](#page-681-0)
- [165] Thế Thành Hàn, Sebastian RAHTZ, Hans HAGEN, Hartmut HENKEL, and Paweł JACKOWSKI. *The pdfTFX user manual*, February 2006. Available from: <http://www.dante.de/tex-archive/systems/pdftex/manual/pdftex-a.pdf>. [654,](#page-653-0) [682,](#page-681-0) [684,](#page-683-0) [688](#page-687-0)
- [166] Thorsten HANSEN. The bibunits package, May 2004. <mailto:thorsten.hansen@psychol.uni-giessen.de>. Available from: [http://www.dante.de/tex-archive/macros/latex/contrib/bibunits/bibunits.pdf](http://www.dante.de/tex-archive/macros/latex/contrib/bibunits/bibunits. pdf). [59,](#page-58-0) [212,](#page-211-0) [230,](#page-229-0) [632,](#page-631-0) [654,](#page-653-0) [678,](#page-677-0) [682](#page-681-0)
- [167] Thorsten HANSEN. The multibib package, January 2004. <mailto:thorsten.hansen@psychol.uni-giessen.de>. Available from: [http://www.dante.de/tex-archive/macros/latex/contrib/multibib/multibib.pdf](http://www.dante.de/tex-archive/macros/latex/contrib/multibib/multibib. pdf). [59,](#page-58-0) [230,](#page-229-0) [654,](#page-653-0) [675,](#page-674-0) [679,](#page-678-0) [682](#page-681-0)
- [168] Patrick H. *The* lipsum *package*, January 2005. <mailto:patrick.happel@rub.de>. Available from: <http://www.dante.de/tex-archive/macros/latex/contrib/lipsum/lipsum.pdf>. [89,](#page-88-0) [93,](#page-92-0) [224,](#page-223-0) [615,](#page-614-0) [654,](#page-653-0) [663,](#page-662-0) [679,](#page-678-0) [682](#page-681-0)
- [169] Yannis HARALAMBOUS. Arabic, Persian and Ottoman T<sub>F</sub>X for Mac and PC. TUGboat, 11(4):520–524, November 1990. Available from: <http://www.tug.org/TUGboat/Articles/tb11-4/tb30hara.pdf>. [654,](#page-653-0) [682](#page-681-0)
- [170] Yannis HARALAMBOUS. Fontes et codages. O'Reilly France, April 2004. <mailto:xavier@editions-oreilly.fr>. Available from: <http://www.oreilly.fr/catalogue/284177273X.desc.html>. [501,](#page-500-0) [503,](#page-502-0) [504,](#page-503-0) [654,](#page-653-0) [682](#page-681-0)
- [171] Yannis HARALAMBOUS. *Voyage au centre de T<sub>F</sub>X: composition, paragraphage, césure.* Cahiers GUTenberg, 44:75–125, November <sup>2004</sup>. Available from: [http:](http://www.gutenberg.eu.org/pub/GUTenberg/publicationsPDF/44-haralambou s.pdf) [//www.gutenberg.eu.org/pub/GUTenberg/publicationsPDF/44-haralambous.pdf](http://www.gutenberg.eu.org/pub/GUTenberg/publicationsPDF/44-haralambou s.pdf). [654,](#page-653-0) [682](#page-681-0)
- [172] Yannis H and John P. *First applications of* Ω*: Greek, Arabic, Khmer, Poetica, ISO 10646*/*Unicode, etc*. TUGboat, 15(3):344–352, 1994. [234,](#page-233-0) [654,](#page-653-0) [682,](#page-681-0) [684,](#page-683-0) [685](#page-684-0)

- [173] Yannis HARALAMBOUS and John PLAICE.  $\Omega$ , a T<sub>F</sub>X extension including Unicode and *featuring lex-like filtering processes*. In Wlodek BzyL and Tomasz PLATA-PRZECHLEWSKI, editors, Proceedings of the European T<sub>F</sub>X Conference, pages 153-166, Gdańsk, Poland, 1994. GUST. [234,](#page-233-0) 573, [654,](#page-653-0) [682,](#page-681-0) [684,](#page-683-0) [685](#page-684-0)
- [174] Yannis HARALAMBOUS and John PLAICE. *The Design and Use of a Multiple-Alphabet Font with Omega*. MAPS, 27:27–37, 2000. Available from: [http://www.ntg.nl/maps/pdf/24\\_7.pdf](http://www.ntg.nl/maps/pdf/24_7.pdf). [654,](#page-653-0) [682,](#page-681-0) [684,](#page-683-0) [685](#page-684-0)
- [175] Yannis HARALAMBOUS and John PLAICE. *Traitement automatique des langues et compositions sous Omega*. Cahiers GUTenberg, 39-40:139–166, May 2001. Available from: [http:](http://www.gutenberg.eu.org/publications/cahiers/r25-cahiers39-40/131-y annis.html) [//www.gutenberg.eu.org/publications/cahiers/r25-cahiers39-40/131-yannis.html](http://www.gutenberg.eu.org/publications/cahiers/r25-cahiers39-40/131-y annis.html). [654,](#page-653-0) [682,](#page-681-0) [684,](#page-683-0) [685](#page-684-0)
- [176] Yannis HARALAMBOUS, John PLAICE, and Éric PICHERAL. Ω, *une extension de TFX incluant UNICODE et des filtres de type lex*. Cahiers GUTenberg, 20:55–80, June 1995. French translation of [173]. Available from: [http://www.gutenberg.eu.org/pub/GUTenberg/publicationsPS/20-yannis.ps.gz](http://www.gutenberg.eu.org/pub/GUTenberg/publicationsPS/20-yannis.ps.g z). [234,](#page-233-0) [654,](#page-653-0) [682,](#page-681-0) [684,](#page-683-0) [685](#page-684-0)
- [177] Alexander HARIN, Vadim V. ZHYTNIKOV, and Vadim MASLOV. The cmcyralt.sty file, December 1994. Available from: [ftp://ftp.dante.de/tex-archive/macros/latex/contrib/cmcyralt/cmcyralt.sty](ftp://ftp.dante.de/tex-archive/macros/latex/contrib/cmcyralt/cmcyralt.s ty). [539,](#page-538-0) [635,](#page-634-0) [654,](#page-653-0) [664,](#page-663-0) [679,](#page-678-0) [682,](#page-681-0) [683,](#page-682-0) [685,](#page-684-0) [698](#page-697-0)
- [178] Stephen HARTKE. A Survey of Free Math Fonts for T<sub>F</sub>X and ET<sub>F</sub>X. The PracT<sub>F</sub>X Journal, 2(1), February 2006. Available from: <http://tug.org/pracjourn/2006-1/hartke/hartke.pdf>. [654,](#page-653-0) [682](#page-681-0)
- [179] Jim HEFFERON. *CTAN for Starters*. The PracT<sub>F</sub>X Journal, 1(1), January 2005. <mailto:ftpmaint@tug.ctan.org>. Available from: <http://tug.org/pracjourn/2005-1/hefferon/hefferon.pdf>.
- [180] Jim HEFFERON. *Minutes in Less Than Hours: Using EIFX Resources*. The PracT<sub>F</sub>X Journal, 1(4), October 2005. <mailto:ftpmaint@tug.ctan.org>. Available from: <http://tug.org/pracjourn/2005-4/hefferon/hefferon.pdf>. [655,](#page-654-0) [682](#page-681-0)
- [181] Jim HEFFERON. *What I Wish I Had ... When I Was A Lad Using EIFX resources. The* PracT<sub>E</sub>X Journal, 2(4), November 2006. <mailto:ftpmaint@tug.ctan.org>. Available from: <http://tug.org/pracjourn/2006-4/hefferon/hefferon.pdf>. [655,](#page-654-0) [682](#page-681-0)
- [182] Thomas HENLICH. *The Marvosym Font Package*, May 2006. The font was designed by Martin VoGEL, <http:marvosym.de>, <mailto:thomas@henloch.de>. Available from: <http://www.dante.de/tex-archive/fonts/psfonts/marvodoc.pdf>. [227,](#page-226-0) [655,](#page-654-0) [664,](#page-663-0) [679,](#page-678-0) [682,](#page-681-0) [685,](#page-684-0) [697](#page-696-0)
- [183] Stephan HENNIG. *The mcaption package*, September 2005. <mailto:stephanhennig@arcor.de>. Available from: [http://www.dante.de/tex-archive/macros/latex/contrib/mcaption/mcaption.pdf](http://www.dante.de/tex-archive/macros/latex/contrib/mcaption/mcaption. pdf). [53,](#page-52-0) [71,](#page-70-0) [87,](#page-86-0) [225,](#page-224-0) [278,](#page-277-0) [655,](#page-654-0) [664,](#page-663-0) [679,](#page-678-0) [682](#page-681-0)

- [184] Taco HOEKWATER, Hartmut HENKEL, and Hans HAGEN. LUATEX Reference, March 2007. <http://www.luatex.org/>. Available from: <http://context.aanhet.net/svn/luatex/luatexref-t.pdf>. [234,](#page-233-0) [654,](#page-653-0) [655,](#page-654-0) [664,](#page-663-0) [679,](#page-678-0) [682](#page-681-0)
- [185] Alan Hoenig. *T<sub>E</sub>X Unbound*. Oxford University Press, Oxford New York, 1998. L'TEX & TEX Strategies for Fonts, Graphics , & More. [655,](#page-654-0) [682](#page-681-0)
- [186] Klaus Höppner, *Strategies for including graphics in ET<sub>F</sub>X documents*. The PracT<sub>F</sub>X Journal, 1(3), July 2005. Available from: <http://tug.org/pracjourn/2005-3/hoeppner/hoeppner.pdf>. [655,](#page-654-0) [682](#page-681-0)
- [187] Don Hosek. *The morefloats package*, July 1990. <mailto:dhosek@ymir.claremont.edu>. Available from: [http://www.dante.de/tex-archive/macros/latex/contrib/misc/morefloats.sty](http://www.dante.de/tex-archive/macros/latex/contrib/misc/morefloats.st y). [655,](#page-654-0) [669,](#page-668-0) [679,](#page-678-0) [682](#page-681-0)
- [188] Jean-Michel HUFFLEN. *Typographie: les conventions, la tradition, les goûts, ..., et LATEX*. In Congrès GUTenberg 2000, Toulouse, volume 35-36 of *Cahiers GUTenberg*, pages 169–214, may 2000. Available from: <http:www.gutenberg.eu.org/pub/GUTenberg/publicationsPDF/35-hufflen.pdf>. [655,](#page-654-0) [682](#page-681-0)
- [189] Hiroya Ikeda. *pEI<sub>F</sub>X* 2<sub>ε</sub>, September 2001. In japanese, <mailto:ike@kobitosan.net>. Available from: <http://www.kobitosan.net/ike/latex/handhtml/index.html>. [236,](#page-235-0) [658,](#page-657-0) [679,](#page-678-0) [682,](#page-681-0) [685](#page-684-0)
- [190] Tetsuo Iwakuma and Tetsuo FURUKAWA. A Guide to use Macros and Style Files in *LA*<sup>46</sup>, August 1994. <mailto:bear@hashi1.civil.tohoku.ac.jp> and<br>furakawa@hagi.ces.kyutech.ac.ip. Available.from: <furakawa@hagi.ces.kyutech.ac.jp>. Available from: [http://www.moivre.usherbrooke.ca/Intranet/Doc/LATEX\\_HOWTO/styleuse.pdf](http://www.moivre.usherbrooke.ca/Intranet/Doc/LATEX_HOWTO/styleuse.pdf). [653,](#page-652-0) [658,](#page-657-0) [682](#page-681-0)
- [191] Youssef JABRI. Typesetting Arabic and Farsi with the Arabi package. The Users Guide, February 2006. <mailto:yjabri@ensa.univ-oujda.ac.ma>, École des sciences appliquées, Boîte 696, Oujda, Maroc. Available from: [http:](http://www.dante.de/tex-archive/language/arabic/arabi/doc/latex/arabi/u ser_guide.pdf) [//www.dante.de/tex-archive/language/arabic/arabi/doc/latex/arabi/user\\_guide.pdf](http://www.dante.de/tex-archive/language/arabic/arabi/doc/latex/arabi/u ser_guide.pdf). [38,](#page-37-0) [43,](#page-42-0) [210,](#page-209-0) [469,](#page-468-0) [490,](#page-489-0) [617,](#page-616-0) [631,](#page-630-0) [658,](#page-657-0) [678,](#page-677-0) [682](#page-681-0)
- [192] Paweł JACKOWSKI. *TFX beauties and oddities* [online], 2007. Available from: <http://www.pawcoo.com/>. [658,](#page-657-0) [683](#page-682-0)
- [193] Alan JEFFREY. *PostScript font support in ET<sub>F</sub>X 2<sub>ε</sub>.* TUGboat, 15(3):263–268, September 1994. Available from: <http://www.tug.org/TUGboat/Articles/tb15-3/tb44jeff.pdf>. [659,](#page-658-0) [683,](#page-682-0) [684,](#page-683-0) [689](#page-688-0)
- [194] Alan JEFFREY and L<sup>A</sup>T<sub>F</sub>X3 PROJECT TEAM. *The file* 1 tnews.dtx *for use with ETFX* 2<sub>ε</sub>, July 2001. Available from: <http://www.dante.de/tex-archive/macros/latex/doc/ltnews.cls>. [25,](#page-24-0) [215,](#page-214-0) [225,](#page-224-0) [635,](#page-634-0) [659,](#page-658-0) [662,](#page-661-0) [664,](#page-663-0) [683](#page-682-0)

<sup>46</sup>This document is somewhat obsolete.

- [195] Zhuhan JIANG. *The vruler package*, October 1996. <mailto:zhuhan@neumann.une.edu.au>, and look at <http://www.dante.de/tex-archive/help/Catalogue/entries/vruler.html>. Available from: <http://www.dante.de/tex-archive/macros/latex/contrib/misc/vruler.sty>. [659,](#page-658-0) [680,](#page-679-0) [683,](#page-682-0) [697](#page-696-0)
- [196] David M. Jones. The hangcaption package, August 1992. <mailto:dmjones@theory.lcs.mit.edu>. Available from: [http://www.dante.de/tex-archive/macros/latex209/contrib/misc/hangcaption.sty](http://www.dante.de/tex-archive/macros/latex209/contrib/misc/hangcaptio n.sty). [52,](#page-51-0) [78,](#page-77-0) [87,](#page-86-0) [221,](#page-220-0) [255,](#page-254-0) [276,](#page-275-0) [654,](#page-653-0) [659,](#page-658-0) [679,](#page-678-0) [683](#page-682-0)
- [197] Akira KAKUTO. W32TEX [online], March 2007. Available from: <http://www.fsci.fuk.kindai.ac.jp/kakuto/win32-ptex/web2c75-e.html>. <mailto:kakuto@fuk.kindai.ac.jp>. [236,](#page-235-0) [659,](#page-658-0) [679,](#page-678-0) [683,](#page-682-0) [685](#page-684-0)
- [198] Ki-Joo KIM. A BIBTEX Guide via Examples, April 2004. <mailto:kijoo2000@yahoo.com>. Available from: [http://www.geocities.com/bibtex\\_guide.pdf](http://www.geocities.com/bibtex_guide.pdf). [659,](#page-658-0) [683](#page-682-0)
- [199] Ki-Joo KIM. How to Create PDF from EIFX, April 2004. <mailto:kijoo2000@yahoo.com>. Available from: <http://www.geocities.com/latex2pdf.pdf>. [659,](#page-658-0) [683](#page-682-0)
- [200] Ki-Joo KIM. *BIFX Fonts*, November 2005. <mailto:kijoo2000@yahoo.com>. Available from: [http://www.geocities.com/latex\\_fonts.pdf](http://www.geocities.com/latex_fonts.pdf). [659,](#page-658-0) [683](#page-682-0)
- [201] Ingo KLöckL. *EIEX Tipps und Tricks*. Dpunkt. Verlag GmbH, Ringstraße 19, 69115 Heidelberg, <mailto:i.kloeckl@2k-software.de>, January 2002. [659,](#page-658-0) [683](#page-682-0)
- [202] Donald E. KNUTH. *Computer Modern Typefaces*, volume E of *Computers and Typesetting*. Addison-Wesley, Reading, Massachusetts, 1986. [35,](#page-34-0) [215,](#page-214-0) [659,](#page-658-0) [683](#page-682-0)
- [203] Donald E. KNUTH. *The TEXbook*, volume A of *Computers and Typesetting*. Addison-Wesley, Reading, Massachusetts, 16th edition, 1989. Revised to cover TEX3, <sup>1991</sup>. [213,](#page-212-0) [223,](#page-222-0) [239,](#page-238-0) [240,](#page-239-0) 575, [659,](#page-658-0) [683](#page-682-0)
- [204] Donald E. K. *The* METAFONT*book*, volume C of *Computers and Typesetting*. Addison-Wesley, Reading, Massachusetts, 1993. With the final corrections of 1993. [215,](#page-214-0) [659,](#page-658-0) [683](#page-682-0)
- [205] Donald E. KNUTH. Le TEXbook, Composition informatique. Vuibert, Paris, 2003. French translation of [203], by Jean-Côme CHARPENTIER. [213,](#page-212-0) [223,](#page-222-0) [239,](#page-238-0) [240,](#page-239-0) [634,](#page-633-0) [659,](#page-658-0) [681,](#page-680-0) [683](#page-682-0)
- [206] Un Koaunght. *HET<sub>F</sub>X: a ET<sub>F</sub>X package for the Korean language support*, April 2005. In korean. Available from: <http://www.dante.de/tex-archive/language/korean/HLaTeX/hlguide.pdf>. [207,](#page-206-0) [221,](#page-220-0) [465,](#page-464-0) [503,](#page-502-0) [504,](#page-503-0) [655,](#page-654-0) [659,](#page-658-0) [679,](#page-678-0) [683](#page-682-0)
- [207] Markus KOHM and Jens-Uwe MORAWSKI. KOMA-Script, ein wandelbares *<sup>L</sup>ATEX 2*ε*-Paket*, July <sup>2006</sup>. Available from: [http://www.dante.de/tex-archive/macros/latex/contrib/koma-script/scrguide.pdf](http://www.dante.de/tex-archive/macros/latex/contrib/koma-script/scrgui de.pdf). [40,](#page-39-0) [49,](#page-48-0) [61,](#page-60-0) [74,](#page-73-0) [87,](#page-86-0) [145,](#page-144-0) [164,](#page-163-0) [207,](#page-206-0) [212,](#page-211-0) [223,](#page-222-0) [230,](#page-229-0) [238,](#page-237-0) [253,](#page-252-0) [254,](#page-253-0) [411,](#page-410-0) [610,](#page-609-0) [635,](#page-634-0) [659,](#page-658-0) [669,](#page-668-0) [683,](#page-682-0) [684,](#page-683-0) [690](#page-689-0)

- <span id="page-575-0"></span>[208] Helmut KOPKA and Patrick W. DALY. *Guide to ET<sub>F</sub>X*. Tools and Techniques for Computer Typesetting. Addison Wesley, Reading, Massachusetts, fourth edition, February 2004. [235,](#page-234-0) [643,](#page-642-0) [659,](#page-658-0) [681,](#page-680-0) [683](#page-682-0)
- [209] Siep K. *NFSS: using font families in LATEX 2*ε. MAPS, 11:52–54, <sup>1999</sup>. <mailto:siepo@cybercomm.nl>. Available from: [http://www.ntg.nl/maps/pdf/22\\_13.pdf](http://www.ntg.nl/maps/pdf/22_13.pdf). [660,](#page-659-0) [683](#page-682-0)
- [210] Alexej M. KRYUKOV and Dmitry Ivanov. *Typesetting multilingual documents with ANTOMEGA*, September <sup>2003</sup>. Available from: [http://www.dante.de/tex-archive/](http://www.dante.de/tex-archive/systems/omega/contrib/antomega/doc/omeg a/antomega/antomega.pdf) [systems/omega/contrib/antomega/doc/omega/antomega/antomega.pdf](http://www.dante.de/tex-archive/systems/omega/contrib/antomega/doc/omeg a/antomega/antomega.pdf). [43,](#page-42-0) [210,](#page-209-0) [465,](#page-464-0) [497,](#page-496-0) [498,](#page-497-0) [499,](#page-498-0) [517,](#page-516-0) [531,](#page-530-0) [535,](#page-534-0) [536,](#page-535-0) [544,](#page-543-0) [545,](#page-544-0) [631,](#page-630-0) [658,](#page-657-0) [660,](#page-659-0) [678,](#page-677-0) [682,](#page-681-0) [683](#page-682-0)
- [211] Markus G. KUHN. *Effective scientific electronic publishing* [online], June 2006. Available from: <http://www.cl.cam.ac.uk/~mgk25/publ-tips.html>. <mailto:mgk25@cl.cam.ac.uk>. [660,](#page-659-0) [683](#page-682-0)
- [212] Frank Küster, alnumsec.sty: Using alphanumeric section numbering with standard *sectioning commands*, February <sup>2005</sup>. <mailto:frank@kuesterei.ch>, Biozentrum der Univ. Basel, Abt. Biophysikalische Chemie. Available from: <http://www.dante.de/tex-archive/macros/latex/contrib/alnumsec/>. [53,](#page-52-0) [75,](#page-74-0) [87,](#page-86-0) [210,](#page-209-0) [254,](#page-253-0) [277,](#page-276-0) [631,](#page-630-0) [660,](#page-659-0) [678,](#page-677-0) [683](#page-682-0)
- [213] Thomas LACHAND-ROBERT. *La maîtrise de TFX et ETFX*. Masson, Paris, December 1997. [660,](#page-659-0) [683](#page-682-0)
- [214] Klaus LAGALLY. *ArabTEX—Typetting Arabic with vowels and ligatures*. In Proceedings of the 7th European T<sub>F</sub>X Conference, pages 153-172, Prague, 1992. CsTUG. <mailto:lagallyk@acm.org>. Available from: [http://www.ntg.nl/maps/pdf/20\\_22.pdf](http://www.ntg.nl/maps/pdf/20_22.pdf). [38,](#page-37-0) [43,](#page-42-0) [211,](#page-210-0) [465,](#page-464-0) [468,](#page-467-0) [505,](#page-504-0) [631,](#page-630-0) [660,](#page-659-0) [678,](#page-677-0) [683](#page-682-0)
- [215] Klaus LAGALLY. *ArabTeX Version 3*, October 2003. <mailto:lagallyk@acm.org>. Available from: <http://www.dante.de/tex-archive/language/arabtex/doc/html/arabtex.htm>. [38,](#page-37-0) [43,](#page-42-0) [211,](#page-210-0) [465,](#page-464-0) [468,](#page-467-0) [505,](#page-504-0) [631,](#page-630-0) [660,](#page-659-0) [678,](#page-677-0) [683](#page-682-0)
- [216] Leslie LAMPORT. MakeIndex, An Index Processor For *BIFX*, 1987. Technical report, Electronic document in *MakeIndex* distribution. Available from: <http://www.dante.de/tex-archive/indexing/makeindex/doc/makeindex.pdf>. [660,](#page-659-0) [683](#page-682-0)
- [217] Leslie LAMPORT. *ET<sub>F</sub>X*: A Document Preparation System User's Guide and *Reference Manual*. Addison-Wesley, Reading, Massachusetts, second edition, June <sup>1994</sup>. [57,](#page-56-0) [223,](#page-222-0) [660,](#page-659-0) [683](#page-682-0)
- [218] Leslie LAMPORT, Victor EIJKHOUT, and Johannes L. BRAAMS. NTG Document Classes *for EIFX version 2e*, June 2004. Available from: [http://http://www.dante.de/tex-archive/macros/latex/contrib/ntgclass/ntgclass.pdf](http://http://www.dante.de/tex-archive/macros/latex/contrib/ntgclass/nt gclass.pdf). [633,](#page-632-0) [645,](#page-644-0) [660,](#page-659-0) [681,](#page-680-0) [682,](#page-681-0) [683](#page-682-0)
- [219] Leslie LAMPORT, L<sup>AT</sup>EX3 PROJECT TEAM, and Johannes L. BRAAMS. *Producing proceedings articles with ET<sub>F</sub>X 2<sub>ε</sub>*, November 1995. Available from: <http://www.dante.de/tex-archive/macros/latex/base/proc.dtx>. [25,](#page-24-0) [215,](#page-214-0) [633,](#page-632-0) [635,](#page-634-0) [660,](#page-659-0) [662,](#page-661-0) [681,](#page-680-0) [683,](#page-682-0) [687](#page-686-0)
- [220] Leslie LAMPORT, Frank MITTELBACH, and Johannes L. BRAAMS. Standard Document *Classes for EIEX version 2e*, September 2005. Available from: <http://www.dante.de/tex-archive/macros/latex/base/classes.dtx>. [25,](#page-24-0) [58,](#page-57-0) [70,](#page-69-0) [207,](#page-206-0) [211,](#page-210-0) [212,](#page-211-0) [215,](#page-214-0) [237,](#page-236-0) [631,](#page-630-0) [633,](#page-632-0) [634,](#page-633-0) [635,](#page-634-0) [660,](#page-659-0) [668,](#page-667-0) [681,](#page-680-0) [683,](#page-682-0) [684,](#page-683-0) [689](#page-688-0)
- [221] Leslie LAMPORT, Frank MITTELBACH, and Rainer SCHÖPF. Standard Letter Document *Class for EIFX version 2e*, April 1999. Available from: <http://www.dante.de/tex-archive/macros/latex/base/letter.dtx>. [59,](#page-58-0) [215,](#page-214-0) [224,](#page-223-0) [633,](#page-632-0) [635,](#page-634-0) [660,](#page-659-0) [663,](#page-662-0) [668,](#page-667-0) [681,](#page-680-0) [683,](#page-682-0) [684,](#page-683-0) [690](#page-689-0)
- [222] Olga G. LAPKO. *Full Cyrillic: How Many Languages?* In Mimi BURBANK and Christina THIELE, editors, Proceedings of TUG'96, pages 164–170, Dubna, 1996. JINR. Available from: <http://www.tug.org/TUGboat/Articles/tb17-2/tb51olga.pdf>. [662,](#page-661-0) [683](#page-682-0)
- [223] Olga G. L. *The* floatrow *package*, July 2005. <mailto:Lapko.O@g23.relcom.ru>. Available from: [http://www.dante.de/tex-archive/macros/latex/contrib/floatrow/floatrow.pdf](http://www.dante.de/tex-archive/macros/latex/contrib/floatrow/floatrow. pdf). [30,](#page-29-0) [53,](#page-52-0) [87,](#page-86-0) [166,](#page-165-0) [219,](#page-218-0) [256,](#page-255-0) [271,](#page-270-0) [278,](#page-277-0) [623,](#page-622-0) [653,](#page-652-0) [662,](#page-661-0) [679,](#page-678-0) [683](#page-682-0)
- [224] Olga G. LAPKO and Irina A. MAKHOVAYA. The Style russianb for Babel: Problems and *solutions*. TUGboat, 16(4):364–372, 1995. Available from: <http://www.tug.org/TUGboat/Articles/tb16-4/tb49olga.pdf>. [38,](#page-37-0) [477,](#page-476-0) [537,](#page-536-0) [662,](#page-661-0) [664,](#page-663-0) [683](#page-682-0)
- [225] LATEX3 PROJECT TEAM. *Default docstrip headers*. TUGboat, 19(2):137–138, June 1998. Available from: <http://www.tug.org/TUGboat/Articles/tb19-2/tb59ltdocstrip.pdf>. [21,](#page-20-0) [644,](#page-643-0) [662,](#page-661-0) [679,](#page-678-0) [683](#page-682-0)
- [226] LATEX3 PROJECT TEAM. ETEX 2<sub>ε</sub> Kernel (Output Routine), July 2000. Available from: <http://www.dante.de/tex-archive/macros/latex/base/ltoutput.dtx>. [30,](#page-29-0) [236,](#page-235-0) [436,](#page-435-0) [653,](#page-652-0) [662,](#page-661-0) [679,](#page-678-0) [683](#page-682-0)
- [227] LATEX3 PROJECT TEAM. ETEX 2<sub>ε</sub> for authors, July 2001. Available from: <http://www.dante.de/tex-archive/macros/latex/doc/usrguide.pdf>. [207,](#page-206-0) [662,](#page-661-0) [683](#page-682-0)
- [228] LATEX3 PROJECT TEAM. LATEX 2<sub>ε</sub> for Class and Package writers, December 2003. Available from: <http://www.dante.de/tex-archive/macros/latex/doc/clsguide.pdf>. [207,](#page-206-0) [662,](#page-661-0) [683](#page-682-0)
- [229] LATEX3 PROJECT TEAM. ETEX 2<sub>ε</sub> font selection, February 2004. Available from: <http://www.dante.de/tex-archive/macros/latex/doc/fntguide.pdf>. [207,](#page-206-0) [231,](#page-230-0) [297,](#page-296-0) [374,](#page-373-0) [378,](#page-377-0) [662,](#page-661-0) [683](#page-682-0)
- [230] LATEX3 PROJECT TEAM. *ETEX font encodings*, January 2006. Available from: <http://www.dante.de/tex-archive/macros/latex/doc/encguide.pdf>. [217,](#page-216-0) [231,](#page-230-0) [662,](#page-661-0) [683](#page-682-0)
- [231] Olivier LECARME. *ETEX en bref*, August 2004. Available from: <http://deptinfo.unice.fr/~ol/L3MI/LaTeX/latexenbref.pdf>. [662,](#page-661-0) [683](#page-682-0)
- [232] Philipp LEHMAN. *The Font Installation Guide*, December 2004. Available from: [http://www.dante.de/tex-archive/info/Type1fonts/fontinstallationguide/](http://www.dante.de/tex-archive/info/Type1fonts/fontinstallationguide/f ontinstallationguide.pdf) [fontinstallationguide.pdf](http://www.dante.de/tex-archive/info/Type1fonts/fontinstallationguide/f ontinstallationguide.pdf). [662,](#page-661-0) [683](#page-682-0)

- <span id="page-577-0"></span>[233] Werner LEMBERG. *The CJK package for ET<sub>F</sub>X 2<sub>6</sub> — Multilingual support beyond babel.* TUGboat, 18(3):214–224, 1997. Available from: <http://www.tug.org/TUGboat/Articles/tb18-3/cjkintro600.pdf>. [38,](#page-37-0) [43,](#page-42-0) [214,](#page-213-0) [239,](#page-238-0) [240,](#page-239-0) [465,](#page-464-0) [481,](#page-480-0) [501,](#page-500-0) [502,](#page-501-0) [503,](#page-502-0) [504,](#page-503-0) [511,](#page-510-0) [512,](#page-511-0) [513,](#page-512-0) [547,](#page-546-0) [634,](#page-633-0) [662,](#page-661-0) [678,](#page-677-0) [683](#page-682-0)
- [234] Werner LEMBERG. *The CJK package* [online], October 2006. Available from: <http://cjk.ffii.org/>. [38,](#page-37-0) [43,](#page-42-0) [214,](#page-213-0) [239,](#page-238-0) [240,](#page-239-0) [465,](#page-464-0) [481,](#page-480-0) [501,](#page-500-0) [502,](#page-501-0) [503,](#page-502-0) [504,](#page-503-0) [511,](#page-510-0) [512,](#page-511-0) [513,](#page-512-0) [547,](#page-546-0) [634,](#page-633-0) [662,](#page-661-0) [678,](#page-677-0) [683](#page-682-0)
- [235] Werner LEMBERG and Thế Thành Hàn. *The vietnam package*, October 2006. <mailto:wl@gnu.org>, <mailto:hanthethanh@gmx.net>. Available from: [http:](http://www.dante.de/tex-archive/macros/language/vietnamese/vntex/tex/la tex/vntex/) [//www.dante.de/tex-archive/macros/language/vietnamese/vntex/tex/latex/vntex/](http://www.dante.de/tex-archive/macros/language/vietnamese/vntex/tex/la tex/vntex/). [43,](#page-42-0) [551,](#page-550-0) [654,](#page-653-0) [662,](#page-661-0) [680,](#page-679-0) [682,](#page-681-0) [683,](#page-682-0) [696](#page-695-0)
- [236] Knut LICKERT. *ETEX 2<sub>ε</sub> for people in associations: minutes.sty*, March 2007. <mailto:knut@lickert.net> et <http://tex.lickert.net/packages/minutes/index.html>. Available from: [http://www.dante.de/tex-archive/macros/latex/contrib/minutes/minutes.pdf](http://www.dante.de/tex-archive/macros/latex/contrib/minutes/minutes.pd f). [227,](#page-226-0) [297,](#page-296-0) [402,](#page-401-0) [663,](#page-662-0) [668,](#page-667-0) [679,](#page-678-0) [683](#page-682-0)
- [237] Ulf A. LINDGREN. *FncyChap V1.33*, August 2005. <mailto:ulf.a.lindgren@ericsson.com>. Available from: [http://www.dante.de/tex-archive/macros/latex/contrib/fncychap/fncychap.pdf](http://www.dante.de/tex-archive/macros/latex/contrib/fncychap/fncychap. pdf). [52,](#page-51-0) [74,](#page-73-0) [87,](#page-86-0) [220,](#page-219-0) [254,](#page-253-0) [276,](#page-275-0) [653,](#page-652-0) [663,](#page-662-0) [679,](#page-678-0) [683](#page-682-0)
- [238] Anselm LINGNAU. An Improved Environment for Floats, November 2001. <mailto:anselm@strathspey.org>. Available from: <http://www.dante.de/tex-archive/macros/latex/contrib/float/float.dtx>. [30,](#page-29-0) [53,](#page-52-0) [87,](#page-86-0) [166,](#page-165-0) [219,](#page-218-0) [256,](#page-255-0) [271,](#page-270-0) [278,](#page-277-0) [623,](#page-622-0) [653,](#page-652-0) [663,](#page-662-0) [679,](#page-678-0) [683](#page-682-0)
- [239] Maurizio Lorern, *The stheaders package*, September 1997. <mailto:loreti@padova.infn.it> and <http://wwwcdf.pd.infn.it/~loreti/mlo.html>, University of Padova – Department of Physics, Via F. Marzolo, 8 – 35131 PADOVA – Italy. Available from: <http://www.dante.de/tex-archive/macros/latex/contrib/sfheaders/>. [53,](#page-52-0) [75,](#page-74-0) [87,](#page-86-0) [238,](#page-237-0) [254,](#page-253-0) [277,](#page-276-0) [663,](#page-662-0) [679,](#page-678-0) [683,](#page-682-0) [691](#page-690-0)
- [240] Tim P. Love. *Advanced ET<sub>F</sub>X*, September 1994. <mailto:tpl@eng.cam.ac.uk>. Available from: [http:](http://www.moivre.usherbrooke.ca/Intranet/Doc/LATEX_HOWTO/latex-advance d.pdf) [//www.moivre.usherbrooke.ca/Intranet/Doc/LATEX\\_HOWTO/latex-advanced.pdf](http://www.moivre.usherbrooke.ca/Intranet/Doc/LATEX_HOWTO/latex-advance d.pdf). [664,](#page-663-0) [683](#page-682-0)
- [241] Tim P. Love. *Producing HTML and PDF files with ET<sub>F</sub>X* [online], March 2006. Available from: <http://www-h.eng.cam.ac.uk/help/tpl/textprocessing/makingWWWdocs.html>. <mailto:tpl@eng.cam.ac.uk>. [664,](#page-663-0) [683](#page-682-0)
- [242] Vincent L. *Tout ce que vous avez toujours voulu savoir sur <sup>L</sup>ATEX sans jamais oser le demander*, September 2006. <mailto:lozano@enise.fr>. Available from: <http://cours.enise.fr/info/latex/guide-local.pdf>. [664,](#page-663-0) [683](#page-682-0)
- [243] Ken Lunne. *Understanding Japanese Information Processing*. O'Reilly & Associates, Inc, September 1993. [207,](#page-206-0) [214,](#page-213-0) [579,](#page-578-0) [664,](#page-663-0) [683](#page-682-0)

- <span id="page-578-0"></span>[244] Ken Lunne. *Online companion of "Understanding Japanese Information Processing"*, 1996. See [\[243\]](#page-577-0). Available from: <ftp://ftp.ora.com/pub/examples/nutshell/ujip/doc/cjk.inf>. [207,](#page-206-0) [214,](#page-213-0) [664,](#page-663-0) [683](#page-682-0)
- [245] Ken Lunpe. *CJKV Information Processing*. O'Reilly & Associates, Inc. January 1999. [664,](#page-663-0) [683](#page-682-0)
- [246] Nicolas MARKEY. Split your bibliography into categories, December 2005. <mailto:markey@lsv.ens-cachan.fr>. Available from: [http://www.dante.de/tex-archive/macros/latex/contrib/splitbib/splitbib.pdf](http://www.dante.de/tex-archive/macros/latex/contrib/splitbib/splitbib. pdf). [59,](#page-58-0) [239,](#page-238-0) [664,](#page-663-0) [679,](#page-678-0) [683,](#page-682-0) [692](#page-691-0)
- [247] Nicolas MARKEY. *Tame the BeaST (The B to X of* BIBIEX), June 2005. <mailto:markey@lsv.ens-cachan.fr>. Available from: [http://www.dante.de/tex-archive/info/bibtex/tamethebeast/ttb\\_en.pdf](http://www.dante.de/tex-archive/info/bibtex/tamethebeast/ttb_en.pdf). [207,](#page-206-0) [212,](#page-211-0) [664,](#page-663-0) [683](#page-682-0)
- [248] Sven MATTISSON. SET<sub>F</sub>X: Swedish speaking version of ET<sub>F</sub>X [online], November 1989. Available from: <http://ftp.dante.de/tex-archive/language/swedish/slatex/slatex.1>. <mailto:sven@tde.lu.se>. [43,](#page-42-0) [239,](#page-238-0) [547,](#page-546-0) [664,](#page-663-0) [679,](#page-678-0) [683,](#page-682-0) [691](#page-690-0)
- [249] Rowland McDonnell. The sectsty package v2.0.2, April 2002. <mailto:rowland.mcdonnell@physics.org>. Available from: <http://www.dante.de/tex-archive/macros/latex/contrib/sectsty/>. [52,](#page-51-0) [69,](#page-68-0) [87,](#page-86-0) [132,](#page-131-0) [238,](#page-237-0) [252,](#page-251-0) [275,](#page-274-0) [664,](#page-663-0) [679,](#page-678-0) [683,](#page-682-0) [690](#page-689-0)
- [250] Surapant MEKNAVIN, Theppitak KAROONBOONYANAN, Chanop SILPA-ANAN, and Veerathanabutr PoonLAP. The thailatex package, March 2006. <mailto:surapan@nectec.or.th>. Available from: <http://www.dante.de/tex-archive/language/thailatex/>. [240,](#page-239-0) [547,](#page-546-0) [659,](#page-658-0) [664,](#page-663-0) [679,](#page-678-0) [683,](#page-682-0) [684,](#page-683-0) [687,](#page-686-0) [691,](#page-690-0) [694](#page-693-0)
- [251] Frank MITTELBACH. ε-Τ<sub>F</sub>X: Guidelines for future T<sub>F</sub>X. TUGboat, 11(3):337-345, September 1990. Available from: <http://www.tug.org/TUGboat/Articles/tb11-3/tb29mitt.pdf>. [646,](#page-645-0) [668,](#page-667-0) [679,](#page-678-0) [684](#page-683-0)
- [252] Frank MITTELBACH. *Comments on "Filenames for Fonts"* [\[35\]](#page-559-0). TUGboat, 13(1):51-53, April 1992. Available from: <http://www.tug.org/TUGboat/Articles/tb13-1/tb34mittfont.pdf>. [668,](#page-667-0) [684](#page-683-0)
- [253] Frank MITTELBACH. *ET<sub>F</sub>X* 2<sub>*E*</sub> *Encoding Interfaces*, June 1995. Available from: <http://www.latex-project.org/papers/encoding-concepts.pdf>. [217,](#page-216-0) [231,](#page-230-0) [668,](#page-667-0) [684](#page-683-0)
- [254] Frank MITTELBACH. *Producing slides with ETEX 2<sub>ε</sub>*, August 1997. Available from: <http://www.dante.de/tex-archive/macros/latex/base/slides.dtx>. [215,](#page-214-0) [635,](#page-634-0) [668,](#page-667-0) [684,](#page-683-0) [691](#page-690-0)
- [255] Frank MITTELBACH. An environment for multicolumn output, July 2000. <mailto:Frank.Mittelbach@latex-project.org>. Available from: <http:/www.dante.de/tex-archive/macros/required/tools/multicol.pdf>. [90,](#page-89-0) [117,](#page-116-0) [231,](#page-230-0) [668,](#page-667-0) [675,](#page-674-0) [679,](#page-678-0) [684](#page-683-0)
- [256] Frank MITTELBACH. *The varioref package*, April 2003. Available from: [http://www.dante.de/tex-archive/macros/latex/required/tools/varioref.pdf](http://www.dante.de/tex-archive/macros/latex/required/tools/varioref.pd f). [143,](#page-142-0) [668,](#page-667-0) [680,](#page-679-0) [684,](#page-683-0) [696](#page-695-0)

- <span id="page-579-0"></span>[257] Frank MITTELBACH. *The doc and shortverb packages*, January 2004. Available from: <http://www.tug.org/tex-archive/macros/latex/base/doc.dtx>. [21,](#page-20-0) [644,](#page-643-0) [668,](#page-667-0) [679,](#page-678-0) [684,](#page-683-0) [691](#page-690-0)
- [258] Frank MITTELBACH. *The dblaccnt package*, April 2005. The current maintainer is Werner LEMBERG, <mailto:wl@gnu.org>, <mailto:frank.mittelbach@latex-project.org>. Available from: [http://www.dante.de/tex-archive/language/vietnamese/vntex/tex/](http://www.dante.de/tex-archive/language/vietnamese/vntex/tex/latex/vnt ex/dblaccnt.sty) [latex/vntex/dblaccnt.sty](http://www.dante.de/tex-archive/language/vietnamese/vntex/tex/latex/vnt ex/dblaccnt.sty). [216,](#page-215-0) [611,](#page-610-0) [643,](#page-642-0) [662,](#page-661-0) [668,](#page-667-0) [679,](#page-678-0) [683,](#page-682-0) [684](#page-683-0)
- [259] Frank MITTELBACH, Denys DUCHIER, Johannes L. BRAAMS, Marcin WOLIŃSKI, and Mark <sup>W</sup>. *The* docstrip *program*, January 2004. Available from: <http://www.tug.org/tex-archive/macros/latex/base/docstrip.dtx>. [633,](#page-632-0) [644,](#page-643-0) [645,](#page-644-0) [668,](#page-667-0) [679,](#page-678-0) [681,](#page-680-0) [682,](#page-681-0) [684,](#page-683-0) [685,](#page-684-0) [698](#page-697-0)
- [260] Frank MITTELBACH, Michel GOOSSENS, Johannes L. BRAAMS, David P. CARLISLE, and Chris A. RowLEY. *The EIFX Companion 2*. Tools and Techniques for Computer Typesetting. Addison-Wesley Professional, Reading, Massachusetts, second edition, April 2004. [30,](#page-29-0) [149,](#page-148-0) [207,](#page-206-0) [225,](#page-224-0) [230,](#page-229-0) [236,](#page-235-0) [436,](#page-435-0) [633,](#page-632-0) [653,](#page-652-0) [654,](#page-653-0) [668,](#page-667-0) [679,](#page-678-0) [681,](#page-680-0) [682,](#page-681-0) [684,](#page-683-0) [689](#page-688-0)
- [261] Frank MITTELBACH, Michel GOOSSENS, Johannes L. BRAAMS, David P. CARLISLE, and Chris A. RowLEY. *Der EIFX-Begleiter*. Pearson Studium, second edition, October <sup>2005</sup>. German version. [633,](#page-632-0) [654,](#page-653-0) [668,](#page-667-0) [681,](#page-680-0) [682,](#page-681-0) [684,](#page-683-0) [689](#page-688-0)
- [262] Frank MITTELBACH, Michel GOOSSENS, Johannes L. BRAAMS, David P. CARLISLE, and Chris A. RowLEY. *ETEX Companion*. Pearson Education France, Paris, second edition, 2005. French translation by Jacques ANDRÉ, Benoît BELET, Jean-Côme CHARPENTIER, Jean-Michel HUFFLEN, and Yves Souler. [606,](#page-605-0) [631,](#page-630-0) [632,](#page-631-0) [633,](#page-632-0) [634,](#page-633-0) [654,](#page-653-0) [655,](#page-654-0) [668,](#page-667-0) [681,](#page-680-0) [682,](#page-681-0) [684,](#page-683-0) [685,](#page-684-0) [689,](#page-688-0) [692](#page-691-0)
- [263] Frank MITTELBACH and Chris A. RowLEY. *Language Information in Structured Documents: A Model for Mark-up and Rendering*. TUGboat, 18(3):199–205, September 1997. Available from: <http://www.tug.org/TUGboat/Articles/tb18-3/tb56lang.pdf>. [668,](#page-667-0) [684,](#page-683-0) [689](#page-688-0)
- [264] Frank MITTELBACH, Chris A. RowLEY, Alan JEFFREY, and David P. CARLISLE. *The main structure of documents*, January 2004. Available from: <http://www.dante.de/tex-archive/macros/latex/base/ltclass.dtx>. [633,](#page-632-0) [659,](#page-658-0) [668,](#page-667-0) [681,](#page-680-0) [683,](#page-682-0) [684,](#page-683-0) [689](#page-688-0)
- [265] Young Joon Moon. *How to make and view a Japanese PDF file*, June 2002. <mailto:director@research-j.org>. Available from: [http://e-japanese-online.com/](http://e-japanese-online.com/english/japanese-computing/platex/Free-Japa nese-PDF-authoring-EV003.pdf) [english/japanese-computing/platex/Free-Japanese-PDF-authoring-EV003.pdf](http://e-japanese-online.com/english/japanese-computing/platex/Free-Japa nese-PDF-authoring-EV003.pdf). [669,](#page-668-0) [684](#page-683-0)
- [266] Lapo Filippo Mort. *ET<sub>F</sub>Xpedia: the future of ET<sub>F</sub>X documentation*. The PracT<sub>F</sub>X Journal, 3(1), February 2007. <mailto:mori@northwestern.edu> and <http://www.lapomori.com/>. Available from: <http://tug.org/pracjourn/2007-1/mori2/mori2.pdf>. [669,](#page-668-0) [684](#page-683-0)
- [267] Lapo Filippo Mori. *Tables in ET<sub>F</sub>X* 2<sub>ε</sub>: Packages and Methods. The PracT<sub>F</sub>X Journal, 1, February 2007. <mailto:mori@northwestern.edu> and <http://www.lapomori.com/>. Available from: <http://tug.org/pracjourn/2007-1/mori/mori.pdf>. [669,](#page-668-0) [684](#page-683-0)

- <span id="page-580-0"></span>[268] Michael A. Morrison. *ETEX Links* [online], December 1999. Available from: <http://www.nhn.ou.edu/~morrison/LaTeX/index.html>. <mailto:morrison@mail.nhn.ou.edu>. [669,](#page-668-0) [684](#page-683-0)
- [269] Sergei O. NAUMOV. *LaTeX2e support for LH family of fonts*, April 1995. Available from: <http://web.mit.edu/texsrc/source/latex/LH/russian.sty>. [539,](#page-538-0) [663,](#page-662-0) [676,](#page-675-0) [679,](#page-678-0) [684](#page-683-0)
- [270] Frank Neukam, Markus Kohm, Axel KIELHORN, and Jens-Uwe Morawski. The KOMA -Script *Bundle*, March 2005. Available from: [http://www.dante.de/tex-archive/macros/latex/contrib/koma-script/scrguien.pdf](http://www.dante.de/tex-archive/macros/latex/contrib/koma-script/scrgui en.pdf). [40,](#page-39-0) [49,](#page-48-0) [61,](#page-60-0) [74,](#page-73-0) [87,](#page-86-0) [145,](#page-144-0) [164,](#page-163-0) [207,](#page-206-0) [212,](#page-211-0) [223,](#page-222-0) [230,](#page-229-0) [238,](#page-237-0) [253,](#page-252-0) [254,](#page-253-0) [411,](#page-410-0) [610,](#page-609-0) [635,](#page-634-0) [659,](#page-658-0) [669,](#page-668-0) [676,](#page-675-0) [683,](#page-682-0) [684,](#page-683-0) [690](#page-689-0)
- [271] Tim NuLL. \begin{here} % getting started: A  $E$ T<sub>F</sub>X Survivor's Guide. The PracT<sub>E</sub>X Journal, 1(2), April 2005. <mailto:tim@timnull.com>. Available from: <http://tug.org/pracjourn/2005-2/null-bh02/null-bh02.pdf>. [677,](#page-676-0) [684](#page-683-0)
- [272] Tim NuLL. \begin{here} % getting started: Topic #1: Creating my first  $\text{MTx}$  article, Part 3. The PracT<sub>F</sub>X Journal, 1(3), July 2005. <mailto:tim@timnull.com>. Available from: <http://tug.org/pracjourn/2005-3/null-bh03/null-bh03.pdf>. [677,](#page-676-0) [684](#page-683-0)
- [273] Heiko OBERDIEK. PDF information and navigation elements with hyperref, pdfT<sub>F</sub>X, and *thumbpdf*. In EuroT<sub>E</sub>X'99 Proceedings. TUG, 1999. Available from: [http://www.dante.de/tex-archive/macros/latex/contrib/hyperref/doc/paper.pdf](http://www.dante.de/tex-archive/macros/latex/contrib/hyperref/doc/paper .pdf). [87,](#page-86-0) [655,](#page-654-0) [677,](#page-676-0) [679,](#page-678-0) [684](#page-683-0)
- [274] Heiko OBERDIEK. The ifpdf package, February 2006. <mailto:oberdiek@uni-freiburg.de>. Available from: [http://www.dante.de/tex-archive/macros/latex/contrib/oberdiek/ifpdf.pdf](http://www.dante.de/tex-archive/macros/latex/contrib/oberdiek/ifpdf.pdf ). [658,](#page-657-0) [677,](#page-676-0) [679,](#page-678-0) [684](#page-683-0)
- [275] Heiko OBERDIEK. The hypcap *package*, April 2007. <mailto:oberdiek@uni-freiburg.de>. Available from: [http://www.dante.de/tex-archive/macros/latex/contrib/oberdiek/hypcap.pdf](http://www.dante.de/tex-archive/macros/latex/contrib/oberdiek/hypcap.pd f). [655,](#page-654-0) [677,](#page-676-0) [679,](#page-678-0) [684](#page-683-0)
- [276] Heiko OBERDIEK and Sebastian RAHTZ. *ChangeLog for the hyperref bundle*, May 2007. Available from: [http://www.dante.de/tex-archive/macros/latex/contrib/hyperref/ChangeLog.pdf](http://www.dante.de/tex-archive/macros/latex/contrib/hyperref/ChangeLog .pdf). [87,](#page-86-0) [655,](#page-654-0) [677,](#page-676-0) [679,](#page-678-0) [684,](#page-683-0) [688](#page-687-0)
- [277] Heiko Oberner and Sebastian RAHTZ. *Hypertext marks in EIFX*, May 2007. Available from: [http://www.dante.de/tex-archive/macros/latex/contrib/hyperref/hyperref.pdf](http://www.dante.de/tex-archive/macros/latex/contrib/hyperref/hyperref. pdf). [87,](#page-86-0) [655,](#page-654-0) [677,](#page-676-0) [679,](#page-678-0) [684,](#page-683-0) [688](#page-687-0)
- [278] Heiko OBERDIEK and Sebastian RAHTZ. README for the hyperref bundle, February 2007. Available from: [http://www.dante.de/tex-archive/macros/latex/contrib/hyperref/README.pdf](http://www.dante.de/tex-archive/macros/latex/contrib/hyperref/README.pd f). [87,](#page-86-0) [655,](#page-654-0) [677,](#page-676-0) [679,](#page-678-0) [684,](#page-683-0) [688](#page-687-0)
- [279] Tobias OETIKER, Hubert PARTL, Helene HYNA, and Elisabeth SCHLEGL. *Une courte (?) introduction à ET<sub>F</sub>X 2<sub>ε</sub>. Cahiers GUTenberg, special issue number 2, February 2003.* French translation of [\[280\]](#page-581-0) by Matthieu HERRB, adaptation and complements by

<span id="page-581-0"></span>Daniel FLIPO. Available from: <http://www.dante.de/tex-archive/info/lshort/french/flshort-3.20.pdf>. [207,](#page-206-0) [653,](#page-652-0) [655,](#page-654-0) [677,](#page-676-0) [680,](#page-679-0) [682,](#page-681-0) [684,](#page-683-0) [690](#page-689-0)

- [280] Tobias OETIKER, Hubert PARTL, Helene HYNA, and Elisabeth SCHLEGL. *The Not So Short Introduction to EIFX 2<sub>ε</sub>*, May 2006. Available from: <http://www.dante.de/tex-archive/info/lshort/english/lshort.pdf>. [207,](#page-206-0) [214,](#page-213-0) [223,](#page-222-0) [581,](#page-580-0) [655,](#page-654-0) [677,](#page-676-0) [680,](#page-679-0) [682,](#page-681-0) [684,](#page-683-0) [690](#page-689-0)
- [281] Mariuz OLKO and Marcin WOLIŃSKI. *ETEX 2<sub>6</sub> po polsku czyli PETEX (wersja 1.3.1)*, May 2003. In polish. Available from: <http://www.tug.org/tex-archive/macros/latex/contrib/platex/polski.dtx>. [43,](#page-42-0) [236,](#page-235-0) [531,](#page-530-0) [677,](#page-676-0) [679,](#page-678-0) [684,](#page-683-0) [685,](#page-684-0) [698](#page-697-0)
- [282] Tanguy OrroLo and Jeanne LEGRAND. *ETEX à 200%*. O'Reilly France, November 2006. Unavailable. [662,](#page-661-0) [678,](#page-677-0) [683,](#page-682-0) [684](#page-683-0)
- [283] Scott PAKIN. How to Package Your EIFX Package, November 2004. <mailto:scott+dtx@pakin.org>. Available from: <http://www.dante.de/tex-archive/info/dtxtut/dtxtut.pdf>. [680,](#page-679-0) [684](#page-683-0)
- [284] Scott PAKIN. *The Comprehensive ETEX Symbols List*, September 2005. <mailto:scott+dtx@pakin.org>. Available from: <http://www.dante.de/tex-archive/info/symbols/comprehensive/>. [680,](#page-679-0) [684](#page-683-0)
- [285] Scott PAKIN. *The newcommand.py utility*, January 2005. <mailto:scott+dtx@pakin.org>. Available from: <http://www.dante.de/tex-archive/support/newcommand/newcommand.pdf>. [676,](#page-675-0) [680,](#page-679-0) [684,](#page-683-0) [695](#page-694-0)
- [286] Palash Baran PAL. *Bangtex: a package for typesetting documents in Bangla using the TEX*/*LATEX systems* [online], January 2001. Available from: <http://www.saha.ac.in/theory/palashbaran.pal/bangtex/bangtex.html>. [43,](#page-42-0) [211,](#page-210-0) [465,](#page-464-0) [472,](#page-471-0) [632,](#page-631-0) [678,](#page-677-0) [680,](#page-679-0) [684](#page-683-0)
- [287] Anshuman PANDEY. Typesetting Bengali in T<sub>F</sub>X. TUGboat, 20(2):119-126, 1999. <mailto:apandey@u.washington.edu>. Available from: <http://www.tug.org/TUGboat/Articles/tb20-2/tb63pand.pdf>. [680,](#page-679-0) [684](#page-683-0)
- [288] Anshuman PANDEY, John SMITH, Dominik WUJASTYK, Zdeněk WAGNER, and Kevin CARMODY. *Devanāgarī for TFX*, May 2006. <mailto:apandey@u.washington.edu>, <mailto:jds10@cam.ac.uk>, <mailto:d.wujastyk@ucl.ac.uk>, <mailto:zdenek.wagner@gmail.com> and <mailto:i@kevincarmody.org>, home page: <http://devnag.sarovar.org/>. Available from: [http://www.dante.de/tex-archive/](http://www.dante.de/tex-archive/language/devanagari/velthuis/doc/generi c/velthuis/manual.pdf) [language/devanagari/velthuis/doc/generic/velthuis/manual.pdf](http://www.dante.de/tex-archive/language/devanagari/velthuis/doc/generi c/velthuis/manual.pdf). [43,](#page-42-0) [217,](#page-216-0) [221,](#page-220-0) [465,](#page-464-0) [483,](#page-482-0) [507,](#page-506-0) [634,](#page-633-0) [644,](#page-643-0) [679,](#page-678-0) [680,](#page-679-0) [681,](#page-680-0) [684,](#page-683-0) [685,](#page-684-0) [692,](#page-691-0) [698](#page-697-0)
- [289] Minje Byeng-sen Park. *Histoire de l'imprimerie coréenne des origines à* 1910. Maison-Neuve & Larose, Paris, September 2003. [501,](#page-500-0) [503,](#page-502-0) [504,](#page-503-0) [680,](#page-679-0) [684](#page-683-0)
- [290] Oren PATASHNIK. BIBT<sub>E</sub>Xing, February 1988. Documentation for general BIBT<sub>E</sub>X users. Available from: <http://www.dante.de/tex-archive/biblio/bibtex/contrib/doc/btxdoc.pdf>. [212,](#page-211-0) [681,](#page-680-0) [684](#page-683-0)

- [291] Oren PATASHNIK. *Designing* BIBTEX Styles, February 1988. The part of BIBTEX's documentation that's not meant for general users. Available from: <http://www.dante.de/tex-archive/biblio/bibtex/contrib/doc/btxhak.pdf>. [212,](#page-211-0) [681,](#page-680-0) [684](#page-683-0)
- [292] Jonathan PECHTA, Federico ZENITH, Holger DANIELSSON, and Jeroen WIJNHOUT. CJK *Support* [online], March 2006. Available from: <http://sourceforge.net/Documentation/html/cjk.html>. Part of [294]. [634,](#page-633-0) [643,](#page-642-0) [678,](#page-677-0) [681,](#page-680-0) [684,](#page-683-0) [685,](#page-684-0) [698](#page-697-0)
- [293] Jonathan PECHTA, Federico ZENITH, Holger DANIELSSON, and Jeroen WIJNHOUT. *Document Encoding* [online], March 2006. Available from: <http://sourceforge.net/Documentation/html/lang.html>. Part of [294]. [643,](#page-642-0) [681,](#page-680-0) [684,](#page-683-0) [685,](#page-684-0) [698](#page-697-0)
- [294] Jonathan PECHTA, Federico ZENITH, Holger DANIELSSON, and Jeroen WIJNHOUT. The Kile *Handbook* [online], March 2006. Available from: <http://sourceforge.net/Documentation/html/>. 583, [643,](#page-642-0) [681,](#page-680-0) [684,](#page-683-0) [685,](#page-684-0) [698](#page-697-0)
- [295] Kasper PEETERS. *HyperTEX FAQ* [online], March 2004. Available from: <http://arxiv.org/hypertex/>. [222,](#page-221-0) [241,](#page-240-0) [655,](#page-654-0) [679,](#page-678-0) [681,](#page-680-0) [684](#page-683-0)
- [296] Karel Píška. Cyrillic Alphabets. In Mimi BURBANK and Christina THIELE, editors, Proceedings of TUG'96, pages 1–7, Dubna, 1996. JINR. Available from: <http://www.tug.org/TUGboat/Articles/tb17-2/tb51pisk.pdf>. [633,](#page-632-0) [681,](#page-680-0) [684,](#page-683-0) [685,](#page-684-0) [695](#page-694-0)
- [297] John PLAICE and Yannis HARALAMBOUS. *The latest developments in* Ω. TUGboat, 17(2):181–183, June 1996. Available from: <http://omega.enstb.org/papers/latest-omega9papers/latest-omega96.pdf>. [234,](#page-233-0) [654,](#page-653-0) [682,](#page-681-0) [684,](#page-683-0) [685](#page-684-0)
- [298] John PLAICE and Yannis HARALAMBOUS. *Typesetting French, German and English in* Ω. In Congrès EuroTEX'98, volume 28-29 of *Cahiers GUTenberg*, St. Malo, March 1998. [234,](#page-233-0) [654,](#page-653-0) [682,](#page-681-0) [684,](#page-683-0) [685](#page-684-0)
- [299] Hilmar Preusse, Christian FAULHAMMER, and Ulrich SCHWARTZ. What is a minimal *working example?*, May 2006. version 0.4.1e. Available from: <http://www.latex-einfuehrung.de/mini-en.pdf>. [56,](#page-55-0) [648,](#page-647-0) [682,](#page-681-0) [684,](#page-683-0) [687,](#page-686-0) [690](#page-689-0)
- [300] C. V. RADHAKRISHNAN. *EIFX Tutorial, A Primer*, September 2003. Floor III, SJP Buildings, Cotton Hills, Trivandrum 695014, India. Available from: <http://www.tug.org.in/tutorials.html>. [684,](#page-683-0) [688](#page-687-0)
- [301] Sebastian RAHTZ. *hyperref package options*, September 2006. Available from: [http://www.dante.de/tex-archive/macros/latex/contrib/hyperref/doc/options.pdf](http://www.dante.de/tex-archive/macros/latex/contrib/hyperref/doc/optio ns.pdf). [87,](#page-86-0) [684,](#page-683-0) [688](#page-687-0)
- [302] Sebastian RAHTZ. Section name references in *EIFX*, May 2007. Available from: [http://www.dante.de/tex-archive/macros/latex/contrib/hyperref/nameref.pdf](http://www.dante.de/tex-archive/macros/latex/contrib/hyperref/nameref.p df). [675,](#page-674-0) [679,](#page-678-0) [684,](#page-683-0) [688](#page-687-0)
- [303] Sebastian RAHTZ and Leonor BARROCA. A style option for rotated objects in *ET<sub>F</sub>X*, September 1997. Available from: [http://www.dante.de/tex-archive/macros/latex/contrib/rotating/rotating.dtx](http://www.dante.de/tex-archive/macros/latex/contrib/rotating/rotating. dtx). [237,](#page-236-0) [632,](#page-631-0) [679,](#page-678-0) [681,](#page-680-0) [684,](#page-683-0) [688,](#page-687-0) [689](#page-688-0)

- <span id="page-583-0"></span>[304] Sebastian RAHTZ and Heiko OBERDIEK. *The hyperref package* [online], August 2003. Available from: <http://www.tug.org/applications/hyperref>. This page points to the package documentation and its distribution. [61,](#page-60-0) [71,](#page-70-0) [87,](#page-86-0) [221,](#page-220-0) [226,](#page-225-0) [241,](#page-240-0) [242,](#page-241-0) [250,](#page-249-0) [275,](#page-274-0) [416,](#page-415-0) [655,](#page-654-0) [677,](#page-676-0) [679,](#page-678-0) [684,](#page-683-0) [688](#page-687-0)
- [305] Sebastian RAHTZ and Heiko OBERDIEK. *Hypertext marks in ET<sub>F</sub>X*: a manual for hyperref, September 2006. Available from: [http://www.dante.de/tex-archive/macros/latex/contrib/hyperref/doc/manual.pdf](http://www.dante.de/tex-archive/macros/latex/contrib/hyperref/doc/manua l.pdf). [87,](#page-86-0) [118,](#page-117-0) [655,](#page-654-0) [677,](#page-676-0) [679,](#page-678-0) [684,](#page-683-0) [688](#page-687-0)
- [306] Bernd RAICHLE, Rolf NIEPRASCHK, and Thomas HAFNER. *Fragen und Antworten (FAQ) über das Textsatzsystem TEX und DANTE, Deutschsprachige Anwendervereinigung TEX e.V*, September 2003. Version 72. Available from: <http://www.dante.de/faq/de-tex-faq/de-tex-faq.pdf>. [654,](#page-653-0) [676,](#page-675-0) [682,](#page-681-0) [684,](#page-683-0) [688](#page-687-0)
- [307] Adrian Rezuş and Bernd RAICHLE. *Romanian TEX*, October 1996. <mailto:adriaan@cs.kun.nl>. Available from: [http://www.dante.de/tex-archive/language/romanian/RomanianTeX/romanian.dtx](http://www.dante.de/tex-archive/language/romanian/RomanianTeX/romanian. dtx). [533,](#page-532-0) [534,](#page-533-0) [679,](#page-678-0) [684,](#page-683-0) [688,](#page-687-0) [689](#page-688-0)
- [308] Yuri Roввекs, Markus Kонм, and Rasmus Pank Routund. *Replacing ET<sub>F</sub>X 2<sub>ε</sub> standard classes by KOMA-Script. The PracTEX Journal*, 3, August 2006. <mailto:yuri.robbers@gmail.com>, [mailto:rasmus\\_pank@yahoo.dk](mailto:rasmus_pank@yahoo.dk) and <http://www.komascript.de>. Available from: <http://tug.org/pracjourn/2006-3/robbers/robbers.pdf>. [40,](#page-39-0) [49,](#page-48-0) [61,](#page-60-0) [74,](#page-73-0) [87,](#page-86-0) [145,](#page-144-0) [164,](#page-163-0) [212,](#page-211-0) [223,](#page-222-0) [230,](#page-229-0) [238,](#page-237-0) [253,](#page-252-0) [254,](#page-253-0) [411,](#page-410-0) [610,](#page-609-0) [635,](#page-634-0) [659,](#page-658-0) [683,](#page-682-0) [684,](#page-683-0) [689,](#page-688-0) [690](#page-689-0)
- [309] Will ROBERTSON. *Productivity with macros and packages*. The PracT<sub>E</sub>X Journal, 2(3), <sup>2006</sup>. <mailto:wspr81@gmail.com>. Available from: <http://tug.org/pracjourn/2006-3/robertson/robertson.pdf>. [684,](#page-683-0) [689](#page-688-0)
- [310] Christian Rolland. *ET<sub>F</sub>X par la pratique*. O'Reilly France, October 1999. <mailto:Rolland.Christian@wanafoo.fr>. [684,](#page-683-0) [689](#page-688-0)
- [311] Chris A. RowLEY. *Models and languages for formatted documents*. TUGboat, 20(3):189–195, September 1999. Available from: <http://www.tug.org/TUGboat/Articles/tb29-3/tb64rowl.pdf>. [684,](#page-683-0) [689](#page-688-0)
- [312] Young Ryu. *The TX Fonts*, December 2000. Available from: <http://www.dante.de/tex-archive/fonts/txfonts/doc/txfontsdocA4.pdf>. [35,](#page-34-0) [241,](#page-240-0) [680,](#page-679-0) [684,](#page-683-0) [689,](#page-688-0) [696](#page-695-0)
- [313] Eddie SAUDRAIS. *Et les fontes*, man ? Gestion des fontes avec *ET<sub>F</sub>X* 2<sub>*E*</sub>, June 2001. <mailto:eddie.saudrais@wanadoo.fr>. Available from: <http://perso.orange.fr/eddie.saudrais/latex/fontedoc.zip>. [684,](#page-683-0) [690](#page-689-0)
- [314] Eddie SAUDRAIS. Le petit typographe rationnel, 2005. <mailto:eddie.saudrais@wanadoo.fr>. Available from: <http://perso.orange.fr/eddie.saudrais/prepa/typo.pdf>. [684,](#page-683-0) [690](#page-689-0)
- [315] Walter SCHMIDT. Using common PostScript fonts with EIFX. PSNFSS Version 9.2, September 2004. Available from: [http://www.dante.de/tex-archive/macros/latex/required/psnfss/psnfss2e.pdf](http://www.dante.de/tex-archive/macros/latex/required/psnfss/psnfss2e.p df). [684,](#page-683-0) [690](#page-689-0)

- [316] Walter SCHMIDT. *Font selection in LaT<sub>F</sub>X*: *The most frequently asked questions*. The PracT<sub>F</sub>X Journal,  $2(1)$ , February 2006. Available from: <http://tug.org/pracjourn/2006-1/schmidt/schmidt.pdf>. [684,](#page-683-0) [690](#page-689-0)
- [317] Thomas A. Schmitz. *Mastering texmf-trees*. The PracT<sub>F</sub>X Journal, 3(1), February <sup>2007</sup>. <mailto:thomas.schmitz@uni-bonn.de>, <http://www.uni-bonn.de/www/Philologie/Personnal/Schmitz.html>. Available from: <http://tug.org/pracjourn/2007-1/schmitz/schmitz.pdf>. [684,](#page-683-0) [690](#page-689-0)
- [318] Martin SCHRÖDER. *The multitoc package*, June 1999. <mailto:martin.schroeder@acm.org>. Available from: <http:/www.dante.de/tex-archive/macros/latex/contrib/ms/multitoc.dtx>. [92,](#page-91-0) [231,](#page-230-0) [675,](#page-674-0) [679,](#page-678-0) [684,](#page-683-0) [690](#page-689-0)
- [319] Elizabeth Scurfield, Lianyi Song, and Charles Grether. Lire et écrire le chinois. In Cécile DESPRAIRIES, editor, Langues orientales. Larousse, Paris, March 2006. [644,](#page-643-0) [654,](#page-653-0) [682,](#page-681-0) [684,](#page-683-0) [685,](#page-684-0) [690,](#page-689-0) [692](#page-691-0)
- [320] Michael SHELL and David HOADLEY. BIBTEX Tips and FAQ, January 2007. <http://www.michaelshell.org/>. Available from: <http://www.ctan.org/tex-archive/biblio/bibtex/contrib/doc/btxFAQ.pdf>. [212,](#page-211-0) [655,](#page-654-0) [682,](#page-681-0) [684,](#page-683-0) [691](#page-690-0)
- [321] Sindhu SINGH. Our Introduction to ETEX. The PracTEX Journal, 2(4), October 2006. Available from: <http://tug.org/pracjourn/2006-4/singh/singh.pdf>. [684,](#page-683-0) [691](#page-690-0)
- [322] Axel SOMMERFELDT. The rotfloat package, January 2004. <mailto:rotfloat@sommerfeldt.de>. Available from: [http://www.dante.de/tex-archive/macros/latex/contrib/rotfloat/rotfloat.pdf](http://www.dante.de/tex-archive/macros/latex/contrib/rotfloat/rotfloat. pdf). [53,](#page-52-0) [87,](#page-86-0) [166,](#page-165-0) [219,](#page-218-0) [237,](#page-236-0) [256,](#page-255-0) [271,](#page-270-0) [279,](#page-278-0) [623,](#page-622-0) [679,](#page-678-0) [685,](#page-684-0) [689,](#page-688-0) [692](#page-691-0)
- [323] Axel SOMMERFELDT. *The caption2 package*, April 2007. <mailto:caption@sommerfee.de>. Available from: [http://www.dante.de/tex-archive/macros/latex/contrib/caption/caption2.pdf](http://www.dante.de/tex-archive/macros/latex/contrib/caption/caption2.p df). [53,](#page-52-0) [71,](#page-70-0) [87,](#page-86-0) [212,](#page-211-0) [278,](#page-277-0) [633,](#page-632-0) [678,](#page-677-0) [685,](#page-684-0) [692](#page-691-0)
- [324] Axel SOMMERFELDT. Setzen von Abbildungs- und Tabellenbeschriftungen mit dem caption*-Paket*, April 2007. <mailto:caption@sommerfee.de>. Available from: [http://www.dante.de/tex-archive/macros/latex/contrib/caption/anleitung.pdf](http://www.dante.de/tex-archive/macros/latex/contrib/caption/anleitung. pdf). [87,](#page-86-0) [633,](#page-632-0) [678,](#page-677-0) [685,](#page-684-0) [692](#page-691-0)
- [325] Axel SOMMERFELDT. *Typesetting captions with the caption package*, April 2007. <mailto:caption@sommerfee.de>. Available from: [http://www.dante.de/tex-archive/macros/latex/contrib/caption/caption.pdf](http://www.dante.de/tex-archive/macros/latex/contrib/caption/caption.pd f). [53,](#page-52-0) [71,](#page-70-0) [87,](#page-86-0) [212,](#page-211-0) [277,](#page-276-0) [633,](#page-632-0) [678,](#page-677-0) [685,](#page-684-0) [692](#page-691-0)
- [326] D. P. STORY. *Using EIEX to Create Quality PDF Documents for the World Wide Web* [online], November 1999. Available from: <http://www.math.uakron/~dpstory/latx2pdf.html>. <mailto:dpstory@uakron.edu>. [685,](#page-684-0) [693](#page-692-0)
- [327] Apostolos Syropoulos, Antonis Tsolomms, and Nick Sofrontou. *Digital Typography Using EIFX*. Springer, October 2002. Available from: <http://ocean1.ee.duth.gr/LaTeXBook/>. [685,](#page-684-0) [692,](#page-691-0) [694,](#page-693-0) [695](#page-694-0)

- [328] Nicola L. C. TALBOT. *Creating a PDF document using PDFEIFX*, July 2004. <mailto:nlct@cmp.uea.ac.uk>, School of Computing Sciences, University of East Anglia, Norwich. NR5 7TJ, United Kingdom. Available from: <http://theoval.sys.uea.ac.uk/~nlct/latex/pdfdoc/pdfdoc-a4.pdf>. [685,](#page-684-0) [694](#page-693-0)
- [329] Nicola L. C. TALBOT. *ETFX for UEA Administrative Work*, September 2004. <mailto:nlct@cmp.uea.ac.uk>, School of Computing Sciences, University of East Anglia, Norwich. NR5 7TJ, United Kingdom. Available from: [http://theoval.sys.uea.ac.uk/~nlct/latex/admin/admin\\_a4.pdf](http://theoval.sys.uea.ac.uk/~nlct/latex/admin/admin_a4.pdf). [685,](#page-684-0) [694](#page-693-0)
- [330] Nicola L. C. TALBOT. *Using ET<sub>F</sub>X to Write a PhD Thesis*, July 2006. <mailto:nlct@cmp.uea.ac.uk>, School of Computing Sciences, University of East Anglia, Norwich. NR5 7TJ, United Kingdom. Available from: [http://theoval.sys.uea.ac.uk/~nlct/latex/thesis/thesis\\_a4.pdf](http://theoval.sys.uea.ac.uk/~nlct/latex/thesis/thesis_a4.pdf). [685,](#page-684-0) [694](#page-693-0)
- [331] Nicola L. C. TALBOT. Writing a Thesis in *BT<sub>F</sub>X*: hints, tips and advice, October 2006. <mailto:nlct@cmp.uea.ac.uk>, School of Computing Sciences, University of East Anglia, Norwich. NR5 7TJ, United Kingdom. Available from: <http://theoval.sys.uea.ac.uk/~nlct/latex/lms/lms.pdf>. [685,](#page-684-0) [694](#page-693-0)
- [332] Nicola L. C. TALBOT. *Creating a ETEX Minimal Example*, June 2007. <mailto:nlct@cmp.uea.ac.uk>, School of Computing Sciences, University of East Anglia, Norwich. NR5 7TJ, United Kingdom. Available from: <http://theoval.sys.uea.ac.uk/~nlct/latex/minexample/minexample.pdf>. [56,](#page-55-0) [685,](#page-684-0) [694](#page-693-0)
- [333] Nicola L. C. TALBOT. *Creating Flow Frames for Posters, Brochures or Magazines using* flowfram.sty, March 2007. <mailto:nlct@cmp.uea.ac.uk>, School of Computing Sciences, University of East Anglia, Norwich. NR5 7TJ, United Kingdom. Available from: <http://ftp.dante.de/tex-archive/macros/latex/contrib/ffuserguide.pdf>. [78,](#page-77-0) [87,](#page-86-0) [220,](#page-219-0) [256,](#page-255-0) [415,](#page-414-0) [623,](#page-622-0) [653,](#page-652-0) [679,](#page-678-0) [685,](#page-684-0) [694](#page-693-0)
- [334] Nicola L. C. TALBOT. *Creating Flow Frames for Posters, Brochures or Magazines using* flowfram.sty *v 1.07*, March 2007. <mailto:nlct@cmp.uea.ac.uk>, School of Computing Sciences, University of East Anglia, Norwich. NR5 7TJ, United Kingdom. Available from: <http://ftp.dante.de/tex-archive/macros/latex/contrib/flowfram.pdf>. [78,](#page-77-0) [87,](#page-86-0) [220,](#page-219-0) [256,](#page-255-0) [415,](#page-414-0) [623,](#page-622-0) [653,](#page-652-0) [679,](#page-678-0) [685,](#page-684-0) [694](#page-693-0)
- [335] Nicola L. C. TALBOT. *ET<sub>F</sub>X for Complete Novices*, May 2007. <mailto:nlct@cmp.uea.ac.uk>, School of Computing Sciences, University of East Anglia, Norwich. NR5 7TJ, United Kingdom. Available from: [http://theoval.cmp.uea.ac.uk/~nlct/latex/novices/novices\\_a4.pdf](http://theoval.cmp.uea.ac.uk/~nlct/latex/novices/novices_a4.pdf). [685,](#page-684-0) [694](#page-693-0)
- [336] Daniel Taupun<sup>+</sup>. *The varsects package*, November 1998. Available from:<br>http://www.dante.de/tex-archive/macros/latex/contrib/taupin/varsects [http://www.dante.de/tex-archive/macros/latex/contrib/taupin/varsects.sty](http://www.dante.de/tex-archive/macros/latex/contrib/taupin/varsects.st y). [52,](#page-51-0) [72,](#page-71-0) [87,](#page-86-0) [242,](#page-241-0) [253,](#page-252-0) [275,](#page-274-0) [680,](#page-679-0) [685,](#page-684-0) [694,](#page-693-0) [696](#page-695-0)
- [337] Kresten Krab T<sub>HORUP</sub>, Frank JENSEN, and Chris A. RowLEY. *The calc package (Infix*) *notation arithmetic in ET<sub>E</sub>X*), August 2005. Available from: <http:/www.dante.de/tex-archive/macros/required/tools/calc.dtx>. [21,](#page-20-0) [212,](#page-211-0) [633,](#page-632-0) [659,](#page-658-0) [678,](#page-677-0) [683,](#page-682-0) [684,](#page-683-0) [685,](#page-684-0) [689,](#page-688-0) [695](#page-694-0)
- [338] Karsten TINNEFELD. The quotchap *document style*, February 1998. <mailto:tinnefeld@irb.cs.uni-dortmund.de>. Available from:

<http://www.dante.de/tex-archive/macros/latex/contrib/quotchap/>. [53,](#page-52-0) [74,](#page-73-0) [87,](#page-86-0) [237,](#page-236-0) [254,](#page-253-0) [276,](#page-275-0) [679,](#page-678-0) [685,](#page-684-0) [688,](#page-687-0) [695](#page-694-0)

- [339] Mark TRETTIN. *Une liste des péchés des utilisateurs de EIFX 2<sub>ε</sub> (ou Commandes et extensions obsolètes, et quelques autres erreurs)*. <mailto:Mark@Trettin@gmx.de>, <mailto:juergen.fen@gmx.de> and <mailto:Yvon.Henel@wanadoo.fr>, June 2004. English translation by Jürgen FENN, french translation by Yvon HENEL. Available from: <http://www.dante.de/tex-archive/info/l2tabu/french/l2tabufr-heavy.pdf>. [649,](#page-648-0) [655,](#page-654-0) [682,](#page-681-0) [685,](#page-684-0) [695](#page-694-0)
- [340] Mark TRETTIN. An essential guide to  $E\sqrt{F\lambda^2 \varepsilon}$  usage (Obsolete commands and *packages)*. <mailto:Mark@Trettin@gmx.de> and <mailto:juergen.fen@gmx.de>, June 2006. English translation by Jürgen FENN. Available from: <http://www.dante.de/tex-archive/info/l2tabu/english/l2tabuen.pdf>. [649,](#page-648-0) [682,](#page-681-0) [685,](#page-684-0) [695](#page-694-0)
- [341] GROUPE DE TRAVAIL TWS-TDS<sup>47</sup>. *TDS: une structure de répertoires pour les fichiers*  $T_FX$ , June 2004. French translation of [342] by Jean-Côme CHARPENTIER, with a postface by Fabrice POPINEAU. Available from: [http://www.gutenberg.eu.org/publications/publicationsPDF/44-twg-tds.pdf](http://www.gutenberg.eu.org/publications/publicationsPDF/44-twg-tds.pdf ). [239,](#page-238-0) [240,](#page-239-0) [246,](#page-245-0) [634,](#page-633-0) [681,](#page-680-0) [684,](#page-683-0) [685,](#page-684-0) [687,](#page-686-0) [696](#page-695-0)
- [342] TUG WORKING GROUP ON A TEX DIRECTORY STRUCTURE (TWG-TDS). A Directory *Structure for T<sub>F</sub>X Files*, June 2004. <mailto:tds@tug.org>. Available from: <http://www.tug.org/tds/tds.pdf>. [239,](#page-238-0) [240,](#page-239-0) [246,](#page-245-0) 587, [685,](#page-684-0) [696](#page-695-0)
- [343] Hideo UMEKI. *The geometry package*, July 2002. <mailto:hideo.umeki@toshiba.co.jp>. Available from: [http://www.dante.de/tex-archive/contrib/macros/latex/contrib/geometry/manual.pdf](http://www.dante.de/tex-archive/contrib/macros/latex/contrib/geometry/m anual.pdf). [117,](#page-116-0) [221,](#page-220-0) [653,](#page-652-0) [679,](#page-678-0) [685,](#page-684-0) [696](#page-695-0)
- [344] *The Unicode Standard* [online], February 2006. Available from: <http://unicode.org>. [217](#page-216-0)
- [345] Piet van Oostrum. T<sub>F</sub>X Implementations, November 2002. <mailto:piet@cs.uu.nl>, Department of Computer Science, Padualaan 14, De Uithof, PO Box 80.089, 3508 TB, Utrecht, The Netherlands. Available from: <http://www.cs.uu.nl/~piet/teximpl.pdf>. [685,](#page-684-0) [696](#page-695-0)
- [346] Thomas van OUDENHOVE DE SAINT GÉRY. Bibliographie avec BIBT<sub>E</sub>X, 2003. Available from: [http://www.enstimac.fr/~vanouden/LaTeX/contrib/Pres\\_Bibtex.tar.gz](http://www.enstimac.fr/~vanouden/LaTeX/contrib/Pres_Bibtex.tar.gz). [685,](#page-684-0) [696](#page-695-0)
- [347] Timothy VAN ZANDT. *Documentation for* fancybox.sty: *Box tips and tricks for EIFX*, September 2000. <mailto:tvz@Princeton.EDU>. Available from: [http://www.dante.de/tex-archive/macros/latex/contrib/fancybox/fncybox.pdf](http://www.dante.de/tex-archive/macros/latex/contrib/fancybox/fncybox.p df). [648,](#page-647-0) [679,](#page-678-0) [685,](#page-684-0) [696](#page-695-0)
- [348] Suki K. VENKATESAN. *Moving from bytes to words to semantics*. TUGboat, 26(2):165–169, August 2005. Proceedings of the 2005 Annual Meeting. [501,](#page-500-0) [685,](#page-684-0) [696](#page-695-0)

<sup>47</sup>TWS-TDS = *TUG Working Group on a TEX Directory Structure (TWG-TDS)*.

- [349] Didier VERNA, Bernd JAEHNE, and Tony ROBERTS. *The minitoc-hyper package*, May 1999. This package is obsolete, use now the **minitoc** package [\[132\]](#page-568-0), <mailto:verna@inf.enst.fr>, <mailto:Bernd.Jaehne@aeon.de>, <mailto:aroberts@usq.edu.au>. Available from: [http://www.dante.de/tex-archive/macros/latex/contrib/hyperref/minitoc-hyper.sty](http://www.dante.de/tex-archive/macros/latex/contrib/hyperref/minitoc-h yper.sty). [61,](#page-60-0) [226,](#page-225-0) [250,](#page-249-0) [658,](#page-657-0) [667,](#page-666-0) [679,](#page-678-0) [683,](#page-682-0) [684,](#page-683-0) [685,](#page-684-0) [689,](#page-688-0) [696](#page-695-0)
- [350] Boris VEYTSMAN. Notes on principles and TEX implementation. The PracTEX Journal, 2(4), October 2006. <mailto:borisv@lk.net>. Available from: <http://tug.org/pracjourn/2006-4/veytsman-design/veytsman-design.pdf>. [685,](#page-684-0) [696](#page-695-0)
- [351] Boris VEYTSMAN, Bernd SCHANDL, Lee NETHERTON, and C. V. RADHAKRISHNAN. hypernat *A Package to create a Nomenclature*, September 2005. <http://sarovar.org/projects/nomencl>. Available from: <http://www.dante.de/tex-archive/macros/contrib/nomencl/nomencl.pdf>. [51,](#page-50-0) [139,](#page-138-0) [230,](#page-229-0) [400,](#page-399-0) [676,](#page-675-0) [679,](#page-678-0) [684,](#page-683-0) [685,](#page-684-0) [688,](#page-687-0) [690,](#page-689-0) [696](#page-695-0)
- [352] André VIOLANTE. *ETEX: Notions de base*. Dunod, January 2007. Unavailable. [685,](#page-684-0) [697](#page-696-0)
- [353] Carl F. VOEGELIN and Florence M. VOEGELIN. *Classification and Index of the World Languages*. Elsevier, Amsterdam, December 1977. [685,](#page-684-0) [697](#page-696-0)
- [354] Vladimir Volovich, Werner LEMBERG, and L<sup>AT</sup>EX3 PROJECT TEAM. Cyrillic language support in *ETEX*, March 1999. Available from: <http://www.dante.de/tex-archive/macros/latex/doc/cyrguide.pdf>. [207,](#page-206-0) [662,](#page-661-0) [683,](#page-682-0) [685,](#page-684-0) [697](#page-696-0)
- [355] Stephan P. von BECHTOLSHEIM. TFX in practice: Comments on a 4-volumes, 1400-pages *series on TEX*. TUGboat, 11(3):409–412, September 1990. <http://www.tug.org/TUGboat/Articles/tb11-3/tb29bechtolsheim.pdf>. [685,](#page-684-0) [697](#page-696-0)
- [356] Stephan P. von Bechrolsheim. T<sub>F</sub>X in Practice. Springer Verlag, Berlin, Germany / Heidelberg, Germany / London, UK / etc., 1992.
	- 1. Basics. 3. Tokens, Macros.
	- 2. Paragraphs, Maths and Fonts. 4. Output Routines.

(Une approche progressive des secrets de T<sub>E</sub>X). [280,](#page-279-0) [685,](#page-684-0) [697](#page-696-0)

- [357] Douglas WAUD and Tim NULL. \begin{here}. The PracTEX Journal, 1(1), January 2005. <mailto:douglas.waud@umassmed.edu>, <http://users.umassmed.edu/douglas.waud/>, and <mailto:tim@timnull.com>. Available from: <http://tug.org/pracjourn/2005-1/waud/waud.pdf>. [677,](#page-676-0) [684,](#page-683-0) [685,](#page-684-0) [698](#page-697-0)
- [358] Staszek WAWRYKIEWICZ. PETEX i pdfPETEX, May 2005. In polish, <mailto:staw@gust.org.pl>. Available from: <http://www.gust.org.pl/doc/poczatki/platex.html>. [43,](#page-42-0) [236,](#page-235-0) [531,](#page-530-0) [679,](#page-678-0) [685,](#page-684-0) [698](#page-697-0)
- [359] Daphne WEST and Anna SITNIKOVA-RIOLAND. *Lire et écrire le russe*. In Cécile DESPRAIRIES, editor, Langues orientales. Larousse, Paris, January 2006. [644,](#page-643-0) [682,](#page-681-0) [684,](#page-683-0) [685,](#page-684-0) [691,](#page-690-0) [698](#page-697-0)

- [360] Graham WILLIAMS. Graham Williams' T<sub>F</sub>X Catalogue. TUGboat, 21(1):17-90, 2000. Last version at: <http://www.dante.de/tex-archive/help/Catalogue/catalogue.html>. Available from: <http://www.tug.org/TUGboat/Articles/tb21-1/tb66catal.pdf>. [685,](#page-684-0) [698](#page-697-0)
- [361] Peter R. WILSON. *The stdclsdv package*, July 2000. <mailto:herries.press@earthlink.net>. Available from: [http://www.dante.de/tex-archive/macros/latex/contrib/stdclsdv/stdclsdv.pdf](http://www.dante.de/tex-archive/macros/latex/contrib/stdclsdv/stdclsdv. pdf). [237,](#page-236-0) [239,](#page-238-0) [679,](#page-678-0) [685,](#page-684-0) [693,](#page-692-0) [698](#page-697-0)
- [362] Peter R. WILSON. *The needspace package*, January 2003. <mailto:herries.press@earthlink.net>. Available from: [http://www.dante.de/tex-archive/macros/latex/contrib/misc/needspace.sty](http://www.dante.de/tex-archive/macros/latex/contrib/misc/needspace.sty ). [57,](#page-56-0) [231,](#page-230-0) [676,](#page-675-0) [679,](#page-678-0) [685,](#page-684-0) [698](#page-697-0)
- [363] Peter R. WILSON. The tocloft package, September 2003. <mailto:herries.press@earthlink.net>. Available from: [http://www.dante.de/tex-archive/macros/latex/contrib/tocloft/tocloft.pdf](http://www.dante.de/tex-archive/macros/latex/contrib/tocloft/tocloft.pd f). [43,](#page-42-0) [63,](#page-62-0) [70,](#page-69-0) [77,](#page-76-0) [87,](#page-86-0) [117,](#page-116-0) [132,](#page-131-0) [229,](#page-228-0) [230,](#page-229-0) [240,](#page-239-0) [412,](#page-411-0) [680,](#page-679-0) [685,](#page-684-0) [695,](#page-694-0) [698](#page-697-0)
- [364] Peter R. WILSON. The abstract package, April 2004. <mailto:herries.press@earthlink.net>. Available from: [http://www.dante.de/tex-archive/macros/latex/contrib/abstract/abstract.pdf](http://www.dante.de/tex-archive/macros/latex/contrib/abstract/abstract. pdf). [52,](#page-51-0) [69,](#page-68-0) [87,](#page-86-0) [209,](#page-208-0) [252,](#page-251-0) [415,](#page-414-0) [630,](#page-629-0) [678,](#page-677-0) [685,](#page-684-0) [698](#page-697-0)
- [365] Peter R. WILSON. *The appendix package*, April 2004. <mailto:herries.press@earthlink.net>. Available from: [http://www.dante.de/tex-archive/macros/latex/contrib/appendix/appendix.pdf](http://www.dante.de/tex-archive/macros/latex/contrib/appendix/appendix. pdf). [63,](#page-62-0) [87,](#page-86-0) [210,](#page-209-0) [251,](#page-250-0) [410,](#page-409-0) [631,](#page-630-0) [678,](#page-677-0) [685,](#page-684-0) [698](#page-697-0)
- [366] Peter R. WILSON. *The tocbibind package*, May 2004. <mailto:herries.press@earthlink.net>. Available from: [http://www.dante.de/tex-archive/macros/latex/contrib/tocbibind/tocbibind.pdf](http://www.dante.de/tex-archive/macros/latex/contrib/tocbibind/tocbibin d.pdf). [49,](#page-48-0) [87,](#page-86-0) [95,](#page-94-0) [100,](#page-99-0) [104,](#page-103-0) [147,](#page-146-0) [228,](#page-227-0) [230,](#page-229-0) [240,](#page-239-0) [251,](#page-250-0) [411,](#page-410-0) [680,](#page-679-0) [685,](#page-684-0) [695,](#page-694-0) [698](#page-697-0)
- [367] Peter R. WILSON. *The tocvsec2 package*, May 2004. <mailto:herries.press@earthlink.net>. Available from: [http://www.dante.de/tex-archive/macros/latex/contrib/tocvsec2/tocvsec2.pdf](http://www.dante.de/tex-archive/macros/latex/contrib/tocvsec2/tocvsec2. pdf). [680,](#page-679-0) [685,](#page-684-0) [695,](#page-694-0) [698](#page-697-0)
- [368] Peter R. WILSON. *The ccaption package*, March 2005. <mailto:herries.press@earthlink.net>. Available from: [http://www.dante.de/tex-archive/macros/latex/contrib/ccaption/ccaption.pdf](http://www.dante.de/tex-archive/macros/latex/contrib/ccaption/ccaption. pdf). [53,](#page-52-0) [71,](#page-70-0) [87,](#page-86-0) [213,](#page-212-0) [278,](#page-277-0) [634,](#page-633-0) [678,](#page-677-0) [685,](#page-684-0) [698](#page-697-0)
- [369] Peter R. WILSON. *The docmfp package*, March 2005. <mailto:herries.press@earthlink.net>. Available from: <http://www.dante.de/tex-archive/macros/latex/contrib/docmfp/docmfp.pdf>. [644,](#page-643-0) [679,](#page-678-0) [685,](#page-684-0) [698](#page-697-0)
- [370] Peter R. WILSON. The Memoir Class, September 2005. <mailto:herries.press@earthlink.net>. Available from: <http://www.dante.de/tex-archive/macros/latex/contrib/memoir/memman.pdf>. [63,](#page-62-0) [64,](#page-63-0) [71,](#page-70-0) [87,](#page-86-0) [225,](#page-224-0) [251,](#page-250-0) [253,](#page-252-0) [279,](#page-278-0) [288,](#page-287-0) [414,](#page-413-0) [635,](#page-634-0) [664,](#page-663-0) [685,](#page-684-0) [698](#page-697-0)

- [371] Peter R. WILSON. *The Memoir Class (Addendum)*, December 2005. <mailto:herries.press@earthlink.net>. Available from: [http://www.dante.de/tex-archive/macros/latex/contrib/memoir/memmanadd.pdf](http://www.dante.de/tex-archive/macros/latex/contrib/memoir/memmanadd.p df). [63,](#page-62-0) [64,](#page-63-0) [71,](#page-70-0) [87,](#page-86-0) [225,](#page-224-0) [251,](#page-250-0) [253,](#page-252-0) [279,](#page-278-0) [288,](#page-287-0) [414,](#page-413-0) [635,](#page-634-0) [664,](#page-663-0) [685,](#page-684-0) [698](#page-697-0)
- [372] Peter R. WILSON. *The romannum package*, May 2005. <mailto:herries.press@earthlink.net>. Available from: [http://www.dante.de/tex-archive/macros/latex/contrib/romannum/romannum.pdf](http://www.dante.de/tex-archive/macros/latex/contrib/romannum/romannum. pdf). [53,](#page-52-0) [75,](#page-74-0) [87,](#page-86-0) [237,](#page-236-0) [254,](#page-253-0) [276,](#page-275-0) [679,](#page-678-0) [685,](#page-684-0) [689,](#page-688-0) [698](#page-697-0)
- [373] Peter R. Wilson. *The memoir standard class. The PracT<sub>F</sub>X Journal*, 3, August 2006. <mailto:herries.press@earthlink.net>. Available from: <http://tug.org/pracjourn/2006-3/wilson/wilson.pdf>. [63,](#page-62-0) [64,](#page-63-0) [71,](#page-70-0) [87,](#page-86-0) [225,](#page-224-0) [251,](#page-250-0) [253,](#page-252-0) [279,](#page-278-0) [288,](#page-287-0) [414,](#page-413-0) [635,](#page-634-0) [664,](#page-663-0) [685,](#page-684-0) [698](#page-697-0)
- [374] Peter R. WILSON and Donald ARSENEAU. The *ifmtarg package*, March 2000. <mailto:herries.press@earthlink.net>, <mailto:asnd@triumf.ca>. Available from: <http://www.dante.de/tex-archive/macros/latex/contrib/misc/ifmtarg.sty>. [222,](#page-221-0) [280,](#page-279-0) [631,](#page-630-0) [658,](#page-657-0) [679,](#page-678-0) [681,](#page-680-0) [685,](#page-684-0) [698](#page-697-0)
- [375] Joseph A. WRIGHT. *Quick floats in EIFX*, June 2007. <mailto:joseph.wright@morningstar2.co.uk>. Available from: [http://www.dante.de/tex-archive/macros/latex/contrib/trivfloat/trivfloat.pdf](http://www.dante.de/tex-archive/macros/latex/contrib/trivfloat/trivfloa t.pdf). [53,](#page-52-0) [87,](#page-86-0) [166,](#page-165-0) [241,](#page-240-0) [256,](#page-255-0) [271,](#page-270-0) [279,](#page-278-0) [623,](#page-622-0) [680,](#page-679-0) [685,](#page-684-0) [695,](#page-694-0) [698](#page-697-0)
- [376] C. S. YOGANANDA and K. K. SUBRAMANIAM. *KannadaTEX* [online], April 2004. Available from: <http://sarovar.org/projects/kannadatex/>. <mailto:yoga@math.iisc.ernet.in>, <mailto:yogacs@users.sarovar.org>, <mailto:subbukk@users.sarovar.org>. [223,](#page-222-0) [514,](#page-513-0) [659,](#page-658-0) [679,](#page-678-0) [685,](#page-684-0) [693,](#page-692-0) [698](#page-697-0)
- [377] Charlie S. ZENDER, *ETEX Cheat Sheet*, August 2006. <mailto:zender@uci.edu>, Department of Earth Science, University of California, Irvine, CA 92697-3100. Available from: <http://www.dust.ess.uci.edu/doc/ltx/ltx.pdf>. [685,](#page-684-0) [698](#page-697-0)
- [378] Vadim V. ZHYTNIKOV and Vadim MASLOV. The LHCYR collection [online], December 1998. Available from: <http://ftp.dante.de/tex-archive/macros/latex/contrib/supported/lhcyr/>. <mailto:vvzhy@td.lpi.ac.ru>, <mailto:vadik@cs.umd.edu>. [539,](#page-538-0) [540,](#page-539-0) [663,](#page-662-0) [679,](#page-678-0) [685,](#page-684-0) [698](#page-697-0)

#### $\star$  version 00

- $1990/10/01$ 
	- Original version, by Nigel W.
- 1991/11/01
	- Revised to reuse \chapter, \section, \subsection commands transparently, generate toc-file-name automatically, assorted other cleanup (by Dan JURAFSKY).

- 1993/06/01
	- New design, to avoid allocating a newwrite, or file descriptor, for each chapter (a deadly sin!) (Jean-Pierre F. DRUCBERT).
	- Added \chapterend to terminate the scope of a minitoc. (*If you forgot putting* \chapterend at the end of *each* chapter, an entry for the next chapter will appear in each minitoc.) (Thanks to Yufan H<sub>U</sub>).
	- Replaced the minipage environment by a verse environment, to allow a minitoc being split across pages.
	- All the layout of the minitoc is in the command, so if someboby wants to redefine that layout, he has just to rewrite it (and only it).
	- You can inhibit the minitoc for the next chapter by preceding it with \minitocno. (\minitocyes is useless for the user, because it is implicit *after* the **\chapter**\* pseudo-chapters).
	- Problems: you *must* have \chapterend to terminate each chapter with a minitoc. How about avoiding this constraint?
	- The depth of the minitoc is user-adjustable with the counter minitocdepth (similar to tocdepth for the table of contents).
	- $\circ$  At least three passes (3) of LATEX are necessary to get correct minitocs (the first pass creates the  $\cdot$ mtc $\langle X \rangle$  files, the second uses them (but they may contain wrong page numbers) and recreates them, the third should be ok).
	- Works with \chapter[xxx]{yyy} and floating bodies. Works with two columns (but the minitoc is composed in one column; how to make it to spread over the two columns?).
	- Some mods added to work with xr (external references). xr version 5 is much more tolerant.

## $\star$  version 02

- 1993/07/05
	- Added compatibility with hangcaption (the package hangcaption (if [W0092](#page-187-0) present) must be loaded *before* the minitoc package). *Beware* to options modifying \@caption.

## ※ version 03

- 1993/07/09
	- Version 3 not released (buggy).

#### $\star$  version 04

- 1993/07/09
	- Added \if@realch to avoid contents lines from pseudo-chapters to go into the toc.
	- The package mtcoff allows you to use a LATEX document with minitoc commands and to make them transparent: just replace the minitoc package by mtcoff.

#### $\star$  version 05

- 1993/07/13
	- Added a selection mechanism to not write spurious things in the minitocs.

## $\star$  version 06

- 1993/07/15
	- Fixed problems about chapters in the toc, removed obsolete \caption stuff (filters are much better) added compatibility with toch (toch makes a table of chapters; if used, must be loaded *before* minitoc; in fact, it is the ancestor of the shorttoc [\[130\]](#page-568-0) package).

## $\star$  version 07

- 1993/07/22
	- (*major di*ff*erences*) Completely rewritten, using tricks from xr (the version 5, by David P. CARLISLE). The info for minitocs is directly stolen from the .toc file. \chapterend and \minitocno are suppressed, \minitoc, \dominitoc and \faketableofcontents added.

- 1993/07/29
	- Spacing adjustements.

## $\star$  version 09

- 1993/08/04
	- Added mods for MS-DOS (search for MS-DOS, uncomment; search for UNIX, comment out). MS-DOS allows only 3 characters for extensions in file names (what a pity!).

## $\star$  version 10

- 1993/08/05
	- Works now with appendices. Detects now the obsolete versions of latex.tex (\@inputcheck or \reset@font not defined).

#### $\star$  version 11

- 1993/08/18
	- Added \mtcSfont, font for section entries, \mtcSSfont for subsection entries, \mtcSSSfont for subsubsection entries, \mtcPfont for paragraph entries, \mtcSPfont for subparagraph entries.

## $\star$  version 12

- 1993/12/16
	- Use \kern in place of \vspace\*, and added penalties (\nopagebreak) to avoid a page break just before last \mtc@rule.
	- Also added a samepage environnement.
	- Removed old commented out lines from previous versions.

- 1993/12/17
	- Added \minilof and \minilot stuff. For MS-DOS, uncomment the definition of \SHORTEXT.
- $\star$  version 14
	- 1994/01/03
		- Corrected space under minitoc/lof/lot and added a \raggedright setting to avoid "underfull" warnings.
		- Corrected some spacing problems (avoiding ~'s). \mtifont is changed from \normalsize\bf to \large\bf.
		- ⊙ Some modifications suggested by Donald ARSENEAU (thanks): \@newread becomes \newread, not outer version of \newread; \empty replaced by \relax in the spare definition of \reset@font.
		- Removed the setting of \clubpenalty and \widowpenalty to 10 000 (done by \samepage), and \noindent.
		- Simplified processing of optional argument in \minitoc, \minilof and \minilot.

## $\star$  version 15

- 1994/01/27
	- Added \parttoc, \partlof and \partlot for books, \secttoc, \sectlof and \sectlot for articles, with some commands and parameters parallel to those for mini-tables.
- 1994/01/27
	- Added \parttoc, \partlof and \partlot for books, \secttoc, \sectlof and \sectlot for articles, with some commands and parameters parallel to those for mini-tables.

## $\star$  version 16

- 1994/02/02
	- Bug fixes (typos).

#### $\star$  version 17

- 1994/06/23
	- 'n' (null) synonym of 'e' (empty) in the optional argument of \minitoc, \dominitoc, and siblings.
	- $\circ$  Compatibility with "L<sup>T</sup>EX 2<sub>ε</sub>". Thanks to Denis B. Roegel (who found the problem) and Frank MITTELBACH (who gave the hints to solve).

#### $\star$  version 18

- 1994/06/26
	- ο Make minitoc really compatible with LAT<sub>E</sub>X 2<sub>ε</sub>.
	- Introduce the language files as options. Many thanks to Michel G (via Frank MITTELBACH) who was inspired by the code of the babel package (by Johannes L. BRAAMS).

## $\star$  version 19

- 1994/08/16
	- Added stuff for numbering of chapters (parts, sections) not starting at 1. \firstchapteris etc. commands added.
	- \mtcrule, \nomtcrule etc. commands added.
	- Corrected a bug in \c@mti.
	- Corrected mtcswedish.sty (Jan Michael R).
	- Corrected appendix in articles.

- 1994/08/25
	- Corrected spacing before and after minitocs and siblings.
	- Added the \mtcpagenumbers and \nomtcpagenumbers commands (and siblings) to make minitocs with/without page numbers. Default: with page numbers.

- Corrected (difficult bug) appendix in articles.
- Corrected vertical spacing.
- Corrected a problem with chapters numbered with uppercase roman numbers.

## $\star$  version 21

- $1994/09/07$ 
	- Corrected typos in minitoc and minitoc.tex.

#### $\star$  version 22

- 1994/10/10
	- Corrected typos in minitoc.

## $\star$  version 23

- 1994/11/08
	- Added a missing line in \sectlof.
	- Works with document classes resetting chapter (or section) number at each part (thanks to Denis B. ROEGEL).
	- Added the notion of "absolute numbering" for the mini-tables.
	- Removed stuff for \firstchapteris and co. These commands are obsolete.
	- Removed appendix stuff.

## $\star$  version 24

- 1994/12/21
	- The \protect commands have been removed from the .toc, .lot and .lot files, so some internal macros have been corrected to be compatible with the LHEX  $2\varepsilon$  release of December 1994. Thanks to Denis B. ROEGEL who did the work.

#### $\star$  version 25

- 1996/09/13
	- Updated mtcnorsk.sty and added mtcnynorsk.sty on a suggestion from Dag LANGMYHR.

- $1996/11/14$ 
	- Language specific files are now named *language*.mld (replacing mtc*language*.sty) because they are not packages and it makes shorter names.
	- Added breton, estonian, germanb, greek, irish, russianb, scottish, lower and upper sorbian; renamed "esperanto" by "esperant" like in the babel package.

## $\star$  version 27

- 1996/12/20
	- Corrections for starred sectionning commands.
	- english.mld loaded as default language.
	- Added vietnam.mld and arab.mld.
	- Renamed minitocoff into mtcoff to keep the name short.

#### $\star$  version 28

- $1997/10/29$ 
	- Added the afrikaan(s), brazil, and ethiopia(n) languages.
	- Added autoconfiguration of extensions.
	- Added the shortext package option.
	- Added *co*ff*ee* stuff.
	- Added \addstarred stuff (for starred chapter stuff).
	- Fixed bug in parttocs.
- 1998/06/15
	- © A typo corrected by Donald ARSENEAU: {\let@dottedtocline\@undottedtocline}{} should probably be {\let\@dottedtocline\@undottedtocline}{} (a backslash was missing after  $\let$ . Thanks to him.
	- Added the bahasa language.
- 1998/12/03
	- Added the tight and loose package options.

## $\star$  version 29

- 1999/03/16
	- Added the bicig, buryat, mongol and russianc languages.
- 1999/06/28
	- Added the armenian language (from ArmTEX [\[121\]](#page-567-0)).
- 1999/07/23
	- Added the dotted/undotted package options (default: dotted).
- 1999/07/29
	- Added lithuanian.mld.

- 1999/12/06
	- Added the basque, ngermanb, serbian, ukraineb, and welsh languages.
	- Corrected a bug in \sltname definition (mlt should be slt).

## $\star$  version 31

- $\bullet$  2000/04/04
	- Added compatibility with the hyperref package, thanks to Heiko Овеконек, who has also simplified some code and fixed the infamous \chapter\* bug.

## $\star$  version 32

- 2000/08/08
	- Added very (too) numerous new commands for the mini-table features: \beforeparttoc, \beforepartlof, \beforepartlot, \afterparttoc, \afterpartlof, \afterpartlot, \thispageparttocstyle, \thispagepartlofstyle, and \thispagepartlotstyle.
	- Documentation improved by Stefan U.
	- \nomtcrule corrected.

## $\star$  version 33

- $\bullet$  2000/12/07
	- Added new adjustment commands: \mtcaddchapter, \mtcaddsection, and \mtcaddpart. These commands add stuff in the .toc, .lof and .lot files for the \chapter\* (\section\* and \part\*) problem. From a suggestion by Karl F. EVERITT.
- $\bullet$  2000/12/08
	- Corrected a feature in \mtcaddchapter and co. with a blank optional argument.

## $\star$  version 34

- $2000/12/13$ 
	- $\circ$  Added in the documentation a section for use with the tocbibind package.
	- Added .mld files for alternate names of languages: so, american.mld just loads english.mld, which contains the real definitions.

- 2001/01/09
	- Added macros to test if a file is "empty" (i.e., empty, blank or inexistent) or "non empty" (i.e., useful). I used some code from Stephan P. von BECHTOLSHEIM.
	- Added the checkfiles/nocheckfiles package options.
	- Replaced \The@chapter by \The@mtc.
- 2001/02/26
	- Added bulgarian.mld, hebrew.mld, icelandic.mld, latin.mld, and samin.mld.
- $2001/03/09$ 
	- Added \mtcselectlanguage.
- $\bullet$  2001/06/01
	- Fixed the estonian package option (missing).
- 2001/07/04
	- Added the interlingua language.

## $\star$  version 36

- $2002/02/11$ 
	- Corrected an interaction with \tableofcontents which creates a \chapter\* or a \section\*, perturbing mtc/stc counters (problem signalled by Frank MITTELBACH).
- $\bullet$  2002/02/18
	- Corrected a spacing problem with empty titles (problem signalled by Frank MITTELBACH).
	- Workaround for the \parttoc-\chapter\* problem.
- $\bullet$  2002/02/19
	- Added \mtcskip and \mtcskipamount.
- 2002/02/27
	- Fixed test for empty files.
- $2002/03/13$ 
	- Added the bangla language.
- $\bullet$  2002/03/15
	- Reduced depth of \mtc@strutbox.

#### ※ version 37

- 2003/01/24
	- Version #37 dropped.

- 2003/01/24
	- pt becomes \@pt and 0pt becomes \z@.
	- \hrule and \vrule replaced by \rule (LATEX).
	- Added \mtc@zrule for zero-dims rules.
	- Added the frenchb language (synonym of french).
- $2003/01/30$ 
	- Changed the test for empty titles.
	- Added the flsection and flsectionb package options.
- $2003/01/31$ 
	- ⊙ The tight and loose package options are applied to \parttoc (Thomas LEONHARDT).
- 2003/02/07
	- Package options flsection and flsectionb removed and replaced by the insection package option (like flsectionb).
- $2003/02/11$ 
	- Corrected numbering of SLF, SLT.
- 2003/02/20
	- Added frenchle and frenchpro language options (synonyms of french).

- Corrected secttocs, at least.
- 2003/03/18
	- Corrected some vertical spacings and struts (I added some mods by Frank MITTELBACH, many thanks to him.). A lot of cleaning remains to do, but the release seems to be needed now.

#### $\star$  version 39

- 2003/04/09
	- Modern font commands for compatibility with the memoir class.
	- \nomtcpagenumbers and memoir class.
- 2003/06/08
	- Added \@fileswfalse and \mtc@hook@beforeinputfile for the notoccite package (requested by Donald ARSENEAU); added the notoccite package option (loads the notoccite package).
- 2004/09/08
	- Added language options and .mld files for dialects: canadian (english), acadian, acadien, canadien (french), naustrian, ngerman (ngermanb).
	- Added comments in .mld files using special fonts.
	- Documentation: added a paragraph about making a TOC for appendices, eventually not listed in the main TOC.
- $2004/09/17$ 
	- Corrections in the documentation; corrections about rules.

- $2004/12/09$ 
	- Added the japanese and castillan languages.
	- Removed the test on the presence of the multicol package in minitoc.tex, because multicol is a required package.
	- Added a figure in minitoc.tex about the need of three compilations.
	- Added some infos in minitoc.bug.
	- $\circ$  Added a paragraph about a problem with the appendix package.
- $\bullet$  2004/12/13
	- Updated fminitoc.bib and minitoc.bib.
- $2004/12/14$ 
	- Added the hints package option. This option is still experimental; your advice is welcome.
- $\bullet$  2004/12/20
	- Added fminitoc.pdf (french documentation in PDF format).

- $\bullet$  2005/01/05
	- Corrections in documentation.
	- Message added if some sectionning commands are not available.
	- Replaced \typeout commands in minitoc by the \PackageInfo or \PackageWarning commands; with the line number when useful (\@gobble if no line number). Hence, the package is less verbose (\PackageInfo writes only in the *document*.log file, not on the terminal).
- 2005/01/06
	- Added the \mtcsetfont (Benjamin BAYART) and \mtcsettitlefont commands, with a much simpler syntax.
- $2005/01/10$ 
	- Added bibliography.
- $2005/01/11$ 
	- AMS classes: amsart and amsproc are incompatible with minitoc, amsbook needs precautions.
- $2005/01/12$ 
	- Added \mtcsetformat.
- $2005/01/18$ 
	- Added \mtcsettitle.
	- Added a hint for recommending the insection package option.
- $2005/01/19$ 
	- Added a hint about the presence of \dominitoc and co.
	- Added a hint about consistency of \dominitoc/\minitoc and co.
	- Improved documentation about hints.
- $\bullet$  2005/01/20
	- Added a hint about using short extensions with more that 99 parts or 99 chapters or 99 sections.
- $\bullet$  2005/01/25
	- \ptifont: \Huge\bfseries becomes \LARGE\bfseries.
- $2005/01/26$ 
	- Added \mtcsetpagenumbers.
- $\bullet$  2005/01/28
	- Added many new language files: serbianc.mld, chinese1.mld, chinese2.mld, hangul1.mld, hangul2.mld, hangul3.mld, hangul4.mld, hanja1.mld, hanja2.mld, japanese2.mld, japanese3.mld, japanese4.mld, japanese5.mld, thai.mld.
- 2005/02/02
	- Added \mtcsetrules.
- $\bullet$  2005/02/03

- Added \plfrule, \noplfrule, \mlfrule, \nomlfrule, \slfrule, \noslfrule, \pltrule, \nopltrule, \mltrule, \nomltrule, \sltrule, \nosltrule.
- $\bullet$  2005/02/04
	- Added the mtchideinmaintoc environment.
- 2005/02/08
	- Added latvian.mld, letton.mld, greek-mono.mld, greek-polydemo.mld, greek-polykatha.mld, polish2.mld, russian2m.mld, and russian2o.mld as new language files.
- $\bullet$  2005/02/09
	- Added the mtchideinmainlof and mtchideinmainlot environments.
- $2005/02/10$ 
	- Added tests on the mtchideinmain\* environments.
- $\bullet$  2005/02/14
	- Added \mtcfixindex.

#### ※ version 42

- $\bullet$  2005/02/14
	- Version 42 not released.
	- Replaced "language" by "langue" in the french documentation.
- $2005/02/15$ 
	- Fixed a minor typo.
- 2005/02/16
	- Upgraded \mtcfixindex.
- $\bullet$  2005/02/21
	- Added \mtcsettitle, forgotten to be inserted in v41.

- $2005/02/21$ 
	- Version 43: consolidation of v40, v41 and v42.
- 2005/02/24
	- Fixed a big bug in \mtcsetformat.
	- Fixed a bug in mtcoff.sty about \mtcfixindex.
- 2005/03/02
	- Fixed the \mtcset... macros.
	- Moved history to the end of package code.
	- Added the INSTALL file and a chapter about installation.
- $\bullet$  2005/03/07
	- Fixed a typo (Benjamin B).
	- Completed the hint about consistency of \dominitoc/\minitoc and co.

- 2005/03/08
	- Added a hint about consistency of \minitoc and \tableofcontents.
- $\bullet$  2005/03/09
	- Added comments about fonts.
- $2005/03/10$ 
	- Corrections in documentation.
- $\bullet$  2005/03/11
	- Added \mtcsetfeature.
- $\bullet$  2005/03/14
	- Added bulgarianb.mld (upper bulgarian).
- $\bullet$  2005/03/15
	- Added \*[-\baselineskip] after the \\ after the top rule of each part level mini-table.
- 2005/03/16
	- Corrections in the arguments of \mtcsetfeature.
- $\bullet$  2005/03/18
	- Removed \markboth for minitocs (. . . ) and secttocs (. . . ).
- $2005/03/21$ 
	- Added spanish2.mld.
- 2005/03/22
	- Added a hint for the abstract package. In the strategy and the strategy of  $\sqrt{10040}$
- $\bullet$  2005/04/07
	- Corrected the stc@verse environment.
	- Added finnish2.mld, latin2.mld, and magyar2.mld.
- 2005/04/08
	- Renamed portuges.mld as portugues.mld.
- $2005/04/12$ 
	- Correction in \mtcskip.
	- First version in .dtx format.
- $2005/04/14$ 
	- Removed \ypart, \ychapter, \ysection, and stuff; unused.
- $2005/05/11$ 
	- Corrected a typo in \@dosectlot.
	- Added \mtcfixglossary.
	- Print the documentation with "oneside" to have all marginal notes on left. Added the (extended to 54 floats) code of morefloats (Don Hosek) to allow more marginpars and floats.
	- Added minitoc.ist to format the index correctly.
- 2005/05/26

- Fixed rules in parttocs, partlofs and partlots.
- $\bullet$  2005/05/30
	- Fixed chapter-level entries in parttocs, when page numbers must be removed.
	- Added a hint about the sectsty package (must be loaded *before* minitoc). [I0043](#page-163-0)
- $\bullet$  2005/06/01
	- Added a hint about attempts to insert empty mini-tables.
	- Added a hint about the use of obsolete commands.
	- The mini-lists of figures or tables should not be printed empty even if tocdepth < 1.
- 2005/06/02
	- Added the notion of depth for mini-tables of figures/tables.
	- Added \mtcsetdepth.
	- The hints option is the default and no more considered as experimental.
- $\bullet$  2005/06/03
	- Added an error message in \mtcsetdepth if the counter is not available.
- 2005/06/06
	- Added portuges.mld, which loads portugues.mld.
- $2005/06/07$ 
	- Added three variants for the malayalam language: malayalam-keli.mld, malayalam-rachana.mld, and malayalam-rachana2.mld.
- $2005/06/14$ 
	- Added method for bilingual documentation.
- $2005/06/15$ 
	- Added fminitoc.ist to format correctly the index in french.
- $2005/06/16$ 
	- Changed "Liste des Tables" by "Liste des Tableaux" in french.mld, and in the french documentation, to stick to the choices of the babel package.
- $2005/06/17$ 
	- The file fminitoc.dtx is now generated by minitoc.ins.
- $2005/06/21$ 
	- Added "OUI", "NON", "oui", "non", "O", and "o" as true/false keywords.
	- Compacted the code about detection of short/long extensions.
- $\bullet$  2005/06/22
	- Added "VRAI", "FAUX", "vrai", "faux", "V", and "v" as true/false keywords.
- 2005/06/23
	- Correctly set the \ifFTR flag to have the names of months in the right language in the bibliography.
- $\bullet$  2005/06/29

- Set the flag \mtcoffwarn@true in mtcoff if a command \mtcadd... is found.
- $2005/07/01$ 
	- Added castillian.mld.
	- Renamed portugues.mld as portuguese.mld.
- $2005/07/11$ 
	- Added brazilian.mld, british.mld, UKenglish.mld, and USenglish.mld.
- $2005/07/12$ 
	- Suppressed "General:" in the changes history.
- $2005/07/13$ 
	- Replaced some \PackageWarning commands by \PackageInfo.
- $\bullet$  2005/07/18
	- Restoring the correspondence of each language option with a .mld file.
- 2005/07/20
	- Improving the mtchideinmainlof and mtchideinmainlot environments.
- $2005/07/21$ 
	- Removing unused some flags \if@mtc@setpagenumbers@act@ and \if@mtc@setrules@act@.
	- Added the \decrementptc, \decrementmtc, and \decrementstc commands.
- 2005/07/22
	- Corrected a bug in mtcoff.
	- Improved some messages in mtcoff.
	- Added a test on the version of the placeins package.
- 2005/08/23
	- Added a note about \FloatBarrier.
- 2005/08/24
	- Added a note about an alignment problem in the minitocs. Updated minitoc.bug.
	- Made two versions of the mtchideinmainlof and mtchideinmainlot environments, depending on the presence of the corresponding depth counter.
	- The memoir class is incompatible if too recent.
- 2005/08/25
	- Added a comment about the position of the \do... preparation commands.
	- Corrections in the mtchideinmainlof and mtchideinmainlot environments.
- 2005/08/26
	- Added guarani.mld.
- $\bullet$  2005/08/29
	- Added \incrementptc, \incrementmtc, and \incrementstc.

- Added an optional argument to \adjustptc, \adjustmtc, and \adjuststc.
- Added the k-tight and k-loose package options.
- 2005/09/02
	- Added a patch for the recent version of the memoir class.
- 2005/09/06
	- Added spanish3.mld.
- 2005/09/08
	- Use \mtcselectlanguage in language options and in "secondary" .mld files.
- $\bullet$  2005/09/09
	- Added \mtcloadmlo to be used in some .mld files to load a .mlo file.
- $2005/09/12$ 
	- Added a test to forbid direct calls of \mtcloadmlo by the user.
- $2005/09/13$ 
	- Added farsi1.mld, farsi1.mlo, farsi2.mld, and farsi2.mlo.
	- Added a note about the rubber tool.
- $2005/09/15$ 
	- Added mtcglo.ist to format the glossary.
- 2005/09/16
	- Removed the page numbers in the glossary. Done in the \*mk scripts.

- 2005/09/26
	- Changes history (glossary) typeset in RaggedRight.
- $\bullet$  2005/09/27
	- Added germanb2.mld, ngermanb2.mld, norsk2.mld, and nynorsk2.mld.
- 2005/09/28
	- New method for history: embedded lists on 3 levels.
	- Removed mtcglo.ist.
- $\bullet$  2005/09/29
	- Cleaned the \*mk scripts.
	- Added the listfiles package option.
- 2005/09/30
	- Corrected typos.
	- Added the name of the .maf file in the message of the listfiles package option.
	- Improved the cleaning in the \*mk scripts, using a .maf file.
- $\bullet$  2005/10/03
	- Load the patch for the memoir class only if necessary; do not load it if memoir is dated after 2005/09/25.

- Added a remark in the FAQ chapter (and minitoc.bug) about precautions to take with the starred sectionning commands.
- <span id="page-605-0"></span>•  $2005/10/04$ 
	- Added the nolistfiles package option.
	- Added a hint about the caption, caption2, ccaption, and mcaption packages (they must be loaded *before* minitoc).
- $\bullet$  2005/10/05
	- Fixed typos in the documentation.
	- Fixed some marginal notes in the commented code.
- $\bullet$  2005/10/06
	- Minor corrections in the documentation.
	- Use the xargs Unix command in the \*mk scripts to remove the auxiliary files.
- $\bullet$  2005/10/07
	- Minor corrections in the documentation.
	- Added a short intro to the "Frequently Asked Questions" chapter and to minitoc.bug.
- $2005/11/02$ 
	- Minor corrections in the documentation.
- $\bullet$  2005/11/04
	- Minor corrections in the documentation.
- $2005/11/07$ 
	- Begin adding the "Jargon" chapter.
- $\bullet$  2005/11/08
	- Added the french LATEX Companion [\[262\]](#page-579-0).
- $\bullet$  2005/11/09
	- Continuing the "Jargon" chapter.
	- Adding minitoc.pre in minitoc.l.
	- Adding a note about the need of running imk before emk or fmk.
- $2005/11/10$ 
	- Fixed typos in the documentation.
	- Added a note about a problem with minitoc, hyperref and memoir.
	- Continuing the "Jargon" chapter.
- $2005/11/14$ 
	- Fixed typos in the documentation.
	- Continuing the "Jargon" chapter.
	- Improve the notes about the memoir class.
- $2005/11/15$ 
	- Continuing the "Jargon" chapter.
	- Improve the notes about the memoir class.
	- Added \plfSfont, \pltSfont, \mlfSfont, \mltSfont, \slfSfont, and \sltSfont for subfigures and subtables entries in the mini-tables.

- $2005/11/16$ 
	- Continuing the "Jargon" chapter.
	- Fixed a bug about fonts for subfigures and subtables entries in the minitables.
	- Added bicig2.mld, bithe.mld, manju.mld, xalx.mld, and khalkha.mld.
- $2005/11/17$ 
	- Continuing the "Jargon" chapter.
	- Added testing via internal *quarks* commands in \mtcsetfont.
- $2005/11/18$ 
	- Continuing the "Jargon" chapter.
	- Fixed typos in the documentation.
- $\bullet$  2005/11/21
	- Continuing the "Jargon" chapter.
- $\bullet$  2005/11/22
	- Continuing the "Jargon" chapter.
- $\bullet$  2005/11/23
	- Continuing the "Jargon" chapter.
	- Updating the bibliography.
- $\bullet$  2005/11/24
	- Continuing the "Jargon" chapter.
- $\bullet$  2005/11/25
	- Continuing the "Jargon" chapter.
	- Changed "table" into "tableau" in the french doc, where necessary.
	- Updating the bibliography.
- $\bullet$  2005/11/28
	- Continuing the "Jargon" chapter.
	- Fixed typos in the documentation.
- $2005/11/29$ 
	- Continuing the "Jargon" chapter.
	- Fixed typos in the documentation.
	- Fixed typos in the bibliography.
	- Updating the bibliography.
- $\bullet$  2005/11/30
	- Continuing the "Jargon" chapter.
	- Avoid some warnings "Token not allowed" from pdftex.
- $2005/12/01$ 
	- Continuing the "Jargon" chapter.
- $\bullet$  2005/12/02
	- Continuing the "Jargon" chapter.
	- Reordering a long sequence of citations.

- Added mailto: in the mailing URLs.
- $2005/12/05$ 
	- Fixed typos in the documentation.
	- Continuing the "Jargon" chapter.
	- Added a hint about the varsects package (must be loaded *before* minitoc). [W0038](#page-175-0)
- $\bullet$  2005/12/06
	- Continuing the "Jargon" chapter.
	- Correcting an hyperlink in the bibliography (for the xr package).
	- Attempting to avoid broken URLs, using quote, footnotes and \par.
- $\bullet$  2005/12/07
	- Continuing the "Jargon" chapter.
	- Updating the bibliography.
	- Corrections of layout (some headers, a table).
	- In the warning message of the hint about a number of mini-tables greater than 99 (if short extensions), give the effective number.
	- Reduce the width of some info, warning or error messages.
- $\bullet$  2005/12/08
	- Corrections of layout (some headers).
- $\bullet$  2005/12/09
	- Corrections of french quotes.
	- Added some PDF options.
	- Continuing the "Jargon" chapter.
	- $\circ$  Corrected an URL to the  $A_{\mathcal{M}}S$  in the bibliography.
- $2005/12/19$ 
	- Made some messages shorter (mainly by removing stars).
- $2005/12/21$ 
	- Correction of typos.
	- Added some labels.
	- Added a chapter with the (explained) messages. Not yet sorted.
	- The documentation needs 4 LATEX runs.
- $\bullet$  2005/12/22
	- Made some messages shorter.
	- Corrections in the list of messages.
	- Updating the bibliography.
- $\bullet$  2005/12/23
	- Improving the placement of floats on pages of floats: to the top.
- $2006/01/03$ 
	- Corrections in the documentation (thanks to Markus GLEISZNER).
	- Added addsec.tex
- 2006/01/04

- Corrected the flag \ifundottedmtc.
- Correction to make addsec.tex work.
- $2006/01/05$ 
	- Added "\*" as keyword for the first argument of \mtcsetpagenumbers and \mtcsetrules (asked by Markus GLEISZNER).
	- Removed "\MessageBreak" from the index.
- 2006/01/06
	- Continuing the "Jargon" chapter.
	- Corrected the bibliography entry about BangTEX.
	- Updated the bibliography.
	- $\circ$  Used the afterpage package [\[102\]](#page-566-0) in the documentation to fix a float positionning problem.
- $\bullet$  2006/01/09
	- Corrections in the documentation.
	- Fixing a float positionning problem.
- $2006/01/10$ 
	- Corrections in the documentation.
	- Continuing the "Jargon" chapter.
	- Updated the bibliography.
	- Added the bahasam language.
	- Added the albanian language.
	- Added the hebrew2 language.
- $2006/01/11$ 
	- Updated the bibliography.
	- Updated the documentation for the albanian, bahasa, bahasam, and hebrew2 languages.
	- Updated french.mld (removing abusive uppercase letters).
	- Corrected the italian.mld file. Added the italian2 language.
	- Added the australian and newzealand languages (english).
	- Renamed the bahasa language as bahasai; bahasa is synonym of bahasai.
	- Added the malay and meyalu languages, synonyms of bahasam.
	- Added the indon and indonesian languages, synonyms of bahasai.
- $2006/01/12$ 
	- Updated the bibliography.
	- Updated the acknowledgements.
	- Added references to the new bibliographic entries.
- $2006/01/13$ 
	- Fixed an instability in page breaks in the documentation of japanese3.mld.
	- Added comments in some .mld files.
	- Added magyar3.mld.
	- Updated lithuanian.mld.

- <span id="page-609-0"></span>•  $2006/01/16$ 
	- Correction in \mtcaddsection.
- $\bullet$  2006/01/17
	- Correction in \mtcfixindex and \mtcfixglossary.
	- Updated the bibliography.
	- Limitation of the initial depth of displayed bookmarks.
- $2006/01/18$ 
	- Added some comments in point 34 of the FAQ (and in minitoc.bug) about the initialization of fonts.
	- Added romanian2.mld and romanian3.mld.
	- Updated the bibliography.
- $2006/01/19$ 
	- Updated the bibliography.
	- Load some packages before hyperref.
	- Added spanish4.mld.
- $2006/01/23$ 
	- Corrected the table about default titles.
	- Corrected the keywords for \mtcsetfont.
	- Added lowersorbian.mld, uppersorbian.mld, and ukrainian.mld.
- $\bullet$  2006/01/24
	- Updated documentation for lowersorbian.mld, uppersorbian.mld, and ukrainian.mld.
- $\bullet$  2006/01/25
	- Corrections in the documentation.
	- Updated the bibliography.
- 2006/01/26
	- $\circ$  Added a hint about the KOMA-Script classes [\[207,](#page-574-0) [270,](#page-580-0) [308\]](#page-583-0), and an entry  $\sqrt{10043}$ in the FAQ chapter (and in minitoc.bug).
- $\bullet$  2006/01/27
	- Updated the bibliography.
	- Added a note in documentation of serbian.mld and serbianc.mld.
- $\bullet$  2006/01/30
	- Added ethiopian2.mld (for Omega).
- $2006/01/31$ 
	- Simplifications in the "Messages" chapter.
	- Corrections in the "Jargon" chapter.
- 2006/02/01
	- Corrections in the documentation.
	- Added the "Postface" chapter.
- 2006/02/02

- <span id="page-610-0"></span>◦ Corrections in the "Postface" chapter.
- Updated the bibliography.
- 2006/02/06
	- Corrections in the documentation.
	- Updated the bibliography.
	- $\circ$  Added package dblaccnt [\[258\]](#page-579-0) for the "The pdfT<sub>E</sub>X Program" entry in the bibliography. Its author's first name needs a double accent (Thế Thành Hàn).
- $\bullet$  2006/02/07
	- Corrections in the documentation.
	- Updated the bibliography.
- $\bullet$  2006/02/09
	- Corrections in the documentation.
- $2006/02/10$ 
	- Corrections in the documentation.
	- Updated the bibliography.
- $2006/02/13$ 
	- Added malayalam-omega.mld and malayalam-omega.mlo.
	- Updated the bibliography.
- $2006/02/14$ 
	- Added kannada.mld.
	- Updated the bibliography.
- $\bullet$  2006/02/15
	- Corrections in russianb.mld and spanish.mld.
	- Corrections in the documentation and the bibliography.
	- Place \mtcfixglossary before \mtcfixindex.
- $2006/02/16$ 
	- Added a citation from Donald A.
	- Updated the bibliography.
	- Updated the acknowlegments.
- $2006/02/17$ 
	- Updated the bibliography.
	- Updated the jargon.
- $\bullet$  2006/02/20
	- Added u8hangul.mld, u8hangul.mlo, u8hanja.mld, and u8hanja.mlo.
- $\bullet$  2006/02/21
	- Renamed languages u8hangul and u8hanja into hangul-u8 and hanja-u8.
	- Updated the bibliography.
- 2006/02/22
	- Added a hint about repeated preparation commands.
	- Moved up the declaration of some flags relative to the hints option.

- Added \mtcprepare.
- 2006/02/23
	- Updated the bibliography.
- 2006/02/24
	- Updated the bibliography.
- $\bullet$  2006/02/27
	- Corrections in the documentation.
	- Added minitoc.pre to class 6.
- 2006/02/28
	- Corrections in the documentation.
	- Corrected the position of tables in the "Jargon" chapter.
	- Corrected irish.mld, lsorbian.mld and usorbian.mld.
	- Added polski.mld.
- 2006/03/01
	- Hints about the jura class and the alphanum package, incompatible with minitoc. minitoc.
- $\bullet$  2006/03/02
	- Use bibliographic styles with an URL field, built with the help of urlbst [\[158\]](#page-570-0).
- 2006/03/06
	- Update the bibliography.
- 2006/03/08
	- Corrections in magyar.mld, magyar2.mld, and magyar3.mld.
	- Added russian-cca.mld, russian-cca1.mld, and russian-lh.mld, with their .mlo files.
- $\bullet$  2006/03/09
	- Update the bibliography.
- $2006/03/10$ 
	- Update the bibliography.
	- Added russian-lhcyralt.mld, russian-lhcyrkoi.mld, and russian-lhcyrwin.mld, with their .mlo files.
- $2006/03/13$ 
	- Corrections in the documentation.
- 2006/03/14
	- Added the mtcmess package.
- 2006/03/16
	- The messages are now numbered.
	- Update the bibliography.
- 2006/03/20
	- Corrections in the documentation.
- $\bullet$  2006/03/21
- Update the bibliography.
- 2006/03/22
	- Update the jargon.
- 2006/03/28
	- Corrections in the documentation.
	- Update the jargon.
- $\bullet$  2006/03/29
	- Added FAQ 37 about .mld files and babel.
	- Added french1.mld and french2.mld.
	- Update the jargon.
- 2006/03/30
	- Added english1.mld and english2.mld.

- $2006/03/31$ 
	- Suppression of the PostScript versions of the documentation.
	- Added arab2.mld, bicig3.mld, buryat2.mld, xalx2.mld, and xalx3.mld.
- 2006/04/03
	- Corrections in the documentation.
- 2006/04/04
	- Added swedish2.mld.
	- The insection package option loads also the flafter package.
- 2006/04/05
	- Corrections in the documentation.
	- Added lamed.eps and lamed.pdf as images for the *Lamed* logo (built from lamed.tex).
	- Reordering of the chapters in the user's manual (part I).
- 2006/04/06
	- Use sectsty to better format section titles.
- 2006/04/07
	- Corrections in the documentation.
	- Added \ifmtcsecondpart to check if the document has exactly 2 parts.
- $2006/04/10$ 
	- Corrections in the documentation.
- $2006/04/11$ 
	- Corrections in the documentation.
- $2006/04/12$ 
	- Corrections in the documentation.
- $2006/04/13$

- In the insection package option, load the flafter package *before* the placeins package.
- Added a figure about the float barriers.
- 2006/04/27
	- Added notes in FAQ 20, about the use with the appendix package.
	- Added comments about the insection option.
	- Update the bibliography.
	- Begin correction of the mtchideinmaintoc environment.
- 2006/05/02
	- Added notes in minitoc.bug, point 20, about the use with the appendix package.
	- End correction of the mtchideinmaintoc environment.
	- Analogous corrections in the mtchideinmainlof and mtchideinmainlot environments.
	- Update the bibliography.
- $\bullet$  2006/05/03
	- Added notes about the mtchideinmainlof and mtchideinmainlot environments.
	- Added hide1.tex and hide2.tex.
	- Added a hint about the fncychap package (must be loaded *before* minitoc). [W0086](#page-186-0)
	- Added a hint about the quotchap package (must be loaded *before* minitoc). [W0087](#page-186-0)
	- Update the bibliography.
- 2006/05/04
	- Update the bibliography.
	- Added a hint about the romannum package (must be loaded *before* minitoc). [W0088](#page-186-0)
	- Added a hint about the sfheaders package (must be loaded *before* minitoc). [W0089](#page-187-0)
	- Added a hint about the alnumsec package (must be loaded *before* minitoc). [W0090](#page-187-0)
	- Corrections in the documentation.
- $\bullet$  2006/05/05
	- Corrections in the documentation.
- $\bullet$  2006/05/24
	- Corrections in the documentation.
	- Renamed hide.tex to hide1.tex.
	- Update the bibliography.
- $\bullet$  2006/05/30
	- Corrections in the documentation.
	- Use \MakeUpperCase in \markboth for page styles.
- $2006/05/31$ 
	- Update the bibliography.
	- Added a hint about the captcont package (must be loaded *before* minitoc).
	- Corrections in the documentation.

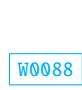

- Added uighur.mld, uighur2.mld, and uighur3.mld (as synonyms for the bicig variants).
- 2006/06/01
	- Corrections in the documentation.
	- Added description of MonTEX in the jargon.
	- Added a comment about the imk script in INSTALL and the "Installation" chapter.
	- Added an entry about "package" in the jargon.
	- Added the mtc-apx.tex example file.
	- Added FAQ 44 and the \mtcgapbeforeheads and \mtcgapafterheads commands.
- 2006/06/02
	- Corrections in the documentation.
	- Update the bibliography.
	- Added the gaps.tex example file.
- 2006/06/05
	- Corrections in the documentation.
	- Update the bibliography.
- 2006/06/06
	- Corrections in the documentation.
	- Update the bibliography.
- 2006/06/08
	- Corrections in the documentation.
	- Spacing correction in french2.mld.

- 2006/06/09
	- Corrections in the documentation and the bibliography.
- $2006/06/21$ 
	- Update the bibliography.
	- Comment about the thailatex package.
- 2006/06/22
	- Generate some example files with minitoc.dtx/minitoc.ins.
	- Added chapter "Example files".
- 2006/06/23
	- Renamed chapter "Example files" as "Examples of documents".
	- Use the lipsum package [\[168\]](#page-571-0) in some of the examples of documents.
	- Update the bibliography.
- 2006/06/27
	- Update the examples of documents.
	- Added the second.tex example file.

- 2006/06/29
	- Added the amem.tex, mem.tex and mem1.tex example files.
- 2006/06/30
	- Added the fo1.tex, fo2.tex and scr.tex example files.
- 2006/07/03
	- Added the subf.tex example file.
	- Corrections about the depth of minilofs, minilots and siblings.
- 2006/07/04
	- Added the tsfc.tex and tbi.tex example files.
	- Corrections in the bibliography.
- 2006/07/07
	- Corrections of typos.
	- Corrections in the bibliography.
	- Added the 2c.tex and mtc-bo.tex example files.
	- Correction in french2.mld.
- $\bullet$  2006/07/10
	- Correction in minilots and minilofs (and siblings) about depth.
	- Added the hop.tex and cri.tex example files.
	- Update the bibliography.
- $2006/07/11$ 
	- Added the livre.tex, ch0.tex, tlc.tex and mu.tex example files.
	- Update the bibliography.
- $2006/07/12$ 
	- Update the jargon.
- $2006/07/13$ 
	- Corrections in the documentation.
	- The not released versions are flagged by  $\ast$  in place of  $\star$ .
- $2006/07/17$ 
	- The "About this document" section becomes a starred first chapter.
- $\bullet$  2006/07/18
	- Added the hir.tex and hia.tex example files.
- $2006/07/19$ 
	- Update the bibliography.
	- Corrections in add.tex and addsec.tex for the index.
	- Added the xmk script to typeset the examples into PDF documents.
	- Updated the scripts to treat the examples.
- 2006/07/20
	- Do not forget \jobname.mtc1 in the list of files.
	- In the scripts, the backup directory (OLD) is now /tmp/'whoami'/OLD.
	- In the scripts, the repartition directories (CL[0-9]) are now /tmp/'whoami'/CL[0-9].

#### $\star$  version 47

- 2006/07/26
	- Corrections in the documentation and the bibliography.
	- Update the bibliography.
- $\bullet$  2006/07/27
	- Added arabi.mld and farsi3.mld (from the Arabi system [\[191\]](#page-573-0)).
	- Update the bibliography.
- 2006/07/28
	- Update the jargon.
- $2006/07/31$ 
	- Fixed \l@xsection.
	- Fixed some spacings in mini-tables.
- 2006/08/01
	- Added a \kernafter... vertical kern between each minitable and its bottom rule.
	- Added point 45 of the FAQ.
- $\bullet$  2006/08/03
	- Minor correction in warning message F0008.
	- Update the bibliography.
	- Fixed a bug in romanian2.mld and romanian3.mld.
	- Shortened the result of some example documents by using the report class in place of the book class (hence using one side printing).

- 2006/08/04
	- Fixed typos.
- 2006/08/22
	- Update the bibliography.
	- No preamble in add.bib.
- 2006/08/23
	- Corrections in the TOC formatting.
	- Increasing \textwidth.
	- Correction of the preamble problem in add.bib and all generated files.
- 2006/08/24
	- Remove comments about spurious lines in preamble of generated files.
	- Added devanagari.mld and hindi.mld.
- 2006/08/25
	- Update the bibliography.
	- Added hindi-modern.mld.
	- Corrected the \name macro (for the documentation).

- 2006/08/28
	- Corrections in the bibliography.
	- Correction (conversion) in hindi-modern.mld.
- 2006/08/29
	- Added error E0036 if english.mld is not found to set the default titles.
- $2006/08/31$ 
	- Update the bibliography.
	- Modified the plainurl.bst to have family names of authors and editors in small caps and years in old style digits. Titles are in emphasis. The frplain1.bst style is also updated.
- $2006/09/01$ 
	- Update the bibliography.
	- The bibliographic styles plainurl.bst and frplain1.bst are renamed en-mtc.bst and fr-mtc.bst.
- 2006/09/05
	- Update the bibliography.
	- Renamed add.bib to mtc-add.bib.
	- Renamed add.tex to mtc-add.tex.
	- Renamed addsec.tex to mtc-ads.tex.
	- Renamed 2c.tex to mtc-2c.tex.
	- The listfiles package option is now active by default.
- 2006/09/07
	- Renamed app-mem.tex to mtc-amm.tex.
	- Renamed apx.tex to mtc-apx.tex.
	- Renamed bo.tex to mtc-bo.tex.
	- Renamed ch0.tex to mtc-ch0.tex.
	- Renamed cri.tex to mtc-cri.tex.
	- Renamed fo1.tex to mtc-fo1.tex.
	- Renamed fo2.tex to mtc-fo2.tex.
	- Renamed gaps.tex to mtc-gap.tex.
	- Renamed hia.tex to mtc-hia.tex.
	- Renamed hir.tex to mtc-hir.tex.
	- Renamed hide1.tex to mtc-hi1.tex.
	- Renamed hide2.tex to mtc-hi2.tex.
	- Renamed hop.tex to mtc-hop.tex.
	- Renamed livre.tex to mtc-liv.tex.
	- Renamed mem.tex to mtc-mem.tex.
	- Renamed mem1.tex to mtc-mm1.tex.
	- Renamed mini-art.tex to mtc-art.tex.
	- Renamed minitoc-ex.tex to mtc-bk.tex.
	- Renamed mu.tex to mtc-mu.tex.
	- Renamed scr.tex to mtc-scr.tex.

- Renamed second.tex to mtc-2nd.tex.
- Renamed subf.tex to mtc-sbf.tex.
- Renamed tbi.tex to mtc-tbi.tex.
- Renamed tlc.tex to mtc-tlc.tex.
- Renamed tsfc.tex to mtc-tsf.tex.
- 2006/09/08
	- Updated the bibliography (added the Pentaglot).
	- Corrected the format of two tables about NFSS.
	- Example documents in alphabetical order in their chapter.
- $2006/09/11$ 
	- Updated the bibliography.
- $\bullet$  2006/09/12
	- Added a figure about systems derived from TEX and LATEX.
- $2006/09/13$ 
	- Added the mtc-syn.tex example document file.
- $\star$  version 49
- $2006/09/14$ 
	- Slightly modified the layout of the list of files ("Installation" chapter).
	- Simplifications in the scripts.
	- Updated the bibliography.
- $2006/09/18$ 
	- Updated the bibliography.
	- Added point 46 in the FAQ and example file mtc-tlo.tex.
- 2006/09/26
	- Updated the bibliography.
	- Corrections in the bibliography and the bibliographic styles.
- $\bullet$  2006/09/29
	- Better error messages about undefined preparation and insertion commands.
	- Updated the bibliography.
	- Added "+" and "-" as synonyms for "on" and "off", respectively.
- $2006/10/20$ 
	- Corrections in the bibliography.
	- Fixed typos.
	- Updated the bibliography.
	- Added a table of some encodings.
- $2006/10/31$ 
	- Suppressed the "Summary" entry in the summary, but added it in the Table of Contents.
	- Improving some tables.
	- Added the japanese6.mld and japanese6.mlo files.

- Updated the bibliography.
- $2006/11/03$ 
	- Corrections in the bibliography.
	- Corrections in formatting a citation from Donald A.
	- Combine four figures in one (with sub-figures).
	- Added (in the memento) a table of the classes and packages which are incompatible or need precautions with minitoc.
	- Added a hint about the hangcaption package (must be loaded *before* [W0092](#page-187-0) minitoc).
- $2006/11/06$ 
	- Completed the list of the standard classes.
- $\bullet$  2006/11/09
	- Added a validation of the language options with the presence of the .mld and .mlo files.
	- Added notes about the mandatory presence of the english.mld file.
- $2006/11/13$ 
	- The validation of the language options writes only informative messages in the *document*.log file and, if necessary, gives only one warning message.

#### $\star$  version 50

- $2006/11/17$ 
	- Removed old examples of documents: mtc-adds.tex, mtc-amem.tex, mtc-book.tex, mtc-gaps.tex, mtc-mem1.tex, mtc-subf.tex, and mtc-tsfc.tex.
	- Updated the bibliography.
	- Added the tmk script and a table describing a TDS structure for minitoc.
	- Added an item about the TDS in the jargon.
	- Updated the INSTALL file and the "Installation" chapter.
- $\bullet$  2006/11/29
	- Added the warning message W0094 with the list of the missing minitoc languages files (.mld and .mlo).
	- Corrections in the bibliography.
	- Updated the INSTALL file and the "Installation" chapter.
	- Changed the names of the scratch directories in some scripts.
	- Updated the bibliography.
	- Added the file minitoc-tds.zip (a ZIP archive of a TDS-compliant hierarchy of all files of the package) to the distribution.

- $2006/12/18$ 
	- Improving the index: packages and classes, scripts, tools, names, examples, extensions, options, language options.

- $\bullet$  2006/12/20
	- Improving the index: names.
	- Updated some .mld files with names of the authors of titles.
- $2007/01/09$ 
	- Miscellaneous corrections.
	- The names of some internal macros are shortened to fit into the margin.
	- Added a \ProvidesFile command to the example files.
	- Indexing the environments (not perfect).
	- Indexing the files.
	- Renamed the file "catalog" into "CATALOG".
	- Indexing the counters and depth counters.
	- The example files are in their own directory in the (proposed) TDS hierarchy.

- $\bullet$  2007/01/11
	- Correction of index ordering.
	- Default option in boldface in the index.
	- Adding some informations about authors for language specific titles.
	- Updated the bibliography.
- $\bullet$  2007/01/12
	- Added fake sections in the "Examples of documents" chapter.
	- Removed the preparation of the documentation in PostScript format.
- $2007/01/15$ 
	- Added the cmk script to convert the documentation from PDF format into PostScript format.
	- Removed duplex2v.pro.
- $2007/01/17$ 
	- Indexing the referenced commands.
- $2007/01/18$ 
	- Corrected the name Thế Thành Hàn (first name before last name, the english way).
	- Corrected some other names.
- $2007/01/19$ 
	- Added mongolb.mld and mongolb.mlo.
	- Removed mongolb.mlo (new cyrillic encodings T2 and X2 in mongolb.mld).
	- Added the example file mtc-3co.tex.
	- Trying to use a recent version of the cite [\[12\]](#page-557-0) package (2003/11/04, 4.01) to allow sorting, but still clashes with hyperref.
- 2007/01/26
	- Balancing the columns in the index.
- $\bullet$  2007/01/29

- Correction of the indexing of the environments.
- $2007/01/31$ 
	- Improving the index layout.
	- Updated galician.mld.
- 2007/02/05
	- Added mongolian.mld which loads mongolb.mld.
- $\bullet$  2007/02/09
	- Indexing the names of authors.
	- Updated the bibliography.
- $\bullet$  2007/02/12
	- Updated the acknowledgements.

- $2007/02/13$ 
	- Added the example file mtc-fko.tex.
	- Corrected \kernafterminitoc and siblings.
- $\bullet$  2007/02/19
	- Updated the bibliography.
	- Bibliographic references for packages and classes in the index.
- 2007/03/02
	- Added a header to the index, to explain notations.
	- Updated the bibliography.
	- Changed the style of page and line numbers in the index.
	- Updated kannada.mld.
	- Dangerous bend symbols are now in the right margin.
- 2007/03/06
	- Improved the presentation of example files.
	- Using the natbib package [\[124,](#page-568-0) [125\]](#page-568-0) to sort the sequences of citations.
- 2007/03/09
	- Correction in table [7.2](#page-244-0) on page [245.](#page-244-0)
	- Renamed minitoc-texmf.zip into minitoc-tds.zip.
- $2007/03/19$ 
	- Use the sort&compress option of the natbib package [\[124,](#page-568-0) [125\]](#page-568-0) to compress the sequences of citations; the hypernat package must also be loaded (after natbib and hyperref).
	- Updated the bibliography.
- 2007/03/22
	- Added changing the title of the parttoc for appendices in mtc-apx.tex.

#### $\star$  version 54

- 2007/03/27
	- Added the "open" and "close" features.
	- Indexing the features.
	- Added the mtc-ocf.tex example file.
- 2007/04/06
	- Added the "\mtcfixnomenclature" command.
	- Added the mtc-nom.tex example file.
	- Updated the bibliography.
	- Corrected the last argument of \mtcsetfeature and siblings, using \mtc@toks.
	- Some mini-tables are set on two columns in the manual.
	- Indexing the messages. Messages noted in the right margin.
	- Corrected a bug in mtcoff.
	- Added latinc.mld and latinc2.mld for classical latin.
- $\bullet$  2007/04/12
	- Added internal hyperlinks for messages.
	- Load the hypcap package for hyperlinks in the documentation.
- 2007/06/06
	- Added \mtcoffset and co. for an horizontal offset of a mini-table.
	- Added \mtcsetoffset for an horizontal offset of a mini-table type.
	- Added the mtc-ofs.tex example file.
	- Added flagging of macros in example files.
	- The 2007 section in the "Postface" chapter was garbled.
	- More internal links in the documentation.
	- Updated the bibliography.
	- Added a clickable table of all messages.
	- Improved column breaks in the index.
	- Added a local minitoc in the "Jargon" chapter.
	- Added lithuanian2.mld.
	- Added latvian2.mld and letton2.mld.
	- Grouped .mld/.mlo pairs in table [7.1](#page-243-0) on page [244.](#page-243-0)

- $\bullet$  2007/06/12
	- $\circ$  Added a hint (warning W0097) about the flowfram [\[333,](#page-585-0) [334\]](#page-585-0) package [W0097](#page-171-0) (incompatible).
	- $\circ$  Added a *hint* (10053) about the float [\[238\]](#page-577-0), floatrow [\[223\]](#page-576-0), trivfloat [\[375\]](#page-589-0),  $\overline{10053}$ and rotfloat [\[322\]](#page-584-0) packages.
- $\bullet$  2007/06/22
	- Regrouping some marginal notes about messages; improving their positions.
	- Improve page breaks in the documentation.

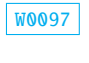

- Updated the bibliography.
- Corrected a bug about minitocs in appendices for the memoir class.
- $\bullet$  2007/06/29
	- Changed the color of hyperlinks.
	- Revised the format of the headers.
	- Corrected some \mtcset... commands to use \edef to correctly evaluate \mtc@toks.

In this index, italic style numbers (*123*) are page numbers, normal roman numbers (123) are code line references for usage, bold roman numbers (123) are code line references for definitions; colored numbers in square brackets, like this:  $\rightarrow$ [\[132\]](#page-568-0), are bibliographic references, eventually sorted and compressed.

The names of commands, environments, files, suffixes, options, features, messages identifiers  $48$ , and languages, are in typewriter font (bold for default options or the default language). The names of tools, packages and classes are in sans serif font. The people names are in roman for the first names, in SMALL CAPS for the family names, separated by a comma, the family name first  $49$ , like in "LAMPORT, Leslie" in the index.

#### Symbol

| Symbols                                                                                                    | $1$ of (extension)  27, 54, 57, 60–62, 67, 155,       |
|----------------------------------------------------------------------------------------------------|-------------------------------------------------------|
|                                                                                                    | 182–184, 208, 211, 282, 284–286, 310,                 |
| 53, 54, 208, 302<br>$\cdot$ F (extension) $\cdot \cdot \cdot \cdot \cdot \cdot \cdot \cdot$                                      | 311, 319, 338, 345, 360, 367, 456, 597                |
| 53, 54, 208, 338<br>.G (extension)<br>.                                                                                          | $log (extension)$ 30, 32, 51, 54, 56, 79, 147, 154,   |
| 53, 54, 208, 360<br>H (extension).<br>.                                                                                          | 165, 172, 173, 205, 208, 221, 267, 269,               |
| 53, 54, 208, 299<br>. M (extension)<br>.                                                                                         | 286, 410, 434, 435, 465, 600, 620                     |
| 53, 54, 208, 338<br>. P (extension)<br>$\begin{array}{cccccccccccccc} . & . & . & . & . & . & . & . & . & . & . \end{array}$     | . lot (extension) 27, 54, 57, 60, 62, 67, 155, 183,   |
| 53, 54, 209, 360<br>. S (extension)<br>$\begin{array}{cccccccccccccc} . & . & . & . & . & . & . & . & . & . & . & . \end{array}$ | 184, 208, 211, 282, 284–286, 311, 321,                |
| 53, 54, 209, 305<br>T (extension)<br>.                                                                                           | 322, 338, 347, 361, 369, 456, 595, 597                |
| 53, 54, 209, 338<br>U (extension).<br>.                                                                                          | maf (extension) 51, 79, 157, 208, 224, 253, 405,      |
| $\ldots \ldots \ldots \ldots 53, 54, 209, 361$<br>V (extension)                                                                  | 437, 605                                              |
| $aux$ (extension) $\ldots$ 54, 57, 59, 62, 207, 211, 274                                                                         | mld (extension) . 20, 35, 38, 43, 69, 74, 80, 157,    |
| .bst (extension) 217, 220, 241, 244–246, 255,                                                                                    | 166, 172, 190, 199, 201, 208, 210, 214,               |
| 618                                                                                                    | 243, 245, 249–251, 253, 255, 267, 401,                |
|                                                                                                    | 405–407, 461, 465, 493, 595, 597, 599,                |
| $1$ , dtx (extension) 43, 208, 247, 252, 253, 465, 541,                                                                          | 604, 605, 609, 613, 620, 621                          |
| 602                                                                                                    | $m1f$ (extension)  27, 53, 54, 208, 302, 311          |
| . ins (extension) 208, 247, 252                                                                                                  | mlo (extension) 20, 38, 43, 69, 158, 166, 172,        |
| .ist (extension) 220, 226, 244-246, 602, 603,                                                                                    | 191, 208, 214, 219, 243, 245, 253, 255,               |
| 605                                                                                                    | 267, 401, 402, 405, 407, 461, 465, 522,               |
| . Lan (extension) $\ldots$ 220, 226, 244–246, 441                                                                                | 605, 612, 620                                         |
|                                                                                                    | .mlt (extension) $\ldots$ . 27, 53, 54, 208, 305, 311 |

<sup>&</sup>lt;sup>48</sup>The messages identifiers appear in the right margin of the text, near the points of usage.

<sup>&</sup>lt;sup>49</sup>For some oriental names (like japanese, korean, vietnamese or indian names), it is sometimes difficult to know which is the first or the last name.

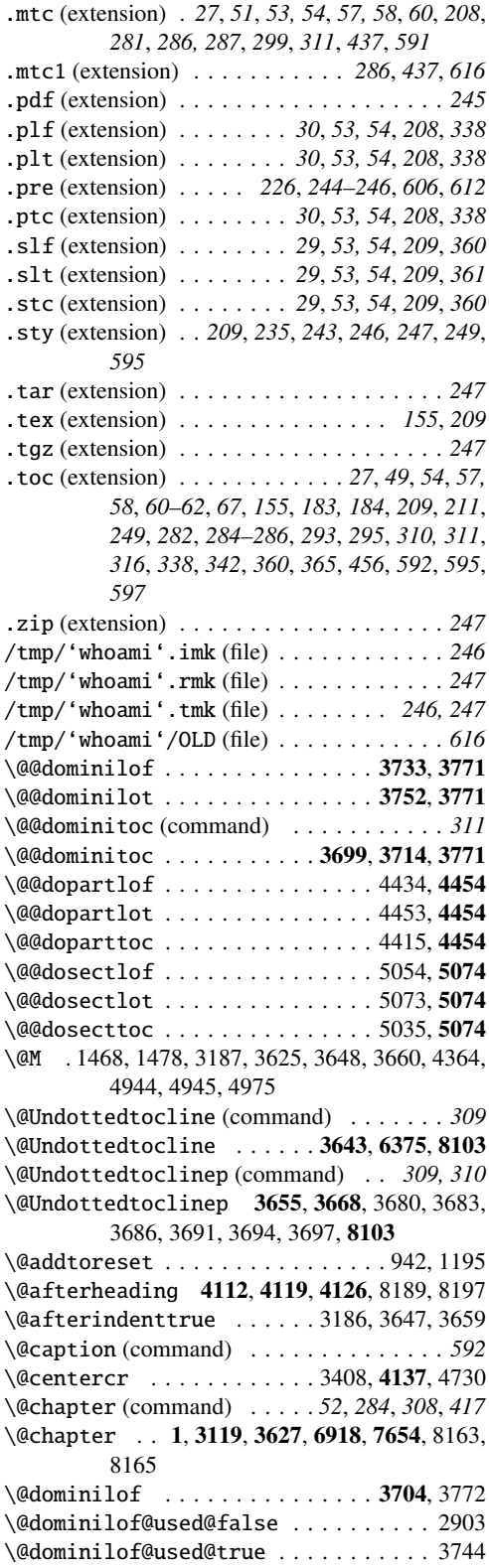

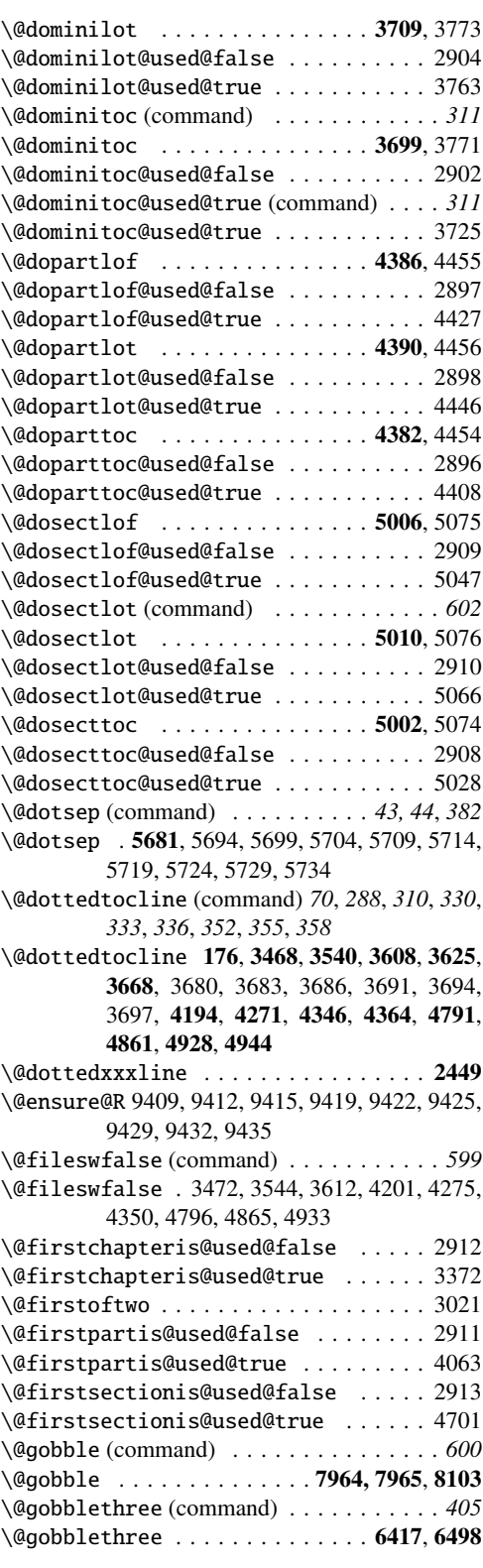

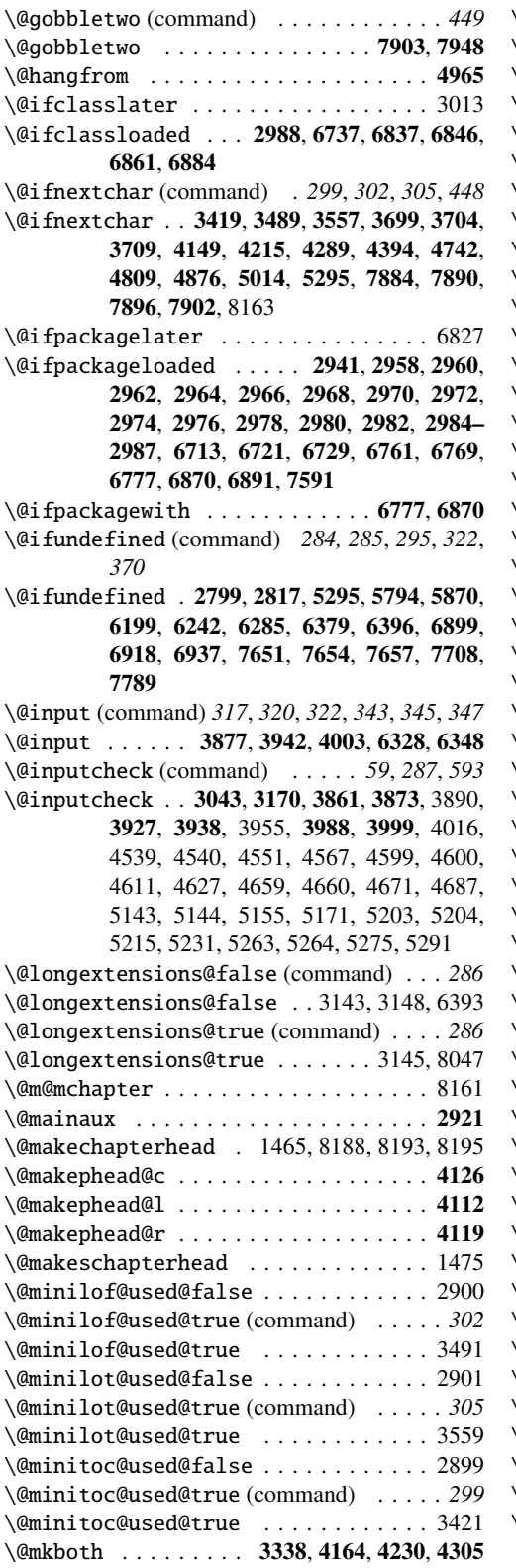

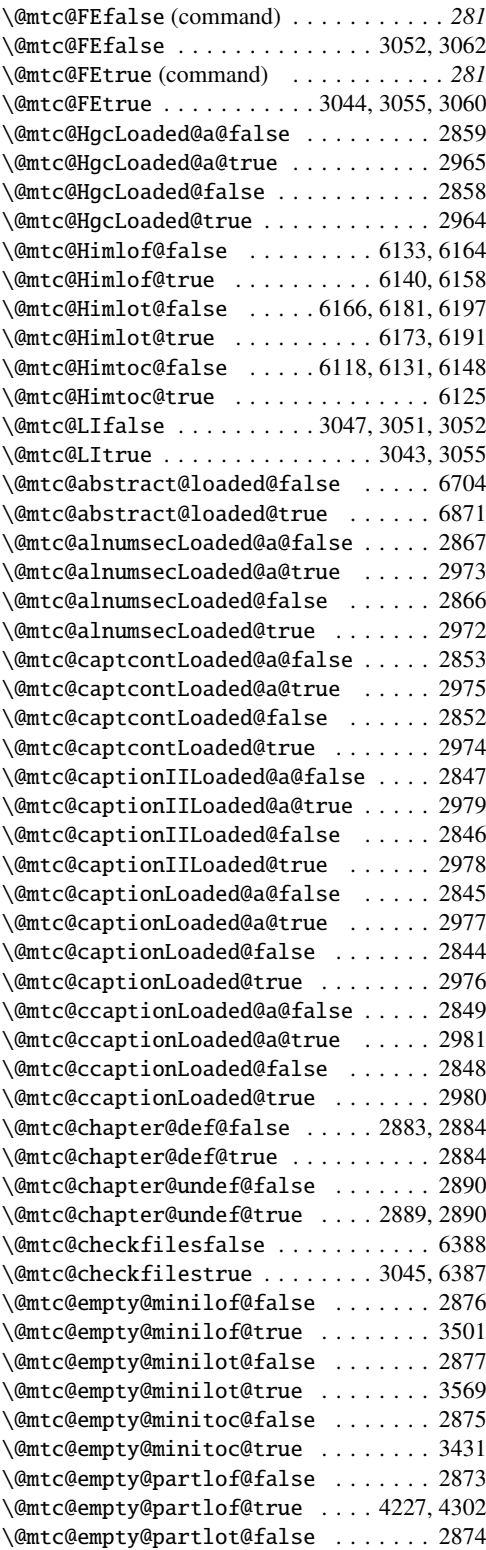

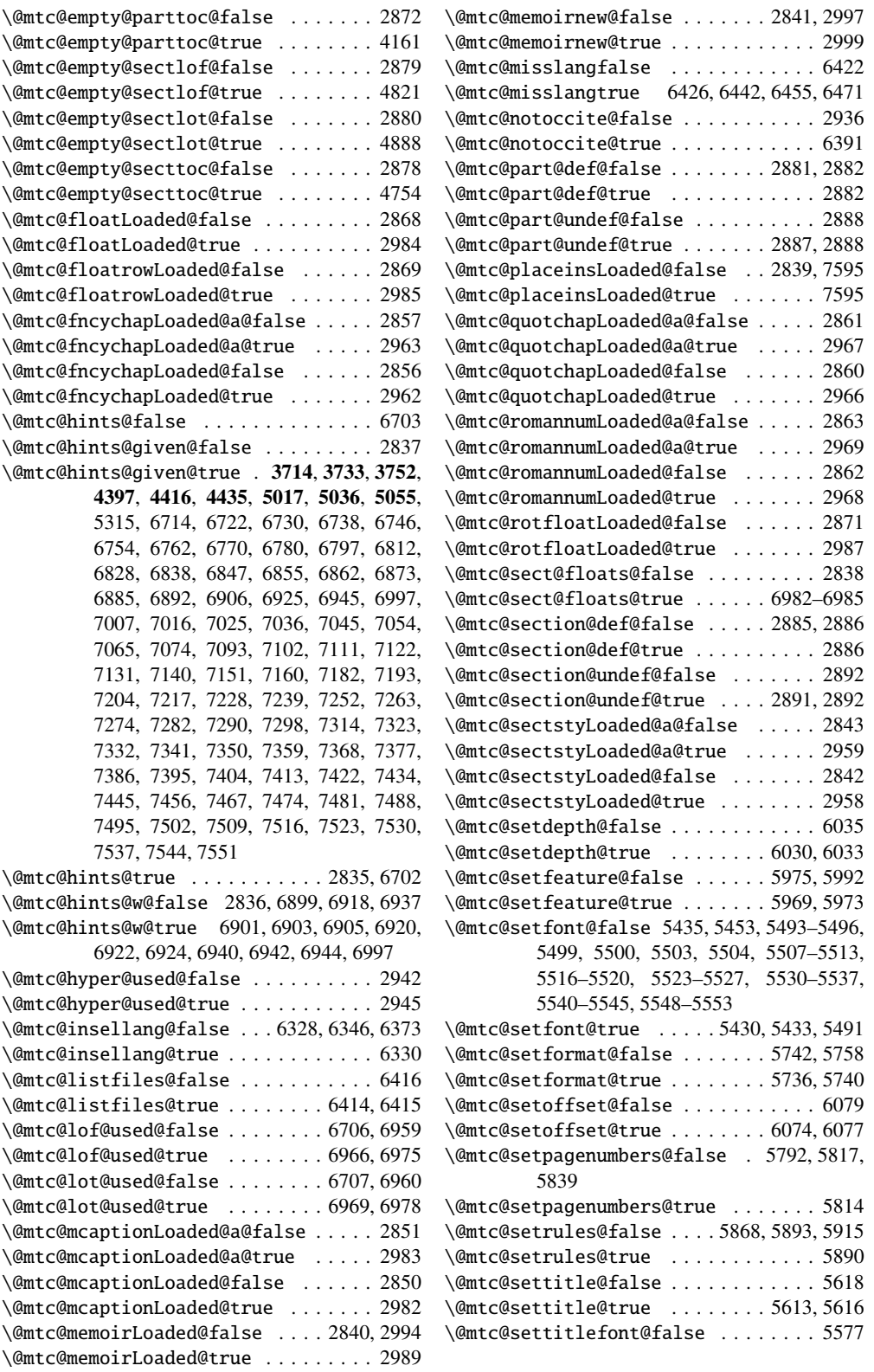

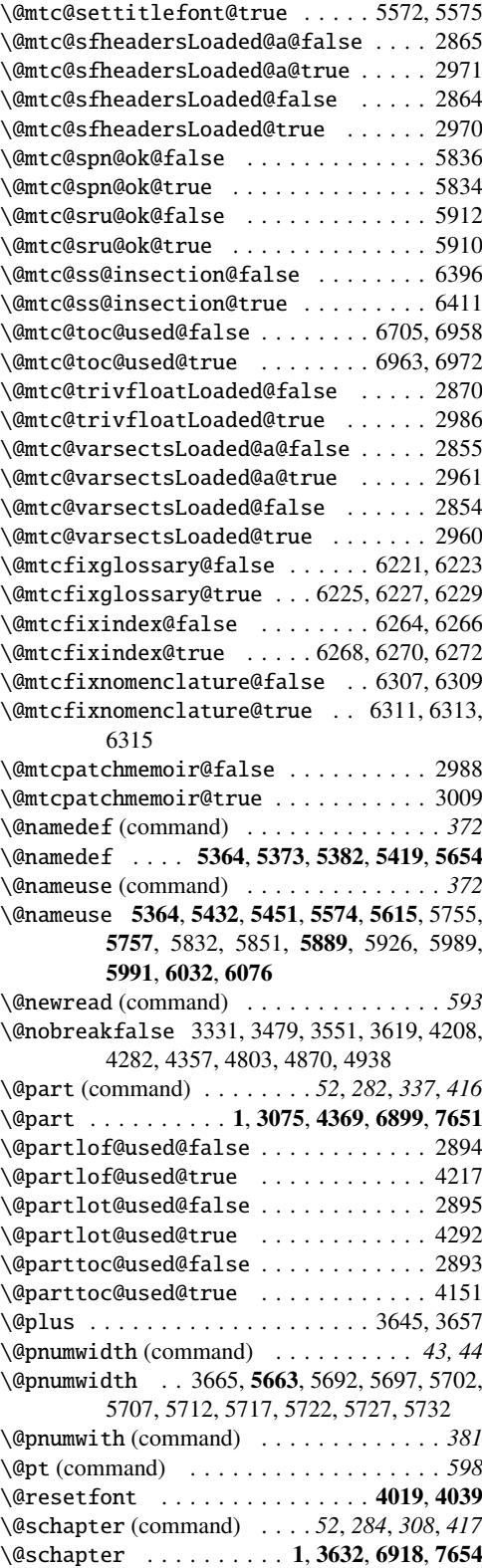

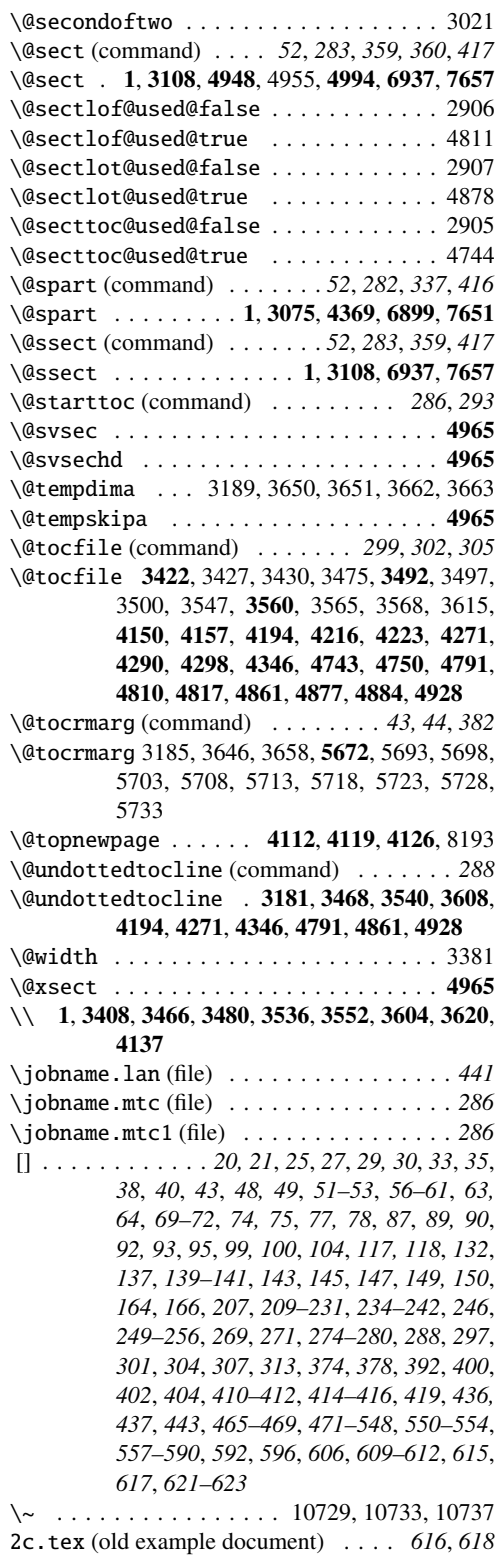

 $\cup$  . . . . . . 1753, 7425, 7436, 7447, 7458, 8533, 8534, 8536, 8537, 8542, 8543, 8545, 8546, 8551, 8552, 8554, 8555, 8936, 8937, 8940, 8941, 8944, 8945, 9383, 9385, 9387, 9390, 9392, 9394, 9397, 9399, 9401, 9410, 9413, 9416, 9420, 9423, 9426, 9430, 9433, 9436, 9959, 9961, 9969, 9971, 9979, 9981, 10680, 10682, 10686, 10688, 10692, 10694

# A

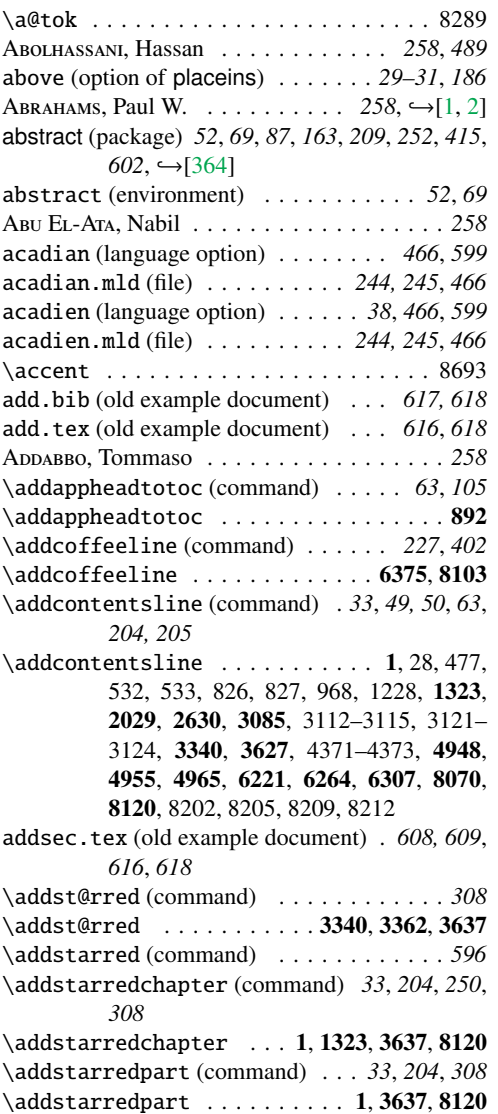

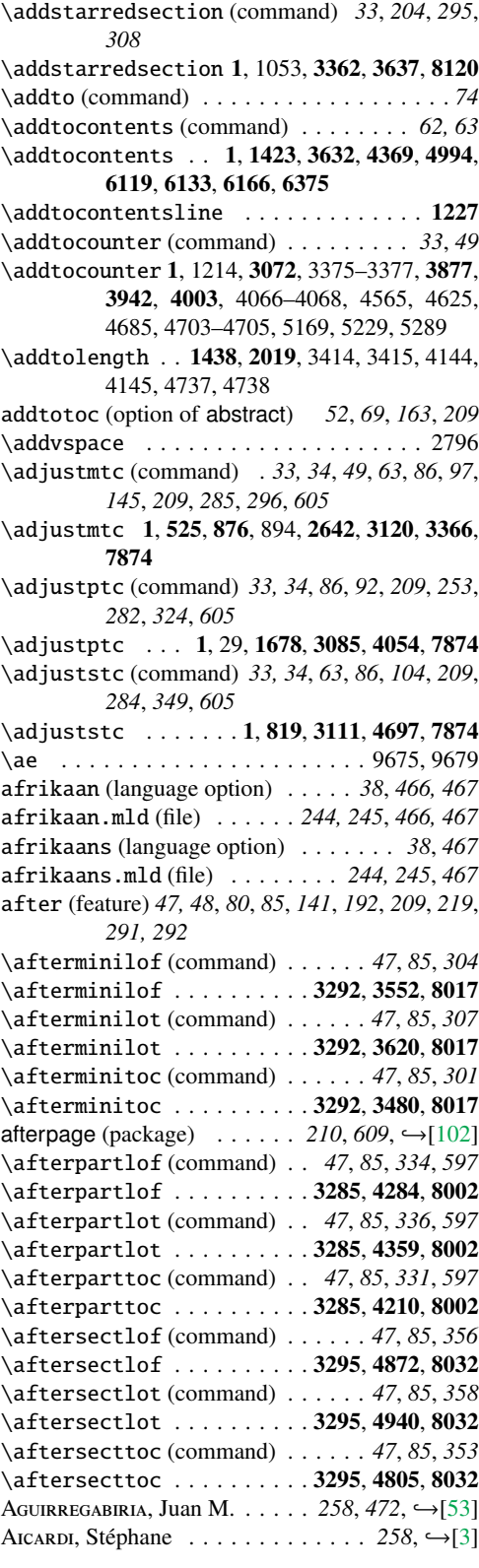

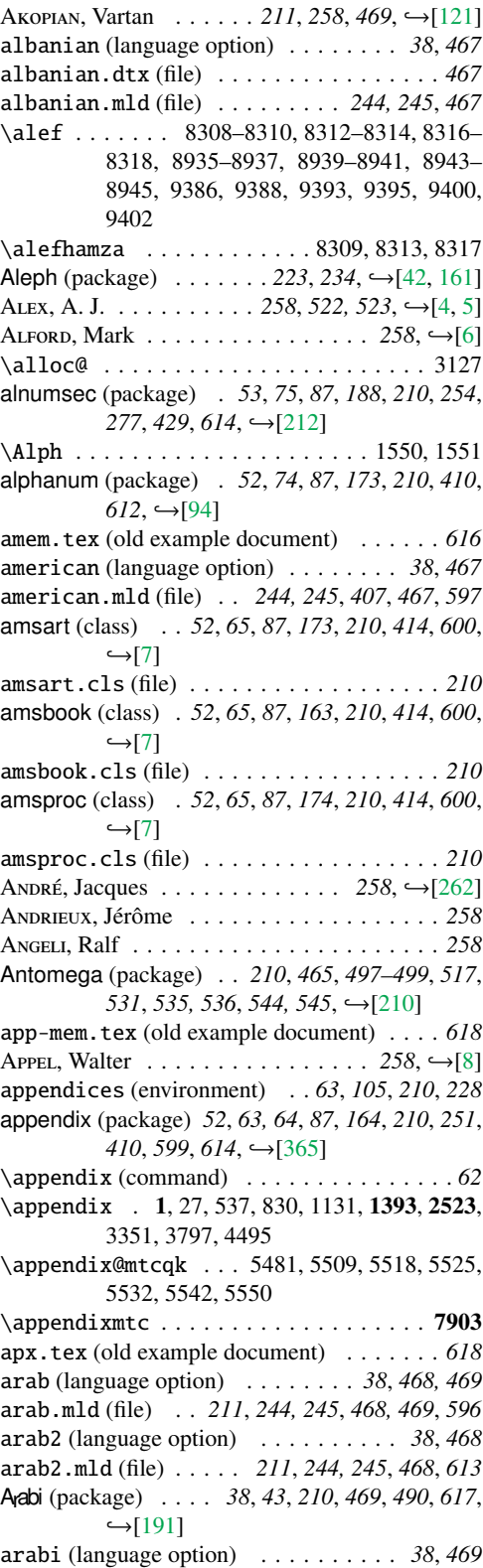

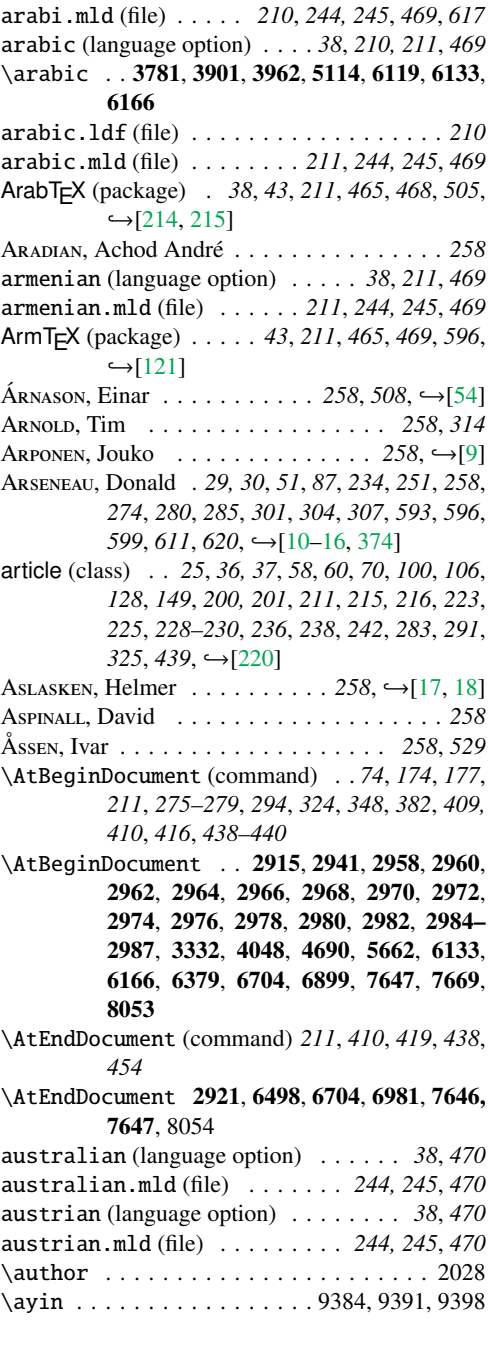

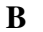

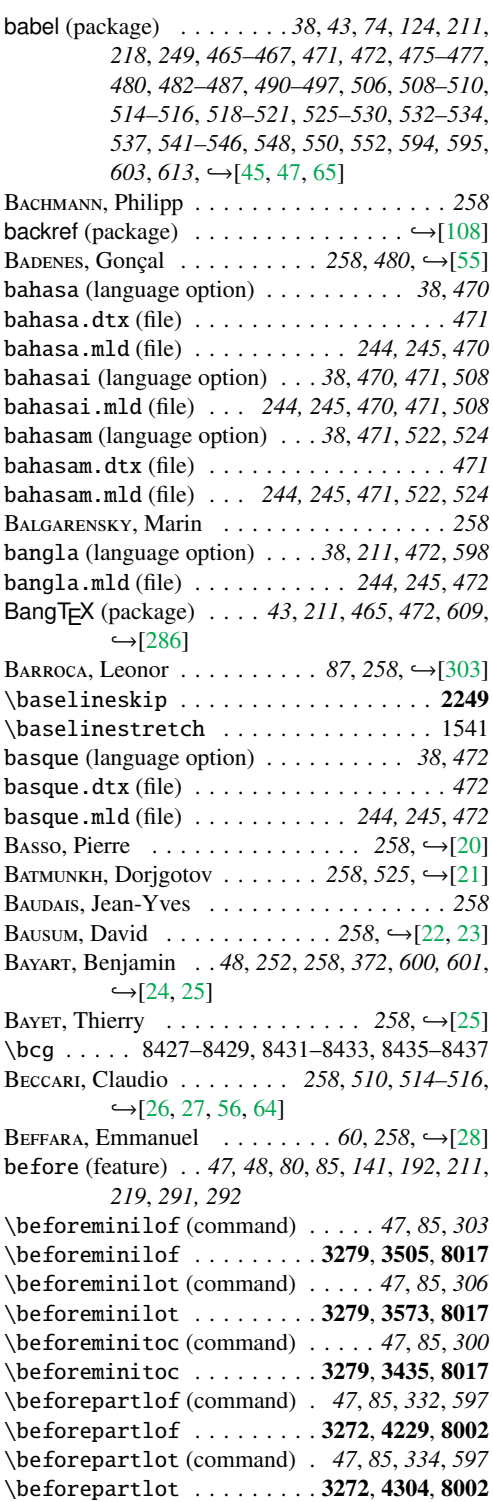

\beforeparttoc (command) . *47*, *85*, *250*, *291*, *329*, *453*, *597* \beforeparttoc ........3272, 4163, 8002 \beforesectlof (command) . . . . . *47*, *85*, *354* \beforesectlof . . . . . . . . . 3282, 4823, 8032 \beforesectlot (command) . . . . . *47*, *85*, *356* \beforesectlot .........3282,4890,8032 \beforesecttoc (command) . . . . . *47*, *85*, *351* \beforesecttoc . . . . . . . . . 3282, 4756, 8032 \begingroup . . 3018, 3327, 3468, 3540, 3608, 4194, 4271, 4346, 4791, 4861, 4928, 4973 BELET, Benoît  $\ldots \ldots \ldots \ldots \ldots$  258,  $\rightarrow$ [\[262\]](#page-579-0) BELMOUHOUB, Rachid . . . . . . . . . 258, →[\[29\]](#page-558-0) below (option of placeins) . . . . . . . *29–31*, *187* Bérces, József . . . . . . . . 258, 520, 521, →[\[57\]](#page-561-0) BERDNIKOV, Alexander . . . . . . . 258, ← [\[30](#page-558-0)[–33\]](#page-559-0) BERGER, Jens  $\ldots \ldots \ldots \ldots \ldots$  258,  $\rightarrow$ [\[34\]](#page-559-0) BERRY, Karl  $\ldots \ldots \ldots$  258,  $\hookrightarrow$ [\[1,](#page-556-0) [2,](#page-556-0) [35,](#page-559-0) [36\]](#page-559-0) \bet . . . . . . . . . . . . . . . . . . 9388, 9395, 9402 BEYENE, Berhanu . . . . . . . 258, 487, 488, →[\[37\]](#page-559-0) B, Javier . . . . . *87*, *258*, *494*, *500*, *544*, *546*,  $\leftrightarrow$ [\[38–41\]](#page-559-0) \bfseries (command) . . . . . . . . . . . . . . *233* \bfseries . . . . . . . . 1470, 1472, 1496, 1499, 1521, 1526, 1530, 1533, 1772, 1775, 1820, 1823, 2024, 2465–2469, 2471– 2474, 3390, 3395, 4079, 4088, 4092, 4102, 4710, 4718 Bg5.cap (file) . . . . . . . . . . . . . . . . . . . . *481* Bg5.cpx (file) . . . . . . . . . . . . . . . . . . . . *481* \bibitem . . . . . . . . . . . . . . . . . 2293, 2642 \bibliography (command) . . . . . . . . *49*, *145*  $\bibliography$  . . . . . . . . . . . . . 1, 525, 819 \bibliographystyle . . . . . . . . . . 525, 819 bibtopic (package)  $\ldots \ldots \ldots 59, 212, \rightarrow [20]$  $\ldots \ldots \ldots 59, 212, \rightarrow [20]$ bibtotoc (option of KOMA-Script) . . . *49*, *145* bibtotocnumbered (option of KOMA-Script) *49* bibunit (environment) . . . . . . . . . . . . . . *212* bibunits (package)  $\dots$  . *.* . . . *59*, *212*, *230*, →[\[166\]](#page-571-0) bicig (language option) *38*, *228*, *473, 474*, *548* bicig.mld (file) . . . . . . . . . *244, 245*, *473*, *548* bicig2 (language option) . . . . . . . *38*, *474*, *548* bicig2.mld (file) . . . . *244, 245*, *474*, *548*, *607* bicig3 (language option) . . . . . . . *38*, *474*, *549* bicig3.mld (file) . . . . *244, 245*, *474*, *549*, *613* \bigskipamount (command) . . *28, 29*, *80*, *268*, *444* \bigskipamount . . . . . . . . . . 1, 2795, 7699  $B*ILOTTA*, Giuseppe . . . . . . . . 234, 258, ⊕[42]$  $B*ILOTTA*, Giuseppe . . . . . . . . 234, 258, ⊕[42]$ Bíró, Árpád . . . . . . . . . *258*, *520*, *521*, →[\[57\]](#page-561-0) bithe (language option) . . . . *38*, *228*, *475*, *524* bithe.mld (file) . . . . . *244, 245*, *475*, *524*, *607* Brrouzé, Denis  $\dots \dots \dots \dots \dots 258, \rightarrow [43]$  $\dots \dots \dots \dots \dots 258, \rightarrow [43]$ 

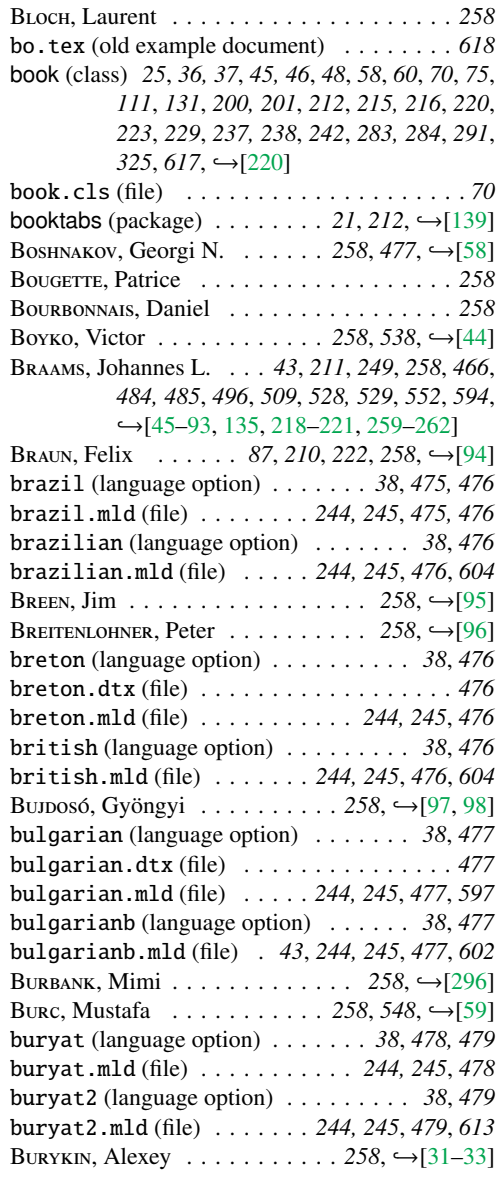

# C

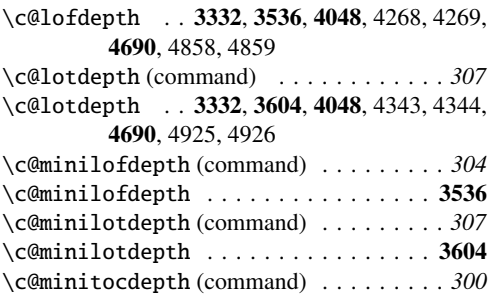

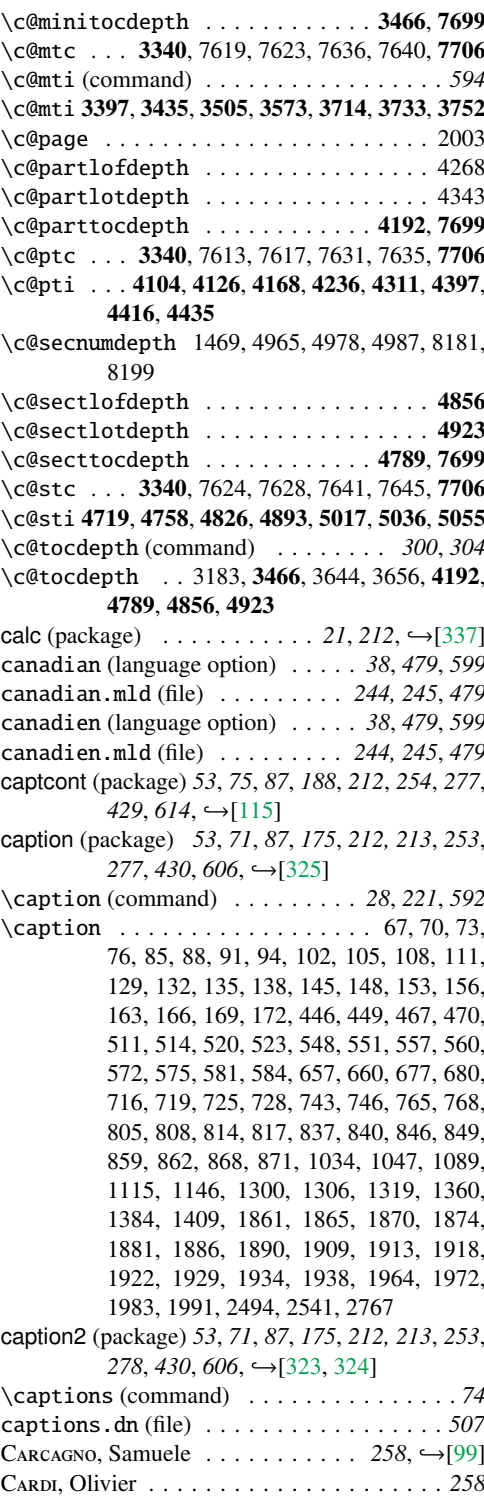

CARELLA, David . . . . . . . . . . . . . 258, →[\[100\]](#page-566-0)<br>CARLISLE, David P. . . 27, 219, 242, 258, 313, 592,  $\leftarrow$ [\[60,](#page-561-0) [101–108,](#page-566-0) [260–262,](#page-579-0) [264\]](#page-579-0)

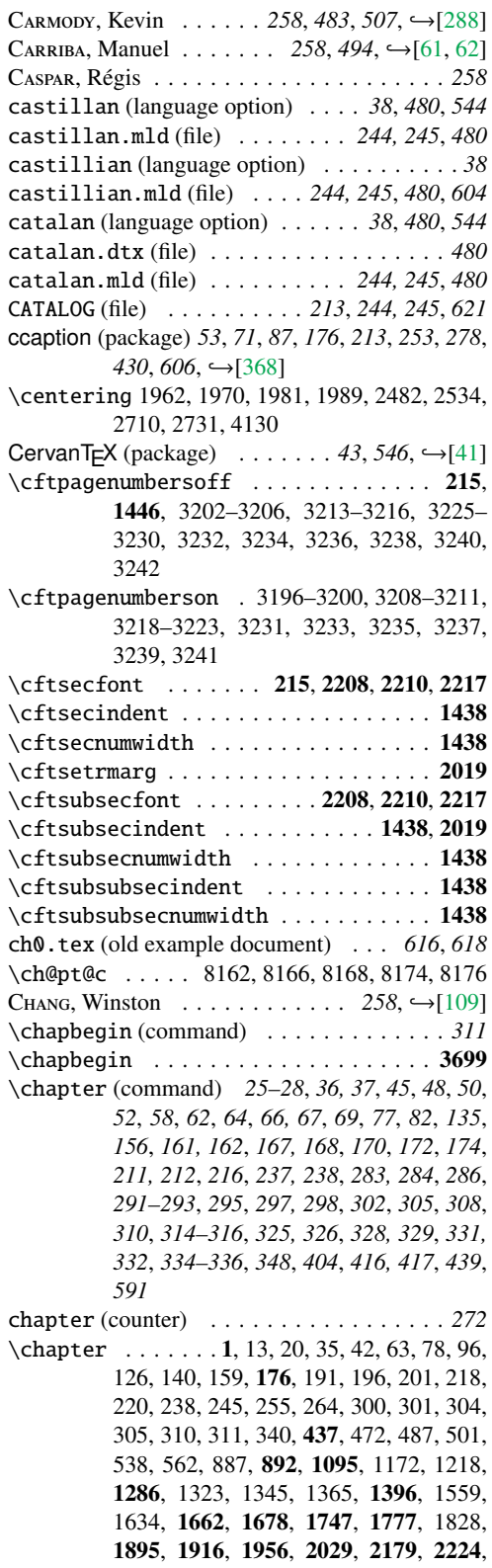

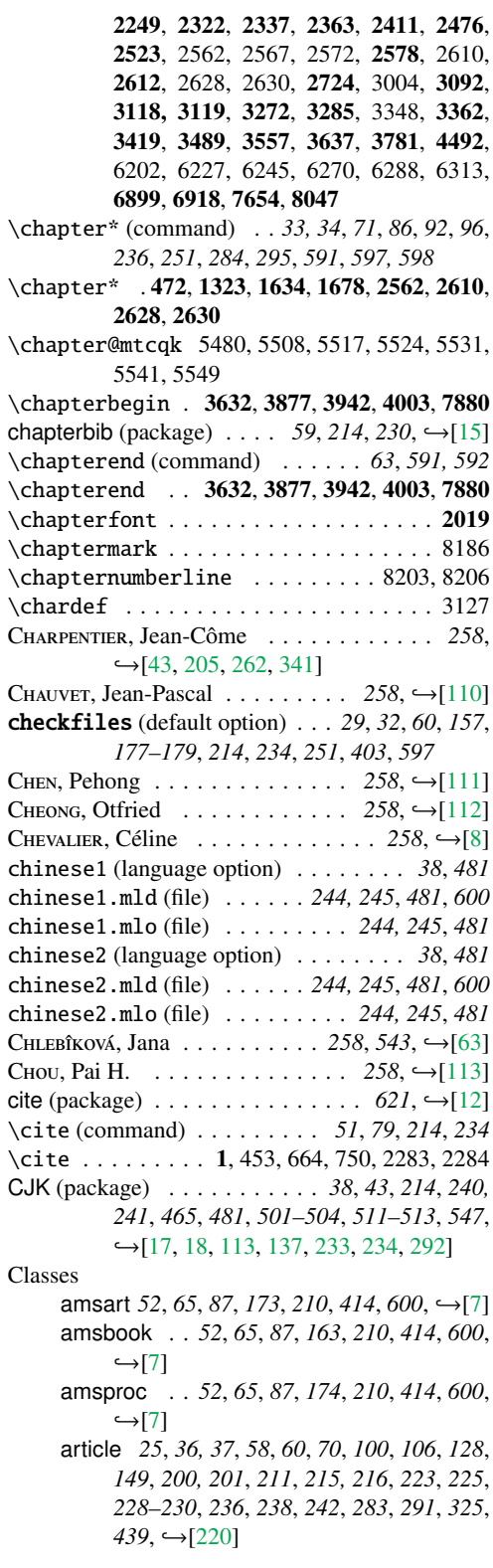

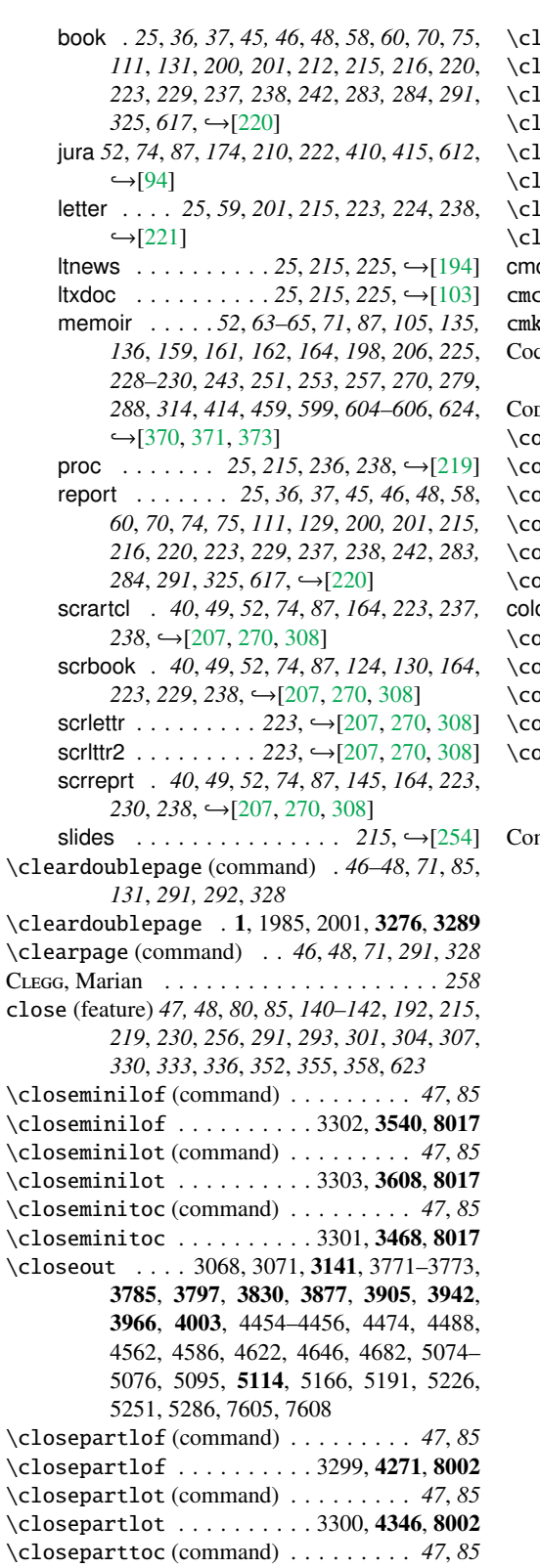

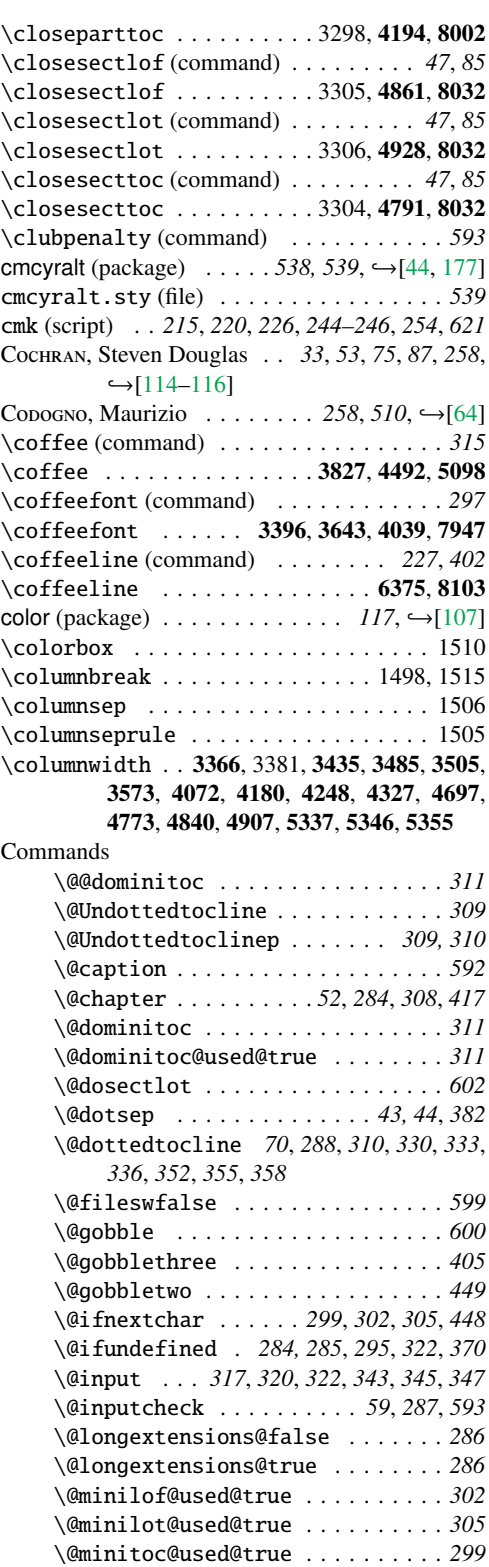

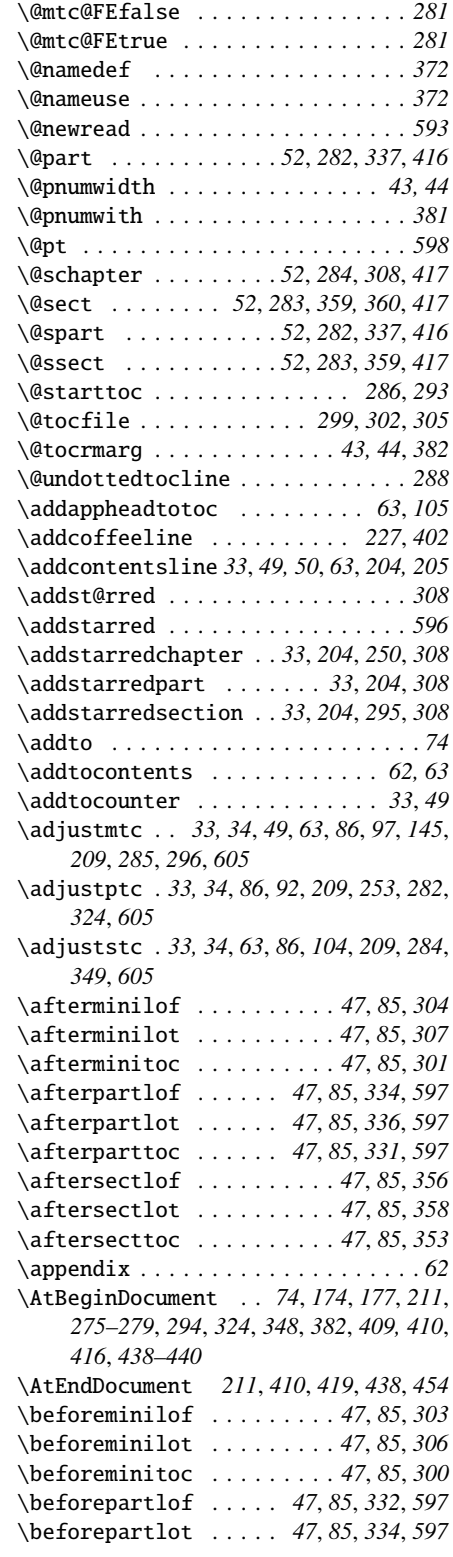

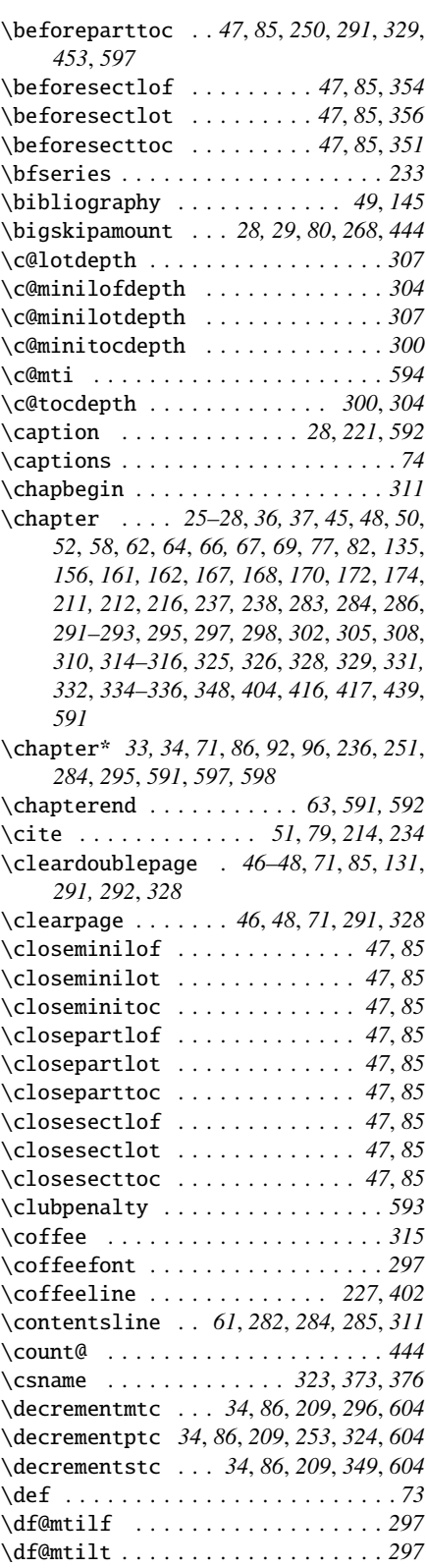

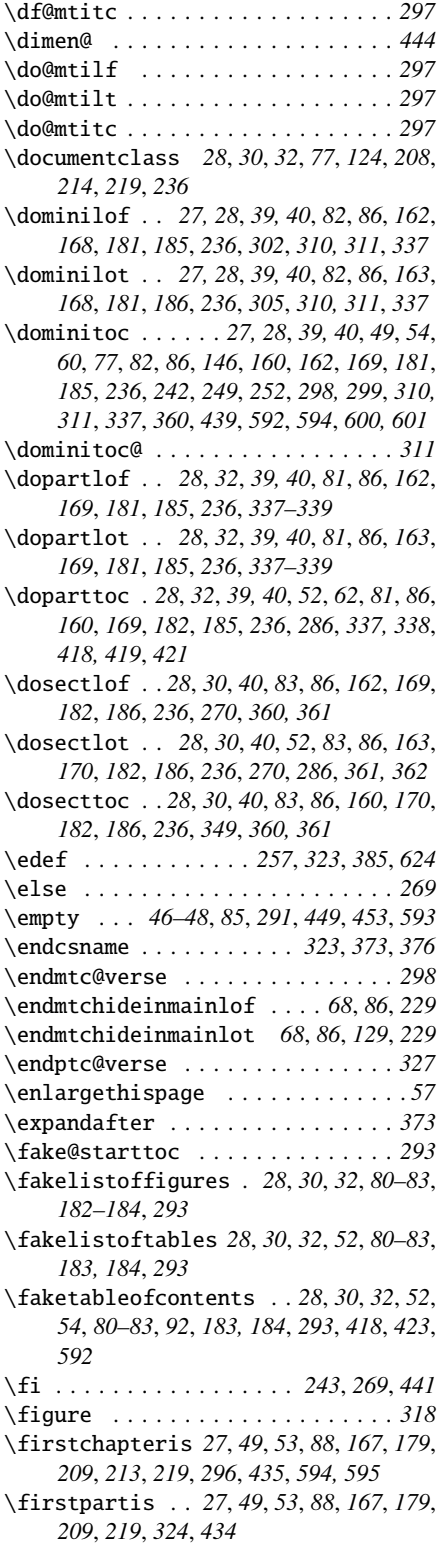

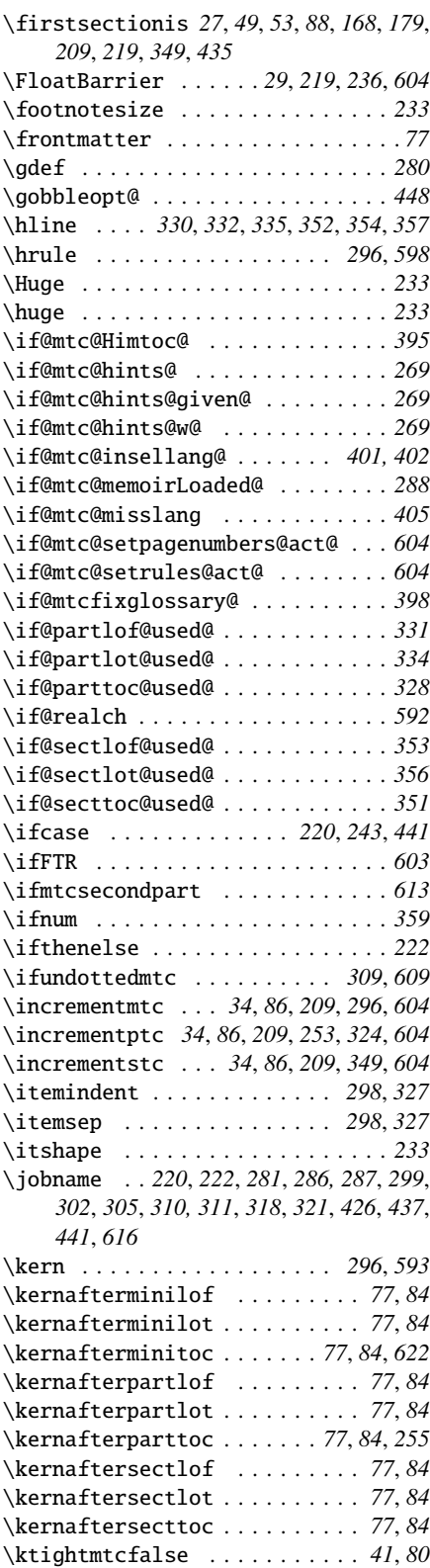

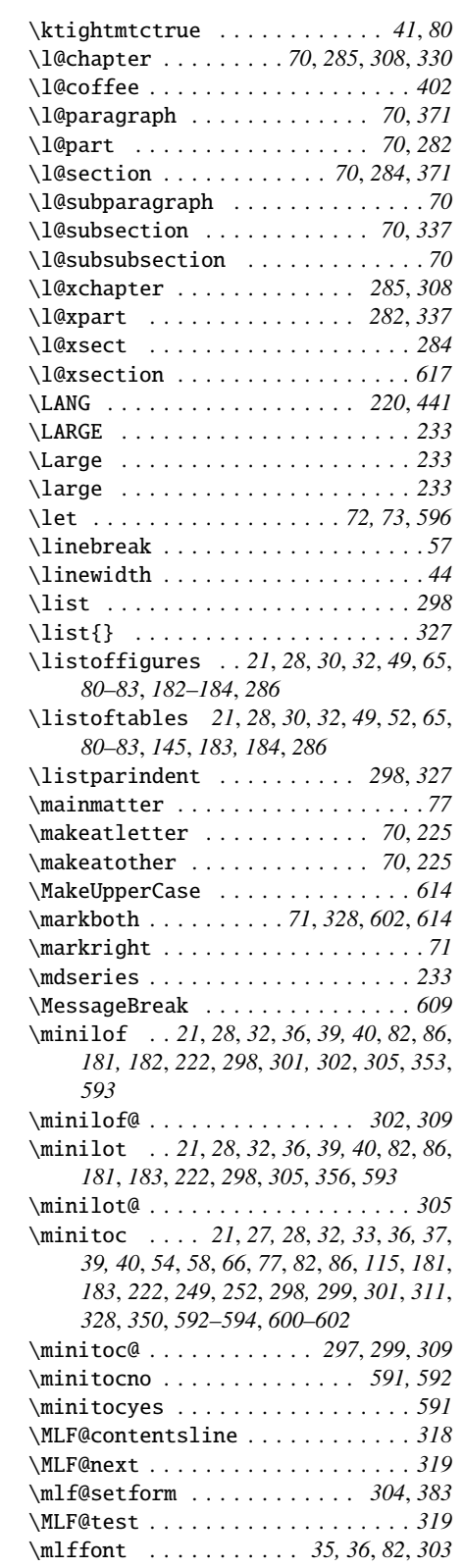

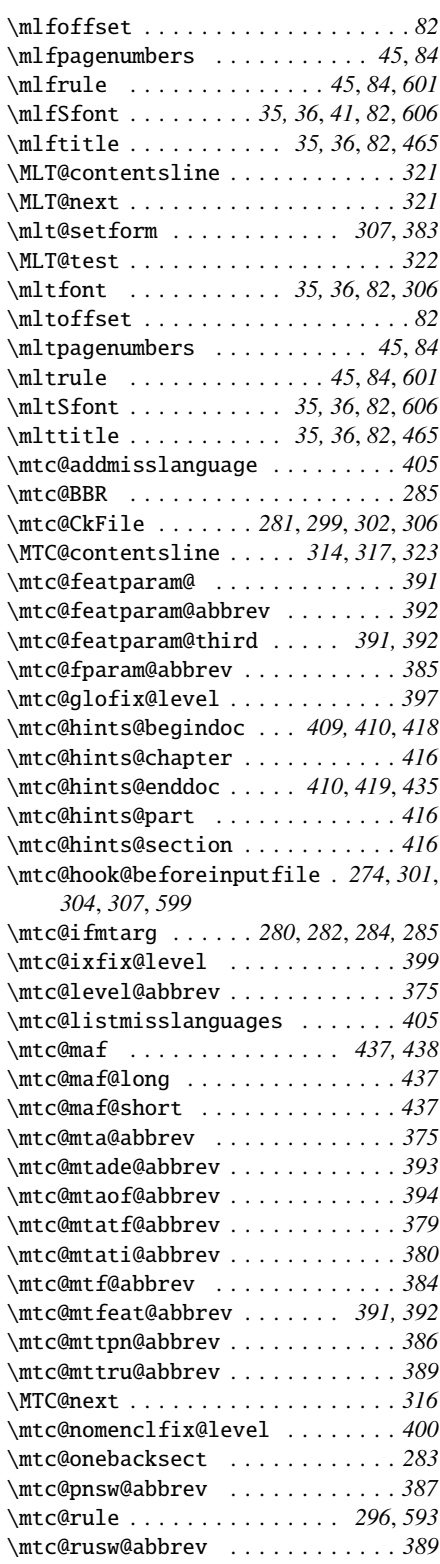

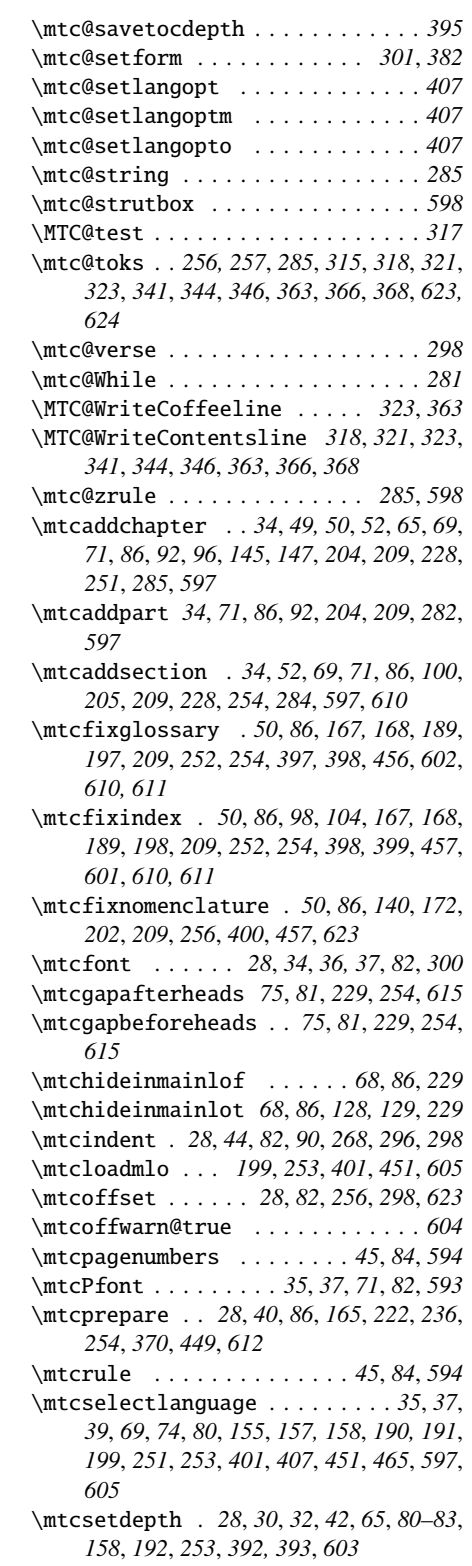

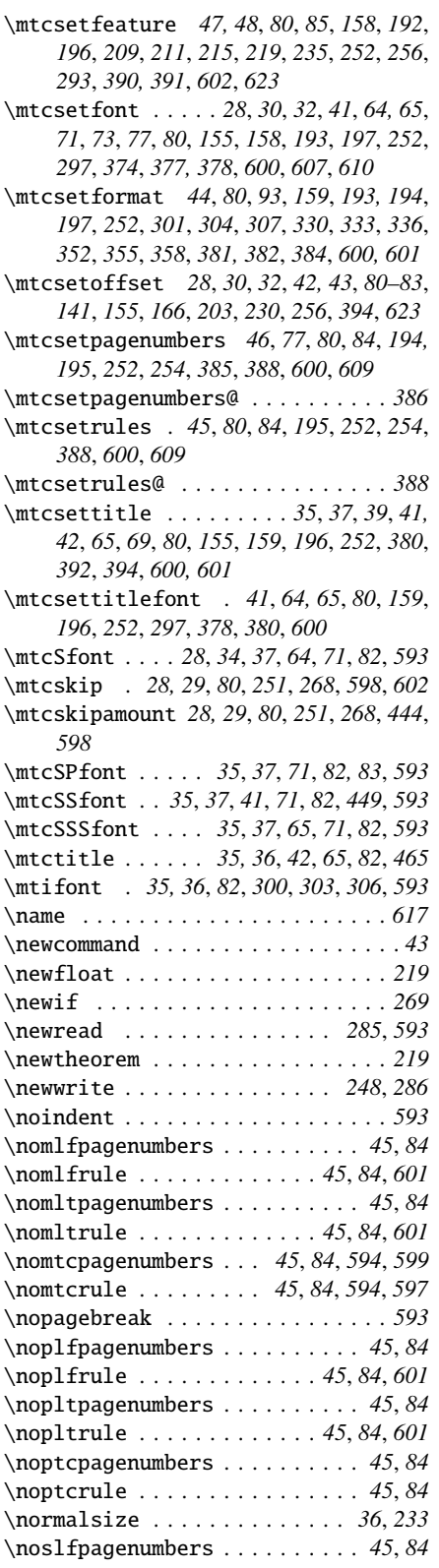

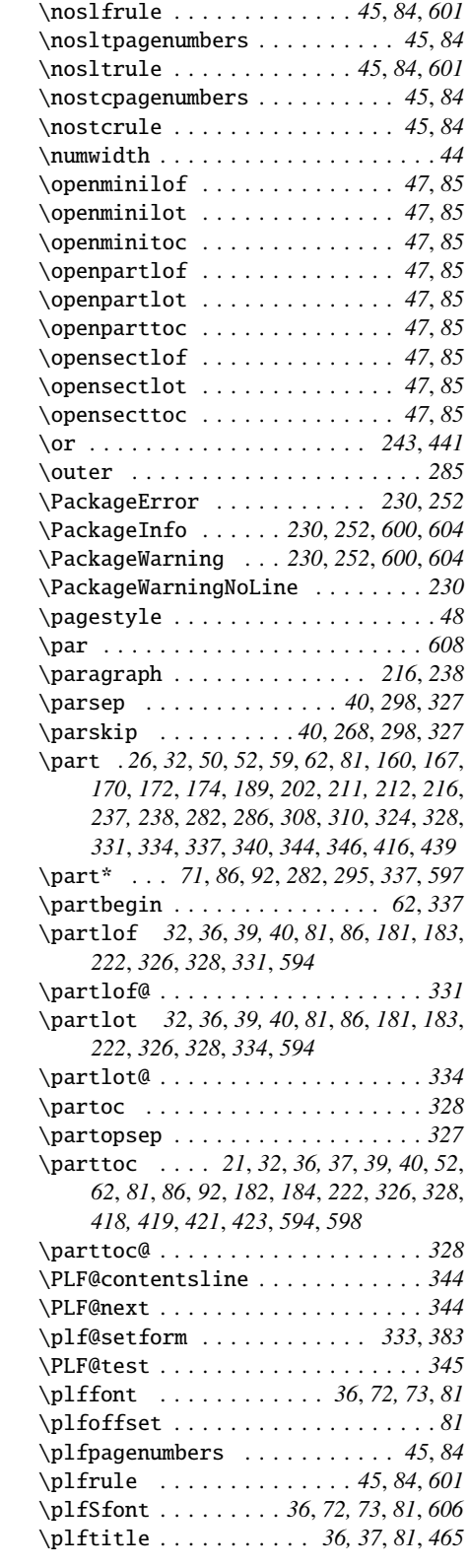

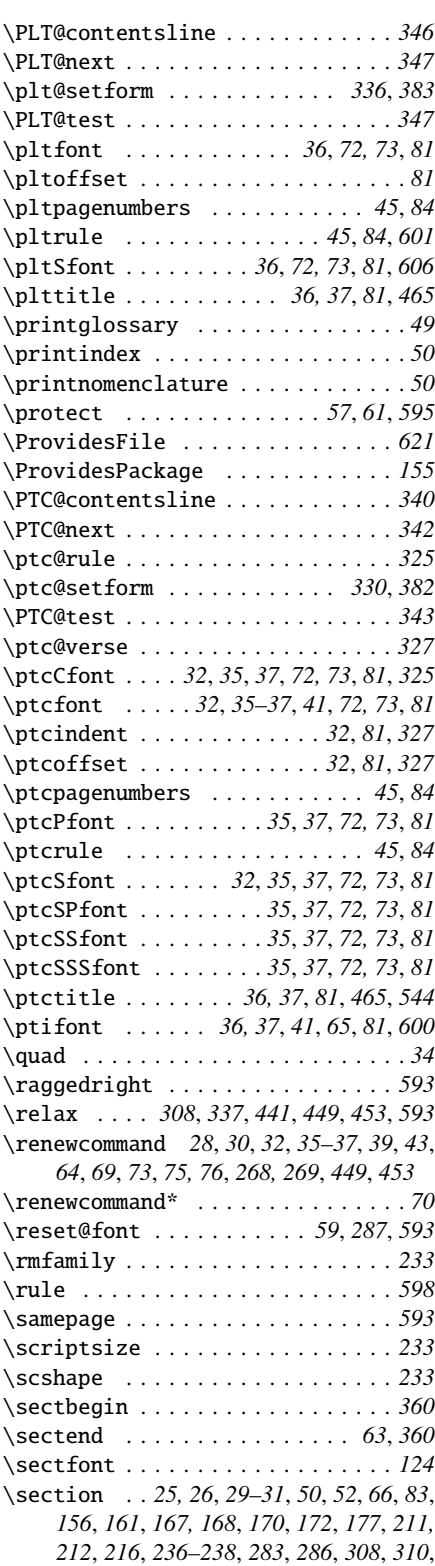

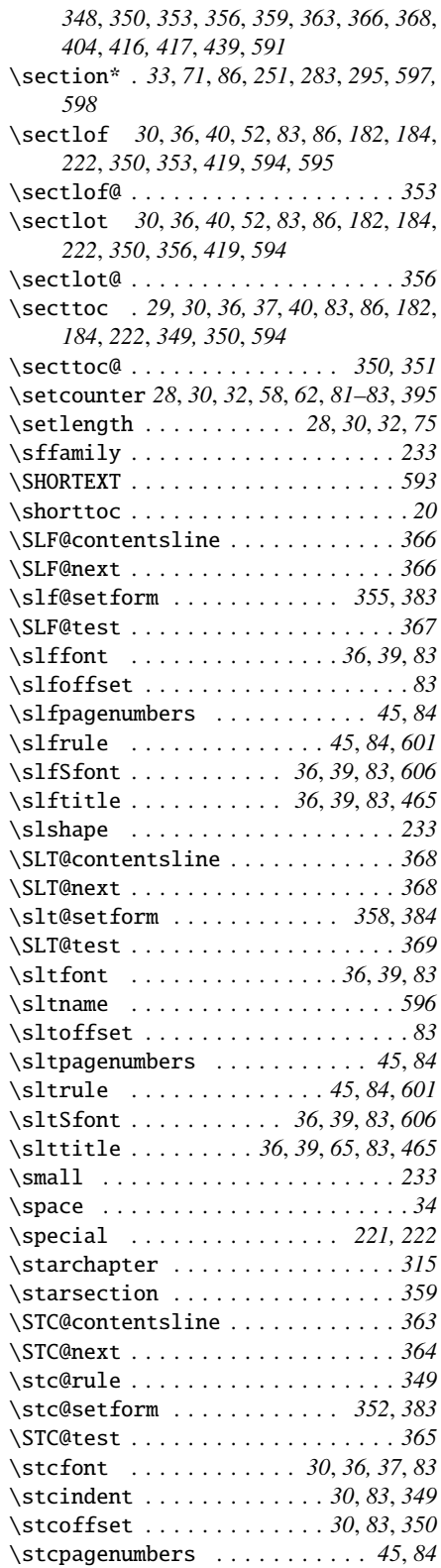

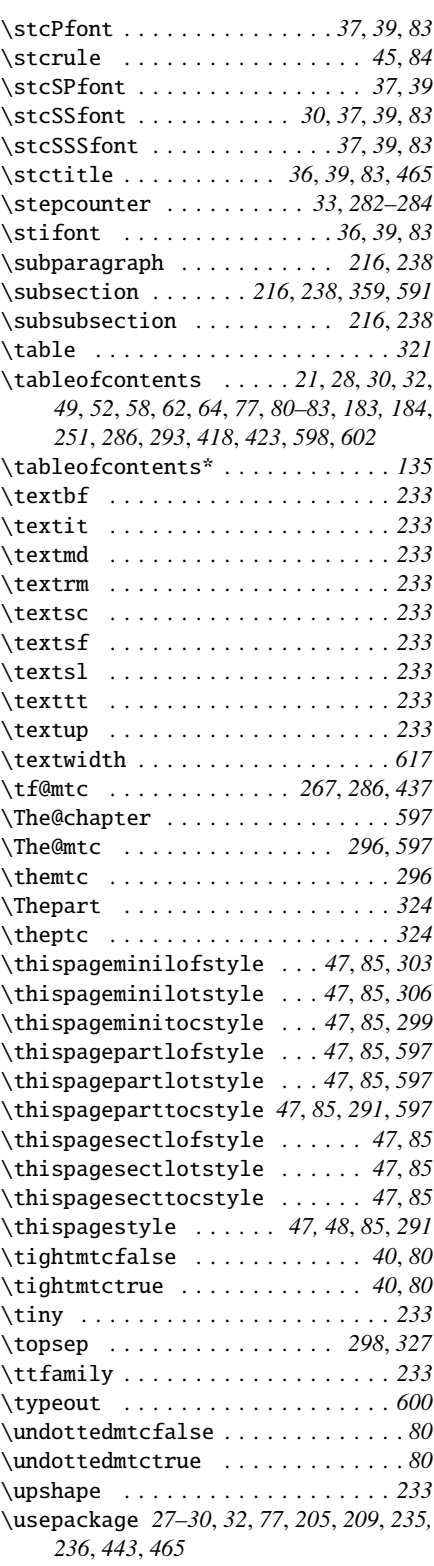

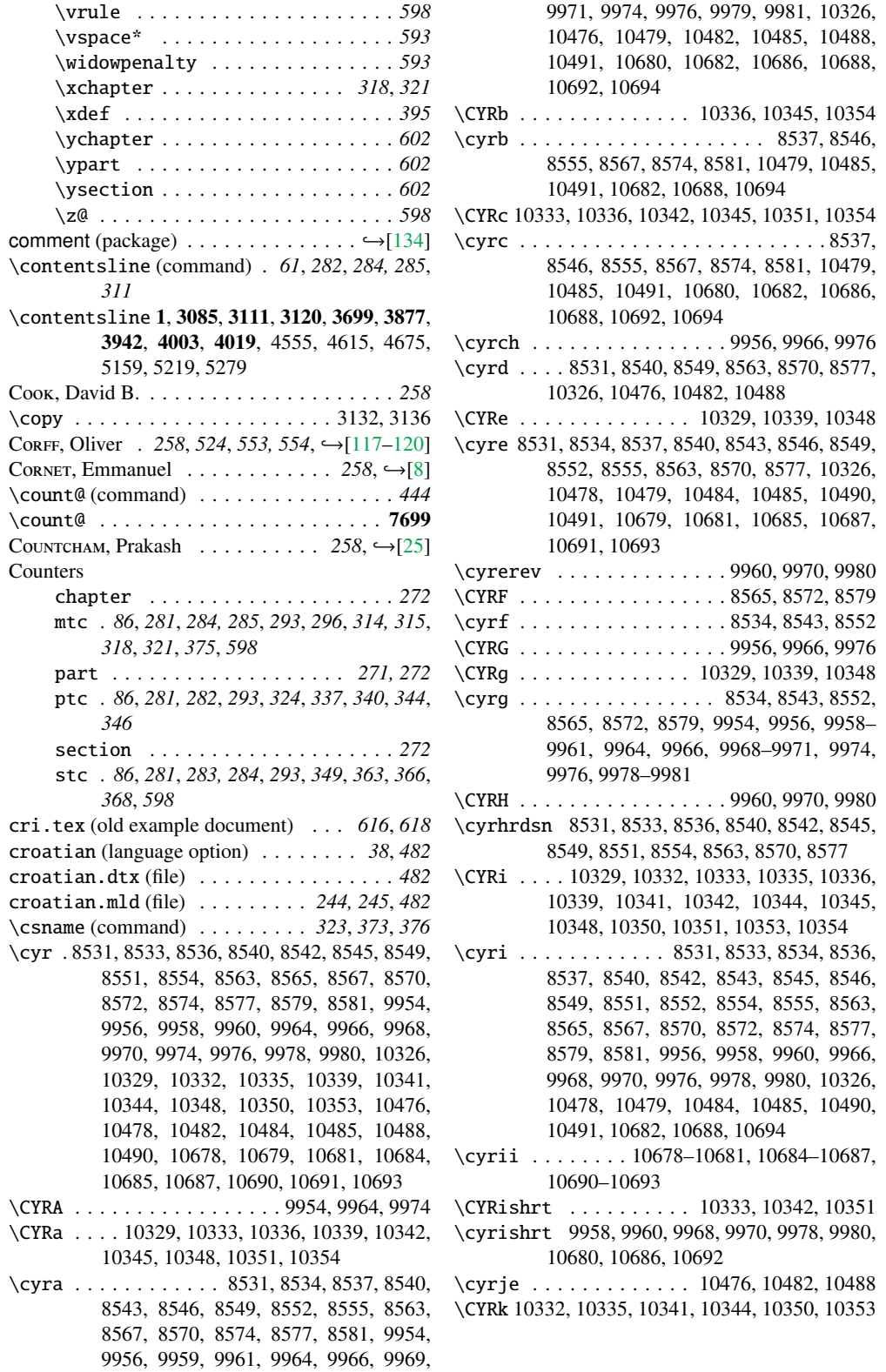

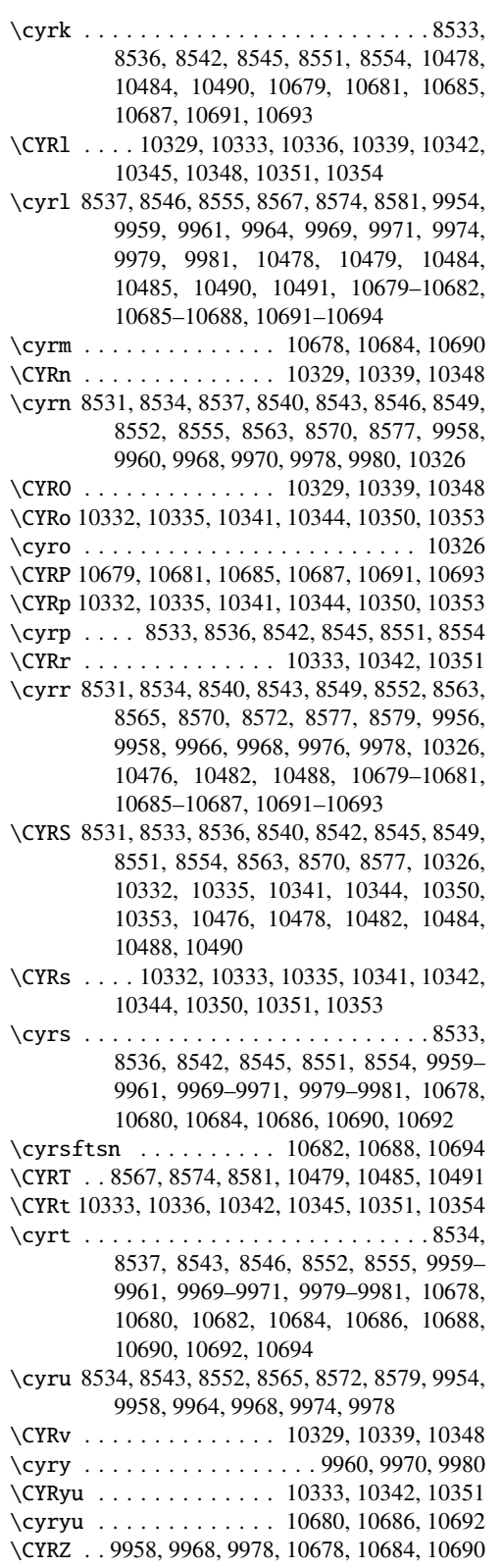

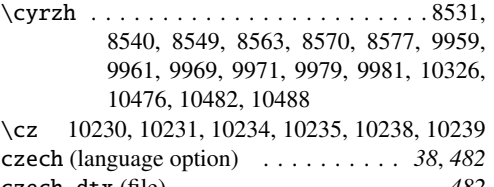

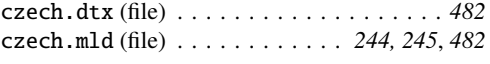

# D

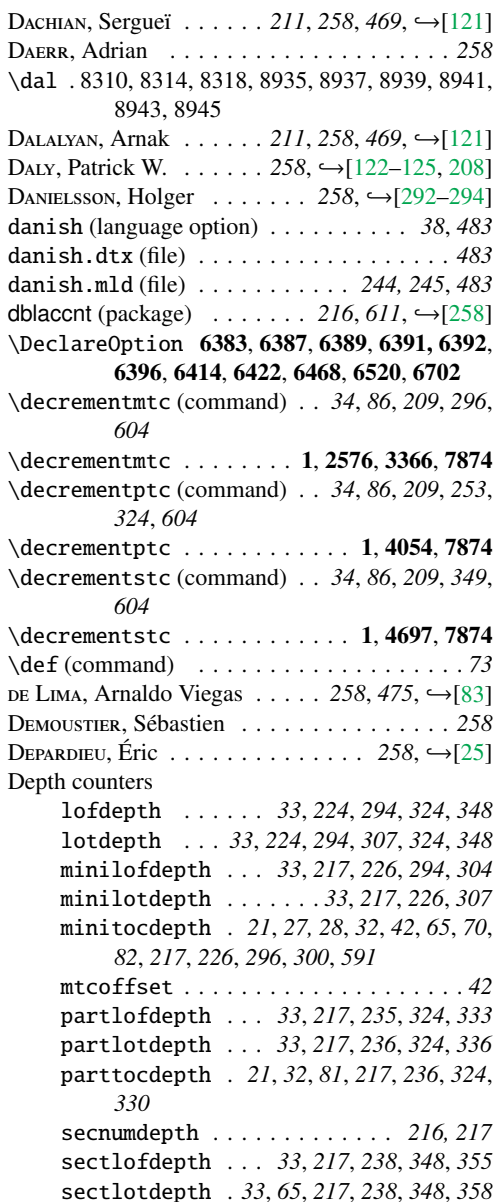

secttocdepth . *30*, *32*, *83*, *217*, *238*, *349*, *352* tocdepth *33*, *62*, *70*, *81–83*, *217*, *240*, *296*, *300*, *304*, *395*, *591*, *603* D R, Ben . . . . . . . . . . . . . . . . . . . . . *258* DESGRAUPES, Bernard  $\ldots \ldots$  258,  $\rightarrow$ [\[126–128\]](#page-568-0) DESPRAIRIES, Cécile . 258, →[\[29,](#page-558-0) [153,](#page-570-0) [319,](#page-584-0) [359\]](#page-587-0) DESREUX, Sébastien . . . . . . . . . . . 258, →[\[8\]](#page-556-0) Devanāgarī (package) . . 43, 217, 221, 465, 483,  $507, \rightarrow 288$ ] devanagari (language option) *38*, *221*, *483*, *506* devanagari.mld (file) *244, 245*, *255*, *483*, *506*, *617* devanagari.sty (file) . . . . . . . . . . *217*, *483* \df@mtic .............3435, 3505, 3573 \df@mtilf (command) . . . . . . . . . . . . . . *297* \df@mtilf ....... 3397, 3402, 3512, 3733 \df@mtilt (command) . . . . . . . . . . . . . . *297* \df@mtilt . . . . . . . . 3397, 3402, 3580, 3752 \df@mtitc (command) . . . . . . . . . . . . . . *297* \df@mtitc . . . . . . . . 3397, 3402, 3442, 3714 \df@pti . . . . . . . . . . . . . . 4168, 4236, 4311 \df@ptilf ............4134, 4242, 4416 \df@ptilt . . . . . . . . . . . . 4134, 4317, 4435 \df@ptitc ............4134, 4174, 4397 \df@sti . . . . . . . . . . . . . . 4758, 4826, 4893 \df@stilf . . . . . . . . . . . . 4724, 4832, 5036 \df@stilt . . . . . . . . . . . . 4724, 4899, 5055 \df@stitc . . . . . . . . . . . . 4724, 4765, 5017 DILLER, Antoni R. . . . . . . . . . . 258, →[\[129\]](#page-568-0) \dimen@ (command) . . . . . . . . . . . . . . . . *444* \dimen@ . . . . . . . . . . . . . . . . . . . . . . . 7699 \divide ......................... 2696 \dn . . . . . 8728–8730, 8732–8734, 8736–8738, 9450–9452, 9454–9456, 9458–9460 \do@mtilf (command) . . . . . . . . . . . . . . *297* \do@mtilf 3397, 3402, 3507–3512, 3514, 3524, 3528 \do@mtilt (command) . . . . . . . . . . . . . . *297* \do@mtilt 3397, 3402, 3575-3580, 3582, 3592, 3596 \do@mtitc (command) . . . . . . . . . . . . . . *297* \do@mtitc .... 3397, 3402, 3435, 3505, 3573 \do@ptilf ............4134, 4236, 4248 \do@ptilt . . . . . . . . . . . . 4134, 4311, 4327 \do@ptitc ............4134,4168,4180 \do@stilf ............4724,4826,4840 \do@stilt . . . . . . . . . . . . 4724, 4893, 4907 \do@stitc .............4724,4758,4773 doc (package)  $\ldots \ldots \ldots \ldots \ldots$  21,  $\hookrightarrow$  [\[257\]](#page-579-0) docmfp (package)  $\ldots \ldots \ldots \ldots \mapsto [369]$  $\ldots \ldots \ldots \ldots \mapsto [369]$ docstrip (package)  $\ldots \ldots \ldots 21, \rightarrow [225, 259]$  $\ldots \ldots \ldots 21, \rightarrow [225, 259]$  $\ldots \ldots \ldots 21, \rightarrow [225, 259]$  $\ldots \ldots \ldots 21, \rightarrow [225, 259]$ document (environment) . . . . *52*, *77*, *220*, *236*

- \documentclass . . . . . . . . . . . . . . . . . 2, 53, 116, 177, 205, 225, 280, 315, 410, 411, 622, 877, 923, 1175, 1176, 1431, 1628, 1679, 1738, 1758, 1798, 1846, 1896, 1944, 1996, 2168, 2204, 2239, 2313, 2347, 2398, 2450, 2507, 2556, 2599, 2650, 2686
- \dominilof (command) . *27, 28*, *39, 40*, *82*, *86*, *162*, *168*, *181*, *185*, *236*, *302*, *310, 311*, *337*
- \dominilof . . . . . . . . . . . . . . . . . . . . . . 1, 59, 122, 428, 1205, 1950, 2475, 2719, 3489, 3699, 3704, 3737, 5295, 7044, 7128, 7673, 7890
- \dominilof@ ...............3708,3733 \dominilot (command) . *27, 28*, *39, 40*, *82*, *86*, *163*, *168*, *181*, *186*, *236*, *305*, *310, 311*, *337*
- \dominilot . . . . . . . . . . . . . . . . . . . . . . 1, 60, 123, 428, 1205, 1895, 3557, 3699, 3709, 3756, 5295, 7053, 7137, 7673, 7890
- \dominilot@ ............... 3713, 3752 \dominitoc (command) . *27, 28*, *39, 40*, *49*, *54*, *60*, *77*, *82*, *86*, *146*, *160*, *162*, *169*, *181*, *185*, *236*, *242*, *249*, *252*, *298, 299*, *310, 311*, *337*, *360*, *439*, *592*, *594*, *600, 601*
- \dominitoc ................ 1, 10, 213, 236, 338, 428, 876, 1205, 1557, 1627, 1678, 1747, 1757, 1804, 1950, 2029, 2179, 2224, 2238, 2320, 2363, 2411, 2515, 2555, 2602, 3419, 3699, 3718, 5295, 7035, 7119, 7673, 7890
- \dominitoc@ (command) . . . . . . . . . . . . *311*
- \dominitoc@ . . . . . . . . . . 3699, 3703, 3714 \dopartlof (command) . *28*, *32*, *39, 40*, *81*, *86*,
- *162*, *169*, *181*, *185*, *236*, *337–339* \dopartlof 1, 636, 945, 1205, 4382, 4394, 4420, 5295, 7015, 7099, 7670, 7884
- \dopartlof@ ...............4395,4416 \dopartlot (command) . *28*, *32*, *39, 40*, *81*, *86*,
- *163*, *169*, *181*, *185*, *236*, *337–339* \dopartlot 1, 636, 950, 1205, 4382, 4394, 4439,
- 5295, 7024, 7108, 7670, 7884 \dopartlot@ ...............4396,4435 \doparttoc (command) . . . . . . *28*, *32*, *39, 40*,
- *52*, *62*, *81*, *86*, *160*, *169*, *182*, *185*, *236*, *286*, *337, 338*, *418, 419*, *421*
- $\qquad$ 187, 296, 636, 945, 1205, 1678, 1757, 1804, 4382, 4394, 4401, 5295, 7006, 7090, 7670, 7884

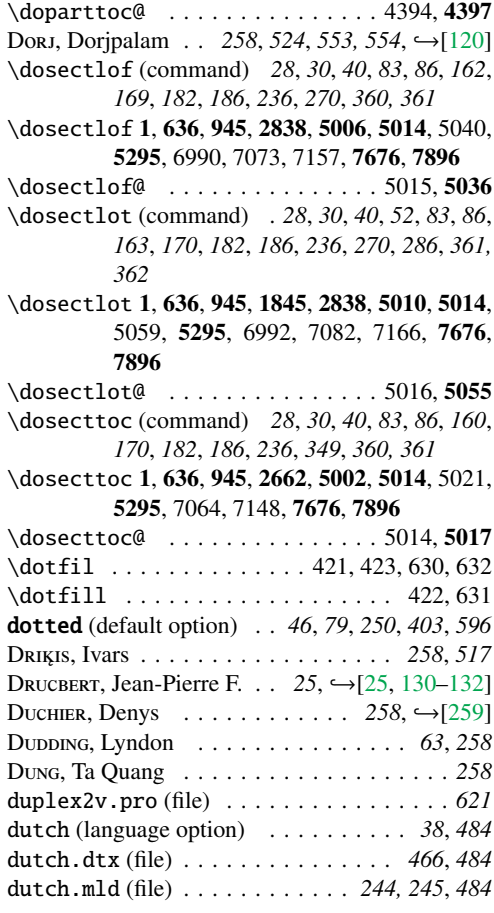

#### E

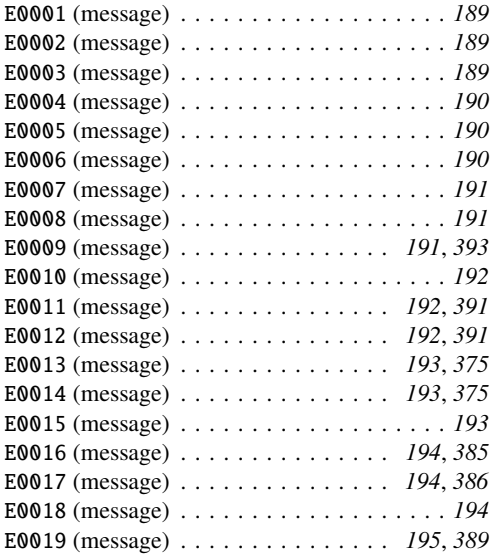

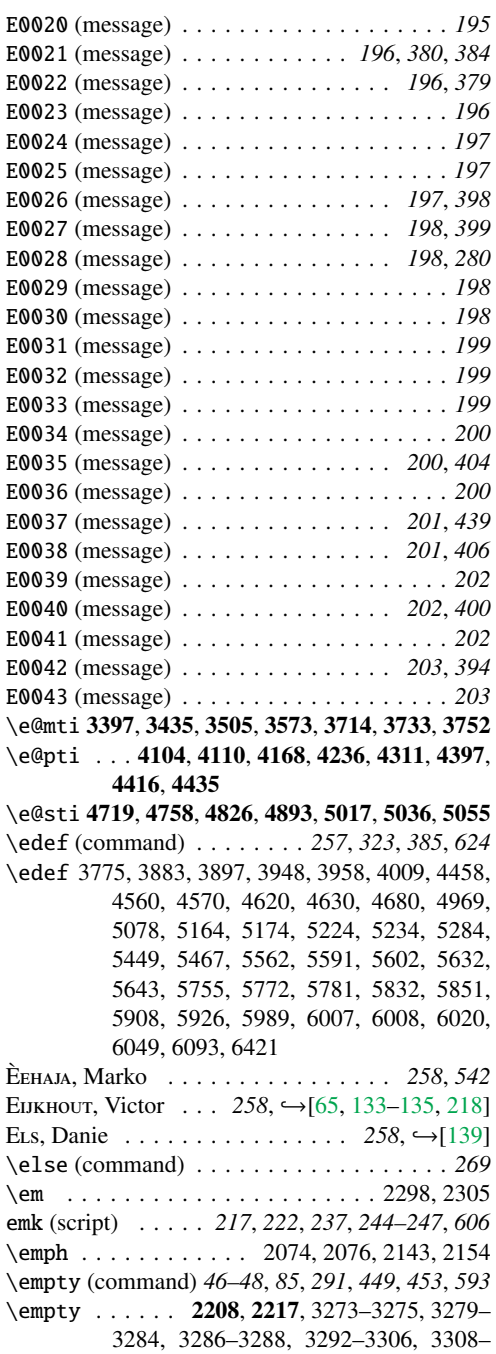

3310, 3314–3319, 6417, 7914, 7950, 7953, 7954, 8002–8046, 8077, 8088,

8099, 8108–8116

en-mtc.bst (file) . . . . *217*, *244–246*, *255*, *618* \endcsname (command) . . . . . . *323*, *373*, *376* \endgroup 3023, 3331, 3479, 3551, 3619, 4208, 4282, 4357, 4803, 4870, 4938, 4976 \endlist . . . . . . . . . . . . . . 3418, 4148, 4741

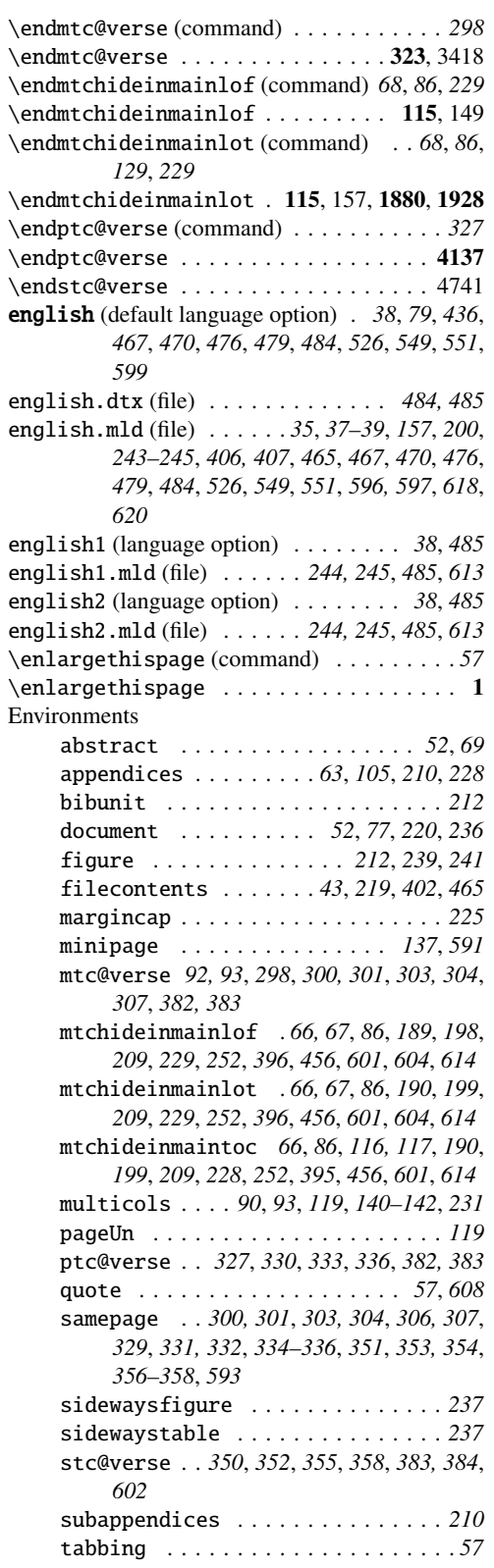

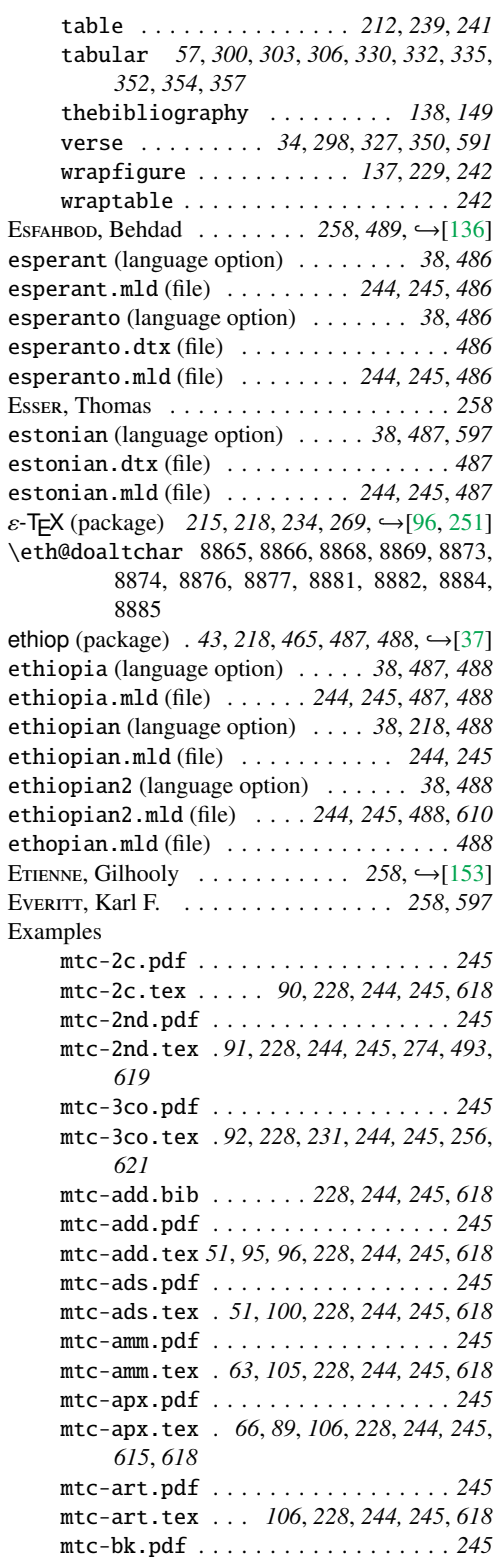

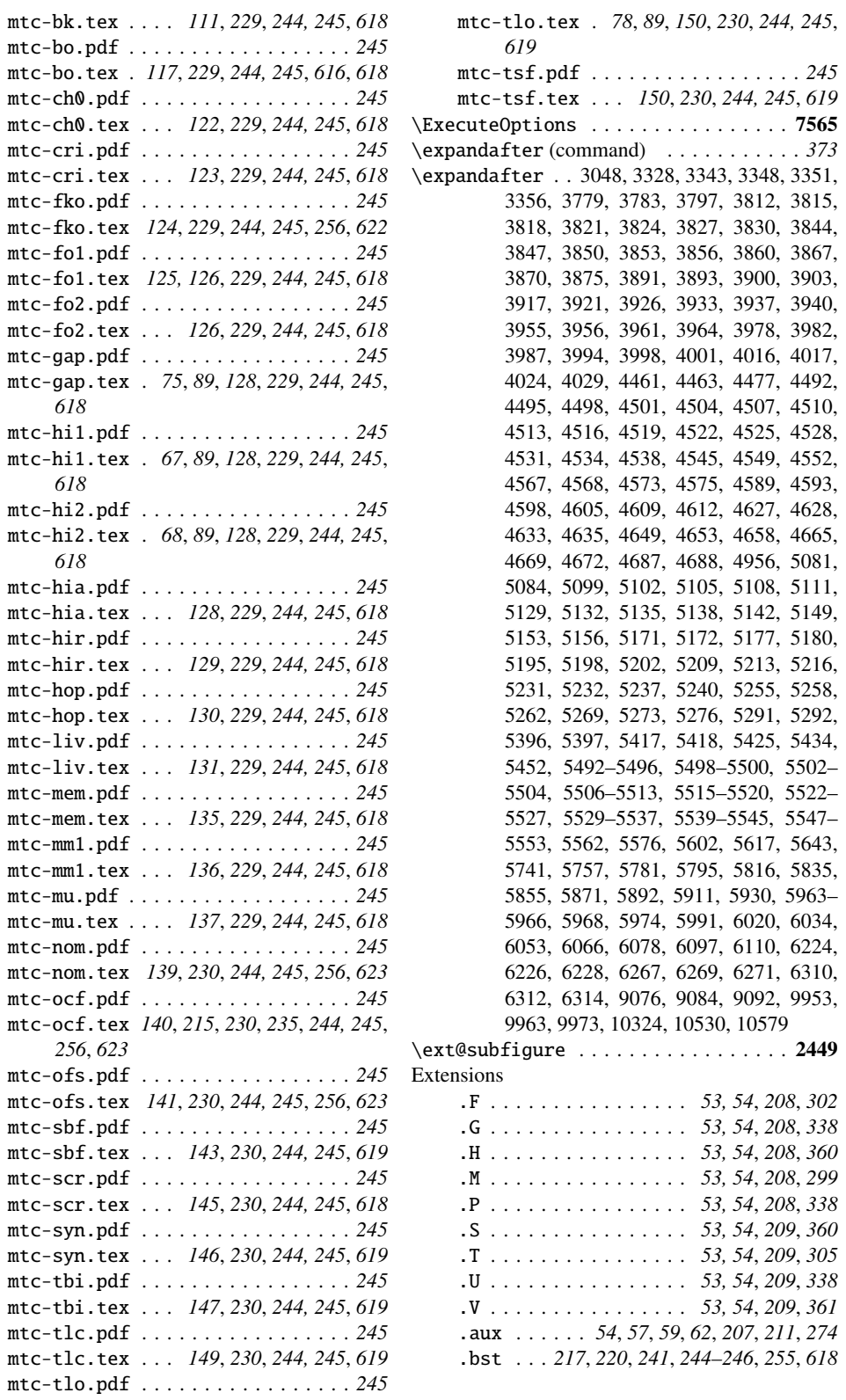

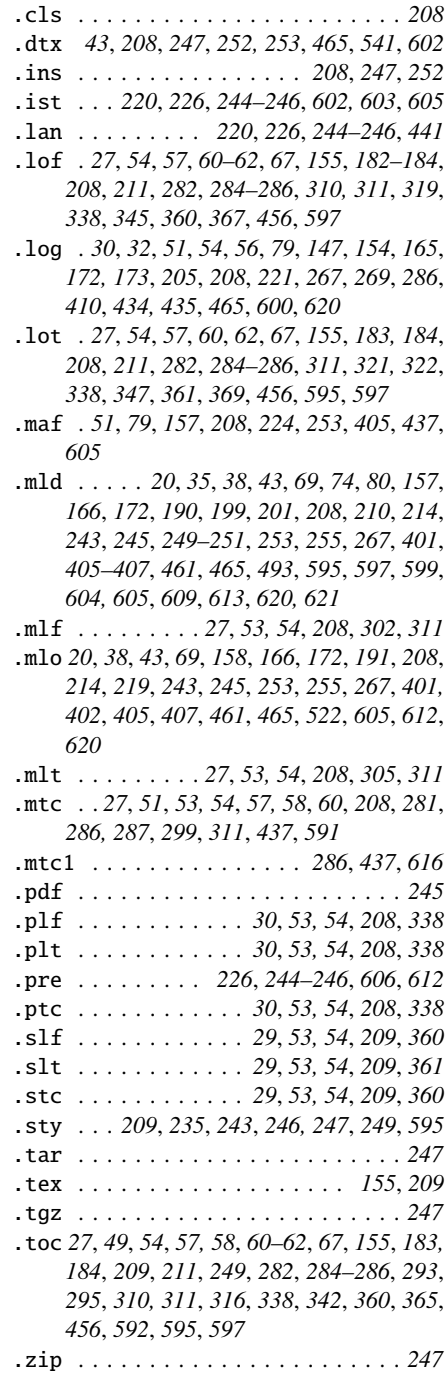

# F

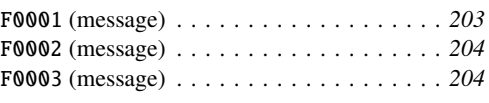

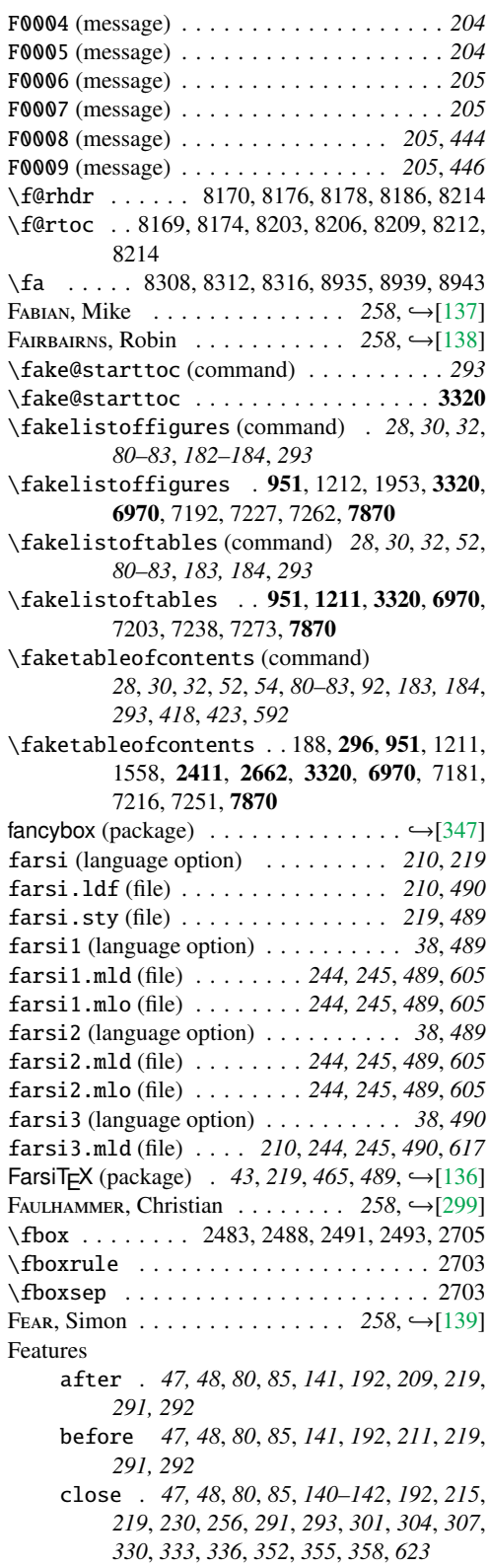
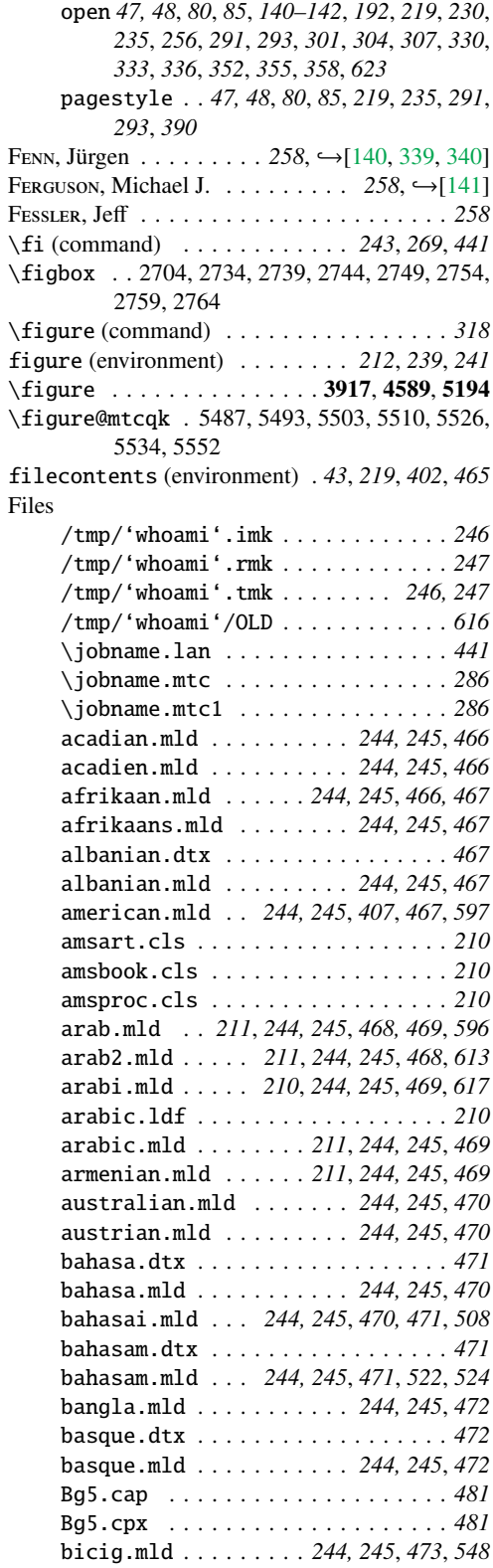

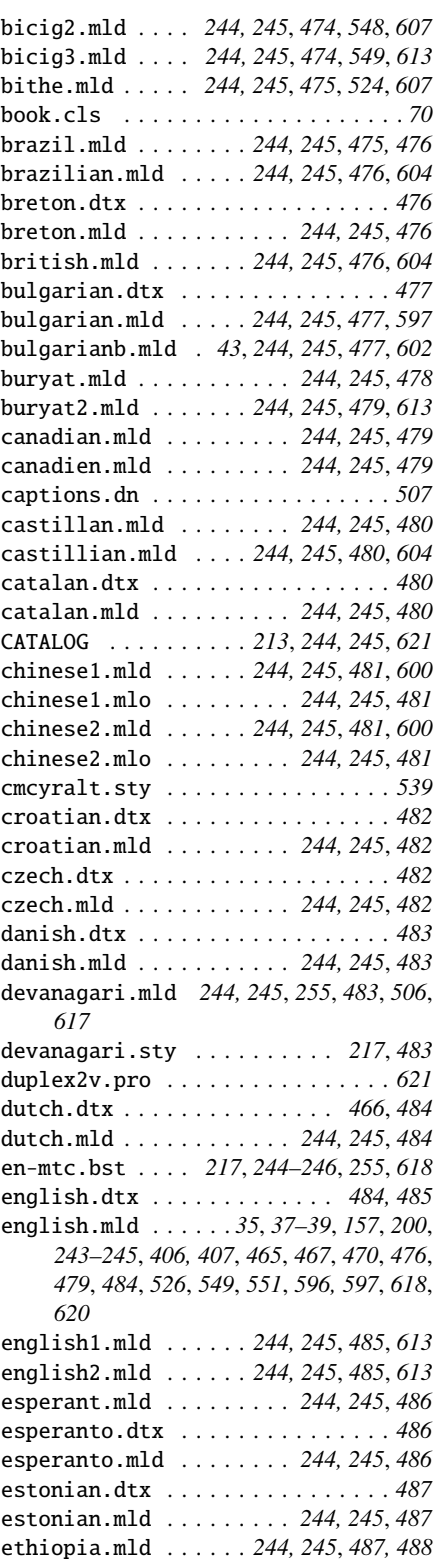

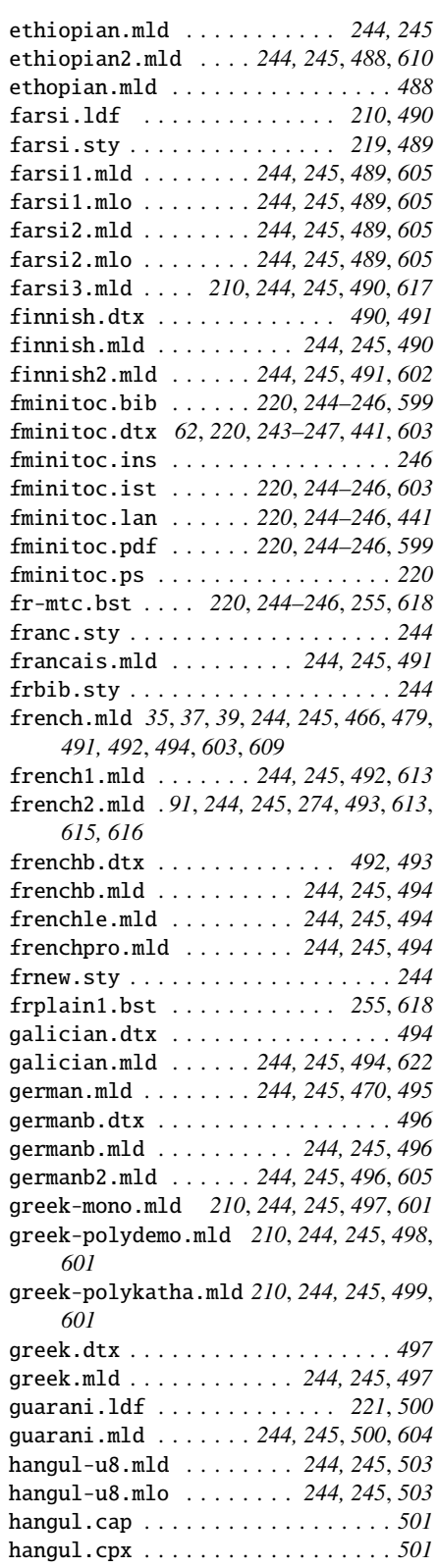

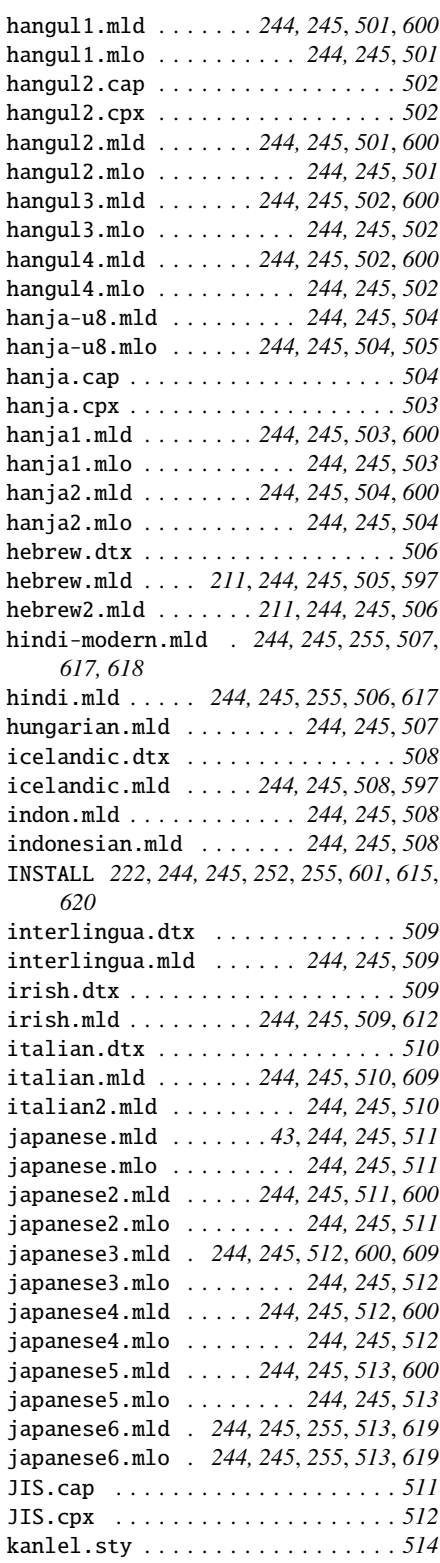

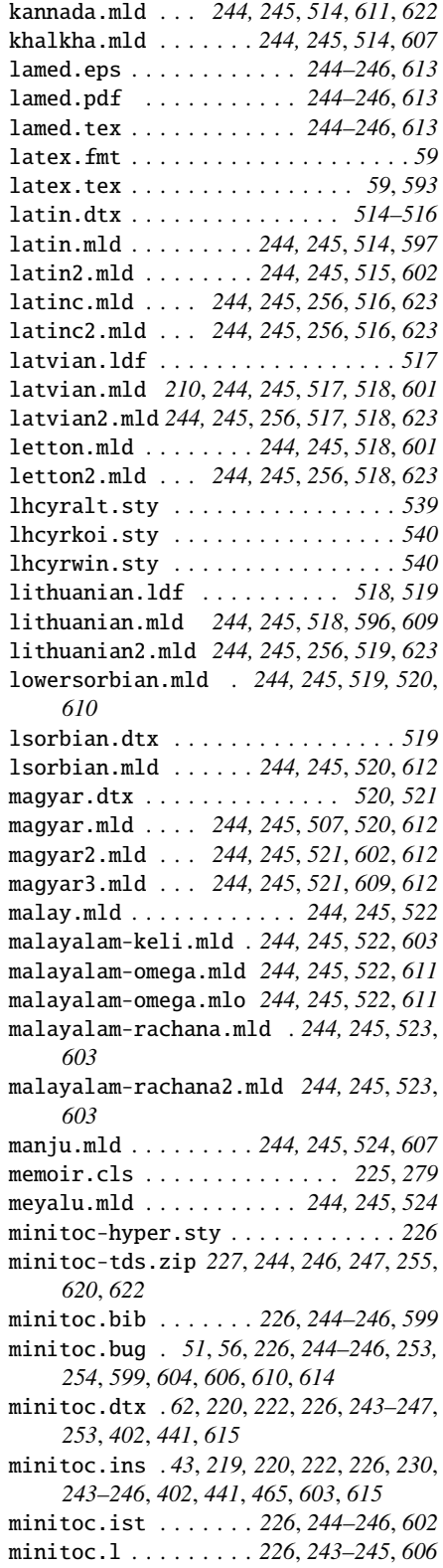

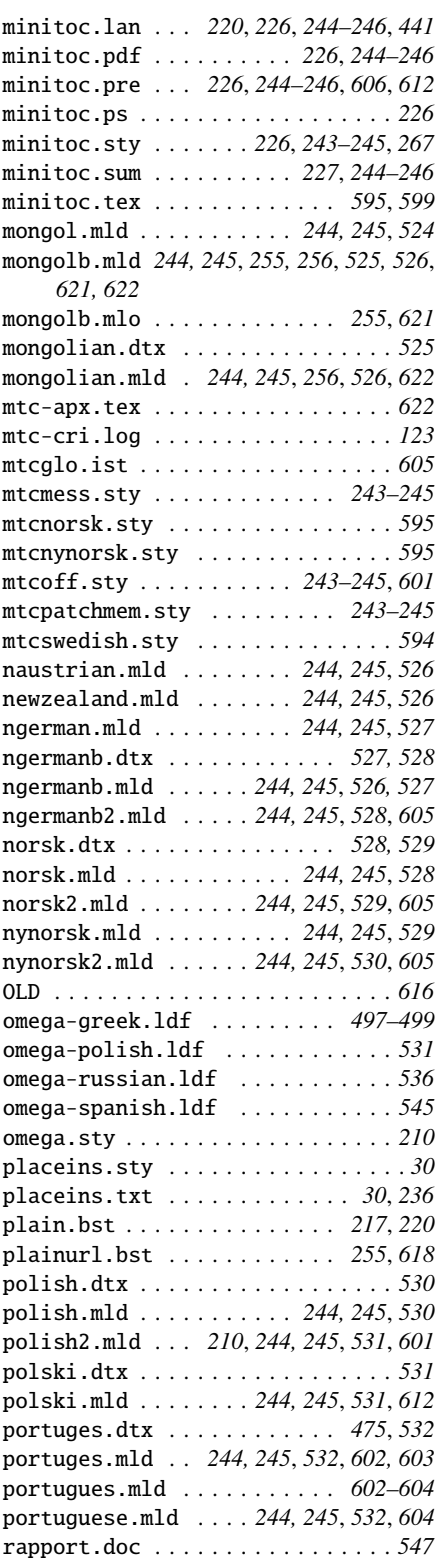

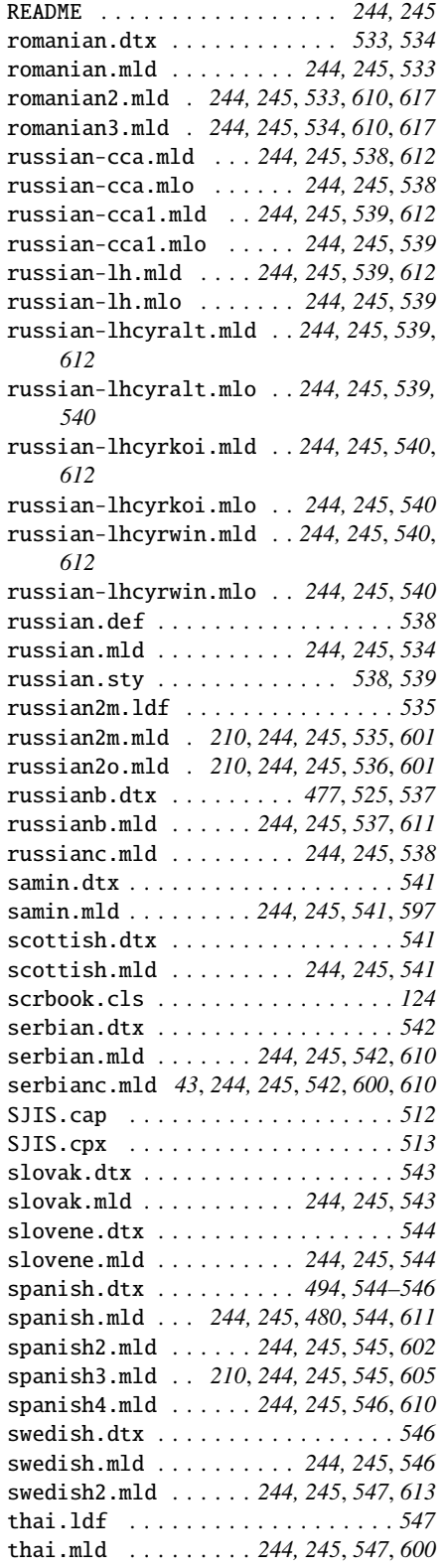

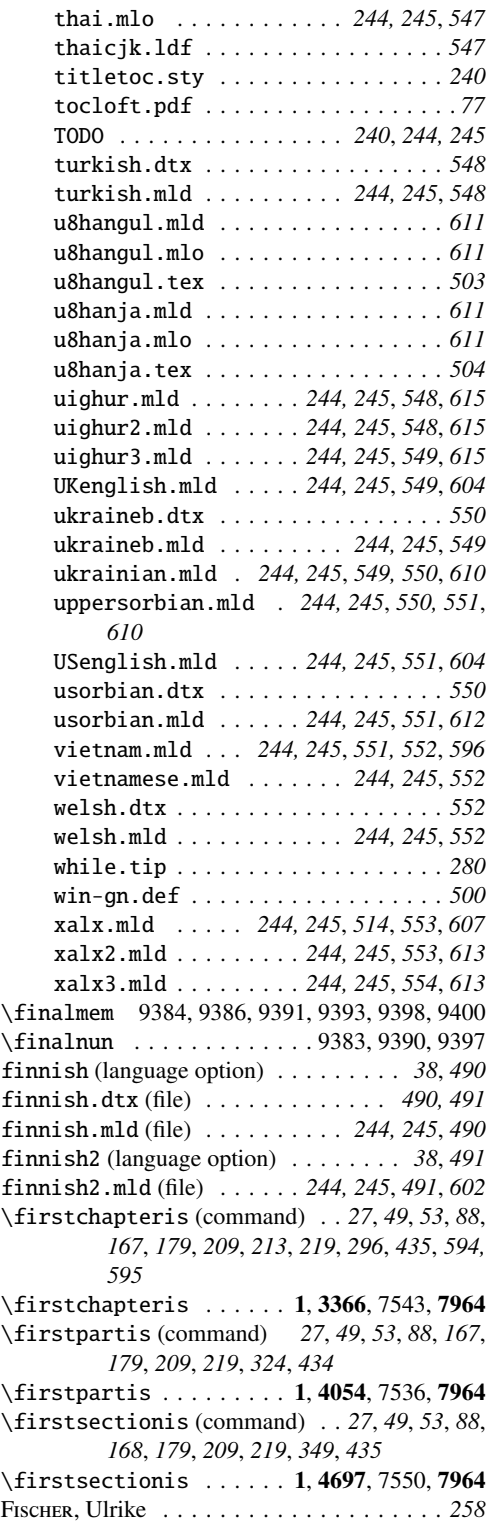

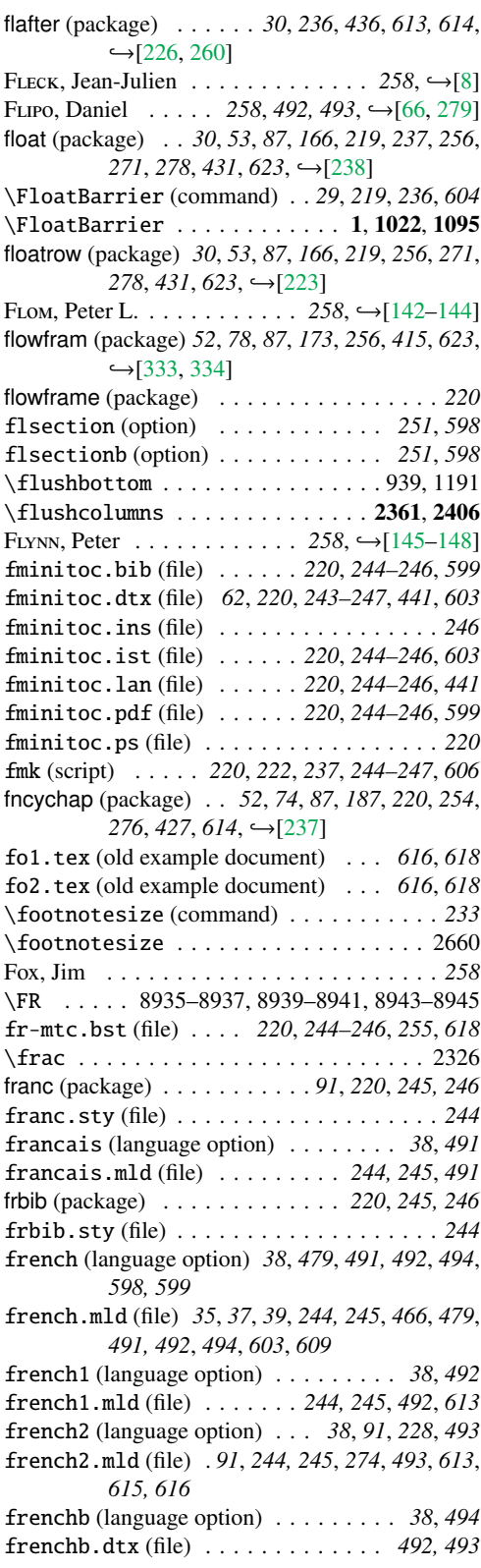

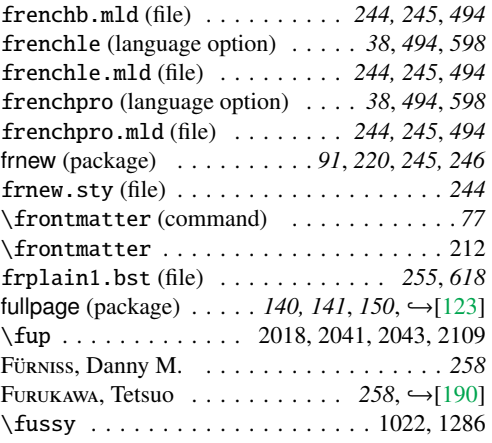

## G

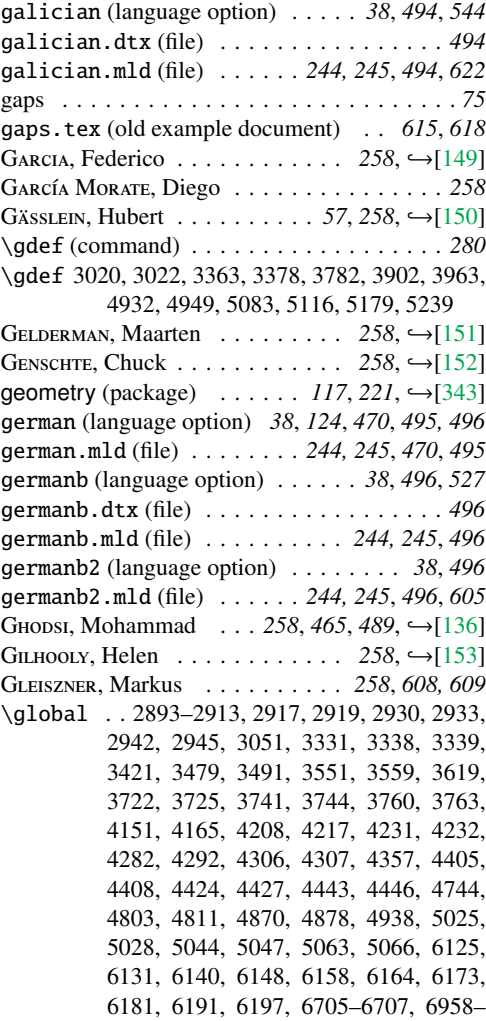

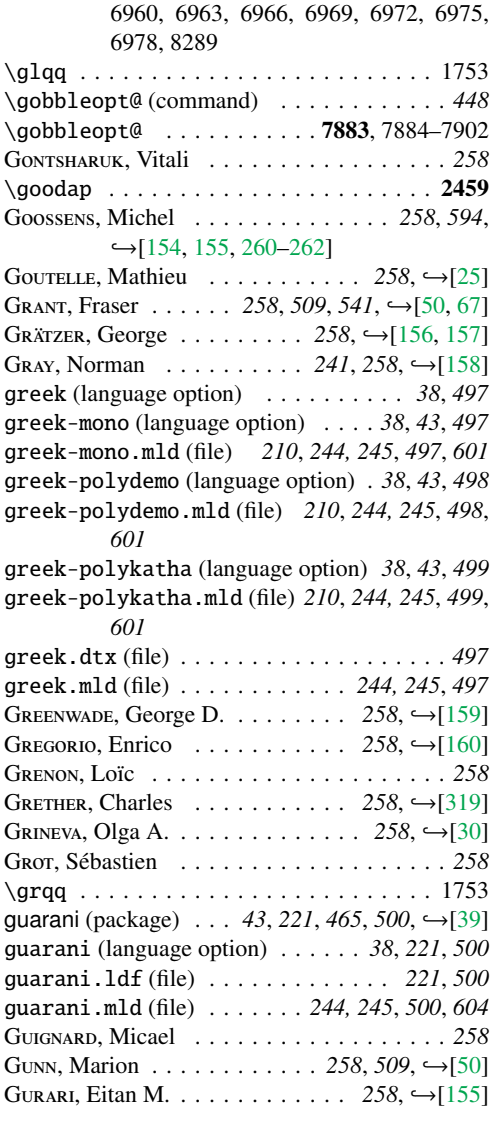

# H

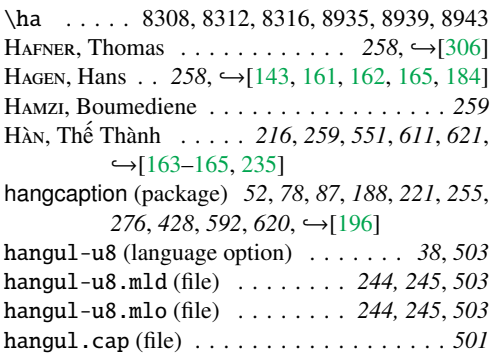

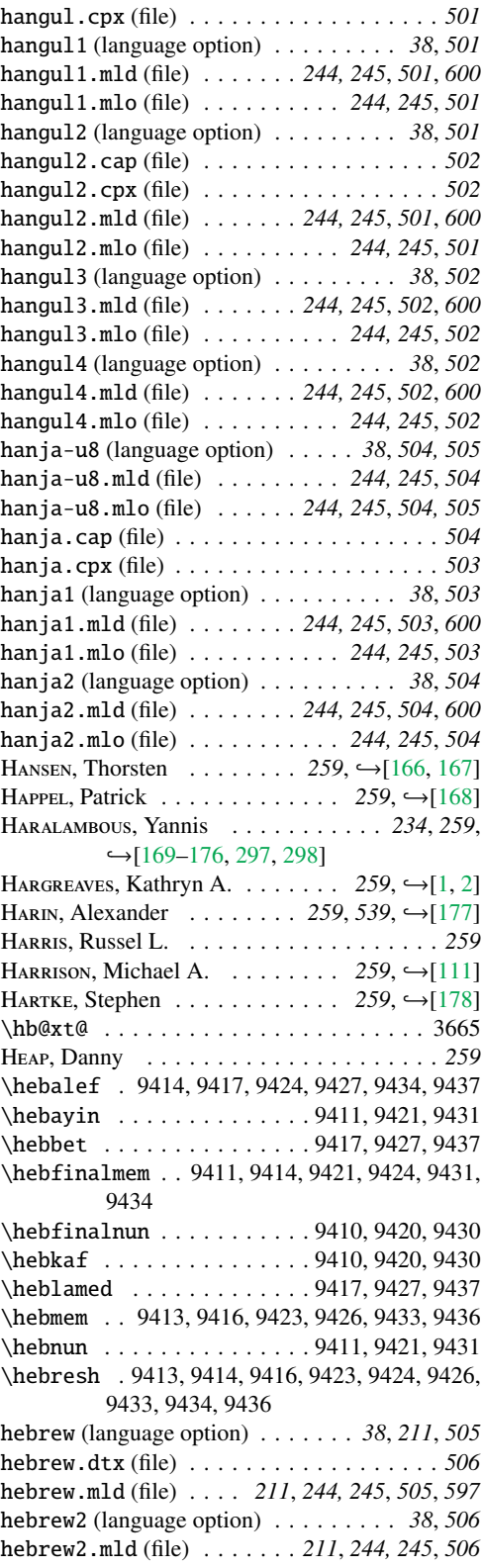

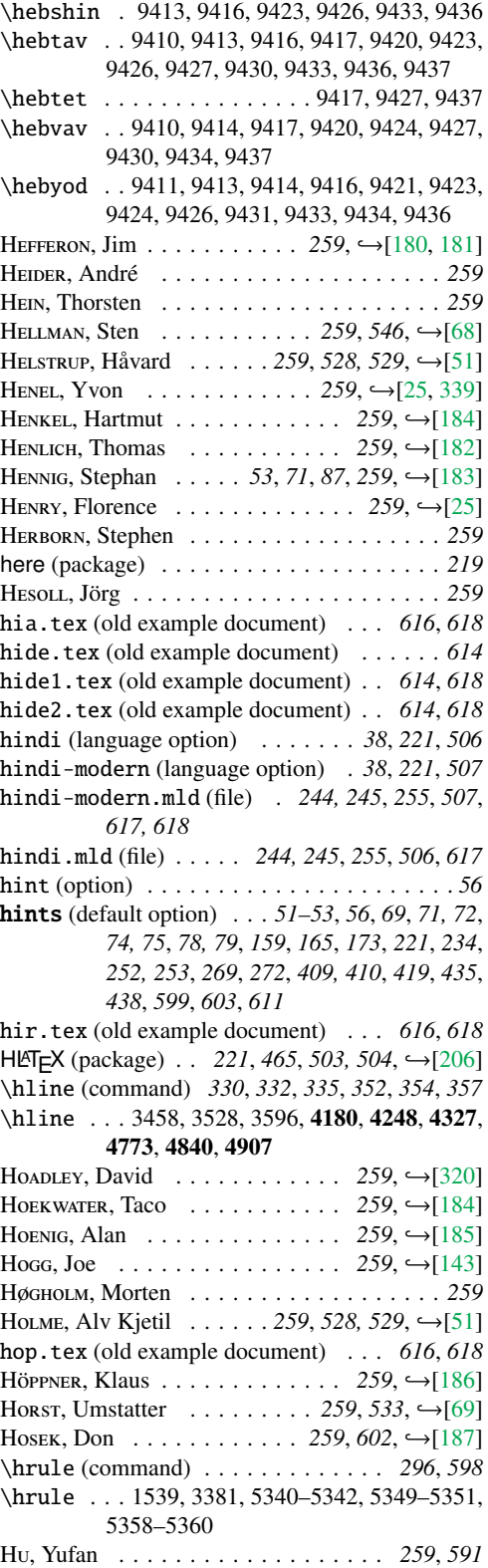

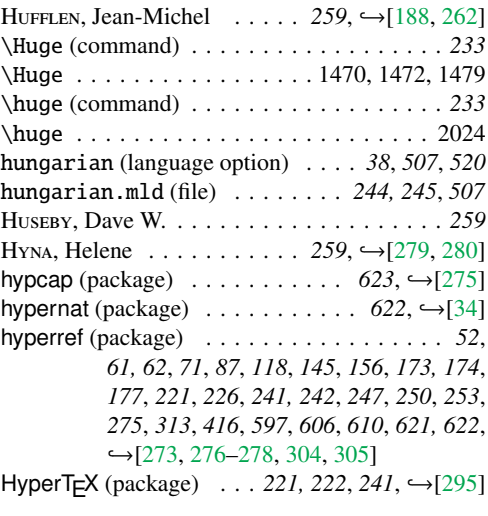

## I

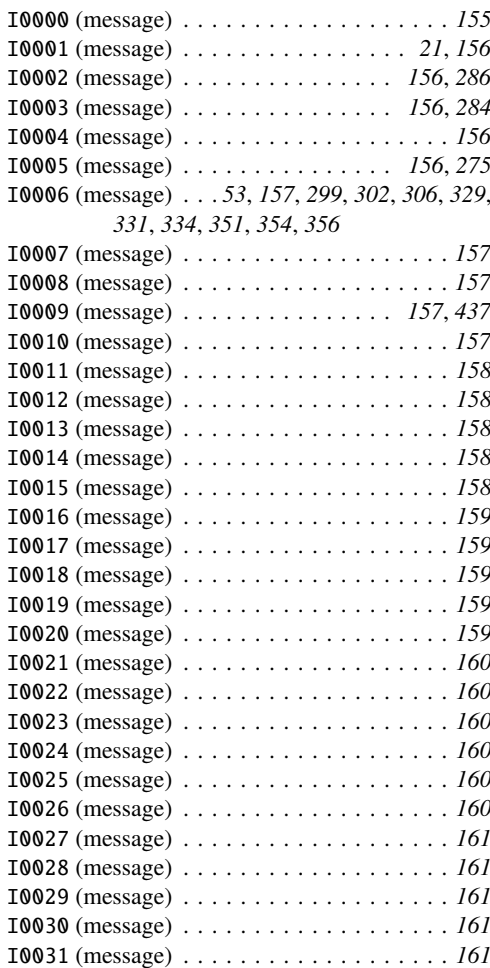

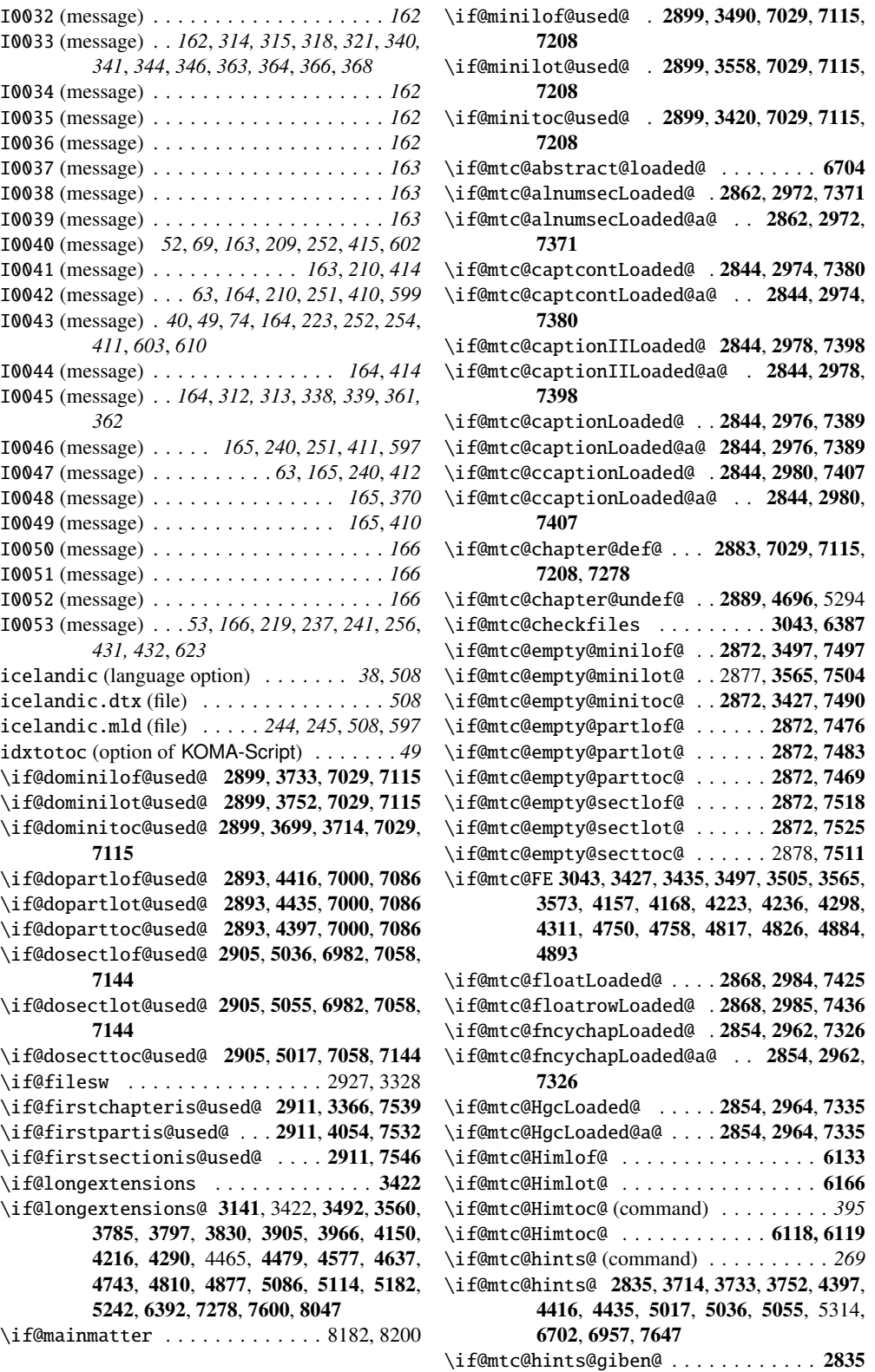

```
\if@mtc@hints@given@ (command) . . . . 269
\if@mtc@hints@given@ ... 2837, 6713, 6721,
         6729, 6737, 6761, 6769, 6777, 6837,
         6846, 6861, 6870, 6884, 6891, 6899,
         6918, 6937, 6987, 7000, 7029, 7058,
         7086, 7115, 7144, 7173, 7208, 7243,
         7308, 7317, 7326, 7335, 7344, 7353,
         7362, 7371, 7380, 7389, 7398, 7407,
         7416, 7425, 7436, 7447, 7458, 7553
\if@mtc@hints@given@true . . . . . . . . 7278
\if@mtc@hints@w@ (command) . . . . . . . . 269
\if@mtc@hints@w@ . . 2835, 6899, 6918, 6937,
         6987
\if@mtc@hyper@used@ 2941, 6899, 6918, 6937
\if@mtc@insellang@ (command) . . 401, 402
\if@mtc@insellang@ ......... 6328, 6348
\if@mtc@LI . . . . . . . . . . . . . . . . . . . . 3043
\if@mtc@listfiles@ ......... 6414,7646
\if@mtc@lof@used@ . 6704, 6957, 6961, 6970,
         7186, 7221, 7256
\if@mtc@lot@used@ . 6704, 6957, 6961, 6970,
         7197, 7232, 7267
\if@mtc@mcaptionLoaded@ . 2844, 2982, 7416
\if@mtc@mcaptionLoaded@a@ .. 2844,2982,
         7416
\if@mtc@memoirLoaded@ (command) . . . . 288
\if@mtc@memoirLoaded@ ...2839,2988,3194
\if@mtc@memoirnew@ ........ 2839,2988
\if@mtc@misslang (command) . . . . . . . . 405
\if@mtc@misslang ....... 6422, 6468, 6498
\if@mtc@notoccite@ .....2936, 6391, 7597
\if@mtc@part@def@ . 2881, 7000, 7086, 7173,
        7278
\if@mtc@part@undef@ ............ 2887
\if@mtc@placeinsLoaded@ . 2839, 6987, 7591
\if@mtc@quotchapLoaded@ . 2854, 2966, 7344
\if@mtc@quotchapLoaded@a@ . . 2854, 2966,
         7344
\if@mtc@romannumLoaded@ .2862,2968,7353
\if@mtc@romannumLoaded@a@ .. 2862,2968,
         7353
\if@mtc@rotfloatLoaded@ .2868,2987,7458
\if@mtc@sect@floats@ ....2838,6982,6987
\if@mtc@section@def@ ... 2885, 4696, 5293,
         6982, 7058, 7144, 7243, 7278
\if@mtc@section@undef@ ......... 2891
\if@mtc@sectstyLoaded@ ..2839,2958,7308
\if@mtc@sectstyLoaded@a@ 2839, 2958, 7308
\if@mtc@setdepth@ ...... 6030, 6032, 6051
\if@mtc@setfeature@ ....5969,5991,6010
\if@mtc@setfont@ . . 5430, 5432, 5451, 5470,
         5555
\if@mtc@setformat@ .........5736,5774
\if@mtc@setoffset@ .....6074,6076,6095
```
\if@mtc@setpagenumbers@ ..... 5792, 5834 \if@mtc@setpagenumbers@act@ (command) *604* \if@mtc@setrules@ ..........5868,5889 \if@mtc@setrules@act@ (command) . . . . *604* \if@mtc@settitle@ ......5613,5615,5634 \if@mtc@settitlefont@ ...5572, 5574, 5593 \if@mtc@sfheadersLoaded@ 2862, 2970, 7362 \if@mtc@sfheadersLoaded@a@ . 2862, 2970, 7362 \if@mtc@spn@ok@ . . . . . . . . . . . 5792, 5834 \if@mtc@sru@ok@ ...........5868,5910 \if@mtc@ss@insection@ . . . 6396, 6777, 7591 \if@mtc@toc@used@ . 6704, 6957, 6961, 6970, 7175, 7210, 7245 \if@mtc@trivfloatLoaded@ 2868, 2986, 7447 \if@mtc@varsectsLoaded@ . 2854, 2960, 7317 \if@mtc@varsectsLoaded@a@ .. 2854, 2960, 7317 \if@mtcfixglossary@ (command) . . . . . *398* \if@mtcfixglossary@ ............ 6221 \if@mtcfixindex@ ............... 6264 \if@mtcfixnomclature@ ........... 6307 \if@mtcfixnomenclature@ ..... 6307, 6316 \if@mtcpatchmemoir@ ........ 2988,3011 \if@partlof@used@ (command) . . . . . . . *331* \if@partlof@used@ . 2893, 4216, 7000, 7086, 7173 \if@partlot@used@ (command) . . . . . . . *334* \if@partlot@used@ . 2893, 4290, 7000, 7086, 7173 \if@parttoc@used@ (command) . . . . . . . *328* \if@parttoc@used@ . 2893, 4150, 7000, 7086, 7173 \if@realch (command) . . . . . . . . . . . . . *592* \if@sectlof@used@ (command) . . . . . . . *353* \if@sectlof@used@ . 2905, 4810, 6982, 7058, 7144, 7243 \if@sectlot@used@ (command) . . . . . . . *356* \if@sectlot@used@ . 2905, 4877, 6982, 7058, 7144, 7243 \if@secttoc@used@ (command) . . . . . . . *351* \if@secttoc@used@ . 2905, 4743, 7058, 7144, 7243 \if@setrules@false .............5910 \if@twocolumn . . . . . . . . . 4112, 4119, 4126 \if@twoside .................... 2002 \ifanappendix . . . . . . . . . . . . . . . . . . 8201 \ifartopt . . . . . . . . . . . . . . . . . . . . . 8187 \ifcase (command) . . . . . . . . . *220*, *243*, *441* \ifdim . . . . . . . . . . . . . . . . . . . . . . . . 4972 \IfFileExists . 3012, 3057, 5295, 6328, 6348, 6422, 6468, 7600

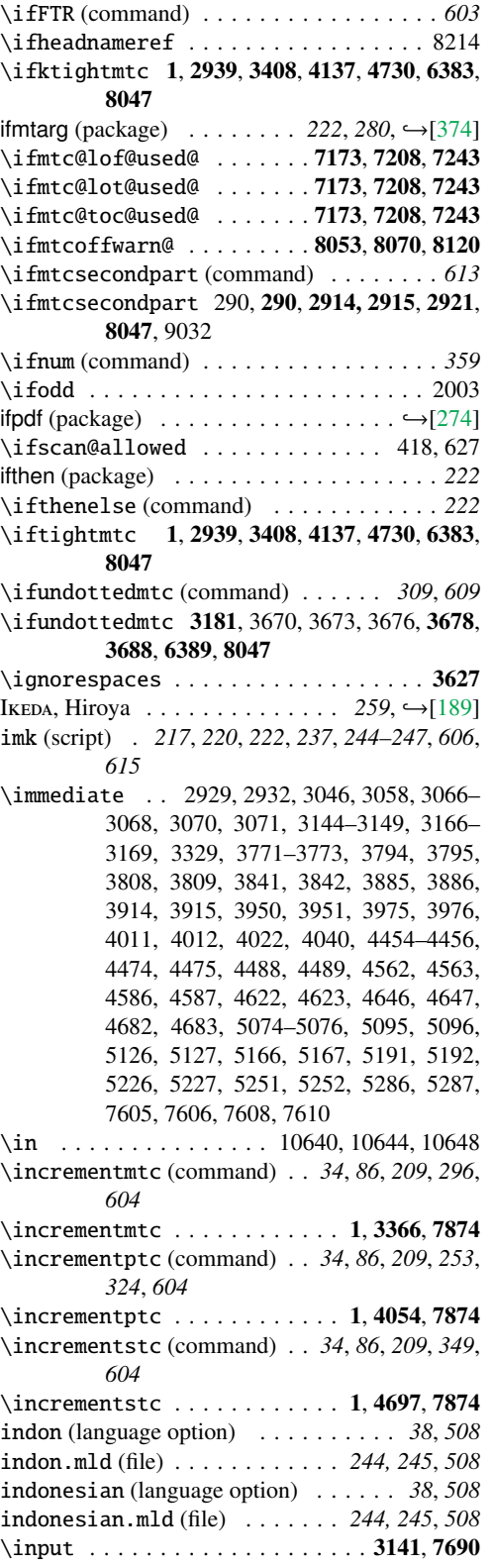

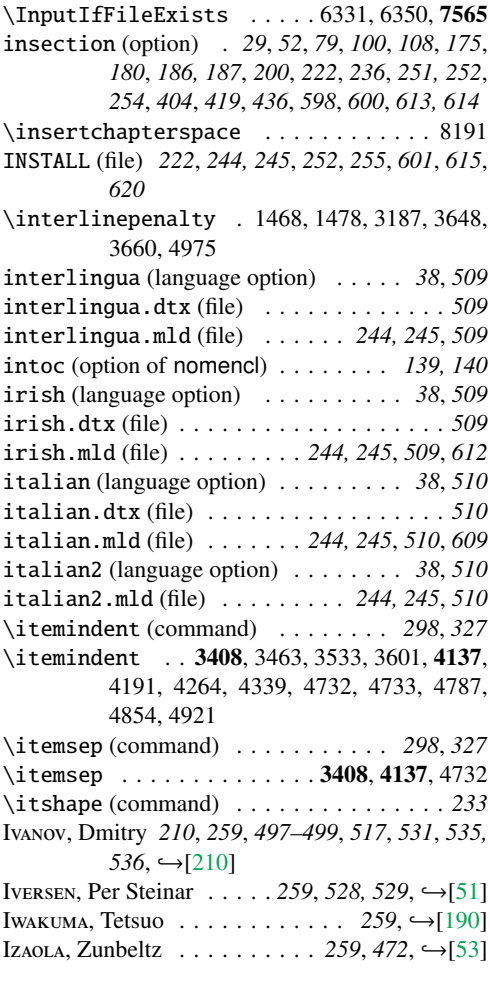

## J

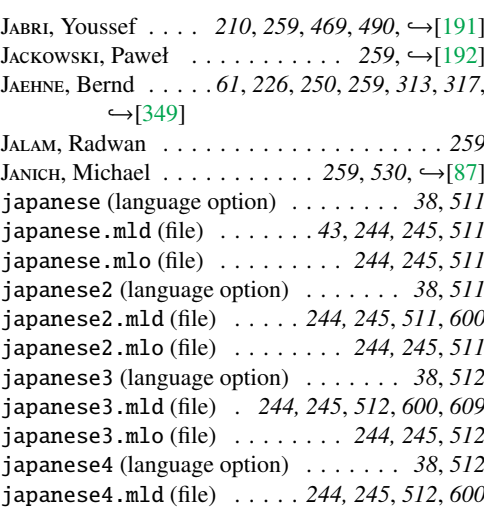

 $\backslash$ jobname

Joly, Loïc

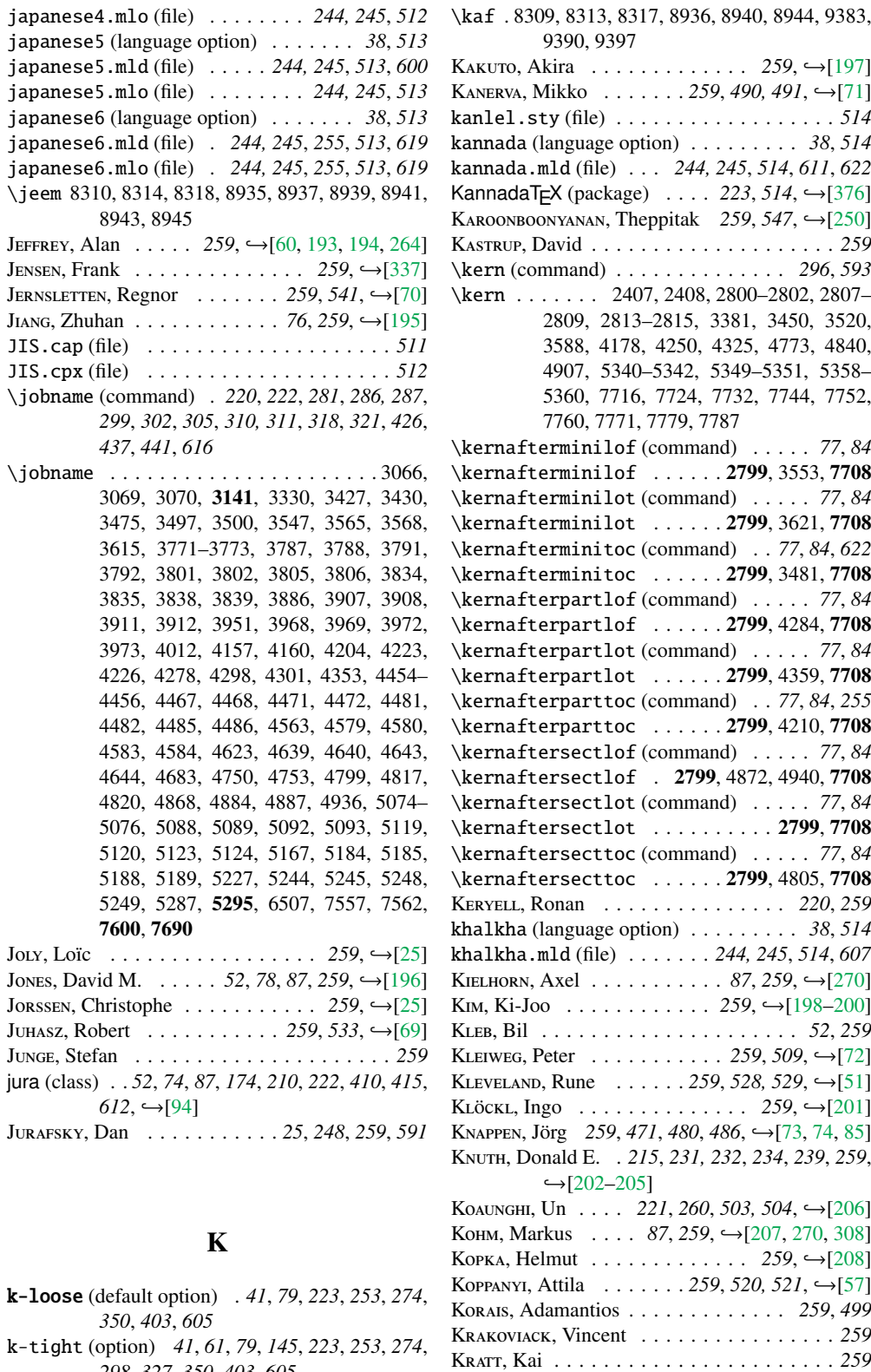

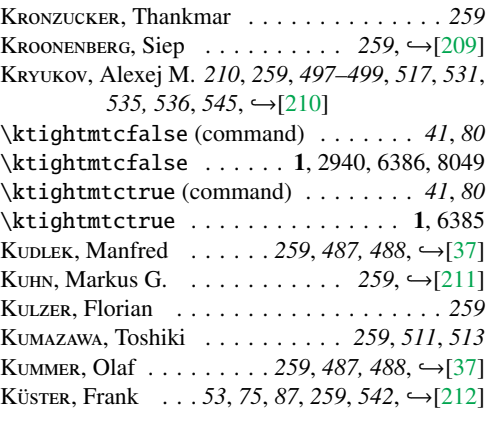

## L

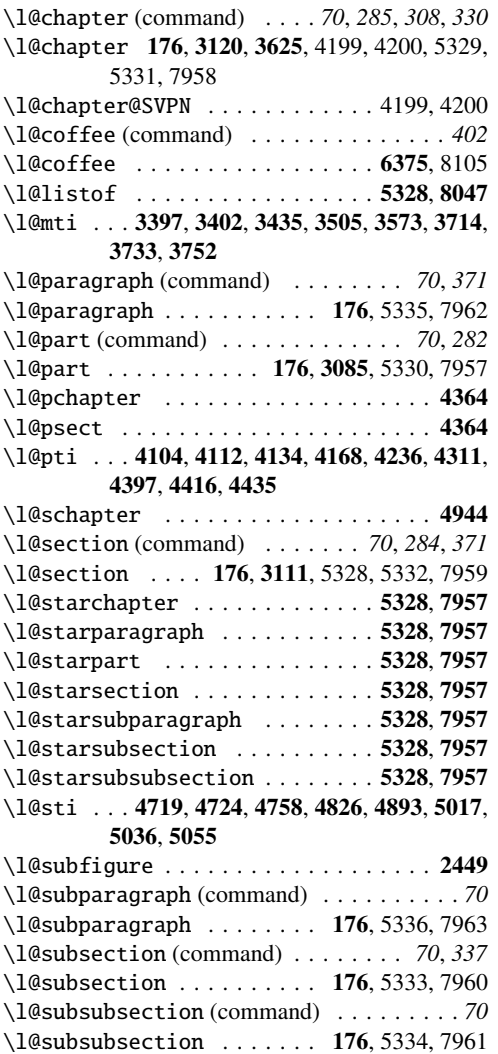

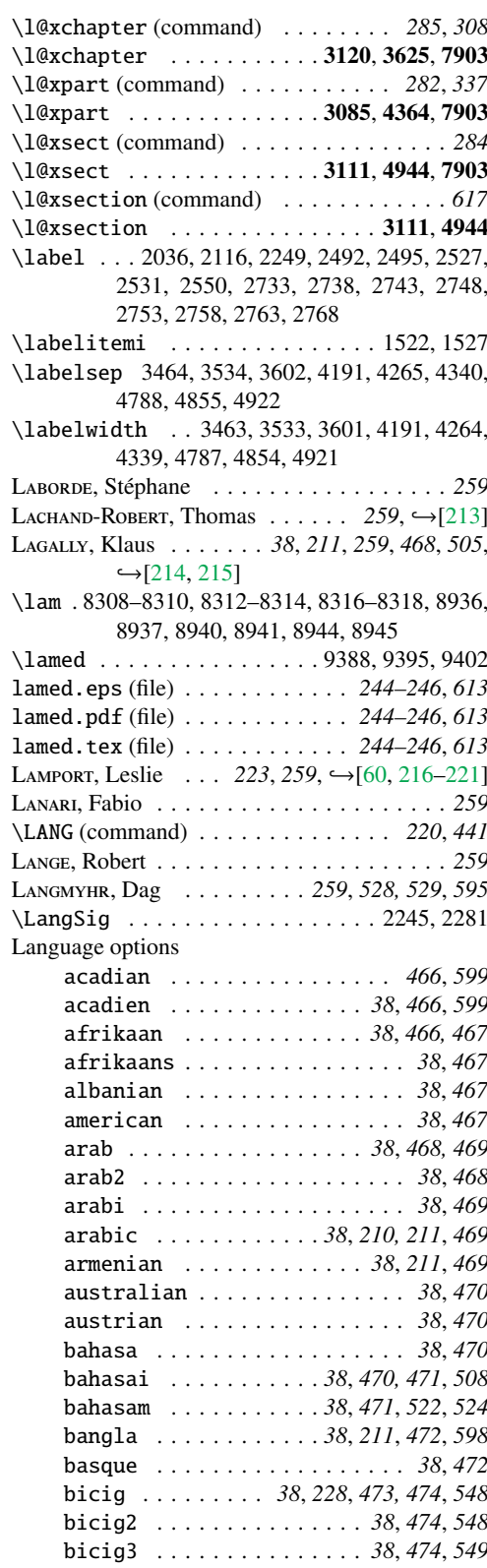

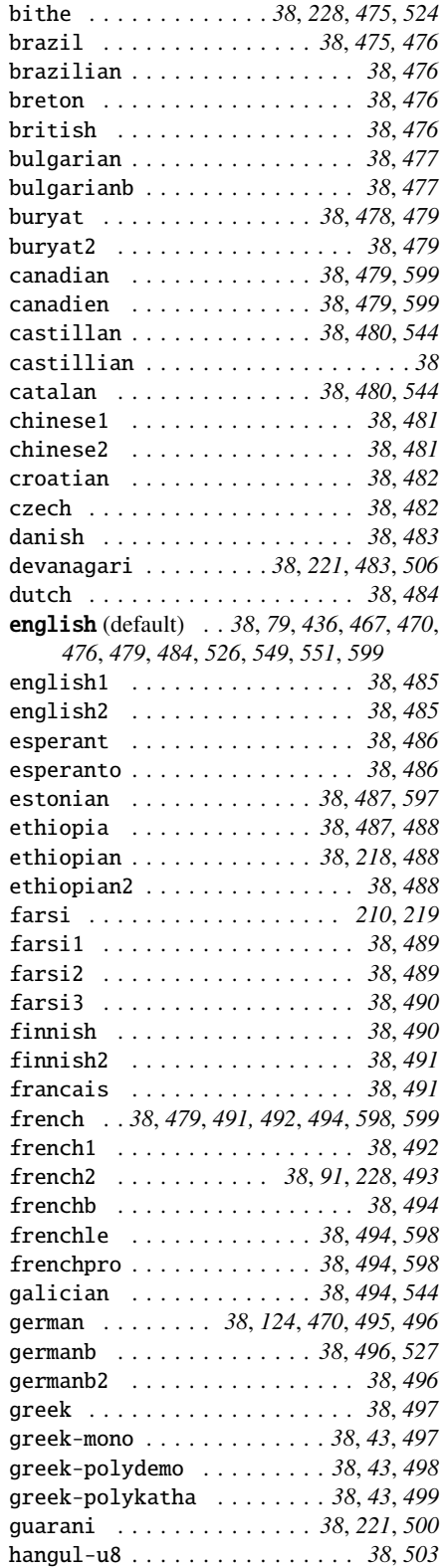

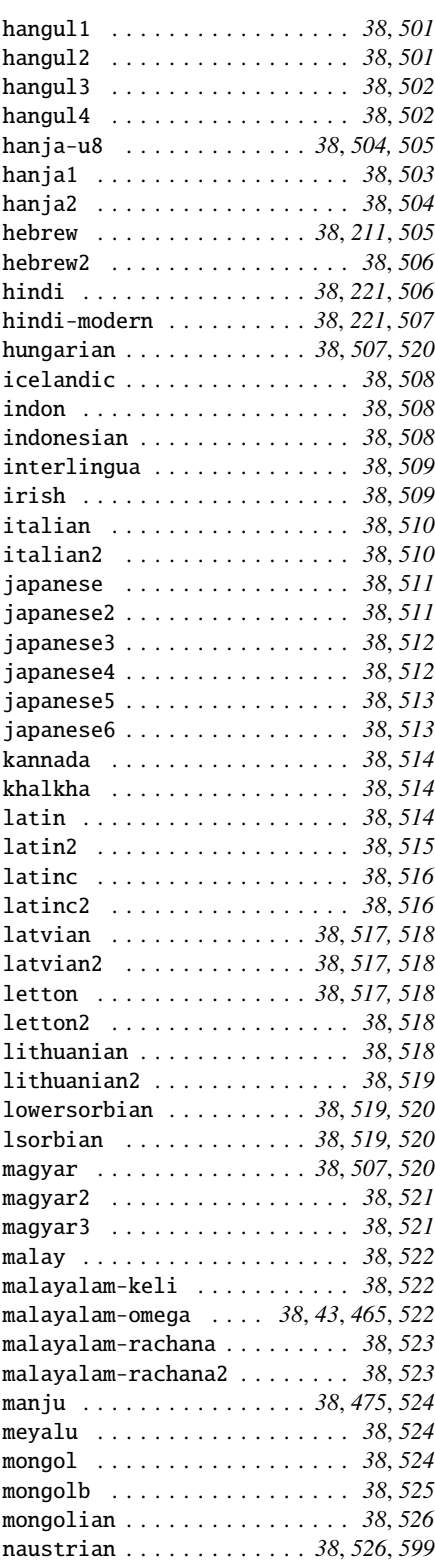

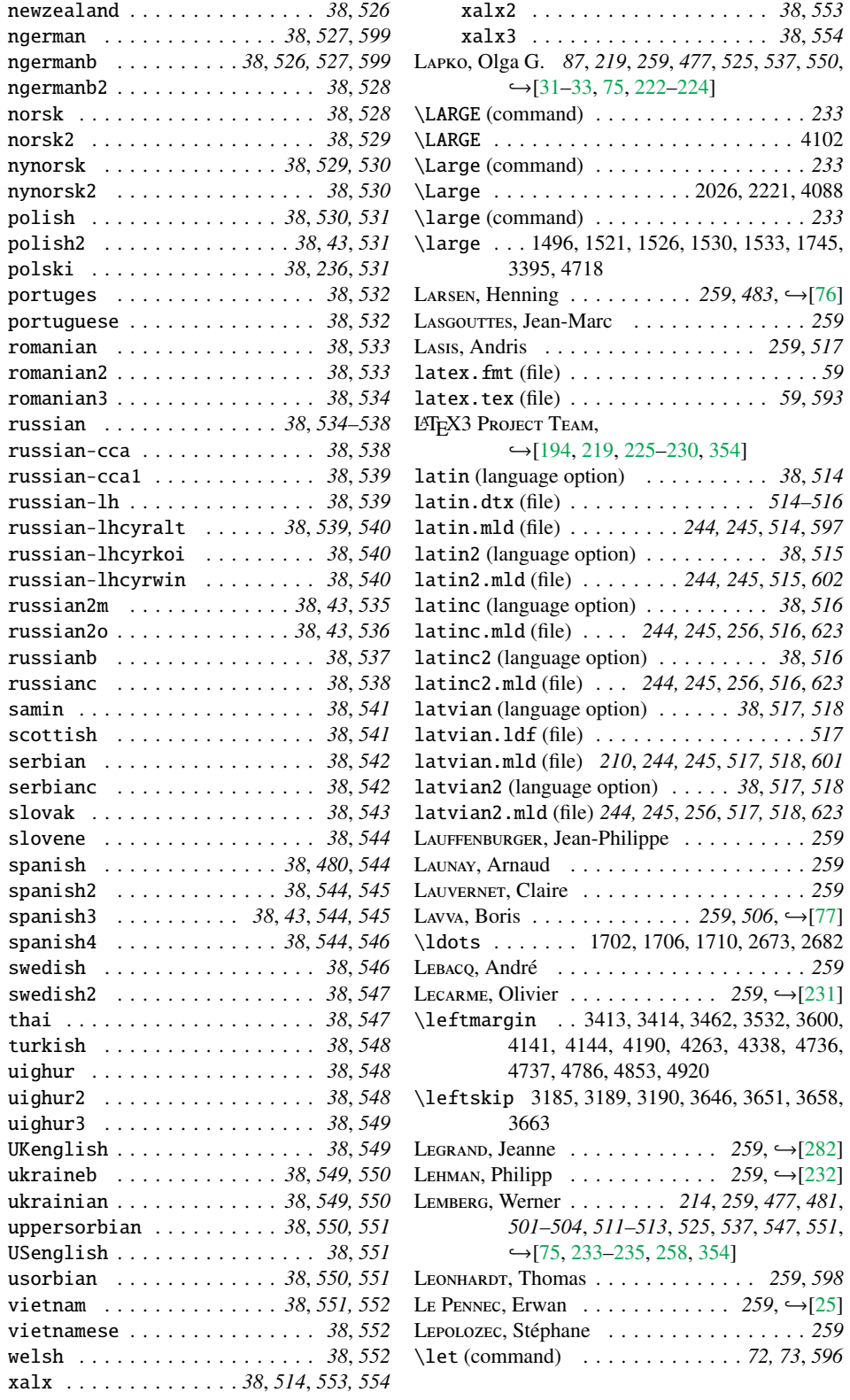

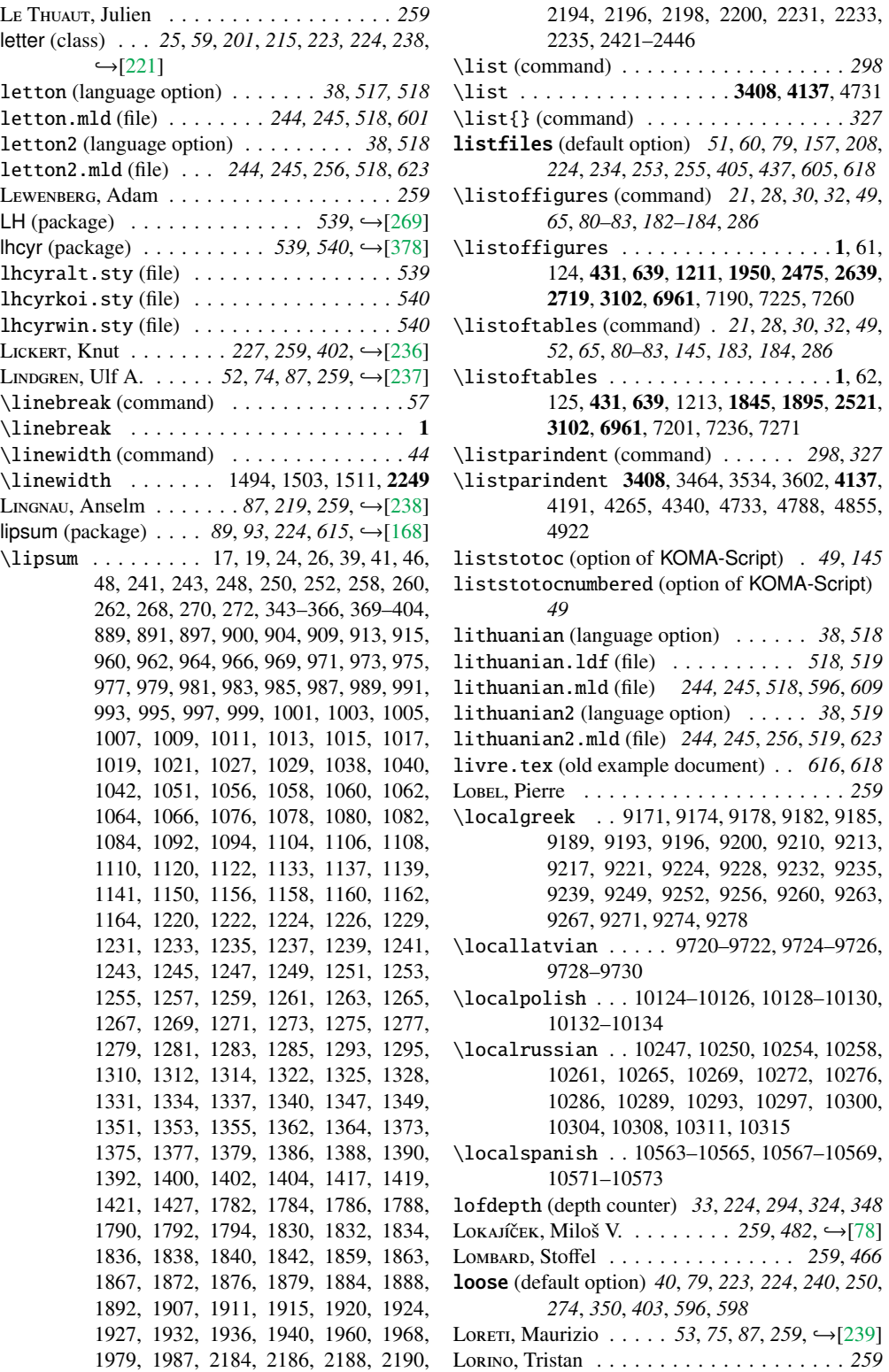

lotdepth (depth counter) *33*, *224*, *294*, *307*, *324*, malayalam-omega (language option) *38*, *43*, *465*, *348*

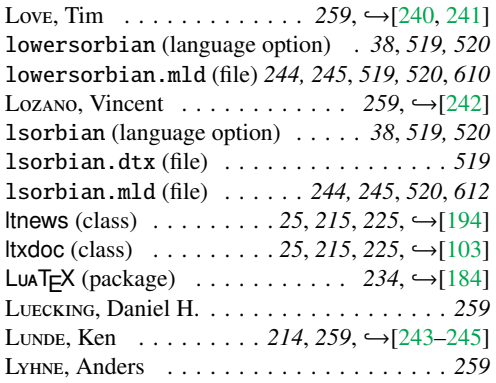

#### M

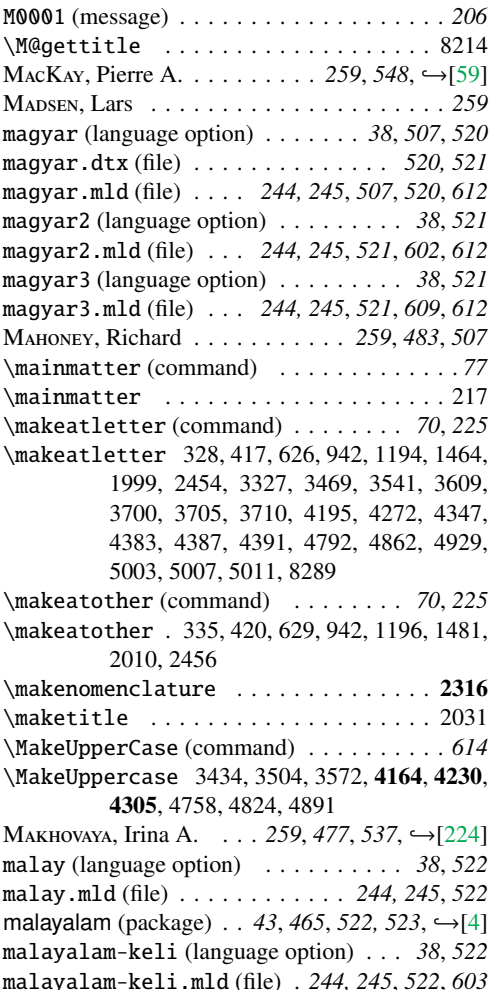

malayalam-omega.mld (file) *244, 245*, *522*, *611* malayalam-omega.mlo (file) *244, 245*, *522*, *611* malayalam-rachana (language option) *38*, *523* malayalam-rachana.mld (file) . *244, 245*, *523*, *603* malayalam-rachana2 (language option) *38*, *523* malayalam-rachana2.mld (file) *244, 245*, *523*, *603* manju (language option) . . . . . . . *38*, *475*, *524* manju.mld (file) . . . . . . . . . *244, 245*, *524*, *607* margincap (environment) . . . . . . . . . . . . *225*  $MARGOLIS, Bob . . . . . . . . . . 259, 471, → [74]$  $MARGOLIS, Bob . . . . . . . . . . 259, 471, → [74]$ \markboth (command) . . . . . *71*, *328*, *602*, *614* \markboth 3338, 3339, 4165, 4231, 4232, 4306, 4307 MARKEY, Nicolas . . . . . . . 259, ← [\[25,](#page-558-0) [246,](#page-578-0) [247\]](#page-578-0) \markright (command) . . . . . . . . . . . . . . *71* M, Marcus . . . . . . . . . . . . . . . . . . . . *259* MARRE-FOURNIER, Françoise . . . . . 259, ← [\[25\]](#page-558-0) MART, Terry . . . . . . . . . 259, 471, ← [\[73,](#page-563-0) [74\]](#page-563-0) marvosym (package)  $\ldots \ldots \ldots$  227,  $\rightarrow$ [\[182\]](#page-572-0) MASLOV, Vadim . . . . 259, 538, 539, →[\[44,](#page-560-0) [177\]](#page-572-0) M, Henri . . . . . . . . . . . . . . . . . *65*, *259* MATTHIAS, Andreas . . . . . . . . . . . . . . . . 259 MATTISSON, Sven  $\dots \dots \dots \dots 259, 547, \hookrightarrow [248]$  $\dots \dots \dots \dots 259, 547, \hookrightarrow [248]$ mcaption (package) . . *53*, *71*, *87*, *176*, *225*, *253*,  $278, 431, 606, \hookrightarrow [183]$  $278, 431, 606, \hookrightarrow [183]$ McDonneLL, Rowland . 52, 69, 87, 259, ← [\[249\]](#page-578-0) MK, Ben . . . . . . . . . . . . . . . . . . . . . . *259* \mdseries (command) . . . . . . . . . . . . . . *233* \mdseries . 933, 1778, 1826, 3389, 3396, 4078, 4091, 4093, 4709

*522*

\meem 8309, 8310, 8313, 8314, 8317, 8318, 8935, 8939, 8943

MEKNAVIN, Surapant . . . . . . . 259, 547, ← [\[250\]](#page-578-0) \mem . . . . . 9385, 9387, 9392, 9394, 9399, 9401 mem.tex (old example document) . . . *616*, *618* mem1.tex (old example document) . . *616*, *618* memoir (class) . . . . *52*, *63–65*, *71*, *87*, *105*, *135, 136*, *159*, *161, 162*, *164*, *198*, *206*, *225*, *228–230*, *243*, *251*, *253*, *257*, *270*, *279*, *288*, *314*, *414*, *459*, *599*, *604–606*, *624*,  $\leftarrow$ [\[370](#page-588-0)[,](#page-589-0) [371,](#page-589-0) [373\]](#page-589-0) memoir.cls (file) . . . . . . . . . . . . . . *225*, *279* MENGIN, Sébastien . . . . . . . . . . . 259, →[\[25\]](#page-558-0) \MessageBreak (command) . . . . . . . . . . . *609* \MessageBreak . 2992, 3003, 3005, 3007, 3098,

3156, 3161, 3163, 3173, 3178, 3370, 3719, 3721, 3738, 3740, 3757, 3759, 3865, 3931, 3992, 4061, 4402, 4404, 4421, 4423, 4440, 4442, 4543, 4603, 4663, 4699, 5022, 5024, 5041, 5043,

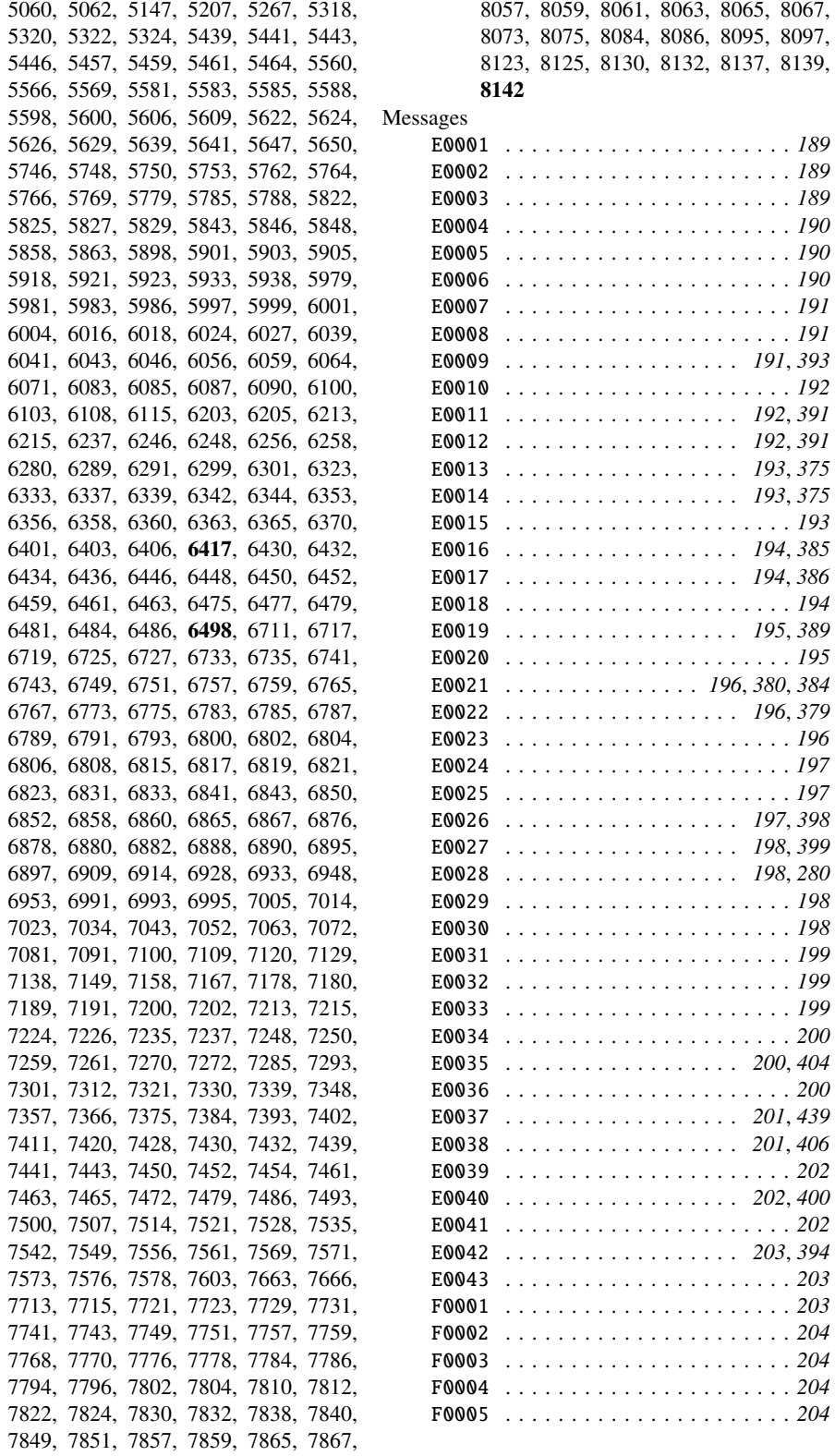

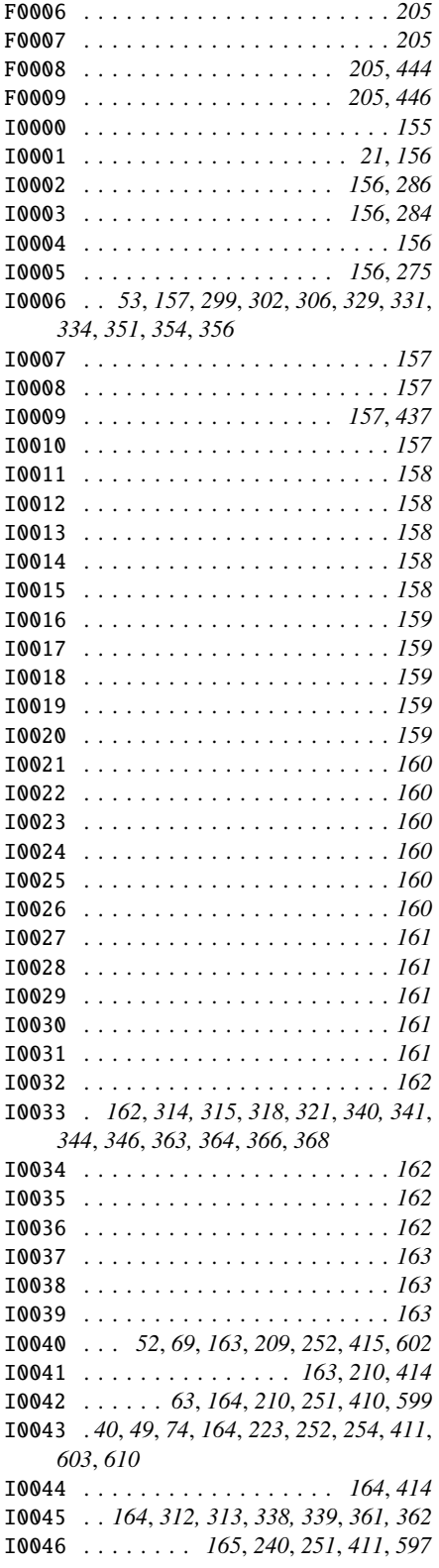

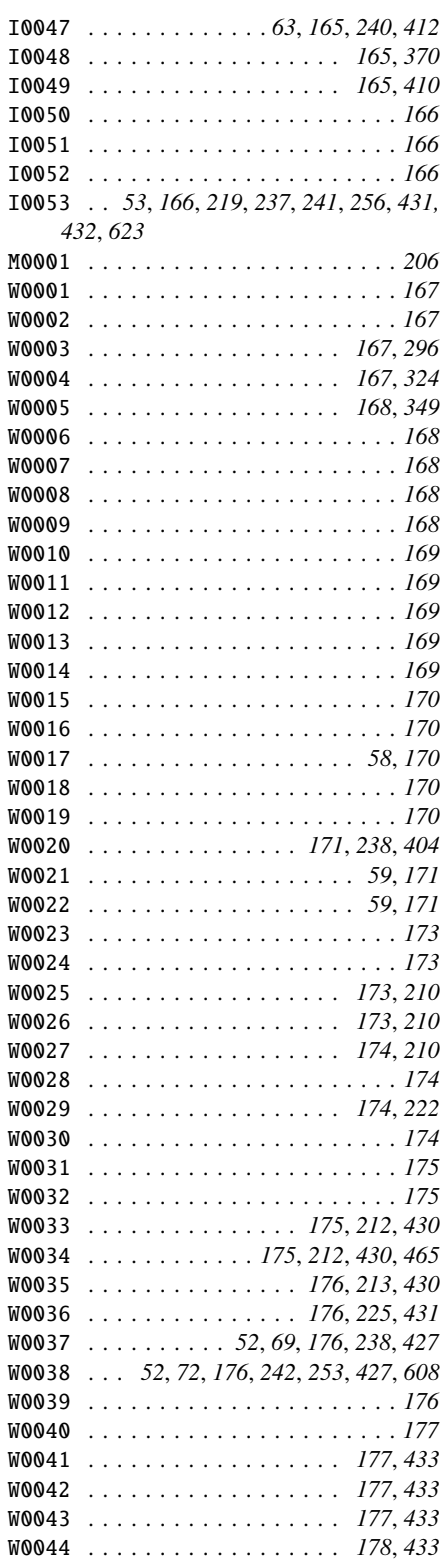

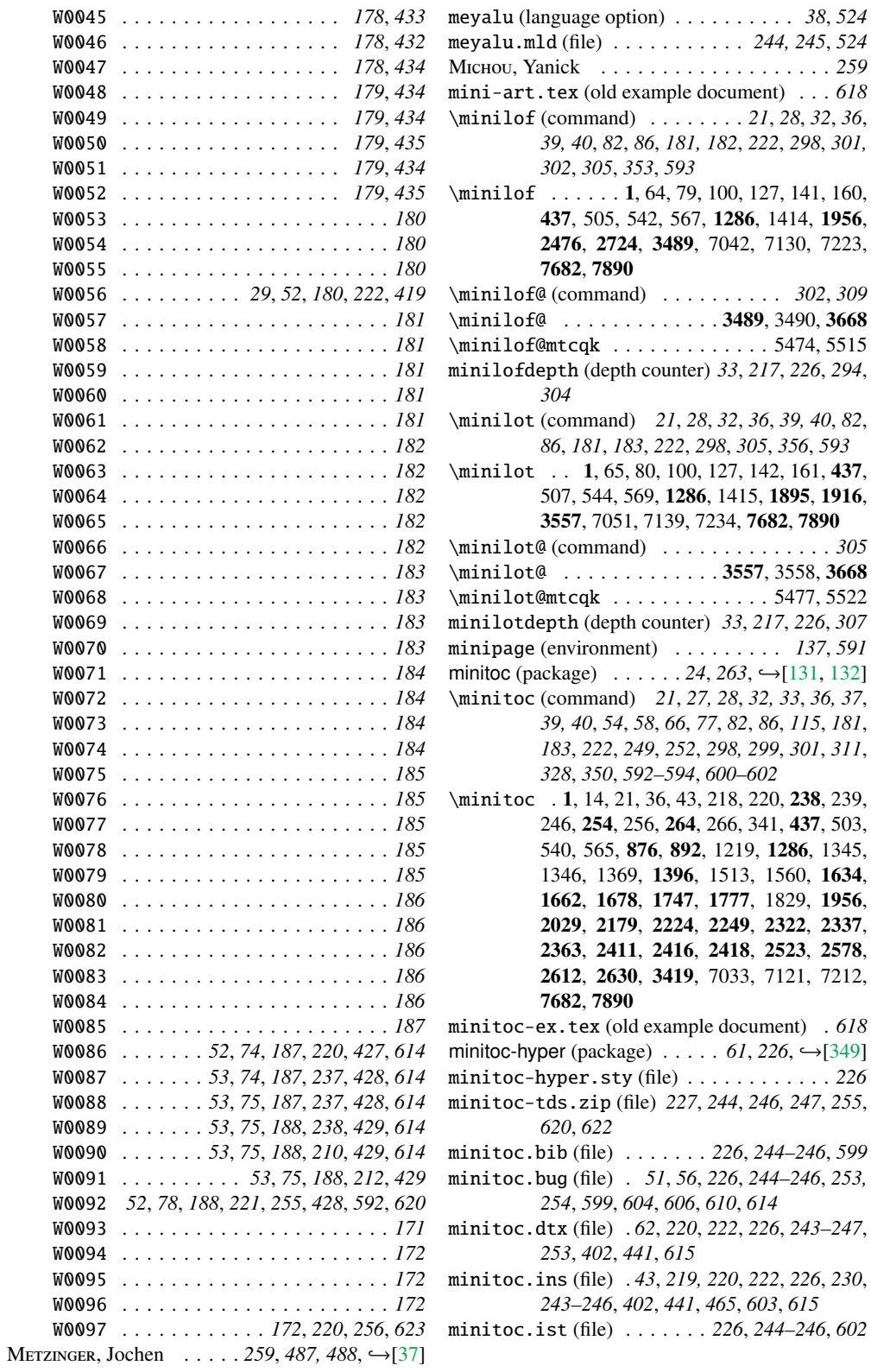

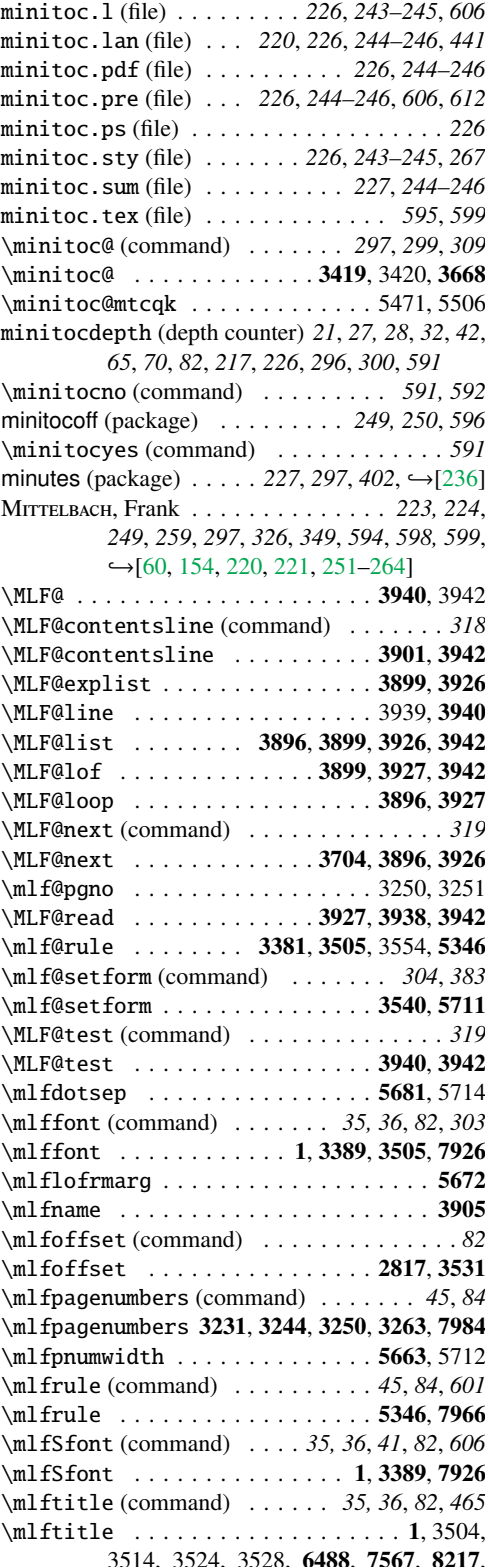

8235, 8256, 8277, 8295, 8313, 8335, 8364, 8381, 8398, 8416, 8432, 8447, 8462, 8477, 8493, 8514, 8541, 8571, 8592, 8608, 8641, 8680, 8699, 8716, 8733, 8749, 8765, 8788, 8814, 8831, 8852, 8872, 8903, 8940, 8957, 8974, 8995, 9018, 9051, 9089, 9108, 9125, 9140, 9158, 9185, 9189, 9224, 9263, 9292, 9392, 9422, 9455, 9477, 9501, 9517, 9534, 9551, 9636, 9637, 9657, 9674, 9691, 9708, 9725, 9742, 9767, 9785, 9802, 9826, 9843, 9860, 9879, 9899, 9914, 9938, 9968, 10014, 10029, 10047, 10063, 10076, 10091, 10111, 10129, 10147, 10168, 10185, 10202, 10234, 10261, 10300, 10340, 10365, 10429, 10445, 10461, 10483, 10503, 10519, 10537, 10552, 10568, 10587, 10603, 10619, 10643, 10679, 10707, 10733, 10752, 10767, 10782, 10797 \mlftocrmarg . . . . . . . . . . . . . . . 5676, 5713 \MLT@ . . . . . . . . . . . . . . . . . . . . . 4001, 4003 \MLT@contentsline (command) . . . . . . . *321* \MLT@contentsline . . . . . . . . . . 3962, 4003 \MLT@explist . . . . . . . . . . . . . . 3960, 3987 \MLT@line .................4000,4001 \MLT@list . . . . . . . 3957, 3960, 3987, 4003 \MLT@loop . . . . . . . . . . . . . . . . . 3957, 3988 \MLT@lot . . . . . . . . . . . . . . 3960, 3988, 4003 \MLT@next (command) . . . . . . . . . . . . . . *321* \MLT@next . . . . . . . . . . . . 3709, 3957, 3987 \mlt@pgno . . . . . . . . . . . . . . . . . 3256, 3257 \MLT@read . . . . . . . . . . . . . 3988, 3999, 4003 \mlt@rule . . . . . . . 3381, 3573, 3622, 5355 \mlt@setform (command) . . . . . . . *307*, *383* \mlt@setform . . . . . . . . . . . . . . . 3608, 5726 \MLT@test (command) . . . . . . . . . . . . . . *322* \MLT@test . . . . . . . . . . . . . . . . 4001, 4003 \mltdotsep . . . . . . . . . . . . . . . . . . 5681 \mltfont (command) . . . . . . . *35, 36*, *82*, *306* \mltfont . . . . . . . . . . . . 1, 3389, 3573, 7926 \mltitle ....................... 8257 \mltlofrmarg . . . . . . . . . . . . . . . . . . 5672 \mltname . . . . . . . . . . . . . . . . . . . . . . 3966 \mltoffset (command) . . . . . . . . . . . . . . *82* \mltoffset ...........2817, 3599, 7789 \mltpagenumbers (command) . . . . . . . *45*, *84* \mltpagenumbers ... 3237, 3244, 3250, 3256, 3263, 7984 \mltpnumwidth . . . . . . . . . . . . . . . . . 5663 \mltrule (command) . . . . . . . . . . *45*, *84*, *601* \mltrule ..................5355,7966 \mltSfont (command) . . . . . . *35, 36*, *82*, *606*

3514, 3524, 3528, **6488**, 7**567**, **8**2

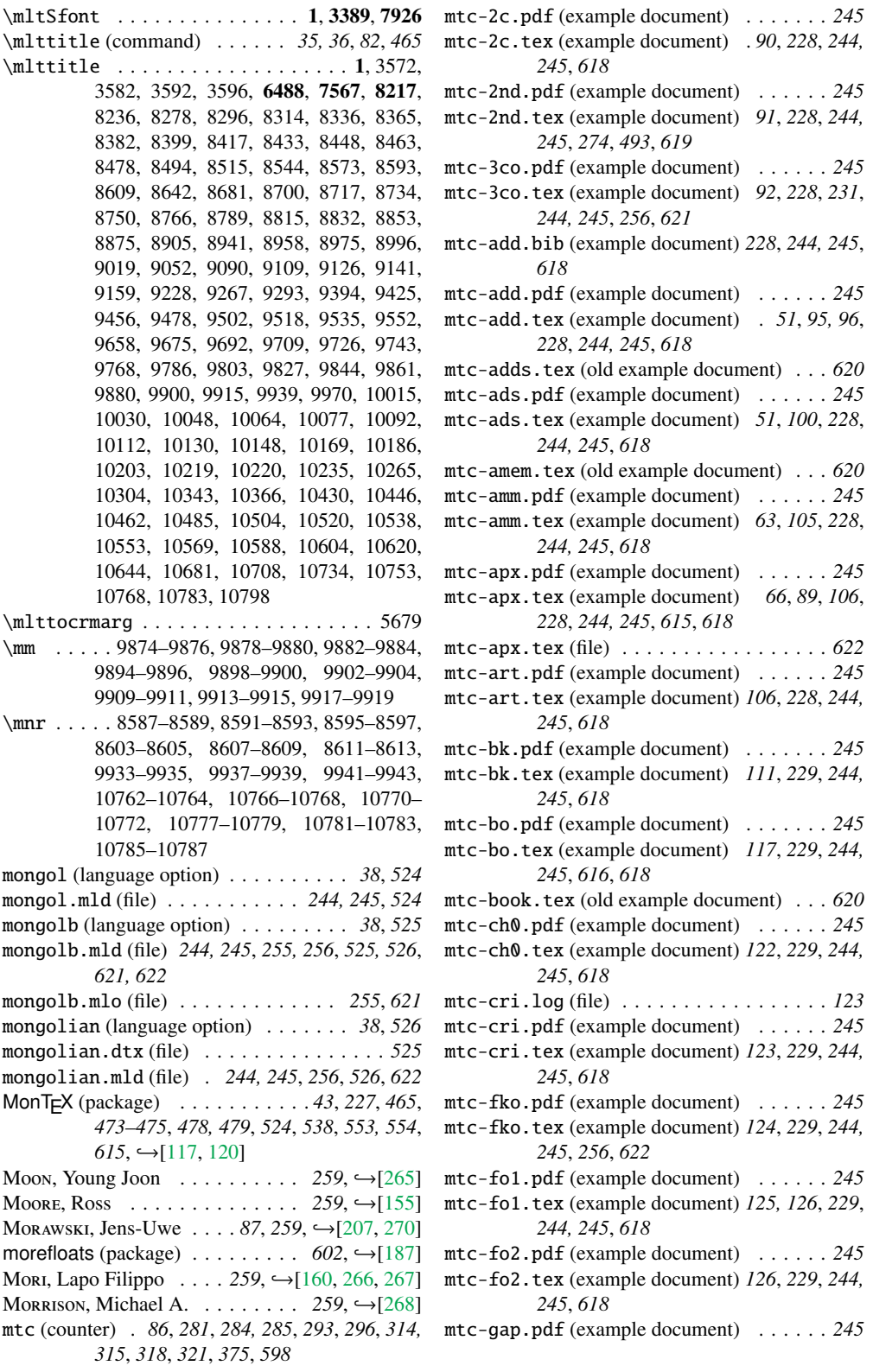

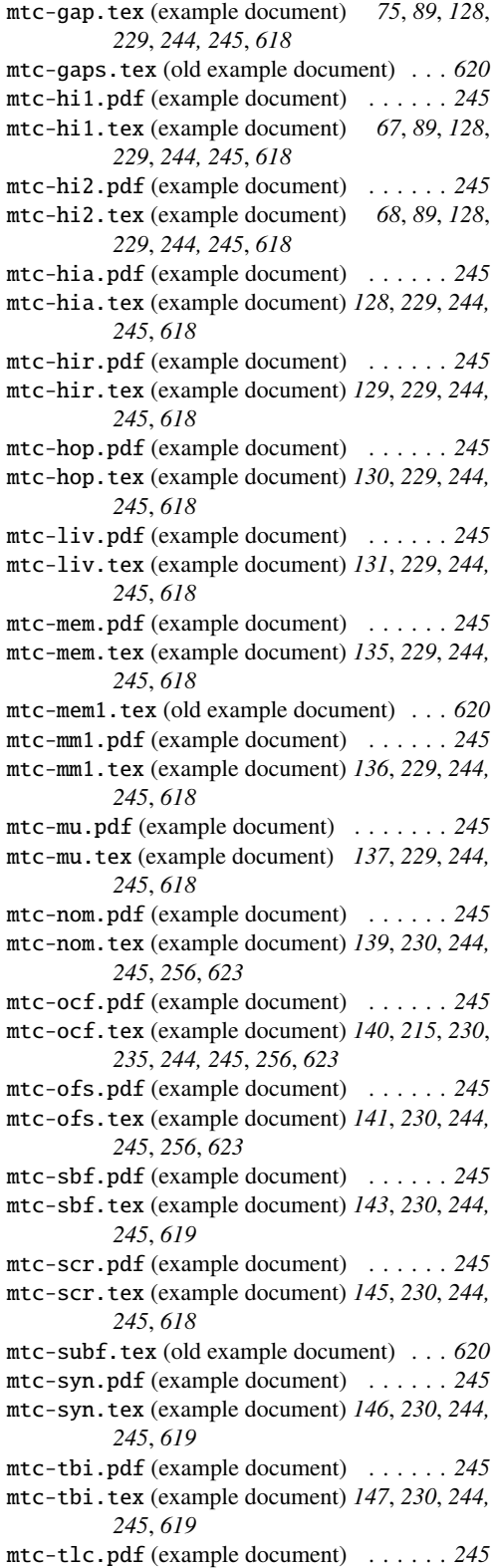

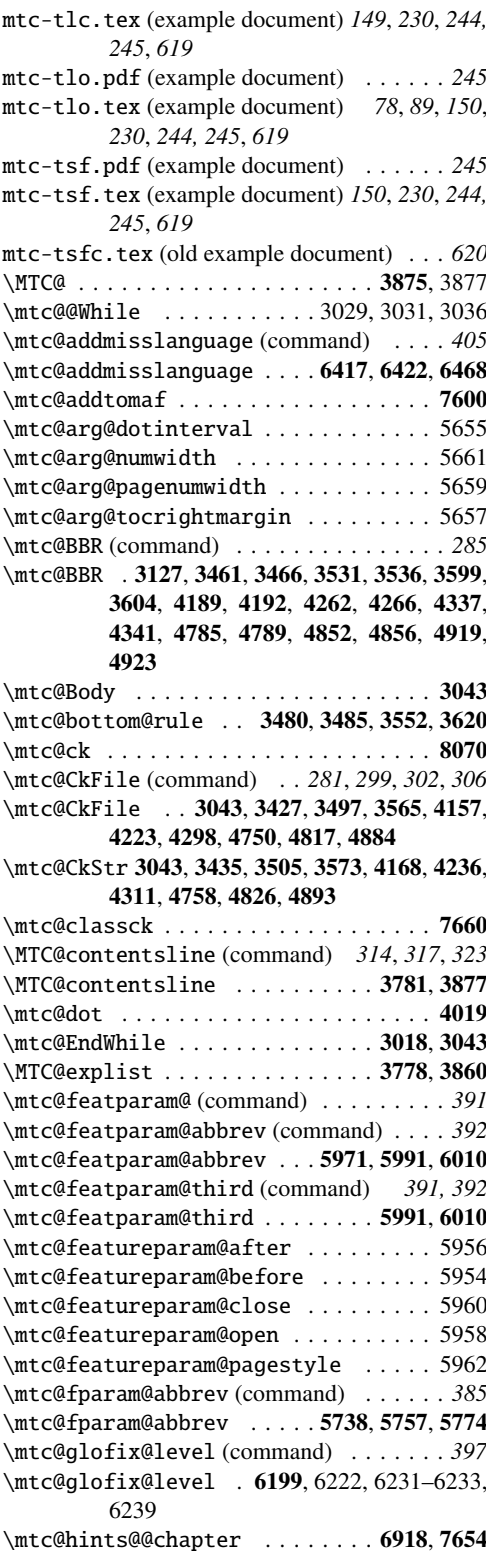

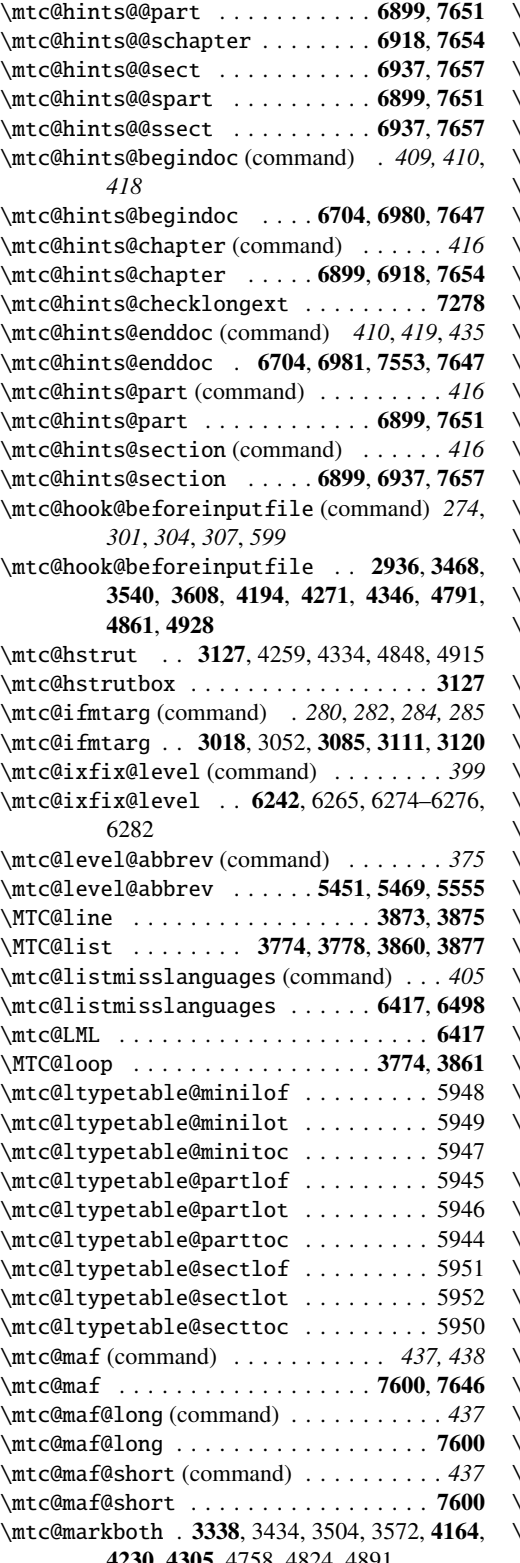

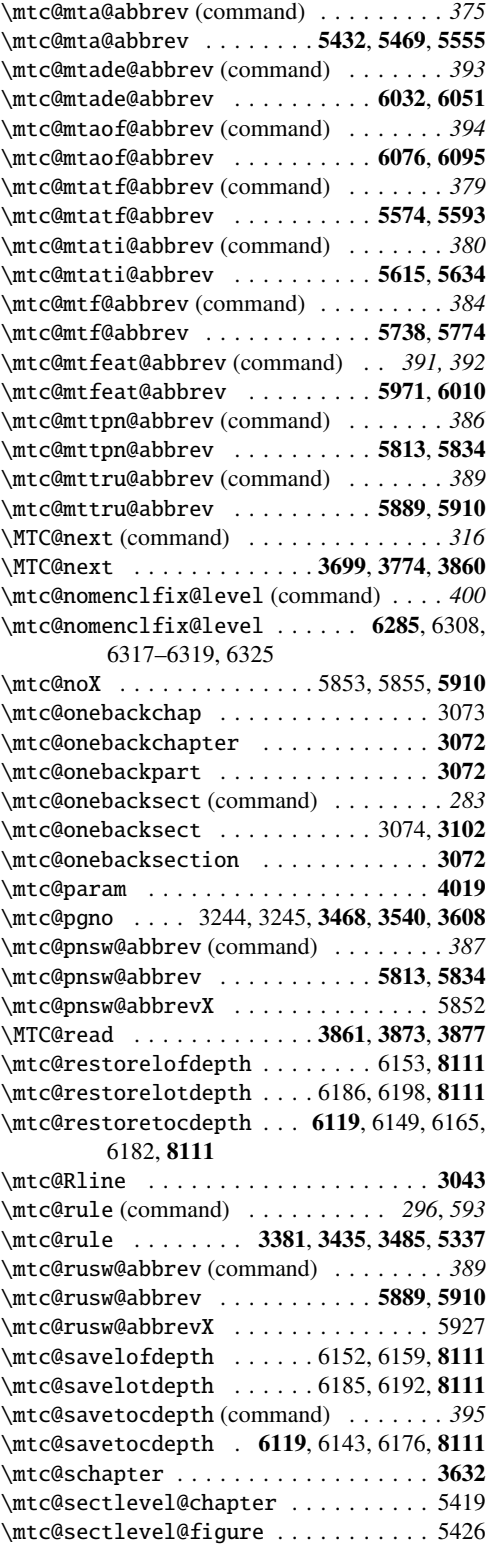

4230, 4305, 4758, 4824, 4891

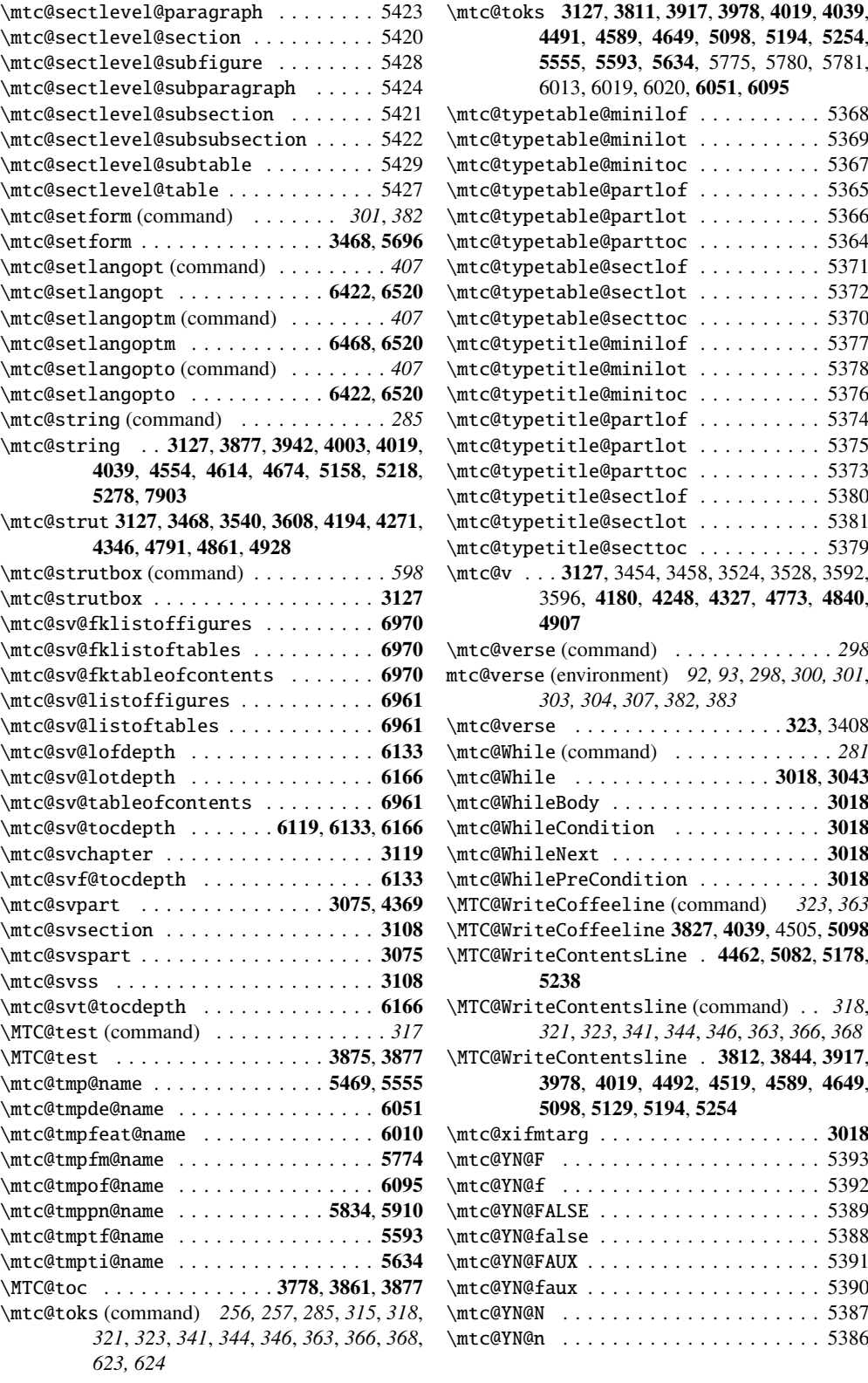

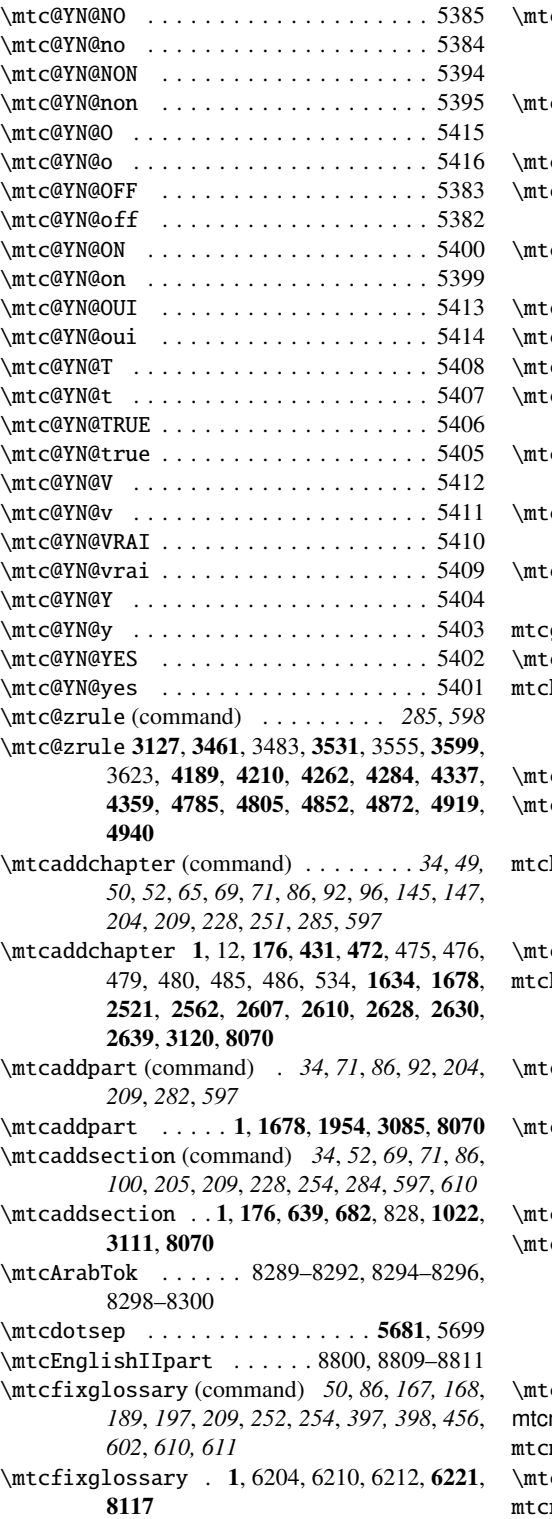

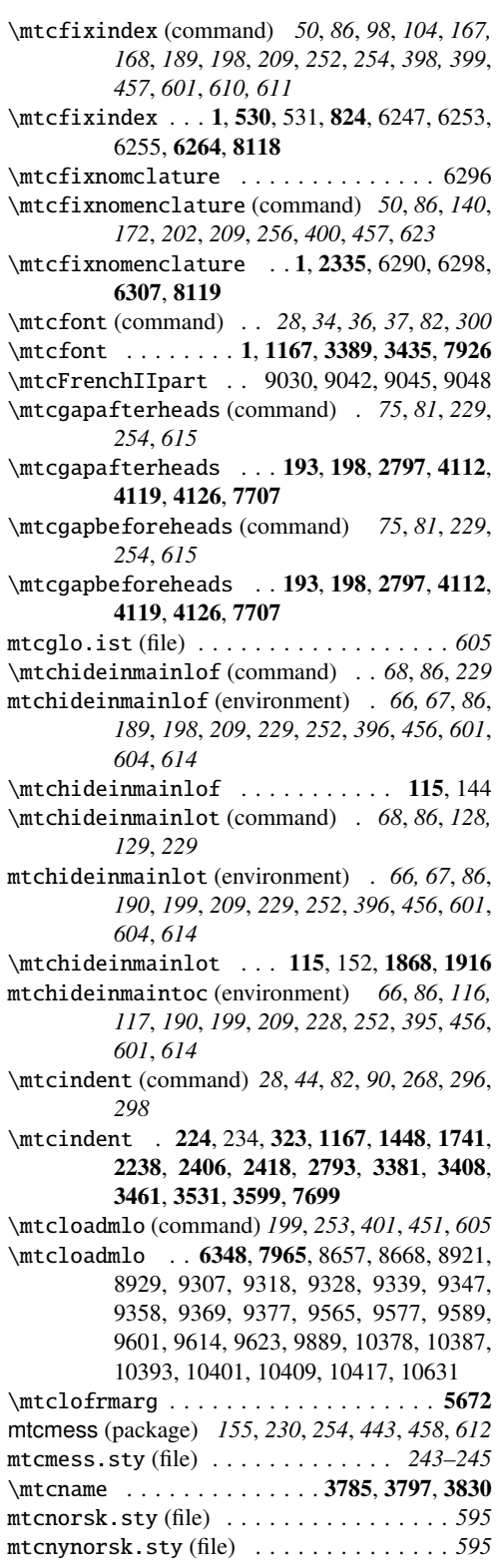

mtcoff (package) . . . . . . . . *33*, *54*, *57*, *95*, *153, 154*, *203–206*, *230*, *249, 250*, *442, 443*, *456–458*, *592*, *596*, *604*, *623* mtcoff.sty (file) . . . . . . . . . . . *243–245*, *601* \mtcoffset (command) . *28*, *82*, *256*, *298*, *623* mtcoffset (depth counter) . . . . . . . . . . . . . *42* \mtcoffset ...........2817, 3461, 7789 \mtcoffwarn@false ............... 8053 \mtcoffwarn@true (command) . . . . . . . . *604* \mtcoffwarn@true .. 7710, 7718, 7726, 7738, 7746, 7754, 7765, 7773, 7781, 7791, 7799, 7807, 7819, 7827, 7835, 7846, 7854, 7862, 8070, 8081, 8092, 8120, 8127, 8134 \mtcPackageError . . 3014, 5437, 5455, 5564, 5579, 5604, 5620, 5645, 5744, 5760, 5783, 5820, 5841, 5896, 5916, 5977, 5995, 6022, 6037, 6054, 6068, 6081, 6098, 6112, 6122, 6128, 6137, 6145, 6155, 6161, 6170, 6178, 6188, 6194, 6208, 6235, 6251, 6278, 6294, 6321, 6335, 6354, 6368, 6399, 6468, 7567, 7660, 8142 \mtcPackageInfo ... 2786, 2941, 2990, 2997, 2999, 3001, 3079, 3092, 3094, 3100, 3118, 3141, 3152, 3154, 3429, 3499, 3567, 3717, 3736, 3755, 3786, 3790, 3800, 3804, 3833, 3837, 3869, 3906, 3910, 3935, 3967, 3971, 3996, 4159, 4225, 4300, 4400, 4419, 4438, 4466, 4470, 4480, 4484, 4547, 4578, 4582, 4607, 4638, 4642, 4667, 4752, 4819, 4886, 5020, 5039, 5058, 5087, 5091, 5118, 5122, 5151, 5183, 5187, 5211, 5243, 5247, 5271, 5295, 5558, 5596, 5637, 5777, 5856, 5861, 5931, 5936, 6014, 6062, 6106, 6332, 6351, 6428, 6444, 6457, 6709, 6723, 6731, 6739, 6747, 6755, 6763, 6839, 6863, 6874, 7426, 7437, 7448, 7459, 7559, 7601, 8142, 8159 \mtcPackageWarning 3368, 3863, 3929, 3990, 4059, 4541, 4601, 4661, 4697, 5145, 5205, 5265, 7711, 7719, 7727, 7739, 7747, 7755, 7766, 7774, 7782, 7792, 7800, 7808, 7820, 7828, 7836, 7847, 7855, 7863, 8071, 8082, 8093, 8121, 8128, 8135, 8142 \mtcPackageWarningNoLine 3076, 3096, 3159, 3171, 3176, 6201, 6211, 6244, 6254, 6287, 6297, 6394, 6422, 6498, 6715, 6771, 6781, 6798, 6813, 6829, 6848, 6856, 6886, 6893, 6907, 6912, 6926, 6931, 6946, 6951, 6989, 7003, 7012, 7021, 7032, 7041, 7050, 7061, 7070, 7079, 7089, 7098, 7107, 7118, 7127, 7136, 7147, 7156, 7165, 7176, 7187, 7198, 7211, 7222, 7233, 7246, 7257, 7268, 7283, 7291, 7299, 7310, 7319, 7328, 7337, 7346, 7355, 7364, 7373, 7382, 7391, 7400, 7409, 7418, 7470, 7477, 7484, 7491, 7498, 7505, 7512, 7519, 7526, 7533, 7540, 7547, 7554, 8055, 8142 \mtcpagenumbers (command) . . . . *45*, *84*, *594* \mtcpagenumbers 1198, 3195, 3244, 3263, 7984 mtcpatchmem (package) *153, 154*, *206*, *230*, *243*, *459* mtcpatchmem.sty (file) . . . . . . . . . *243–245* \mtcPfont (command) . . . . *35*, *37*, *71*, *82*, *593* \mtcPfont . . . . . . . . 1, 176, 1189, 3389, 7926 \mtcpnumwidth . . . . . . . . . . . . . . 5663, 5697 \mtcprepare (command) . *28*, *40*, *86*, *165*, *222*, *236*, *254*, *370*, *449*, *612* \mtcprepare . . . . . . . . . . . . 1, 5295, 7902 \mtcprepare@ . . . . . . . . . . . . . . . . . . 5295 \mtcrule (command) . . . . . . . . . . *45*, *84*, *594* \mtcrule .................5337,7966 \mtcsecondpartfalse 2914, 2919, 2925, 2933, 8051 \mtcsecondparttrue .....2917, 2923, 2930 \mtcselectlanguage (command) . . . . *35*, *37*, *39*, *69*, *74*, *80*, *155*, *157, 158*, *190, 191*, *199*, *251*, *253*, *401*, *407*, *451*, *465*, *597*, *605* \mtcselectlanguage 1, 176, 6328, 6425, 6470, 7965, 8217, 8219, 8223, 8244, 8265, 8323, 8344, 8348, 8352, 8502, 8523, 8617, 8621, 8626, 8631, 8840, 8890, 8983, 9060, 9064, 9068, 9441, 9464, 9486, 9490, 9645, 9751, 9755, 9869, 9923, 9927, 9991, 9995, 9999, 10003, 10156, 10652, 10656, 10660, 10664, 10716, 10742 \mtcsetdepth (command) . *28*, *30*, *32*, *42*, *65*, *80–83*, *158*, *192*, *253*, *392, 393*, *603* \mtcsetdepth 1, 1678, 2464, 2476, 2657, 2724, 6031, 6038, 6055, 6063, 6069, 6073, 7948 \mtcsetfeature (command) *47, 48*, *80*, *85*, *158*, *192*, *196*, *209*, *211*, *215*, *219*, *235*, *252*, *256*, *293*, *390, 391*, *602*, *623* \mtcsetfeature .. 1, 2359-2361, 2406, 3320, 5969, 5978, 5996, 6015, 6023, 7948 \mtcsetfont (command) *28*, *30*, *32*, *41*, *64, 65*, *71*, *73*, *77*, *80*, *155*, *158*, *193*, *197*, *252*, *297*, *374*, *377, 378*, *600*, *607*, *610*

- \mtcsetfont . . 1, 176, 211, 1744, 1771, 1774, 1777, 1820, 1823, 1826, 2212, 2464, 2657, 5430, 5431, 5438, 5456, 5559, 5565, 7948
- \mtcsetformat (command) *44*, *80*, *93*, *159*, *193, 194*, *197*, *252*, *301*, *304*, *307*, *330*, *333*, *336*, *352*, *355*, *358*, *381, 382*, *384*, *600, 601*
- \mtcsetformat 1, 323, 3468, 3540, 3608, 5691, 5736, 5745, 5761, 5778, 5784, 7948
- \mtcsetoffset (command) . . . . . . *28*, *30*, *32*, *42, 43*, *80–83*, *141*, *155*, *166*, *203*, *230*, *256*, *394*, *623*
- \mtcsetoffset 1, 2416, 2418, 6075, 6082, 6099, 6107, 6113, 6117, 7948
- \mtcsetpagenumber@ .............5812 \mtcsetpagenumbers (command) *46*, *77*, *80*, *84*, *194, 195*, *252*, *254*, *385*, *388*, *600*, *609*
- \mtcsetpagenumbers 1, 5794, 5821, 5842, 7948 \mtcsetpagenumbers@ (command) . . . . . *386* \mtcsetpagenumbers@ ........5794,5812 \mtcsetrules (command) *45*, *80*, *84*, *195*, *252*,
- *254*, *388*, *600*, *609* \mtcsetrules . . . . . 1, 5870, 5897, 5917, 7948 \mtcsetrules@ (command) . . . . . . . . . . . *388* \mtcsetrules@ ..............5870,5888 \mtcsettitle (command) . . . . *35*, *37*, *39*, *41,*
	- *42*, *65*, *69*, *80*, *155*, *159*, *196*, *252*, *380*, *392*, *394*, *600, 601*
- \mtcsettitle . . . 1, 30, 176, 1744, 2221, 5613, 5614, 5621, 5638, 5646, 7948
- \mtcsettitlefont (command) . *41*, *64, 65*, *80*, *159*, *196*, *252*, *297*, *378*, *380*, *600*
- \mtcsettitlefont 1, 1744, 2221, 5572, 5573, 5580, 5597, 7948
- \mtcSfont (command) *28*, *34*, *37*, *64*, *71*, *82*, *593* \mtcSfont . . . . . . . . 1, 176, 1167, 3389, 7926
- \mtcskip (command) *28, 29*, *80*, *251*, *268*, *598*, *602*
- \mtcskip . . . . . . . . . . . . . 1, 437, 504, 506, 541, 543, 566, 568, 648, 712, 735, 739, 801, 833, 855, 955, 1025, 1055, 1074, 1095, 1286, 1517, 2416, 2418, 2476, 2724, 2793, 7870
- \mtcskipamount (command) . . *28, 29*, *80*, *251*, *268*, *444*, *598*
- \mtcskipamount . . . . . . . . . . 1, 2793, 7699
- \mtcSPfont (command) *35*, *37*, *71*, *82, 83*, *593* \mtcSPfont . . . . . . . 1, 176, 1189, 3389, 7926
- \mtcSSfont (command) *35*, *37*, *41*, *71*, *82*, *449*,
- *593* \mtcSSfont . . . . . . . 1, 176, 1167, 3389, 7926 \mtcSSSfont (command) *35*, *37*, *65*, *71*, *82*, *593* \mtcSSSfont . . . . . . 1, 176, 1189, 3389, 7926

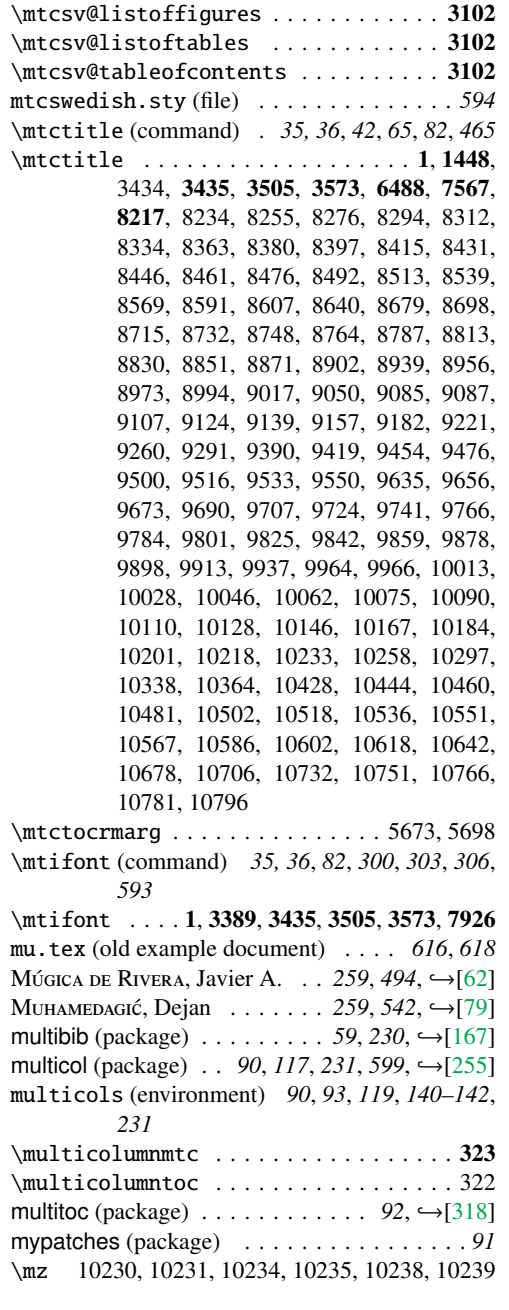

#### N

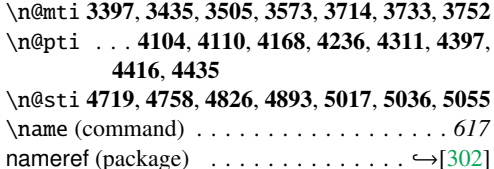

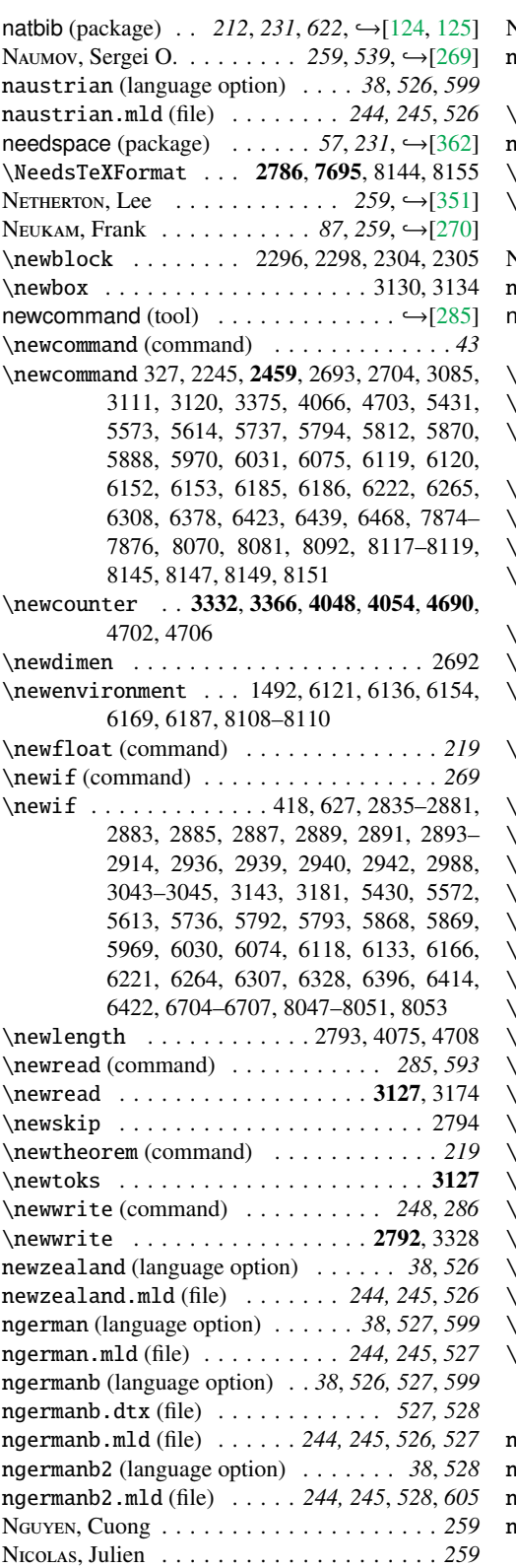

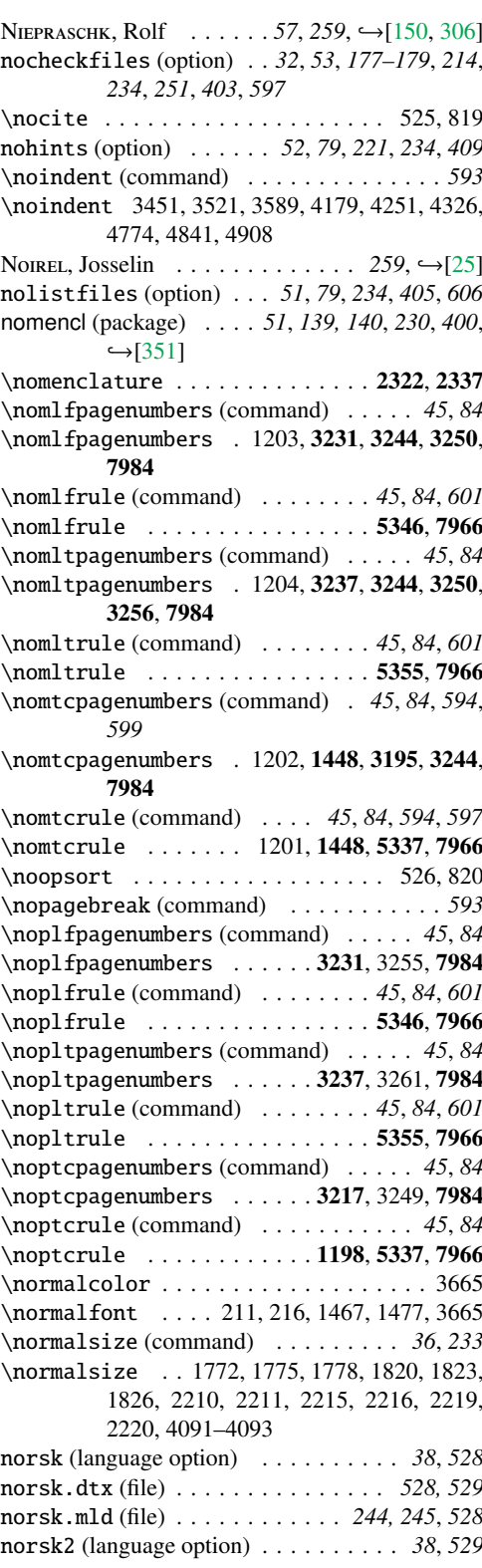

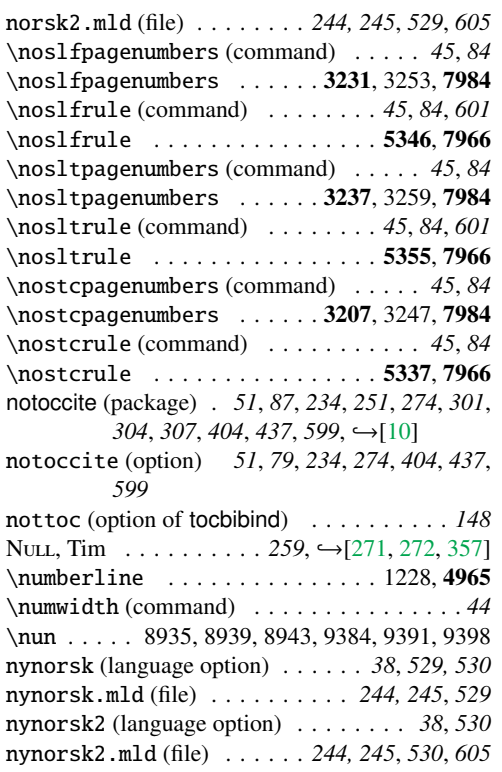

## O

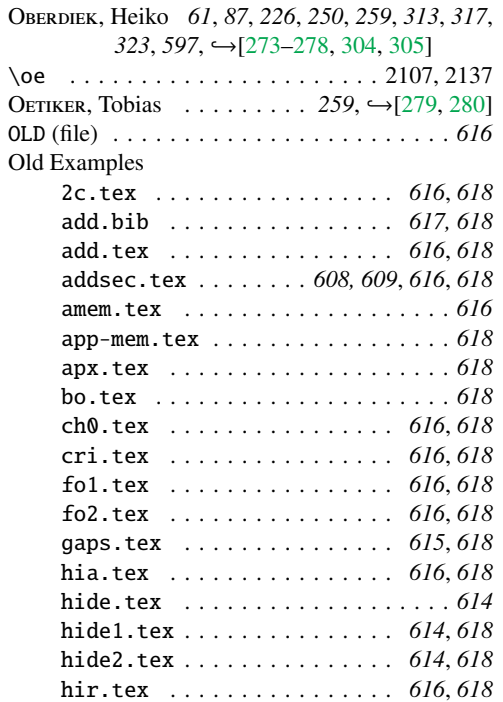

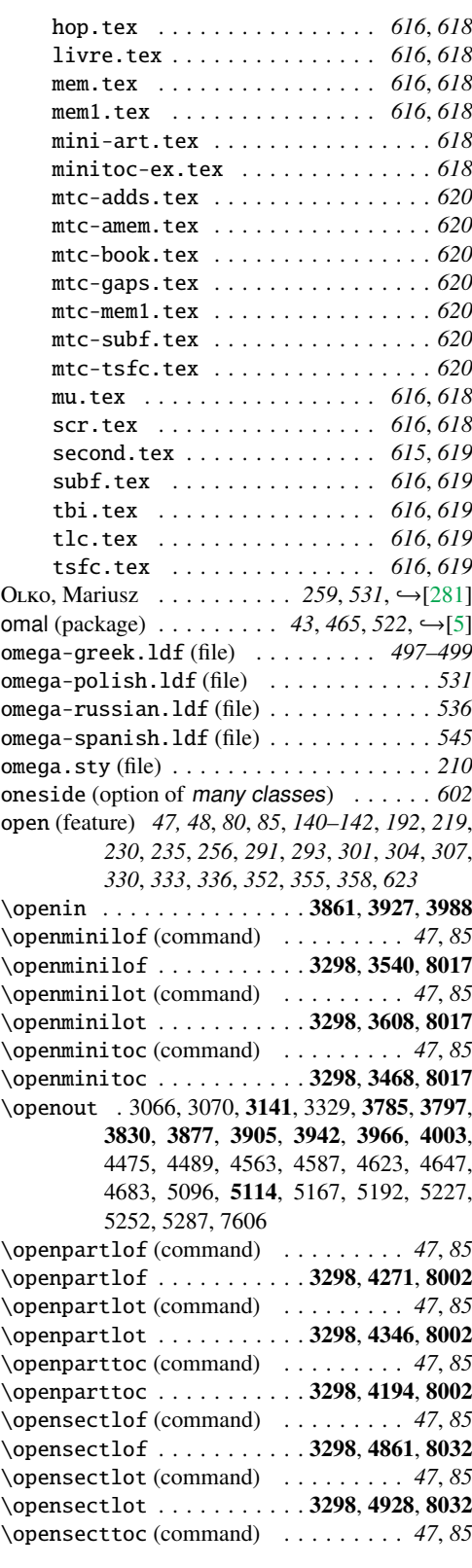

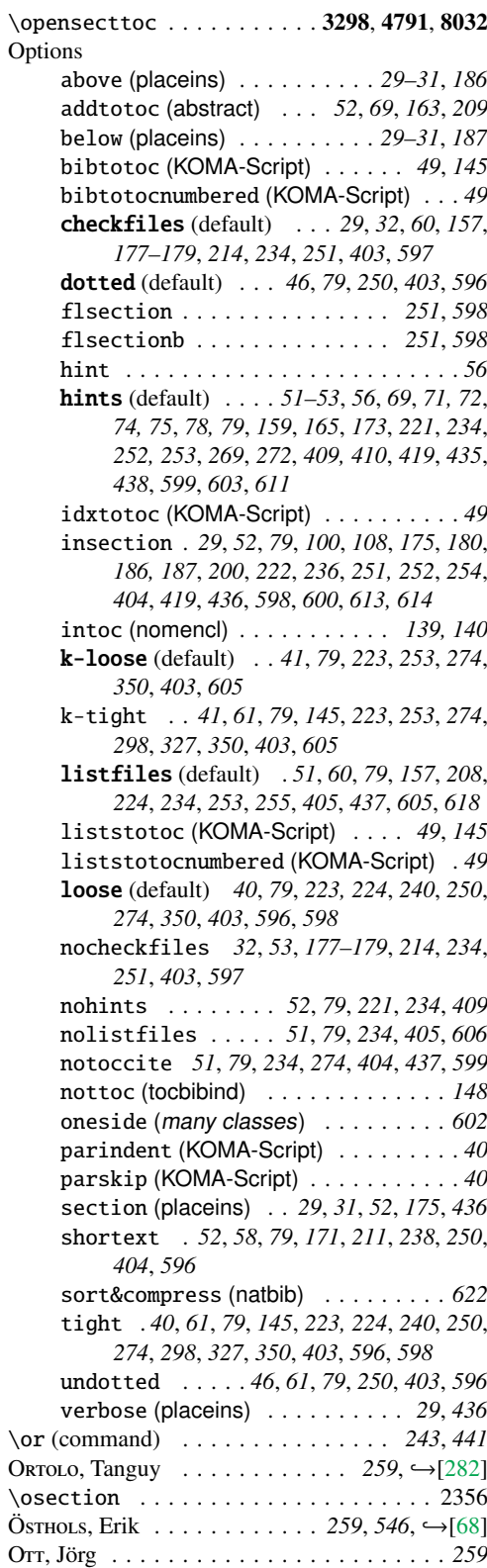

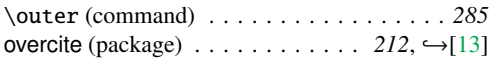

## P

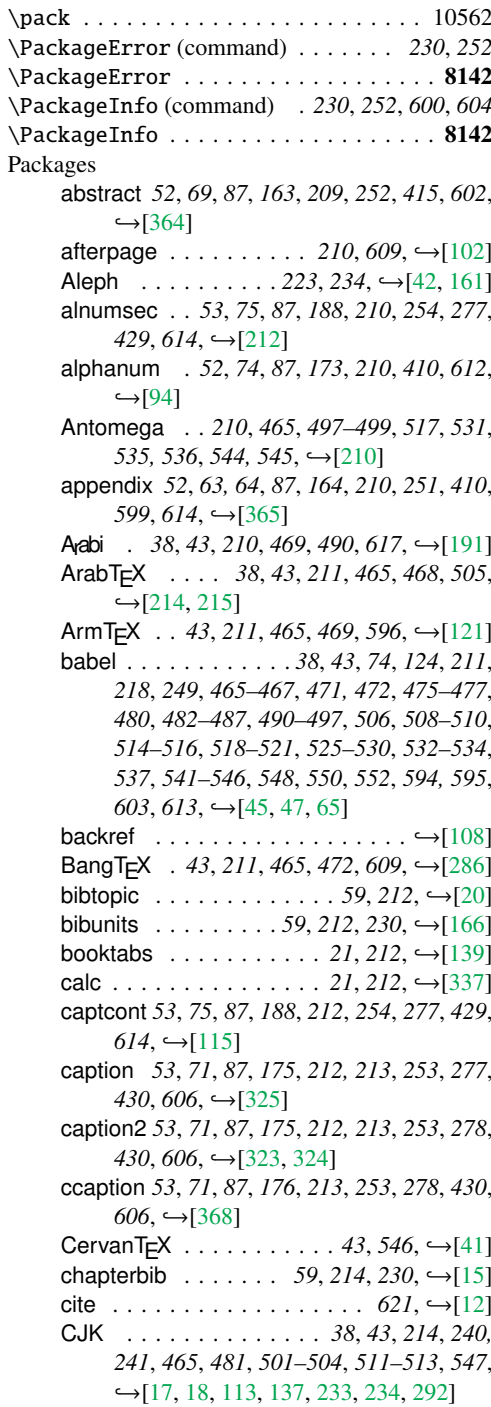

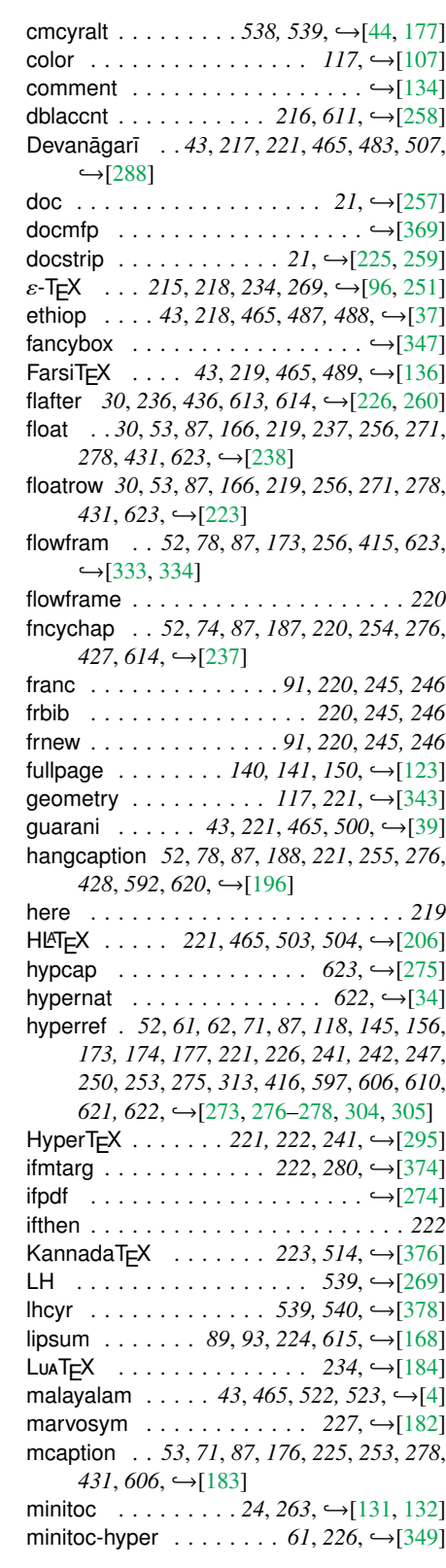

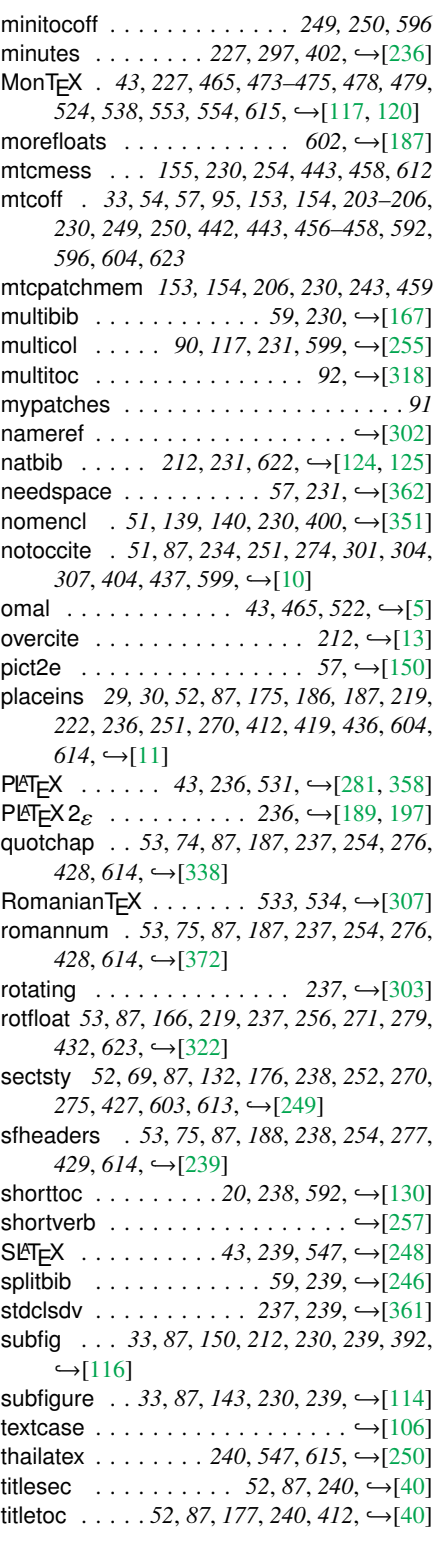

tocbibind . . *49*, *52*, *64*, *87*, *95*, *97, 98*, *100*, *104*, *145*, *147–149*, *165*, *228*, *230*, *240*,  $251, 411, 597, \rightarrow [366]$  $251, 411, 597, \rightarrow [366]$ toch . . . . . . . . . . . . . . . . . . . . . . . *592* tocloft . *52*, *63–65*, *70*, *77, 78*, *87*, *117, 118*, *132*, *165*, *229*, *230*, *240*, *412*, →[\[363\]](#page-588-0) tocvsec2  $\ldots \ldots \ldots \ldots \ldots \mapsto [367]$  $\ldots \ldots \ldots \ldots \ldots \mapsto [367]$ trivfloat *53*, *87*, *166*, *241*, *256*, *271*, *279*, *432*,  $623, \leftrightarrow [375]$  $623, \leftrightarrow [375]$  $tx \text{ fonts }$  . . . . . . . . . . . . . *35, 241,* →[\[312\]](#page-583-0) url . . . . . . . . . . . . . . . . . . . . . . . ,→[\[16\]](#page-557-0) varioref  $\ldots \ldots \ldots \ldots \ldots$  143,  $\rightarrow$  [\[256\]](#page-578-0) varsects *52*, *72*, *87*, *176*, *242*, *253*, *270*, *275*, *427, 608,* →[\[336\]](#page-585-0) vietnam  $\dots \dots \dots \dots 43, 551 \rightarrow [235]$  $\dots \dots \dots \dots 43, 551 \rightarrow [235]$ vruler  $\ldots \ldots \ldots \ldots \ldots \ldots$  76,  $\hookrightarrow$ [\[195\]](#page-574-0) wrapfig  $\dots$ . . . . . . . *137, 229, 242,* →[\[14\]](#page-557-0)  $xr$  . . . 27, 242, 313, 591, 592, 608,  $\rightarrow$ [\[101\]](#page-566-0)  $xr-hyper... \ldots ... \ldots 242, \rightarrow [104]$  $xr-hyper... \ldots ... \ldots 242, \rightarrow [104]$ \PackageWarning (command) . . *230*, *252*, *600*, *604* \PackageWarning . . . . . . . . . . . . . . . 8142 \PackageWarningNoLine (command) . . . . *230* \PackageWarningNoLine ........... 8142 \pagebreak 3484, 3556, 3624, 4213, 4287, 4362, 4808, 4875, 4943 \pagenumbering . . . . . . . . . . . . 2515, 2523 \pageref ....................... 2771 \pagestyle (command) . . . . . . . . . . . . . . *48* pagestyle (feature) . . *47, 48*, *80*, *85*, *219*, *235*, *291*, *293*, *390* \pagestyle . . . . . . . . . . . . . . . . . 1, 1543 pageUn (environment) . . . . . . . . . . . . . . . *119*  $P_{AI}$ ć, Alan . . . . . . . . . . . . . 259, 482, →[\[80\]](#page-564-0)  $PAKIN, Scott$  . . . . . . . . . . . . 259, →[\[283–285\]](#page-581-0) PAL, Palash Baran . . . . . . . . 259, 472, →[\[286\]](#page-581-0) PANDEY, Anshuman 259, 483, 507, →[\[287,](#page-581-0) [288\]](#page-581-0) \par (command) . . . . . . . . . . . . . . . . . . *608* \paragraph (command) . . . . . . . . . *216*, *238* \paragraph 1039, 1061, 1081, 1109, 1313, 1335, 1354, 1387, 3812, 4492, 5098 \paragraph\* . . . . . . . . . . . . . . . . . . . 1323 \paragraph@mtcqk . . . . . . . . . . . . . . 5485 \parbox . . . . . . . . . . . . . . . . . . . 1511, 2709 parindent (option of KOMA-Script) . . . . . . *40* PARK, Minje Byeng-sen . . . . . . . 259, →[\[289\]](#page-581-0) \parsep (command) . . . . . . . . . . *40*, *298*, *327* \parsep . . . . . . . . . . . . . 1, 3408, 4137, 4734 \parskip (command) . . . . . . *40*, *268*, *298*, *327* parskip (option of KOMA-Script) . . . . . . . . *40* \parskip 1, 2793, 4137, 4177, 4245, 4320, 4768, 4835, 4902 \part (command) *26*, *32*, *50*, *52*, *59*, *62*, *81*, *160*,

*167*, *170*, *172*, *174*, *189*, *202*, *211, 212*,

*216*, *237, 238*, *282*, *286*, *308*, *310*, *324*, *328*, *331*, *334*, *337*, *340*, *344*, *346*, *416*, *439* part (counter) . . . . . . . . . . . . . . . . *271, 272* \part . . . . . . . . . 1, 189, 192, 197, 298, 302, 308, 648, 734, 954, 1067, 1095, 1215, 1323, 1393, 1696, 1712, 1725, 1757, 1804, 1954, 3075, 3343, 3637, 4462, 4574, 4634, 6209, 6225, 6252, 6268, 6295, 6311, 6899, 7651 \part\* (command) *71*, *86*, *92*, *282*, *295*, *337*, *597* \part\* . . . . . . . . . . . . . . . . . . . . 1678, 1954 \part@mtcqk . . 5479, 5507, 5516, 5523, 5530, 5540, 5548 \partbegin (command) . . . . . . . . . . *62*, *337* \partbegin . 1, 1424, 4369, 4564, 4624, 4684, 7880 \partend . . . . . 4369, 4554, 4614, 4674. 7880 PARTL, Hubert . . . . . . . . . . 259, →[\[279](#page-580-0)[,](#page-581-0) [280\]](#page-581-0) \partlof (command) *32*, *36*, *39, 40*, *81*, *86*, *181*, *183*, *222*, *326*, *328*, *331*, *594* \partlof . . 1, 648, 735, 954, 1069, 1095, 1215, 1323, 4104, 4149, 4215, 7013, 7101, 7188, 7679, 7884 \partlof@ (command) . . . . . . . . . . . . . . *331* \partlof@ . . . . . . . . . . . . . 3678, 4215, 4216 \partlof@mtcqk . . . . . . . . . . . . . 5473, 5498 partlofdepth (depth counter) *33*, *217*, *235*, *324*, *333* \partlot (command) *32*, *36*, *39, 40*, *81*, *86*, *181*, *183*, *222*, *326*, *328*, *334*, *594* \partlot . . 1, 648, 735, 954, 1070, 1095, 1215, 4104, 4149, 4289, 7022, 7110, 7199, 7679, 7884 \partlot@ (command) . . . . . . . . . . . . . . *334* \partlot@ . . . . . . . . . . . . 3678, 4289, 4290 \partlot@mtcqk . . . . . . . . . . . . . 5476, 5502 partlotdepth (depth counter) *33*, *217*, *236*, *324*, *336* \partoc (command) . . . . . . . . . . . . . . . . *328* \partopsep (command) . . . . . . . . . . . . . *327* \partopsep . . . . . . . . . . . . 3410, 4137, 4733 \parttoc (command) *21*, *32*, *36, 37*, *39, 40*, *52*, *62*, *81*, *86*, *92*, *182*, *184*, *222*, *326*, *328*, *418, 419*, *421*, *423*, *594*, *598* \parttoc . . . . . . . . 1, 31, 190, 195, 200, 296, 309, 648, 735, 954, 1068, 1095, 1215, 1323, 1393, 1678, 1770, 1771, 1774, 1777, 1818, 1820, 1823, 1826, 4104, 4149, 7004, 7092, 7177, 7679, 7884 \parttoc@ (command) . . . . . . . . . . . . . . *328* \parttoc@ . . . . . . . . . . . . 3678, 4149, 4150 \parttoc@mtcqk . . . . . . . . . . . . . 5470, 5492

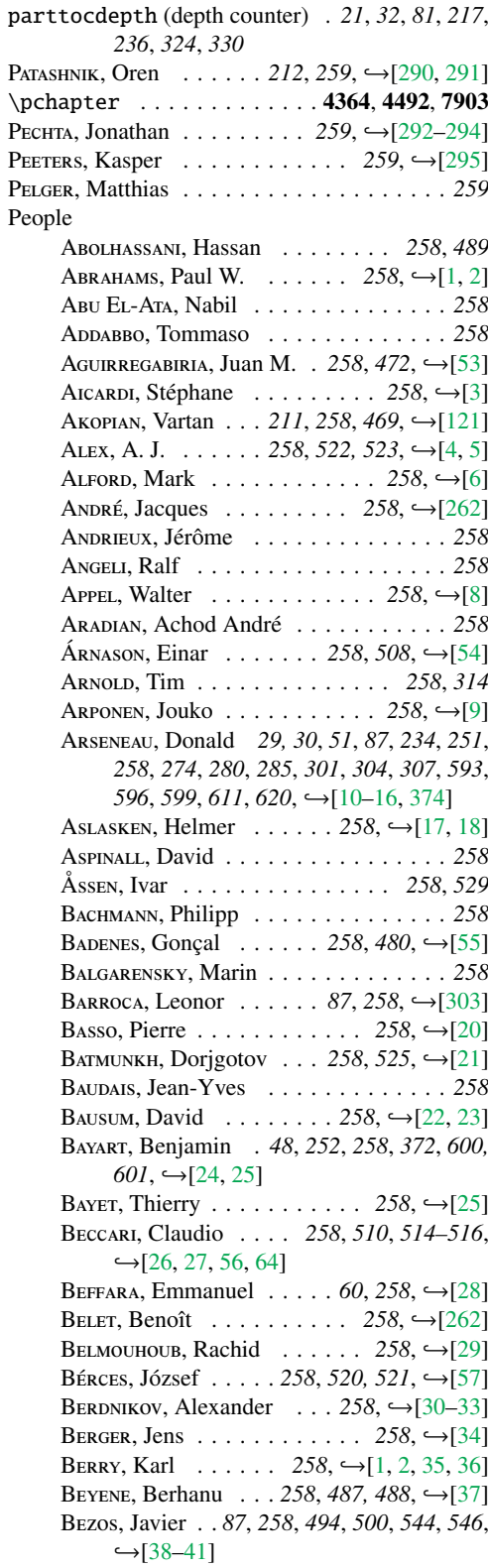

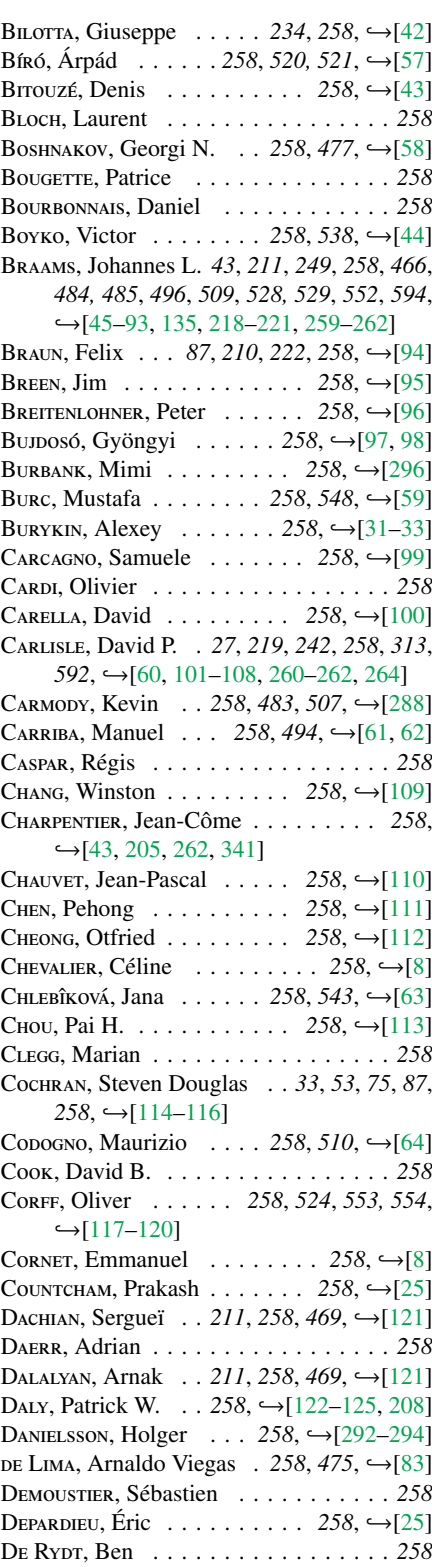

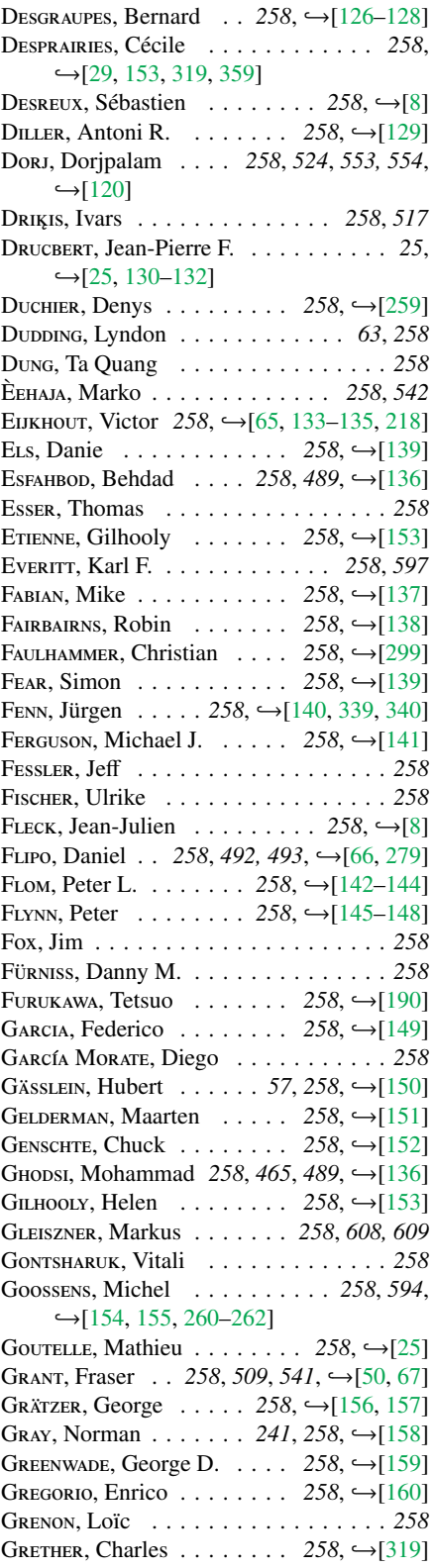

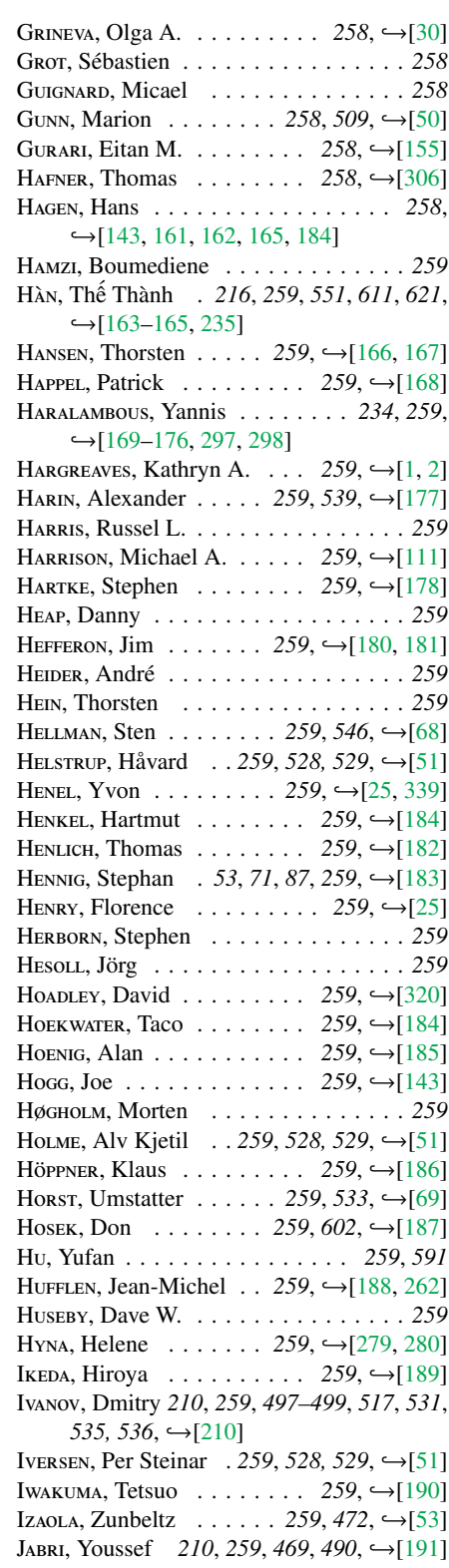

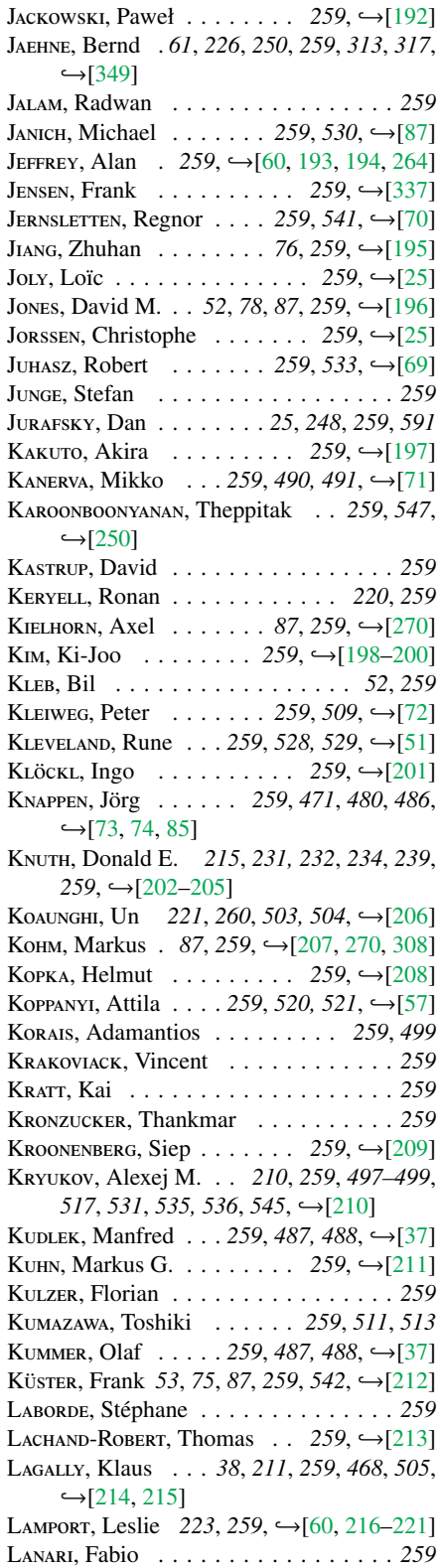

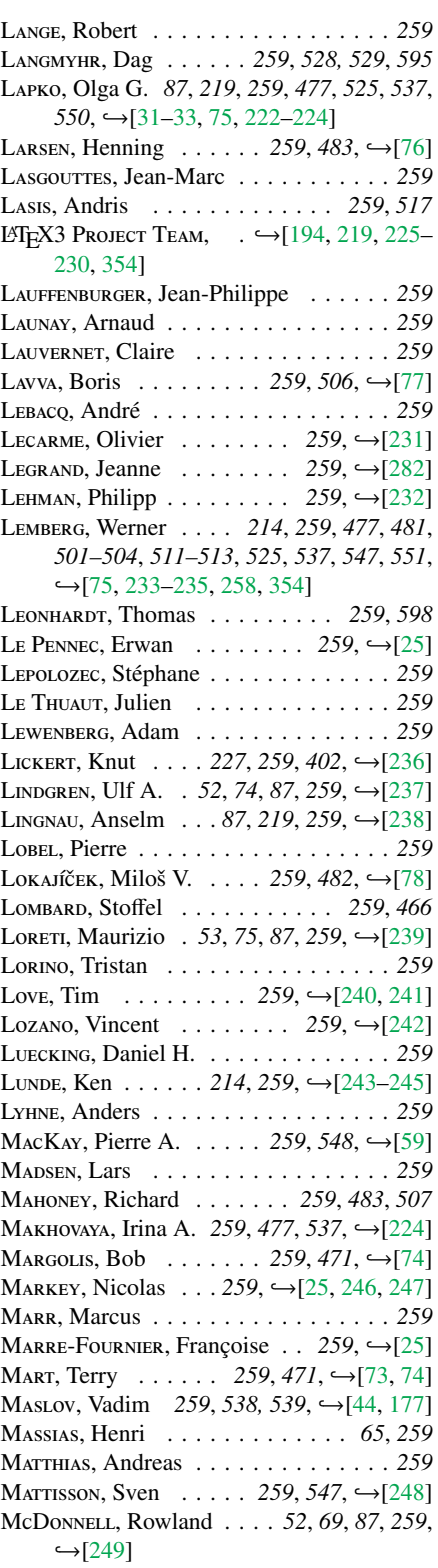

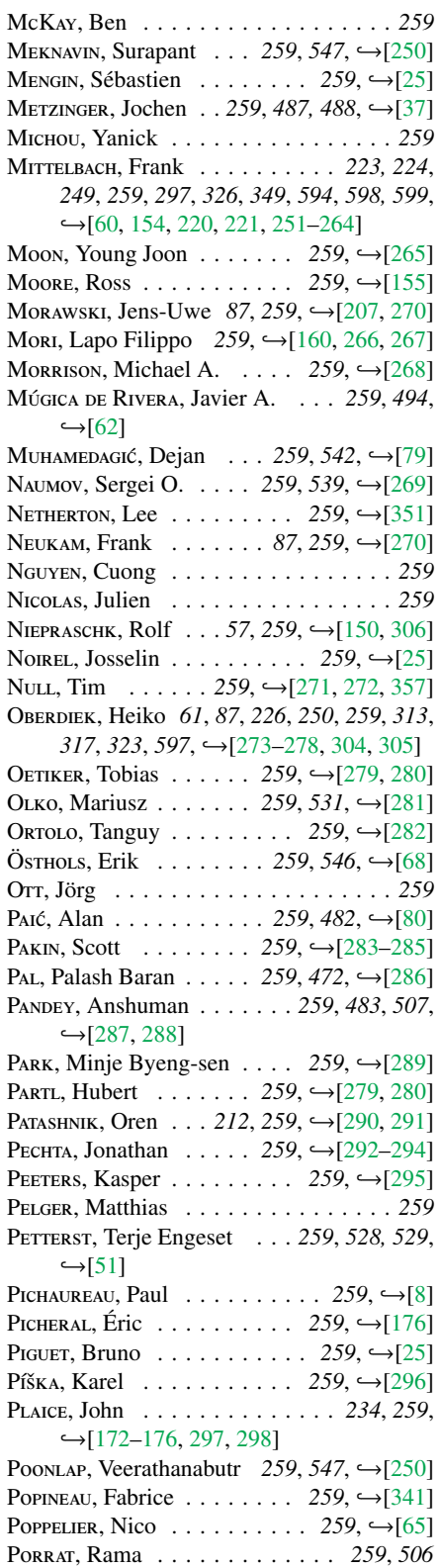

![](_page_683_Picture_1634.jpeg)
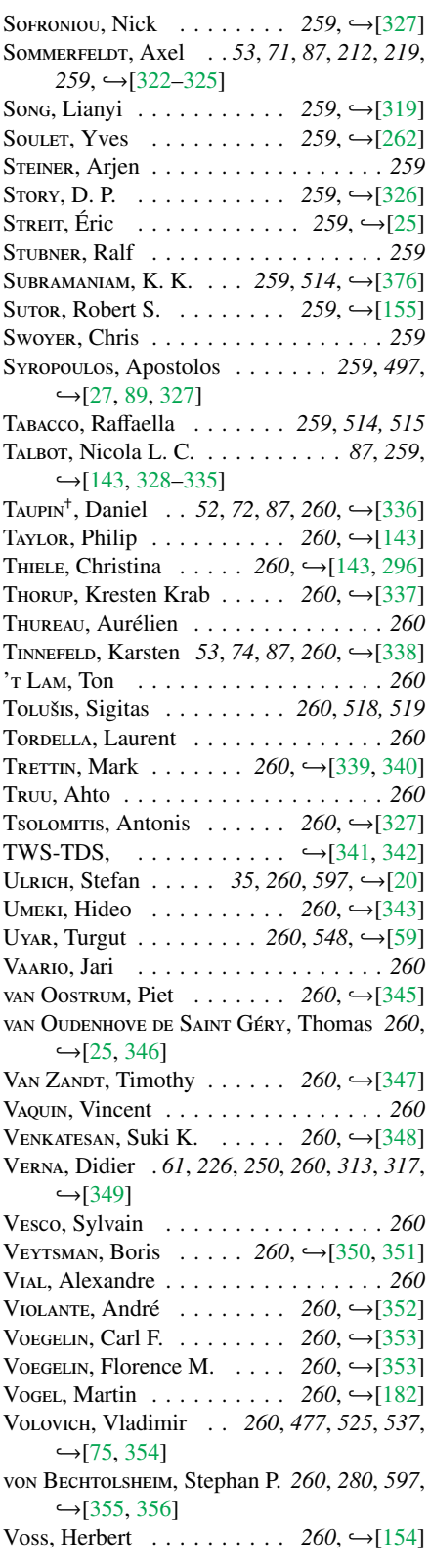

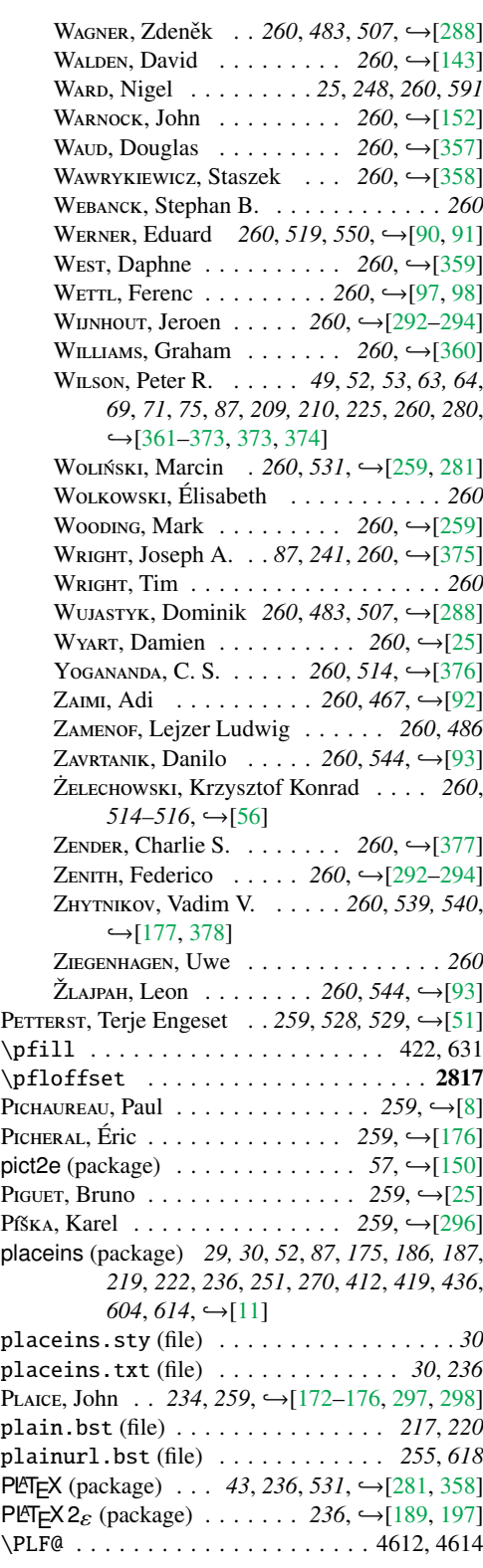

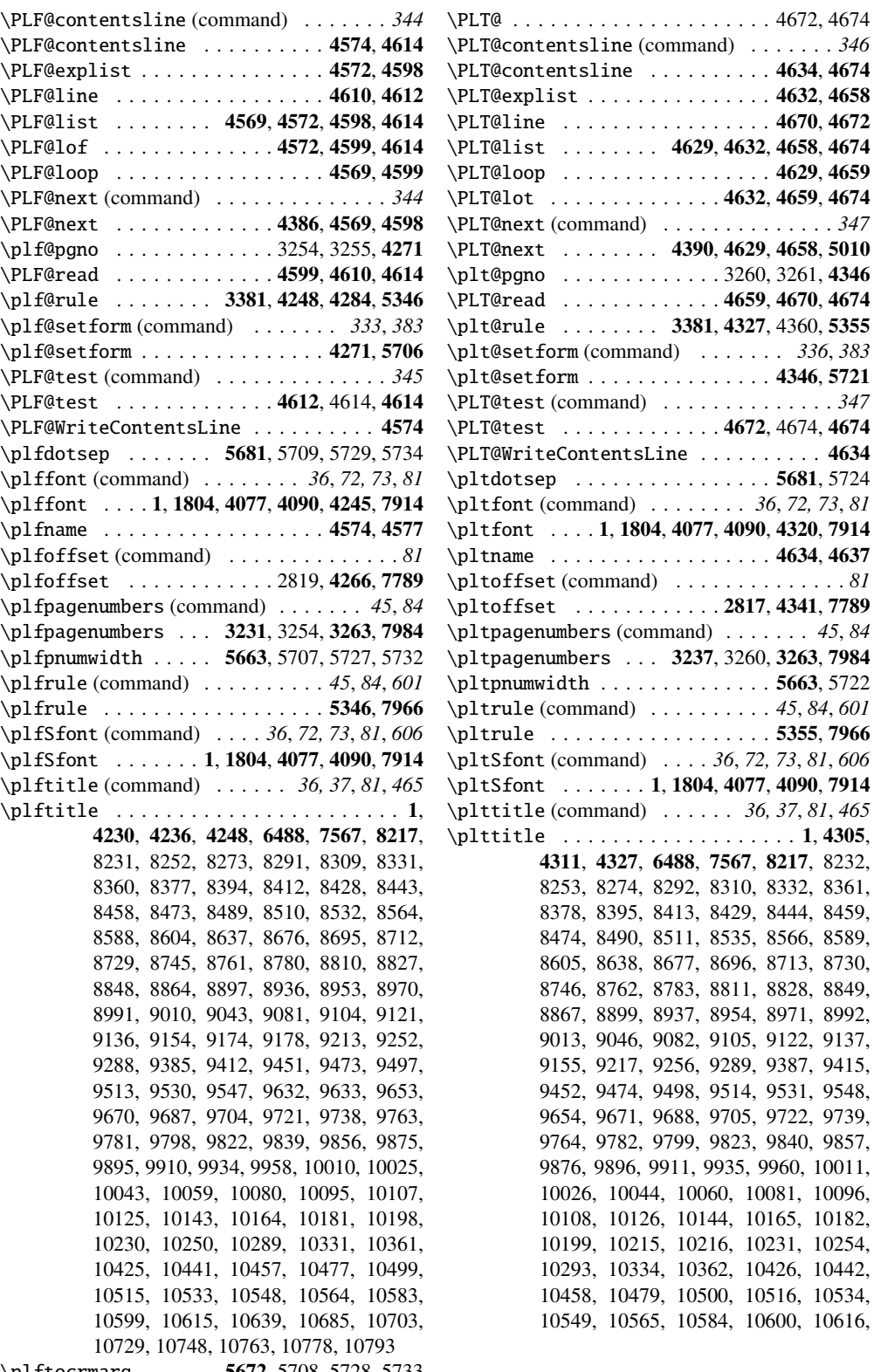

\plftocrmarg ...... 5672, 5708, 5728, 5733

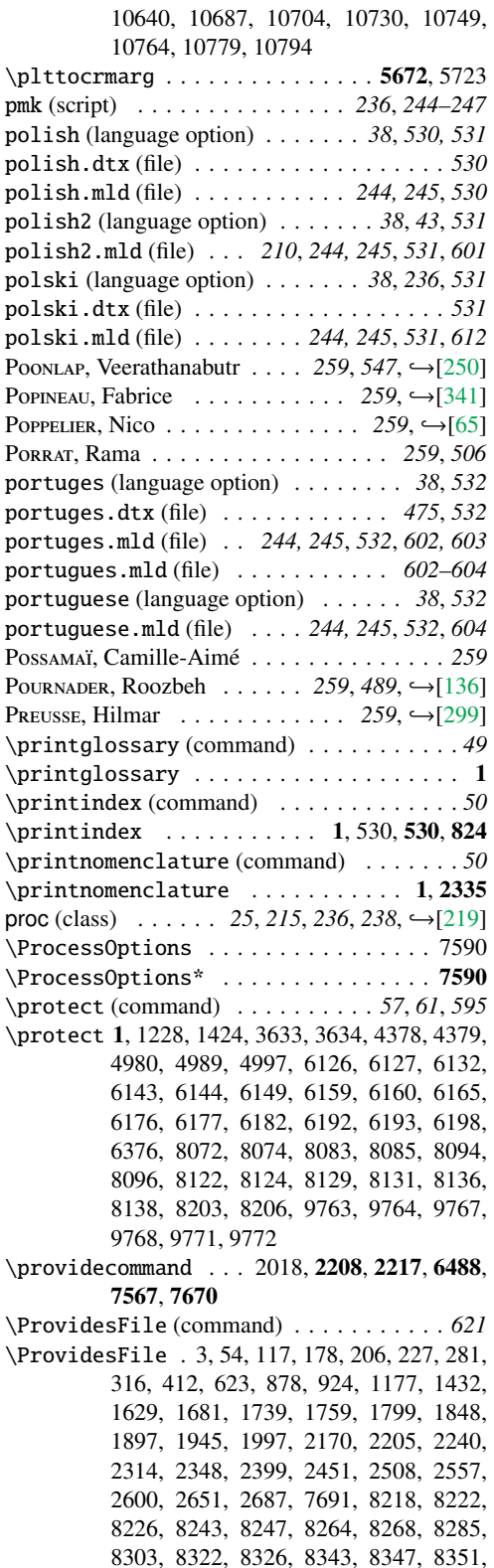

8355, 8372, 8389, 8406, 8424, 8440, 8455, 8470, 8485, 8501, 8505, 8522, 8526, 8558, 8584, 8600, 8616, 8620, 8624, 8629, 8634, 8649, 8660, 8671, 8688, 8707, 8724, 8741, 8757, 8773, 8796, 8822, 8839, 8843, 8860, 8888, 8893, 8915, 8924, 8932, 8948, 8965, 8982, 8986, 9003, 9026, 9059, 9063, 9067, 9071, 9101, 9116, 9133, 9148, 9166, 9205, 9244, 9283, 9300, 9310, 9321, 9331, 9342, 9350, 9361, 9372, 9380, 9405, 9440, 9444, 9463, 9467, 9485, 9489, 9493, 9509, 9525, 9542, 9559, 9568, 9580, 9592, 9604, 9617, 9626, 9644, 9648, 9665, 9682, 9699, 9716, 9735, 9750, 9754, 9758, 9775, 9793, 9810, 9817, 9834, 9851, 9868, 9872, 9887, 9892, 9907, 9922, 9926, 9930, 9946, 9984, 9994, 9998, 10002, 10006, 10022, 10037, 10055, 10071, 10088, 10103, 10119, 10137, 10155, 10159, 10176, 10193, 10210, 10227, 10242, 10281, 10320, 10357, 10373, 10381, 10390, 10396, 10404, 10412, 10420, 10437, 10453, 10469, 10494, 10511, 10527, 10545, 10560, 10576, 10595, 10611, 10627, 10634, 10651, 10655, 10659, 10663, 10667, 10673, 10697, 10715, 10719, 10726, 10741, 10745, 10760, 10775, 10790 \ProvidesPackage (command) . . . . . . . . *155* \ProvidesPackage . . 2786, 7695, 8143, 8156 \ps@chapterverso . . . . . . . . . . . 2000, 2009 \ps@empty . . . . . . . . . . . . . . . . . 2000, 2009 \psect . . . . . . . . . . . . . . . . . . . . 4364, 7903 ptc (counter) . *86*, *281, 282*, *293*, *324*, *337*, *340*, *344*, *346* \PTC@ . . . . . . . . . . . . . . . . . . . . . 4552, 4554 \PTC@contentsline (command) . . . . . . . *340* \PTC@contentsline . . . . . . . . . . 4462, 4554 \PTC@explist . . . . . . . . . . . . . . . 4460, 4538 \PTC@line . . . . . . . . . . . . . . . . . 4550, 4552 \PTC@list . . . . . . . . 4457, 4460, 4538, 4554 \PTC@loop . . . . . . . . . . . . . . . . . 4457, 4539 \PTC@next (command) . . . . . . . . . . . . . . *342* \PTC@next . . . . . . . . . . . . . 4382, 4457, 4538 \ptc@pgno . . . . . . . . . . . . . 3248, 3249, 4194 \PTC@read . . . . . . . . . . . . . 4539, 4550, 4554 \ptc@rule (command) . . . . . . . . . . . . . . *325* \ptc@rule .... 4072, 4180, 4210, 4359, 5337 \ptc@setform (command) . . . . . . . *330*, *382* \ptc@setform . . . . . . . . . . . . . . 4194, 5691 \ptc@spart . . . . . . . . . . . . . . . . . . . . 4369

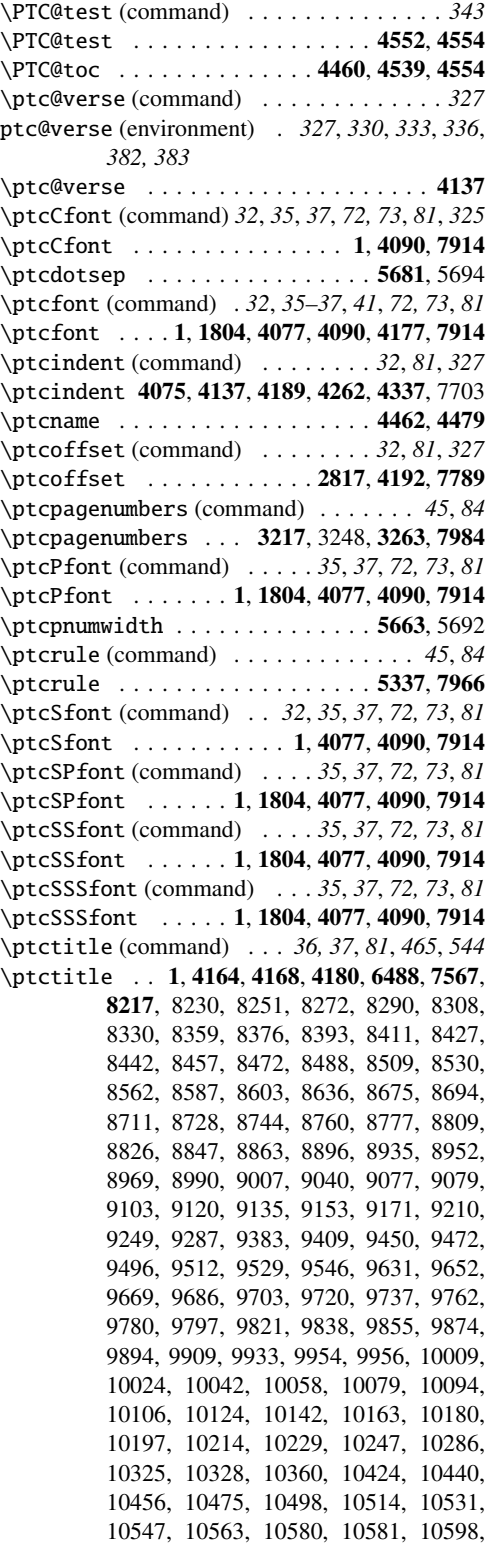

10614, 10638, 10684, 10702, 10728, 10747, 10762, 10777, 10792

 $\hbox{\tt tctocrmary } ... ... ... ... . 5672, 5693$ \ptifont (command) . . *36, 37*, *41*, *65*, *81*, *600* \ptifont 1, 4077, 4090, 4112, 4119, 4126, 4180, 4248, 4327, 7914

## Q

\qaf . . . . . 8309, 8310, 8313, 8314, 8317, 8318 \quad (command) . . . . . . . . . . . . . . . . . . . *34* \quad . . . . . . . . 1470, 2736, 2746, 2751, 2761 quotchap (package) . . *53*, *74*, *87*, *187*, *237*, *254*,  $276, 428, 614, \rightarrow [338]$  $276, 428, 614, \rightarrow [338]$ 

quote (environment) . . . . . . . . . . . . . *57*, *608* \qva . . . . . 8729, 8733, 8737, 9451, 9455, 9459

## R

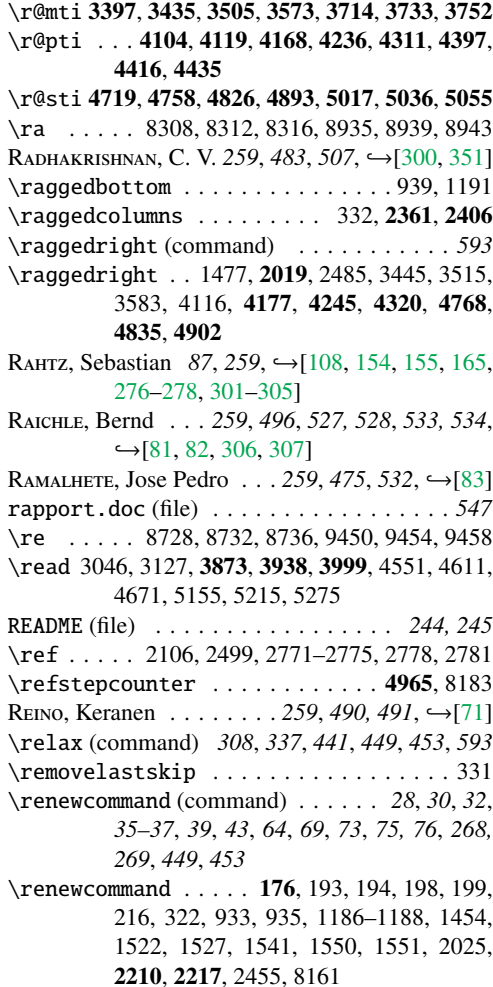

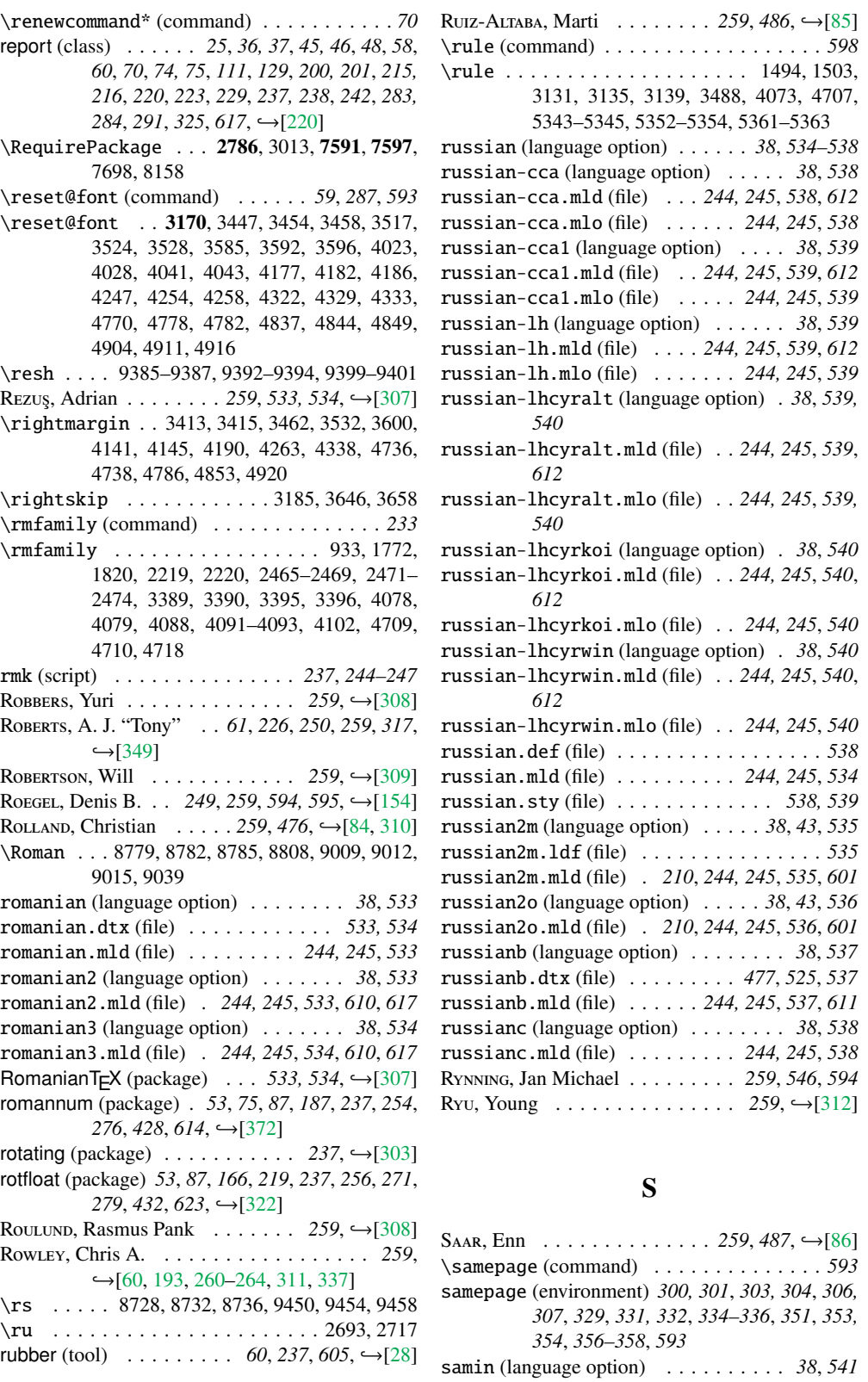

samin (language option) . . . . . . . . . . *38*, *541*

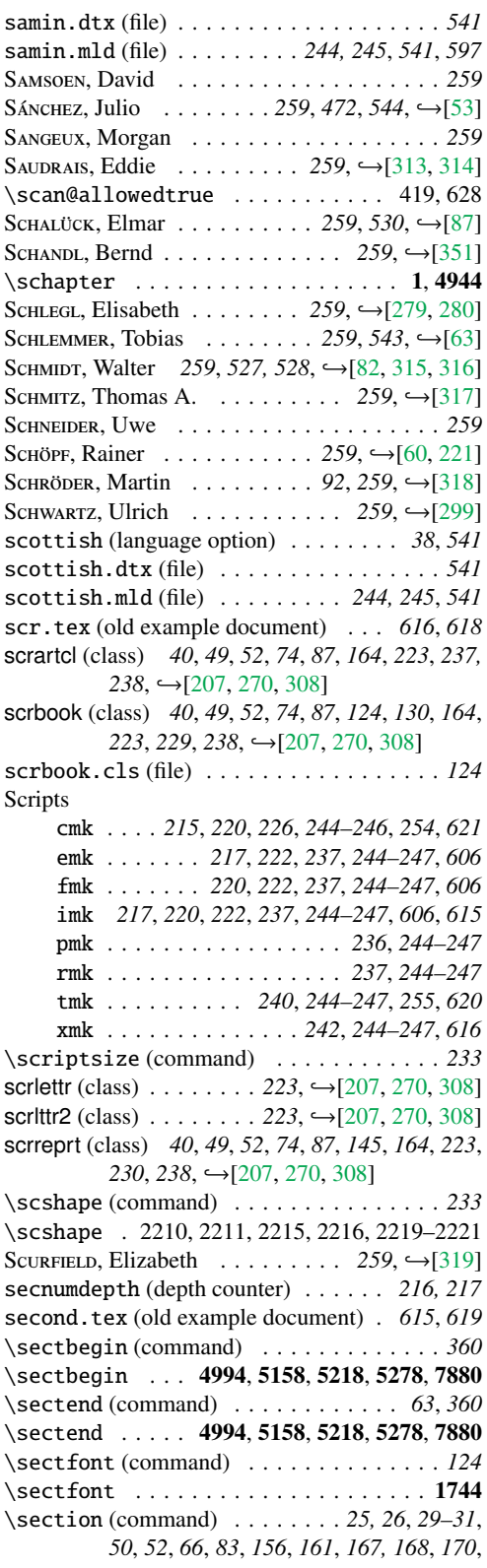

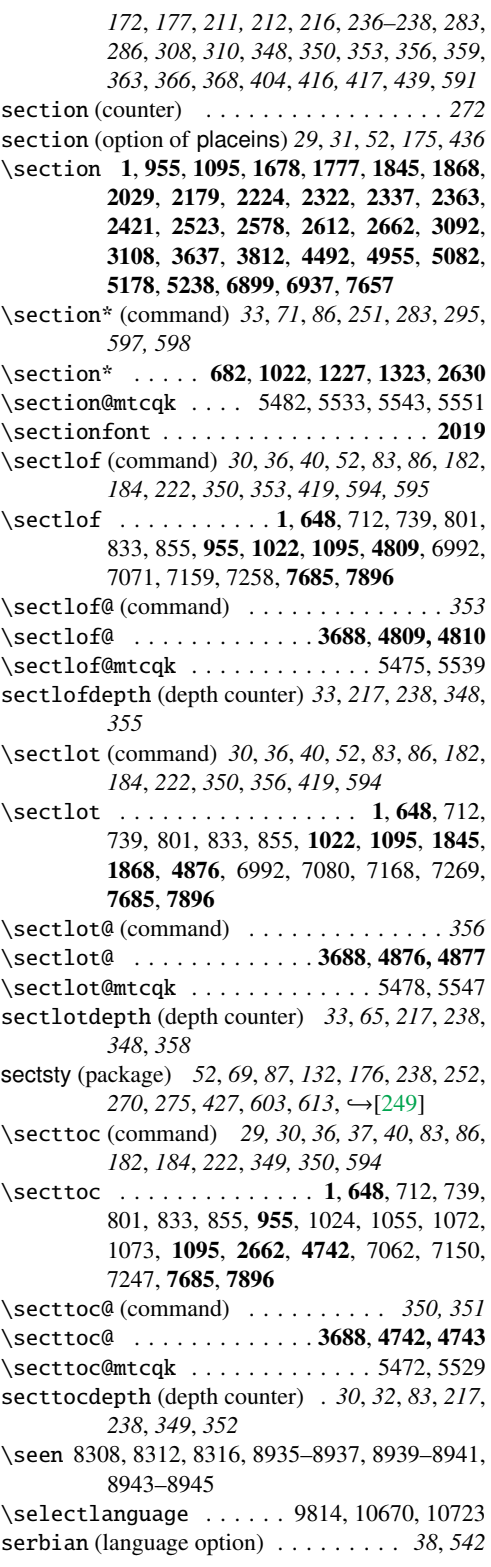

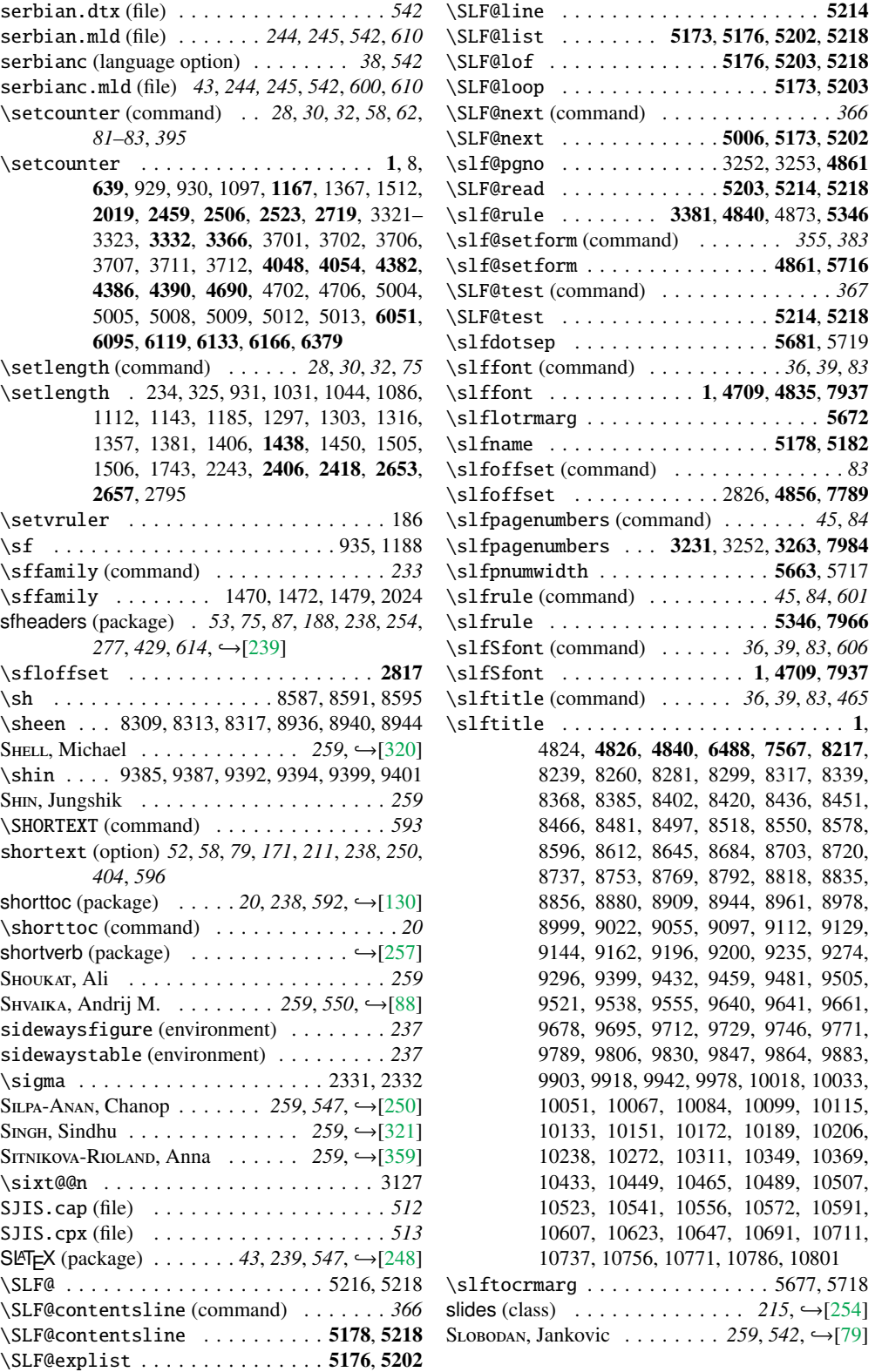

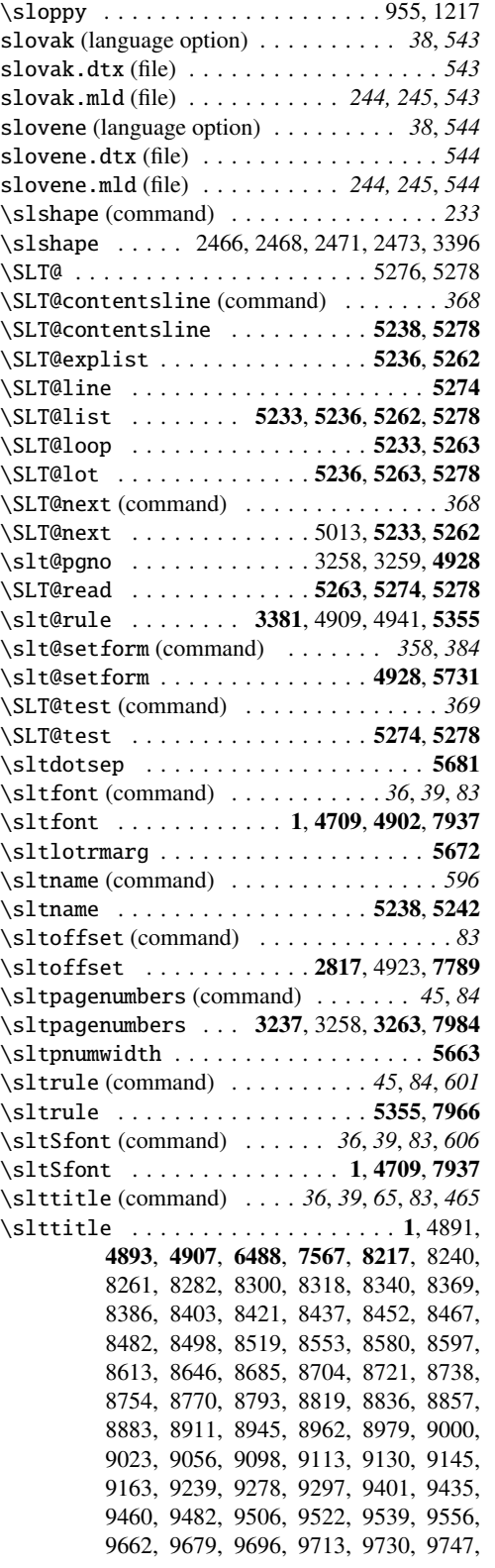

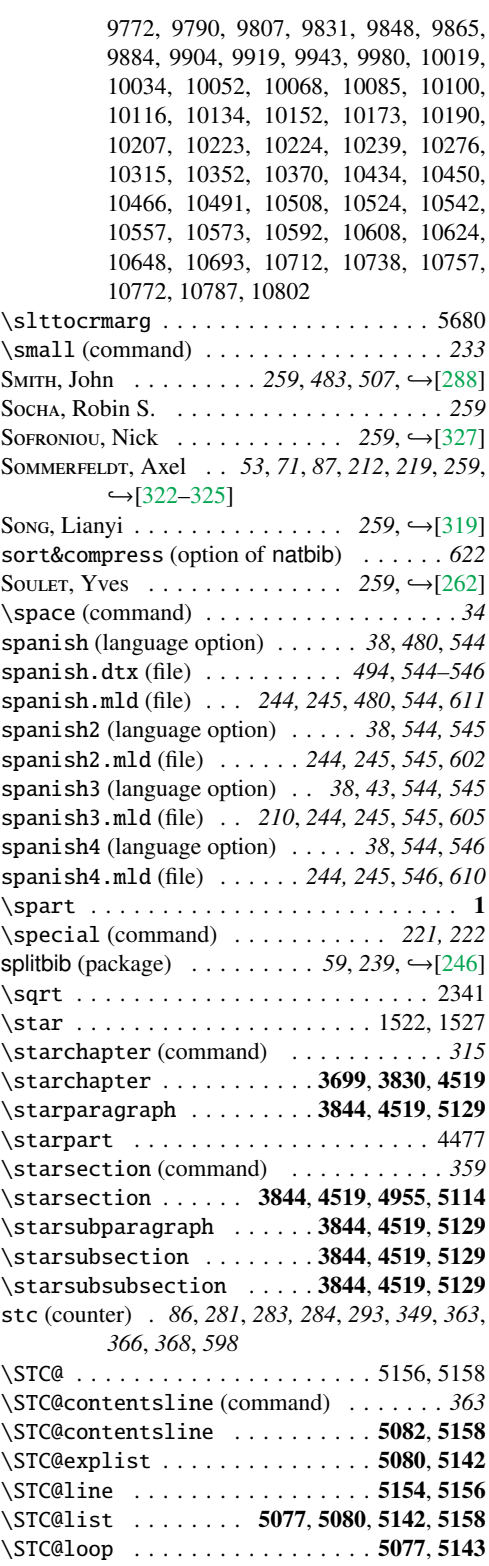

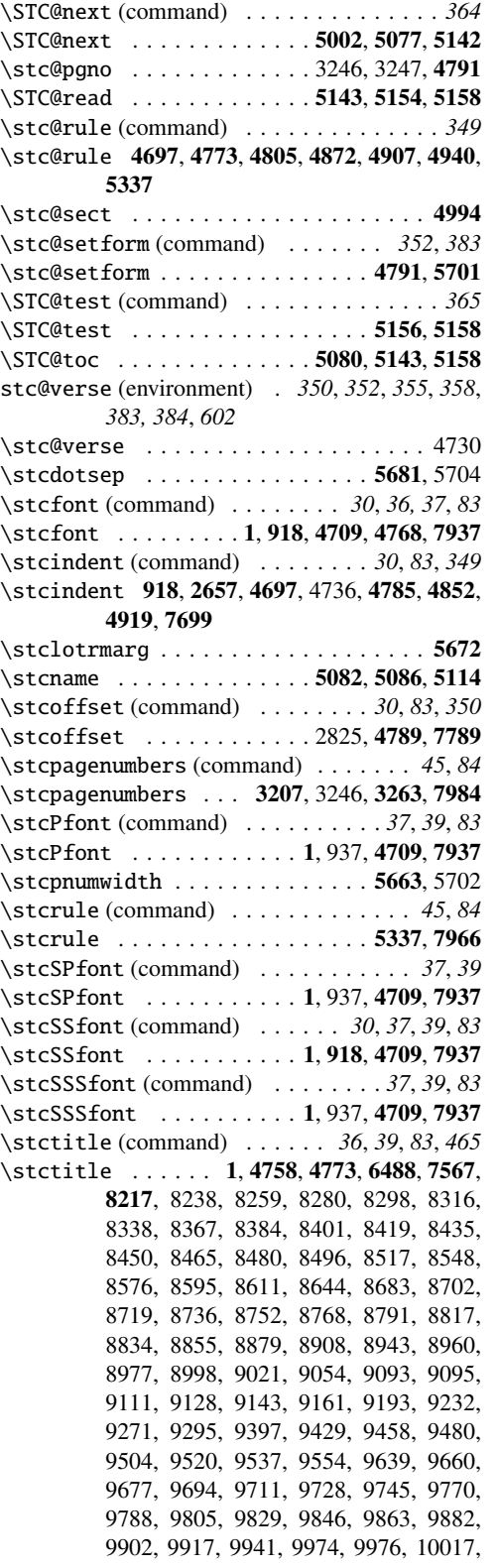

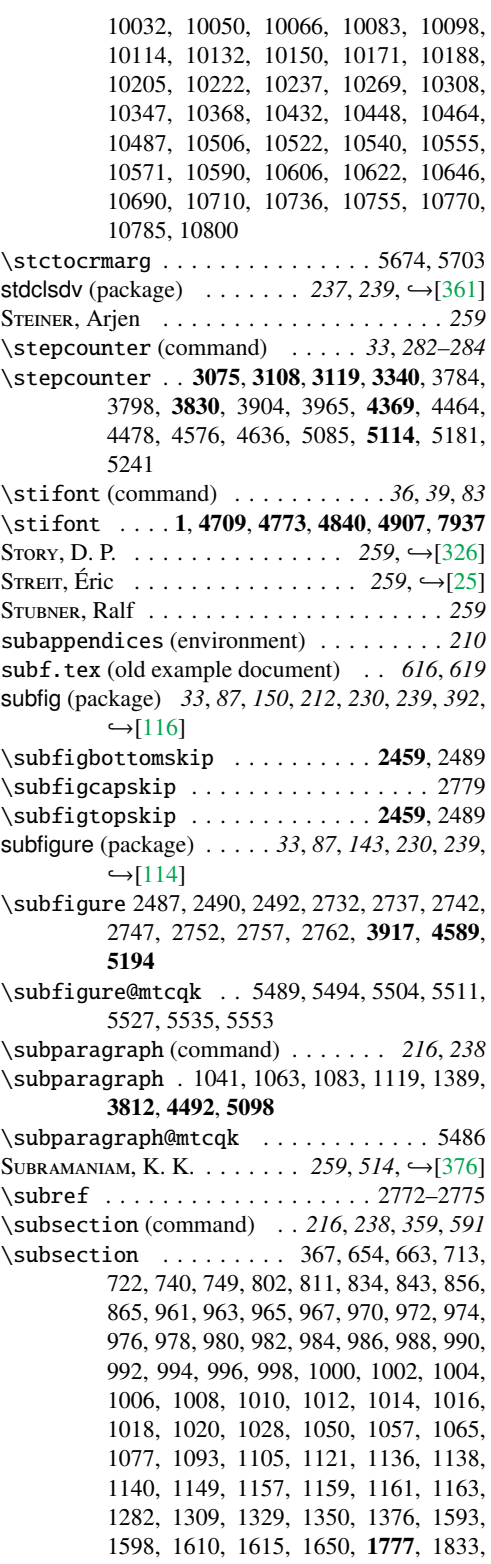

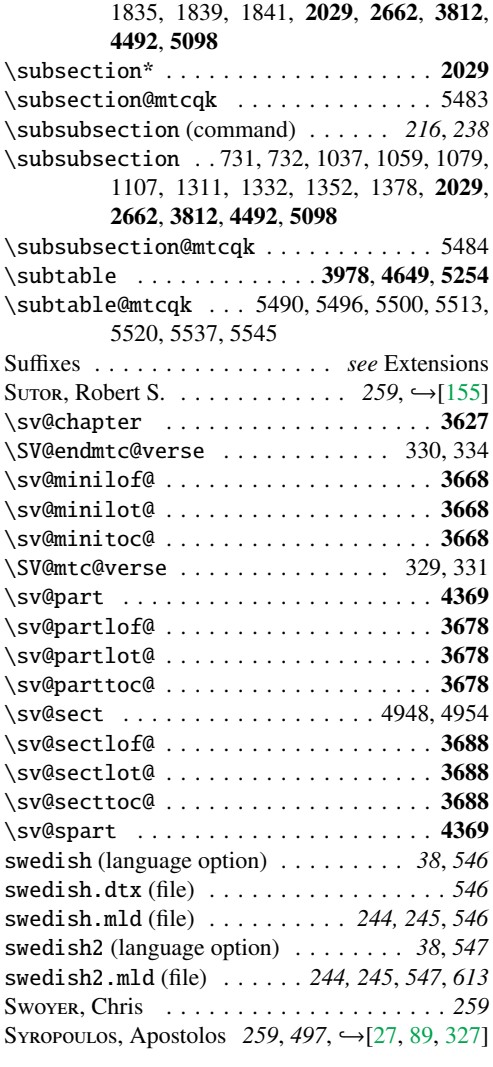

#### T

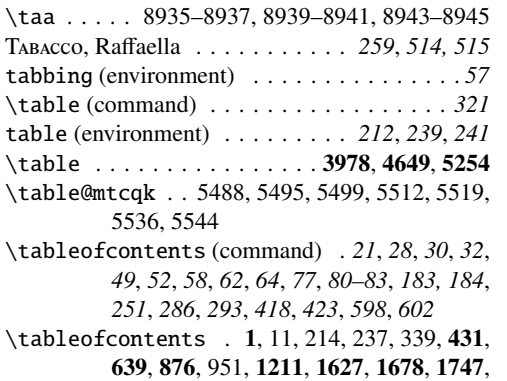

1757, 1804, 1950, 2029, 2180, 2226,

#### 2238, 2320, 2363, 2475, 2515, 2576, 2602, 3102, 6961, 7179, 7214, 7249 \tableofcontents\* (command) . . . . . . . *135* \tableofcontents\* ......... 2179, 2224 tabular (environment) . *57*, *300*, *303*, *306*, *330*, *332*, *335*, *352*, *354*, *357* TALBOT, Nicola L. C. *87*, 259, →[\[143,](#page-569-0) [328–335\]](#page-585-0)  $T_{AUPIN}$ <sup>+</sup>, Daniel . . . . . . 52, 72, 87, 260,  $\rightarrow$ [\[336\]](#page-585-0) \tav . 9383, 9385, 9387, 9388, 9390, 9392, 9394, 9395, 9397, 9399, 9401, 9402 TAYLOR, Philip  $\ldots \ldots \ldots \ldots \ldots$  260,  $\hookrightarrow$  [\[143\]](#page-569-0) tbi.tex (old example document) . . . *616*, *619* TDS . . . *227*, *239, 240*, *245–247*, *255*, *620, 621* \testtemp . . . . . . . . 2692, 2694–2697, 2700 \tet . . . . . . . . . . . . . . . . . . 9388, 9395, 9402 \textbf (command) . . . . . . . . . . . . . . . . *233* textcase (package)  $\dots \dots \dots \dots \dots \longrightarrow [106]$  $\dots \dots \dots \dots \dots \longrightarrow [106]$ \textheight . . . . . . . . . . . . . . . . . . 2653 \textit (command) . . . . . . . . . . . . . . . . *233* \textit . . . . . . . . . . . . . . . . . . . . . . . 1497 \textmd (command) . . . . . . . . . . . . . . . . *233* \textrm (command) . . . . . . . . . . . . . . . . *233* \textsc (command) . . . . . . . . . . . . . . . . *233* \textsc 463, 673, 760, 2028, 2041, 2043, 2098, 2109, 2245 \textsf (command) . . . . . . . . . . . . . . . . *233* \textsf . . . . . . . . . . . . . . 460, 591, 599, 607 \textsl (command) . . . . . . . . . . . . . . . . *233* \textsl . . . . . . . . . . . . . . . . . 463, 673, 760 \textsuperscript . . . . . . . . . . . . . . . 2018 \texttt (command) . . . . . . . . . . . . . . . . *233* \texttt . . . . . . . . . . . . . . . . 487, 695, 784 \textup (command) . . . . . . . . . . . . . . . . *233* \textwidth (command) . . . . . . . . . . . . . *617* \textwidth . . . . . . . . . . . . . . . . . . . . 2653 \tf@mtc (command) . . . . . . . . . *267*, *286*, *437* \tf@mtc . . 2792, 3043, 3141, 3771, 3781, 3785, 3797, 3830, 3877, 3905, 3942, 3966, 4003, 4019, 4039, 4454, 4462, 4488, 4489, 4562, 4563, 4574, 4586, 4587, 4622, 4623, 4634, 4646, 4647, 4682, 4683, 5074, 5082, 5095, 5096, 5126, 5127, 5166, 5167, 5178, 5191, 5192, 5226, 5227, 5238, 5251, 5252, 5286, 5287, 7600, 7903 thai (language option) . . . . . . . . . . . *38*, *547* thai.ldf (file) . . . . . . . . . . . . . . . . . . . *547* thai.mld (file) . . . . . . . . . *244, 245*, *547*, *600* thai.mlo (file) . . . . . . . . . . . . *244, 245*, *547* thaicjk.ldf (file) . . . . . . . . . . . . . . . . . *547* thailatex (package)  $\dots$  *240, 547, 615,* →[\[250\]](#page-578-0) \The@chapter (command) . . . . . . . . . . . *597* \The@mtc (command) . . . . . . . . . . . *296*, *597*

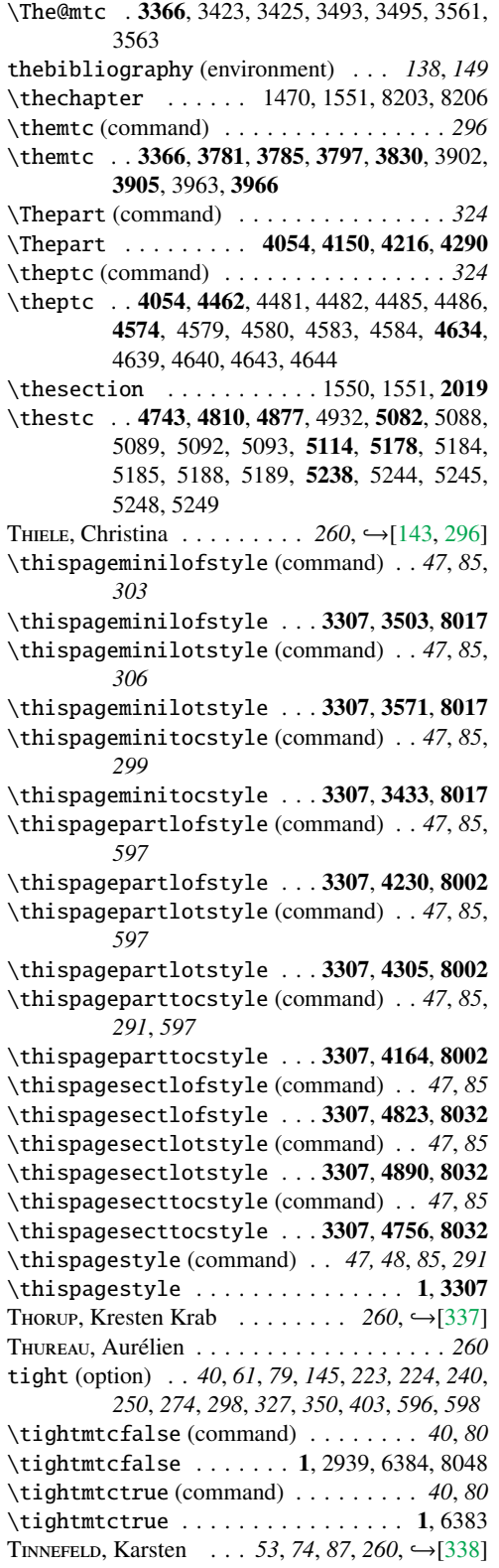

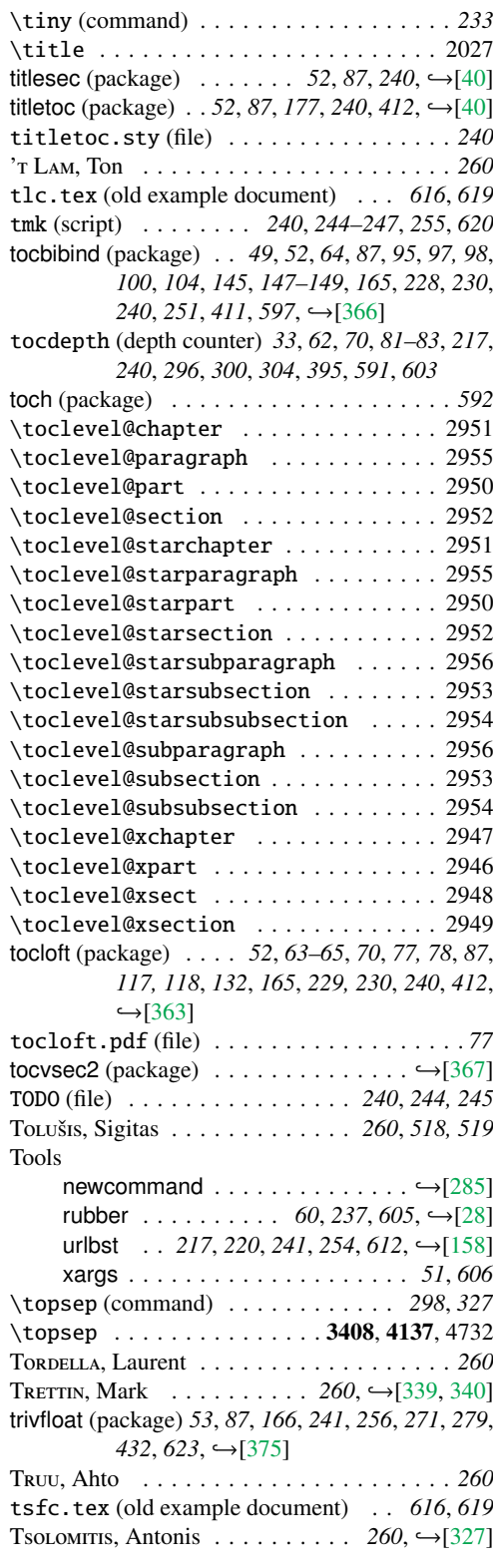

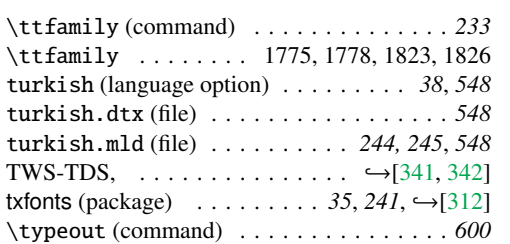

## U

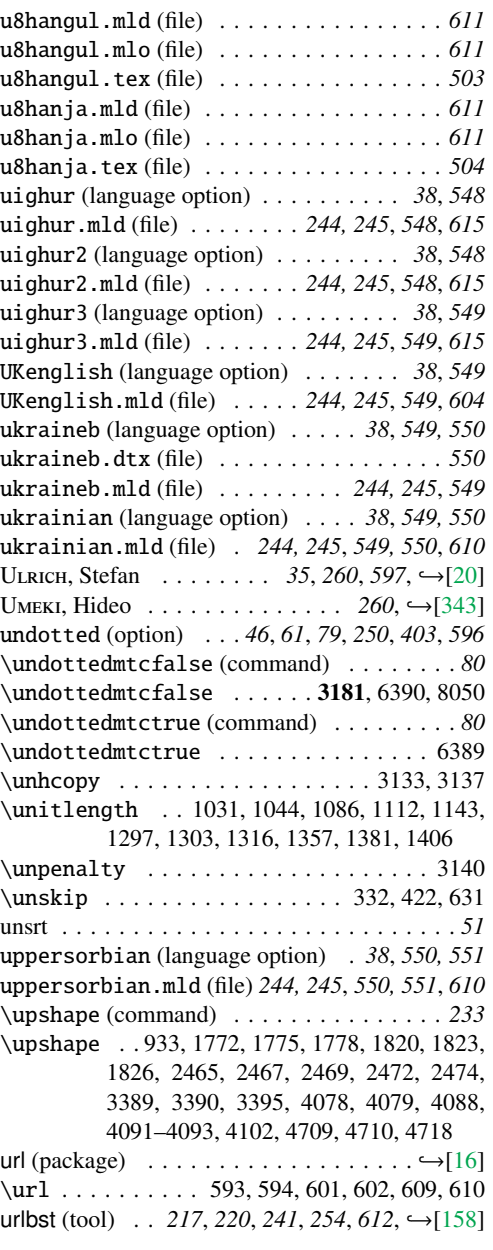

USenglish (language option) . . . . . . . *38*, *551* USenglish.mld (file) . . . . . *244, 245*, *551*, *604* \usepackage (command) . *27–30*, *32*, *77*, *205*, *209*, *235, 236*, *443*, *465*

\usepackage . . . . . . . . . . . . . . . . . . . . . 1, 5–7, 56, 119, 180, 183, 184, 208, 209, 229–231, 233, 283–288, 318–321, 324, 414–416, 424, 425, 625, 633, 634, 880– 883, 926–928, 1179–1182, 1434, 1436– 1438, 1448, 1449, 1455–1459, 1631, 1683–1686, 1741, 1742, 1761–1763, 1801–1803, 1850, 1851, 1899, 1900, 1947, 1948, 2011–2017, 2172–2175, 2177, 2207, 2213, 2214, 2242, 2244, 2316, 2317, 2350–2354, 2358, 2401– 2405, 2453, 2457, 2458, 2512–2516, 2559, 2602, 2603, 2657, 2689–2691, 8066 usorbian (language option) . . . . . *38*, *550, 551* usorbian.dtx (file) . . . . . . . . . . . . . . . . *550* usorbian.mld (file) . . . . . . *244, 245*, *551*, *612*  $UYAR, Turgut$  . . . . . . . . . . . 260, 548, →[\[59\]](#page-561-0)

#### V

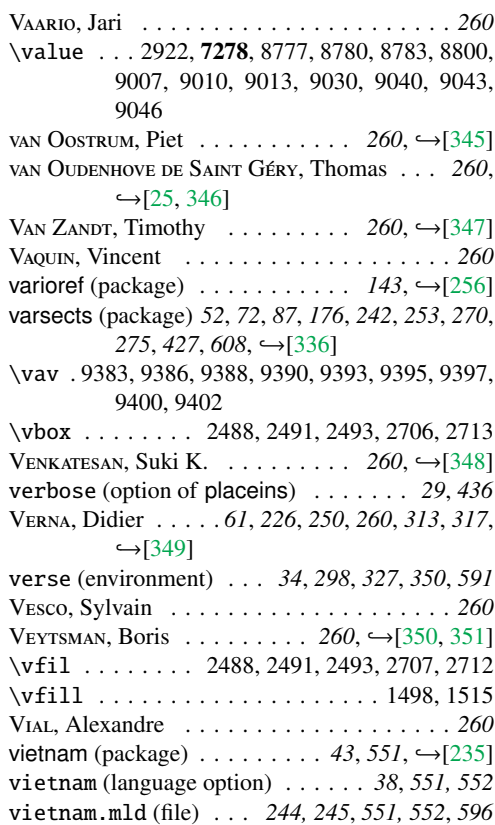

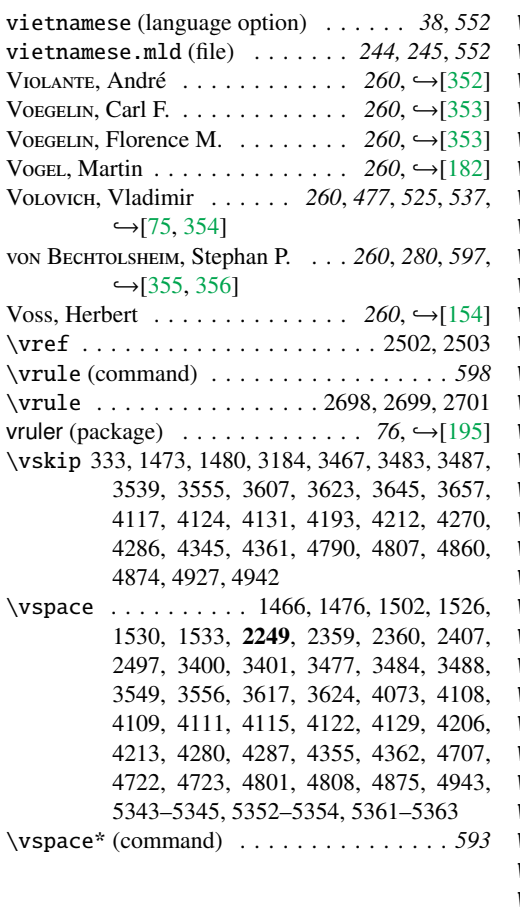

## W

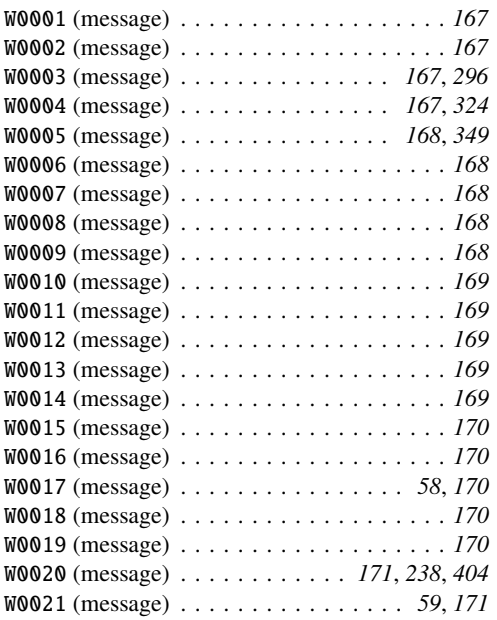

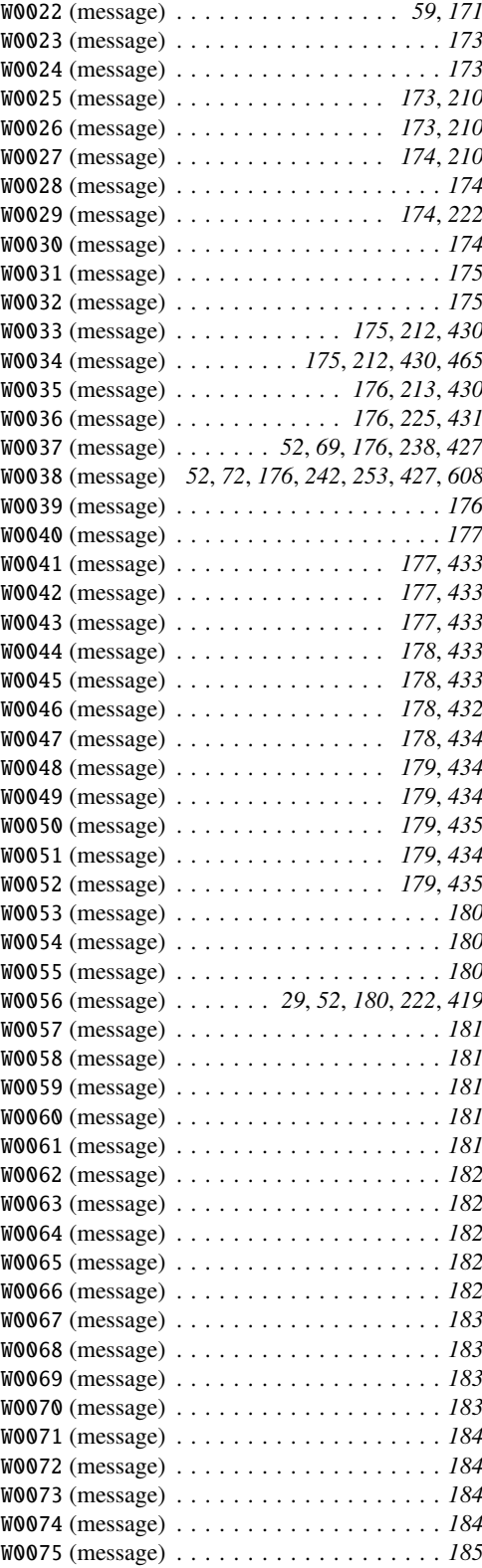

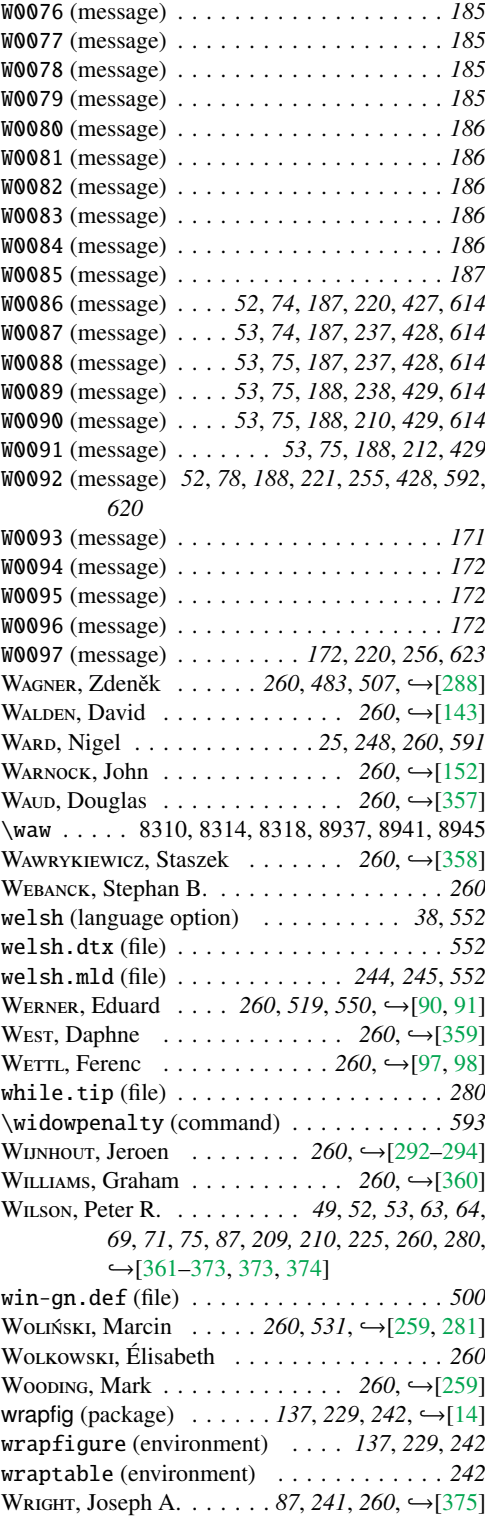

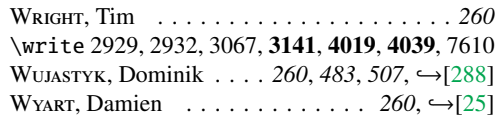

# X

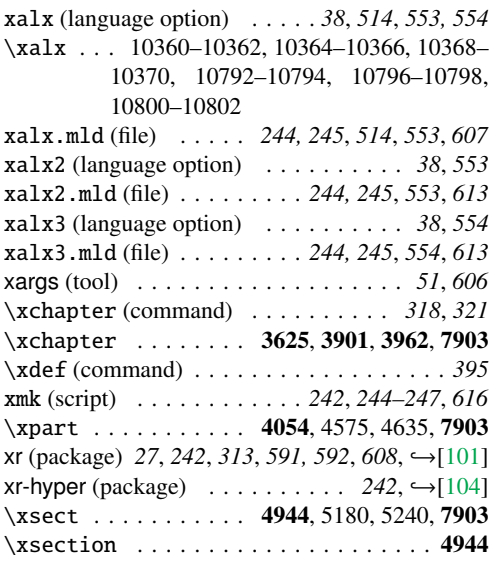

## Y

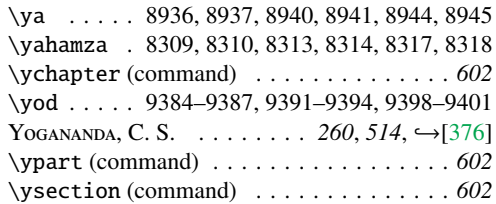

## Z

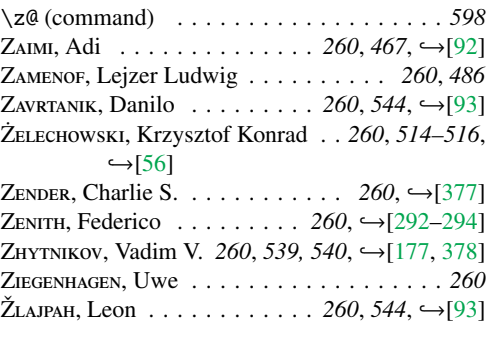